## **Program Title: Information Technology Administration Career Cluster: Information Technology Information Technology**

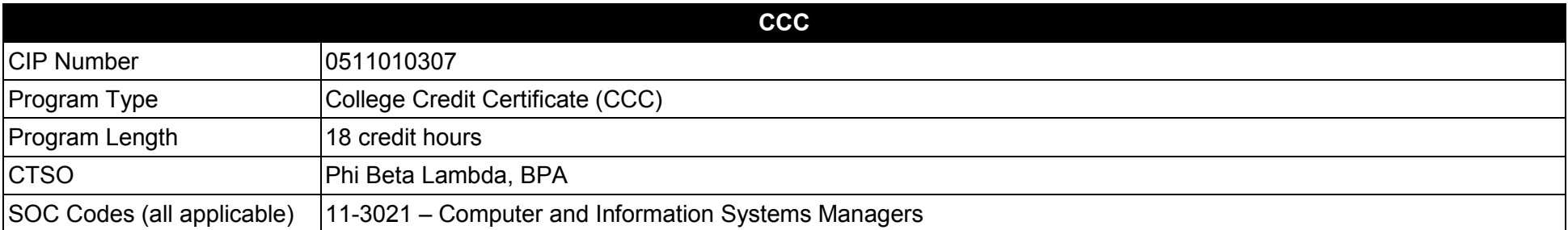

#### **Purpose**

This certificate program is part of the Internet Services Technology AS degree program (1511080102).

A College Credit Certificate consists of a program of instruction of less than sixty (60) credits of college-level courses, which is part of an AS or AAS degree program and prepares students for entry into employment (Rule 6A-14.030, F.A.C.).

This program offers a sequence of courses that provides coherent and rigorous content aligned with challenging academic standards and relevant technical knowledge and skills needed to prepare for further education and careers in the Information Technology career cluster; provides technical skill proficiency, and includes competency-based applied learning that contributes to the academic knowledge, higher-order reasoning and problemsolving skills, work attitudes, general employability skills, technical skills, and occupation-specific skills, and knowledge of all aspects of the Information Technology career cluster.

The content includes but is not limited to Internet, Intranet, and Extranet environments; installing and configuring Intranet and web-based resources.

- 01.0 Demonstrate proficiency with Internet structure, organization, and navigation.<br>02.0 Demonstrate understanding of networked environments, hardware and softwa
- 02.0 Demonstrate understanding of networked environments, hardware and software.<br>03.0 Understand, install and configure computer hardware.
- 03.0 Understand, install and configure computer hardware.<br>04.0 Understand, install and configure computer software.
- 04.0 Understand, install and configure computer software.<br>05.0 Perform web design/development activities.
- Perform web design/development activities.
- 06.0 Perform web site management activities.
- 07.0 Perform e-commerce-related tasks.

#### **Florida Department of Education Student Performance Standards**

**Program Title: Information Technology Administration CIP Number: 0511010307 Program Length: 18 credit SOC Code(s): 11-3021** SOC Code(s):

## **This certificate program is part of the Internet Services Technology AS degree program (1511080102). At the completion of this program, the student will be able to:**

01.0 Demonstrate proficiency with Internet structure, organization, and navigation. – The student will be able to:

01.01 Describe the origin of the Internet.

01.02 Outline the history of the Internet.

01.03 Describe Internet organization, such as the Internic, domains and requests for comments (RFCs).

01.04 Describe the structure of the Internet.

01.05 Differentiate between the Internet and the WWW.

01.06 Define Internet push technologies, such as e-mail marketing vs. Web page banner advertising.

01.07 Differentiate among an Intranet site, an extranet site, and an Internet site.

01.08 Describe and identify several major ethical and legal issues related to Internet use and how they affect intellectual property rights.

01.09 Describe the World Wide Web (WWW) and identify how it affects personal security and privacy and our society.

01.10 Describe and differentiate between file types and protocols.

01.11 Demonstrate the use of typical remote access mechanisms.

01.12 Describe various sections of a URL.

01.13 Discuss the use of Internet tools and utilities.

02.0 Demonstrate understanding of networked environments, hardware, and software. – The student will be able to:

02.01 Give several advantages and disadvantages of networked and non-networked environments.

02.02 Describe current network environments and network topologies.

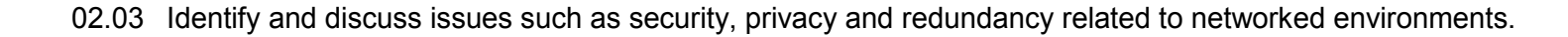

02.04 Identify and discuss standardization issues related to naming conventions.

02.05 List and define layers in the OSI and TCP/IP network protocol models.

02.06 Identify and describe current relevant IEEE standards.

02.07 Discuss the nature of IP and MAC addressing.

02.08 Describe the major functions and requirements of web based server and client hardware and software components.

02.09 Identify various of specialized servers.

02.10 Recognize and describe current cable technologies.

02.11 Describe current wireless technologies.

02.12 Describe the major functions of network connectivity hardware, such as hubs, repeaters, bridges, routers, switches, and gateways.

02.13 Describe the hardware needed to connect a LAN to the Internet.

02.14 Describe the function of network storage devices and other peripherals.

02.15 Compare and contrast major functions and features of current network operating systems (including directory services).

02.16 Differentiate between telecommunications and data communications.

02.17 Compare and contrast digital communications lines and cable characteristics (e.g. ISDN, DSL, T-1, T-3).

03.0 Understand, install and configure computer hardware. – The student will be able to:

03.01 Explain the use of binary numbers to represent instructions and data.

03.02 Describe the hardware implications of the use of binary representation of instructions and data.

03.03 Convert numbers among decimal, binary, and hexadecimal representation.

03.04 Perform binary arithmetic.

03.05 Identify various data representation schemes (e.g., ASCII, Unicode).

03.06 Discuss various data types such as signed and unsigned integers and floating point.

03.07 Identify the major hardware platforms.

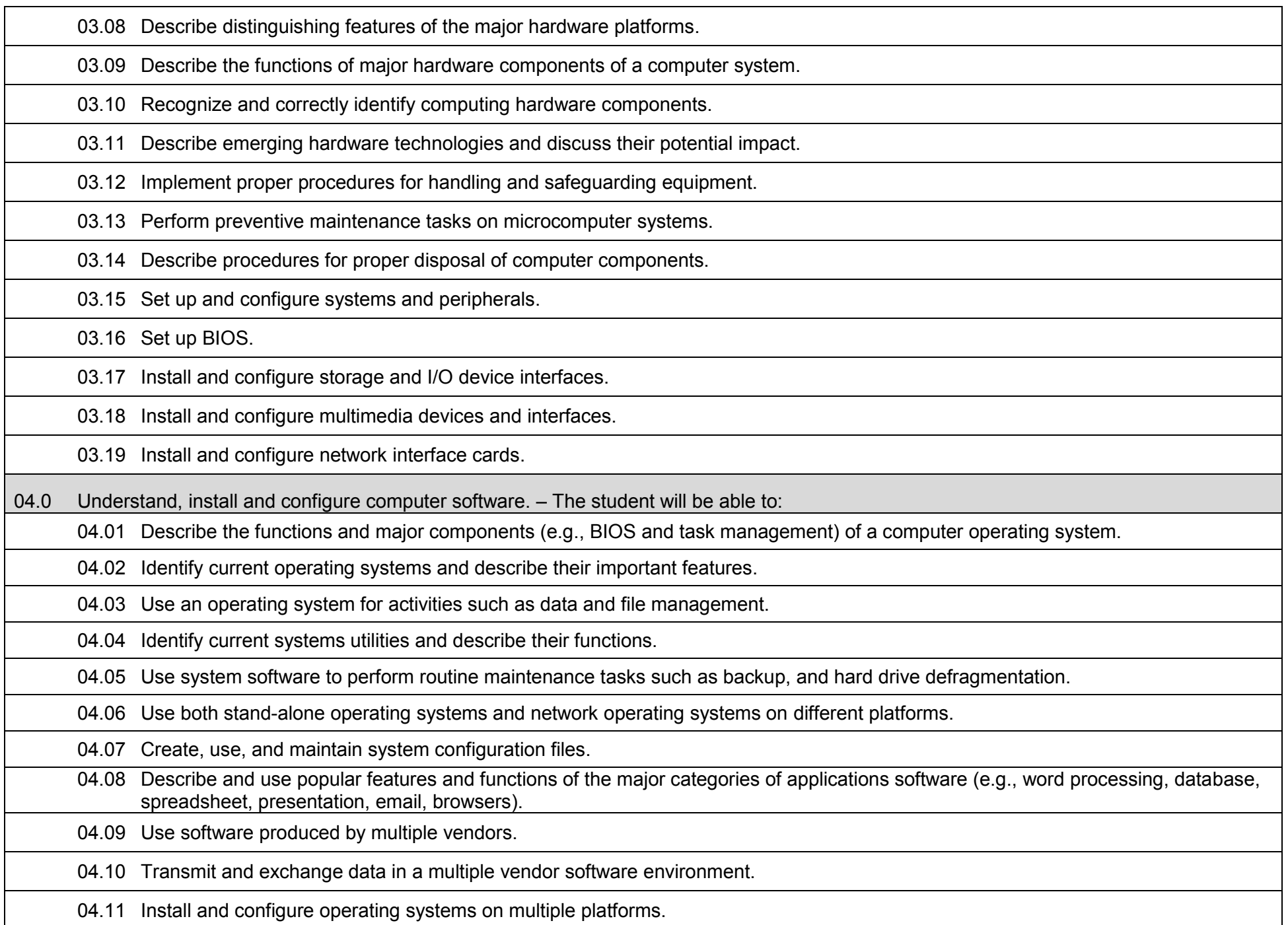

04.12 Describe procedures for uninstalling operating system software.

04.13 Install and configure system software.

04.14 Install, configure and upgrade applications software.

04.15 Configure software for accessibility by disabled individuals.

04.16 Describe conflict handling when installing, configuring and upgrading applications software.

04.17 Install and configure client software for connecting to LANs, WANs, and the Internet.

04.18 Install and configure client software for client/server and network-based applications (e.g., e-mail, videoconferencing, database).

04.19 Install internetworking applications on a server and configure clients for network access.

04.20 Describe the major functions of network client software components.

04.21 Install and configure client software on multiple hardware platforms.

04.22 Install and configure drivers for NICs and network peripherals (including printers).

04.23 Configure the client to support multiple protocols.

04.24 Install and configure network-based services such as videoconferencing, integrated voicemail/email/fax, large document storage and retrieval.

05.0 Perform web design/development activities. - The student will be able to:

05.01 Describe and use the process of storyboarding a Web site.

05.02 Describe format, structure and design principles for Web sites.

05.03 Evaluate Web graphic utilities and creation tools, including those for animated graphics.

05.04 Identify existing resources and constraints.

05.05 Evaluate design based on current industry and in-house standards.

05.06 Create site navigation plan including directory structure.

05.07 Procure/create and incorporate standard and animated graphics into a Web page.

05.08 Obtain in-house content and determine needs for secondary content providers.

05.09 Design page templates to implement on final site.

05.10 Create a Web page using authoring tools.

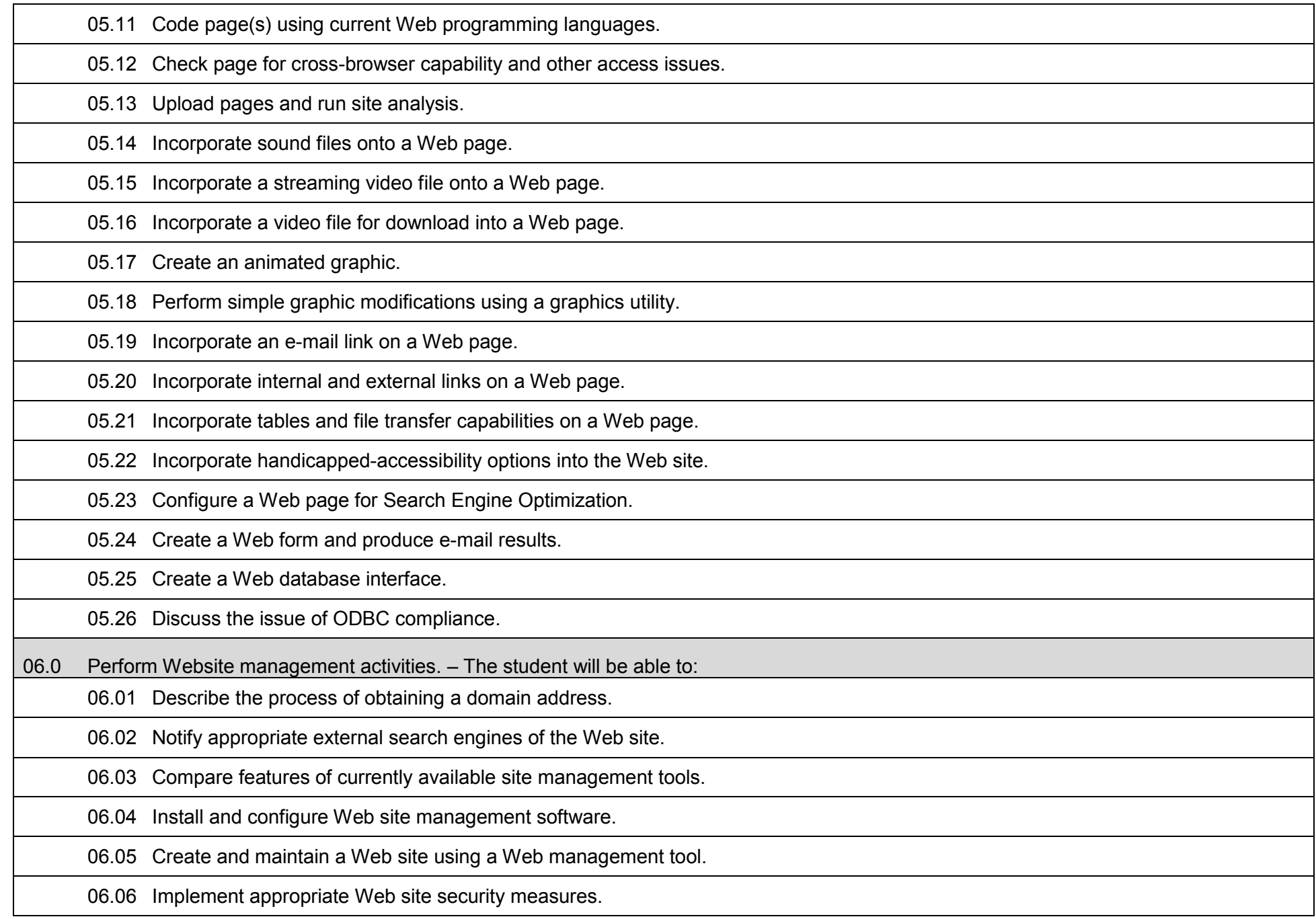

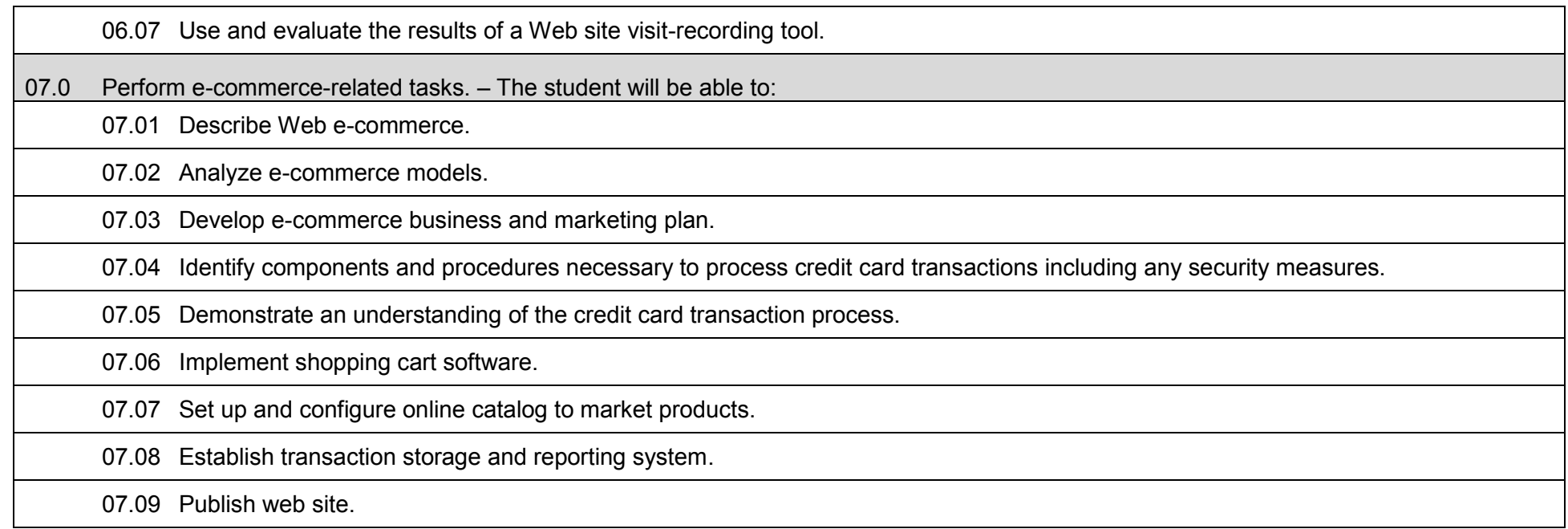

## **Additional Information**

### **Laboratory Activities**

Laboratory investigations that include scientific inquiry, research, measurement, problem solving, emerging technologies, tools and equipment, as well as, experimental, quality, and safety procedures are an integral part of this career and technical program/course. Laboratory investigations benefit all students by developing an understanding of the complexity and ambiguity of empirical work, as well as the skills required to manage, operate, calibrate and troubleshoot equipment/tools used to make observations. Students understand measurement error; and have the skills to aggregate, interpret, and present the resulting data. Equipment and supplies should be provided to enhance hands-on experiences for students.

### **Career and Technical Student Organization (CTSO)**

Phi Beta Lambda and Business Professionals of America (BPA) are the intercurricular career and technical student organizations providing leadership training and reinforcing specific career and technical skills. Career and Technical Student Organizations provide activities for students as an integral part of the instruction offered.

### **Accommodations**

Federal and state legislation requires the provision of accommodations for students with disabilities to meet individual needs and ensure equal access. Postsecondary students with disabilities must self-identify, present documentation, request accommodations if needed, and develop a plan with their counselor and/or instructors. Accommodations received in postsecondary education may differ from those received in secondary education. Accommodations change the way the student is instructed. Students with disabilities may need accommodations in such areas as instructional methods and materials, assignments and assessments, time demands and schedules, learning environment, assistive technology and special communication systems. Documentation of the accommodations requested and provided should be maintained in a confidential file.

**Program Title: Mobile Device Technology<br>
Career Cluster: Information Technology Information Technology** 

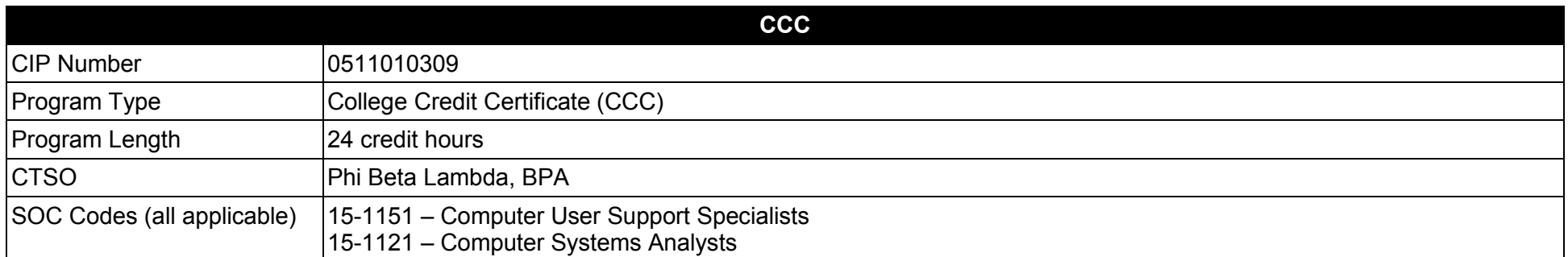

#### **Purpose**

This certificate program is part of the Computer Information Technology AS or AAS degree program (1511010307).

A College Credit Certificate consists of a program of instruction of less than sixty (60) credits of college-level courses, which is part of an AS or AAS degree program and prepares students for entry into employment (Rule 6A-14.030, F.A.C.).

This program offers a sequence of courses that provides coherent and rigorous content aligned with challenging academic standards and relevant technical knowledge and skills needed to prepare for further education and careers in the Information Technology career cluster; provides technical skill proficiency, and includes competency-based applied learning that contributes to the academic knowledge, higher-order reasoning and problemsolving skills, work attitudes, general employability skills, technical skills, and occupation-specific skills, and knowledge of all aspects of the Information Technology career cluster.

The content includes but is not limited to instruction on mobile device security and managing mobile devices.

- 01.0 Configure, manage and troubleshoot Windows client mobile features including configuring mobile devices, power management, disk encryption, wireless networking, VPN and remote access.
- 02.0 Configure, enable, manage and troubleshoot VPN, mobile and remote access.

## **Florida Department of Education Student Performance Standards**

**Mobile Device Technology<br>CIP 0511010309 Program Title: Mobile Device T<br>CIP Number: <b>CIP 0511010309**<br>**Program Length: 24 credit hours Program Length:<br>SOC Code(s): SOC Code(s): 15-1151, 15-1121**

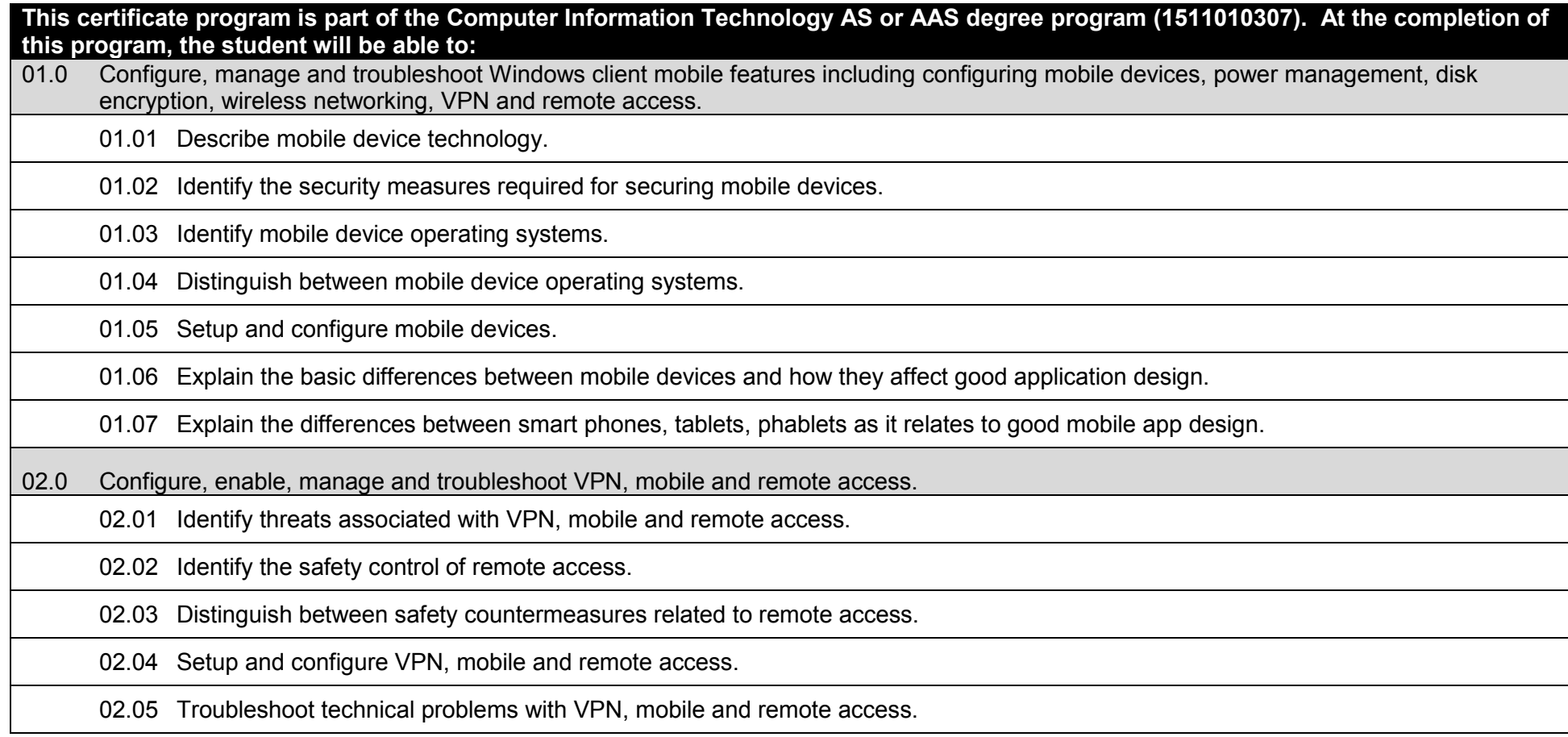

## **Additional Information**

## **Laboratory Activities**

Laboratory investigations that include scientific inquiry, research, measurement, problem solving, emerging technologies, tools and equipment, as well as, experimental, quality, and safety procedures are an integral part of this career and technical program/course. Laboratory investigations benefit all students by developing an understanding of the complexity and ambiguity of empirical work, as well as the skills required to manage, operate, calibrate and troubleshoot equipment/tools used to make observations. Students understand measurement error; and have the skills to aggregate, interpret, and present the resulting data. Equipment and supplies should be provided to enhance hands-on experiences for students.

### **Career and Technical Student Organization (CTSO)**

Phi Beta Lambda and Business Professionals of America (BPA) are the intercurricular career and technical student organizations providing leadership training and reinforcing specific career and technical skills. Career and Technical Student Organizations provide activities for students as an integral part of the instruction offered.

### **Accommodations**

Federal and state legislation requires the provision of accommodations for students with disabilities to meet individual needs and ensure equal access. Postsecondary students with disabilities must self-identify, present documentation, request accommodations if needed, and develop a plan with their counselor and/or instructors. Accommodations received in postsecondary education may differ from those received in secondary education. Accommodations change the way the student is instructed. Students with disabilities may need accommodations in such areas as instructional methods and materials, assignments and assessments, time demands and schedules, learning environment, assistive technology and special communication systems. Documentation of the accommodations requested and provided should be maintained in a confidential file.

## **Program Title: Information Technology Support Specialist Career Cluster: Information Technology Information Technology**

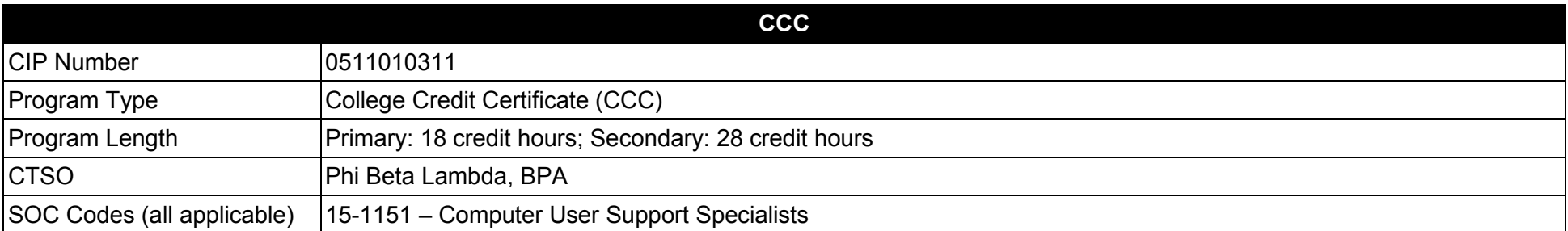

#### **Purpose**

This certificate program is part of the Computer Information Technology AS degree program (1511010307).

A College Credit Certificate consists of a program of instruction of less than sixty (60) credits of college-level courses, which is part of an AS or AAS degree program and prepares students for entry into employment (Rule 6A-14.030, F.A.C.).

This program offers a sequence of courses that provides coherent and rigorous content aligned with challenging academic standards and relevant technical knowledge and skills needed to prepare for further education and careers in the Information Technology career cluster; provides technical skill proficiency, and includes competency-based applied learning that contributes to the academic knowledge, higher-order reasoning and problemsolving skills, work attitudes, general employability skills, technical skills, and occupation-specific skills, and knowledge of all aspects of the Information Technology career cluster.

The content includes but is not limited to instruction in computer literacy; software application support; basic hardware configuration and troubleshooting; networking technologies, troubleshooting, security, and administration; and customer service and human relations skills.

- 01.0 Demonstrate how to use current productivity software applications including word processing, spreadsheets, database, presentation software, email, and internet browser applications.
- 02.0 Install, configure and troubleshoot system and device driver software and implement basic security measures.<br>03.0 Install, configure, use, manage, and troubleshoot microcomputer operating systems.
- 03.0 Install, configure, use, manage, and troubleshoot microcomputer operating systems.<br>04.0 Demonstrate proficiency in supporting Windows-based client and network computer s
- 04.0 Demonstrate proficiency in supporting Windows-based client and network computer systems.<br>05.0 Demonstrate proficiency in installing, configuring, deploving, and supporting desktop application
- 05.0 Demonstrate proficiency in installing, configuring, deploying, and supporting desktop applications.<br>06.0 Demonstrate proficiency in supporting Windows users.
- 06.0 Demonstrate proficiency in supporting Windows users.<br>07.0 Perform help desk support activities.
- Perform help desk support activities.

#### **Florida Department of Education Student Performance Standards**

**Program Title: Information Technology Support Specialist CIP Number: 0511010311 Primary: 18 credit hours: Secondary: 28 credit hours SOC Code(s): 15-1151**

## **This certificate program is part of the Computer Information Technology AS degree program (0511010307). At the completion of this program, the student will be able to:**

01.0 Demonstrate how to use current productivity software applications including word processing, spreadsheets, database, presentation software, email, and internet browser applications. – The student will be able to:

01.01 Describe the common user interfaces of electronic devices.

01.02 Identify common types of application software and their uses.

01.03 Define and describe the components of a typical operating system interface.

01.04 Create, name, rename, copy, move, backup and delete files, folders and subfolders.

01.05 Create, save, edit and print a document file.

01.06 Format text, paragraphs, and documents.

01.07 Insert, and modify graphic objects, pictures and images.

01.08 Locate and identify the components of a worksheet.

01.09 Enter data on a spreadsheet and use formulas to perform calculations.

01.10 Use built-in arithmetic, statistical, and logic functions on tabular data.

01.11 Format spreadsheets using various formatting techniques.

01.12 Create charts and graphs.

01.13 Select a design template and apply it to a presentation.

01.14 Add text, pictures, objects, and multimedia elements to a slide.

01.15 Insert, delete, copy, and move slides.

01.16 Format and edit a presentation using the outline view and the slides pane view.

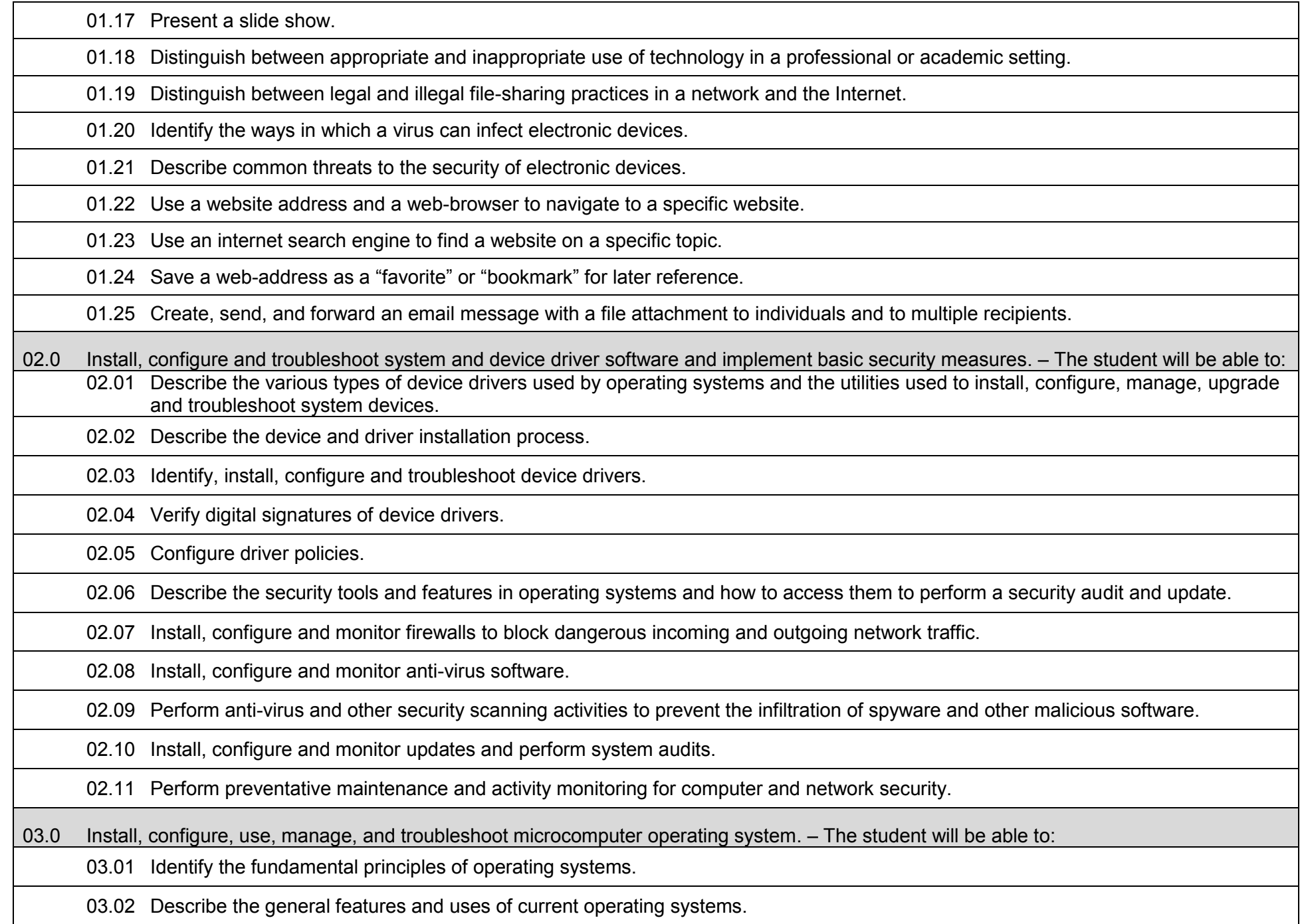

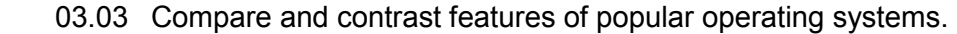

03.04 Identify the names, locations, purposes, and contents of major operating system files.

03.05 Use command line functions and utilities to manage the operating system, including the proper syntax and switches.

03.06 Create, view, and manage disks, directories and files, and change file attributes.

03.07 Identify the major operating system utilities, their purpose, location, and options.

03.08 Install major operating systems and bring the operating system to a basic operational level.

03.09 Perform operating system upgrades.

03.10 Create an emergency boot disk with utilities utilizing basic system boot sequences and boot methods.

03.11 Optimize the operating system and major operating system subsystems.

- 03.12 Distinguish and interpret the meaning of common error codes and startup messages from the boot sequence and identify steps to correct the problems.
- 03.13 Recognize when to use common diagnostic utilities and tools.

03.14 Select and use system utilities and tools to diagnose, troubleshoot and resolve operating system problems.

03.15 Detect and resolve common operational and usability problems.

03.16 Discuss the network protocols used by operating systems.

03.17 Explain the networking features of operating systems.

03.18 Configure operating systems to connect to a local area network.

03.19 Establish Internet connectivity.

03.20 Configure operating systems to connect to and use Internet resources.

03.21 Diagnose and troubleshoot basic network and internet connectivity problems.

04.0 Demonstrate proficiency in supporting Windows-based client and network computer systems. – The student will be able to:

04.01 Describe the features and characteristics of a well-deployed and operational client computer in a Windows networked environment.

04.02 Perform baseline measurements, perform security and performance audits on a client computer, and document findings.

04.03 Describe the methods of establishing, configuring and controlling group policies.

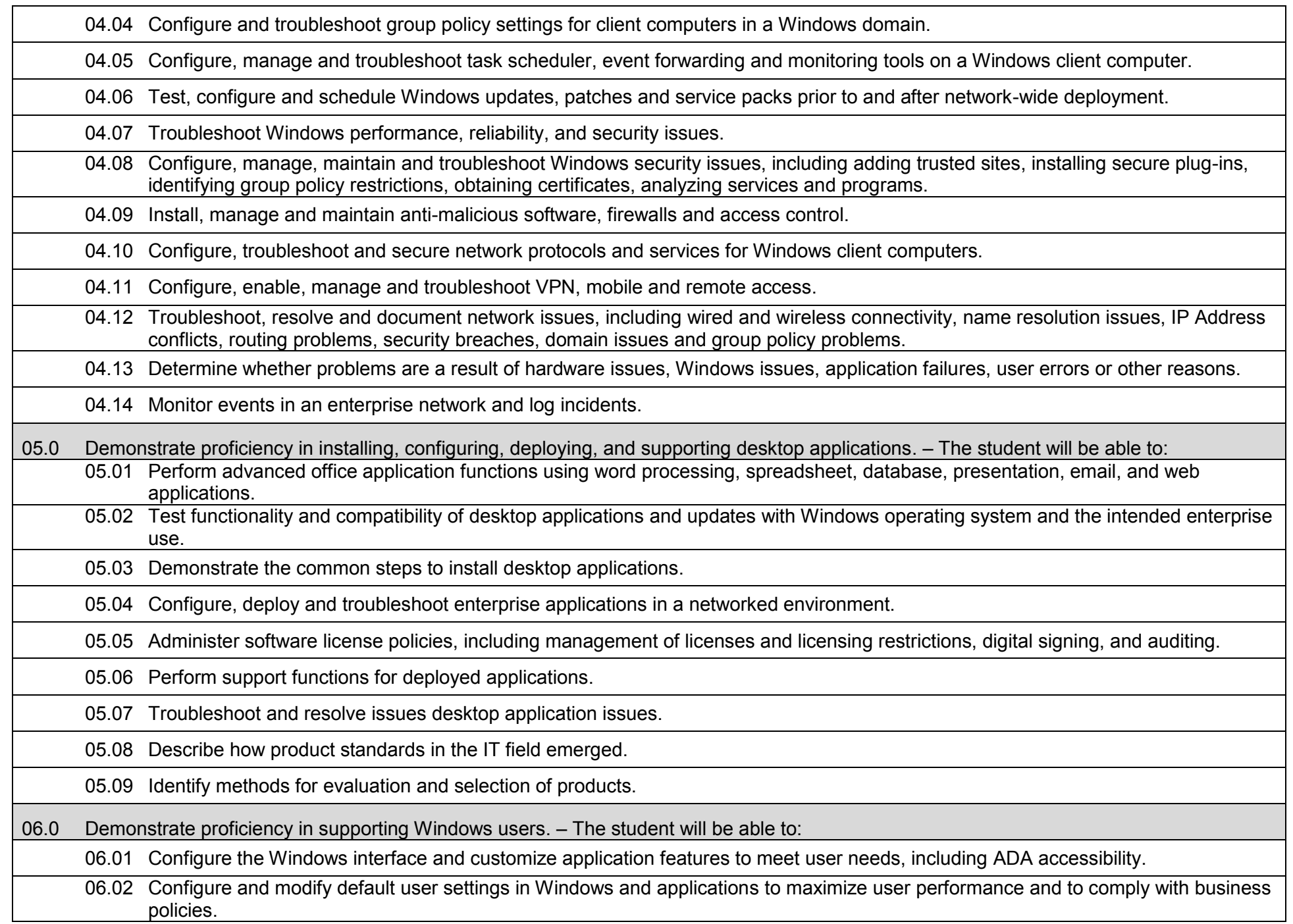

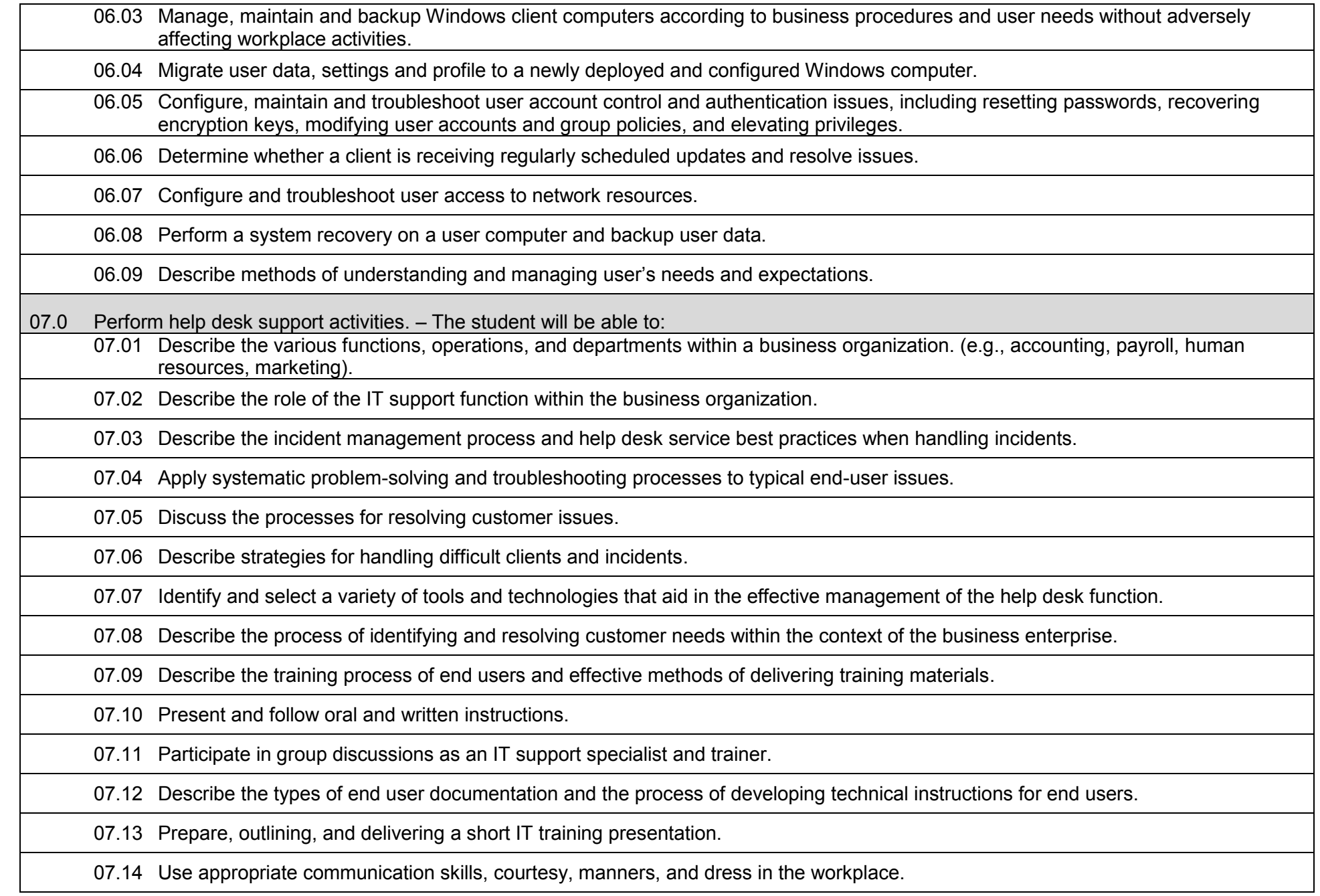

## **Additional Information**

#### **Laboratory Activities**

Laboratory investigations that include scientific inquiry, research, measurement, problem solving, emerging technologies, tools and equipment, as well as, experimental, quality, and safety procedures are an integral part of this career and technical program/course. Laboratory investigations benefit all students by developing an understanding of the complexity and ambiguity of empirical work, as well as the skills required to manage, operate, calibrate and troubleshoot equipment/tools used to make observations. Students understand measurement error; and have the skills to aggregate, interpret, and present the resulting data. Equipment and supplies should be provided to enhance hands-on experiences for students.

### **Career and Technical Student Organization (CTSO)**

Phi Beta Lambda and Business Professionals of America (BPA) are the intercurricular career and technical student organizations providing leadership training and reinforcing specific career and technical skills. Career and Technical Student Organizations provide activities for students as an integral part of the instruction offered.

### **Accommodations**

Federal and state legislation requires the provision of accommodations for students with disabilities to meet individual needs and ensure equal access. Postsecondary students with disabilities must self-identify, present documentation, request accommodations if needed, and develop a plan with their counselor and/or instructors. Accommodations received in postsecondary education may differ from those received in secondary education. Accommodations change the way the student is instructed. Students with disabilities may need accommodations in such areas as instructional methods and materials, assignments and assessments, time demands and schedules, learning environment, assistive technology and special communication systems. Documentation of the accommodations requested and provided should be maintained in a confidential file.

## **Program Title: Information Technology Analysis<br>Career Cluster: Information Technology Information Technology**

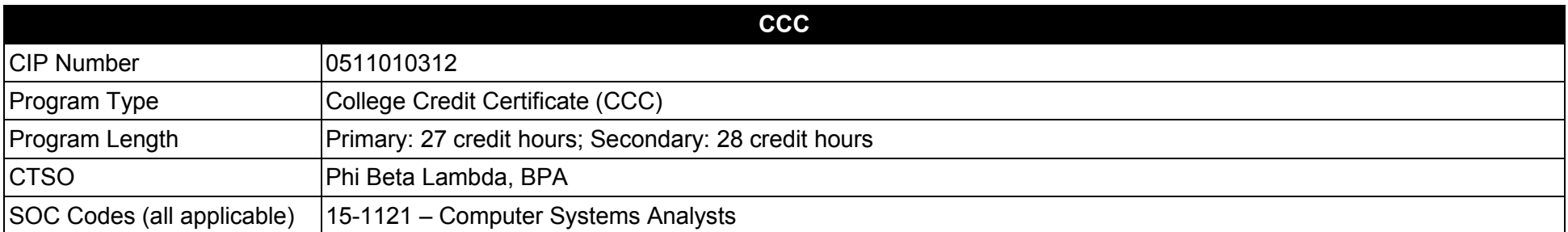

#### **Purpose**

This certificate program is part of the Computer Information Technology AS degree program (1511010307).

A College Credit Certificate consists of a program of instruction of less than sixty (60) credits of college-level courses, which is part of an AS or AAS degree program and prepares students for entry into employment (Rule 6A-14.030, F.A.C.).

This program offers a sequence of courses that provides coherent and rigorous content aligned with challenging academic standards and relevant technical knowledge and skills needed to prepare for further education and careers in the Information Technology career cluster; provides technical skill proficiency, and includes competency-based applied learning that contributes to the academic knowledge, higher-order reasoning and problemsolving skills, work attitudes, general employability skills, technical skills, and occupation-specific skills, and knowledge of all aspects of the Information Technology career cluster.

The content includes but is not limited to microcomputer oriented operating procedures, software applications packages, and hardware in order to select the appropriate information technology equipment for a particular microcomputer-based work environment; install information technology equipment, troubleshoot information technology equipment, support information technology users.

- 01.0 Demonstrate how to use current productivity software applications including word processing, spreadsheets, database, presentation software, email, and internet browser applications.
- 02.0 Install, configure, upgrade and troubleshoot computer hardware and associated peripheral devices and other system components.<br>03.0 Install, configure and troubleshoot system and device driver software and implement ba
- 03.0 Install, configure and troubleshoot system and device driver software and implement basic security measures.<br>04.0 Demonstrate knowledge of networking technologies, networking hardware, and data communication concepts,
- Demonstrate knowledge of networking technologies, networking hardware, and data communication concepts, protocols, and routing methods.
- 05.0 Foundations of project management.
- 06.0 Perform customer service skills.
- 07.0 Perform computer information systems monitoring activities.
- 08.0 Perform computer information systems analysis activities.

#### **Florida Department of Education Student Performance Standards**

**Program Title: Information Technology Analysis CIP Number: 0511010312 Primary: 27 credit hours; Secondary: 28 credit hours SOC Code(s): 15-1121**

# **This certificate program is part of the Computer Information Technology AS degree program (1511010307). At the completion of this program, the student will be able to:**

01.0 Demonstrate how to use current productivity software applications including word processing, spreadsheets, database, presentation software, email, and internet browser applications. – The student will be able to:

01.01 Describe the components of personal computers and laptops and the common user interfaces.

- 01.02 Identify common types of computer application software such as word processing, spreadsheets, databases, web-browsing, and email and their uses.
- 01.03 Define and describe the components of a typical operating system interface.
- 01.04 Create, name, rename, copy, move, backup and delete files, folders and subfolders.
- 01.05 Create, save, edit and print a document file.
- 01.06 Format text, paragraphs, and documents.
- 01.07 Insert, and modify graphic objects, pictures and images.
- 01.08 Locate and identify the components of a worksheet.
- 01.09 Enter data on a worksheet and use formulas to perform calculations.
- 01.10 Use built-in arithmetic, statistical, and logic functions on tabular data.
- 01.11 Format worksheets using various formatting techniques.
- 01.12 Create charts and graphs.
- 01.13 Select a design template and apply it to a presentation.
- 01.14 Add text, pictures, objects, and multimedia elements to a slide.
- 01.15 Insert, delete, copy, and move slides.

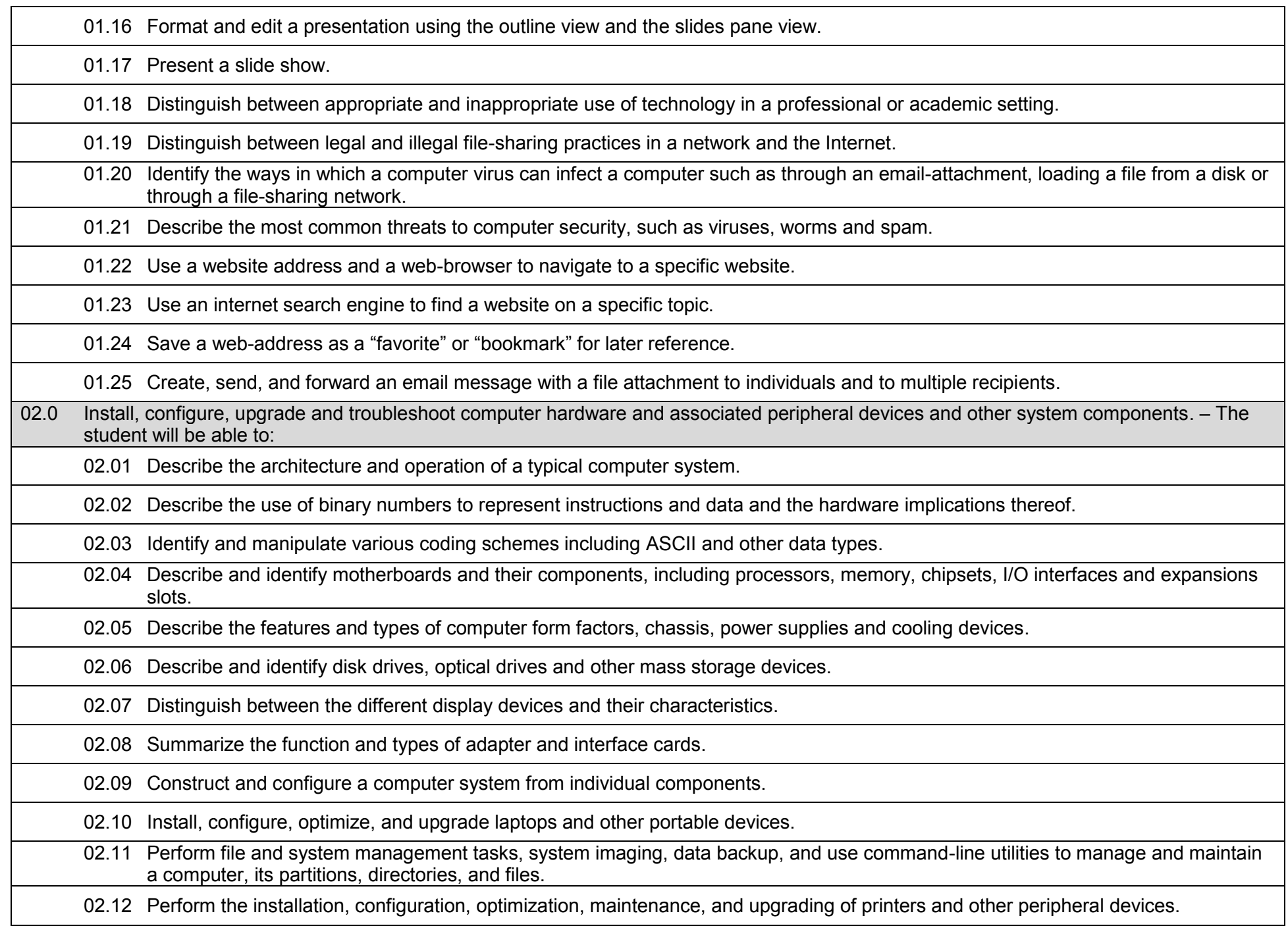

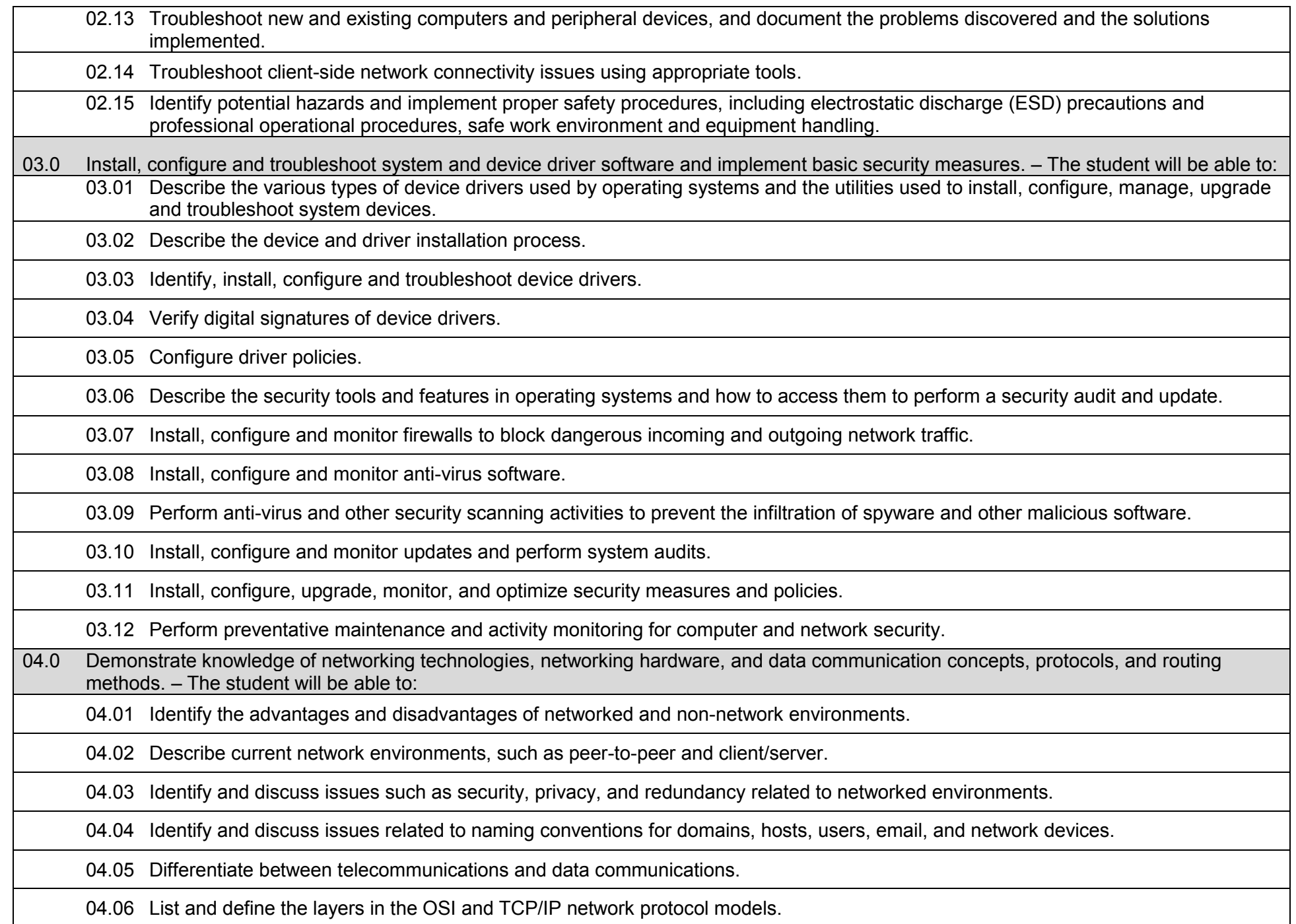

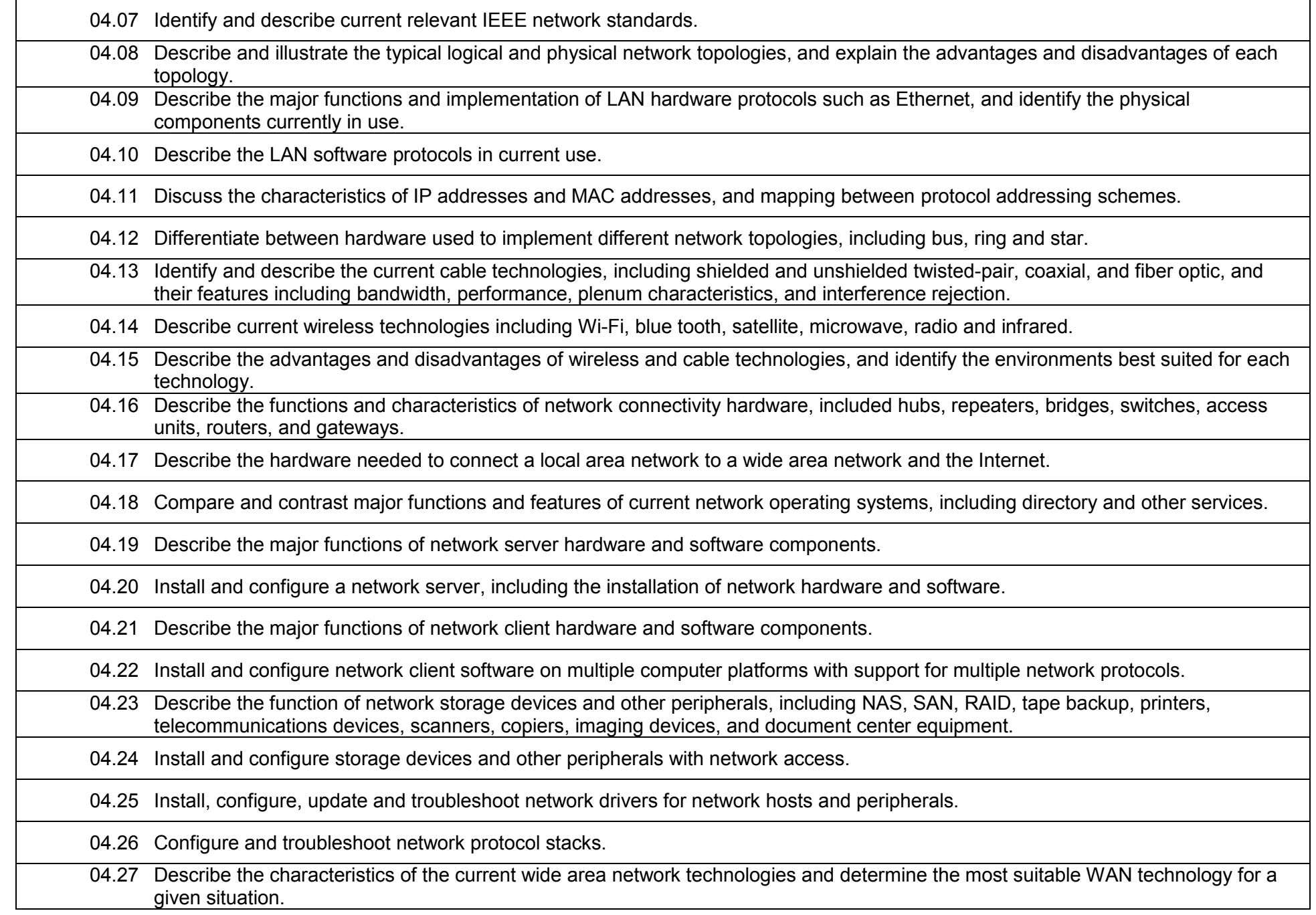

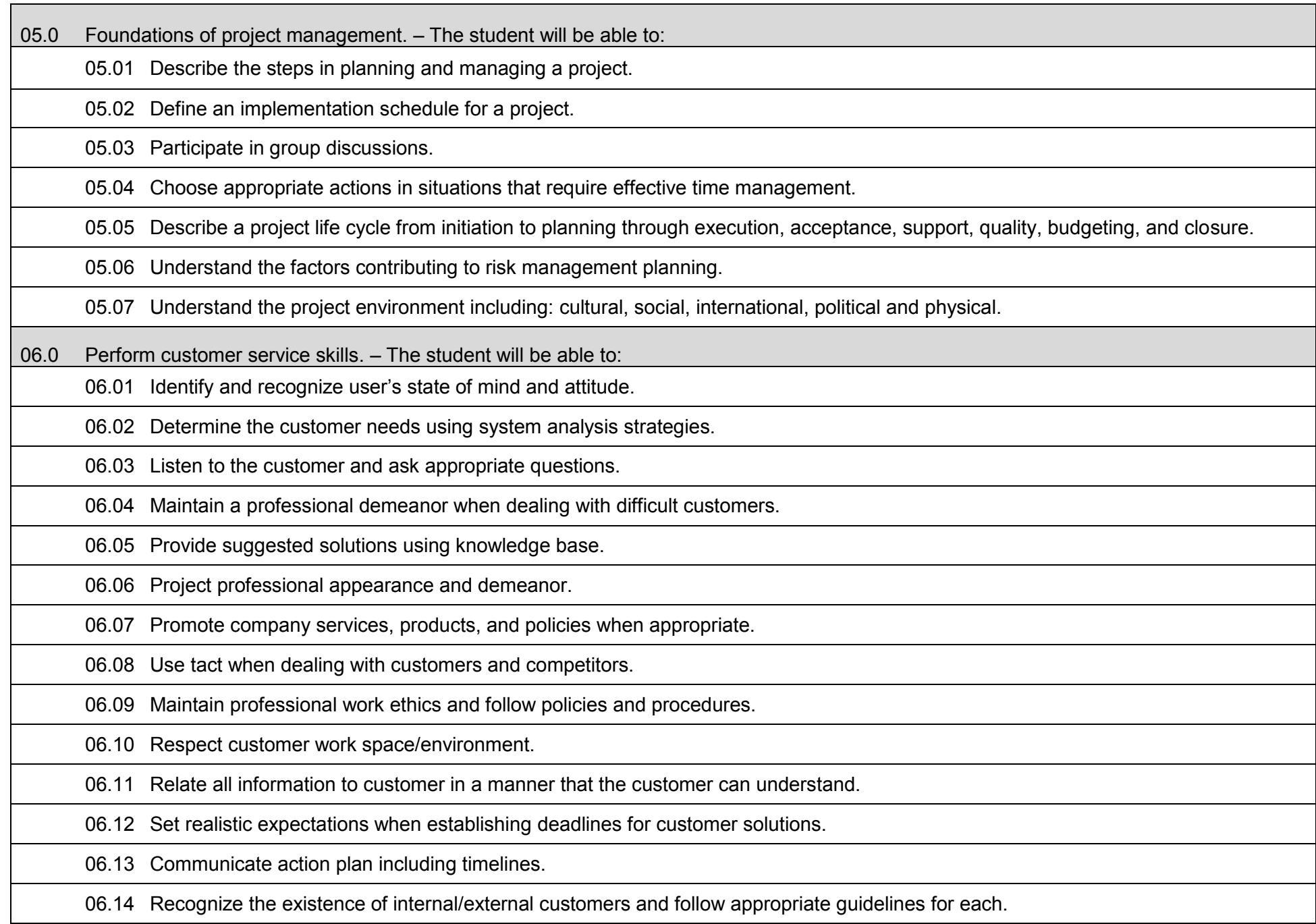

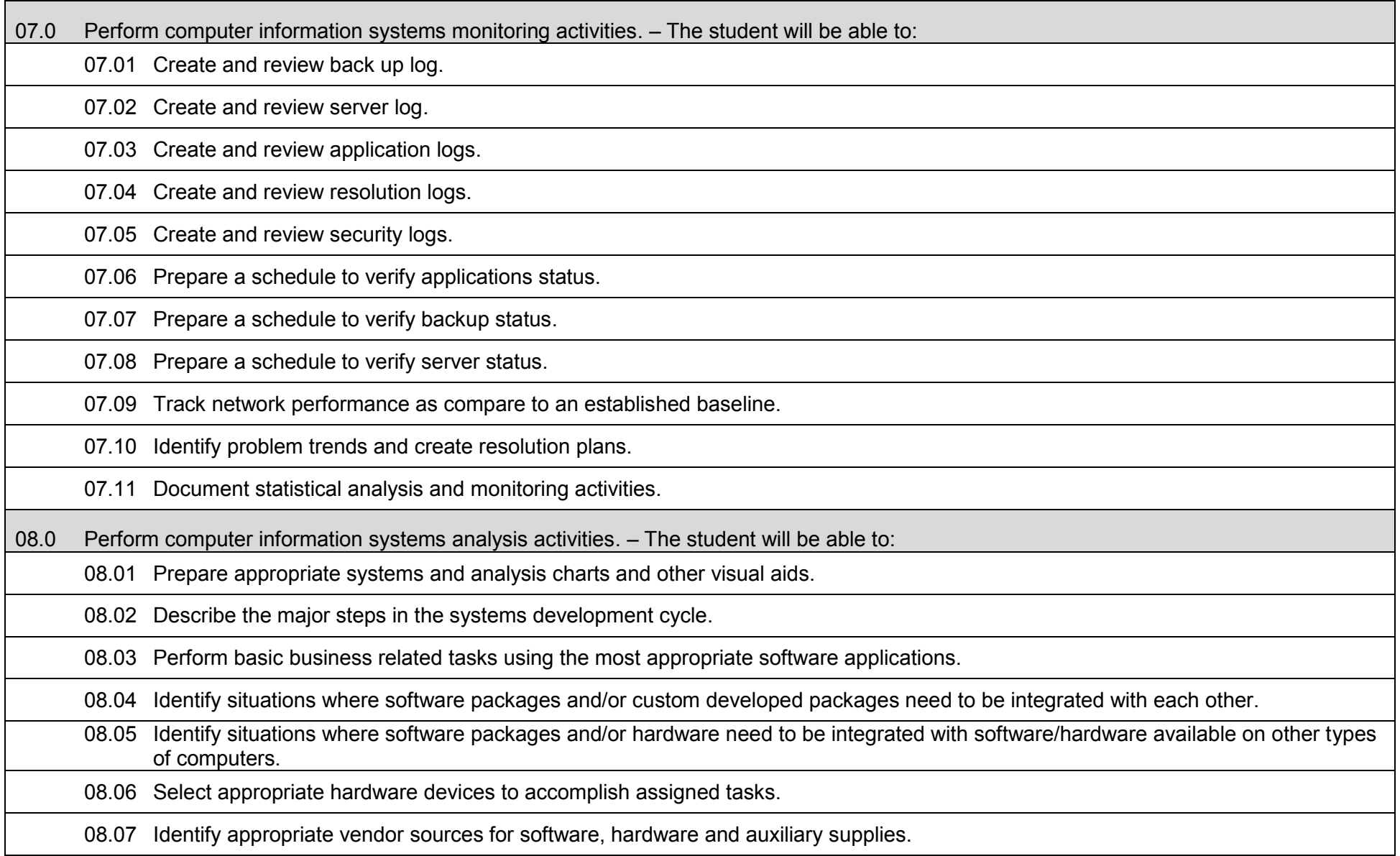

## **Additional Information**

## **Laboratory Activities**

Laboratory investigations that include scientific inquiry, research, measurement, problem solving, emerging technologies, tools and equipment, as well as, experimental, quality, and safety procedures are an integral part of this career and technical program/course. Laboratory investigations benefit all students by developing an understanding of the complexity and ambiguity of empirical work, as well as the skills required to manage, operate, calibrate and troubleshoot equipment/tools used to make observations. Students understand measurement error; and have the skills to aggregate, interpret, and present the resulting data. Equipment and supplies should be provided to enhance hands-on experiences for students.

### **Career and Technical Student Organization (CTSO)**

Phi Beta Lambda and Business Professionals of America (BPA) are the intercurricular career and technical student organizations providing leadership training and reinforcing specific career and technical skills. Career and Technical Student Organizations provide activities for students as an integral part of the instruction offered.

### **Accommodations**

Federal and state legislation requires the provision of accommodations for students with disabilities to meet individual needs and ensure equal access. Postsecondary students with disabilities must self-identify, present documentation, request accommodations if needed, and develop a plan with their counselor and/or instructors. Accommodations received in postsecondary education may differ from those received in secondary education. Accommodations change the way the student is instructed. Students with disabilities may need accommodations in such areas as instructional methods and materials, assignments and assessments, time demands and schedules, learning environment, assistive technology and special communication systems. Documentation of the accommodations requested and provided should be maintained in a confidential file.

## **Program Title:** Help Desk Support Technician<br>Career Cluster: Information Technology **Information Technology**

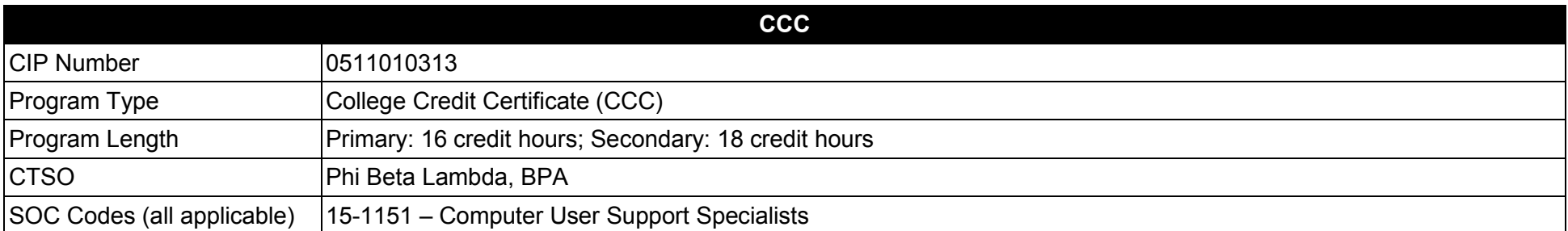

#### **Purpose**

This certificate program is part of the Computer Information Technology AS degree program (1511010307).

A College Credit Certificate consists of a program of instruction of less than sixty (60) credits of college-level courses, which is part of an AS or AAS degree program and prepares students for entry into employment (Rule 6A-14.030, F.A.C.).

This program offers a sequence of courses that provides coherent and rigorous content aligned with challenging academic standards and relevant technical knowledge and skills needed to prepare for further education and careers in the Information Technology career cluster; provides technical skill proficiency, and includes competency-based applied learning that contributes to the academic knowledge, higher-order reasoning and problemsolving skills, work attitudes, general employability skills, technical skills, and occupation-specific skills, and knowledge of all aspects of the Information Technology career cluster.

The content includes but is not limited to instruction in computer literacy; software application support; basic hardware configuration and troubleshooting; networking technologies, troubleshooting, security, and administration; and customer service and human relations skills.

- 01.0 Install, configure, manage, deploy, monitor and troubleshoot Windows applications in a networked Windows environment.<br>02.0 Install, configure, use, manage, and troubleshoot microcomputer operating systems.
- 02.0 Install, configure, use, manage, and troubleshoot microcomputer operating systems.<br>03.0 Install, configure, upgrade and troubleshoot computer hardware and associated perip
- 03.0 Install, configure, upgrade and troubleshoot computer hardware and associated peripheral devices and other system components.<br>04.0 Install, configure and troubleshoot system and device driver software and implement ba
- 04.0 Install, configure and troubleshoot system and device driver software and implement basic security measures.<br>05.0 Perform customer service skills.
- Perform customer service skills.
- 06.0 Perform help desk support activities.

#### **2017 – 2018**

#### **Florida Department of Education Student Performance Standards**

**Program Title: Help Desk Support Technician CIP Number: 0511010313 Primary: 16 credit hours: Secondary: 18 credit hours SOC Code(s): 15-1151**

## **This certificate program is part of the Computer Information Technology AS degree program (1511010307). At the completion of this program, the student will be able to:**

01.0 Install, configure, manage, deploy, monitor and troubleshoot Windows applications in a networked Windows environment. ̶ The student will be able to:

01.01 Analyze the business environment and select a Windows deployment and licensing method.

01.02 Describe the major steps and issues associated with Windows deployment and draft a Windows migration strategy.

01.03 Describe, install and configure the Windows deployment tools.

01.04 Perform data and user backup for migration to a new Windows environment.

01.05 Prepare, install and test a Windows Reference System including service packs and updates, device drivers, and base utilities and applications for the creation of a Windows Client Image.

01.06 Configure the Windows Reference System's settings to optimize performance, automate security and Windows updates, provide network access and administrative controls, and standardize Windows features to comply with business needs.

01.07 Create, capture, test and manage the custom image of the Windows Reference System.

01.08 Deploy the Windows Reference System to client computers in a networked environment.

01.09 Migrate current applications and user data after deployment and verify and troubleshoot deployment issues.

01.10 Configure, manage and troubleshoot Windows device drivers, network settings, peripheral devices and printers.

01.11 Join the Windows client to a domain and configure group policies.

01.12 Describe methods of establishing and controlling group policies.

01.13 Create, modify and administer local and domain users and groups for a Windows client.

01.14 Configure, manage and troubleshoot Windows client mobile features including configuring mobile devices, power management, disk encryption, wireless networking, VPN and remote access.

01.15 Configure, manage and troubleshoot Windows client access to the network, network resources, and the Internet.

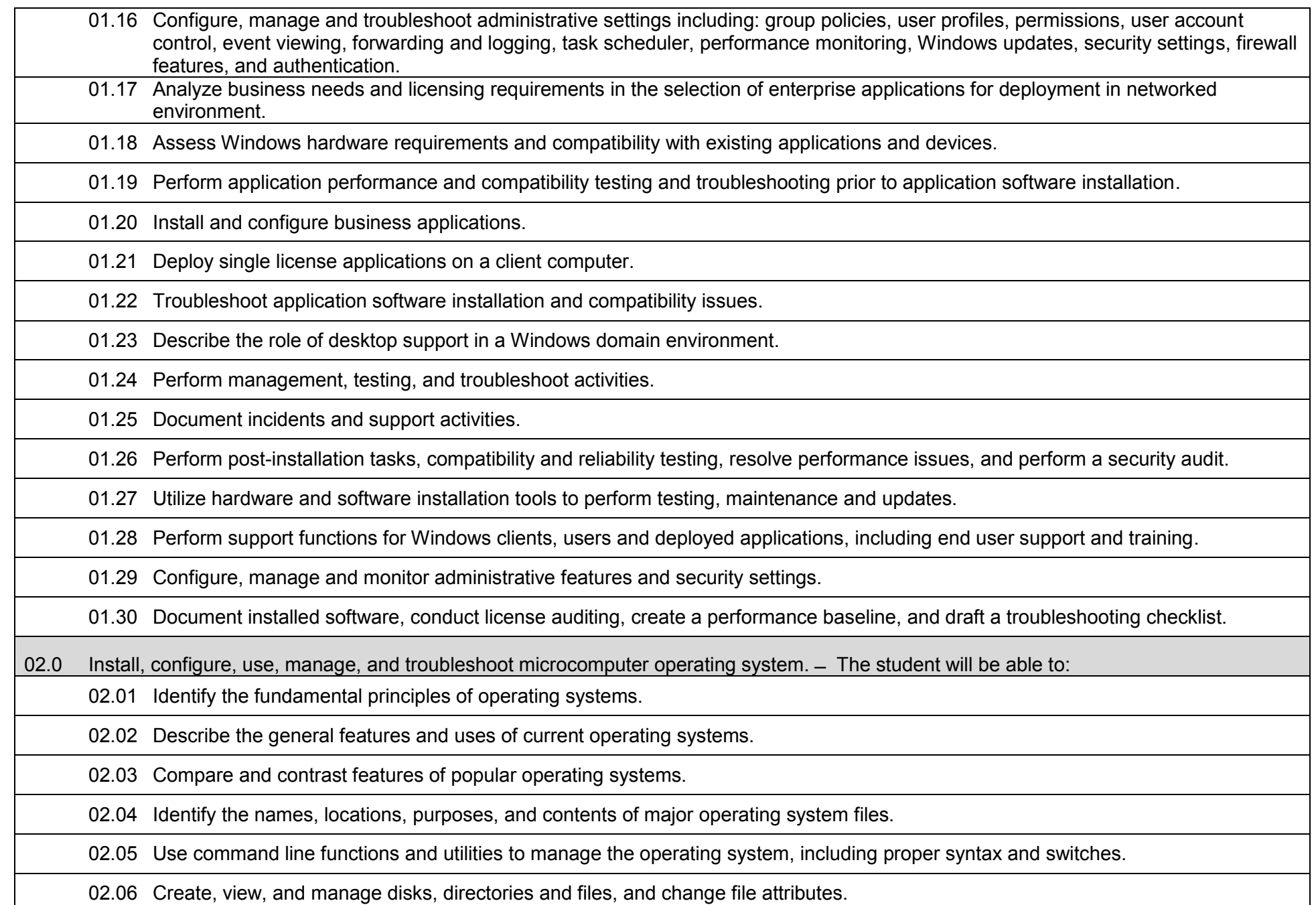

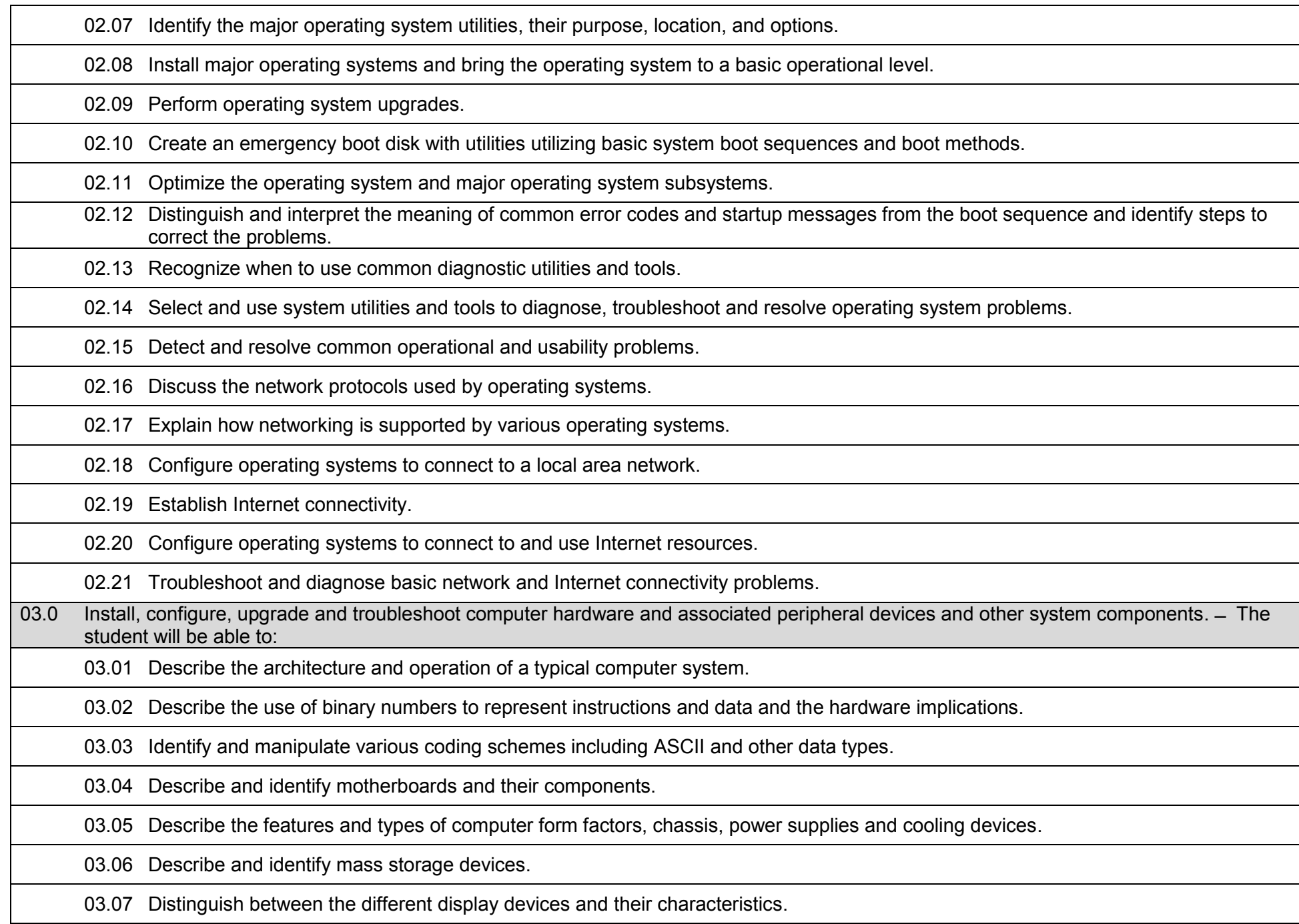

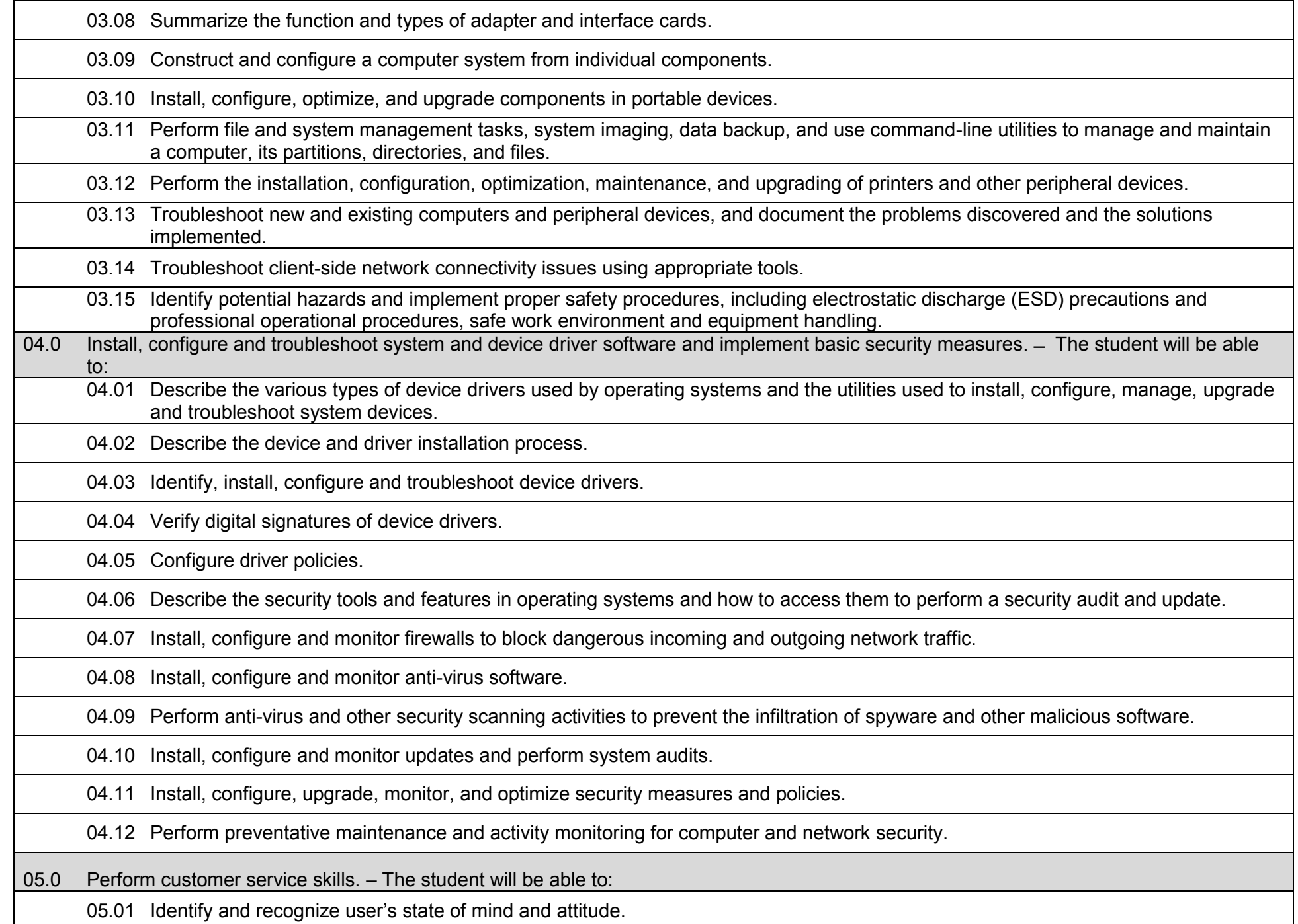
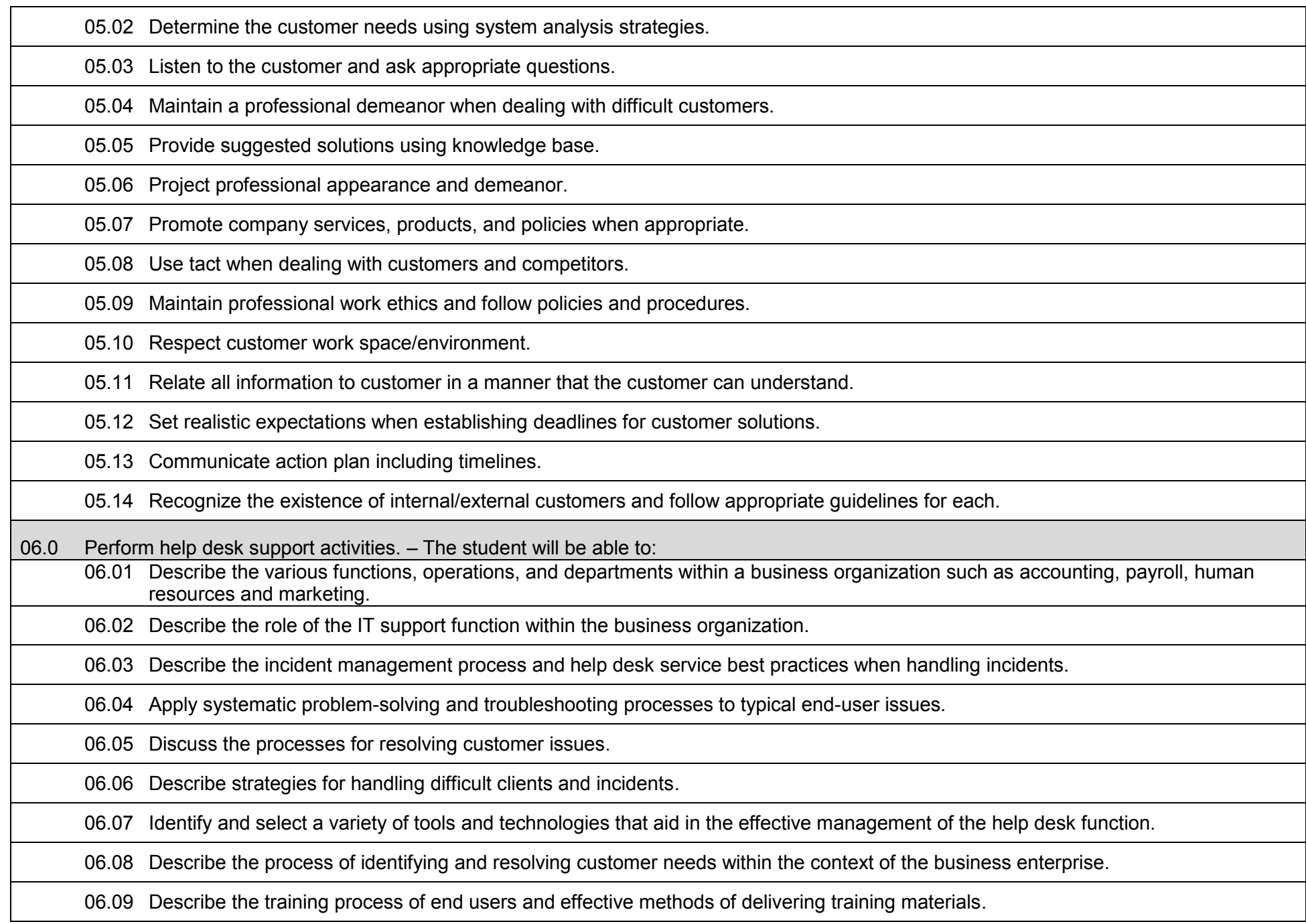

06.10 Present and follow oral and written instructions.

06.11 Participate in group discussions as an IT support specialist and trainer.

06.12 Describe the types of end user documentation and the process of developing technical instructions for end users.

06.13 Prepare, outline, and deliver a short IT training presentation.

06.14 Use appropriate communication skills, courtesy, manners, and dress in the workplace.

## **Laboratory Activities**

Laboratory investigations that include scientific inquiry, research, measurement, problem solving, emerging technologies, tools and equipment, as well as, experimental, quality, and safety procedures are an integral part of this career and technical program/course. Laboratory investigations benefit all students by developing an understanding of the complexity and ambiguity of empirical work, as well as the skills required to manage, operate, calibrate and troubleshoot equipment/tools used to make observations. Students understand measurement error; and have the skills to aggregate, interpret, and present the resulting data. Equipment and supplies should be provided to enhance hands-on experiences for students.

## **Career and Technical Student Organization (CTSO)**

Phi Beta Lambda and Business Professionals of America (BPA) are the intercurricular career and technical student organizations providing leadership training and reinforcing specific career and technical skills. Career and Technical Student Organizations provide activities for students as an integral part of the instruction offered.

## **Accommodations**

## **Program Title: Computer Programming Specialist Career Cluster: Information Technology Information Technology**

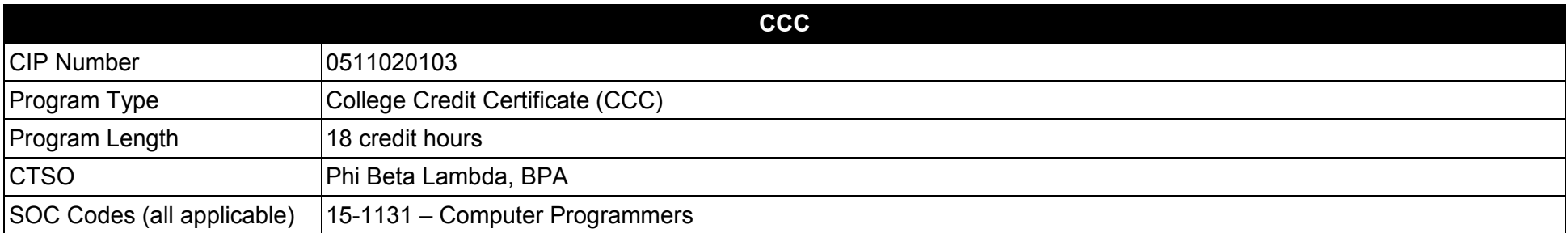

### **Purpose**

This certificate program is part of the Computer Programming and Analysis AS degree program (1511020101).

A College Credit Certificate consists of a program of instruction of less than sixty (60) credits of college-level courses, which is part of an AS or AAS degree program and prepares students for entry into employment (Rule 6A-14.030, F.A.C.).

This program offers a sequence of courses that provides coherent and rigorous content aligned with challenging academic standards and relevant technical knowledge and skills needed to prepare for further education and careers in the Information Technology career cluster; provides technical skill proficiency, and includes competency-based applied learning that contributes to the academic knowledge, higher-order reasoning and problemsolving skills, work attitudes, general employability skills, technical skills, and occupation-specific skills, and knowledge of all aspects of the Information Technology career cluster.

The content includes but is not limited to analyze business situations and to design, develop and write computer programs; to store, locate, and retrieve specific documents, data, and information; analyze problems using logic/analysis tools, code into computer language; test, monitor, debug, document and maintain computer programs.

More than one programming language should be addressed in this certificate program.

- 01.0 Perform data file activities.
- 02.0 Perform program design activities.
- 03.0 Perform coding activities.
- 04.0 Perform testing activities.
- 05.0 Perform implementation activities.

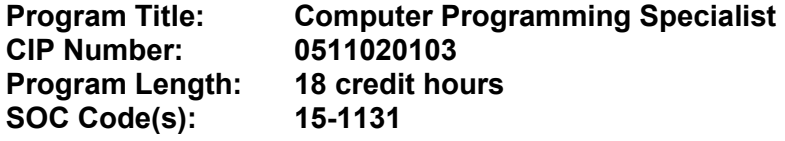

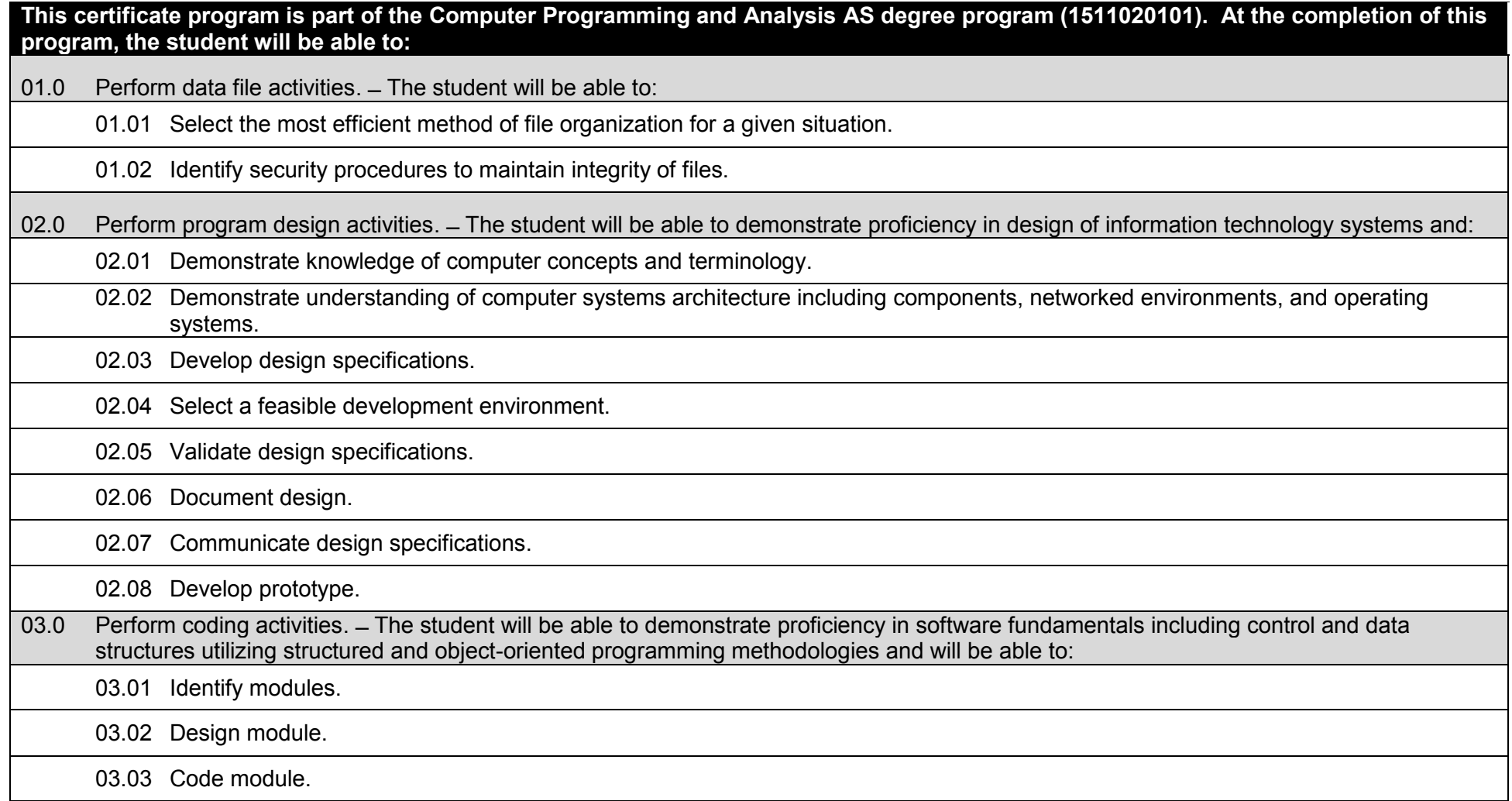

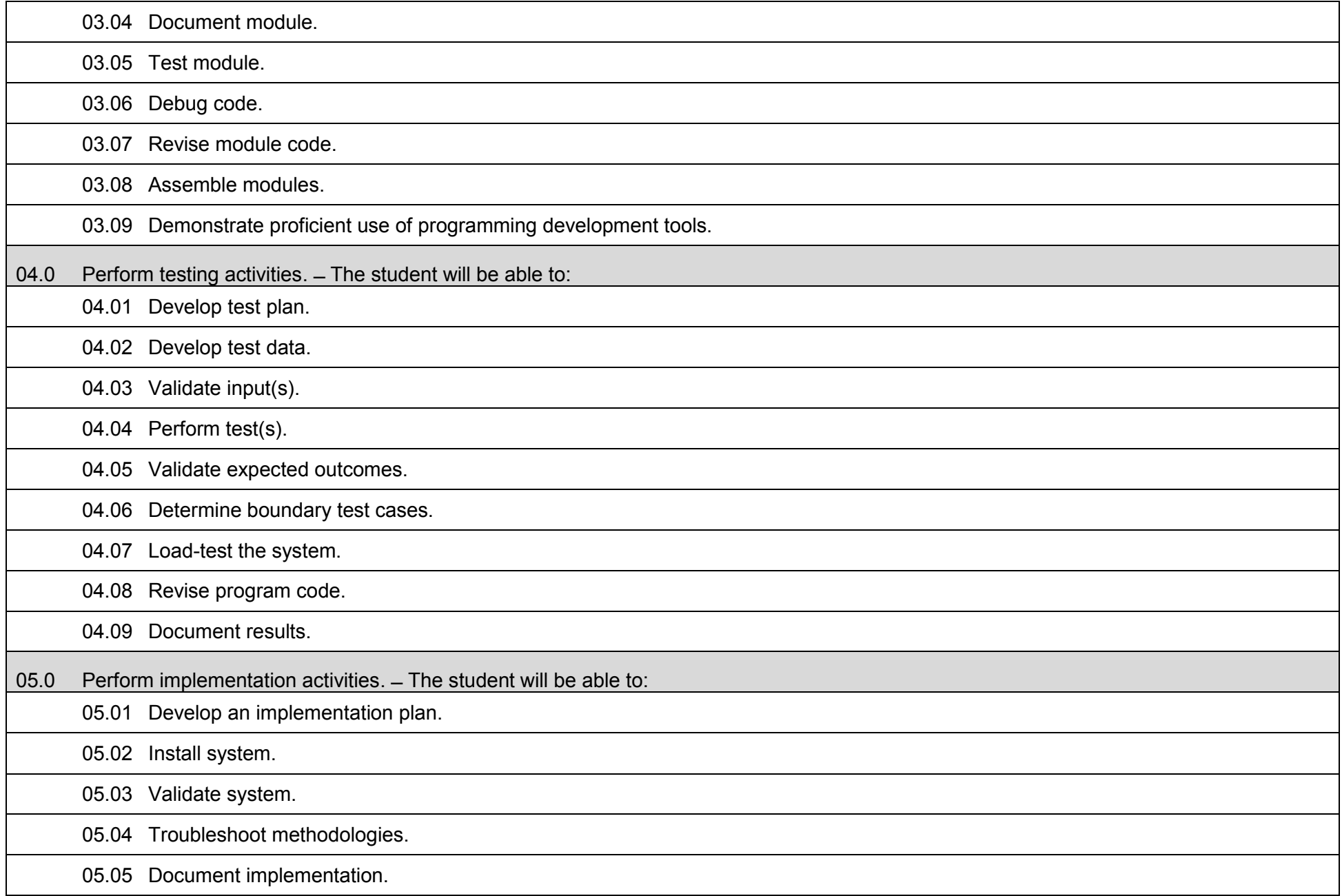

## **Laboratory Activities**

Laboratory investigations that include scientific inquiry, research, measurement, problem solving, emerging technologies, tools and equipment, as well as, experimental, quality, and safety procedures are an integral part of this career and technical program/course. Laboratory investigations benefit all students by developing an understanding of the complexity and ambiguity of empirical work, as well as the skills required to manage, operate, calibrate and troubleshoot equipment/tools used to make observations. Students understand measurement error; and have the skills to aggregate, interpret, and present the resulting data. Equipment and supplies should be provided to enhance hands-on experiences for students.

## **Career and Technical Student Organization (CTSO)**

Phi Beta Lambda and Business Professionals of America (BPA) are the intercurricular career and technical student organizations providing leadership training and reinforcing specific career and technical skills. Career and Technical Student Organizations provide activities for students as an integral part of the instruction offered.

## **Accommodations**

**Program Title: Computer Programmer<br>
Career Cluster: Information Technology Career Cluster: Information Technology** 

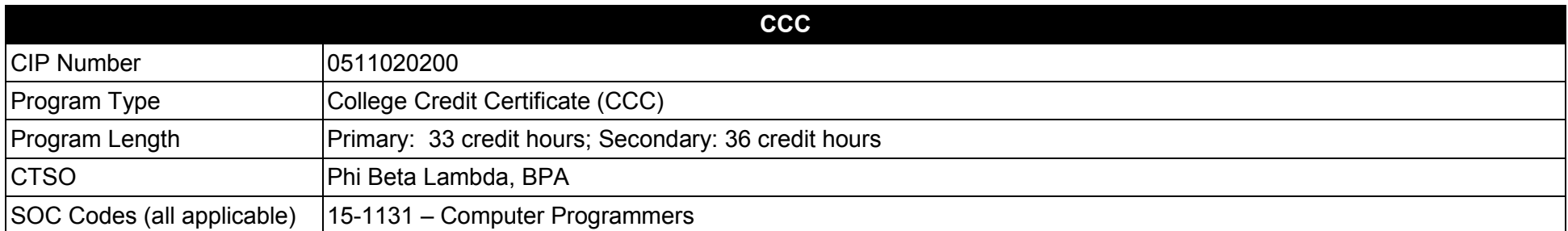

### **Purpose**

This certificate program is part of the Computer Programming and Analysis AS degree program (1511020101).

A College Credit Certificate consists of a program of instruction of less than sixty (60) credits of college-level courses, which is part of an AS or AAS degree program and prepares students for entry into employment (Rule 6A-14.030, F.A.C.).

This program offers a sequence of courses that provides coherent and rigorous content aligned with challenging academic standards and relevant technical knowledge and skills needed to prepare for further education and careers in the Information Technology career cluster; provides technical skill proficiency, and includes competency-based applied learning that contributes to the academic knowledge, higher-order reasoning and problemsolving skills, work attitudes, general employability skills, technical skills, and occupation-specific skills, and knowledge of all aspects of the Information Technology career cluster.

The content includes but is not limited to analyze business situations and to design, develop and write computer programs; to store, locate, and retrieve specific documents, data, and information; analyze problems using logic/analysis tools, code into computer language; test, monitor, debug, document and maintain computer programs.

More than one programming language should be addressed in this certificate program.

- 01.0 Perform data file activities.
- 02.0 Perform analysis activities.
- 03.0 Perform program design activities.
- 04.0 Perform coding activities.
- 05.0 Perform testing activities.
- 06.0 Perform user-training activities.
- 07.0 Perform implementation activities.
- 08.0 Perform user support activities.<br>09.0 Perform evaluation activities.
- Perform evaluation activities.
- 10.0 Demonstrate professional development skills.<br>11.0 Demonstrate general organizational computing
- Demonstrate general organizational computing workplace competencies.

**Program Title: Computer Programmer<br>CIP Number: 0511020200 CIP Number:**<br>Program Length: **Primary: 33 credit hours; Secondary: 36 credit hours 15-1131** SOC Code(s):

# **This certificate program is part of the Computer Programming and Analysis AS degree program (1511020101). At the completion of this program, the student will be able to:**

01.0 Perform data file activities.  $=$  The student will be able to:

01.01 Select the most efficient method of file organization for a given situation.

01.02 Identify security procedures to maintain integrity of files.

## 02.0 Perform analysis activities. – The student will demonstrate proficiency in analysis of information technology systems and be able to:

- 02.01 Communicate with users to ascertain system requirements.
- 02.02 Develop information system requirements to accomplish specific task.
- 02.03 Analyze and document user requirements.
- 02.04 Evaluate alternatives solutions.

02.05 Analyze and document system requirements.

- 02.06 Create a plan for the design phase of an information technology system.
- 02.07 Develop a timeline for system development.
- 02.08 Communicate the plan.
- 02.09 Develop systems specifications.
- 02.10 Develop systems documentation.
- 02.11 Evaluate system performance.
	- 02.12 Demonstrate understanding of technical and operational feasibility issues in determining a system solution.
	- 02.13 Demonstrate knowledge, skills, and application of information systems to accomplish specific job objectives.

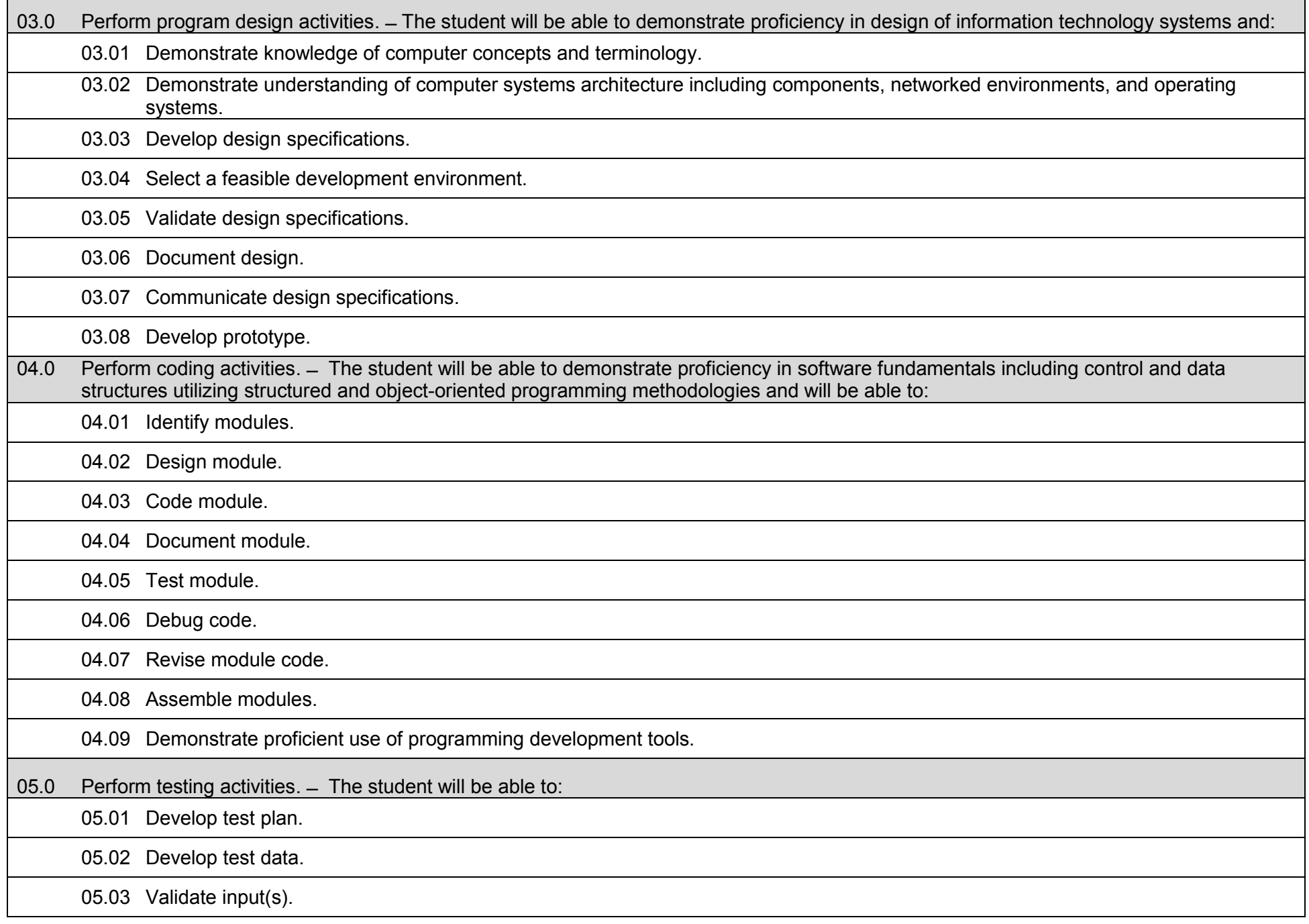

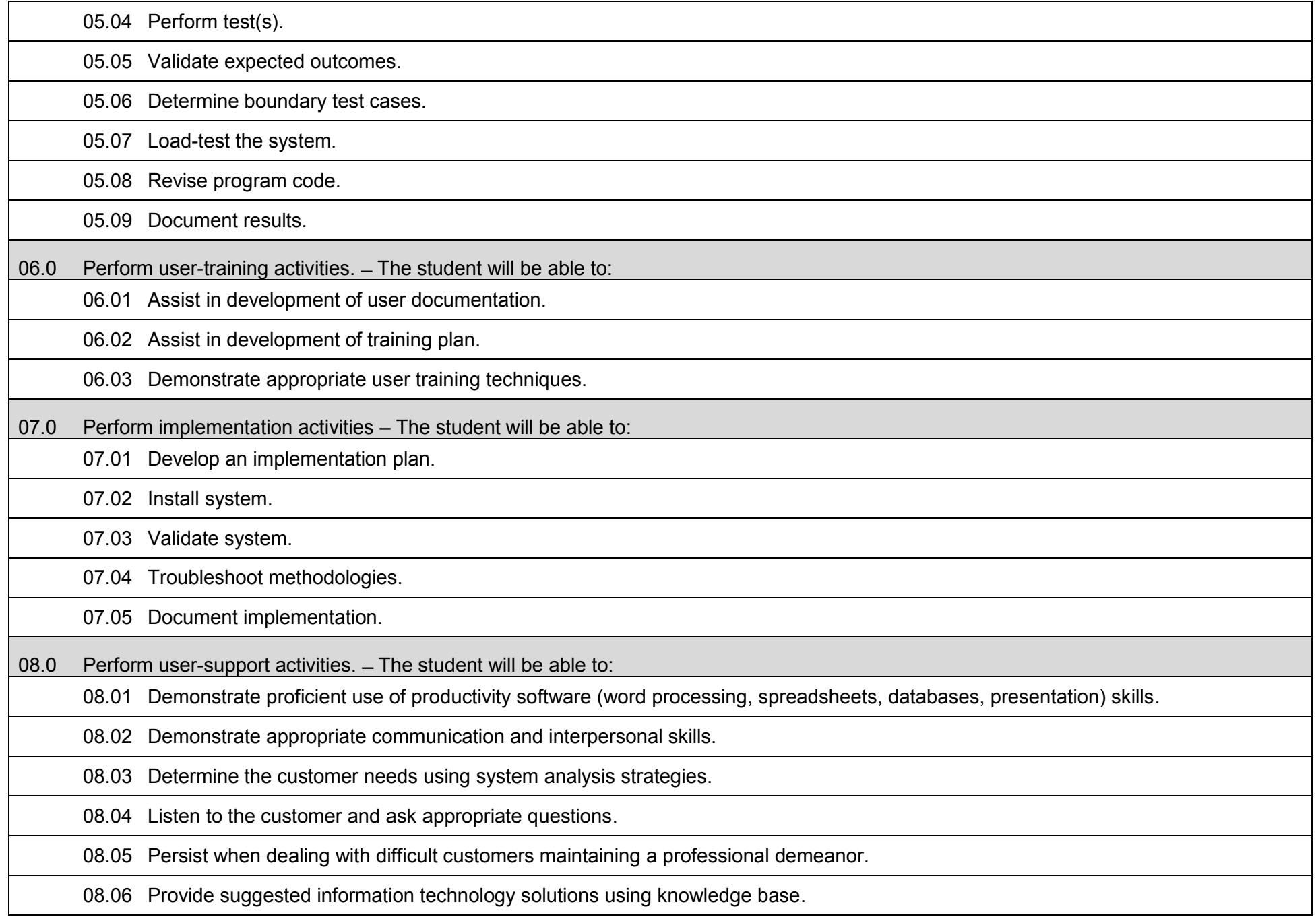

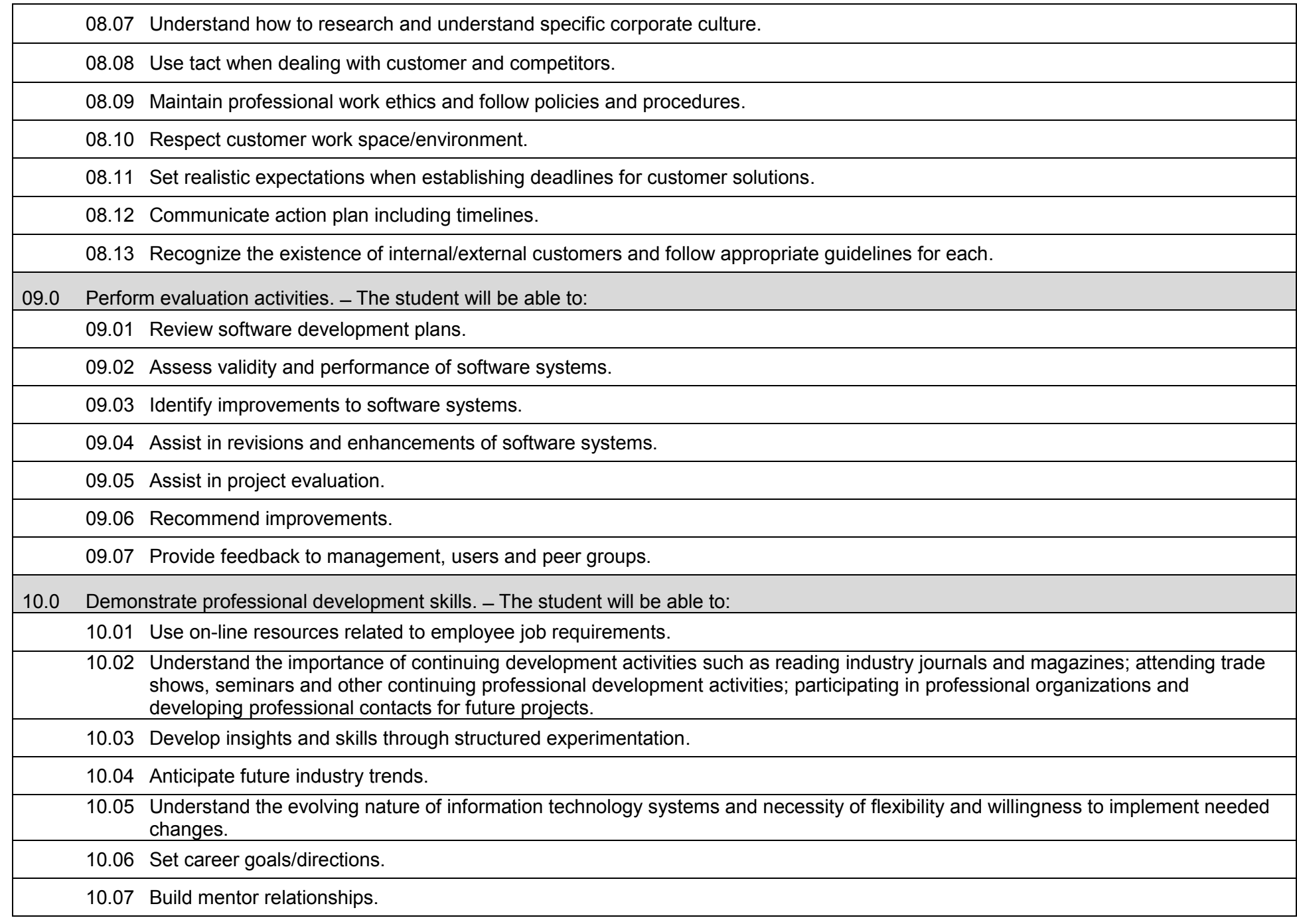

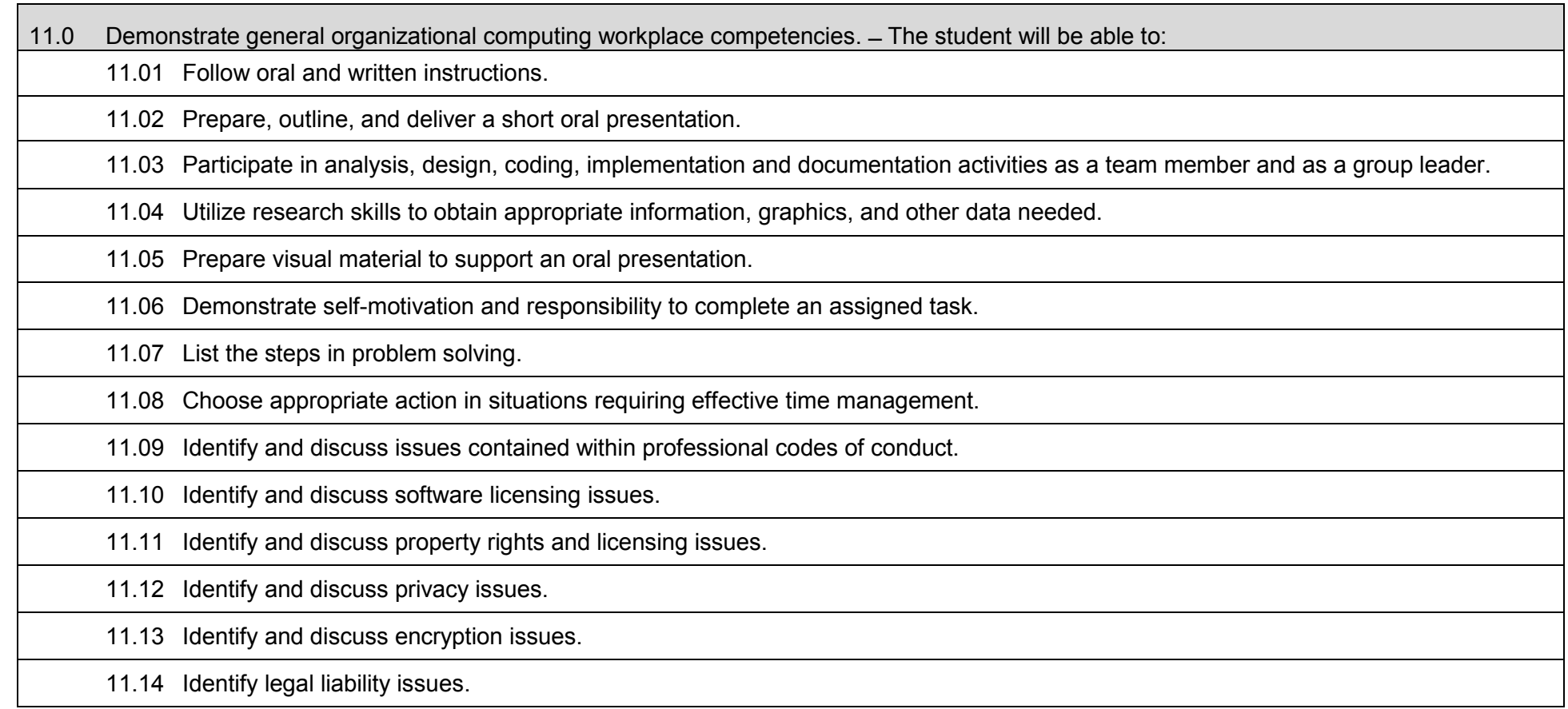

## **Laboratory Activities**

Laboratory investigations that include scientific inquiry, research, measurement, problem solving, emerging technologies, tools and equipment, as well as, experimental, quality, and safety procedures are an integral part of this career and technical program/course. Laboratory investigations benefit all students by developing an understanding of the complexity and ambiguity of empirical work, as well as the skills required to manage, operate, calibrate and troubleshoot equipment/tools used to make observations. Students understand measurement error; and have the skills to aggregate, interpret, and present the resulting data. Equipment and supplies should be provided to enhance hands-on experiences for students.

## **Career and Technical Student Organization (CTSO)**

Phi Beta Lambda and Business Professionals of America (BPA) are the intercurricular career and technical student organizations providing leadership training and reinforcing specific career and technical skills. Career and Technical Student Organizations provide activities for students as an integral part of the instruction offered.

## **Accommodations**

## **Program Title: Oracle Certified Database Administrator Career Cluster: Information Technology Information Technology**

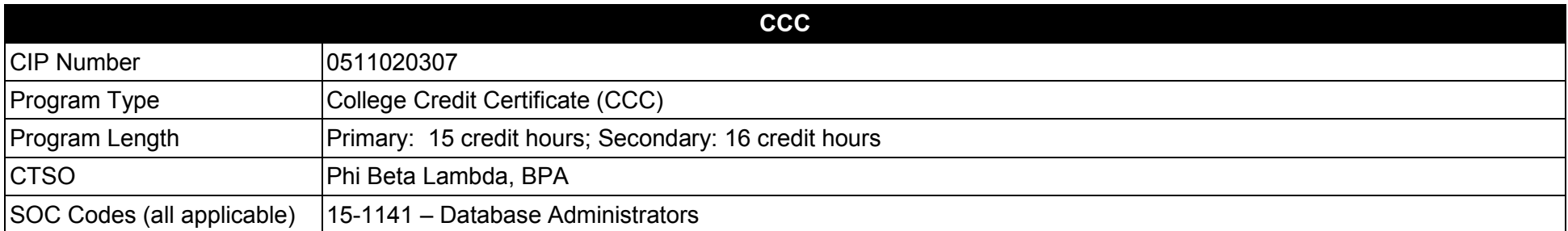

### **Purpose**

This certificate program is part of the Database Technology AS degree program (1511010308).

A College Credit Certificate consists of a program of instruction of less than sixty (60) credits of college-level courses, which is part of an AS or AAS degree program and prepares students for entry into employment (Rule 6A-14.030, F.A.C.).

This program offers a sequence of courses that provides coherent and rigorous content aligned with challenging academic standards and relevant technical knowledge and skills needed to prepare for further education and careers in the Information Technology career cluster; provides technical skill proficiency, and includes competency-based applied learning that contributes to the academic knowledge, higher-order reasoning and problemsolving skills, work attitudes, general employability skills, technical skills, and occupation-specific skills, and knowledge of all aspects of the Information Technology career cluster.

The content includes but is not limited to database systems, software, programming and analysis and design of databases.

- 01.0 Demonstrate an understanding of the Oracle architectural components.
- 02.0 Demonstrate how to create an Oracle database instance.<br>03.0 Demonstrate how to manage an instance of the database
- Demonstrate how to manage an instance of the database.
- 04.0 Demonstrate how to maintain Redo log files, and how to use the data dictionary views.<br>05.0 Demonstrate how to manage tablespaces and datafiles.
- 05.0 Demonstrate how to manage tablespaces and datafiles.<br>06.0 Demonstrate an understanding of the Oracle storage stri
- Demonstrate an understanding of the Oracle storage structures.
- 07.0 Demonstrate the ability to query a database.
- 08.0 Demonstrate how to manage constraints and indexes.
- 09.0 Demonstrate a basic understanding of the Oracle Recovery Manager tool for performing backup and recovery operations.
- 10.0 Demonstrate the ability to perform backups.
- 11.0 Demonstrate the ability to perform recovery procedures.
- 12.0 Demonstrate how to configure and use a Flashback Database.
- 13.0 Demonstrate the different methods that are used to recover from user errors.
- 14.0 Demonstrate an understanding of how to detect and resolve block corruptions.
- 15.0 Demonstrate an understanding of the goals and processes of performance tuning.
- 16.0 Demonstrate capability to use the Oracle Database Resource Manager (DRM) to manage database and operating system performance.
- 17.0 Demonstrate how to automate management tasks, create scheduled jobs, programs, and schedules.
- 18.0 Demonstrate the ability to efficiently manage space-related inefficiencies of the database.
- 19.0 Demonstrate the ability to understand the issues with memory management and shall demonstrate how to configure memory manually.
- 20.0 Demonstrate the ability to set up an Oracle database to be deployed globally.<br>21.0 Demonstrate the ability to use Oracle diagnostic tools and the Oracle listener.
- Demonstrate the ability to use Oracle diagnostic tools and the Oracle listener.

**Program Title: Oracle Certified Database Administrator CIP Number: 0511020307 Primary: 15 credit hours; Secondary: 16 credit hours 15-1141** SOC Code(s):

# **This certificate program is part of the Database Technology AS degree program (1511010308). At the completion of this program, the student will be able to:**

01.0 Demonstrate an understanding of the Oracle architectural components. The student will be able to:

01.01 Define an Oracle Database, the Oracle server, and the Oracle Instance, and Oracle database memory architecture.

01.02 Explain the differences between Oracle 10g client and server installation.

01.03 Use the Oracle Universal Installer to install Oracle on a host machine.

01.04 Establish a connection and creating a session to the database instance.

01.05 Explain the physical structure, memory structure, and process structure of the Oracle database.

02.0 Demonstrate how to create an Oracle database instance. The student will be able to:

02.01 Explain the steps needed to create a database.

02.02 Identify the database administrative tools.

02.03 Configure the initial settings for creating the database.

02.04 Create, start, and stop a database instance.

02.05 Explain the basic steps in managing the configuration parameter files, and using Net Manager to configure Oracle Net Services.

03.0 Demonstrate how to manage an instance of the database. The student will be able to:

03.01 Create, manage, and use the initialization files: PFILE and SPFILE.

03.02 Identify the various states of starting an instance.

03.03 Identify the various options available to shutdown an instance.

03.04 Monitor the Alert and Trace files.

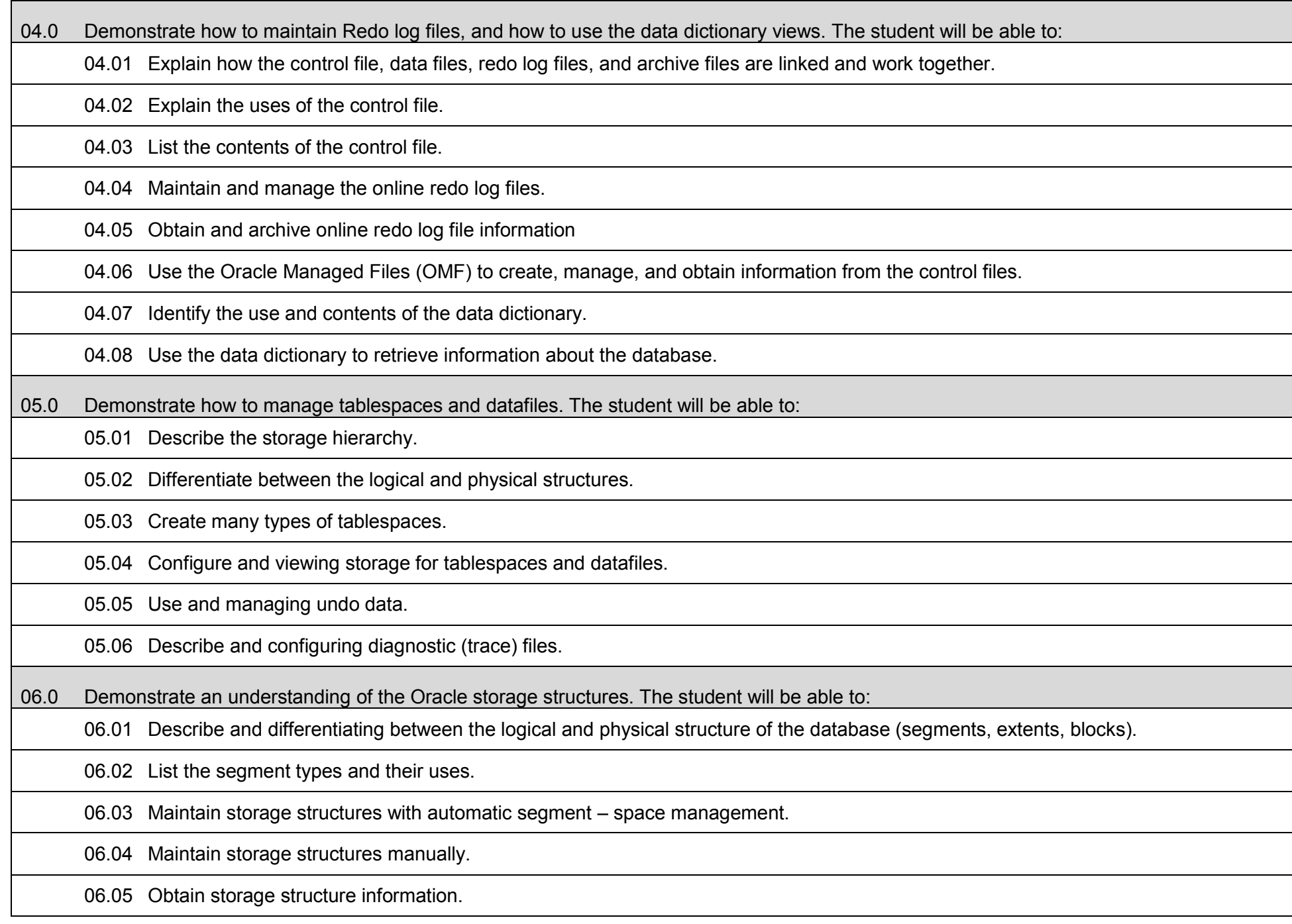

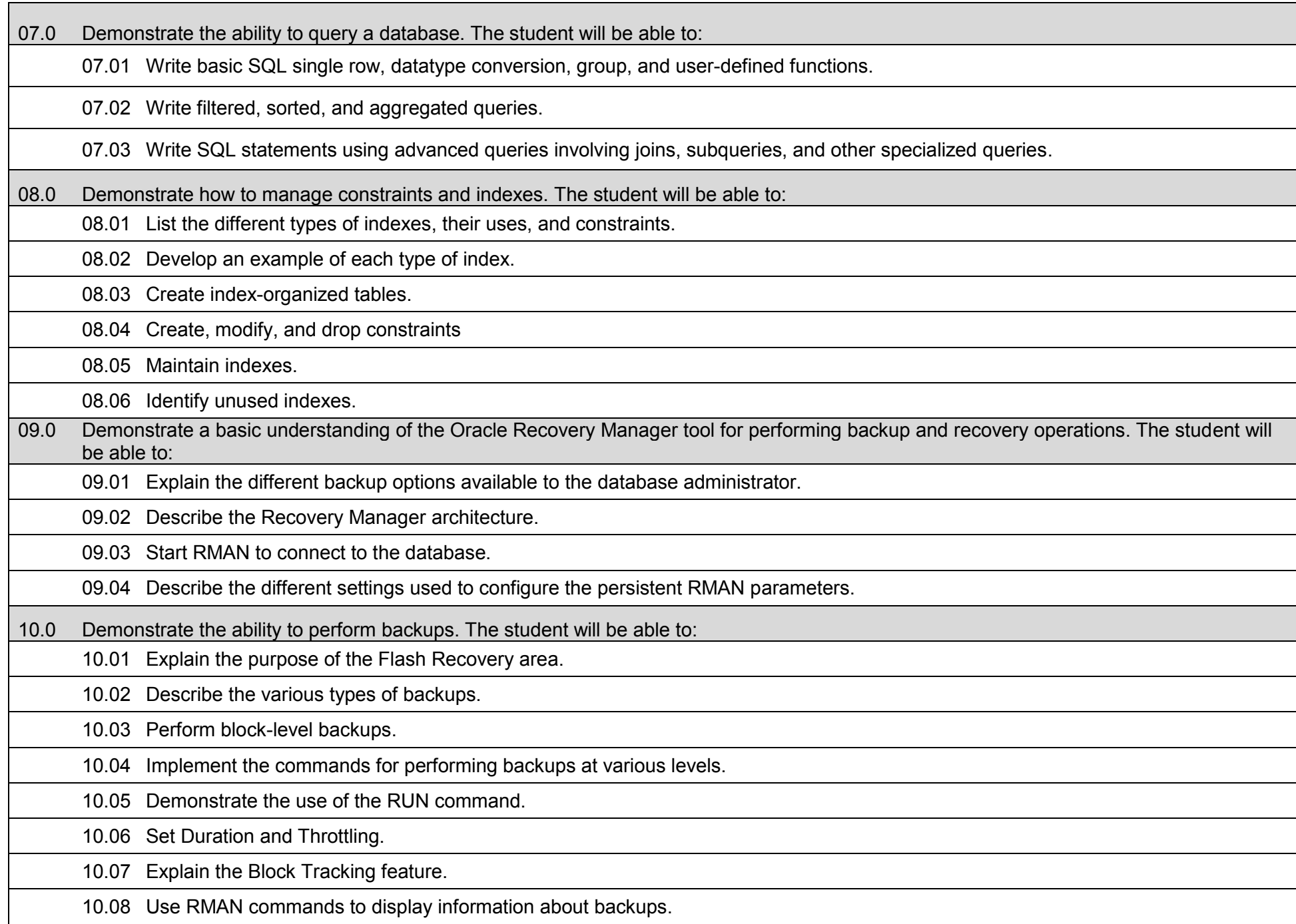

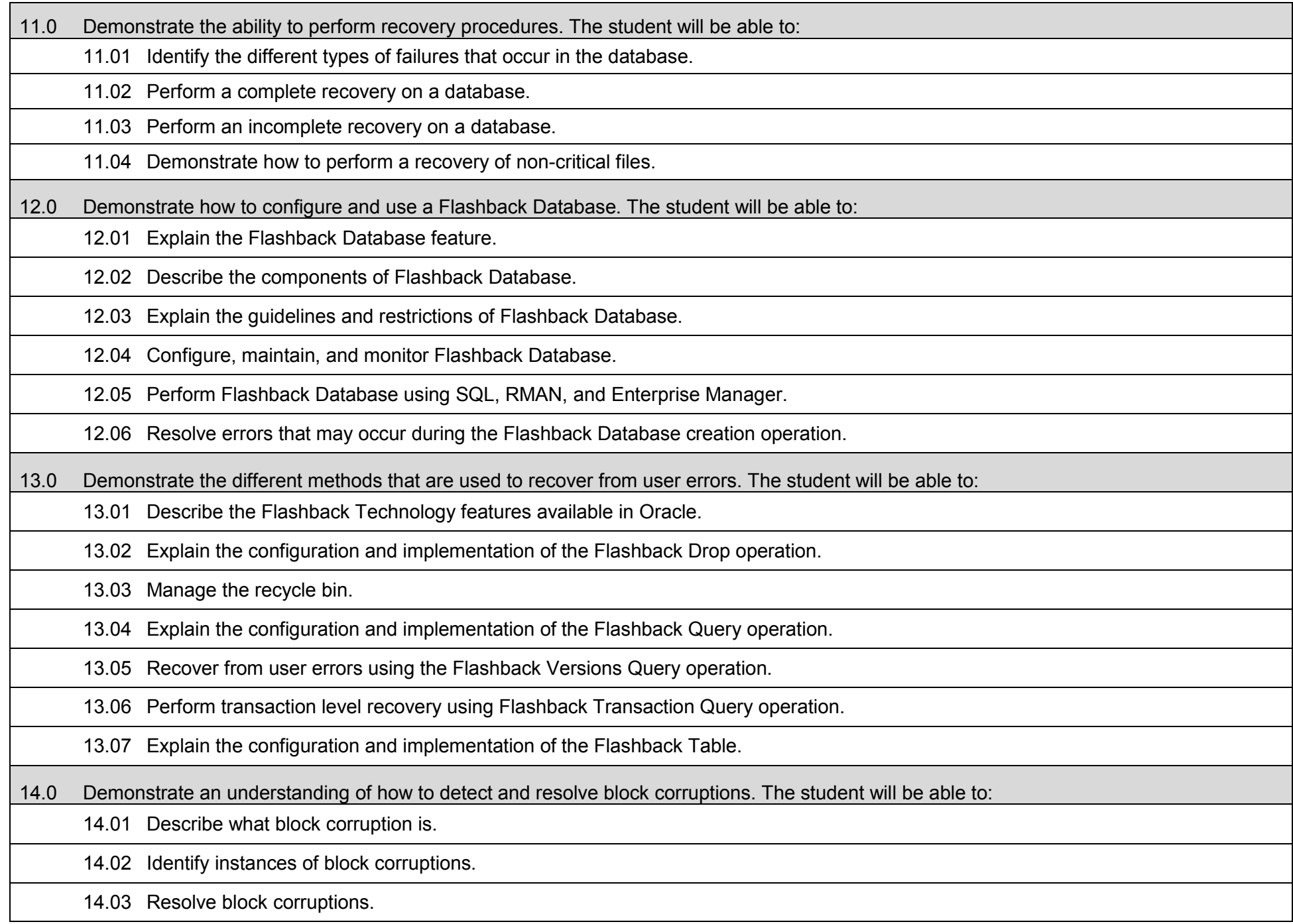

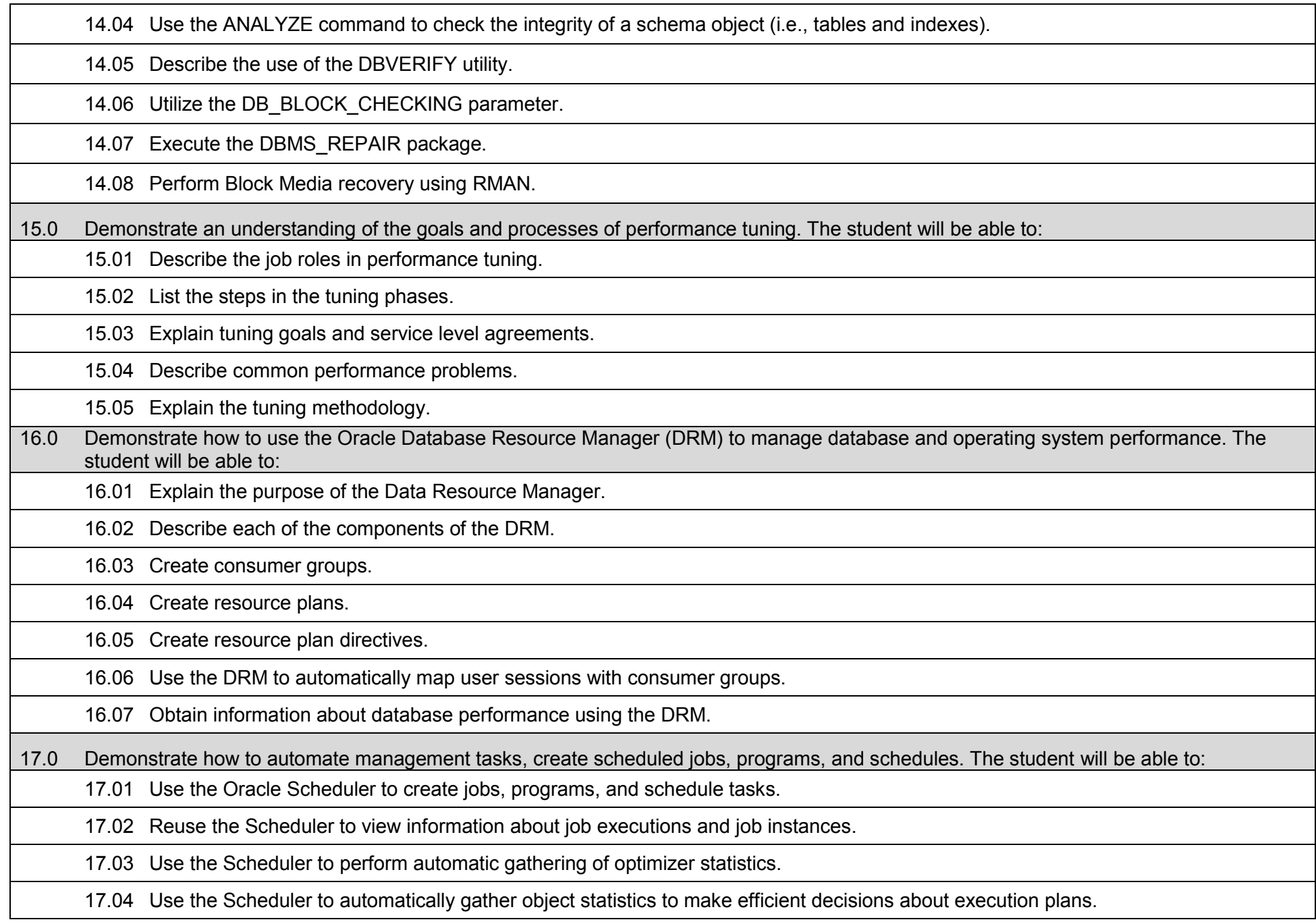

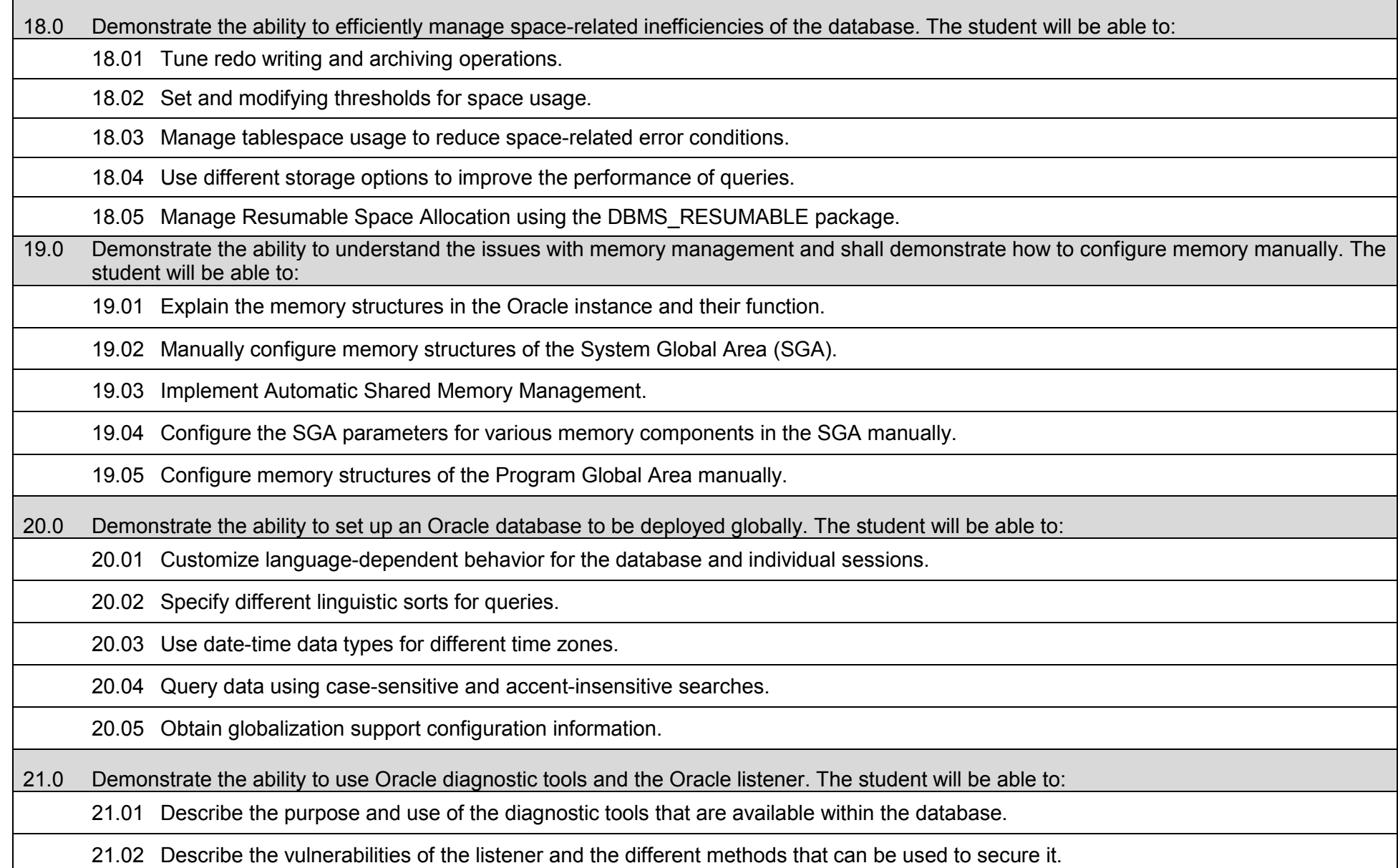

## **Laboratory Activities**

Laboratory investigations that include scientific inquiry, research, measurement, problem solving, emerging technologies, tools and equipment, as well as, experimental, quality, and safety procedures are an integral part of this career and technical program/course. Laboratory investigations benefit all students by developing an understanding of the complexity and ambiguity of empirical work, as well as the skills required to manage, operate, calibrate and troubleshoot equipment/tools used to make observations. Students understand measurement error; and have the skills to aggregate, interpret, and present the resulting data. Equipment and supplies should be provided to enhance hands-on experiences for students.

## **Career and Technical Student Organization (CTSO)**

Phi Beta Lambda and Business Professionals of America (BPA) are the intercurricular career and technical student organizations providing leadership training and reinforcing specific career and technical skills. Career and Technical Student Organizations provide activities for students as an integral part of the instruction offered.

## **Accommodations**

### **Program Title: Oracle Certified Database Developer<br>
Career Cluster: Information Technology Information Technology**

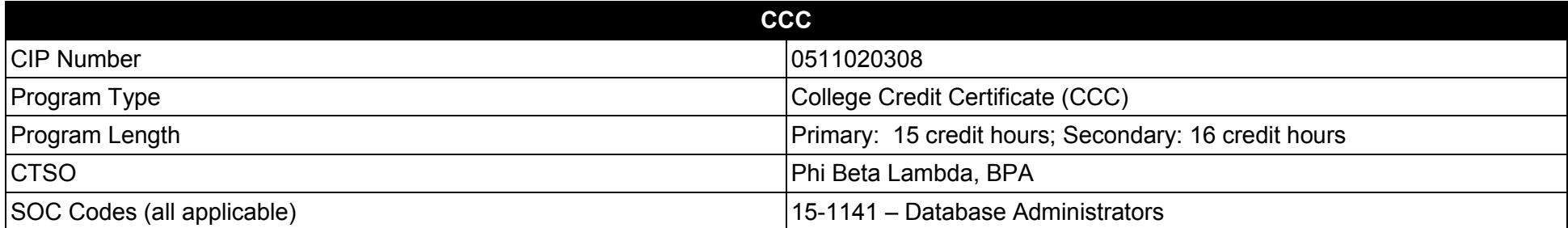

### **Purpose**

This certificate program is part of the Database Technology AS degree program (1511010308).

A College Credit Certificate consists of a program of instruction of less than sixty (60) credits of college-level courses, which is part of an AS or AAS degree program and prepares students for entry into employment (Rule 6A-14.030, F.A.C.).

This program offers a sequence of courses that provides coherent and rigorous content aligned with challenging academic standards and relevant technical knowledge and skills needed to prepare for further education and careers in the Information Technology career cluster; provides technical skill proficiency, and includes competency-based applied learning that contributes to the academic knowledge, higher-order reasoning and problemsolving skills, work attitudes, general employability skills, technical skills, and occupation-specific skills, and knowledge of all aspects of the Information Technology career cluster.

The content includes but is not limited to database systems, software, programming and analysis and design of databases.

- 01.0 Demonstrate the use of general PL/SQL programming language fundamental constructs.<br>02.0 Demonstrate the use of DML simple selection statements in a PL/SQL block.
- 02.0 Demonstrate the use of DML simple selection statements in a PL/SQL block.<br>03.0 Demonstrate the use of conditional control IF and CASE statements.
- Demonstrate the use of conditional control IF and CASE statements.
- 04.0 Demonstrate the use of employing iterative control loops for iterating through a set of instructions.<br>05.0 Demonstrate the use of incorporating exception handling methods.
- 05.0 Demonstrate the use of incorporating exception handling methods.<br>06.0 Demonstrate how to manipulate cursors and use parameters with c
- Demonstrate how to manipulate cursors and use parameters with cursors and complex nested cursors.
- 07.0 Demonstrate how to design and implement functions and procedures.
- 08.0 Demonstrate how to design and implement packages and triggers.
- 09.0 Demonstrate the use of collections to store and manipulate data.
- 10.0 Demonstrate how to manipulate large objects, such as LOB and BFILEs.
- 11.0 Demonstrate how to tune PL/SQL code and improve performance with caching.

**Program Title: Oracle Certified Database Developer CIP Number: 0511020308 Primary: 15 credit hours; Secondary: 16 credit hours 15-1141** SOC Code(s):

# **This certificate program is part of the Database Technology AS degree program (1511010308). At the completion of this program, the student will be able to:**

01.0 Demonstrate the use of general PL/SQL programming language fundamental constructs. The student will be able to:

01.01 Employ PL/SQL language components including variables and identifiers.

01.02 Make use of anchored data types.

01.03 Explain the use of a block, nested block, and labels.

02.0 Demonstrate the use of DML simple selection statements in a PL/SQL block. The student will be able to:

02.01 Use the SELECT INTO syntax for variable initialization.

02.02 Use Data Manipulation Language statement sin a PL/SQL block.

02.03 Make use of a sequence in a PL/SQL block.

02.04 Make use of the COMMIT, ROLLBACK, and SAVEPOINT commands in a PL/SQL block.

03.0 Demonstrate the use of conditional control IF and CASE statement. The student will be able to:

03.01 Use the IF-THEN, and IF-THEN-ELSE control statements.

03.02 Use nested IF statements.

03.03 Use the CASE statement in a procedural block of code.

03.04 Use a CASE expression.

04.0 Demonstrate the use of employing iterative control loops for iterating through a set of instructions. The student will be able to:

04.01 Use simple loops with EXIT conditions.

04.02 Use simple loops with EXIT WHEN conditions.

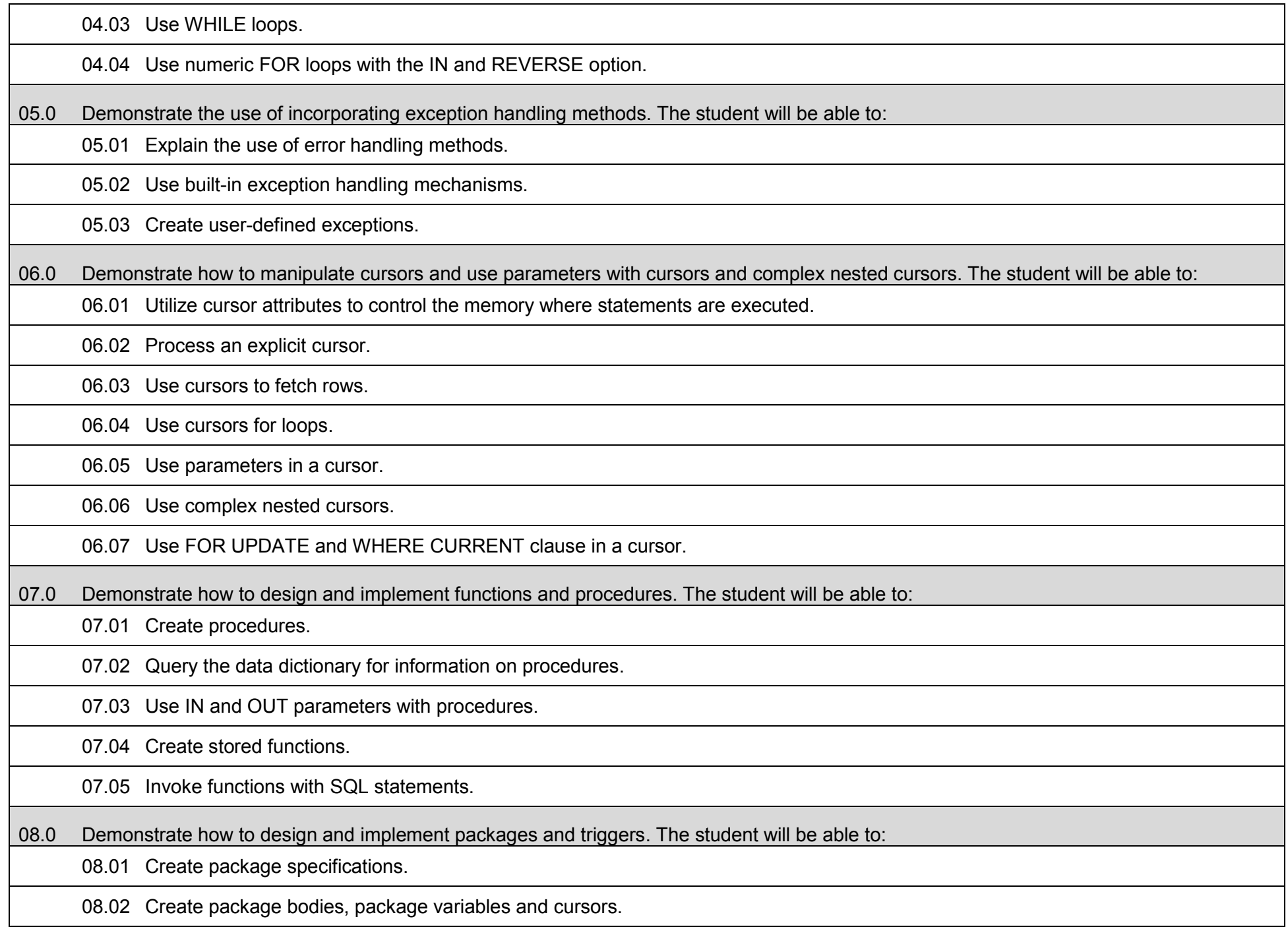

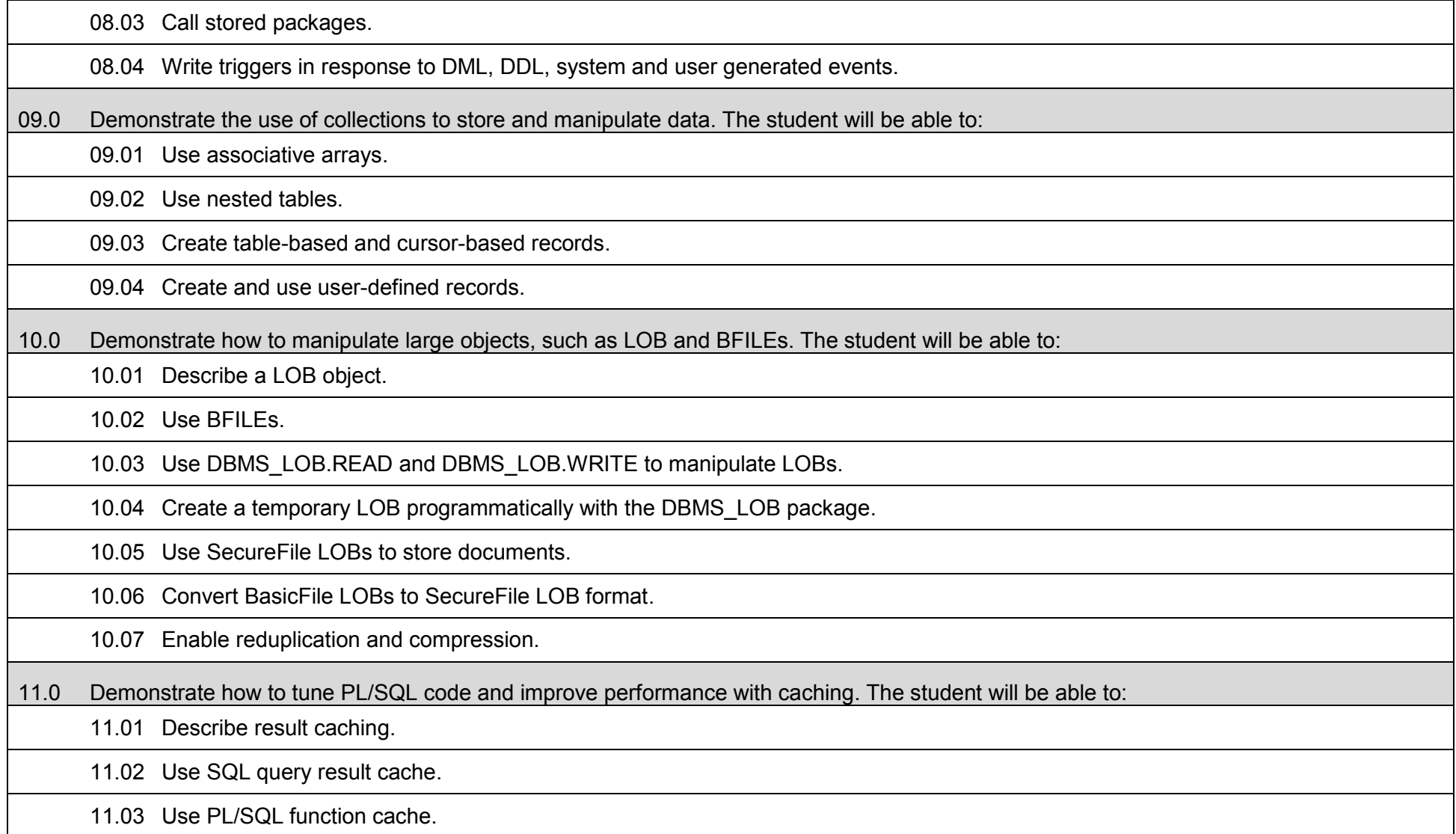

## **Laboratory Activities**

Laboratory investigations that include scientific inquiry, research, measurement, problem solving, emerging technologies, tools and equipment, as well as, experimental, quality, and safety procedures are an integral part of this career and technical program/course. Laboratory investigations benefit all students by developing an understanding of the complexity and ambiguity of empirical work, as well as the skills required to manage, operate, calibrate and troubleshoot equipment/tools used to make observations. Students understand measurement error; and have the skills to aggregate, interpret, and present the resulting data. Equipment and supplies should be provided to enhance hands-on experiences for students.

## **Career and Technical Student Organization (CTSO)**

Phi Beta Lambda and Business Professionals of America (BPA) are the intercurricular career and technical student organizations providing leadership training and reinforcing specific career and technical skills. Career and Technical Student Organizations provide activities for students as an integral part of the instruction offered.

## **Accommodations**

## **Program Title:** Microsoft Certified Database Administrator Certificate<br>Career Cluster: Information Technology **Information Technology**

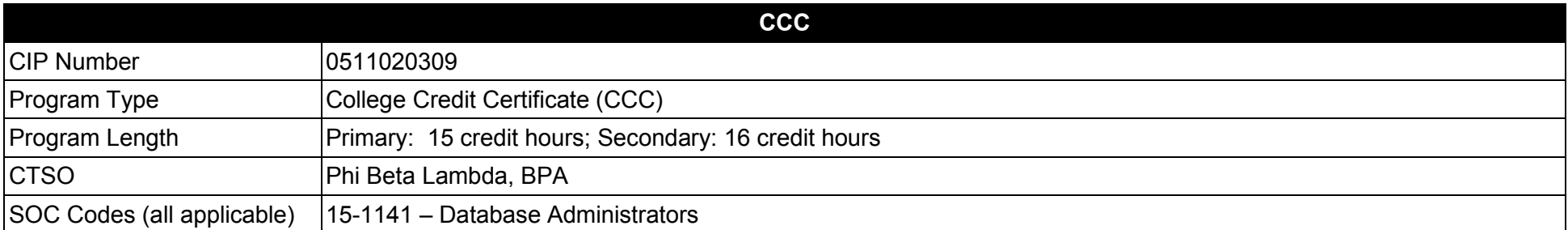

## **Purpose**

This certificate program is part of the Database Technology AS degree program (1511010308).

A College Credit Certificate consists of a program of instruction of less than sixty (60) credits of college-level courses, which is part of an AS or AAS degree program and prepares students for entry into employment (Rule 6A-14.030, F.A.C.).

This program offers a sequence of courses that provides coherent and rigorous content aligned with challenging academic standards and relevant technical knowledge and skills needed to prepare for further education and careers in the Information Technology career cluster; provides technical skill proficiency, and includes competency-based applied learning that contributes to the academic knowledge, higher-order reasoning and problemsolving skills, work attitudes, general employability skills, technical skills, and occupation-specific skills, and knowledge of all aspects of the Information Technology career cluster.

The content includes but is not limited to database systems, software, programming and analysis and design of databases.

- 01.0 Demonstrate how to design and implement a data warehouse.<br>02.0 Demonstrate how to extract and transform data.
- Demonstrate how to extract and transform data.
- 03.0 Demonstrate how to load data.
- 04.0 Demonstrate how to configure and deploy SSIS solutions.

**Program Title: Microsoft Certified Database Administrator CIP Number: Primary: 15 credit hours; Secondary: 16 credit hours 15-1141 Program Length:<br>SOC Code(s):** 

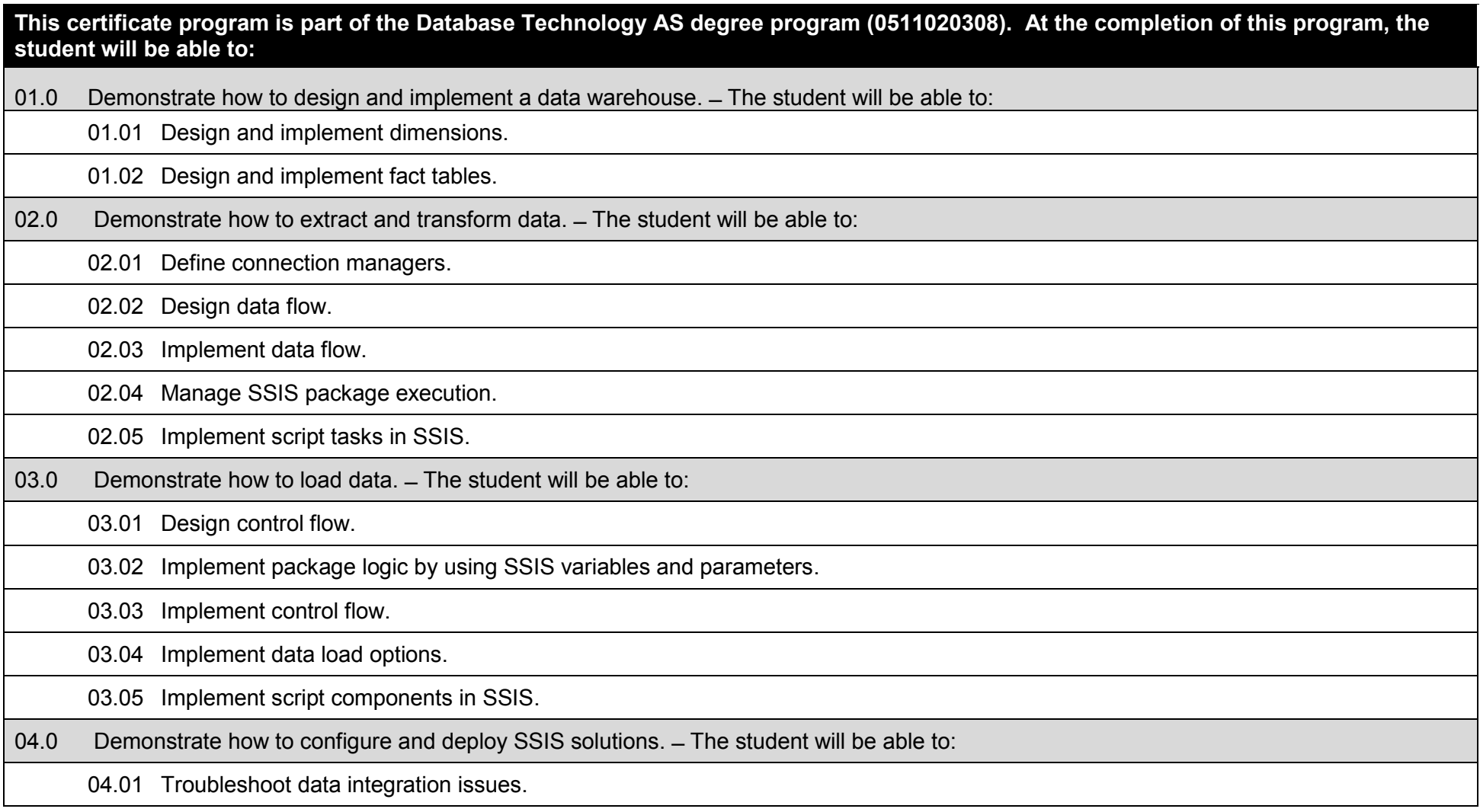

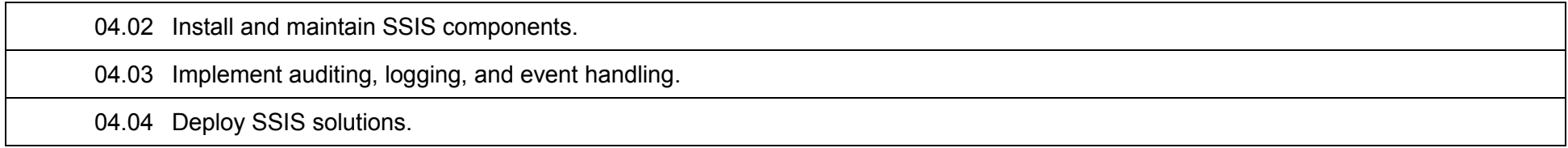

## **Laboratory Activities**

Laboratory investigations that include scientific inquiry, research, measurement, problem solving, emerging technologies, tools and equipment, as well as, experimental, quality, and safety procedures are an integral part of this career and technical program/course. Laboratory investigations benefit all students by developing an understanding of the complexity and ambiguity of empirical work, as well as the skills required to manage, operate, calibrate and troubleshoot equipment/tools used to make observations. Students understand measurement error; and have the skills to aggregate, interpret, and present the resulting data. Equipment and supplies should be provided to enhance hands-on experiences for students.

## **Career and Technical Student Organization (CTSO)**

Phi Beta Lambda and Business Professionals of America (BPA) are the intercurricular career and technical student organizations providing leadership training and reinforcing specific career and technical skills. Career and Technical Student Organizations provide activities for students as an integral part of the instruction offered.

## **Accommodations**
### **Program Title:** Web Development Specialist<br>Career Cluster: Information Technology **Information Technology**

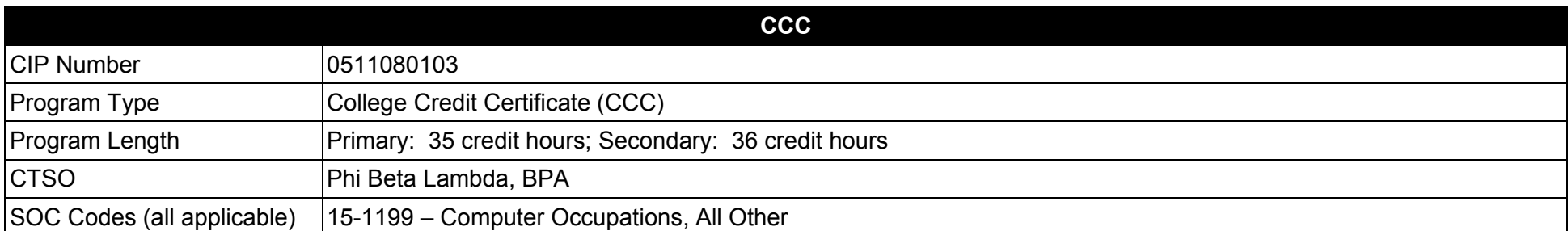

#### **Purpose**

This certificate program is part of the Internet Services Technology AS degree program (1511080102).

A College Credit Certificate consists of a program of instruction of less than sixty (60) credits of college-level courses, which is part of an AS or AAS degree program and prepares students for entry into employment (Rule 6A-14.030, F.A.C.).

This program offers a sequence of courses that provides coherent and rigorous content aligned with challenging academic standards and relevant technical knowledge and skills needed to prepare for further education and careers in the Information Technology career cluster; provides technical skill proficiency, and includes competency-based applied learning that contributes to the academic knowledge, higher-order reasoning and problemsolving skills, work attitudes, general employability skills, technical skills, and occupation-specific skills, and knowledge of all aspects of the Information Technology career cluster.

The content includes but is not limited to Internet, Intranet, and Extranet environments; installing, configuring, designing and managing Intranet and web-based resources

- 01.0 Demonstrate proficiency with Internet structure, organization, and navigation.<br>02.0 Understand, install and configure computer hardware.
- 02.0 Understand, install and configure computer hardware.<br>03.0 Perform enterprise architecture-related tasks.
- 03.0 Perform enterprise architecture-related tasks.<br>04.0 Perform web design/development activities.
- 04.0 Perform web design/development activities.<br>05.0 Perform programming and scripting activities
- 05.0 Perform programming and scripting activities.<br>06.0 Perform testing/troubleshooting activities.
- 06.0 Perform testing/troubleshooting activities.<br>07.0 Perform web site management activities.
- 07.0 Perform web site management activities.<br>08.0 Perform e-commerce-related tasks.
- Perform e-commerce-related tasks.
- 09.0 Demonstrate professional development skills.
- 10.0 Perform Documentation and Technical reference activities.<br>11.0 Perform general organizational computing workplace comp
- Perform general organizational computing workplace competencies.

# **Florida Department of Education Student Performance Standards**

**Program Title: Web Development Specialist CIP Number:**<br>Program Length: **Primary: 35 credit hours; Secondary: 36 credit hours 15-1199** SOC Code(s):

#### **This certificate program is part of the Internet Services Technology AS degree program (1511080102). At the completion of this program, the student will be able to:**

01.0 Demonstrate proficiency with Internet structure, organization, and navigation. – The student will be able to:

01.01 Describe the origin of the Internet.

01.02 Outline the history of the Internet.

01.03 Describe Internet organization, such as the Internic, domains and requests for comments (RFCs).

01.04 Describe the structure of the Internet.

01.05 Differentiate between the Internet and the WWW.

01.06 Define Internet push technologies, such as e-mail marketing vs. Web page banner advertising.

01.07 Differentiate among an Intranet site, an extranet site, and an Internet site.

01.08 Describe and identify several major ethical and legal issues related to Internet use and how they affect intellectual property rights.

01.09 Describe the World Wide Web (WWW) and identify how it affects personal security and privacy and our society.

01.10 Describe and differentiate between file types and protocols.

01.11 Demonstrate the use of typical remote access mechanisms.

01.12 Describe various sections of a URL.

01.13 Discuss the use of Internet tools and utilities.

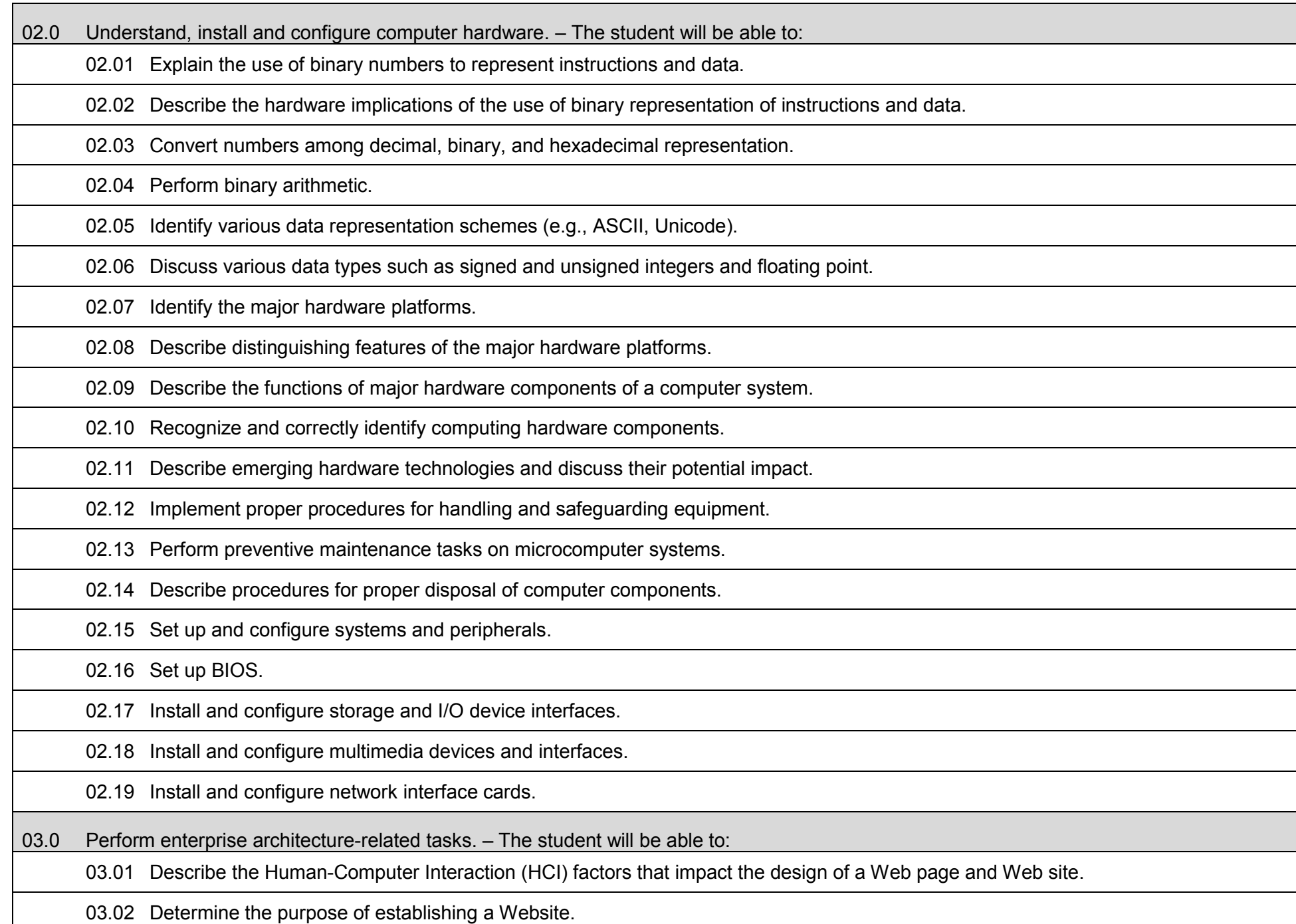

03.03 Identify the intended audience that will access a Website.

03.04 Determine user needs including secondary applications including database needs and select appropriate applications.

03.05 Identify business processes to be automated.

03.06 Determine client specifications.

03.07 Determine design standards based on intended audience.

03.08 Define architecture specifications taking into account constraints (e.g., bandwidth).

03.09 Establish performance standards and set baseline.

03.10 Determine security standards that will meet business requirements.

03.11 Install and configure system based on planning.

04.0 Perform web design/development activities. – The student will be able to:

04.01 Describe and use the process of storyboarding a Web site.

04.02 Describe format, structure and design principles for Web sites.

04.03 Evaluate Web graphic utilities and creation tools, including those for animated graphics.

04.04 Identify existing resources and constraints.

04.05 Evaluate design based on current industry and in-house standards.

04.06 Create site navigation plan including directory structure.

04.07 Procure/create and incorporate standard and animated graphics into a Web page.

04.08 Obtain in-house content and determine needs for secondary content providers.

04.09 Design page templates to implement on final site.

04.10 Create a Web page using authoring tools.

04.11 Code page(s) using current Web programming languages.

04.12 Check page for cross-browser capability and other access issues.

04.13 Upload pages and run site analysis.

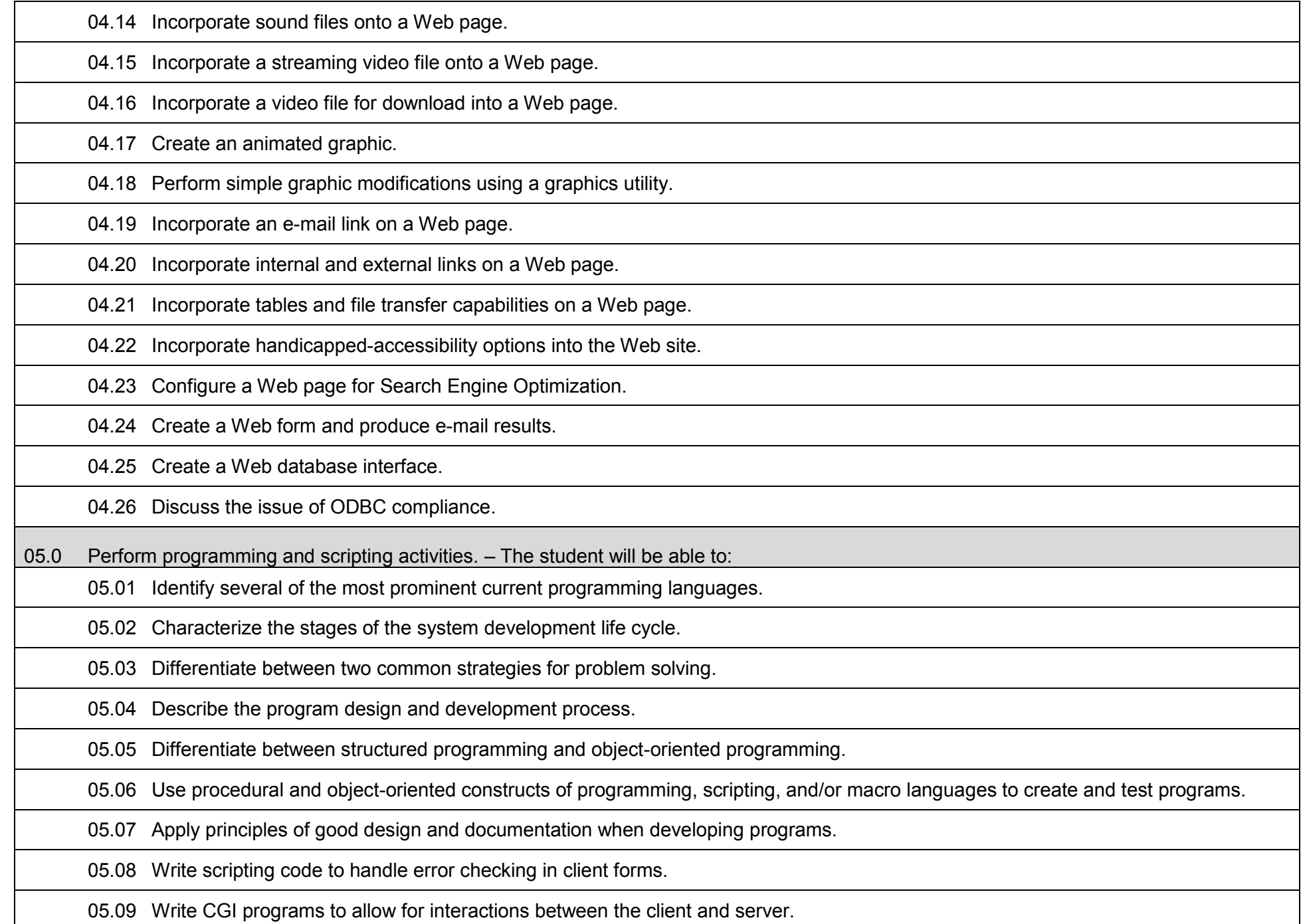

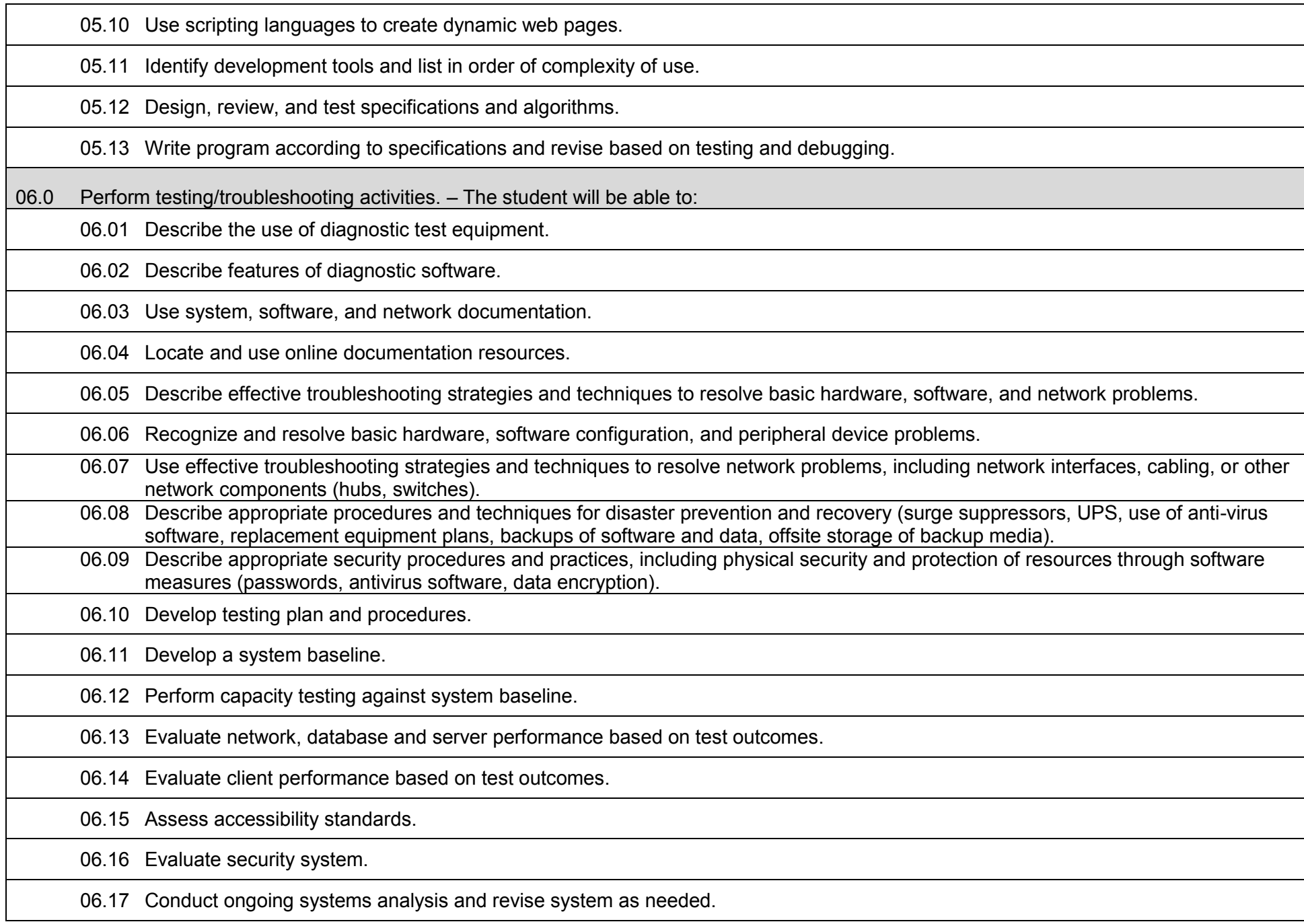

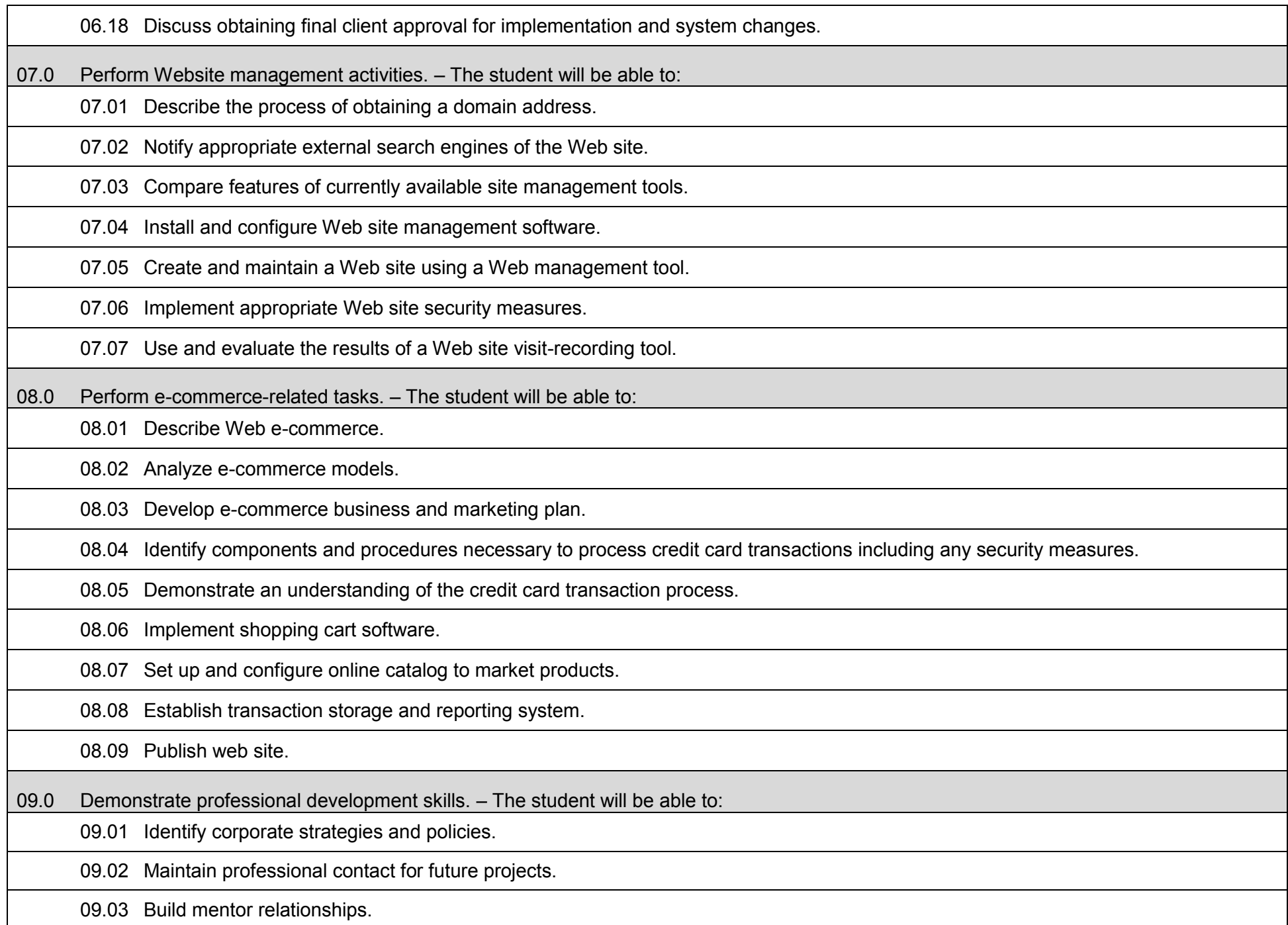

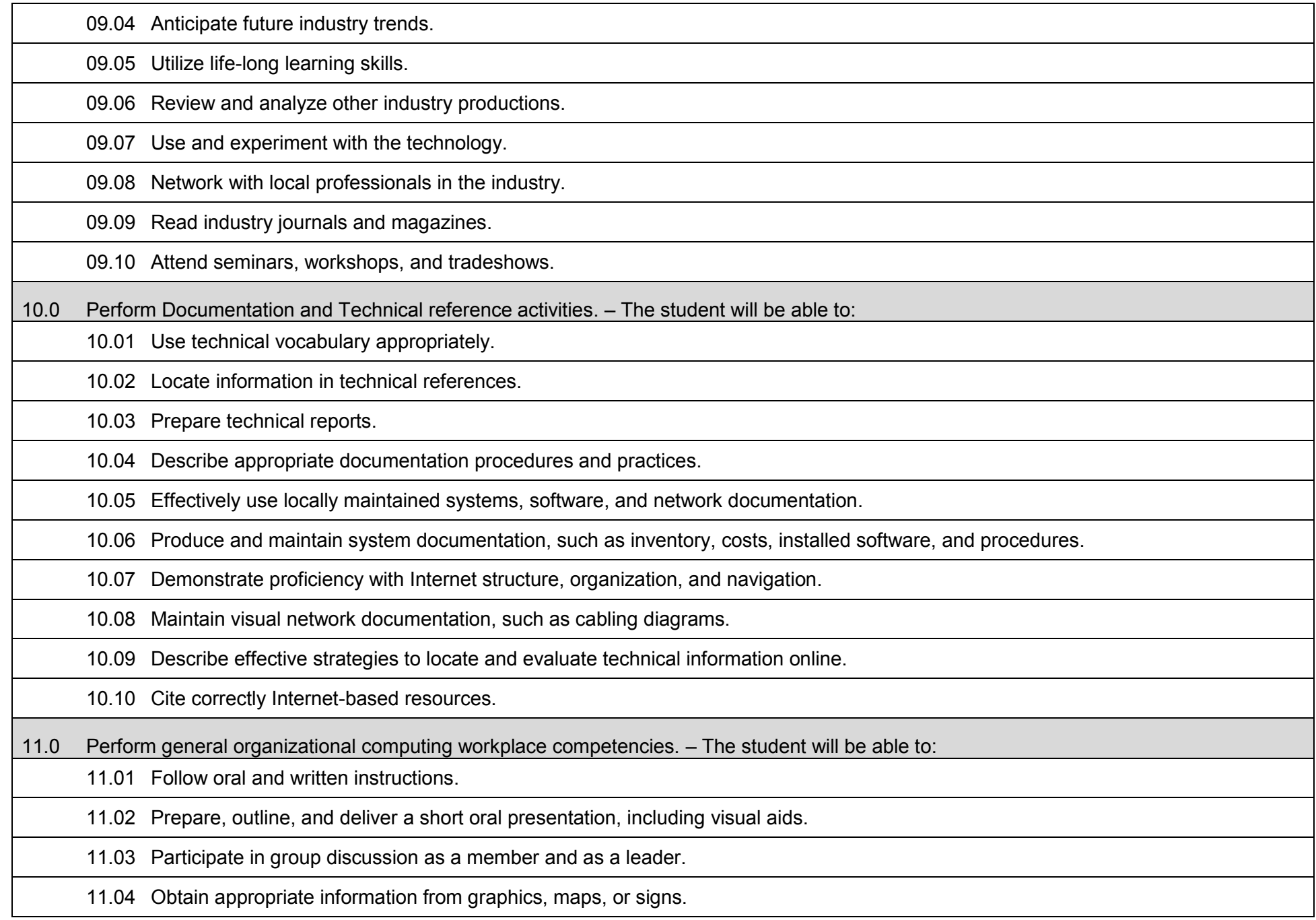

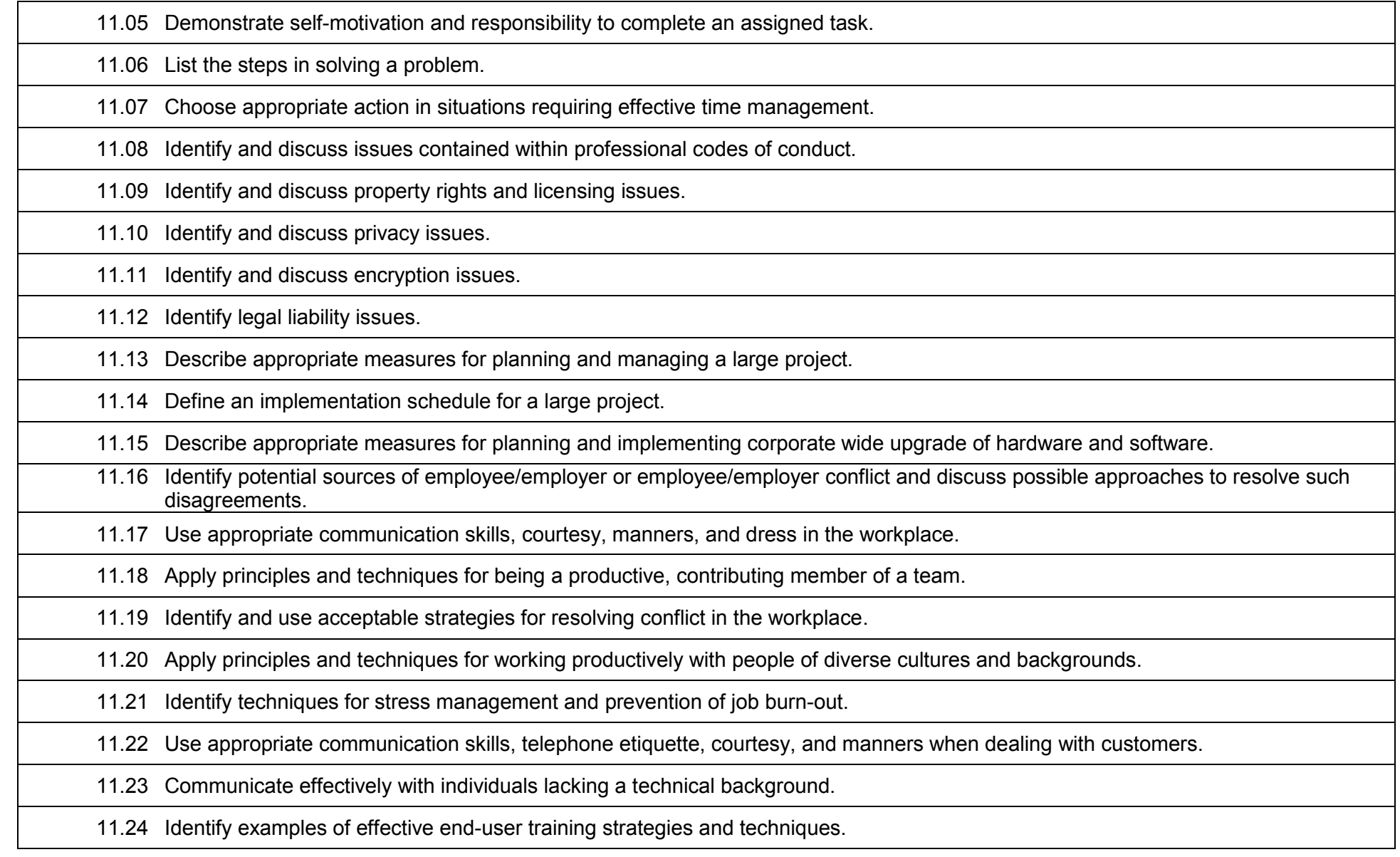

# **Additional Information**

# **Laboratory Activities**

Laboratory investigations that include scientific inquiry, research, measurement, problem solving, emerging technologies, tools and equipment, as well as, experimental, quality, and safety procedures are an integral part of this career and technical program/course. Laboratory investigations benefit all students by developing an understanding of the complexity and ambiguity of empirical work, as well as the skills required to manage, operate, calibrate and troubleshoot equipment/tools used to make observations. Students understand measurement error; and have the skills to aggregate, interpret, and present the resulting data. Equipment and supplies should be provided to enhance hands-on experiences for students.

### **Career and Technical Student Organization (CTSO)**

Phi Beta Lambda and Business Professionals of America (BPA) are the intercurricular career and technical student organizations providing leadership training and reinforcing specific career and technical skills. Career and Technical Student Organizations provide activities for students as an integral part of the instruction offered.

### **Accommodations**

Federal and state legislation requires the provision of accommodations for students with disabilities to meet individual needs and ensure equal access. Postsecondary students with disabilities must self-identify, present documentation, request accommodations if needed, and develop a plan with their counselor and/or instructors. Accommodations received in postsecondary education may differ from those received in secondary education. Accommodations change the way the student is instructed. Students with disabilities may need accommodations in such areas as instructional methods and materials, assignments and assessments, time demands and schedules, learning environment, assistive technology and special communication systems. Documentation of the accommodations requested and provided should be maintained in a confidential file.

### **Program Title:** Network Server Administration<br>Career Cluster: Information Technology **Information Technology**

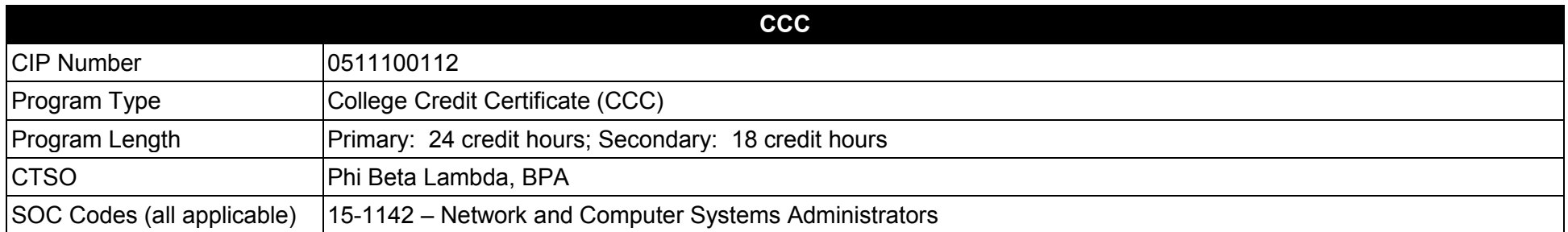

#### **Purpose**

This certificate program is part of the Network Systems Technology AS degree program (1511100112).

A College Credit Certificate consists of a program of instruction of less than sixty (60) credits of college-level courses, which is part of an AS or AAS degree program and prepares students for entry into employment (Rule 6A-14.030, F.A.C.).

This program offers a sequence of courses that provides coherent and rigorous content aligned with challenging academic standards and relevant technical knowledge and skills needed to prepare for further education and careers in the Information Technology career cluster; provides technical skill proficiency, and includes competency-based applied learning that contributes to the academic knowledge, higher-order reasoning and problemsolving skills, work attitudes, general employability skills, technical skills, and occupation-specific skills, and knowledge of all aspects of the Information Technology career cluster.

The content includes but is not limited to instruction in computer literacy; software application support; basic hardware configuration and troubleshooting; networking technologies, troubleshooting, security, and administration; and customer service and human relations skills.

- 01.0 Demonstrate understanding of computer network maintenance and support.<br>02.0 Demonstrate understanding of networking fundamentals.
- 02.0 Demonstrate understanding of networking fundamentals.<br>03.0 Demonstrate understanding of operating system concepts
- Demonstrate understanding of operating system concepts and practices.
- 04.0 Demonstrate understanding of network security fundamentals.<br>05.0 Demonstrate an understanding of the directory infrastructure a
- 05.0 Demonstrate an understanding of the directory infrastructure and installation.<br>06.0 Demonstrate an understanding of group policy.
- Demonstrate an understanding of group policy.
- 07.0 Demonstrate an understanding of implementing sites to manage active directory replication.
- 08.0 Demonstrate an understanding of maintaining directory availability.
- 09.0 Demonstrate how to install and deploy a server operating system.
- 10.0 Demonstrate how to provide infrastructure services.
- 11.0 Demonstrate how to provide file and print services.
- 12.0 Demonstrate how to provide remote and wireless network access.
- 13.0 Demonstrate how to monitor and maintain network servers and services.
- 14.0 Demonstrate an understanding of securing data transmission and authentication.
- 15.0 Demonstrate an understanding of planning for business continuity and high availability.<br>16.0 Demonstrate workplace-readiness skills.
- Demonstrate workplace-readiness skills.

# **Florida Department of Education Student Performance Standards**

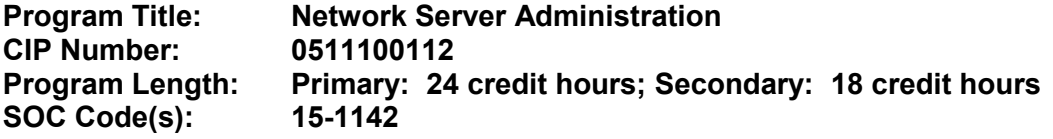

#### **This certificate program is part of the Network Systems Technology AS degree program (1511100112). At the completion of this program, the student will be able to:**

01.0 Demonstrate understanding of computer network maintenance and support. – The student will be able to:

01.01 Identify each of the following components and their functions: CPU, RAM, ROM, BIOS, motherboard, hard disk, removable media drives, monitor, network interface card, keyboard, mouse, security components and other computer peripherals.

- 01.02 Describe the operation of computer systems, including input and output systems, file systems, device management, program loading and execution and data storage.
- 01.03 Describe the safe and ethical use of computers.
- 01.04 Demonstrate proficiency in connecting to and safely using the Internet.
- 01.05 Describe emerging computer technologies and discuss their potential impact.
- 01.06 Implement proper procedures for handling and safeguarding equipment.
- 01.07 Describe procedures for proper disposal of computer components.
- 01.08 Install, configure, maintain and secure computer systems and peripherals following institutional protocol.
- 01.09 Configure and update firmware and ROM-BIOS.

01.10 Design and implement work order procedures.

01.11 Design and implement systems backups.

01.12 Describe effective troubleshooting strategies and techniques to resolve basic hardware, software, and network problems.

01.13 List the steps in problem solving.

01.14 Recognize and resolve basic computer configuration problems.

02.0 Demonstrate understanding of networking fundamentals. – The student will be able to:

02.01 Explain the use of binary numbers and perform binary arithmetic.

02.02 Describe current network environments, such as peer-to-peer and client/server.

02.03 Describe network communications and architecture.

02.04 Identify network components, media, connectors, applications and protocols.

02.05 Compare and contrast the OSI and TCP/IP reference models and their layers.

02.06 Identify and describe current relevant IEEE network standards.

02.07 Create an IP addressing scheme using Variable Length Subnet Masks (VLSM) and Classless Inter-Domain Routing (CIDR).

02.08 Identify and discuss issues related to networked environments, such as security, access control, fair use, privacy and redundancy.

02.09 Identify and discuss issues related to naming conventions for user IDs, email, passwords, and network hosts and devices.

02.10 Identify standard network topologies and describe the advantages and disadvantages of each topology.

02.11 Describe the major functions of LAN protocols such as Ethernet, token ring, FDDI.

02.12 Explain the functions of wireless components, standards, hardware, software, and infrastructure design.

02.13 Configure and manage the TCP/IP protocol stack.

02.14 Describe how TCP and UDP Port addresses, IP addresses, and MAC addresses function, and how they are used to deliver data across the network.

02.15 Identify major emerging technologies and discuss technical issues related to emerging technologies (e.g., security, bandwidth capability, gigabit transmission rates).

02.16 Design a LAN, including the specification of architecture, hardware and software.

02.17 Identify the advantages and use of VLANs.

02.18 Identify and explain wide area network (WAN) concepts.

02.19 Plan, configure and test a small network and establish baselines.

02.20 Describe the major functions of network server software components.

02.21 Install applications on a server and configure clients for network access.

- 03.0 Demonstrate an understanding of common operating system concepts and associated practices. The student will be able to:
	- 03.01 Describe the components and functions of major operating systems.
	- 03.02 Compare and contrast major functions and features of current network operating systems (including directory services).
	- 03.03 Install, configure and update client and server operating systems.
	- 03.04 Describe the purpose and uses of computer virtualization.
	- 03.05 Manage device drivers and software for peripheral devices.
	- 03.06 Manage the network and firewall settings of a client.
	- 03.07 Use an operating system for activities such as data and file management.
	- 03.08 Identify current systems utilities and describe their functions.
	- 03.09 Use system software to perform routine maintenance tasks such as backup and hard drive defragmentation.
	- 03.10 Create, use, maintain, backup and restore system configuration files.
	- 03.11 Describe procedures for uninstalling operating system software.
	- 03.12 Install and configure client software for connecting to LANs, WANs, and the Internet.
	- 03.13 Demonstrate knowledge of basic troubleshooting methodology.
- 04.0 Demonstrate fundamental proficiency in network security essentials. The student will be able to:
	- 04.01 Describe common security threats to, and vulnerabilities of, computer systems and the corresponding best practices for mitigation.
	- 04.02 Define and describe malicious software and techniques to protect systems from its effects.
	- 04.03 Describe Denial of Service attacks and means to defend against them.
	- 04.04 Identify the risks and techniques of data loss and its prevention.
	- 04.05 Describe the principles and techniques of securing data storage and transmission.
	- 04.06 Identify current encryption and authentication standards.
	- 04.07 Implement security policies, including compliance and operational security.
	- 04.08 Enable access control, identity management and security logging.

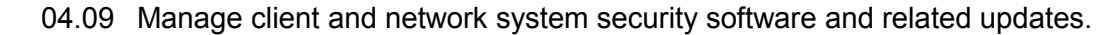

04.10 Describe the functions and characteristics of firewalls.

04.11 Perform a ping sweep to identify network hosts.

04.12 Perform a port scan to probe network hosts for open TCP and UDP ports.

04.13 Describe the purpose and operation of network protocol analyzers.

04.14 Utilize a network protocol analyzer to capture and analyze network traffic for security issues.

05.0 Demonstrate an understanding of the directory services infrastructure and installation. – The student will be able to:

05.01 Describe the architecture of Active Directory.

05.02 Discuss how Active Directory works.

05.03 Describe the Active Directory design, plan, and implementation processes.

05.04 Create a forest and domain structure.

05.05 Configure the Domain Name Service (DNS) in an Active Directory environment.

05.06 Raise the functional level of a forest and a domain.

05.07 Create trust relationships between domains.

05.08 Create, manage, and delegate administrative control for organizational units.

06.0 Demonstrate an understanding of group policy. – The student will be able to:

06.01 Create and configure group policy objects (GPOs).

06.02 Configure group policy refresh rates and group policy settings.

06.03 Manage GPOs.

06.04 Verify and troubleshoot group policy.

06.05 Delegate administrative control of group policy.

06.06 Plan a group policy strategy for the enterprise.

06.07 Configure, deploy and maintain applications using group policy, System Center tools and Terminal Services.

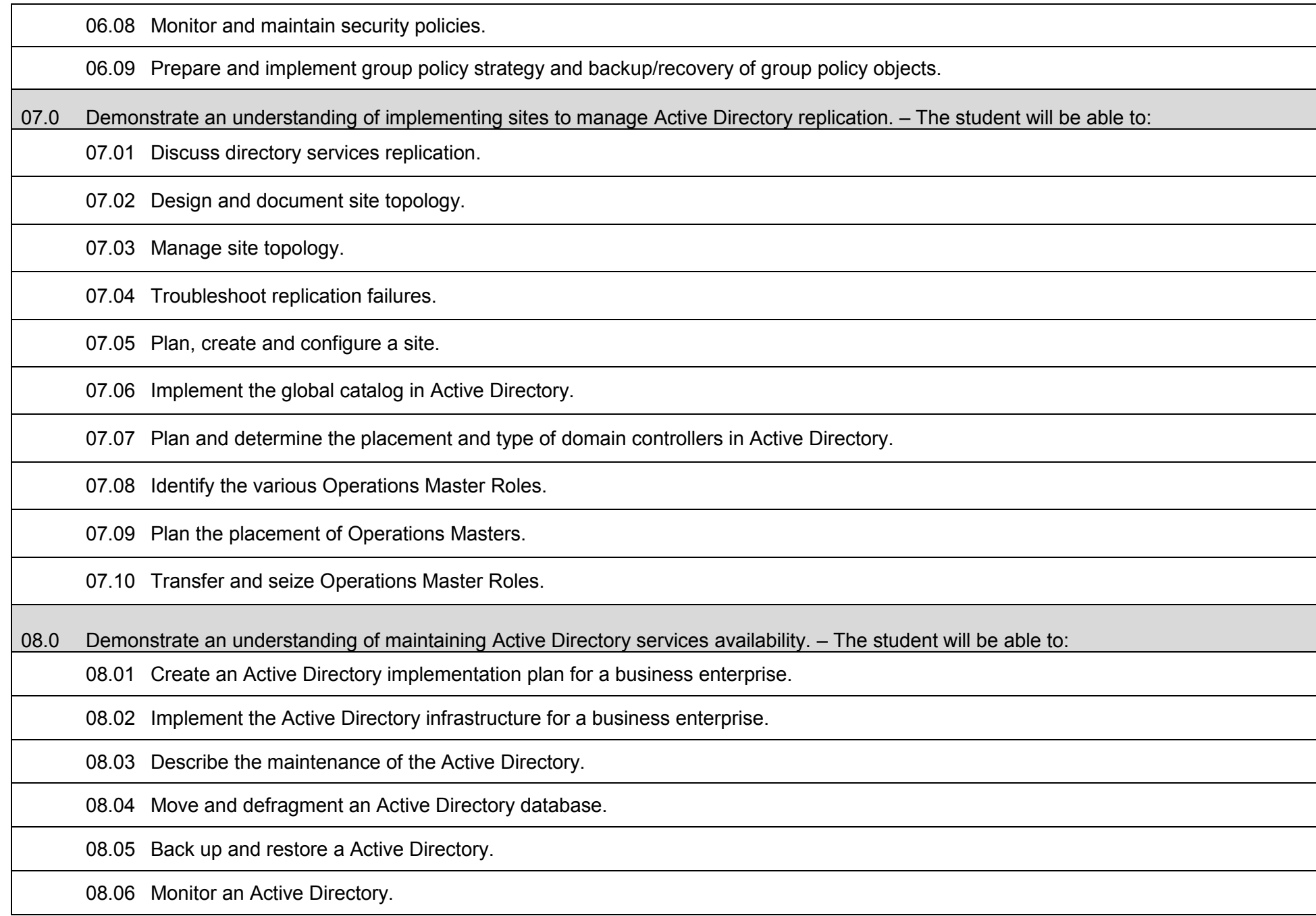

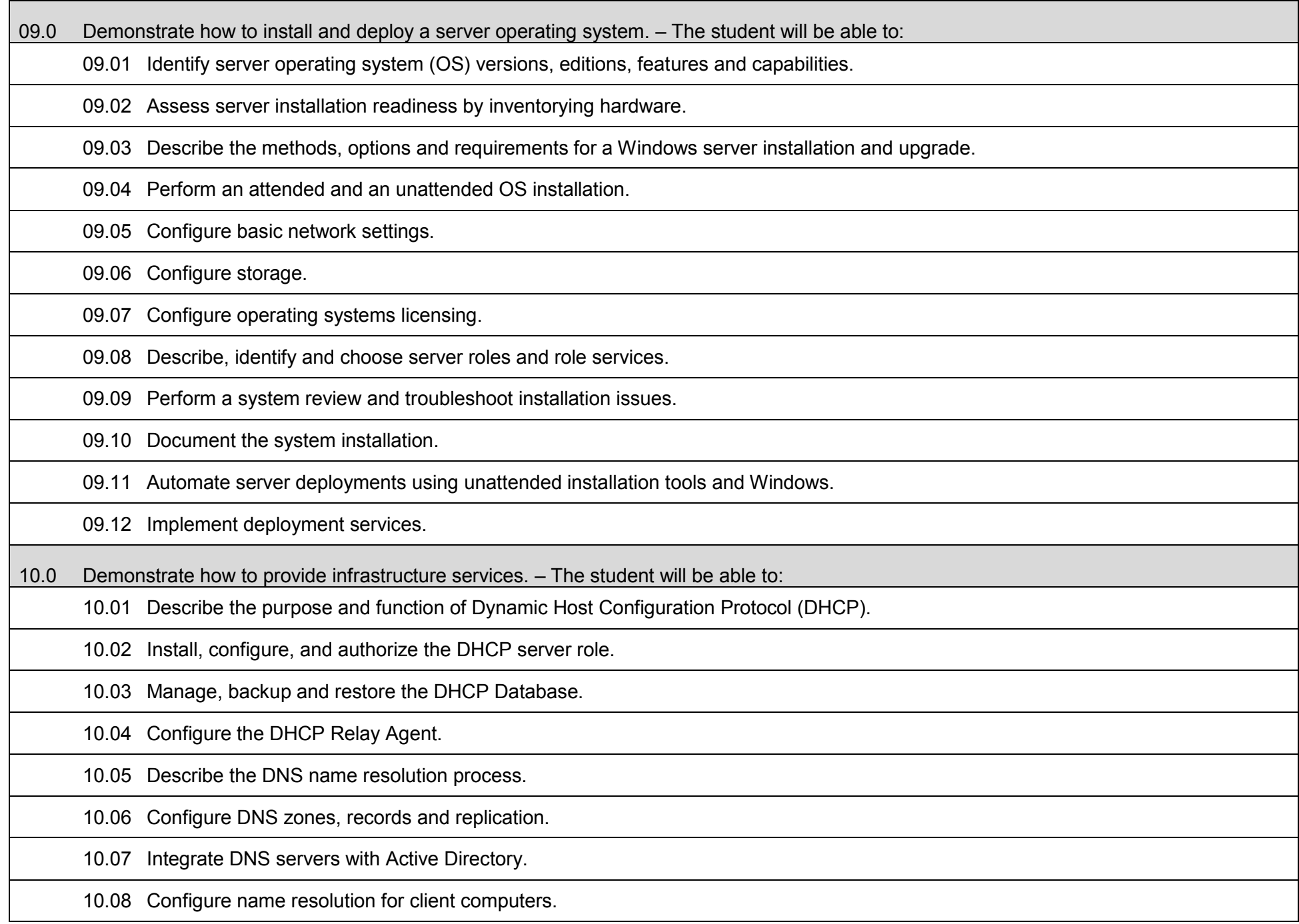

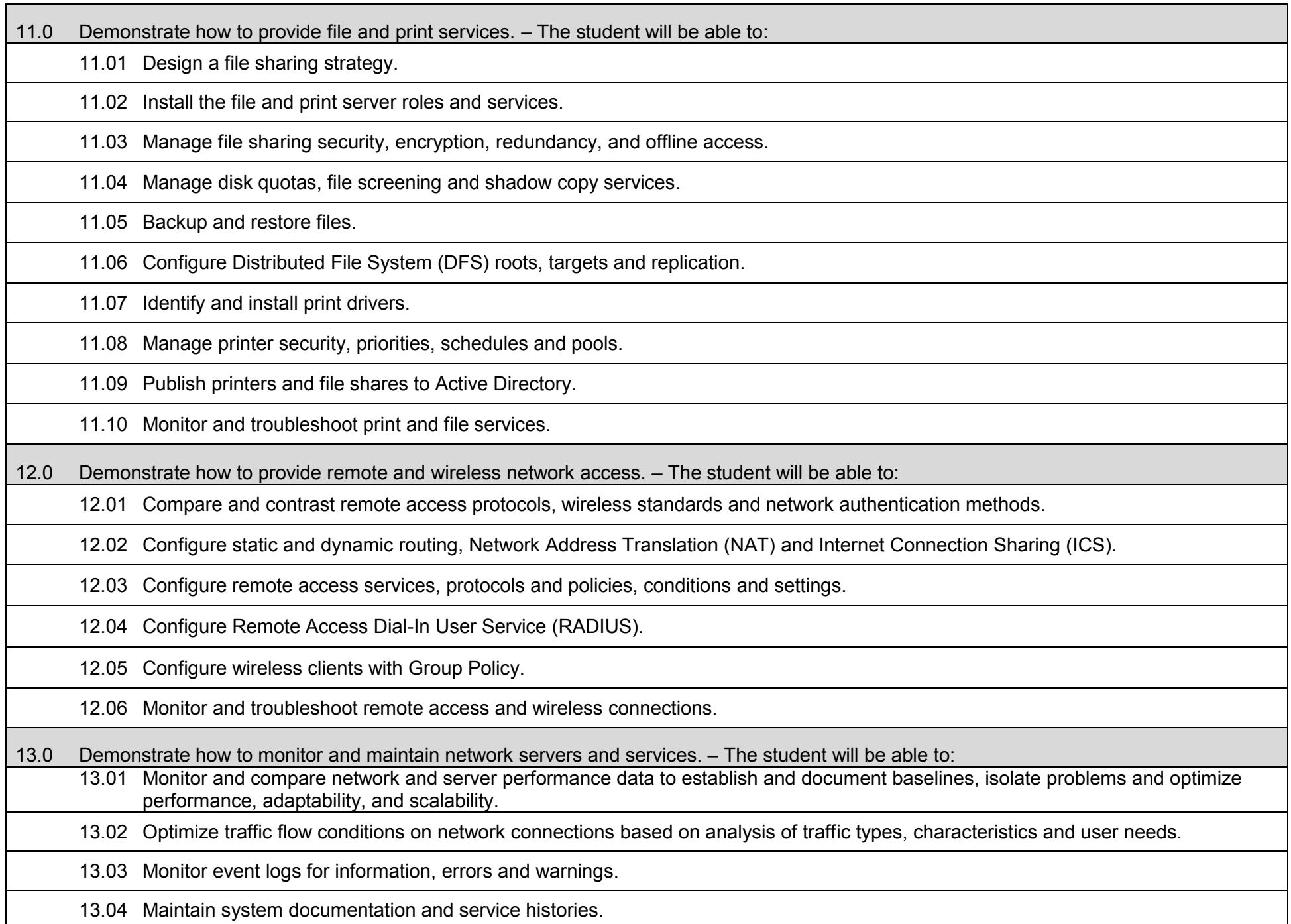

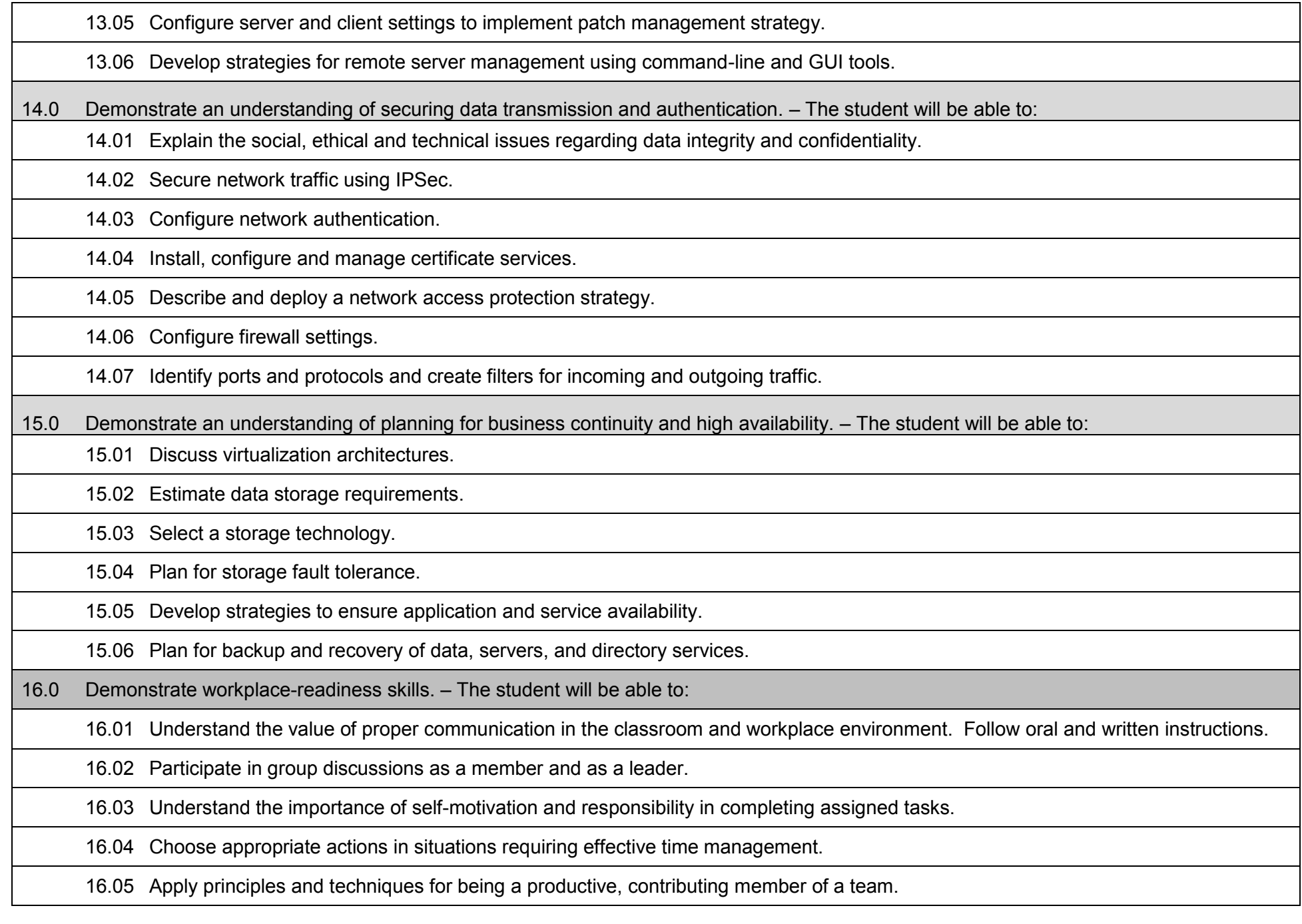

16.06 Discuss the ethical aspects of intellectual property rights and licensing issues.

16.07 Identify and discuss issues contained within professional codes of conduct.

16.08 Use appropriate communication skills, courtesy, manners, and dress in the workplace.

# **Additional Information**

# **Laboratory Activities**

Laboratory investigations that include scientific inquiry, research, measurement, problem solving, emerging technologies, tools and equipment, as well as, experimental, quality, and safety procedures are an integral part of this career and technical program/course. Laboratory investigations benefit all students by developing an understanding of the complexity and ambiguity of empirical work, as well as the skills required to manage, operate, calibrate and troubleshoot equipment/tools used to make observations. Students understand measurement error; and have the skills to aggregate, interpret, and present the resulting data. Equipment and supplies should be provided to enhance hands-on experiences for students.

### **Career and Technical Student Organization (CTSO)**

Phi Beta Lambda and Business Professionals of America (BPA) are the intercurricular career and technical student organizations providing leadership training and reinforcing specific career and technical skills. Career and Technical Student Organizations provide activities for students as an integral part of the instruction offered.

### **Accommodations**

Federal and state legislation requires the provision of accommodations for students with disabilities to meet individual needs and ensure equal access. Postsecondary students with disabilities must self-identify, present documentation, request accommodations if needed, and develop a plan with their counselor and/or instructors. Accommodations received in postsecondary education may differ from those received in secondary education. Accommodations change the way the student is instructed. Students with disabilities may need accommodations in such areas as instructional methods and materials, assignments and assessments, time demands and schedules, learning environment, assistive technology and special communication systems. Documentation of the accommodations requested and provided should be maintained in a confidential file.

#### **Program Title:** Network Enterprise Administration<br>Career Cluster: Information Technology **Information Technology**

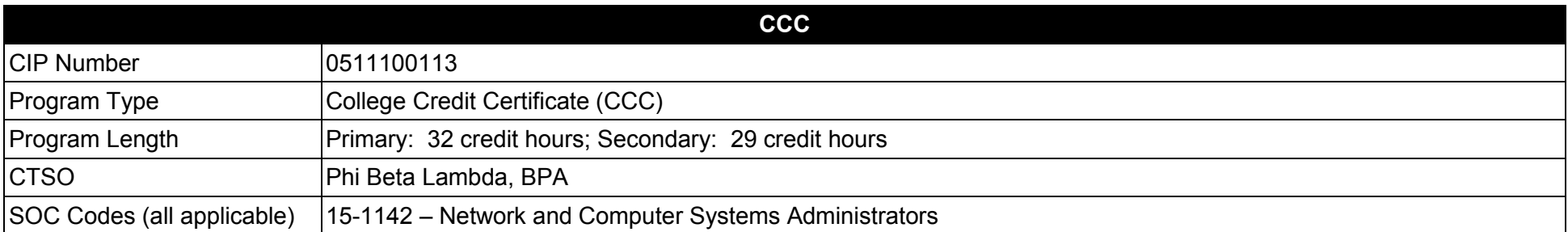

#### **Purpose**

This certificate program is part of the Network Systems Technology AS degree program (1511100112).

A College Credit Certificate consists of a program of instruction of less than sixty (60) credits of college-level courses, which is part of an AS or AAS degree program and prepares students for entry into employment (Rule 6A-14.030, F.A.C.).

This program offers a sequence of courses that provides coherent and rigorous content aligned with challenging academic standards and relevant technical knowledge and skills needed to prepare for further education and careers in the Information Technology career cluster; provides technical skill proficiency, and includes competency-based applied learning that contributes to the academic knowledge, higher-order reasoning and problemsolving skills, work attitudes, general employability skills, technical skills, and occupation-specific skills, and knowledge of all aspects of the Information Technology career cluster.

The content includes but is not limited to instruction in computer literacy; software application support; basic hardware configuration and troubleshooting; networking technologies, troubleshooting, security, and administration; and customer service and human relations skills.

- 01.0 Demonstrate an understanding of computer network maintenance and support.<br>02.0 Demonstrate understanding of networking fundamentals.
- 02.0 Demonstrate understanding of networking fundamentals.<br>03.0 Demonstrate an understanding of operating systems.
- Demonstrate an understanding of operating systems.
- 04.0 Demonstrate an understanding of network security fundamentals.<br>05.0 Demonstrate an understanding of the directory infrastructure and
- 05.0 Demonstrate an understanding of the directory infrastructure and installation.<br>06.0 Demonstrate an understanding of group policy.
- Demonstrate an understanding of group policy.
- 07.0 Demonstrate an understanding of implementing sites to manage active directory replication.
- 08.0 Demonstrate an understanding of maintaining directory availability.
- 09.0 Demonstrate how to install and deploy a server operating system.
- 10.0 Demonstrate how to provide infrastructure services.
- 11.0 Demonstrate how to provide file and print services.
- 12.0 Demonstrate how to provide remote and wireless network access.
- 13.0 Demonstrate how to monitor and maintain network servers and services.
- 14.0 Demonstrate an understanding of securing data transmission and authentication.
- 15.0 Demonstrate an understanding of planning for business continuity and high availability.<br>16.0 Demonstrate workplace-readiness skills.
- Demonstrate workplace-readiness skills.

#### **Florida Department of Education Student Performance Standards**

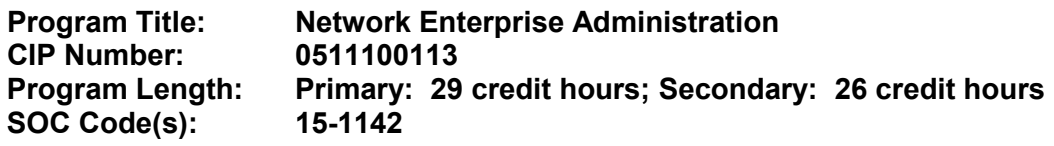

# **This certificate program is part of the Network Systems Technology AS degree program (1511100112). At the completion of this program, the student will be able to:**

01.0 Demonstrate proficiency in basic computer network maintenance and support. – The student will be able to:

- 01.01 Describe the main computer components and their functions.
- 01.02 Describe the operation of computer systems, including input and output systems, file systems, device management, program loading and execution and data storage.
- 01.03 Demonstrate the safe and ethical use of computers.
- 01.04 Demonstrate proficiency in connecting to and safely using the Internet.
- 01.05 Describe emerging computer technologies and discuss their potential impact.
- 01.06 Implement proper procedures for handling and safeguarding equipment.
- 01.07 Describe procedures for proper disposal of computer components.
- 01.08 Install, configure, maintain and secure computer systems and peripherals following institutional protocol.
- 01.09 Configure and update firmware and ROM-BIOS.
- 01.10 Implement work order procedures.
- 01.11 Design and implement systems redundancy and data backups.
- 01.12 Describe effective troubleshooting strategies and techniques to resolve basic hardware, software, and network problems.
- 01.13 List the steps in problem solving.
- 01.14 Recognize and resolve basic computer configuration problems.
- 02.0 Demonstrate a fundamental understanding of computer networking. The student will be able to:
	- 02.01 Explain the use of binary numbers and perform binary arithmetic.
	- 02.02 Describe current network environments.

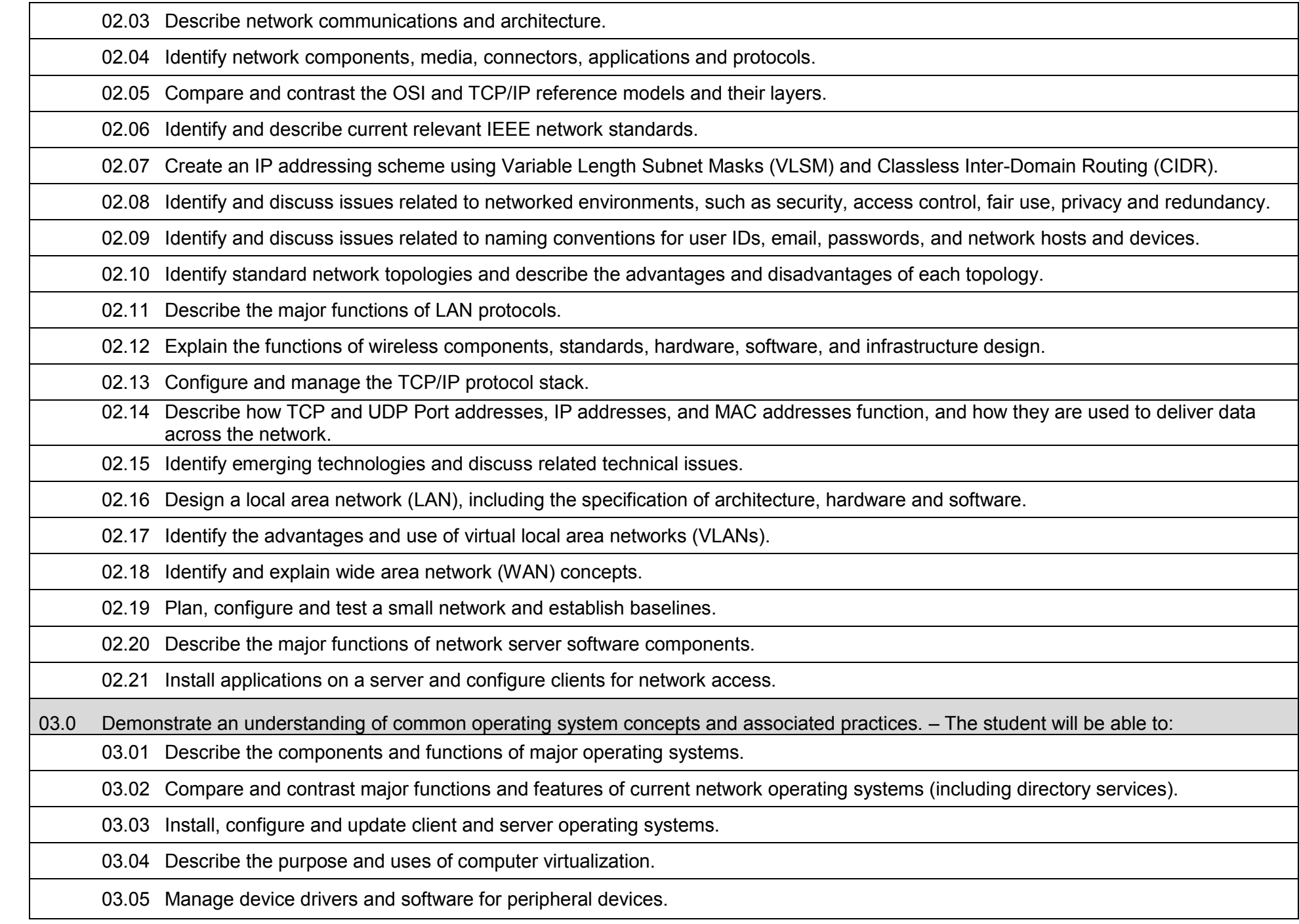

03.06 Manage the network and firewall settings of a client.

03.07 Use an operating system for activities such as data and file management.

03.08 Identify current systems utilities and describe their functions.

03.09 Use system software to perform routine maintenance tasks such as backup and hard drive defragmentation.

03.10 Create, use, maintain, backup and restore system configuration files.

03.11 Describe procedures for uninstalling operating system software.

03.12 Install and configure client software for connecting to LANs, WANs, and the Internet.

03.13 Demonstrate knowledge of basic troubleshooting methodology.

04.0 Demonstrate fundamental proficiency in network security essentials. – The student will be able to:

04.01 Describe common security threats to, and vulnerabilities of, computer systems and the corresponding best practices for mitigation.

04.02 Define and describe malicious software and techniques to protect systems from its effects.

04.03 Describe Denial of Service attacks and means to defend against them.

04.04 Identify the risks and techniques of data loss and its prevention.

04.05 Describe the principles and techniques of securing data storage and transmission.

04.06 Identify current encryption and authentication standards.

04.07 Implement security policies, including compliance and operational security.

04.08 Enable access control, identity management and security logging.

04.09 Manage client and network system security software and related updates.

04.10 Describe the functions and characteristics of firewalls.

04.11 Perform a ping sweep to identify network hosts.

04.12 Perform a port scan to probe network hosts for open TCP and UDP ports.

04.13 Describe the purpose and operation of network protocol analyzers.

04.14 Utilize a network protocol analyzer to capture and analyze network traffic for security issues.

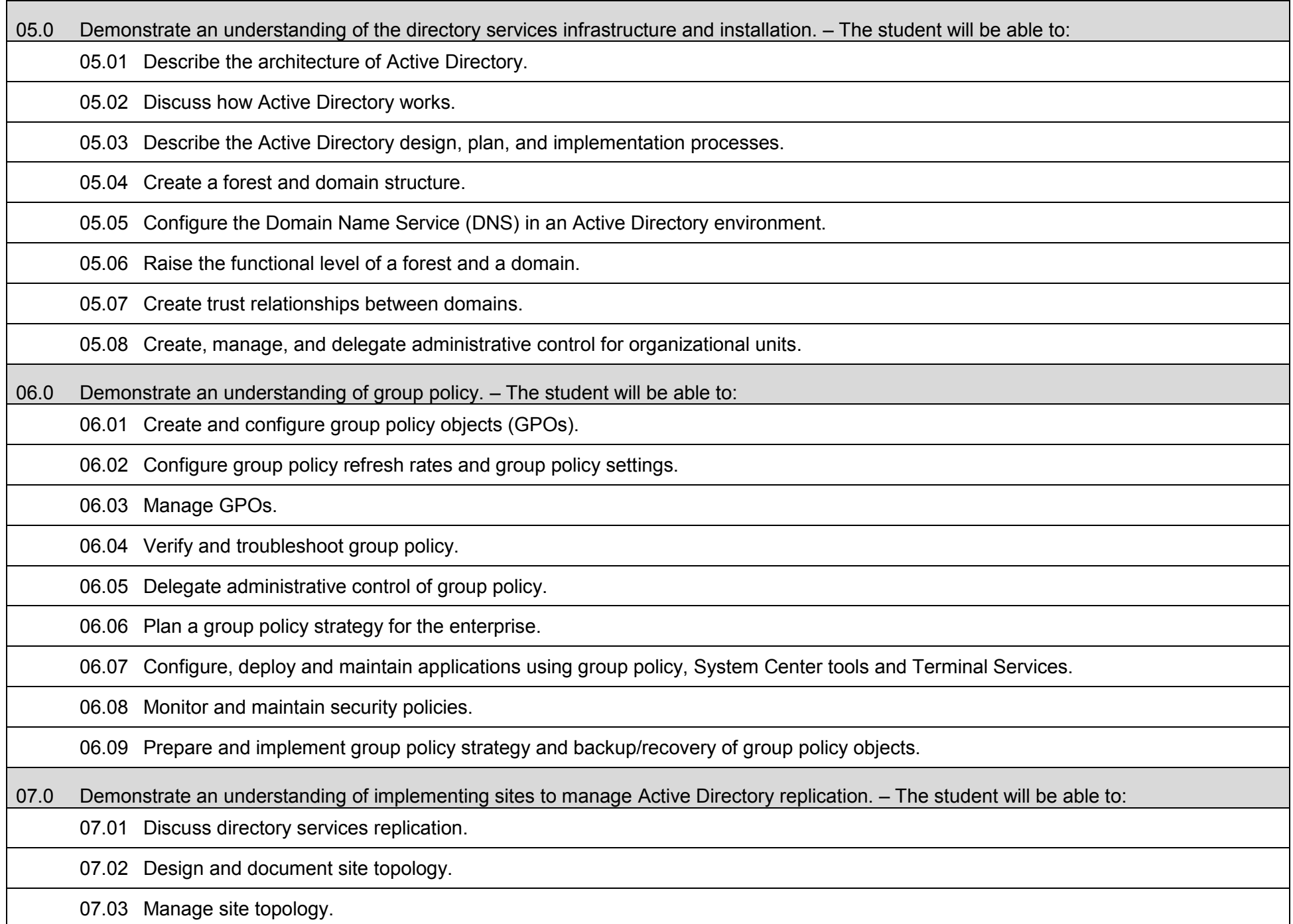

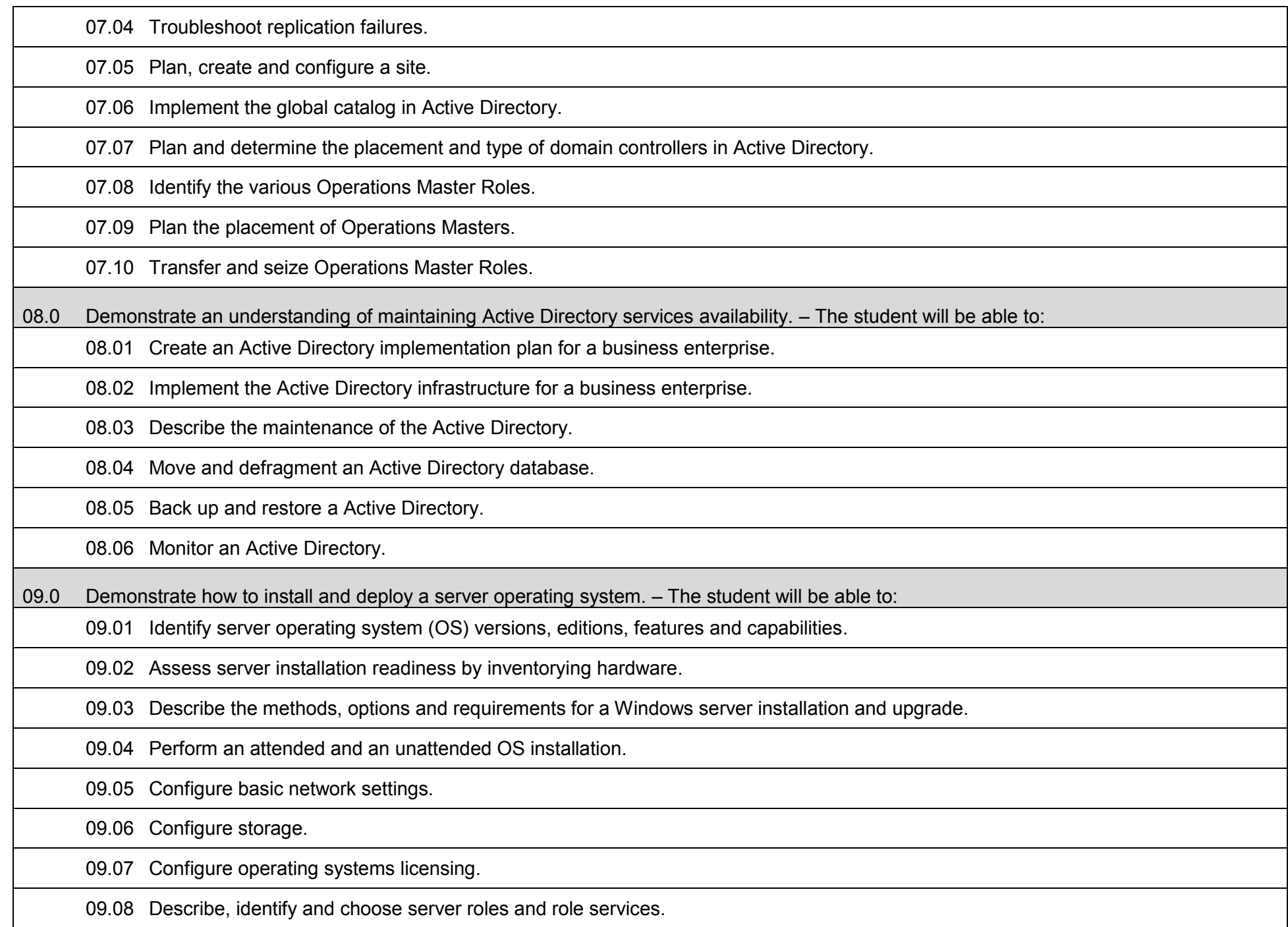

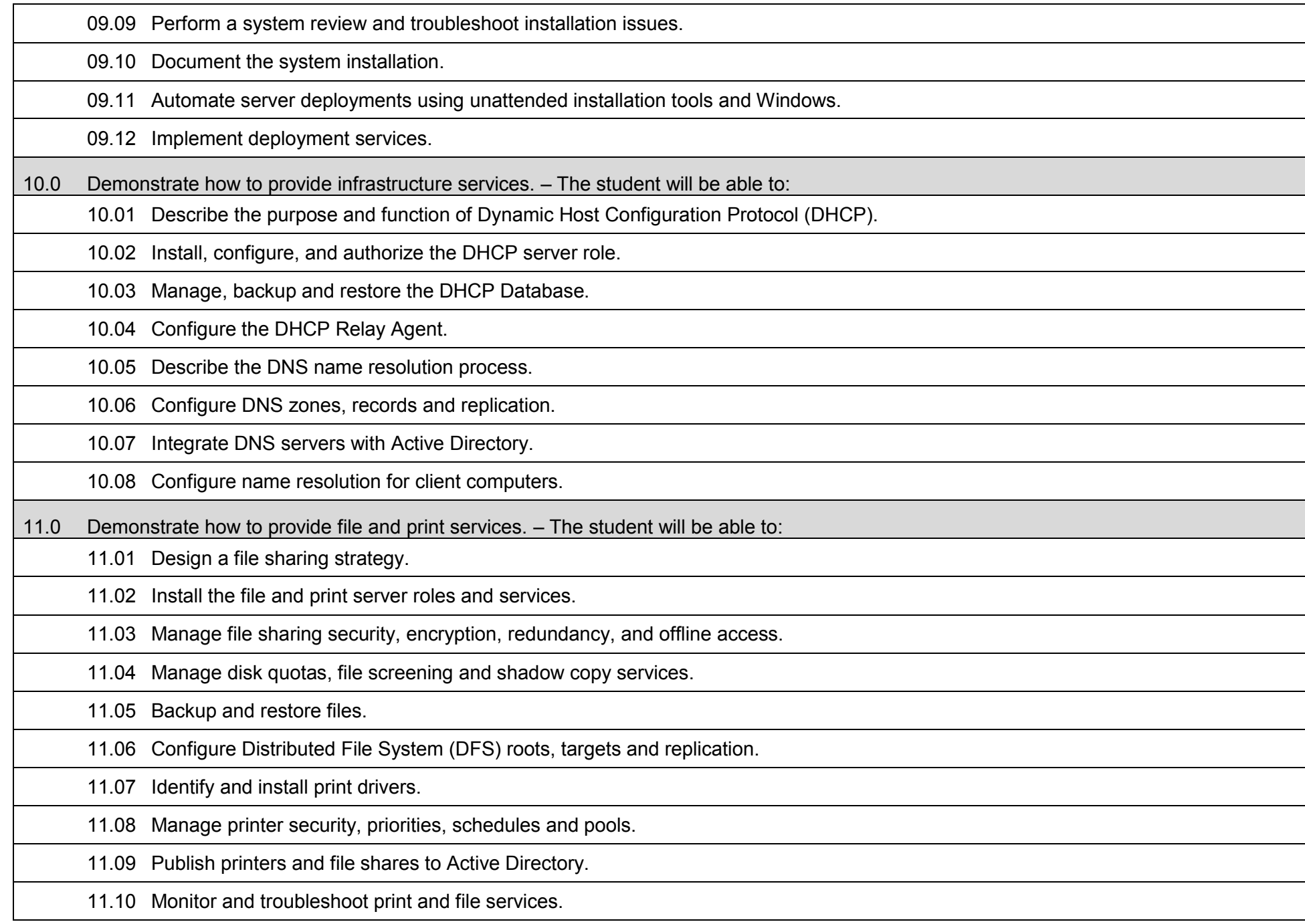

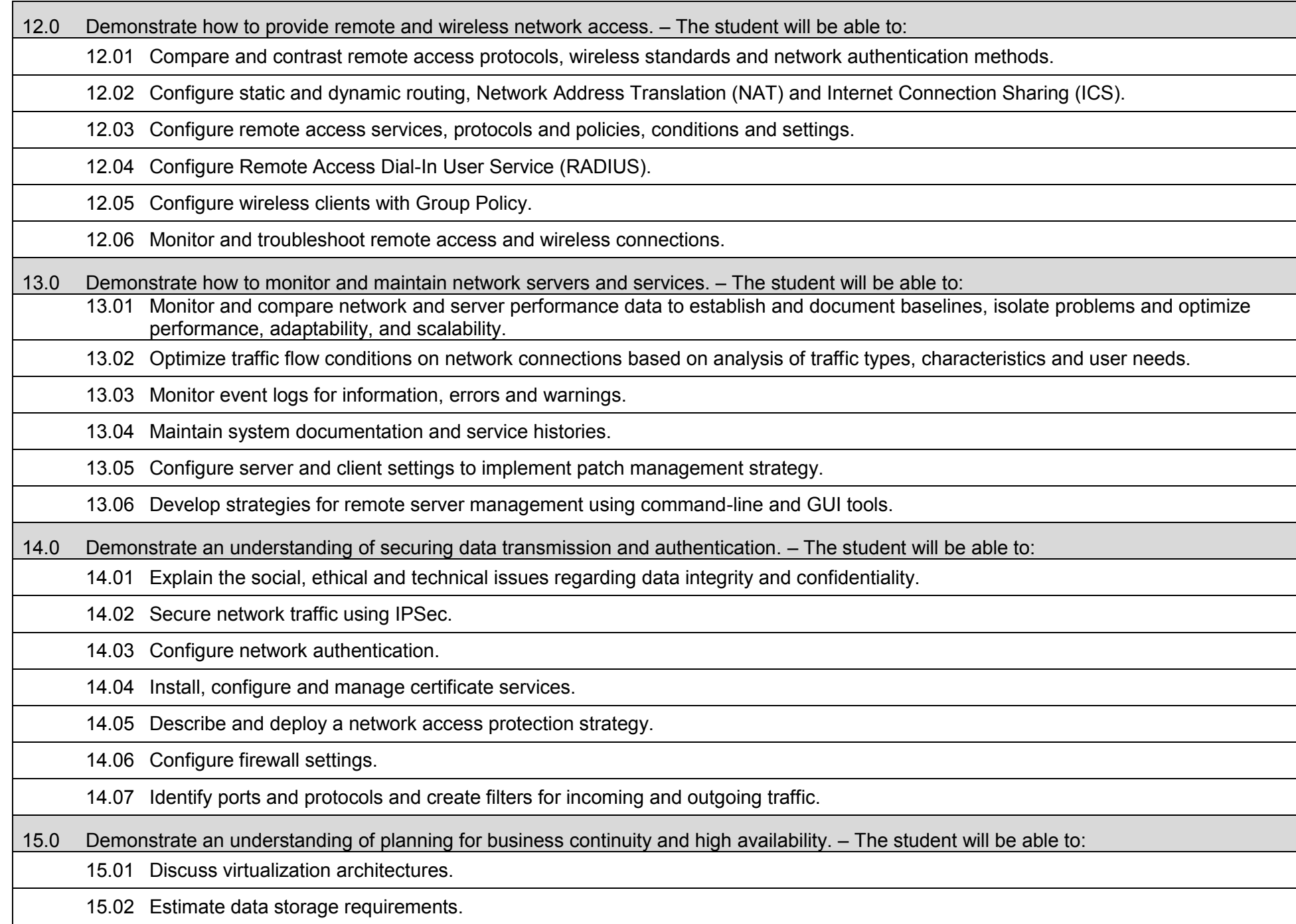

15.03 Select a storage technology.

15.04 Plan for storage fault tolerance.

15.05 Develop strategies to ensure application and service availability.

15.06 Plan for backup and recovery of data, servers, and directory services.

16.0 Demonstrate workplace-readiness skills. – The student will be able to:

16.01 Understand the value of proper communication in the classroom and workplace environment. Follow oral and written instructions.

16.02 Participate in group discussions as a member and as a leader.

16.03 Understand the importance of self-motivation and responsibility in completing assigned tasks.

16.04 Choose appropriate actions in situations requiring effective time management.

16.05 Apply principles and techniques for being a productive, contributing member of a team.

16.06 Discuss the ethical aspects of intellectual property rights and licensing issues.

16.07 Identify and discuss issues contained within professional codes of conduct.

16.08 Use appropriate communication skills, courtesy, manners, and dress in the workplace.

# **Additional Information**

# **Laboratory Activities**

Laboratory investigations that include scientific inquiry, research, measurement, problem solving, emerging technologies, tools and equipment, as well as, experimental, quality, and safety procedures are an integral part of this career and technical program/course. Laboratory investigations benefit all students by developing an understanding of the complexity and ambiguity of empirical work, as well as the skills required to manage, operate, calibrate and troubleshoot equipment/tools used to make observations. Students understand measurement error; and have the skills to aggregate, interpret, and present the resulting data. Equipment and supplies should be provided to enhance hands-on experiences for students.

### **Career and Technical Student Organization (CTSO)**

Phi Beta Lambda and Business Professionals of America (BPA) are the intercurricular career and technical student organizations providing leadership training and reinforcing specific career and technical skills. Career and Technical Student Organizations provide activities for students as an integral part of the instruction offered.

### **Accommodations**

Federal and state legislation requires the provision of accommodations for students with disabilities to meet individual needs and ensure equal access. Postsecondary students with disabilities must self-identify, present documentation, request accommodations if needed, and develop a plan with their counselor and/or instructors. Accommodations received in postsecondary education may differ from those received in secondary education. Accommodations change the way the student is instructed. Students with disabilities may need accommodations in such areas as instructional methods and materials, assignments and assessments, time demands and schedules, learning environment, assistive technology and special communication systems. Documentation of the accommodations requested and provided should be maintained in a confidential file.

**Program Title:** Network Infrastructure<br> **Career Cluster:** Information Technology **Information Technology** 

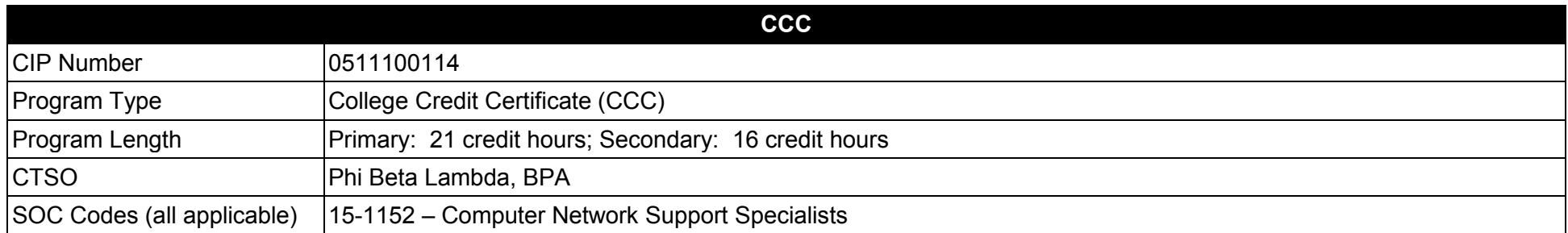

#### **Purpose**

This certificate program is part of the Network Systems Technology AS degree program (1511100112), and is aligned with the Cisco Certified Network Associate (CCNA) industry certification.

A College Credit Certificate consists of a program of instruction of less than sixty (60) credits of college-level courses, which is part of an AS or AAS degree program and prepares students for entry into employment (Rule 6A-14.030, F.A.C.).

This program offers a sequence of courses that provides coherent and rigorous content aligned with challenging academic standards and relevant technical knowledge and skills needed to prepare for further education and careers in the Information Technology career cluster; provides technical skill proficiency, and includes competency-based applied learning that contributes to the academic knowledge, higher-order reasoning and problemsolving skills, work attitudes, general employability skills, technical skills, and occupation-specific skills, and knowledge of all aspects of the Information Technology career cluster.

The content includes but is not limited to instruction in computer literacy; software application support; basic hardware configuration and troubleshooting; networking technologies, troubleshooting, security, and administration; and customer service and human relations skills.

- 01.0 Demonstrate a fundamental understanding of computer networking.<br>02.0 Demonstrate an understanding of routing concepts.
- 02.0 Demonstrate an understanding of routing concepts.<br>03.0 Demonstrate router configuration skills.
- 03.0 Demonstrate router configuration skills.<br>04.0 Demonstrate an understanding of LAN of
- 04.0 Demonstrate an understanding of LAN design and concepts.<br>05.0 Demonstrate VLAN configuration skills.
- 05.0 Demonstrate VLAN configuration skills.<br>06.0 Demonstrate an understanding of basic
- Demonstrate an understanding of basic wireless concepts and configuration.
- 07.0 Demonstrate an understanding of wide area networks (WAN).
- 08.0 Demonstrate Wide Area Network configuration skills.
- 09.0 Demonstrate an understanding of network security.
- 10.0 Demonstrate an understanding of remote access.
- 11.0 Demonstrate an understanding of IP Addressing Services.<br>12.0 Demonstrate an understanding of network maintenance, su
- Demonstrate an understanding of network maintenance, support and troubleshooting.
**Program Title:** Network Infrastructure<br>CIP Number: Information Technology **CIP Number:** Information Technology<br>**Program Length:** Primary: 21 credit hours **Primary: 21 credit hours; Secondary: 16 credit hours 15-1152** SOC Code(s):

# **This certificate program is part of the Network Systems Technology AS degree program (1511100112). At the completion of this program, the student will be able to:**

01.0 Demonstrate a fundamental understanding of computer networking. – The student will be able to:

01.01 Explain the use of binary numbers and perform binary arithmetic.

01.02 Describe current network environments.

01.03 Describe network communications and architecture.

01.04 Identify network components, media, connectors, applications and protocols.

01.05 Compare and contrast the OSI and TCP/IP reference models and their layers.

01.06 Identify and describe current relevant IEEE network standards.

01.07 Create an IP addressing scheme using Variable Length Subnet Masks (VLSM) and Classless Inter-Domain Routing (CIDR).

01.08 Identify and discuss issues related to networked environments, such as security, access control, fair use, privacy and redundancy.

01.09 Identify and discuss issues related to naming conventions for user IDs, email, passwords, and network hosts and devices.

01.10 Identify standard network topologies and describe the advantages and disadvantages of each topology.

01.11 Describe the major functions of LAN protocols.

01.12 Explain the functions of wireless components, standards, hardware, software, and infrastructure design.

01.13 Configure and manage the TCP/IP protocol stack.

01.14 Describe how TCP and UDP Port addresses, IP addresses, and MAC addresses function, and how they are used to deliver data across the network.

01.15 Identify emerging technologies and discuss related technical issues.

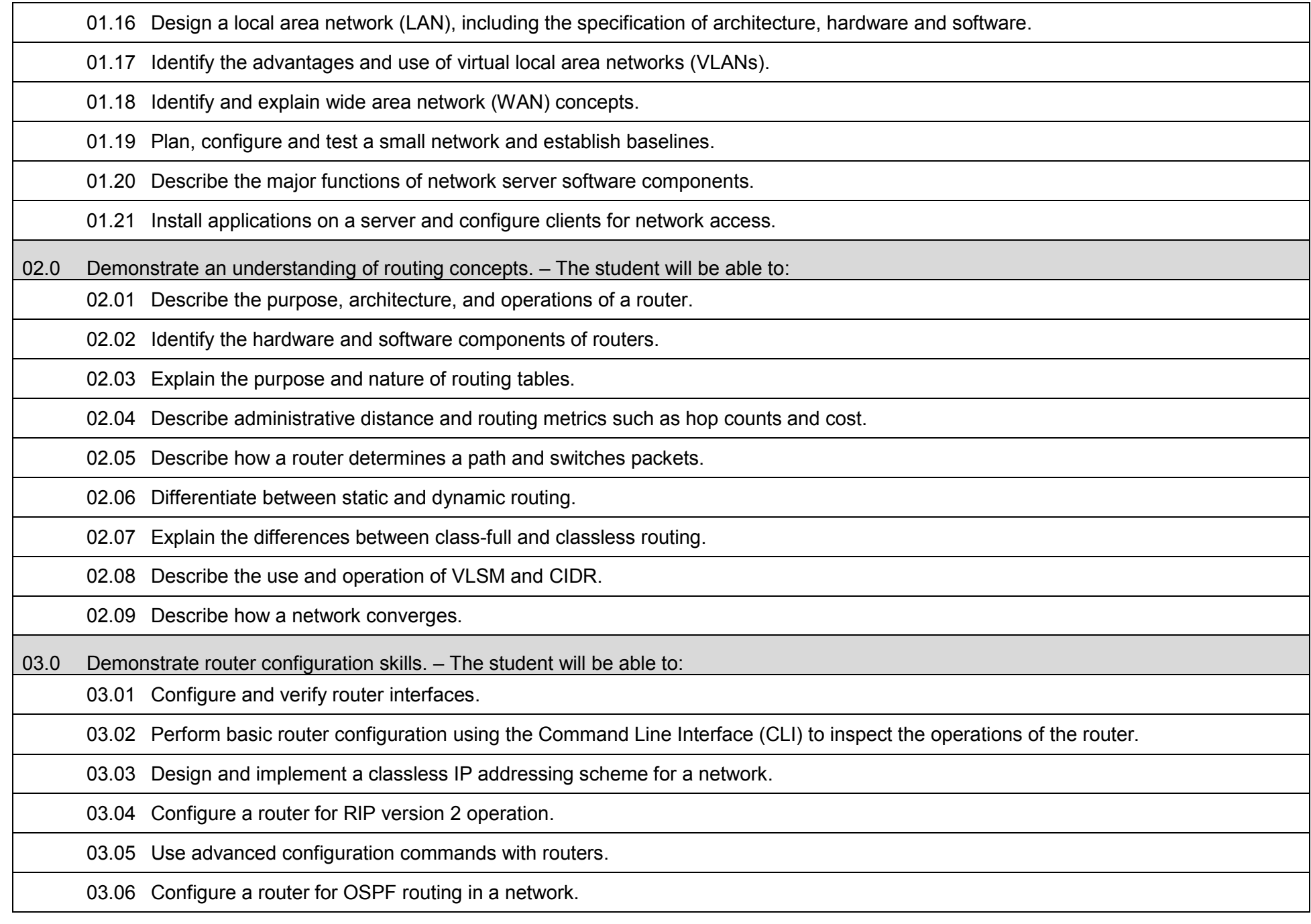

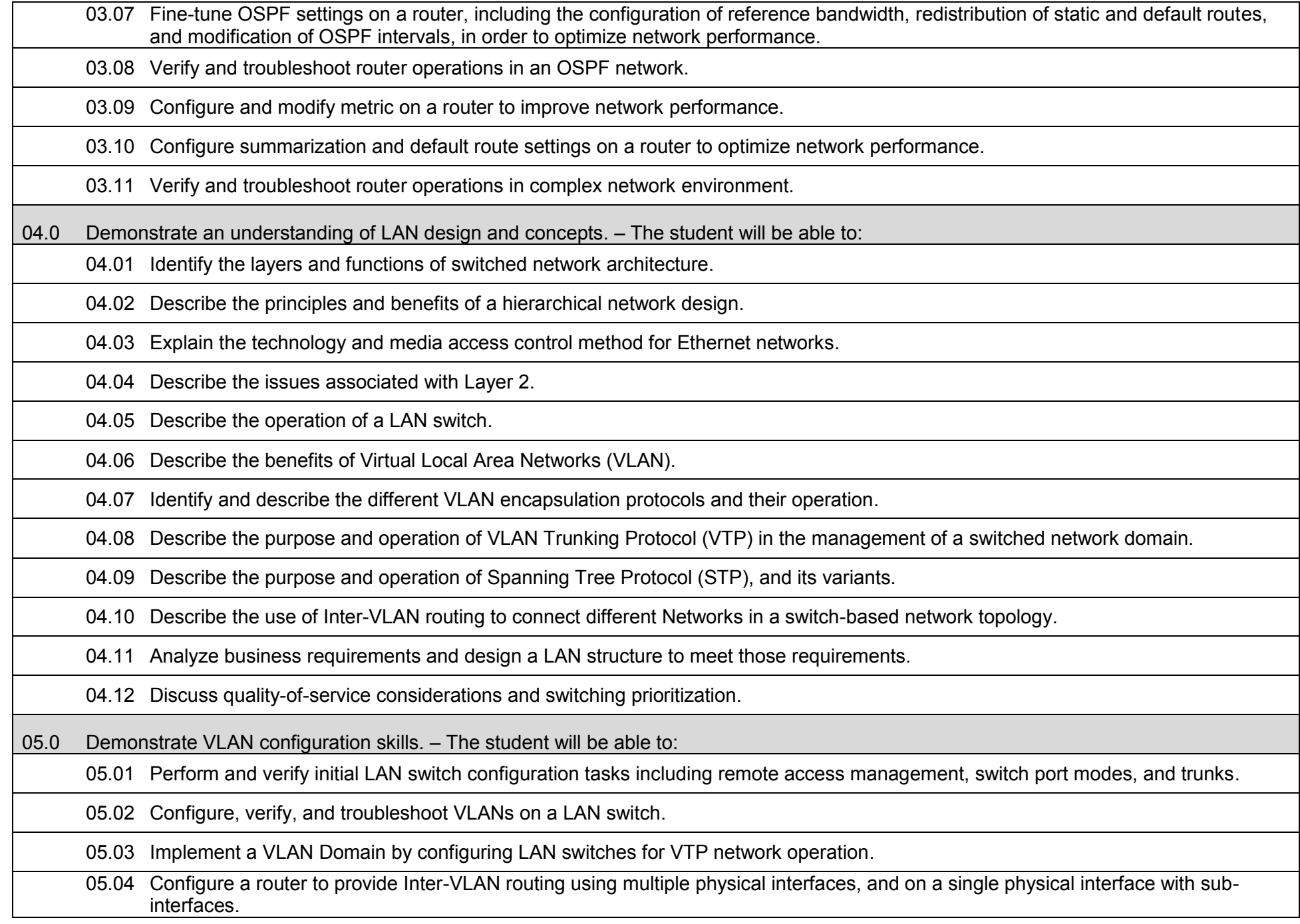

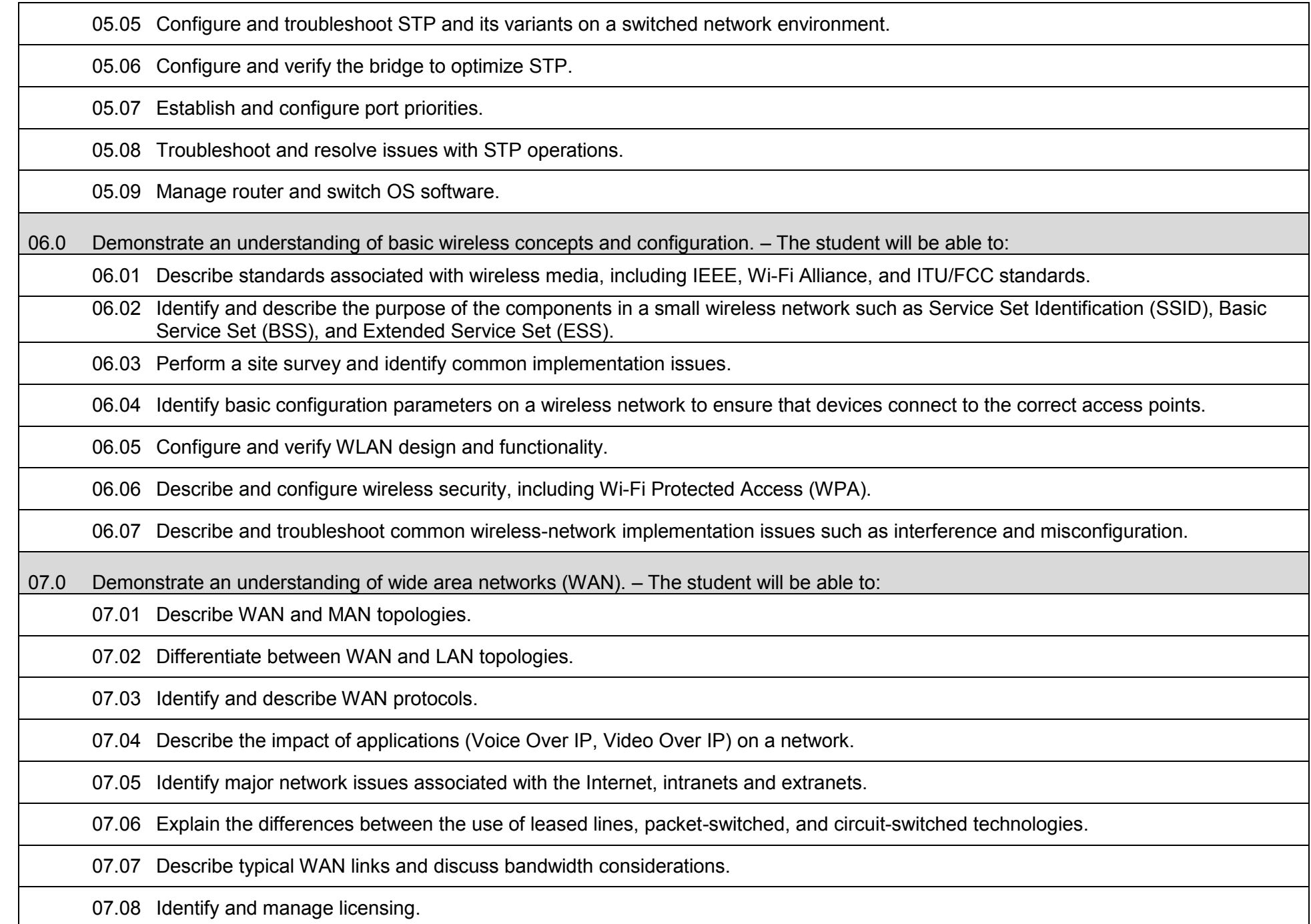

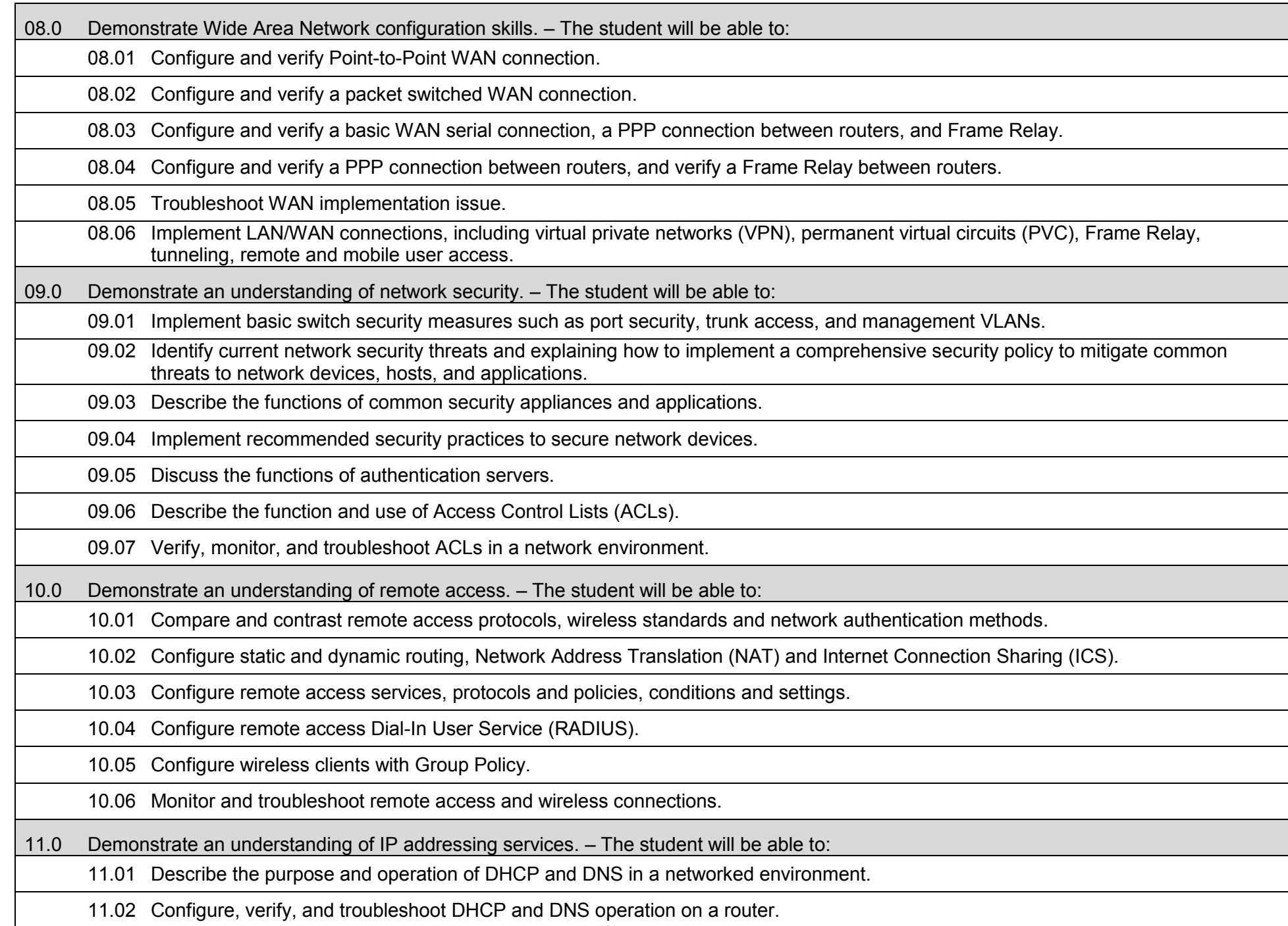

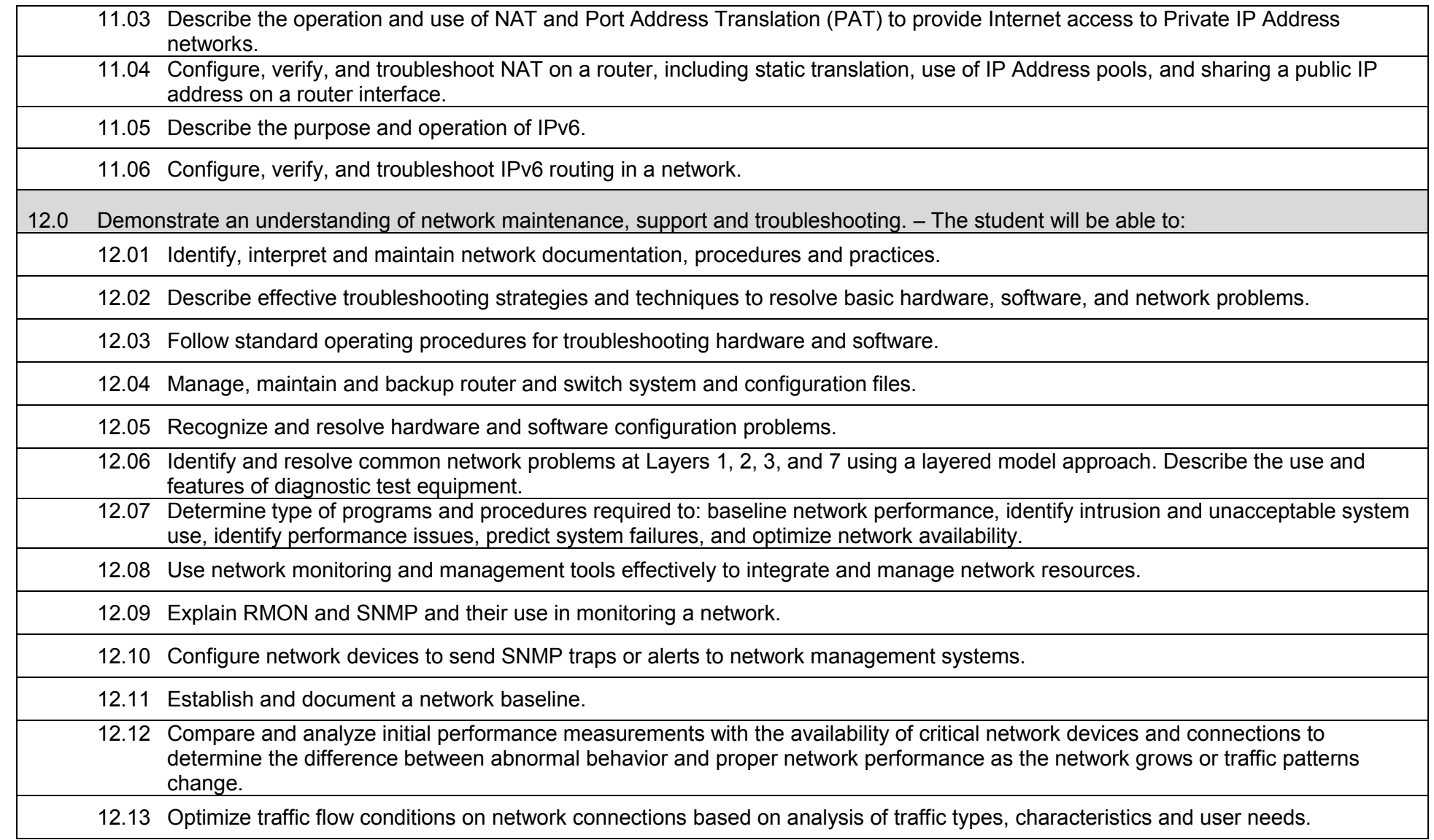

# **Laboratory Activities**

Laboratory investigations that include scientific inquiry, research, measurement, problem solving, emerging technologies, tools and equipment, as well as, experimental, quality, and safety procedures are an integral part of this career and technical program/course. Laboratory investigations benefit all students by developing an understanding of the complexity and ambiguity of empirical work, as well as the skills required to manage, operate, calibrate and troubleshoot equipment/tools used to make observations. Students understand measurement error; and have the skills to aggregate, interpret, and present the resulting data. Equipment and supplies should be provided to enhance hands-on experiences for students.

## **Career and Technical Student Organization (CTSO)**

Phi Beta Lambda and Business Professionals of America (BPA) are the intercurricular career and technical student organizations providing leadership training and reinforcing specific career and technical skills. Career and Technical Student Organizations provide activities for students as an integral part of the instruction offered.

## **Accommodations**

#### **Florida Department of Education Curriculum Framework**

#### **Program Title:** Advanced Network Infrastructure<br>Career Cluster: Information Technology **Information Technology**

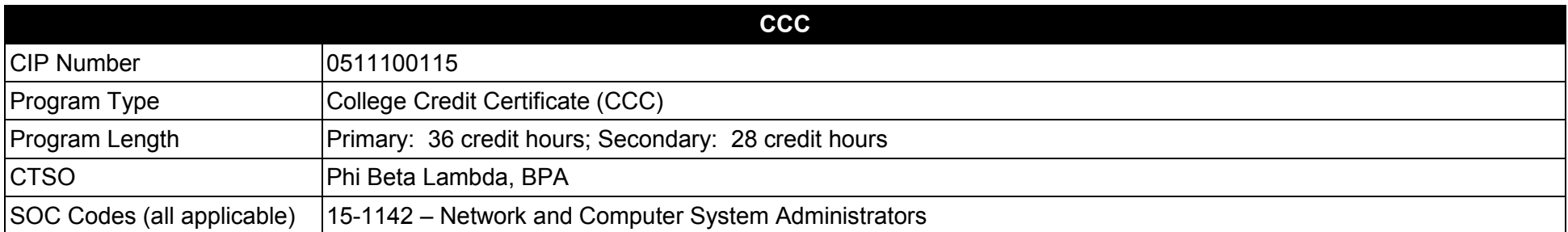

#### **Purpose**

This certificate program is part of the Network Systems Technology AS degree program (1511100112)

A College Credit Certificate consists of a program of instruction of less than sixty (60) credits of college-level courses, which is part of an AS or AAS degree program and prepares students for entry into employment (Rule 6A-14.030, F.A.C.).

This program offers a sequence of courses that provides coherent and rigorous content aligned with challenging academic standards and relevant technical knowledge and skills needed to prepare for further education and careers in the Information Technology career cluster; provides technical skill proficiency, and includes competency-based applied learning that contributes to the academic knowledge, higher-order reasoning and problemsolving skills, work attitudes, general employability skills, technical skills, and occupation-specific skills, and knowledge of all aspects of the Information Technology career cluster.

The content includes but is not limited to instruction in computer literacy; software application support; basic hardware configuration and troubleshooting; networking technologies, troubleshooting, security, and administration; and customer service and human relations skills.

- 01.0 Demonstrate an understanding of routing concepts.<br>02.0 Demonstrate an understanding of routing protocols.
- 02.0 Demonstrate an understanding of routing protocols.<br>03.0 Demonstrate router configuration skills.
- 03.0 Demonstrate router configuration skills.<br>04.0 Demonstrate an understanding of LAN of
- 04.0 Demonstrate an understanding of LAN design and concepts.<br>05.0 Demonstrate VLAN configuration skills.
- 05.0 Demonstrate VLAN configuration skills.<br>06.0 Demonstrate an understanding of basic
- Demonstrate an understanding of basic wireless concepts and configuration.
- 07.0 Demonstrate an understanding of wide area networks (WAN).
- 08.0 Demonstrate Wide Area Network configuration skills.
- 09.0 Demonstrate an understanding of network security.
- 10.0 Demonstrate an understanding of remote access.
- 11.0 Demonstrate an understanding of IP addressing services.<br>12.0 Demonstrate an understanding of network maintenance, s
- Demonstrate an understanding of network maintenance, support and troubleshooting.

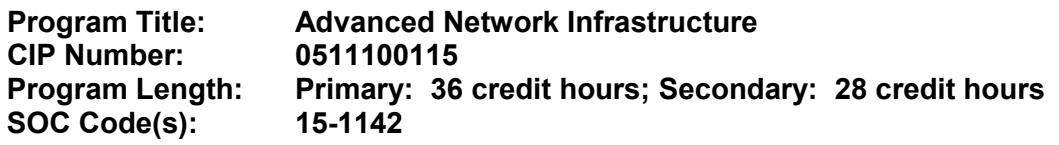

# **This certificate program is part of the Network Systems Technology AS degree program (1511100112). At the completion of this program, the student will be able to:**

01.0 Demonstrate an understanding of routing concepts. – The student will be able to:

01.01 Describe the purpose, architecture, and operations of a router.

01.02 Identify the hardware and software components of routers.

01.03 Explain the purpose and nature of routing tables.

01.04 Describe administrative distance and routing metrics such as hop counts and cost.

01.05 Describe how a router determines a path and switches packets.

01.06 Differentiate between static and dynamic routing.

01.07 Explain the differences between class-full and classless routing.

01.08 Describe the use and operation of VLSM and CIDR.

01.09 Describe how a network converges.

02.0 Demonstrate an understanding of routing protocols. – The student will be able to:

02.01 Describe the characteristics of distance vector routing protocols.

02.02 Describe the characteristics of link state routing protocols.

02.03 Describe the differences between distance vector and link state routing protocols and determine the best routing protocol to use in a given situation.

02.04 Describe the features and operation of current internal and external routing protocols.

03.0 Demonstrate router configuration skills. – The student will be able to:

03.01 Configure and verify router interfaces.

03.02 Perform basic router configuration using the Command Line Interface (CLI) to inspect the operations of the router.

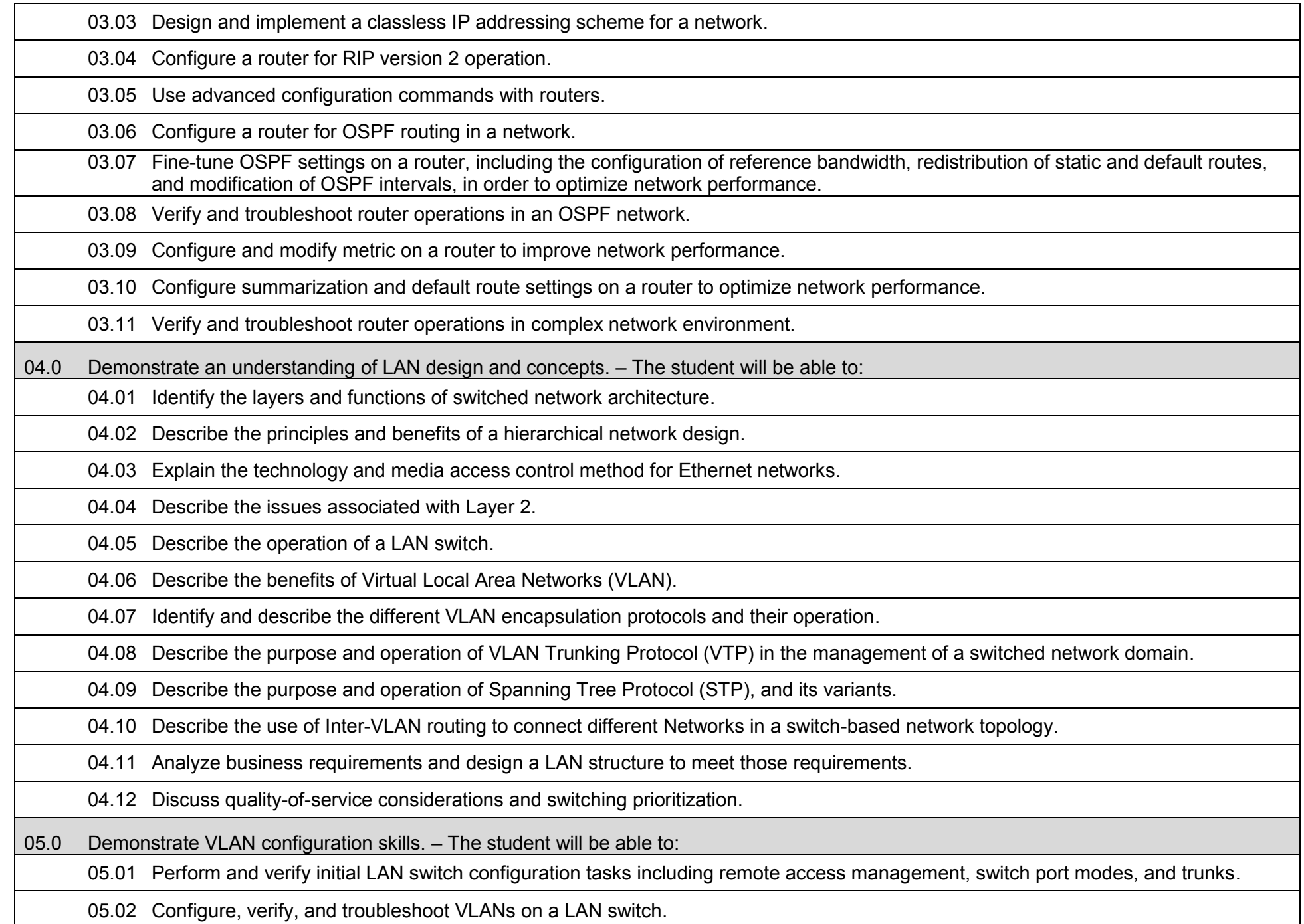

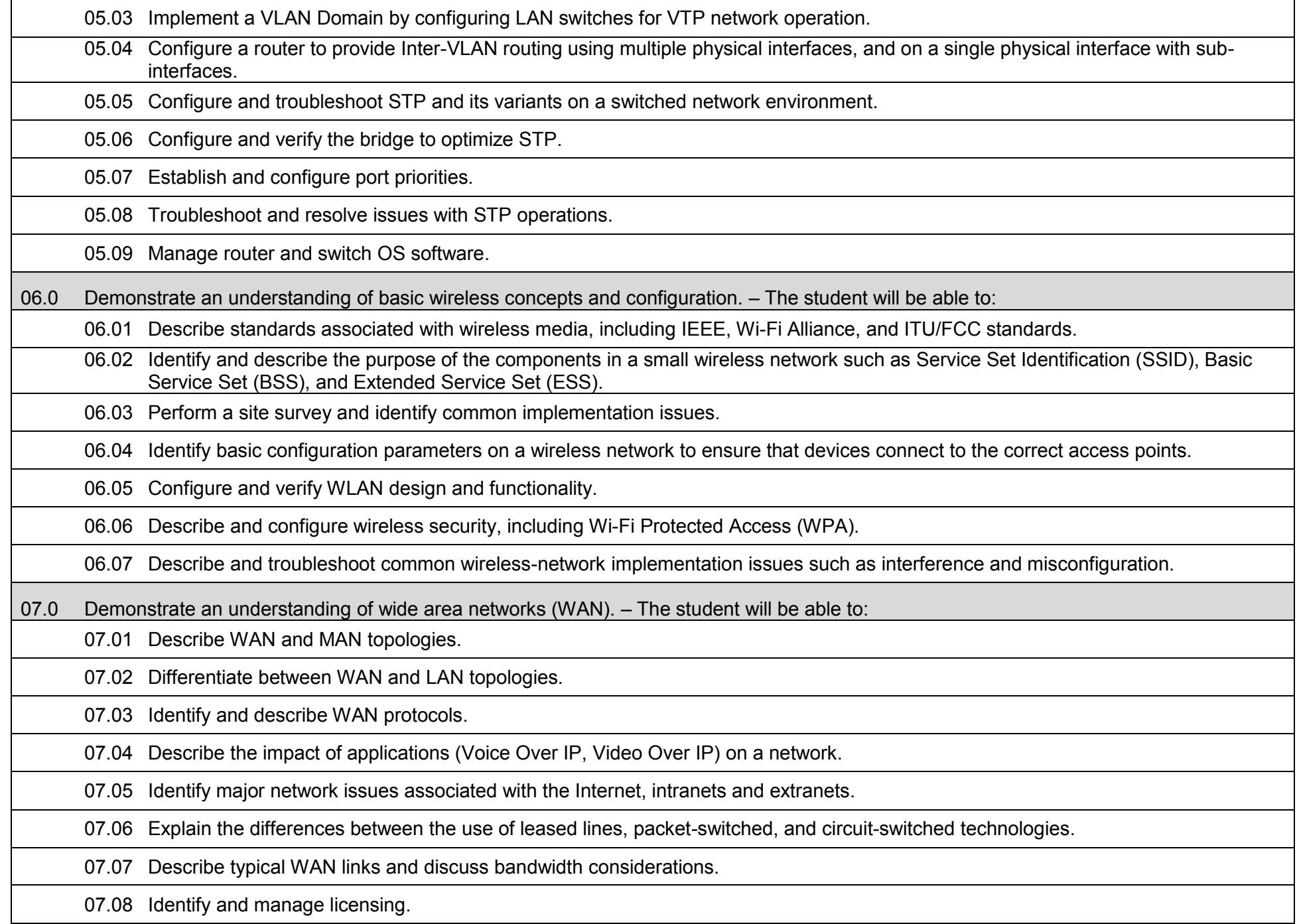

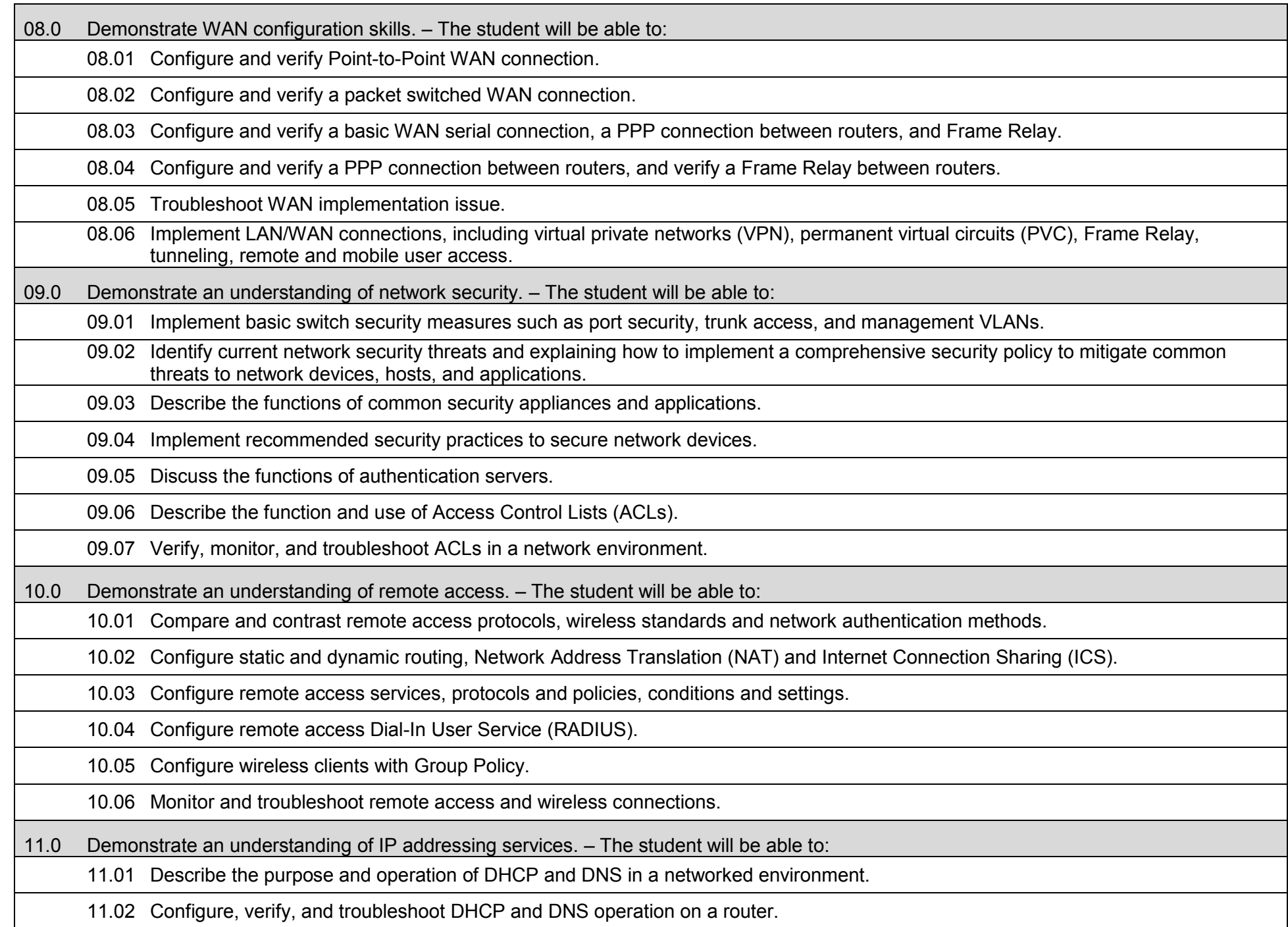

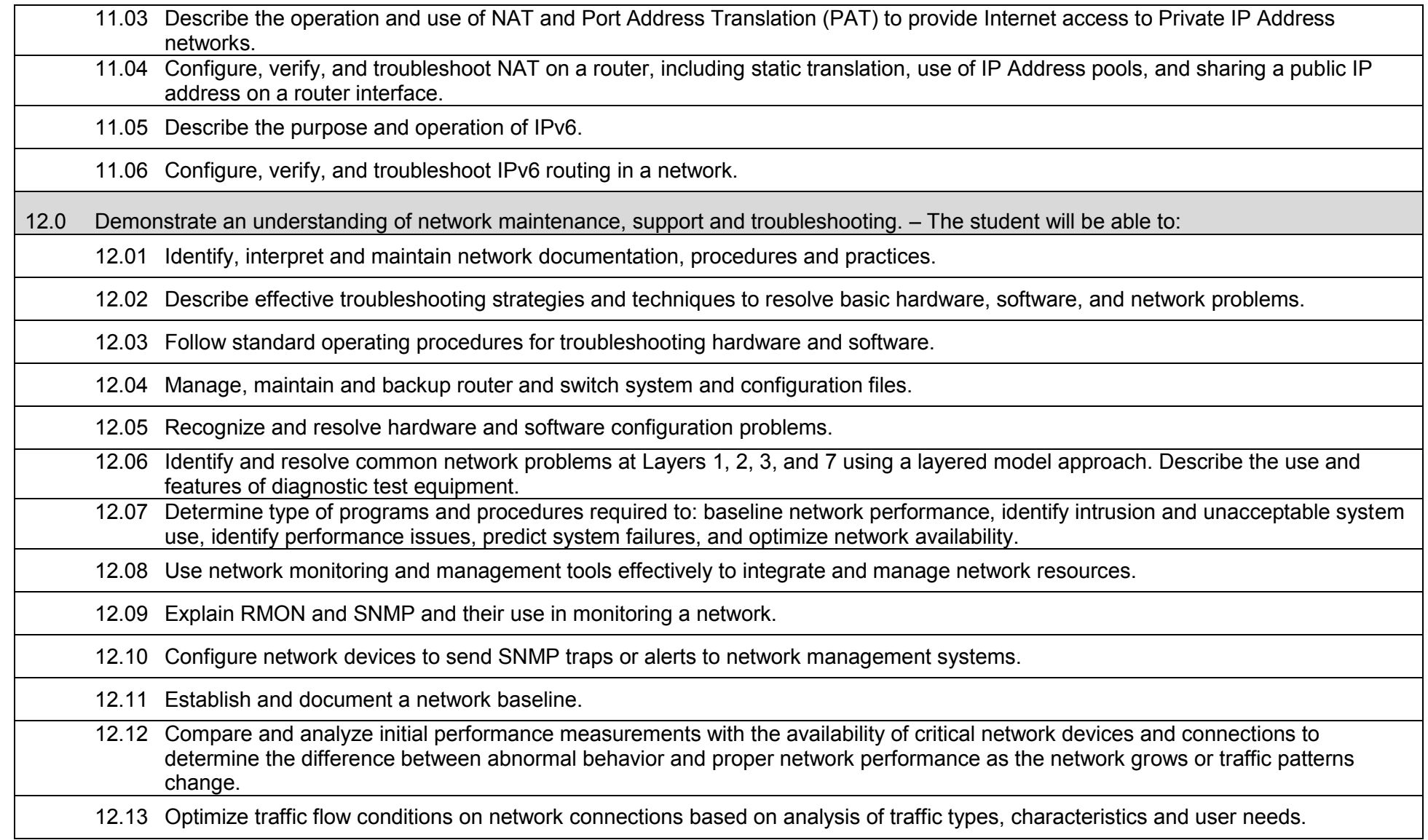

#### **Laboratory Activities**

Laboratory investigations that include scientific inquiry, research, measurement, problem solving, emerging technologies, tools and equipment, as well as, experimental, quality, and safety procedures are an integral part of this career and technical program/course. Laboratory investigations benefit all students by developing an understanding of the complexity and ambiguity of empirical work, as well as the skills required to manage, operate, calibrate and troubleshoot equipment/tools used to make observations. Students understand measurement error; and have the skills to aggregate, interpret, and present the resulting data. Equipment and supplies should be provided to enhance hands-on experiences for students.

## **Career and Technical Student Organization (CTSO)**

Phi Beta Lambda and Business Professionals of America (BPA) are the intercurricular career and technical student organizations providing leadership training and reinforcing specific career and technical skills. Career and Technical Student Organizations provide activities for students as an integral part of the instruction offered.

## **Accommodations**

#### **2017 – 2018**

# **Florida Department of Education Curriculum Framework**

**Program Title:** Network Virtualization<br>
Career Cluster: Information Technolog **Information Technology** 

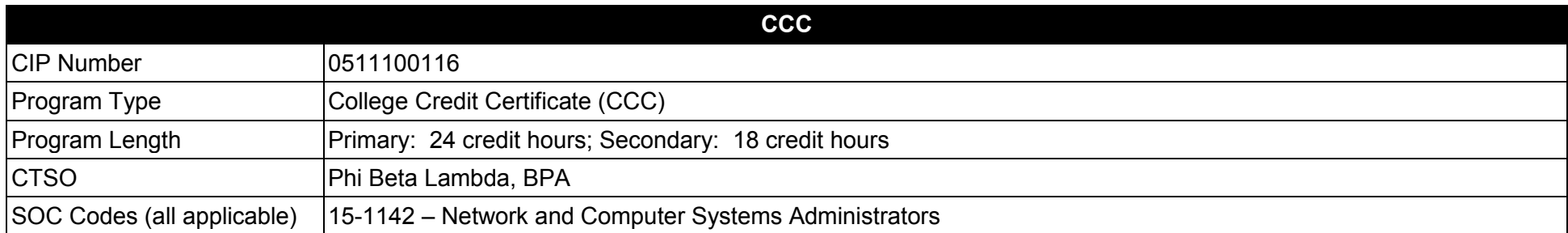

#### **Purpose**

This certificate program is part of the Network Systems Technology AS degree program (1511100112).

A College Credit Certificate consists of a program of instruction of less than sixty (60) credits of college-level courses, which is part of an AS or AAS degree program and prepares students for entry into employment (Rule 6A-14.030, F.A.C.).

This program offers a sequence of courses that provides coherent and rigorous content aligned with challenging academic standards and relevant technical knowledge and skills needed to prepare for further education and careers in the Information Technology career cluster; provides technical skill proficiency, and includes competency-based applied learning that contributes to the academic knowledge, higher-order reasoning and problemsolving skills, work attitudes, general employability skills, technical skills, and occupation-specific skills, and knowledge of all aspects of the Information Technology career cluster.

The content includes but is not limited to instruction in computer literacy; software application support; basic hardware configuration and troubleshooting; networking technologies, troubleshooting, security, and administration; and customer service and human relations skills.

- 01.0 Demonstrate an understanding of virtualization concepts.<br>02.0 Install and configure the virtualization server platform.
- 02.0 Install and configure the virtualization server platform.
- 03.0 Install, configure and manage virtualized clients.
- 04.0 Demonstrate employability skills.

**Program Title: Network Virtualization CIP Number: 0511100116 Primary: 18 credit hours; Secondary: 24 credit hours 15-1142** SOC Code(s):

### **This certificate program is part of the Network Systems Technology AS degree program (15111001112). At the completion of this program, the student will be able to:**

01.0 Demonstrate an understanding of virtualization concepts. – The student will be able to:

01.01 Describe the purpose and uses of computer virtualization.

01.02 Identify and describe virtualization products, applications and services.

01.03 Identify compatibility issues among hardware and software products.

01.04 Describe the key features of virtualization software.

01.05 Identify the elements necessary for a Virtual Desktop Infrastructure.

01.06 Explain the benefits and considerations for virtual storage, including local host disk, iSCSI SAN, Fibre Channel SAN, and NFS SAN.

01.07 Evaluate storage architectures, including storage subsystems, DAS, SAN, NAS, and CAS.

01.08 Describe backup, recovery, disaster recovery, business continuity, and replication concepts.

01.09 Describe the policies and profile management which restrict and allow features.

01.10 Identify and modify desktop catalogs, groups, and a master virtual machine.

02.0 Install and configure the virtualization server platform. – The student will be able to:

02.01 Install and configure the virtualization platform using Windows and Linux-based applications.

02.02 Install and configure the virtualization environment to create a new farm or join an existing farm.

02.03 Automate virtual machine and cluster deployment.

02.04 Monitor and maintain license usage requirements and trends.

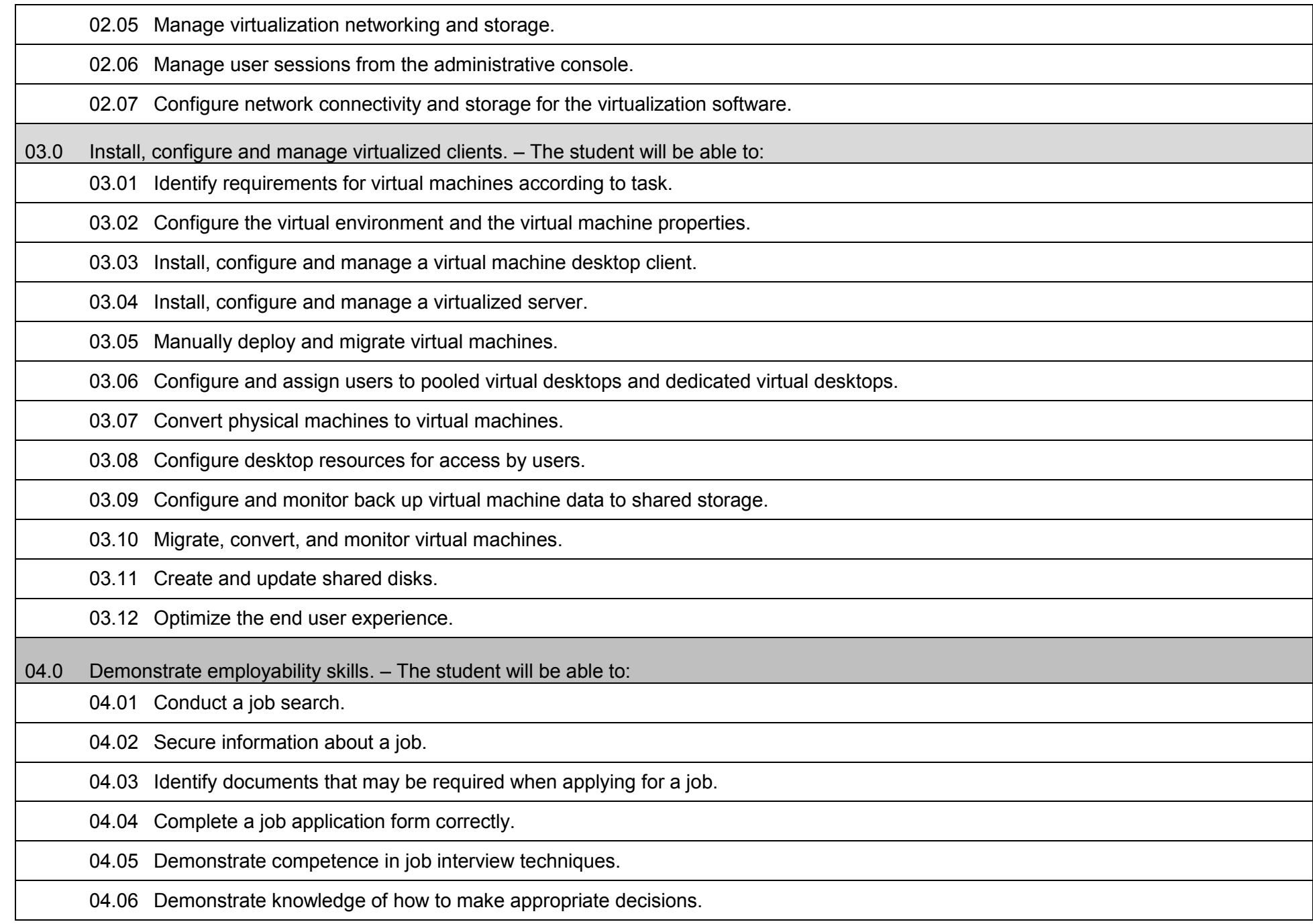

04.07 Demonstrate appropriate work/behavioral habits.

04.08 Demonstrate acceptable employee personal hygiene and health.

### **Laboratory Activities**

Laboratory investigations that include scientific inquiry, research, measurement, problem solving, emerging technologies, tools and equipment, as well as, experimental, quality, and safety procedures are an integral part of this career and technical program/course. Laboratory investigations benefit all students by developing an understanding of the complexity and ambiguity of empirical work, as well as the skills required to manage, operate, calibrate and troubleshoot equipment/tools used to make observations. Students understand measurement error; and have the skills to aggregate, interpret, and present the resulting data. Equipment and supplies should be provided to enhance hands-on experiences for students.

## **Career and Technical Student Organization (CTSO)**

Phi Beta Lambda and Business Professionals of America (BPA) are the intercurricular career and technical student organizations providing leadership training and reinforcing specific career and technical skills. Career and Technical Student Organizations provide activities for students as an integral part of the instruction offered.

## **Accommodations**

### **Florida Department of Education Curriculum Framework**

#### **Program Title:** Advanced Network Virtualization<br>Career Cluster: Information Technology **Information Technology**

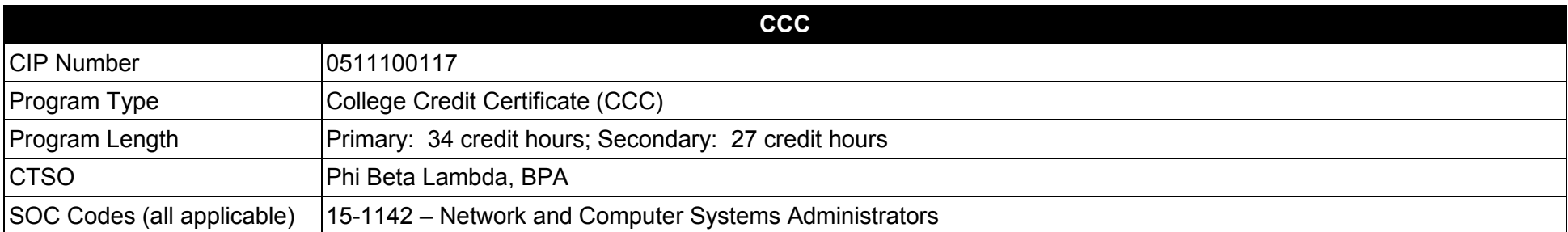

#### **Purpose**

This certificate program is part of the Network Systems Technology AS degree program (1511100112).

A College Credit Certificate consists of a program of instruction of less than sixty (60) credits of college-level courses, which is part of an AS or AAS degree program and prepares students for entry into employment (Rule 6A-14.030, F.A.C.).

This program offers a sequence of courses that provides coherent and rigorous content aligned with challenging academic standards and relevant technical knowledge and skills needed to prepare for further education and careers in the Information Technology career cluster; provides technical skill proficiency, and includes competency-based applied learning that contributes to the academic knowledge, higher-order reasoning and problemsolving skills, work attitudes, general employability skills, technical skills, and occupation-specific skills, and knowledge of all aspects of the Information Technology career cluster.

The content includes but is not limited to instruction in computer literacy; software application support; basic hardware configuration and troubleshooting; networking technologies, troubleshooting, security, and administration; and customer service and human relations skills.

- 01.0 Demonstrate an understanding of computer network maintenance and support.<br>02.0 Demonstrate an understanding of operating systems.
- 02.0 Demonstrate an understanding of operating systems.<br>03.0 Demonstrate the fundamentals of computer virtualizat
- 03.0 Demonstrate the fundamentals of computer virtualization.<br>04.0 Install and configure the virtualization server platform.
- 04.0 Install and configure the virtualization server platform.<br>05.0 Install, configure and manage virtualized clients.
- 05.0 Install, configure and manage virtualized clients.<br>06.0 Install, configure, test, and monitor virtualized ap
- 06.0 Install, configure, test, and monitor virtualized applications.<br>07.0 Manage, configure and maintain a virtualization infrastructu
- Manage, configure and maintain a virtualization infrastructure.

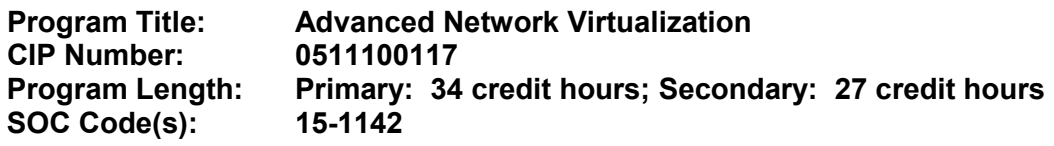

# **This certificate program is part of the Network Systems Technology AS degree program (1511100112). At the completion of this program, the student will be able to:**

01.0 Demonstrate proficiency in basic computer network maintenance and support. – The student will be able to:

- 01.01 Describe the main computer components and their functions.
- 01.02 Describe the operation of computer systems, including input and output systems, file systems, device management, program loading and execution and data storage.
- 01.03 Demonstrate the safe and ethical use of computers.
- 01.04 Demonstrate proficiency in connecting to and safely using the Internet.
- 01.05 Describe emerging computer technologies and discuss their potential impact.
- 01.06 Implement proper procedures for handling and safeguarding equipment.
- 01.07 Describe procedures for proper disposal of computer components.
- 01.08 Install, configure, maintain and secure computer systems and peripherals following institutional protocol.
- 01.09 Configure and update firmware and ROM-BIOS.
- 01.10 Implement work order procedures.
- 01.11 Design and implement systems redundancy and data backups.
- 01.12 Describe effective troubleshooting strategies and techniques to resolve basic hardware, software, and network problems.
- 01.13 List the steps in problem solving.
- 01.14 Recognize and resolve basic computer configuration problems.
- 02.0 Demonstrate an understanding of common operating system concepts and associated practices. The student will be able to:
	- 02.01 Describe the components and functions of major operating systems.

02.02 Compare and contrast major functions and features of current network operating systems (including directory services).

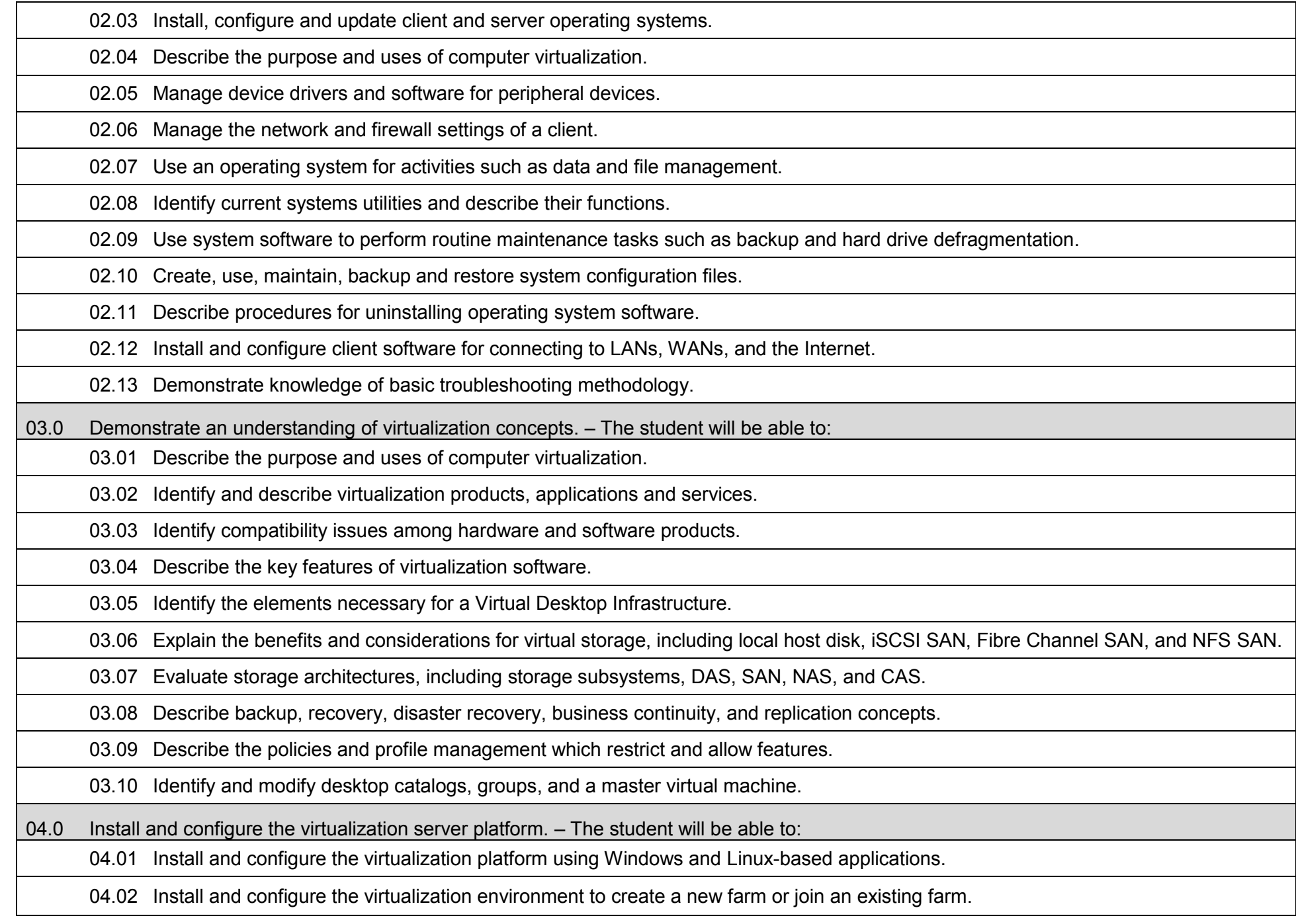

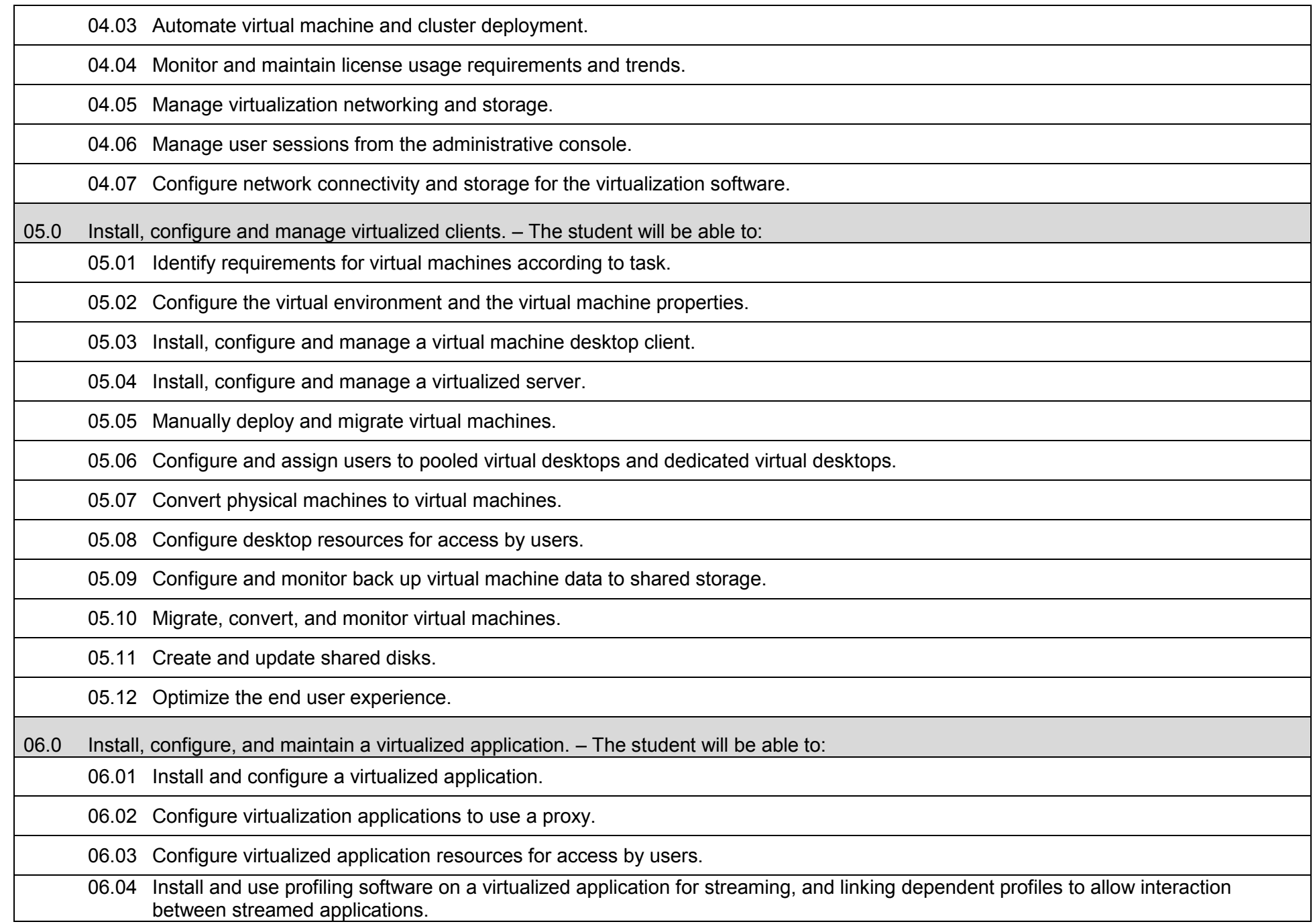

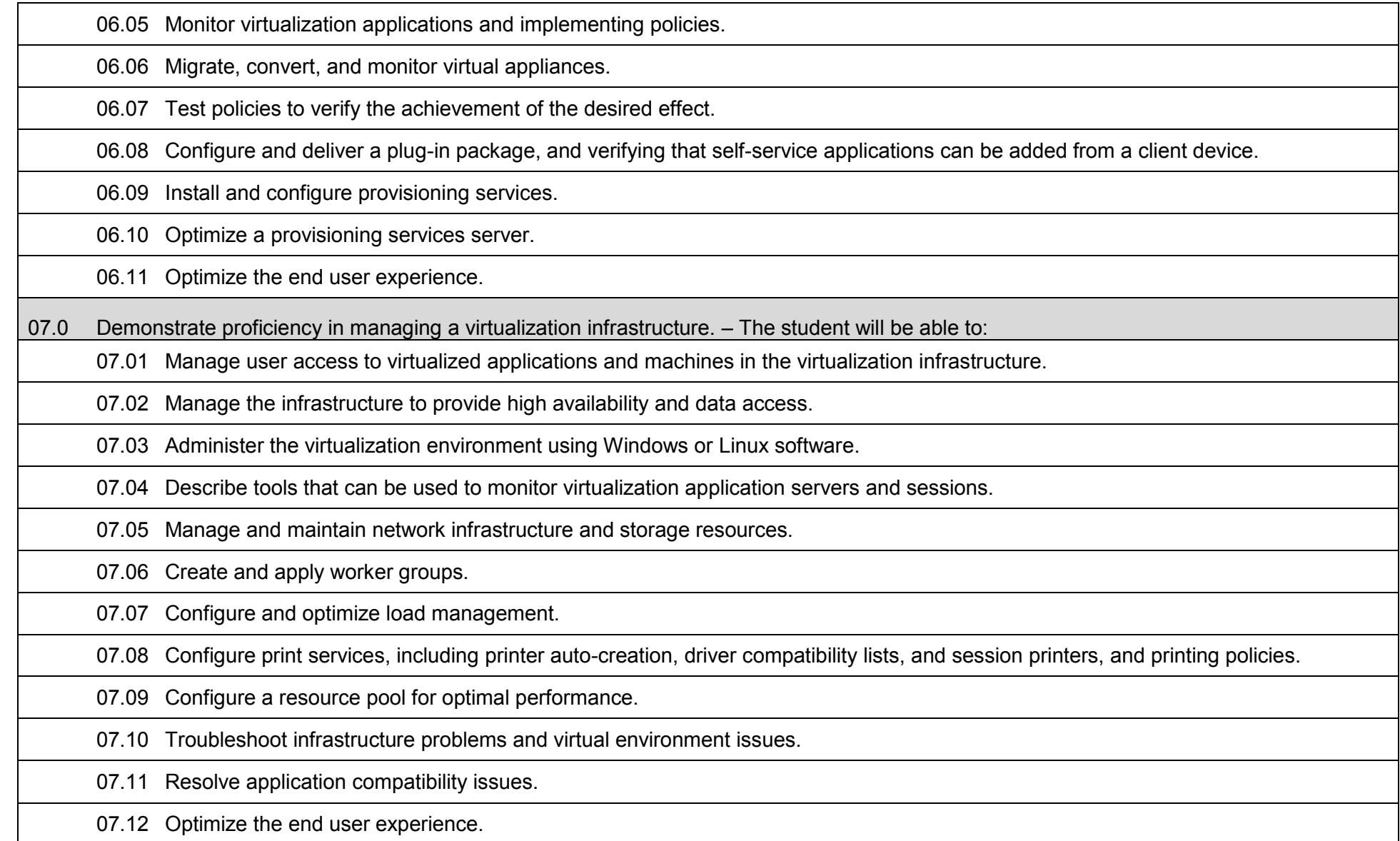

## **Laboratory Activities**

Laboratory investigations that include scientific inquiry, research, measurement, problem solving, emerging technologies, tools and equipment, as well as, experimental, quality, and safety procedures are an integral part of this career and technical program/course. Laboratory investigations benefit all students by developing an understanding of the complexity and ambiguity of empirical work, as well as the skills required to manage, operate, calibrate and troubleshoot equipment/tools used to make observations. Students understand measurement error; and have the skills to aggregate, interpret, and present the resulting data. Equipment and supplies should be provided to enhance hands-on experiences for students.

## **Career and Technical Student Organization (CTSO)**

Phi Beta Lambda and Business Professionals of America (BPA) are the intercurricular career and technical student organizations providing leadership training and reinforcing specific career and technical skills. Career and Technical Student Organizations provide activities for students as an integral part of the instruction offered.

## **Accommodations**

#### **2017 – 2018**

## **Florida Department of Education Curriculum Framework**

**Program Title:** Network Security<br>Career Cluster: Information Techn

**Information Technology** 

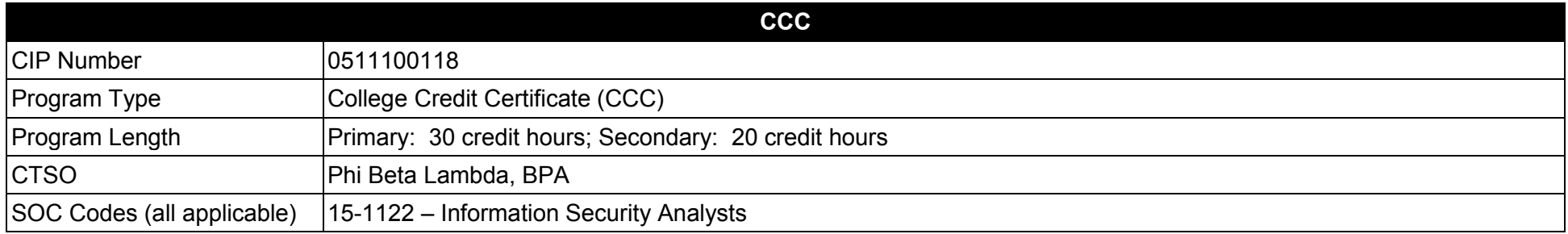

#### **Purpose**

This certificate program is part of the Network Systems Technology AS degree program (1511100112).

A College Credit Certificate consists of a program of instruction of less than sixty (60) credits of college-level courses, which is part of an AS or AAS degree program and prepares students for entry into employment (Rule 6A-14.030, F.A.C.).

This program offers a sequence of courses that provides coherent and rigorous content aligned with challenging academic standards and relevant technical knowledge and skills needed to prepare for further education and careers in the Information Technology career cluster; provides technical skill proficiency, and includes competency-based applied learning that contributes to the academic knowledge, higher-order reasoning and problemsolving skills, work attitudes, general employability skills, technical skills, and occupation-specific skills, and knowledge of all aspects of the Information Technology career cluster.

The content includes but is not limited to instruction in computer literacy; software application support; basic hardware configuration and troubleshooting; networking technologies, troubleshooting, security, and administration; and customer service and human relations skills.

- 01.0 Demonstrate proficiency in network design, configuration and troubleshooting.<br>02.0 Demonstrate proficiency in securing network infrastructures and protecting data
- 02.0 Demonstrate proficiency in securing network infrastructures and protecting data.<br>03.0 Demonstrate proficiency in performing security penetration testing.
- 03.0 Demonstrate proficiency in performing security penetration testing.<br>04.0 Demonstrate proficiency in responding to cybersecurity incidents.
- 04.0 Demonstrate proficiency in responding to cybersecurity incidents.<br>05.0 Demonstrate proficiency in the essential elements of forensic anal
- 05.0 Demonstrate proficiency in the essential elements of forensic analysis.<br>06.0 Demonstrate employability skills.
- Demonstrate employability skills.

**Program Title: Network Security CIP Number: 0511100118 Primary: 30 credit hours: Secondary: 20 credit hours SOC Code(s): 15-1122** 

## **This certificate program is part of the Network Systems Technology AS degree program (1511100112). At the completion of this program, the student will be able to:**

01.0 Demonstrate proficiency in network design, configuration and troubleshooting. – The student will be able to:

01.01 Perform various PC maintenance and repair operations.

01.02 Deploy and manage various operating systems including Windows, Linux and Apple IOS operating systems.

01.03 Explain the OSI model for LAN and WAN communications.

01.04 Describe LAN topologies and transport methods.

01.05 Explain WAN topologies and transport methods.

01.06 Build various kinds of network media.

01.07 Configure various network equipment, including NICs, servers, wireless access points, hubs, routers, switches, and gateways.

01.08 Describe the purpose of WAN network equipment, including multiplexers, channel banks, private networks, modems, access servers, and routers.

01.09 Implement various application protocols in the TCP/IP suite.

01.10 Troubleshoot various network problems at both the hardware and software levels.

02.0 Demonstrate proficiency in securing network infrastructures and protecting data. – The student will be able to:

02.01 Explain the major categories of computer crimes and attacks.

02.02 Identify the vulnerabilities inherent in each network device, protocol, and service.

02.03 Develop institutional security policies and practices in compliance with various governmental standards and regulations.

02.04 Implement protective measures in securing critical information assets.

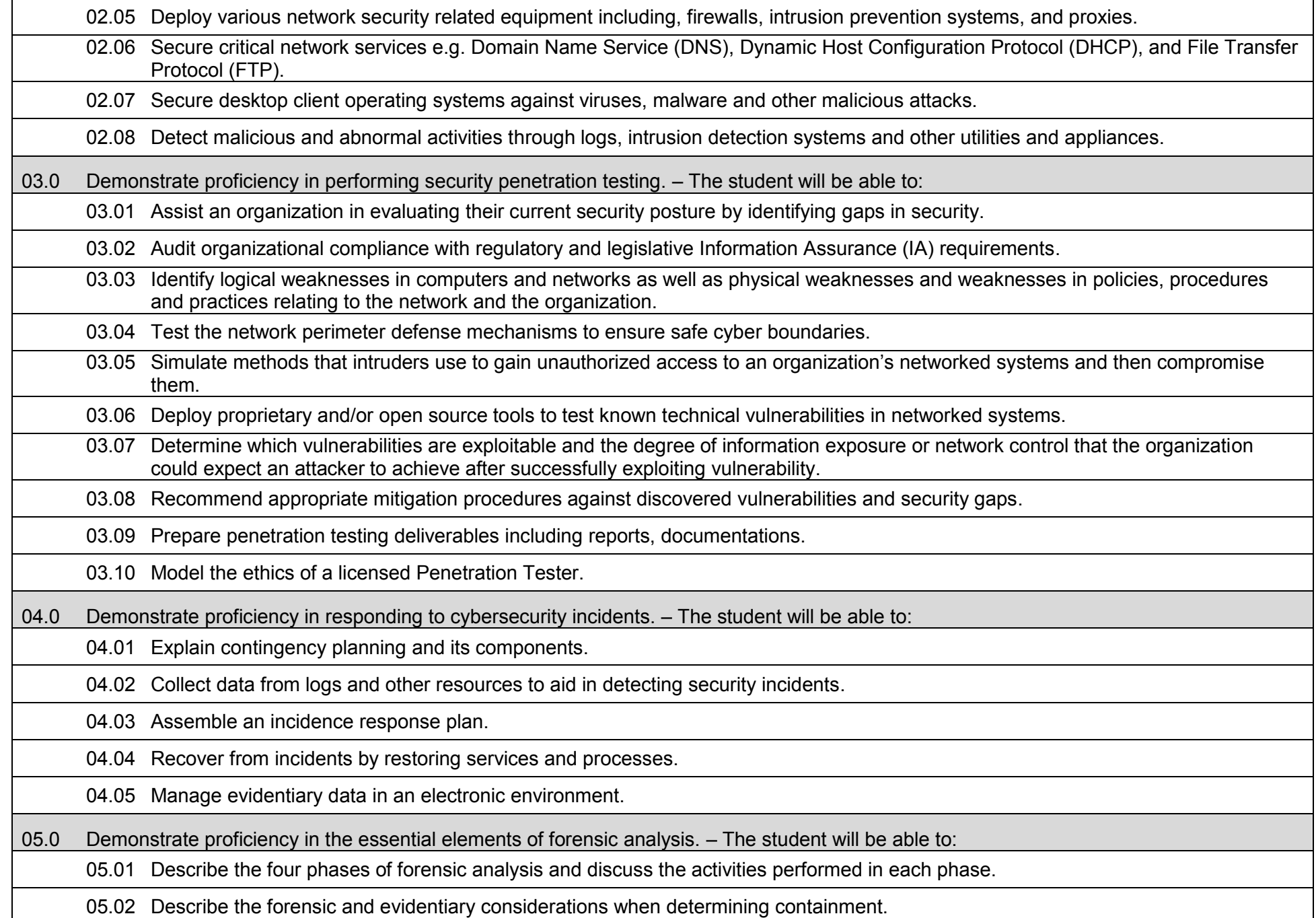

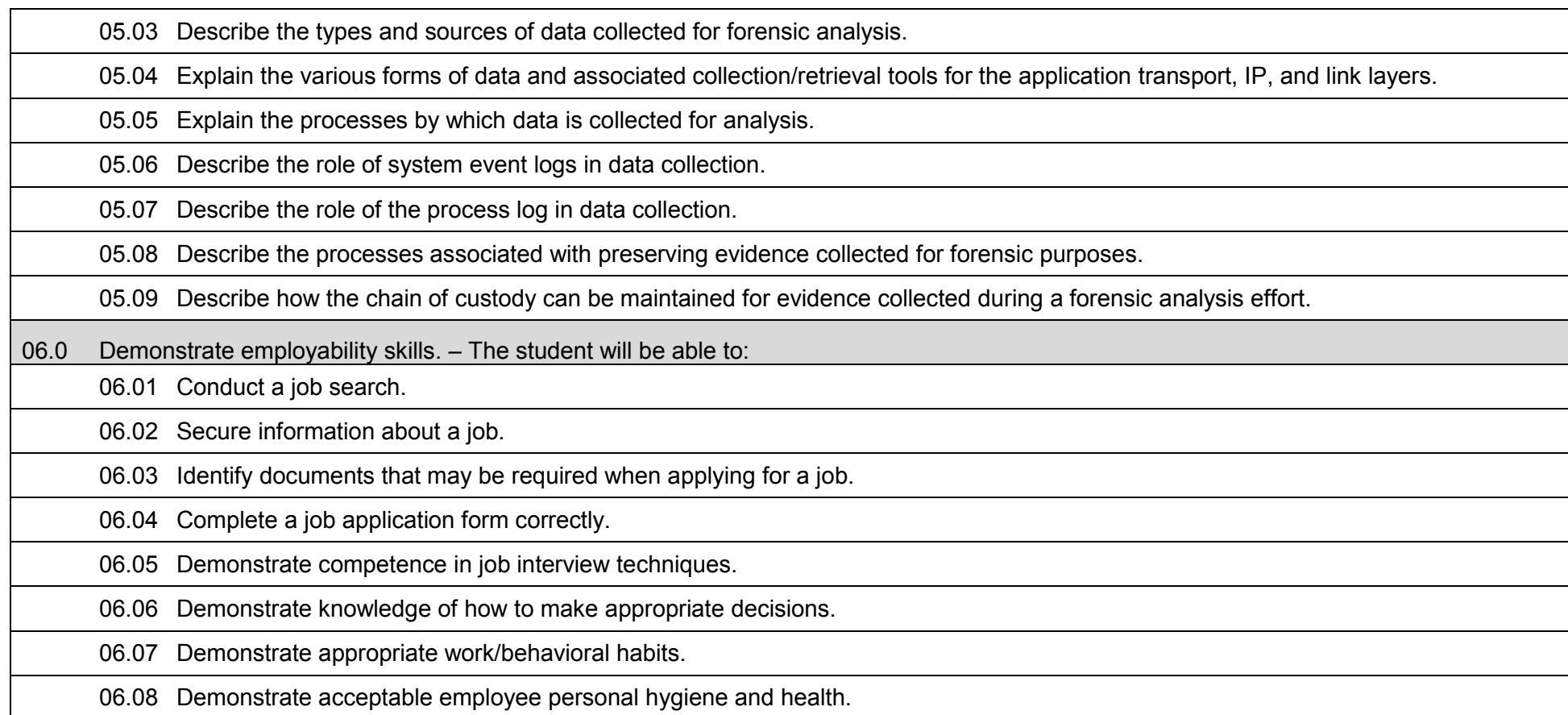

### **Laboratory Activities**

Laboratory investigations that include scientific inquiry, research, measurement, problem solving, emerging technologies, tools and equipment, as well as, experimental, quality, and safety procedures are an integral part of this career and technical program/course. Laboratory investigations benefit all students by developing an understanding of the complexity and ambiguity of empirical work, as well as the skills required to manage, operate, calibrate and troubleshoot equipment/tools used to make observations. Students understand measurement error; and have the skills to aggregate, interpret, and present the resulting data. Equipment and supplies should be provided to enhance hands-on experiences for students.

## **Career and Technical Student Organization (CTSO)**

Phi Beta Lambda and Business Professionals of America (BPA) are the intercurricular career and technical student organizations providing leadership training and reinforcing specific career and technical skills. Career and Technical Student Organizations provide activities for students as an integral part of the instruction offered.

## **Accommodations**

## **Florida Department of Education Curriculum Framework**

**Program Title: Digital Forensics Career Cluster: Information Technology** 

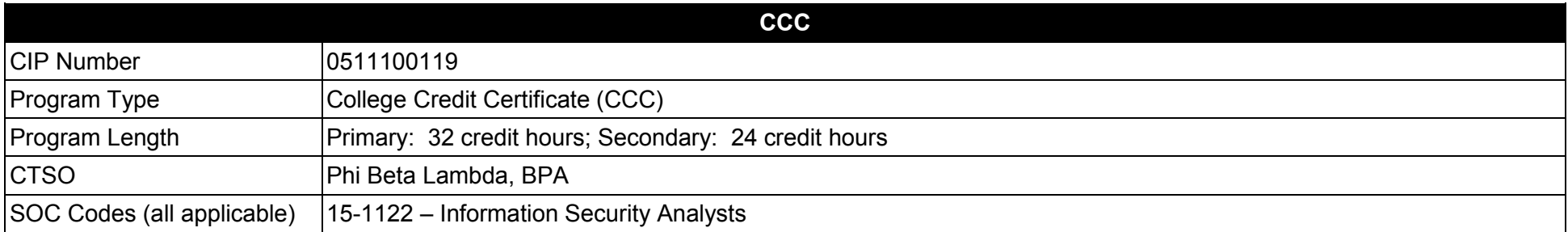

#### **Purpose**

This certificate program is part of the Network Systems Technology AS degree program (1511100112).

A College Credit Certificate consists of a program of instruction of less than sixty (60) credits of college-level courses, which is part of an AS or AAS degree program and prepares students for entry into employment (Rule 6A-14.030, F.A.C.).

This program offers a sequence of courses that provides coherent and rigorous content aligned with challenging academic standards and relevant technical knowledge and skills needed to prepare for further education and careers in the Information Technology career cluster; provides technical skill proficiency, and includes competency-based applied learning that contributes to the academic knowledge, higher-order reasoning and problemsolving skills, work attitudes, general employability skills, technical skills, and occupation-specific skills, and knowledge of all aspects of the Information Technology career cluster.

The content includes but is not limited to instruction in computer literacy; software application support; basic hardware configuration and troubleshooting; networking technologies, troubleshooting, security, and administration; and customer service and human relations skills.

- 01.0 Demonstrate proficiency in basic and advanced security concepts.<br>02.0 Demonstrate proficiency in managing hardware involved in imaging
- 02.0 Demonstrate proficiency in managing hardware involved in imaging and data collection activities.<br>03.0 Demonstrate proficiency in analyzing common file systems.
- 03.0 Demonstrate proficiency in analyzing common file systems.<br>04.0 Demonstrate proficiency in performing computer forensics in
- 04.0 Demonstrate proficiency in performing computer forensics investigations.<br>05.0 Demonstrate proficiency in performing mobile device forensics.
- 05.0 Demonstrate proficiency in performing mobile device forensics.<br>06.0 Demonstrate proficiency in incident handling and response.
- 06.0 Demonstrate proficiency in incident handling and response.<br>07.0 Identify key pieces of legislation and processes related to dig
- 07.0 Identify key pieces of legislation and processes related to digital forensics.<br>08.0 Understand the tasks related to the casework process.
- Understand the tasks related to the casework process.
#### **2017 – 2018**

#### **Florida Department of Education Student Performance Standards**

**Program Title: Digital Forensics CIP Number: 0511100119 Program Length: Primary: 32 credit hours; Secondary: 24 credit hours SOC Code(s): 15-1122** 

### **This certificate program is part of the Network Systems Technology AS degree program (1511100112). At the completion of this program, the student will be able to:**

- 01.0 Demonstrate proficiency in basic and advanced security concepts. The student will be able to:
	- 01.01 Demonstrate an understanding of cybersecurity, including its origins, trends, culture, and legal implications.
		- 01.02 Describe the basic categories of vulnerabilities associated with cybersecurity (i.e., hardware, software, network, human, physical, organizational).
	- 01.03 Describe the role of certificates and their role in cybersecurity.
	- 01.04 Describe network-based IDS, its capabilities, and its approaches to detection (i.e., anomaly, signature).
	- 01.05 Describe the use of firewalls and other means of intrusion prevention.
	- 01.06 Describe security design principles and their role in limiting points of vulnerability.
	- 01.07 Discuss authentication methods and strategies.
	- 01.08 Describe the processes involved in hardening a computer system or network.
	- 01.09 Compare and contrast the forms, limitations, and vulnerabilities associated with centralized and decentralized key management schemas, including the PKI web of trust model.
	- 01.10 Evaluate an existing security posture and identify gaps and vulnerabilities in security.
	- 01.11 Describe the types of penetration tests (i.e., human, physical, wireless, data networks, telecommunications), the goals of each type, the metrics tested, and the value of their results.
	- 01.12 Compare and contrast the processes of black box versus white box penetration testing, including their characteristics, limitations, and appropriateness.
	- 01.13 Describe common testing methodologies and standards used in penetration testing.

01.14 Describe the activities that make up the Preparation Phase of the Incident Response Life Cycle, including identification of useful tools and resources.

01.15 Describe the range of testing/evaluation and associated tools used to monitor mitigation control effectiveness.

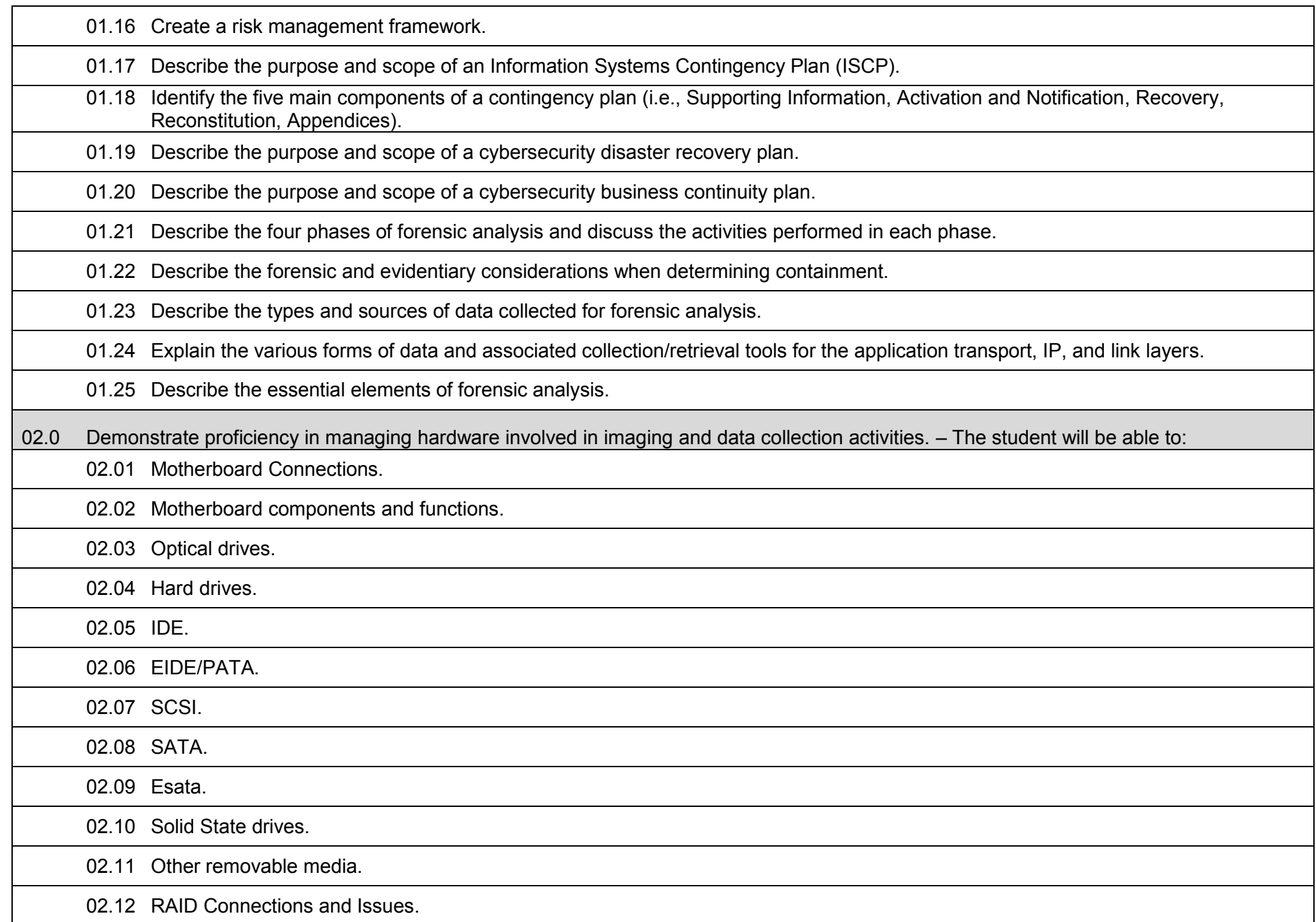

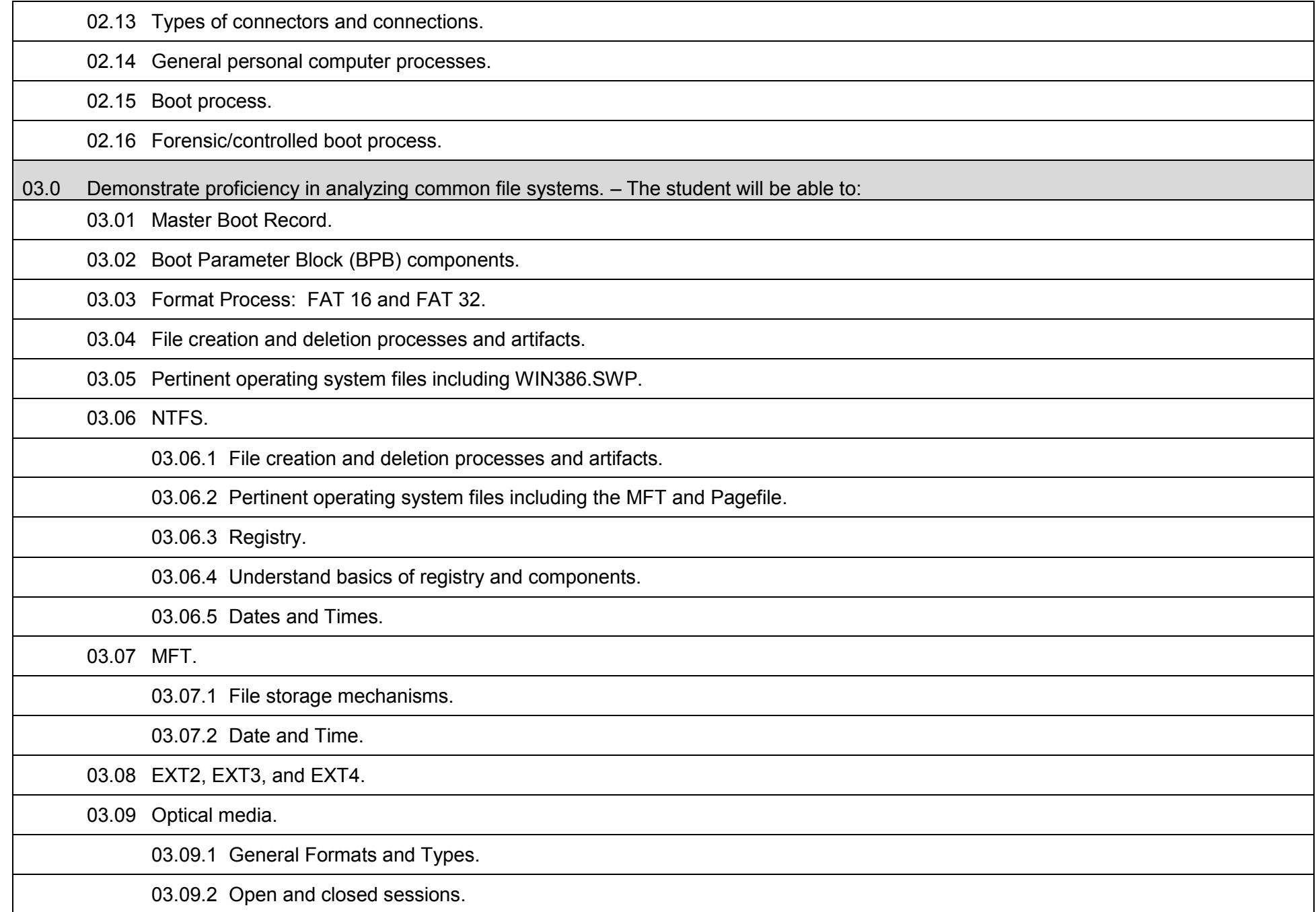

04.0 Demonstrate proficiency in performing computer forensics investigations. – The student will be able to: 04.01 Create security incident handling and response policies. 04.02 Recover deleted, encrypted, or damaged file information as evidence for prosecution in computer crimes such as industrial espionage, E-mail fraud, and possession of pornography. 04.03 Deploy proprietary and/or open source tools to identify an intruder's footprints. 04.04 Coordinate incident response activities in cooperation with law enforcement agencies. 04.05 Prepare proper documentations of chain of custody, accounting for where each evidence item originated from, where it is going, and what entity has possession of the evidence. 04.06 Preserve forensic integrity of evidence so they can be admissible in court. 04.07 Model highest moral and ethical standards in conducting digital forensics investigations. 05.0 Demonstrate proficiency in performing mobile device forensics. – The student will be able to: 05.01 Preserve, acquire, and examine data stored on mobile devices. 05.02 Perform forensic acquisition and examination of SIM cards. 05.03 Apply forensic principles and tools to some of the most popular smart phones. 05.04 Demonstrate proficiency in using open-source and proprietary mobile device forensics tools. 05.05 Compare forensic acquisition tools and validate the completeness and accuracy of results. 05.06 Model forensic acquisition and examination of GPS navigation devices. 05.07 Utilize the results from mobile device forensics for internal investigations or in civic/criminal litigation. 06.0 Demonstrate proficiency in incident handling and response. – The student will be able to: 06.01 Design an incident response plan including: assessment, communication, containment, evaluation, recovery, and documentation. 06.02 Model information-hiding techniques. 06.03 Collect, seize, and protect evidence. 06.04 Recover data from various storage devices after physical and/or logical damage. 06.05 Search memory in real time with live and system forensics. 06.06 Investigate network traffic using log files, time analysis, sniffers, and other traffic analysis tools.

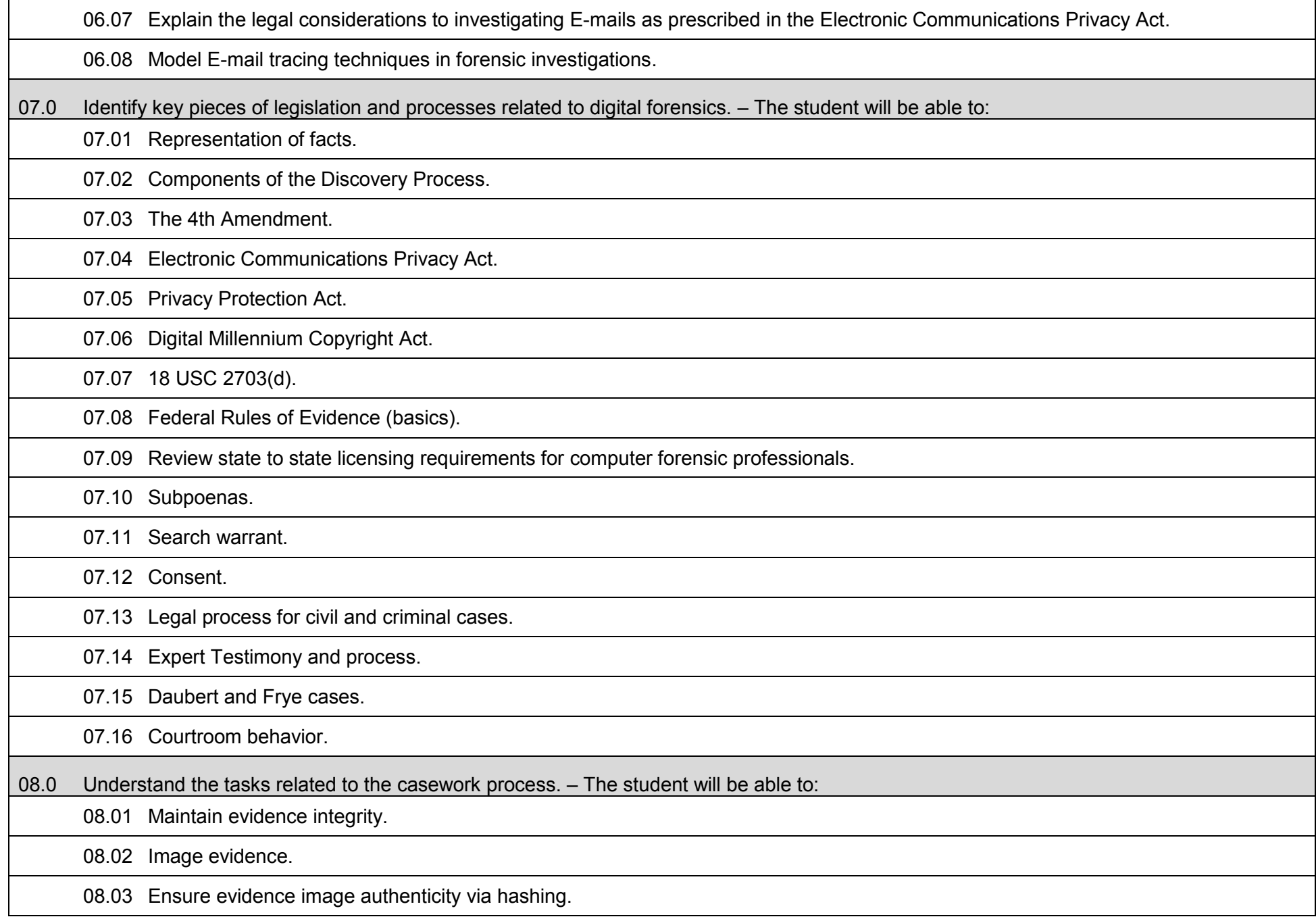

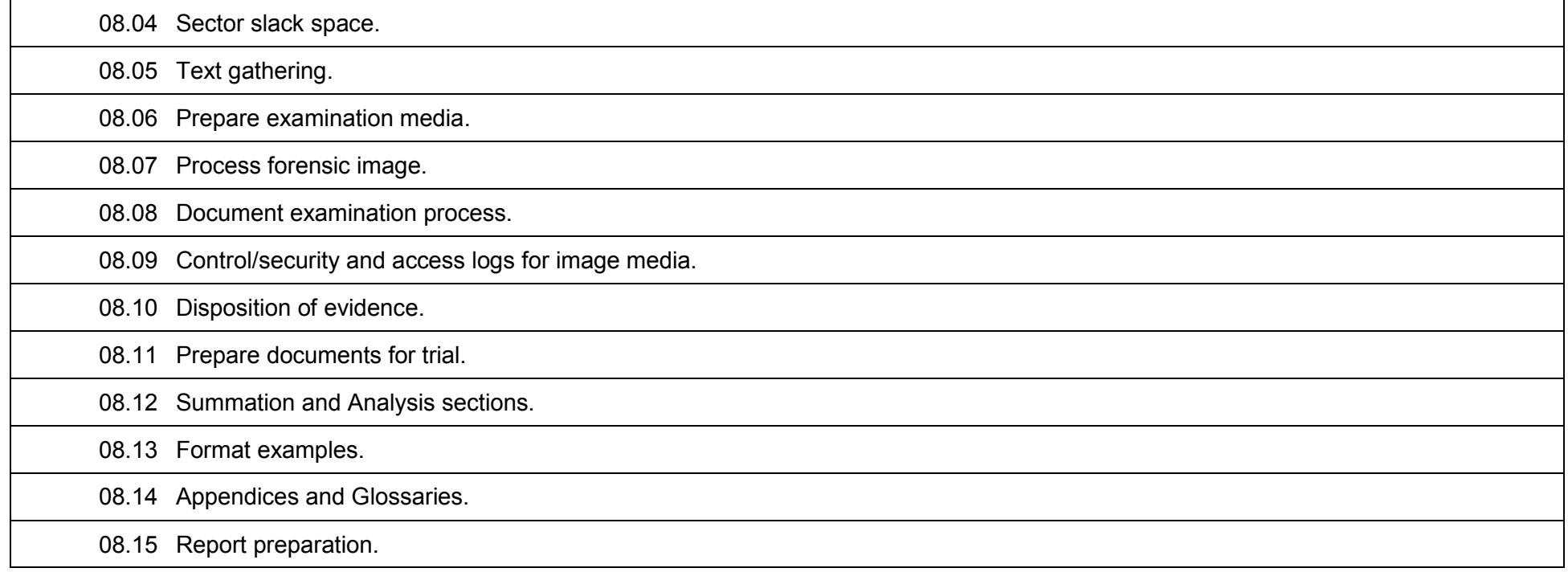

### **Additional Information**

# **Laboratory Activities**

Laboratory investigations that include scientific inquiry, research, measurement, problem solving, emerging technologies, tools and equipment, as well as, experimental, quality, and safety procedures are an integral part of this career and technical program/course. Laboratory investigations benefit all students by developing an understanding of the complexity and ambiguity of empirical work, as well as the skills required to manage, operate, calibrate and troubleshoot equipment/tools used to make observations. Students understand measurement error; and have the skills to aggregate, interpret, and present the resulting data. Equipment and supplies should be provided to enhance hands-on experiences for students.

# **Career and Technical Student Organization (CTSO)**

Phi Beta Lambda and Business Professionals of America (BPA) are the intercurricular career and technical student organizations providing leadership training and reinforcing specific career and technical skills. Career and Technical Student Organizations provide activities for students as an integral part of the instruction offered.

#### **Accommodations**

Federal and state legislation requires the provision of accommodations for students with disabilities to meet individual needs and ensure equal access. Postsecondary students with disabilities must self-identify, present documentation, request accommodations if needed, and develop a plan with their counselor and/or instructors. Accommodations received in postsecondary education may differ from those received in secondary education. Accommodations change the way the student is instructed. Students with disabilities may need accommodations in such areas as instructional methods and materials, assignments and assessments, time demands and schedules, learning environment, assistive technology and special communication systems. Documentation of the accommodations requested and provided should be maintained in a confidential file.

# **Florida Department of Education Curriculum Framework**

**Program Title: IP Communications Career Cluster: Information Technology** 

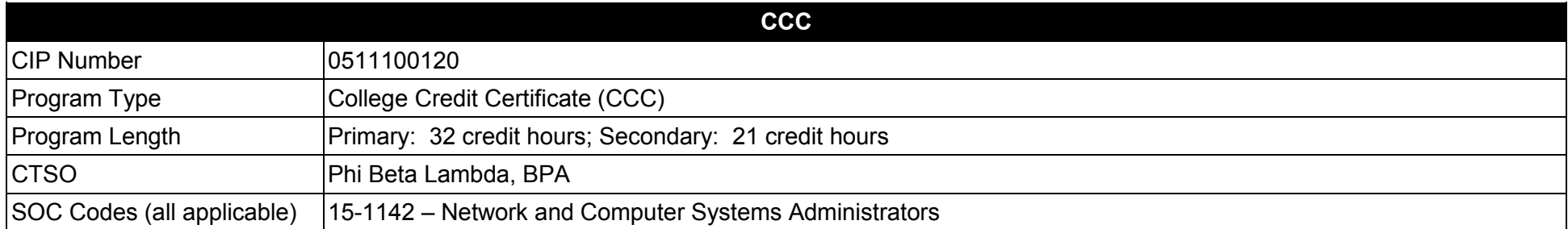

#### **Purpose**

This certificate program is part of the Network Systems Technology AS degree program (1511100112).

A College Credit Certificate consists of a program of instruction of less than sixty (60) credits of college-level courses, which is part of an AS or AAS degree program and prepares students for entry into employment (Rule 6A-14.030, F.A.C.).

This program offers a sequence of courses that provides coherent and rigorous content aligned with challenging academic standards and relevant technical knowledge and skills needed to prepare for further education and careers in the Information Technology career cluster; provides technical skill proficiency, and includes competency-based applied learning that contributes to the academic knowledge, higher-order reasoning and problemsolving skills, work attitudes, general employability skills, technical skills, and occupation-specific skills, and knowledge of all aspects of the Information Technology career cluster.

The content includes but is not limited to instruction in computer literacy; software application support; basic hardware configuration and troubleshooting; networking technologies, troubleshooting, security, and administration; and customer service and human relations skills.

**Additional Information** relevant to this Career and Technical Education (CTE) program is provided at the end of this document.

# **Standards**

After successfully completing this program, the student will be able to perform the following:

- 01.0 Demonstrate an understanding of IP Communication theory.
- 02.0 Demonstrate an understanding of digitizing voice traffic and voice compression standards.
- 03.0 Demonstrate an understanding of Quality of Service (QoS) requirements in a converged data and voice network.<br>04.0 Demonstrate an understanding of IP communications design.
- Demonstrate an understanding of IP communications design.
- 05.0 Demonstrate an understanding of troubleshooting procedures for IP communications.
- 06.0 Demonstrate an understanding of utilizing advanced Voice over IP (VoIP) and Data Bundle solutions to provide a single network connection for phone services and high-speed Internet.
- 07.0 Demonstrate an understanding of using Statistical Analysis System *(*SAS) sessions to exchange data by using the TCP/IP communications access method.
- 08.0 Demonstrate how to configure VoIP fax applications for universal access servers.
- 09.0 Demonstrate an understanding of key concepts for Video over IP.

#### **Florida Department of Education Student Performance Standards**

**Program Title: IP Communications CIP Number: 0511100120 Program Length: Primary: 32 credit hours; Secondary: 21 credit hours SOC Code(s): 15-1142** 

#### **This certificate program is part of the Network Systems Technology AS degree program (0511100112). At the completion of this program, the student will be able to:**

01.0 Demonstrate an understanding of IP Communication theory. – The student will be able to:

01.01 Describe the supported multivendor hardware platforms for VoIP technology, their limits, and their boundaries.

01.02 Describe how Voice Gateways function in an IP Telephony (IPT) solution.

01.03 Identify and describe the Local Area Network (LAN) switching products useable in an IPT solution.

02.0 Demonstrate an understanding of digitizing voice traffic and voice compression standards. – The student will be able to:

02.01 Identify the steps required for analog to digital conversion in a VoIP network.

02.02 Identify the signaling steps required to complete a Public Switched Telephone Network (PSTN) call.

02.03 Define the function of Private Branch eXchanges (PBX) or key systems.

02.04 Configure Foreign eXchange Subscriber (FXS) and Foreign eXchange Office (FXO) interfaces on a Voice Gateway.

03.0 Demonstrate an understanding of Quality of Service (QoS) requirements in a converged data and voice network. – The student will be able to:

03.01 Identify the steps required to minimize jitter, packet loss and serialization delay in a VoIP network.

03.02 Explain the function of IP precedence and different Class of Service (CoS) types.

03.03 Identify and list the types of traffic coming into the interface and defining their relative priority.

03.04 Configure a priority or custom queuing list.

04.0 Demonstrate an understanding of IP communications design. – The student will be able to:

04.01 Identify the most appropriate gateway in IP Communication design.

04.02 Identify and describe dial plan architecture in IP Communication design.

04.03 Identify the correct route patterns, filters, and use of wild cards in VoIP design scenarios.

04.04 List available classes of services in IP Communication design and their constraints.

04.05 Describe how to use digit manipulation in VoIP design.

04.06 Identify the appropriate QoS tools that are needed for the proper operation of voice traffic on a network.

05.0 Demonstrate an understanding of troubleshooting procedures for IP communications. – The student will be able to:

05.01 Identify the appropriate method for providing redundancy in VoIP design.

05.02 Describe the tools used in troubleshooting IP communication networks.

05.03 Identify and describing the different call flows and series of events through the call traces and debug outputs when troubleshooting.

05.04 List the alarms used in IP communication troubleshooting.

06.0 Demonstrate an understanding of utilizing advanced Voice over IP (VoIP) and Data Bundle solutions to provide a single network connection for phone services and high-speed Internet. – The student will be able to:

06.01 Identify the required bandwidth speeds needed for uninterrupted service and fast uploads and downloads.

06.02 Describe the impact of Voice Samples, Codecs, and Packet Size on Bandwidth.

06.03 Describe on demand use of voice/data and voice prioritization, delivered over a private/secure line.

06.04 Describe features for a VoIP and Data Bundle.

06.05 Describe VoIP and Data Bundle used to dynamically alternate between voice and Internet as call volume needs dictate.

07.0 Demonstrate an understanding of using Statistical Analysis System *(*SAS) sessions to exchange data by using the TCP/IP communications access method. – The student will be able to:

07.01 Identify that a SAS/SHARE server ID has been added to the TCP/IP SERVICES file.

07.02 Describe how to invoke SAS sessions utilizing TCP/IP communications access method.

07.03 Describe syntax used to identify port numbers, defined in the client TCP/IP SERVICES file.

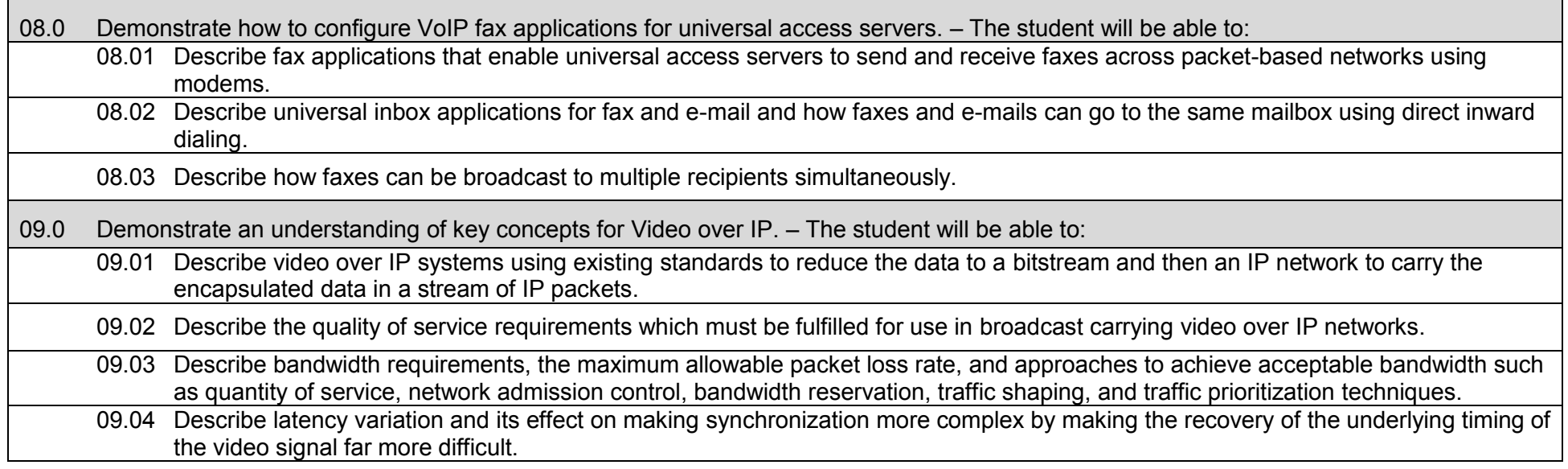

### **Additional Information**

# **Laboratory Activities**

Laboratory investigations that include scientific inquiry, research, measurement, problem solving, emerging technologies, tools and equipment, as well as, experimental, quality, and safety procedures are an integral part of this career and technical program/course. Laboratory investigations benefit all students by developing an understanding of the complexity and ambiguity of empirical work, as well as the skills required to manage, operate, calibrate and troubleshoot equipment/tools used to make observations. Students understand measurement error; and have the skills to aggregate, interpret, and present the resulting data. Equipment and supplies should be provided to enhance hands-on experiences for students.

# **Career and Technical Student Organization (CTSO)**

Phi Beta Lambda and Business Professionals of America (BPA) are the intercurricular career and technical student organizations providing leadership training and reinforcing specific career and technical skills. Career and Technical Student Organizations provide activities for students as an integral part of the instruction offered.

#### **Accommodations**

Federal and state legislation requires the provision of accommodations for students with disabilities to meet individual needs and ensure equal access. Postsecondary students with disabilities must self-identify, present documentation, request accommodations if needed, and develop a plan with their counselor and/or instructors. Accommodations received in postsecondary education may differ from those received in secondary education. Accommodations change the way the student is instructed. Students with disabilities may need accommodations in such areas as instructional methods and materials, assignments and assessments, time demands and schedules, learning environment, assistive technology and special communication systems. Documentation of the accommodations requested and provided should be maintained in a confidential file.

# **Florida Department of Education Curriculum Framework**

# **Program Title: Network Support Technician Career Cluster: Information Technology Information Technology**

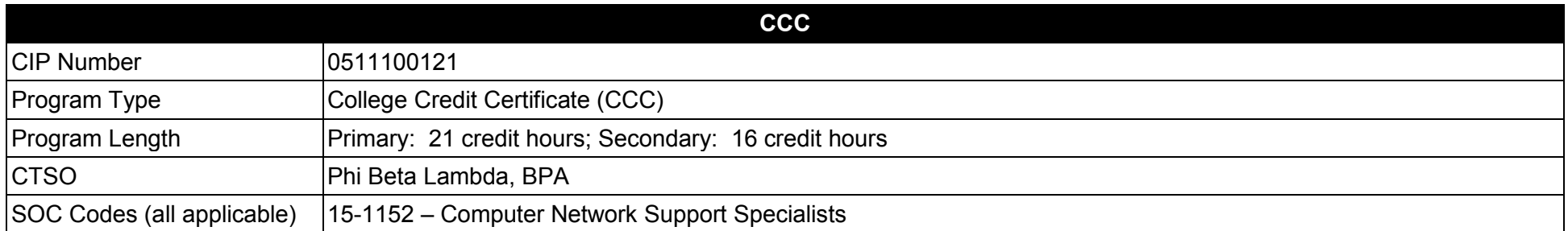

#### **Purpose**

This certificate program is part of the Network Systems Technology AS degree program (1511100112).

A College Credit Certificate consists of a program of instruction of less than sixty (60) credits of college-level courses, which is part of an AS or AAS degree program and prepares students for entry into employment (Rule 6A-14.030, F.A.C.).

This program offers a sequence of courses that provides coherent and rigorous content aligned with challenging academic standards and relevant technical knowledge and skills needed to prepare for further education and careers in the Information Technology career cluster; provides technical skill proficiency, and includes competency-based applied learning that contributes to the academic knowledge, higher-order reasoning and problemsolving skills, work attitudes, general employability skills, technical skills, and occupation-specific skills, and knowledge of all aspects of the Information Technology career cluster.

The content includes but is not limited to instruction in computer literacy; software application support; basic hardware configuration and troubleshooting; networking technologies, troubleshooting, security, and administration; and customer service and human relations skills.

**Additional Information** relevant to this Career and Technical Education (CTE) program is provided at the end of this document.

# **Standards**

After successfully completing this program, the student will be able to perform the following:

- 01.0 Demonstrate proficiency in basic computer network maintenance and support.<br>02.0 Demonstrate a fundamental understanding of computer networking.
- 02.0 Demonstrate a fundamental understanding of computer networking.<br>03.0 Demonstrate an understanding of common operating system concep
- 03.0 Demonstrate an understanding of common operating system concepts and associated practices.<br>04.0 Demonstrate fundamental proficiency in network security essentials.
- Demonstrate fundamental proficiency in network security essentials.

### **Florida Department of Education Student Performance Standards**

**Program Title: Network Support Technician CIP Number: 0511100121 Primary: 21 credit hours; Secondary: 16 credit hours SOC Code(s): 15-1152**

## **This certificate program is part of the Network Systems Technology AS degree program (1511100112). At the completion of this program, the student will be able to:**

01.0 Demonstrate proficiency in basic computer network maintenance and support. – The student will be able to:

01.01 Describe the main computer components and their functions.

- 01.02 Describe the operation of computer systems, including input and output systems, file systems, device management, program loading and execution and data storage.
- 01.03 Demonstrate the safe and ethical use of computers.
- 01.04 Demonstrate proficiency in connecting to and safely using the Internet.
- 01.05 Describe emerging computer technologies and discuss their potential impact.
- 01.06 Implement proper procedures for handling and safeguarding equipment.
- 01.07 Describe procedures for proper disposal of computer components.
- 01.08 Install, configure, maintain and secure computer systems and peripherals following institutional protocol.
- 01.09 Configure and update firmware and ROM-BIOS.
- 01.10 Implement work order procedures.
- 01.11 Design and implement systems redundancy and data backups.
- 01.12 Describe effective troubleshooting strategies and techniques to resolve basic hardware, software, and network problems.
- 01.13 List the steps in problem solving.
- 01.14 Recognize and resolve basic computer configuration problems.

02.0 Demonstrate a fundamental understanding of computer networking. – The student will be able to:

02.01 Explain the use of binary numbers and perform binary arithmetic.

02.02 Describe current network environments.

02.03 Describe network communications and architecture.

02.04 Identify network components, media, connectors, applications and protocols.

02.05 Compare and contrast the OSI and TCP/IP reference models and their layers.

02.06 Identify and describe current relevant IEEE network standards.

02.07 Create an IP addressing scheme using Variable Length Subnet Masks (VLSM) and Classless Inter-Domain Routing (CIDR).

02.08 Identify and discuss issues related to networked environments, such as security, access control, fair use, privacy and redundancy.

02.09 Identify and discuss issues related to naming conventions for user IDs, email, passwords, and network hosts and devices.

02.10 Identify standard network topologies and describe the advantages and disadvantages of each topology.

02.11 Describe the major functions of LAN protocols.

02.12 Explain the functions of wireless components, standards, hardware, software, and infrastructure design.

02.13 Configure and manage the TCP/IP protocol stack.

02.14 Describe how TCP and UDP Port addresses, IP addresses, and MAC addresses function, and how they are used to deliver data across the network.

02.15 Identify emerging technologies and discuss related technical issues.

02.16 Design a local area network (LAN), including the specification of architecture, hardware and software.

02.17 Identify the advantages and use of virtual local area networks (VLANs).

02.18 Identify and explain wide area network (WAN) concepts.

02.19 Plan, configure and test a small network and establish baselines.

02.20 Describe the major functions of network server software components.

02.21 Install applications on a server and configure clients for network access.

- 03.0 Demonstrate an understanding of common operating system concepts and associated practices. The student will be able to:
	- 03.01 Describe the components and functions of major operating systems.
	- 03.02 Compare and contrast major functions and features of current network operating systems (including directory services).
	- 03.03 Install, configure and update client and server operating systems.
	- 03.04 Describe the purpose and uses of computer virtualization.
	- 03.05 Manage device drivers and software for peripheral devices.
	- 03.06 Manage the network and firewall settings of a client.
	- 03.07 Use an operating system for activities such as data and file management.
	- 03.08 Identify current systems utilities and describe their functions.
	- 03.09 Use system software to perform routine maintenance tasks such as backup and hard drive defragmentation.
	- 03.10 Create, use, maintain, backup and restore system configuration files.
	- 03.11 Describe procedures for uninstalling operating system software.
	- 03.12 Install and configure client software for connecting to LANs, WANs, and the Internet.
	- 03.13 Demonstrate knowledge of basic troubleshooting methodology.
- 04.0 Demonstrate fundamental proficiency in network security essentials. The student will be able to:
	- 04.01 Describe common security threats to, and vulnerabilities of, computer systems and the corresponding best practices for mitigation.
	- 04.02 Define and describe malicious software and techniques to protect systems from its effects.
	- 04.03 Describe Denial of Service attacks and means to defend against them.
	- 04.04 Identify the risks and techniques of data loss and its prevention.
	- 04.05 Describe the principles and techniques of securing data storage and transmission.
	- 04.06 Identify current encryption and authentication standards.
	- 04.07 Implement security policies, including compliance and operational security.
	- 04.08 Enable access control, identity management and security logging.

04.09 Manage client and network system security software and related updates.

04.10 Describe the functions and characteristics of firewalls.

04.11 Perform a ping sweep to identify network hosts.

04.12 Perform a port scan to probe network hosts for open TCP and UDP ports.

04.13 Describe the purpose and operation of network protocol analyzers.

04.14 Utilize a network protocol analyzer to capture and analyze network traffic for security issues.

# **Additional Information**

# **Laboratory Activities**

Laboratory investigations that include scientific inquiry, research, measurement, problem solving, emerging technologies, tools and equipment, as well as, experimental, quality, and safety procedures are an integral part of this career and technical program/course. Laboratory investigations benefit all students by developing an understanding of the complexity and ambiguity of empirical work, as well as the skills required to manage, operate, calibrate and troubleshoot equipment/tools used to make observations. Students understand measurement error; and have the skills to aggregate, interpret, and present the resulting data. Equipment and supplies should be provided to enhance hands-on experiences for students.

# **Career and Technical Student Organization (CTSO)**

Phi Beta Lambda and Business Professionals of America (BPA) are the intercurricular career and technical student organizations providing leadership training and reinforcing specific career and technical skills. Career and Technical Student Organizations provide activities for students as an integral part of the instruction offered.

# **Accommodations**

Federal and state legislation requires the provision of accommodations for students with disabilities to meet individual needs and ensure equal access. Postsecondary students with disabilities must self-identify, present documentation, request accommodations if needed, and develop a plan with their counselor and/or instructors. Accommodations received in postsecondary education may differ from those received in secondary education. Accommodations change the way the student is instructed. Students with disabilities may need accommodations in such areas as instructional methods and materials, assignments and assessments, time demands and schedules, learning environment, assistive technology and special communication systems. Documentation of the accommodations requested and provided should be maintained in a confidential file.

# **Florida Department of Education Curriculum Framework**

# **Program Title:** Linux System Administrator<br>
Career Cluster: Information Technology **Information Technology**

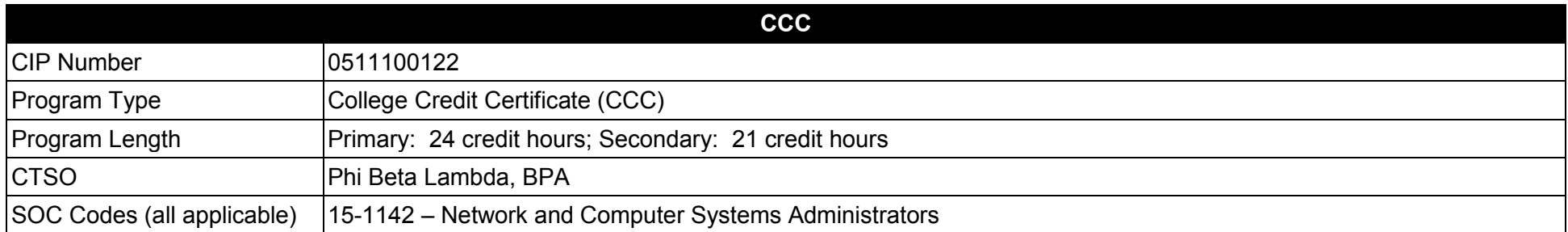

#### **Purpose**

This certificate program is part of the Network Systems Technology AS degree program (1511100112).

A College Credit Certificate consists of a program of instruction of less than sixty (60) credits of college-level courses, which is part of an AS or AAS degree program and prepares students for entry into employment (Rule 6A-14.030, F.A.C.).

This program offers a sequence of courses that provides coherent and rigorous content aligned with challenging academic standards and relevant technical knowledge and skills needed to prepare for further education and careers in the Information Technology career cluster; provides technical skill proficiency, and includes competency-based applied learning that contributes to the academic knowledge, higher-order reasoning and problemsolving skills, work attitudes, general employability skills, technical skills, and occupation-specific skills, and knowledge of all aspects of the Information Technology career cluster.

The content includes but is not limited to instruction in computer literacy; software application support; basic hardware configuration and troubleshooting; networking technologies, troubleshooting, security, and administration; and customer service and human relations skills.

**Additional Information** relevant to this Career and Technical Education (CTE) program is provided at the end of this document.

# **Standards**

After successfully completing this program, the student will be able to perform the following:

- 01.0 Understand and use essential tools.
- 02.0 Operate running systems.
- 03.0 Configure local storage.
- 04.0 Create and configure file systems.
- 05.0 Deploy, configure, and maintain systems.
- 06.0 Manage users and groups.
- 07.0 Manage security.

### **Florida Department of Education Student Performance Standards**

**Program Title: Linux System Administrator CIP Number: 0511100122 Primary: 24 credit hours; Secondary: 21 credit hours 15-1142** SOC Code(s):

#### **This certificate program is part of the Network Systems Technology AS degree program (1511100112). At the completion of this program, the student will be able to:**

01.0 Understand and use essential tools. – The student will be able to:

01.01 Access a shell prompt and issue commands with correct syntax.

01.02 Use input-output redirection (>, >>, |, 2>).

01.03 Use grep and regular expressions to analyze text.

01.04 Access remote systems using SSH.

01.05 Log in and switch users in multiuser targets.

01.06 Archive, compress, unpack, and uncompress files using a variety of tools.

01.07 Create and edit text files.

01.08 Create, delete, copy, and move files and directories.

01.09 Create hard and soft links.

01.10 List, set, and change standard ugo/rwx permissions.

01.11 Locate, read, and use system documentation including man, info, and files in /usr/share/doc.

02.0 Operate running systems. – The student will be able to:

02.01 Boot, reboot, and shut down a system normally.

02.02 Boot systems into different targets manually.

02.03 Interrupt the boot process in order to gain access to a system.

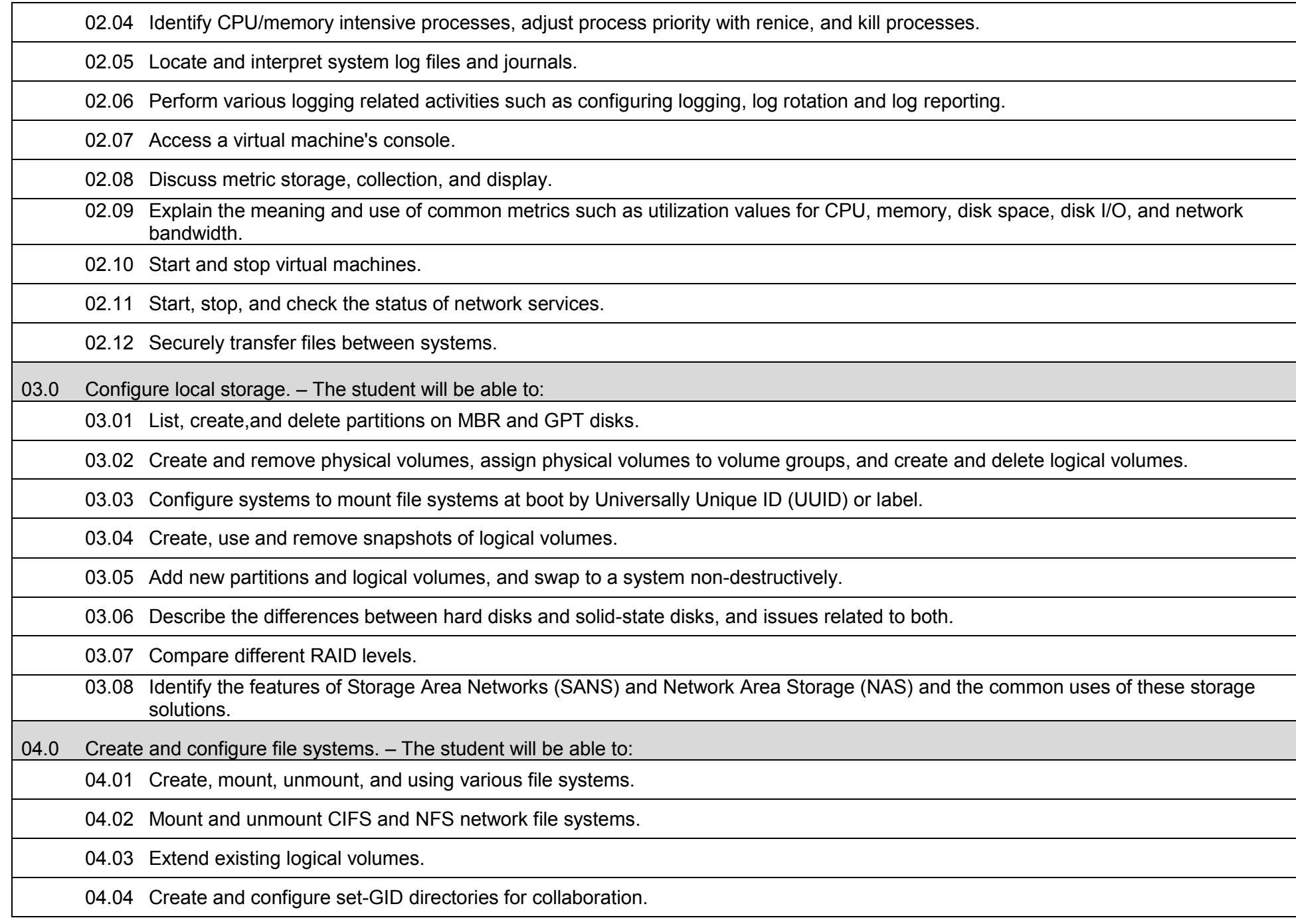

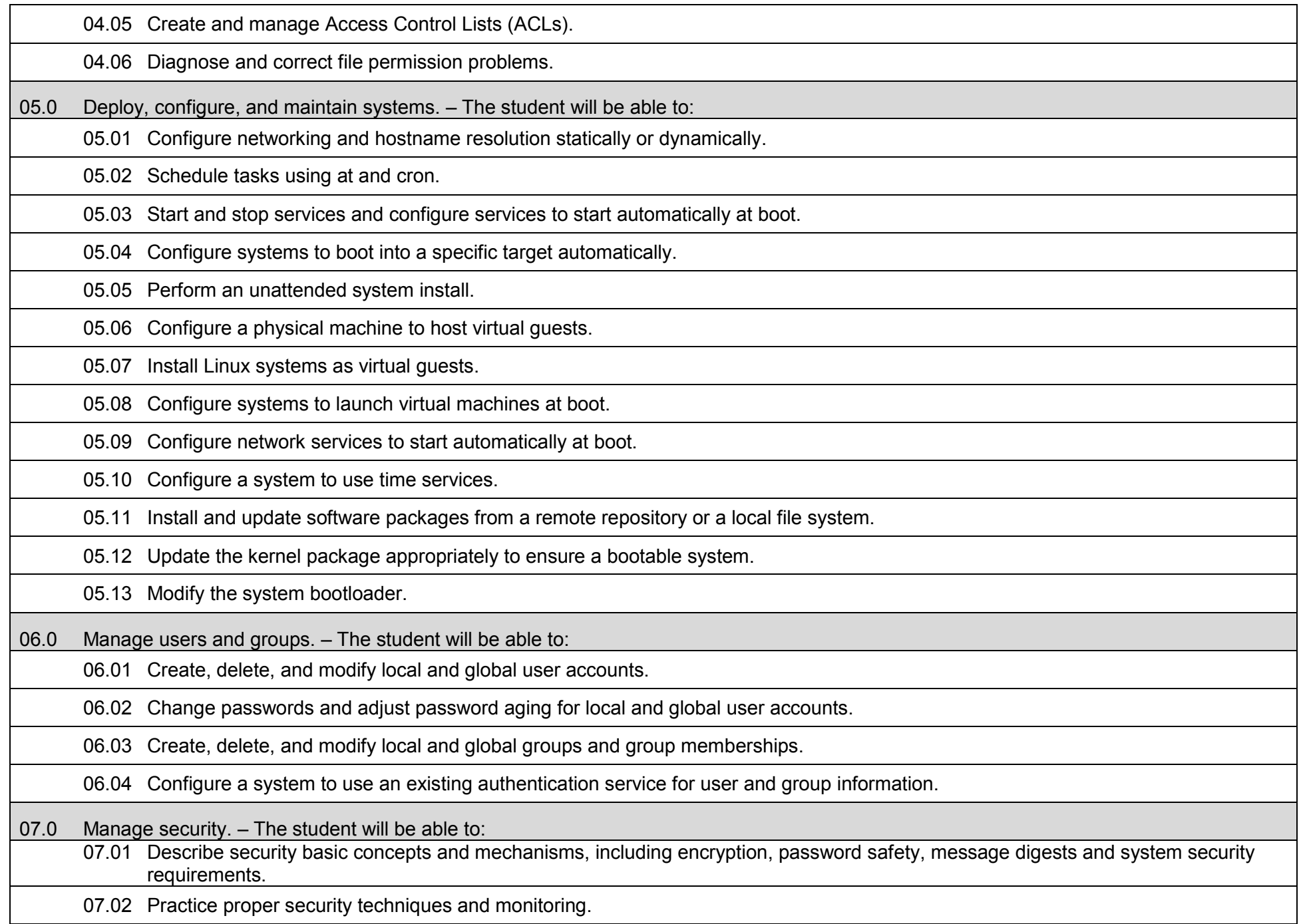

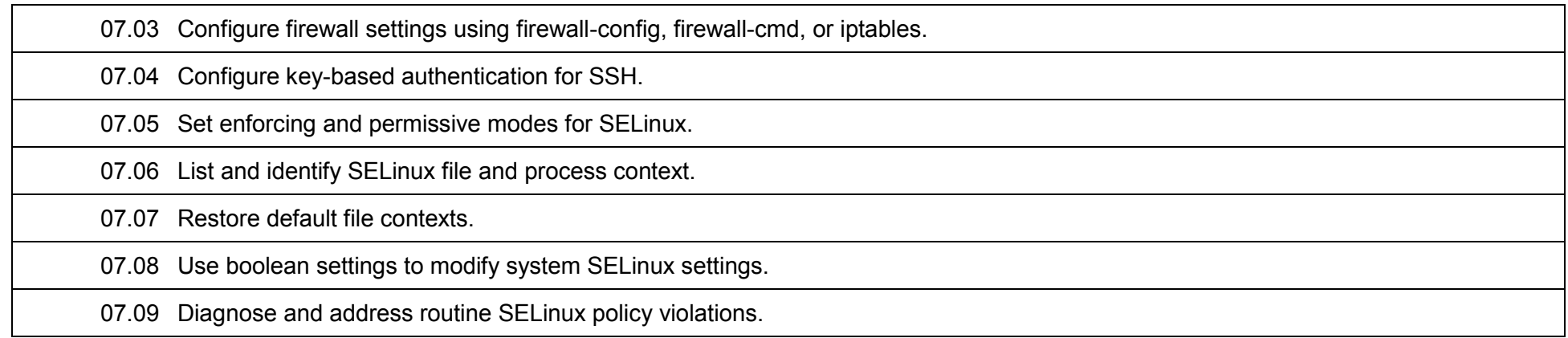

# **Additional Information**

# **Laboratory Activities**

Laboratory investigations that include scientific inquiry, research, measurement, problem solving, emerging technologies, tools and equipment, as well as, experimental, quality, and safety procedures are an integral part of this career and technical program/course. Laboratory investigations benefit all students by developing an understanding of the complexity and ambiguity of empirical work, as well as the skills required to manage, operate, calibrate and troubleshoot equipment/tools used to make observations. Students understand measurement error; and have the skills to aggregate, interpret, and present the resulting data. Equipment and supplies should be provided to enhance hands-on experiences for students.

# **Career and Technical Student Organization (CTSO)**

Phi Beta Lambda and Business Professionals of America (BPA) are the intercurricular career and technical student organizations providing leadership training and reinforcing specific career and technical skills. Career and Technical Student Organizations provide activities for students as an integral part of the instruction offered.

# **Accommodations**

Federal and state legislation requires the provision of accommodations for students with disabilities to meet individual needs and ensure equal access. Postsecondary students with disabilities must self-identify, present documentation, request accommodations if needed, and develop a plan with their counselor and/or instructors. Accommodations received in postsecondary education may differ from those received in secondary education. Accommodations change the way the student is instructed. Students with disabilities may need accommodations in such areas as instructional methods and materials, assignments and assessments, time demands and schedules, learning environment, assistive technology and special communication systems. Documentation of the accommodations requested and provided should be maintained in a confidential file.

### **Florida Department of Education Curriculum Framework**

# **Program Title: Database & E-commerce Security<br>Career Cluster: Information Technology Information Technology**

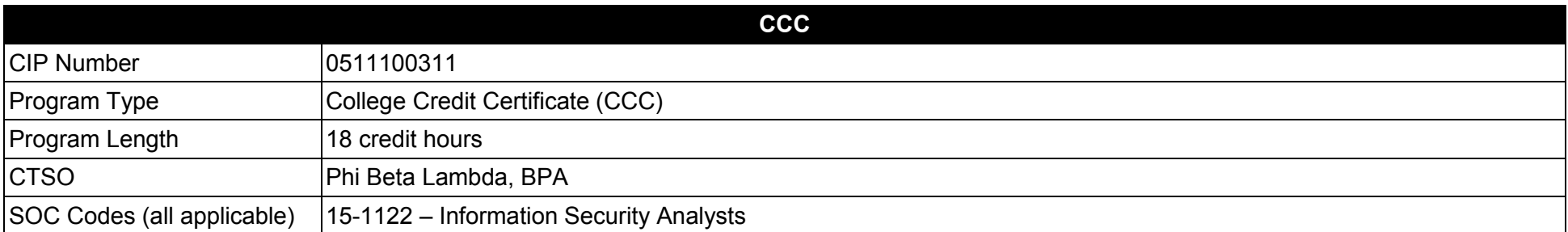

#### **Purpose**

This certificate program is part of the IT Security AS degree program (1511100307).

A College Credit Certificate consists of a program of instruction of less than sixty (60) credits of college-level courses, which is part of an AS or AAS degree program and prepares students for entry into employment (Rule 6A-14.030, F.A.C.).

This program offers a sequence of courses that provides coherent and rigorous content aligned with challenging academic standards and relevant technical knowledge and skills needed to prepare for further education and careers such as Database Security Professionals and E-Commerce Security Professionals in the Information Technology career cluster; provides technical skill proficiency, and includes competency-based applied learning that contributes to the academic knowledge, higher-order reasoning and problem-solving skills, work attitudes, general employability skills, technical skills, and occupation-specific skills, and knowledge of all aspects of the Information Technology career cluster.

The content includes but is not limited to work in Internet, intranet, extranet, and enterprise environments; installing, configuring, designing, and managing secure database and E-commerce resources.

**Additional Information** relevant to this Career and Technical Education (CTE) program is provided at the end of this document.

# **Standards**

After successfully completing this program, the student will be able to perform the following:

- 01.0 Demonstrate an understanding of computer hardware.
- 02.0 Demonstrate an understanding of networked environments, hardware, and software.<br>03.0 Install and configure secure network systems software and utilities.
- Install and configure secure network systems software and utilities.
- 04.0 Demonstrate proficiency with Internet structure, organization, and navigation.<br>05.0 Demonstrate an understanding of network access control systems and metho
- 05.0 Demonstrate an understanding of network access control systems and methodology.<br>06.0 Describe cryptography concepts, standards, and applications.
- Describe cryptography concepts, standards, and applications.
- 07.0 Perform telecommunications and network security activities.
- 08.0 Demonstrate an understanding of Database Management Systems (DBMS).
- 09.0 Perform administrative tasks related to database security.
- 10.0 Demonstrate an understanding of E-commerce.
- 11.0 Perform tasks related to e-commerce security.
- 12.0 Perform web site management activities.
- 13.0 Design and implement physical security measures.
- 14.0 Perform operation and security management practices.
- 15.0 Employ applications and systems development security techniques.
- 16.0 Develop business continuity and disaster recovery plans.
- 17.0 Describe ethical issues, pertinent laws, and how to conduct investigations.
- 18.0 Perform general organizational computing workplace competencies.
- 19.0 Perform project planning and management activities.
- 20.0 Perform documentation and technical reference activities.<br>21.0 Demonstrate emplovability skills.
- Demonstrate employability skills.
- 22.0 Demonstrate professional development skills.

#### **2017 – 2018**

#### **Florida Department of Education Student Performance Standards**

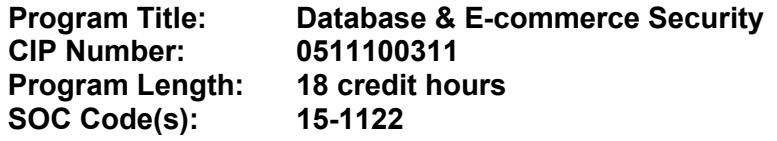

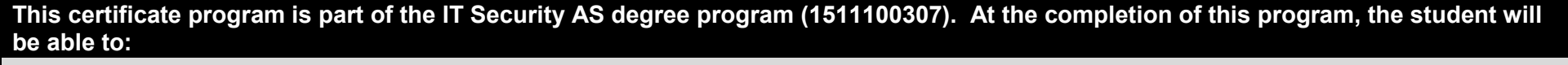

01.0 Demonstrate an understanding of computer hardware. – The student will be able to:

01.01 Describe multiple numbering systems used to represent instructions and data.

01.02 Identify the architecture of major hardware platforms.

01.03 Describe the functions of major hardware components of a computer system.

01.04 Discuss the potential impact of emerging hardware technologies.

01.05 Perform preventive maintenance tasks on microcomputer systems.

01.06 Set up and configure computer systems and peripherals.

01.07 Configure the Basic Input/Output System (BIOS) of a computer system.

01.08 Install and configure storage devices, controllers, and network interfaces.

02.0 Demonstrate an understanding of networked environments, hardware, and software. – The student will be able to:

02.01 Discuss fundamental network concepts such as topology, protocols, architecture, and internetworking.

02.02 Define all layers in the Open Systems Interconnect (OSI) and Transmission Control Protocol/Internetworking Protocol (TCP/IP) network protocol models.

02.03 Discuss the nature of Internetworking Protocol (IP) addresses and Media Access Control (MAC) addresses, and mapping between protocol addressing schemes.

02.04 Describe the functions and hardware requirements for current popular network servers for such services as: Domain Name Service (DNS), Dynamic Host Configuration Protocol (DHCP), email, the World Wide Web (WWW), and proxy.

02.05 Describe the major functions and hardware requirements of network client hardware components.

02.06 Describe current link technologies such as twisted-pair, coaxial, fiber optic, and wireless.

02.07 Describe the major functions of network connectivity hardware.

02.08 Describe the function of network storage devices, storage area networks (SAN), and other peripherals.

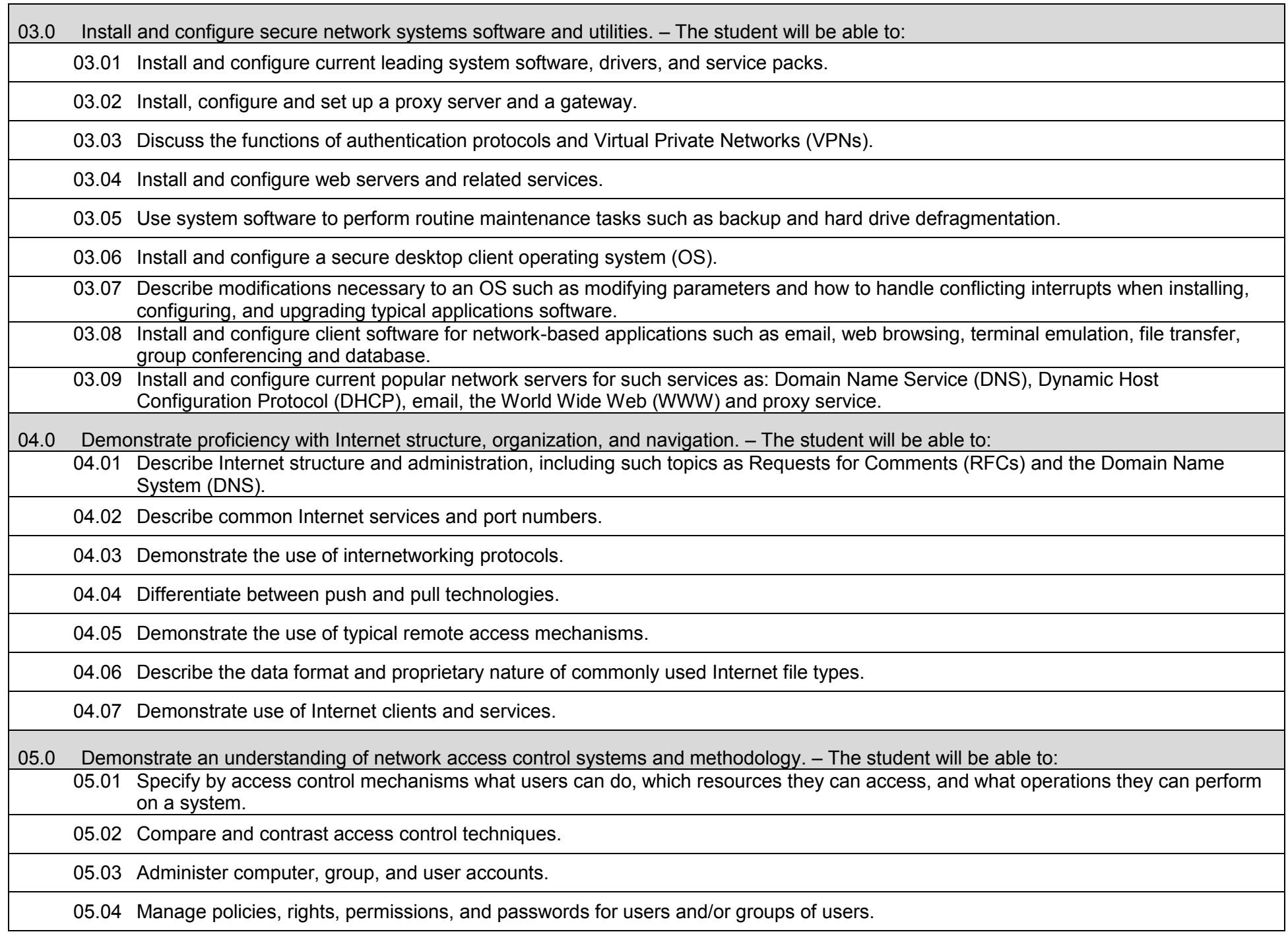

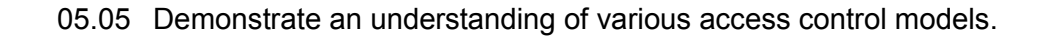

05.06 Manage password, PIN selection, maintenance, and control.

05.07 Demonstrate an understanding of methods of identification and authentication.

05.08 Implement centralized/remote authentication access controls.

05.09 Implement and manage decentralized access controls such as domain and trust relationships.

05.10 Analyze methods of server attacks.

05.11 Demonstrate an understanding of the different types of intrusions and the different methods of intrusion detection.

05.12 Monitor the network using various forms of intrusion detection resources to detect attacks.

05.13 Investigate audit trails for signs of network intrusions.

05.14 Perform penetration testing to find weaknesses in the access control systems.

06.0 Describe cryptography concepts, standards, and applications. – The student will be able to:

06.01 Demonstrate an understanding of the encryption/decryption process.

06.02 Demonstrate an understanding of the basic functions involved in key management.

06.03 Utilize various forms of cryptography, digital certificates, and digital signatures to achieve confidentiality, integrity, authentication, and non-repudiation in an enterprise data communications network.

06.04 Discuss the creation and use of digital certificates and digital signatures to provide authentication of users and verification of data integrity in network communications.

06.05 Identify the strengths and weaknesses of cryptographic algorithms and the effects of key length.

06.06 Employ cryptographic algorithms.

06.07 Implement current popular key distribution methods.

06.08 Utilize application and network-based protocols.

06.09 Describe the use of security hardware components.

07.0 Perform telecommunications and network security activities. – The student will be able to:

07.01 Utilize protocol layering models.

07.02 Evaluate the security implications involved with the various physical media types.

07.03 Describe security concerns with using various network topologies.

07.04 Configure authentication protocol service that provide dial-in authentication and security.

07.05 Employ network monitors and packet sniffers to identify security threats.

07.06 Implement security measures using network hardware and software.

07.07 Discuss the security vulnerabilities of the TCP/IP protocol stack.

07.08 Configure Network Layer security protocols.

07.09 Configure Transport Layer security protocols.

07.10 Utilize Application Layer security protocols.

07.11 Perform connection verification using current authentication protocols.

07.12 Demonstrate an understanding of how wide area network serial line protocols work.

07.13 Implement secure data communication techniques.

07.14 Develop secure email, facsimile, and voice communication procedures to protect against network attacks.

07.15 Employ alarms and signals to alert network security administrators of intrusions.

08.0 Demonstrate an understanding of Database Management Systems (DBMS). – The student will be able to:

08.01 Compare the major types of databases.

08.02 Describe relational database concepts.

08.03 Analyze the various components of a DBMS.

08.04 Install and configure database server software from leading vendors.

08.05 Perform database administration tasks using the Structured Query Language (SQL).

08.06 Demonstrate an understanding of transaction processing and concurrency control.

08.07 Perform database backup and recovery operations.

08.08 Employ techniques to ensure database integrity and security.

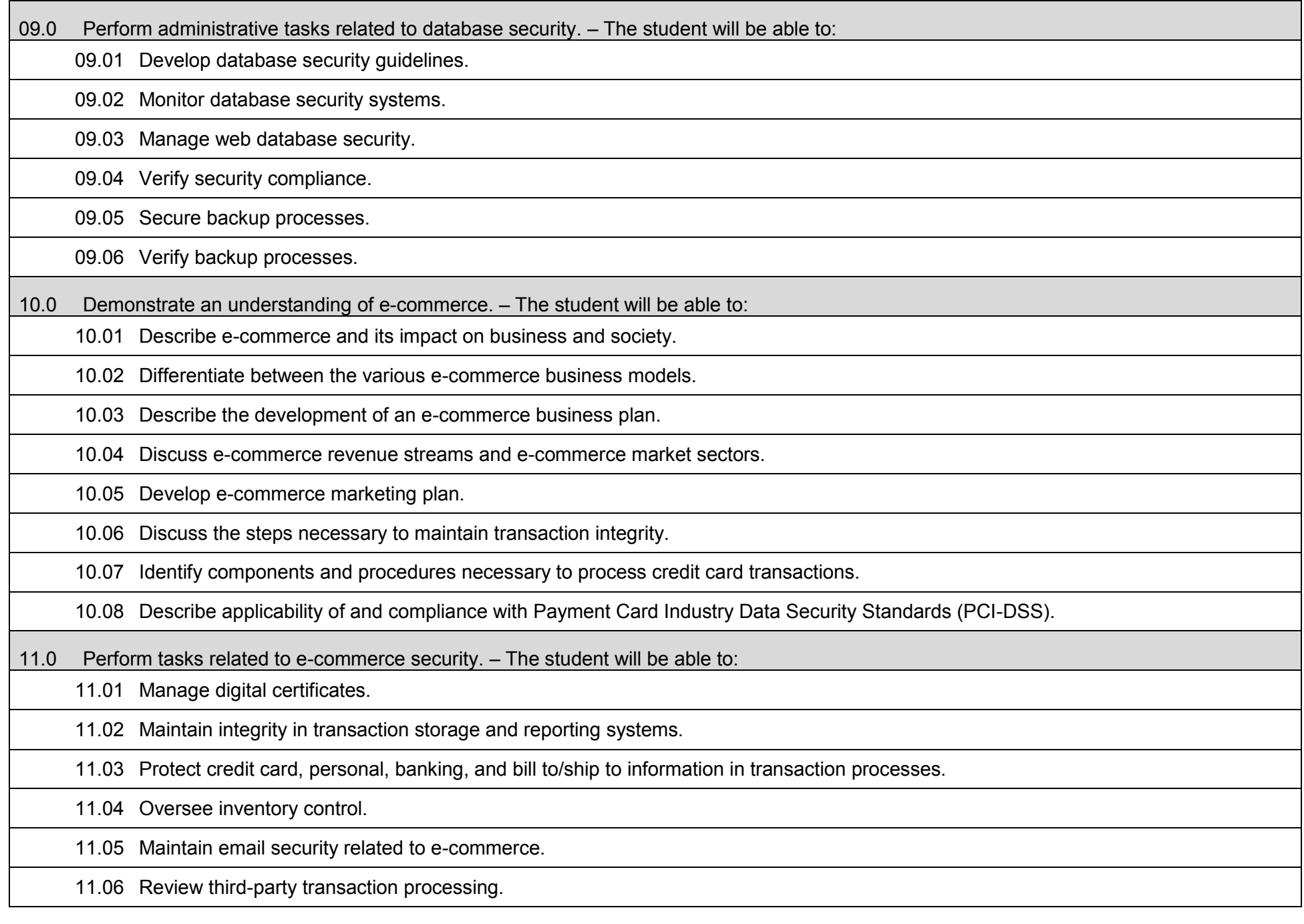

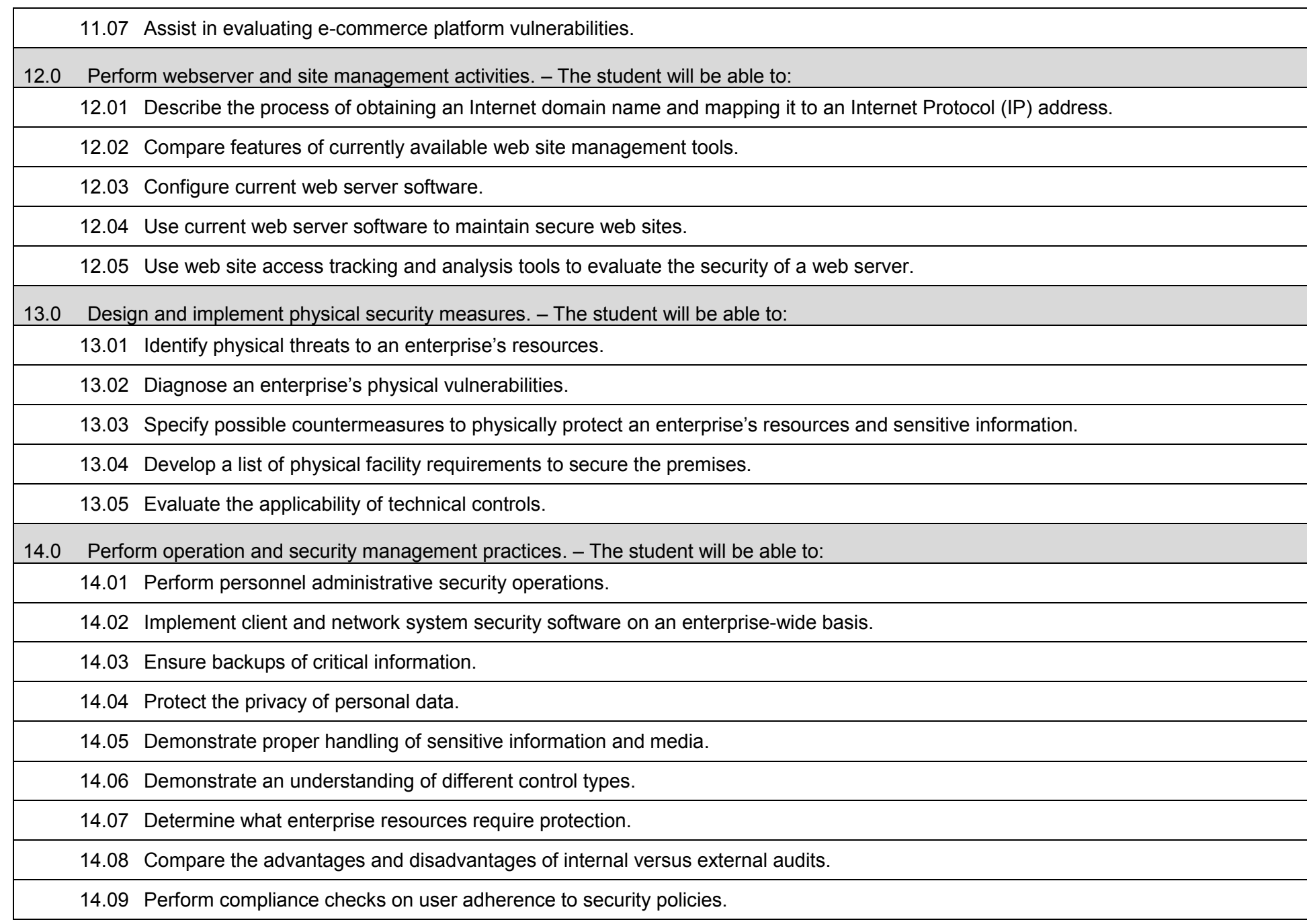

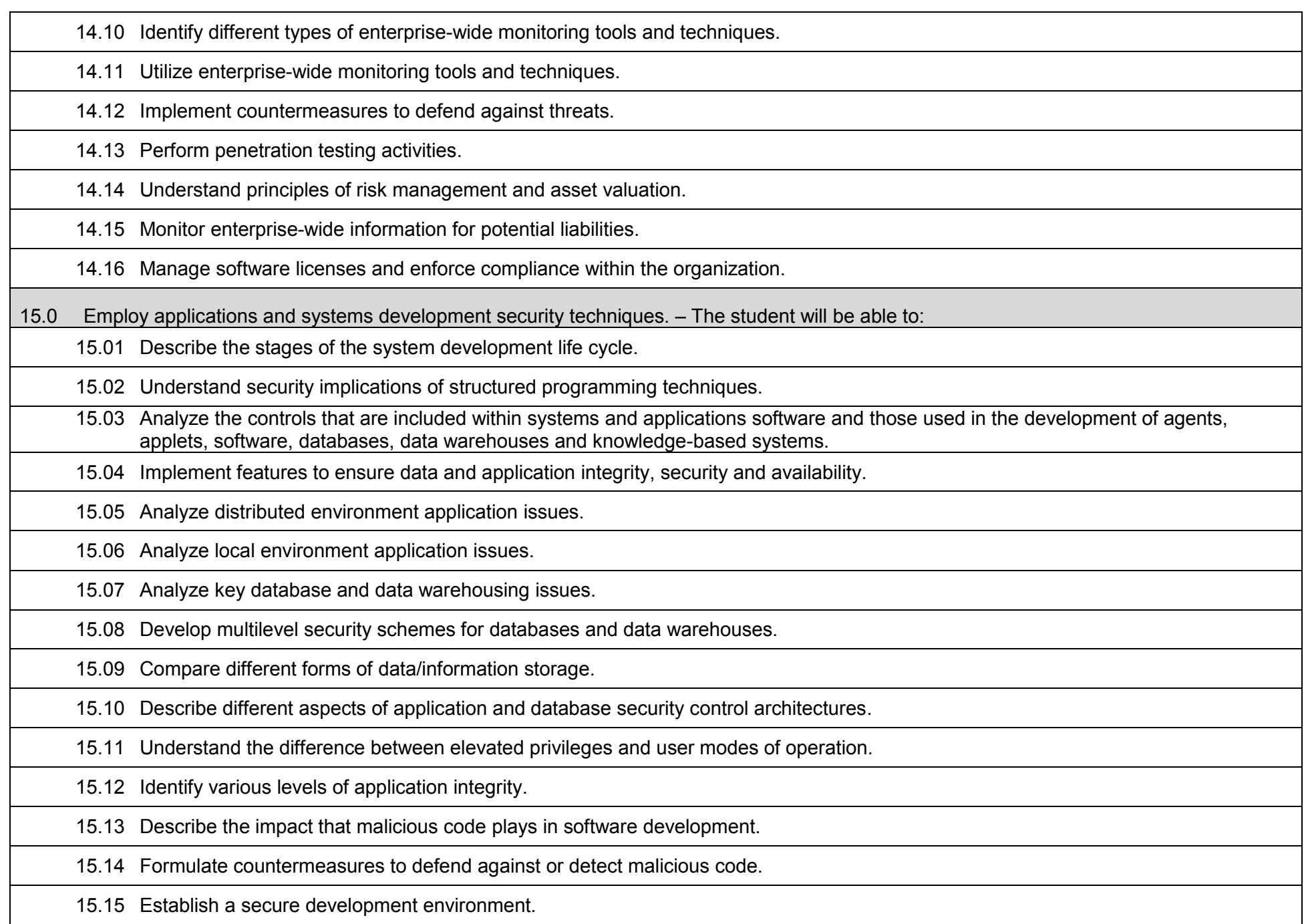
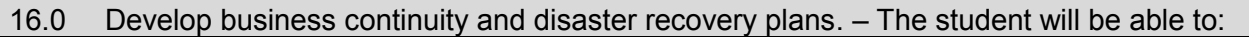

16.01 Perform a business impact assessment.

16.02 Specify the necessary capabilities of alternative business sites.

16.03 Develop business continuity, disaster containment, and recovery plans.

16.04 Understand the impact of scheduled facility maintenance on enterprise systems.

16.05 Develop a testing program for business continuity/disaster recovery plans.

16.06 Develop a training program for personnel regarding business continuity/disaster recovery plans.

17.0 Describe ethical issues, pertinent laws, and how to conduct investigations. – The student will be able to:

17.01 Understand the major categories and types of laws as they relate to information security.

17.02 Understand institutional policies and practices regarding data privacy and intellectual property rights.

17.03 Describe abnormal and suspicious activity as it relates to information security.

17.04 Analyze potential data security threats.

17.05 Understand legal institutional policies and practices to protect against purposeful violations of data integrity.

17.06 Identify the major categories of computer crimes and attacks.

17.07 Understand institutional policies and practices to conduct an investigation of security violations.

17.08 Discuss major ethical and legal issues related to Internet and system use.

18.0 Perform general organizational computing workplace competencies. – The student will be able to:

18.01 Deliver and follow oral and written technical instructions.

18.02 Prepare and deliver a technical presentation.

18.03 Participate in group discussions as a member and as a leader.

18.04 Understand the importance of self-motivation and responsibility in completing assigned tasks.

18.05 List the steps in problem solving.

18.06 Identify and discuss issues contained within professional codes of conduct.

18.07 Discuss ethical aspects of intellectual property rights and licensing issues.

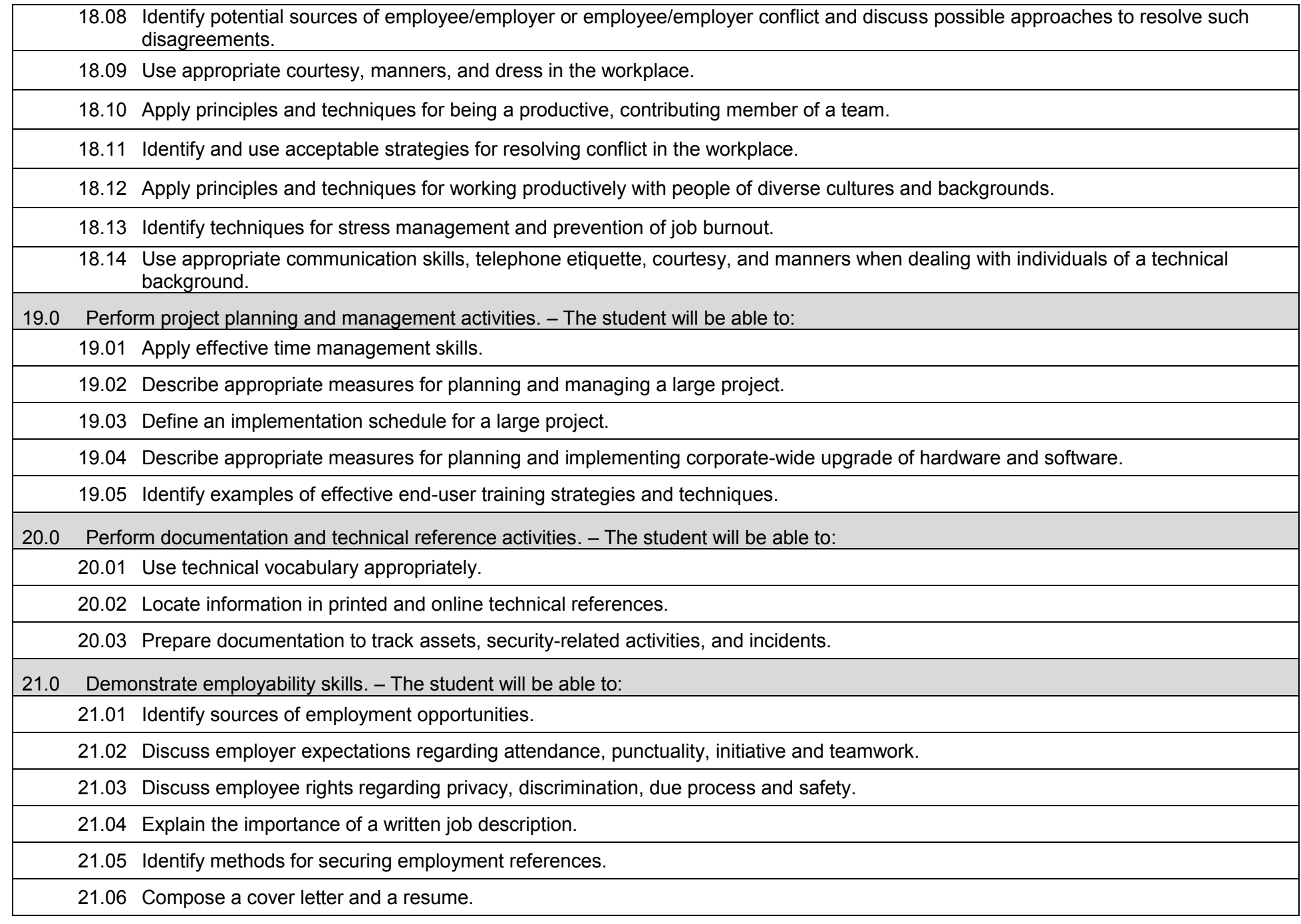

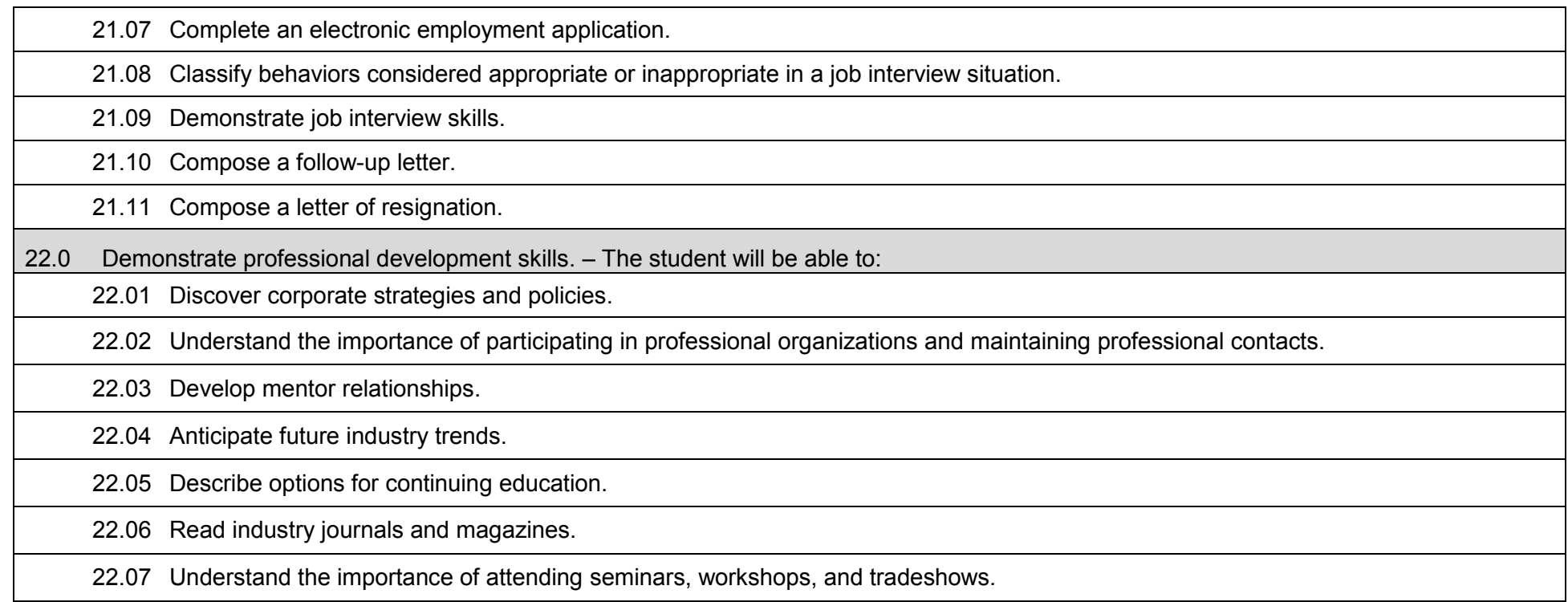

## **Additional Information**

## **Laboratory Activities**

Laboratory investigations that include scientific inquiry, research, measurement, problem solving, emerging technologies, tools and equipment, as well as, experimental, quality, and safety procedures are an integral part of this career and technical program/course. Laboratory investigations benefit all students by developing an understanding of the complexity and ambiguity of empirical work, as well as the skills required to manage, operate, calibrate and troubleshoot equipment/tools used to make observations. Students understand measurement error; and have the skills to aggregate, interpret, and present the resulting data. Equipment and supplies should be provided to enhance hands-on experiences for students.

## **Career and Technical Student Organization (CTSO)**

Phi Beta Lambda and Business Professionals of America (BPA) are the intercurricular career and technical student organizations providing leadership training and reinforcing specific career and technical skills. Career and Technical Student Organizations provide activities for students as an integral part of the instruction offered.

## **Accommodations**

Federal and state legislation requires the provision of accommodations for students with disabilities to meet individual needs and ensure equal access. Postsecondary students with disabilities must self-identify, present documentation, request accommodations if needed, and develop a plan with their counselor and/or instructors. Accommodations received in postsecondary education may differ from those received in secondary education. Accommodations change the way the student is instructed. Students with disabilities may need accommodations in such areas as instructional methods and materials, assignments and assessments, time demands and schedules, learning environment, assistive technology and special communication systems. Documentation of the accommodations requested and provided should be maintained in a confidential file.

## **Florida Department of Education Curriculum Framework**

## **Program Title: Geographic Information System Career Cluster: Information Technology Information Technology**

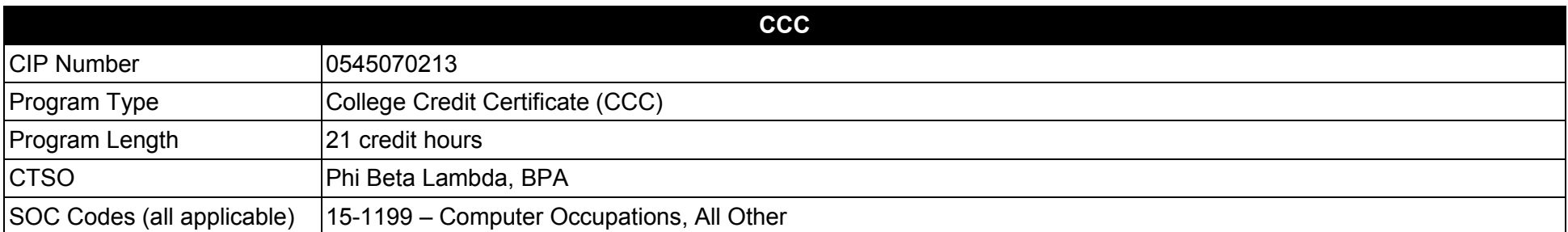

### **Purpose**

This certificate program is part of the Computer Information Technology AS degree program (1511010305).

A College Credit Certificate consists of a program of instruction of less than sixty (60) credits of college-level courses, which is part of an AS or AAS degree program and prepares students for entry into employment (Rule 6A-14.030, F.A.C.).

This program offers a sequence of courses that provides coherent and rigorous content aligned with challenging academic standards and relevant technical knowledge and skills needed to prepare for further education and careers in the Information Technology career cluster; provides technical skill proficiency, and includes competency-based applied learning that contributes to the academic knowledge, higher-order reasoning and problemsolving skills, work attitudes, general employability skills, technical skills, and occupation-specific skills and knowledge of all aspects of the Information Technology career cluster.

The content includes but is not limited to the creation of maps; creation of geographic data files; manipulation of geographic data; and analysis of geographic data using appropriate software.

**Additional Information** relevant to this Career and Technical Education (CTE) program is provided at the end of this document.

# **Standards**

After successfully completing this program, the student will be able to perform the following:

- 01.0 Perform general computer application activities.<br>02.0 Demonstrate an understanding of geographic co
- Demonstrate an understanding of geographic coordinate systems.
- 03.0 Perform map creation activities.
- 04.0 Perform GIS data file creation activities.
- 05.0 Perform GIS data file manipulation activities.
- 06.0 Perform GIS analysis activities.
- 07.0 Perform database operations.

## **Florida Department of Education Student Performance Standards**

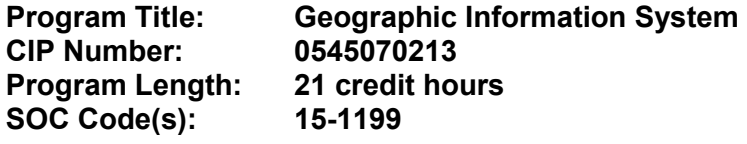

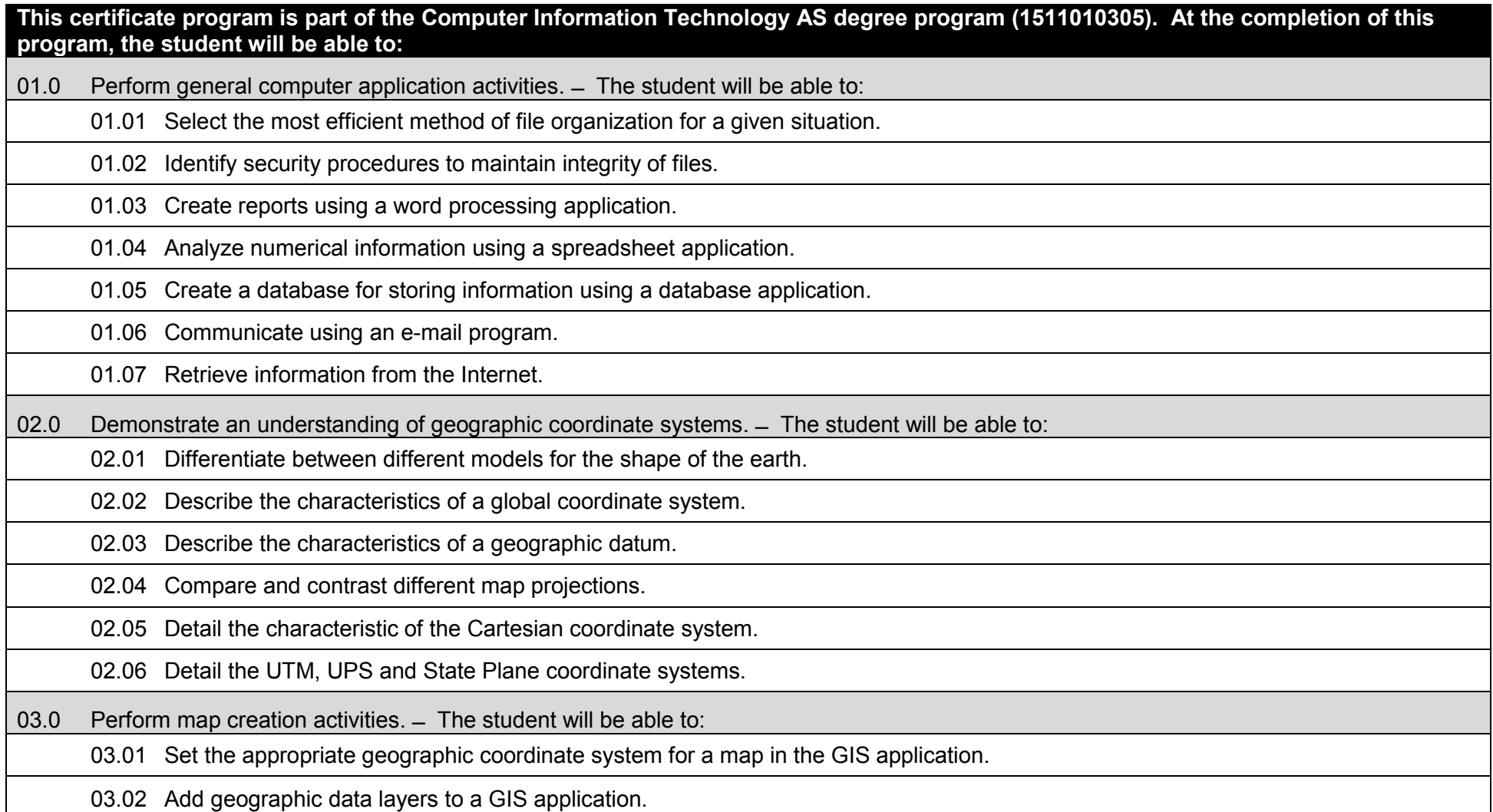

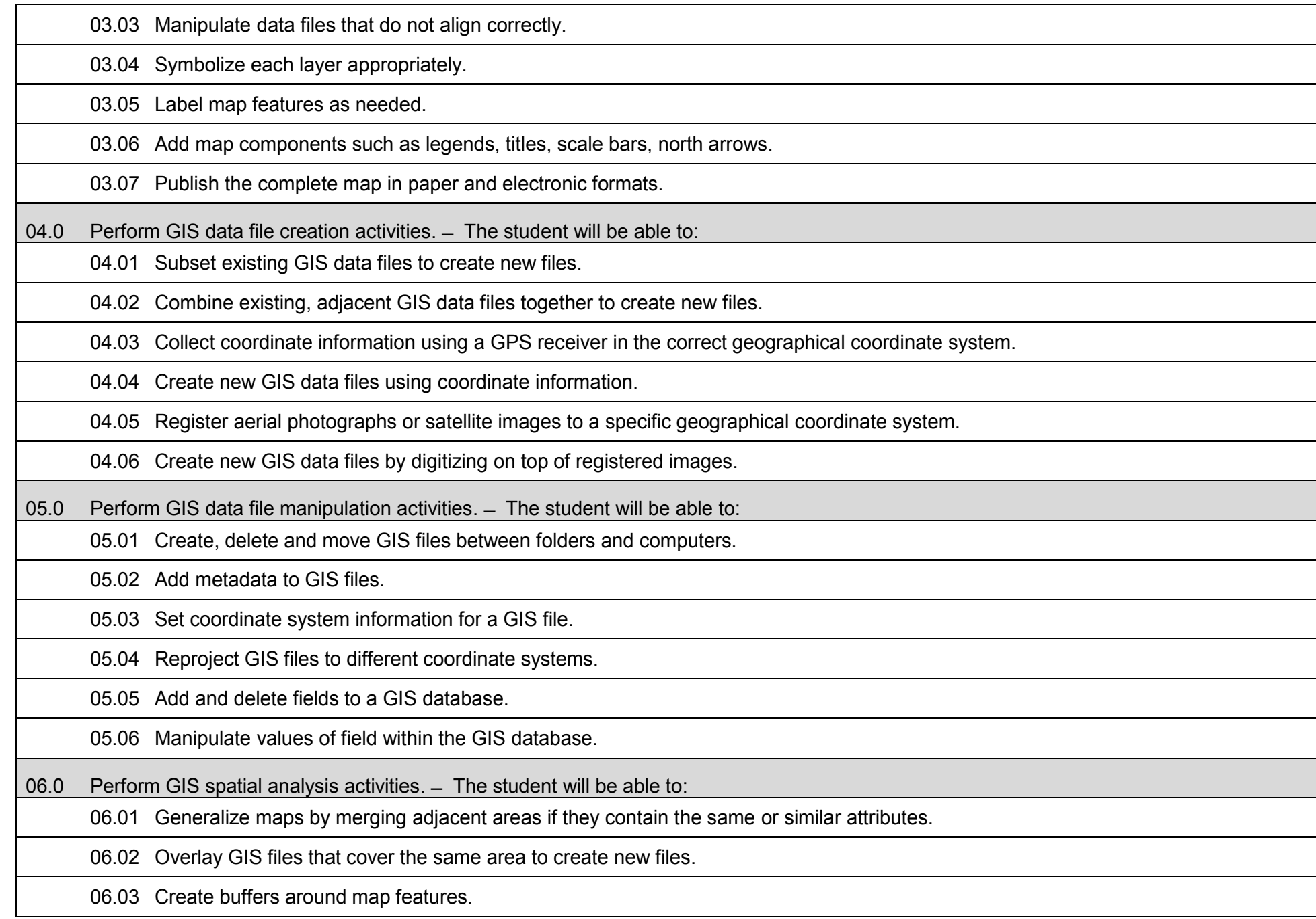

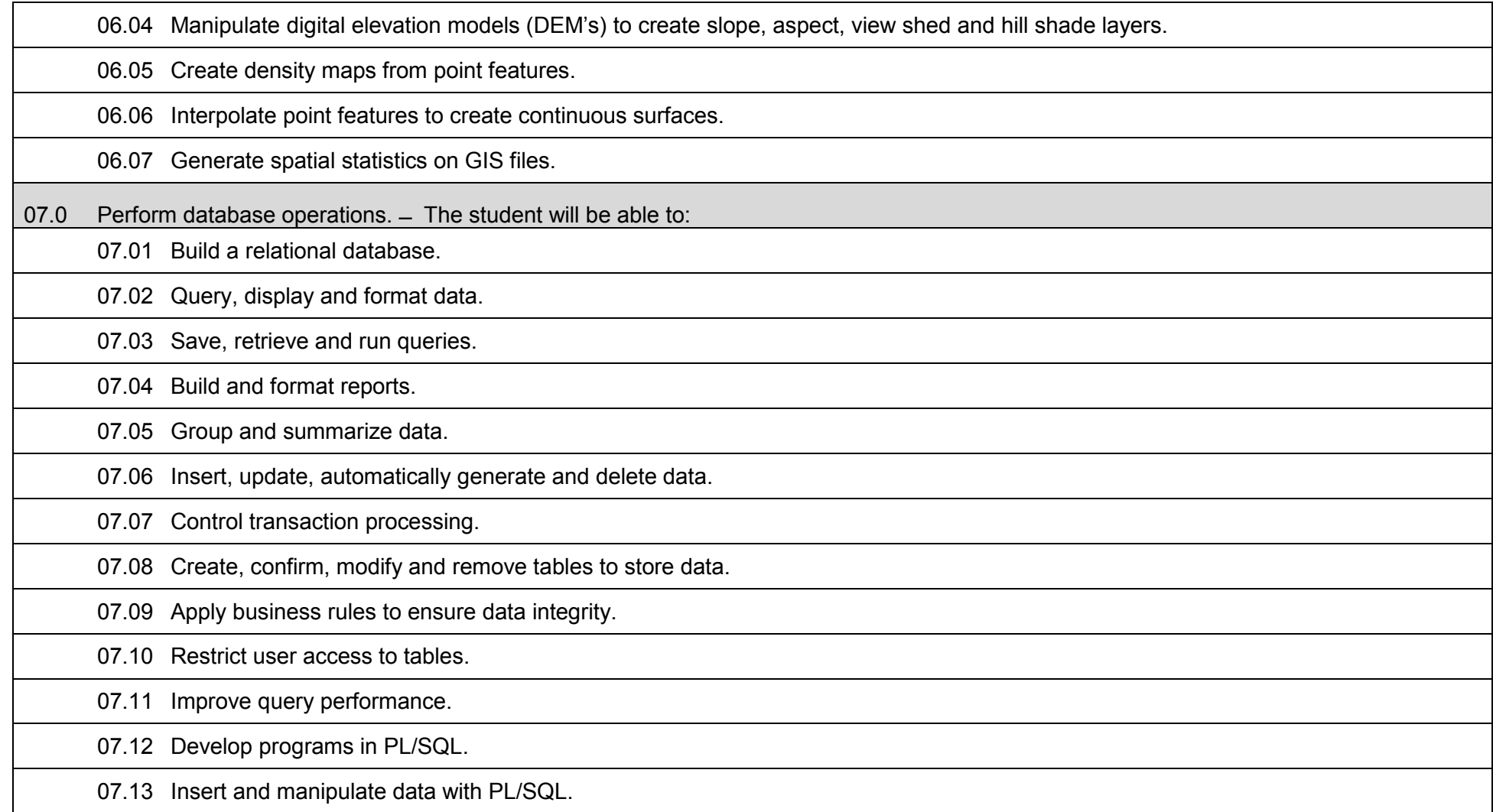

## **Additional Information**

## **Laboratory Activities**

Laboratory investigations that include scientific inquiry, research, measurement, problem solving, emerging technologies, tools and equipment, as well as, experimental, quality, and safety procedures are an integral part of this career and technical program/course. Laboratory investigations benefit all students by developing an understanding of the complexity and ambiguity of empirical work, as well as the skills required to manage, operate, calibrate and troubleshoot equipment/tools used to make observations. Students understand measurement error; and have the skills to aggregate, interpret, and present the resulting data. Equipment and supplies should be provided to enhance hands-on experiences for students.

## **Career and Technical Student Organization (CTSO)**

Phi Beta Lambda and Business Professionals of America (BPA) are the intercurricular career and technical student organizations providing leadership training and reinforcing specific career and technical skills. Career and Technical Student Organizations provide activities for students as an integral part of the instruction offered.

## **Accommodations**

Federal and state legislation requires the provision of accommodations for students with disabilities to meet individual needs and ensure equal access. Postsecondary students with disabilities must self-identify, present documentation, request accommodations if needed, and develop a plan with their counselor and/or instructors. Accommodations received in postsecondary education may differ from those received in secondary education. Accommodations change the way the student is instructed. Students with disabilities may need accommodations in such areas as instructional methods and materials, assignments and assessments, time demands and schedules, learning environment, assistive technology and special communication systems. Documentation of the accommodations requested and provided should be maintained in a confidential file.

## **Florida Department of Education Curriculum Framework**

## **Program Title:** E-Business Technical Certificate<br>Career Cluster: Information Technology **Information Technology**

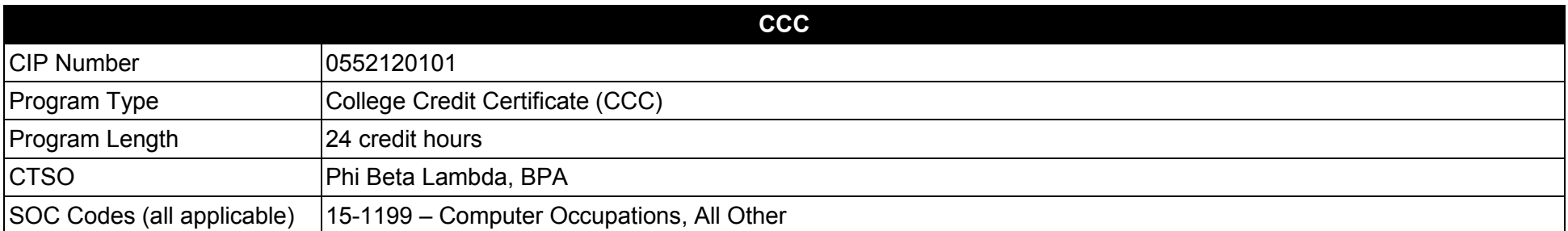

### **Purpose**

This certificate program is part of the E-Business Technology AS degree program (1552120107).

A College Credit Certificate consists of a program of instruction of less than sixty (60) credits of college-level courses, which is part of an AS or AAS degree program and prepares students for entry into employment (Rule 6A-14.030, F.A.C.).

This program offers a sequence of courses that provides coherent and rigorous content aligned with challenging academic standards and relevant technical knowledge and skills needed to prepare for further education and careers in the Information Technology career cluster; provides technical skill proficiency, and includes competency-based applied learning that contributes to the academic knowledge, higher-order reasoning and problemsolving skills, work attitudes, general employability skills, technical skills, and occupation-specific skills, and knowledge of all aspects of the Information Technology career cluster.

**Additional Information** relevant to this Career and Technical Education (CTE) program is provided at the end of this document.

# **Standards**

After successfully completing this program, the student will be able to perform the following:

- 01.0 Perform project management activities.
- 02.0 Understand issues related to e-Business.
- 03.0 Compare and contrast e-Business with traditional business.<br>04.0 Identify, classify and demonstrate management activities for
- 04.0 Identify, classify and demonstrate management activities for e-Business.<br>05.0 Identify legal and ethical issues for e-Business.
- Identify legal and ethical issues for e-Business.

### **Florida Department of Education Student Performance Standards**

**Program Title: E-Business Technical Certificate CIP Number: 0552120101 Program Length: 24 credit SOC Code(s): 15-1199** SOC Code(s):

## **This certificate program is part of the E-Business Technology AS degree program (1552120107). At the completion of this program, the student will be able to:**

01.0 Perform project management activities.  $-$  The student will be able to:

01.01 Describe the role of project management (PM) within the organization.

01.02 Identify the strengths and weaknesses of various project life cycle designs.

01.03 Demonstrate the importance of project scope management.

01.04 Compare and contrast project selection methods.

01.05 Build a Work Breakdown Structure (WBS), Gantt chart, and Pert Chart and describe those different elements.

01.06 Compare and contrast types of cost estimates.

01.07 Examine cost control and earned value analysis.

01.08 Examine organizational planning, staff acquisition, and team development.

01.09 Examine risk identification, quantification, response development, and response control.

01.10 Compare and contrast project tracking and project reporting.

01.11 Understand change control and configuration control.

01.12 Understand subcontracting and outsourcing.

02.0 Understand issue related to e-Business. ̶ The student will be able to:

02.01 Explain the difference between intranet and internet and the role of each in e-Business.

02.02 Explain the history, purpose and use of the World Wide Web and how it has enabled e-business.

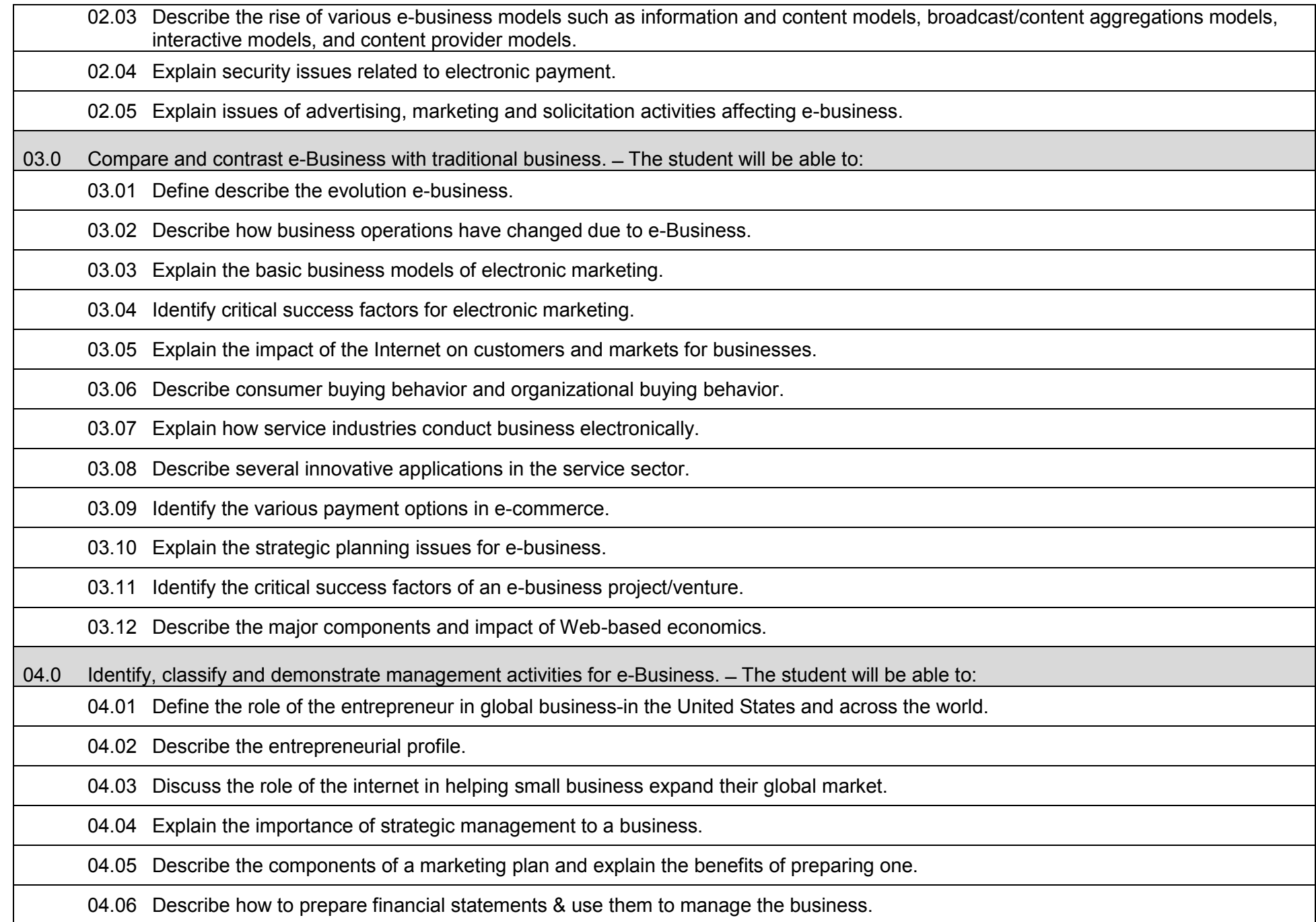

04.07 Describe effective pricing strategies.

04.08 Discuss the links among pricing, image, and competition.

04.09 Explain what seed capital is and why it is so important to the entrepreneurial process.

04.10 Explain the difference in the three types of capital small businesses require: Fixed, Working and Growth.

04.11 Explain the stages in the location decision.

04.12 Describe the location criteria and outline the basic location options for retail and service business.

04.13 Explain purchasing, quality control, vender analysis and managing inventory while using technology to gain a competitive edge.

04.14 Explain the challenges involved in the entrepreneur's role as leader and what it takes to be a successful leader.

04.15 Learn management succession and risk management strategies in family business together with ethics and social responsibility.

04.16 Describe, explain and discuss business's responsibility to employees, customers, investors and the community.

04.17 Describe management's historical role in business operations.

04.18 Compare and contrast different management philosophies.

04.19 Compare and contrast the employees' personal needs with those of the organization.

04.20 Describe methods managers can use to deal with management politics.

04.21 Describe the nature of management's legal environment for traditional and electronic environments.

04.22 Describe the planning process of managers.

04.23 Discuss the characteristics and functions of an organization chart.

04.24 Describe the act and benefits of delegation.

04.25 Summarize the components of job descriptions and specifications.

04.26 Define and describe the activities involved in making a job analysis.

04.27 Discuss potential problems in evaluating employees and methods to avoid problems.

04.28 Discuss strategies managers may use to build and sustain high morale and motivation.

04.29 Describe methods of direct and indirect compensation.

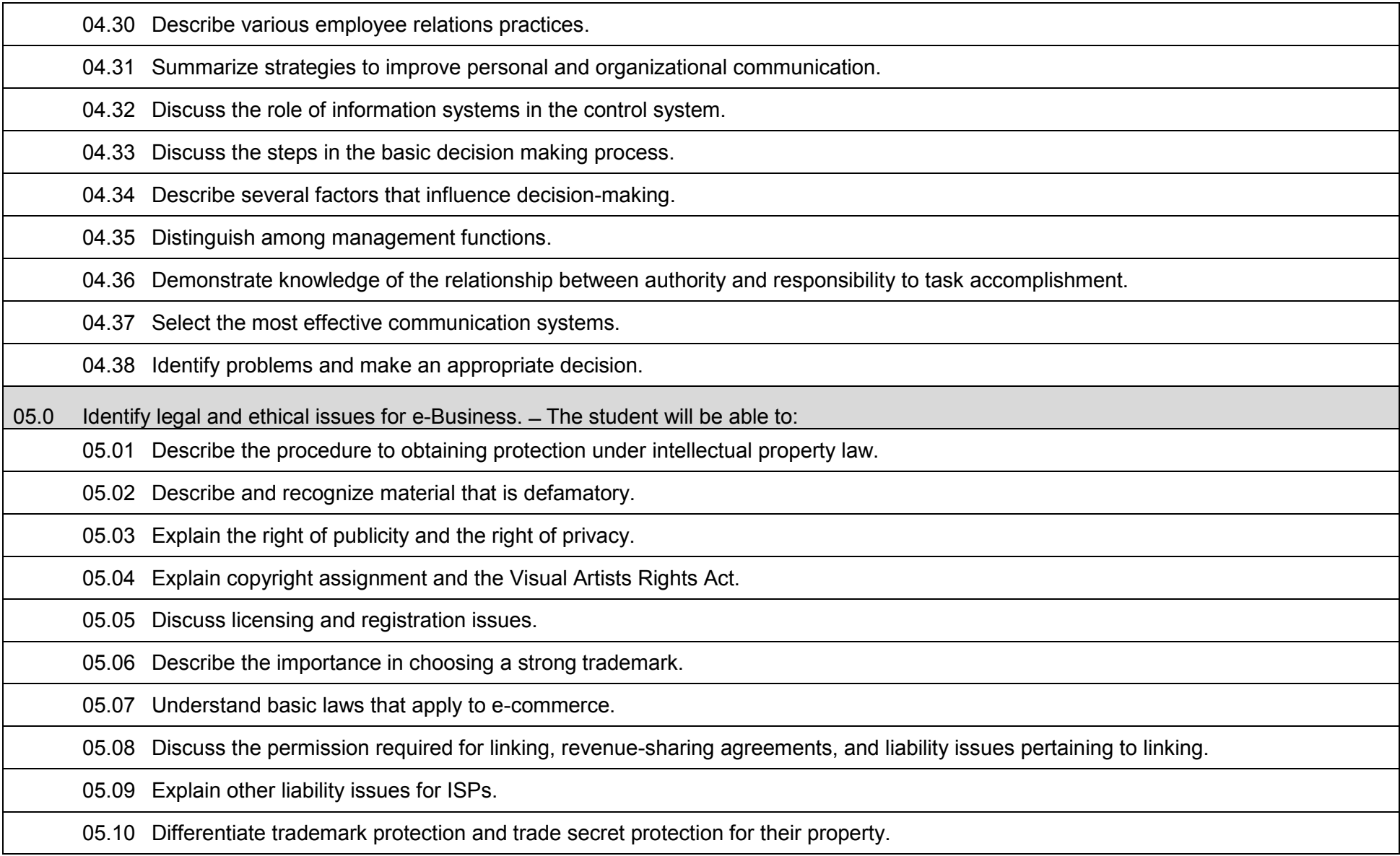

## **Additional Information**

## **Laboratory Activities**

Laboratory investigations that include scientific inquiry, research, measurement, problem solving, emerging technologies, tools and equipment, as well as, experimental, quality, and safety procedures are an integral part of this career and technical program/course. Laboratory investigations benefit all students by developing an understanding of the complexity and ambiguity of empirical work, as well as the skills required to manage, operate, calibrate and troubleshoot equipment/tools used to make observations. Students understand measurement error; and have the skills to aggregate, interpret, and present the resulting data. Equipment and supplies should be provided to enhance hands-on experiences for students.

## **Career and Technical Student Organization (CTSO)**

Phi Beta Lambda and Business Professionals of America (BPA) are the intercurricular career and technical student organizations providing leadership training and reinforcing specific career and technical skills. Career and Technical Student Organizations provide activities for students as an integral part of the instruction offered.

## **Accommodations**

Federal and state legislation requires the provision of accommodations for students with disabilities to meet individual needs and ensure equal access. Postsecondary students with disabilities must self-identify, present documentation, request accommodations if needed, and develop a plan with their counselor and/or instructors. Accommodations received in postsecondary education may differ from those received in secondary education. Accommodations change the way the student is instructed. Students with disabilities may need accommodations in such areas as instructional methods and materials, assignments and assessments, time demands and schedules, learning environment, assistive technology and special communication systems. Documentation of the accommodations requested and provided should be maintained in a confidential file.

## **Florida Department of Education Curriculum Framework**

## **Program Title: E-Business Security Technical Certificate Information Technology**

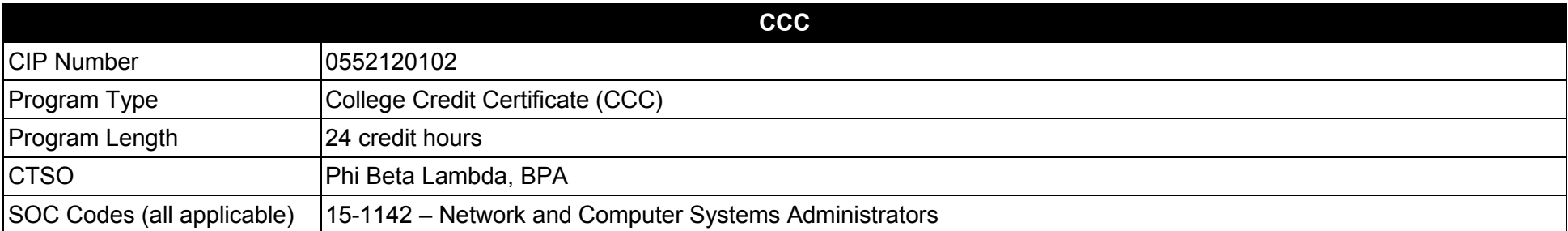

### **Purpose**

This certificate program is part of the E-Business Technology AS degree program (1552120107).

A College Credit Certificate consists of a program of instruction of less than sixty (60) credits of college-level courses, which is part of an AS or AAS degree program and prepares students for entry into employment (Rule 6A-14.030, F.A.C.).

This program offers a sequence of courses that provides coherent and rigorous content aligned with challenging academic standards and relevant technical knowledge and skills needed to prepare for further education and careers in the Information Technology career cluster; provides technical skill proficiency, and includes competency-based applied learning that contributes to the academic knowledge, higher-order reasoning and problemsolving skills, work attitudes, general employability skills, technical skills, and occupation-specific skills, and knowledge of all aspects of the Information Technology career cluster.

**Additional Information** relevant to this Career and Technical Education (CTE) program is provided at the end of this document.

# **Standards**

After successfully completing this program, the student will be able to perform the following:

- 01.0 Design, develop and implement physical, network, host, application, and user security systems for E-Business.
- 02.0 Maintain and monitor security policies.

## **Florida Department of Education Student Performance Standards**

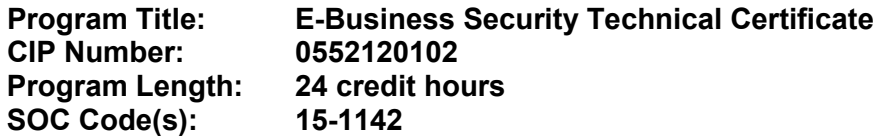

## **This certificate program is part of the E-Business Technology AS degree program (1552120107). At the completion of this program, the student will be able to:**

01.0 Design, develop and implement physical, network, host, application and user security systems for e-business.  $-$  The student will be able to:

01.01 Explain use and purpose of security policies.

01.02 Conduct a security audit.

01.03 Control access to systems, resources and data.

01.04 Explain and manage system security in common Operating Systems.

01.05 Describe concepts of web servers and their role in the network.

01.06 Plan and implement a web server.

01.07 Identify the various hardware and software requirements for a web server.

01.08 Explain how documents and files are stored on a web server.

01.09 Describe different methods for projecting future traffic on a web server.

01.10 Identify the necessary steps to ensure reliability and response of the server.

01.11 Describe and implement the process for effectively organizing a web site.

01.12 Install, configure, and maintain a Web server.

01.13 Publish a web document so that it is easily located through various search engines on the Internet.

01.14 Set up the web server so that dynamic content can be provided to users of the web site.

01.15 Perform corrective and preventative maintenance on a web server.

01.16 Analyze server log files to determine trends in web server utilization.

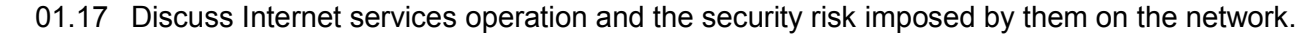

01.18 Identify vulnerabilities in World Wide Web protocols and counter-measures for securing them.

01.19 Describe the operation of electronic mail and news services protocols and how to effectively secure them.

01.20 Describe the operation of file transfer and printing service protocols and how to effectively secure them.

01.21 Describe the operation of remote access services protocols and how to effectively secure them.

01.22 Describe the operation of real-time conferencing service protocols and how to effectively secure them.

01.23 Properly configure and describe the operation of naming and directory services.

01.24 Describe the operation of authentication and auditing services protocols and how to effectively secure them.

01.25 Describe the operation of administrative services protocols and how to effectively secure them.

01.26 Describe the operation of the IP Security protocol.

01.27 Implement effective measures to secure various service protocols.

02.0 Maintain and monitor security policies.  $-$  The student will be able to:

02.01 Identify basic network security.

02.02 Describe purpose and use of packet sniffing, firewalls and proxies.

02.03 Define web server security.

02.04 Protect against the risks of directory browsing.

02.05 Assess client security issues including ActiveX, JavaScript and Cookies.

02.06 Install and configure network security tools.

02.07 Explain the strengths, and weaknesses of cryptography as a security tool.

02.08 Describe authentication and identification schemes.

02.09 Define secure software.

02.10 Describe the use and purpose of encryption.

02.11 Define the advantages of Secure Socket Layer (SSL).

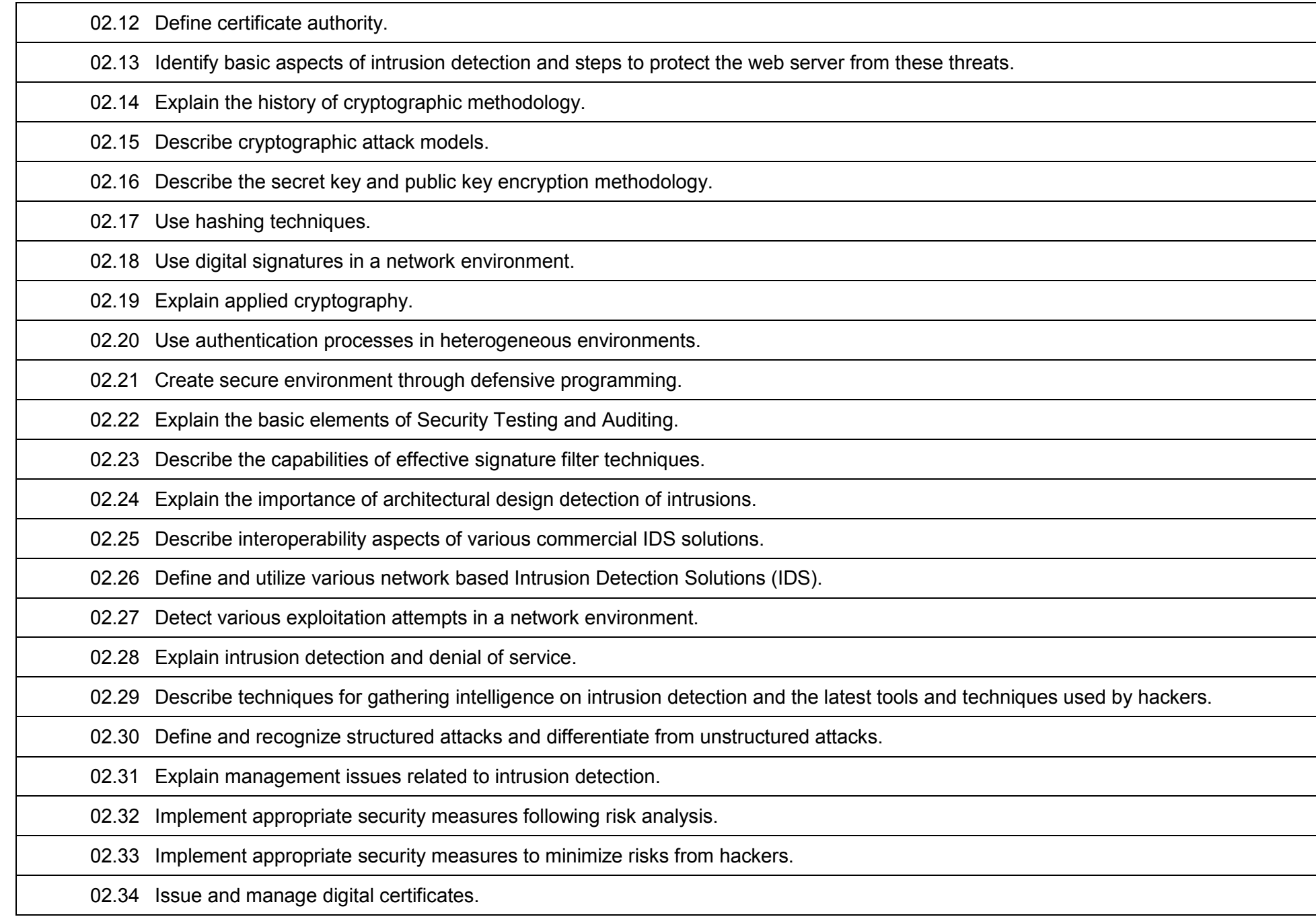

## **Additional Information**

## **Laboratory Activities**

Laboratory investigations that include scientific inquiry, research, measurement, problem solving, emerging technologies, tools and equipment, as well as, experimental, quality, and safety procedures are an integral part of this career and technical program/course. Laboratory investigations benefit all students by developing an understanding of the complexity and ambiguity of empirical work, as well as the skills required to manage, operate, calibrate and troubleshoot equipment/tools used to make observations. Students understand measurement error; and have the skills to aggregate, interpret, and present the resulting data. Equipment and supplies should be provided to enhance hands-on experiences for students.

## **Career and Technical Student Organization (CTSO)**

Phi Beta Lambda and Business Professionals of America (BPA) are the intercurricular career and technical student organizations providing leadership training and reinforcing specific career and technical skills. Career and Technical Student Organizations provide activities for students as an integral part of the instruction offered.

## **Accommodations**

Federal and state legislation requires the provision of accommodations for students with disabilities to meet individual needs and ensure equal access. Postsecondary students with disabilities must self-identify, present documentation, request accommodations if needed, and develop a plan with their counselor and/or instructors. Accommodations received in postsecondary education may differ from those received in secondary education. Accommodations change the way the student is instructed. Students with disabilities may need accommodations in such areas as instructional methods and materials, assignments and assessments, time demands and schedules, learning environment, assistive technology and special communication systems. Documentation of the accommodations requested and provided should be maintained in a confidential file.

## **Florida Department of Education Curriculum Framework**

## **Program Title: E-Business Software Technical Certificate Information Technology**

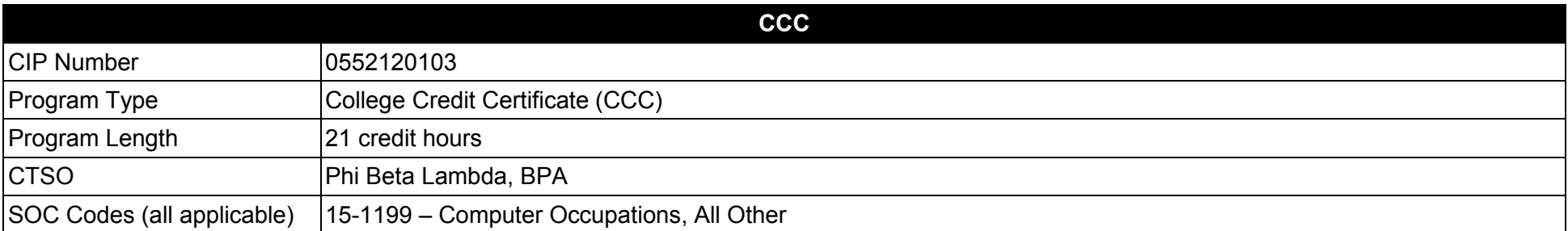

### **Purpose**

This certificate program is part of the E-Business Technology AS degree program (1552120107).

A College Credit Certificate consists of a program of instruction of less than sixty (60) credits of college-level courses, which is part of an AS or AAS degree program and prepares students for entry into employment (Rule 6A-14.030, F.A.C.).

This program offers a sequence of courses that provides coherent and rigorous content aligned with challenging academic standards and relevant technical knowledge and skills needed to prepare for further education and careers in the Information Technology career cluster; provides technical skill proficiency, and includes competency-based applied learning that contributes to the academic knowledge, higher-order reasoning and problemsolving skills, work attitudes, general employability skills, technical skills, and occupation-specific skills, and knowledge of all aspects of the Information Technology career cluster.

**Additional Information** relevant to this Career and Technical Education (CTE) program is provided at the end of this document.

# **Standards**

After successfully completing this program, the student will be able to perform the following:

- 01.0 Perform project management activities.
- 02.0 Conduct systems analysis and design.
- 03.0 Use various software applications, languages, and protocols for E-Business environment.
- 04.0 Develop software applications for E-Business environment.
- 05.0 Maintain systems quality and perform testing activities.

## **Florida Department of Education Student Performance Standards**

**Program Title: E-Business Software Technical Certificate CIP Number: 0552120103 Program Length: 21 credit hours**  SOC Code(s):

## **This certificate program is part of the E-Business Technology AS degree program (1552120107). At the completion of this program, the student will be able to:**

01.0 Perform project management activities.  $-$  The student will be able to:

01.01 Describe the role of project management (PM) within the organization.

01.02 Identify the strengths and weaknesses of various project life cycle designs.

01.03 Understand the importance of project scope management.

01.04 Compare and contrast project selection methods.

01.05 Build a Work Breakdown Structure (WBS), Gantt chart, and Pert Chart and describe those different elements.

01.06 Compare and contrast types of cost estimates.

01.07 Examine cost control and earned value analysis.

01.08 Examine organizational planning, staff acquisition, and team development.

01.09 Examine risk identification, quantification, response development, and response control.

01.10 Compare and contrast project tracking and project reporting.

01.11 Understand change control and configuration control.

01.12 Understand subcontracting and outsourcing.

01.13 Discuss and analyze project management case study.

02.0 Conduct systems analysis and design. — The student will be able to:

02.01 Perform a detailed systems investigation and analysis of the project.

02.02 Design the input and output for the system.

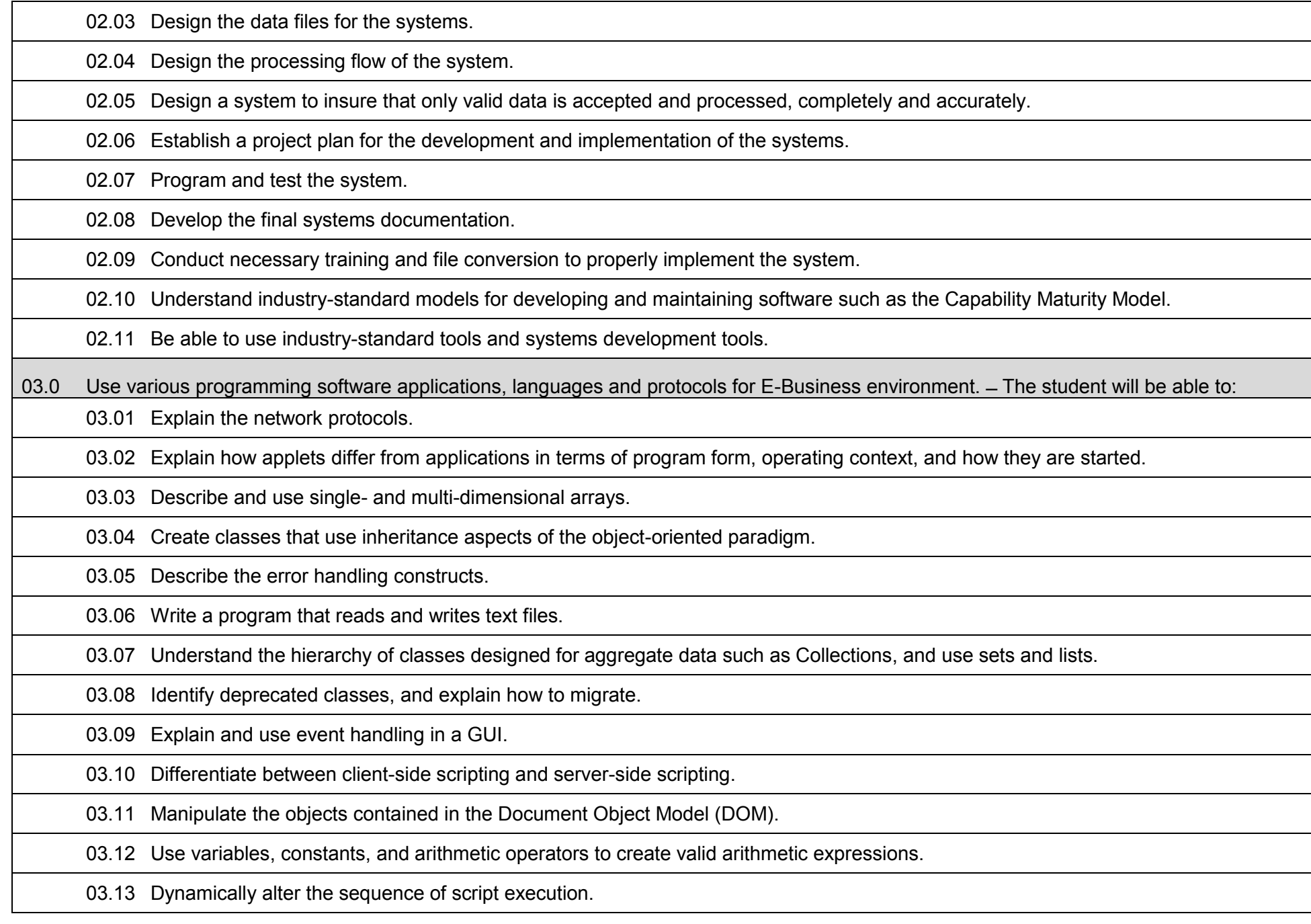

03.14 Use built-in functions as well as create custom functions, subroutines, and procedures within software using scripting languages. 03.15 Create server pages. 03.16 Write programs that implement network connection objects. 03.17 Create and use server-side include files. 03.18 Create programs that communicate across the Internet using conventions such as Remote Method Invocation. 03.19 Understand appropriate use of and demonstrate ability to incorporate and utilize cookies in e-Business software. 03.20 Integrate standard object model components with server pages. 03.21 Create web pages using data from a database. 03.22 Implement programs that use local or remote databases with standard protocols. 03.23 Create applications such as Servlets that send HTML pages to Internet clients. 03.24 Use a scripting language on the server side of a distributed program. 03.25 Use a scripting language on the client side of a distributed program. 03.26 Implement levels of security in distributed software applications and applets. 03.27 Read simple UML diagrams, and create UML documents that model programs. 03.28 Use built-in objects for error handling, file creation, and dictionary access in e-Business software. 03.29 Understand the use of client-side operating system tools. 03.30 Produce software that can interface with operating system services used to broadcast messages within a domain. 03.31 Utilize appropriate operating system interfaces to redirect output. 03.32 Explain and implement emerging trends in XML-related technologies. 03.33 Explain and use the different elements that make code easier to read. 03.34 Explain and use the different data types available in scripting languages. 03.35 Explain and use standard control structures such as repetition, selection, and sequence in the appropriate programming language. 03.36 Output data from scripting languages.

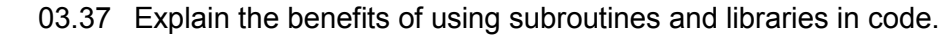

03.38 Debug code from scripting languages.

03.39 Explain basic Internet and server-side scripting security issues and common techniques to fix them.

03.40 Use a scripting language to create and manage form data submitted over the Internet.

03.41 Examine the use of shopping carts on the Internet and how scripting languages.

03.42 Examine the use of auctions via the Internet and how scripting languages.

03.43 Understand industry standard program design techniques.

03.44 Develop the logic for a program using both flowcharting and pseudo code.

03.45 Develop looping and nested looping logic.

03.46 Develop the logic of: three-level control break program, an extract program, an edit program, a file matching and an update program.

04.0 Develop software applications for E-Business environment. – The student will be able to:

04.01 Design software applications that are accessible by a variety of wireless and wired devices.

04.02 Explain alternatives to dynamic content.

04.03 Integrate the push model of information delivery.

04.04 Use operating system services such as a personal web server for database development.

04.05 Explain server security and permissions.

04.06 Evaluate the advantages / disadvantages of different server platforms.

04.07 Explain scripting concepts and syntax.

04.08 Connect to common databases using standard protocols.

04.09 Display data from a database using a Web interface.

04.10 Write and modify a database record using a Web interface.

04.11 Enable Web security features.

04.12 Design and implement a basic shopping cart application.

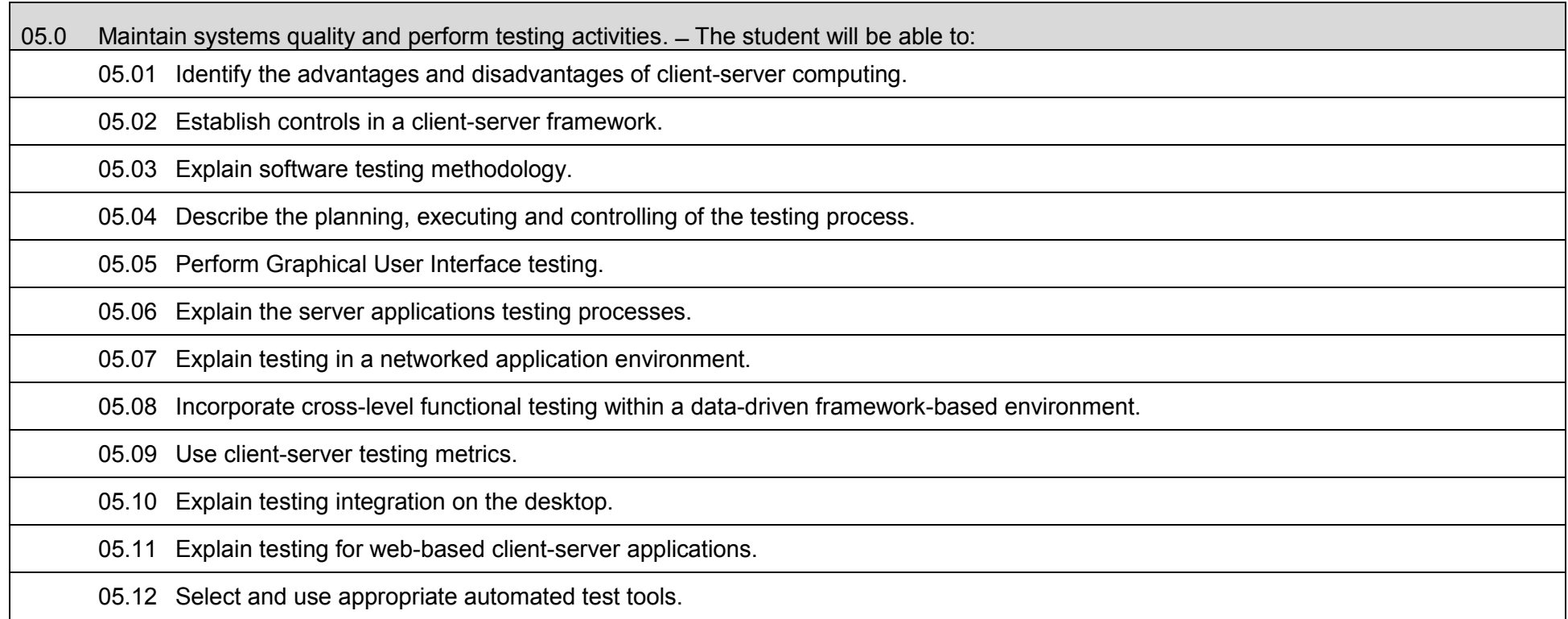

## **Additional Information**

## **Laboratory Activities**

Laboratory investigations that include scientific inquiry, research, measurement, problem solving, emerging technologies, tools and equipment, as well as, experimental, quality, and safety procedures are an integral part of this career and technical program/course. Laboratory investigations benefit all students by developing an understanding of the complexity and ambiguity of empirical work, as well as the skills required to manage, operate, calibrate and troubleshoot equipment/tools used to make observations. Students understand measurement error; and have the skills to aggregate, interpret, and present the resulting data. Equipment and supplies should be provided to enhance hands-on experiences for students.

## **Career and Technical Student Organization (CTSO)**

Phi Beta Lambda and Business Professionals of America (BPA) are the intercurricular career and technical student organizations providing leadership training and reinforcing specific career and technical skills. Career and Technical Student Organizations provide activities for students as an integral part of the instruction offered.

## **Accommodations**

Federal and state legislation requires the provision of accommodations for students with disabilities to meet individual needs and ensure equal access. Postsecondary students with disabilities must self-identify, present documentation, request accommodations if needed, and develop a plan with their counselor and/or instructors. Accommodations received in postsecondary education may differ from those received in secondary education. Accommodations change the way the student is instructed. Students with disabilities may need accommodations in such areas as instructional methods and materials, assignments and assessments, time demands and schedules, learning environment, assistive technology and special communication systems. Documentation of the accommodations requested and provided should be maintained in a confidential file.

## **Florida Department of Education Curriculum Framework**

## **Program Title: E-Business Technology Technical Certificate Information Technology**

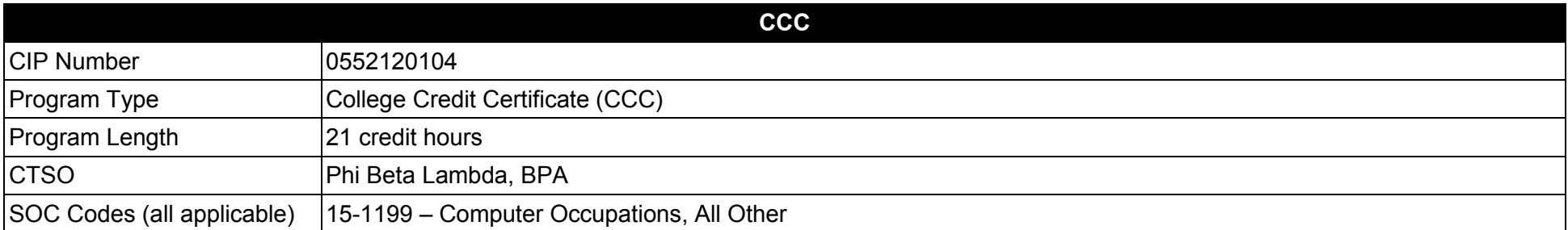

### **Purpose**

This certificate program is part of the E-Business Technology AS degree program (1552120107).

A College Credit Certificate consists of a program of instruction of less than sixty (60) credits of college-level courses, which is part of an AS or AAS degree program and prepares students for entry into employment (Rule 6A-14.030, F.A.C.).

This program offers a sequence of courses that provides coherent and rigorous content aligned with challenging academic standards and relevant technical knowledge and skills needed to prepare for further education and careers in the Information Technology career cluster; provides technical skill proficiency, and includes competency-based applied learning that contributes to the academic knowledge, higher-order reasoning and problemsolving skills, work attitudes, general employability skills, technical skills, and occupation-specific skills, and knowledge of all aspects of the Information Technology career cluster.

**Additional Information** relevant to this Career and Technical Education (CTE) program is provided at the end of this document.

# **Standards**

After successfully completing this program, the student will be able to perform the following:

- 01.0 Perform project management activities.<br>02.0 Demonstrate proficiency in the use of w
- Demonstrate proficiency in the use of web browsers and access to Internet resources.
- 03.0 Conduct systems analysis and design.
- 04.0 Perform Web server management activities.<br>05.0 Support E-Business applications and produc
- Support E-Business applications and product development.
- 06.0 Maintain network infrastructure.
- 07.0 Perform technical requirements to support UNIX operating system.<br>08.0 Maintain systems quality and perform testing activities.
- Maintain systems quality and perform testing activities.

### **Florida Department of Education Student Performance Standards**

**Program Title: E-Business Technology Technical Certificate CIP Number: 0552120104 Program Length: 21 credit hours**  SOC Code(s):

## **This certificate program is part of the E-Business Technology AS degree program (1552120107). At the completion of this program, the student will be able to:**

01.0 Perform project management activities.  $-$  The student will be able to:

01.01 Describe the role of project management (PM) within the organization.

01.02 Identify the strengths and weaknesses of various project life cycle designs.

01.03 Understand the importance of project scope management.

01.04 Compare and contrast project selection methods.

01.05 Build a Work Breakdown Structure (WBS), Gantt chart, and Pert Chart and describe those different elements.

01.06 Compare and contrast types of cost estimates.

01.07 Demonstrate cost control and earned value analysis.

01.08 Examine organizational planning, staff acquisition, and team development.

01.09 Examine risk identification, quantification, response development, and response control.

01.10 Compare and contrast project tracking and project reporting.

01.11 Understand change control and configuration control.

01.12 Understand subcontracting and outsourcing.

01.13 Discuss and analyze project management case study.

02.0 Demonstrate proficiency in the use of web browsers and access to internet resources.  $-$  The student will be able to:

02.01 Describe proper Internet etiquette and usage.

02.02 Explain how to connect to the Internet.

02.03 Explain the purpose and use of browsers and search engines.

02.04 Understand and use web browser tools to navigate the web.

02.05 Demonstrate proficiency in electronic communication technologies by using email, setting up email accounts, and explaining communication and privacy issues specific to email.

02.06 Explain communication issues specific to email.

02.07 Participate in an email a web-based discussion group.

02.08 Explain the guidelines for evaluating information needs before beginning a search an electronic search.

02.09 Explain issues associated with pornography, free speech, censorship, filtering, and copyright on the web.

02.10 Describe how to critically evaluate online information content.

02.11 Capture images, text, sound, and data from web pages.

02.12 Work with File Transfer Protocol (FTP) clients.

03.0 Conduct systems analysis and design.  $-$  The student will be able to:

03.01 Perform a detailed systems investigation and analysis of the project.

03.02 Design the input and output for the system.

03.03 Design the data files for the systems.

03.04 Design the processing flow of the system.

03.05 Design a system to insure that only valid data is accepted and processed, completely and accurately.

03.06 Establish a project plan for the development and implementation of the systems.

03.07 Program and test the system.

03.08 Develop the final systems documentation.

03.09 Conduct necessary training and file conversion to properly implement the system.

03.10 Understand industry-standard models for developing and maintaining software.

03.11 Use industry-standard systems development tools.

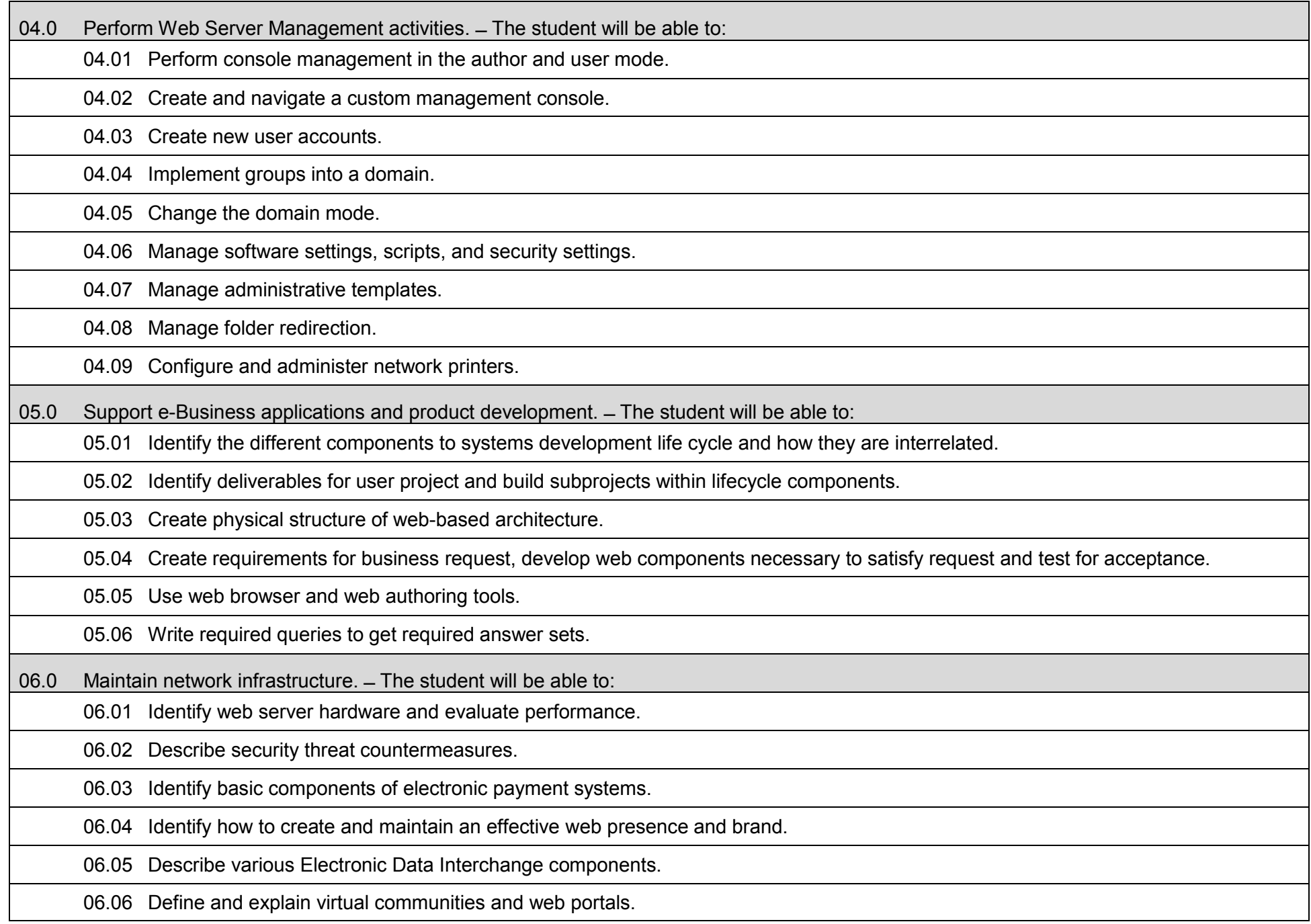
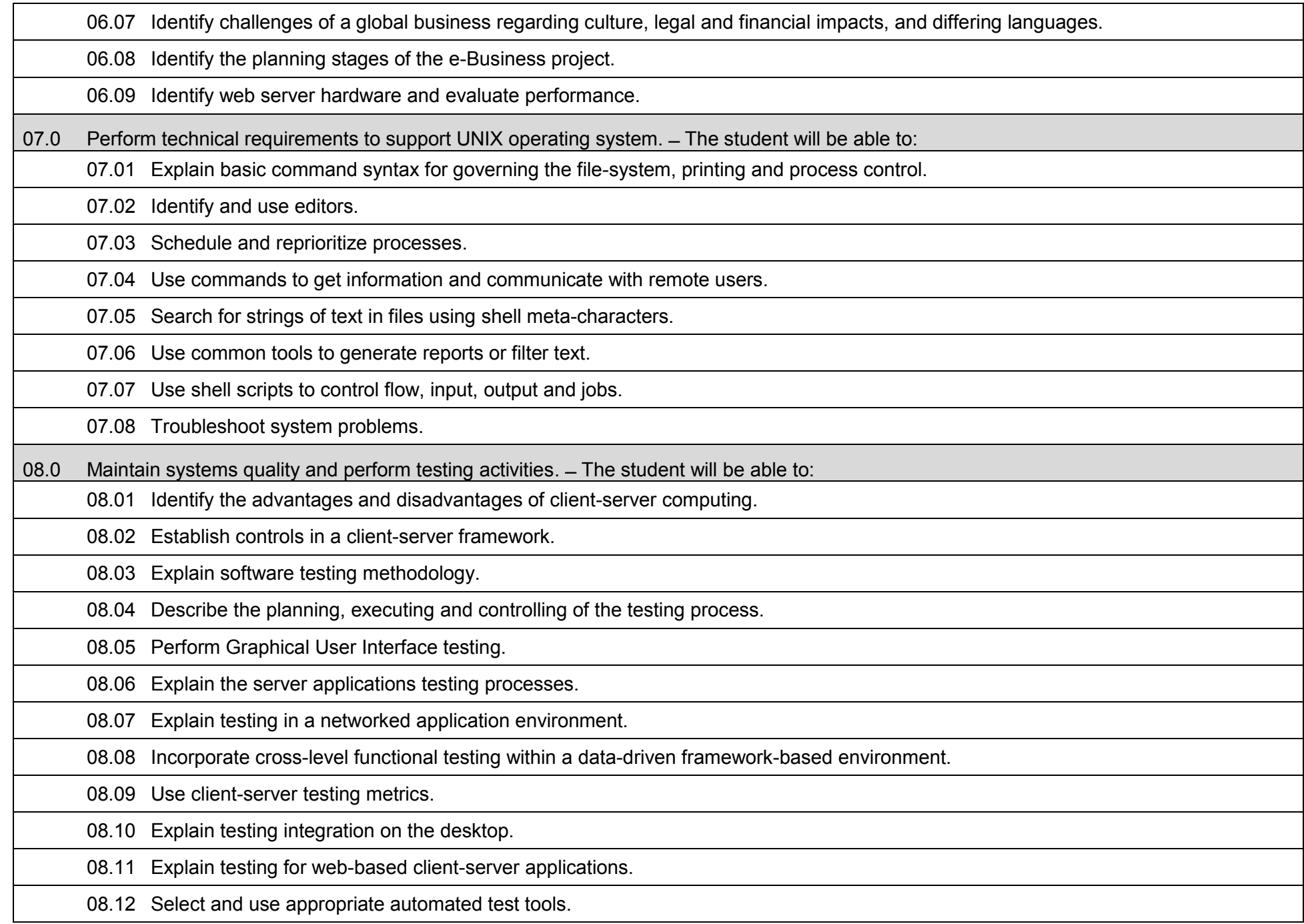

## **Laboratory Activities**

Laboratory investigations that include scientific inquiry, research, measurement, problem solving, emerging technologies, tools and equipment, as well as, experimental, quality, and safety procedures are an integral part of this career and technical program/course. Laboratory investigations benefit all students by developing an understanding of the complexity and ambiguity of empirical work, as well as the skills required to manage, operate, calibrate and troubleshoot equipment/tools used to make observations. Students understand measurement error; and have the skills to aggregate, interpret, and present the resulting data. Equipment and supplies should be provided to enhance hands-on experiences for students.

## **Career and Technical Student Organization (CTSO)**

Phi Beta Lambda and Business Professionals of America (BPA) are the intercurricular career and technical student organizations providing leadership training and reinforcing specific career and technical skills. Career and Technical Student Organizations provide activities for students as an integral part of the instruction offered.

## **Accommodations**

Federal and state legislation requires the provision of accommodations for students with disabilities to meet individual needs and ensure equal access. Postsecondary students with disabilities must self-identify, present documentation, request accommodations if needed, and develop a plan with their counselor and/or instructors. Accommodations received in postsecondary education may differ from those received in secondary education. Accommodations change the way the student is instructed. Students with disabilities may need accommodations in such areas as instructional methods and materials, assignments and assessments, time demands and schedules, learning environment, assistive technology and special communication systems. Documentation of the accommodations requested and provided should be maintained in a confidential file.

# **Florida Department of Education Curriculum Framework**

#### **Program Title: E-Business Ventures Technical Certificate Information Technology**

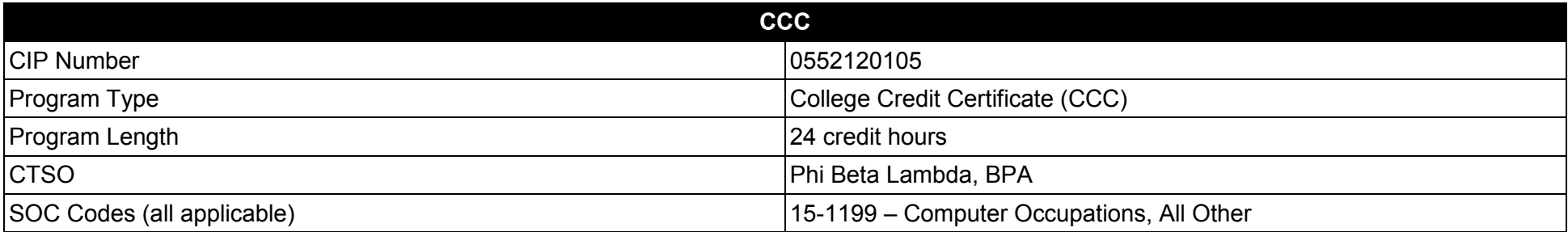

#### **Purpose**

This certificate program is part of the e-Business Technology AS degree program (1552120107).

A College Credit Certificate consists of a program of instruction of less than sixty (60) credits of college-level courses, which is part of an AS or AAS degree program and prepares students for entry into employment (Rule 6A-14.030, F.A.C.).

This program offers a sequence of courses that provides coherent and rigorous content aligned with challenging academic standards and relevant technical knowledge and skills needed to prepare for further education and careers in the Information Technology career cluster; provides technical skill proficiency, and includes competency-based applied learning that contributes to the academic knowledge, higher-order reasoning and problemsolving skills, work attitudes, general employability skills, technical skills, and occupation-specific skills, and knowledge of all aspects of the Information Technology career cluster.

**Additional Information** relevant to this Career and Technical Education (CTE) program is provided at the end of this document.

After successfully completing this program, the student will be able to perform the following:

- 01.0 Understand issues related to e-Business.
- 02.0 Compare and contrast e-Business with traditional business.
- 03.0 Identify, classify, and demonstrate management activities for e-Business.
- 04.0 Identify legal and ethical issues for e-Business.

**Program Title: E-Business Ventures Technical Certificate CIP Number: 0552120105 Program Length: 24 credit SOC Code(s): 15-1199** SOC Code(s):

# **This certificate program is part of the E-Business Technology AS degree program (1552120107). At the completion of this program, the student will be able to:**

01.0 Understand issues related to e-Business. ̶ The student will be able to:

01.01 Explain the difference between intranet and internet and the role of each in e-Business.

01.02 Explain the history, purpose and use of the World Wide Web and how it has enabled e-Business.

01.03 Describe the rise of various e-Business models such as information and content models, broadcast/content aggregations models, interactive models, and content provider models.

01.04 Explain security issues related to electronic payment.

01.05 Explain issues of advertising, marketing and solicitation activities affecting e-Business.

02.0 Compare and contrast e-Business with traditional business. ̶ The student will be able to:

02.01 Describe the evolution of e-Business, how it changed the marketplace, and the benefits to society.

02.02 Define e-Business and its categories.

02.03 Describe how business operations have changed due to e-Business.

02.04 Explain the basic business models of electronic marketing.

02.05 Identify critical success factors for electronic marketing.

02.06 Explain the impact of the Internet on customers and markets for businesses.

02.07 Describe consumer buying behavior and organizational buying behavior.

02.08 Explain how service industries conduct business electronically.

02.09 Describe several innovative applications in the service sector.

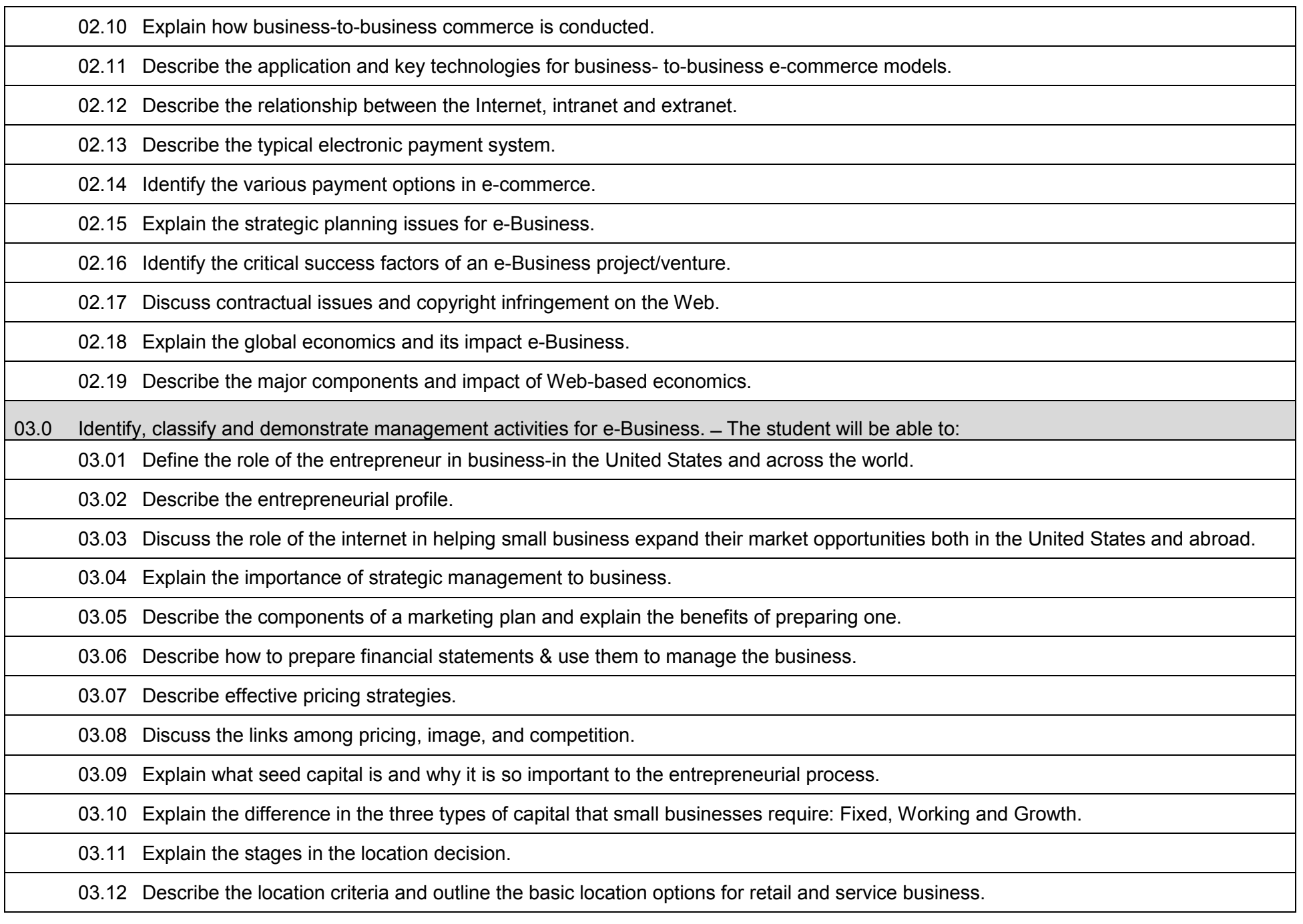

# 03.13 Explain purchasing, quality control, vender analysis and managing inventory while using technology to gain a competitive edge.

03.14 Explain the challenges involved in the entrepreneur's role as leader and what it takes to be a successful leader.

03.15 Learn management succession and risk management strategies in family business together with ethics and social responsibility.

03.16 Describe, explain and discuss business's responsibility to employees, customers, investors and the community.

03.17 Describe management's historical role in business operations.

03.18 Compare and contrast different management philosophies.

03.19 Compare and contrast the employees' personal needs with those of the organization.

03.20 Describe methods managers can use to deal with management politics.

03.21 Describe the nature of management's legal environment for traditional and electronic environments.

03.22 Describe the planning process of managers.

03.23 Discuss the characteristics and functions of an organization chart.

03.24 Describe the act and benefits of delegation.

03.25 Summarize the components of job descriptions and specifications.

03.26 Define and describe the activities involved in making a job analysis.

03.27 Discuss potential problems in evaluating employees and methods to avoid problems.

03.28 Discuss strategies managers may use to build and sustain high morale and motivation.

03.29 Describe methods of direct and indirect compensation.

03.30 Describe various employee relations practices.

03.31 Summarize strategies to improve personal and organizational communication.

03.32 Discuss the role of information systems in the control system.

03.33 Discuss the steps in the basic decision making process.

03.34 Describe several factors that influence decision-making.

03.35 Distinguish among management functions.

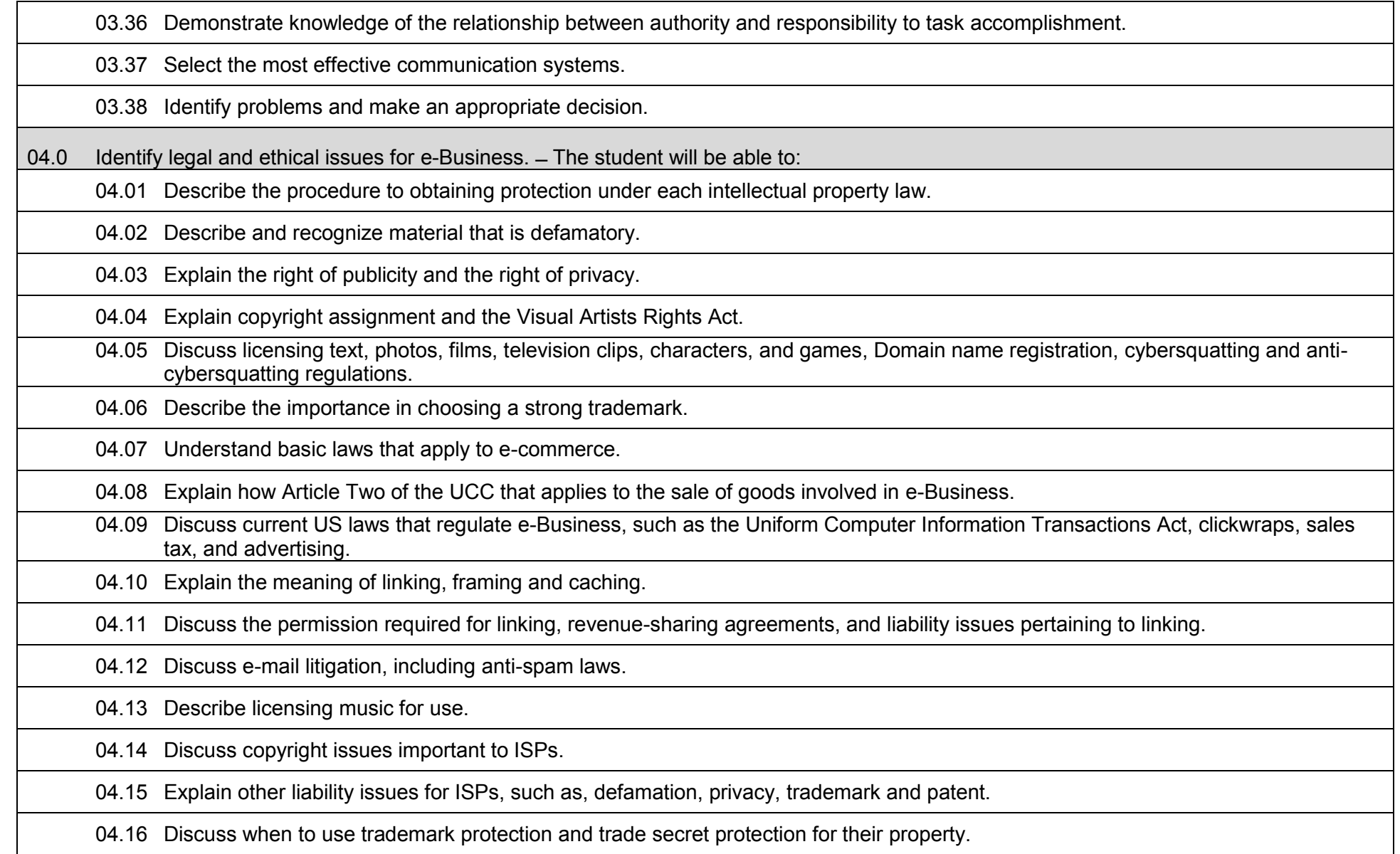

## **Laboratory Activities**

Laboratory investigations that include scientific inquiry, research, measurement, problem solving, emerging technologies, tools and equipment, as well as, experimental, quality, and safety procedures are an integral part of this career and technical program/course. Laboratory investigations benefit all students by developing an understanding of the complexity and ambiguity of empirical work, as well as the skills required to manage, operate, calibrate and troubleshoot equipment/tools used to make observations. Students understand measurement error; and have the skills to aggregate, interpret, and present the resulting data. Equipment and supplies should be provided to enhance hands-on experiences for students.

## **Career and Technical Student Organization (CTSO)**

Phi Beta Lambda and Business Professionals of America (BPA) are the intercurricular career and technical student organizations providing leadership training and reinforcing specific career and technical skills. Career and Technical Student Organizations provide activities for students as an integral part of the instruction offered.

## **Accommodations**

Federal and state legislation requires the provision of accommodations for students with disabilities to meet individual needs and ensure equal access. Postsecondary students with disabilities must self-identify, present documentation, request accommodations if needed, and develop a plan with their counselor and/or instructors. Accommodations received in postsecondary education may differ from those received in secondary education. Accommodations change the way the student is instructed. Students with disabilities may need accommodations in such areas as instructional methods and materials, assignments and assessments, time demands and schedules, learning environment, assistive technology and special communication systems. Documentation of the accommodations requested and provided should be maintained in a confidential file.

### **Florida Department of Education Curriculum Framework**

# **Program Title:** Business Intelligence Professional Career Cluster: Information Technology **Career Cluster: Information Technology**

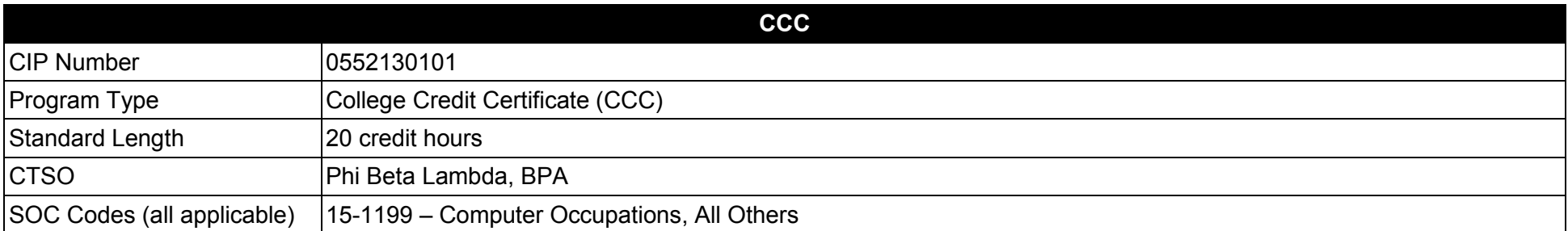

## **Purpose**

This certificate program is part of the Business Intelligence Specialist AS degree program (1552130100).

A College Credit Certificate consists of a program of instruction of less than sixty (60) credits of college-level courses, which is part of an AS or AAS degree program and prepares students for entry into employment (Rule 6A-14.030, F.A.C.).

This program offers a sequence of courses that provides coherent and rigorous content aligned with challenging academic standards and relevant technical knowledge and skills needed to prepare for further education and careers in the Information Technology career cluster; provides technical skill proficiency, and includes competency-based applied learning that contributes to the academic knowledge, higher-order reasoning and problemsolving skills, work attitudes, general employability skills, technical skills, and occupation-specific skills, and knowledge of all aspects of the Information Technology career cluster.

The content includes but is not limited to instruction in documenting specifications for business reports; locating, acquiring and modeling data for analysis and output; building and generating reports; and business intelligence techniques.

**Additional Information** relevant to this Career and Technical Education (CTE) program is provided at the end of this document.

After successfully completing this program, the student will be able to perform the following:

- 01.0 Document specifications for and generate standard or custom reports, that summarize business, financial, or economic data for review by executives, managers, clients, and other stakeholders.
- 02.0 Define and differentiate among data constraints, filters, exception threshold, and data organization factors important in the creation of a report.
- 03.0 Locate, acquire, and model the data for analysis and output.
- 04.0 Compare and contrast the various forms for report presentation.
- 05.0 Describe the advantages and disadvantages for various report delivery mechanisms.
- 06.0 Reassess current business intelligence or trend data in support of altered information needs.

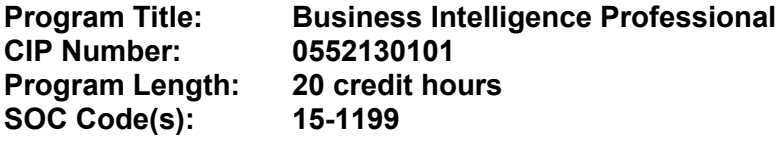

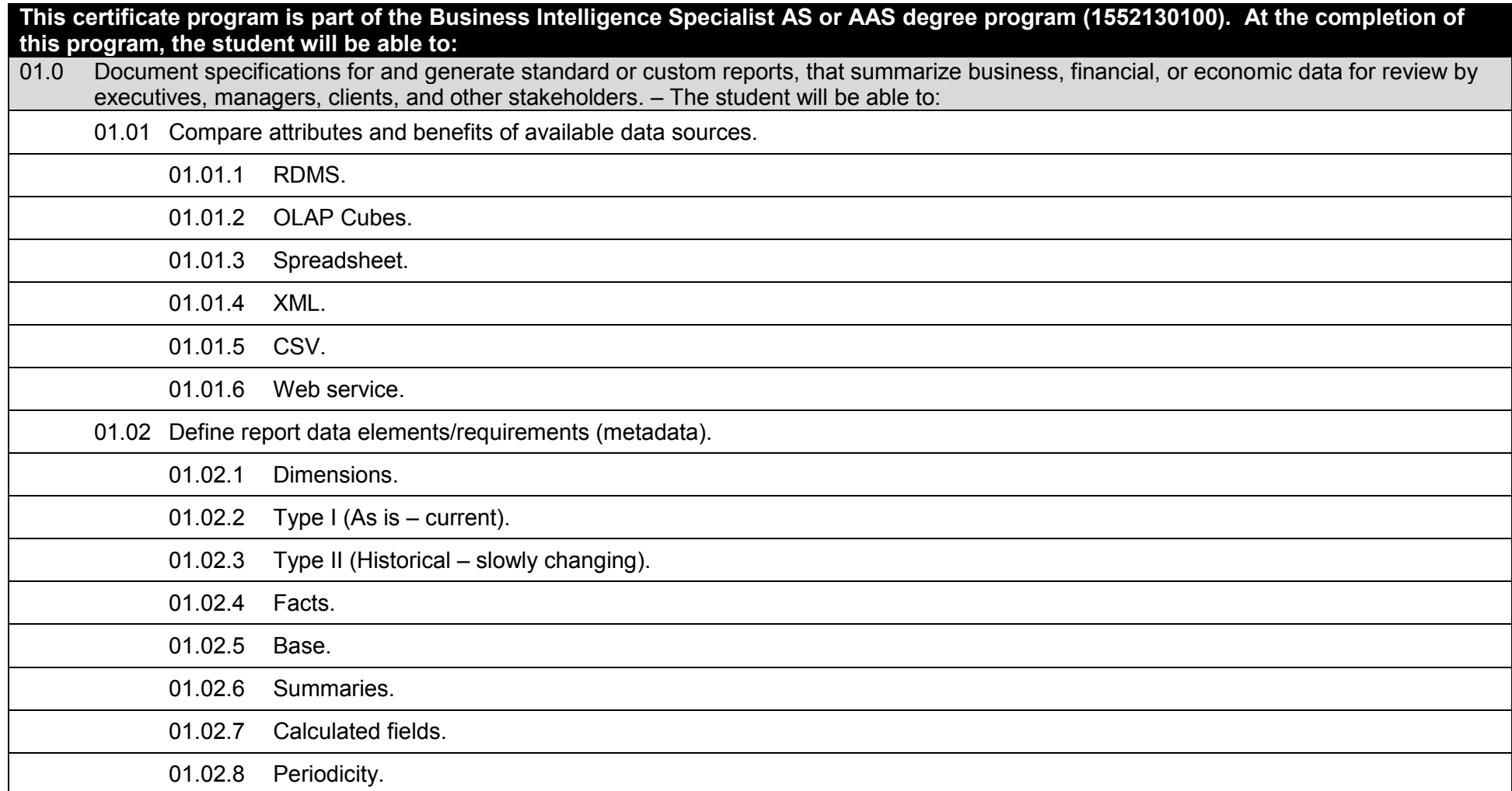

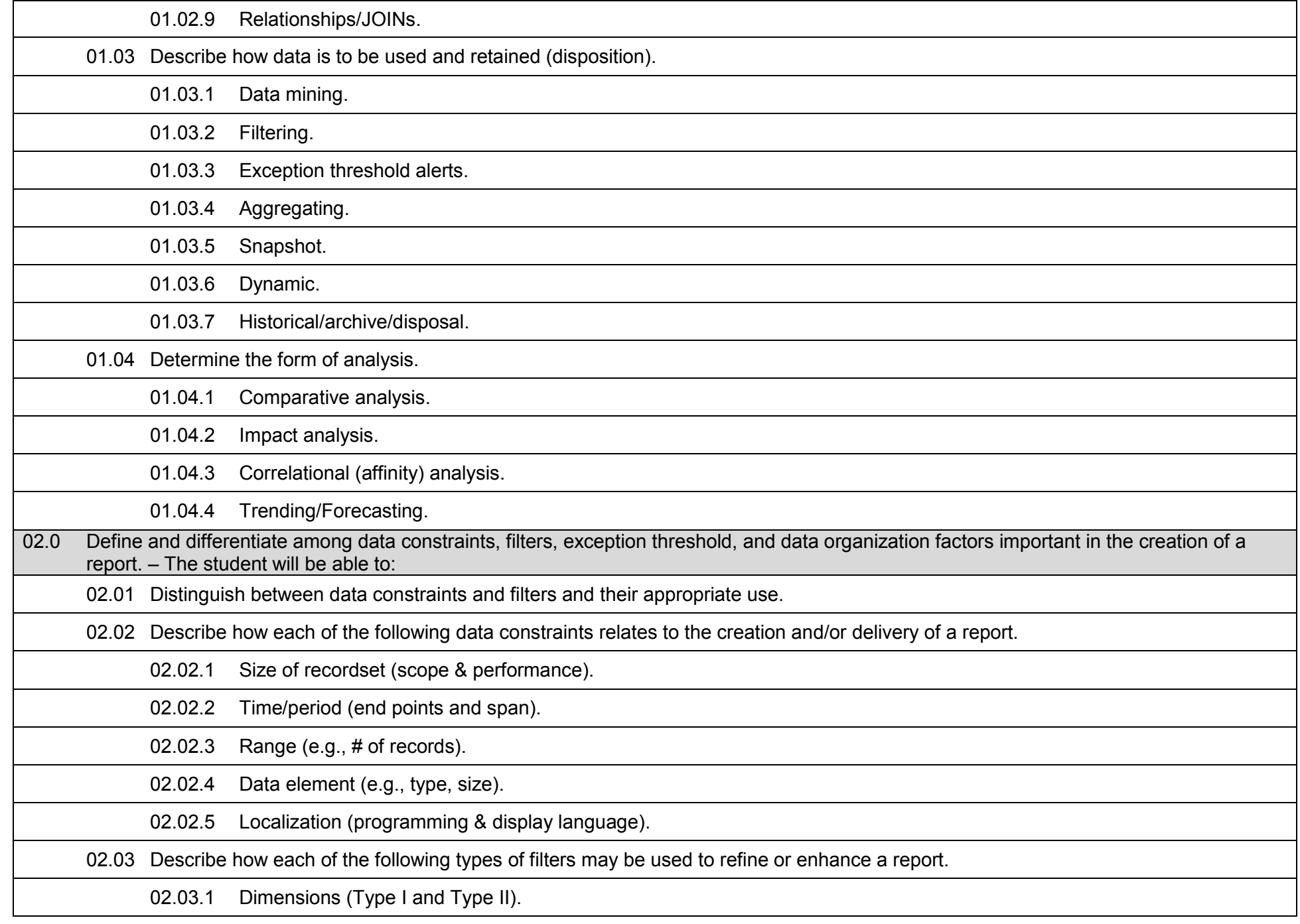

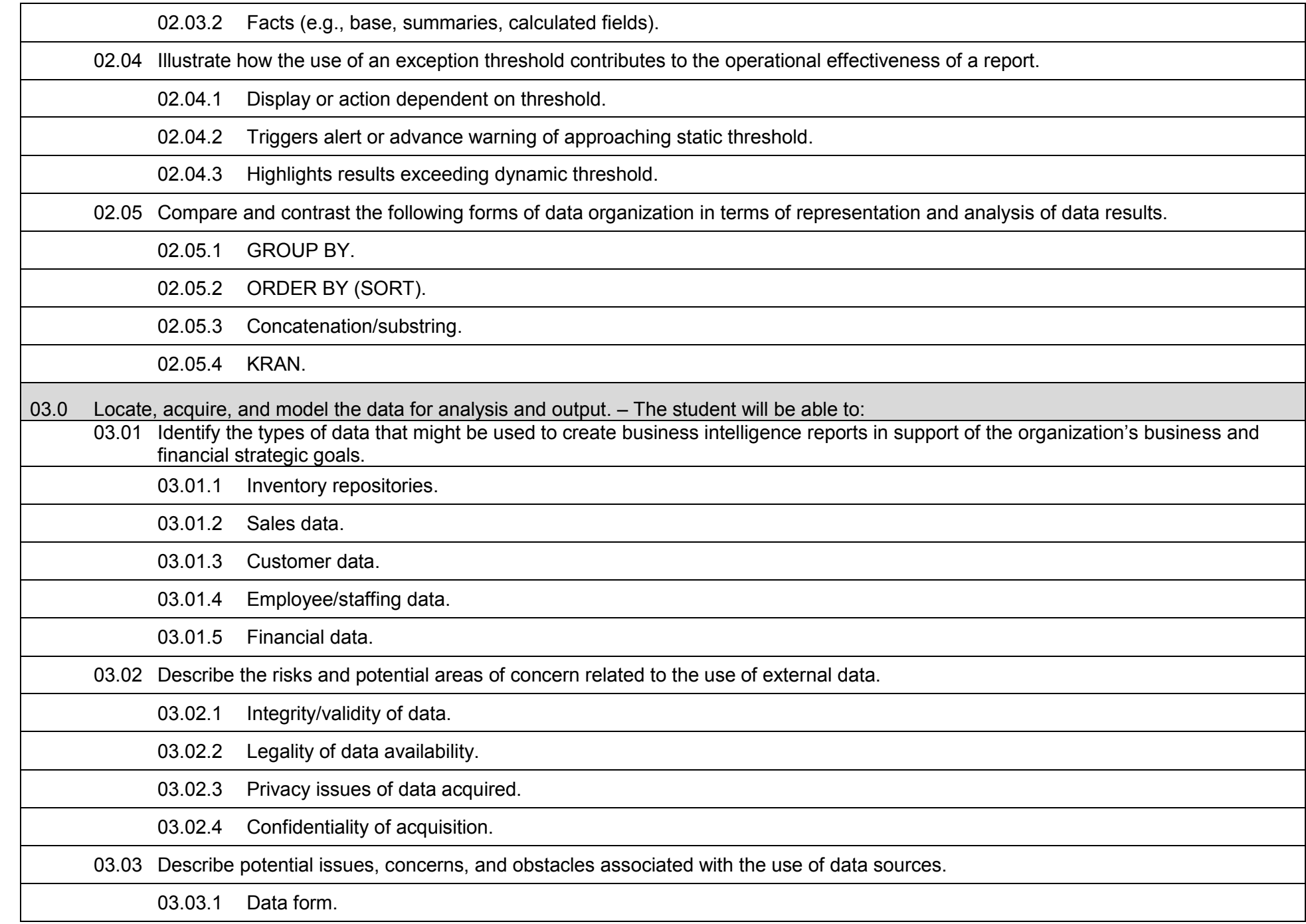

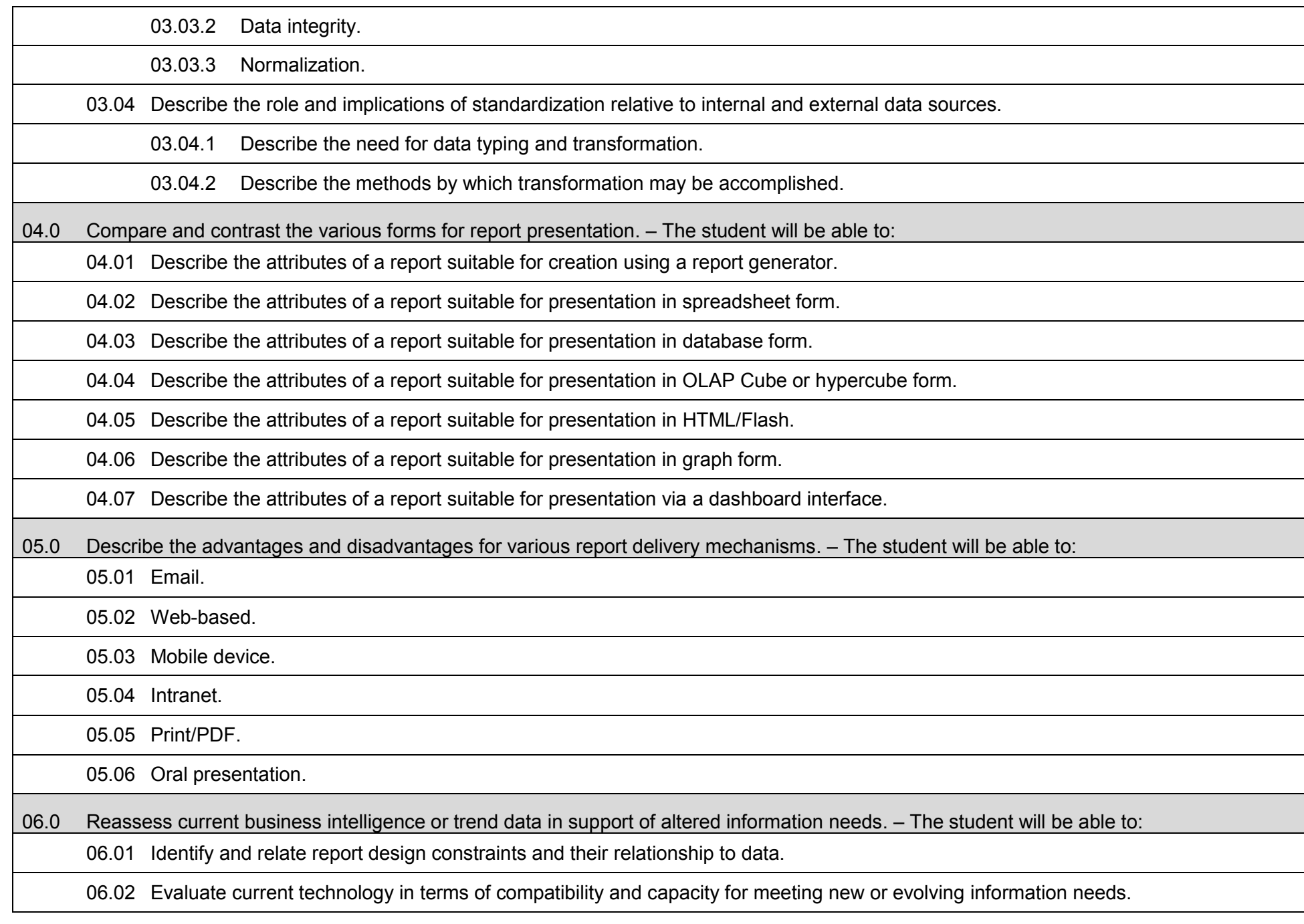

06.03 Re-construct report based on alternative parameters.

06.04 Adapt and validate report based on new requirements.

# **Laboratory Activities**

Laboratory investigations that include scientific inquiry, research, measurement, problem solving, emerging technologies, tools and equipment, as well as, experimental, quality, and safety procedures are an integral part of this career and technical program/course. Laboratory investigations benefit all students by developing an understanding of the complexity and ambiguity of empirical work, as well as the skills required to manage, operate, calibrate and troubleshoot equipment/tools used to make observations. Students understand measurement error; and have the skills to aggregate, interpret, and present the resulting data. Equipment and supplies should be provided to enhance hands-on experiences for students.

## **Career and Technical Student Organization (CTSO)**

Phi Beta Lambda and Business Professionals of America (BPA) are the intercurricular career and technical student organizations providing leadership training and reinforcing specific career and technical skills. Career and Technical Student Organizations provide activities for students as an integral part of the instruction offered.

## **Accommodations**

Federal and state legislation requires the provision of accommodations for students with disabilities to meet individual needs and ensure equal access. Postsecondary students with disabilities must self-identify, present documentation, request accommodations if needed, and develop a plan with their counselor and/or instructors. Accommodations received in postsecondary education may differ from those received in secondary education. Accommodations change the way the student is instructed. Students with disabilities may need accommodations in such areas as instructional methods and materials, assignments and assessments, time demands and schedules, learning environment, assistive technology and special communication systems. Documentation of the accommodations requested and provided should be maintained in a confidential file.

### **Florida Department of Education Curriculum Framework**

### **Program Title: Computer Information Data Specialist Career Cluster: Information Technology Information Technology**

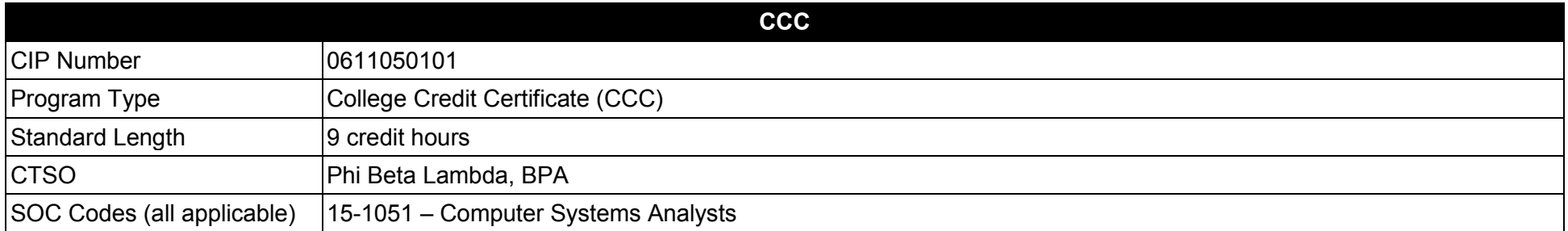

#### **Purpose**

The purpose of this program is to prepare students for initial employment as a computer systems analyst. This program may also be used to provide supplemental training for persons previously or currently employed in these occupations.

This certificate program is part of the [Computer Information Technology AS](http://www.fldoe.org/workforce/dwdframe/0910/art/rtf/0610010202.rtf) degree program (1511010307).

A College Credit Certificate consists of a program of instruction of less than sixty (60) credits of college-level courses, which is part of an AS or AAS degree program and prepares students for entry into employment (Rule 6A-14.030, F.A.C.).

This program offers a sequence of courses that provides coherent and rigorous content aligned with challenging academic standards and relevant technical knowledge and skills needed to prepare for further education and careers in the Information Technology career cluster; provides technical skill proficiency, and includes competency-based applied learning that contributes to the academic knowledge, higher-order reasoning and problemsolving skills, work attitudes, general employability skills, technical skills, and occupation-specific skills, and knowledge of all aspects of the Information Technology career cluster.

The content includes but is not limited to microcomputer oriented operating procedures, software applications packages, and hardware in order to select the appropriate information technology equipment for a particular microcomputer-based work environment; install information technology equipment, troubleshoot information technology equipment, and support information technology users.

**Additional Information** relevant to this Career and Technical Education (CTE) program is provided at the end of this document

After successfully completing this program, the student will be able to perform the following:

- 01.0 Install, configure, upgrade and troubleshoot computer hardware and associated peripheral devices and other system components.<br>02.0 Install, configure and troubleshoot system and device driver software and implement ba
- 02.0 Install, configure and troubleshoot system and device driver software and implement basic security measures.<br>03.0 Create and maintain database objects, store, retrieve and manipulate data stored in a relational databa
- 03.0 Create and maintain database objects, store, retrieve and manipulate data stored in a relational database.<br>04.0 Demonstrate knowledge of networking technologies, networking hardware, and data communication conce
- Demonstrate knowledge of networking technologies, networking hardware, and data communication concepts, protocols, and routing methods.

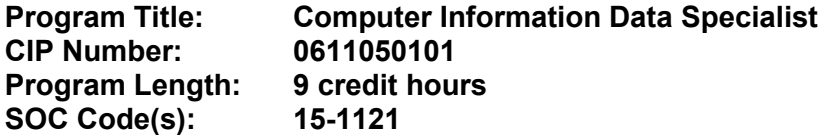

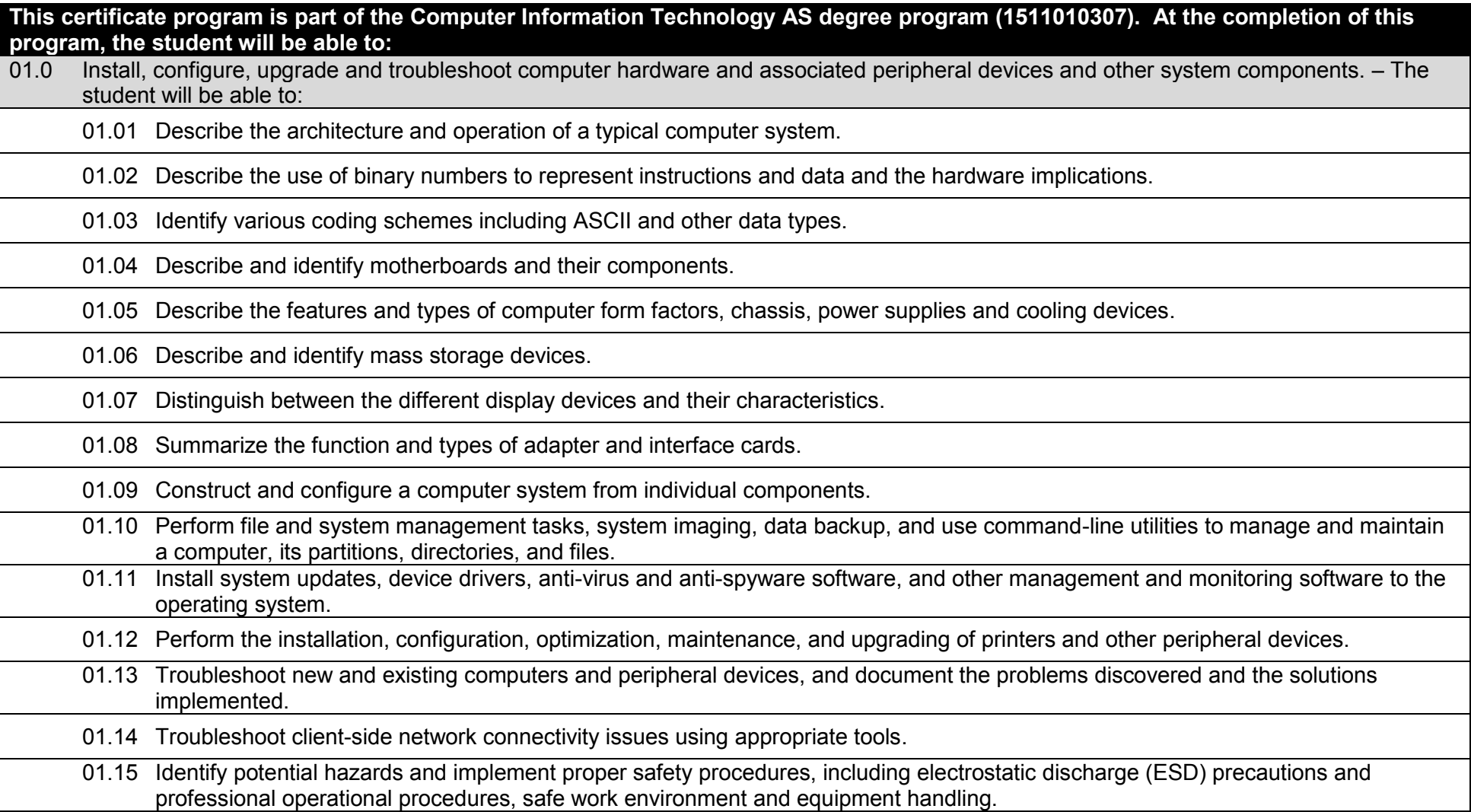

3

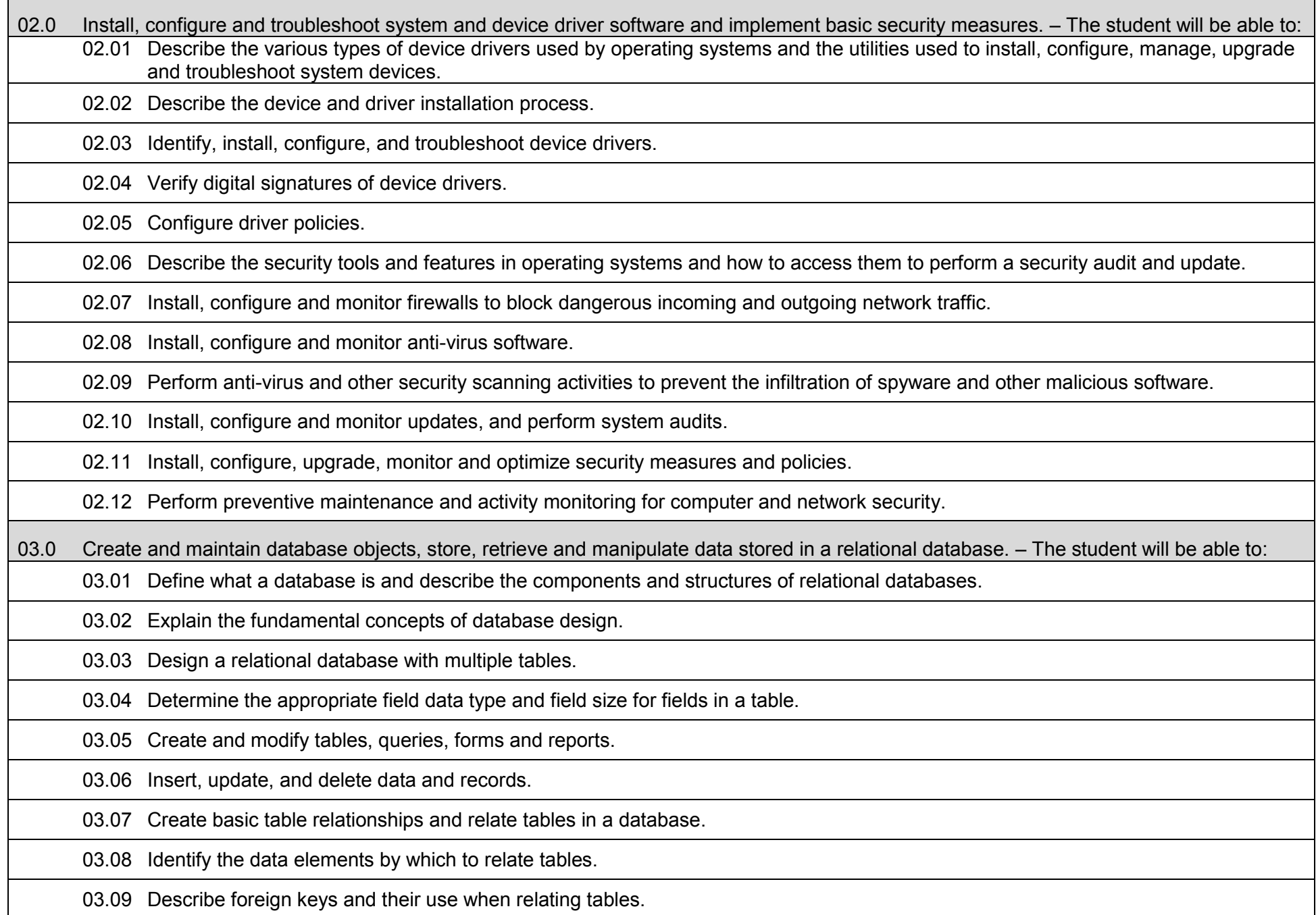

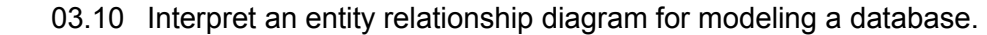

03.11 Describe the purpose of SQL statements.

03.12 Define, describe and implement a query.

03.13 Write and implement basic queries formatted for specific output.

03.14 Retrieve information from a database by using query and filter tools.

03.15 Describe the use of SELECT statements including the use of various JOIN, SUBQUERIES, and conditional expressions.

03.16 Describe the advantages of using an index, and implement different types of indexes on tables.

03.17 Perform basic database maintenance.

03.18 Monitor and analyze database performance.

03.19 Backup and restore a database.

04.0 Demonstrate knowledge of networking technologies, networking hardware, and data communication concepts, protocols, and routing methods. – The student will be able to:

04.01 Identify the advantages and disadvantages of networked and non-network environments.

04.02 Describe current networked environments, such as peer-to-peer and client/server.

04.03 Identify and discuss issues such as security, privacy and redundancy related to networked environments.

04.04 Identify and discuss issues related to naming conventions for domains, hosts, users, email, and network devices.

04.05 Differentiate between telecommunications and data communications.

04.06 List and define the layers in the OSI and TCP/IP network protocol models.

04.07 Identify and describe current relevant IEEE network standards.

04.08 Describe and illustrate the typical logical and physical network topologies, and explain the advantages and disadvantages of each topology.

04.09 Describe the major functions and implementation of LAN hardware protocols such as Ethernet, and identify the physical components currently in use.

04.10 Describe the LAN software protocols in current use.

04.11 Discuss the characteristics of IP addresses and MAC addresses, and mapping between protocol addressing schemes.

04.12 Differentiate between hardware used to implement different network topologies, including bus, ring and star.

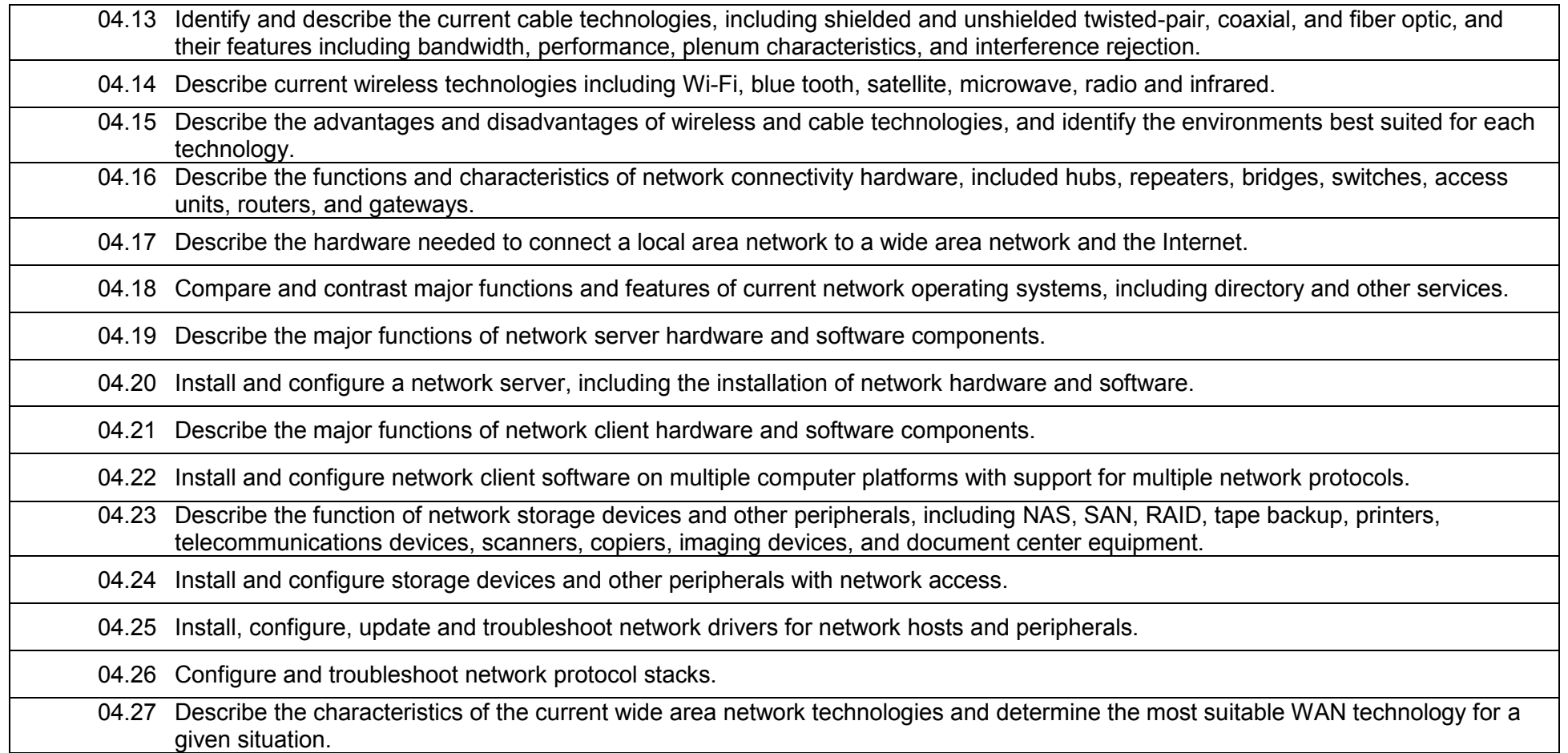

# **Laboratory Activities**

Laboratory investigations that include scientific inquiry, research, measurement, problem solving, emerging technologies, tools and equipment, as well as, experimental, quality, and safety procedures are an integral part of this career and technical program/course. Laboratory investigations benefit all students by developing an understanding of the complexity and ambiguity of empirical work, as well as the skills required to manage, operate, calibrate and troubleshoot equipment/tools used to make observations. Students understand measurement error; and have the skills to aggregate, interpret, and present the resulting data. Equipment and supplies should be provided to enhance hands-on experiences for students.

# **Career and Technical Student Organization (CTSO)**

Phi Beta Lambda and Business Professionals of America (BPA) are the intercurricular career and technical student organizations providing leadership training and reinforcing specific career and technical skills. Career and Technical Student Organizations provide activities for students as an integral part of the instruction offered.

# **Accommodations**

Federal and state legislation requires the provision of accommodations for students with disabilities to meet individual needs and ensure equal access. Postsecondary students with disabilities must self-identify, present documentation, request accommodations if needed, and develop a plan with their counselor and/or instructors. Accommodations received in postsecondary education may differ from those received in secondary education. Accommodations change the way the student is instructed. Students with disabilities may need accommodations in such areas as instructional methods and materials, assignments and assessments, time demands and schedules, learning environment, assistive technology and special communication systems. Documentation of the accommodations requested and provided should be maintained in a confidential file.

# **Articulation**

To be transferable statewide between institutions, this program must have been reviewed, and a "transfer value" assigned the curriculum content by the appropriate Statewide Course Numbering System discipline committee. This does not preclude institutions from developing specific articulation agreements with each other.

#### **2017 – 2018**

## **Florida Department of Education Curriculum Framework**

# **Program Title:** Computer Information Technology (60)<br>Career Cluster: Information Technology **Information Technology**

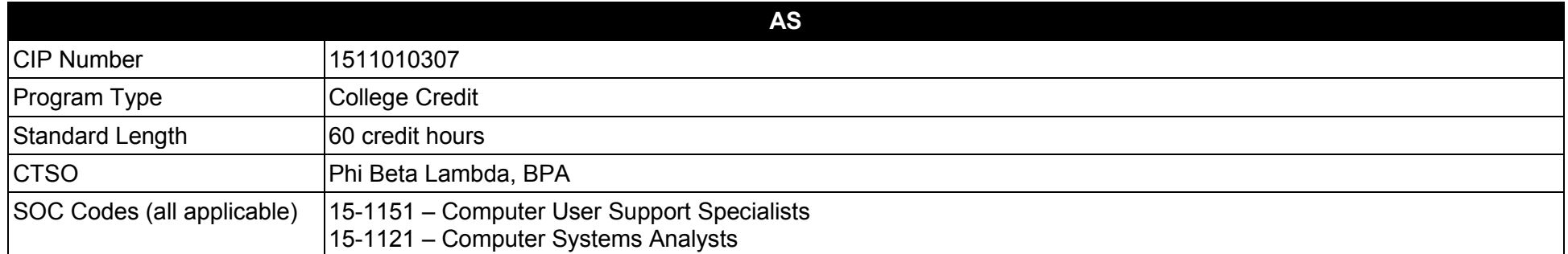

#### **Purpose**

This program offers a sequence of courses that provides coherent and rigorous content aligned with challenging academic standards and relevant technical knowledge and skills needed to prepare for further education and careers such as a PC Support Technician, help desk technician, user support analyst, applications system analyst, information systems specialist, technical support analyst, computer information manager, user support supervisor, computer systems analyst, customer service representative, computer operator, computer repair technicians, computer sales person, help desk office supervisor, office systems support specialist, software tester, software trainer, user support specialist information security specialist in the Information Technology career cluster; provides technical skill proficiency, and includes competency-based applied learning that contributes to the academic knowledge, higher-order reasoning and problem-solving skills, work attitudes, general employability skills, technical skills, and occupation-specific skills, and knowledge of all aspects of the Information Technology career cluster.

The content includes but is not limited to analyze microcomputer oriented operating procedures, software applications packages, and hardware in order to devise efficient methods to manage a microcomputer-based work environment; develop new systems to meet projected needs; select and install information technology equipment, troubleshoot information technology equipment, manage and support information technology users.

**Additional Information** relevant to this Career and Technical Education (CTE) program is provided at the end of this document.

# **Program Structure**

This program is a planned sequence of instruction consisting of two specializations with one common core. It is recommended that students complete the core or demonstrate a mastery of the student performance standards contained in the core before advancing to the course(s) in the next level of specialization. The common core consists of technical core skills from the following areas: computer maintenance and support, networking fundamentals, operating systems, web page authoring, database applications and fundamentals of project management. The total Associate in Science degree program(s) consists of 60 credit hours.

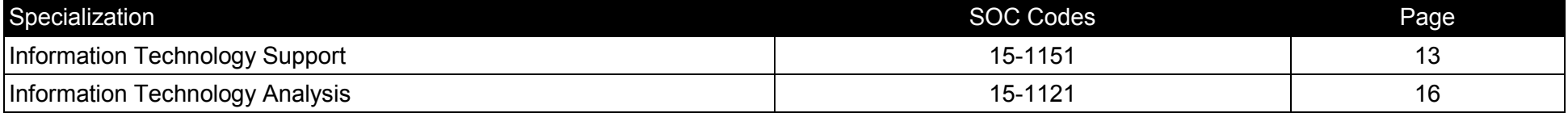

After successfully completing this program, the student will be able to perform the following:

- 01.0 Demonstrate how to use current productivity software applications including word processing, spreadsheets, database, presentation software, email, and internet browser applications.
- 02.0 Install, configure, upgrade and troubleshoot computer hardware and associated peripheral devices and other system components.<br>03.0 Install, configure and troubleshoot system and device driver software and implement ba
- Install, configure and troubleshoot system and device driver software and implement basic security measures.
- 04.0 Describe the origin, structure, and history of the Internet.
- 05.0 Install, configure, use, manage, and troubleshoot microcomputer operating systems.
- 06.0 Create and maintain database objects, store, retrieve and manipulate data stored in a relational database.
- 07.0 Demonstrate knowledge of networking technologies, networking hardware, and data communication concepts, protocols, and routing methods.
- 08.0 Install, configure, manage, deploy, monitor and troubleshoot Windows applications in a networked Windows environment.
- 09.0 Demonstrate knowledge of Project Management.
- 10.0 Perform customer service skills.

# **In addition, students will complete the competencies in one of the following specializations:**

# **Information Technology Support Specialization Standards**

- 11.0 Demonstrate proficiency in supporting Windows-based client and network computer systems.
- 12.0 Demonstrate proficiency in installing, configuring, deploying, and supporting desktop applications.
- 13.0 Demonstrate proficiency in supporting Windows users.
- 14.0 Perform help desk support activities.

# **Information Technology Analysis Specialization Standards**

- 11.0 Perform computer information systems monitoring activities.
- 12.0 Perform computer information systems analysis activities.

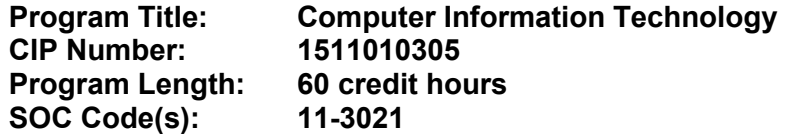

**The AS degree requires the inclusion of a minimum of 15 credits of general education coursework according to SACS, and it must be transferable according to Rule 6A-14.030 (2), F.A.C. At the completion of this program, the student will be able to:** 01.0 Demonstrate how to use current productivity software applications including word processing, spreadsheets, database, presentation software, email, and internet browser applications. – The student will be able to: 01.01 Describe the common user interfaces of electronic devices. 01.02 Identify common types of computer application software and their uses. 01.03 Define and describe the components of a typical operating system interface. 01.04 Create, name, rename, copy, move, backup and delete files, folders and subfolders. 01.05 Create, save, edit and print a document file. 01.06 Format text, paragraphs, and documents. 01.07 Insert, and modify graphic objects, pictures and images. 01.08 Locate and identify the components of a spreadsheet. 01.09 Enter data on a spreadsheet and use formulas to perform calculations. 01.10 Use built-in arithmetic, statistical, and logic functions on tabular data. 01.11 Format spreadsheets using various formatting techniques. 01.12 Create charts and graphs. 01.13 Select a design template and apply it to a presentation. 01.14 Add text, pictures, objects, and multimedia elements to a slide. 01.15 Insert, delete, copy, and move slides. 01.16 Format and edit a presentation using the outline view and the slides pane view.

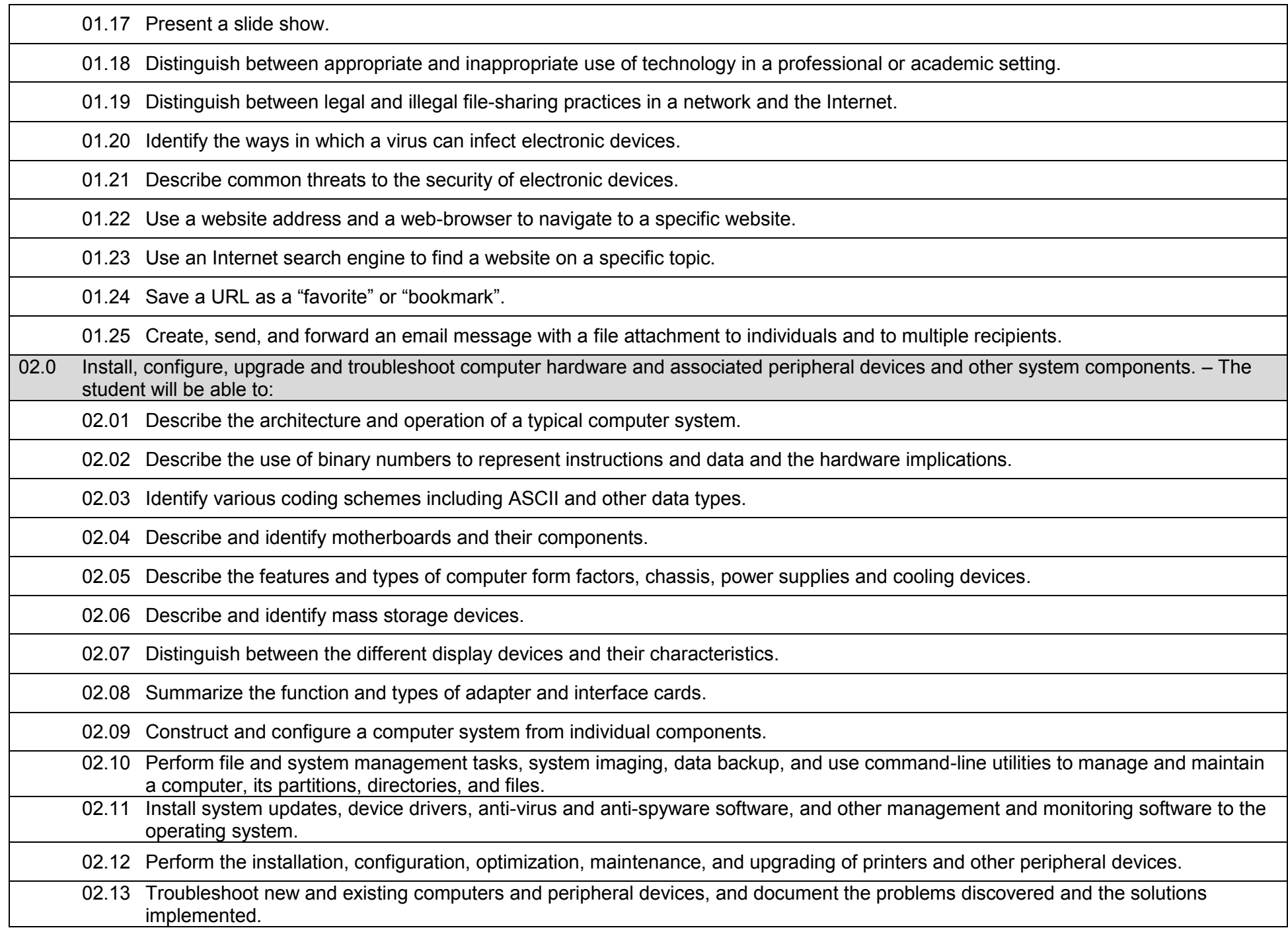

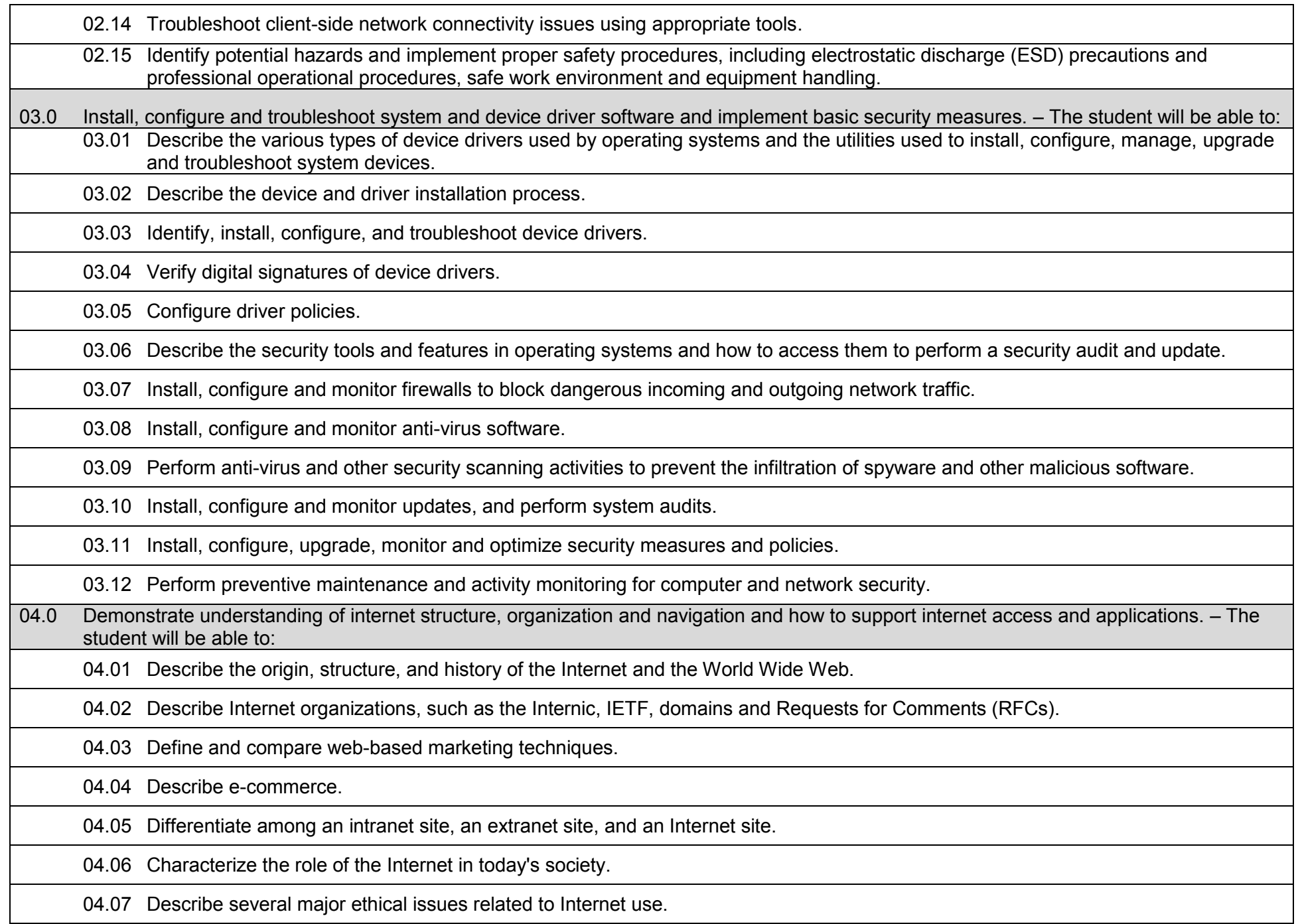

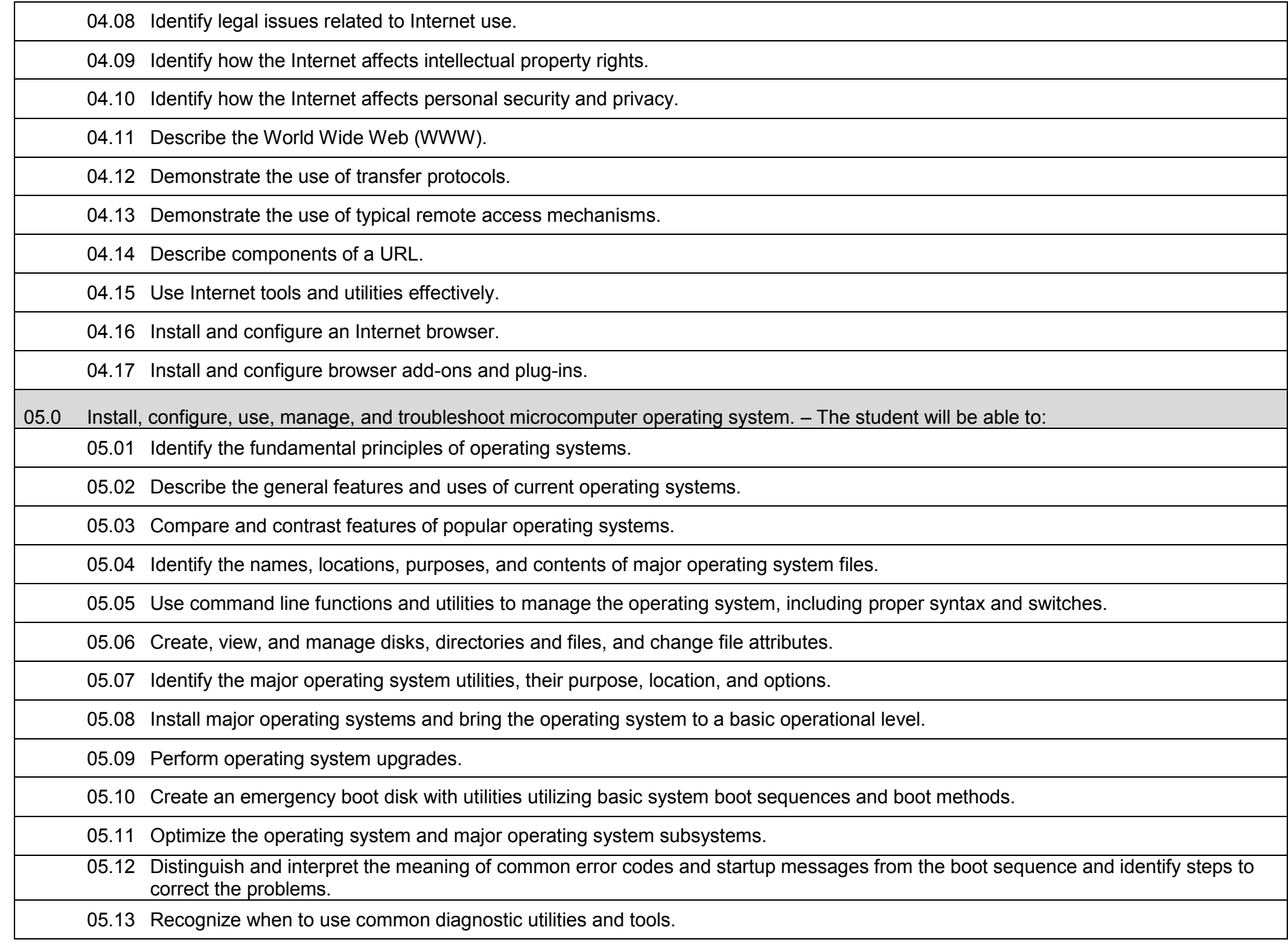

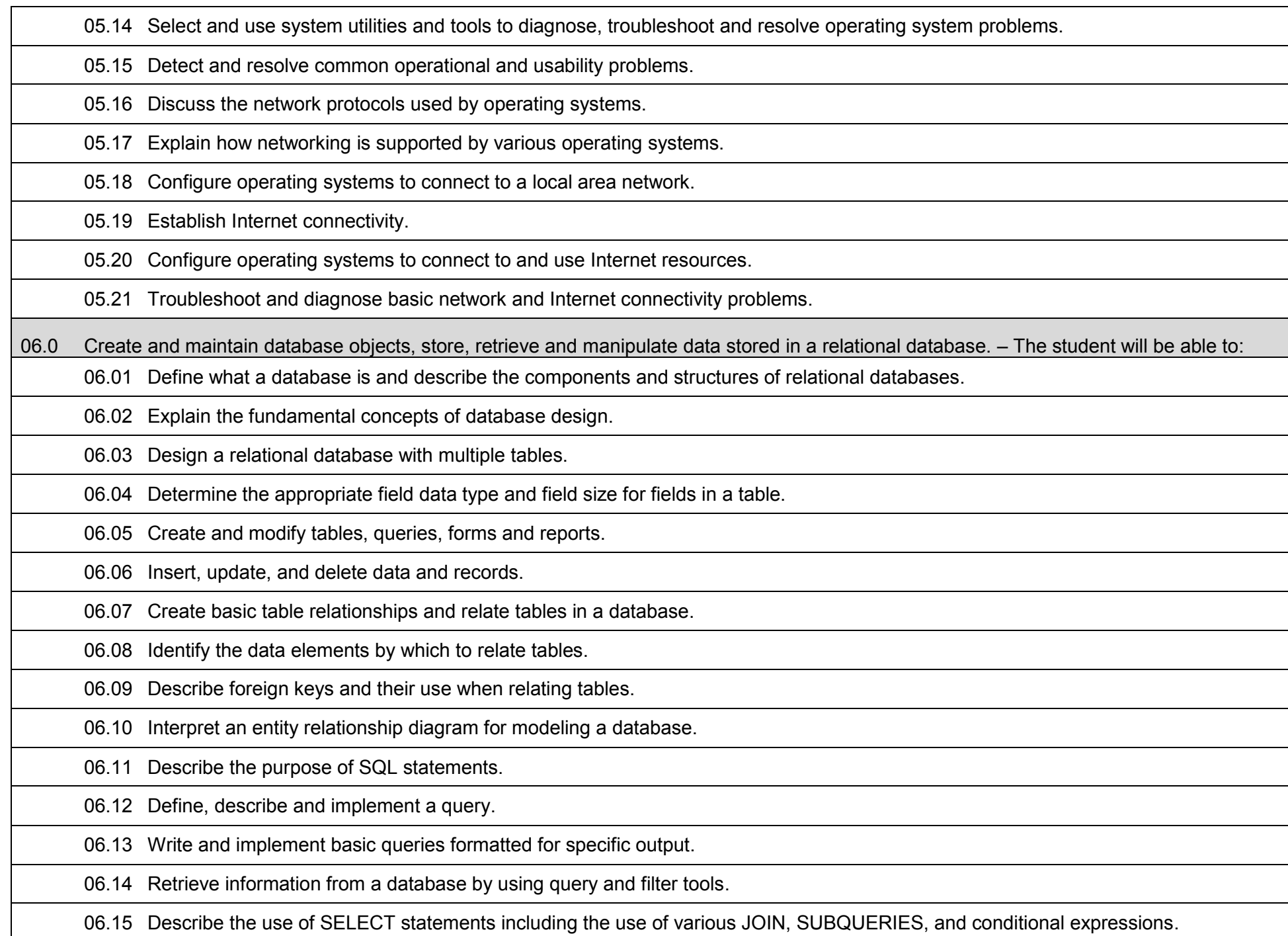

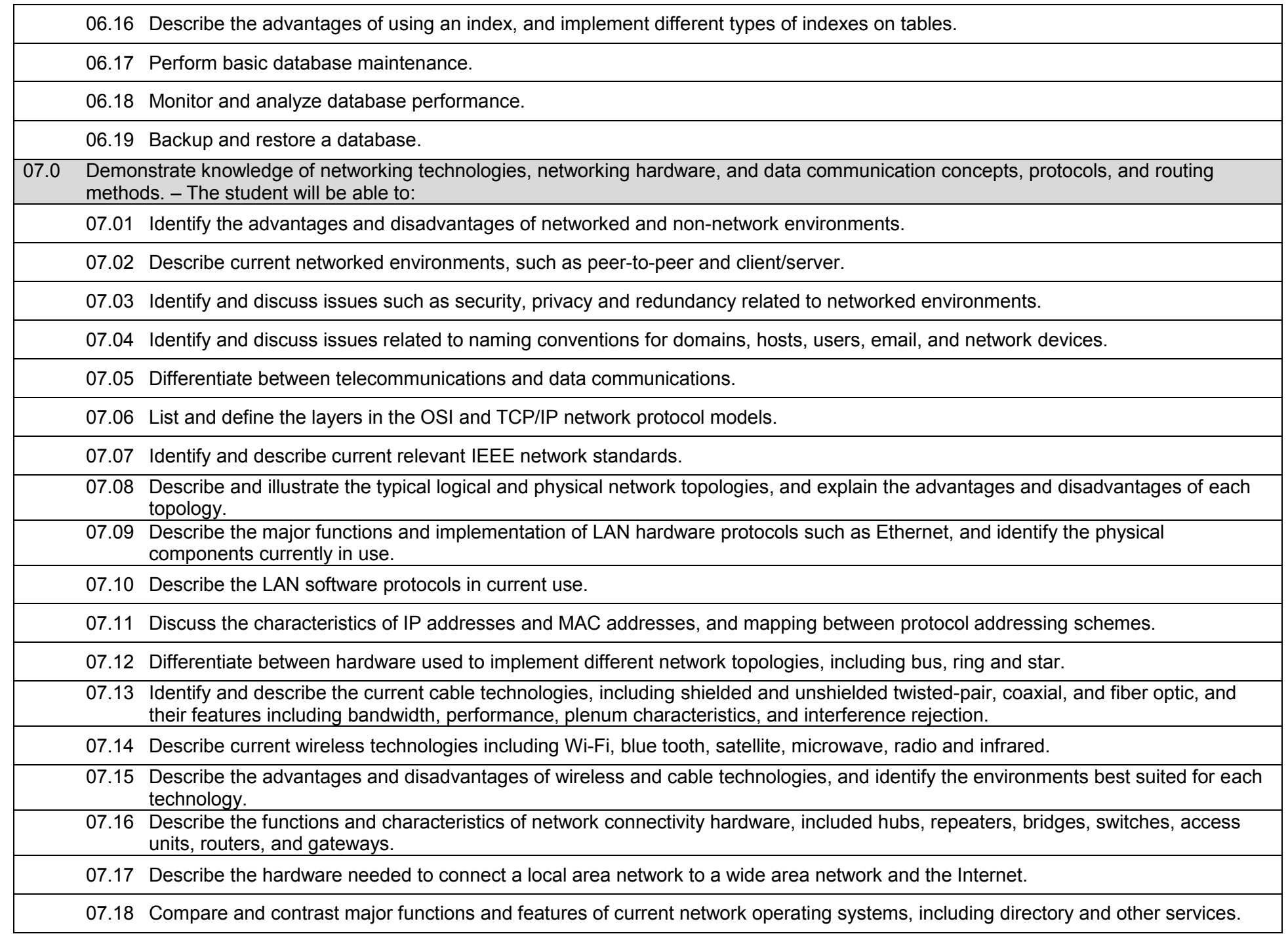

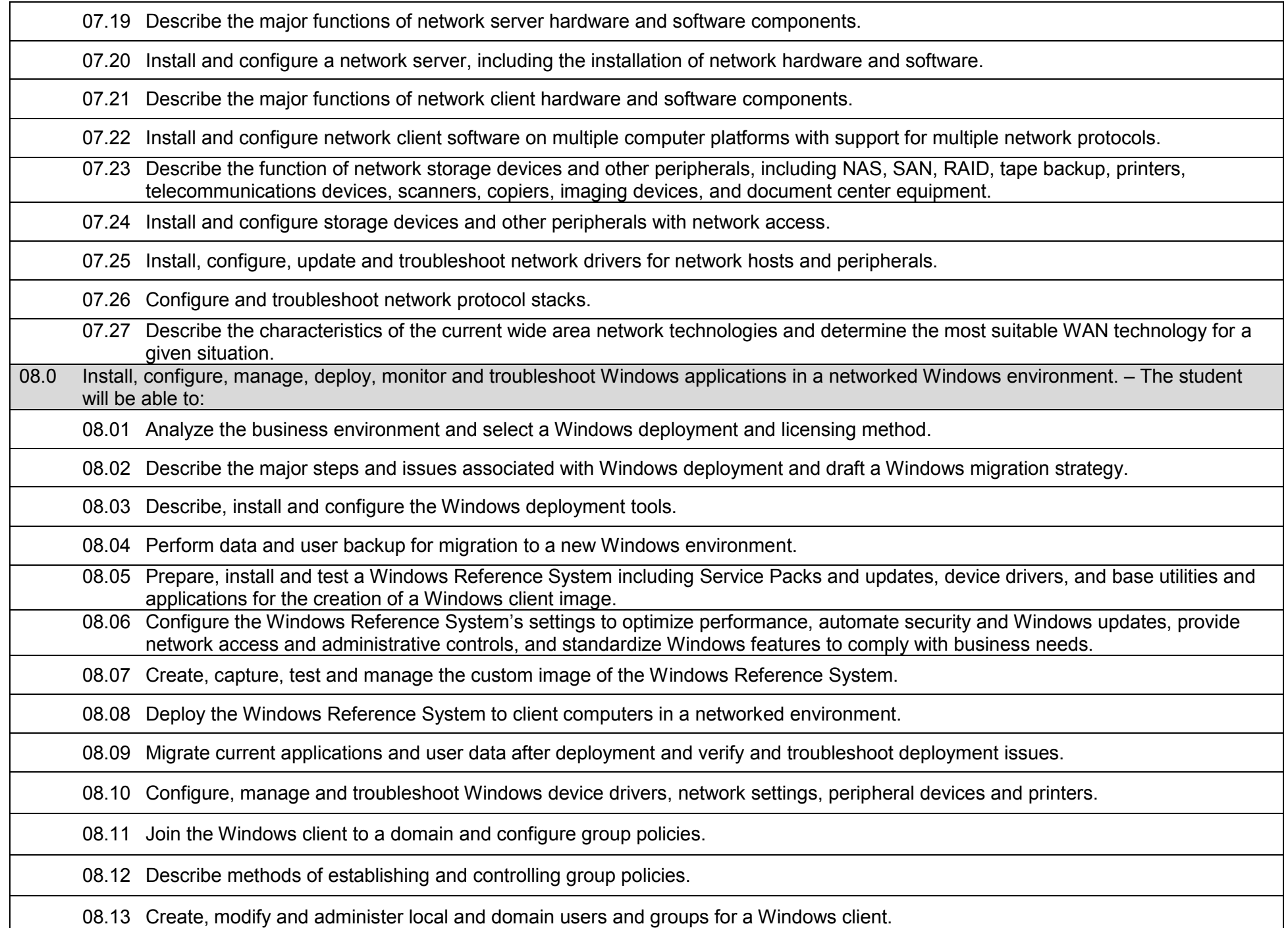

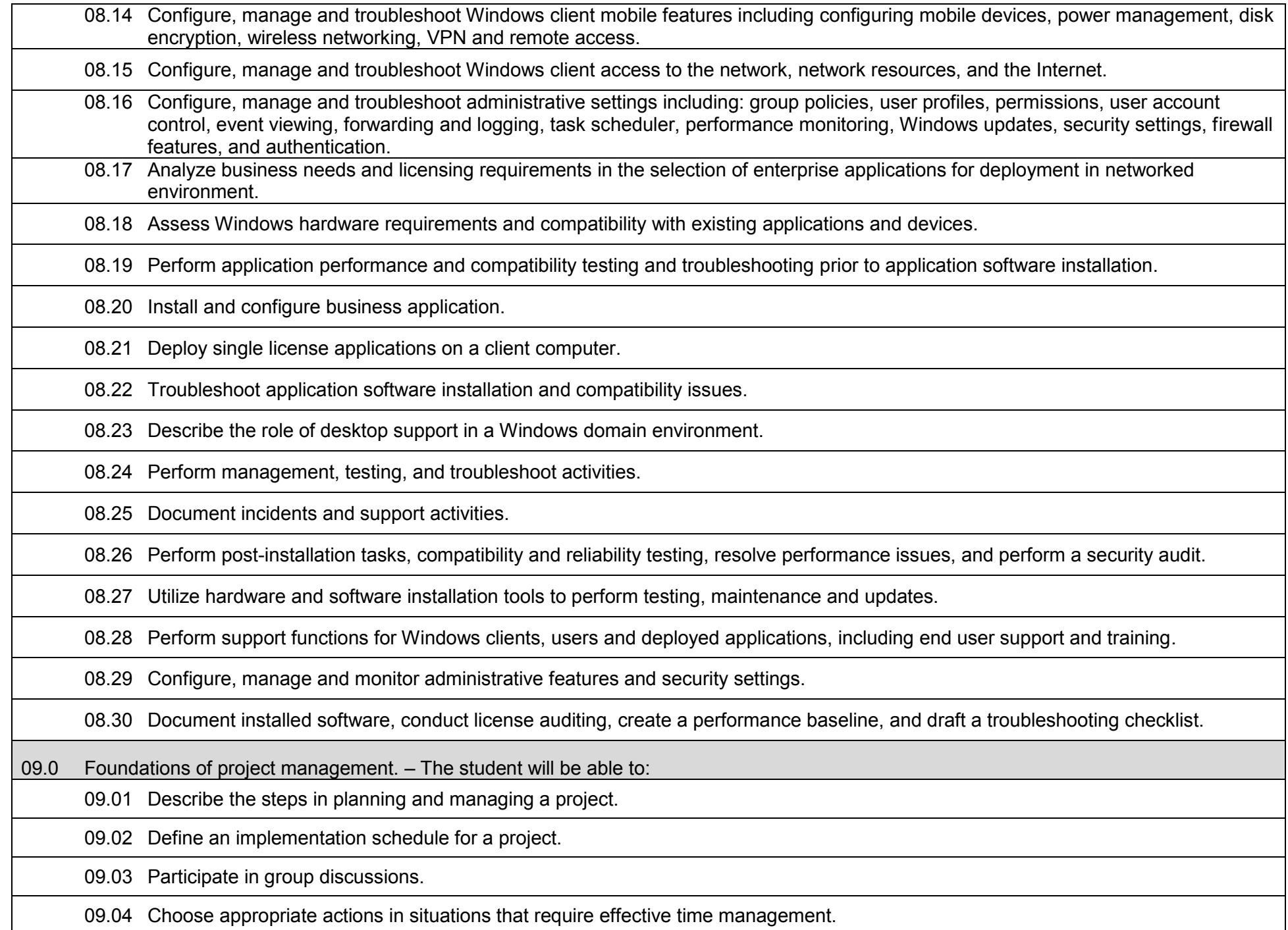

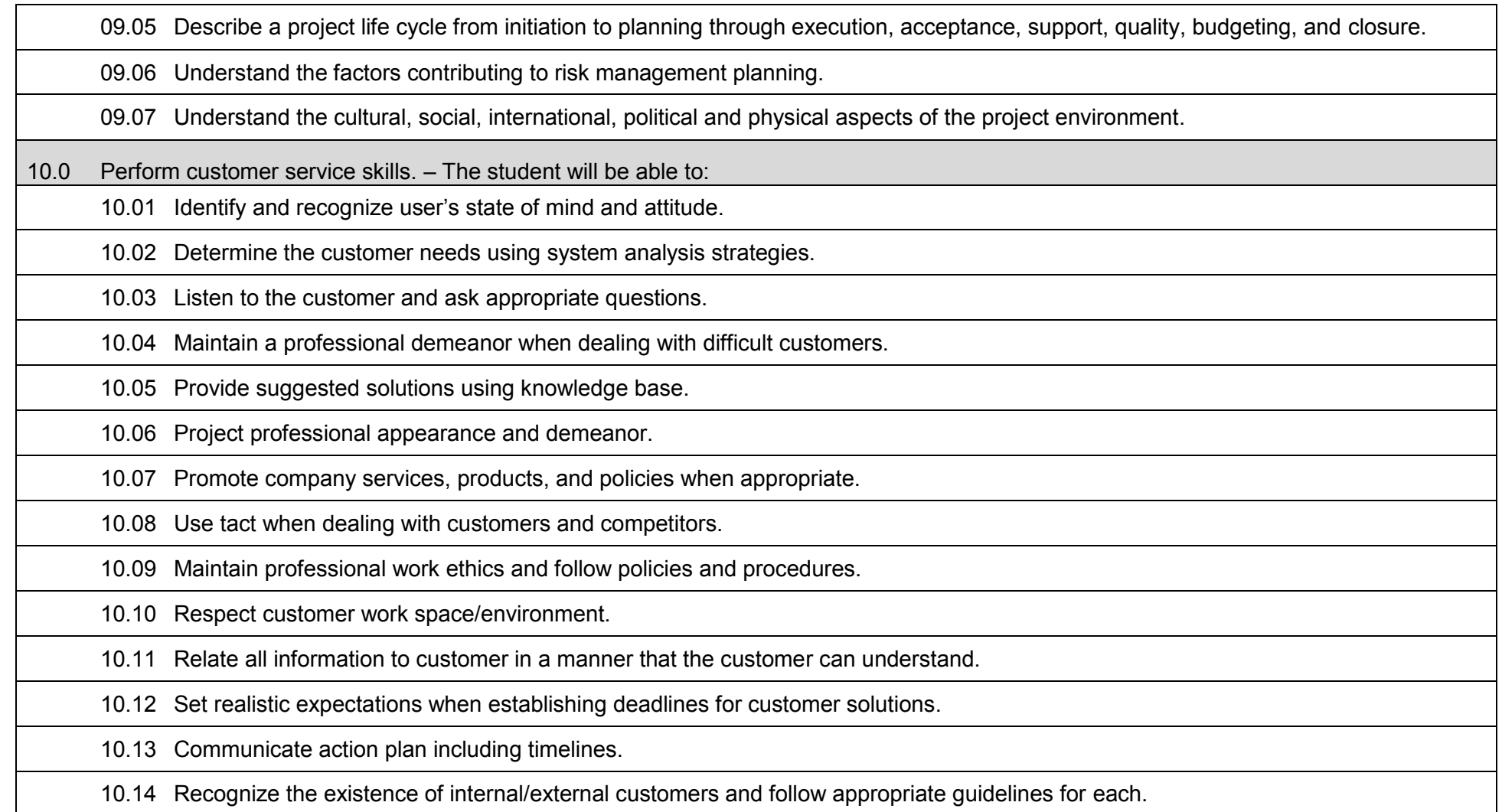
# **Information Technology Support Specialization Standards** 11.0 Demonstrate proficiency in supporting Windows-based client and network computer systems. – The student will be able to: 11.01 Describe the features and characteristics of a well-deployed and operational client computer in a Windows networked environment. 11.02 Perform baseline measurements, perform security and performance audits on a client computer, and document findings. 11.03 Describe the methods of establishing, configuring and controlling group policies. 11.04 Configure and troubleshoot group policy settings for client computers in a Windows domain. 11.05 Configure, manage and troubleshoot task scheduler, event forwarding and monitoring tools on a Windows client computer. 11.06 Test, configure and schedule Windows updates, patches and service packs prior to and after network-wide deployment. 11.07 Troubleshoot Windows performance, reliability, and security issues. 11.08 Configure, manage, maintain and troubleshoot Windows security issues, including adding trusted sites, installing secure plug-ins, identifying group policy restrictions, obtaining certificates, analyzing services and programs. 11.09 Install, manage and maintain anti-malicious software, firewalls and access control. 11.10 Configure, troubleshoot and secure network protocols and services for Windows client computers. 11.11 Configure, enable, manage and troubleshoot VPN, mobile and remote access. 11.12 Troubleshoot, resolve and document network issues, including wired and wireless connectivity, name resolution issues conflicts IP address, routing problems, security breaches, domain issues and group policy problems. 11.13 Determine whether problems are a result of hardware issues, Windows issues, application failures, user errors or other reasons. 11.14 Monitor events in an enterprise network and log incidents. 12.0 Demonstrate proficiency in installing, configuring, deploying, and supporting desktop applications. – The student will be able to: 12.01 Perform advanced office application functions using word processing, spreadsheet, database, presentation, email, and web applications. 12.02 Test functionality and compatibility of desktop applications and updates with Windows operating system and the intended enterprise use. 12.03 Demonstrate the common steps to install desktop applications. 12.04 Configure and deploy desktop and enterprise applications in a networked environment. 12.05 Administer software license policies, including management of licenses and licensing restrictions, digital signing, and auditing. 12.06 Perform support functions for deployed applications.

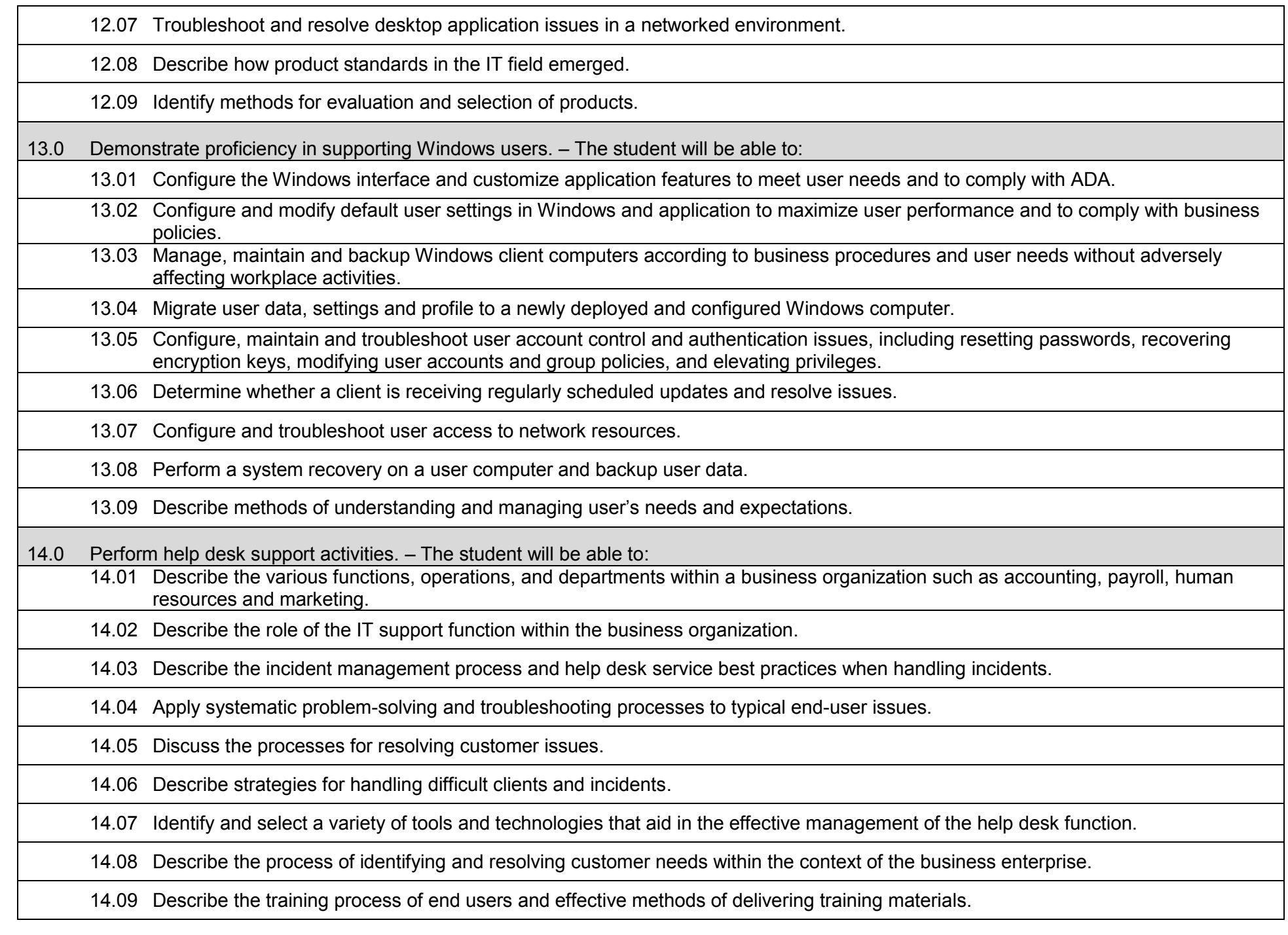

14.10 Present and follow oral and written instructions.

14.11 Participate in group discussions as an IT support specialist and trainer.

14.12 Describe the types of end user documentation and the process of developing technical instructions for end users.

14.13 Prepare, outline, and deliver a short IT training presentation.

14.14 Use appropriate communication skills, courtesy, manners, and dress in the workplace.

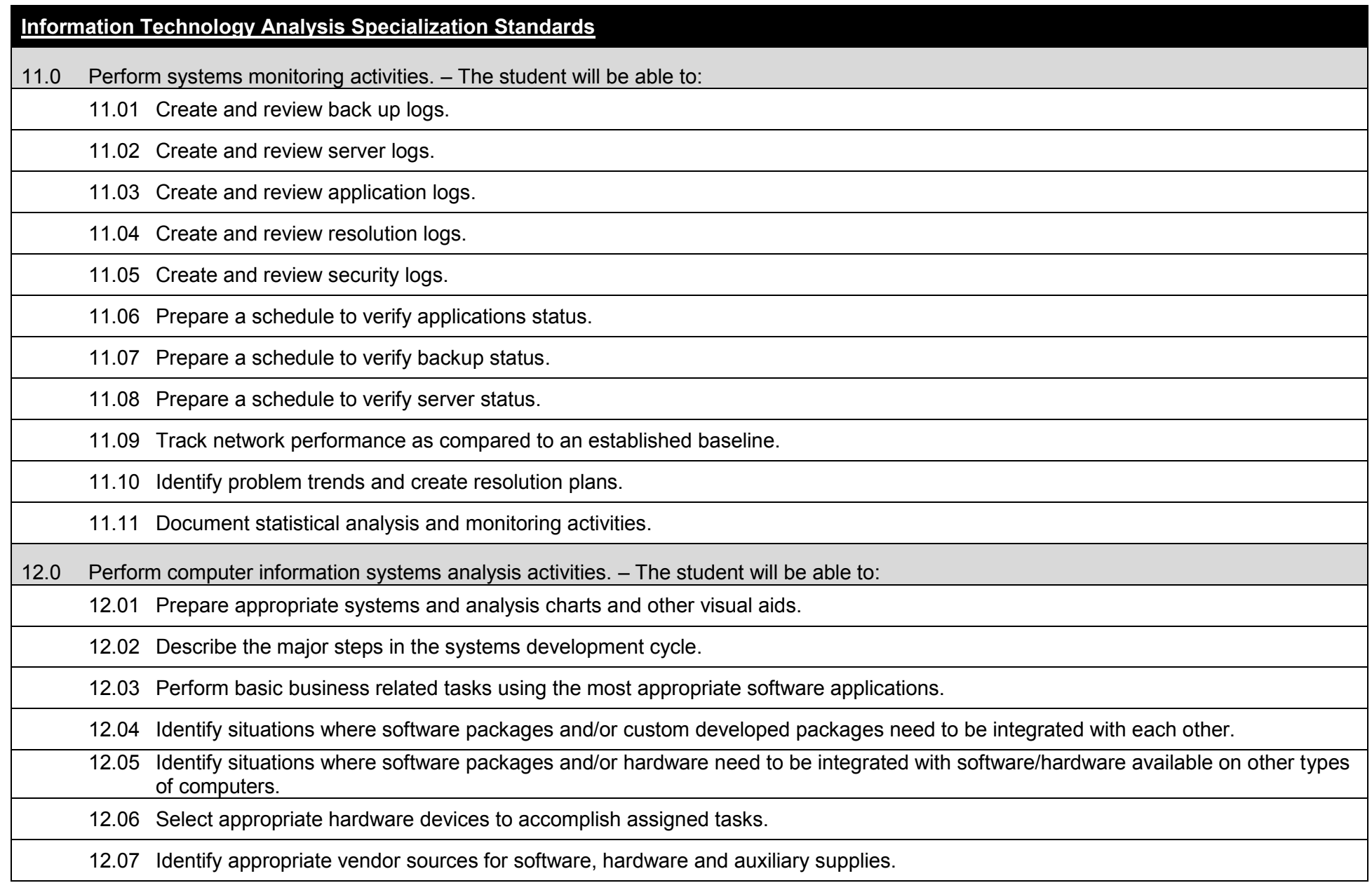

# **Additional Information**

#### **Laboratory Activities**

Laboratory investigations that include scientific inquiry, research, measurement, problem solving, emerging technologies, tools and equipment, as well as, experimental, quality, and safety procedures are an integral part of this career and technical program/course. Laboratory investigations benefit all students by developing an understanding of the complexity and ambiguity of empirical work, as well as the skills required to manage, operate, calibrate and troubleshoot equipment/tools used to make observations. Students understand measurement error; and have the skills to aggregate, interpret, and present the resulting data. Equipment and supplies should be provided to enhance hands-on experiences for students.

#### **Career and Technical Student Organization (CTSO)**

Phi Beta Lambda and Business Professionals of America (BPA) are the intercurricular career and technical student organizations providing leadership training and reinforcing specific career and technical skills. Career and Technical Student Organizations provide activities for students as an integral part of the instruction offered.

#### **Accommodations**

Federal and state legislation requires the provision of accommodations for students with disabilities to meet individual needs and ensure equal access. Postsecondary students with disabilities must self-identify, present documentation, request accommodations if needed, and develop a plan with their counselor and/or instructors. Accommodations received in postsecondary education may differ from those received in secondary education. Accommodations change the way the student is instructed. Students with disabilities may need accommodations in such areas as instructional methods and materials, assignments and assessments, time demands and schedules, learning environment, assistive technology and special communication systems. Documentation of the accommodations requested and provided should be maintained in a confidential file.

#### **Articulation**

To be transferable statewide between institutions, this program must have been reviewed, and a "transfer value" assigned the curriculum content by the appropriate Statewide Course Numbering System discipline committee. This does not preclude institutions from developing specific articulation agreements with each other.

The following PSAV programs have been approved by the Florida State Board of Education for statewide articulation credit into this degree program.

PC Support Services (B070400) – 9 credits

The following industry certifications have been approved by the Florida State Board of Education for statewide articulation credit into this degree program.

CompTIA A+ (COMPT001) – 3 credits CompTIA Server+ (COMPT009) – 3 credits MCIT Certified IT Professional – Consumer Support Technician (MICRO027) – 3 credits MCIT Professional - Enterprise Support Technician (MICRO033) – 3 credits Microsoft Certified Desktop Support Technician (MICRO006) – 3 credits Microsoft Certified Technology Specialist - Distributed Applications (MICRO047) – 3 credits

#### **Certificate Programs**

A College Credit Certificate consists of a program of instruction of less than sixty (60) credits of college-level courses, which is part of an AS or AAS degree program and prepares students for entry into employment (Rule 6A-14.030, F.A.C.). This AS degree program includes the following College Credit Certificates:

Help Desk Support Technician (0511010313) – 16/18 credit hours Information Technology Support Specialist (0511010311) – 18/28 credit hours Information Technology Analysis (0511010312) – 27/28 credit hours Geographic Information System CCC (0545070213) – 21 credit hours

Standards for the above certificate programs are contained in separate curriculum frameworks.

#### **2017 – 2018**

#### **Florida Department of Education Curriculum Framework**

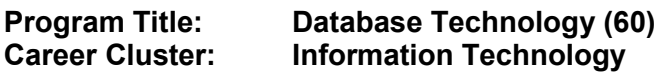

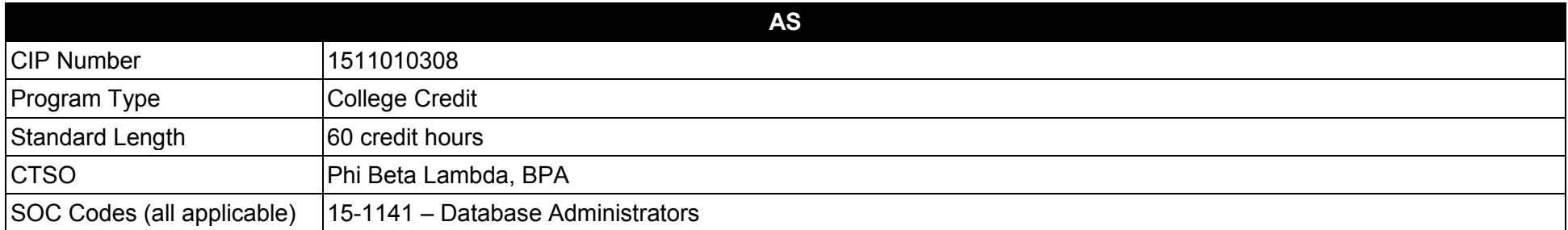

#### **Purpose**

This program offers a sequence of courses that provides coherent and rigorous content aligned with challenging academic standards and relevant technical knowledge and skills needed to prepare for further education and careers such as Database Administrators and Developers in the Information Technology career cluster; provides technical skill proficiency, and includes competency-based applied learning that contributes to the academic knowledge, higher-order reasoning and problem-solving skills, work attitudes, general employability skills, technical skills, and occupation-specific skills, and knowledge of all aspects of the Information Technology career cluster.

This program focuses on specific, transferable skills and stresses understanding and demonstration of the following elements of the database management and development industry: database creation, database management, database tuning, database software development, and database recovery.

**Additional Information** relevant to this Career and Technical Education (CTE) program is provided at the end of this document.

#### **Program Structure**

This program is a planned sequence of instruction consisting of 60 credit hours.

# **Standards**

After successfully completing this program, the student will be able to perform the following:

- 01.0 Demonstrate an understanding of fundamental database concepts.
- 02.0 Demonstrate conceptual design principles.
- 03.0 Demonstrate the ability to create a database design.
- 04.0 Demonstrate an understanding of basic Data Definition Language and Data Manipulation Language SQL (Structured Query Language) syntax to create relational tables.
- 05.0 Demonstrate the ability to create, maintain, and delete sequences, indexes and synonyms and other schema objects.
- 06.0 Demonstrate the ability to query the database and optimize information retrieval.

#### **In addition, students will complete the standards in one of the following specializations:**

#### **Microsoft Certified Database Administrator Specialization Standards**

- 07.0 Demonstrate how to design and implement a data warehouse.<br>08.0 Demonstrate how to extract and transform data.
- Demonstrate how to extract and transform data.
- 09.0 Demonstrate how to load data.
- 10.0 Demonstrate how to configure and deploy SSIS solutions.

# **Oracle Certified Database Administrator Specialization Standards**

- 11.0 Demonstrate an understanding of the Oracle architectural components.
- 12.0 Demonstrate how to create an Oracle database instance.
- 13.0 Demonstrate how to manage an instance of the database.
- 14.0 Demonstrate how to maintain Redo log files, and how to use the data dictionary views.
- 15.0 Demonstrate how to manage tablespaces and datafiles.
- 16.0 Demonstrate an understanding of the Oracle storage structures.
- 17.0 Demonstrate the ability to query a database.
- 18.0 Demonstrate how to manage constraints and indexes.
- 19.0 Demonstrate a basic understanding of the Oracle Recovery Manager tool for performing backup and recovery operations.
- 20.0 Demonstrate the ability to perform backups.
- 21.0 Demonstrate the ability to perform recovery procedures.
- 22.0 Demonstrate how to configure and use a Flashback Database.
- 23.0 Demonstrate the different methods that are used to recover from user errors.
- 24.0 Demonstrate an understanding of how to detect and resolve block corruptions.
- 25.0 Demonstrate an understanding of the goals and processes of performance tuning.
- 26.0 Demonstrate capability to use the Oracle Database Resource Manager (DRM) to manage database and operating system performance.
- 27.0 Demonstrate how to automate management tasks, create scheduled jobs, programs, and schedules.<br>28.0 Demonstrate the ability to efficiently manage space-related inefficiencies of the database.
- Demonstrate the ability to efficiently manage space-related inefficiencies of the database.
- 29.0 Demonstrate the ability to understand the issues with memory management and shall demonstrate how to configure memory manually.
- 30.0 Demonstrate the ability to set up an Oracle database to be deployed globally.<br>31.0 Demonstrate the ability to use Oracle diagnostic tools and the Oracle listener.
- Demonstrate the ability to use Oracle diagnostic tools and the Oracle listener.

#### **Oracle Certified Database Developer Specialization Standards**

- 32.0 Demonstrate the use of general PL/SQL programming language fundamental constructs.<br>33.0 Demonstrate the use of DML simple selection statements in a PL/SQL block.
- 33.0 Demonstrate the use of DML simple selection statements in a PL/SQL block.<br>34.0 Demonstrate the use of conditional control IF and CASE statements.
- 34.0 Demonstrate the use of conditional control IF and CASE statements.<br>35.0 Demonstrate the use of employing iterative control loops for iterating
- 35.0 Demonstrate the use of employing iterative control loops for iterating through a set of instructions.<br>36.0 Demonstrate the use of incorporating exception handling methods.
- 36.0 Demonstrate the use of incorporating exception handling methods.<br>37.0 Demonstrate how to manipulate cursors and use parameters with c
- Demonstrate how to manipulate cursors and use parameters with cursors and complex nested cursors.
- 38.0 Demonstrate how to design and implement functions and procedures.
- 39.0 Demonstrate how to design and implement packages and triggers.
- 40.0 Demonstrate the use of collections to store and manipulate data.
- 41.0 Demonstrate how to manipulate large objects, such as LOB and BFILEs.<br>42.0 Demonstrate how to tune PL/SQL code and improve performance with ca
- Demonstrate how to tune PL/SQL code and improve performance with caching.

# **Florida Department of Education Student Performance Standards**

**Database Technology<br>1511010308 Program Title:** Database Techn<br>CIP Number: 1511010308<br>Program Length: 60 credit hours **Program Length: 60 credit hours SOC Code(s): 15-1141**

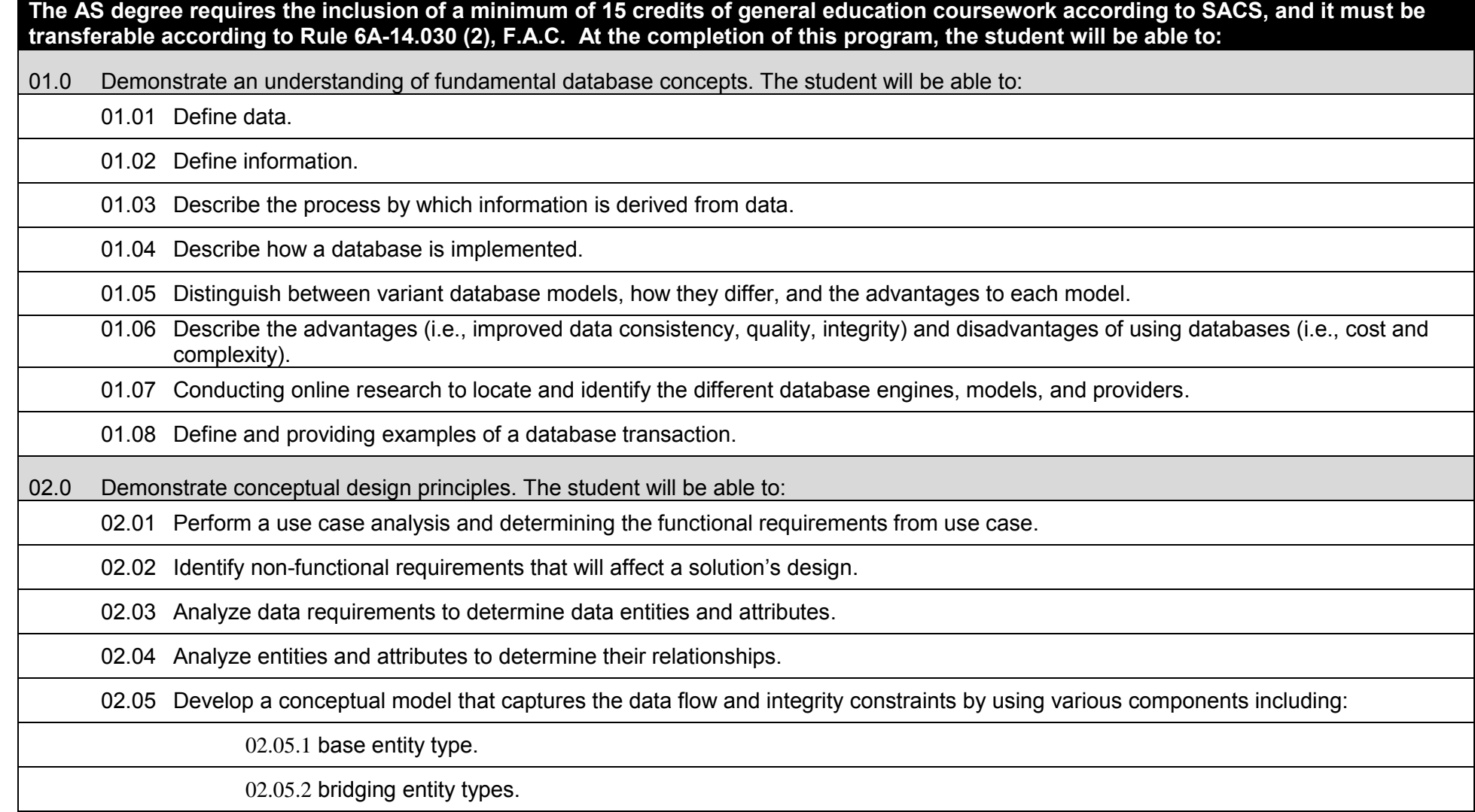

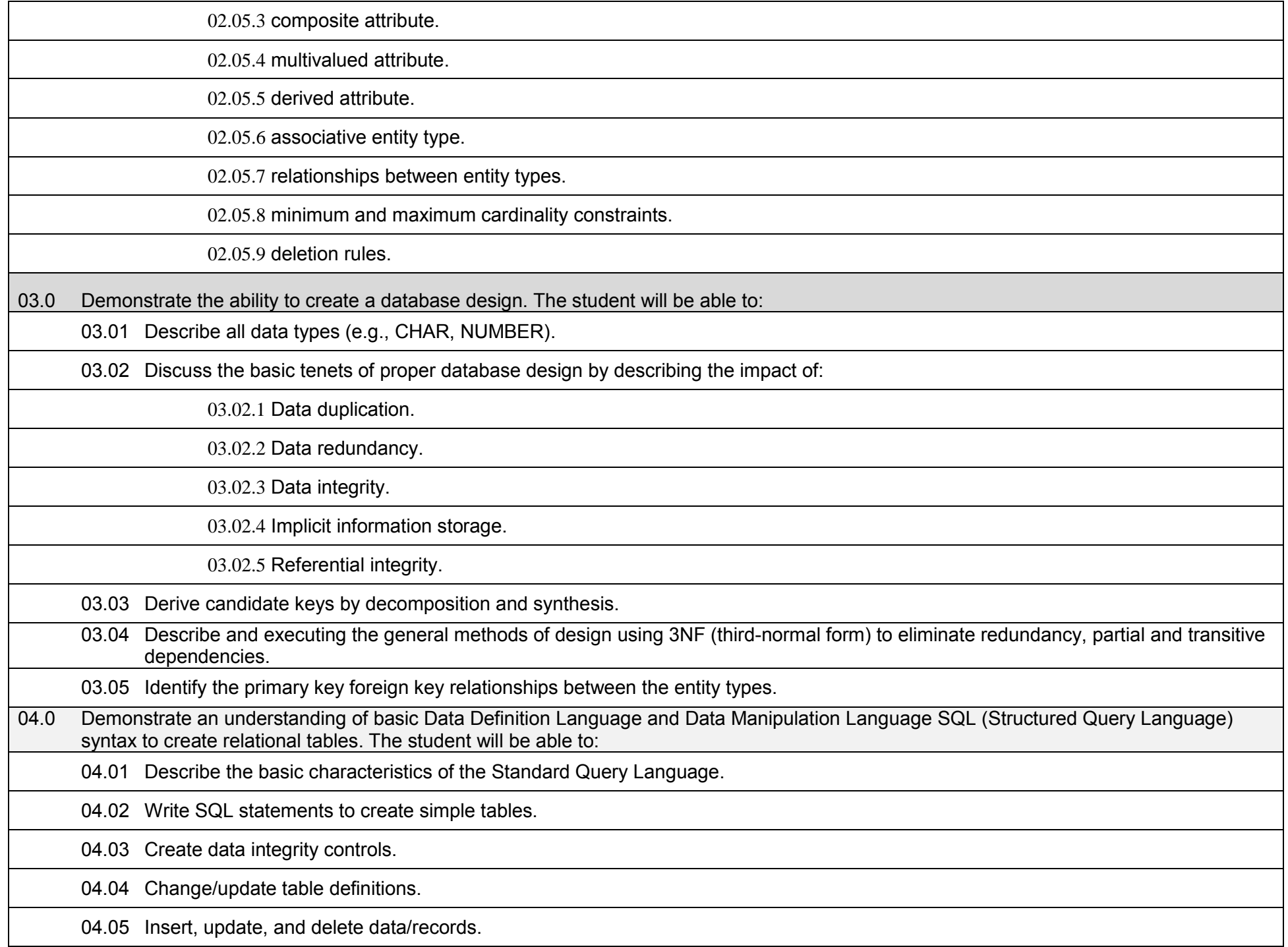

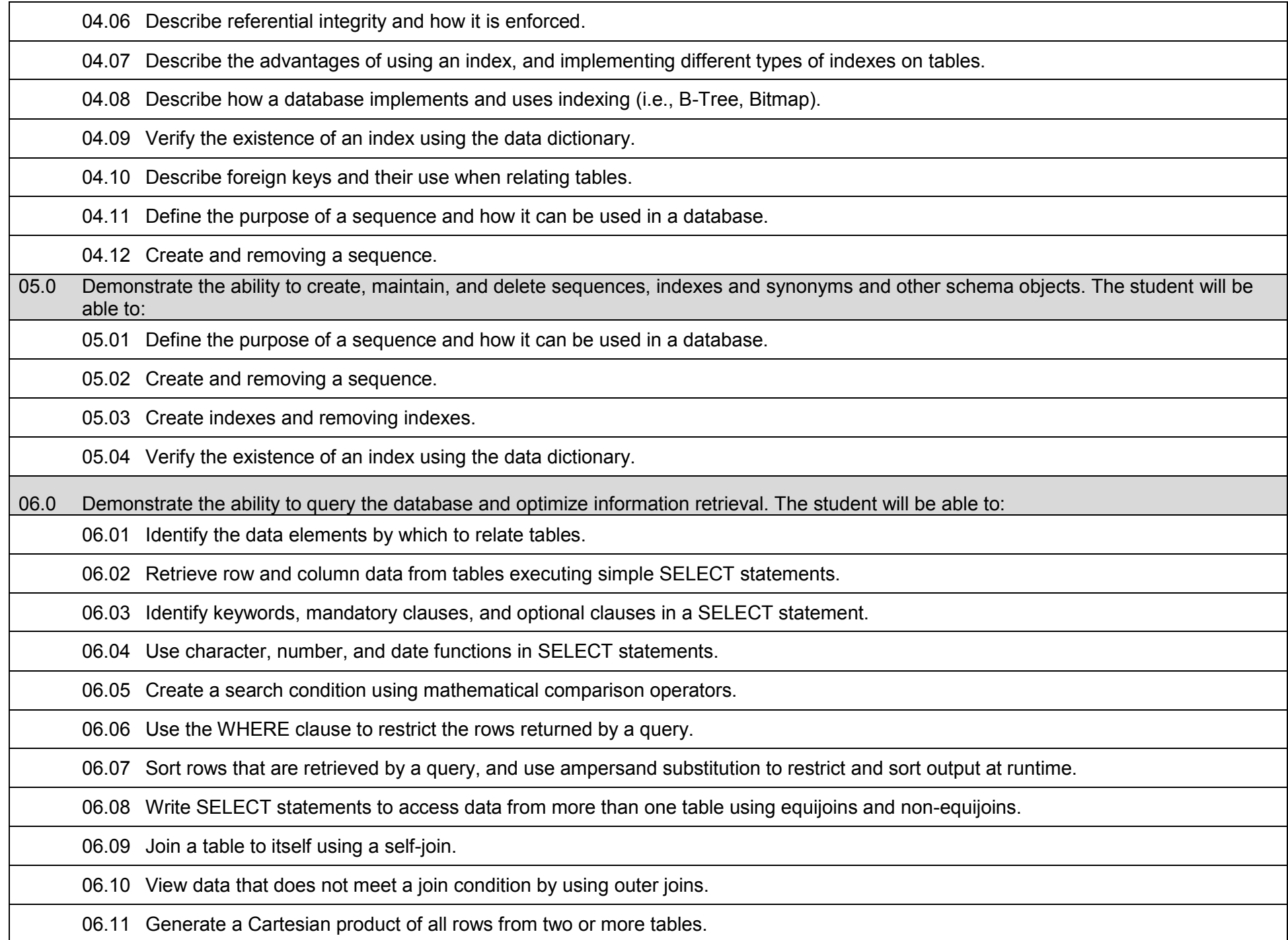

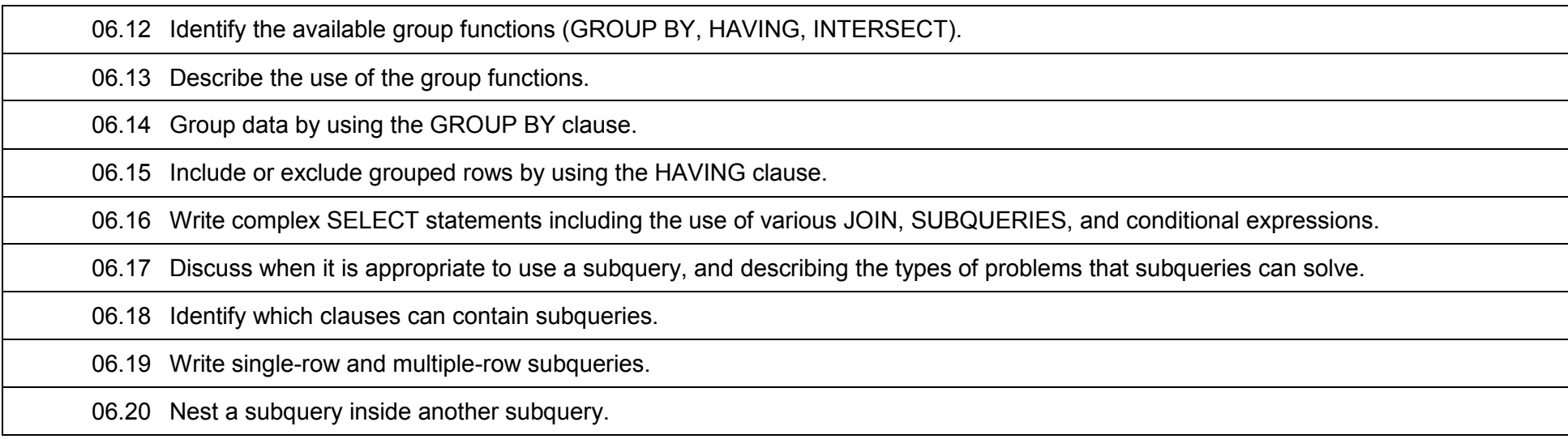

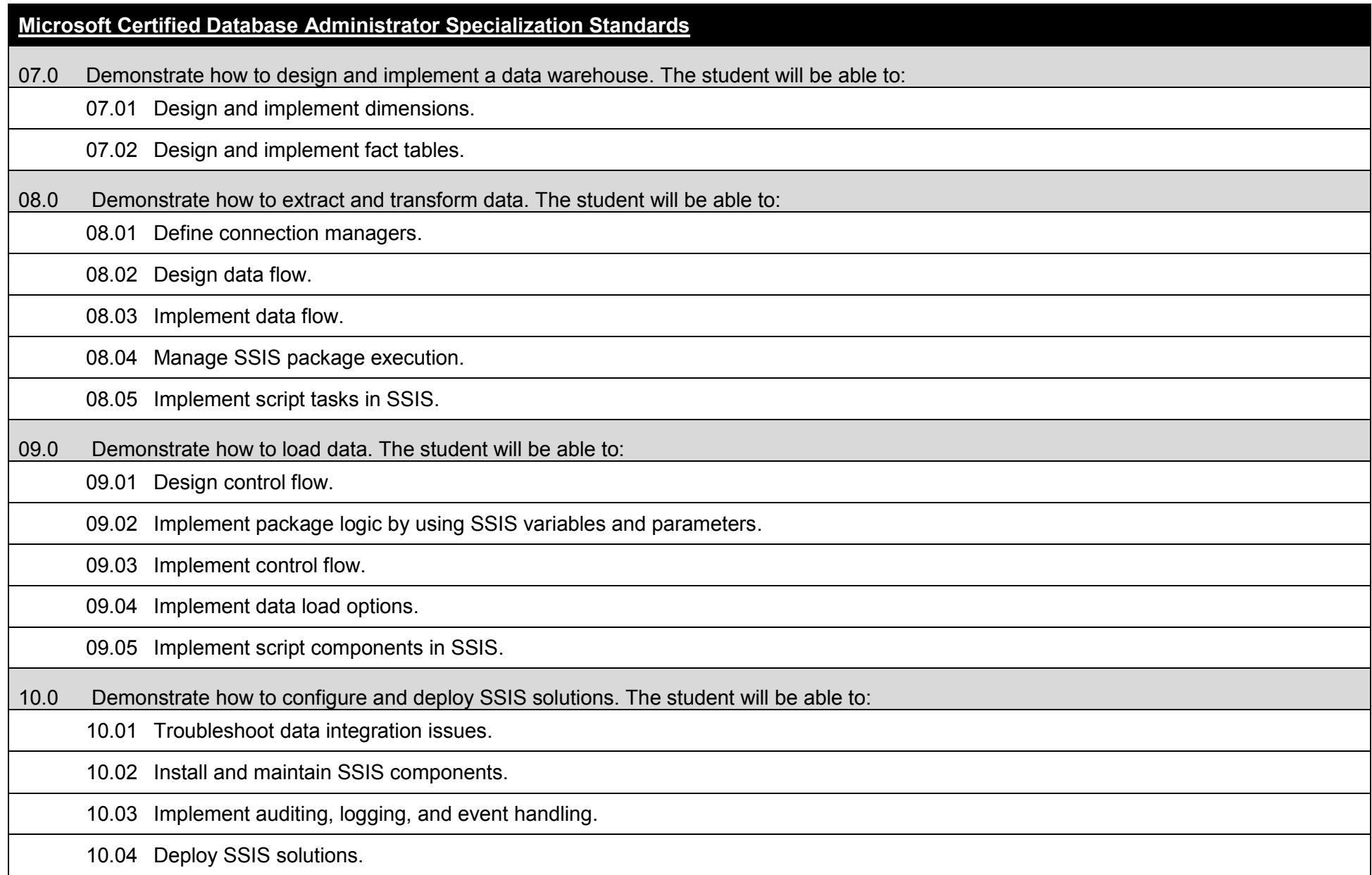

# **Oracle Certified Database Administrator Specialization Standards** 11.0 Demonstrate an understanding of the Oracle architectural components. The student will be able to: 11.01 Define an Oracle Database, the Oracle server, and the Oracle Instance, and Oracle database memory architecture. 11.02 Explain the differences between Oracle 10g client and server installation. 11.03 Use the Oracle Universal Installer to install Oracle on a host machine. 11.04 Establish a connection and creating a session to the database instance. 11.05 Explain the physical structure, memory structure, and process structure of the Oracle database. 12.0 Demonstrate how to create an Oracle database instance. The student will be able to: 12.01 Explain the steps needed to create a database. 12.02 Identify the database administrative tools. 12.03 Configure the initial settings for creating the database. 12.04 Create, start, and stop a database instance. 12.05 Explain the basic steps in managing the configuration parameter files, and using Net Manager to configure Oracle Net Services. 13.0 Demonstrate how to manage an instance of the database. The student will be able to: 13.01 Create, manage, and use the initialization files: PFILE and SPFILE. 13.02 Identify the various states of starting an instance. 13.03 Identify the various options available to shutdown an instance. 13.04 Monitor the Alert and Trace files. 14.0 Demonstrate how to maintain Redo log files, and how to use the data dictionary views. The student will be able to: 14.01 Explain how the control file, data files, redo log files, and archive files are linked and work together. 14.02 Explain the uses of the control file.

14.03 List the contents of the control file.

14.04 Maintain and manage the online redo log files.

14.05 Obtain and archive online redo log file information.

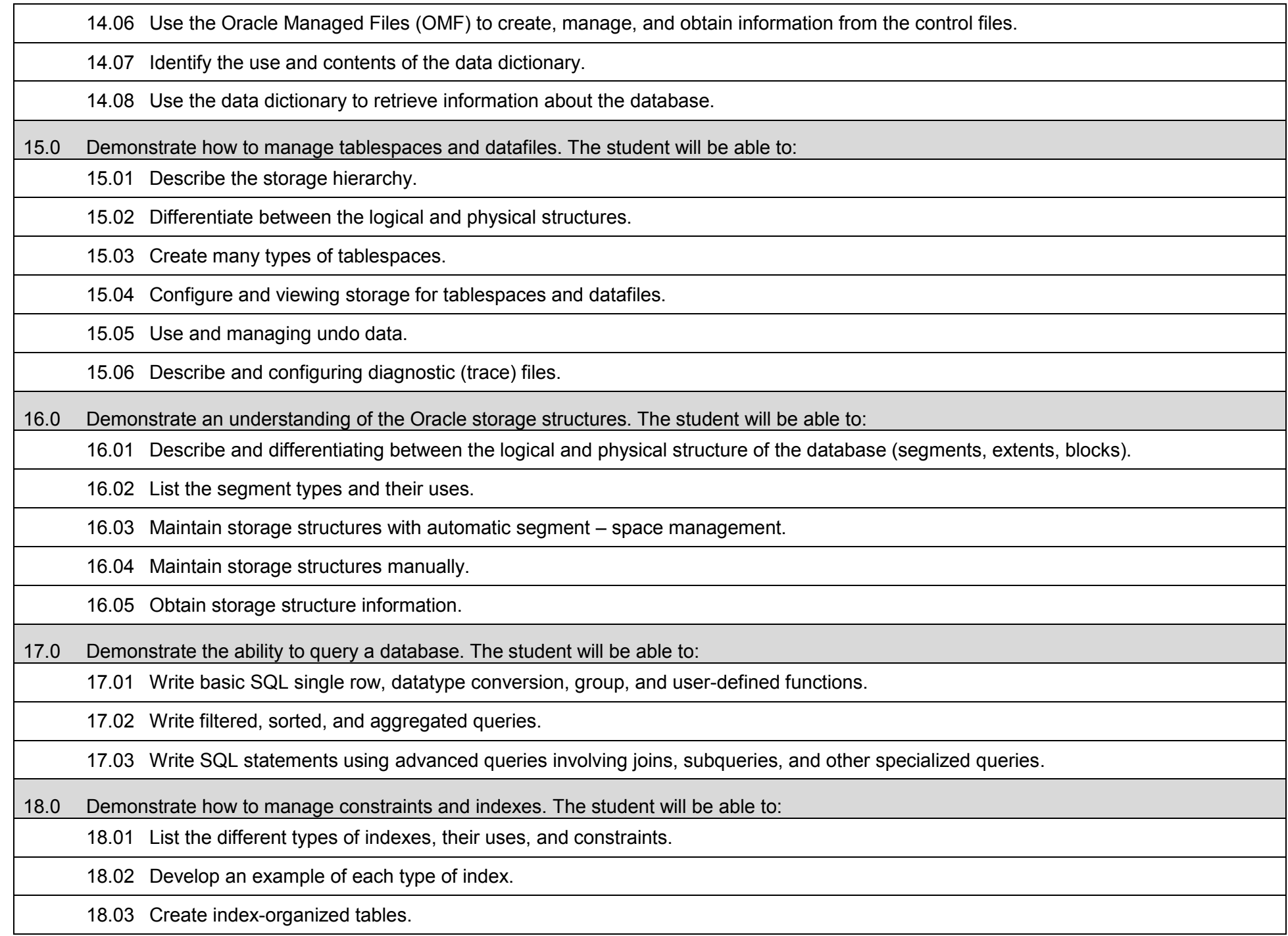

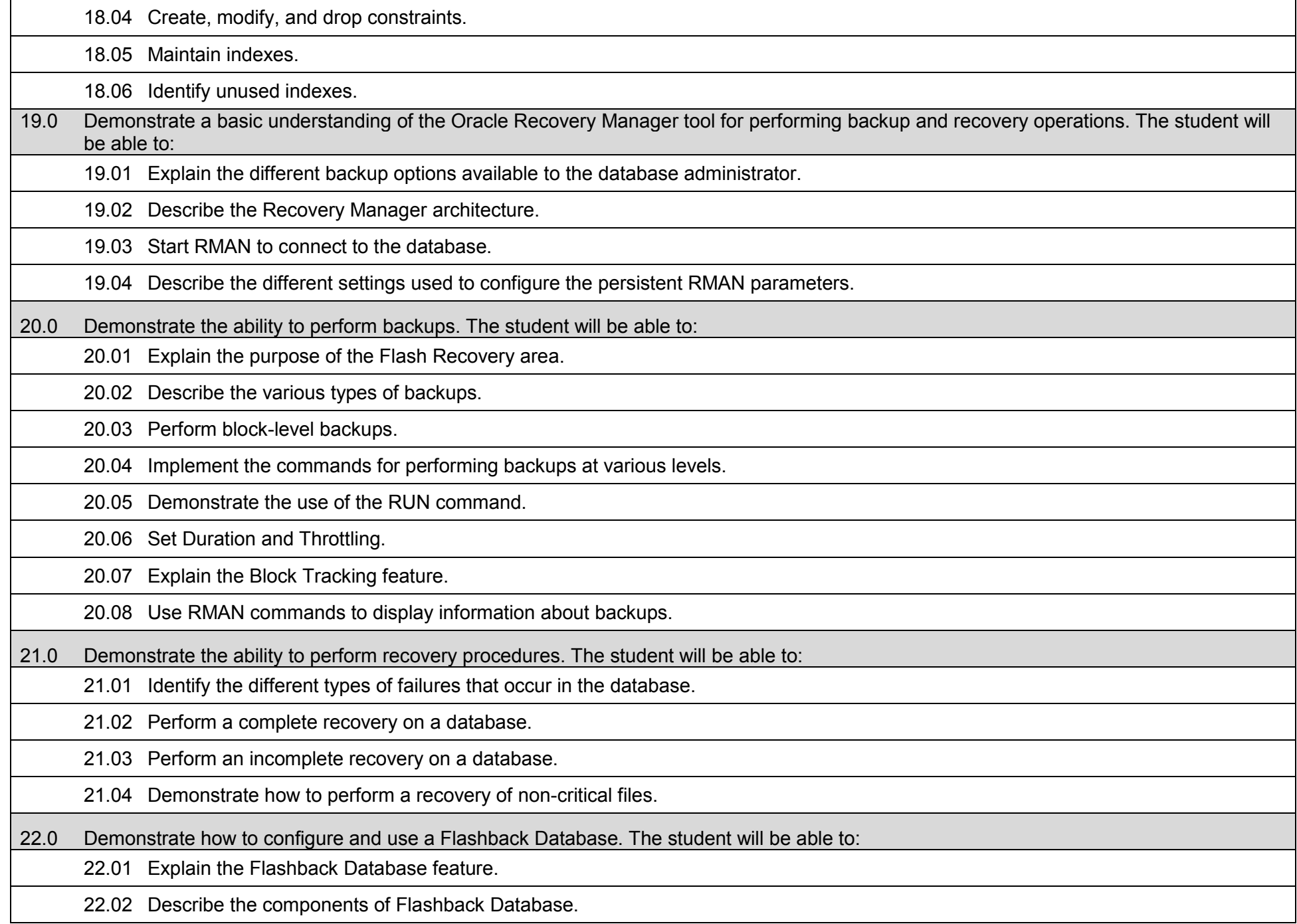

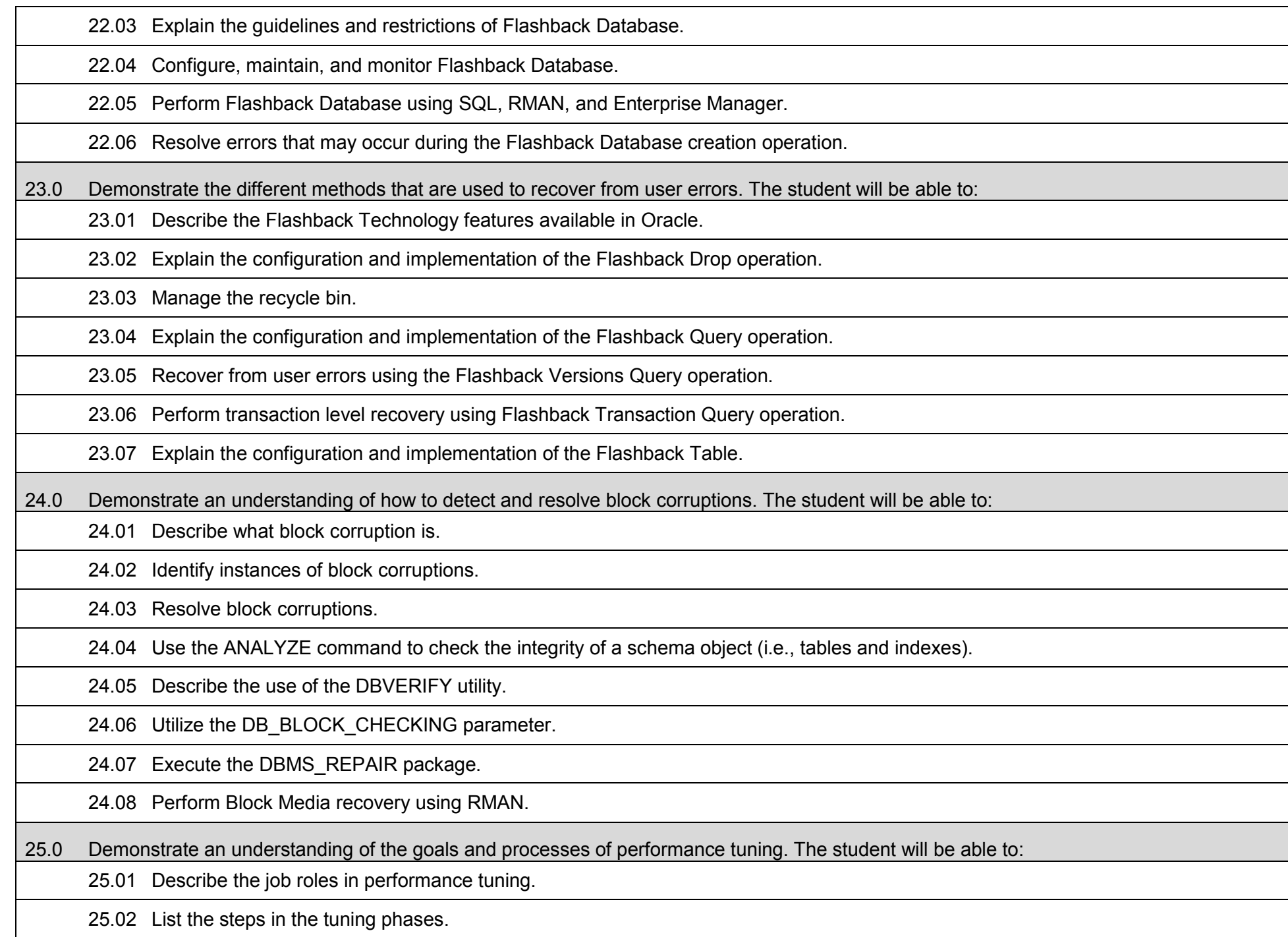

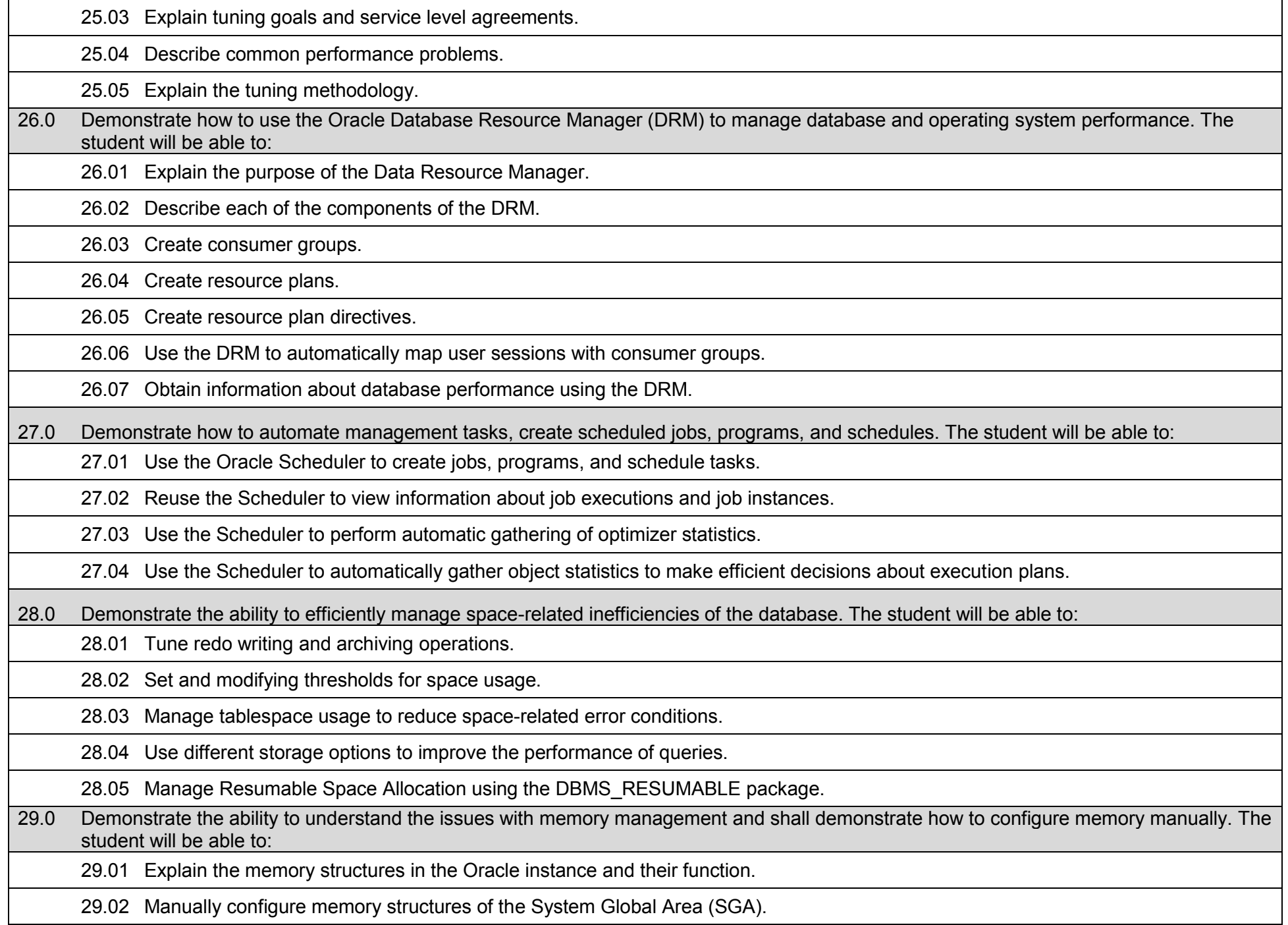

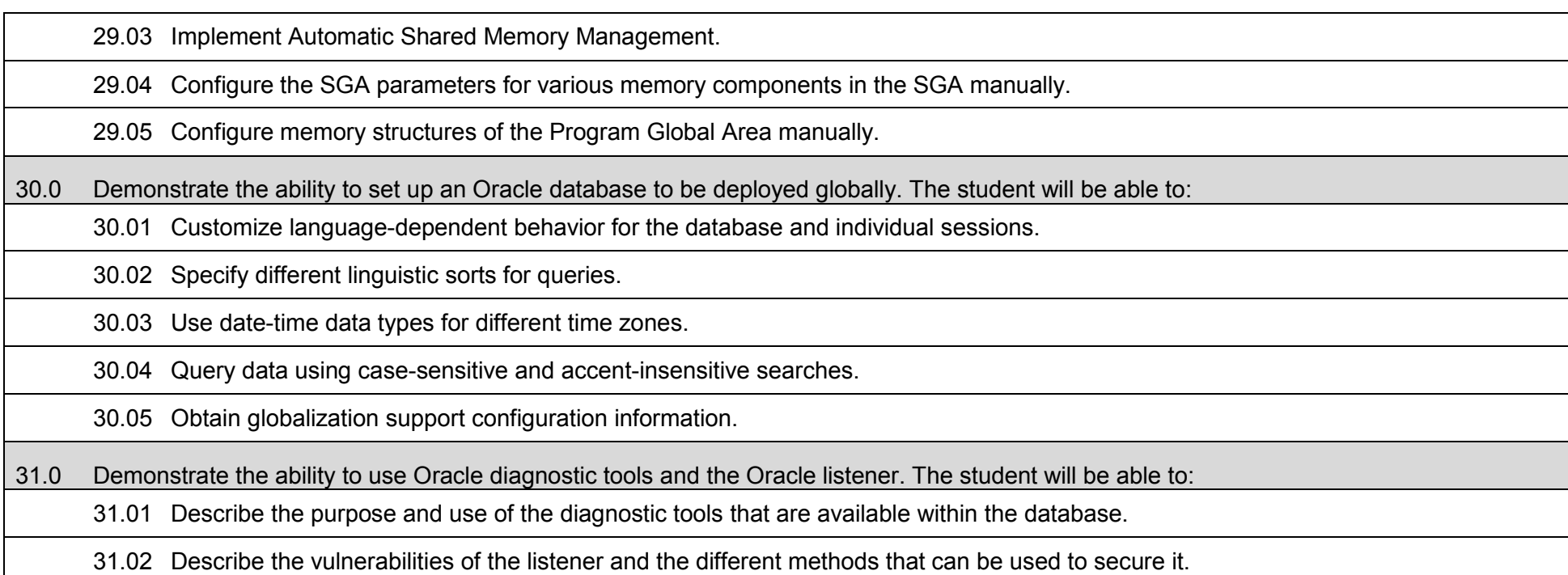

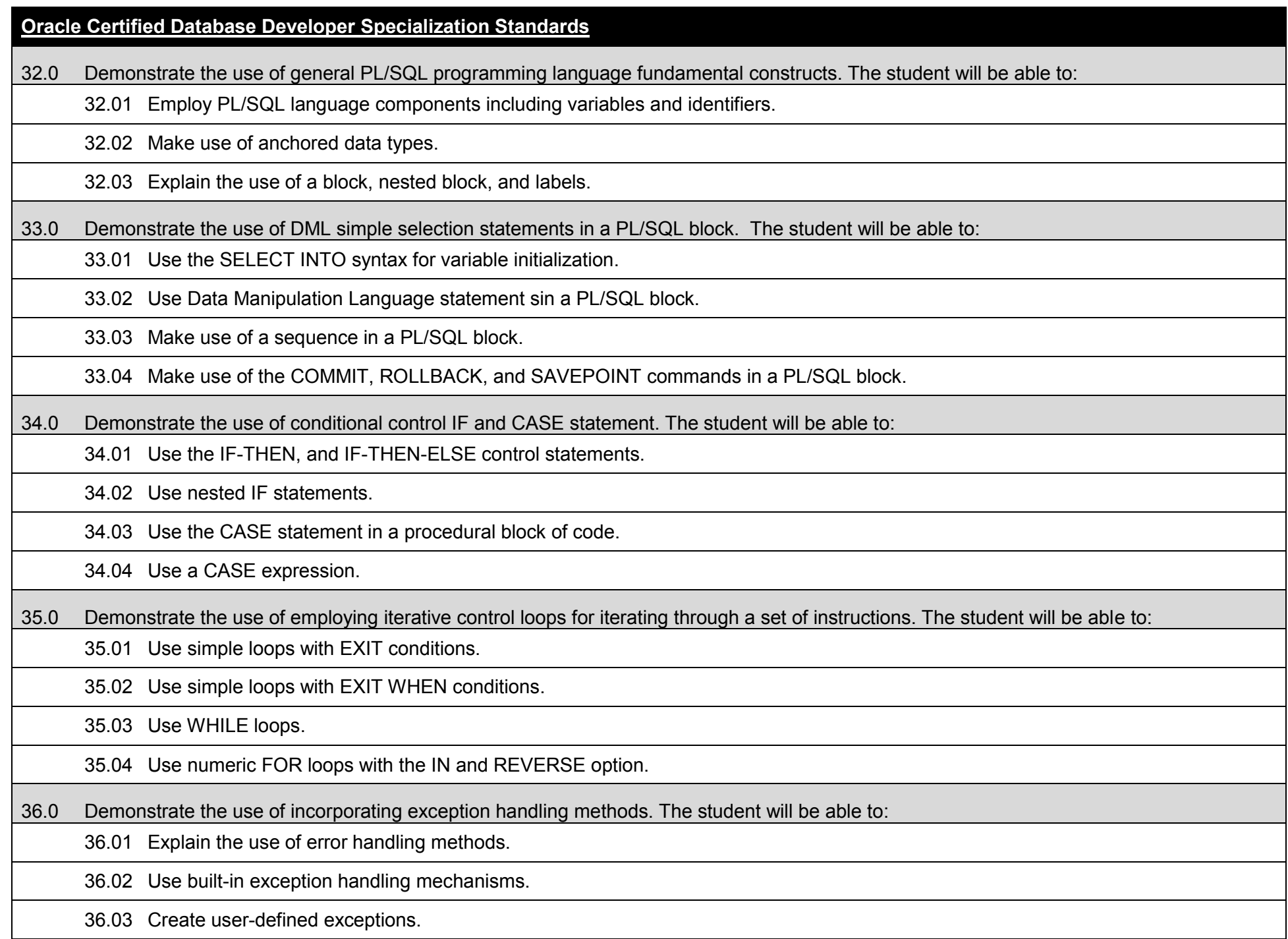

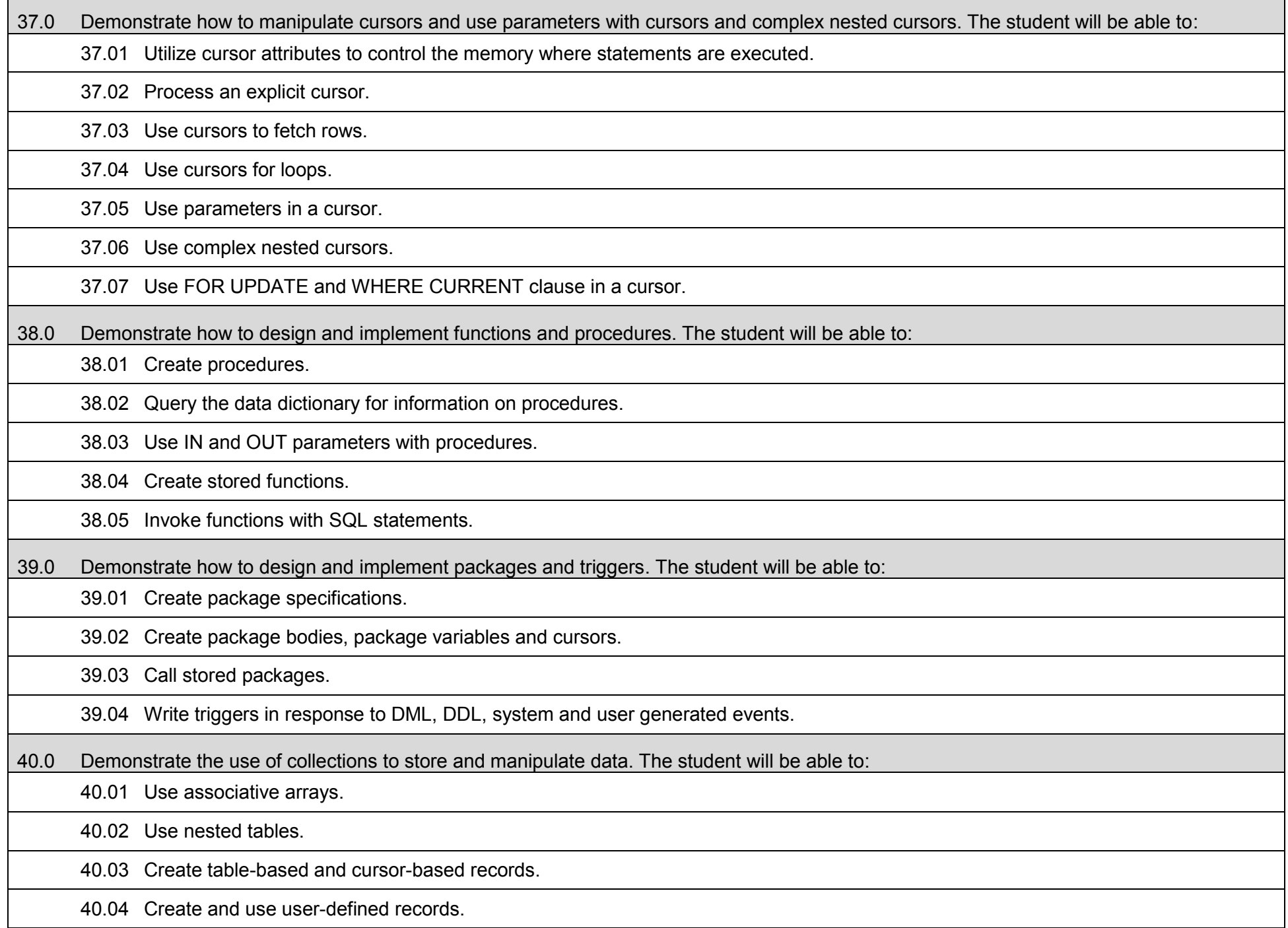

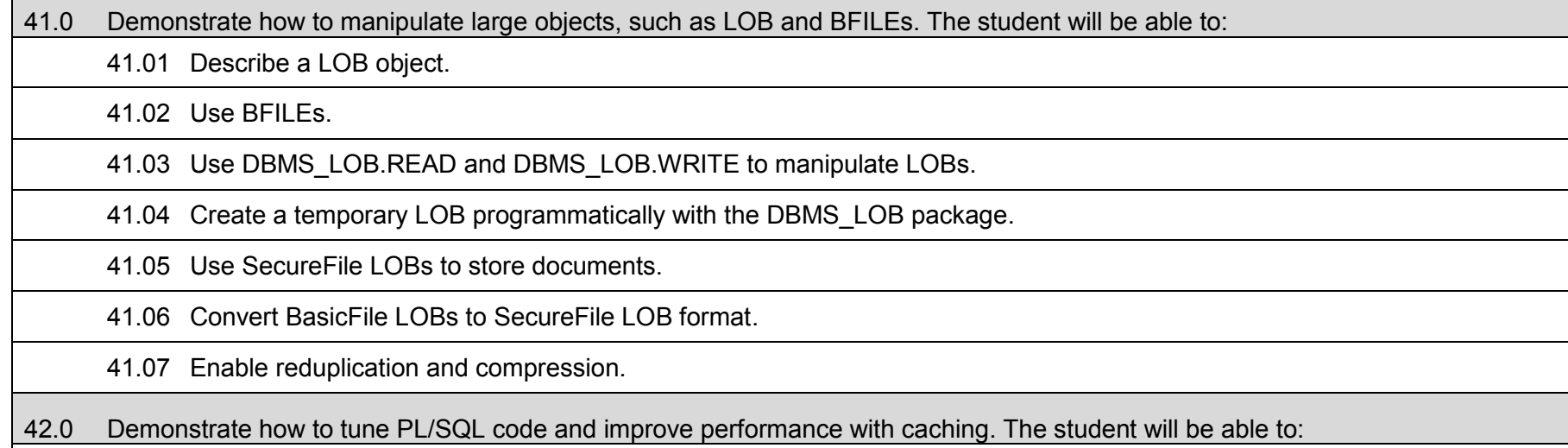

# 42.01 Describe result caching.

42.02 Use SQL query result cache.

42.03 Use PL/SQL function cache.

#### **Additional Information**

#### **Laboratory Activities**

Laboratory activities are an integral part of this program. These activities include instruction in the use of safety procedures, tools, equipment, materials, and processes related to these occupations. Equipment and supplies should be provided to enhance hands-on experiences for students.

#### **Career and Technical Student Organization (CTSO)**

Phi Beta Lambda and Business Professionals of America (BPA) are the intercurricular career and technical student organizations providing leadership training and reinforcing specific career and technical skills. Career and Technical Student Organizations provide activities for students as an integral part of the instruction offered.

#### **Accommodations**

Federal and state legislation requires the provision of accommodations for students with disabilities as identified on the secondary student's Individual Educational Plan (IEP) or 504 plan or postsecondary student's accommodations' plan to meet individual needs and ensure equal access. Postsecondary students with disabilities must self-identify, present documentation, request accommodations if needed, and develop a plan with their counselor and/or instructors. Accommodations received in postsecondary education may differ from those received in secondary education. Accommodations change the way the student is instructed. Students with disabilities may need accommodations in such areas as instructional methods and materials, assignments and assessments, time demands and schedules, learning environment, assistive technology and special communication systems. Documentation of the accommodations requested and provided should be maintained in a confidential file.

#### **Articulation**

To be transferable statewide between institutions, this program must have been reviewed, and a "transfer value" assigned the curriculum content by the appropriate Statewide Course Numbering System discipline committee. This does not preclude institutions from developing specific articulation agreements with each other.

The following industry certifications have been approved by the Florida State Board of Education for statewide articulation credit into this degree program.

Oracle Certified Associate (ORACL001) – 6 credits

#### **Program Length**

The AS degree requires the inclusion of a minimum of 15 credits of general education coursework according to SACS, and it must be transferable according to Rule 6A-14.030 (2), F.A.C. The standard length of this program is 60 credit hours according to Rule 6A-14.030, F.A.C.

#### **Certificate Programs**

A College Credit Certificate consists of a program of instruction of less than sixty (60) credits of college-level courses, which is part of an AS or AAS degree program and prepares students for entry into employment (Rule 6A-14.030, F.A.C.). This AS degree program includes the following College Credit Certificates:

Microsoft Certified Database Administrator (0511020309) – 15 credit hours Oracle Certified Database Administrator (0511020307) – 15 credit hours Oracle Certified Database Developer (0511020308) – 15 credit hours

Standards for the above certificate programs are contained in separate curriculum frameworks.

#### **2017 – 2018**

#### **Florida Department of Education Curriculum Framework**

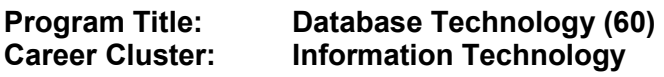

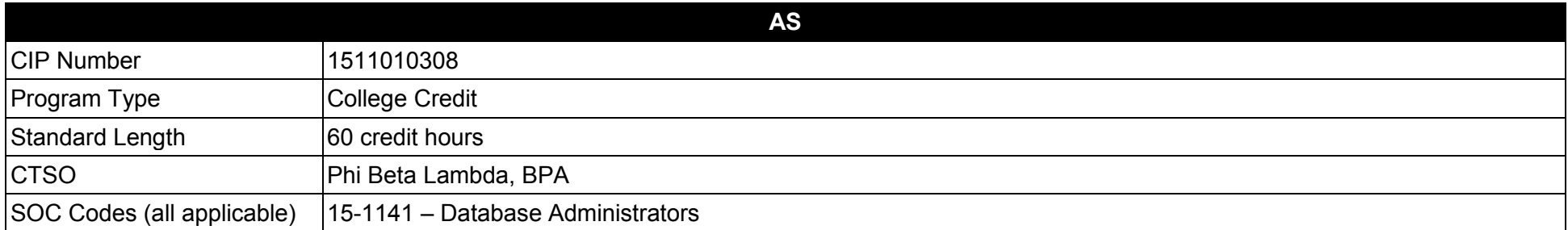

#### **Purpose**

This program offers a sequence of courses that provides coherent and rigorous content aligned with challenging academic standards and relevant technical knowledge and skills needed to prepare for further education and careers such as Database Administrators and Developers in the Information Technology career cluster; provides technical skill proficiency, and includes competency-based applied learning that contributes to the academic knowledge, higher-order reasoning and problem-solving skills, work attitudes, general employability skills, technical skills, and occupation-specific skills, and knowledge of all aspects of the Information Technology career cluster.

This program focuses on specific, transferable skills and stresses understanding and demonstration of the following elements of the database management and development industry: database creation, database management, database tuning, database software development, and database recovery.

**Additional Information** relevant to this Career and Technical Education (CTE) program is provided at the end of this document.

#### **Program Structure**

This program is a planned sequence of instruction consisting of 60 credit hours.

# **Standards**

After successfully completing this program, the student will be able to perform the following:

- 01.0 Demonstrate an understanding of fundamental database concepts.
- 02.0 Demonstrate conceptual design principles.
- 03.0 Demonstrate the ability to create a database design.
- 04.0 Demonstrate an understanding of basic Data Definition Language and Data Manipulation Language SQL (Structured Query Language) syntax to create relational tables.
- 05.0 Demonstrate the ability to create, maintain, and delete sequences, indexes and synonyms and other schema objects.
- 06.0 Demonstrate the ability to query the database and optimize information retrieval.

#### **In addition, students will complete the standards in one of the following specializations:**

#### **Microsoft Certified Database Administrator Specialization Standards**

- 07.0 Demonstrate how to design and implement a data warehouse.<br>08.0 Demonstrate how to extract and transform data.
- Demonstrate how to extract and transform data.
- 09.0 Demonstrate how to load data.
- 10.0 Demonstrate how to configure and deploy SSIS solutions.

# **Oracle Certified Database Administrator Specialization Standards**

- 11.0 Demonstrate an understanding of the Oracle architectural components.
- 12.0 Demonstrate how to create an Oracle database instance.
- 13.0 Demonstrate how to manage an instance of the database.
- 14.0 Demonstrate how to maintain Redo log files, and how to use the data dictionary views.
- 15.0 Demonstrate how to manage tablespaces and datafiles.
- 16.0 Demonstrate an understanding of the Oracle storage structures.
- 17.0 Demonstrate the ability to query a database.
- 18.0 Demonstrate how to manage constraints and indexes.
- 19.0 Demonstrate a basic understanding of the Oracle Recovery Manager tool for performing backup and recovery operations.
- 20.0 Demonstrate the ability to perform backups.
- 21.0 Demonstrate the ability to perform recovery procedures.
- 22.0 Demonstrate how to configure and use a Flashback Database.
- 23.0 Demonstrate the different methods that are used to recover from user errors.
- 24.0 Demonstrate an understanding of how to detect and resolve block corruptions.
- 25.0 Demonstrate an understanding of the goals and processes of performance tuning.
- 26.0 Demonstrate capability to use the Oracle Database Resource Manager (DRM) to manage database and operating system performance.
- 27.0 Demonstrate how to automate management tasks, create scheduled jobs, programs, and schedules.<br>28.0 Demonstrate the ability to efficiently manage space-related inefficiencies of the database.
- Demonstrate the ability to efficiently manage space-related inefficiencies of the database.
- 29.0 Demonstrate the ability to understand the issues with memory management and shall demonstrate how to configure memory manually.
- 30.0 Demonstrate the ability to set up an Oracle database to be deployed globally.<br>31.0 Demonstrate the ability to use Oracle diagnostic tools and the Oracle listener.
- Demonstrate the ability to use Oracle diagnostic tools and the Oracle listener.

#### **Oracle Certified Database Developer Specialization Standards**

- 32.0 Demonstrate the use of general PL/SQL programming language fundamental constructs.<br>33.0 Demonstrate the use of DML simple selection statements in a PL/SQL block.
- 33.0 Demonstrate the use of DML simple selection statements in a PL/SQL block.<br>34.0 Demonstrate the use of conditional control IF and CASE statements.
- 34.0 Demonstrate the use of conditional control IF and CASE statements.<br>35.0 Demonstrate the use of employing iterative control loops for iterating
- 35.0 Demonstrate the use of employing iterative control loops for iterating through a set of instructions.<br>36.0 Demonstrate the use of incorporating exception handling methods.
- 36.0 Demonstrate the use of incorporating exception handling methods.<br>37.0 Demonstrate how to manipulate cursors and use parameters with c
- Demonstrate how to manipulate cursors and use parameters with cursors and complex nested cursors.
- 38.0 Demonstrate how to design and implement functions and procedures.
- 39.0 Demonstrate how to design and implement packages and triggers.
- 40.0 Demonstrate the use of collections to store and manipulate data.
- 41.0 Demonstrate how to manipulate large objects, such as LOB and BFILEs.<br>42.0 Demonstrate how to tune PL/SQL code and improve performance with ca
- Demonstrate how to tune PL/SQL code and improve performance with caching.

# **Florida Department of Education Student Performance Standards**

**Database Technology<br>1511010308 Program Title:** Database Techn<br>CIP Number: 1511010308<br>Program Length: 60 credit hours **Program Length: 60 credit hours SOC Code(s): 15-1141**

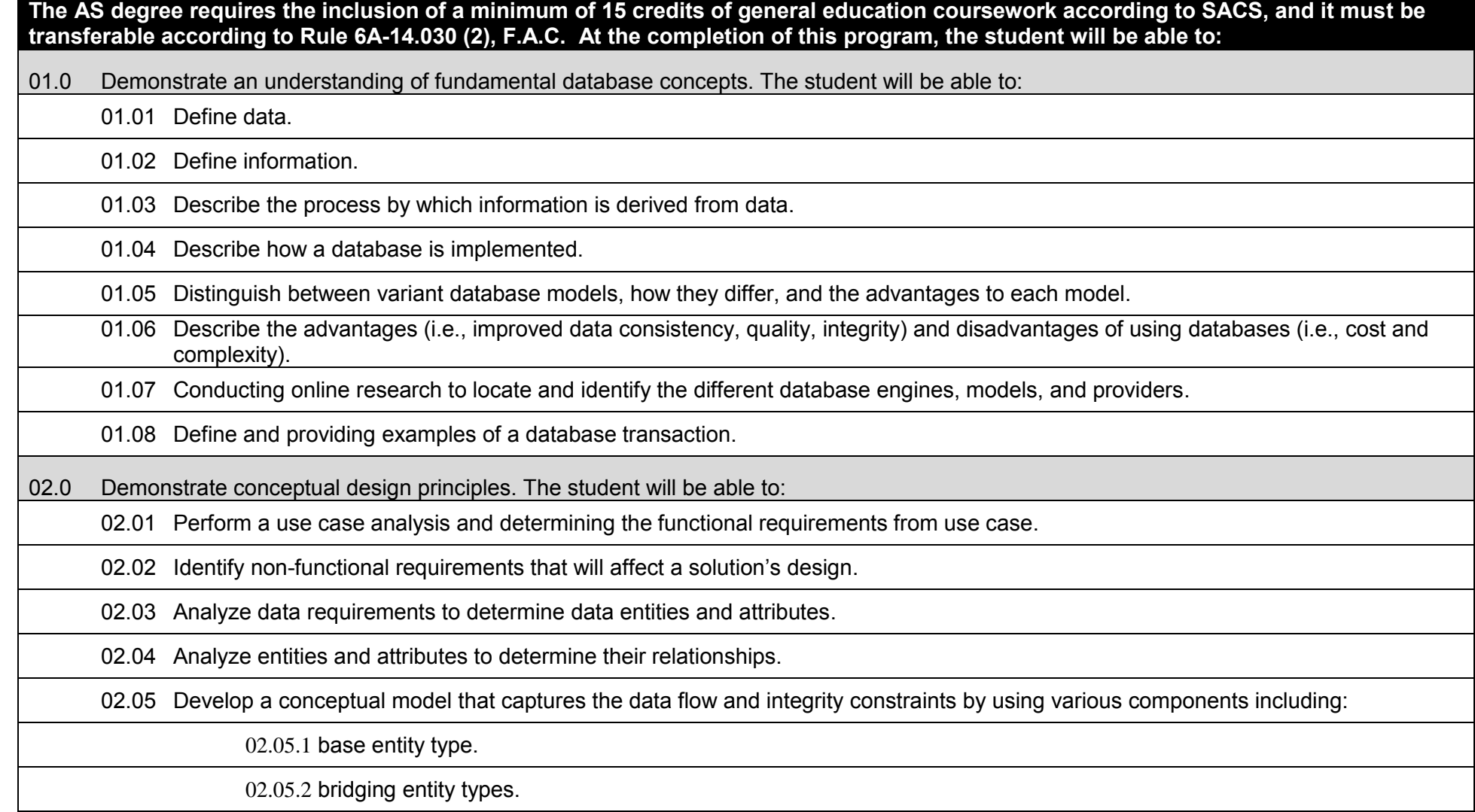

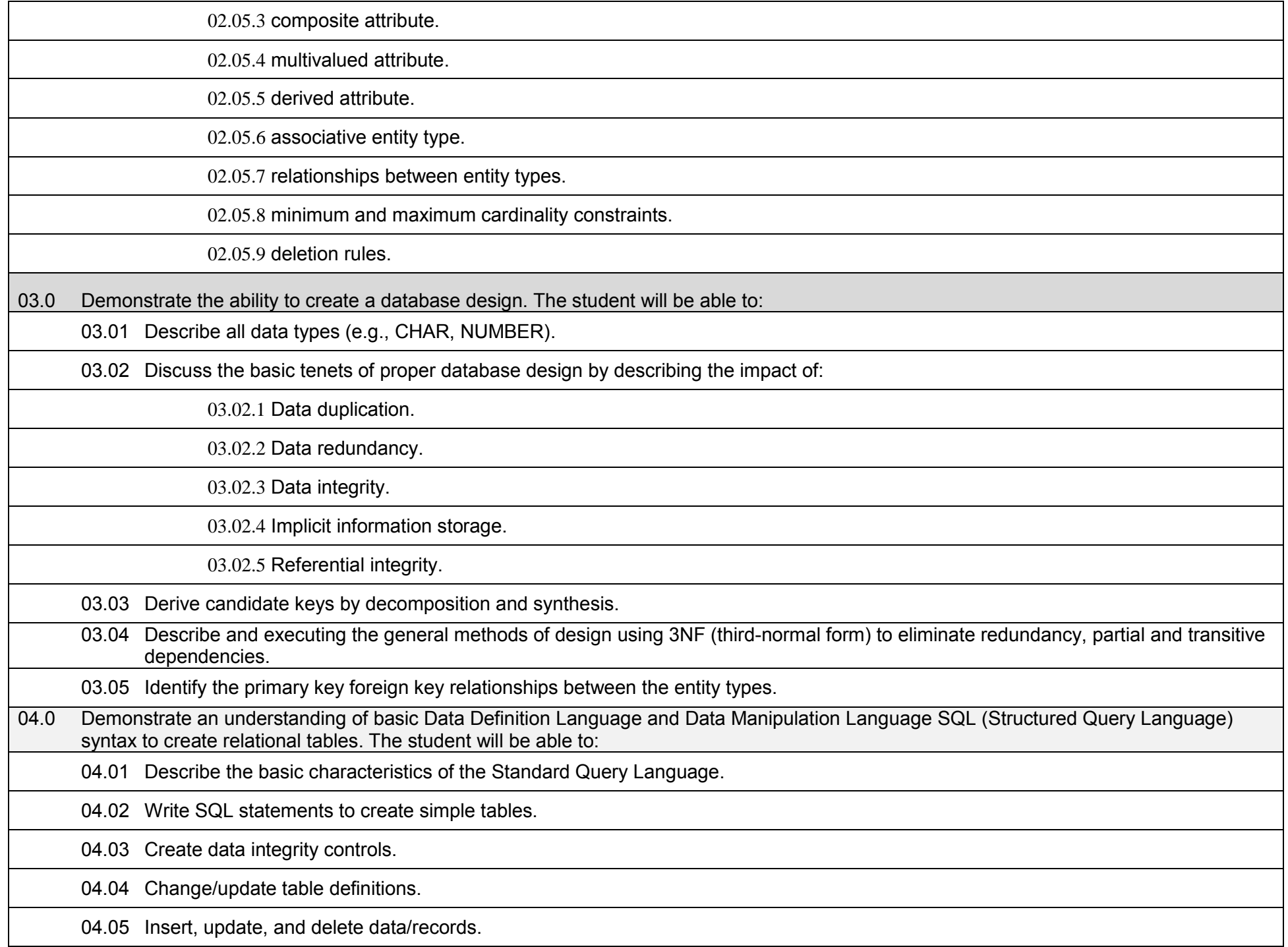

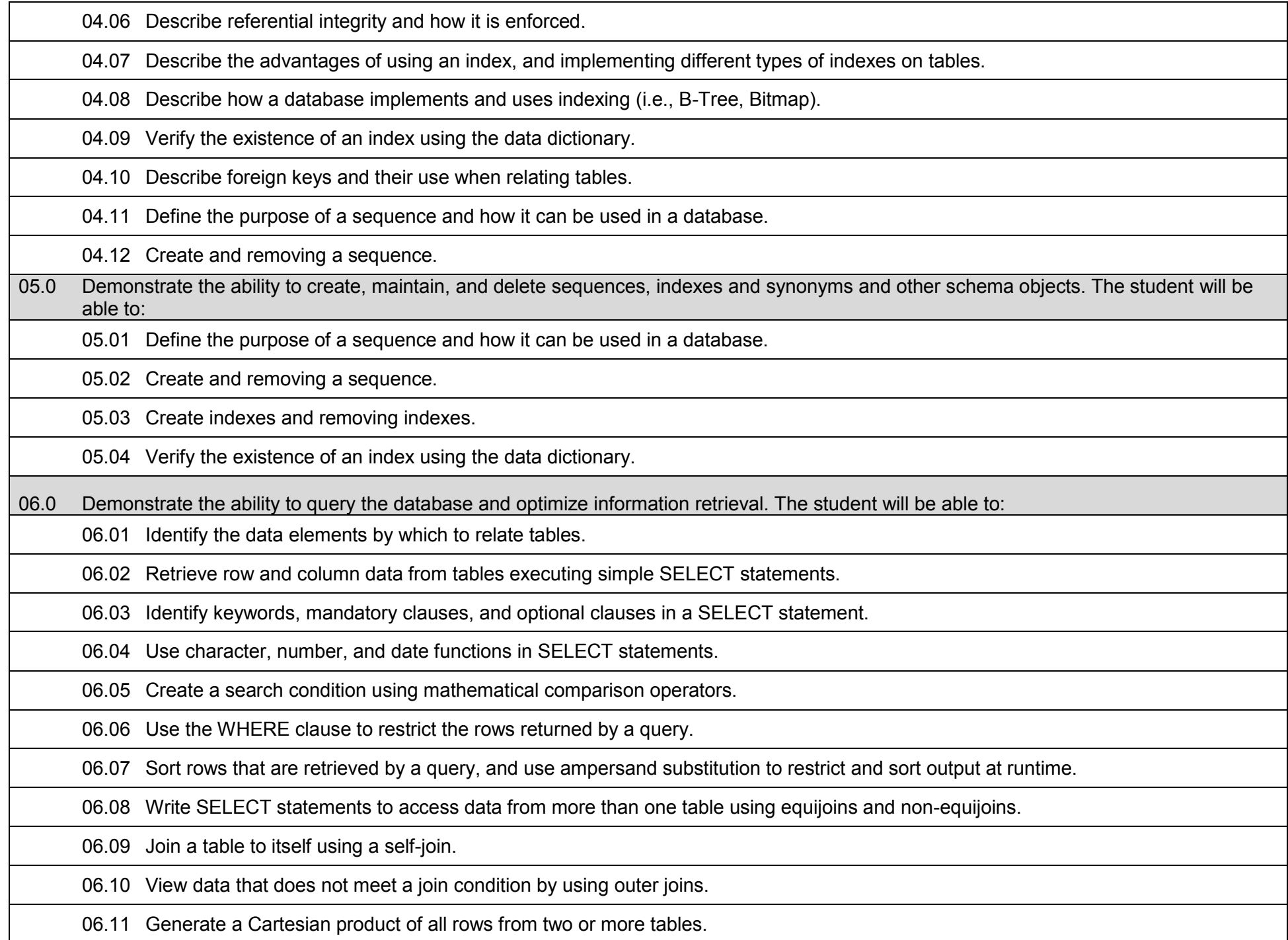

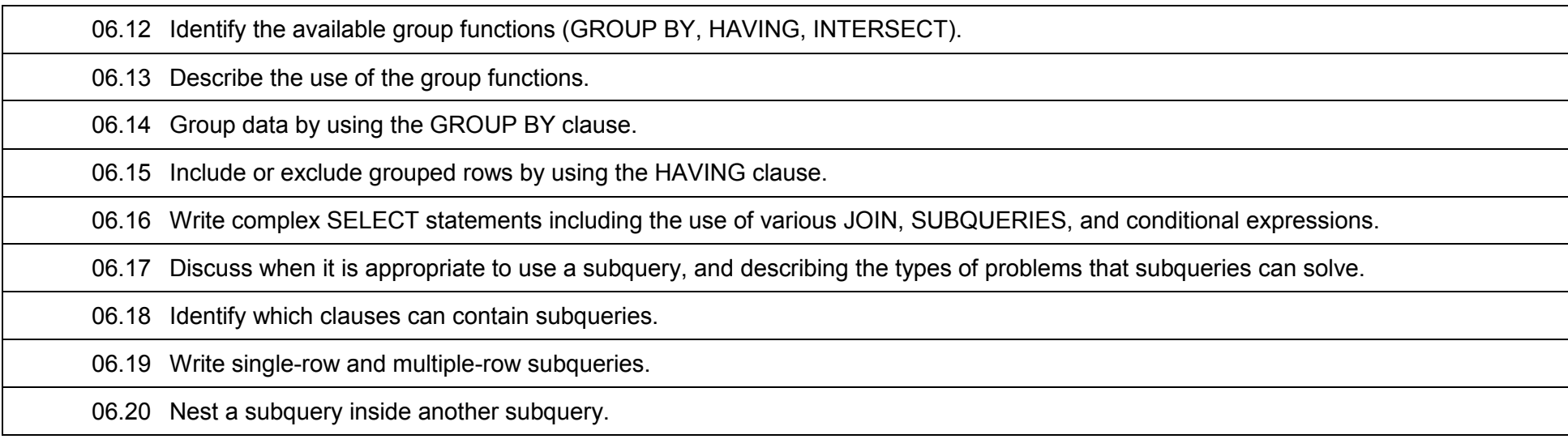

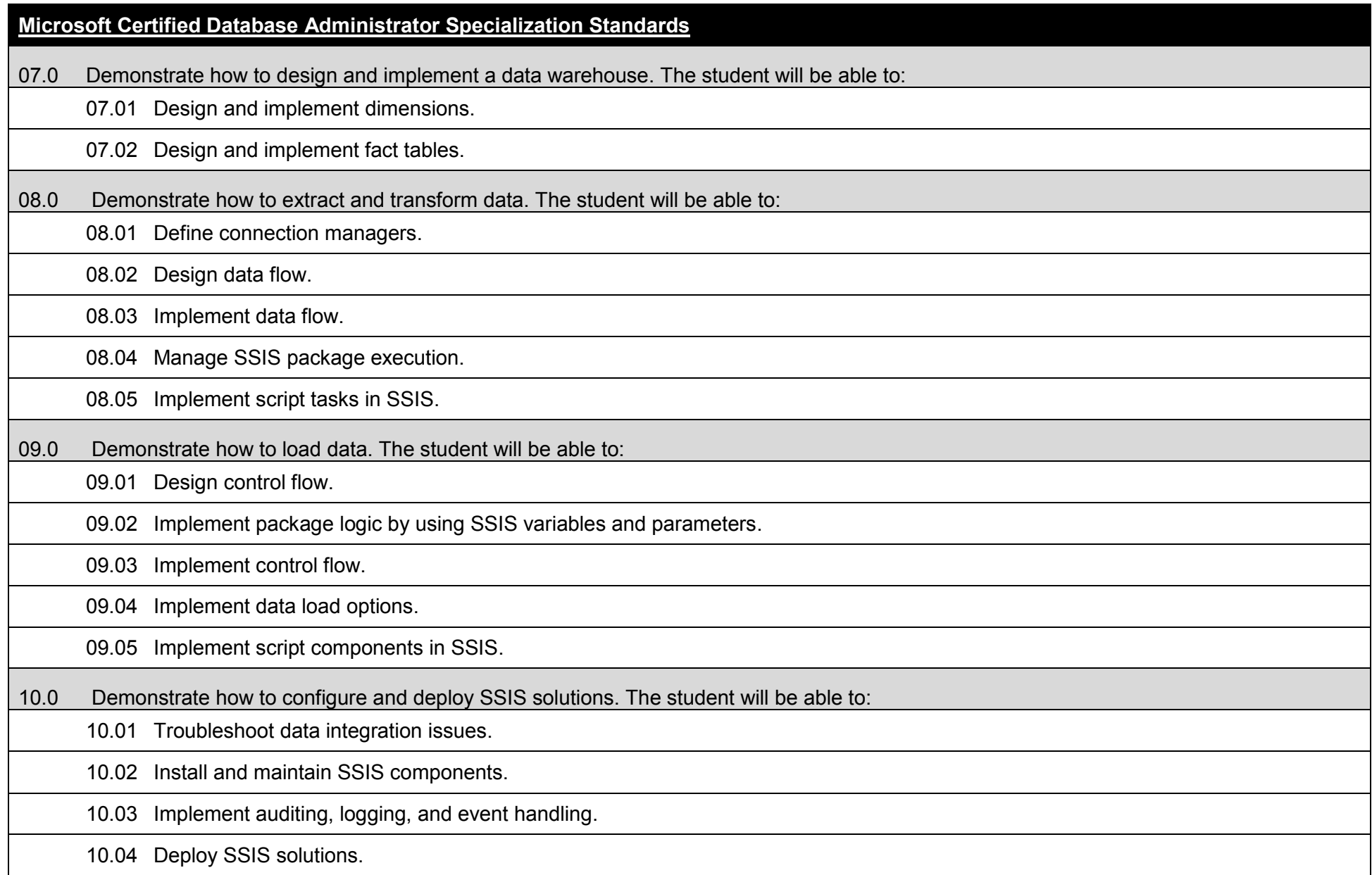

# **Oracle Certified Database Administrator Specialization Standards** 11.0 Demonstrate an understanding of the Oracle architectural components. The student will be able to: 11.01 Define an Oracle Database, the Oracle server, and the Oracle Instance, and Oracle database memory architecture. 11.02 Explain the differences between Oracle 10g client and server installation. 11.03 Use the Oracle Universal Installer to install Oracle on a host machine. 11.04 Establish a connection and creating a session to the database instance. 11.05 Explain the physical structure, memory structure, and process structure of the Oracle database. 12.0 Demonstrate how to create an Oracle database instance. The student will be able to: 12.01 Explain the steps needed to create a database. 12.02 Identify the database administrative tools. 12.03 Configure the initial settings for creating the database. 12.04 Create, start, and stop a database instance. 12.05 Explain the basic steps in managing the configuration parameter files, and using Net Manager to configure Oracle Net Services. 13.0 Demonstrate how to manage an instance of the database. The student will be able to: 13.01 Create, manage, and use the initialization files: PFILE and SPFILE. 13.02 Identify the various states of starting an instance. 13.03 Identify the various options available to shutdown an instance. 13.04 Monitor the Alert and Trace files. 14.0 Demonstrate how to maintain Redo log files, and how to use the data dictionary views. The student will be able to: 14.01 Explain how the control file, data files, redo log files, and archive files are linked and work together. 14.02 Explain the uses of the control file.

14.03 List the contents of the control file.

14.04 Maintain and manage the online redo log files.

14.05 Obtain and archive online redo log file information.

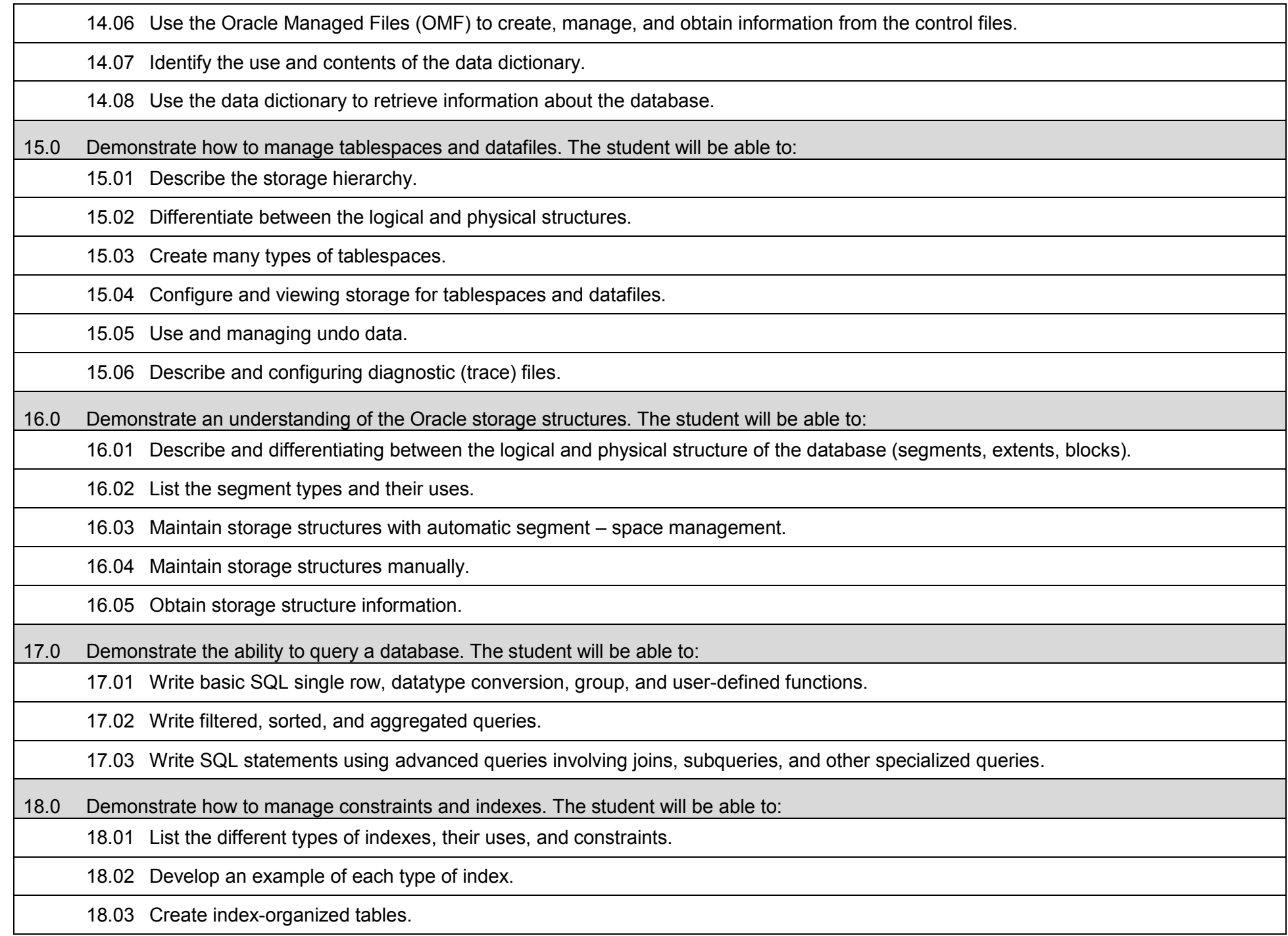

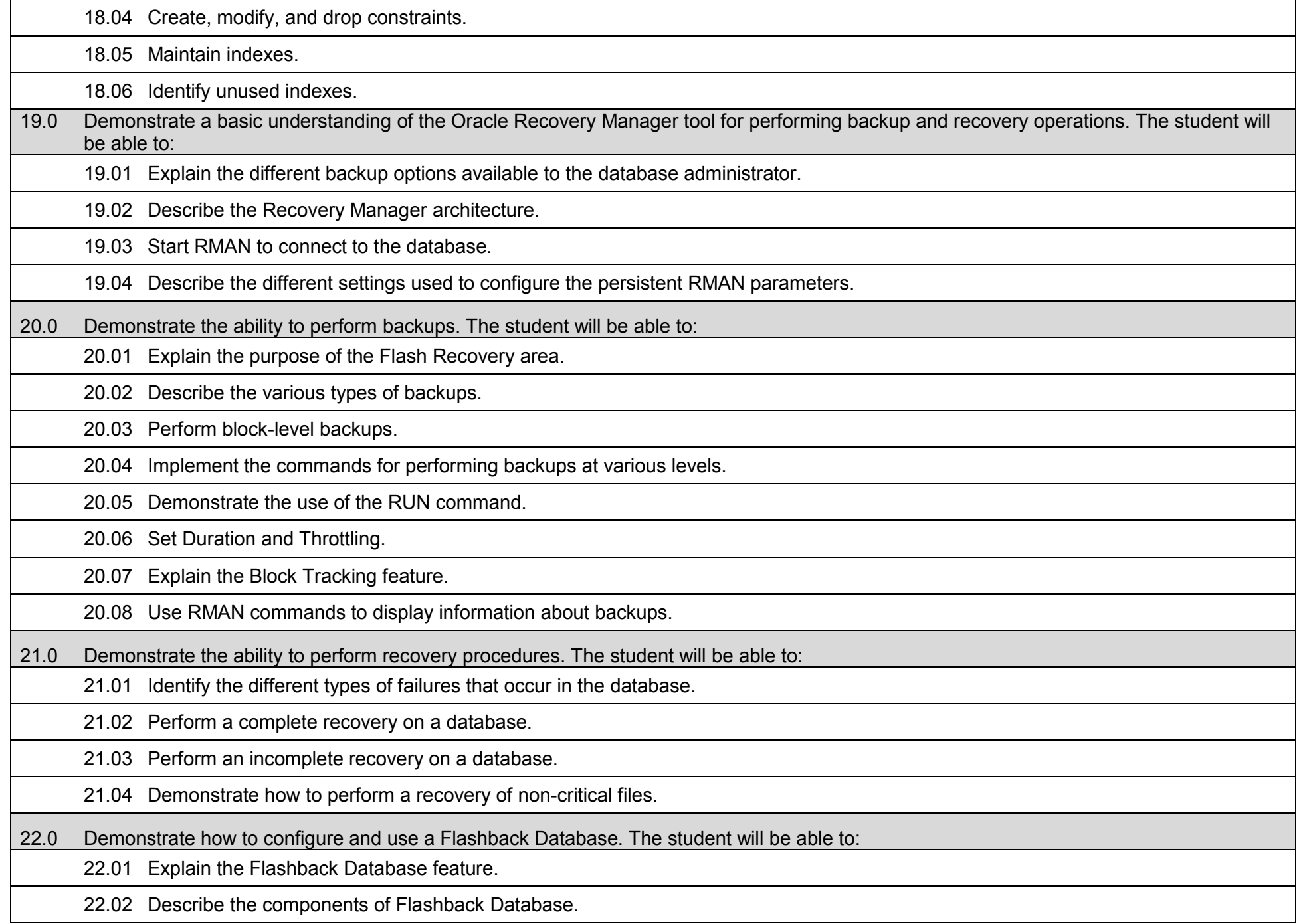
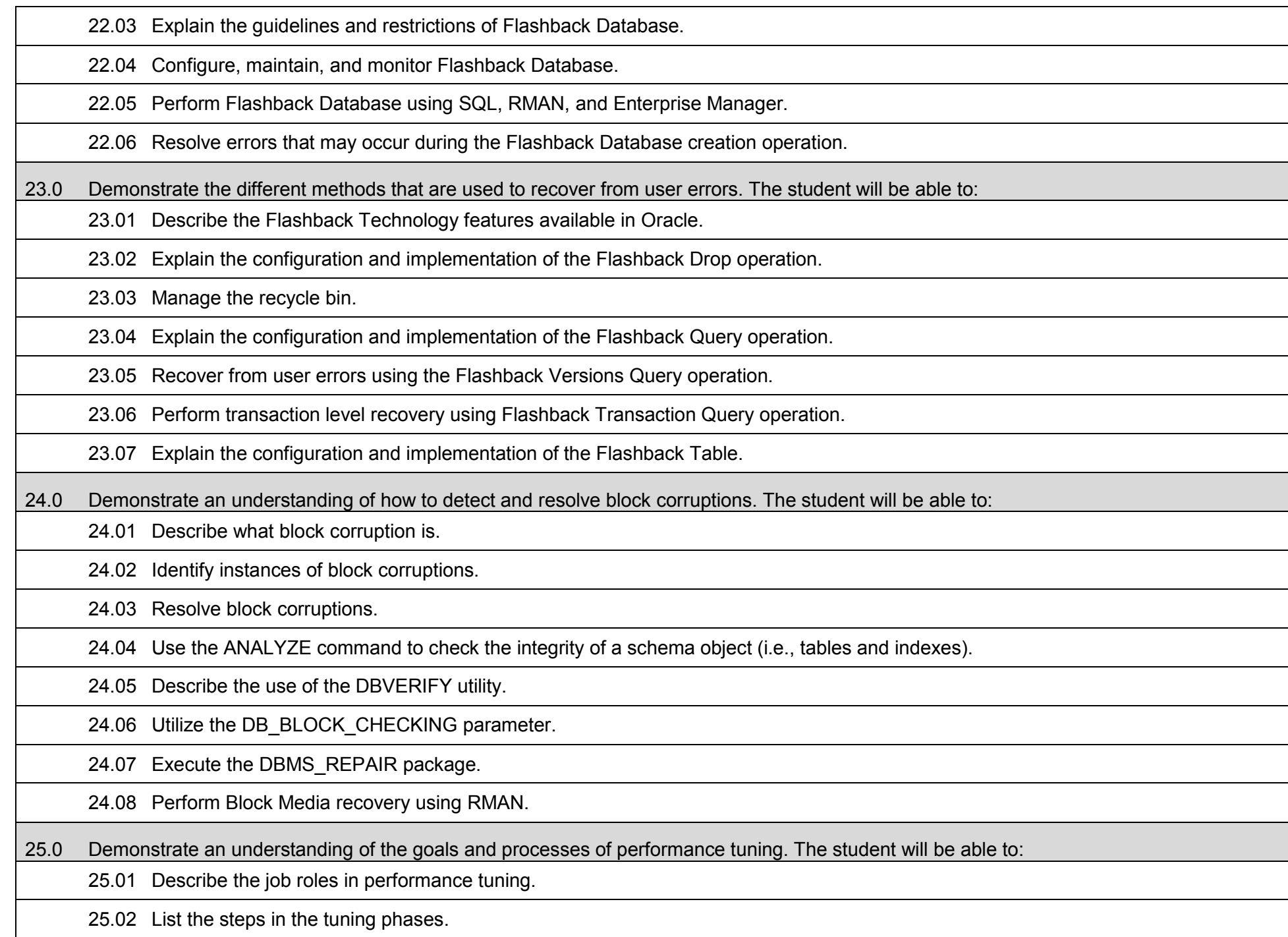

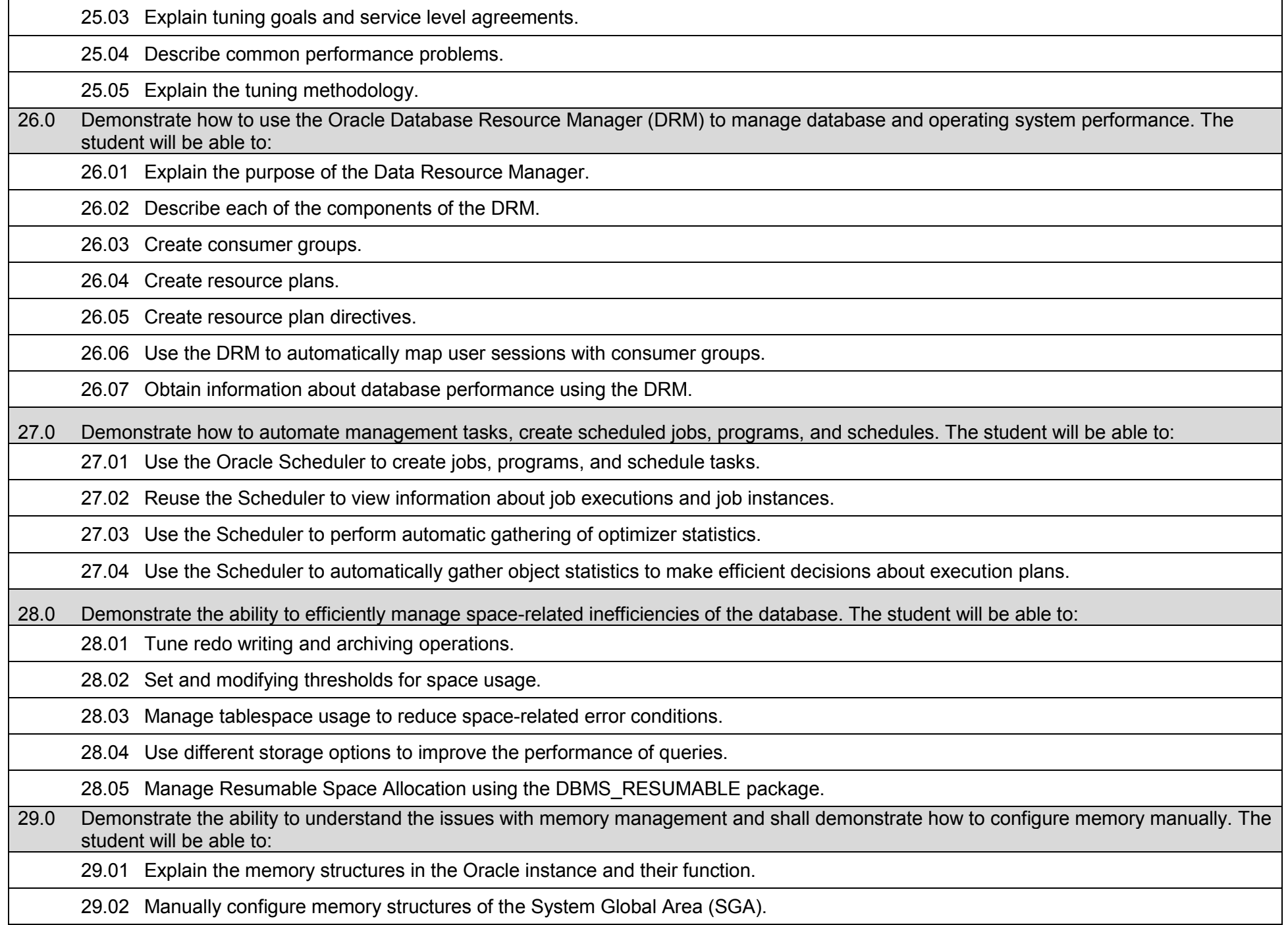

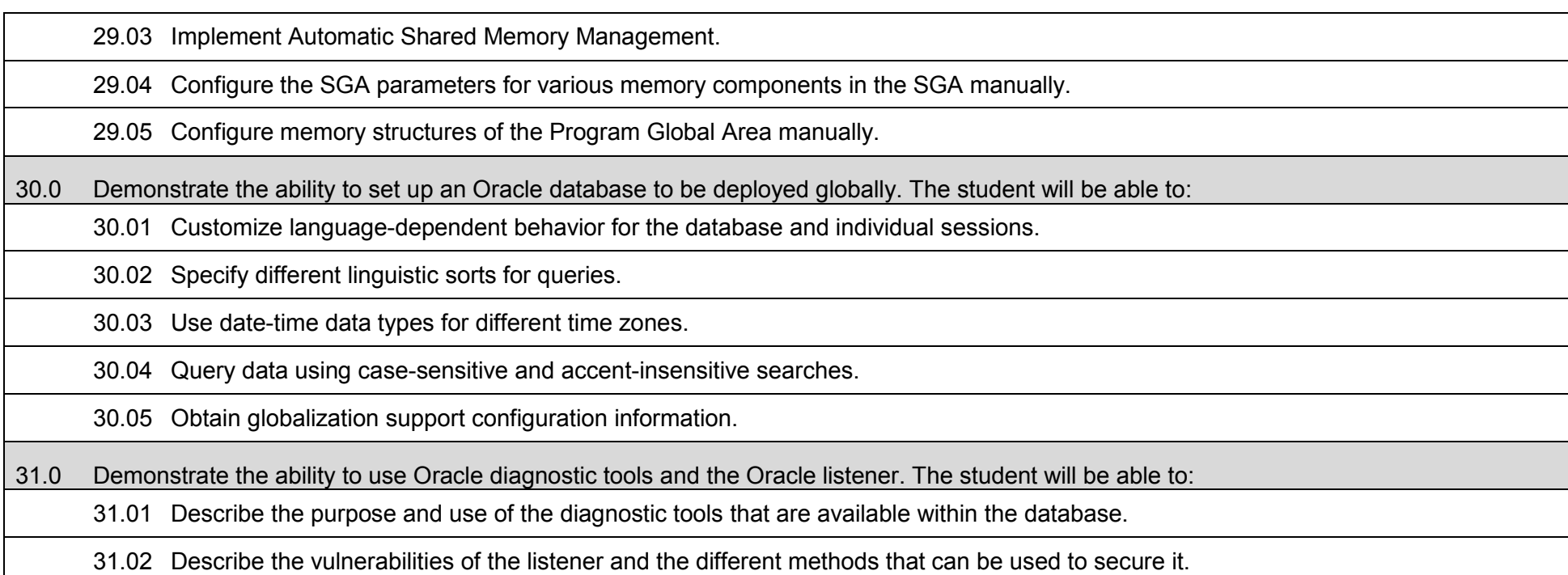

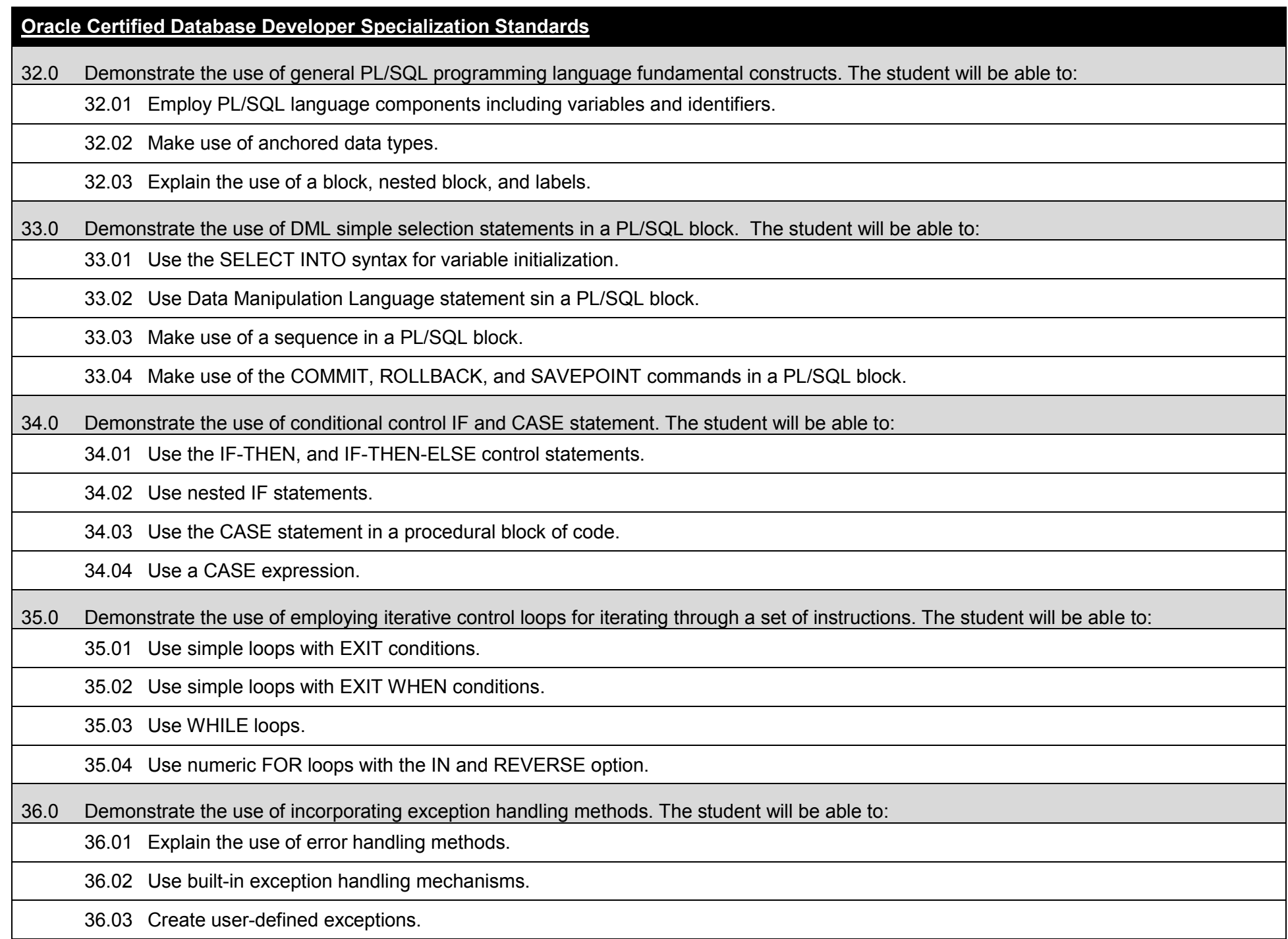

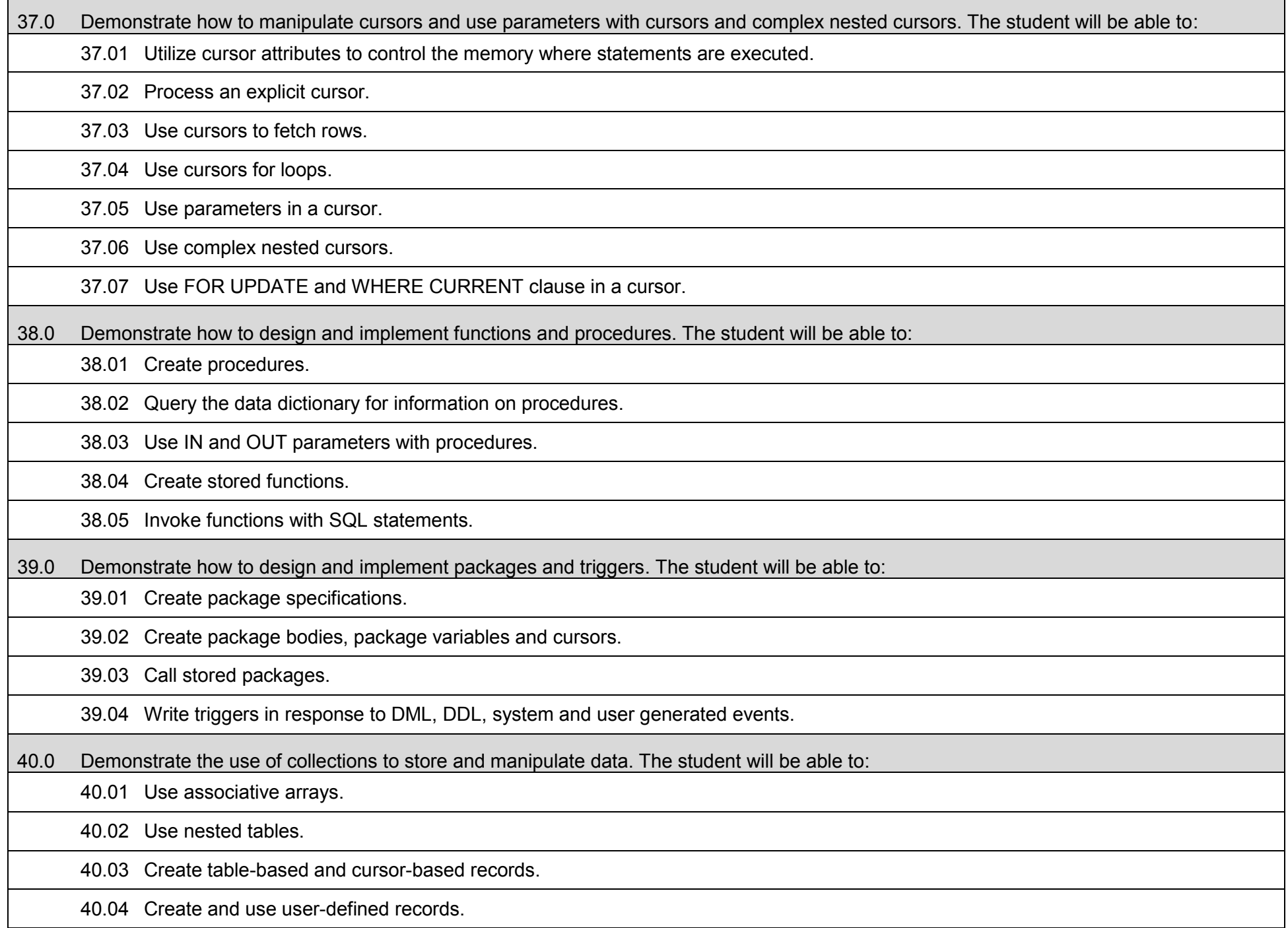

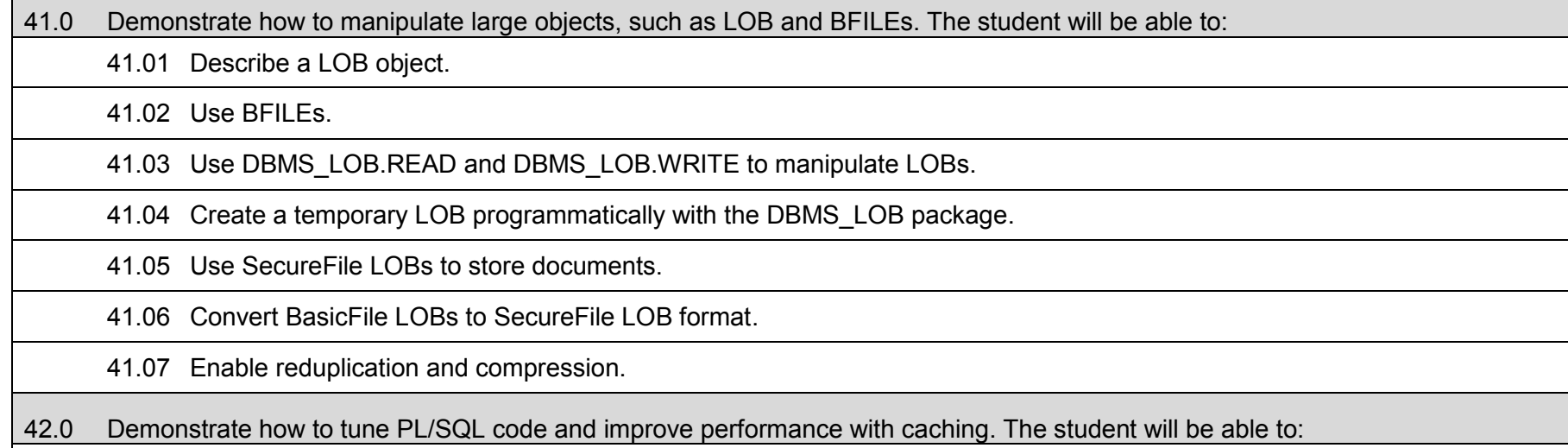

# 42.01 Describe result caching.

42.02 Use SQL query result cache.

42.03 Use PL/SQL function cache.

# **Additional Information**

# **Laboratory Activities**

Laboratory activities are an integral part of this program. These activities include instruction in the use of safety procedures, tools, equipment, materials, and processes related to these occupations. Equipment and supplies should be provided to enhance hands-on experiences for students.

# **Career and Technical Student Organization (CTSO)**

Phi Beta Lambda and Business Professionals of America (BPA) are the intercurricular career and technical student organizations providing leadership training and reinforcing specific career and technical skills. Career and Technical Student Organizations provide activities for students as an integral part of the instruction offered.

## **Accommodations**

Federal and state legislation requires the provision of accommodations for students with disabilities as identified on the secondary student's Individual Educational Plan (IEP) or 504 plan or postsecondary student's accommodations' plan to meet individual needs and ensure equal access. Postsecondary students with disabilities must self-identify, present documentation, request accommodations if needed, and develop a plan with their counselor and/or instructors. Accommodations received in postsecondary education may differ from those received in secondary education. Accommodations change the way the student is instructed. Students with disabilities may need accommodations in such areas as instructional methods and materials, assignments and assessments, time demands and schedules, learning environment, assistive technology and special communication systems. Documentation of the accommodations requested and provided should be maintained in a confidential file.

## **Articulation**

To be transferable statewide between institutions, this program must have been reviewed, and a "transfer value" assigned the curriculum content by the appropriate Statewide Course Numbering System discipline committee. This does not preclude institutions from developing specific articulation agreements with each other.

The following industry certifications have been approved by the Florida State Board of Education for statewide articulation credit into this degree program.

Oracle Certified Associate (ORACL001) – 6 credits

# **Program Length**

The AS degree requires the inclusion of a minimum of 15 credits of general education coursework according to SACS, and it must be transferable according to Rule 6A-14.030 (2), F.A.C. The standard length of this program is 60 credit hours according to Rule 6A-14.030, F.A.C.

### **Certificate Programs**

A College Credit Certificate consists of a program of instruction of less than sixty (60) credits of college-level courses, which is part of an AS or AAS degree program and prepares students for entry into employment (Rule 6A-14.030, F.A.C.). This AS degree program includes the following College Credit Certificates:

Microsoft Certified Database Administrator (0511020309) – 15 credit hours Oracle Certified Database Administrator (0511020307) – 15 credit hours Oracle Certified Database Developer (0511020308) – 15 credit hours

Standards for the above certificate programs are contained in separate curriculum frameworks.

### **Florida Department of Education Curriculum Framework**

### **Program Title: Computer Programming and Analysis Career Cluster: Information Technology Information Technology**

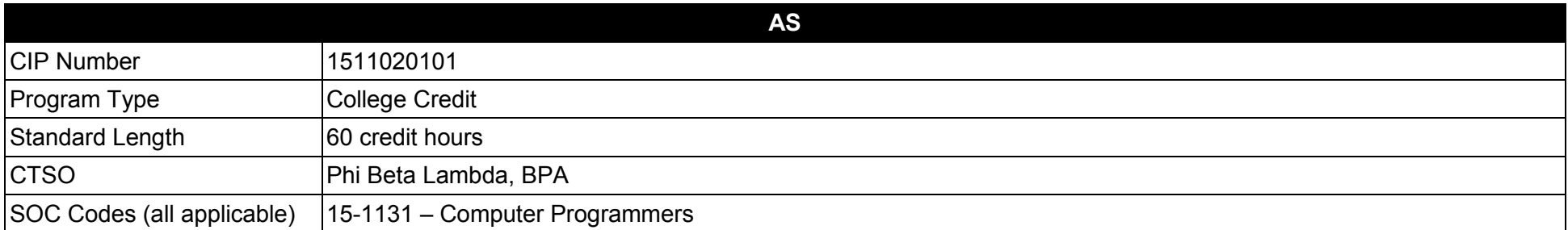

#### **Purpose**

This program offers a sequence of courses that provides coherent and rigorous content aligned with challenging academic standards and relevant technical knowledge and skills needed to prepare for further education and careers such as entry level programmers, programmer specialists, computer programmers, senior programmers, chief business programmers, programmer analysts, and information systems programmers in the Information Technology career cluster; provides technical skill proficiency, and includes competency-based applied learning that contributes to the academic knowledge, higher-order reasoning and problem-solving skills, work attitudes, general employability skills, technical skills, and occupation-specific skills, and knowledge of all aspects of the Information Technology career cluster.

The content prepares individuals to analyze business situations and to design, develop and write computer programs; to store, locate, and retrieve specific documents, data, and information; analyze problems using logic/analysis tools, code into computer language; test, monitor, debug, document and maintain computer programs.

More than one programming language should be addressed in this degree program. **Additional Information** relevant to this Career and Technical Education (CTE) program is provided at the end of this document.

#### **Program Structure**

This program is a planned sequence of instruction consisting of 60 credit hours.

# **Standards**

After successfully completing this program, the student will be able to perform the following:

- 01.0 Perform data file activities.
- 02.0 Perform analysis activities.
- 03.0 Perform program design activities.
- 04.0 Perform coding activities.<br>05.0 Perform testing activities.
- Perform testing activities.
- 06.0 Perform user-training activities.
- 07.0 Perform implementation activities.
- 08.0 Perform user support activities.<br>09.0 Perform evaluation activities.
- Perform evaluation activities.
- 10.0 Demonstrate professional development skills.<br>11.0 Demonstrate employability skills.
- 11.0 Demonstrate employability skills.<br>12.0 Demonstrate general workplace o
- Demonstrate general workplace competencies.

# **Florida Department of Education Student Performance Standards**

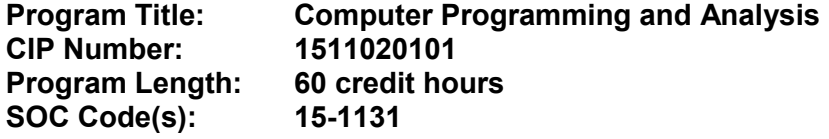

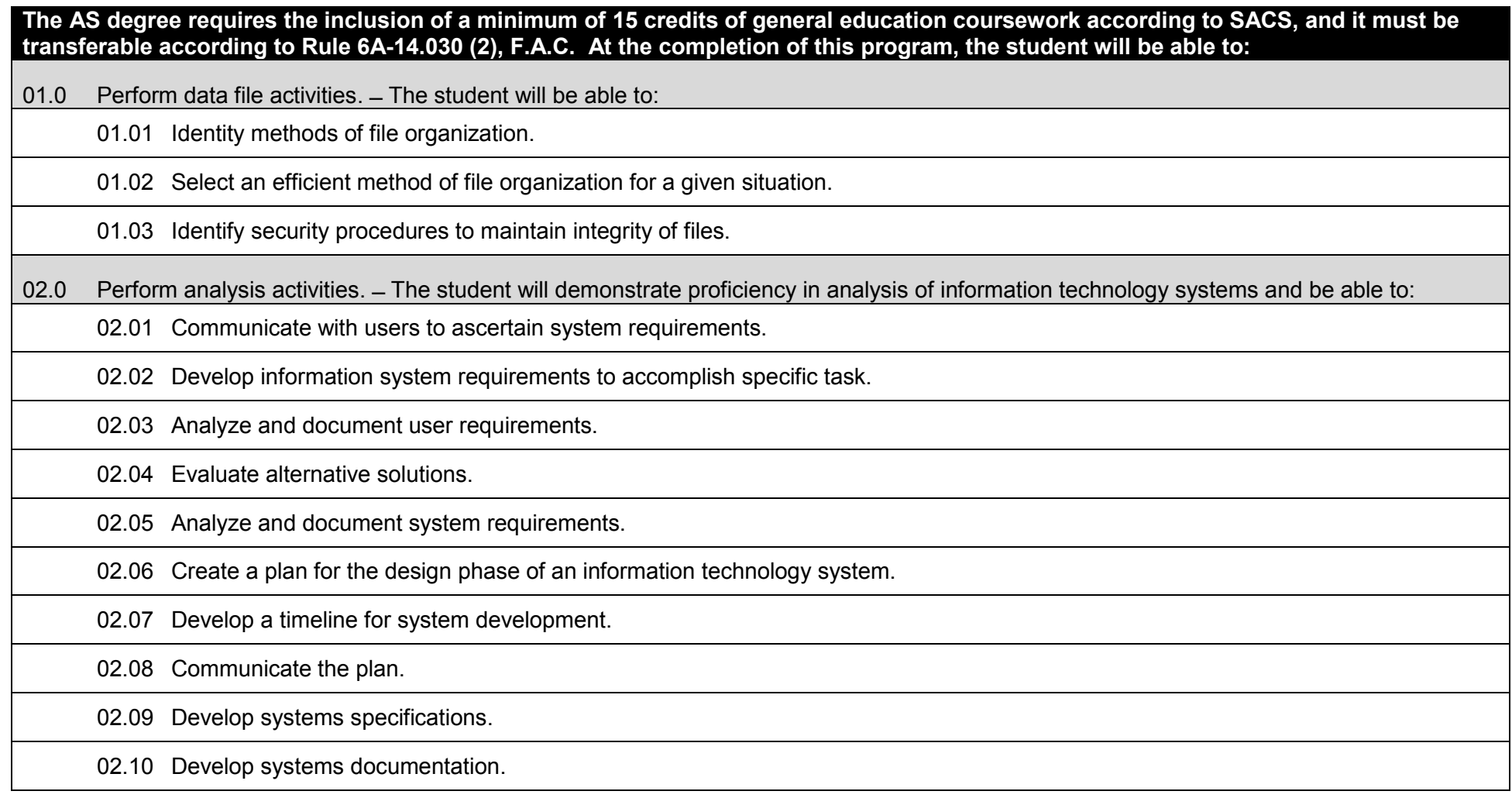

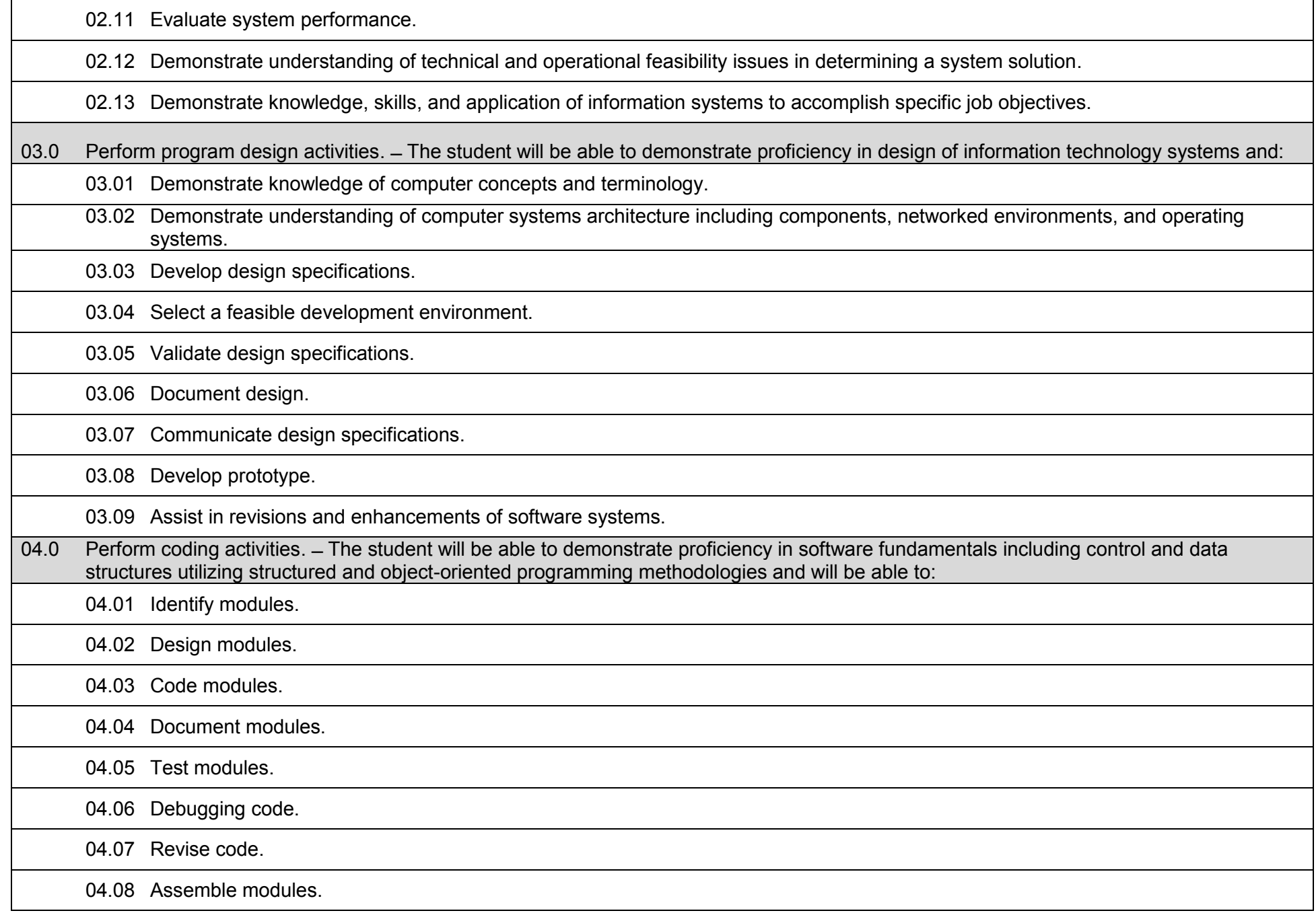

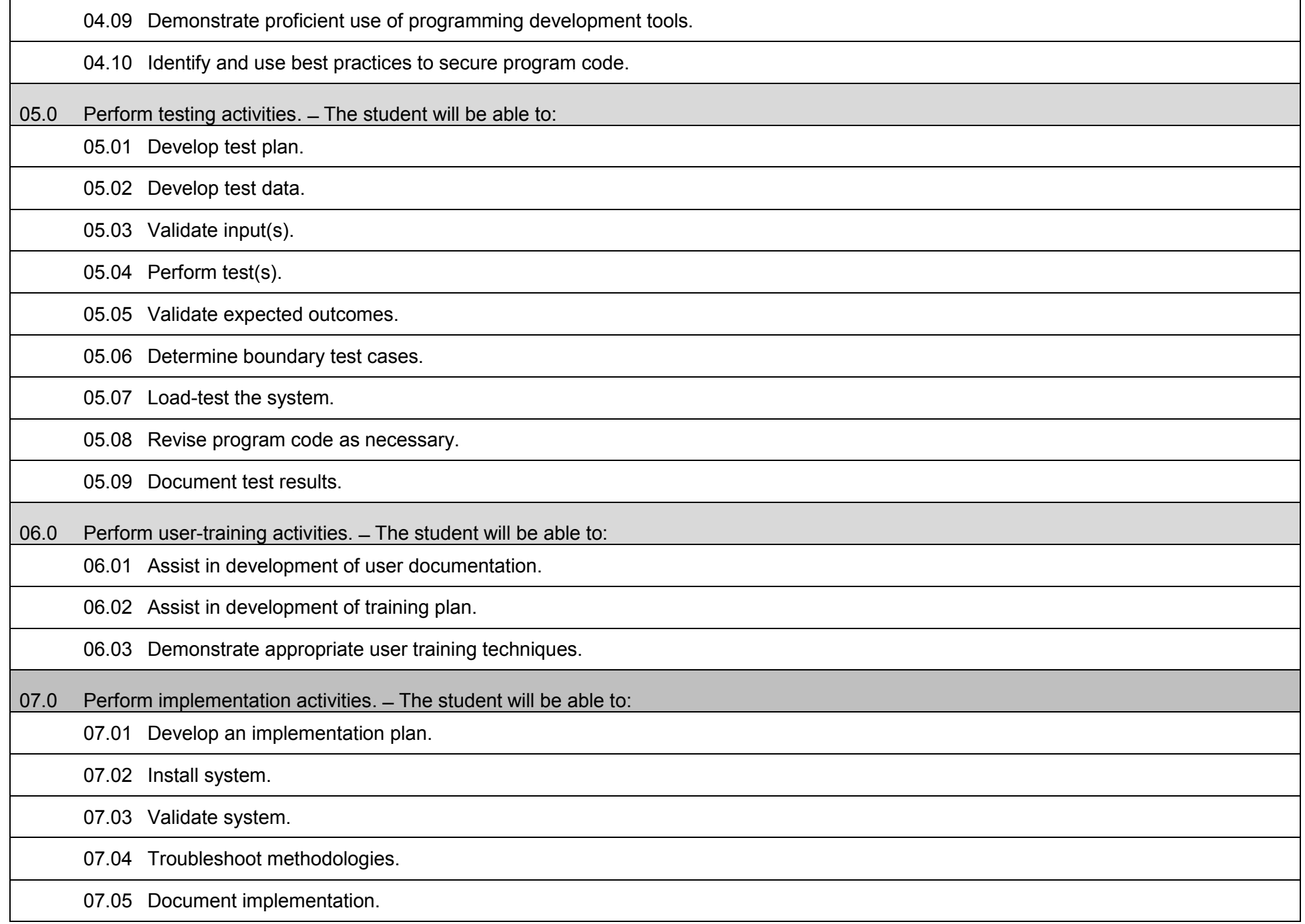

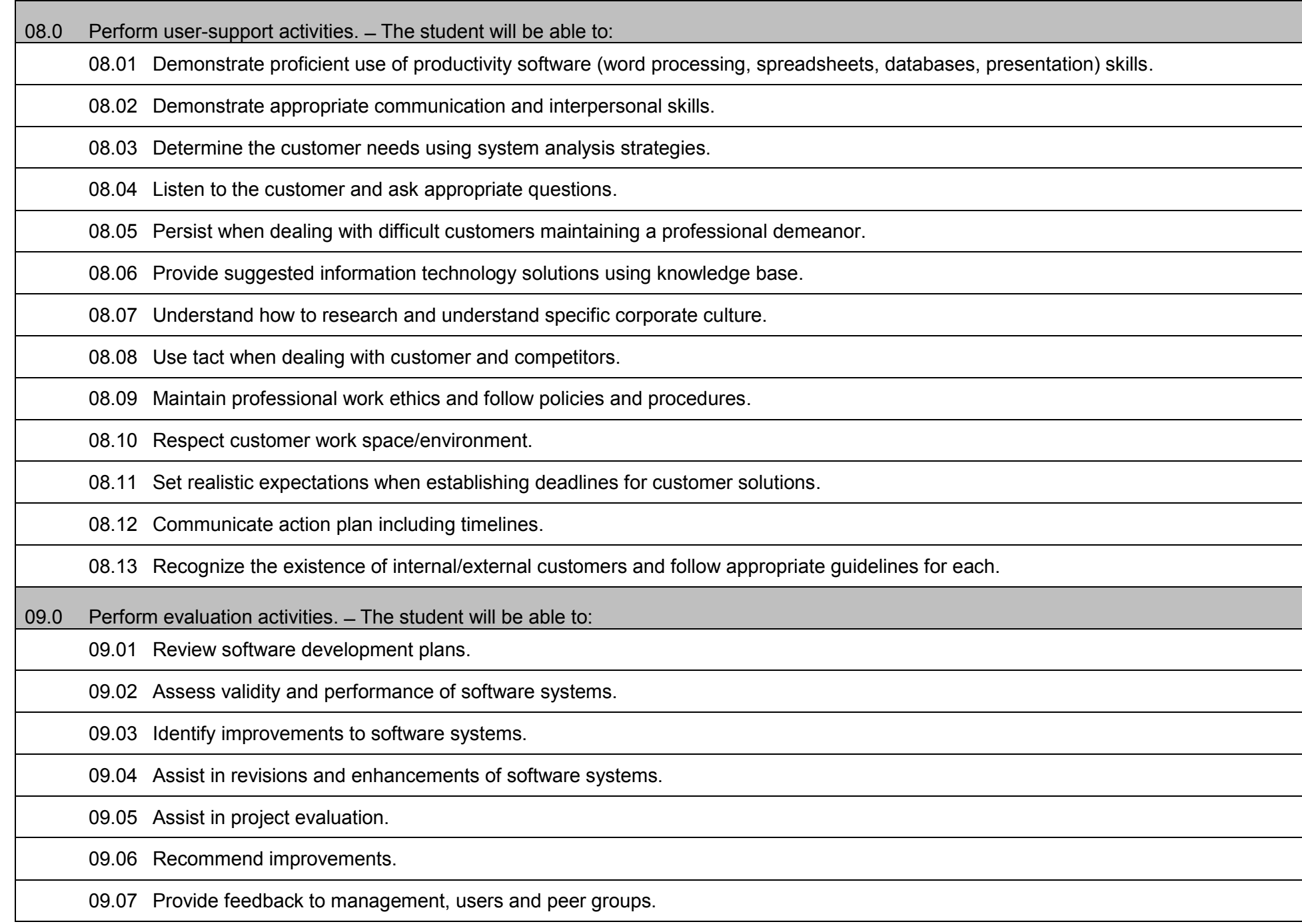

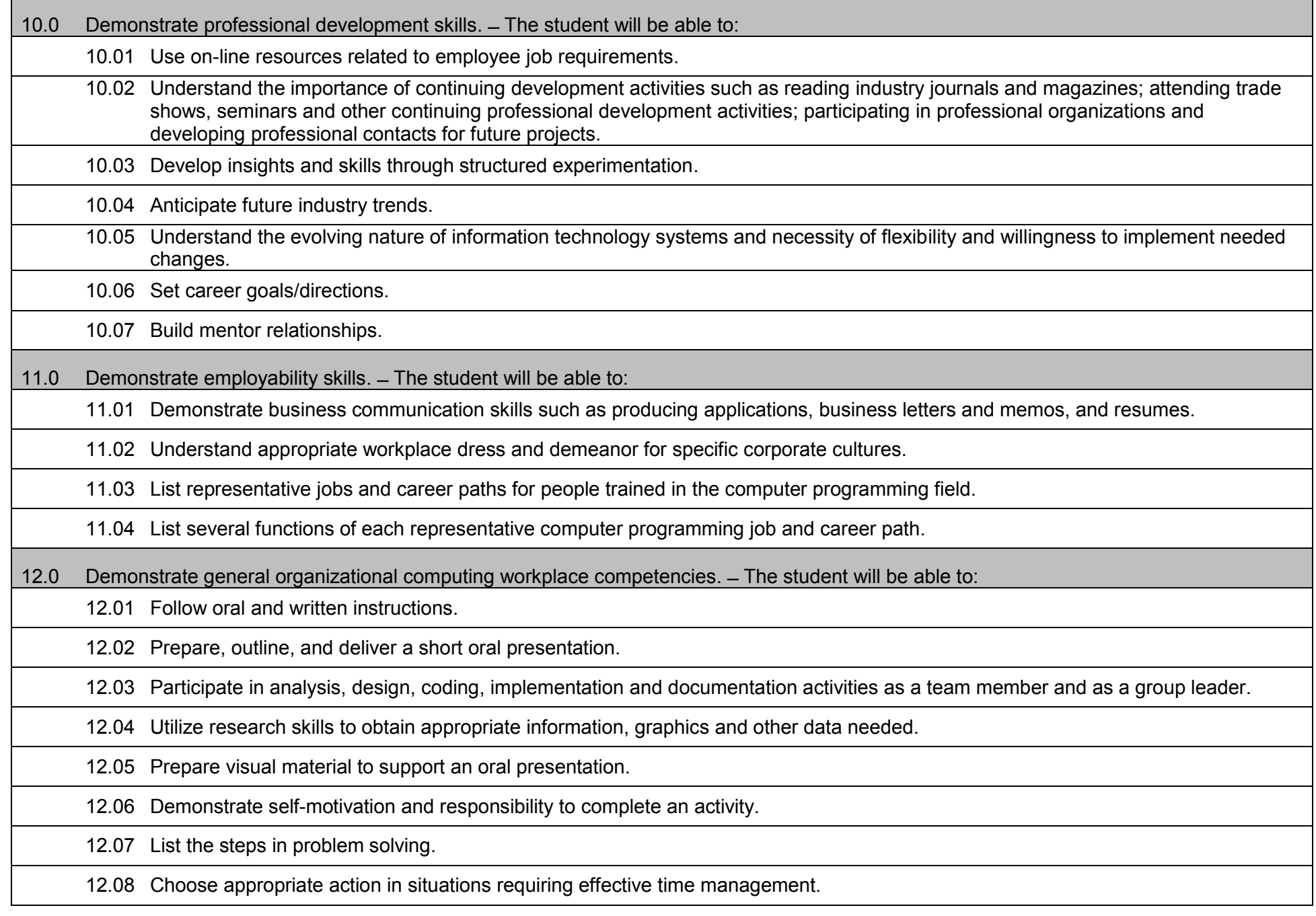

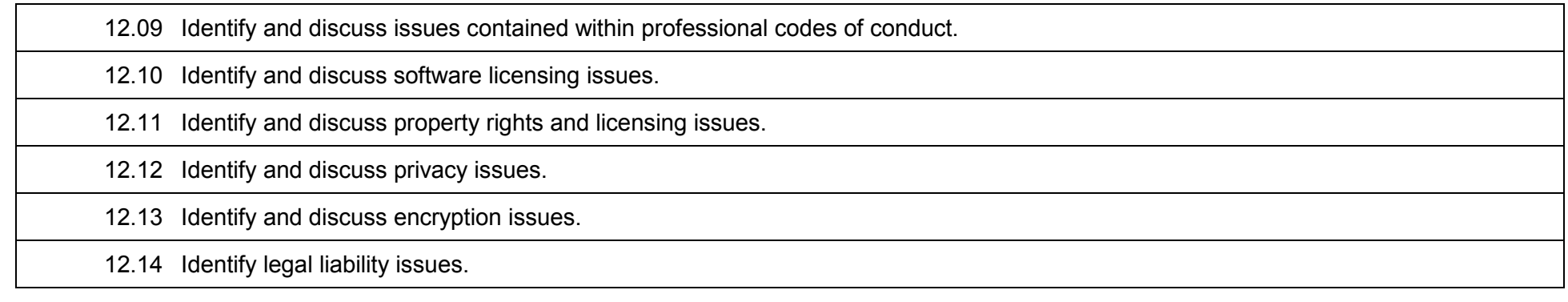

# **Additional Information**

# **Laboratory Activities**

Laboratory investigations that include scientific inquiry, research, measurement, problem solving, emerging technologies, tools and equipment, as well as, experimental, quality, and safety procedures are an integral part of this career and technical program/course. Laboratory investigations benefit all students by developing an understanding of the complexity and ambiguity of empirical work, as well as the skills required to manage, operate, calibrate and troubleshoot equipment/tools used to make observations. Students understand measurement error; and have the skills to aggregate, interpret, and present the resulting data. Equipment and supplies should be provided to enhance hands-on experiences for students.

# **Career and Technical Student Organization (CTSO)**

Phi Beta Lambda and Business Professionals of America (BPA) are the intercurricular career and technical student organizations providing leadership training and reinforcing specific career and technical skills. Career and Technical Student Organizations provide activities for students as an integral part of the instruction offered.

## **Accommodations**

Federal and state legislation requires the provision of accommodations for students with disabilities to meet individual needs and ensure equal access. Postsecondary students with disabilities must self-identify, present documentation, request accommodations if needed, and develop a plan with their counselor and/or instructors. Accommodations received in postsecondary education may differ from those received in secondary education. Accommodations change the way the student is instructed. Students with disabilities may need accommodations in such areas as instructional methods and materials, assignments and assessments, time demands and schedules, learning environment, assistive technology and special communication systems. Documentation of the accommodations requested and provided should be maintained in a confidential file.

# **Certificate Programs**

A College Credit Certificate consists of a program of instruction of less than sixty (60) credits of college-level courses, which is part of an AS or AAS degree program and prepares students for entry into employment (Rule 6A-14.030, F.A.C.). This AS degree program includes the following College Credit Certificates:

Computer Programming Specialist (0511020103) – 18 credit hours Computer Programmer (0511020200) – 33/36 credit hours

Standards for the above certificate programs are contained in separate curriculum frameworks.

### **Florida Department of Education Curriculum Framework**

**Program Title: Internet Services Technology<br>
Career Cluster: Information Technology Information Technology** 

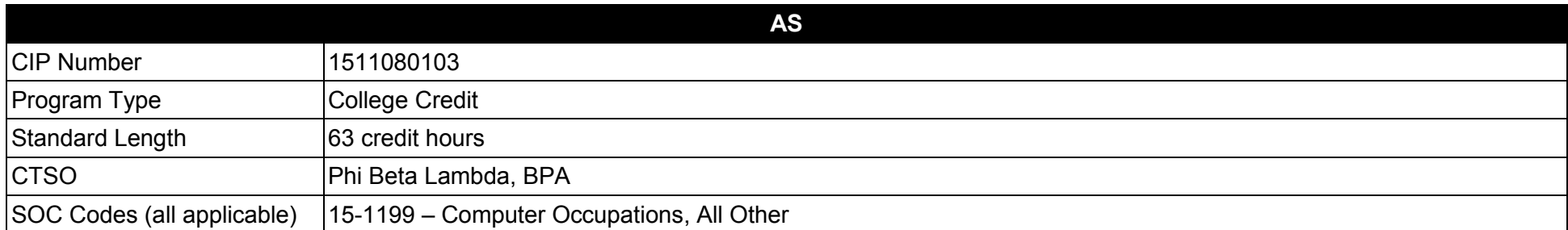

#### **Purpose**

This program offers a sequence of courses that provides coherent and rigorous content aligned with challenging academic standards and relevant technical knowledge and skills needed to prepare for further education and careers such as Internet/Intranet Technicians, Web Technicians, Internet/Intranet Administrators, Web Administrators, Internet/Intranet Developers, Internet/Intranet Masters, Web Masters, Internet support specialists, Web page designers, Web database administrators, Internet managers, Web technicians, Web site developers, Web managers, or Web architects in the Information Technology career cluster; provides technical skill proficiency, and includes competency-based applied learning that contributes to the academic knowledge, higher-order reasoning and problem-solving skills, work attitudes, general employability skills, technical skills, and occupation-specific skills, and knowledge of all aspects of the Information Technology career cluster.

The content includes but is not limited to work in Internet, Intranet, and Extranet environments; installing, configuring, designing and managing Intranet and web-based resources

**Additional Information** relevant to this Career and Technical Education (CTE) program is provided at the end of this document.

#### **Program Structure**

This program is a planned sequence of instruction consisting of 63 credit hours.

# **Standards**

After successfully completing this program, the student will be able to perform the following:

- 01.0 Demonstrate proficiency with Internet structure, organization, and navigation.<br>02.0 Demonstrate understanding of networked environments, hardware and softwa
- 02.0 Demonstrate understanding of networked environments, hardware and software.<br>03.0 Perform server installation and configuration activities.
- Perform server installation and configuration activities.
- 04.0 Understand, install and configure computer hardware.<br>05.0 Understand, install and configure computer software.
- 05.0 Understand, install and configure computer software.<br>06.0 Perform enterprise architecture-related tasks.
- Perform enterprise architecture-related tasks.
- 07.0 Perform web design/development activities.
- 08.0 Perform programming and scripting activities.
- 09.0 Perform testing/troubleshooting activities.
- 10.0 Perform security activities.
- 11.0 Perform Website management activities.
- 12.0 Perform e-commerce-related tasks.
- 13.0 Perform quantitative analysis activities.
- 14.0 Demonstrate professional development skills.
- 15.0 Perform Documentation and Technical reference activities.<br>16.0 Demonstrate employability skills.
- 16.0 Demonstrate employability skills.<br>17.0 Perform general organizational co
- Perform general organizational computing workplace competencies.

### **Florida Department of Education Student Performance Standards**

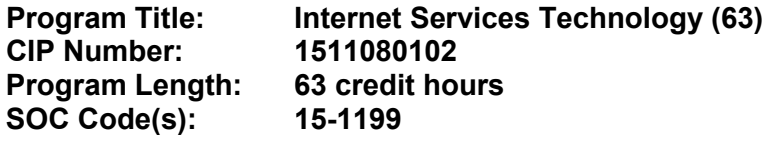

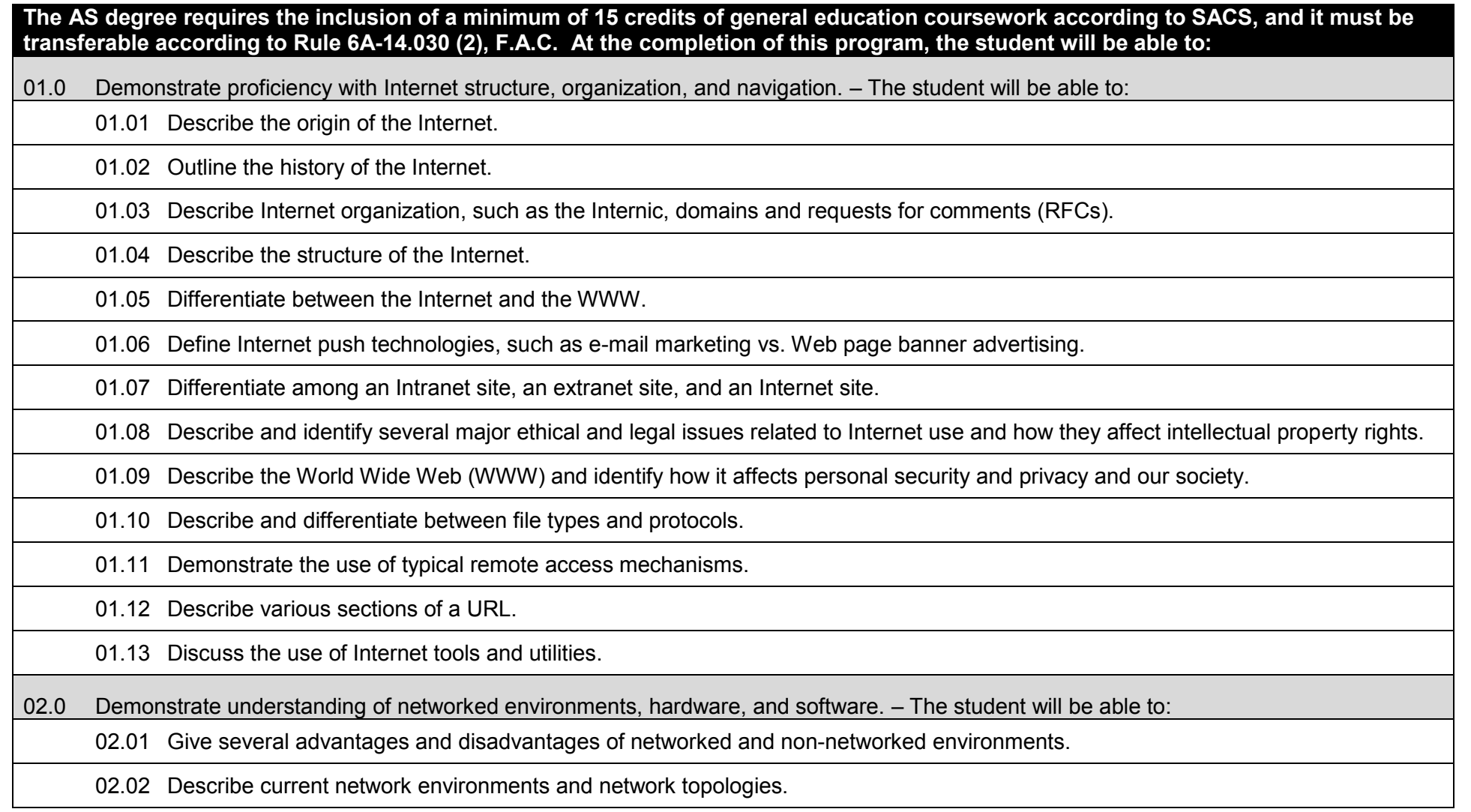

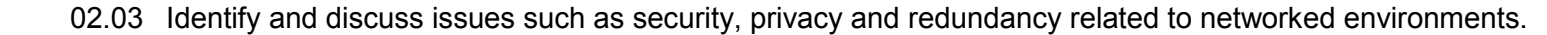

02.04 Identify and discuss standardization issues related to naming conventions.

02.05 List and define layers in the OSI and TCP/IP network protocol models.

02.06 Identify and describe current relevant IEEE standards.

02.07 Discuss the nature of IP and MAC addressing.

02.08 Describe the major functions and requirements of web based server and client hardware and software components.

02.09 Identify various of specialized servers.

02.10 Recognize and describe current cable technologies.

02.11 Describe current wireless technologies.

02.12 Describe the major functions of network connectivity hardware, such as hubs, repeaters, bridges, routers, switches, and gateways.

02.13 Describe the hardware needed to connect a LAN to the Internet.

02.14 Describe the function of network storage devices and other peripherals.

02.15 Compare and contrast major functions and features of current network operating systems (including directory services).

02.16 Differentiate between telecommunications and data communications.

02.17 Compare and contrast digital communications lines and cable characteristics (e.g. ISDN, DSL, T-1, T-3).

03.0 Perform server installation and configuration activities. – The student will be able to:

03.01 Evaluate, install and configure software for Web page authoring.

03.02 Install and configure drivers for NICs and network peripherals.

03.03 Configure protocol stacks.

03.04 Configure a server for multiple network protocols and frame types.

03.05 Configure a server to handle multiple languages for international applications.

03.06 Install and configure an Internet Web server.

03.07 Install, configure and set up a proxy server and a gateway.

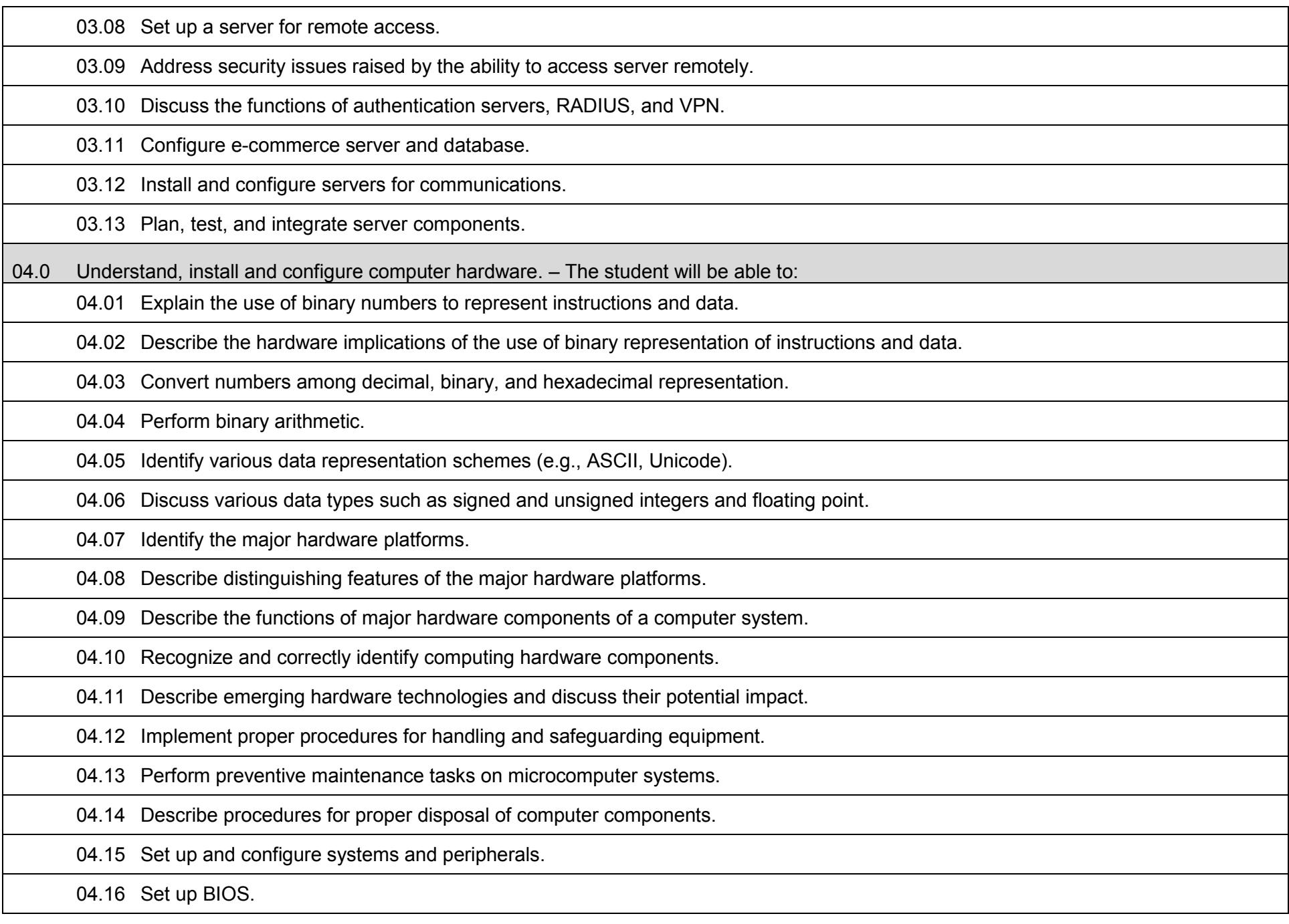

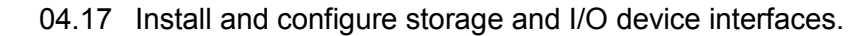

04.18 Install and configure multimedia devices and interfaces.

04.19 Install and configure network interface cards.

05.0 Understand, install and configure computer software. – The student will be able to:

05.01 Describe the functions and major components (e.g., BIOS and task management) of a computer operating system.

05.02 Identify current operating systems and describe their important features.

05.03 Use an operating system for activities such as data and file management.

05.04 Identify current systems utilities and describe their functions.

05.05 Use system software to perform routine maintenance tasks such as backup, and hard drive defragmentation.

05.06 Use both stand-alone operating systems and network operating systems on different platforms.

05.07 Create, use, and maintain system configuration files.

05.08 Describe and use popular features and functions of the major categories of applications software (e.g., word processing, database, spreadsheet, presentation, email, browsers).

05.09 Use software produced by multiple vendors.

05.10 Transmit and exchange data in a multiple vendor software environment.

05.11 Install and configure operating systems on multiple platforms.

05.12 Describe procedures for uninstalling operating system software.

05.13 Install and configure system software.

05.14 Install, configure and upgrade applications software.

05.15 Configure software for accessibility by disabled individuals.

05.16 Describe conflict handling when installing, configuring and upgrading applications software.

05.17 Install and configure client software for connecting to LANs, WANs, and the Internet.

05.18 Install and configure client software for client/server and network-based applications (e.g., e-mail, videoconferencing, database).

05.19 Install internetworking applications on a server and configure clients for network access.

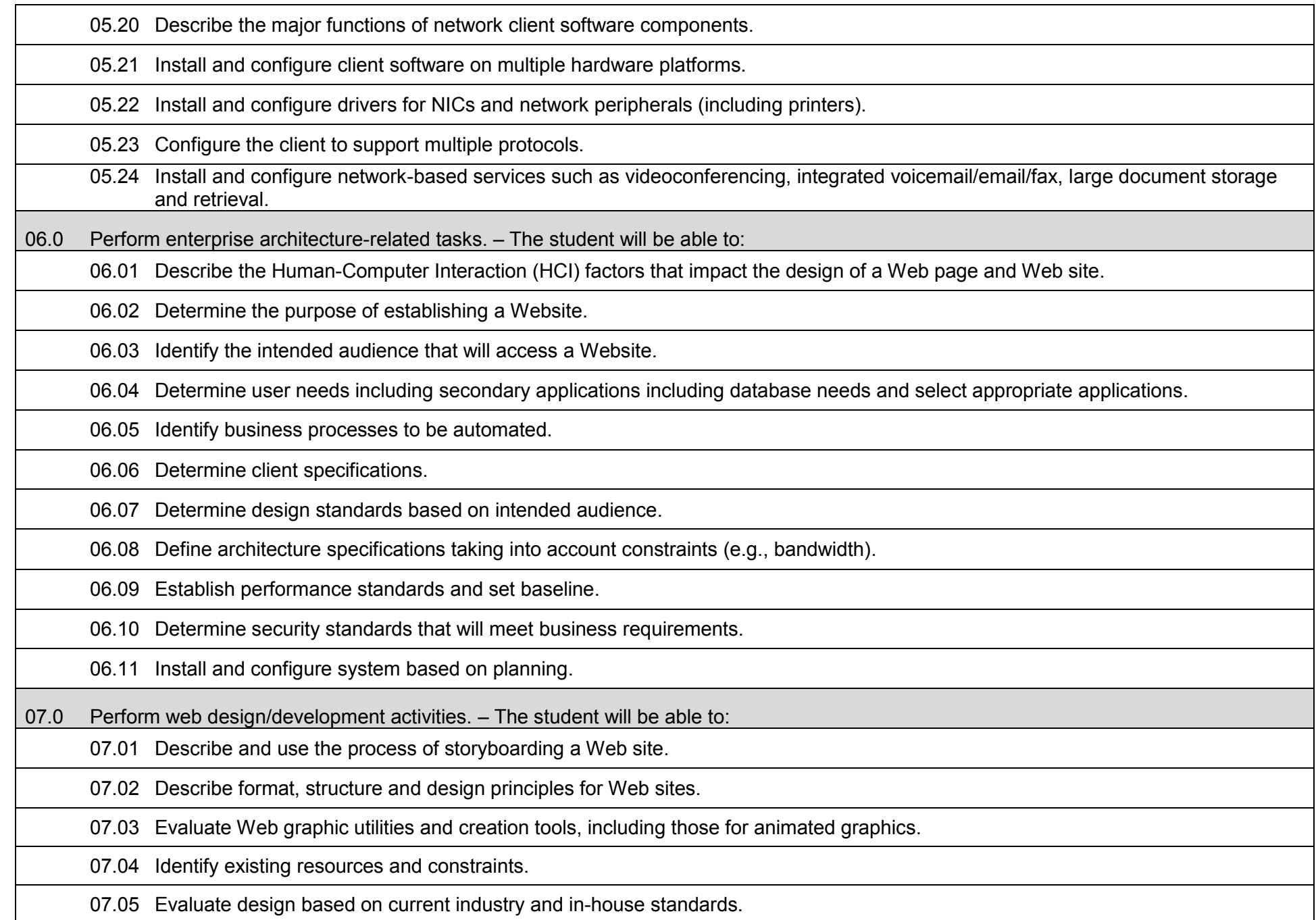

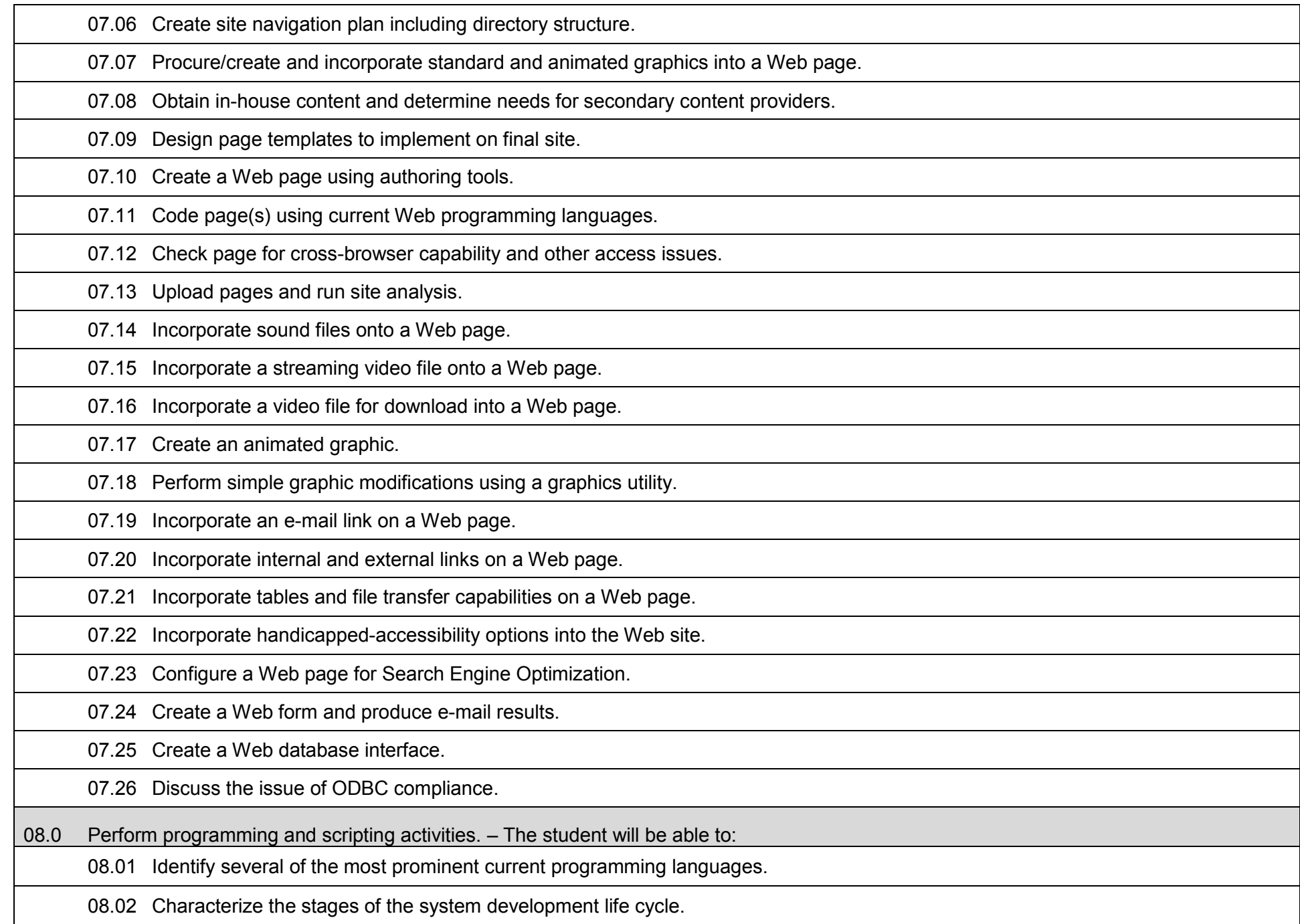

08.03 Differentiate between two common strategies for problem solving.

08.04 Describe the program design and development process.

08.05 Differentiate between structured programming and object-oriented programming.

08.06 Use procedural and object-oriented constructs of programming, scripting, and/or macro languages to create and test programs.

08.07 Apply principles of good design and documentation when developing programs.

08.08 Write scripting code to handle error checking in client forms.

08.09 Write CGI programs to allow for interactions between the client and server.

08.10 Use scripting languages to create dynamic web pages.

08.11 Identify development tools and list in order of complexity of use.

08.12 Design, review, and test specifications and algorithms.

08.13 Write program according to specifications and revise based on testing and debugging.

09.0 Perform testing/troubleshooting activities. – The student will be able to:

09.01 Describe the use of diagnostic test equipment.

09.02 Describe features of diagnostic software.

09.03 Use system, software, and network documentation.

09.04 Locate and use online documentation resources.

09.05 Describe effective troubleshooting strategies and techniques to resolve basic hardware, software, and network problems.

09.06 Recognize and resolve basic hardware, software configuration, and peripheral device problems.

09.07 Use effective troubleshooting strategies and techniques to resolve network problems, including network interfaces, cabling, or other network components (hubs, switches).

09.08 Describe appropriate procedures and techniques for disaster prevention and recovery (surge suppressors, UPS, use of anti-virus software, replacement equipment plans, backups of software and data, offsite storage of backup media).

09.09 Describe appropriate security procedures and practices, including physical security and protection of resources through software measures (passwords, antivirus software, data encryption).

09.10 Develop testing plan and procedures.

09.11 Develop a system baseline.

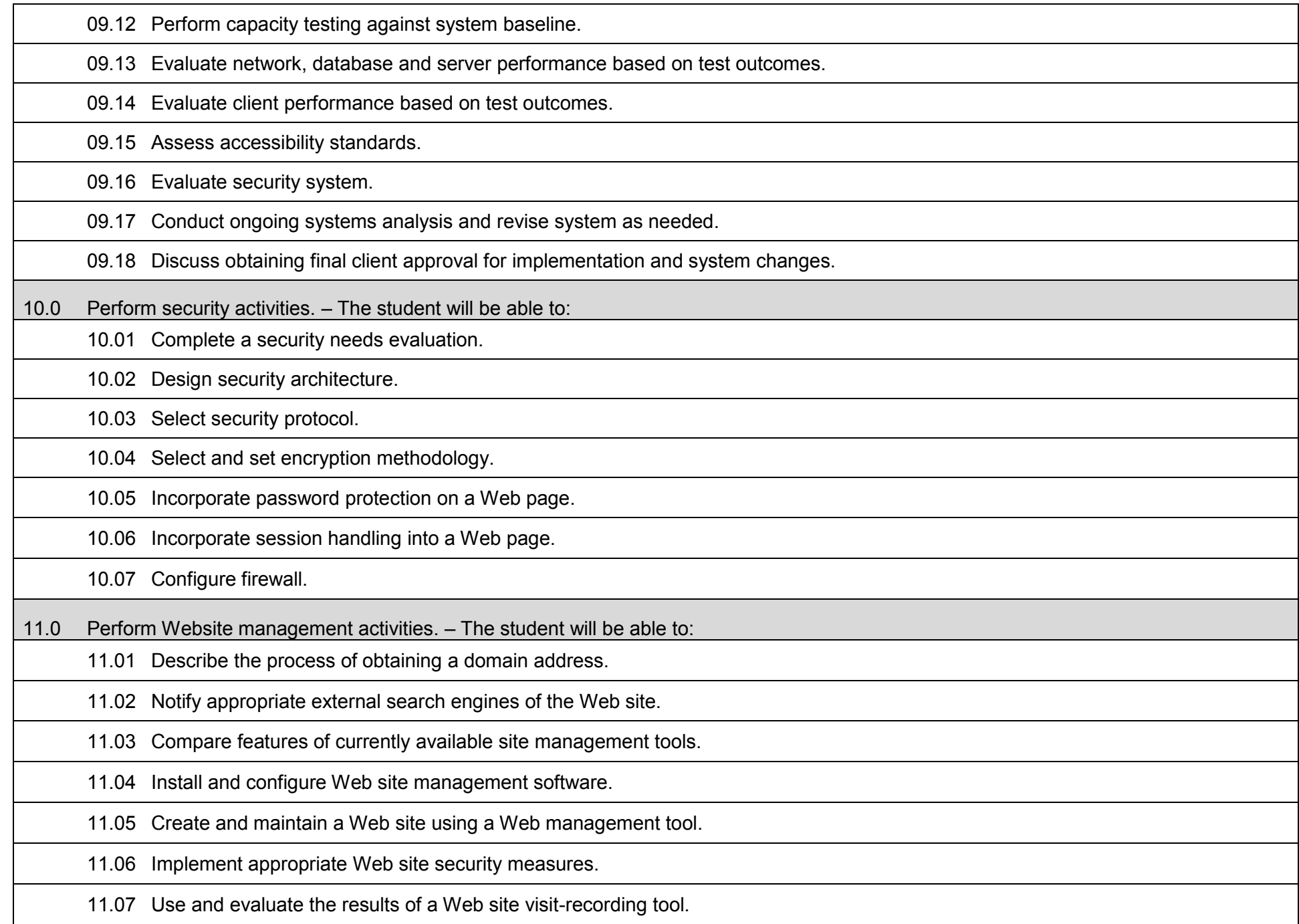

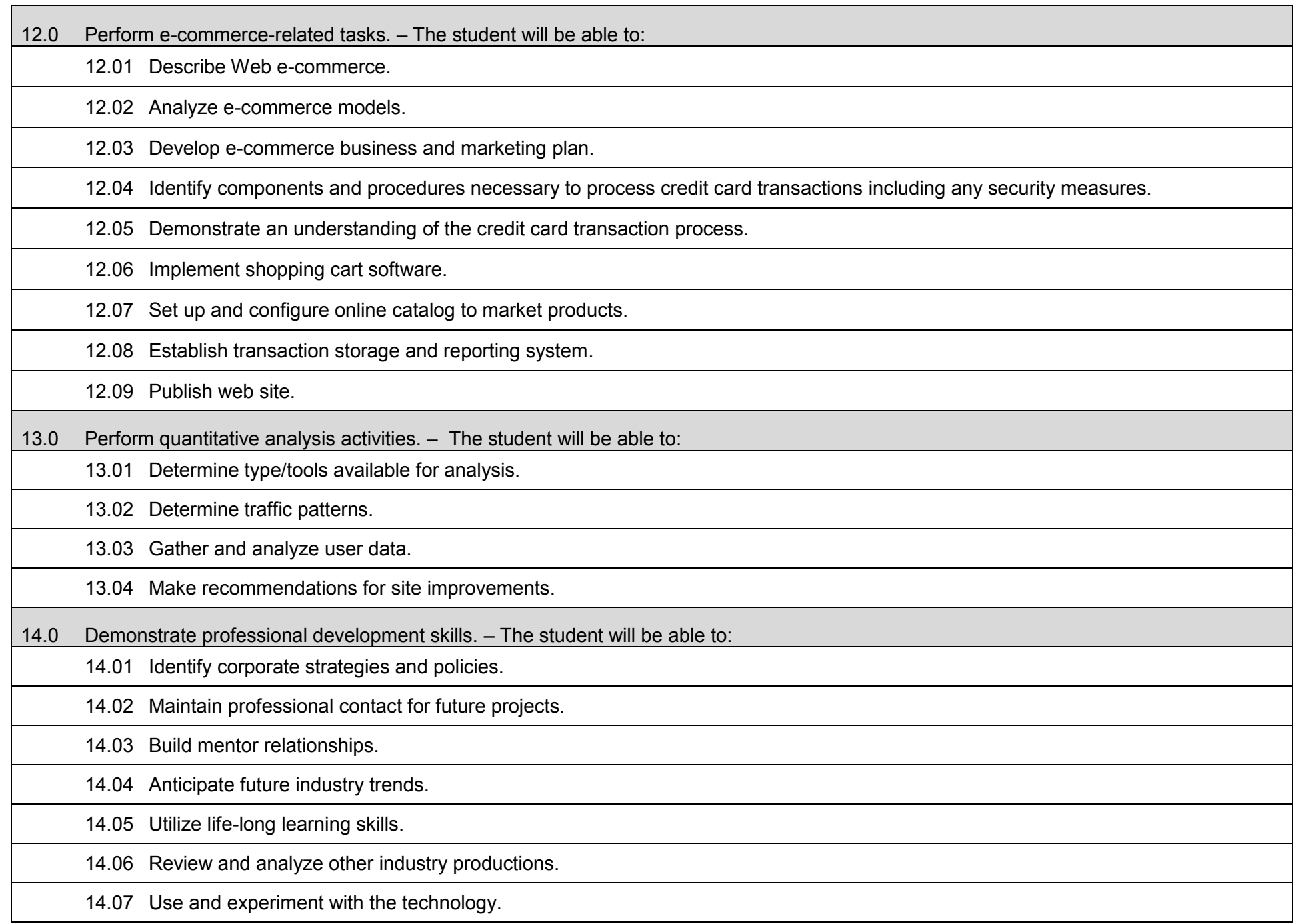

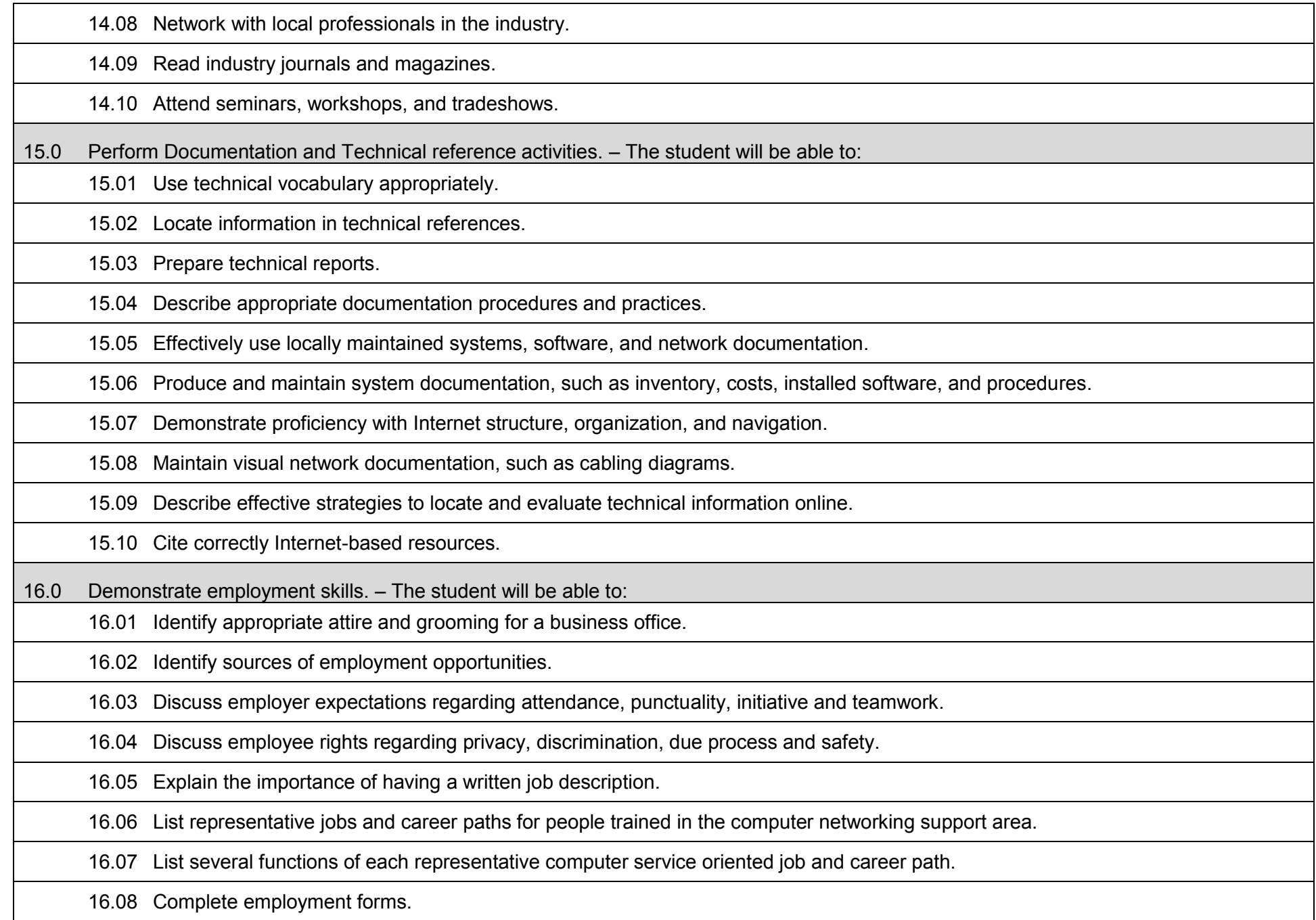

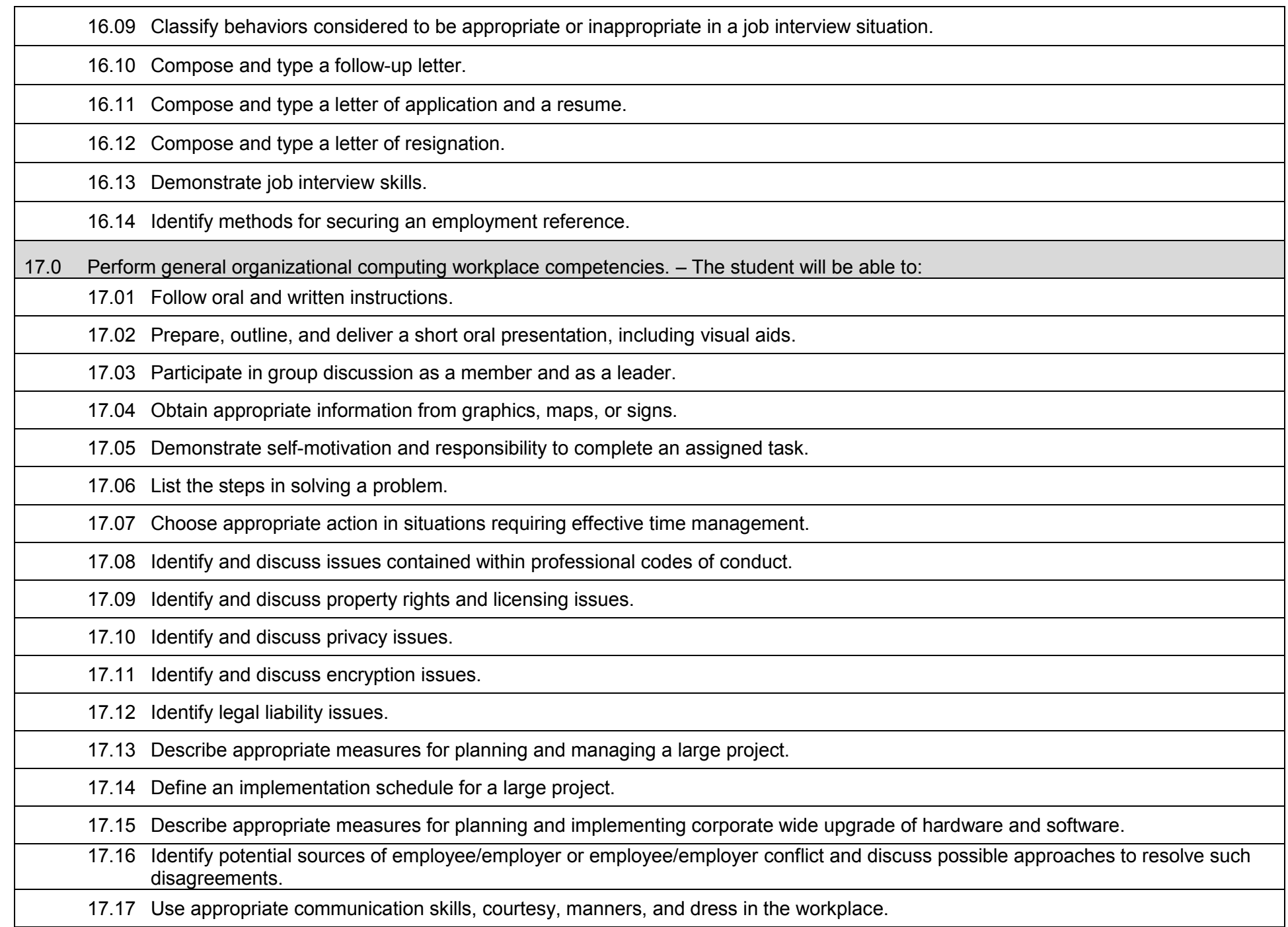

- 17.18 Apply principles and techniques for being a productive, contributing member of a team.
	- 17.19 Identify and use acceptable strategies for resolving conflict in the workplace.
	- 17.20 Apply principles and techniques for working productively with people of diverse cultures and backgrounds.
	- 17.21 Identify techniques for stress management and prevention of job burn-out.
	- 17.22 Use appropriate communication skills, telephone etiquette, courtesy, and manners when dealing with customers.
	- 17.23 Communicate effectively with individuals lacking a technical background.
	- 17.24 Identify examples of effective end-user training strategies and techniques.

# **Additional Information**

# **Laboratory Activities**

Laboratory activities are an integral part of this program. These activities include instruction in the use of safety procedures, tools, equipment, materials, and processes related to these occupations. Equipment and supplies should be provided to enhance hands-on experiences for students.

# **Career and Technical Student Organization (CTSO)**

Phi Beta Lambda and Business Professionals of America (BPA) are the intercurricular career and technical student organizations providing leadership training and reinforcing specific career and technical skills. Career and Technical Student Organizations provide activities for students as an integral part of the instruction offered.

## **Accommodations**

Federal and state legislation requires the provision of accommodations for students with disabilities as identified on the secondary student's Individual Educational Plan (IEP) or 504 plan or postsecondary student's accommodations' plan to meet individual needs and ensure equal access. Postsecondary students with disabilities must self-identify, present documentation, request accommodations if needed, and develop a plan with their counselor and/or instructors. Accommodations received in postsecondary education may differ from those received in secondary education. Accommodations change the way the student is instructed. Students with disabilities may need accommodations in such areas as instructional methods and materials, assignments and assessments, time demands and schedules, learning environment, assistive technology and special communication systems. Documentation of the accommodations requested and provided should be maintained in a confidential file.

## **Articulation**

To be transferable statewide between institutions, this program must have been reviewed, and a "transfer value" assigned the curriculum content by the appropriate Statewide Course Numbering System discipline committee. This does not preclude institutions from developing specific articulation agreements with each other.

The following PSAV programs have been approved by the Florida State Board of Education for statewide articulation credit into this degree program.

Web Design (B070500) – 9 credits Web Programming Services (B079200) – 9 credits The following industry certifications have been approved by the Florida State Board of Education for statewide articulation credit into this degree program.

Adobe Certified Associate - Dreamweaver (ADOBE010) – 3 credits Adobe Certified Associate - Flash (ADOBE011) – 3 credits Certified Internet Web (CIW) – Associate Design Specialist (PROSO001) – 6 credits Certified Internet Web (CIW) – Master Designer (PROSO004) – 6 credits Microsoft Certified Professional Developer (MCPD) – ASP.NET Developer (MICRO062) – 3 credits Microsoft Certified Professional Developer (MCPD) – Web Developer (MICRO043) – 3 credits

# **Program Length**

The AS degree requires the inclusion of a minimum of 15 credits of general education coursework according to SACS, and it must be transferable according to Rule 6A-14.030 (2), F.A.C. The standard length of this program is 63 credit hours according to Rule 6A-14.030, F.A.C.

# **Certificate Programs**

A College Credit Certificate consists of a program of instruction of less than sixty (63) credits of college-level courses, which is part of an AS or AAS degree program and prepares students for entry into employment (Rule 6A-14.030, F.A.C.). This AS degree program includes the following College Credit Certificates:

Information Technology Administration (0511010307) – 18 credit hours Web Development Specialist (0511080103) – 35/36 credit hours

Standards for the above certificate programs are contained in separate curriculum frameworks.

### **Florida Department of Education Curriculum Framework**

### **Program Title:** Internet Services Technology (60)<br>Career Cluster: Information Technology **Information Technology**

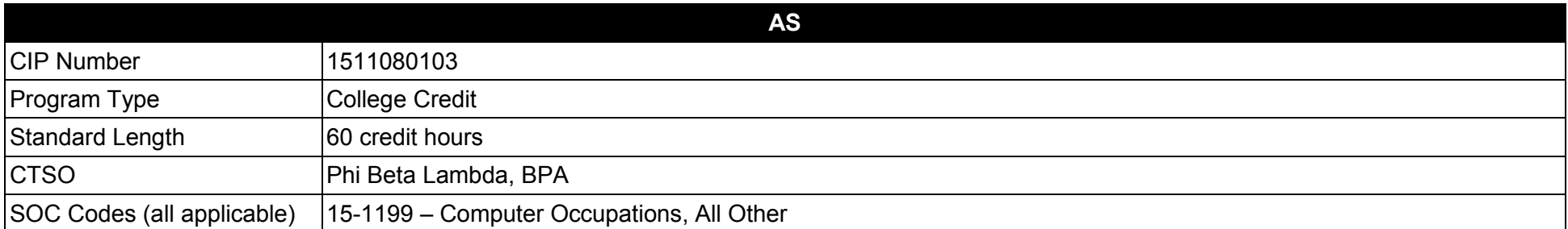

#### **Purpose**

This program offers a sequence of courses that provides coherent and rigorous content aligned with challenging academic standards and relevant technical knowledge and skills needed to prepare for further education and careers such as Internet/Intranet Technicians, Web Technicians, Internet/Intranet Administrators, Web Administrators, Internet/Intranet Developers, Internet/Intranet Masters, Web Masters, Internet support specialists, Web page designers, Web database administrators, Internet managers, Web technicians, Web site developers, Web managers, or Web architects in the Information Technology career cluster; provides technical skill proficiency, and includes competency-based applied learning that contributes to the academic knowledge, higher-order reasoning and problem-solving skills, work attitudes, general employability skills, technical skills, and occupation-specific skills, and knowledge of all aspects of the Information Technology career cluster.

The content includes but is not limited to work in Internet, Intranet, and Extranet environments; installing, configuring, designing and managing Intranet and web-based resources

**Additional Information** relevant to this Career and Technical Education (CTE) program is provided at the end of this document.

#### **Program Structure**

This program is a planned sequence of instruction consisting of 60 credit hours.

# **Standards**

After successfully completing this program, the student will be able to perform the following:

- 01.0 Demonstrate proficiency with Internet structure, organization, and navigation.<br>02.0 Demonstrate understanding of networked environments, hardware and softwa
- 02.0 Demonstrate understanding of networked environments, hardware and software.<br>03.0 Perform server installation and configuration activities.
- Perform server installation and configuration activities.
- 04.0 Understand, install and configure computer hardware.<br>05.0 Understand, install and configure computer software.
- 05.0 Understand, install and configure computer software.<br>06.0 Perform enterprise architecture-related tasks.
- Perform enterprise architecture-related tasks.
- 07.0 Perform web design/development activities.
- 08.0 Perform programming and scripting activities.
- 09.0 Perform testing/troubleshooting activities.
- 10.0 Perform security activities.
- 11.0 Perform Website management activities.
- 12.0 Perform e-commerce-related tasks.
- 13.0 Perform quantitative analysis activities.
- 14.0 Demonstrate professional development skills.
- 15.0 Perform Documentation and Technical reference activities.<br>16.0 Demonstrate employability skills.
- 16.0 Demonstrate employability skills.<br>17.0 Perform general organizational co
- Perform general organizational computing workplace competencies.

### **Florida Department of Education Student Performance Standards**

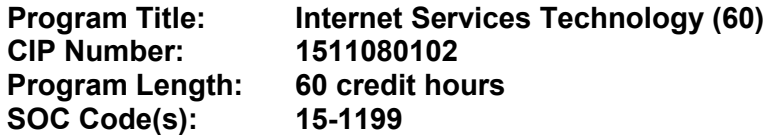

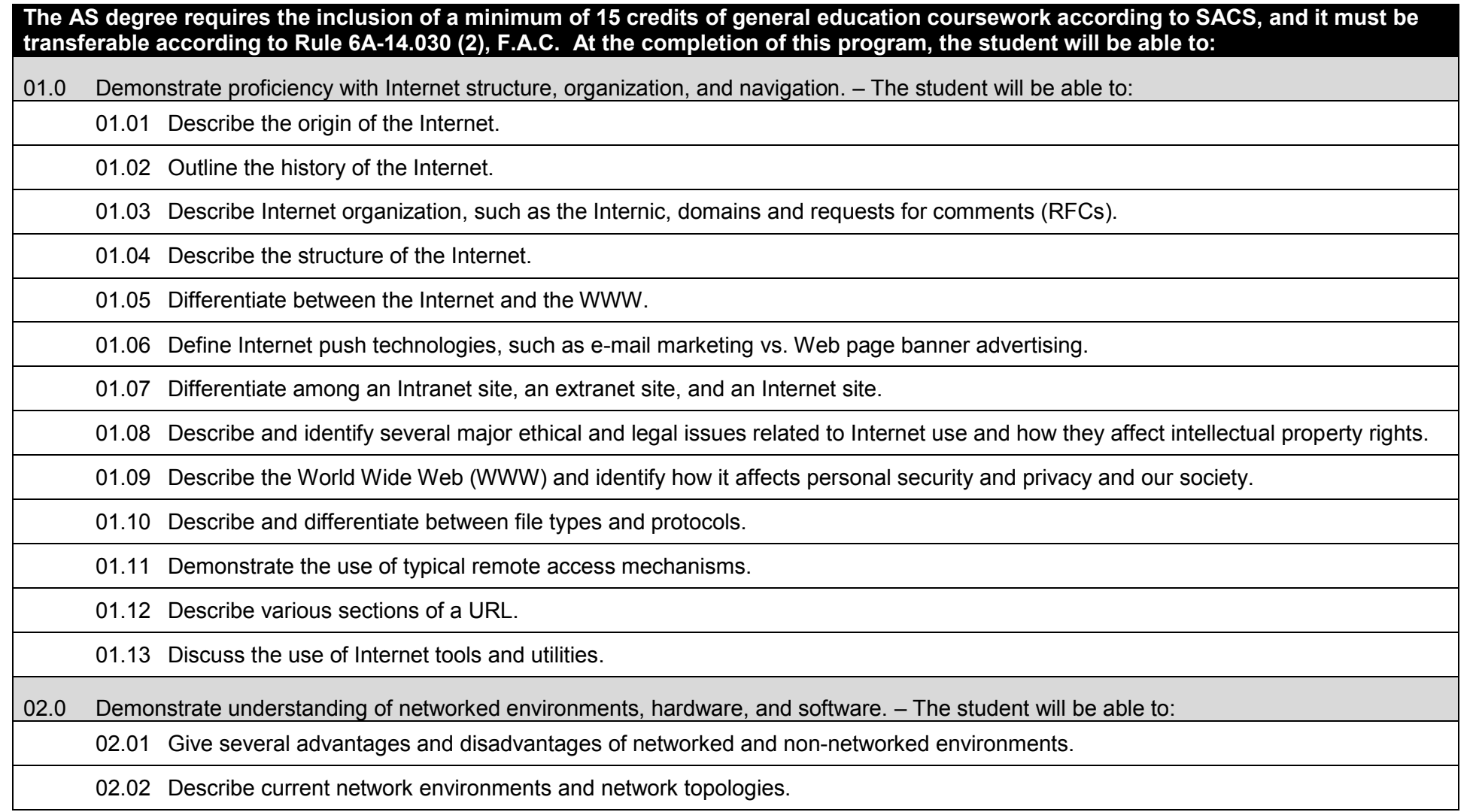
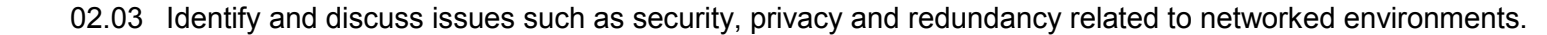

02.04 Identify and discuss standardization issues related to naming conventions.

02.05 List and define layers in the OSI and TCP/IP network protocol models.

02.06 Identify and describe current relevant IEEE standards.

02.07 Discuss the nature of IP and MAC addressing.

02.08 Describe the major functions and requirements of web based server and client hardware and software components.

02.09 Identify various of specialized servers.

02.10 Recognize and describe current cable technologies.

02.11 Describe current wireless technologies.

02.12 Describe the major functions of network connectivity hardware, such as hubs, repeaters, bridges, routers, switches, and gateways.

02.13 Describe the hardware needed to connect a LAN to the Internet.

02.14 Describe the function of network storage devices and other peripherals.

02.15 Compare and contrast major functions and features of current network operating systems (including directory services).

02.16 Differentiate between telecommunications and data communications.

02.17 Compare and contrast digital communications lines and cable characteristics (e.g. ISDN, DSL, T-1, T-3).

03.0 Perform server installation and configuration activities. – The student will be able to:

03.01 Evaluate, install and configure software for Web page authoring.

03.02 Install and configure drivers for NICs and network peripherals.

03.03 Configure protocol stacks.

03.04 Configure a server for multiple network protocols and frame types.

03.05 Configure a server to handle multiple languages for international applications.

03.06 Install and configure an Internet Web server.

03.07 Install, configure and set up a proxy server and a gateway.

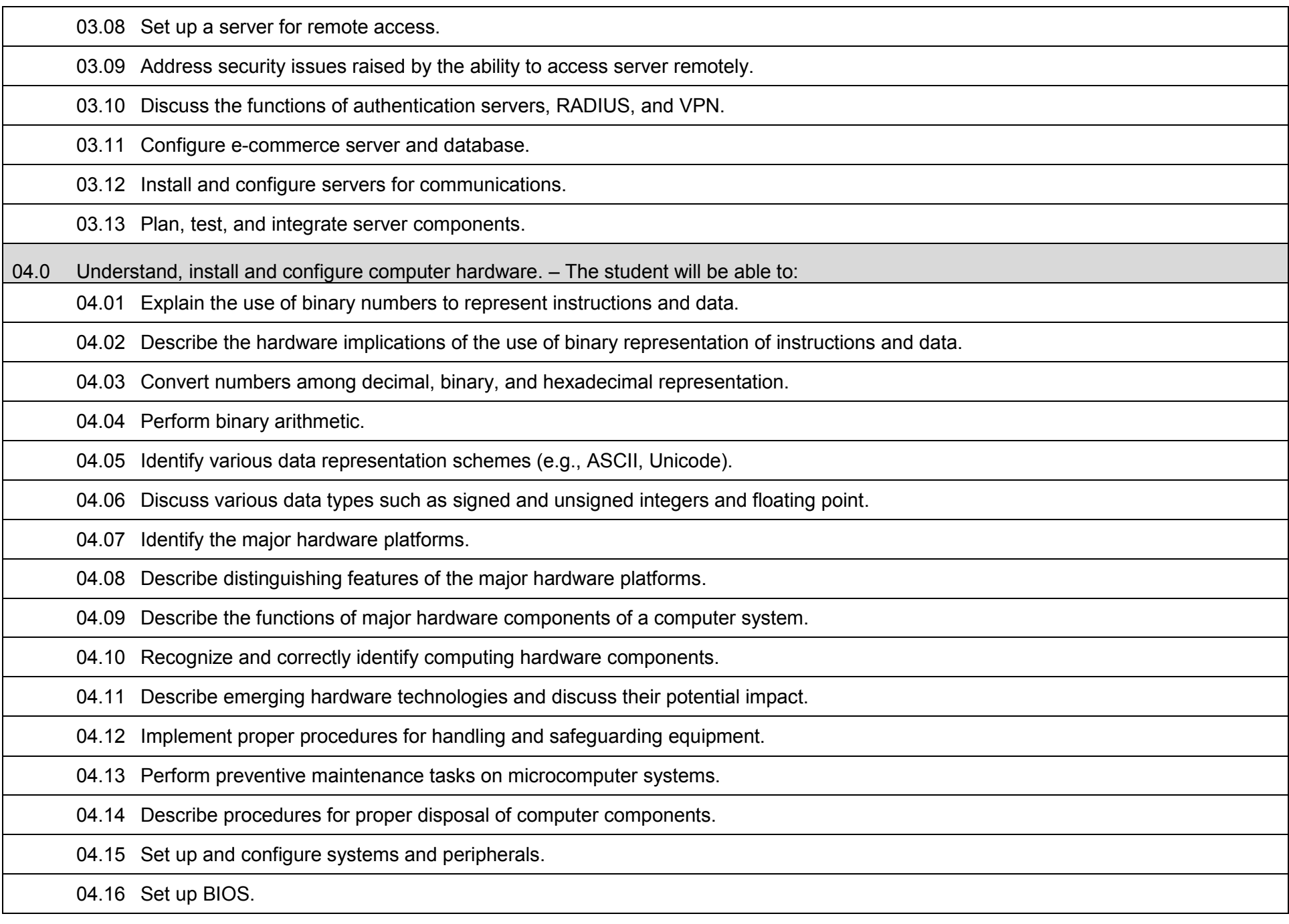

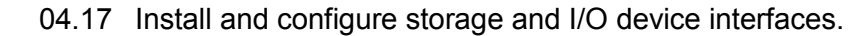

04.18 Install and configure multimedia devices and interfaces.

04.19 Install and configure network interface cards.

05.0 Understand, install and configure computer software. – The student will be able to:

05.01 Describe the functions and major components (e.g., BIOS and task management) of a computer operating system.

05.02 Identify current operating systems and describe their important features.

05.03 Use an operating system for activities such as data and file management.

05.04 Identify current systems utilities and describe their functions.

05.05 Use system software to perform routine maintenance tasks such as backup, and hard drive defragmentation.

05.06 Use both stand-alone operating systems and network operating systems on different platforms.

05.07 Create, use, and maintain system configuration files.

05.08 Describe and use popular features and functions of the major categories of applications software (e.g., word processing, database, spreadsheet, presentation, email, browsers).

05.09 Use software produced by multiple vendors.

05.10 Transmit and exchange data in a multiple vendor software environment.

05.11 Install and configure operating systems on multiple platforms.

05.12 Describe procedures for uninstalling operating system software.

05.13 Install and configure system software.

05.14 Install, configure and upgrade applications software.

05.15 Configure software for accessibility by disabled individuals.

05.16 Describe conflict handling when installing, configuring and upgrading applications software.

05.17 Install and configure client software for connecting to LANs, WANs, and the Internet.

05.18 Install and configure client software for client/server and network-based applications (e.g., e-mail, videoconferencing, database).

05.19 Install internetworking applications on a server and configure clients for network access.

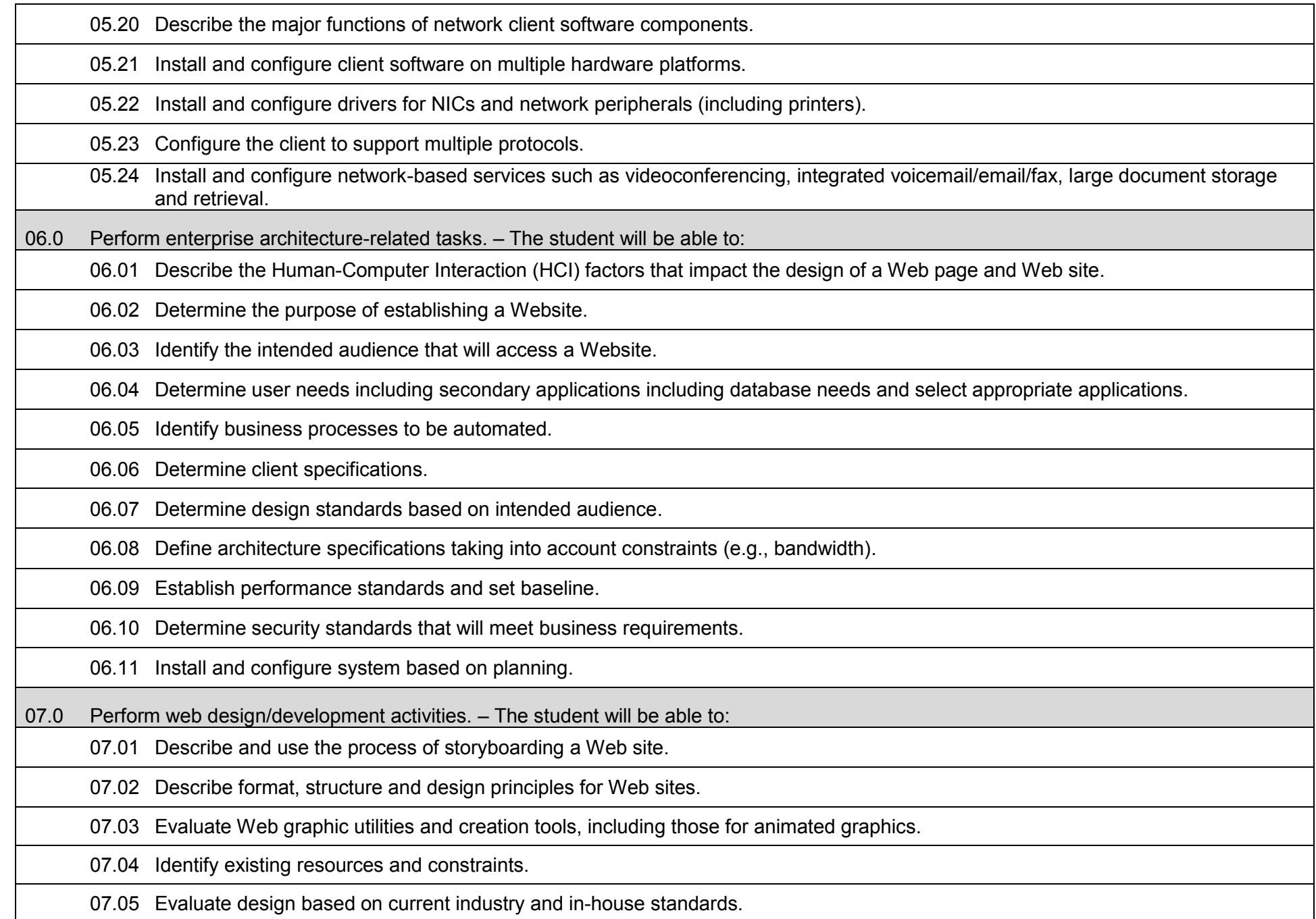

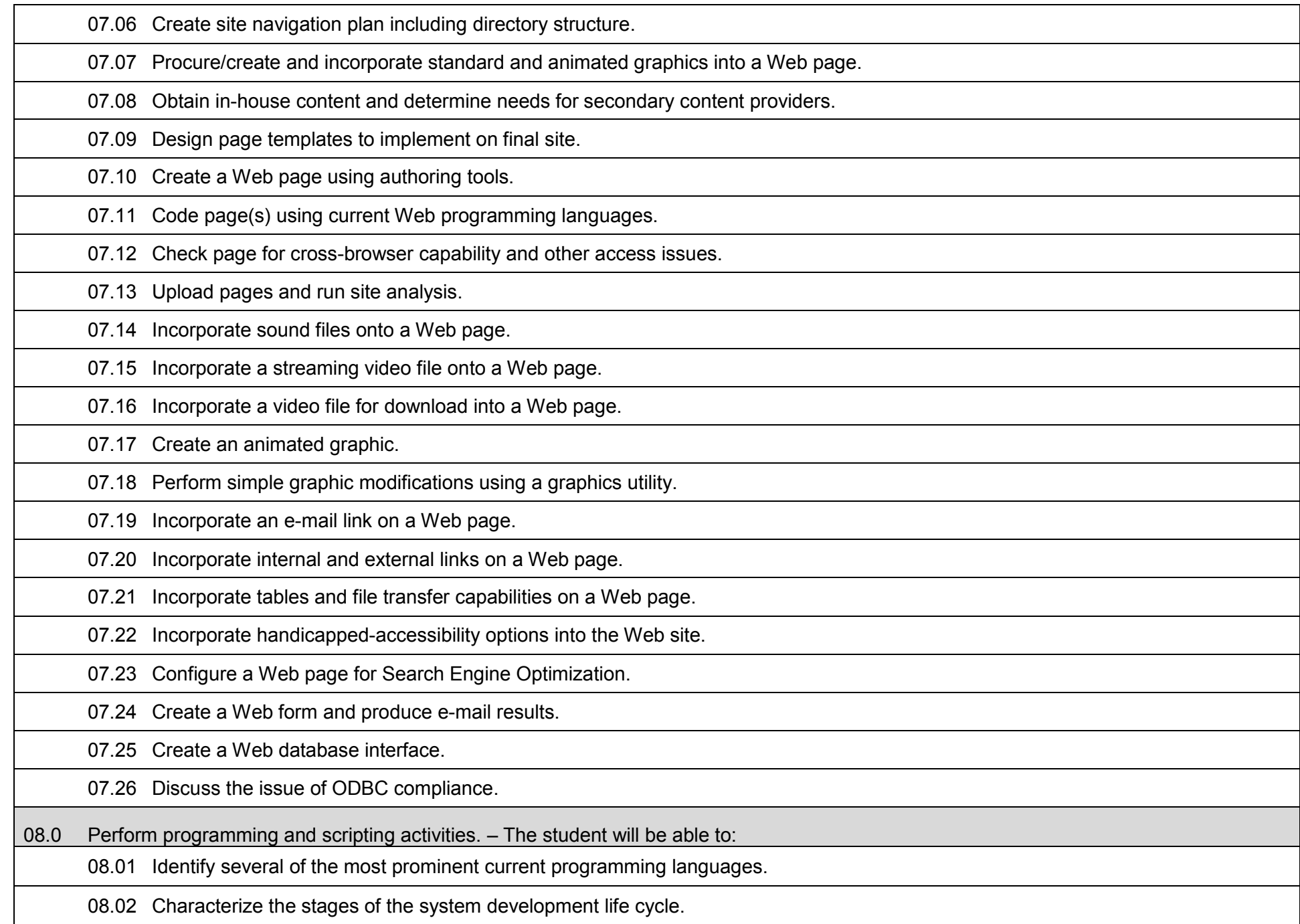

08.03 Differentiate between two common strategies for problem solving.

08.04 Describe the program design and development process.

08.05 Differentiate between structured programming and object-oriented programming.

08.06 Use procedural and object-oriented constructs of programming, scripting, and/or macro languages to create and test programs.

08.07 Apply principles of good design and documentation when developing programs.

08.08 Write scripting code to handle error checking in client forms.

08.09 Write CGI programs to allow for interactions between the client and server.

08.10 Use scripting languages to create dynamic web pages.

08.11 Identify development tools and list in order of complexity of use.

08.12 Design, review, and test specifications and algorithms.

08.13 Write program according to specifications and revise based on testing and debugging.

09.0 Perform testing/troubleshooting activities. – The student will be able to:

09.01 Describe the use of diagnostic test equipment.

09.02 Describe features of diagnostic software.

09.03 Use system, software, and network documentation.

09.04 Locate and use online documentation resources.

09.05 Describe effective troubleshooting strategies and techniques to resolve basic hardware, software, and network problems.

09.06 Recognize and resolve basic hardware, software configuration, and peripheral device problems.

09.07 Use effective troubleshooting strategies and techniques to resolve network problems, including network interfaces, cabling, or other network components (hubs, switches).

09.08 Describe appropriate procedures and techniques for disaster prevention and recovery (surge suppressors, UPS, use of anti-virus software, replacement equipment plans, backups of software and data, offsite storage of backup media).

09.09 Describe appropriate security procedures and practices, including physical security and protection of resources through software measures (passwords, antivirus software, data encryption).

09.10 Develop testing plan and procedures.

09.11 Develop a system baseline.

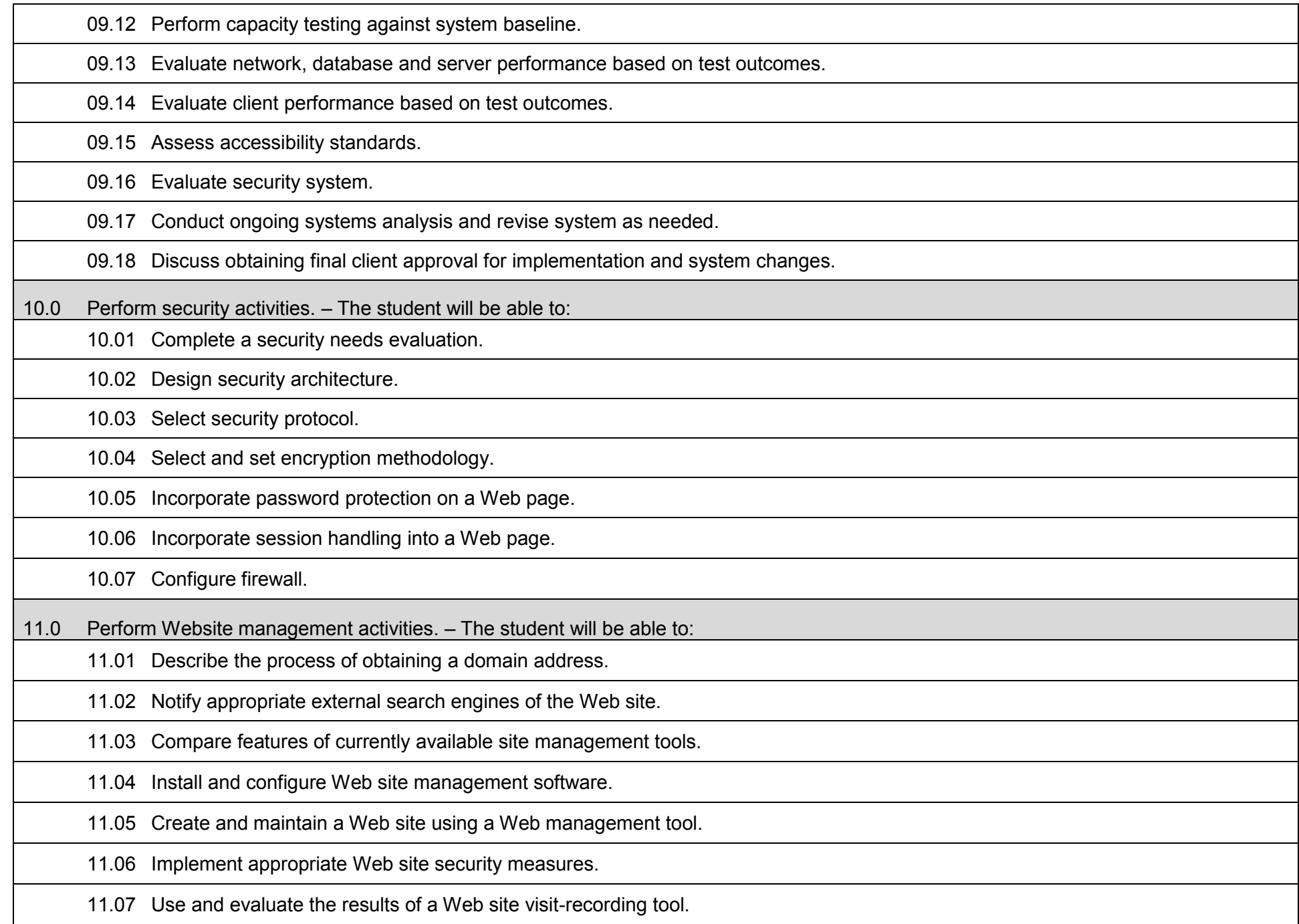

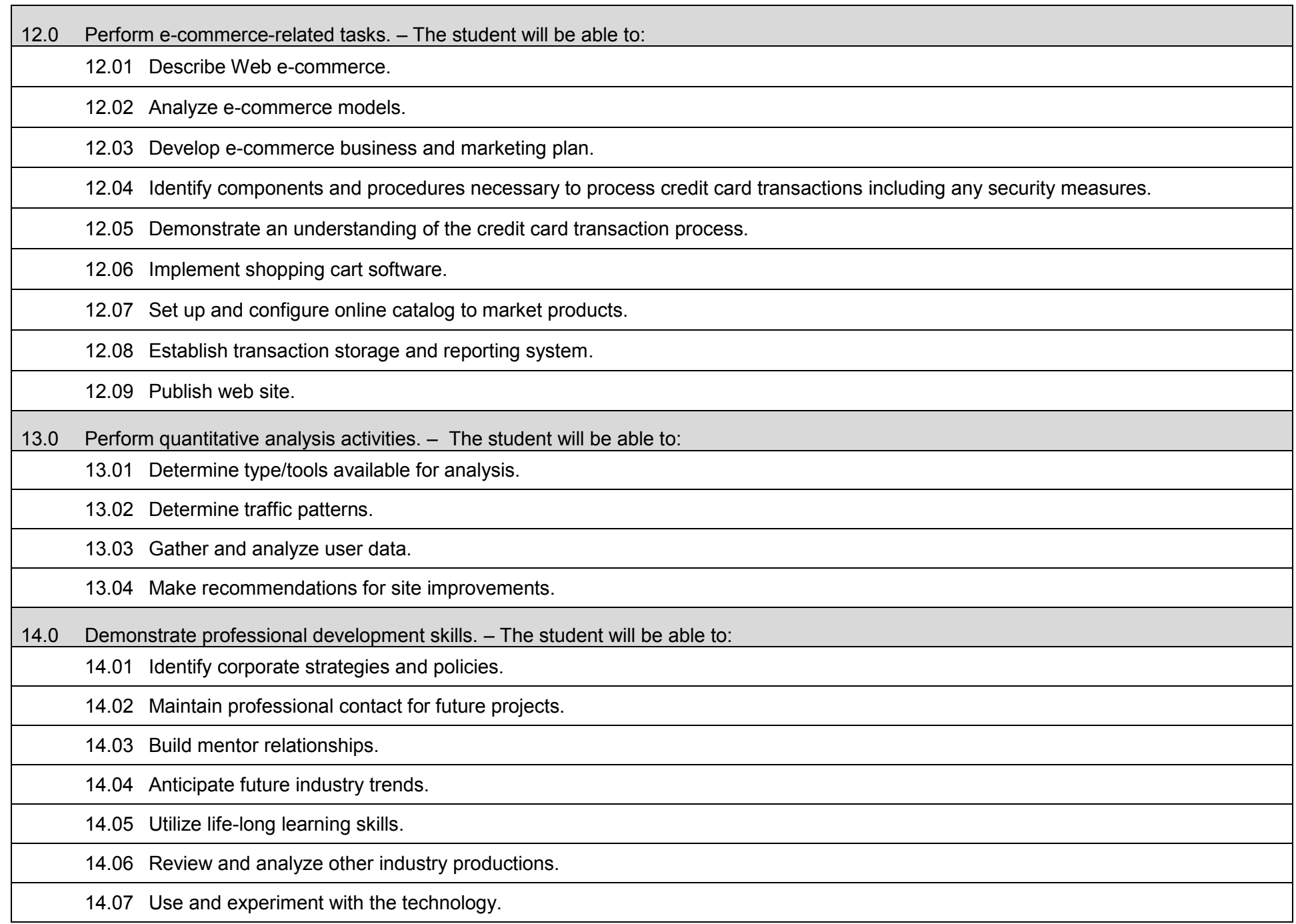

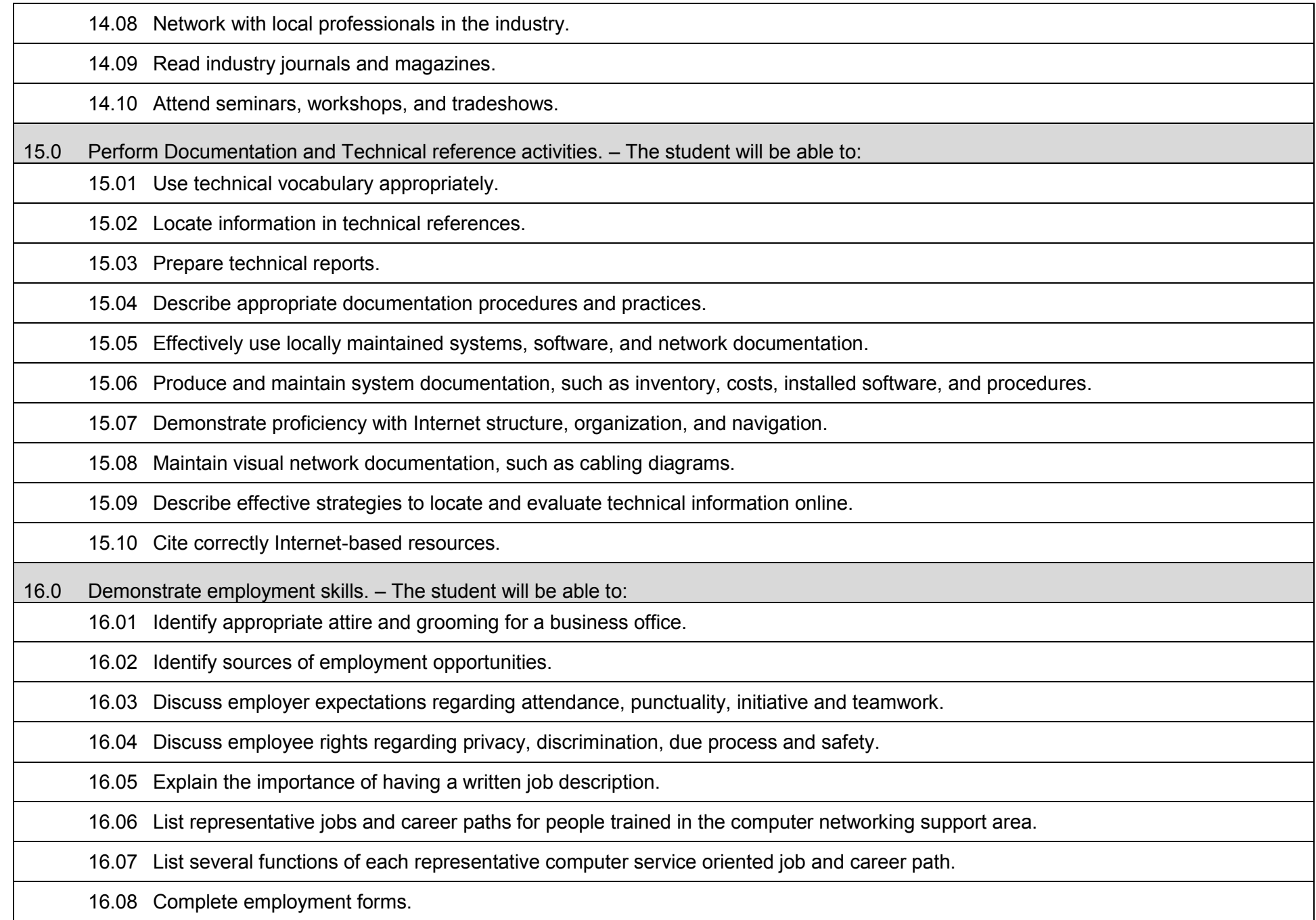

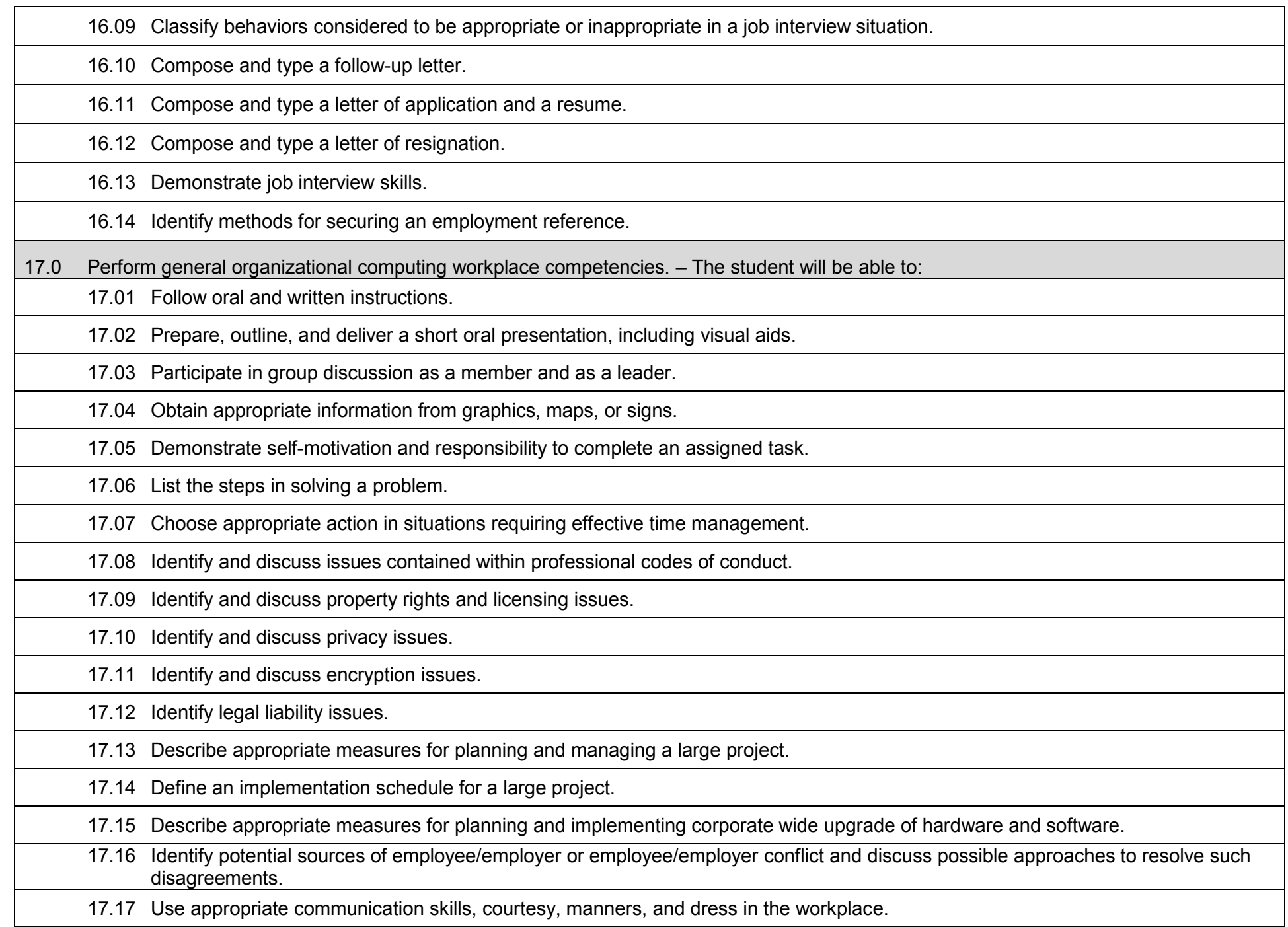

- 17.18 Apply principles and techniques for being a productive, contributing member of a team.
	- 17.19 Identify and use acceptable strategies for resolving conflict in the workplace.
	- 17.20 Apply principles and techniques for working productively with people of diverse cultures and backgrounds.
	- 17.21 Identify techniques for stress management and prevention of job burn-out.
	- 17.22 Use appropriate communication skills, telephone etiquette, courtesy, and manners when dealing with customers.
	- 17.23 Communicate effectively with individuals lacking a technical background.
	- 17.24 Identify examples of effective end-user training strategies and techniques.

#### **Additional Information**

### **Laboratory Activities**

Laboratory activities are an integral part of this program. These activities include instruction in the use of safety procedures, tools, equipment, materials, and processes related to these occupations. Equipment and supplies should be provided to enhance hands-on experiences for students.

### **Career and Technical Student Organization (CTSO)**

Phi Beta Lambda and Business Professionals of America (BPA) are the intercurricular career and technical student organizations providing leadership training and reinforcing specific career and technical skills. Career and Technical Student Organizations provide activities for students as an integral part of the instruction offered.

#### **Accommodations**

Federal and state legislation requires the provision of accommodations for students with disabilities as identified on the secondary student's Individual Educational Plan (IEP) or 504 plan or postsecondary student's accommodations' plan to meet individual needs and ensure equal access. Postsecondary students with disabilities must self-identify, present documentation, request accommodations if needed, and develop a plan with their counselor and/or instructors. Accommodations received in postsecondary education may differ from those received in secondary education. Accommodations change the way the student is instructed. Students with disabilities may need accommodations in such areas as instructional methods and materials, assignments and assessments, time demands and schedules, learning environment, assistive technology and special communication systems. Documentation of the accommodations requested and provided should be maintained in a confidential file.

#### **Articulation**

To be transferable statewide between institutions, this program must have been reviewed, and a "transfer value" assigned the curriculum content by the appropriate Statewide Course Numbering System discipline committee. This does not preclude institutions from developing specific articulation agreements with each other.

The following PSAV programs have been approved by the Florida State Board of Education for statewide articulation credit into this degree program.

Web Design (B070500) – 9 credits Web Programming Services (B079200) – 9 credits The following industry certifications have been approved by the Florida State Board of Education for statewide articulation credit into this degree program.

Adobe Certified Associate - Dreamweaver (ADOBE010) – 3 credits Adobe Certified Associate - Flash (ADOBE011) – 3 credits Certified Internet Web (CIW) – Associate Design Specialist (PROSO001) – 6 credits Certified Internet Web (CIW) – Master Designer (PROSO004) – 6 credits Microsoft Certified Professional Developer (MCPD) – ASP.NET Developer (MICRO062) – 3 credits Microsoft Certified Professional Developer (MCPD) – Web Developer (MICRO043) – 3 credits

### **Program Length**

The AS degree requires the inclusion of a minimum of 15 credits of general education coursework according to SACS, and it must be transferable according to Rule 6A-14.030 (2), F.A.C. The standard length of this program is 60 credit hours according to Rule 6A-14.030, F.A.C.

## **Certificate Programs**

A College Credit Certificate consists of a program of instruction of less than sixty (60) credits of college-level courses, which is part of an AS or AAS degree program and prepares students for entry into employment (Rule 6A-14.030, F.A.C.). This AS degree program includes the following College Credit Certificates:

Information Technology Administration (0511010307) – 18 credit hours Web Development Specialist (0511080103) – 35/36 credit hours

Standards for the above certificate programs are contained in separate curriculum frameworks.

#### **Florida Department of Education Curriculum Framework**

#### **Program Title: Network Systems Technology (60) Career Cluster: Information Technology**

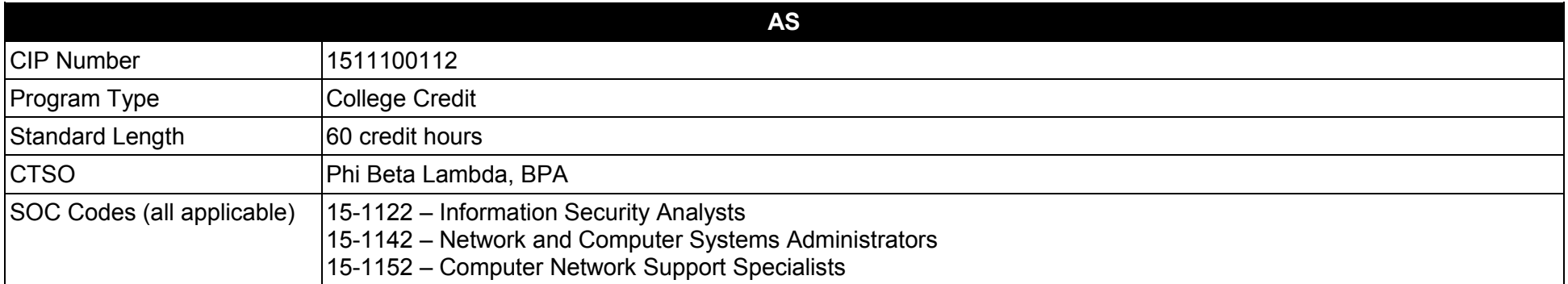

#### **Purpose**

This program offers a sequence of courses that provides coherent and rigorous content aligned with challenging academic standards and relevant technical knowledge and skills needed to prepare for further education and careers such as cabling specialists, network control operators, data communications analysts, network technicians, computer security specialists, network specialists, network managers, network systems analysts, network systems technicians, network troubleshooters, WAN/LAN managers, or systems administrators in the Information Technology career cluster; provides technical skill proficiency, and includes competency-based applied learning that contributes to the academic knowledge, higherorder reasoning and problem-solving skills, work attitudes, general employability skills, technical skills, and occupation-specific skills, and knowledge of all aspects of the Information Technology career cluster.

The content includes but is not limited to planning, installing, configuring, monitoring, troubleshooting, and managing computer networks in a LAN/WAN environment. Students will be prepared to apply conceptual, theoretical and practical knowledge to the workplace utilizing technical skills learned during the program.

**Additional Information** relevant to this Career and Technical Education (CTE) program is provided at the end of this document.

#### **Program Structure**

This program is a planned sequence of instruction consisting of core standards and eight different tracts to permit students to specialize in network administration, network infrastructure, network virtualization, network security/cybersecurity, IP communications, digital forensics, advanced network infrastructure. Or UNIX Linux system administrator. Standards comprising each specialization area are completed in addition to the core standards. Due to the foundational nature of the core, it is recommended that students complete the core, or demonstrate a mastery of the student

performance standards contained in the core, before advancing to courses comprising a specialization tract. Standards in the core prepare students with requisite foundational knowledge and skills related to computer maintenance and support, networking fundamentals, operating systems, network security, technical communications, and project management. The total Associate in Science degree program consists of 60 credit hours.

**In addition, students will complete the standards in one of the following specializations:** 

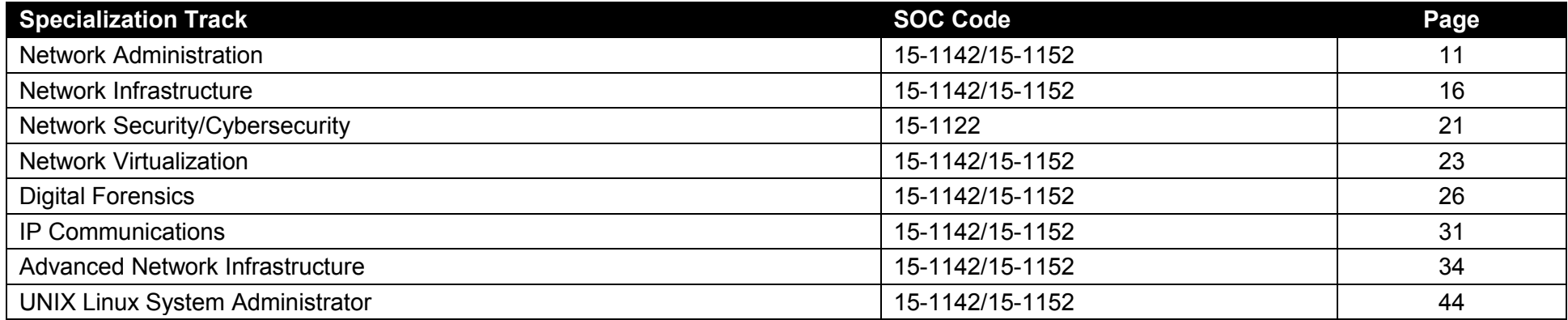

## **Standards**

After successfully completing this program, the student will be able to perform the following:

- 01.0 Demonstrate proficiency in basic computer network maintenance and support.
- 02.0 Demonstrate a fundamental understanding of computer networking.
- 03.0 Demonstrate an understanding of common operating system concepts and associated practices.
- 04.0 Demonstrate fundamental proficiency in network security essentials.
- 05.0 Demonstrate proficiency in technical communications and workplace protocols.
- 06.0 Demonstrate a basic understanding of project management concepts and processes.
- 07.0 Demonstrate workplace-readiness skills.

### **In addition, students will complete the standards in one of the following specializations:**

### **Network Administration Specialization Standards**

- 08.0 Demonstrate an understanding of the directory infrastructure and installation.
- 09.0 Demonstrate an understanding of group policy.
- 10.0 Demonstrate an understanding of implementing sites to manage Active Directory replication.
- 11.0 Demonstrate an understanding of maintaining directory availability.
- 12.0 Demonstrate how to install and deploy a server operating system.
- 13.0 Demonstrate how to provide infrastructure services.
- 14.0 Demonstrate how to provide file and print services.
- 15.0 Demonstrate how to provide remote and wireless network access.
- 16.0 Demonstrate how to monitor and maintain network servers and services.
- 17.0 Demonstrate an understanding of securing data transmission and authentication.
- 18.0 Demonstrate an understanding of planning for business continuity and high availability.
- 19.0 Demonstrate workplace-readiness skills.

## **Network Infrastructure Specialization Standards**

- 08.0 Demonstrate understanding of routing concepts.
- 09.0 Demonstrate understanding of routing protocols.
- 10.0 Demonstrate router configuration skills.
- 11.0 Demonstrate an understanding of LAN design and concepts.
- 12.0 Demonstrate VLAN configuration skills.
- 13.0 Demonstrate an understanding of basic wireless concepts and configuration.
- 14.0 Demonstrate an understanding of wide area networks (WAN).
- 15.0 Demonstrate WAN configuration skills.
- 16.0 Demonstrate an understanding of network security.
- 17.0 Demonstrate an understanding of remote access.
- 18.0 Demonstrate an understanding of IP addressing services.
- 19.0 Demonstrate an understanding of network maintenance, support and troubleshooting.

#### **Network Security/Cybersecurity Specialization Standards**

- 08.0 Demonstrate proficiency in securing network infrastructures and protecting data.
- 09.0 Demonstrate proficiency in performing security penetration testing.
- 10.0 Demonstrate proficiency in responding to cybersecurity incidents.

## **Network Virtualization Specialization Standards**

- 08.0 Demonstrate an understanding of virtualization concepts.
- 09.0 Install and configure the virtualization server platform.
- 10.0 Install, configure and manage virtualized clients.
- 11.0 Install, configure, test, and monitor virtualized applications.
- 12.0 Demonstrate proficiency in managing a virtualization infrastructure.

## **Digital Forensics Specialization Standards**

- 08.0 Demonstrate proficiency in basic and advanced security concepts.
- 09.0 Demonstrate proficiency in managing hardware involved in imaging and data collection activities.
- 10.0 Demonstrate proficiency in analyzing common file systems.
- 11.0 Demonstrate proficiency in performing computer forensics investigations.
- 12.0 Demonstrate proficiency in performing mobile device forensics.
- 13.0 Demonstrate proficiency in incident handling and response.
- 14.0 Identify key pieces of legislation and processes related to digital forensics.
- 15.0 Demonstrate an understanding of the tasks related to the casework process.

# **IP Communications Specialization Standards**

- 08.0 Demonstrate an understanding of IP Communication theory.
- 09.0 Demonstrate an understanding of digitizing voice traffic and voice compression standards.
- 10.0 Demonstrate an understanding of quality of service (QoS) requirements in a converged data and voice network.
- 11.0 Demonstrate an understanding of IP communications design.
- 12.0 Demonstrate an understanding of troubleshooting procedures for IP communications.
- 13.0 Demonstrate an understanding of utilizing advanced Voice over IP (VoIP) and Data Bundle solutions to provide a single network connection for phone services and high-speed Internet.
- 14.0 Demonstrate an understanding of using Statistical Analysis System (SAS) sessions to exchange data by using the TCP/IP communications access method.
- 15.0 Demonstrate how to configure VoIP fax applications for universal access servers.

16.0 Demonstrate an understanding of key concepts for Video over IP.

#### **Advanced Network Infrastructure Specialization Standards**

- 08.0 Demonstrate an understanding of routing concepts.
- 09.0 Demonstrate an understanding of routing protocols.
- 10.0 Demonstrate router configuration skills.<br>11.0 Demonstrate an understanding of LAN
- Demonstrate an understanding of LAN design and concepts.
- 12.0 Demonstrate VLAN configuration skills.
- 13.0 Demonstrate an understanding of basic wireless concepts and configuration.
- 14.0 Demonstrate an understanding of wide area networks (WAN).
- 15.0 Demonstrate Wide Area Network configuration skills.
- 16.0 Demonstrate an understanding of network security.
- 17.0 Demonstrate an understanding of remote access.<br>18.0 Demonstrate an understanding of IP addressing s
- 18.0 Demonstrate an understanding of IP addressing services.<br>19.0 Demonstrate an understanding of network maintenance, s
- Demonstrate an understanding of network maintenance, support and troubleshooting.

### **Linux System Administrator Specialization Standards**

- 08.0 Understand and use essential tools.
- 09.0 Operate running systems.
- 10.0 Configure local storage.
- 11.0 Create and configure file systems.
- 12.0 Deploy, configure, and maintain systems.
- 13.0 Manage users and groups.
- 14.0 Manage security.

#### **Florida Department of Education Student Performance Standards**

**Program Title: Network Systems Technology (60) CIP Number: 1511100112 Program Length:<br>SOC Code(s): SOC Code(s): 15-1122, 15-1142, 15-1152** 

#### **The AS degree requires the inclusion of a minimum of 15 credits of general education coursework according to SACS, and it must be transferable according to Rule 6A-14.030 (2), F.A.C. At the completion of this program, the student will be able to:**

01.0 Demonstrate proficiency in basic computer network maintenance and support. – The student will be able to:

01.01 Describe the main computer components and their functions.

01.02 Describe the operation of computer systems, including input and output systems, file systems, device management, program loading and execution and data storage.

01.03 Demonstrate the safe and ethical use of computers.

01.04 Demonstrate proficiency in connecting to and safely using the Internet.

01.05 Describe emerging computer technologies and discuss their potential impact.

01.06 Implement proper procedures for handling and safeguarding equipment.

01.07 Describe procedures for proper disposal of computer components.

01.08 Install, configure, maintain and secure computer systems and peripherals following institutional protocol.

01.09 Configure and update firmware and ROM-BIOS.

01.10 Implement work order procedures.

01.11 Design and implement systems redundancy and data backups.

01.12 Describe effective troubleshooting strategies and techniques to resolve basic hardware, software, and network problems.

01.13 List the steps in problem solving.

01.14 Recognize and resolve basic computer configuration problems.

02.0 Demonstrate a fundamental understanding of computer networking. – The student will be able to:

02.01 Explain the use of binary numbers and perform binary arithmetic.

02.02 Describe current network environments.

02.03 Describe network communications and architecture.

02.04 Identify network components, media, connectors, applications and protocols.

02.05 Compare and contrast the OSI and TCP/IP reference models and their layers.

02.06 Identify and describe current relevant IEEE network standards.

02.07 Create an IP addressing scheme using Variable Length Subnet Masks (VLSM) and Classless Inter-Domain Routing (CIDR).

02.08 Identify and discuss issues related to networked environments, such as security, access control, fair use, privacy and redundancy.

02.09 Identify and discuss issues related to naming conventions for user IDs, email, passwords, and network hosts and devices.

02.10 Identify standard network topologies and describe the advantages and disadvantages of each topology.

02.11 Describe the major functions of LAN protocols.

02.12 Explain the functions of wireless components, standards, hardware, software, and infrastructure design.

02.13 Configure and manage the TCP/IP protocol stack.

02.14 Describe how TCP and UDP Port addresses, IP addresses, and MAC addresses function, and how they are used to deliver data across the network.

02.15 Identify emerging technologies and discuss related technical issues.

02.16 Design a local area network (LAN), including the specification of architecture, hardware and software.

02.17 Identify the advantages and use of virtual local area networks (VLANs).

02.18 Identify and explain wide area network (WAN) concepts.

02.19 Plan, configure and test a small network and establish baselines.

02.20 Describe the major functions of network server software components.

02.21 Install applications on a server and configure clients for network access.

- 03.0 Demonstrate an understanding of common operating system concepts and associated practices. The student will be able to:
	- 03.01 Describe the components and functions of major operating systems.
	- 03.02 Compare and contrast major functions and features of current network operating systems (including directory services).
	- 03.03 Install, configure and update client and server operating systems.
	- 03.04 Describe the purpose and uses of computer virtualization.
	- 03.05 Manage device drivers and software for peripheral devices.
	- 03.06 Manage the network and firewall settings of a client.
	- 03.07 Use an operating system for activities such as data and file management.
	- 03.08 Identify current systems utilities and describe their functions.
	- 03.09 Use system software to perform routine maintenance tasks such as backup and hard drive defragmentation.
	- 03.10 Create, use, maintain, backup and restore system configuration files.
	- 03.11 Describe procedures for uninstalling operating system software.
	- 03.12 Install and configure client software for connecting to LANs, WANs, and the Internet.
	- 03.13 Demonstrate knowledge of basic troubleshooting methodology.
- 04.0 Demonstrate fundamental proficiency in network security essentials. The student will be able to:
	- 04.01 Describe common security threats to, and vulnerabilities of, computer systems and the corresponding best practices for mitigation.
	- 04.02 Define and describe malicious software and techniques to protect systems from its effects.
	- 04.03 Describe Denial of Service attacks and means to defend against them.
	- 04.04 Identify the risks and techniques of data loss and its prevention.
	- 04.05 Describe the principles and techniques of securing data storage and transmission.
	- 04.06 Identify current encryption and authentication standards.
	- 04.07 Implement security policies, including compliance and operational security.
		- 04.08 Enable access control, identity management and security logging.

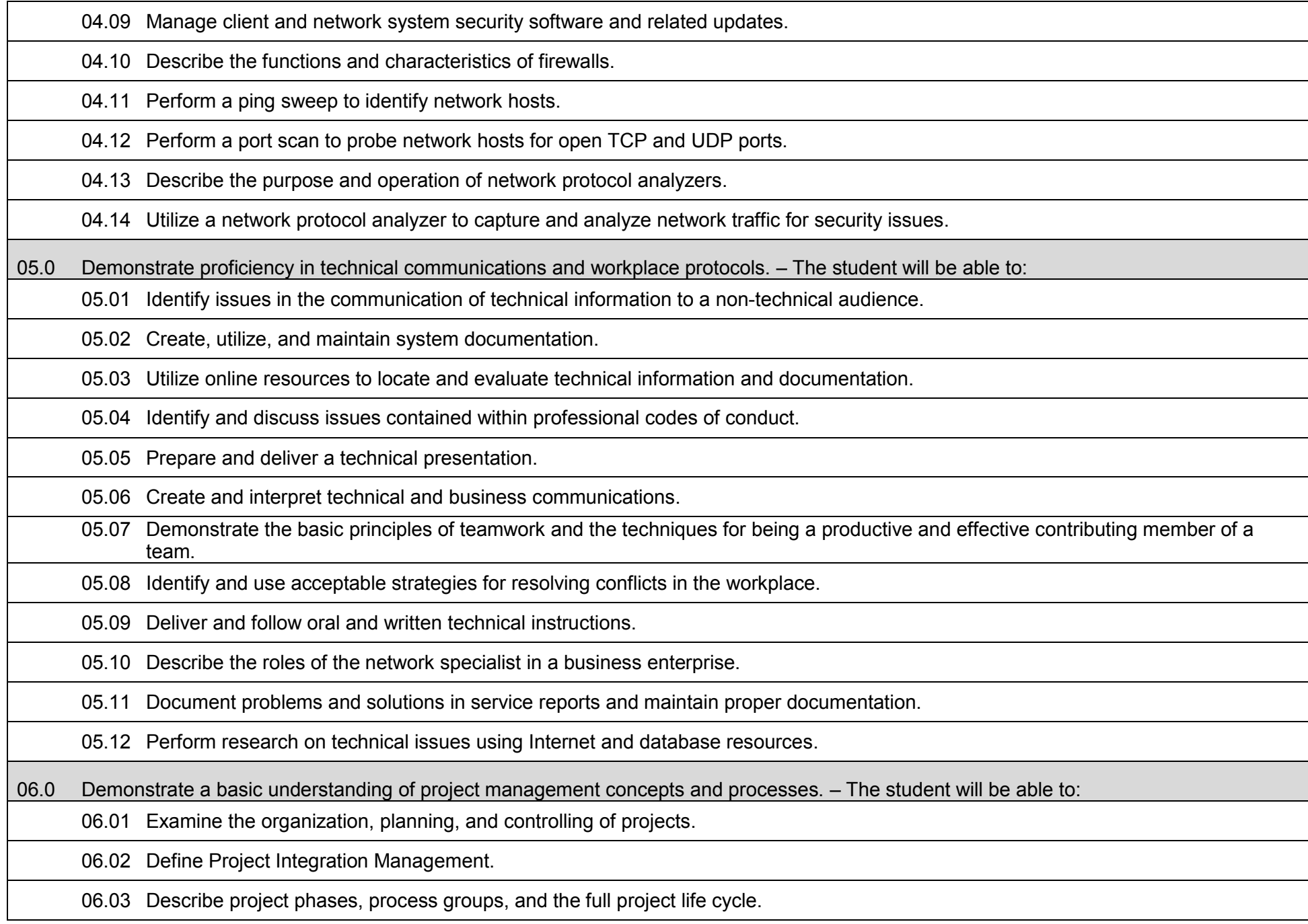

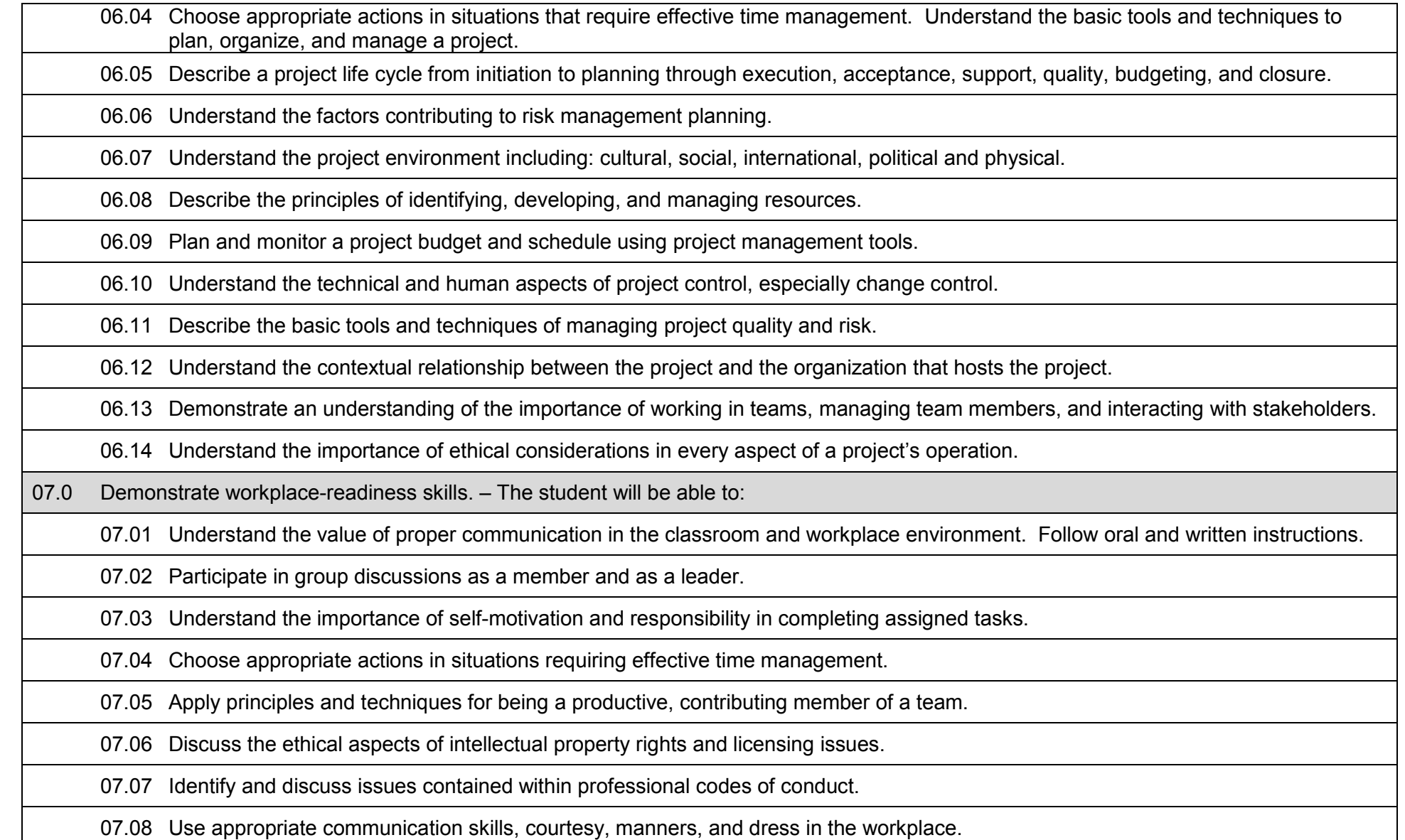

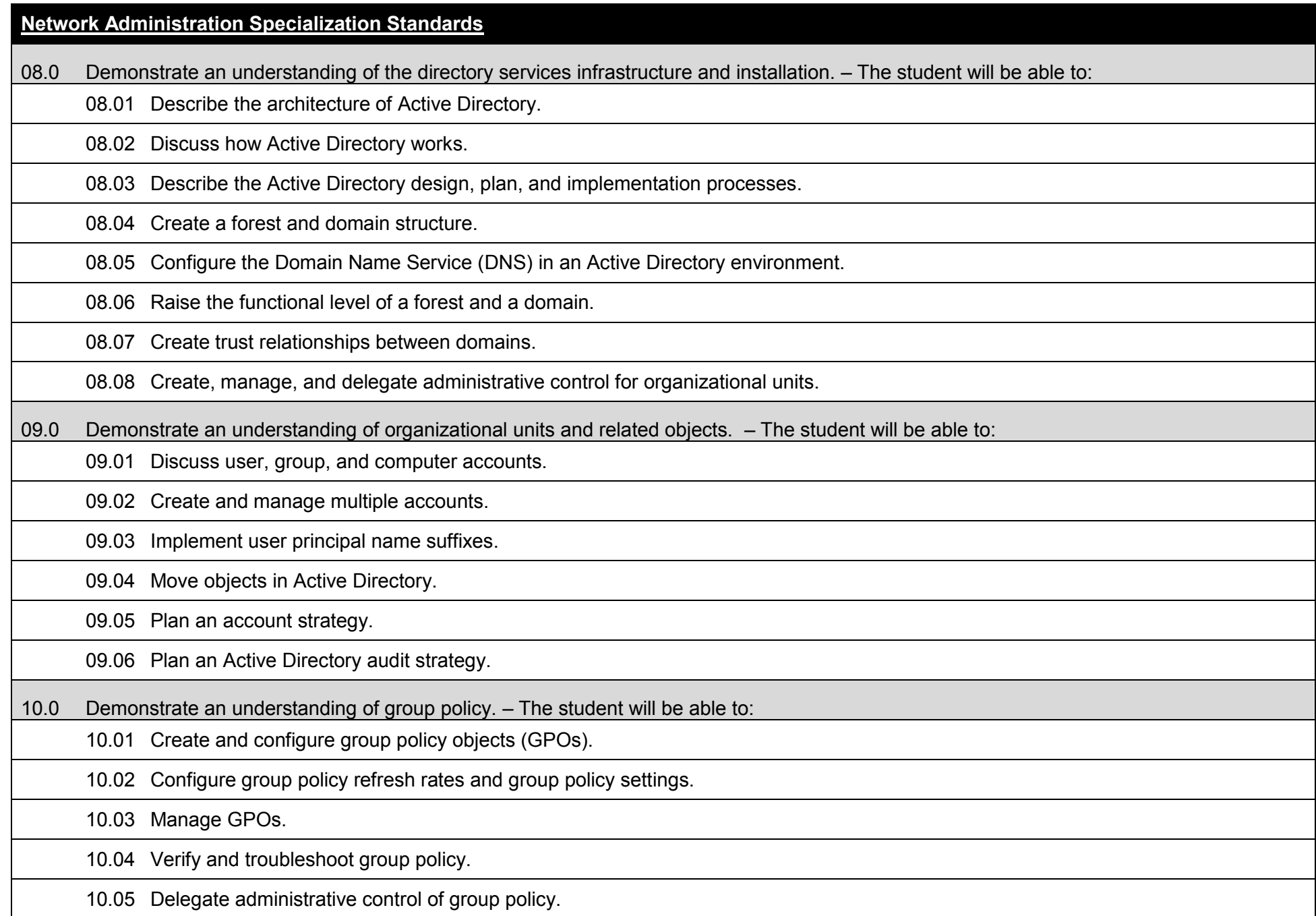

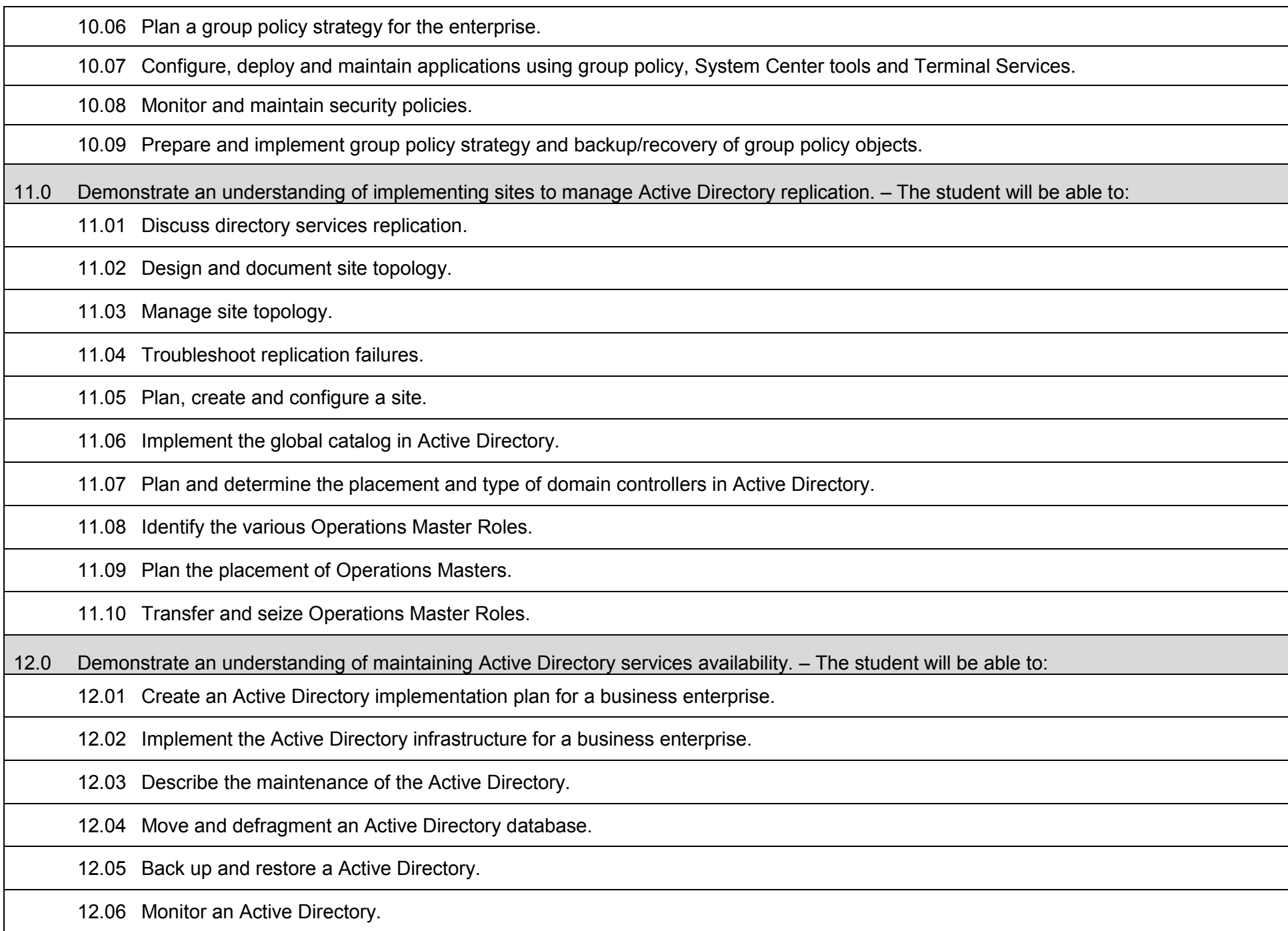

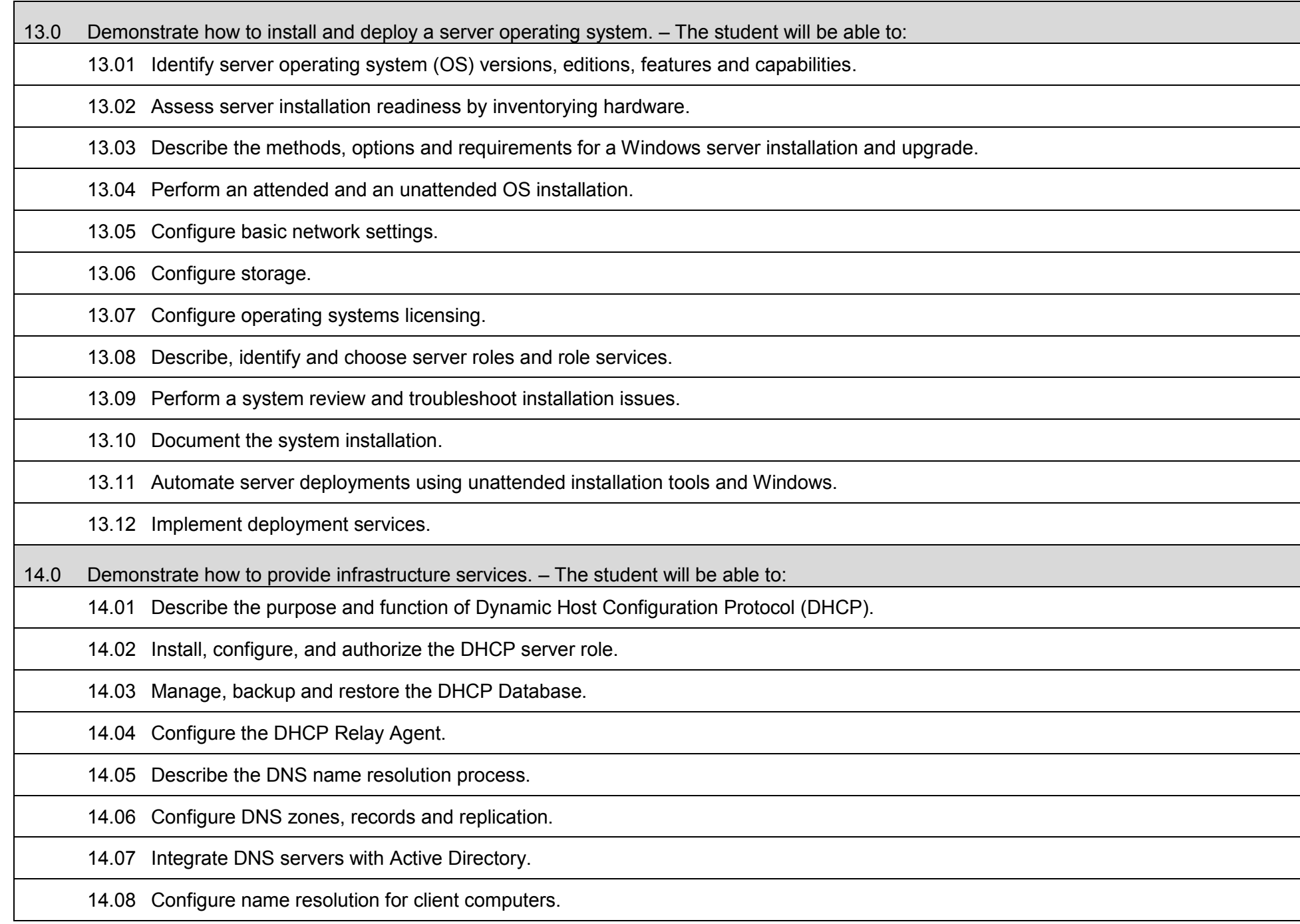

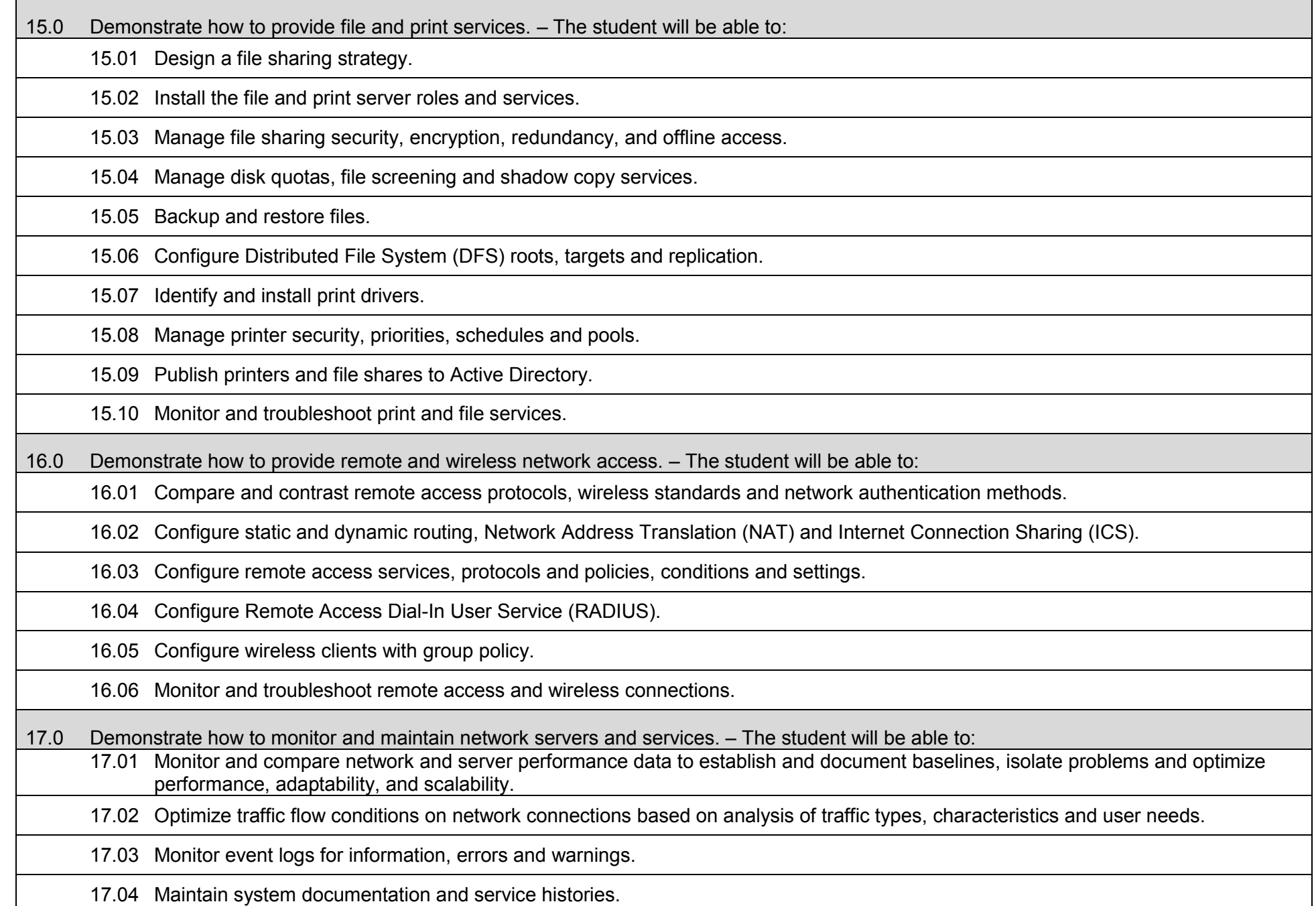

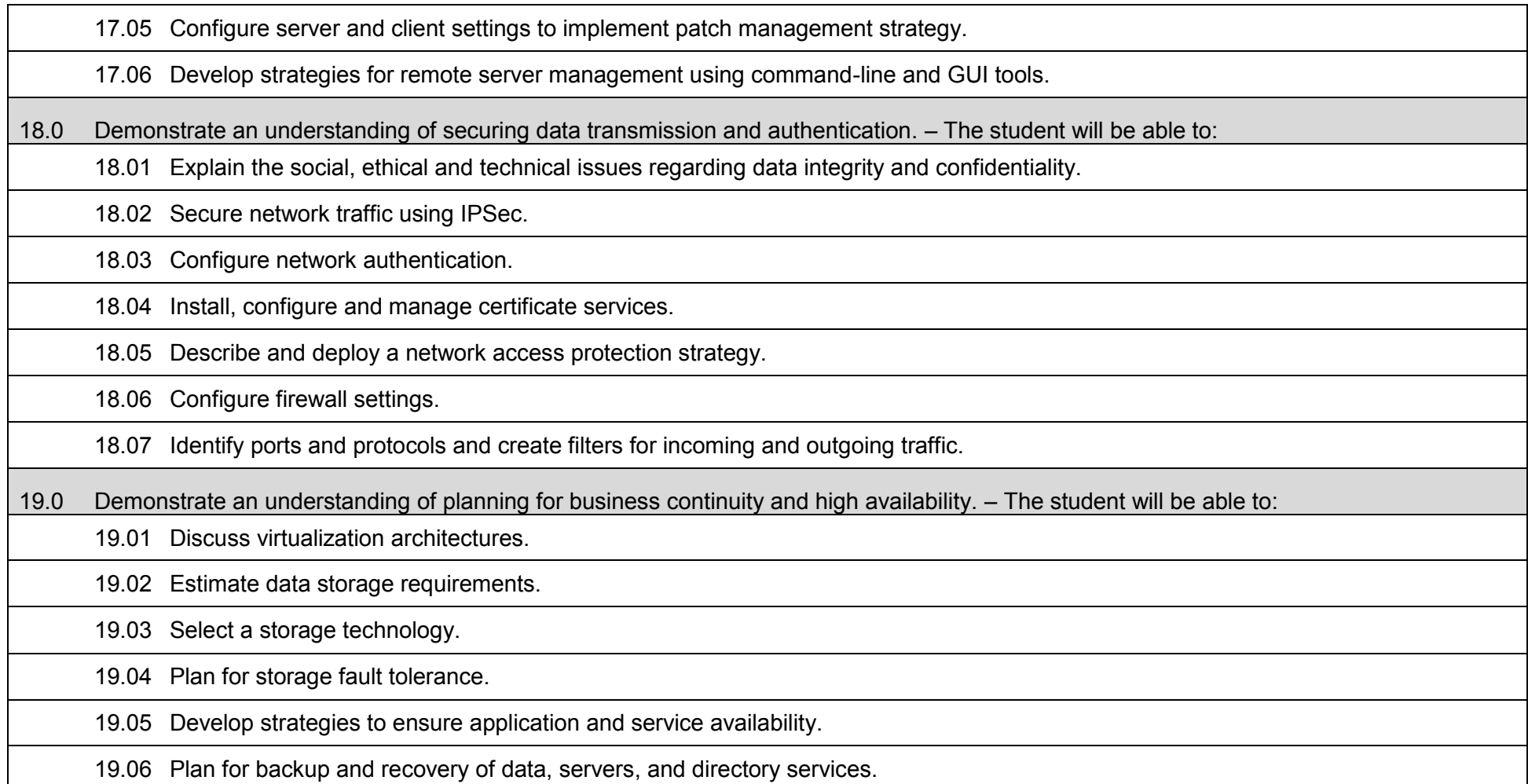

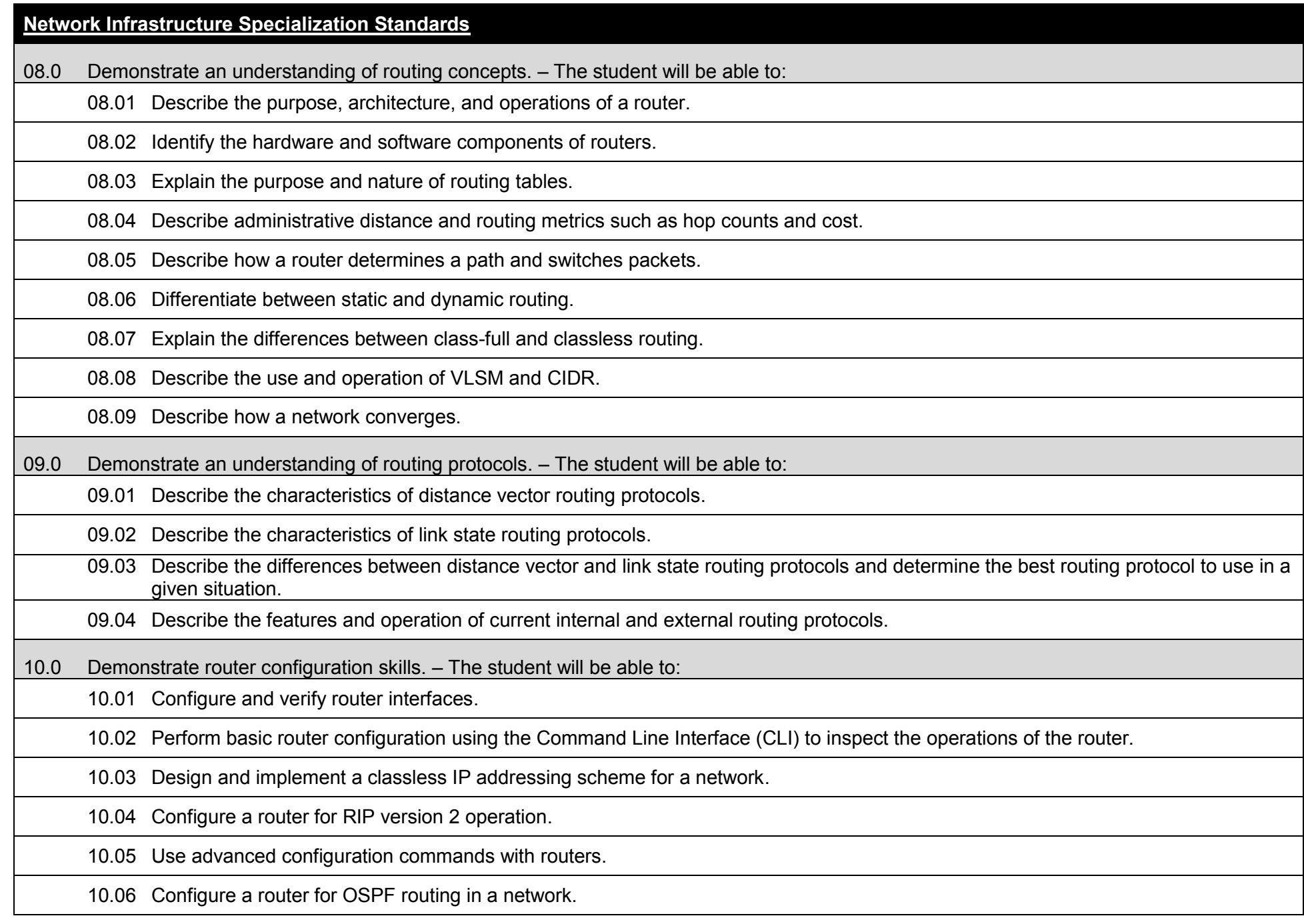

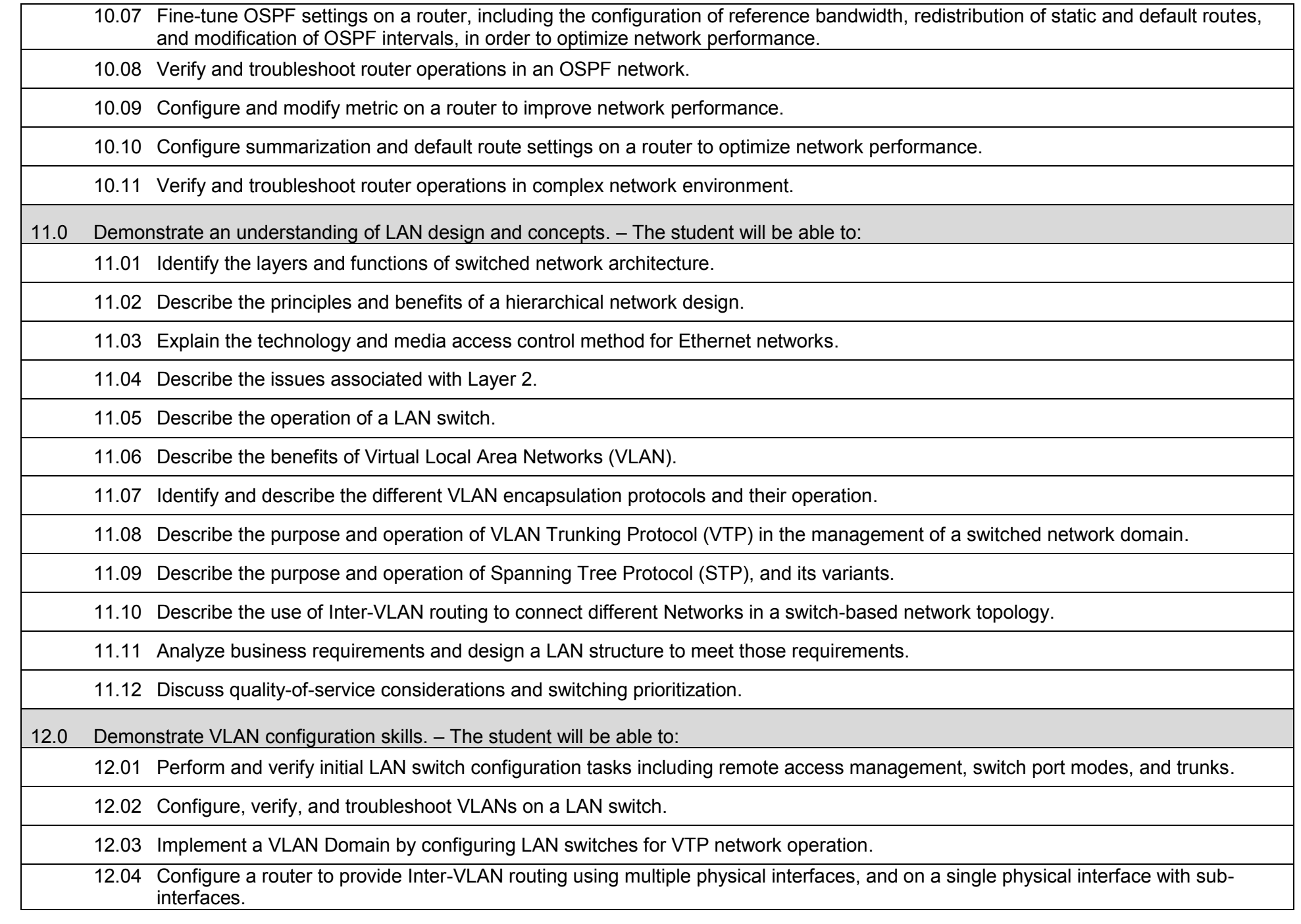

18 12.07 Establish and configure port priorities. 12.08 Troubleshoot and resolve issues with STP operations. 12.09 Manage router and switch OS software. 13.0 Demonstrate an understanding of basic wireless concepts and configuration. – The student will be able to: 13.01 Describe standards associated with wireless media, including IEEE, Wi-Fi Alliance, and ITU/FCC standards. 13.02 Identify and describe the purpose of the components in a small wireless network such as Service Set Identification (SSID), Basic Service Set (BSS), and Extended Service Set (ESS). 13.03 Perform a site survey and identify common implementation issues. 13.04 Identify basic configuration parameters on a wireless network to ensure that devices connect to the correct access points. 13.05 Configure and verify WLAN design and functionality. 13.06 Describe and configure wireless security, including Wi-Fi Protected Access (WPA). 13.07 Describe and troubleshoot common wireless-network implementation issues such as interference and misconfiguration. 14.0 Demonstrate an understanding of wide area networks (WAN). – The student will be able to: 14.01 Describe WAN and MAN topologies. 14.02 Differentiate between WAN and LAN topologies. 14.03 Identify and describe WAN protocols. 14.04 Describe the impact of applications (Voice Over IP, Video Over IP) on a network. 14.05 Identify major network issues associated with the Internet, intranets and extranets. 14.06 Explain the differences between the use of leased lines, packet-switched, and circuit-switched technologies. 14.07 Describe typical WAN links and discuss bandwidth considerations. 14.08 Identify and manage licensing.

12.05 Configure and troubleshoot STP and its variants on a switched network environment.

12.06 Configure and verify the bridge to optimize STP.

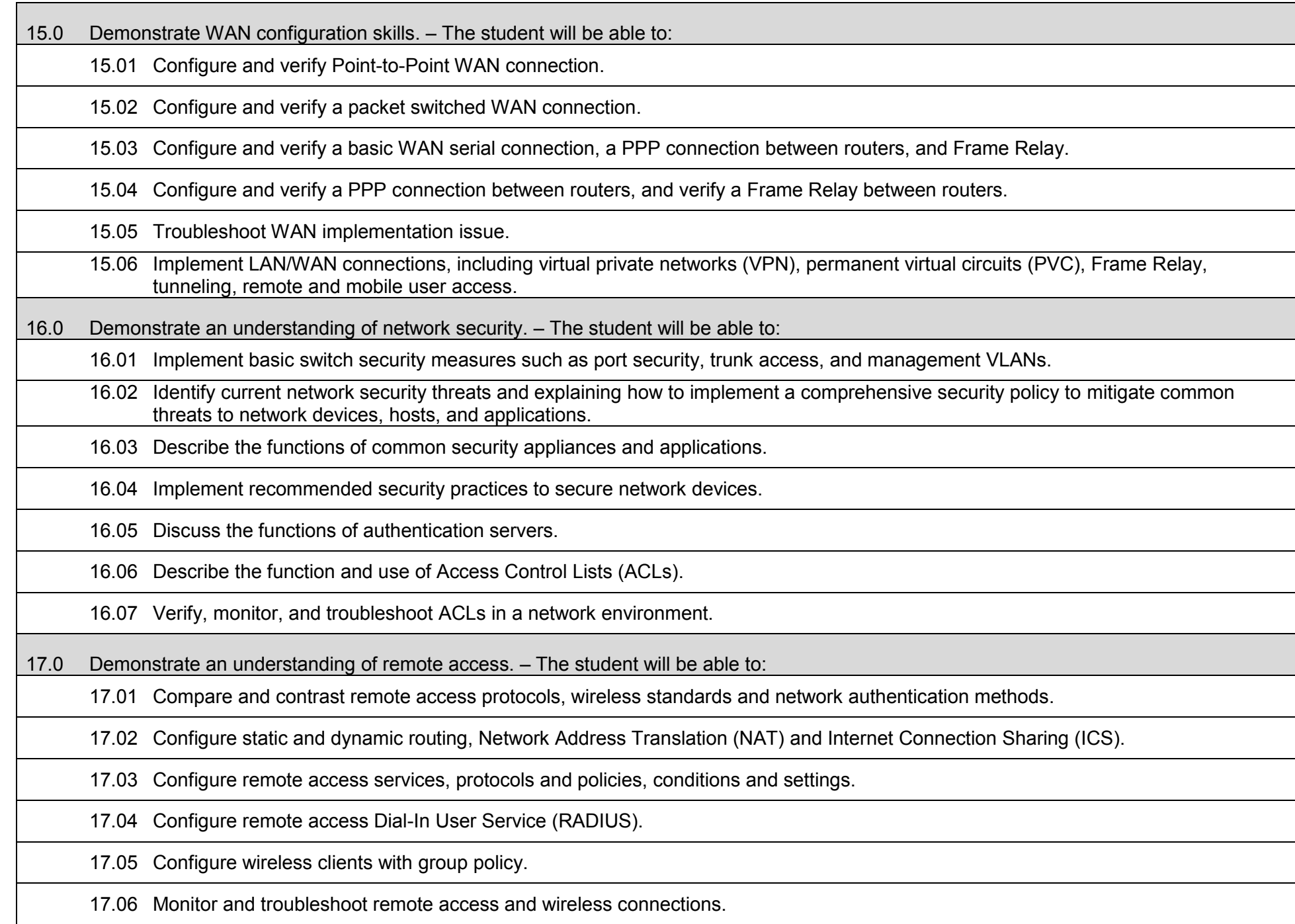

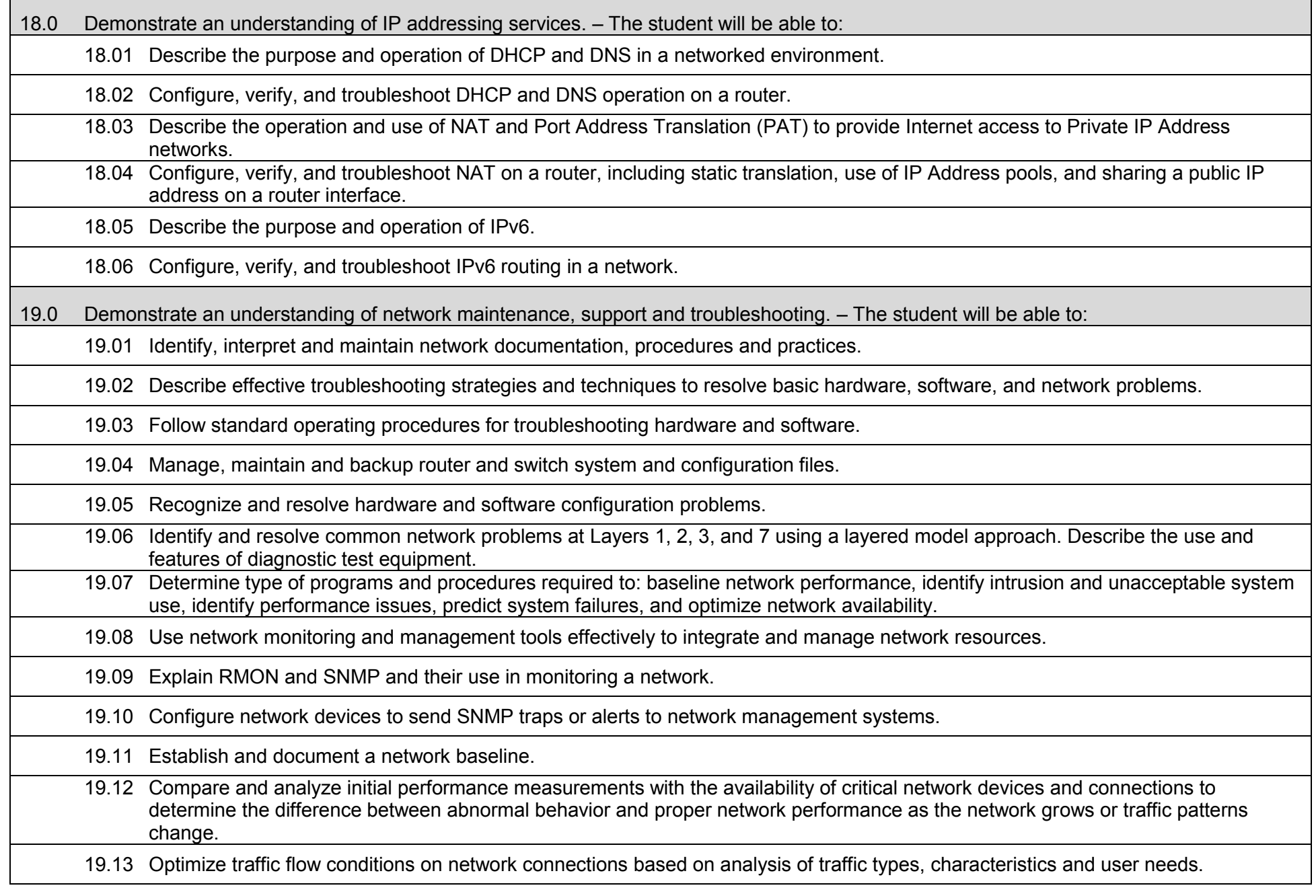

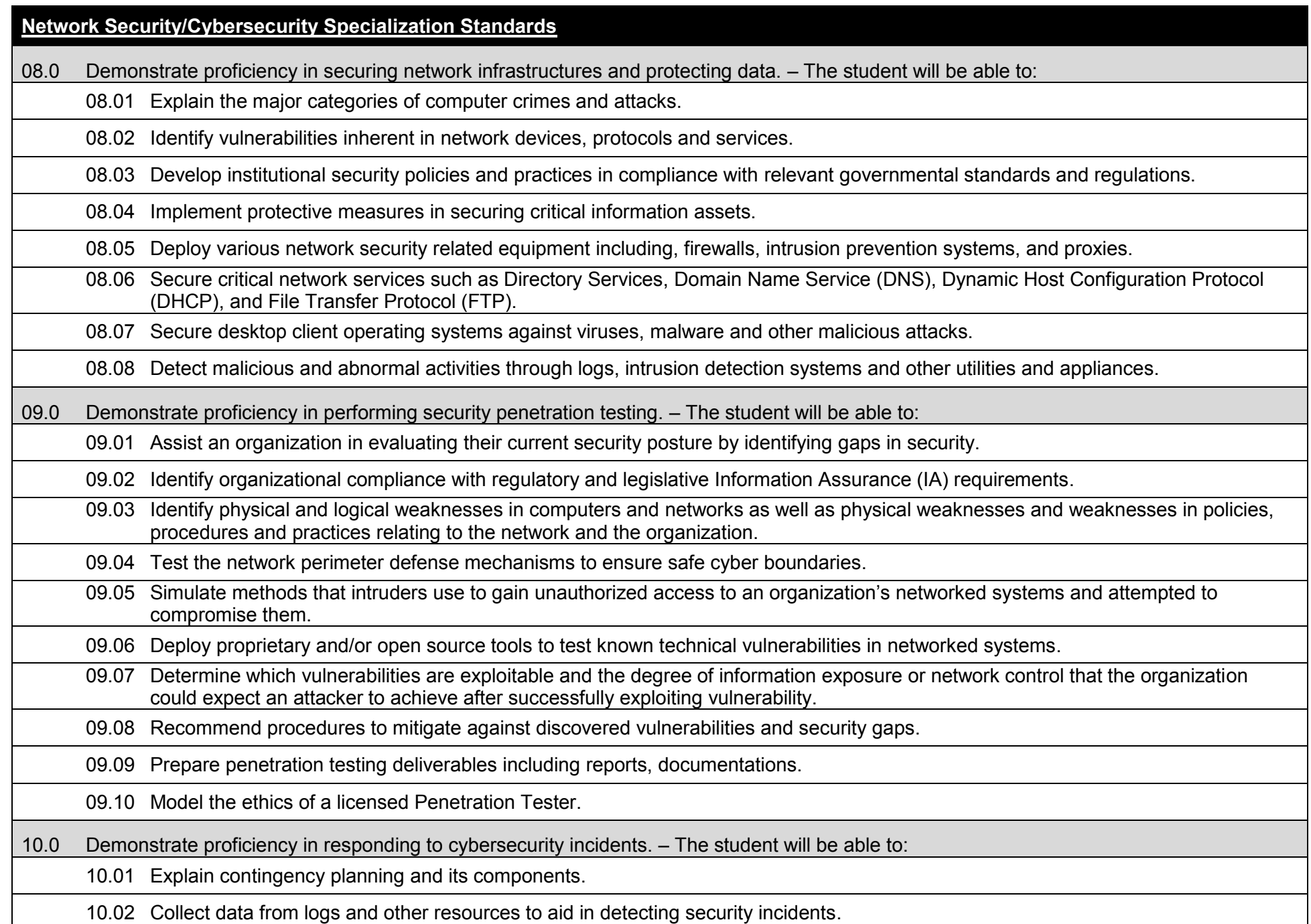

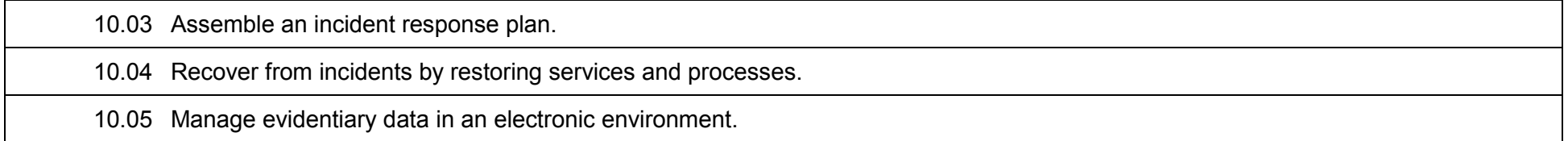

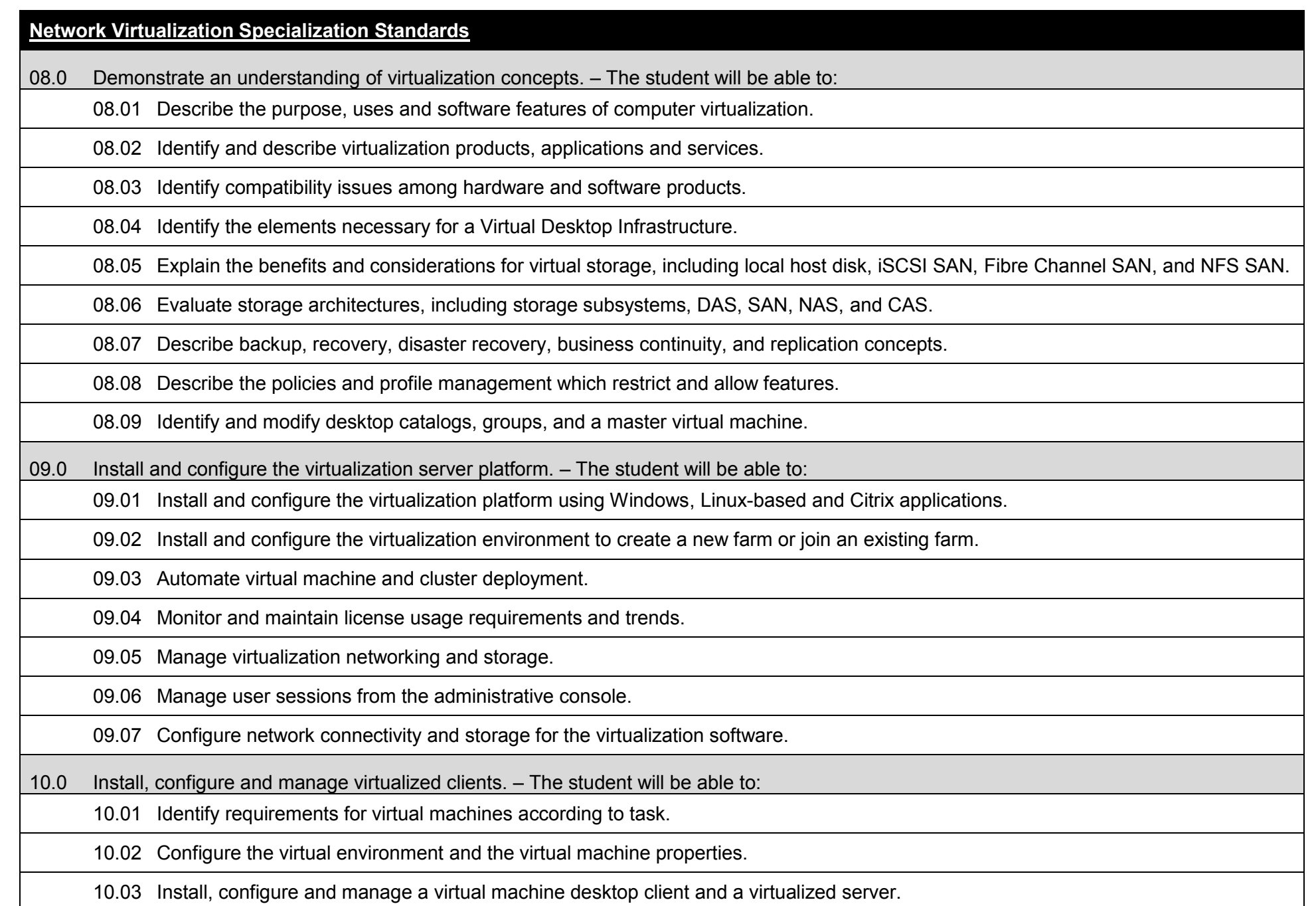
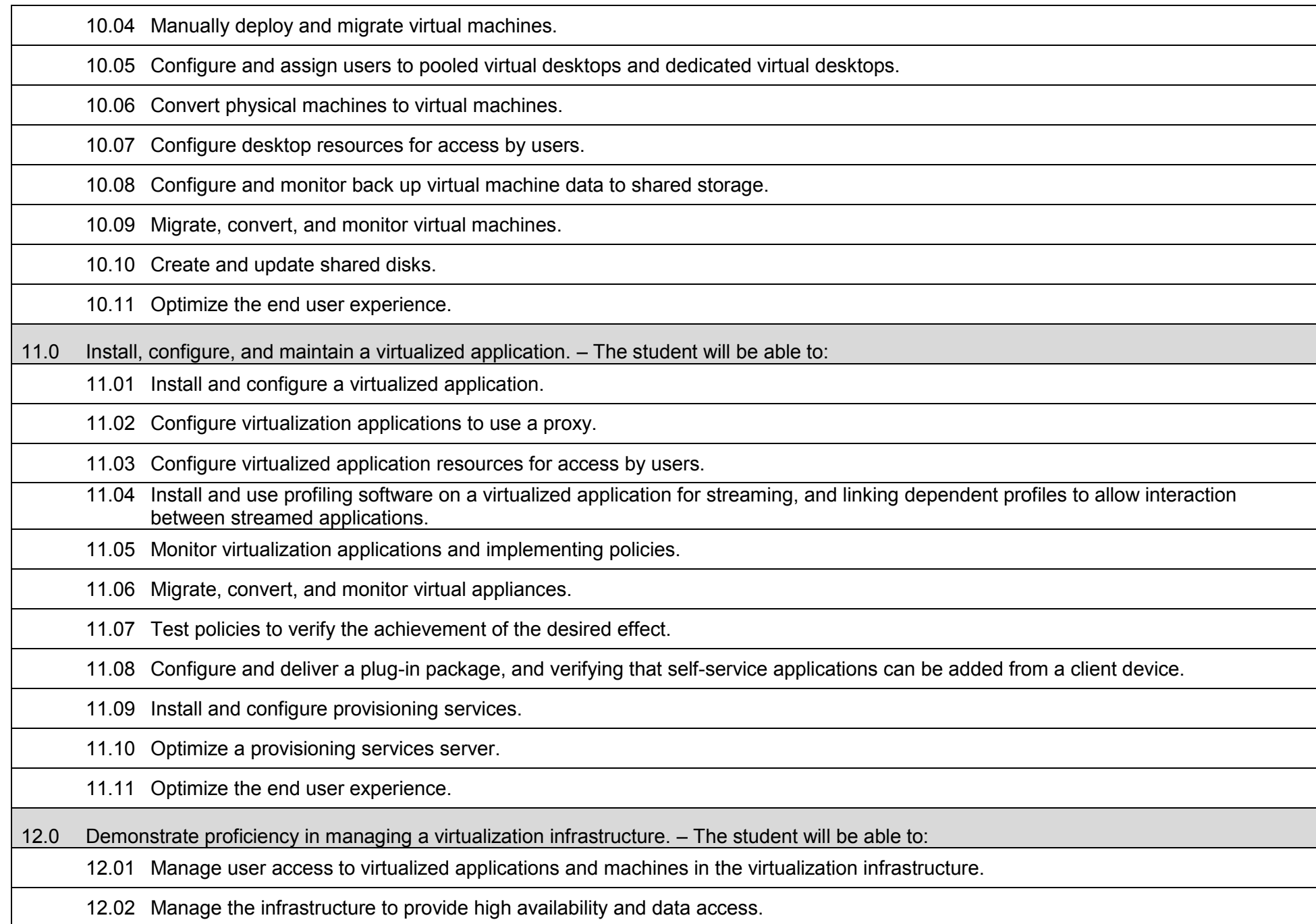

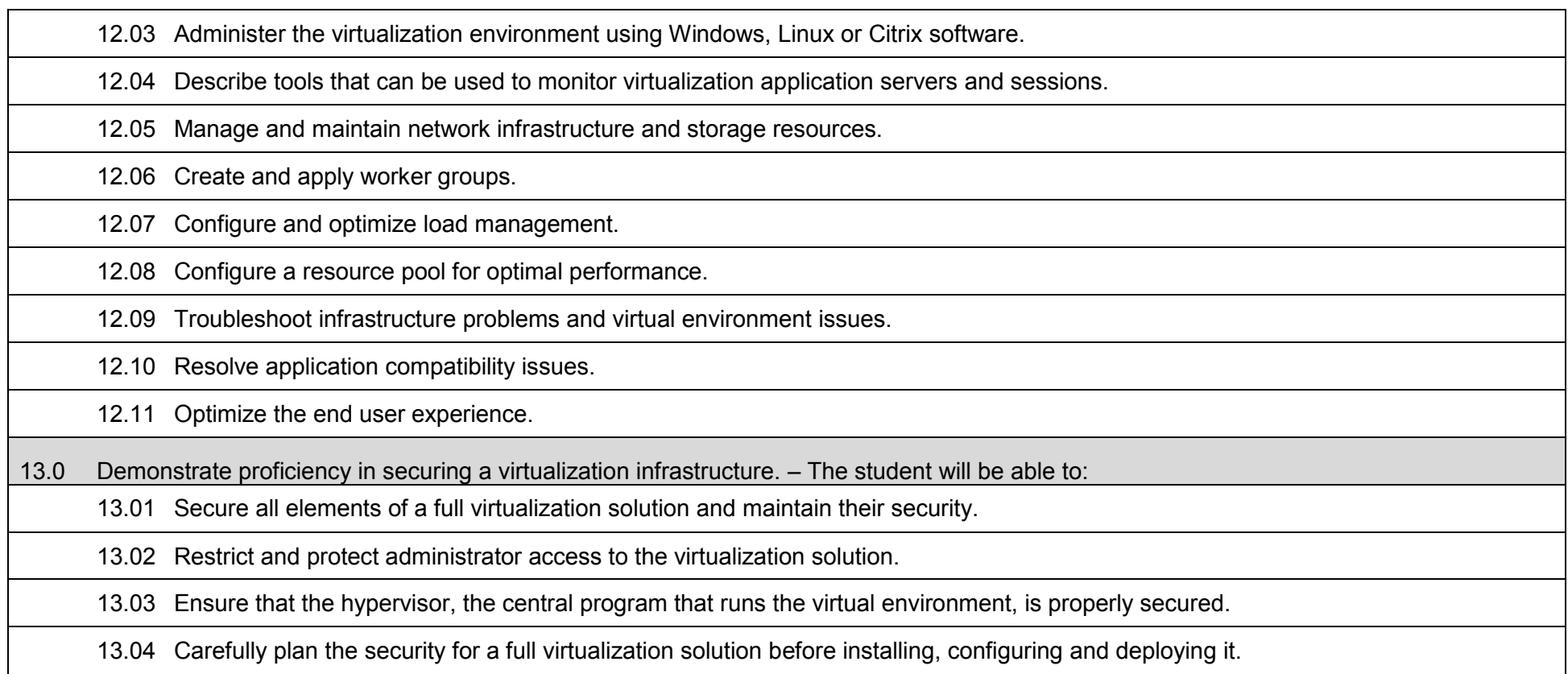

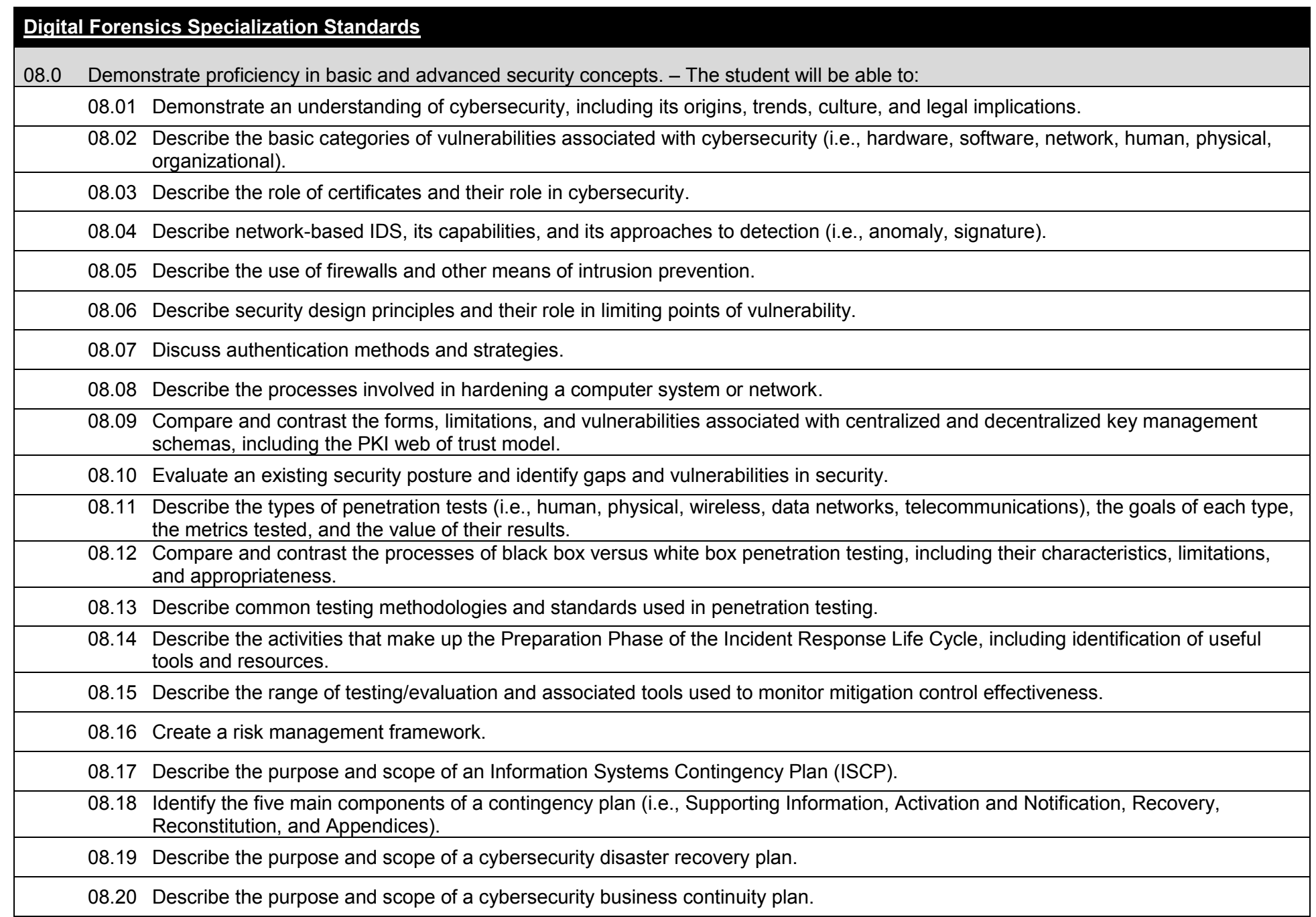

08.21 Describe the four phases of forensic analysis and discuss the activities performed in each phase.

08.22 Describe the forensic and evidentiary considerations when determining containment.

08.23 Describe the types and sources of data collected for forensic analysis.

08.24 Explain the various forms of data and associated collection/retrieval tools for the application transport, IP, and link layers.

08.25 Describe the essential elements of forensic analysis.

09.0 Demonstrate proficiency in managing hardware involved in imaging and data collection activities. – The student will be able to:

09.01 Discuss the different types of Motherboard Connections.

09.02 Explain the components that comprise a Motherboard and their functions.

09.03 Describe the different types of permanent storage.

09.04 Compare and contrast the different host interface standards.

09.05 Describe the storage processes of Solid State drives.

09.06 Discuss the different types of removable media and their impacts on data collection.

09.07 Explain the concepts of RAID including the different Levels and their impacts on the imaging and collection process.

09.08 Compare and contrast the read/write process of both permanent and temporary storage devices.

09.09 Compare the standard Boot process to the Forensic/controlled boot process.

10.0 Demonstrate proficiency in analyzing common file systems. – The student will be able to:

10.01 Define the Master Boot Record and discuss its purpose and any important items that it may contain.

10.02 Explain the purpose of the Boot Parameter Block (BPB) and its components.

10.03 Discuss the different File Systems available in the Windows OS environment. Identify the strengths and weaknesses of each system.

10.04 Explain the process of file creation and deletion in a Windows environment including the concept of file artifacts.

10.05 Discuss the formatting process in a Windows environment.

10.06 Explain pertinent Windows OS system files related to data storage and their functions.

10.07 Examine and identify the parts of the Windows Registry.

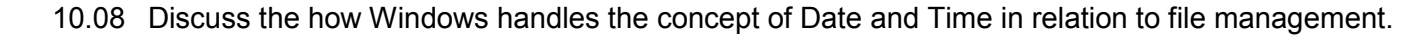

10.09 Compare non-Windows based file systems and their advantages/disadvantages.

10.10 Define the different file systems that can be used with removable media.

10.11 Explain the concepts of Open and Closed sessions.

11.0 Demonstrate proficiency in performing computer forensics investigations. – The student will be able to:

11.01 Create security incident handling and response policies.

11.02 Recover deleted, encrypted, or damaged file information as evidence for prosecution in computer crimes such as industrial espionage, E-mail fraud, and possession of pornography.

11.03 Deploy proprietary and/or open source tools to identify an intruder's footprints.

11.04 Coordinate incident response activities in cooperation with law enforcement agencies.

11.05 Prepare proper documentations of chain of custody, accounting for where each evidence item originated from, where it is going, and what entity has possession of the evidence.

11.06 Preserve forensic integrity of evidence so they can be admissible in court.

11.07 Model highest moral and ethical standards in conducting digital forensics investigations.

12.0 Demonstrate proficiency in performing mobile device forensics. – The student will be able to:

12.01 Preserve, acquire, and examine data stored on mobile devices.

12.02 Perform forensic acquisition and examination of SIM cards.

12.03 Apply forensic principles and tools to some of the most popular smart phones.

12.04 Demonstrate proficiency in using open-source and proprietary mobile device forensics tools.

12.05 Compare forensic acquisition tools and validate the completeness and accuracy of results.

12.06 Model forensic acquisition and examination of GPS navigation devices.

12.07 Utilize the results from mobile device forensics for internal investigations or in civic/criminal litigation.

13.0 Demonstrate proficiency in incident handling and response. – The student will be able to:

13.01 Design an incident response plan including: assessment, communication, containment, evaluation, recovery, and documentation.

13.02 Model information-hiding techniques.

13.03 Collect, seize, and protect evidence.

13.04 Recover data from various storage devices after physical and/or logical damage.

13.05 Search memory in real time with live and system forensics.

13.06 Investigate network traffic using log files, time analysis, sniffers, and other traffic analysis tools.

13.07 Explain the legal considerations to investigating E-mails as prescribed in the Electronic Communications Privacy Act.

13.08 Model email tracing techniques in forensic investigations.

14.0 Identify key pieces of legislation and processes related to digital forensics. – The student will be able to:

14.01 Describe the importance of creating an accurate representation of the facts.

14.02 Explain the components of the Discovery Process.

14.03 Discuss the  $4<sup>th</sup>$  Amendment and its impact on the digital forensics investigative process.

14.04 Identify laws and court cases related to computer forensics and their impacts on the investigation process.

14.05 Identify and explain the basic Federal Rules of Evidence.

14.06 Compare and contrast the different qualifications required to be a licensed computer forensics professional from state to state.

14.07 Define the concept of a subpoena and explain the process of how one is obtained.

14.08 Explain the steps required to acquire a search warrant.

14.09 Discuss the concept of consent and the ways that it can be granted.

14.10 Compare the legal process for civil and criminal cases.

14.11 Define the concept of expert testimony and the process involved in being classified as an expert.

14.12 Discuss appropriate courtroom behavior.

15.0 Understanding of the tasks related to the casework process. – The student will be able to:

15.01 Explain the steps involved in maintaining the integrity of digital evidence.

15.02 Discuss the process of creating a forensics image.

15.03 Define hashing and explain its uses in ensuring image authenticity.

15.04 Describe sector slack space and its potential impact on evidence gathering.

15.05 Describe the importance of documenting the examination process.

15.06 Explain the concept of control/security access logs for images and their importance in maintaining evidence.

15.07 Describe the steps involved in preparing evidence and documents for trial.

15.08 Explain the procedures involved in creating a digital forensics investigation report including examples of report formats.

15.09 Discuss the importance of the Summation and Analysis sections of the digital investigation report.

# **IP Communications Specialization Standards** 08.0 Demonstrate an understanding of IP Communication theory. – The student will be able to: 08.01 Describe the supported multivendor hardware platforms for VoIP technology, their limits, and their boundaries. 08.02 Describe how Voice Gateways function in an IP Telephony (IPT) solution. 08.03 Identify and describe the Local Area Network (LAN) switching products useable in an IPT solution. 09.0 Demonstrate an understanding of digitizing voice traffic and voice compression standards. – The student will be able to: 09.01 Identify the steps required for analog to digital conversion in a VoIP network. 09.02 Identify the signaling steps required to complete a Public Switched Telephone Network (PSTN) call. 09.03 Define the function of Private Branch eXchanges (PBX) or key systems. 09.04 Configure Foreign eXchange Subscriber (FXS) and Foreign eXchange Office (FXO) interfaces on a Voice Gateway. 10.0 Demonstrate an understanding of Quality of Service (QoS) requirements in a converged data and voice network. – The student will be able to: 10.01 Identify the steps required to minimize jitter, packet loss and serialization delay in a VoIP network. 10.02 Explain the function of IP precedence and different Class of Service (CoS) types. 10.03 Identify and list the types of traffic coming into the interface and defining their relative priority. 10.04 Configure a priority or custom queuing list. 11.0 Demonstrate an understanding of IP communications design. – The student will be able to: 11.01 Identify the most appropriate gateway in IP Communication design. 11.02 Identify and describe dial plan architecture in IP Communication design.

11.03 Identify the correct route patterns, filters, and use of wild cards in VoIP design scenarios.

11.04 List available classes of services in IP Communication design and their constraints.

11.05 Describe how to use digit manipulation in VoIP design.

11.06 Identify the appropriate QoS tools that are needed for the proper operation of voice traffic on a network.

12.0 Demonstrate an understanding of troubleshooting procedures for IP communications. – The student will be able to:

12.01 Identify the appropriate method for providing redundancy in VoIP design.

12.02 Describe the tools used in troubleshooting IP communication networks.

12.03 Identify and describing the different call flows and series of events through the call traces and debug outputs when troubleshooting.

12.04 List the alarms used in IP communication troubleshooting.

13.0 Demonstrate an understanding of utilizing advanced Voice over IP (VoIP) and Data Bundle solutions to provide a single network connection for phone services and high-speed Internet. – The student will be able to:

13.01 Identify the required bandwidth speeds needed for uninterrupted service and fast uploads and downloads.

13.02 Describe the impact of Voice Samples, Codecs, and Packet Size on Bandwidth.

13.03 Describe on demand use of voice/data and voice prioritization, delivered over a private/secure line.

13.04 Describe features for a VoIP and Data Bundle.

13.05 Describe VoIP and Data Bundle used to dynamically alternate between voice and Internet as call volume needs dictate.

14.0 Demonstrate an understanding of using Statistical Analysis System *(*SAS) sessions to exchange data by using the TCP/IP communications access method. – The student will be able to:

14.01 Identify that a SAS/SHARE server ID has been added to the TCP/IP SERVICES file.

14.02 Describe how to invoke SAS sessions utilizing TCP/IP communications access method.

14.03 Describe syntax used to identify port numbers, defined in the client TCP/IP SERVICES file.

15.0 Demonstrate how to configure VoIP fax applications for universal access servers. – The student will be able to:

15.01 Describe fax applications that enable universal access servers to send and receive faxes across packet-based networks using modems.

15.02 Describe universal inbox applications for fax and e-mail and how faxes and e-mails can go to the same mailbox using direct inward dialing.

15.03 Describe how faxes can be broadcast to multiple recipients simultaneously.

16.0 Demonstrate an understanding of key concepts for Video over IP. – The student will be able to:

16.01 Describe video over IP systems using existing standards to reduce the data to a [bitstream](http://en.wikipedia.org/wiki/Bitstream) and then an IP network to carry the [encapsulated](http://en.wikipedia.org/wiki/Encapsulation_(networking)) data in a stream of IP packets.

16.02 Describe the [quality of service](http://en.wikipedia.org/wiki/Quality_of_service) requirements which must be fulfilled for use in broadcast carrying [video](http://en.wikipedia.org/wiki/Video) over [IP networks.](http://en.wikipedia.org/wiki/IP_network)

16.03 Describe bandwidth requirements, the maximum allowable packet loss rate, and approaches to achieve acceptable bandwidth such

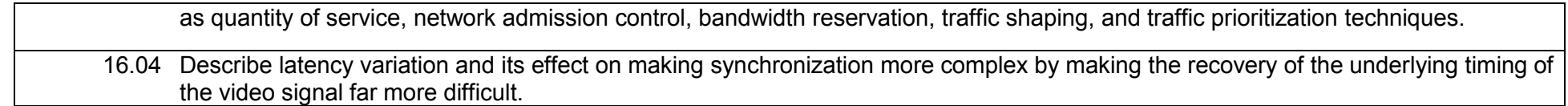

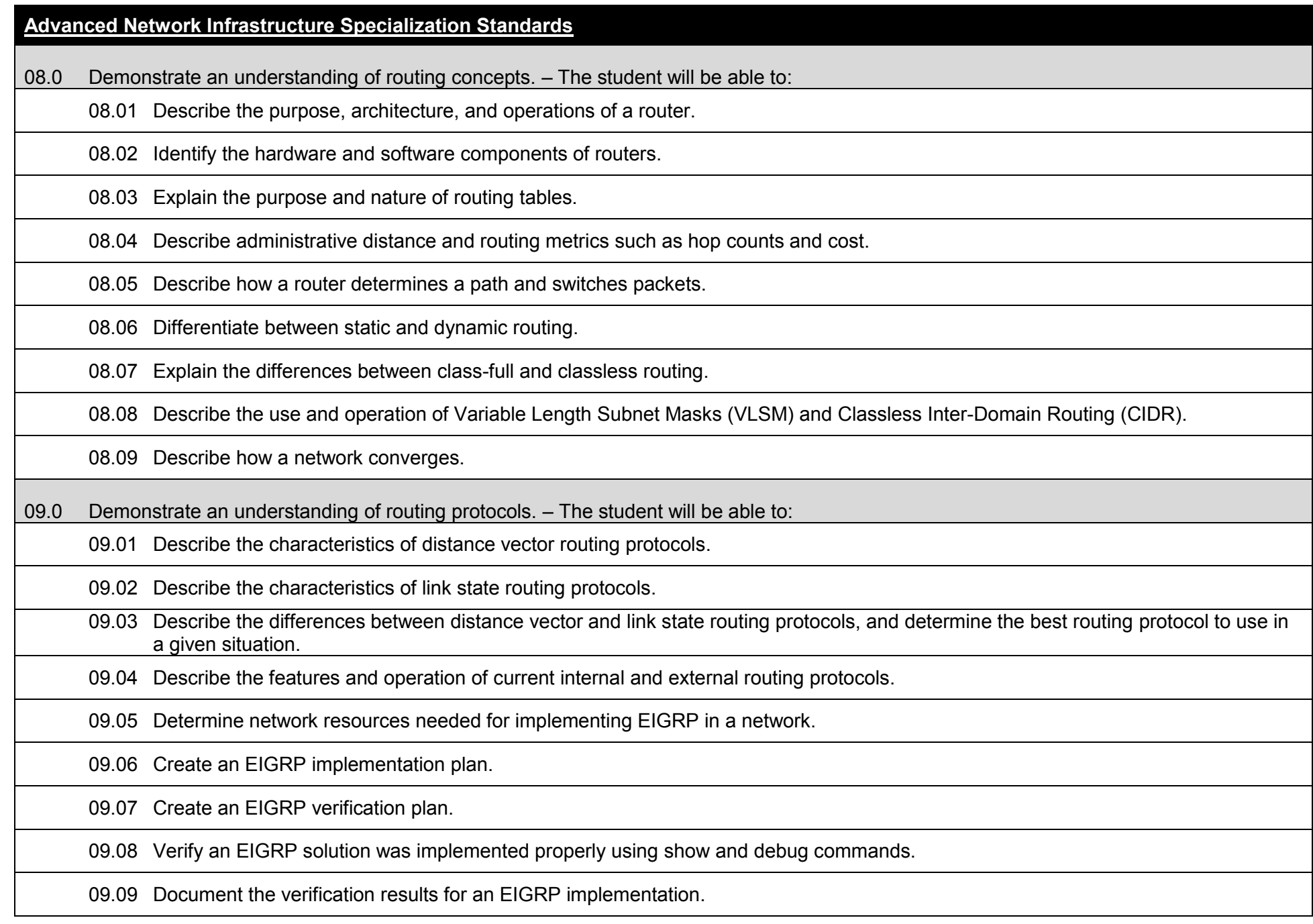

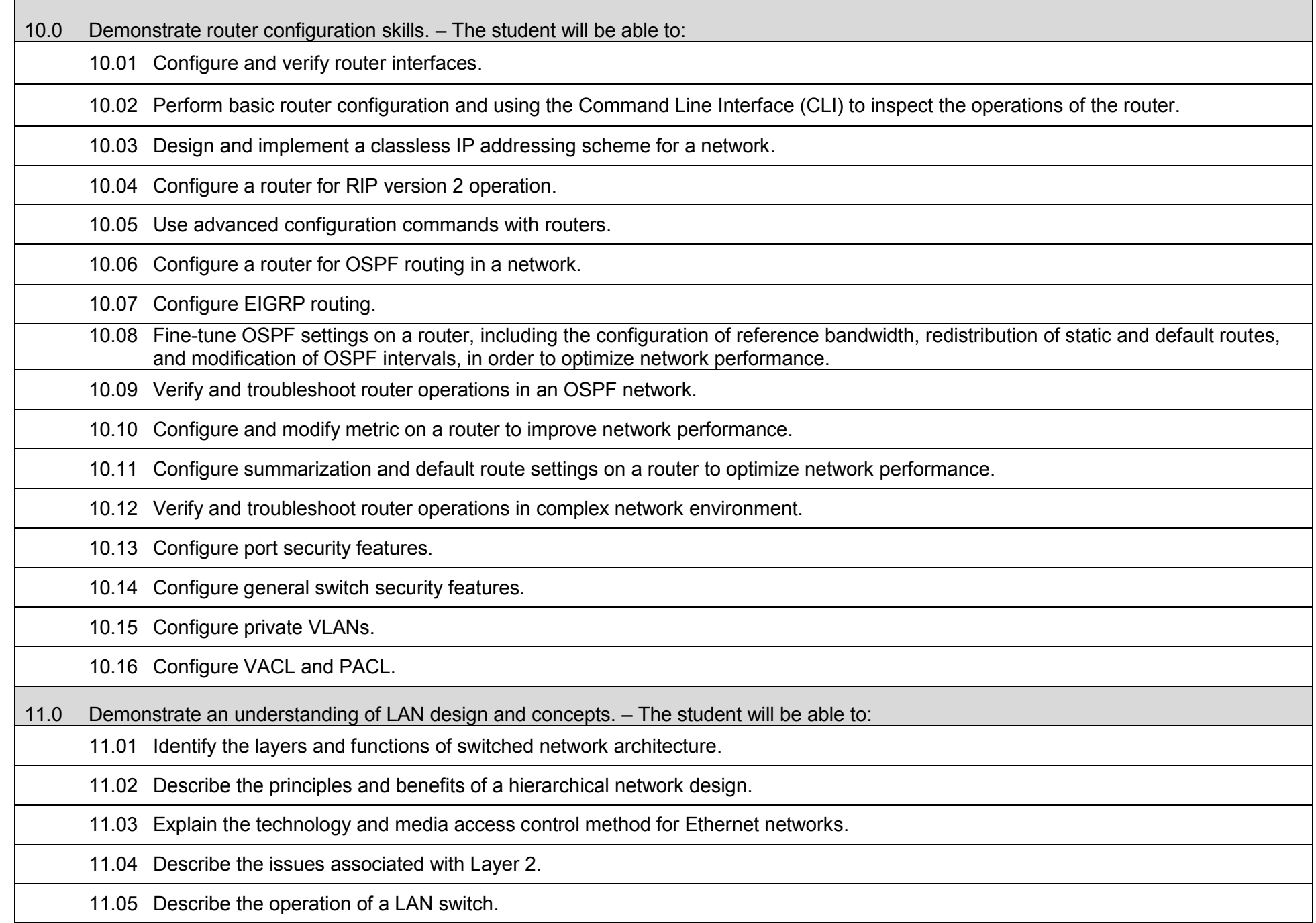

- 11.06 Describe the benefits of Virtual Local Area Networks (VLAN).
- 11.07 Identify and describe the different VLAN encapsulation protocols and their operation.
- 11.08 Describe the purpose and operation of VLAN Trunking Protocol (VTP) in the management of a switched network domain.
- 11.09 Describe the purpose and operation of Spanning Tree Protocol (STP), and its variants.
- 11.10 Describe the use of Inter-VLAN routing to connect different Networks in a switch-based network topology.
- 11.11 Analyze business requirements and design a LAN structure to meet those requirements.
- 11.12 Discuss quality-of-service considerations and switching prioritization.
- 11.13 Implement a VoIP support solution.
- 11.14 Implement video support solution.
- 12.0 Demonstrate VLAN configuration skills. The student will be able to:
	- 12.01 Perform and verify initial LAN switch configuration tasks including remote access management, switch port modes, and trunks.
	- 12.02 Configure, verify, and troubleshoot VLANs on a LAN switch.
	- 12.03 Implement a VLAN Domain by configuring LAN switches for VTP network operation.
	- 12.04 Configure a Router to provide Inter-VLAN routing using multiple physical interfaces, and on a single physical interface with subinterfaces.
	- 12.05 Configure and troubleshoot Spanning Tree Protocol and its variants on a switched network environment.
	- 12.06 Configure and verify the bridge to optimize STP.
	- 12.07 Establish and configure port priorities.
	- 12.08 Troubleshoot and resolve issues with STP operations.
	- 12.09 Manage router and switch Operating System software.
	- 12.10 Create a Layer 3 path control implementation plan based upon the results of the redistribution analysis.
		- 12.11 Create a Layer 3 path control verification plan.
		- 12.12 Configure Layer 3 path control.
		- 12.13 Verify that a Layer 3 path control was implemented.

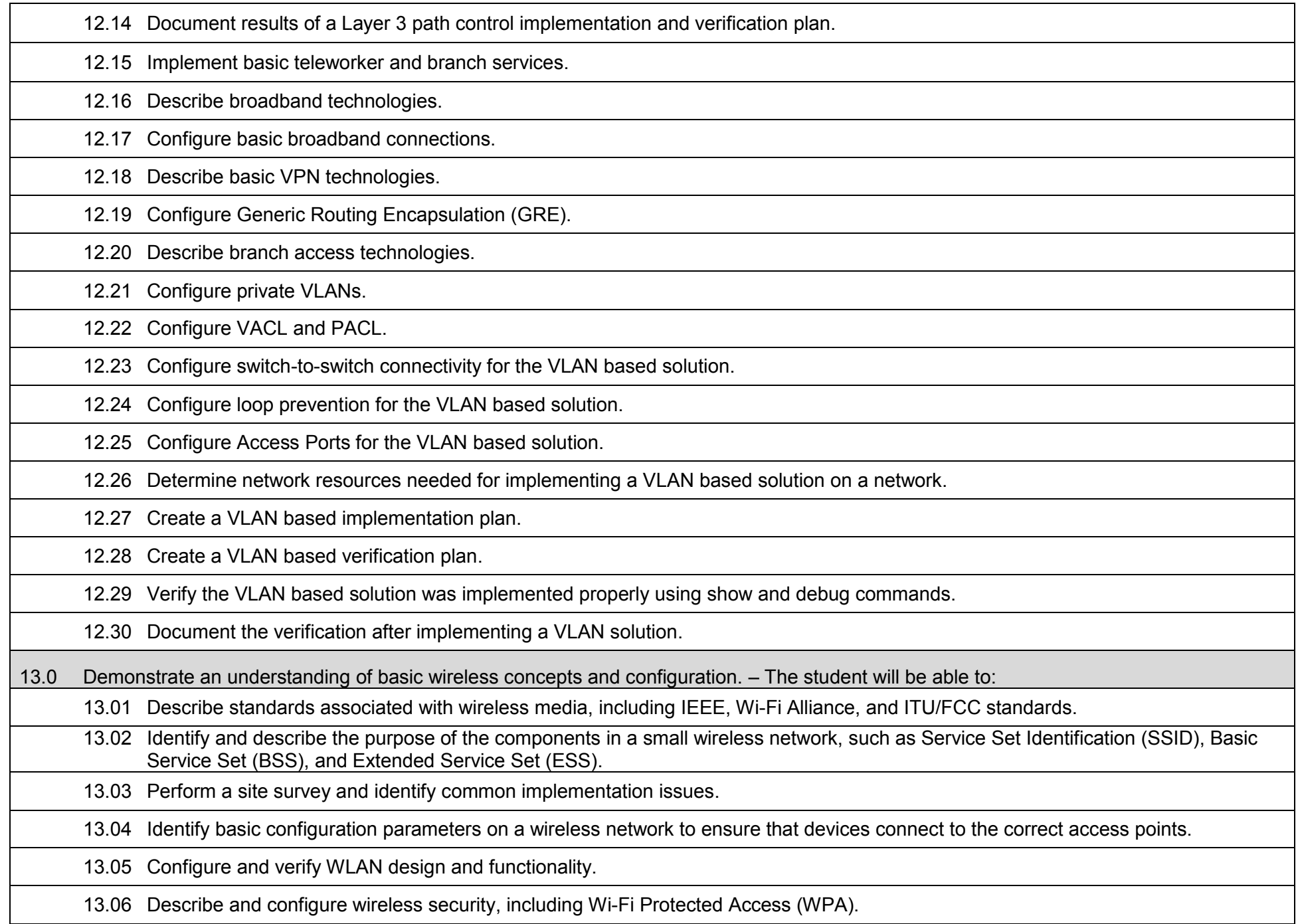

13.07 Describe and troubleshoot common wireless-network implementation issues such as interference and misconfiguration.

13.08 Implement a wireless extension of a Layer 2 solution.

14.0 Demonstrate an understanding of wide area networks (WAN). – The student will be able to:

14.01 Describe WAN and MAN topologies.

14.02 Differentiate between WAN and LAN topologies.

14.03 Identify and describe WAN protocols.

14.04 Describe the impact of applications (Voice Over IP, Video Over IP) on a network.

14.05 Identify major network issues associated with the Internet, intranets and extranets.

14.06 Explain the differences between the use of leased lines, packet-switched, and circuit-switched technologies.

14.07 Describe typical WAN links and discuss bandwidth considerations.

14.08 Identify and manage licensing.

14.09 Document results of a redistribution, implementation, and verification plan.

14.10 Identify the differences between implementing an IPv4 and IPv6 redistribution solution.

14.11 Determine network resources needed for implementing high availability on a network.

14.12 Document results of high availability implementation and verification.

15.0 Demonstrate Wide Area Network configuration skills. – The student will be able to:

15.01 Configure and verify Point to Point WAN connection.

15.02 Configure and verify a Packet Switched WAN connection.

15.03 Configure and verify a basic WAN serial connection, a PPP connection between routers, and Frame Relay.

15.04 Configure and verify a PPP connection between routers, and Configure and verify a Frame Relay between routers.

15.05 Troubleshoot WAN implementation issues.

15.06 Implement LAN/WAN connections, including virtual private networks (VPN), permanent virtual circuits (PVC), frame relay, tunneling, remote and mobile user access.

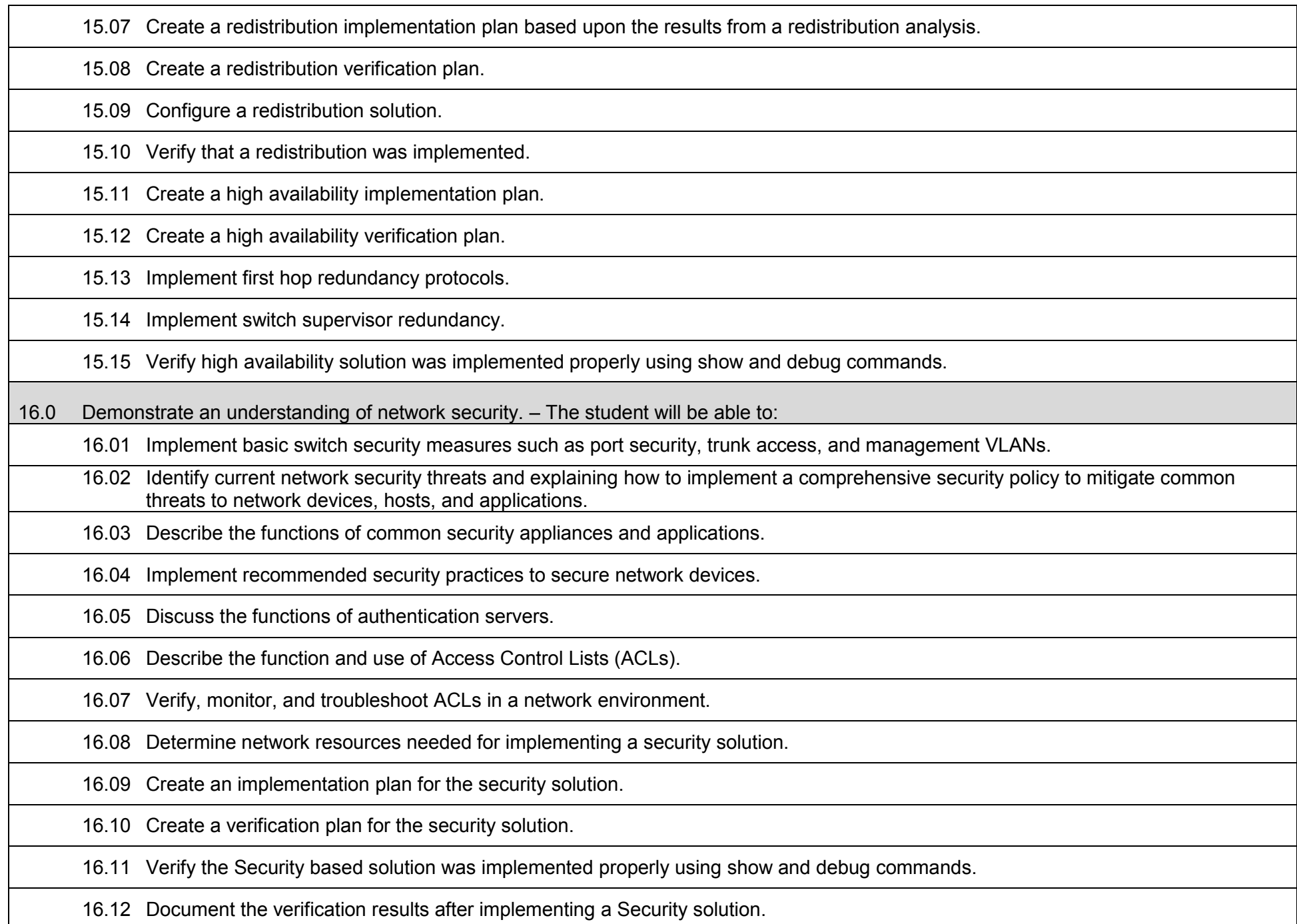

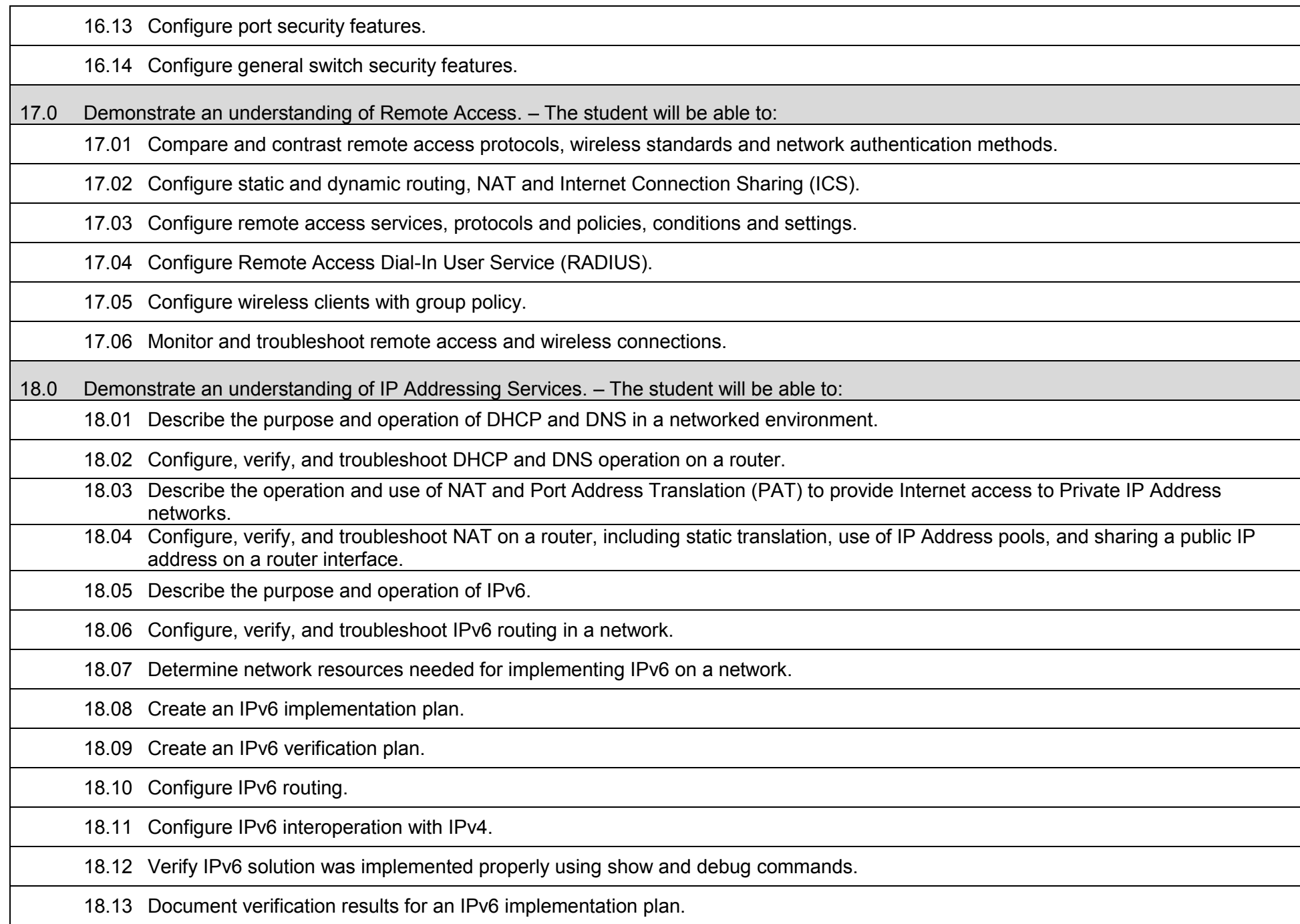

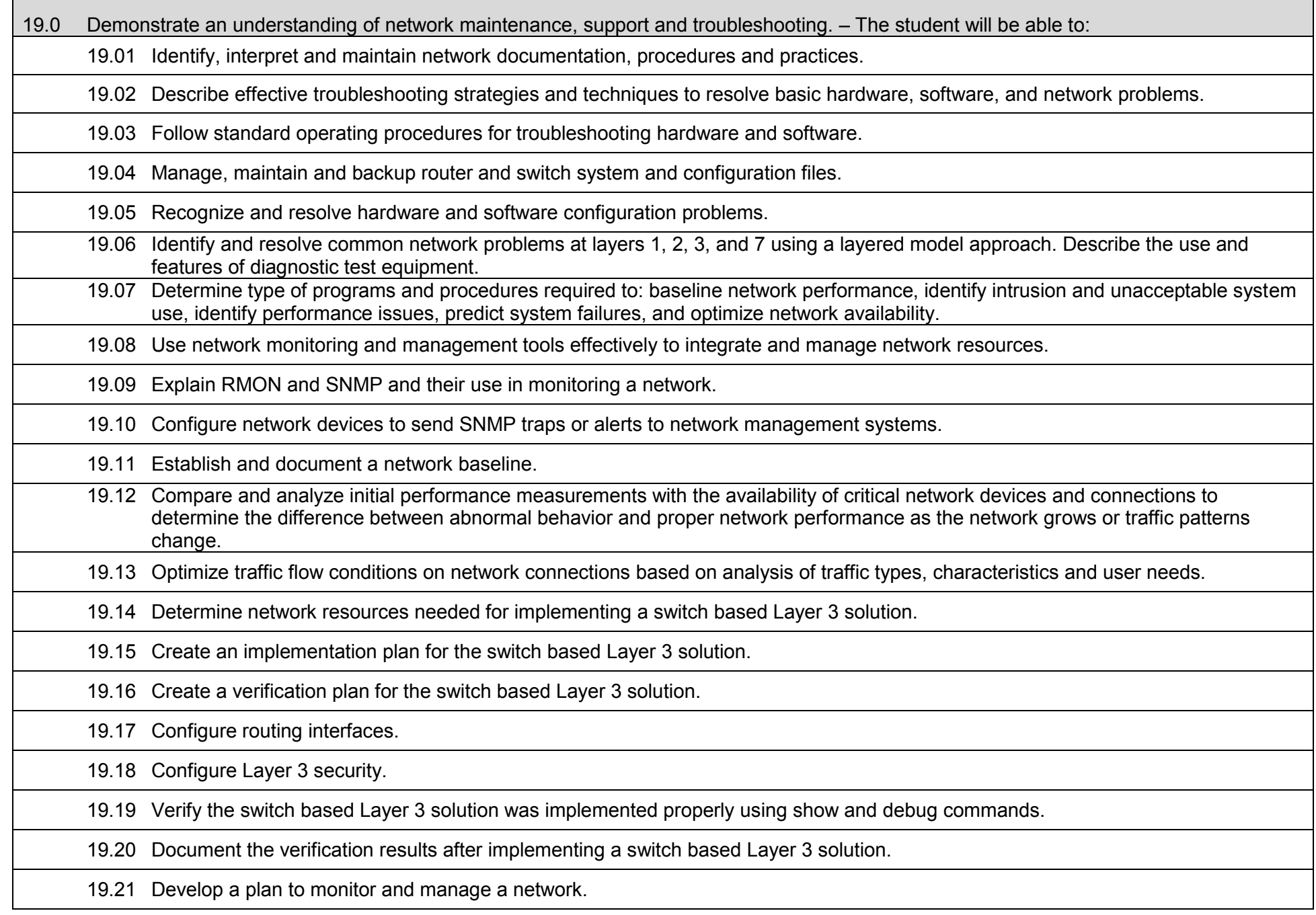

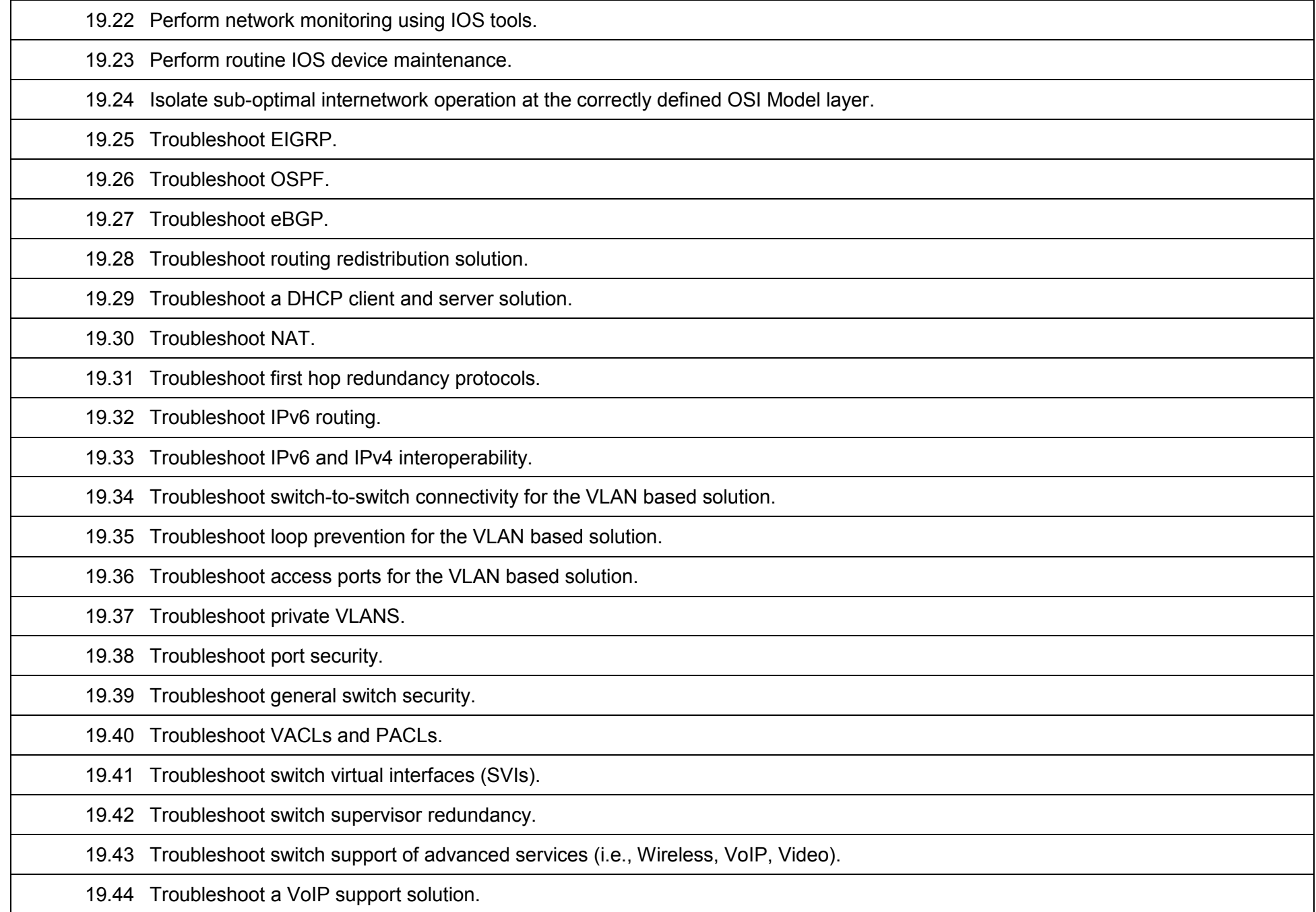

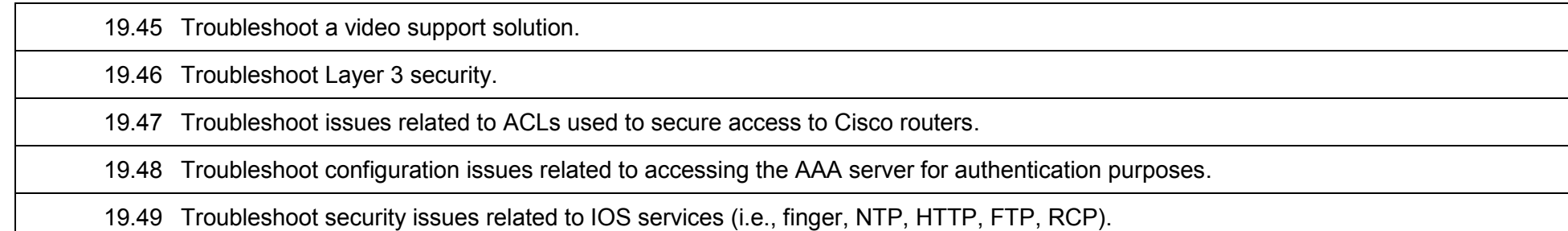

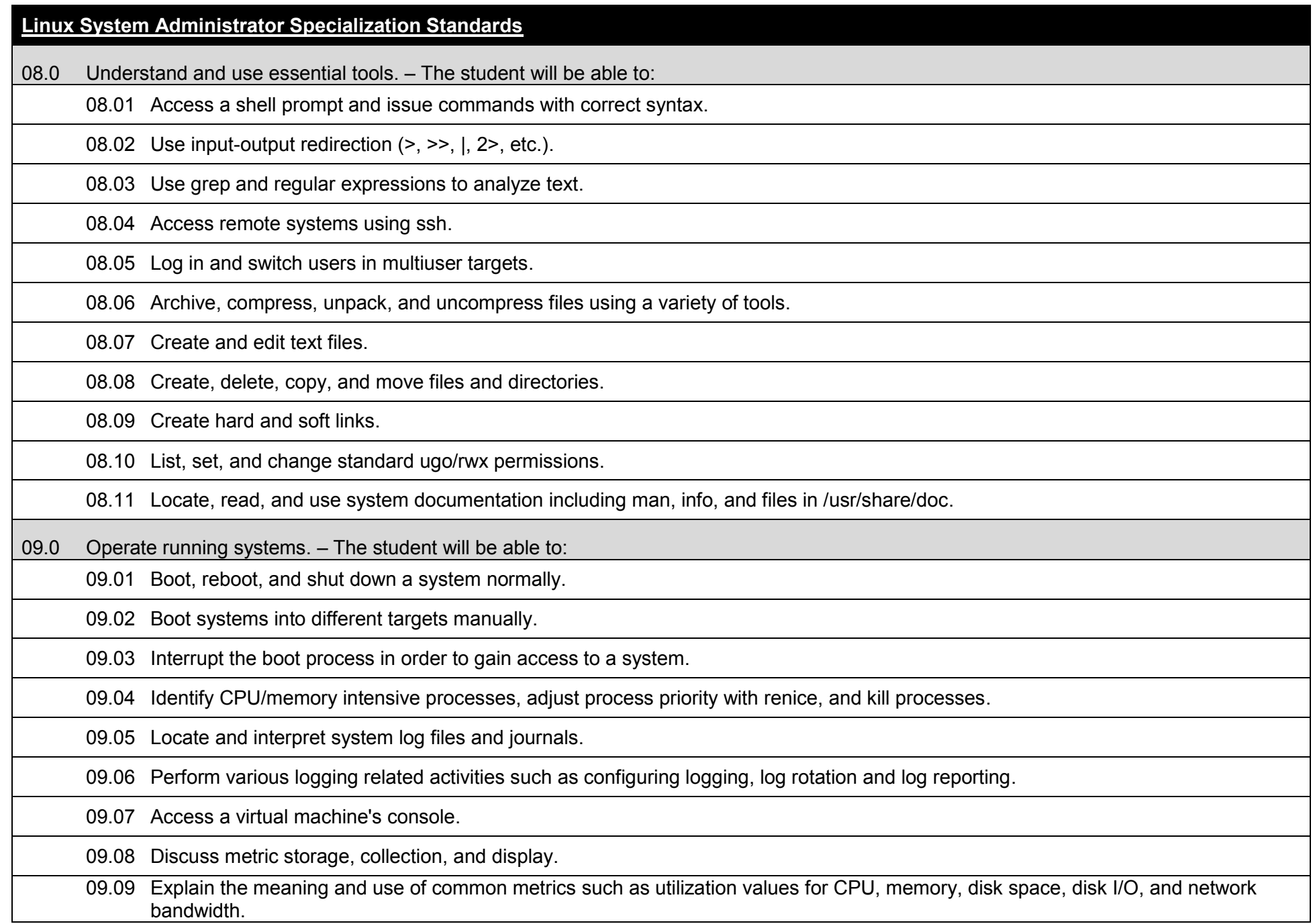

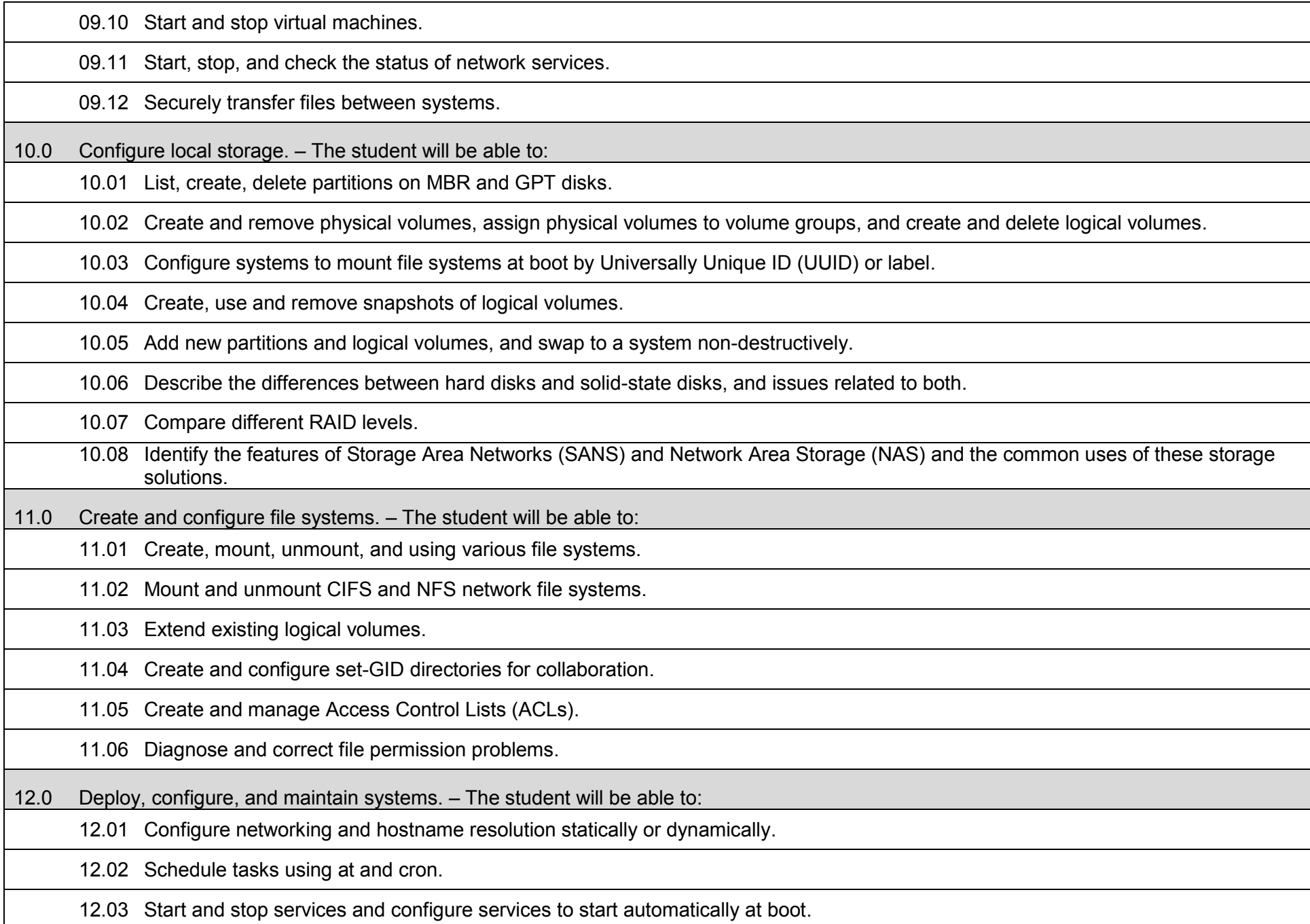

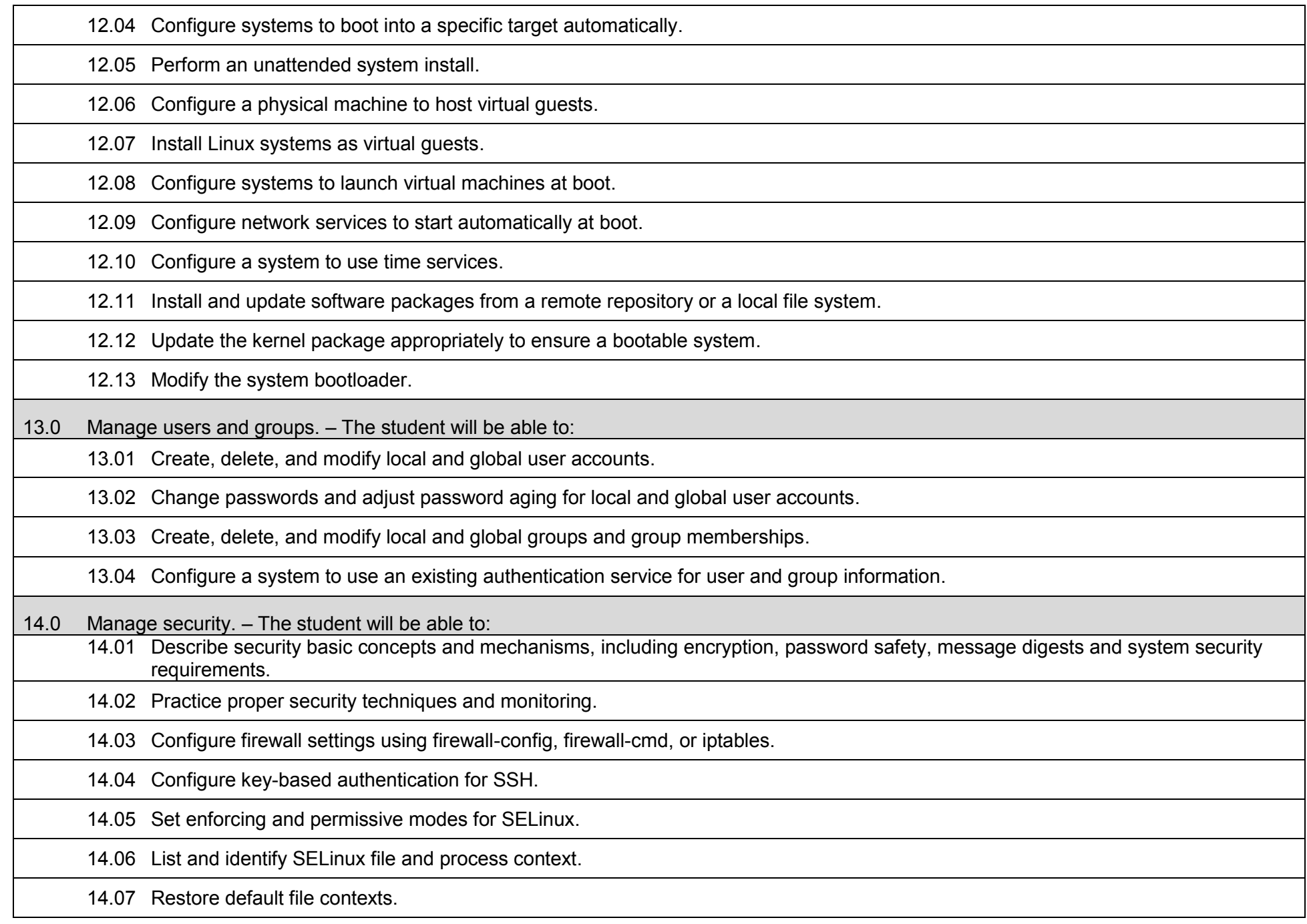

14.08 Use boolean settings to modify system SELinux settings.

14.09 Diagnose and address routine SELinux policy violations.

### **Additional Information**

## **Laboratory Activities**

Laboratory investigations that include scientific inquiry, research, measurement, problem solving, emerging technologies, tools and equipment, as well as, experimental, quality, and safety procedures are an integral part of this career and technical program/course. Laboratory investigations benefit all students by developing an understanding of the complexity and ambiguity of empirical work, as well as the skills required to manage, operate, calibrate and troubleshoot equipment/tools used to make observations. Students understand measurement error; and have the skills to aggregate, interpret, and present the resulting data. Equipment and supplies should be provided to enhance hands-on experiences for students.

## **Career and Technical Student Organization (CTSO)**

Phi Beta Lambda and Business Professionals of America (BPA) are the intercurricular career and technical student organizations providing leadership training and reinforcing specific career and technical skills. Career and Technical Student Organizations provide activities for students as an integral part of the instruction offered.

## **Accommodations**

Federal and state legislation requires the provision of accommodations for students with disabilities to meet individual needs and ensure equal access. Postsecondary students with disabilities must self-identify, present documentation, request accommodations if needed, and develop a plan with their counselor and/or instructors. Accommodations received in postsecondary education may differ from those received in secondary education. Accommodations change the way the student is instructed. Students with disabilities may need accommodations in such areas as instructional methods and materials, assignments and assessments, time demands and schedules, learning environment, assistive technology and special communication systems. Documentation of the accommodations requested and provided should be maintained in a confidential file.

## **Certificate Programs**

A College Credit Certificate consists of a program of instruction of less than sixty (60) credits of college-level courses, which is part of an AS or AAS degree program and prepares students for entry into employment (Rule 6A-14.030, F.A.C.). This AS degree program includes the following College Credit Certificates:

Network Server Administration (0511100112) – Primary/Secondary: 24/18 hours Network Enterprise Administration (0511100113) – Primary/Secondary: 29/26 hours Network Infrastructure (0511100114) – Primary/Secondary: 21/16 hours Advanced Network Infrastructure (0511100115) – Primary/Secondary: 36/28 hours Network Virtualization (0511100116) – Primary: 24/18 hours Advanced Network Virtualization (0511100117) – Primary/Secondary: 34/27 hours Network Security (0511100118) – Primary/Secondary: 30/20 hours Digital Forensics (0511100119) – Primary/Secondary: 32/24 hours IP Communications (0511100120) – Primary/Secondary: 32/21 hours Network Support Technician (0511100121) – Primary/Secondary: 21/16 hours

Linux System Administrator (0511100122) – Primary/Secondary: 24/21 hours

Standards for the above certificate programs are contained in separate curriculum frameworks.

### **Florida Department of Education Curriculum Framework**

**Program Title:** IT Security (60)<br>Career Cluster: Information Tec **Information Technology** 

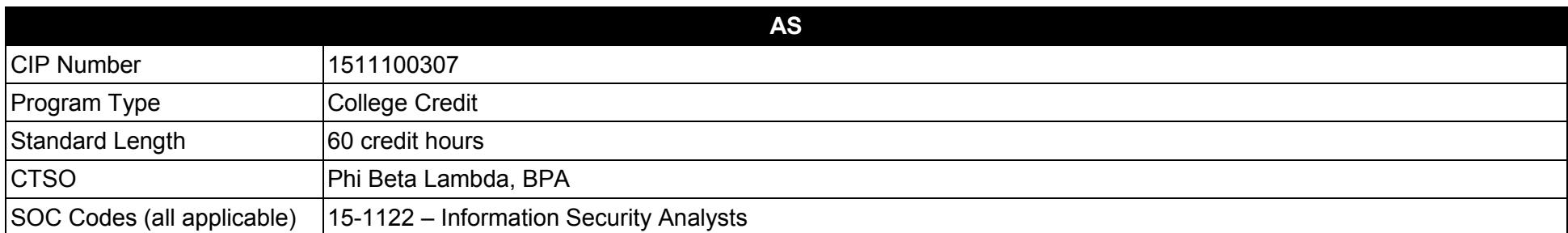

## **Purpose**

This program offers a sequence of courses that provides coherent and rigorous content aligned with challenging academic standards and relevant technical knowledge and skills needed to prepare for further education and careers in the Information Technology career cluster; provides technical skill proficiency, and includes competency-based applied learning that contributes to the academic knowledge, higher-order reasoning and problemsolving skills, work attitudes, general employability skills, technical skills, and occupation-specific skills, and knowledge of all aspects of the Information Technology career cluster.

The content includes but is not limited to work in Internet, intranet, extranet, and enterprise environments; installing, configuring, designing, and managing secure database and E-commerce resources

**Additional Information** relevant to this Career and Technical Education (CTE) program is provided at the end of this document.

#### **Program Structure**

This program is a planned sequence of instruction consisting of 60 credit hours.

## **Standards**

After successfully completing this program, the student will be able to perform the following:

- 01.0 Demonstrate an understanding of computer hardware.
- 02.0 Demonstrate an understanding of networked environments, hardware, and software.<br>03.0 Install and configure secure network systems software and utilities.
- Install and configure secure network systems software and utilities.
- 04.0 Demonstrate proficiency with Internet structure, organization, and navigation.<br>05.0 Demonstrate an understanding of network access control systems and metho
- 05.0 Demonstrate an understanding of network access control systems and methodology.<br>06.0 Describe cryptography concepts, standards, and applications.
- Describe cryptography concepts, standards, and applications.
- 07.0 Perform telecommunications and network security activities.
- 08.0 Demonstrate an understanding of Database Management Systems (DBMS).
- 09.0 Perform administrative tasks related to database security.
- 10.0 Demonstrate an understanding of E-commerce.
- 11.0 Perform tasks related to e-commerce security.
- 12.0 Perform web site management activities.
- 13.0 Design and implement physical security measures.
- 14.0 Perform operation and security management practices.
- 15.0 Employ applications and systems development security techniques.
- 16.0 Develop business continuity and disaster recovery plans.
- 17.0 Describe ethical issues, pertinent laws, and how to conduct investigations.
- 18.0 Perform general organizational computing workplace competencies.
- 19.0 Perform project planning and management activities.
- 20.0 Perform documentation and technical reference activities.<br>21.0 Demonstrate emplovability skills.
- Demonstrate employability skills.
- 22.0 Demonstrate professional development skills.

## **Florida Department of Education Student Performance Standards**

**Program Title: IT Security (60)**<br>1511100307 **Program Title:** IT Security (60)<br>CIP Number: 1511100307<br>Program Length: 60 credit hours **Program Length: 60 credit hours SOC Code(s): 15-1122**

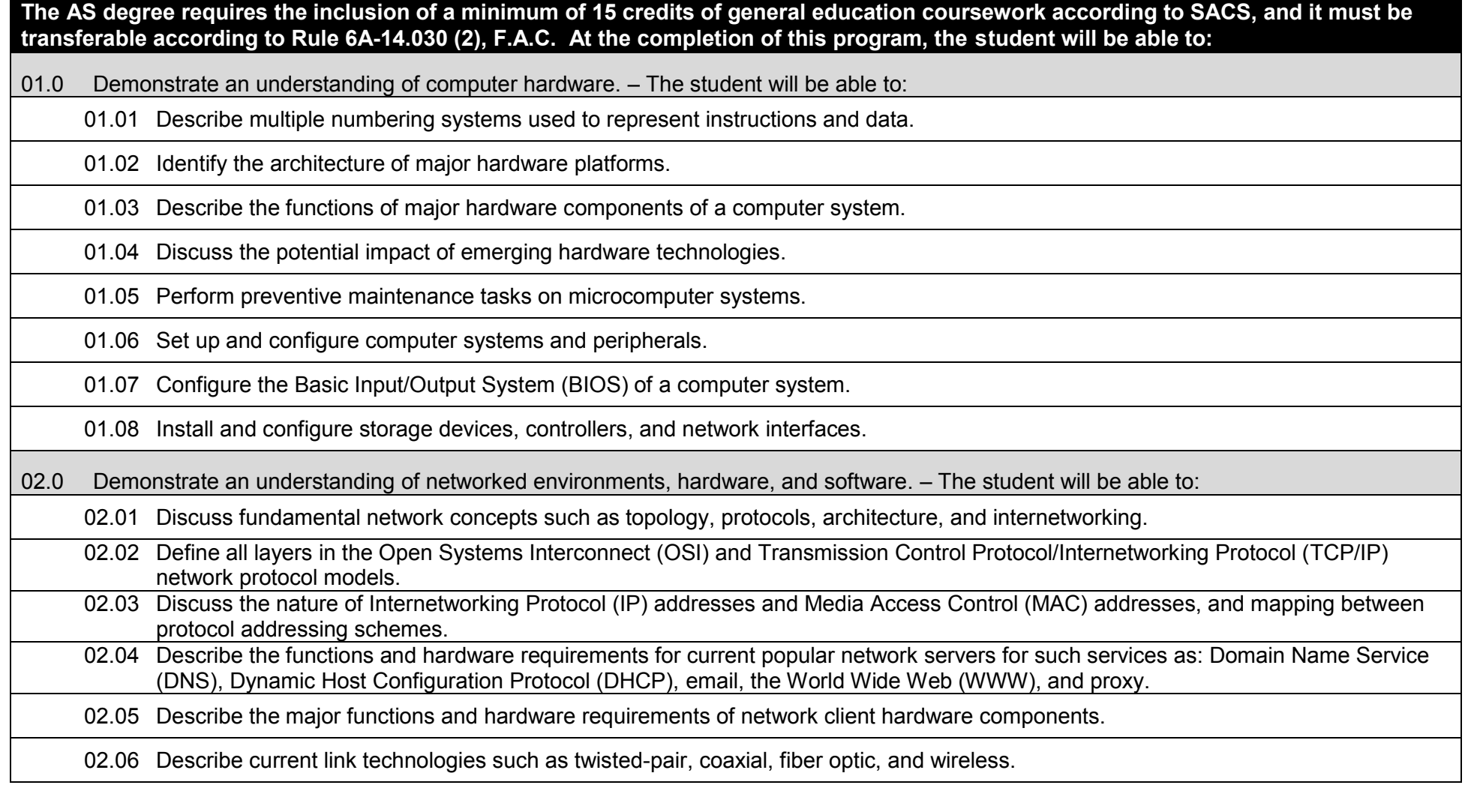

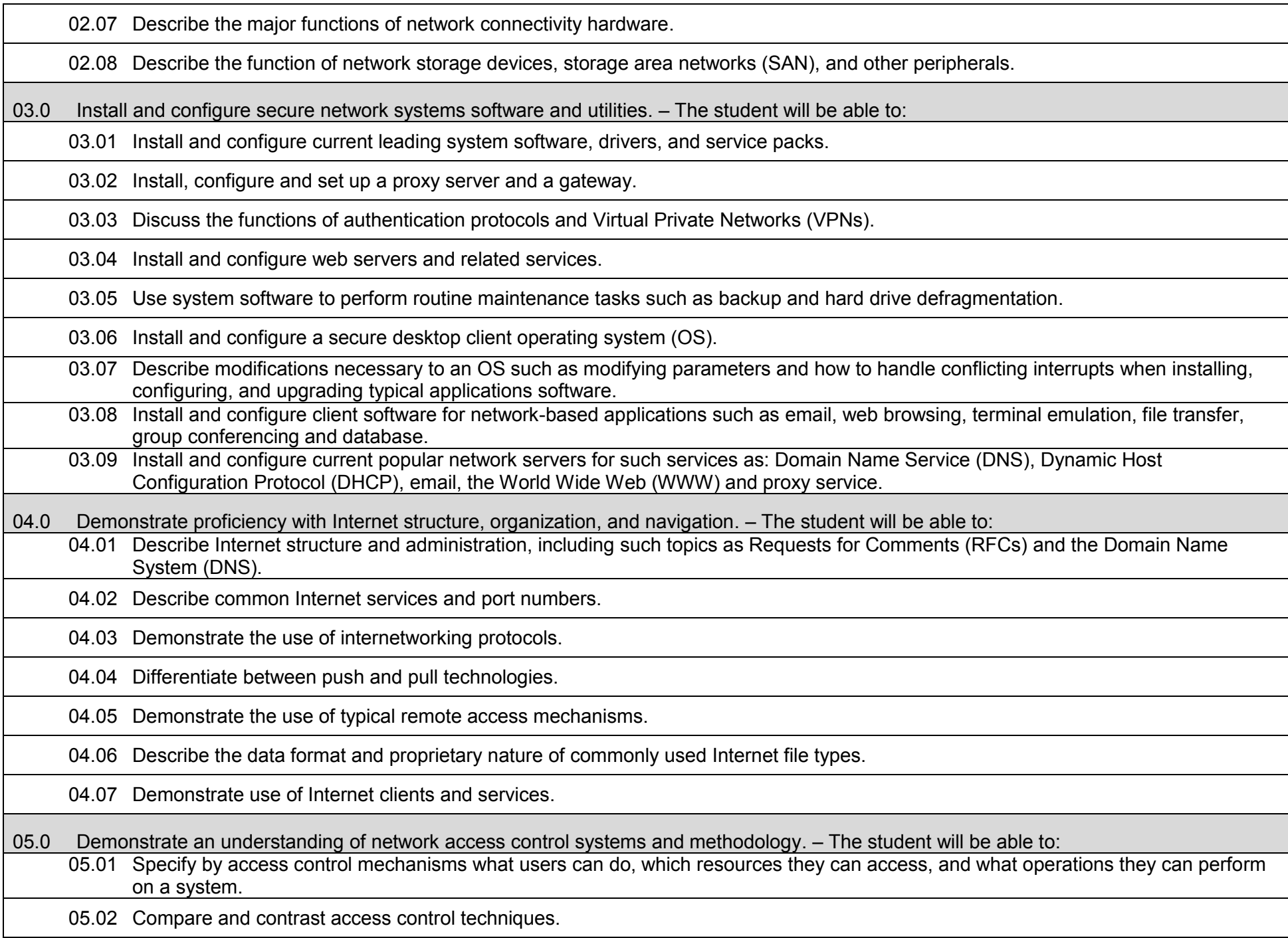

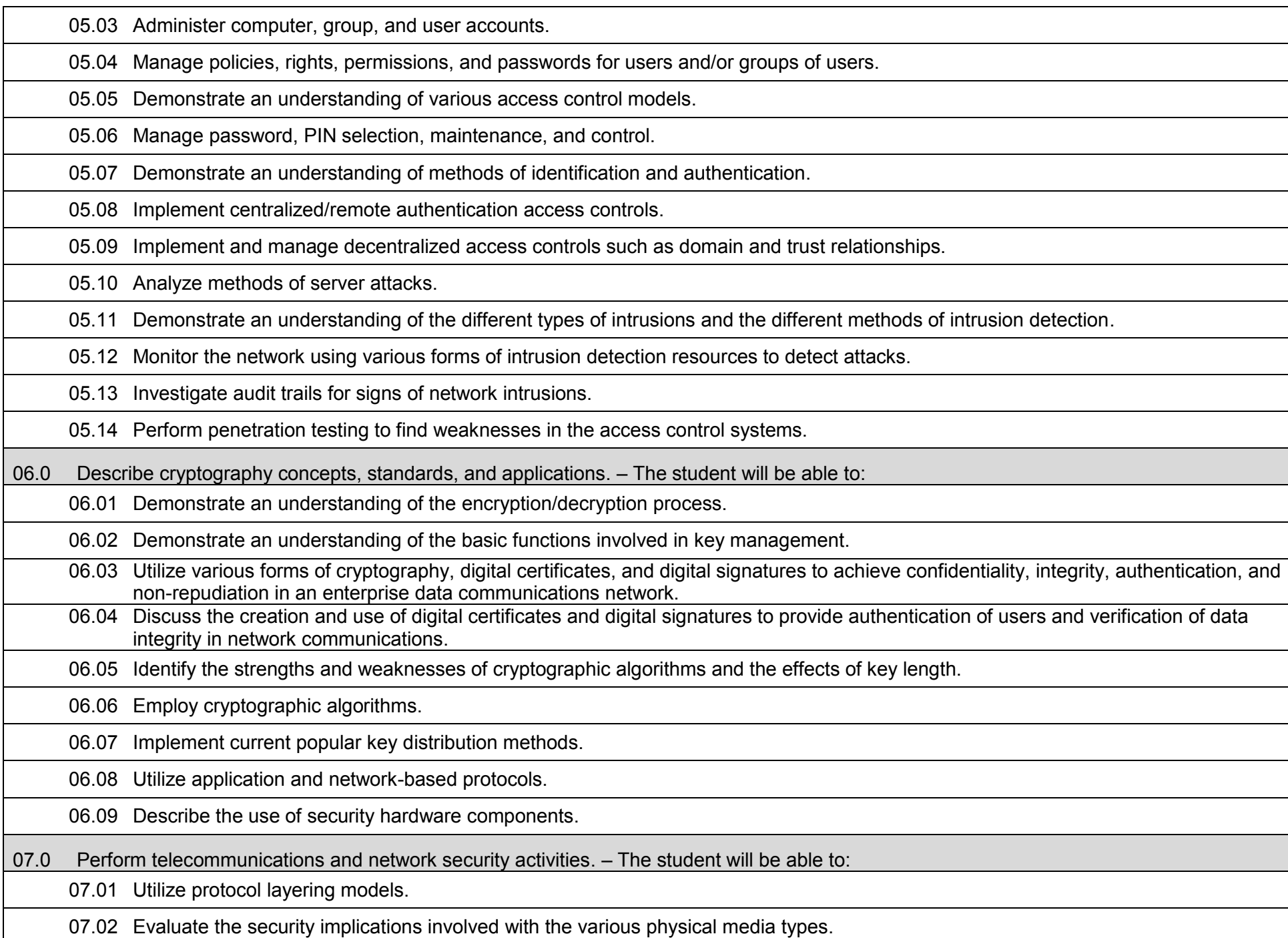

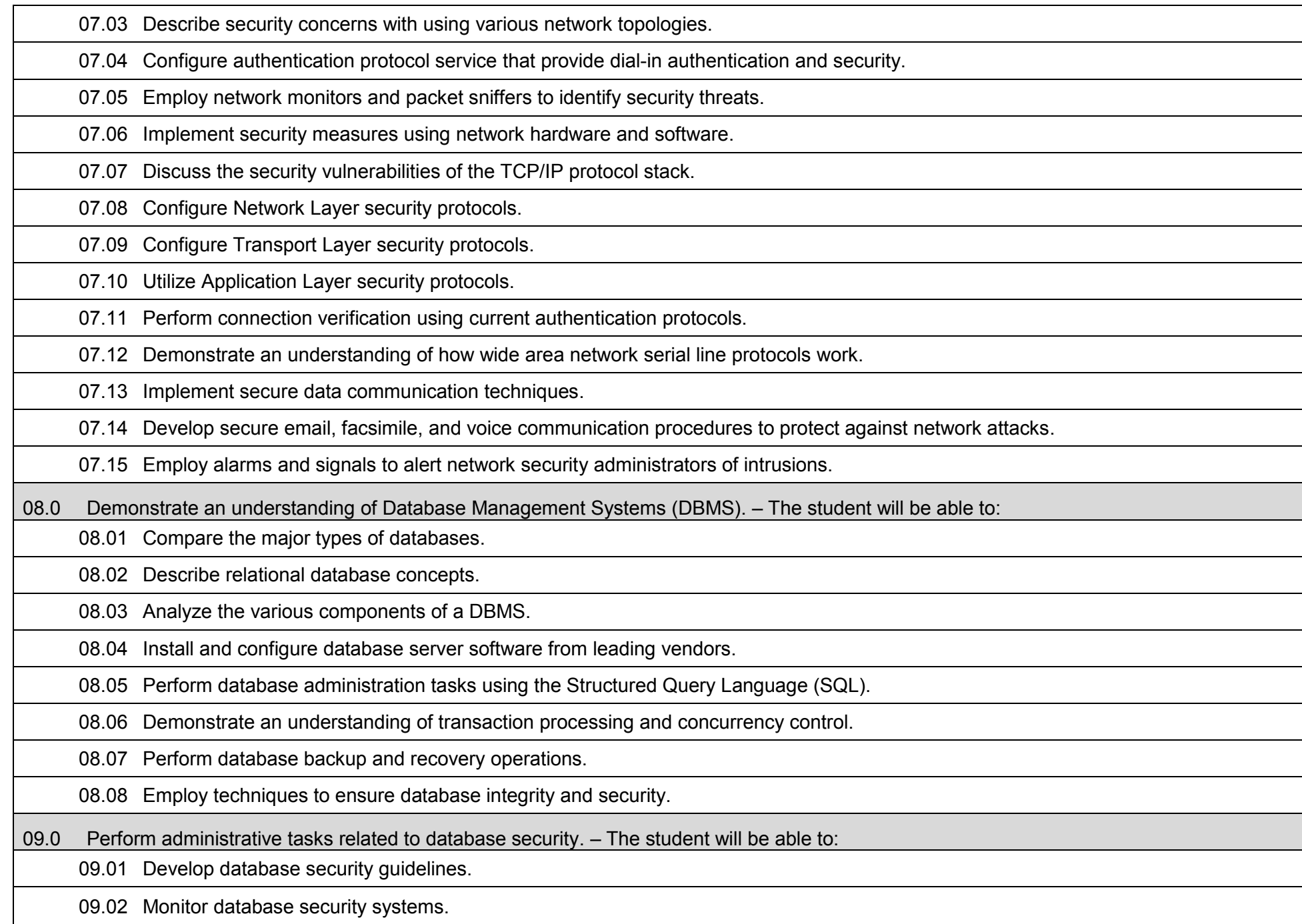

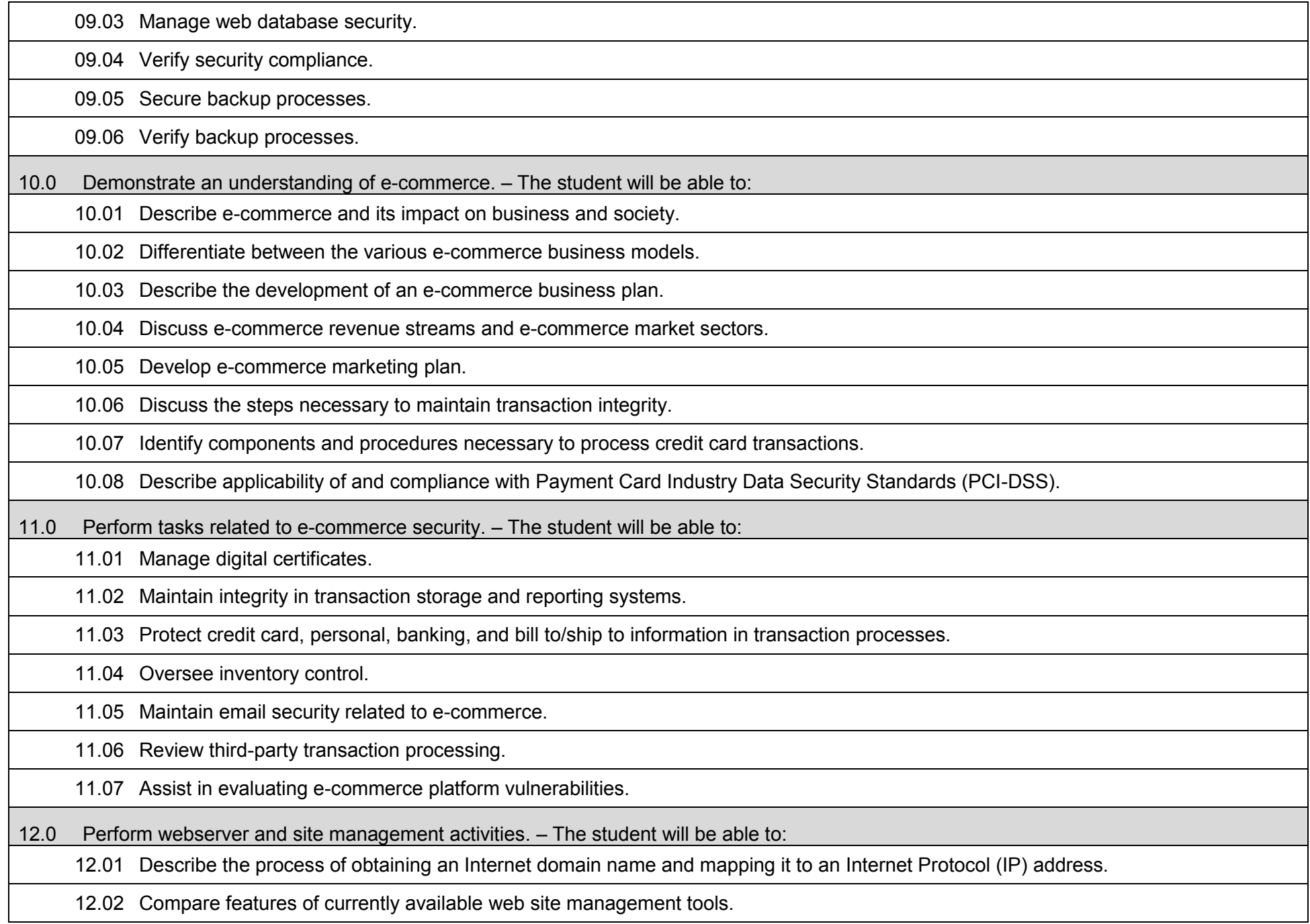

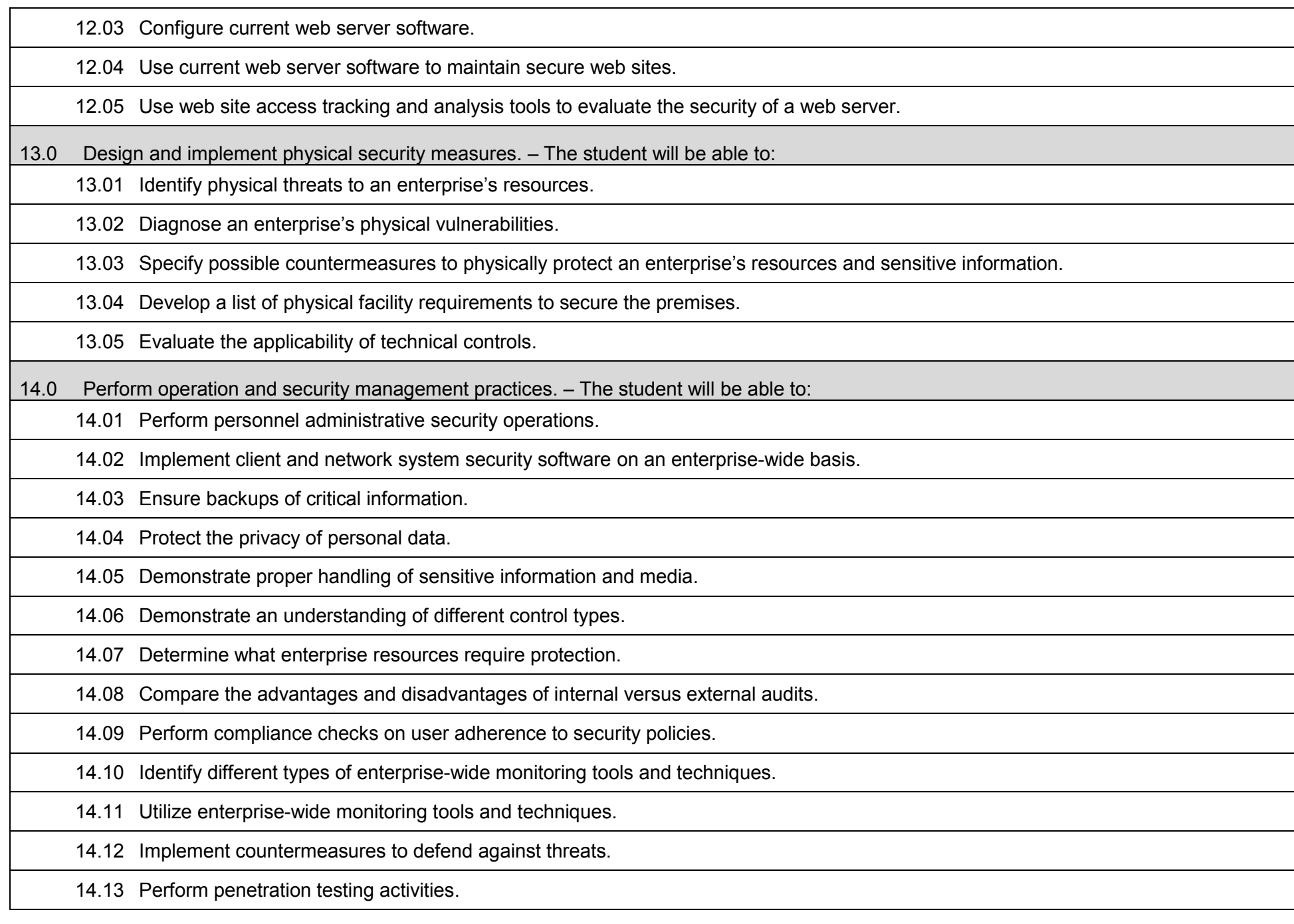

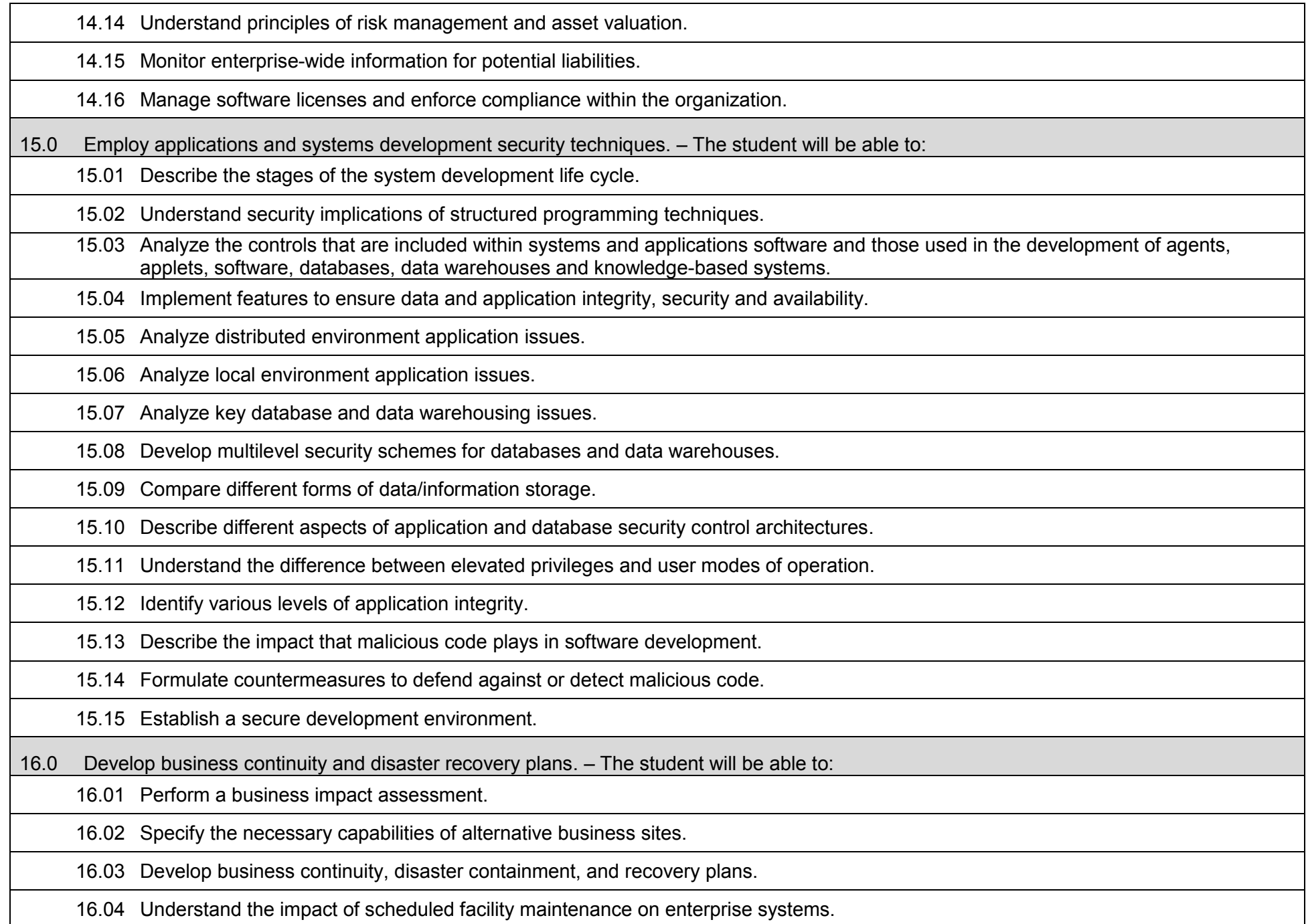

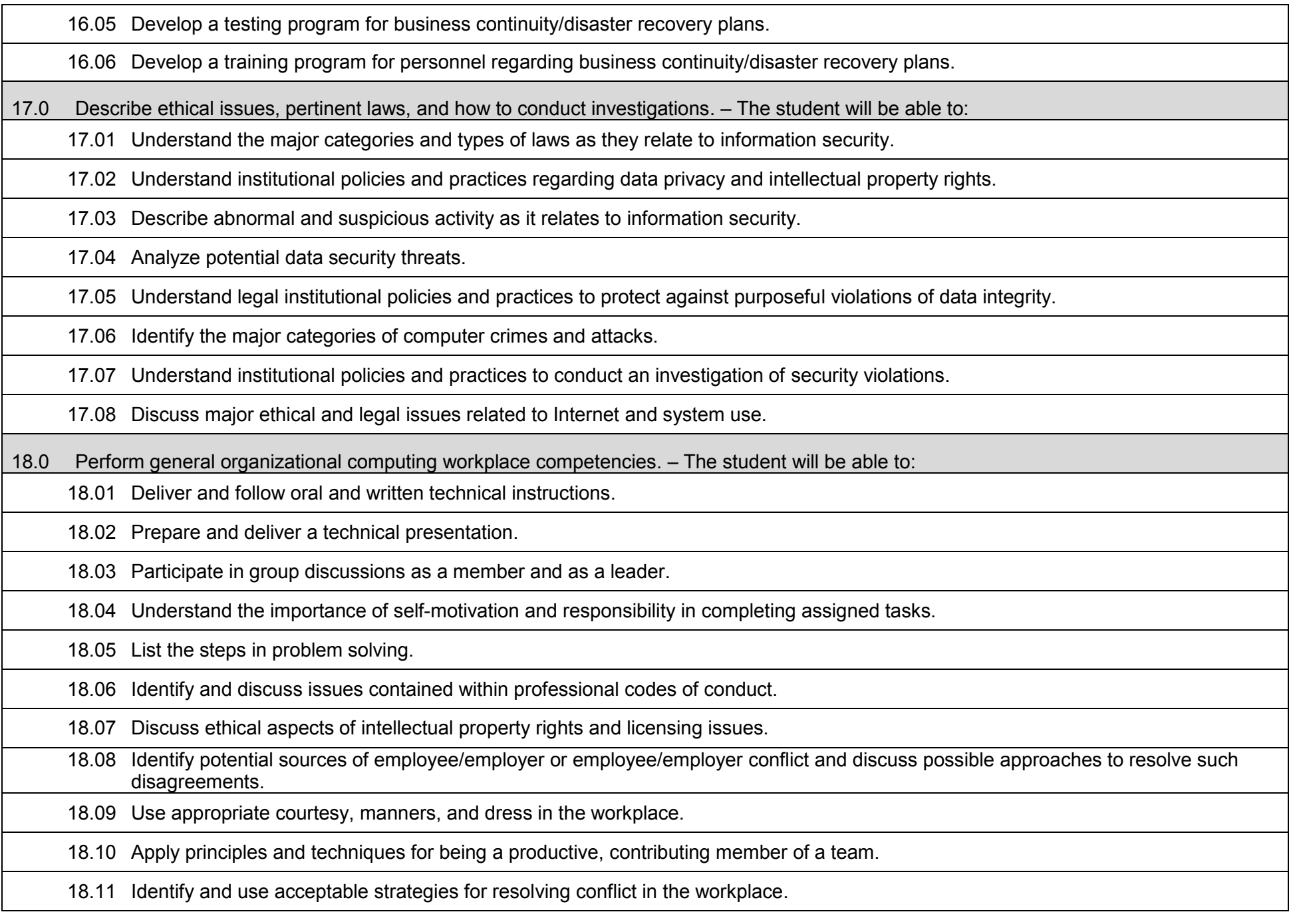
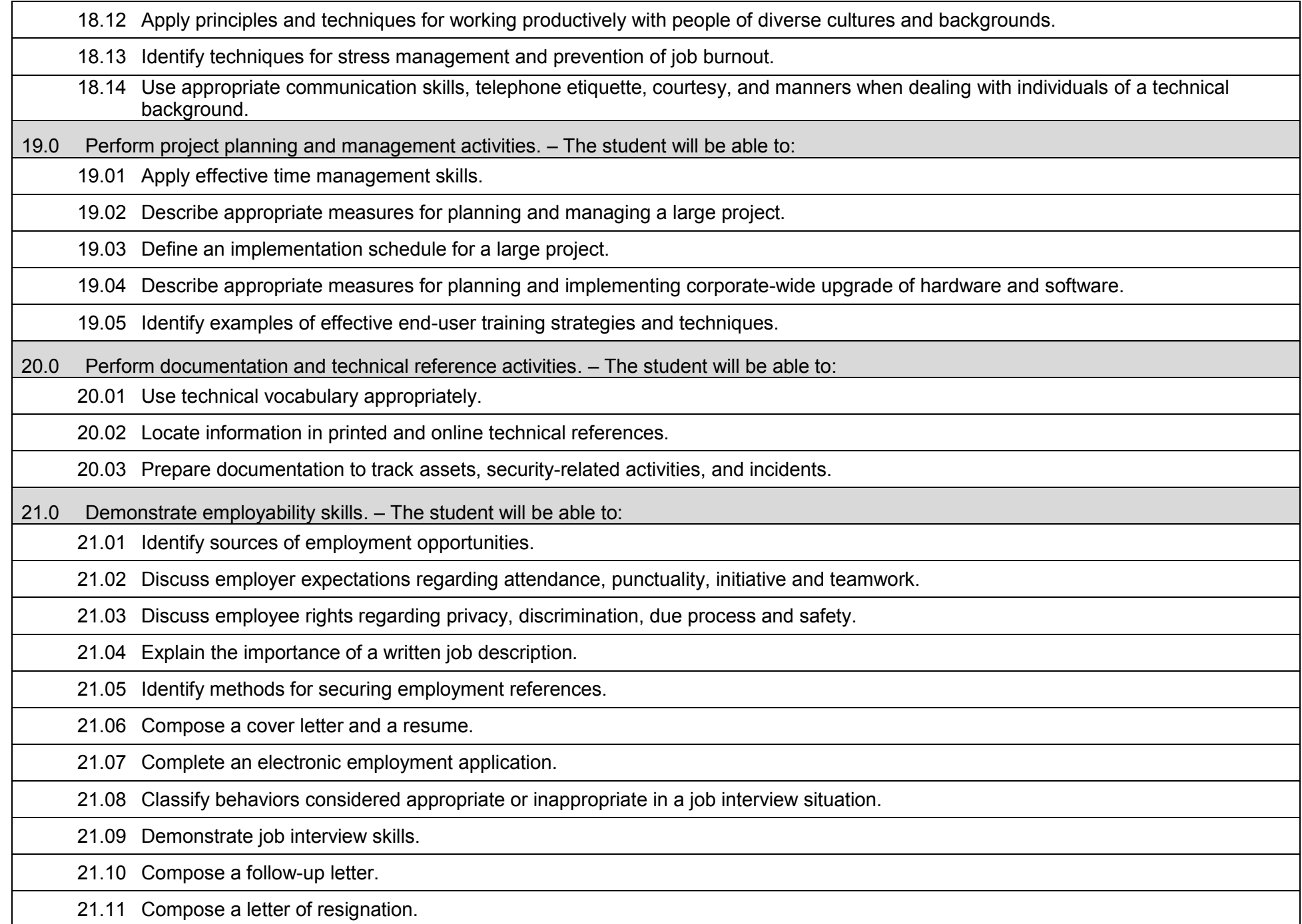

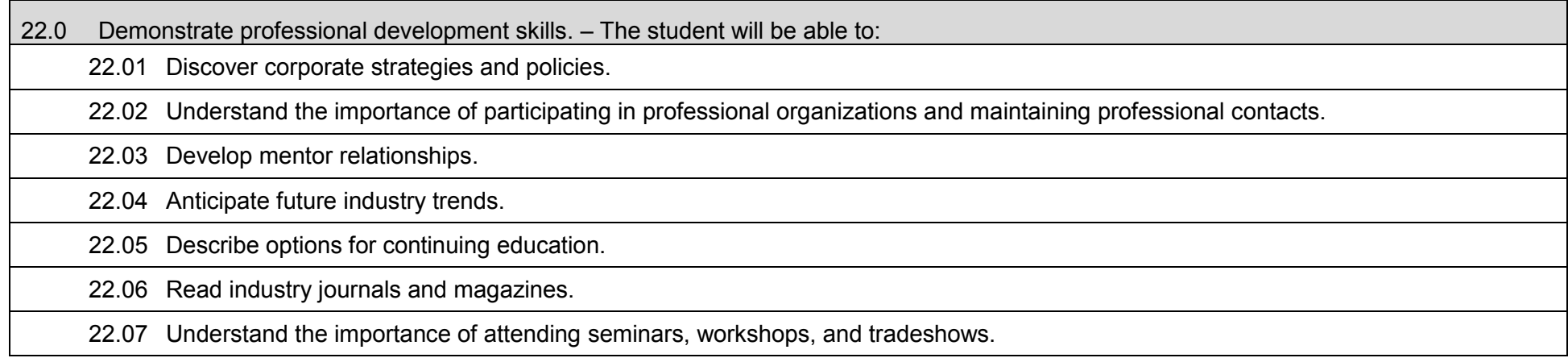

## **Laboratory Activities**

Laboratory investigations that include scientific inquiry, research, measurement, problem solving, emerging technologies, tools and equipment, as well as, experimental, quality, and safety procedures are an integral part of this career and technical program/course. Laboratory investigations benefit all students by developing an understanding of the complexity and ambiguity of empirical work, as well as the skills required to manage, operate, calibrate and troubleshoot equipment/tools used to make observations. Students understand measurement error; and have the skills to aggregate, interpret, and present the resulting data. Equipment and supplies should be provided to enhance hands-on experiences for students.

## **Career and Technical Student Organization (CTSO)**

Phi Beta Lambda and Business Professionals of America (BPA) are the intercurricular career and technical student organizations providing leadership training and reinforcing specific career and technical skills. Career and Technical Student Organizations provide activities for students as an integral part of the instruction offered.

## **Accommodations**

Federal and state legislation requires the provision of accommodations for students with disabilities to meet individual needs and ensure equal access. Postsecondary students with disabilities must self-identify, present documentation, request accommodations if needed, and develop a plan with their counselor and/or instructors. Accommodations received in postsecondary education may differ from those received in secondary education. Accommodations change the way the student is instructed. Students with disabilities may need accommodations in such areas as instructional methods and materials, assignments and assessments, time demands and schedules, learning environment, assistive technology and special communication systems. Documentation of the accommodations requested and provided should be maintained in a confidential file.

# **Certificate Programs**

A College Credit Certificate consists of a program of instruction of less than sixty (60) credits of college-level courses, which is part of an AS or AAS degree program and prepares students for entry into employment (Rule 6A-14.030, F.A.C.). This AS degree program includes the following College Credit Certificates:

Database & E-commerce Security CCC (0511100311) – 18 credit hours.

Standards for the above certificate programs are contained in separate curriculum frameworks.

#### **Florida Department of Education Curriculum Framework**

#### **Program Title:** Enterprise Resource Planning (ERP) Software Specialist Career Cluster: Information Technology **Information Technology**

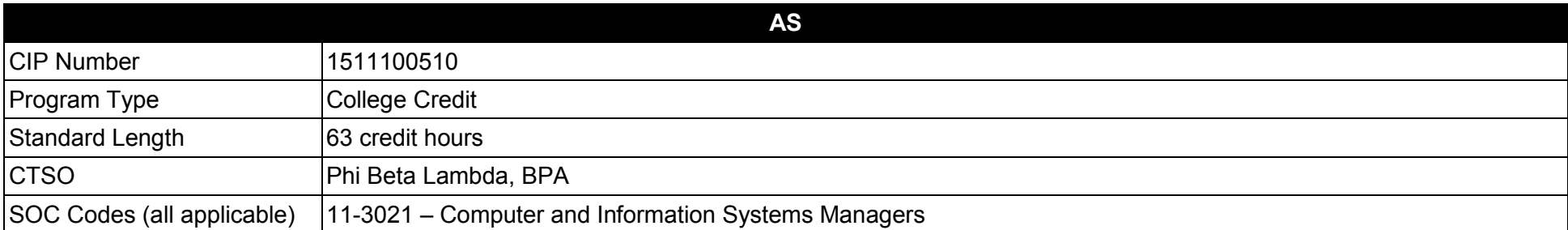

## **Purpose**

This program offers a sequence of courses that provides coherent and rigorous content aligned with challenging academic standards and relevant technical knowledge and skills needed to prepare for further education and careers such as an ERP specialist, ERP developer, ERP Systems Integration technician, ERP administrator, ERP database specialist, ERP designer, or ERP planner in the Information Technology career cluster; provides technical skill proficiency, and includes competency-based applied learning that contributes to the academic knowledge, higher-order reasoning and problem-solving skills, work attitudes, general employability skills, technical skills, and occupation-specific skills, and knowledge of all aspects of the Information Technology career cluster.

The content includes but is not limited to enterprise resource software environments such as SAP, Oracle, PeopleSoft, MAPICS, Great Plains, and others.

**Additional Information** relevant to this Career and Technical Education (CTE) program is provided at the end of this document.

#### **Program Structure**

This program is a planned sequence of instruction consisting of 63 credit hours.

- 01.0 Demonstrate an understanding of Enterprise Resource Planning (ERP) and Electronic Business fundamentals.<br>02.0 Demonstrate proficiency in developing Electronic Resource Planning (ERP) systems solutions.
- 02.0 Demonstrate proficiency in developing Electronic Resource Planning (ERP) systems solutions.<br>03.0 Demonstrate proficiency in Enterprise Resource Planning (ERP) technical functional requireme
- Demonstrate proficiency in Enterprise Resource Planning (ERP) technical functional requirements.
- 04.0 Demonstrate proficiency in Enterprise Resource Planning (ERP) project planning.<br>05.0 Demonstrate proficiency in Enterprise Resource Planning (ERP) project coordinat
- 05.0 Demonstrate proficiency in Enterprise Resource Planning (ERP) project coordination.<br>06.0 Demonstrate proficiency in developing Enterprise Resource Planning (ERP) customer
- Demonstrate proficiency in developing Enterprise Resource Planning (ERP) customer business function requirements.
- 07.0 Demonstrate competence in communications with Enterprise Resource Planning (ERP) customers.
- 08.0 Demonstrate proficiency in business and management processes.
- 09.0 Demonstrate proficiency with high-level computer programming languages as related to Enterprise Resource Planning (ERP) software.
- 10.0 Perform general organizational computing workplace competencies.
- 11.0 Demonstrate employability skills.
- 12.0 Demonstrate effective communication skills.
- 13.0 Demonstrate professional development skills.

## **Florida Department of Education Student Performance Standards**

**Program Title: Enterprise Resource Planning (ERP) Software Specialist (63) CIP Number: 1511100508 Program Length: 63 credit SOC Code(s): 11-3021** SOC Code(s):

**The AS degree requires the inclusion of a minimum of 15 credits of general education coursework according to SACS, and it must be transferable according to Rule 6A-14.030 (2), F.A.C. At the completion of this program, the student will be able to:** 01.0 Demonstrate an understanding of Enterprise Resource Planning (ERP) and electronic business fundamentals.  $=$  The student will be able

to:

01.01 Identify characteristics of the American enterprise system, electronic business (e-commerce), and ERP systems.

01.02 List the types of large-scale business environments that ERP systems support.

01.03 Understand ERP terminology.

01.04 Describe how ERP uses a collection of software applications to manage the entire organization.

01.05 Describe how ERP systems integrate sales, manufacturing, logistics, accounting and other enterprise business functions.

01.06 Describe how ERP systems share common database and business analysis tools.

01.07 Describe how e-commerce has changed society.

01.08 Differentiate between the various e-commerce and ERP business models.

01.09 Identify e-commerce market sectors.

01.10 List factors that contribute to economic growth and impact supply and demand.

01.11 Identify characteristics of different types of business ownership.

02.0 Demonstrate proficiency in developing Enterprise Resource Planning (ERP) systems solutions.  $-$  The student will be able to:

02.01 Research available enterprise solutions.

02.02 Review evaluations of comparable ERP software programs and vendors.

02.03 Compare collected data.

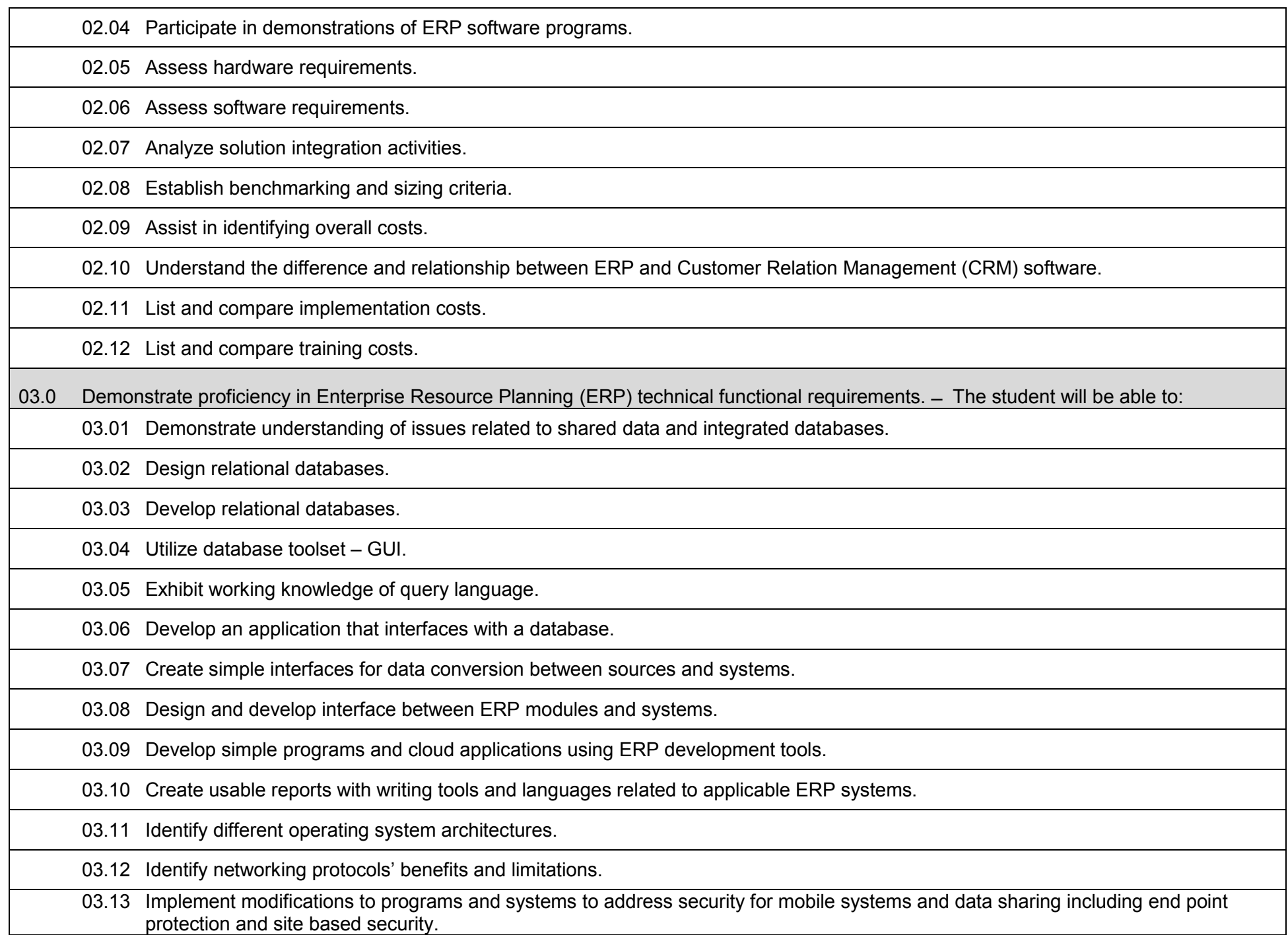

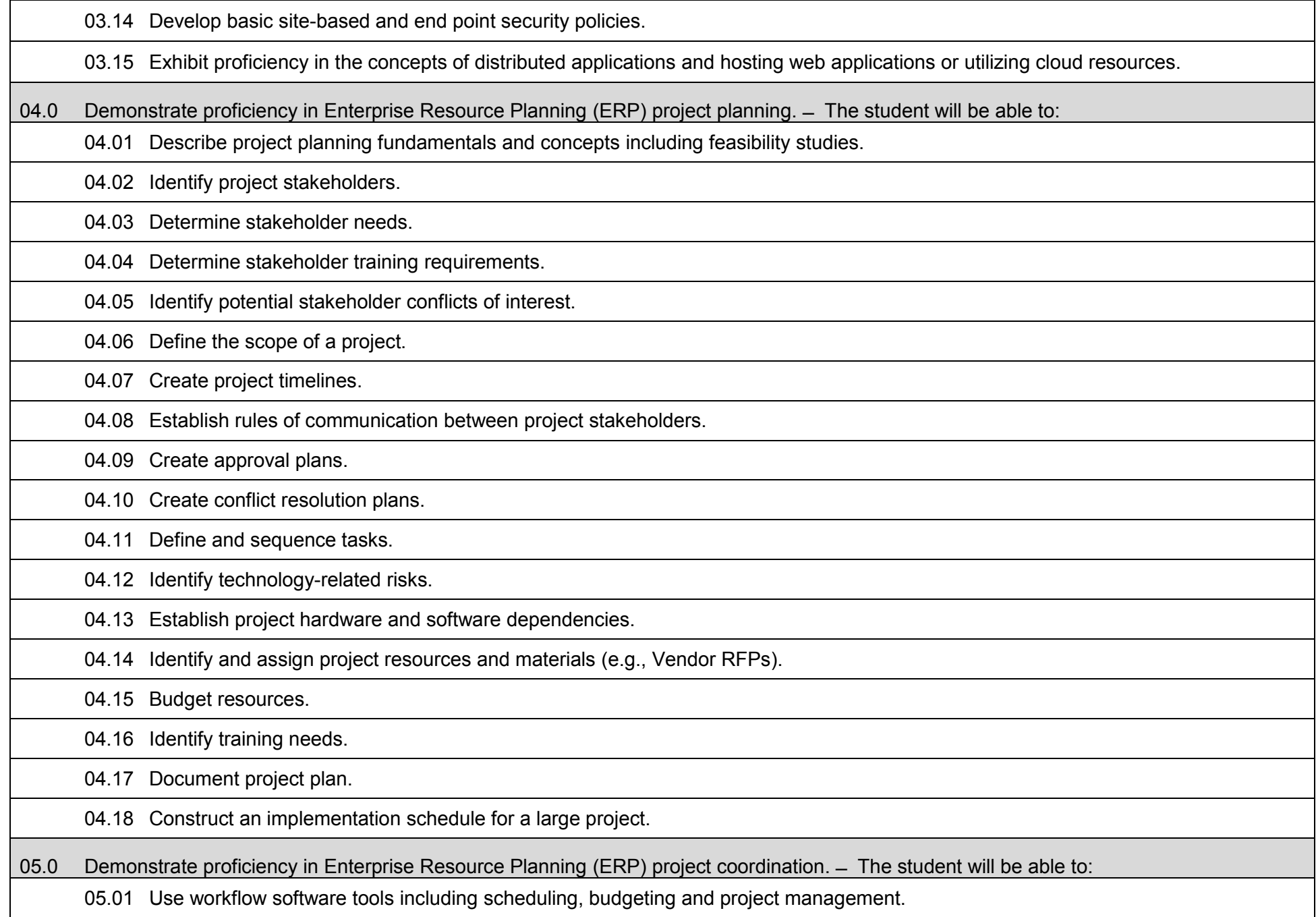

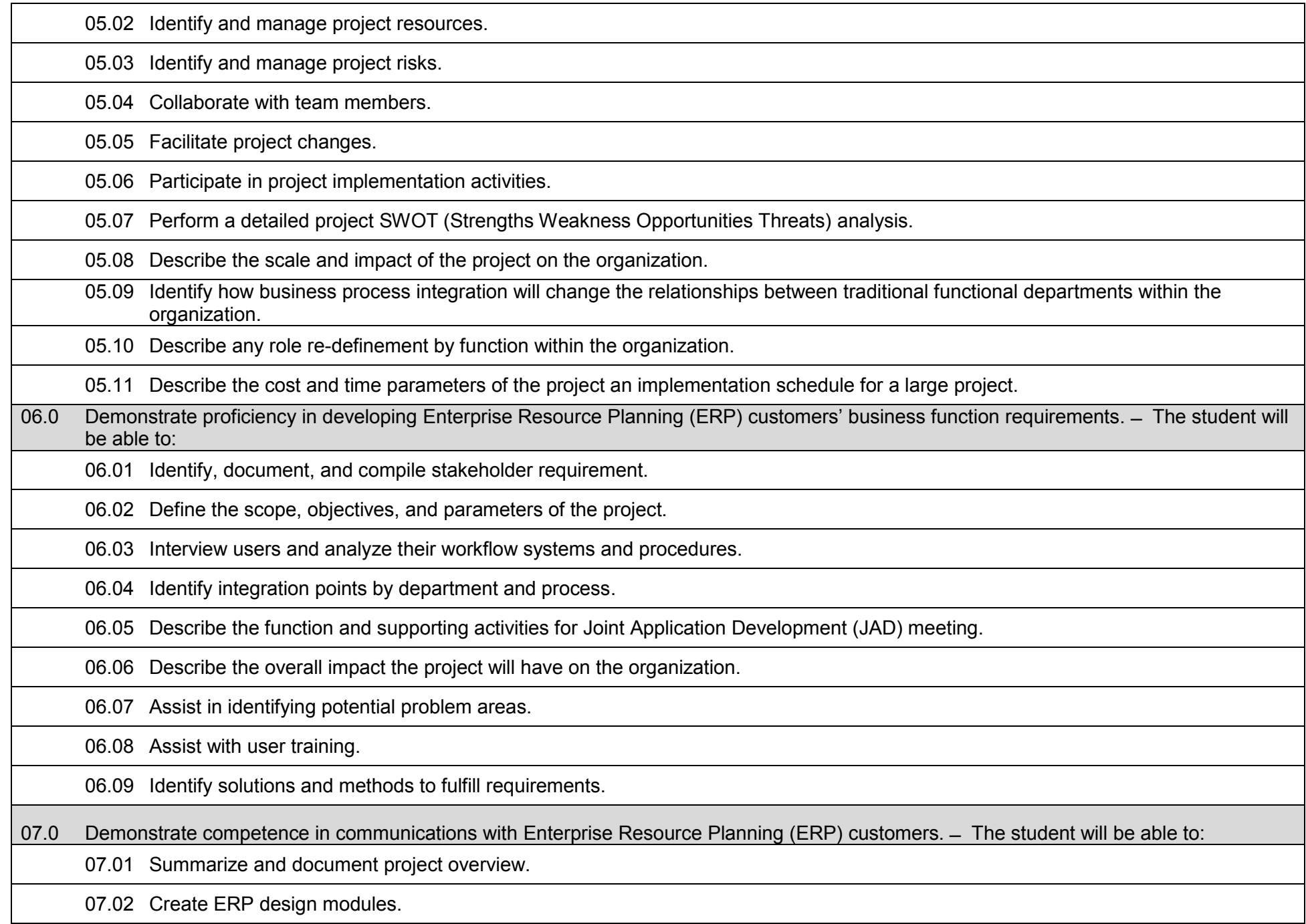

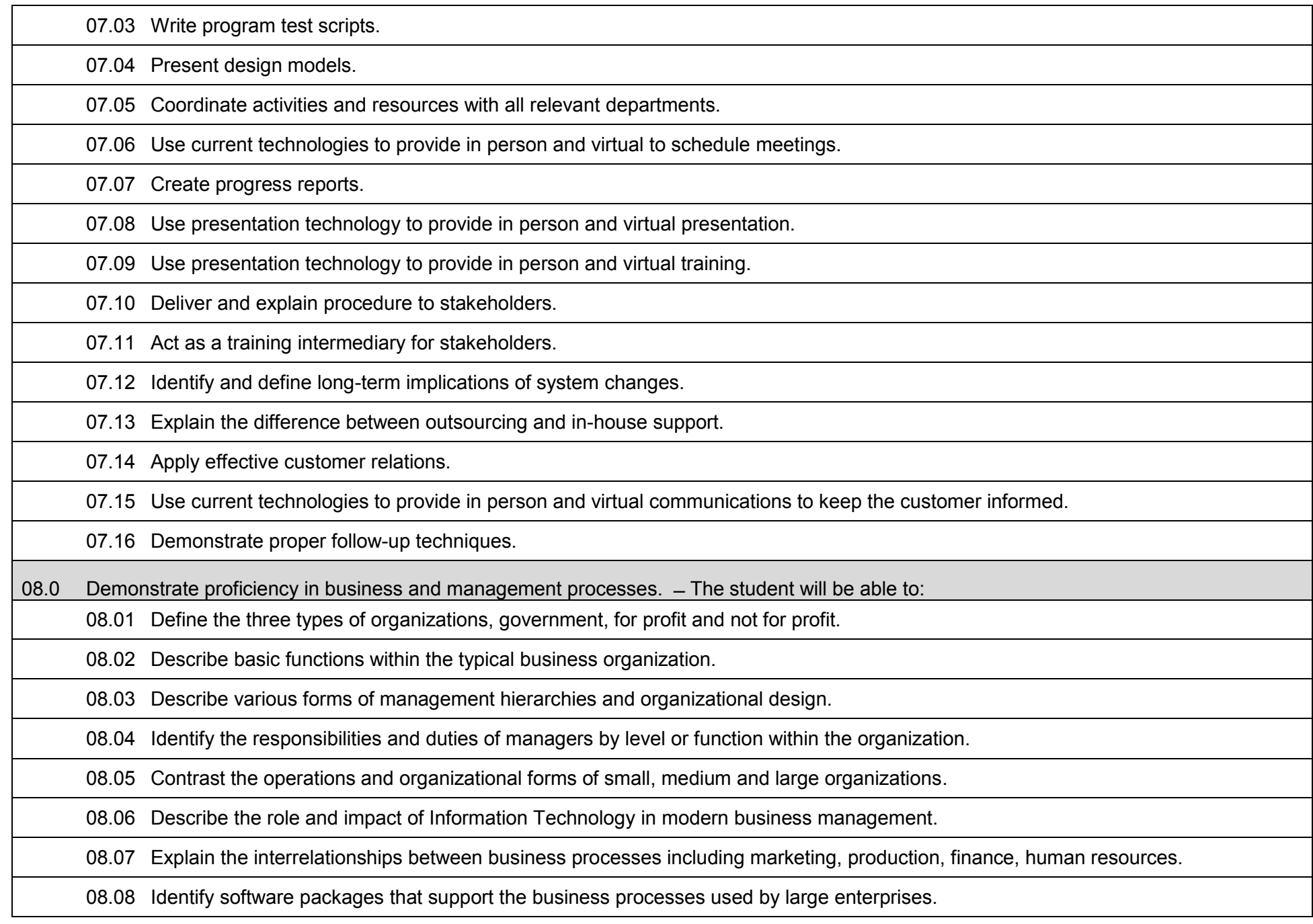

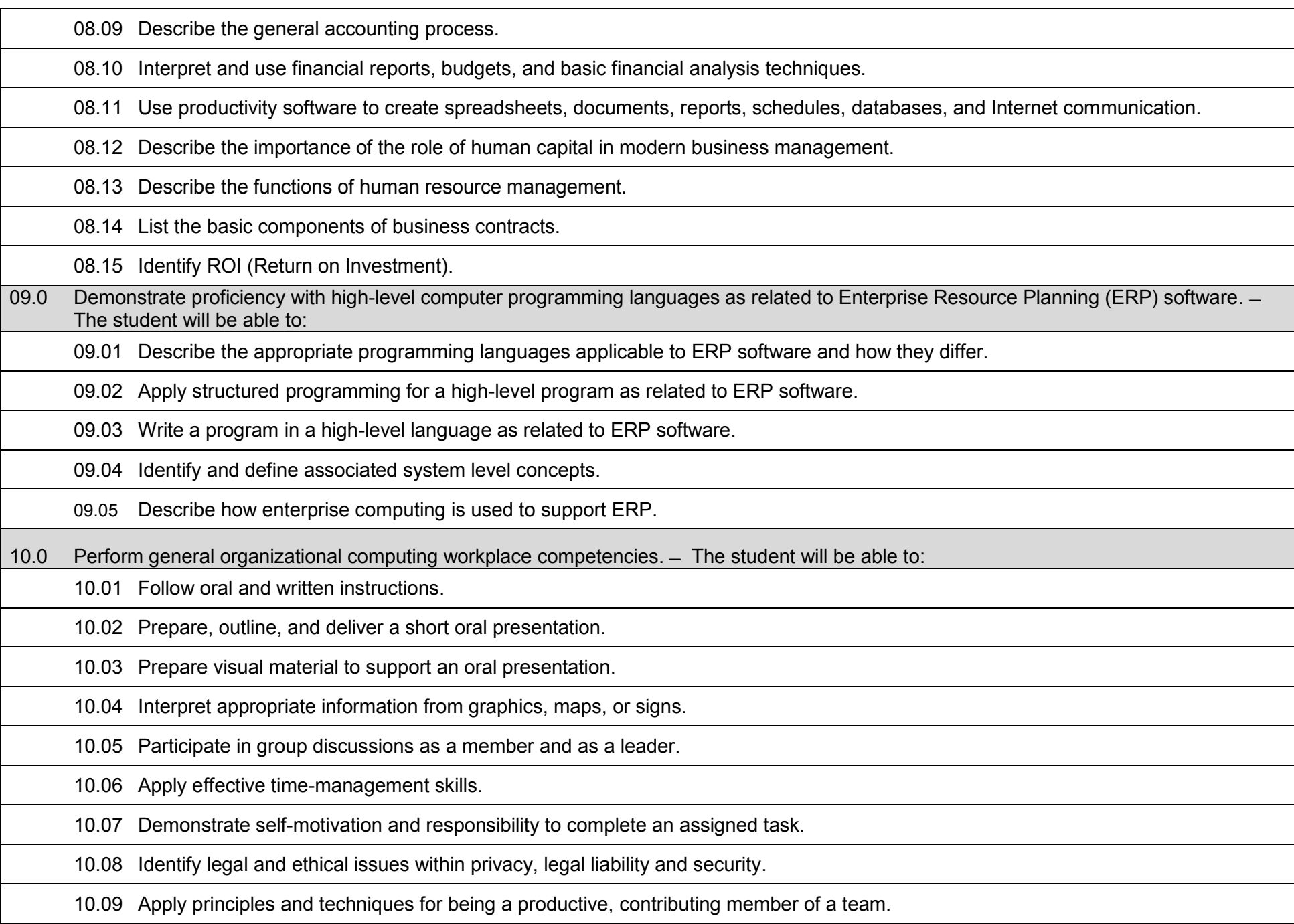

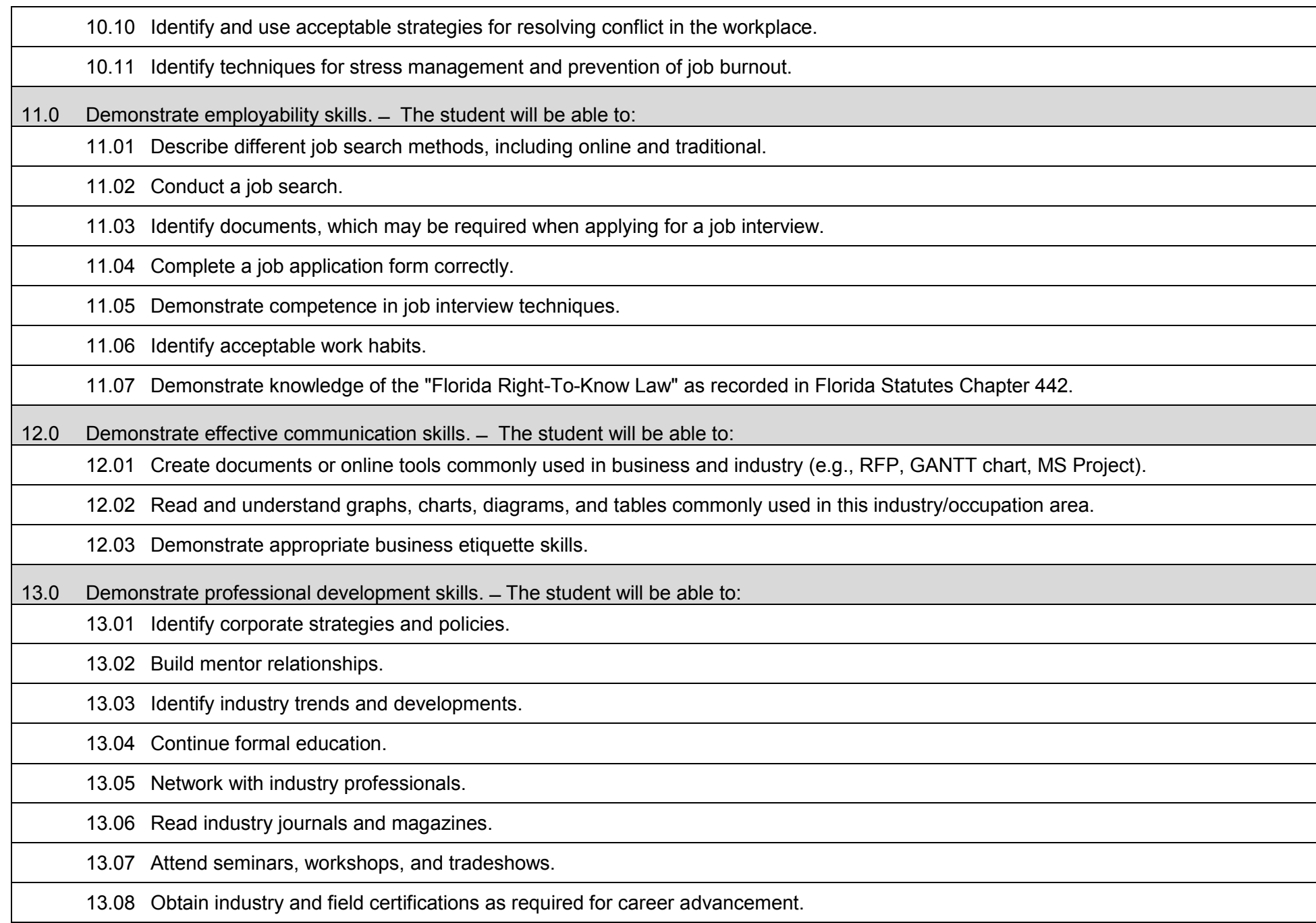

## **Laboratory Activities**

Laboratory investigations that include scientific inquiry, research, measurement, problem solving, emerging technologies, tools and equipment, as well as, experimental, quality, and safety procedures are an integral part of this career and technical program/course. Laboratory investigations benefit all students by developing an understanding of the complexity and ambiguity of empirical work, as well as the skills required to manage, operate, calibrate and troubleshoot equipment/tools used to make observations. Students understand measurement error; and have the skills to aggregate, interpret, and present the resulting data. Equipment and supplies should be provided to enhance hands-on experiences for students.

#### **Career and Technical Student Organization (CTSO)**

Phi Beta Lambda and Business Professionals of America (BPA) are the intercurricular career and technical student organizations providing leadership training and reinforcing specific career and technical skills. Career and Technical Student Organizations provide activities for students as an integral part of the instruction offered.

#### **Accommodations**

Federal and state legislation requires the provision of accommodations for students with disabilities to meet individual needs and ensure equal access. Postsecondary students with disabilities must self-identify, present documentation, request accommodations if needed, and develop a plan with their counselor and/or instructors. Accommodations received in postsecondary education may differ from those received in secondary education. Accommodations change the way the student is instructed. Students with disabilities may need accommodations in such areas as instructional methods and materials, assignments and assessments, time demands and schedules, learning environment, assistive technology and special communication systems. Documentation of the accommodations requested and provided should be maintained in a confidential file.

#### **Florida Department of Education Curriculum Framework**

### **Program Title:** Technology Project Management (60)<br>Career Cluster: Information Technology **Information Technology**

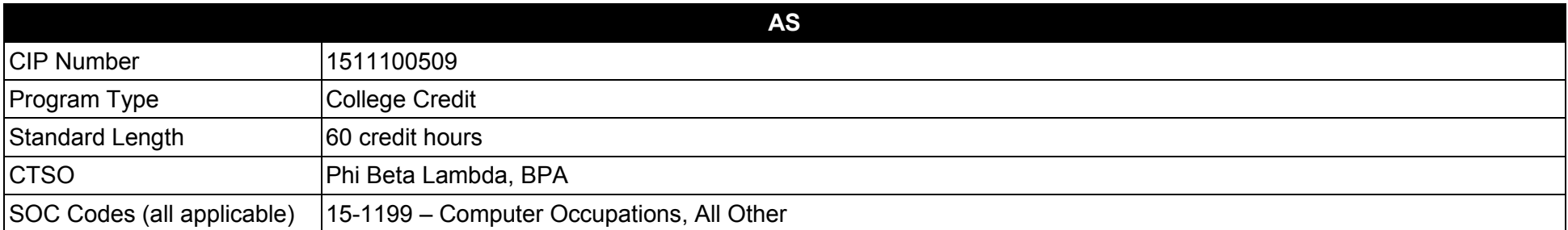

#### **Purpose**

This program offers a sequence of courses that provides coherent and rigorous content aligned with challenging academic standards and relevant technical knowledge and skills needed to prepare for further education and careers such as project managers and professionals incorporating IT project management strategies in their business activities in the Information Technology career cluster; provides technical skill proficiency, and competency-based applied learning that contributes to the academic knowledge, higher-order reasoning and problem-solving skills, work attitudes, general employability skills, technical skills, and occupation-specific skills, and knowledge of all aspects of the Information Technology career cluster.

The content includes but is not limited to balance of business and technology components and allows the student to gain additional skills in the area of Project Management.

**Additional Information** relevant to this Career and Technical Education (CTE) program is provided at the end of this document.

#### **Program Structure**

This program is a planned sequence of instruction consisting of 60 credit hours.

- 01.0 Proficiency in the use of computers and their peripherals.
- 02.0 Proficiency in the use of web browsers and access to Internet resources.
- 03.0 Proficiency in the use of computer software.
- 04.0 Proficiency in computer operating systems software.<br>05.0 Information technology activities.
- Information technology activities.
- 06.0 Accounting activities.
- 07.0 Legal and ethical issues relative to the information technology environment.
- 08.0 Project management activities.
- 09.0 Project management software applications for project management.
- 10.0 Demonstrate proficiency with data modeling software.
- 11.0 Systems analysis and design.
- 12.0 Human resources management activities.
- 13.0 Use various models and strategies for project management.
- 14.0 Customer service.
- 15.0 Employability skills.
- 16.0 Communications skills.

## **Florida Department of Education Student Performance Standards**

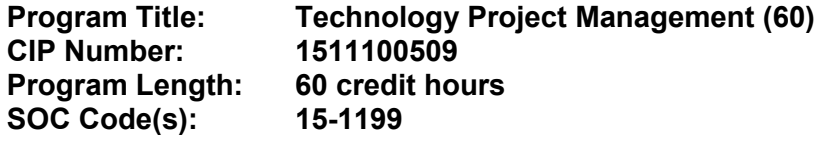

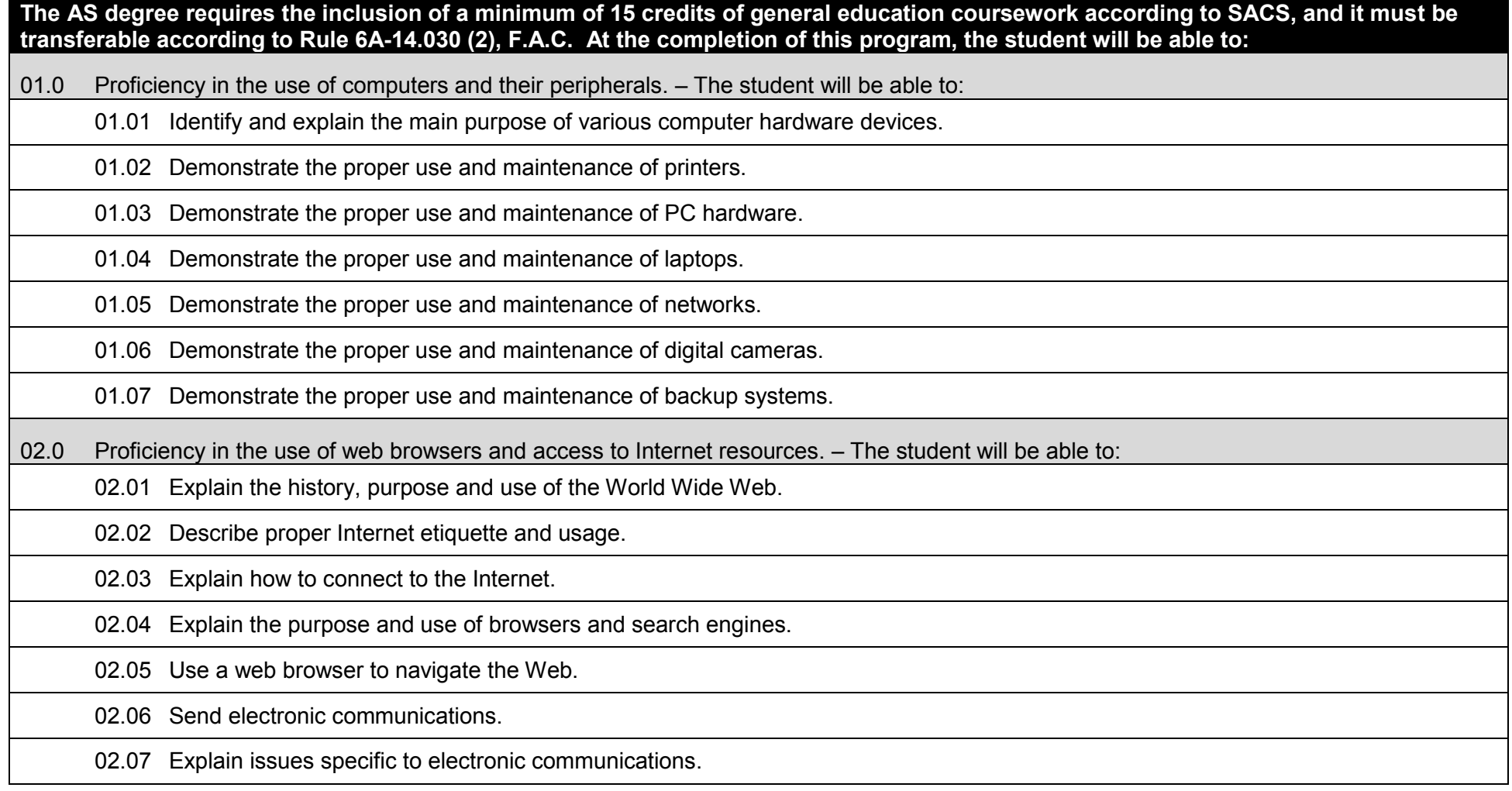

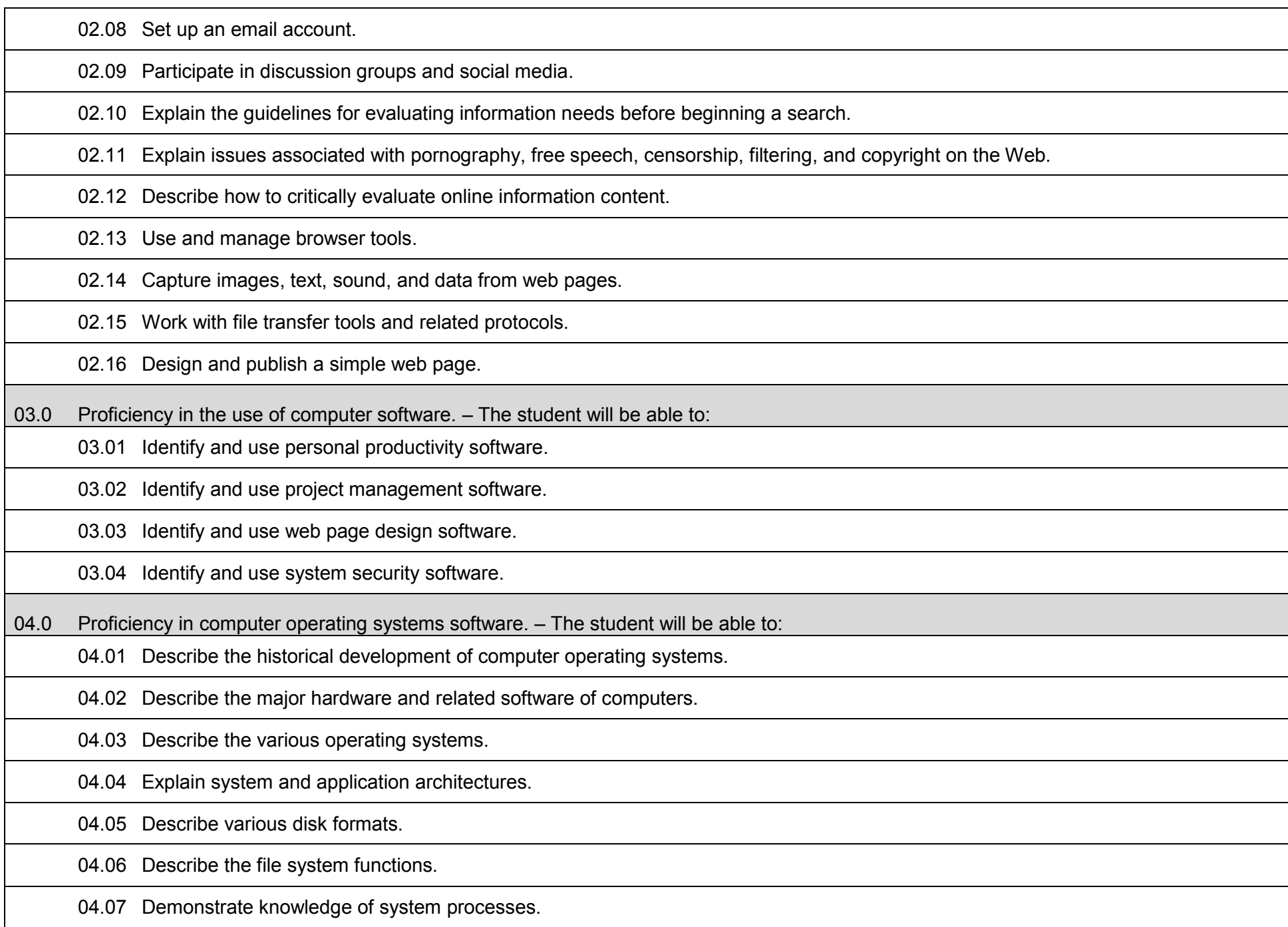

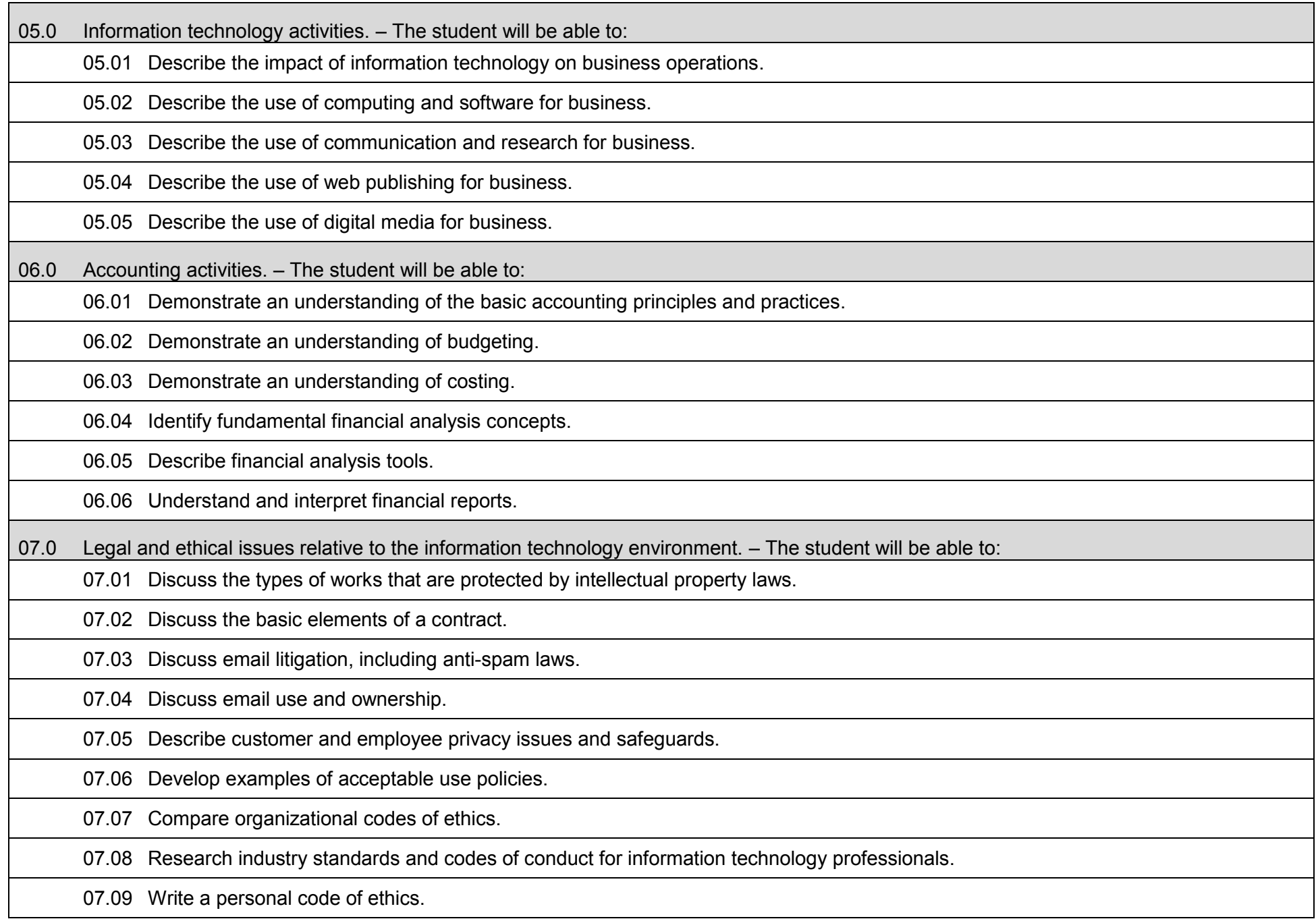

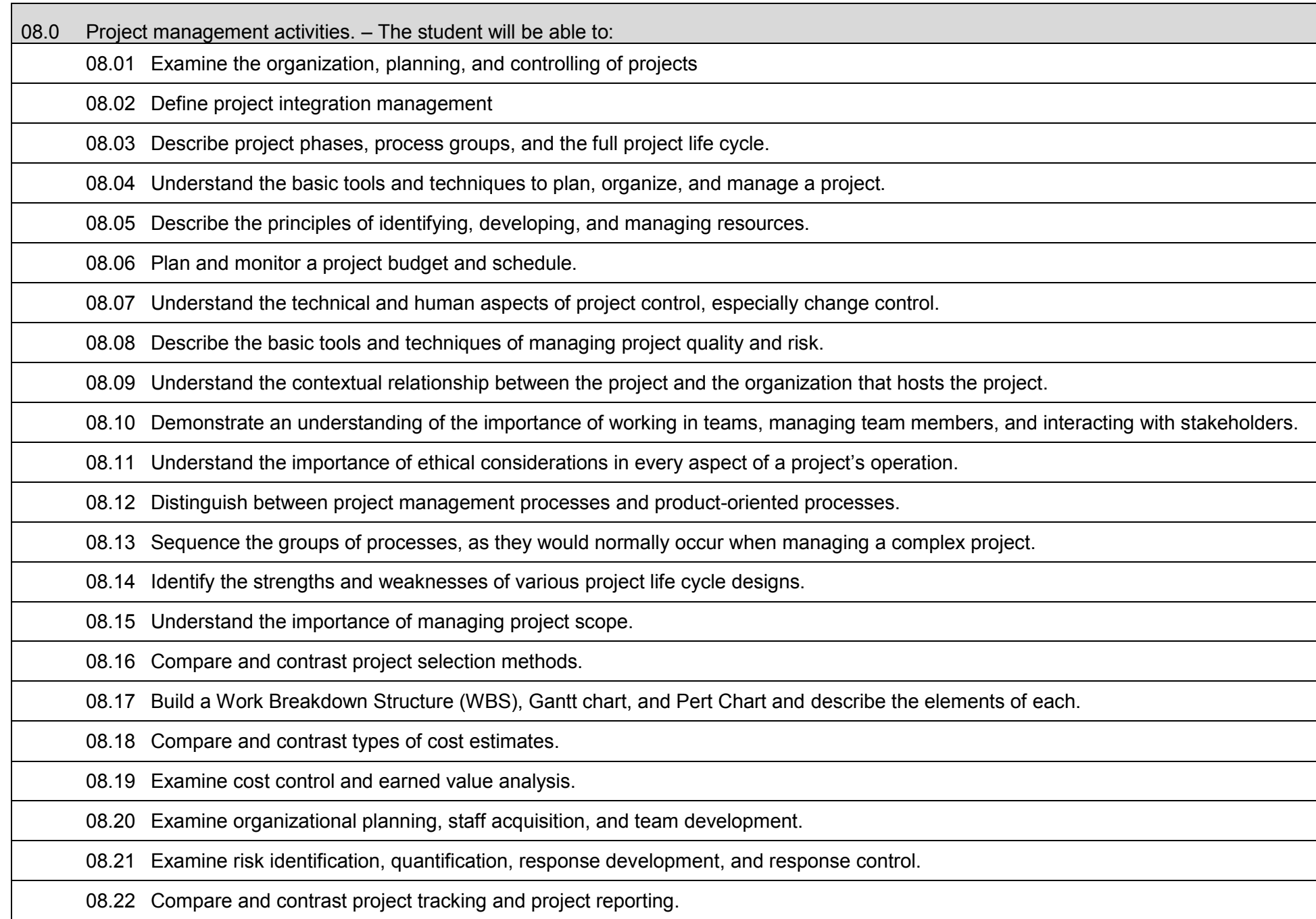

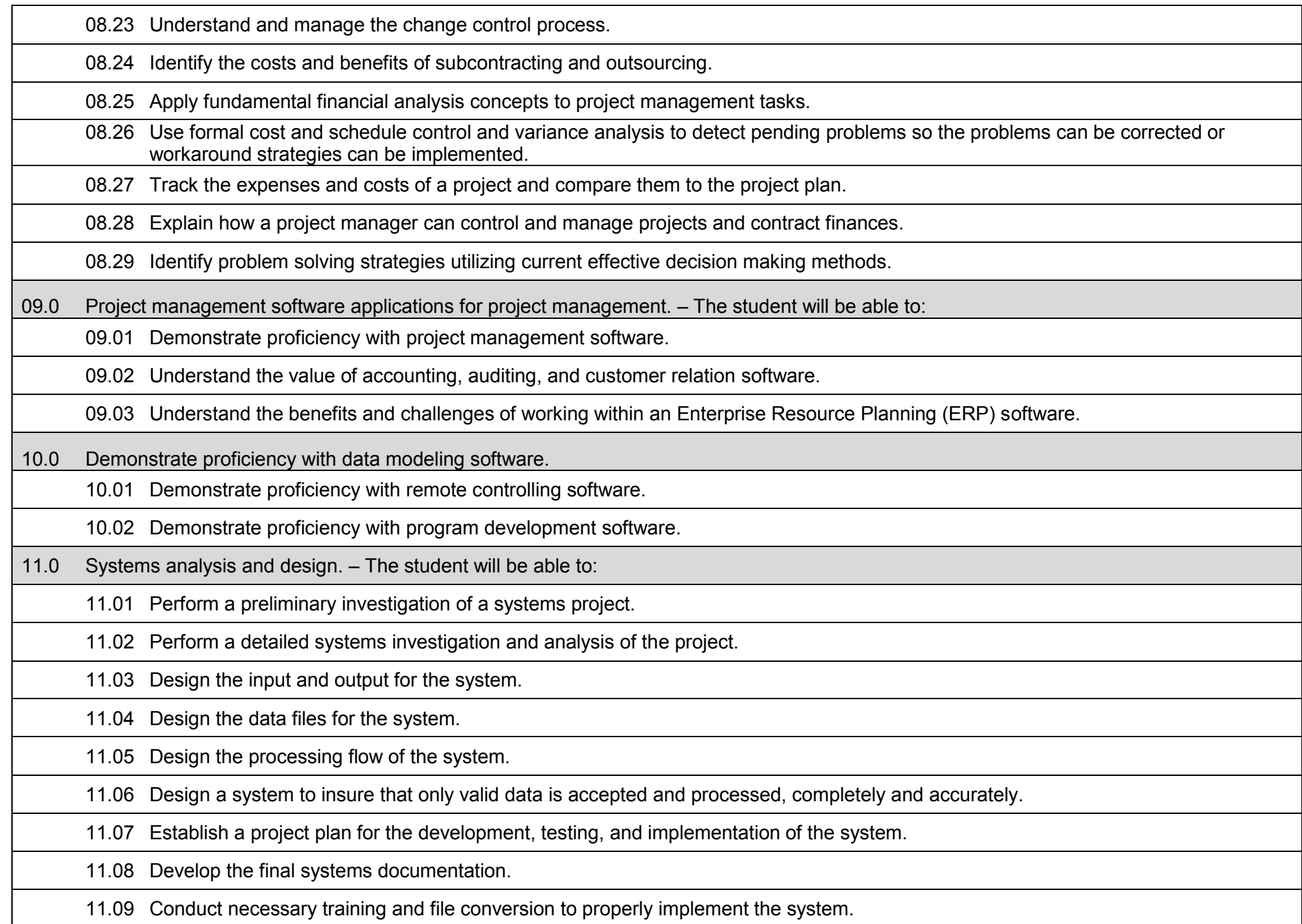

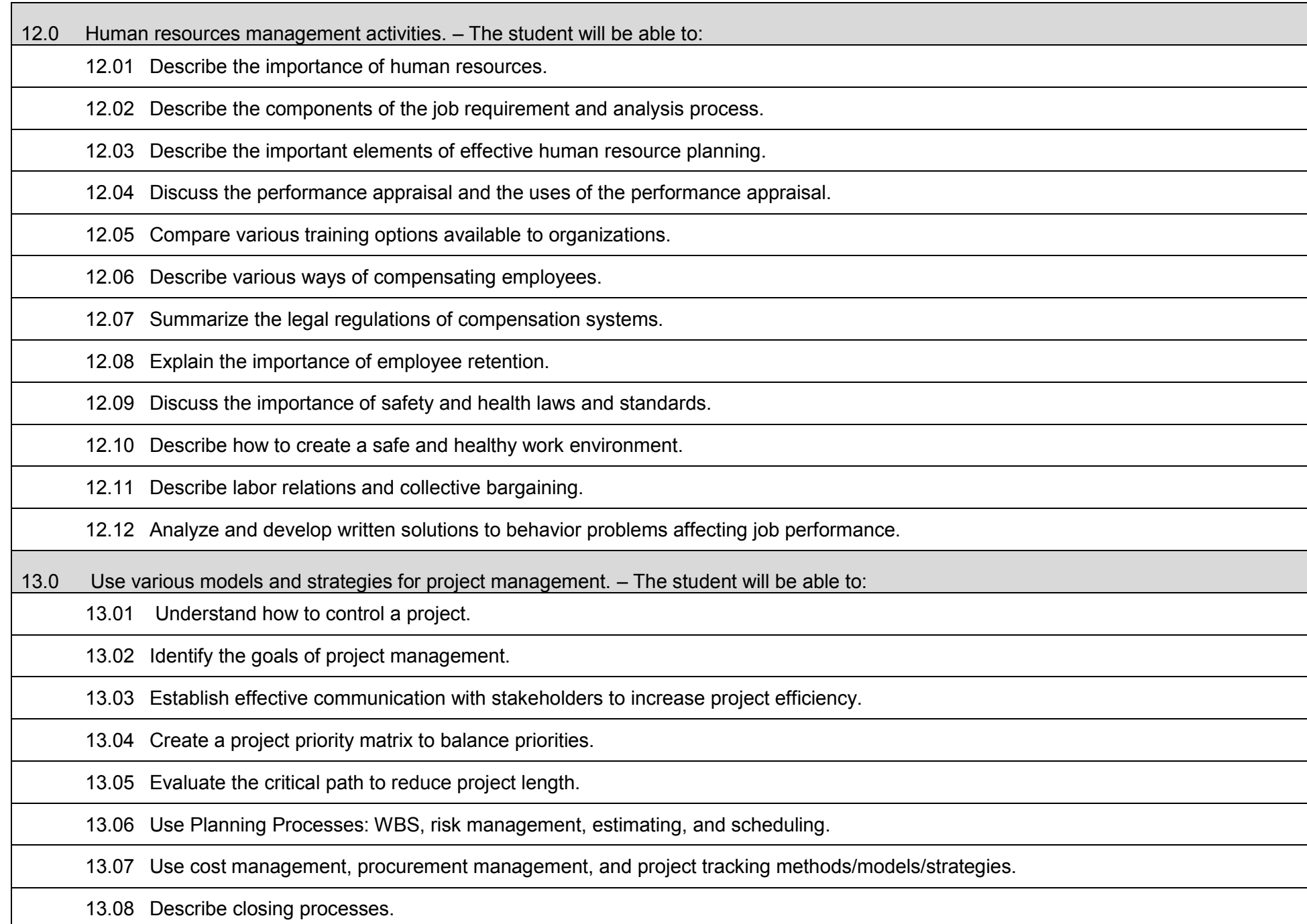

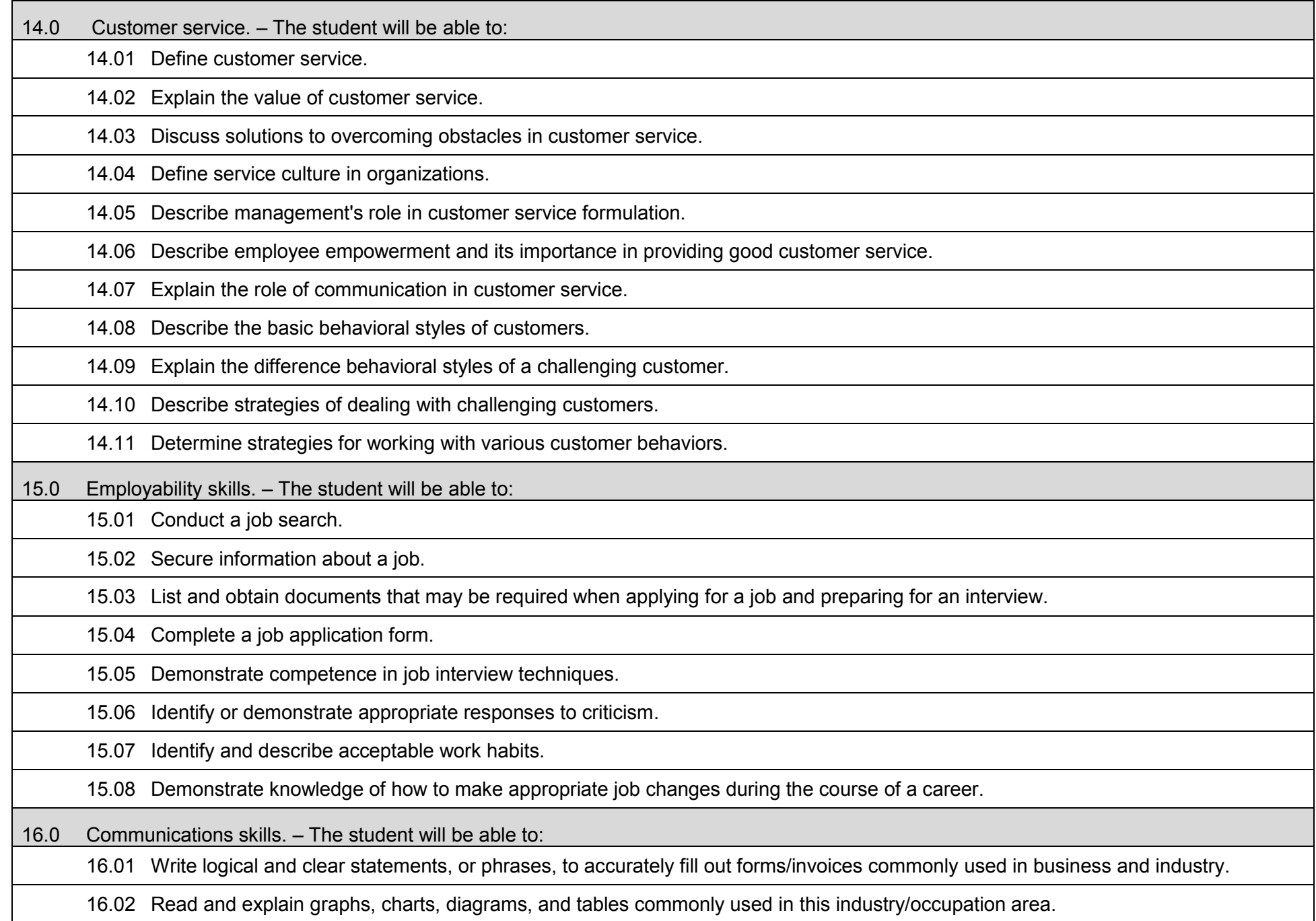

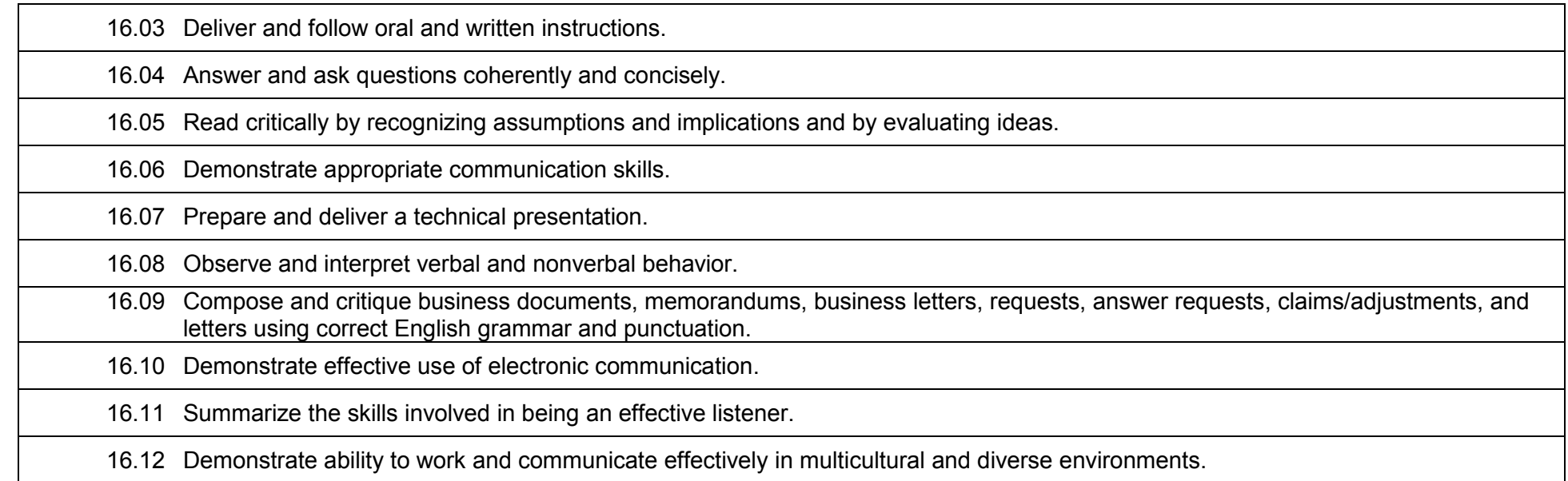

## **Laboratory Activities**

Laboratory investigations that include scientific inquiry, research, measurement, problem solving, emerging technologies, tools and equipment, as well as, experimental, quality, and safety procedures are an integral part of this career and technical program/course. Laboratory investigations benefit all students by developing an understanding of the complexity and ambiguity of empirical work, as well as the skills required to manage, operate, calibrate and troubleshoot equipment/tools used to make observations. Students understand measurement error; and have the skills to aggregate, interpret, and present the resulting data. Equipment and supplies should be provided to enhance hands-on experiences for students.

## **Career and Technical Student Organization (CTSO)**

Phi Beta Lambda and Business Professionals of America (BPA) are the intercurricular career and technical student organization(s) providing leadership training and reinforcing specific career and technical skills. Career and Technical Student Organizations provide activities for students as an integral part of the instruction offered.

#### **Accommodations**

Federal and state legislation requires the provision of accommodations for students with disabilities as identified on the secondary student's Individual Educational Plan (IEP) or 504 plan or postsecondary student's accommodations' plan to meet individual needs and ensure equal access. Postsecondary students with disabilities must self-identify, present documentation, request accommodations if needed, and develop a plan with their counselor and/or instructors. Accommodations received in postsecondary education may differ from those received in secondary education. Accommodations change the way the student is instructed. Students with disabilities may need accommodations in such areas as instructional methods and materials, assignments and assessments, time demands and schedules, learning environment, assistive technology and special communication systems. Documentation of the accommodations requested and provided should be maintained in a confidential file.

## **Articulation**

To be transferable statewide between institutions, this program must have been reviewed, and a "transfer value" assigned the curriculum content by the appropriate Statewide Course Numbering System discipline committee. This does not preclude institutions from developing specific articulation agreements with each other.

The following industry certifications have been approved by the Florida State Board of Education for statewide articulation credit into this degree program.

CompTIA Project+ (COMPT007) – 3 credits

## **Program Length**

The AS degree requires the inclusion of a minimum of 15 credits of general education coursework according to SACS, and it must be transferable according to Rule 6A-14.030 (2), F.A.C. The standard length of this program is 60 credit hours according to Rule 6A-14.030, F.A.C.

#### **Florida Department of Education Curriculum Framework**

#### **Program Title:** Enterprise Resource Planning (ERP) Software Specialist (60)<br>Career Cluster: Information Technology **Information Technology**

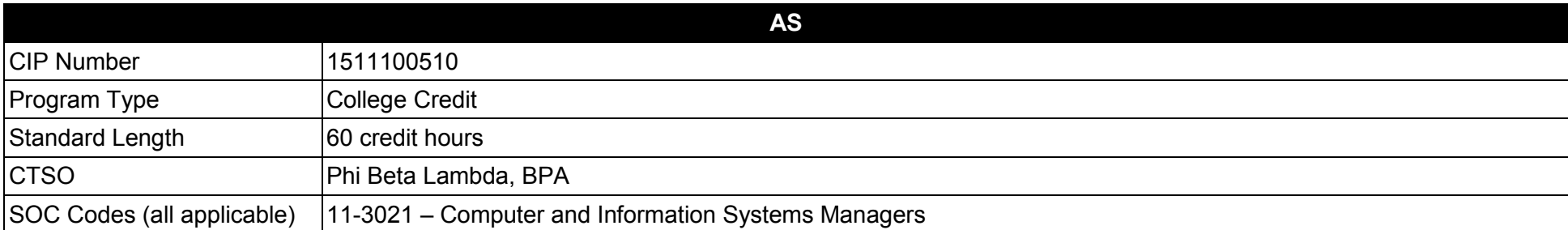

## **Purpose**

This program offers a sequence of courses that provides coherent and rigorous content aligned with challenging academic standards and relevant technical knowledge and skills needed to prepare for further education and careers such as an ERP specialist, ERP developer, ERP Systems Integration technician, ERP administrator, ERP database specialist, ERP designer, or ERP planner in the Information Technology career cluster; provides technical skill proficiency, and includes competency-based applied learning that contributes to the academic knowledge, higher-order reasoning and problem-solving skills, work attitudes, general employability skills, technical skills, and occupation-specific skills, and knowledge of all aspects of the Information Technology career cluster.

The content includes but is not limited to enterprise resource software environments such as SAP, Oracle, PeopleSoft, MAPICS, Great Plains, and others.

**Additional Information** relevant to this Career and Technical Education (CTE) program is provided at the end of this document.

#### **Program Structure**

This program is a planned sequence of instruction consisting of 60 credit hours.

- 01.0 Demonstrate an understanding of Enterprise Resource Planning (ERP) and Electronic Business fundamentals.<br>02.0 Demonstrate proficiency in developing Electronic Resource Planning (ERP) systems solutions.
- 02.0 Demonstrate proficiency in developing Electronic Resource Planning (ERP) systems solutions.<br>03.0 Demonstrate proficiency in Enterprise Resource Planning (ERP) technical functional requireme
- Demonstrate proficiency in Enterprise Resource Planning (ERP) technical functional requirements.
- 04.0 Demonstrate proficiency in Enterprise Resource Planning (ERP) project planning.<br>05.0 Demonstrate proficiency in Enterprise Resource Planning (ERP) project coordinat
- 05.0 Demonstrate proficiency in Enterprise Resource Planning (ERP) project coordination.<br>06.0 Demonstrate proficiency in developing Enterprise Resource Planning (ERP) customer
- Demonstrate proficiency in developing Enterprise Resource Planning (ERP) customer business function requirements.
- 07.0 Demonstrate competence in communications with Enterprise Resource Planning (ERP) customers.
- 08.0 Demonstrate proficiency in business and management processes.
- 09.0 Demonstrate proficiency with high-level computer programming languages as related to Enterprise Resource Planning (ERP) software.
- 10.0 Perform general organizational computing workplace competencies.
- 11.0 Demonstrate employability skills.
- 12.0 Demonstrate effective communication skills.
- 13.0 Demonstrate professional development skills.

## **Florida Department of Education Student Performance Standards**

**Program Title: Enterprise Resource Planning (ERP) Software Specialist (60) CIP Number: 1511100508 Program Length: 60 credition**<br> **SOC Code(s):** 11-3021 SOC Code(s):

**The AS degree requires the inclusion of a minimum of 15 credits of general education coursework according to SACS, and it must be transferable according to Rule 6A-14.030 (2), F.A.C. At the completion of this program, the student will be able to:**

01.0 Demonstrate an understanding of Enterprise Resource Planning (ERP) and electronic business fundamentals.  $=$  The student will be able to:

01.01 Identify characteristics of the American enterprise system, electronic business (e-commerce), and ERP systems.

01.02 List the types of large-scale business environments that ERP systems support.

01.03 Understand ERP terminology.

01.04 Describe how ERP uses a collection of software applications to manage the entire organization.

01.05 Describe how ERP systems integrate sales, manufacturing, logistics, accounting and other enterprise business functions.

01.06 Describe how ERP systems share common database and business analysis tools.

01.07 Describe how e-commerce has changed society.

01.08 Differentiate between the various e-commerce and ERP business models.

01.09 Identify e-commerce market sectors.

01.10 List factors that contribute to economic growth and impact supply and demand.

01.11 Identify characteristics of different types of business ownership.

02.0 Demonstrate proficiency in developing Enterprise Resource Planning (ERP) systems solutions.  $-$  The student will be able to:

02.01 Research available enterprise solutions.

02.02 Review evaluations of comparable ERP software programs and vendors.

02.03 Compare collected data.

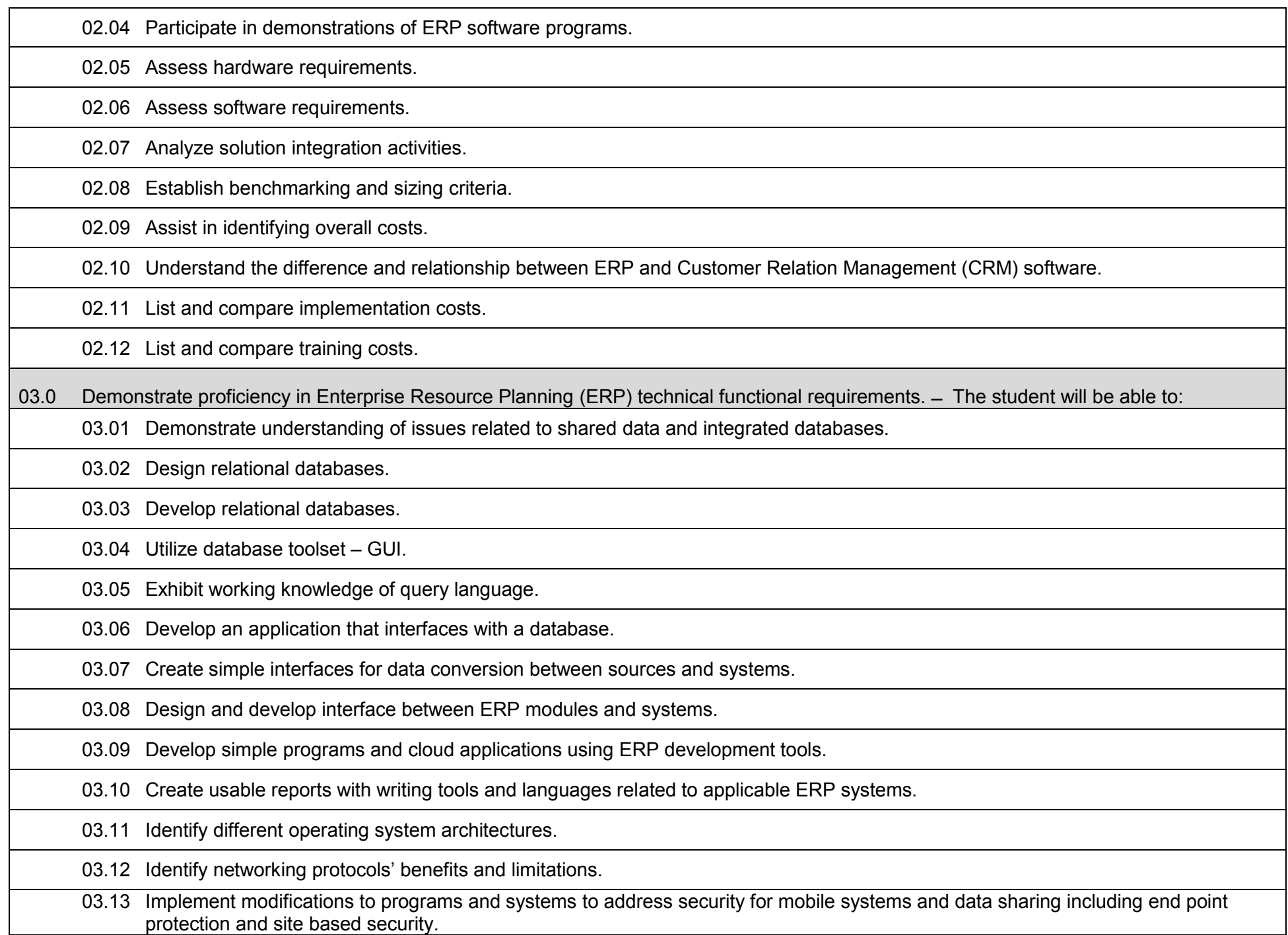

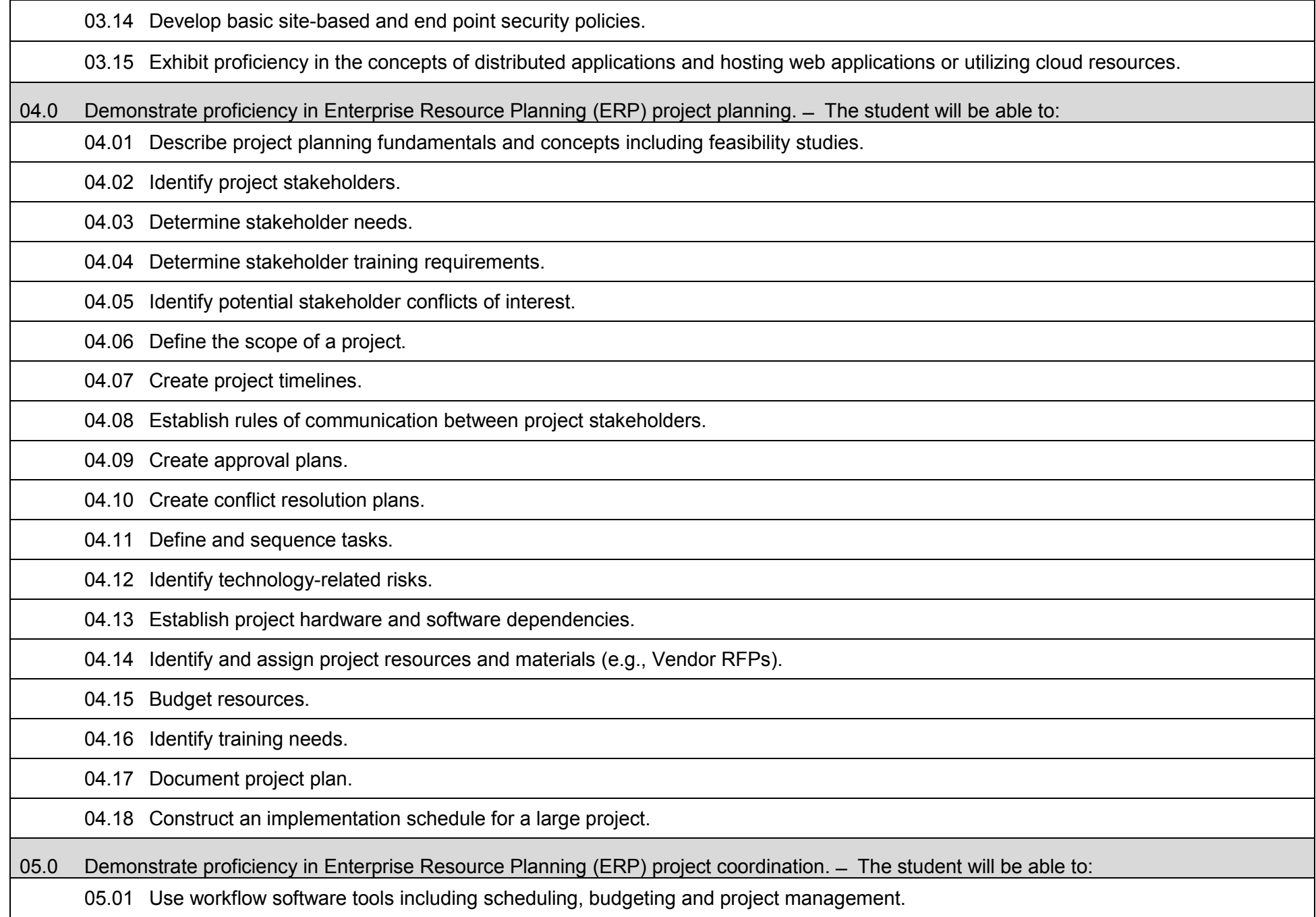

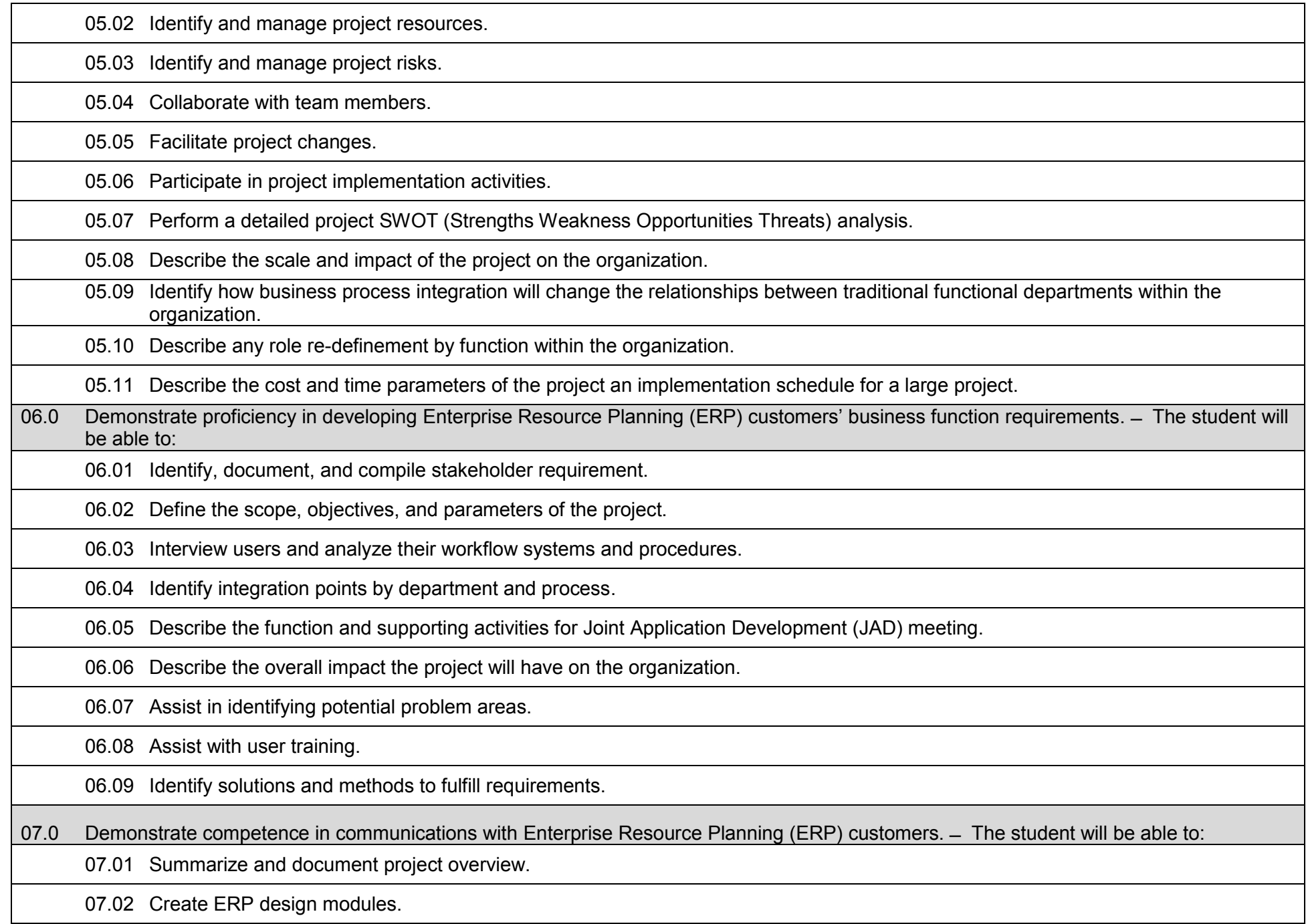

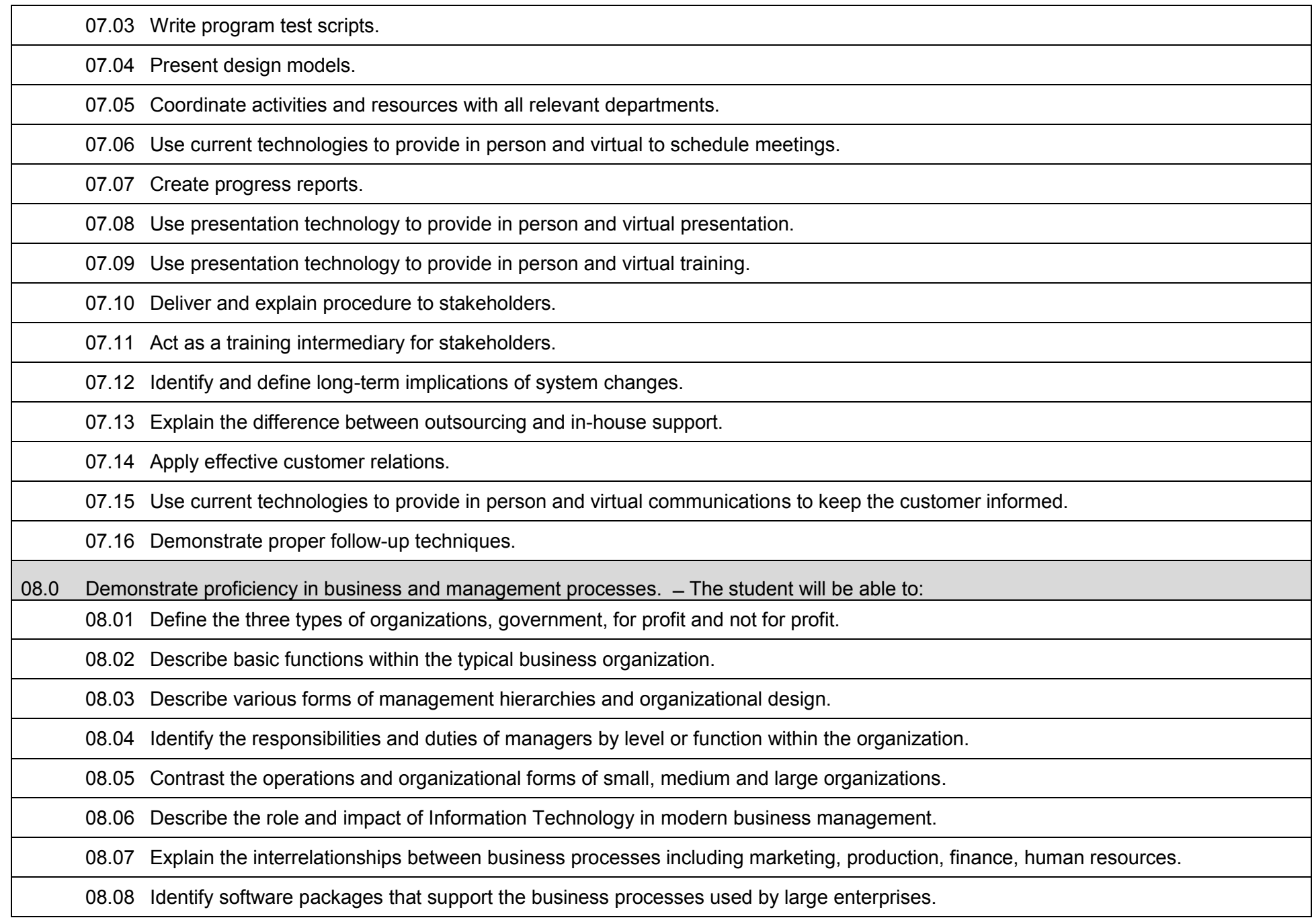

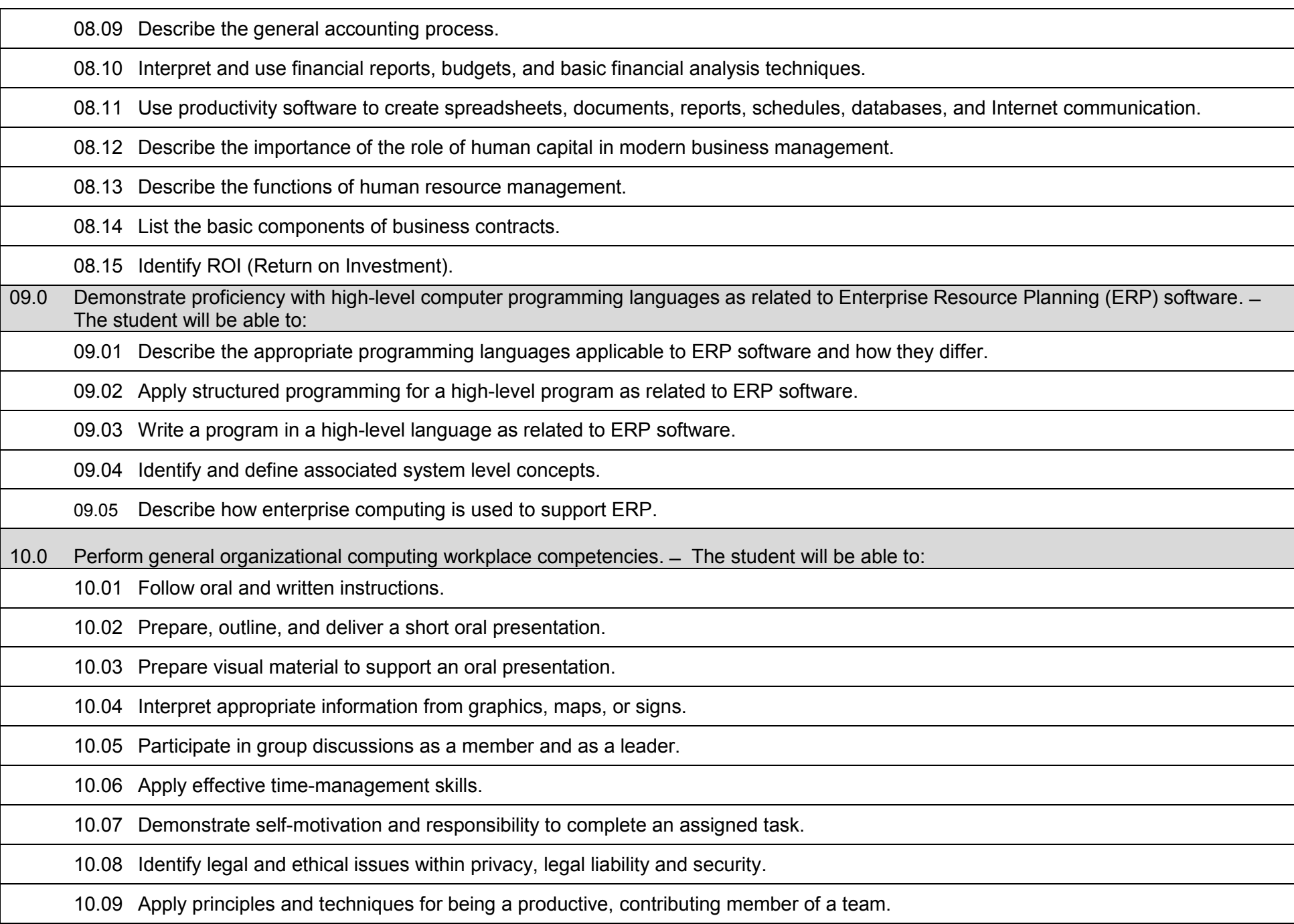

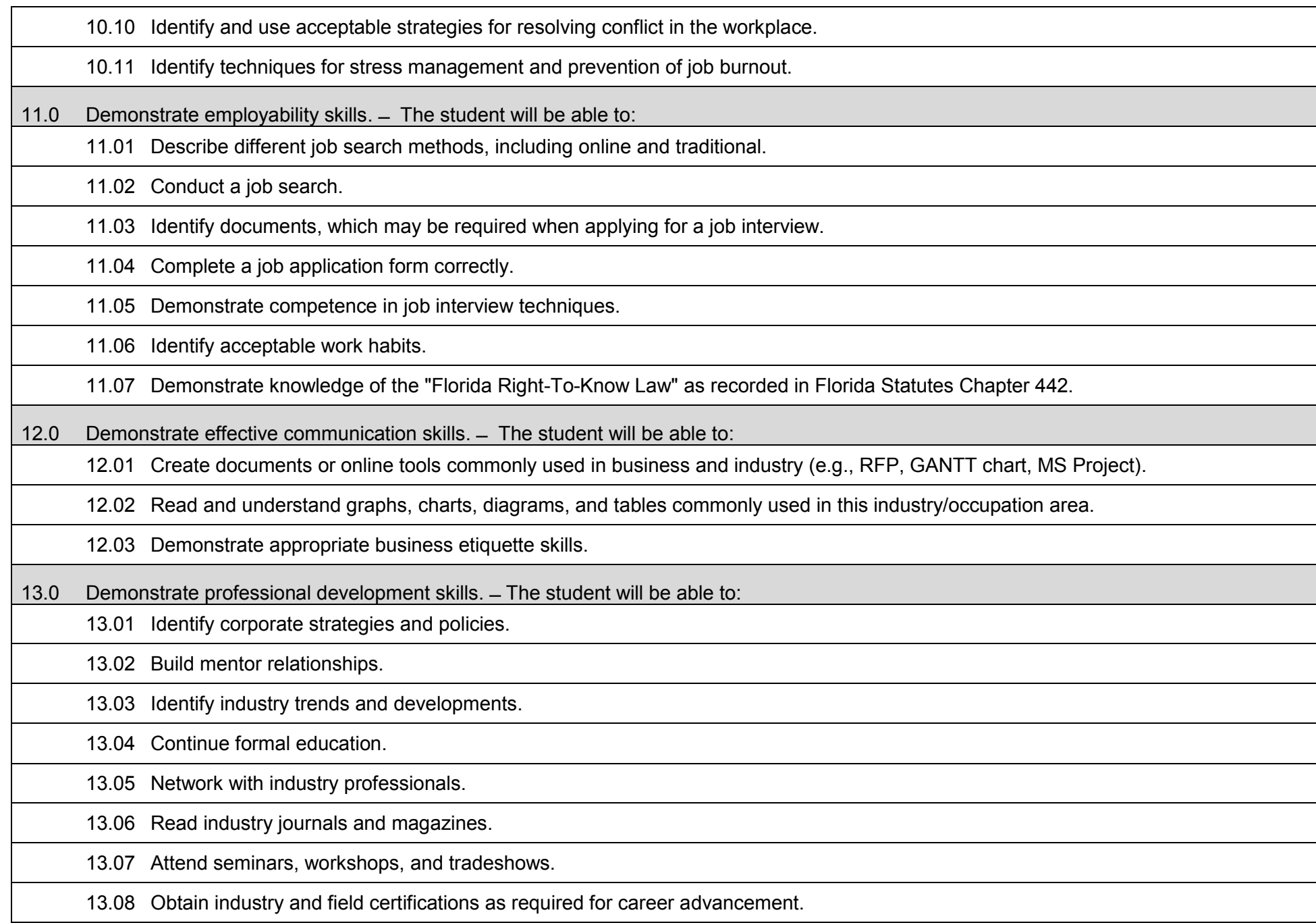

## **Laboratory Activities**

Laboratory investigations that include scientific inquiry, research, measurement, problem solving, emerging technologies, tools and equipment, as well as, experimental, quality, and safety procedures are an integral part of this career and technical program/course. Laboratory investigations benefit all students by developing an understanding of the complexity and ambiguity of empirical work, as well as the skills required to manage, operate, calibrate and troubleshoot equipment/tools used to make observations. Students understand measurement error; and have the skills to aggregate, interpret, and present the resulting data. Equipment and supplies should be provided to enhance hands-on experiences for students.

#### **Career and Technical Student Organization (CTSO)**

Phi Beta Lambda and Business Professionals of America (BPA) are the intercurricular career and technical student organizations providing leadership training and reinforcing specific career and technical skills. Career and Technical Student Organizations provide activities for students as an integral part of the instruction offered.

#### **Accommodations**

Federal and state legislation requires the provision of accommodations for students with disabilities to meet individual needs and ensure equal access. Postsecondary students with disabilities must self-identify, present documentation, request accommodations if needed, and develop a plan with their counselor and/or instructors. Accommodations received in postsecondary education may differ from those received in secondary education. Accommodations change the way the student is instructed. Students with disabilities may need accommodations in such areas as instructional methods and materials, assignments and assessments, time demands and schedules, learning environment, assistive technology and special communication systems. Documentation of the accommodations requested and provided should be maintained in a confidential file.

#### **2017 – 2018**

#### **Florida Department of Education Curriculum Framework**

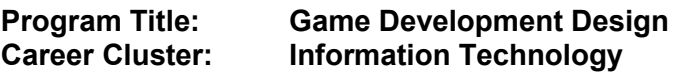

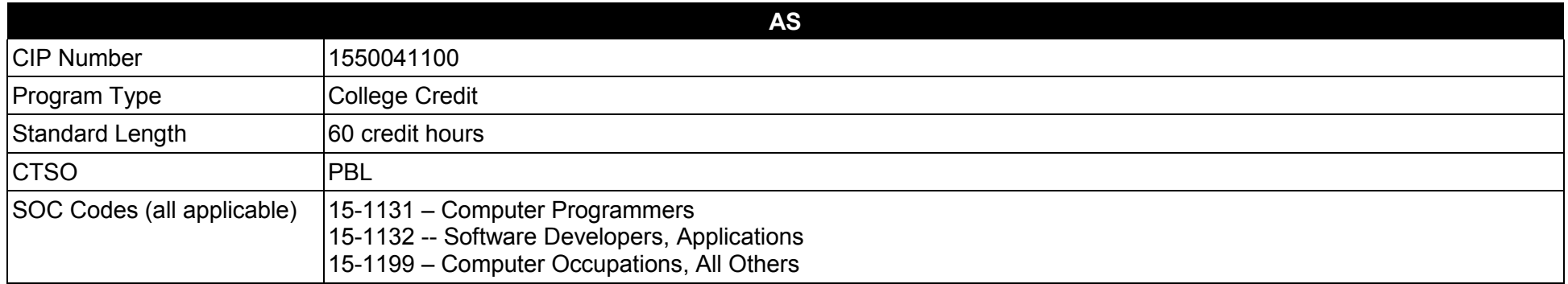

#### **Purpose**

The purpose of this program is to teach students the fundamentals of Game Development as a viable career option. The program will also give students an opportunity to evaluate their potential as animators and game designers. Coursework covers all aspects of animation, character design, motion capture, production & editing, and various multi-media skills needed for success.

The content includes but is not limited to practical experiences in modeling and simulation conceptualization, design, storyboarding, development methodologies, essential programming techniques, prototype development, production processes and implementation challenges. Science, Computer Programming, Math, 2D and 3D Art are embedded throughout the program to emphasize the relationship between these areas and the field of Modeling and Simulation.

The content includes but is not limited to rendering three-dimensional forms into two-dimensional drawings, digital art and design, narrative storytelling, storyboarding, basic computer animation skills, 3D animation modeling, rendering and character animation, character design, development, rigging and animation, motion graphics, designing and implementing computer animation projects, and producing a 3D animated short film, Gaming and Animation, Robotics and/or Geospatial/Geographic Information Systems Technology.

**Additional Information** relevant to this Career and Technical Education (CTE) program is provided at the end of this document.

#### **Program Structure**

This program is a planned sequence of instruction consisting of 60 credit hours.

- 01.0 Demonstrate an understanding of the game development industry.<br>02.0 Identify the tools used in game development.
- Identify the tools used in game development.
- 03.0 Describe the game development process.
- 04.0 Create simple 3D game environments.
- 05.0 Analyze the different uses of textures.<br>06.0 Design game levels using creation too
- 06.0 Design game levels using creation tools and editors.<br>07.0 Code, compile, and execute programs.
- Code, compile, and execute programs.
- 08.0 Demonstrate knowledge of object oriented programming and design concepts.<br>09.0 Design and develop interfaces for games.
- Design and develop interfaces for games.
- 10.0 Develop 3D programs.
- 11.0 Demonstrate an understanding of network programming for game development.
- 12.0 Embed artificial intelligence (AI) methods and algorithms to create and modify games.
- 13.0 Evaluate artificial intelligence (AI) Path Planning.
- 14.0 Apply principles of stimulus-response agents.
- 15.0 Utilize agent architectures.
- 16.0 Create decision making systems.
- 17.0 Create and modify game tree systems.
- 18.0 Apply neural networks.
- 19.0 Utilize genetic algorithms.
- 20.0 Create virtual reality environments.
- 21.0 Create a complete working animated game or film.
## **2017 – 2018**

### **Florida Department of Education Student Performance Standards**

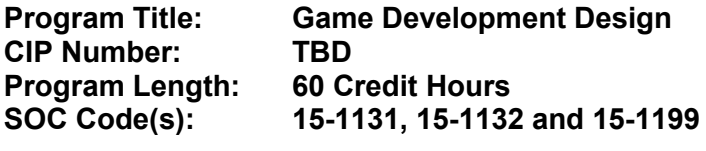

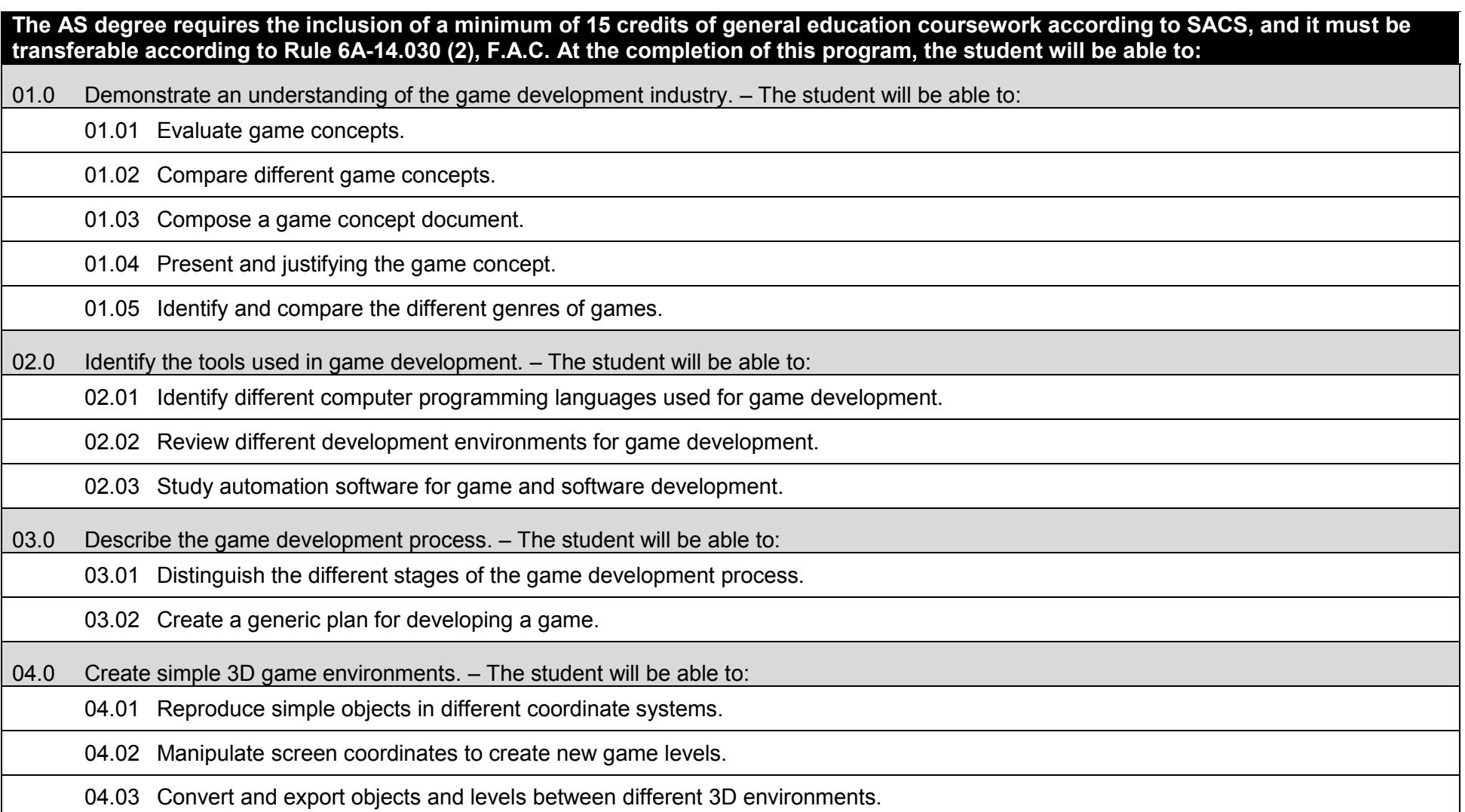

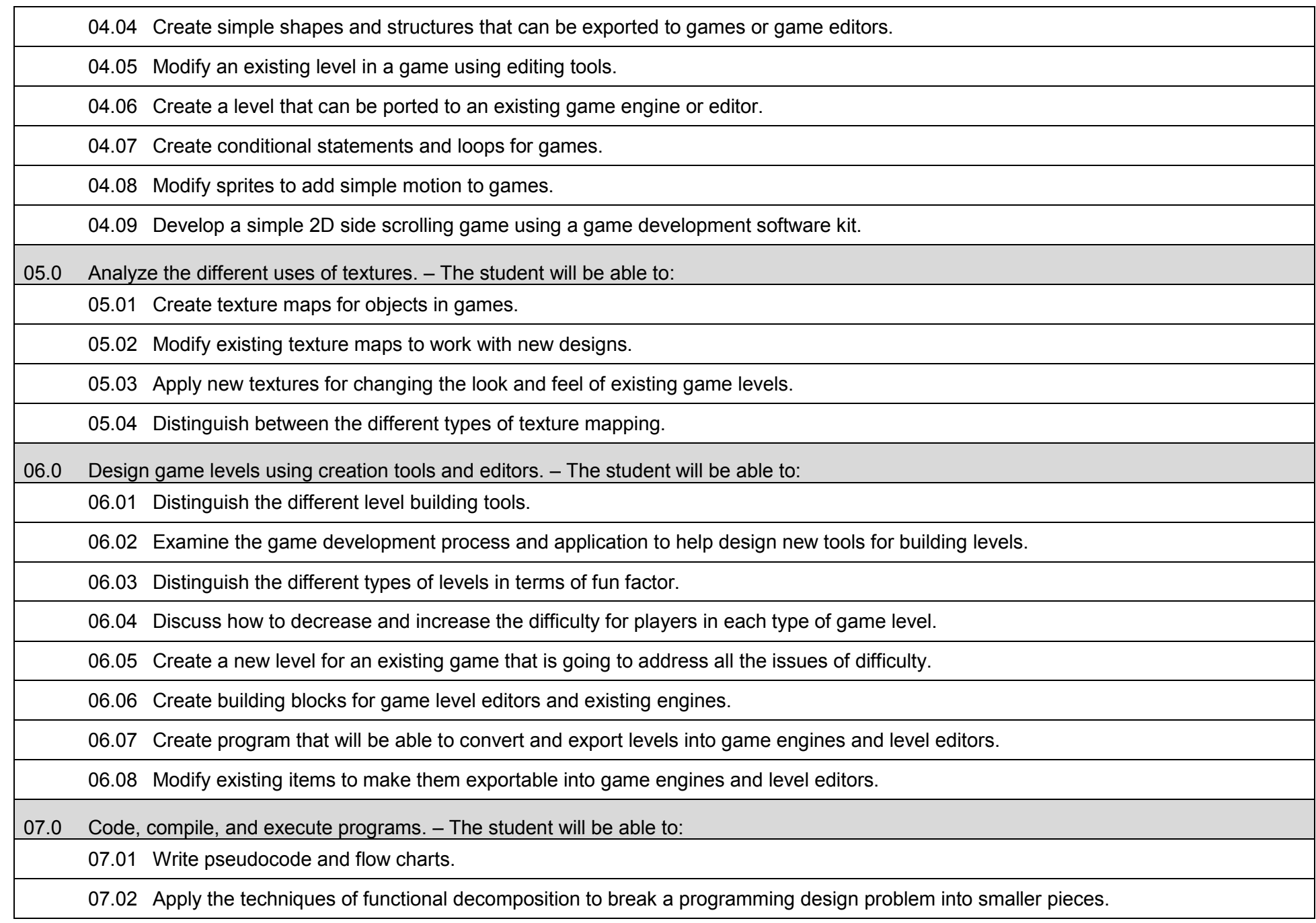

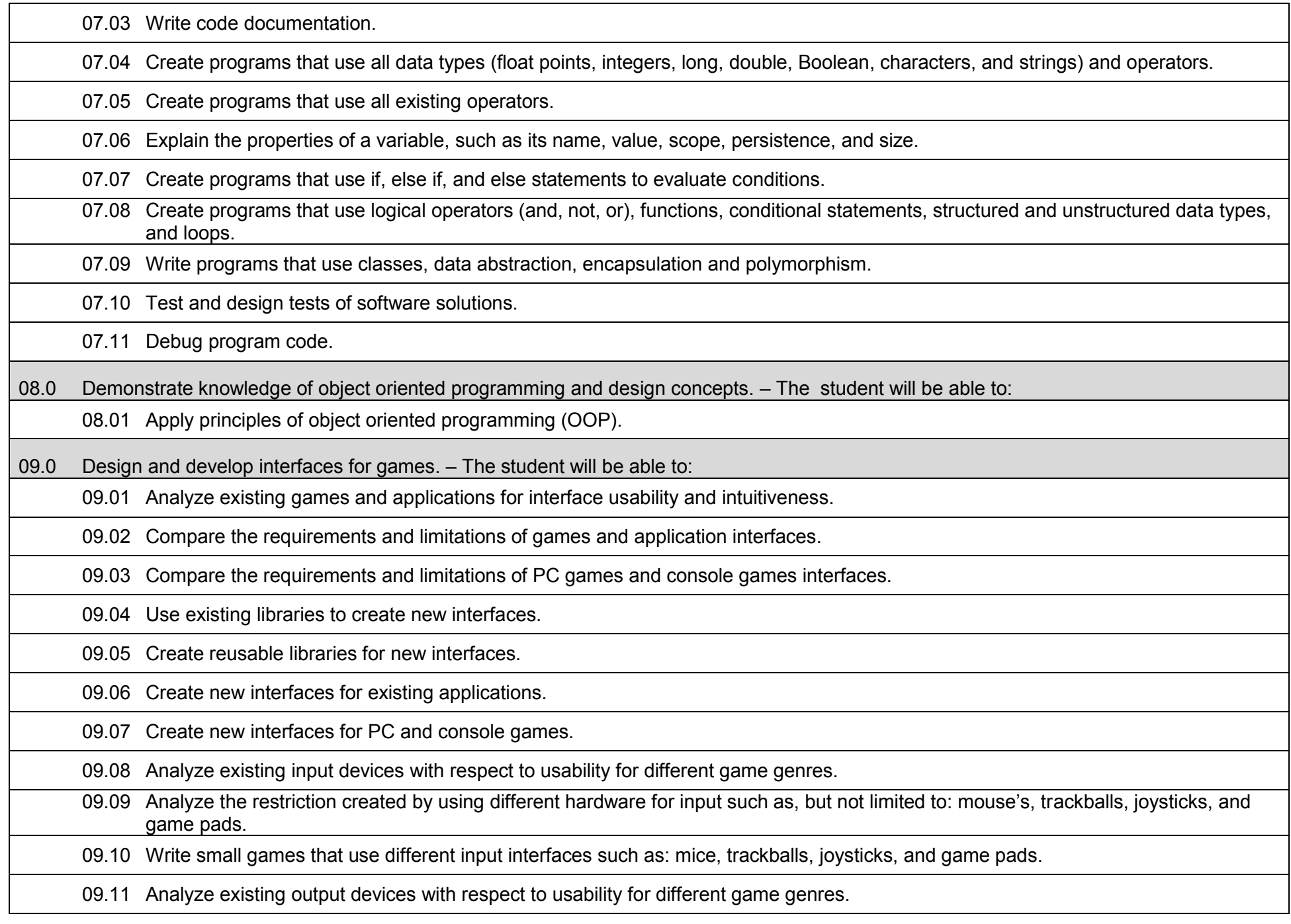

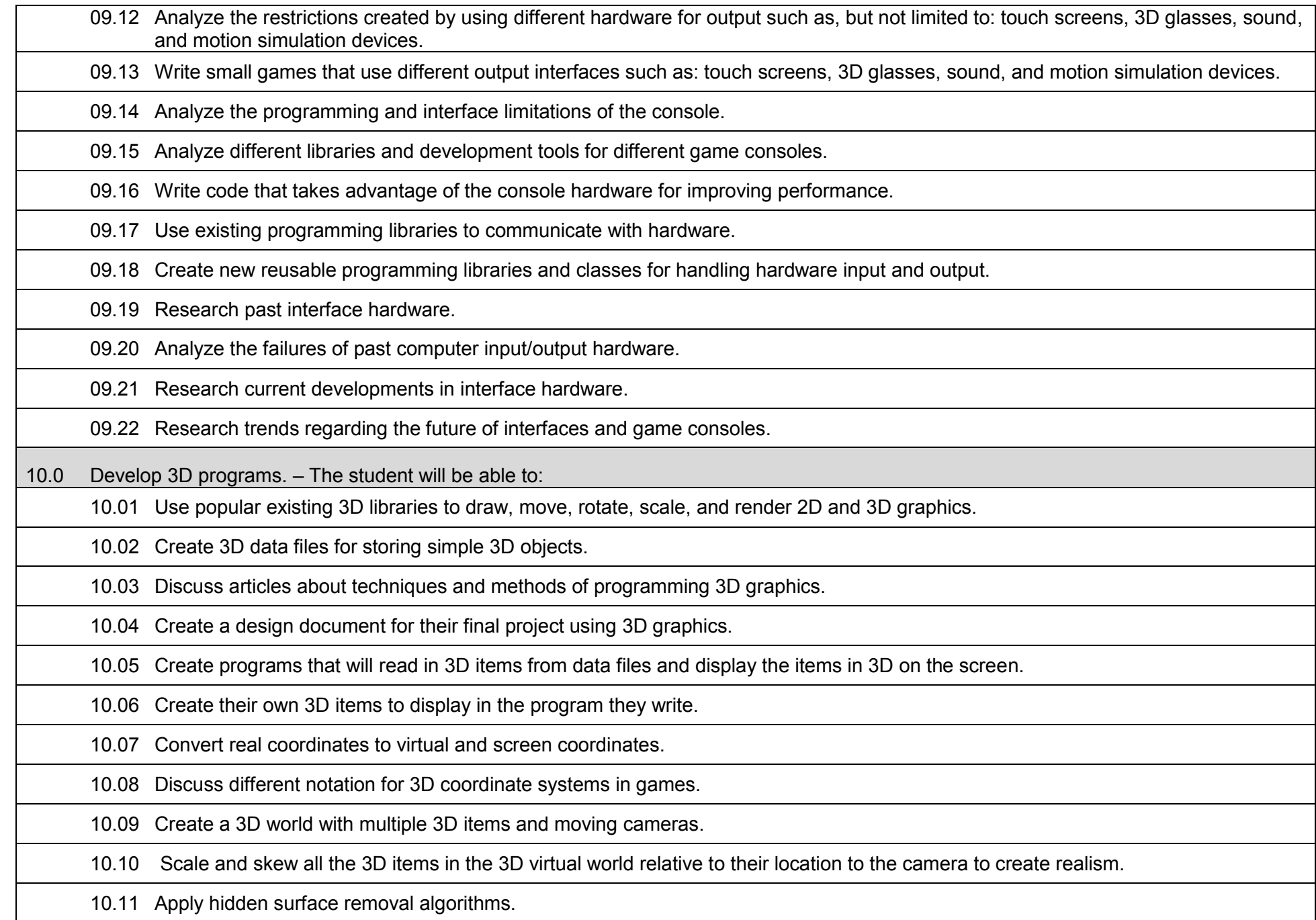

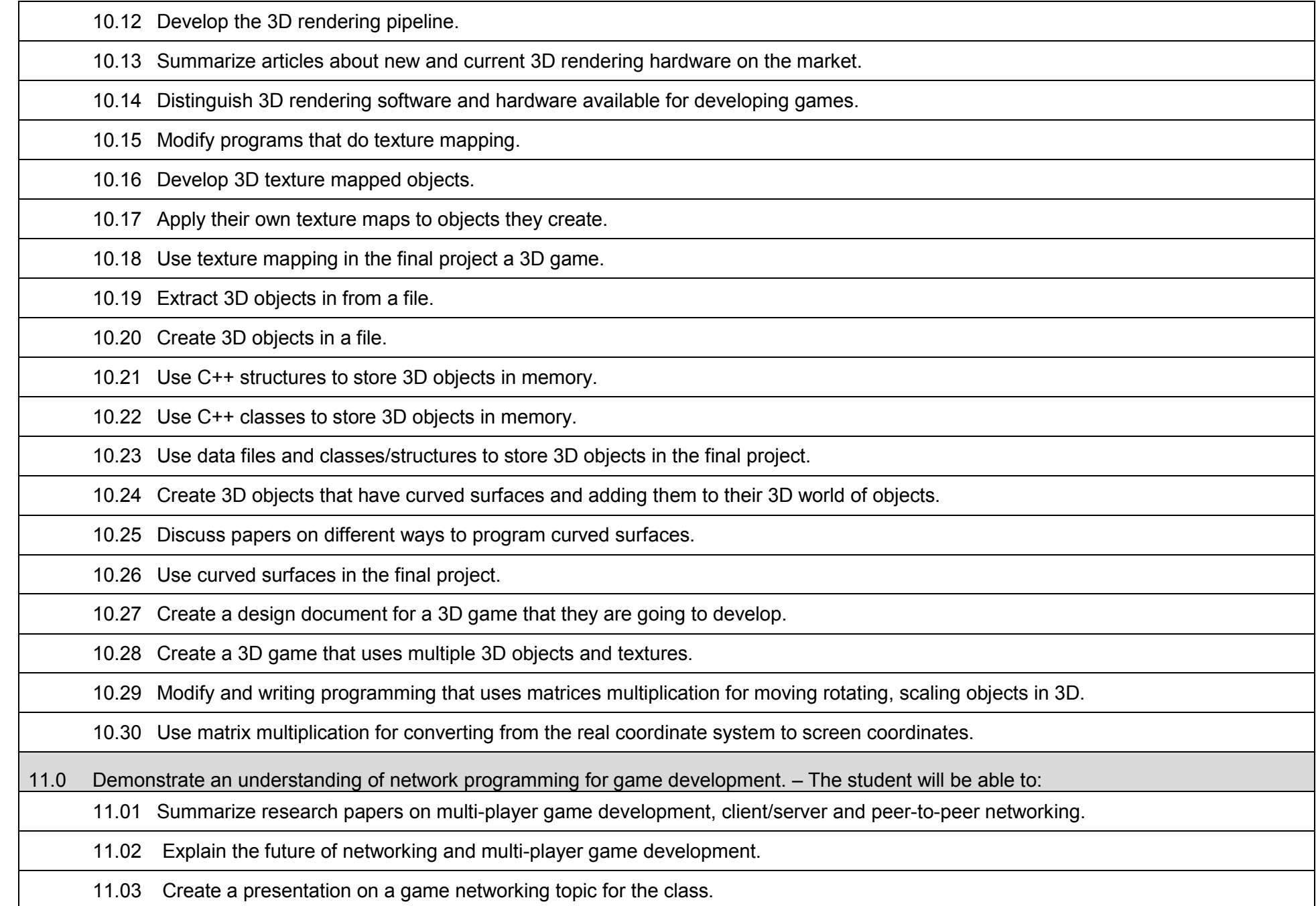

11.04 Modify existing programs that use different protocols to communicate between computers.

11.05 Use existing network programming libraries for creating a network messaging program.

11.06 Create simple games that use the TCP and IPX protocols to communicate between computers.

- 11.07 Distinguish different types of ISP provider connections.
- 11.08 Examine the limitations of game development for certain types of ISP connections.
- 11.09 Distinguish all of the layers of the OSI Model in terms of what is the function of each layer and how they work together.

11.10 Summarize each of the layers of the OSI model.

11.11 Relate the application layer and game development.

11.12 Modify existing programs that use the application layer.

11.13 Diagram the application layer of the OSI model.

11.14 Modify existing programs that use peer-to-peer application programming.

11.15 Write peer-to-peer based programs and games.

- 11.16 Modify existing programs that use the client server model for network application.
- 11.17 Install the DirectX Standard Development Kit (SDK) and its programming libraries.
- 11.18 Modify existing programs that uses the DirectX's DirectPlay for network and game applications. Writing small games that use DirectX's DirectPlay to communicate over the network for their final project.

11.19 Identify lobby based games and application.

11.20 Explain code for lobby initialization and startup.

- 11.21 Retrieve connection information for lobby based games and applications.
- 11.22 Modify existing program that uses the sockets for application communication.
- 11.23 Write sockets base programs for game communication.
- 11.24 Use built in C++ libraries for creating a simple network based game.

11.25 Examine new network technologies for game development.

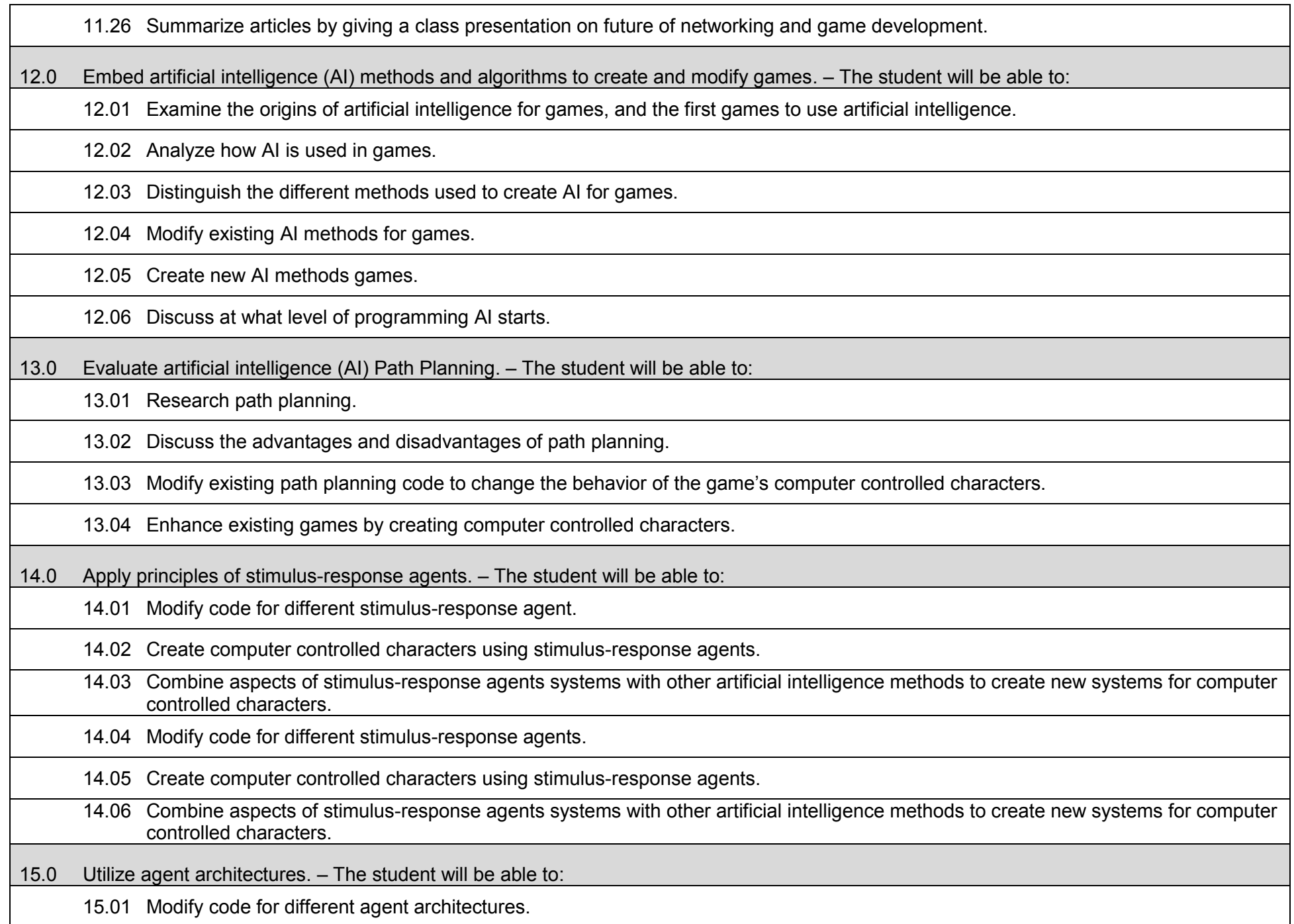

15.02 Create computer controlled characters using agent architectures.

15.03 Combine aspects of agent architectures systems with other AI methods to create new systems for computer controlled characters.

16.0 Create decision making systems. – The student will be able to:

16.01 Modify code for different decision making systems.

16.02 Create computer controlled characters using decision making systems.

16.03 Combine aspects of decision-making systems with other AI methods to create new systems for computer controlled characters.

17.0 Create and modify game tree systems. – The student will be able to:

18.0 Apply neural networks. – The student will be able to:

18.01 Modify code for artificial neural networks (ANNs).

18.02 Create computer controlled characters using ANNs.

18.03 Combine aspects of neural networks systems with other AI methods to create new systems for computer controlled characters.

19.0 Utilize genetic algorithms. – The student will be able to:

19.01 Modify code for genetic algorithms systems.

19.02 Create computer controlled characters using genetic algorithms.

19.03 Combine aspects of genetic algorithms systems with other AI methods to create new systems for computer controlled characters.

20.0 Create virtual reality environments. – The student will be able to:

20.01 Modify programs that use different graphics libraries.

20.02 Use different graphics libraries in the final project and programming assignments.

20.03 Develop libraries to use with 3D software development.

20.04 Modify existing programs that use sound and music to add realism in game development.

20.05 Modify sound systems to add direction and distance to sound effects.

20.06 Use sound effects in programming assignments.

20.07 Distinguish different sound file formats with respects to quality, and size.

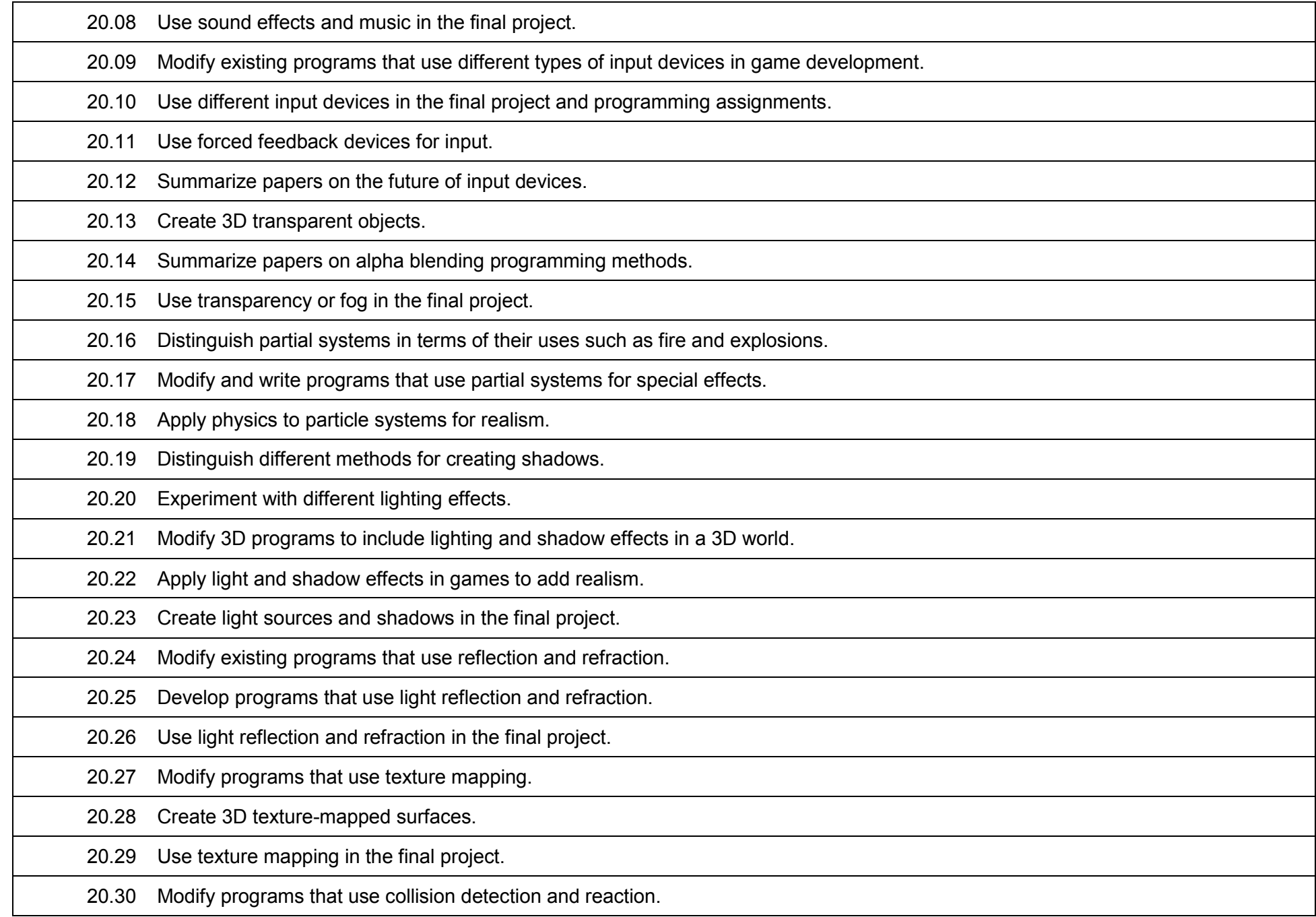

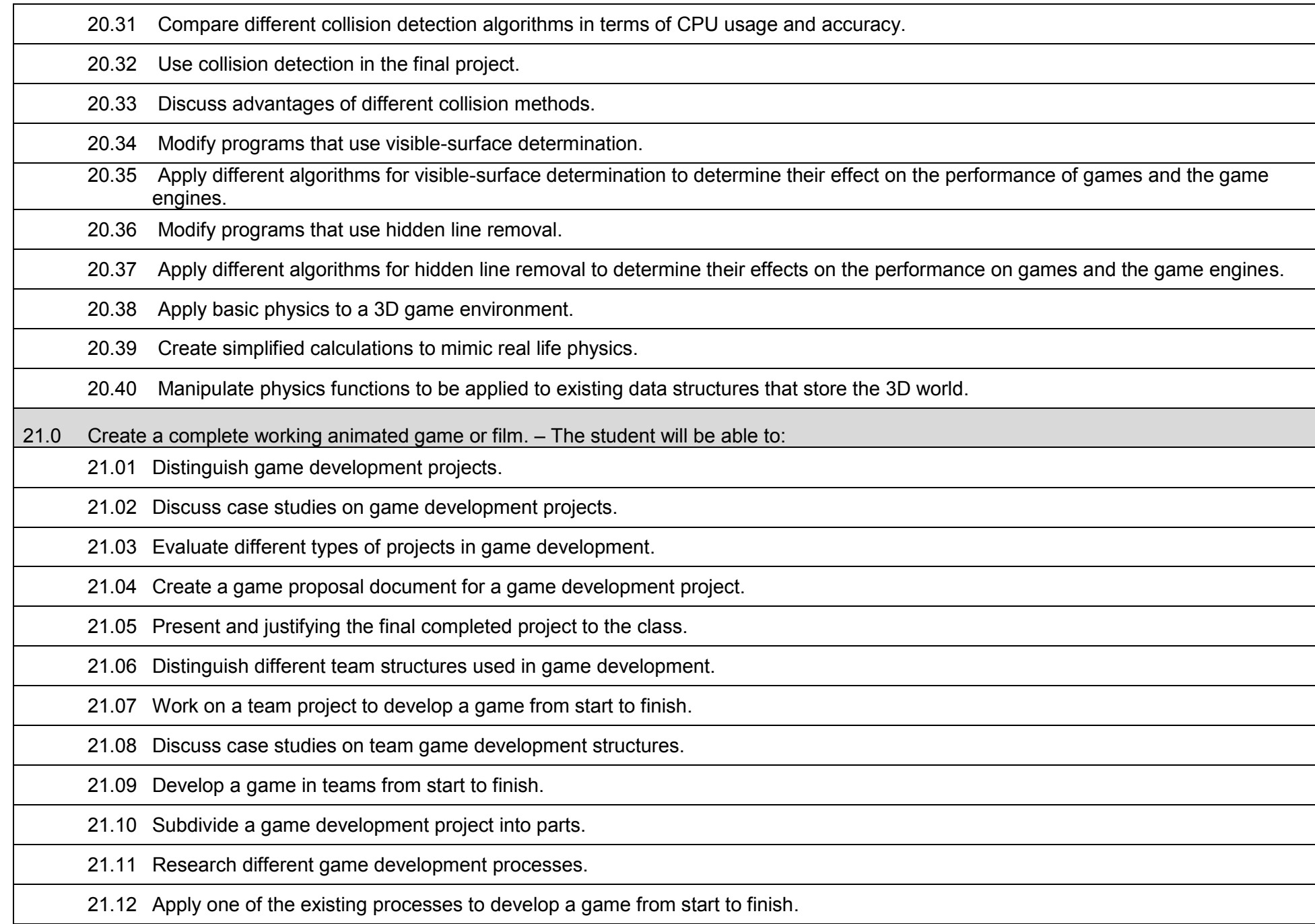

- 21.13 Justify the game development process that was chosen for the project.
- 21.14 Distinguish the stages of game development.
- 21.15 Develop a game from start to end and working through all the stages of game development.
- 21.16 Create a fully working game using all the skills gained in the game programming courses.
- 21.17 Use all aspects of game programming development including graphics, sound, networking, software analysis, level building and design.
- 21.18 Create a timeline, and meeting deadlines on their project.
- 21.19 Use professional scheduling tools to communicate with the project team.
- 21.20 Prepare progress reports.
- 21.21 Use existing code from previous projects and publicly available code.
- 21.22 Give credits or request permission to use codes.

### **Additional Information**

### **Laboratory Activities**

Laboratory investigations that include scientific inquiry, research, measurement, problem solving, emerging technologies, tools and equipment, as well as, experimental, quality, and safety procedures are an integral part of this career and technical program/course. Laboratory investigations benefit all students by developing an understanding of the complexity and ambiguity of empirical work, as well as the skills required to manage, operate, calibrate and troubleshoot equipment/tools used to make observations. Students understand measurement error; and have the skills to aggregate, interpret, and present the resulting data. Equipment and supplies should be provided to enhance hands-on experiences for students.

# **Career and Technical Student Organization (CTSO)**

Phi Beta Lambda (PBL) is the intercurricular career and technical student organization providing leadership training and reinforcing specific career and technical skills. Career and Technical Student Organizations provide activities for students as an integral part of the instruction offered.

### **Accommodations**

Federal and state legislation requires the provision of accommodations for students with disabilities to meet individual needs and ensure equal access. Postsecondary students with disabilities must self-identify, present documentation, request accommodations if needed, and develop a plan with their counselor and/or instructors. Accommodations received in postsecondary education may differ from those received in secondary education. Accommodations change the way the student is instructed. Students with disabilities may need accommodations in such areas as instructional methods and materials, assignments and assessments, time demands and schedules, learning environment, assistive technology and special communication systems. Documentation of the accommodations requested and provided should be maintained in a confidential file.

#### **Florida Department of Education Curriculum Framework**

## **Program Title:** Business Intelligence Specialist (60)<br>Career Cluster: Information Technology **Career Cluster: Information Technology**

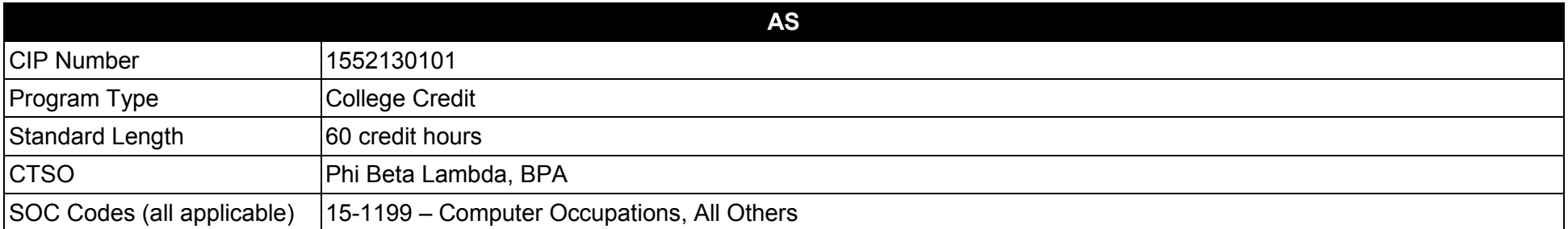

#### **Purpose**

This program offers a sequence of courses that provides coherent and rigorous content aligned with challenging academic standards and relevant technical knowledge and skills needed to prepare for further education and careers in the Information Technology career cluster; provides technical skill proficiency, and includes competency-based applied learning that contributes to the academic knowledge, higher-order reasoning and problemsolving skills, work attitudes, general employability skills, technical skills, and occupation-specific skills, and knowledge of all aspects of the Information Technology career cluster.

The content includes but is not limited to in-depth instruction on the activities performed during the life cycle of business intelligence analysis; factors, issues, and constraints relating to the creation of business intelligence reports; requirements for documenting specifications; identifying data sources and retrieval issues and methodologies; report delivery mechanisms; report modification and maintenance; data governance; quality control tests; data and report integrity; and the use of business intelligence tools.

**Additional Information** relevant to this Career and Technical Education (CTE) program is provided at the end of this document.

#### **Program Structure**

This program is a planned sequence of instruction consisting of 60 credit hours.

# **Standards**

After successfully completing this program, the student will be able to perform the following:

- 01.0 Describe the life cycle of business intelligence analysis.
- 02.0 Describe business intelligence analysis.
- 03.0 Describe the implications of business intelligence analysis on an organization's strategic marketing, organizational, and business plans.
- 04.0 Document specifications for and generate standard or custom reports, that summarize business, financial, or economic data for review by executives, managers, clients, and other stakeholders.
- 05.0 Define and differentiate among data constraints, filters, exception threshold, and data organization factors important in the creation of a report.
- 06.0 Locate, acquire, and model the data for analysis and output.
- 07.0 Compare and contrast the various forms for report presentation.
- 08.0 Describe the advantages and disadvantages for various report delivery mechanisms.
- 09.0 Reassess current business intelligence or trend data in support of altered information needs.
- 10.0 Analyze technology trends to identify markets for future product development or to improve sales of existing products.
- 11.0 Conduct or coordinate tests to ensure that intelligence is consistent with defined needs.
- 12.0 Formulate and/or adhere to data governance policies and processes.
- 13.0 Identify and analyze industry or geographic trends with business strategy implications.
- 14.0 Adhere to best practices for change management to ensure data and report integrity and continuity.
- 15.0 Apply quality control standards and measures.
- 16.0 Compare and contrast the attributes and appropriateness of business intelligence tools.

## **Florida Department of Education Student Performance Standards**

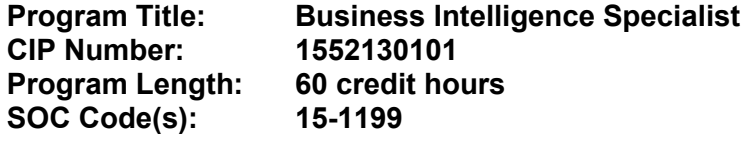

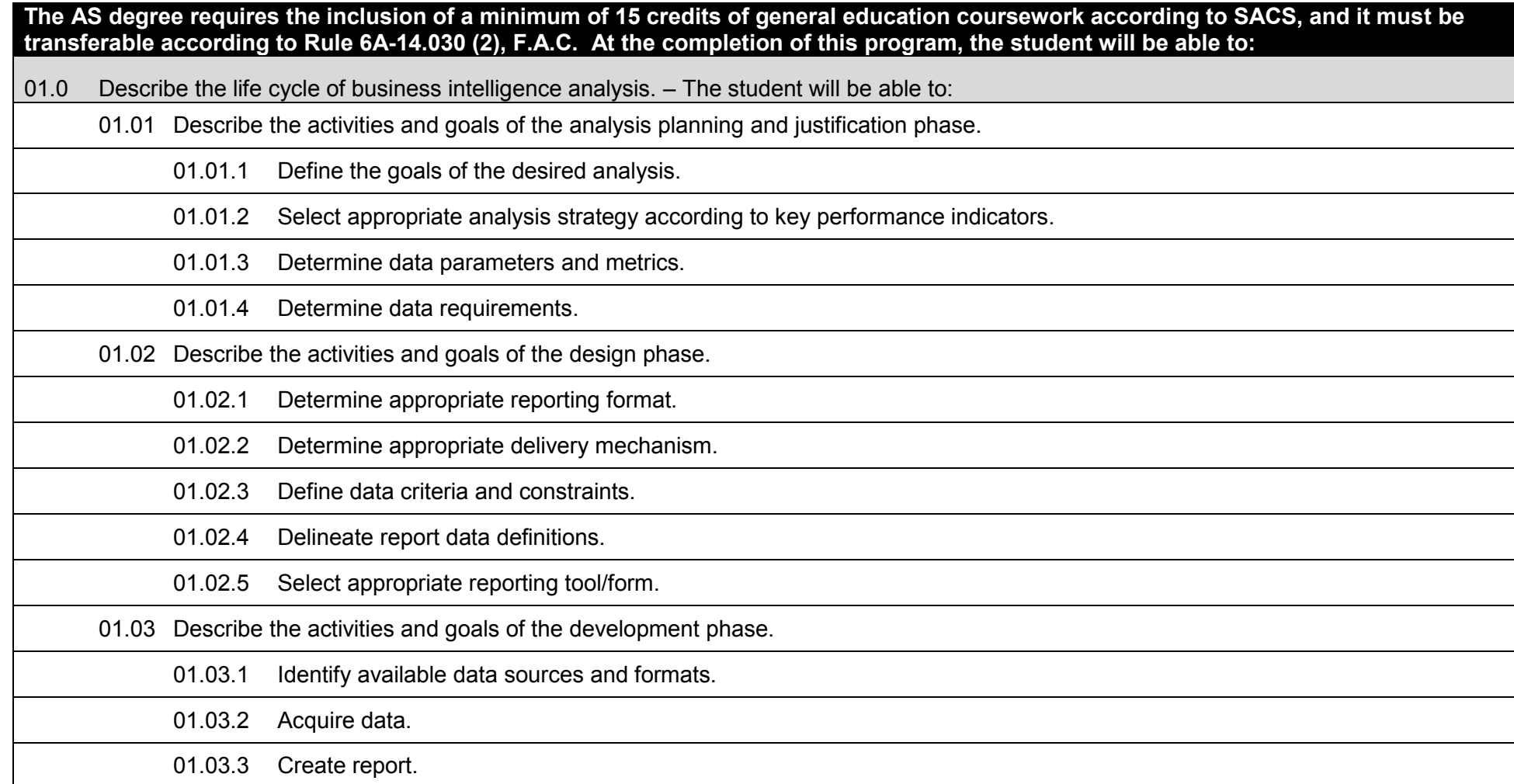

01.04 Describe the activities and goals of the evaluation phase. 01.04.1 Define analytics/metrics suitable for evaluating accuracy and validity of results. 01.04.2 Evaluate report output to assess whether intelligence is consistent with define goals. 01.04.3 Assess report performance and usability. 01.05 Describe the activities and goals of the deployment and maintenance phase. 01.05.1 Perform data reconciliation. 01.05.2 Conduct periodic validation of reports with appropriate audiences and end-users. 01.05.3 Track daily/weekly/monthly usage of data/reports. 01.05.4 Determine proper "phasing out" thresholds for existing reports based on usage, data validity, and report reliability. 01.05.5 Determine proper data archiving thresholds. 02.0 Describe business intelligence analysis. – The student will be able to: 02.01 Define the role of business intelligence analysis in the decision-making process. 02.02 Describe the categories of business intelligence reports. 02.03 Describe the sources of data and information used in the creation of business intelligence reports. 02.04 Explain the role and significance of OLAP, analytics, and data mining to the conduct of business intelligence analysis. 02.05 Describe risks/pitfalls associated with business intelligence analysis (e.g., data validity, integrity, inappropriate analytics/metrics). 03.0 Describe the implications of business intelligence analysis on an organization's strategic marketing, organizational, and business plans. – The student will be able to: 03.01 Explain how business intelligence is used in creating, validating, and strengthening an organization's strategic marketing plan. 03.02 Explain how an organization's internal processes, infrastructure, processes, and communication are impacted by the deployment of business intelligence. 03.03 Explain how business intelligence is used to facilitate an organization's decision-making process. 04.0 Document specifications for and generate standard or custom reports, that summarize business, financial, or economic data for review by executives, managers, clients, and other stakeholders. – The student will be able to: 04.01 Compare attributes and benefits of available data sources. 04.01.1 RDMS.

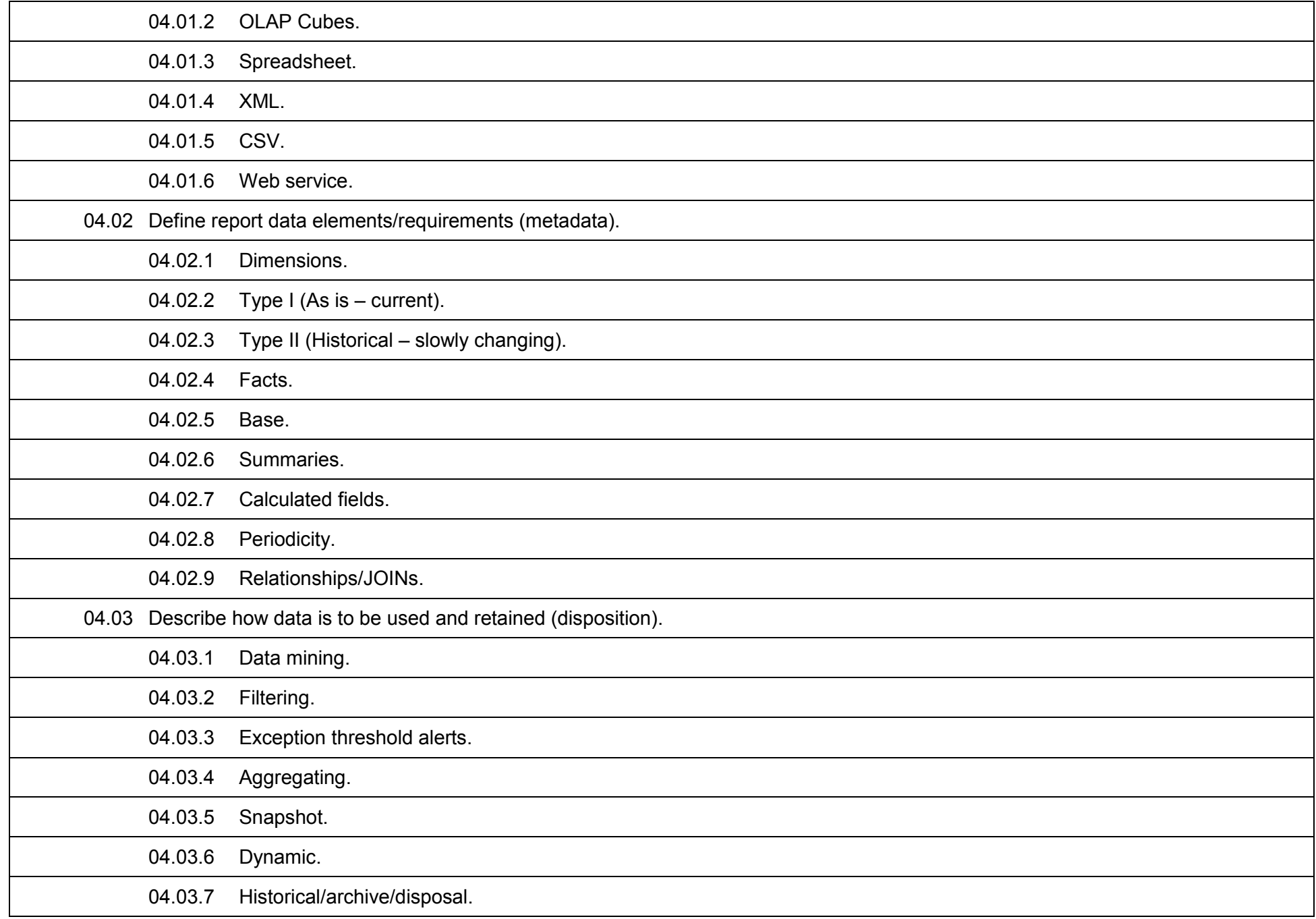

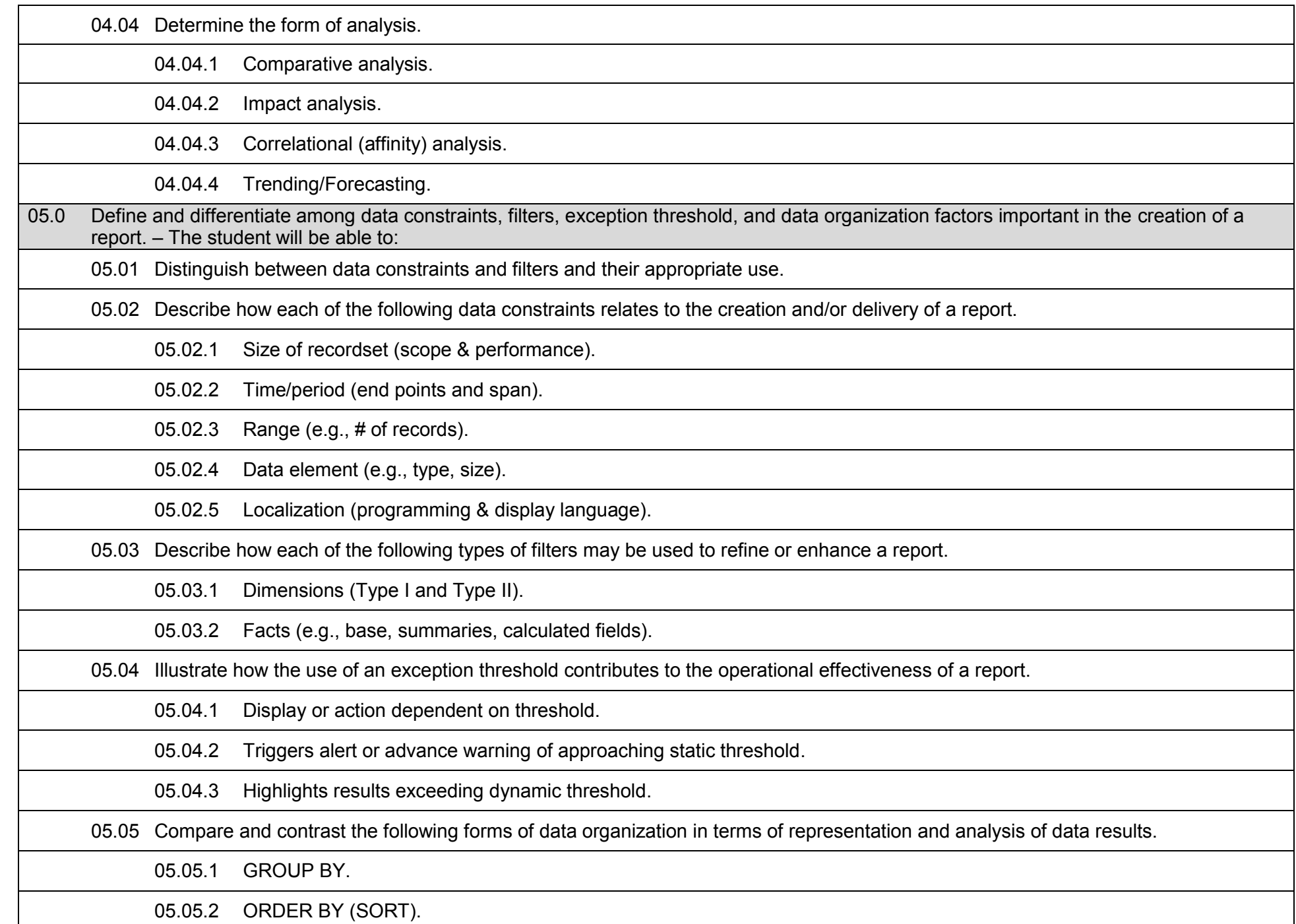

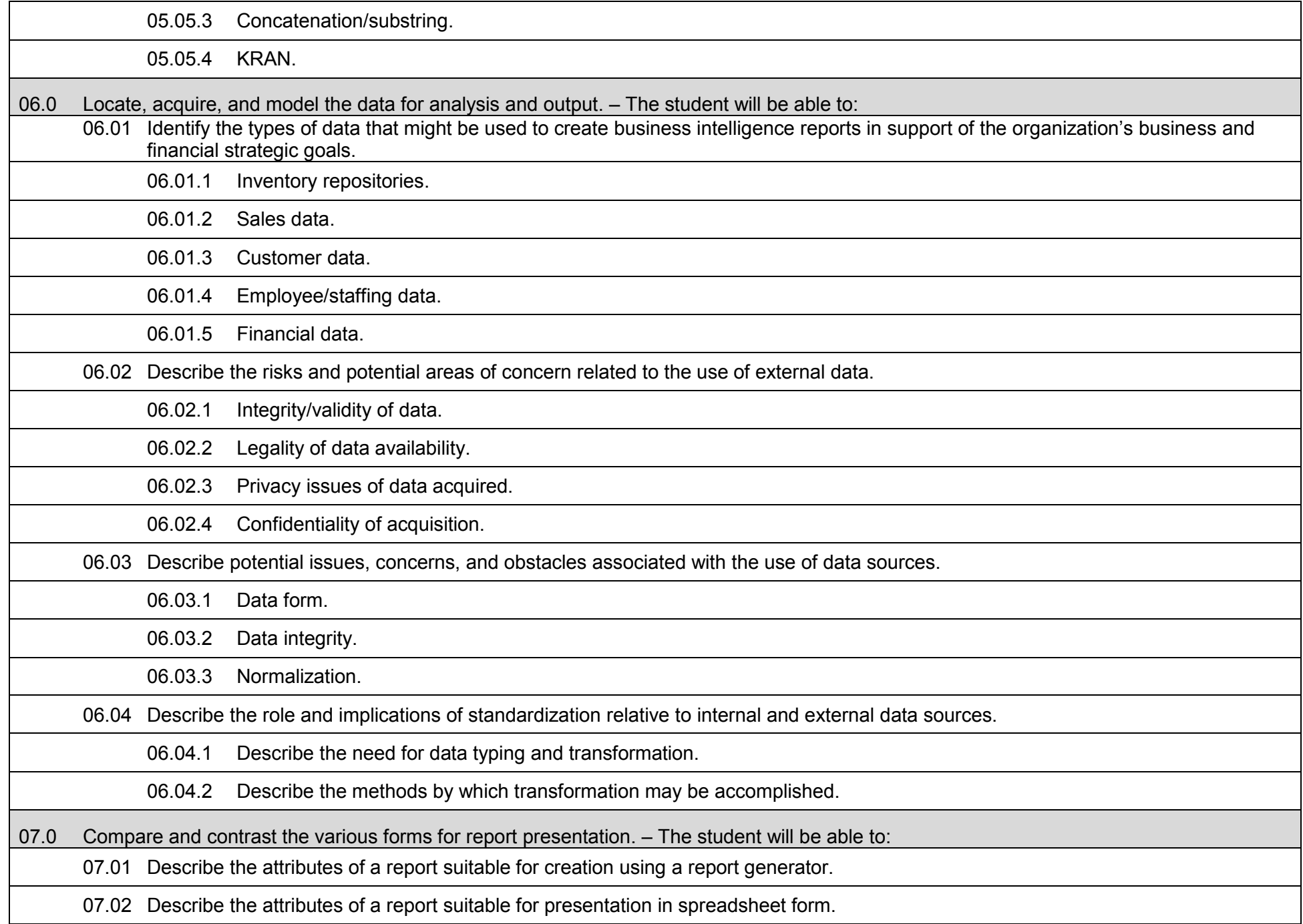

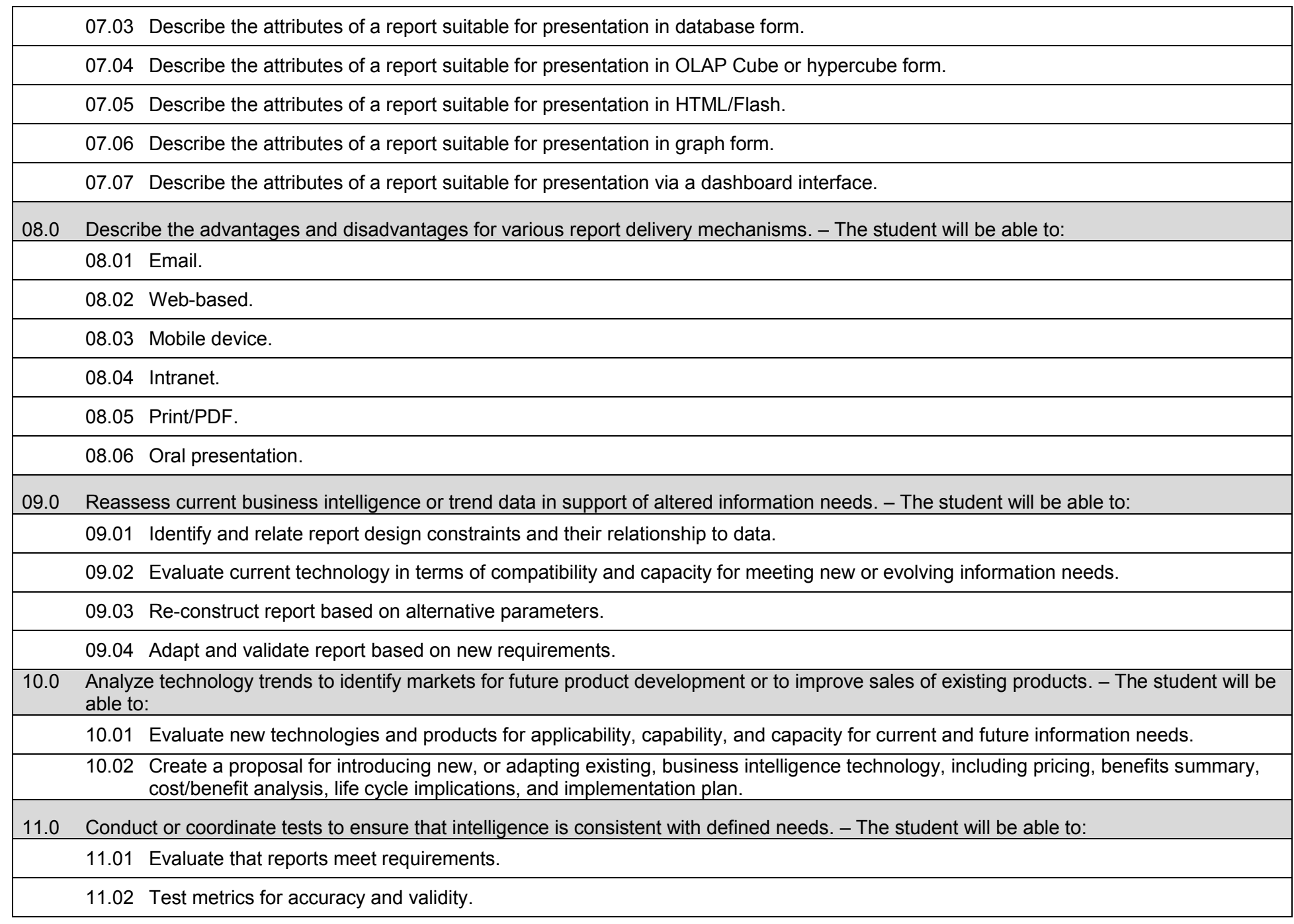

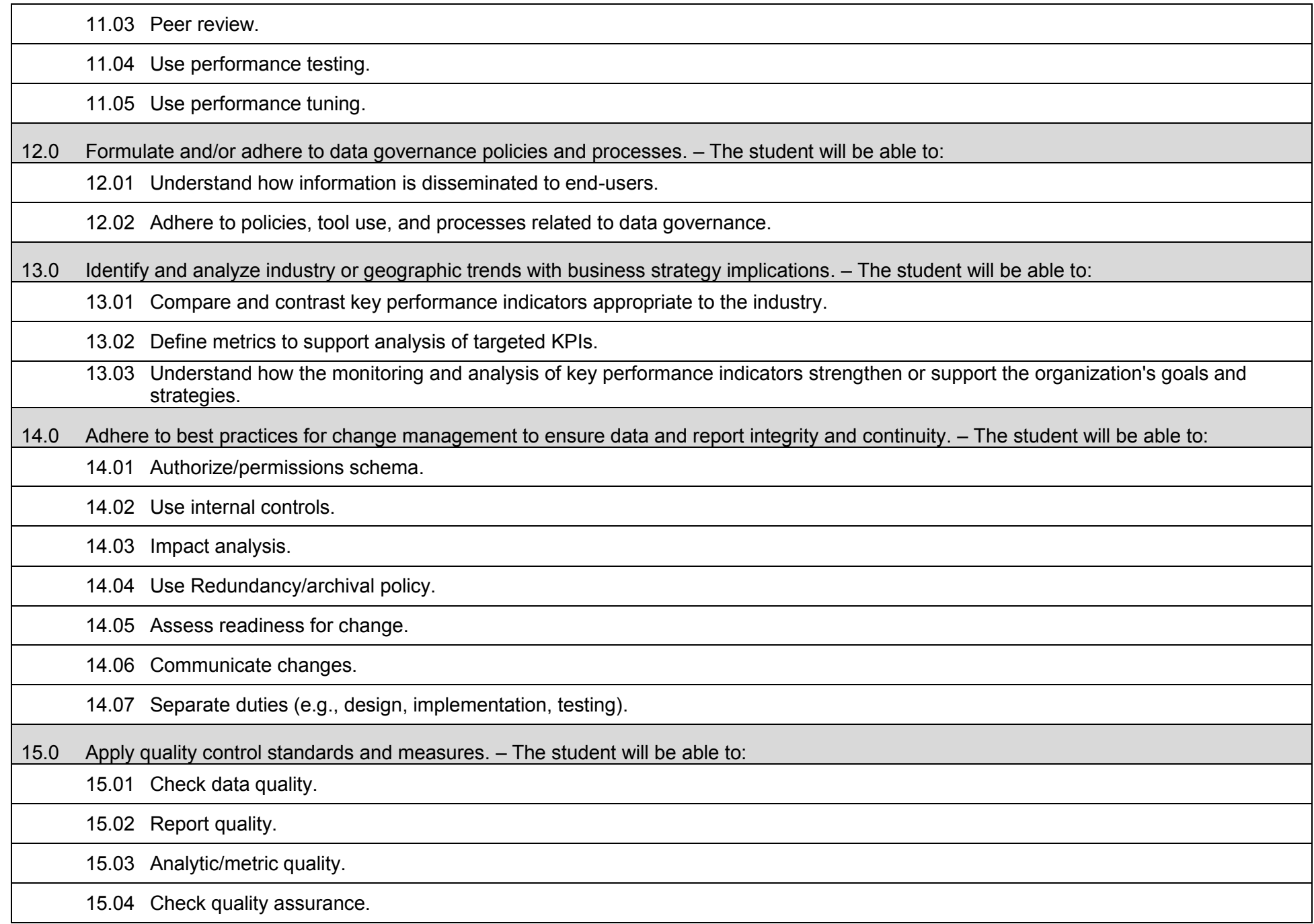

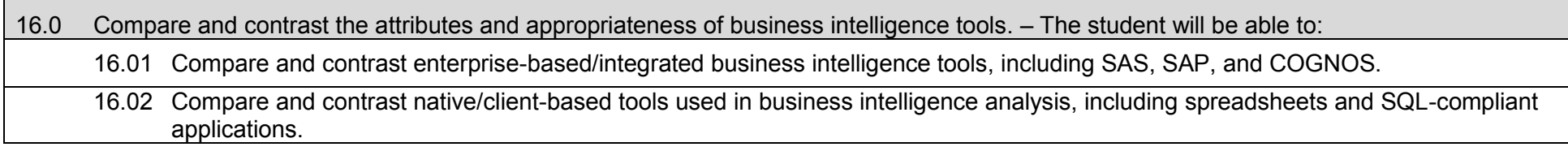

## **Additional Information**

## **Laboratory Activities**

Laboratory investigations that include scientific inquiry, research, measurement, problem solving, emerging technologies, tools and equipment, as well as, experimental, quality, and safety procedures are an integral part of this career and technical program/course. Laboratory investigations benefit all students by developing an understanding of the complexity and ambiguity of empirical work, as well as the skills required to manage, operate, calibrate and troubleshoot equipment/tools used to make observations. Students understand measurement error; and have the skills to aggregate, interpret, and present the resulting data. Equipment and supplies should be provided to enhance hands-on experiences for students.

## **Career and Technical Student Organization (CTSO)**

Phi Beta Lambda and Business Professionals of America (BPA) are the intercurricular career and technical student organizations providing leadership training and reinforcing specific career and technical skills. Career and Technical Student Organizations provide activities for students as an integral part of the instruction offered.

### **Accommodations**

Federal and state legislation requires the provision of accommodations for students with disabilities to meet individual needs and ensure equal access. Postsecondary students with disabilities must self-identify, present documentation, request accommodations if needed, and develop a plan with their counselor and/or instructors. Accommodations received in postsecondary education may differ from those received in secondary education. Accommodations change the way the student is instructed. Students with disabilities may need accommodations in such areas as instructional methods and materials, assignments and assessments, time demands and schedules, learning environment, assistive technology and special communication systems. Documentation of the accommodations requested and provided should be maintained in a confidential file.

## **Certificate Programs**

A College Credit Certificate consists of a program of instruction of less than sixty (60) credits of college-level courses, which is part of an AS or AAS degree program and prepares students for entry into employment (Rule 6A-14.030, F.A.C.). This AS degree program includes the following College Credit Certificates:

Business Intelligence Professional (0552130101) – 20 credit hours

Standards for the above certificate programs are contained in separate curriculum frameworks.

### **Florida Department of Education Curriculum Framework**

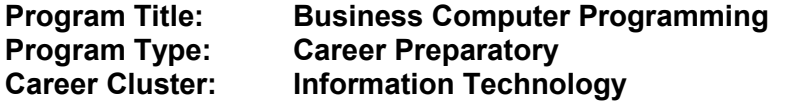

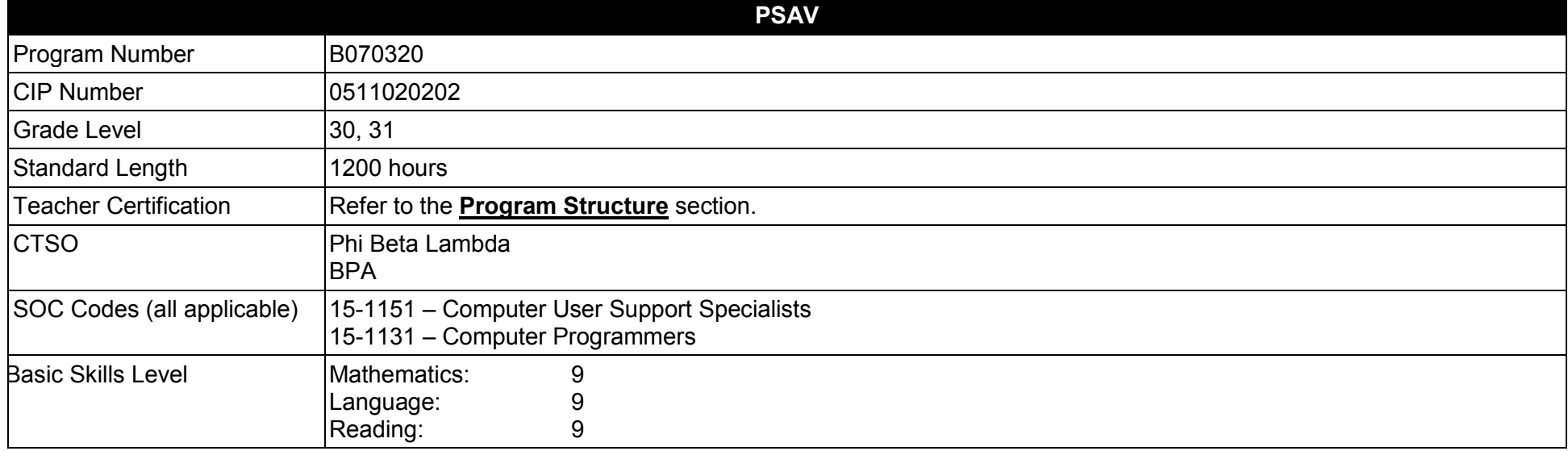

#### **Purpose**

This program offers a sequence of courses that provides coherent and rigorous content aligned with challenging academic standards and relevant technical knowledge and skills needed to prepare for further education and careers in the Information Technology career cluster; provides technical skill proficiency, and includes competency-based applied learning that contributes to the academic knowledge, higher-order reasoning and problemsolving skills, work attitudes, general employability skills, technical skills, and occupation-specific skills, and knowledge of all aspects of the Information Technology career cluster. This program offers a broad foundation of knowledge and skills to prepare students for employment in computer programming positions.

The content includes but is not limited to converting problems into detailed plans; writing code into computer language; testing, monitoring, debugging, documenting, and maintaining computer programs; and designing programs for specific uses and machines.

**Additional Information** relevant to this Career and Technical Education (CTE) program is provided at the end of this document.

# **Program Structure**

This program is a planned sequence of instruction consisting of five occupational completion points.

This program is comprised of courses which have been assigned course numbers in the SCNS (Statewide Course Numbering System) in accordance with Section 1007.24 (1), F.S. Career and Technical credit shall be awarded to the student on a transcript in accordance with Section 1001.44(3)(b), F.S.

To teach the courses listed below, instructors must hold at least one of the teacher certifications indicated for that course.

The following table illustrates the postsecondary program structure:

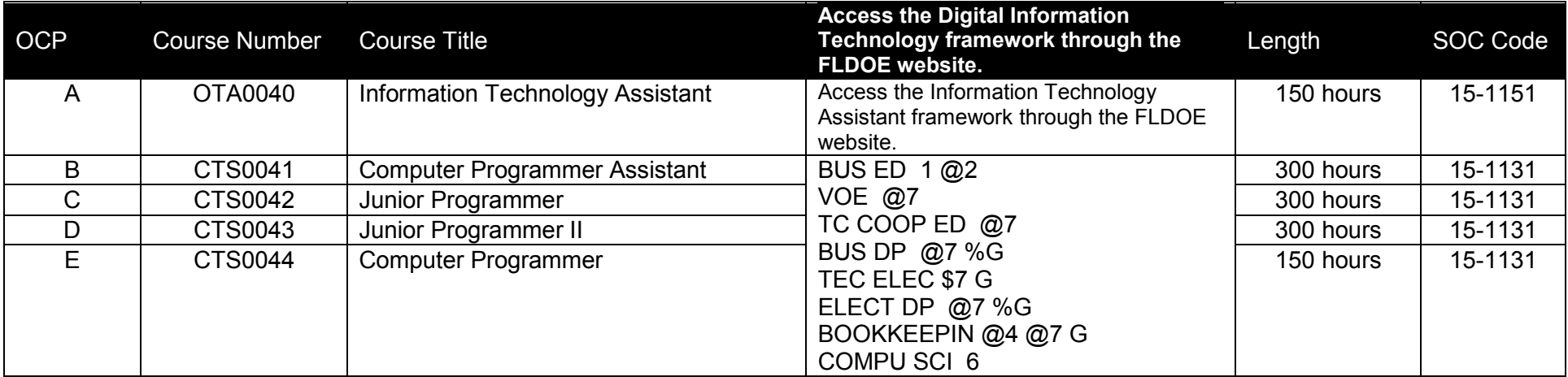

# **Common Career Technical Core – Career Ready Practices**

Career Ready Practices describe the career-ready skills that educators should seek to develop in their students. These practices are not exclusive to a Career Pathway, program of study, discipline or level of education. Career Ready Practices should be taught and reinforced in all career exploration and preparation programs with increasingly higher levels of complexity and expectation as a student advances through a program of study.

- 1. Act as a responsible and contributing citizen and employee.
- 2. Apply appropriate academic and technical skills.
- 3. Attend to personal health and financial well-being.
- 4. Communicate clearly, effectively and with reason.
- 5. Consider the environmental, social and economic impacts of decisions.
- 6. Demonstrate creativity and innovation.
- 7. Employ valid and reliable research strategies.
- 8. Utilize critical thinking to make sense of problems and persevere in solving them.
- 9. Model integrity, ethical leadership and effective management.
- 10. Plan education and career path aligned to personal goals.
- 11. Use technology to enhance productivity.
- 12. Work productively in teams while using cultural/global competence.

# **Standards**

## **Information Technology Assistant (OTA0040) is the first course in this and other programs within the Information Technology Career Cluster. Standards 01.0 – 14.0 are associated with this course**.

After successfully completing this program, the student will be able to perform the following:

- 01.0 Demonstrate knowledge, skill, and application of information systems to accomplish job objectives and enhance workplace performance.<br>02.0 Develop an awareness of microprocessors and digital computers.
- 02.0 Develop an awareness of microprocessors and digital computers.<br>03.0 Demonstrate an understanding of operating systems.
- Demonstrate an understanding of operating systems.
- 04.0 Use technology to enhance the effectiveness of communication skills utilizing word processing applications.
- 05.0 Use technology to enhance communication skills utilizing presentation applications.
- 06.0 Use technology to enhance the effectiveness of communication utilizing spreadsheet and database applications.
- 07.0 Use technology to enhance communication skills utilizing electronic mail.
- 08.0 Investigate individual assessment and job/career exploration and individual career planning that reflect the transition from school to work, lifelong learning, and personal and professional goals.
- 09.0 Incorporate appropriate leadership and supervision techniques, customer service strategies, and standards of personal ethics to accomplish job objectives and enhance workplace performance.
- 10.0 Demonstrate competence using computer networks, internet and online databases to facilitate collaborative or individual learning and communication.
- 11.0 Demonstrate competence in page design applicable to the WWW.
- 12.0 Develop an awareness of emerging technologies.
- 13.0 Develop awareness of computer languages and software applications.
- 14.0 Demonstrate comprehension and communication skills.
- 15.0 Explore the characteristics, tasks, work attributes, options, and tools associated with a career in software development.
- 16.0 Demonstrate an understanding of the characteristics, use, and selection of numerical, non-numerical, and logical data types.
- 17.0 Distinguish between iterative and non-iterative program control structures.
- 18.0 Differentiate among high level, low level, procedural, object-oriented, compiled, interpreted, and translated programming languages.
- 19.0 Describe the processes, methods, and conventions for software development and maintenance.
- 20.0 Explain the types, uses, and limitations of testing for ensuring quality control.
- 21.0 Create a program design document using Unified Modeling Language (UML) or other common design tool.
- 22.0 Describe information security risks, threats, and strategies associated with software development.
- 23.0 Design a computer program to meet specific physical, operational, and interaction criteria.
- 24.0 Create and document a computer program that uses a variety of internal and control structures for manipulating varied data types.
- 25.0 Create and document an interactive computer program that employs functions, subroutines, or methods to receive, validate, and process user input.
- 26.0 Create a unit test plan, implement the plan, and report the results of testing.
- 27.0 Use oral and written communication skills in creating, expressing and interpreting information and ideas.
- 28.0 Solve problems using critical thinking skills, creativity and innovation.<br>29.0 Use information technology tools.
- Use information technology tools.
- 30.0 Demonstrate leadership and teamwork skills needed to accomplish team goals and objectives.
- 31.0 Describe the importance of professional ethics and legal responsibilities.<br>32.0 Participate in work-based learning experiences.
- Participate in work-based learning experiences.
- 33.0 Identify functions of information processing.
- 34.0 Identify functions of computers.
- 35.0 Test programs.
- 36.0 Plan program design.
- 37.0 Code programs.
- 38.0 Perform program maintenance.
- 39.0 Evaluate assigned business computer programming tasks.
- 40.0 Develop an awareness of software quality assurance.
- 41.0 Implement enhanced program structures.
- 42.0 Develop an understanding of programming techniques and concepts.
- 43.0 Demonstrate the importance of health, safety, and environmental management systems in organizations and their importance to organizational performance and regulatory compliance.
- 44.0 Demonstrate leadership and teamwork skills needed to accomplish team goals and objectives.
- 45.0 Explain the importance of employability skill and entrepreneurship skills.
- 46.0 Test programs.
- 47.0 Plan program design.
- 48.0 Code programs.
- 49.0 Perform program maintenance.
- 50.0 Create and maintain documentation.
- 51.0 Evaluate assigned business computer programming tasks.
- 52.0 Demonstrate an understanding of operating systems, environments, and platforms.
- 53.0 Develop an awareness of software quality assurance.
- 54.0 Implement enhanced program structures.
- 55.0 Develop an understanding of programming techniques and concepts.
- 56.0 Test programs.
- 57.0 Plan program design.
- 58.0 Code programs.
- 59.0 Perform program maintenance.
- 60.0 Implement enhanced program structures.

#### **Florida Department of Education Student Performance Standards**

**Program Title:** Business Computer Programming<br> **PSAV Number:** B070320 **PSAV Number:** 

**Course Number: OTA0040** 

**Occupational Completion Point: A** 

**Information Technology Assistant – 150 Hours – SOC Code 15-1151**

**Information Technology Assistant (OTA0040) is part of several programs across the various CTE career clusters. To ensure consistency, the standards and benchmarks for this course (01.0 – 14.0) have been placed in a separate document. Access the Information Technology Assistant framework through the FLDOE website.**

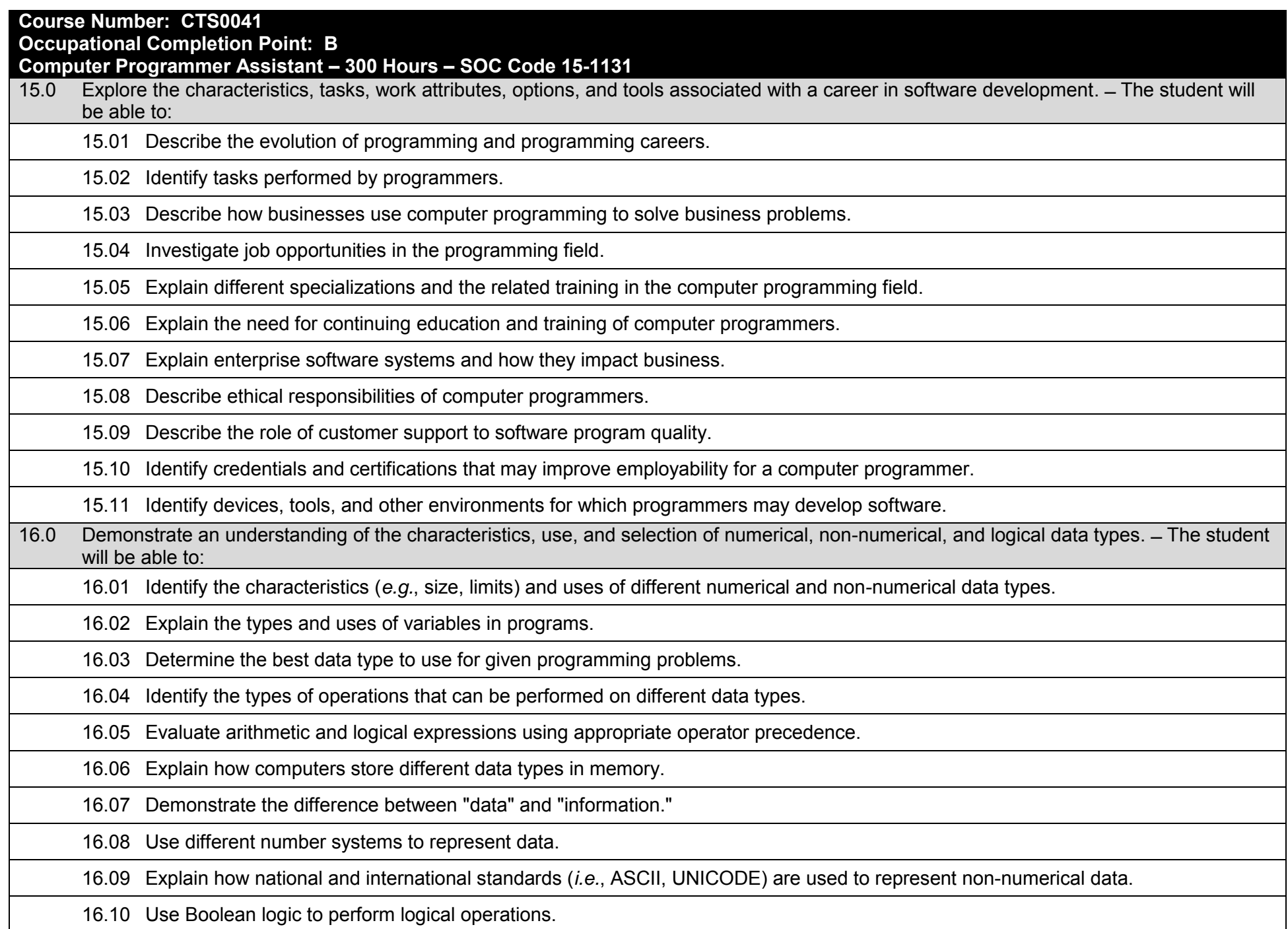

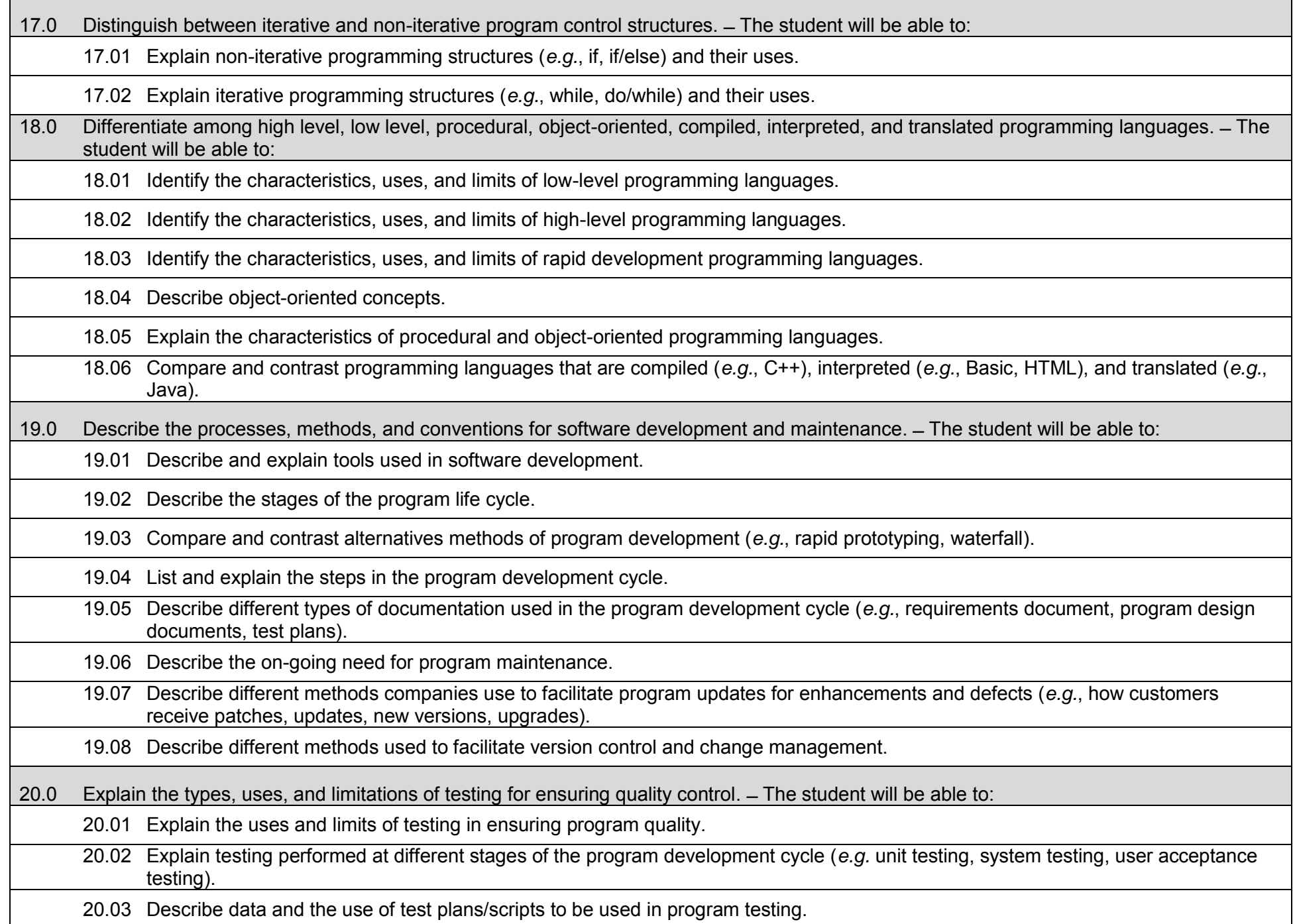

20.04 Describe and identify types of programming errors (*e.g.*, syntactical, logic, usability, requirements mismatch).

20.05 Identify the data to be used for boundary conditions.

20.06 Explain different types of testing (*e.g.*, usability, automated, regression) and testing tools.

21.0 Create a program design document using Unified Modeling Language (UML) or other common design tool. ̶ The student will be able to: 21.01 Describe different design methodologies and their uses (*e.g.*, object-oriented design, structured design, rapid application development).

- 21.02 Describe tools for developing a program design (*e.g.*, UML, flowcharts, design documents, pseudocode).
- 21.03 Explain the role of existing libraries and packages in facilitating programmer productivity.

21.04 Participate and contribute to a design review of a program design developed using a common program design tool (*e.g.*, UML, flowcharts, design documents, pseudocode).

21.05 Write a program design document using UML or other standard design methodology.

21.06 Define input and output for a program module using UML or other standard design methodology.

22.0 Describe information security risks, threats, and strategies associated with software development. ̶ The student will be able to:

22.01 Explain the security risks to personal and business computer users.

22.02 Identify different types of threats to computer systems.

22.03 Identify methods to protect against different threats to computer systems.

22.04 Understand the importance of a disaster/emergency response plan.

22.05 Identify alternative methods for data storage and backup (*e.g.*, mirroring, fail-over, high availability, types of backups).

23.0 Design a computer program to meet specific physical, operational, and interaction criteria. ̶ The student will be able to:

23.01 Choose appropriate data types depending on the needs of the program.

23.02 Define appropriate user interface prompts for clarity and usability (*e.g.*, user guidance for data ranges, data types).

23.03 Design and develop program that are designed for efficiency (*e.g.*, less memory usage, less inputs/outputs, faster processing).

23.04 Identify the software environment required for a program to run (*e.g.*, operating system required, mobile, Web-based, desktop, delivery method).

23.05 Identify the tools required to develop a program (*e.g.*, editors, compilers, linkers, integrated development environments, application programming interfaces (APIs), libraries).

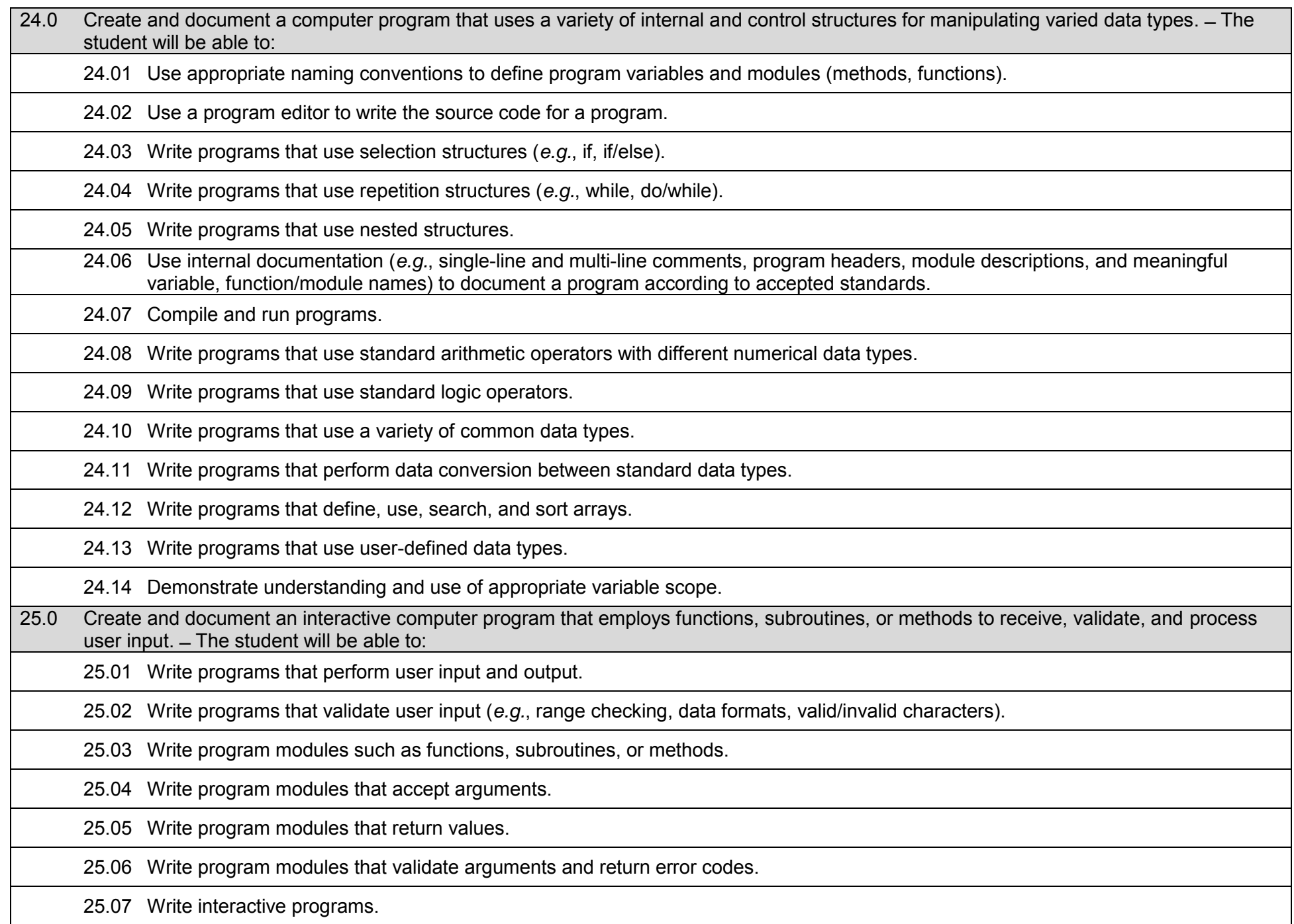

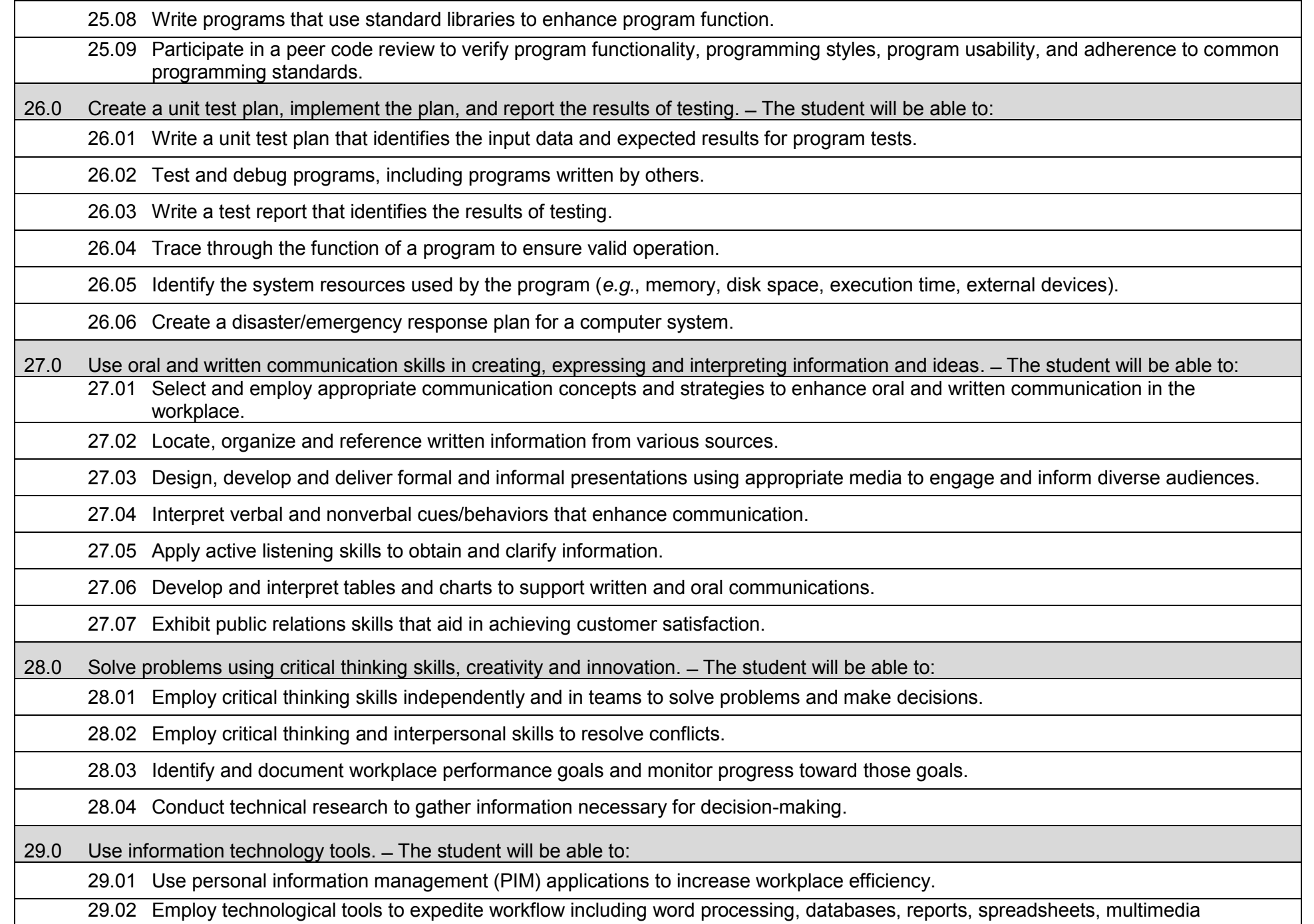

presentations, electronic calendar, contacts, email, and internet applications.

29.03 Employ computer operations applications to access, create, manage, integrate, and store information.

29.04 Employ collaborative/groupware applications to facilitate group work.

30.0 Demonstrate leadership and teamwork skills needed to accomplish team goals and objectives. ̶ The student will be able to:

30.01 Employ leadership skills to accomplish organizational goals and objectives.

30.02 Establish and maintain effective working relationships with others in order to accomplish objectives and tasks.

30.03 Conduct and participate in meetings to accomplish work tasks.

31.0 Describe the importance of professional ethics and legal responsibilities. ̶ The student will be able to:

31.01 Evaluate and justify decisions based on ethical reasoning.

31.02 Evaluate alternative responses to workplace situations based on personal, professional, ethical, legal responsibilities, and employer policies.

31.03 Identify and explain personal and long-term consequences of unethical or illegal behaviors in the workplace.

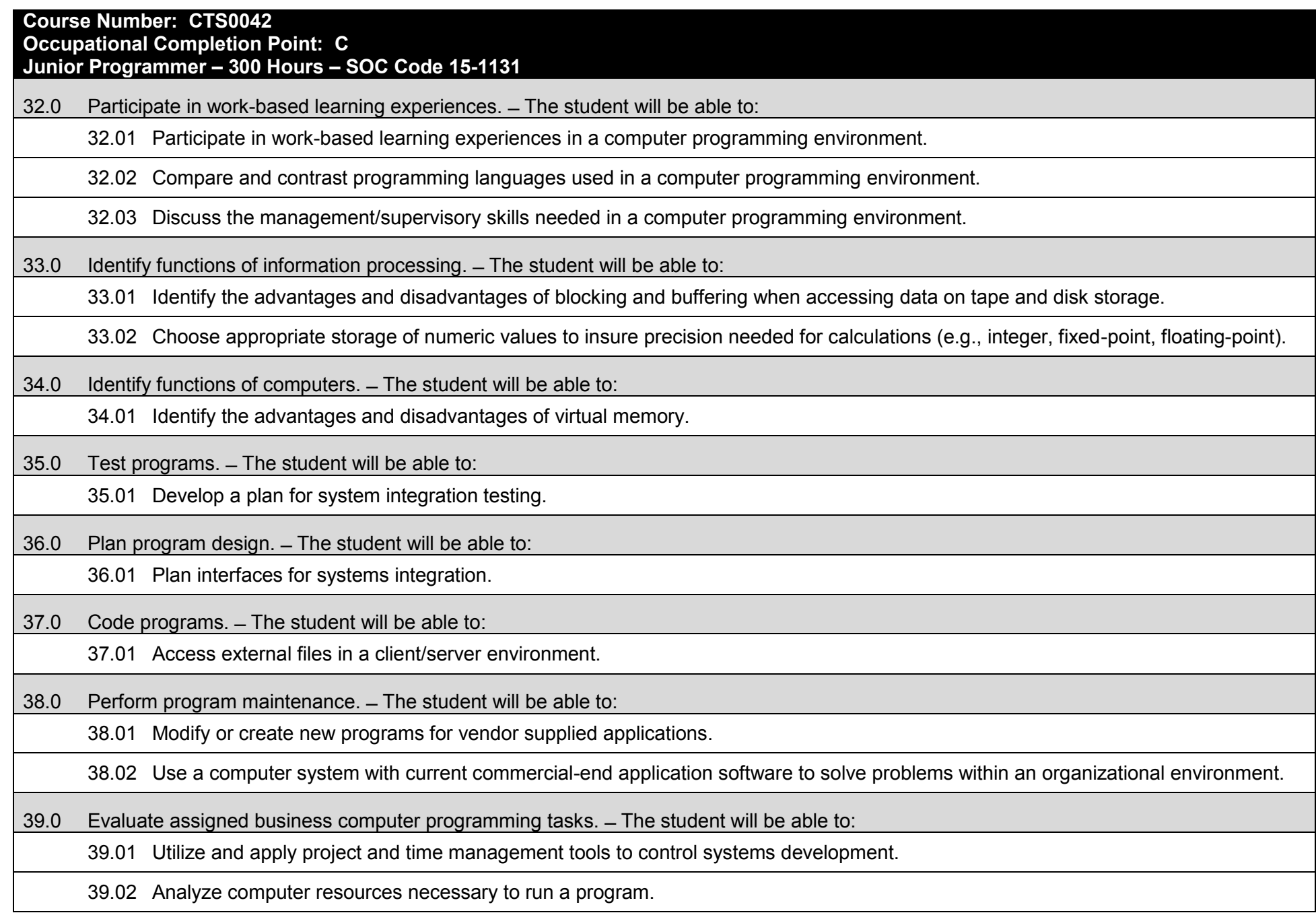
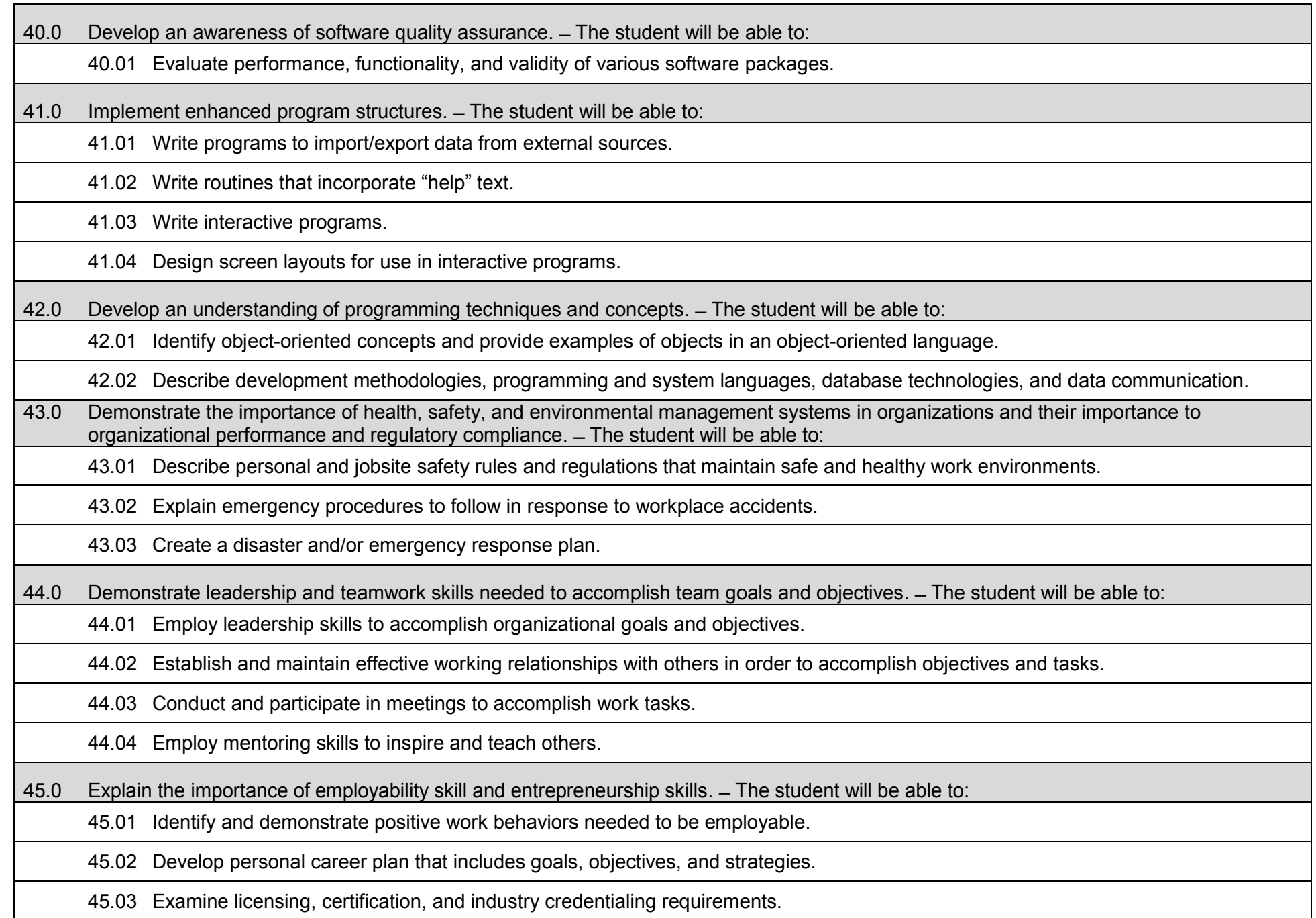

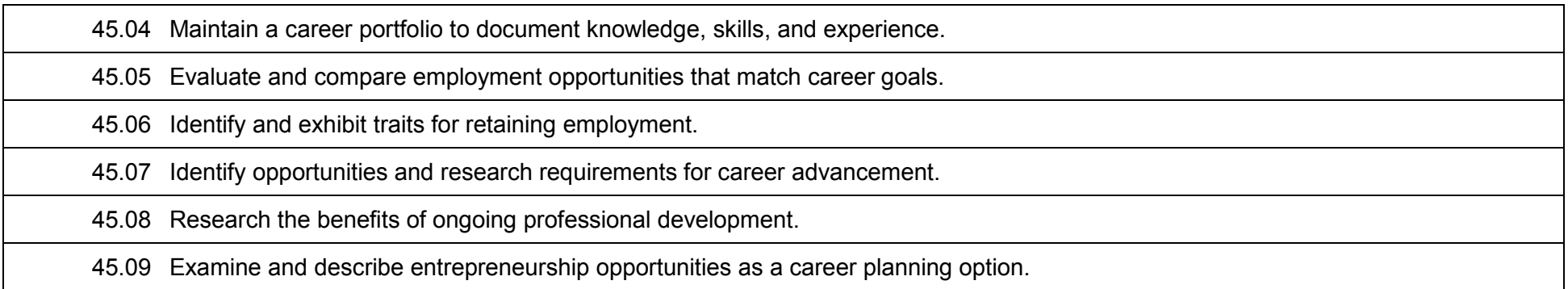

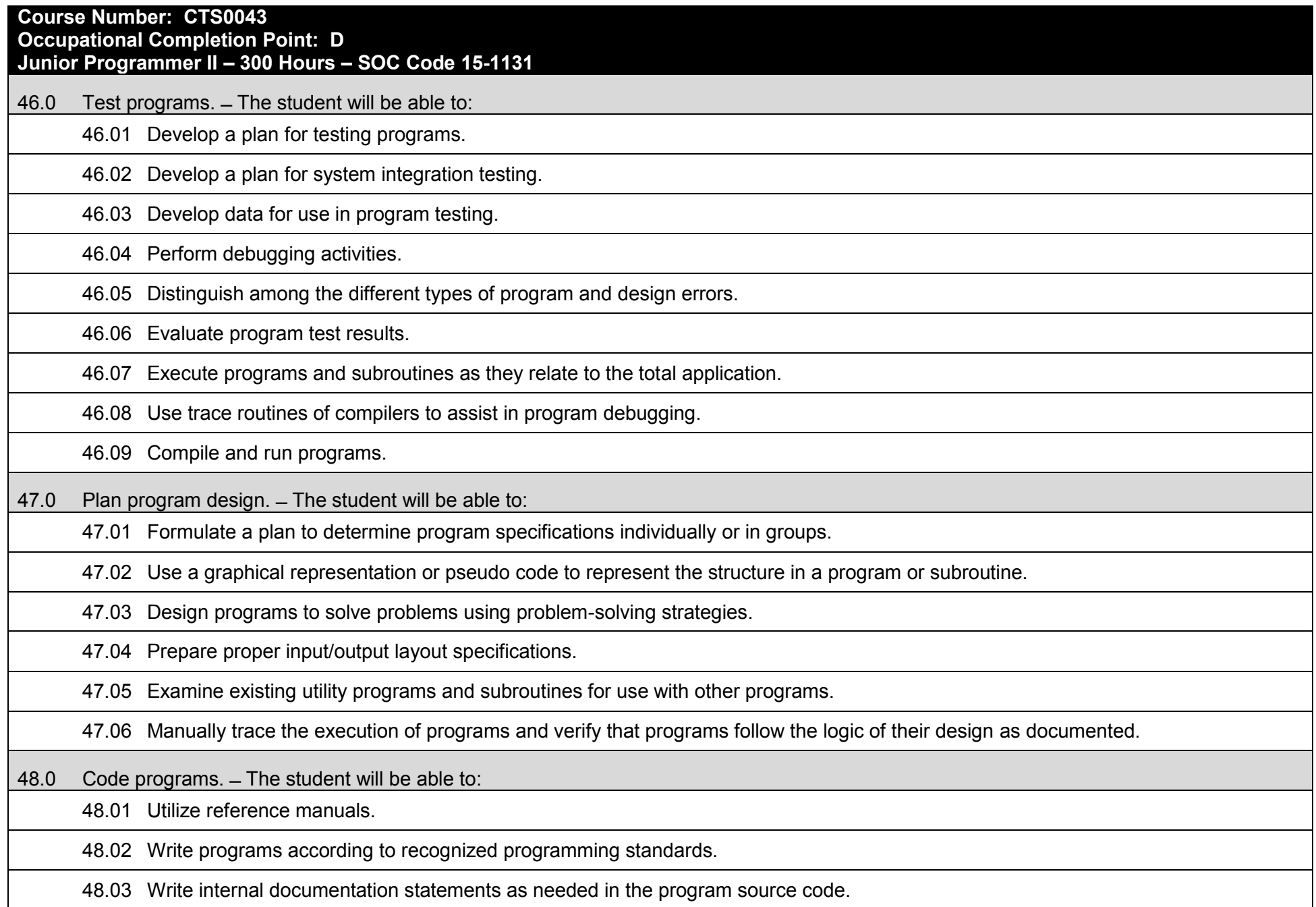

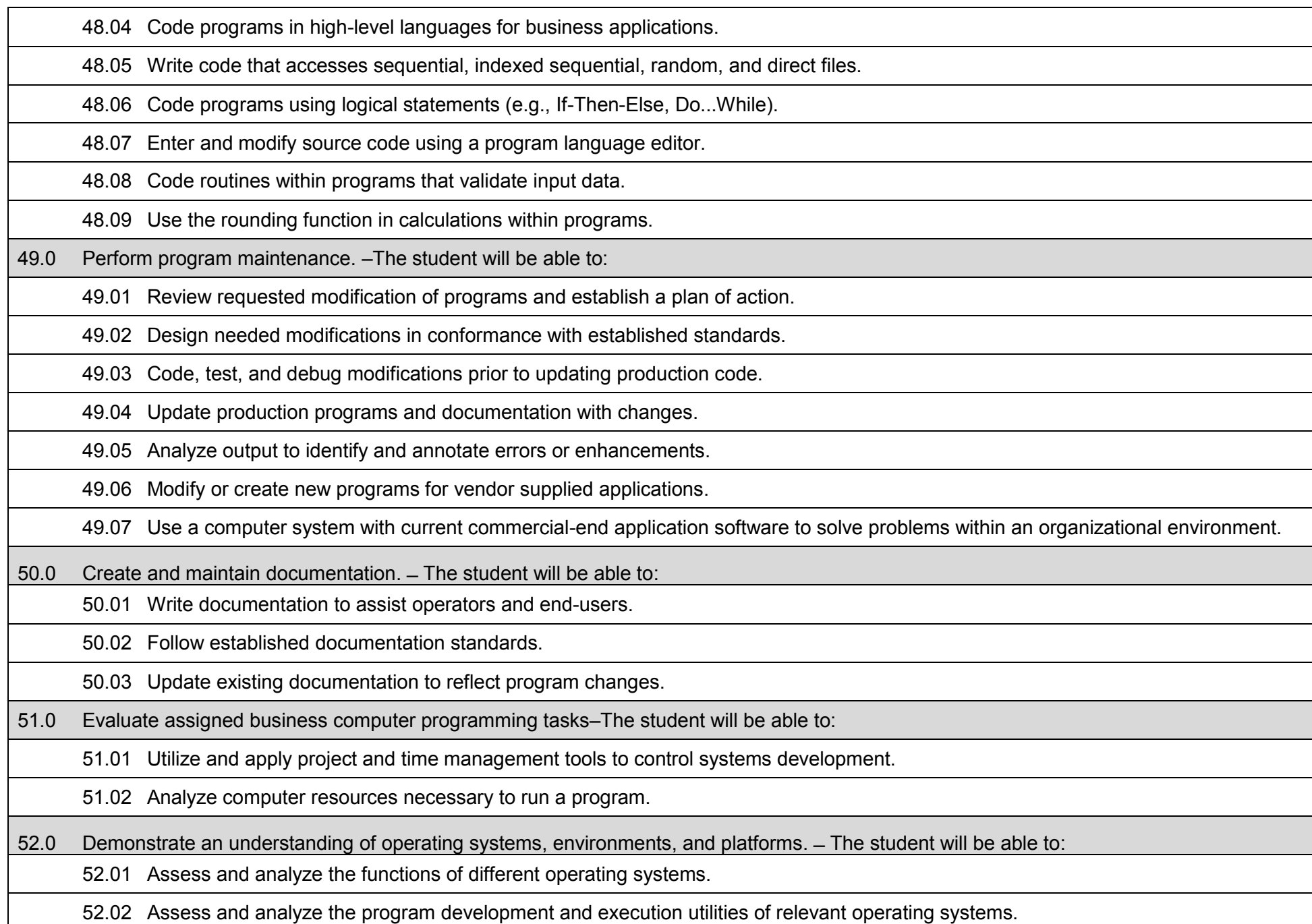

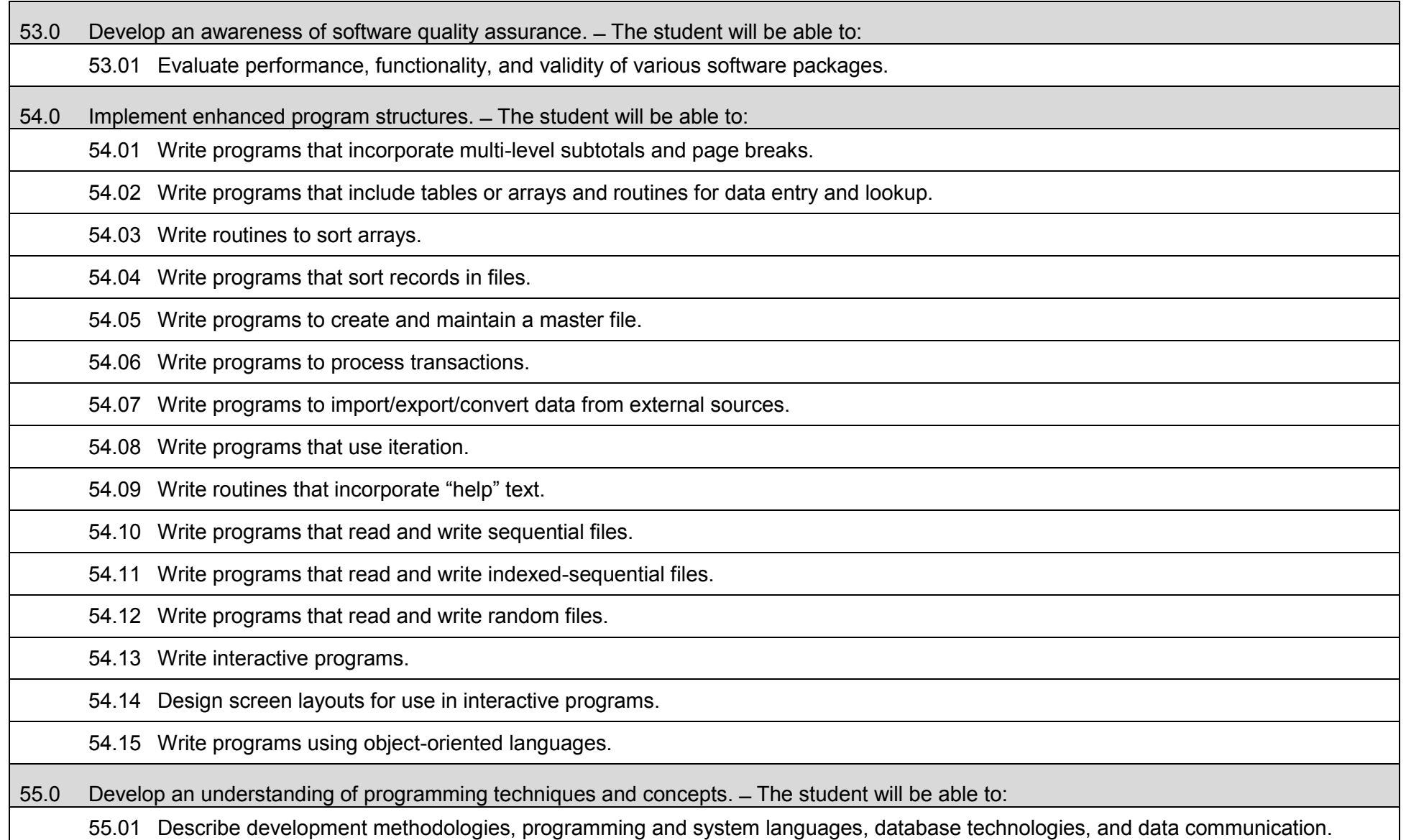

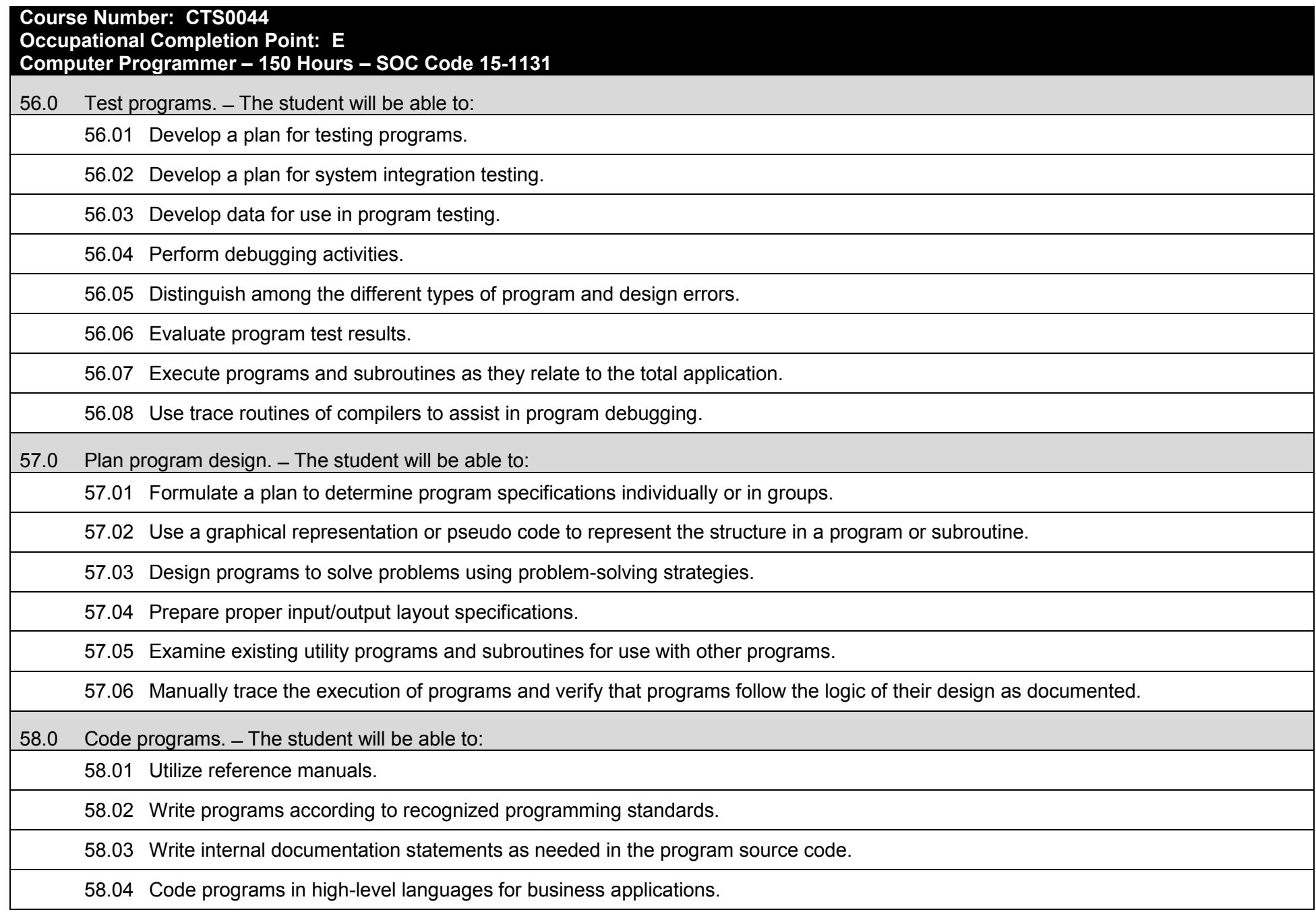

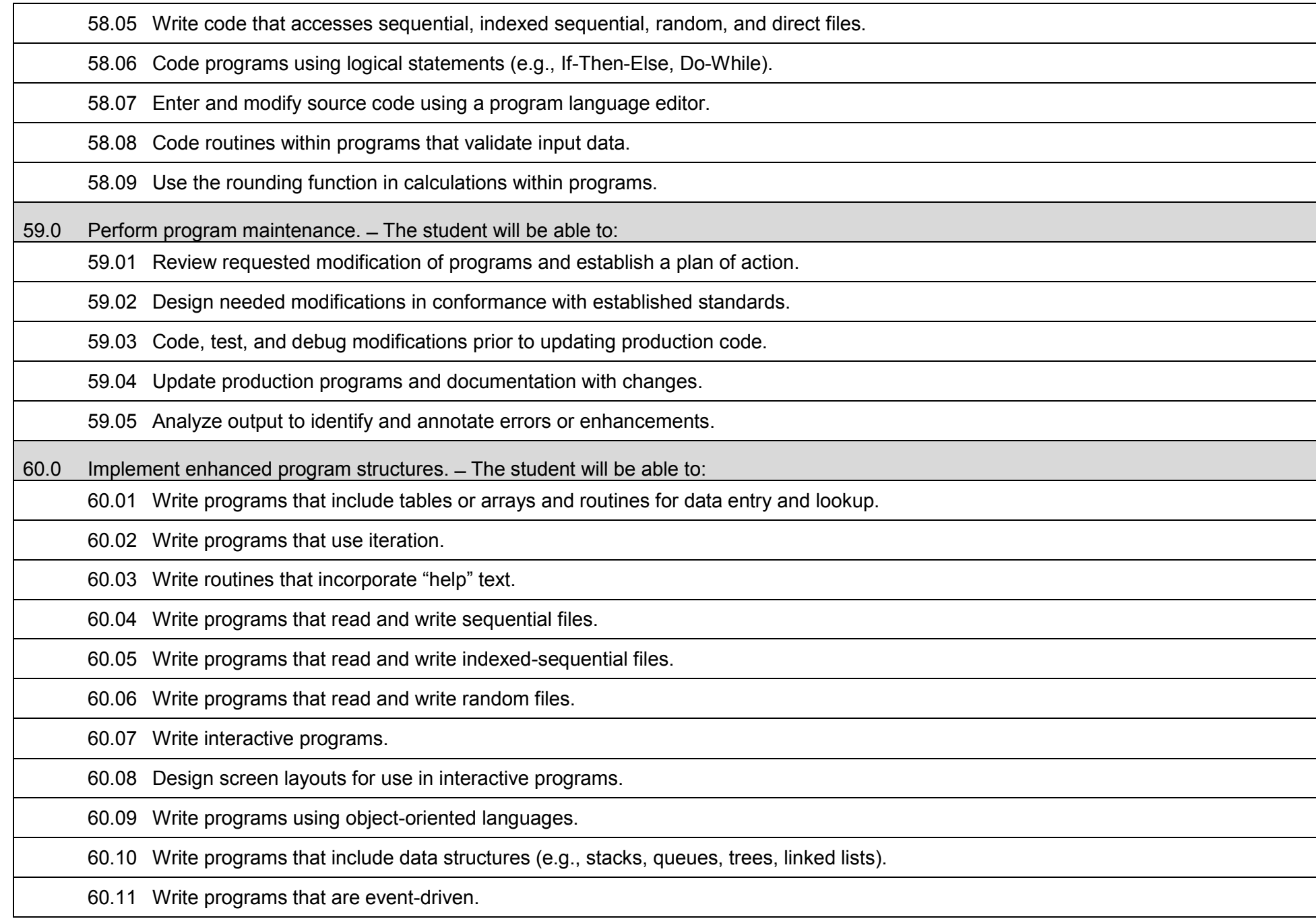

## **Additional Information**

## **Laboratory Activities**

Laboratory investigations that include scientific inquiry, research, measurement, problem solving, emerging technologies, tools and equipment, as well as, experimental, quality, and safety procedures are an integral part of this career and technical program/course. Laboratory investigations benefit all students by developing an understanding of the complexity and ambiguity of empirical work, as well as the skills required to manage, operate, calibrate and troubleshoot equipment/tools used to make observations. Students understand measurement error; and have the skills to aggregate, interpret, and present the resulting data. Equipment and supplies should be provided to enhance hands-on experiences for students.

## **Special Notes**

MyCareerShines is an interactive resource to assist students in identifying their ideal career and to enhance preparation for employment. Teachers are encouraged to integrate this resource into the program curriculum to meet the employability goals for each student.

## **Career and Technical Student Organization (CTSO)**

Phi Beta Lambda and Business Professionals of America (BPA) are the intercurricular student organizations providing leadership training and reinforcing specific career and technical skills. Career and Technical Student Organizations provide activities for students as an integral part of the instruction offered.

## **Cooperative Training – OJT**

On-the-job training is appropriate but not required for this program. Whenever offered, the rules, guidelines, and requirements specified in the OJT framework apply.

## **Basic Skills**

In PSAV programs offered for 450 hours or more, in accordance with Rule 6A-10.040, F.A.C., the minimum basic skills grade levels required for postsecondary adult career and technical students to complete this program are: Mathematics 10, Language 9, and Reading 9. These grade level numbers correspond to a grade equivalent score obtained on a state designated basic skills examination.

Adult students with disabilities, as defined in Section 1004.02(7), Florida Statutes, may be exempted from meeting the Basic Skills requirements (Rule 6A-10.040). Students served in exceptional student education (except gifted) as defined in s. 1003.01(3)(a), F.S., may also be exempted from meeting the Basic Skills requirement. Each school district and Florida College must adopt a policy addressing procedures for exempting eligible students with disabilities from the Basic Skills requirement as permitted in Section 1004.91(3), F.S.

Students who possess a college degree at the Associate of Applied Science level or higher; who have completed or are exempt from the college entry-level examination; or who have passed a state, national, or industry licensure exam are exempt from meeting the Basic Skills requirement (Rule 6A-10.040, F.A.C.) Exemptions from state, national or industry licensure are limited to the certifications listed on the Basic Skills and Licensure Exemption List which may be accessed from the CTE Program Resources page.

### **Accommodations**

Federal and state legislation requires the provision of accommodations for students with disabilities to meet individual needs and ensure equal access. Postsecondary students with disabilities must self-identify, present documentation, request accommodations if needed, and develop a plan with their counselor and/or instructors. Accommodations received in postsecondary education may differ from those received in secondary education. Accommodations change the way the student is instructed. Students with disabilities may need accommodations in such areas as instructional methods and materials, assignments and assessments, time demands and schedules, learning environment, assistive technology and special communication systems. Documentation of the accommodations requested and provided should be maintained in a confidential file.

Note: postsecondary curriculum and regulated secondary programs cannot be modified.

### **Florida Department of Education Curriculum Framework**

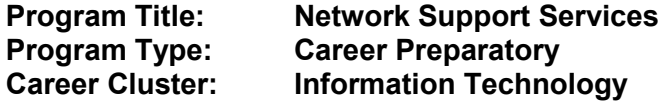

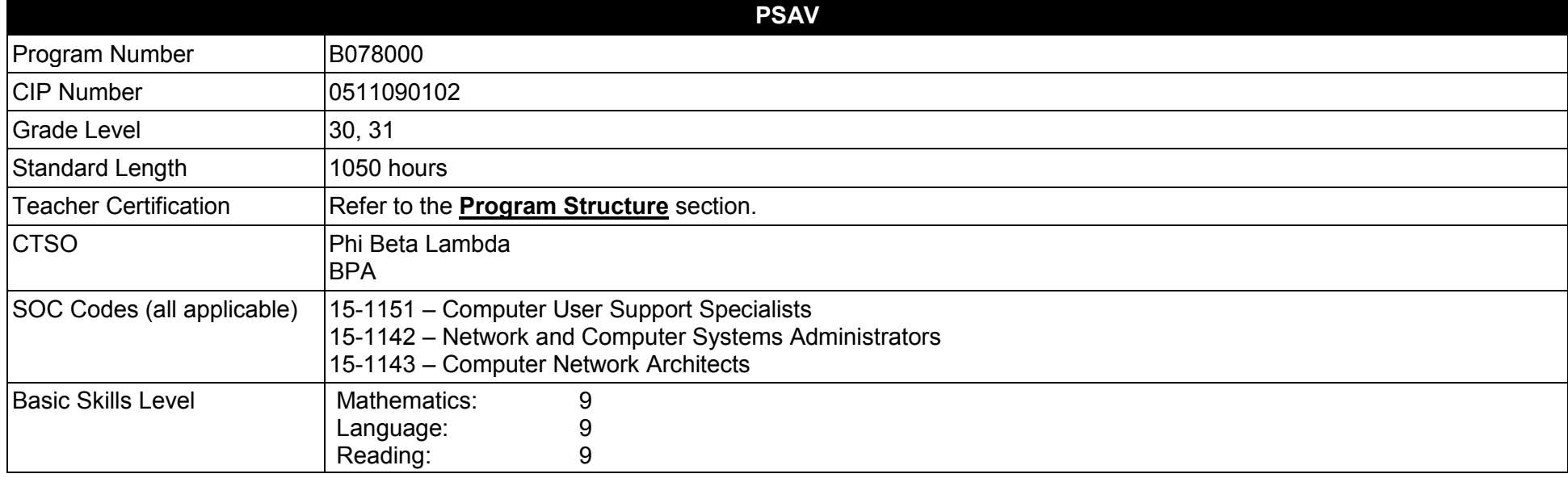

#### **Purpose**

This program offers a sequence of courses that provides coherent and rigorous content aligned with challenging academic standards and relevant technical knowledge and skills needed to prepare for further education and careers in network support services positions in the Information Technology career cluster; provides technical skill proficiency, and includes competency-based applied learning that contributes to the academic knowledge, higher-order reasoning and problem-solving skills, work attitudes, general employability skills, technical skills, and occupation-specific skills, and knowledge of all aspects of the Information Technology career cluster. This program offers a broad foundation of knowledge and skills to prepare students for employment.

The content includes but is not limited to to instruction in computer literacy; software application support; basic hardware configuration and troubleshooting; networking technologies, troubleshooting, security, and administration; and customer service and human relations skills.

**Additional Information** relevant to this Career and Technical Education (CTE) program is provided at the end of this document.

## **Program Structure**

This program is a planned sequence of instruction consisting of seven occupational completion points.

This program is comprised of courses which have been assigned course numbers in the SCNS (Statewide Course Numbering System) in accordance with Section 1007.24 (1), F.S. Career and Technical credit shall be awarded to the student on a transcript in accordance with Section 1001.44(3)(b), F.S.

To teach the courses listed below, instructors must hold at least one of the teacher certifications indicated for that course.

The following table illustrates the postsecondary program structure:

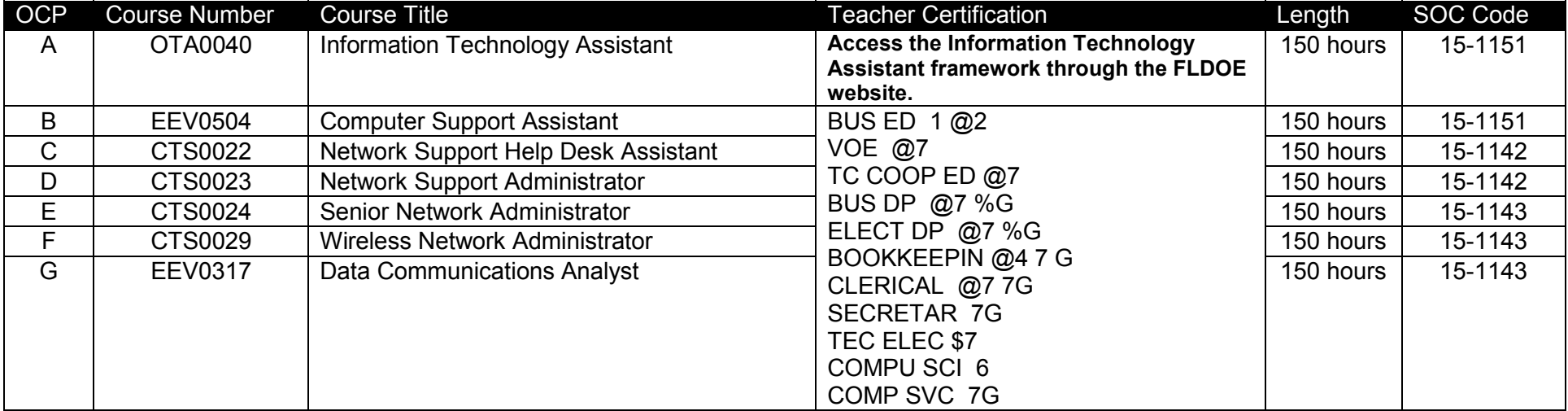

## **Common Career Technical Core – Career Ready Practices**

Career Ready Practices describe the career-ready skills that educators should seek to develop in their students. These practices are not exclusive to a Career Pathway, program of study, discipline or level of education. Career Ready Practices should be taught and reinforced in all career exploration and preparation programs with increasingly higher levels of complexity and expectation as a student advances through a program of study.

- 1. Act as a responsible and contributing citizen and employee.
- 2. Apply appropriate academic and technical skills.
- 3. Attend to personal health and financial well-being.
- 4. Communicate clearly, effectively and with reason.
- 5. Consider the environmental, social and economic impacts of decisions.
- 6. Demonstrate creativity and innovation.
- 7. Employ valid and reliable research strategies.
- 8. Utilize critical thinking to make sense of problems and persevere in solving them.
- 9. Model integrity, ethical leadership and effective management.
- 10. Plan education and career path aligned to personal goals.
- 11. Use technology to enhance productivity.
- 12. Work productively in teams while using cultural/global competence.

## **Standards**

## **Information Technology Assistant (OTA0040) is the first course in this and other programs within the Information Technology Career Cluster. Standards 01.0 – 14.0 are associated with this course**.

After successfully completing this program, the student will be able to perform the following:

- 01.0 Demonstrate knowledge, skill, and application of information systems to accomplish job objectives and enhance workplace performance.<br>02.0 Develop an awareness of microprocessors and digital computers.
- 02.0 Develop an awareness of microprocessors and digital computers.<br>03.0 Demonstrate an understanding of operating systems.
- Demonstrate an understanding of operating systems.
- 04.0 Use technology to enhance the effectiveness of communication skills utilizing word processing applications.
- 05.0 Use technology to enhance communication skills utilizing presentation applications.
- 06.0 Use technology to enhance the effectiveness of communication utilizing spreadsheet and database applications.
- 07.0 Use technology to enhance communication skills utilizing electronic mail.
- 08.0 Investigate individual assessment and job/career exploration and individual career planning that reflect the transition from school to work, lifelong learning, and personal and professional goals.
- 09.0 Incorporate appropriate leadership and supervision techniques, customer service strategies, and standards of personal ethics to accomplish job objectives and enhance workplace performance.
- 10.0 Demonstrate competence using computer networks, internet and online databases to facilitate collaborative or individual learning and communication.
- 11.0 Demonstrate competence in page design applicable to the WWW.
- 12.0 Develop an awareness of emerging technologies.
- 13.0 Develop awareness of computer languages and software applications.
- 14.0 Demonstrate comprehension and communication skills.
- 15.0 Incorporate appropriate leadership and supervision techniques, customer service strategies, and standards of personal ethics to accomplish job objectives and enhance workplace performance.
- 16.0 Identify, install, configure, and upgrade desktop and server computer modules and peripherals, following established basic procedures for system assembly and disassembly of field replaceable modules.
- 17.0 Diagnose and troubleshoot common module problems and system malfunctions of computer software, hardware, peripherals, and other office equipment.
- 18.0 Identify issues, procedures and devices for protection within the computing environment, including people, hardware and the surrounding workspace.
- 19.0 Identify specific terminology, facts, ways and means of dealing with classifications, categories and principles of motherboards, processors and memory in desktop and server computer systems.
- 20.0 Demonstrate knowledge of basic types of printers, basic concepts, printer components, how they work, how they print onto a page, paper path, care and service techniques, and common problems.
- 21.0 Identify and describe basic network concepts and terminology, ability to determine whether a computer is networked, knowledge of procedures for swapping and configuring network interface cards, and knowledge of the ramifications of repairs when a computer is networked.
- 22.0 Perform end user support and assistance by troubleshooting and diagnosing through telephone, e-mail, remote access, or direct contact.
- 23.0 Demonstrate proficiency using graphical user interface (GUI) operating systems.
- 24.0 Demonstrate language arts knowledge and skills.<br>25.0 Demonstrate mathematics knowledge and skills.
- Demonstrate mathematics knowledge and skills.
- 26.0 Incorporate appropriate leadership and supervision techniques, customer service strategies, and standards of personal ethics to accomplish job objectives and enhance workplace performance.
- 27.0 Perform end user support and assistance by troubleshooting and diagnosing through telephone, e-mail, remote access, or direct contact.<br>28.0 Understand, describe, and explain internet connections.
- 28.0 Understand, describe, and explain internet connections.<br>29.0 Define networking terminology.
- Define networking terminology.
- 30.0 Explain how to connect copper media, optical media, and wireless media.
- 31.0 Perform tasks related to the network cable testing and cable making.<br>32.0 Define network topologies, devices and connections.
- Define network topologies, devices and connections.
- 33.0 Define Ethernet fundamentals and operations.
- 34.0 Define and explain the functions of bridges and switches.
- 35.0 Explain the mathematical concepts and protocols behind the internet.
- 36.0 Define and explain the difference between routed and routing protocols.
- 37.0 Recognize, define, and explain functions of the transport layer.
- 38.0 Explain, define, and identify the components of a WAN and router.
- 39.0 Describe and identify an operating system for a router.
- 40.0 Explain how to establish connections between neighboring routers.
- 41.0 Identify and explain the router boot sequence and file system.
- 42.0 Identify and explain static and dynamic routing protocols.<br>43.0 Describe and configure distance vector protocols.
- Describe and configure distance vector protocols.
- 44.0 Perform tasks related to protocol troubleshooting.
- 45.0 Examine and test networks.
- 46.0 Define, explain and describe access lists.
- 47.0 Use oral and written communication skills in creating, expressing and interpreting information and ideas.
- 48.0 Solve problems using critical thinking skills, creativity and innovation.
- 49.0 Use information technology tools.
- 50.0 Describe the roles within teams, work units, departments, organizations, inter-organizational systems, and the larger environment.
- 51.0 Describe the importance of professional ethics and legal responsibilities
- 52.0 Incorporate appropriate leadership and supervision techniques, customer service strategies, and standards of personal ethics to accomplish job objectives and enhance workplace performance. Participate in work-based learning experiences.
- 53.0 Participate in work-based learning experiences.
- 54.0 Provide network support and assistance by troubleshooting and diagnosing through direct contact remote access.
- 55.0 Develop electronic communications skills.
- 56.0 Perform logical and physical network design activities.
- 57.0 Demonstrate proficiency in selecting appropriate various routing protocols and IP routing configuration for various network designs.<br>58.0 Demonstrate proficiency in using network traffic filtering to improve network p
- Demonstrate proficiency in using network traffic filtering to improve network performance and provide basic levels of security.
- 59.0 Perform network management activities related to documentation, security, performance, administration, troubleshooting and coping with environmental factors.
- 60.0 Identify and describe various van functions, devices, and demonstrate understanding of the wan design process.
- 61.0 Describe the operation and implementation of virtual private networks.
- 62.0 Demonstrate the importance of health, safety, and environmental management systems in organizations and their importance to organizational performance and regulatory compliance.
- 63.0 Demonstrate leadership and teamwork skills needed to accomplish team goals and objectives.
- 64.0 Explain the importance of employability skill and entrepreneurship skills.
- 65.0 Demonstrate personal money-management concepts, procedures, and strategies.
- 66.0 Participate in work-based learning experiences.
- 67.0 Compare and contrast hierarchical network design models and scalable internetworks.
- 68.0 Discuss advanced IP addressing management.
- 69.0 Demonstrate proficiency in basic router configuration.<br>70.0 Demonstrate proficiency in the use of OSPF.
- Demonstrate proficiency in the use of OSPF.
- 71.0 Understand and discuss multi-area OSPF operation and configuration.
- 72.0 Demonstrate the use of stub and totally stubby areas.
- 73.0 Configure and define virtual links.
- 74.0 Demonstrate proficiency in the use of EIGRP.
- 75.0 Demonstrate proficiency in route optimization.
- 76.0 Demonstrate proficiency in the use of BGP.
- 77.0 Define and show proficiency in security.<br>78.0 Use lab equipment, demonstrate the set
- Use lab equipment, demonstrate the setup, configuration, connectivity of routers to create a small WAN.
- 79.0 Show the process of using modems and asynchronous dialup connections.<br>80.0 Configure and verify PPP configurations.
- Configure and verify PPP configurations.
- 81.0 Configure and monitor ISDN and DDR.
- 82.0 Configure dialer profiles.
- 83.0 Demonstrate proficiency in the understanding of X.25 protocols.
- 84.0 Configure and troubleshoot frame relay.
- 85.0 Demonstrate the use of WAN backup and dial backup.
- 86.0 Demonstrate the use of queuing and compression techniques.
- 87.0 Demonstrate the use of scaling IP addresses with NAT.
- 88.0 Demonstrate proficiency using AAA to scale access control.
- 89.0 Discuss and explain emerging remote-access technologies.
- 90.0 Understand and describe key characteristics of various switching technologies, LAN switching and the hierarchical model of network design, and the building-block approach.
- 91.0 Understand and describe campus networks, design models, and switching technologies.
- 92.0 List and describe various types of LAN media.
- 93.0 Show proficiency configuring a switch.
- 94.0 Demonstrate proficiency configuring VLANS.
- 95.0 Understand and explain spanning tree protocol (STP) AND redundant links.
- 96.0 Demonstrate proficiency routing between VLANS.
- 97.0 Demonstrate proficiency with multilayer switching.
- 98.0 Demonstrate the use of hot standby routing protocol (HSRP).
- 99.0 Understand and use IGMP and multicasting.
- 100.0 Demonstrate proficiency restricting network access.
- 101.0 Demonstrate proficiency using network troubleshooting tools and basic network management diagnostic tools.
- 102.0 List and define the commonly used protocols, routing techniques, and switching processes.
- 103.0 Demonstrate proficiency troubleshooting TCP/IP, LAN switch environment, VLANS, frame relay, and ISDN.
- 104.0 Demonstrate proficiency troubleshooting EIGRP, OSPF, and BGP.
- 105.0 Participate in work-based learning experiences.
- 106.0 Demonstrate proficiency in applying radio frequency (RF) technologies.
- 107.0 Develop an awareness of wireless LAN technologies.
- 108.0 Perform implementation and management activities.
- 109.0 Develop an awareness of wireless security systems.
- 110.0 Demonstrate knowledge of wireless industry standards.
- 111.0 Participate in work-based learning experiences.
- 112.0 Demonstrate a knowledge of general security concepts.
- 113.0 Develop an awareness of communication security concepts.
- 114.0 Develop an awareness of network infrastructure security.
- 115.0 Develop an awareness of cryptography and its relation to security.
- 116.0 Incorporate organizational and operational security in an appropriate and effective manner.

#### **Florida Department of Education Student Performance Standards**

**Program Title:** Network Support Services<br> **PSAV Number:** B078000 **PSAV Number:** 

**Course Number: OTA0040**

**Occupational Completion Point: A**

**Information Technology Assistant – 150 Hours – SOC Code 15-1151**

**Information Technology Assistant (OTA0040) is part of several programs across the various CTE career clusters. To ensure consistency, the standards and benchmarks for this course (01.0 – 14.0) have been placed in a separate document. Access the Information Technology Assistant framework through the FLDOE website.**

# **Course Number: EEV0504 Occupational Completion Point: B**

**Computer Support Assistant – 150 Hours – SOC Code 15-1151**

15.0 Incorporate appropriate leadership and supervision techniques, customer service strategies, and standards of personal ethics to accomplish job objectives and enhance workplace performance. ̶ The student will be able to:

15.01 Develop strategies for resolving customer conflicts.

16.0 Identify, install, configure, and upgrade desktop and server computer modules and peripherals, following established basic procedures for system assembly and disassembly of field replaceable modules.  $-$  The student will be able to:

16.01 Identify and describe the functions of main processing boards (e.g., CPUs, RAM, ROM, bus architecture).

16.02 Identify and describe the functions of communication ports (e.g., serial and parallel ports).

16.03 Identify and describe the functions of peripheral devices (e.g., scanners, modems, hard drives, printers).

16.04 Identify and describe the components of portable systems (e.g., battery, LCD, AC adapter, PDAs).

16.05 Troubleshoot, install and upgrade computers and peripherals.

16.06 Perform system hardware setup Demonstrate an understanding of input/output devices.

16.07 Installation and configuration of applications software, hardware, and device drivers.

16.08 Demonstrate an understanding of the operation and purpose of hardware components.

16.09 Install operating system software.

16.10 Customize operating systems.

16.11 Install application software.

16.12 Perform storage formatting and preparation activities.

16.13 Identify data measurement (e.g., bits, bytes, kilobytes).

16.14 Install and Configure RAID.

16.15 Recognize and report on server room environmental issues (temperature, humidity/ESD/power surges, back-up).

17.0 Diagnose and troubleshoot common module problems and system malfunctions of computer software, hardware, peripherals, and other office equipment. ̶ The student will be able to:

17.01 Troubleshoot a personal computer system.

17.02 Identify configuration problems.

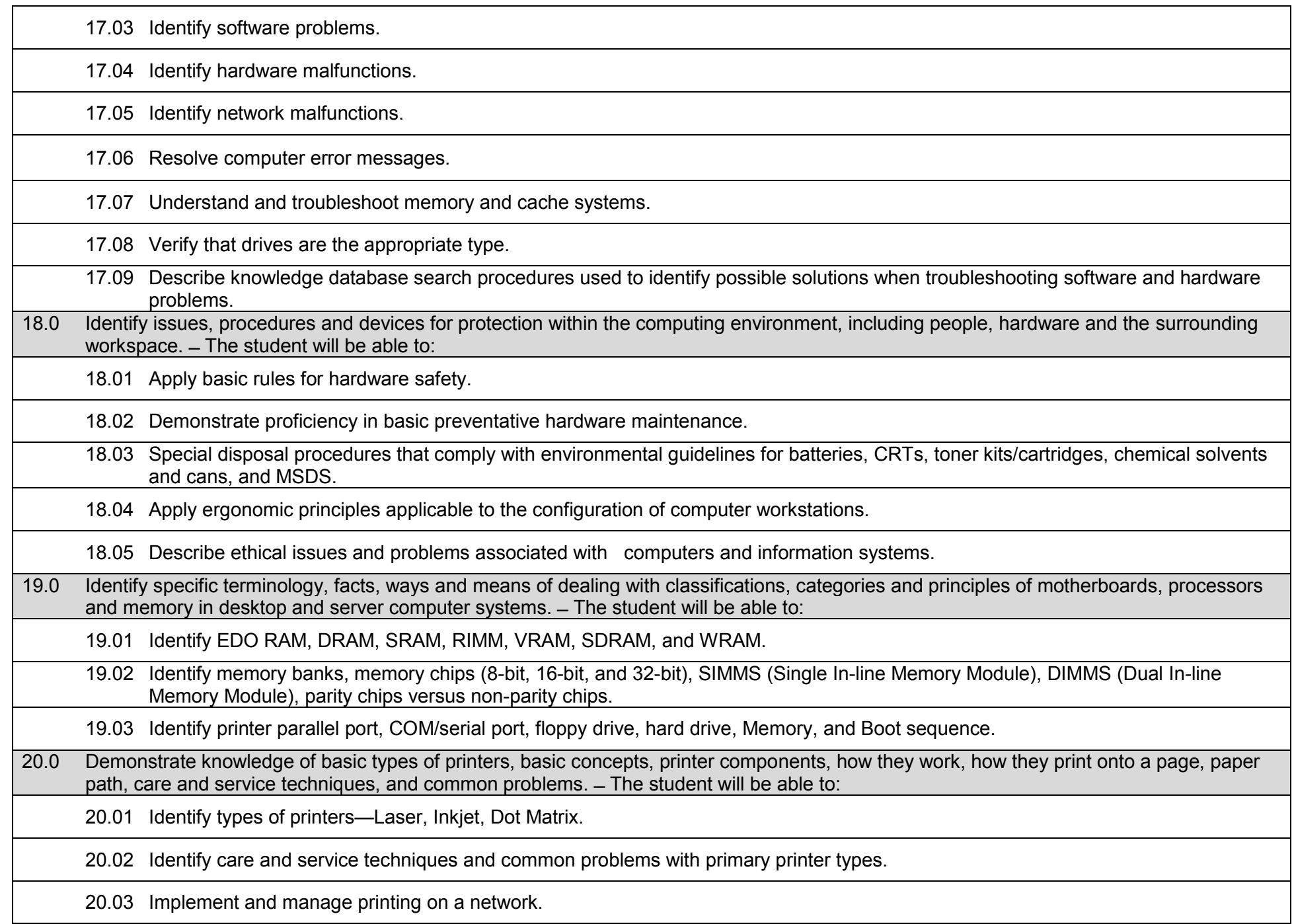

21.0 Identify and describe basic network concepts and terminology, ability to determine whether a computer is networked, knowledge of procedures for swapping and configuring network interface cards, and knowledge of the ramifications of repairs when a computer is networked. ̶ The student will be able to: 21.01 Define networking and describe the purpose of a network. 21.02 Identify the purposes and interrelationships among the major components of networks (e.g., servers, clients, transmission media, network operating system, network boards). 21.03 Describe the various types of network topologies. 21.04 Identify and describe the purpose of standards, protocols, and the Open Systems Interconnection (OSI) reference model. 21.05 Configure network and verify network connectivity. 21.06 Discuss the responsibilities of the network administrator (e.g., rights and responsibilities). 21.07 Develop user logon procedures. 21.08 Utilize network management infrastructures (e.g., network monitoring, alerting, security) to perform administrative tasks. 21.09 Identify common backup strategies and procedures. 21.10 Select and use appropriate electronic communications software and hardware for specific tasks. 21.11 Compare and contrast Internet software and protocols. 21.12 Diagnose and resolve electronic communications operational problems. 21.13 Design and implement directory tree structures. 21.14 Install services tools (SNMP, backup software). 21.15 Perform full backup and verify backup. 21.16 Identify bottlenecks (e.g., processor, bus transfer, I/O, disk I/O, network I/O, memory). 21.17 Use the concepts of fault tolerance/fault recovery to create a disaster recovery plan. 21.18 Document and test disaster recovery plan regularly, and update as needed. 22.0 Perform end user support and assistance by troubleshooting and diagnosing through telephone, e-mail, internet, remote access, or direct contact. ̶ The student will be able to: 22.01 Apply call center vocabulary. 22.02 Listen and input information simultaneously.

22.03 Apply first response assistance for minor repair work.

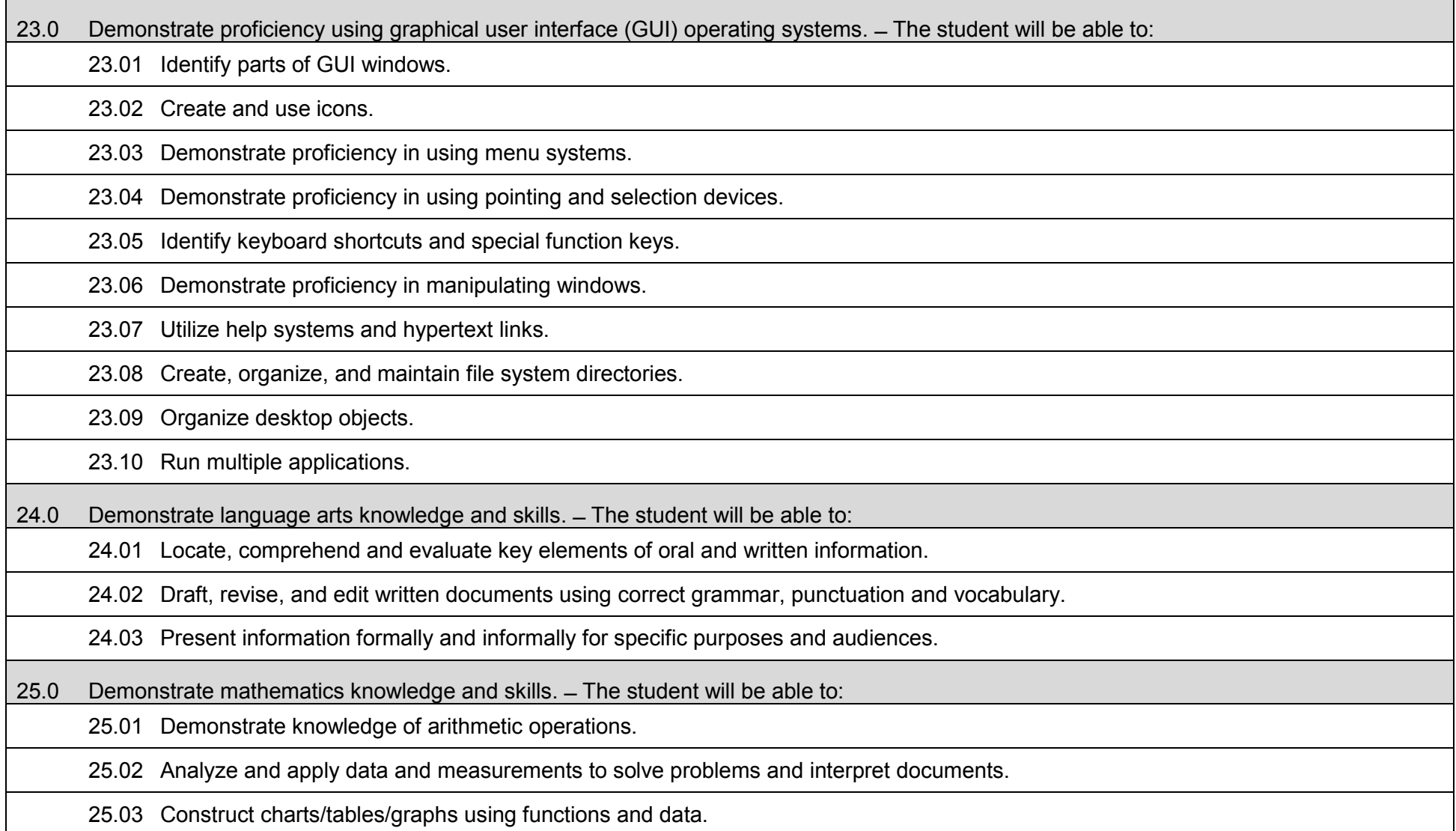

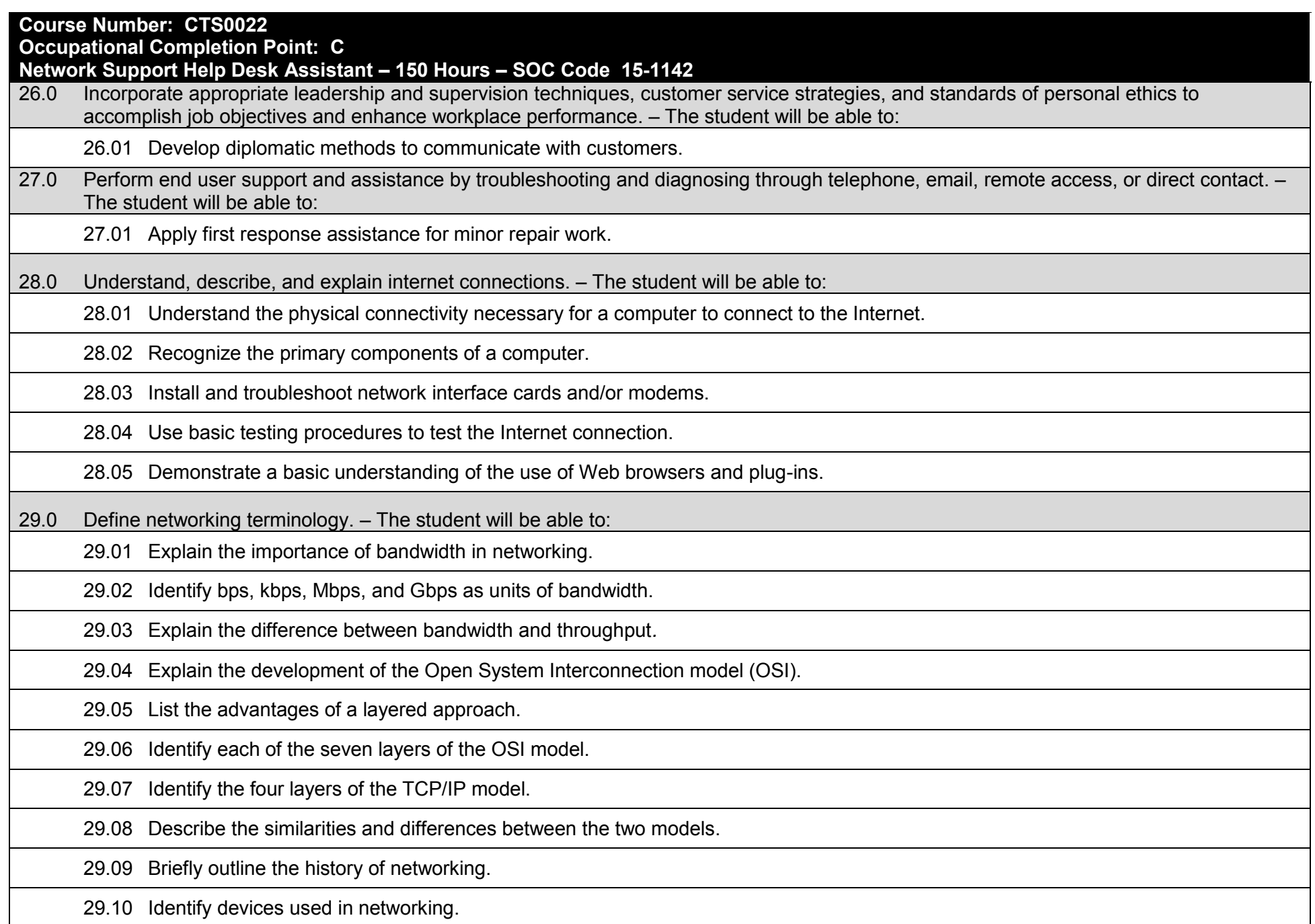

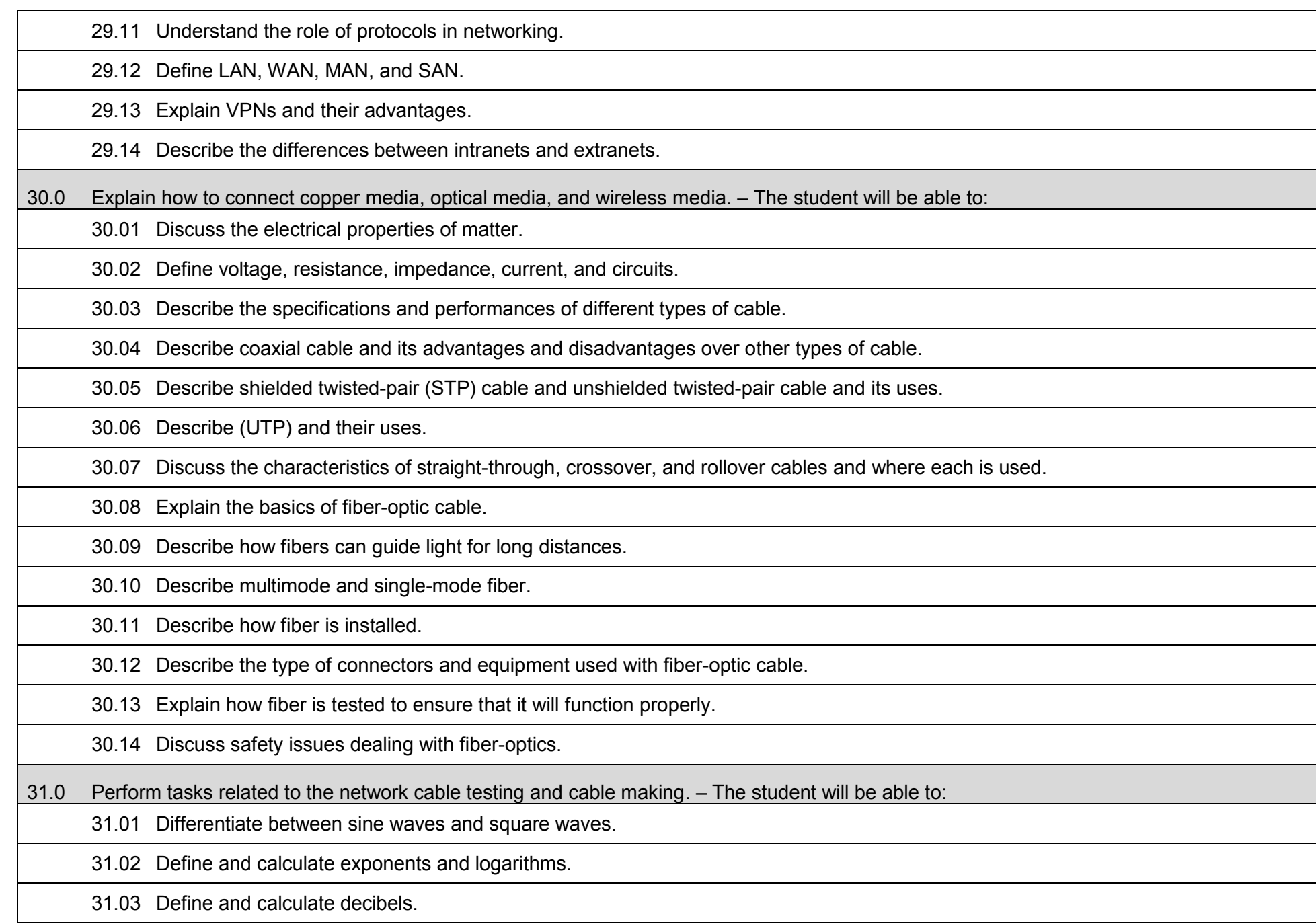

- 31.04 Define basic terminology related to time, frequency, and noise.
- 31.05 Differentiate between digital bandwidth and analog bandwidth.
- 31.06 Compare and contrast noise levels on various types of cabling.
- 31.07 Define and describe the effects of attenuation and impedance mismatch.
- 31.08 Define crosstalk, near-end crosstalk, far-end crosstalk, and power sum near-end crosstalk.
- 31.09 Describe how crosstalk and twisted pairs help reduce noise.
- 31.10 Describe the ten copper cable tests defined in TIA/EIA-568-B.
- 31.11 Describe the difference between Category 5 and Category 6 cable.
- 32.0 Define network topologies, devices and connections. The student will be able to perform tasks related to the following:
	- 32.01 Identify characteristics of Ethernet networks.
	- 32.02 Identify straight-through, crossover, and rollover cable.
	- 32.03 Describe the function, advantages, and disadvantages of repeaters, hubs, bridges, switches, and wireless network components.
	- 32.04 Describe the function of peer-to-peer networks.
	- 32.05 Describe the function, advantages, and disadvantages of client-server networks.
	- 32.06 Describe and differentiate between serial, digital subscriber line (DSL), and cable modem WAN connections.
	- 32.07 Identify router serial ports and their cable and connectors.
	- 32.08 Identify and describe the placement of equipment used in various WAN configurations.
- 33.0 Define Ethernet fundamentals and operations. The student will be able to:
	- 33.01 Describe the basics of Ethernet technology.
	- 33.02 Explain naming rules of Ethernet technology.
	- 33.03 Define how Ethernet and the OSI model interact.
	- 33.04 Describe the Ethernet framing process and frame structure.
	- 33.05 List Ethernet frame field names and purposes.

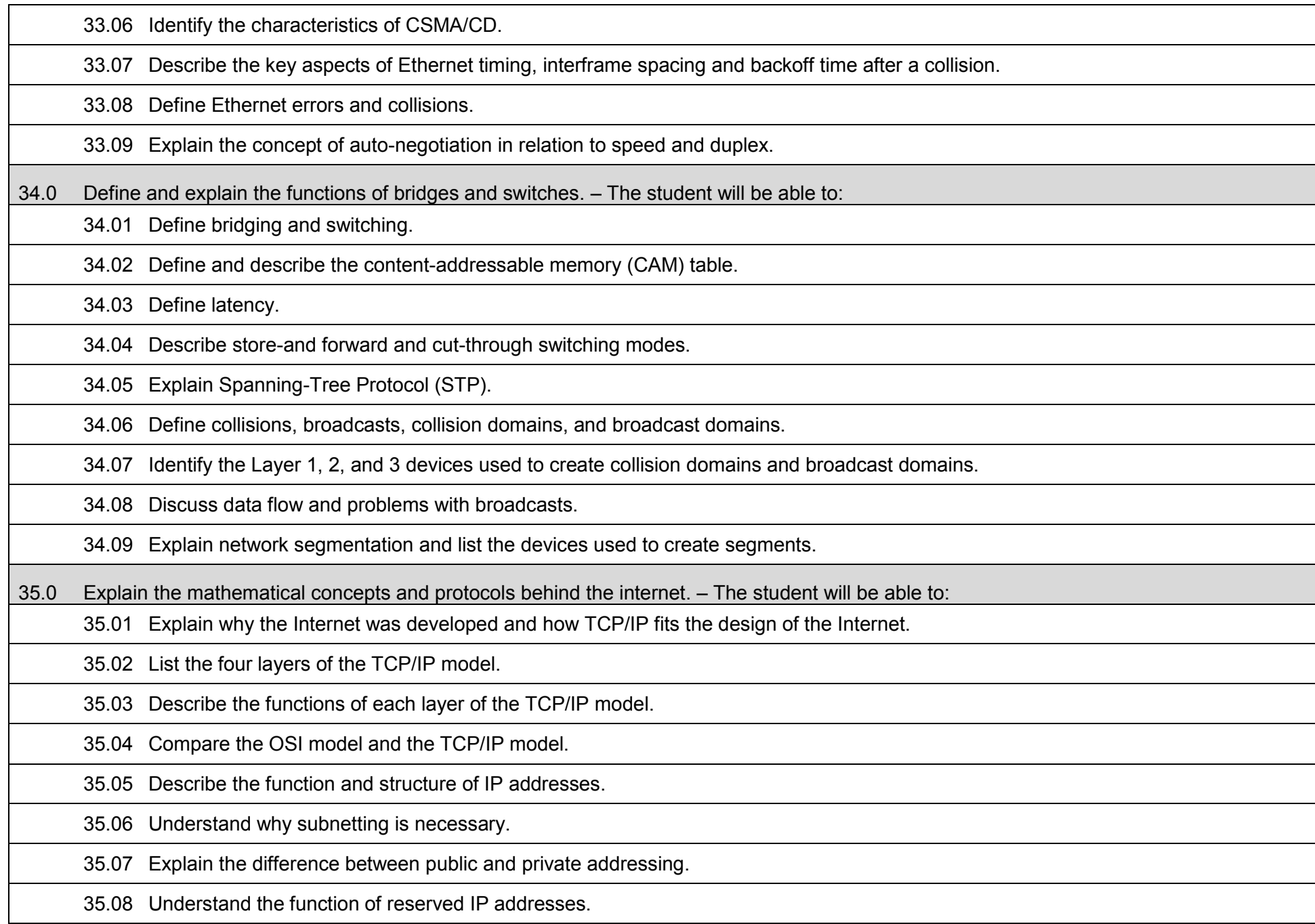

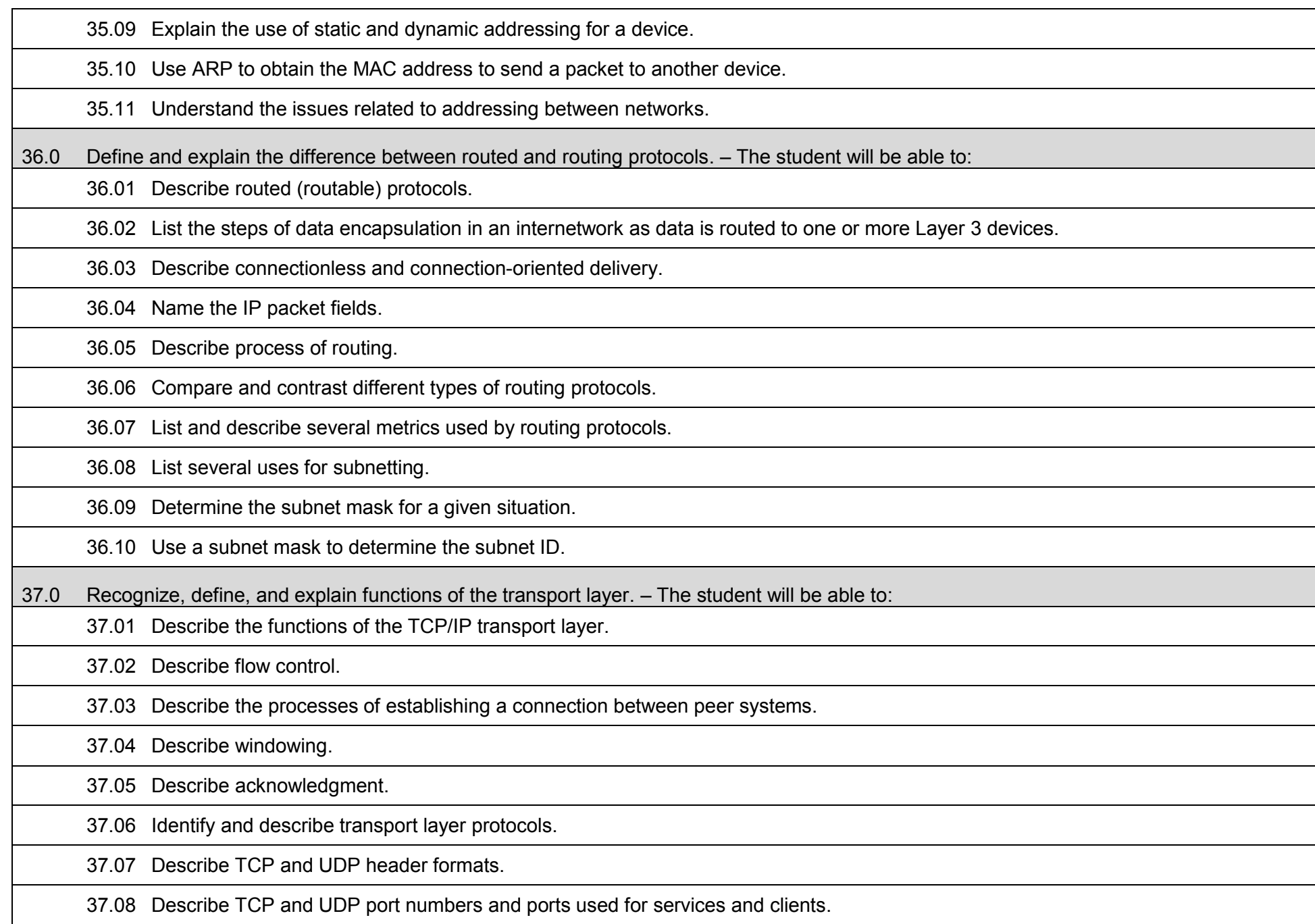

37.09 List the major protocols of the TCP/IP application layer. 37.10 Provide a brief description of the features and operation of well-known TCP/IP applications. 37.11 Describe TCP and UDP with its function. 37.12 Describe TCP synchronization and flow control. 37.13 Describe multiple conversations between hosts. 37.14 Understand the differences and the relationship between MAC addresses, IP addresses, and port numbers. 38.0 Explain, define, and identify the components of a WAN and router. – The student will be able to: 38.01 Identify organizations responsible for WAN standards. 38.02 Explain the difference between a WAN and LAN and the type of addresses each uses. 38.03 Describe the role of a router in a WAN. 38.04 Identify internal components of the router and describe their functions. 38.05 Describe the physical characteristics of the router. 38.06 Identify common ports on a router. 38.07 Properly connect FastEthernet, serial WAN, and console ports. 39.0 Describe and identify an operating system for a router. – The student will be able to: 39.01 Describe the purpose of the IOS. 39.02 Describe the basic operation of the IOS. 39.03 Identify various IOS features. 39.04 Identify the methods to establish a CLI session with the router. 39.05 Move between the user EXEC and privileged EXEC modes. 39.06 Establish a HyperTerminal session on a router. 39.07 Log into a router. 39.08 Use the help feature in the command line interface.

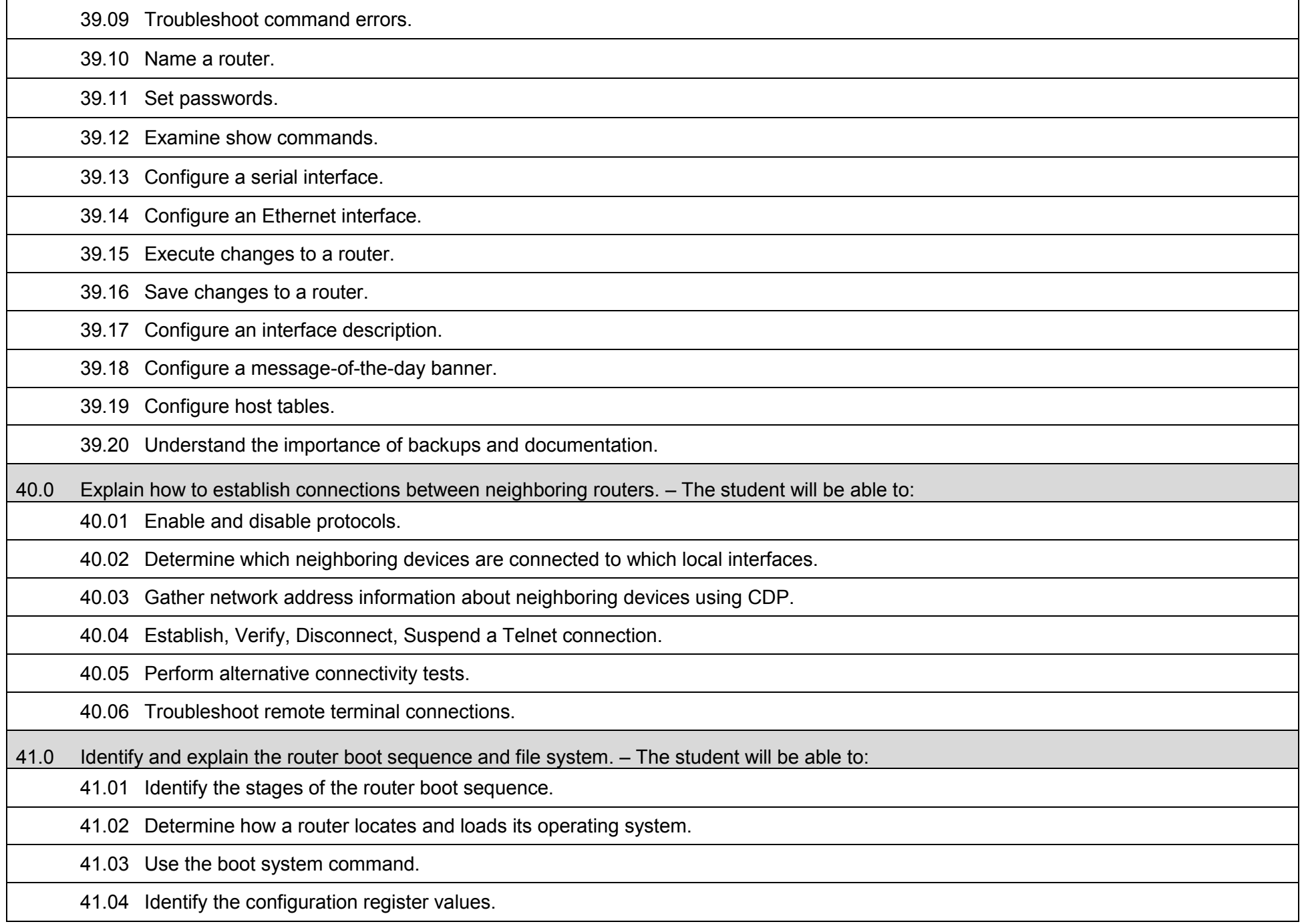

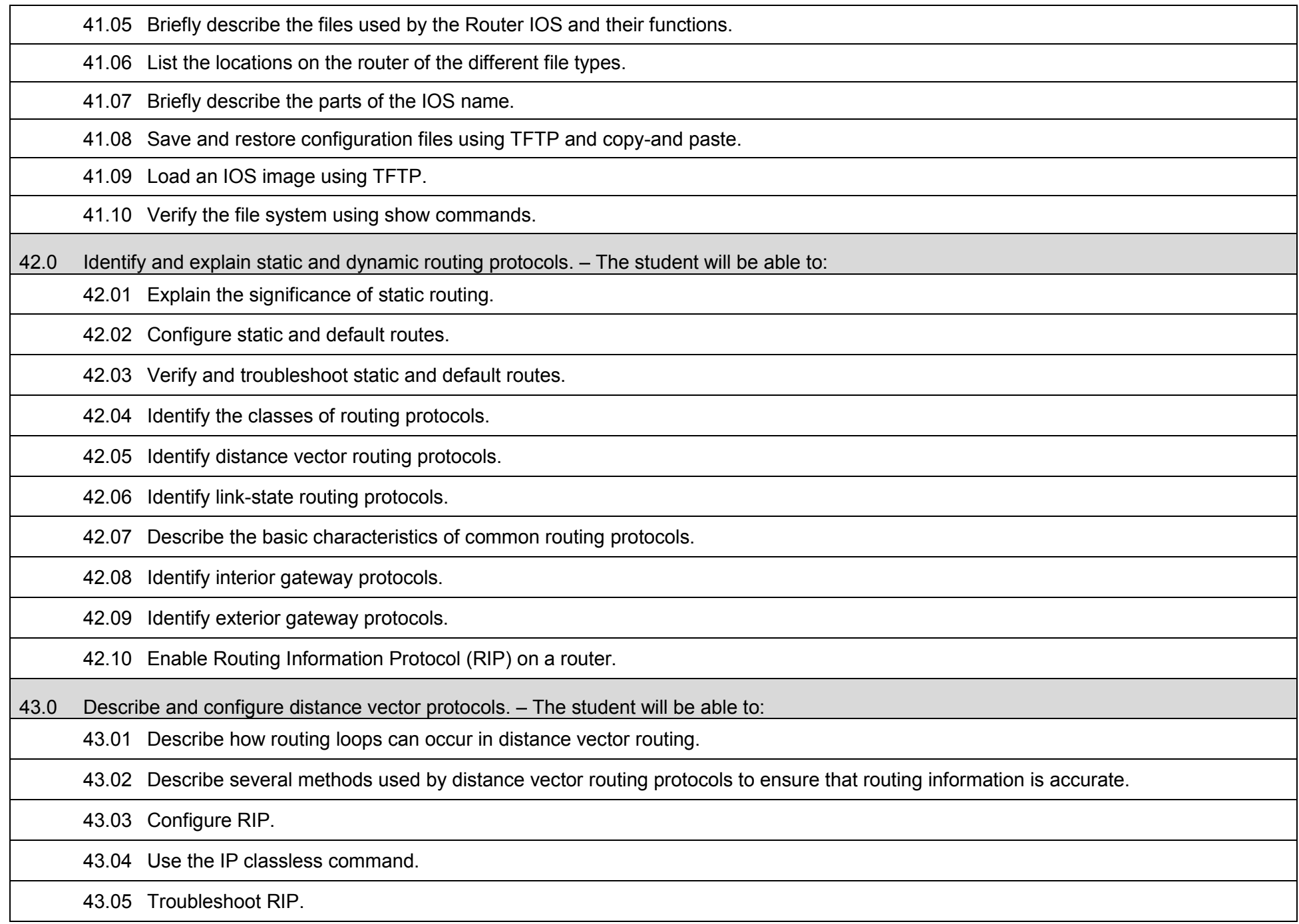

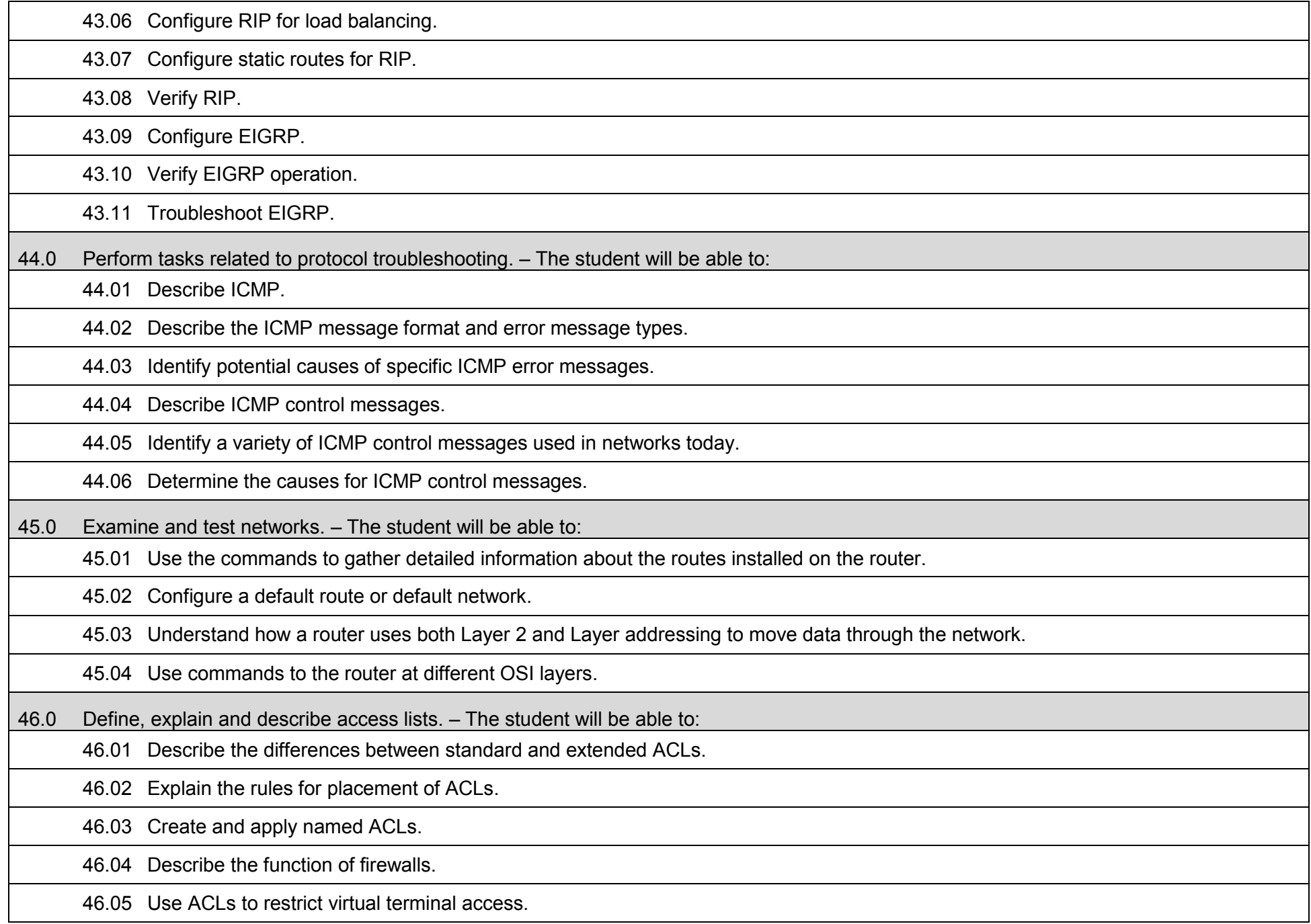

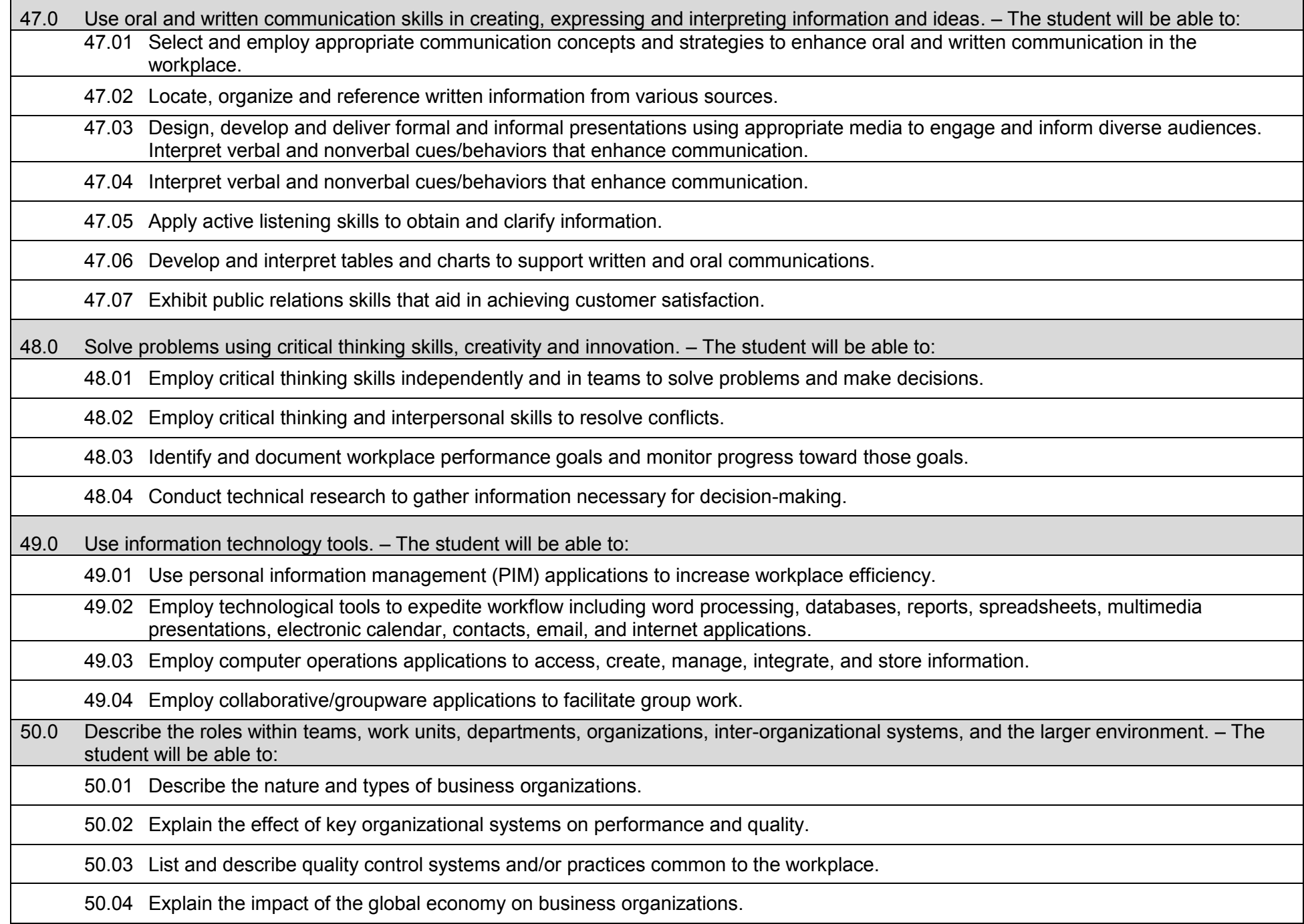

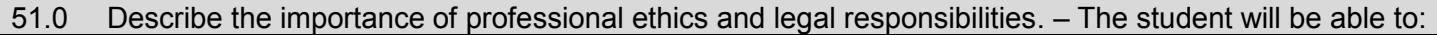

51.01 Evaluate and justify decisions based on ethical reasoning.

51.02 Evaluate alternative responses to workplace situations based on personal, professional, ethical, legal responsibilities, and employer policies.

51.03 Identify and explain personal and long-term consequences of unethical or illegal behaviors in the workplace.

51.04 Interpret and explain written organizational policies and procedures.

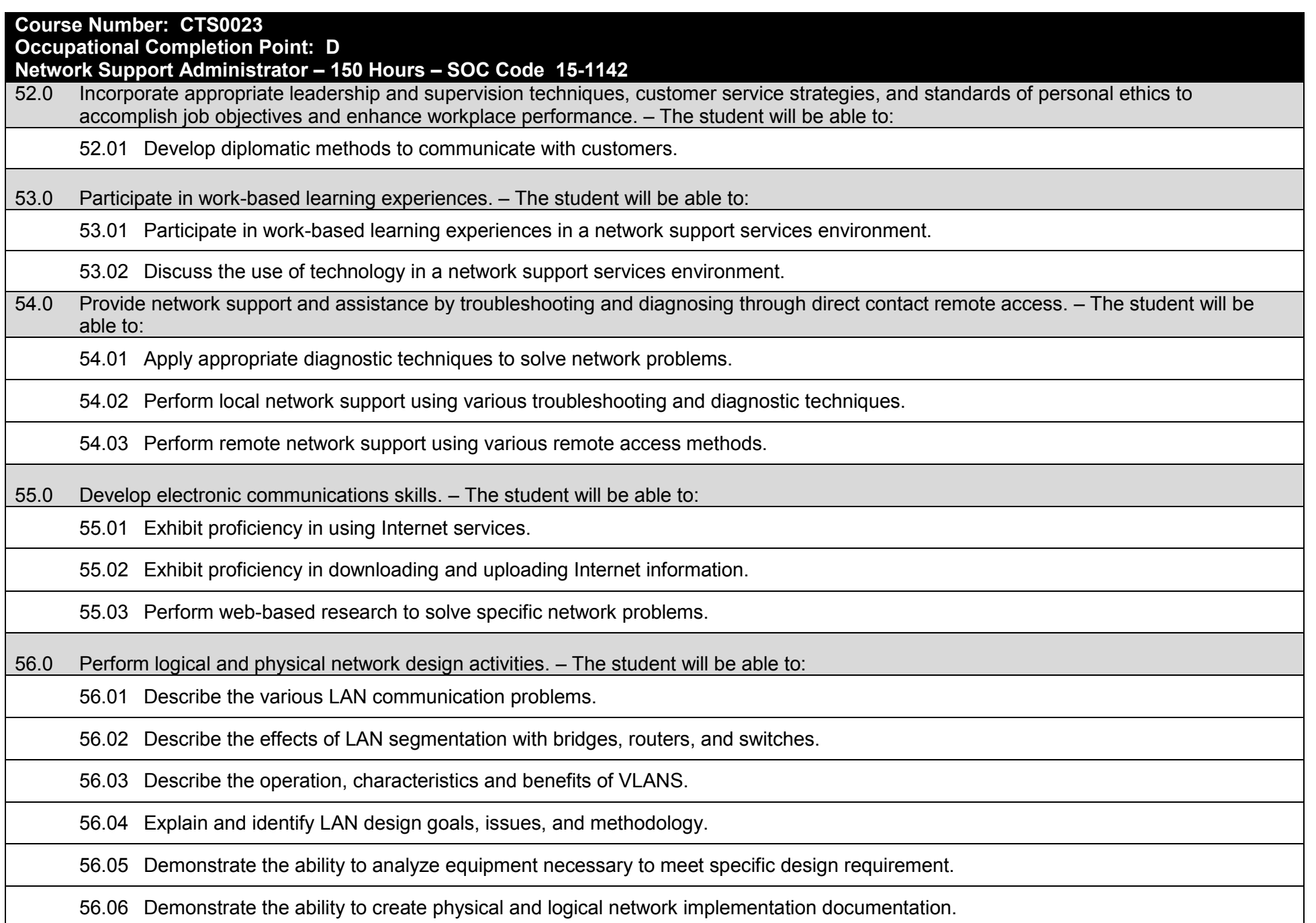

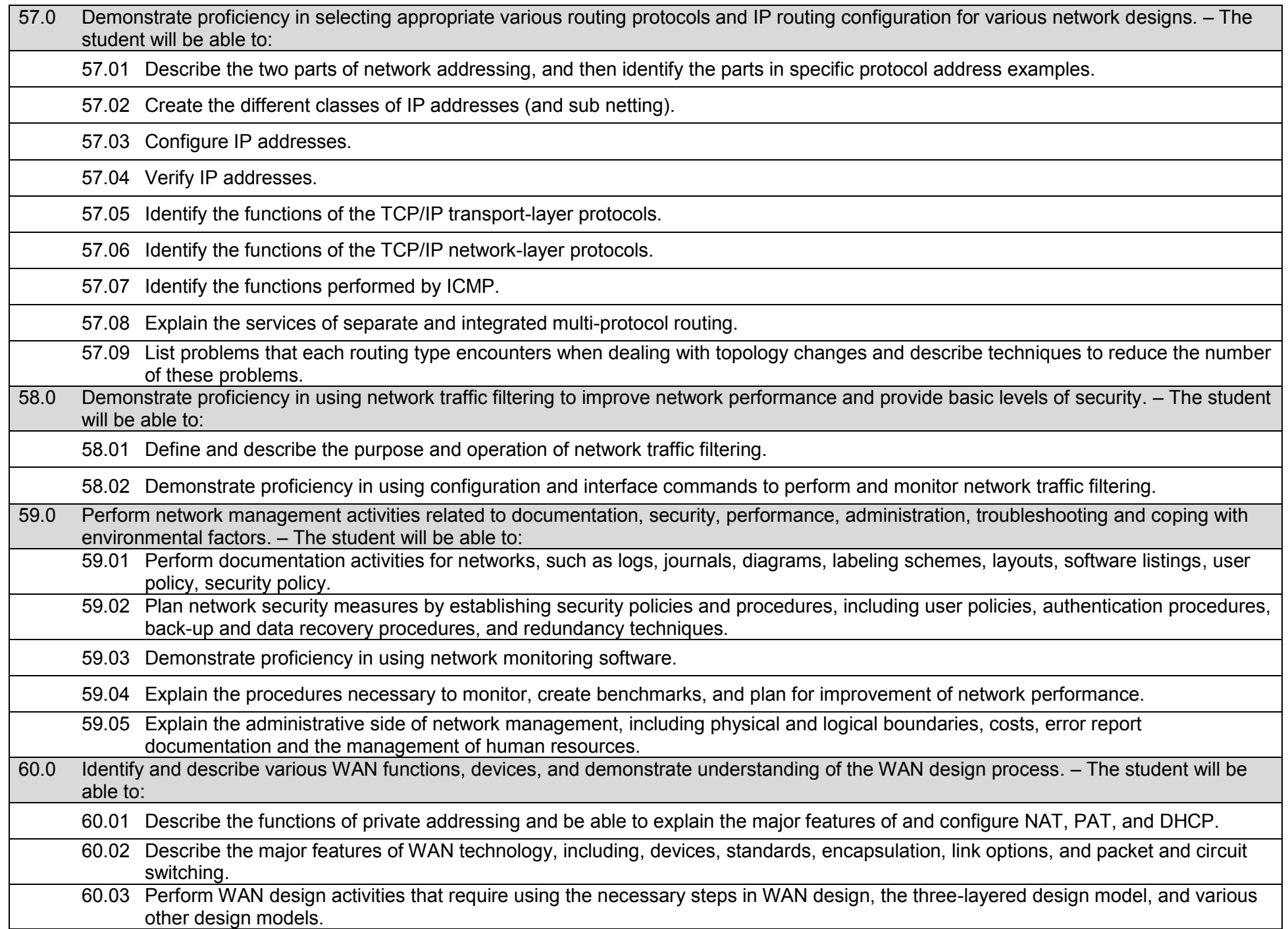

61.0 Describe the operation and implementation of virtual private networks. – The student will be able to:

61.01 Describe the virtual private network operation.

61.02 Describe the virtual private network implementation.

61.03 Demonstrate an understanding of tunneling.

61.04 Describe the end-to-end virtual dialup process.

62.0 Demonstrate the importance of health, safety, and environmental management systems in organizations and their importance to organizational performance and regulatory compliance. – The student will be able to:

62.01 Describe personal and jobsite safety rules and regulations that maintain safe and healthy work environments.

62.02 Explain emergency procedures to follow in response to workplace accidents.

62.03 Create a disaster and/or emergency response plan.

63.0 Demonstrate leadership and teamwork skills needed to accomplish team goals and objectives. – The student will be able to:

63.01 Employ leadership skills to accomplish organizational goals and objectives.

63.02 Establish and maintain effective working relationships with others in order to accomplish objectives and tasks.

63.03 Conduct and participate in meetings to accomplish work tasks.

63.04 Employ mentoring skills to inspire and teach others.

64.0 Explain the importance of employability skill and entrepreneurship skills. – The student will be able to:

64.01 Identify and demonstrate positive work behaviors needed to be employable.

64.02 Develop personal career plan that includes goals, objectives, and strategies.

64.03 Examine licensing, certification, and industry credentialing requirements.

64.04 Maintain a career portfolio to document knowledge, skills, and experience.

64.05 Evaluate and compare employment opportunities that match career goals.

64.06 Identify and exhibit traits for retaining employment.

64.07 Identify opportunities and research requirements for career advancement.

64.08 Research the benefits of ongoing professional development.

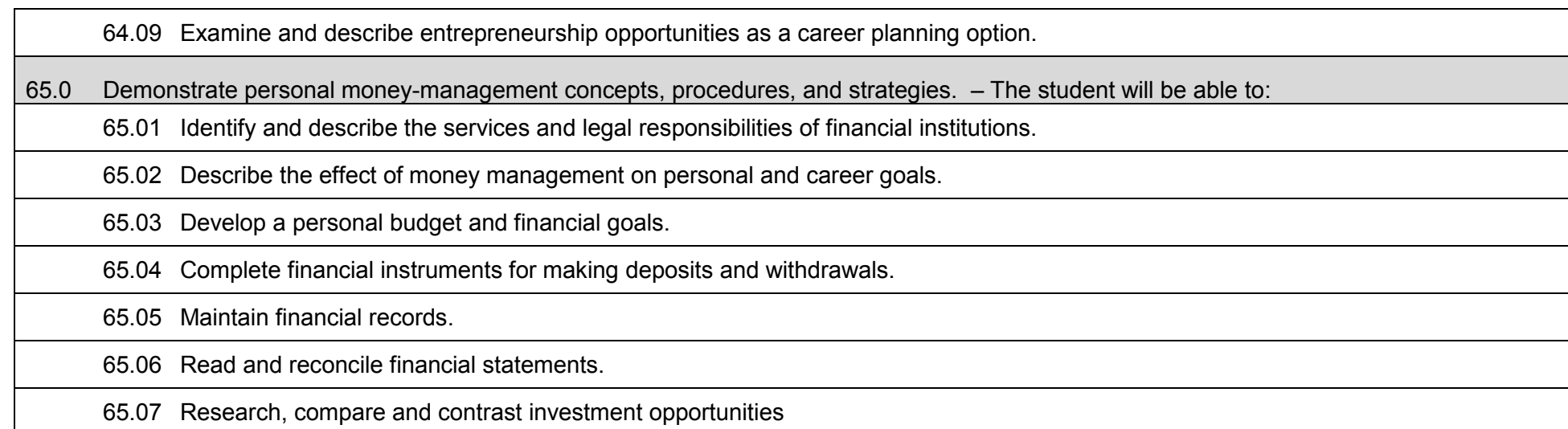
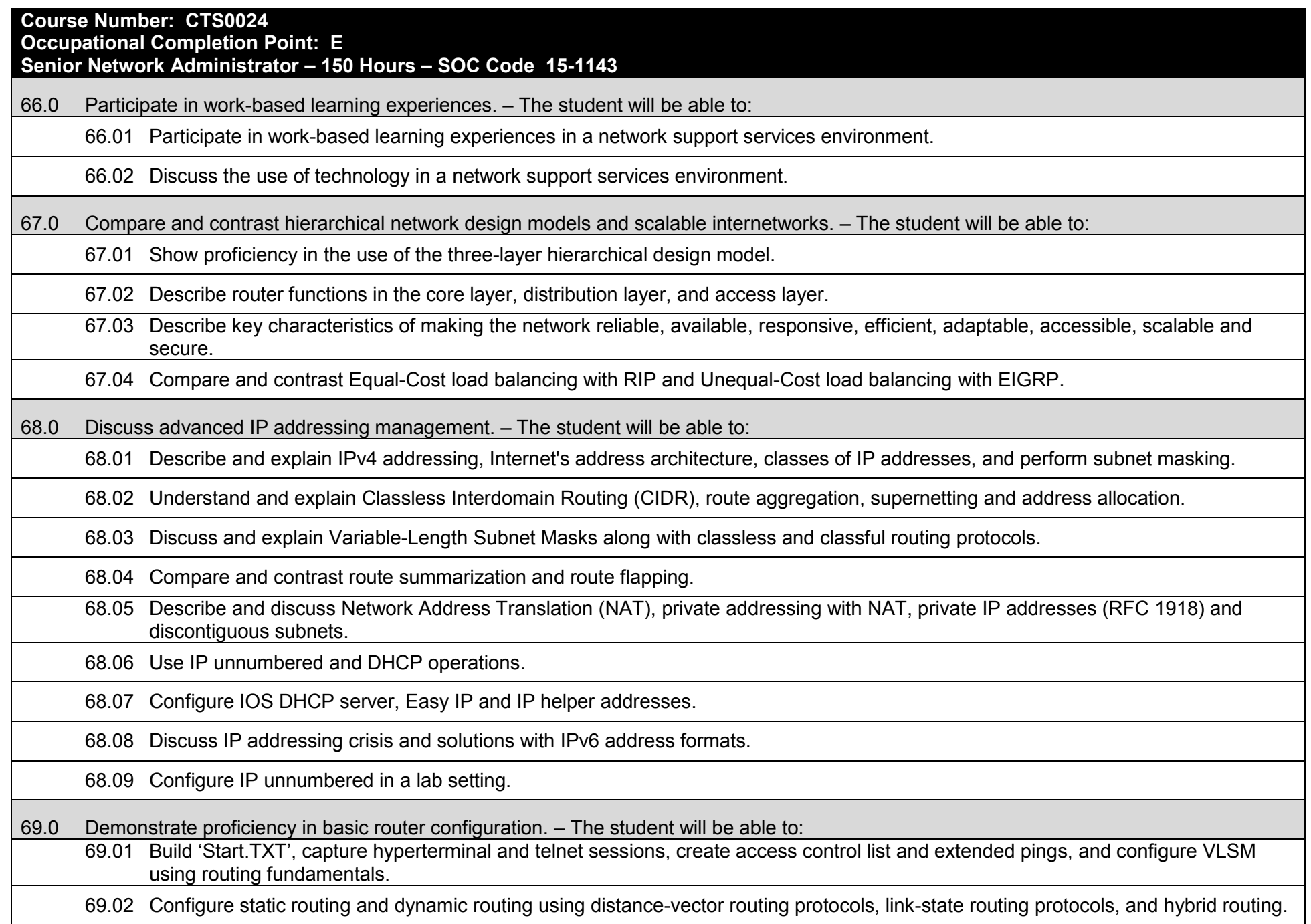

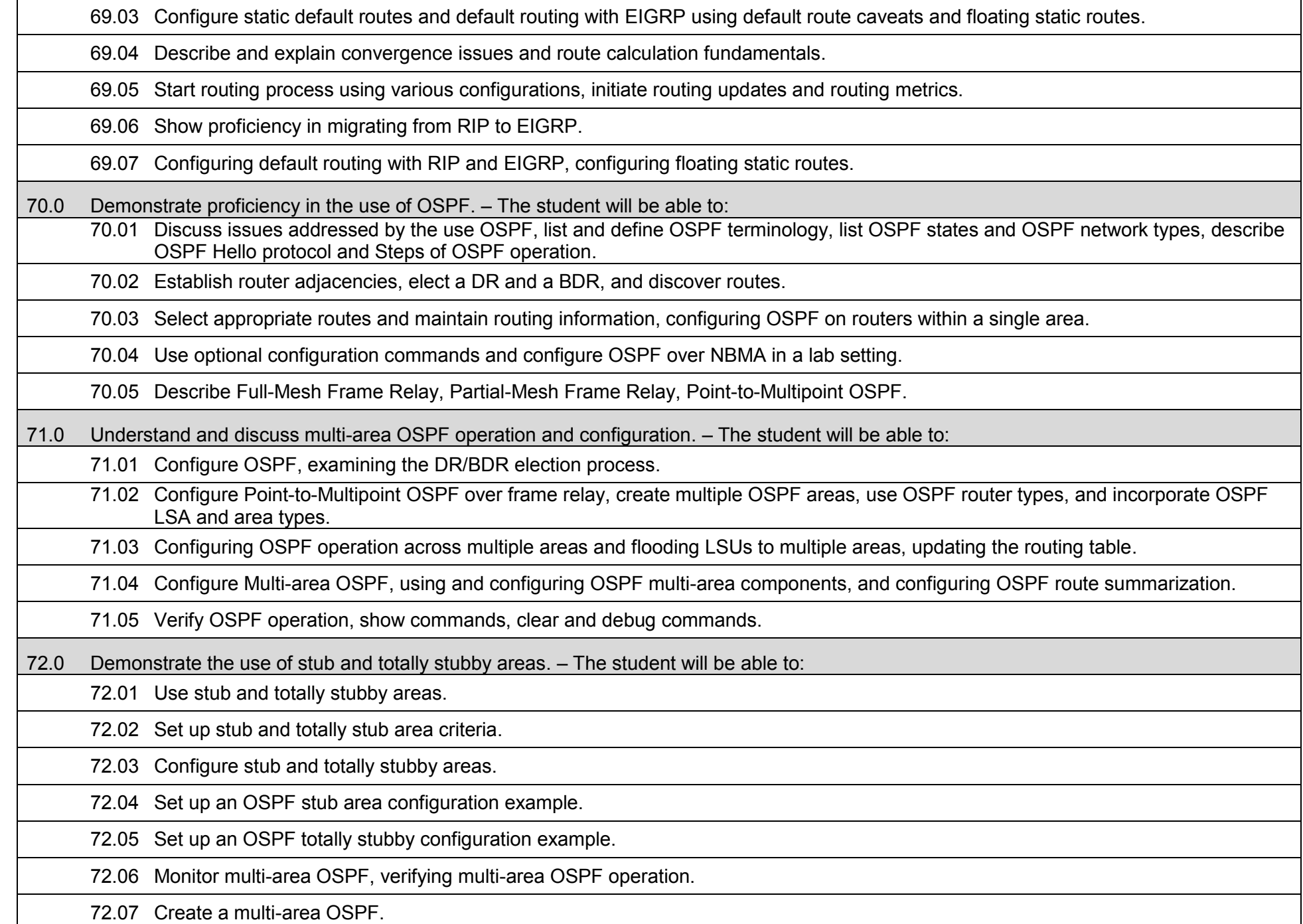

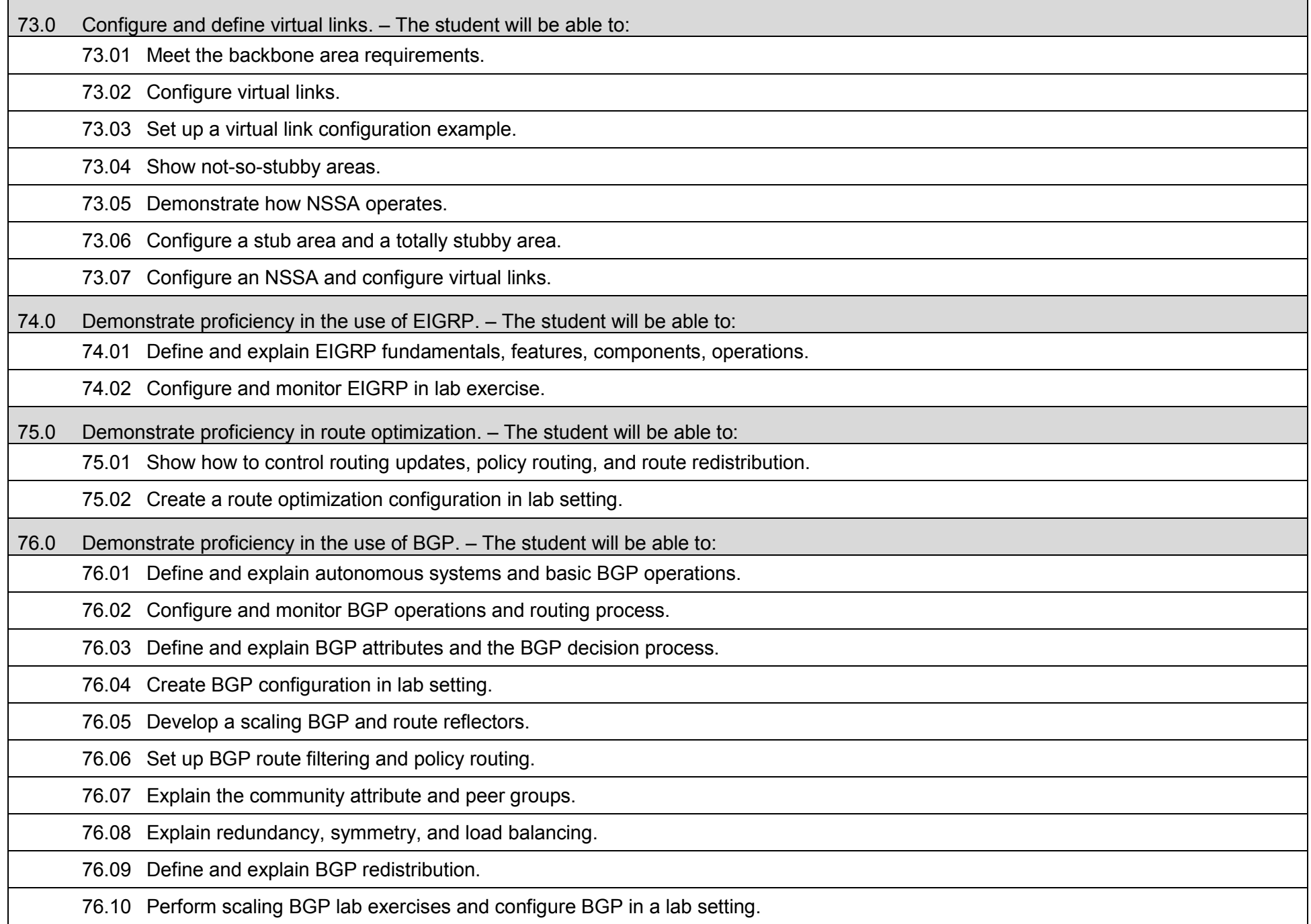

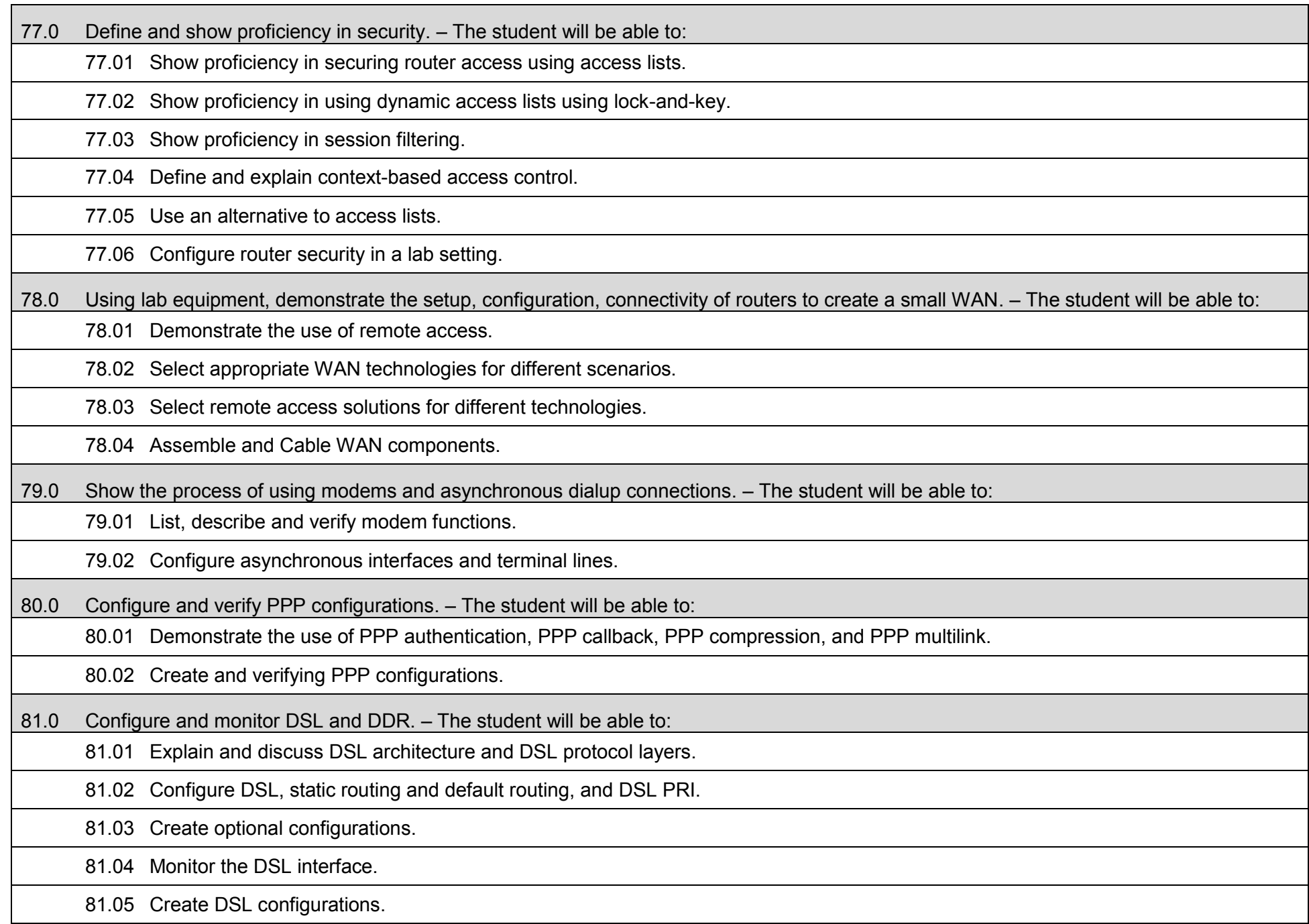

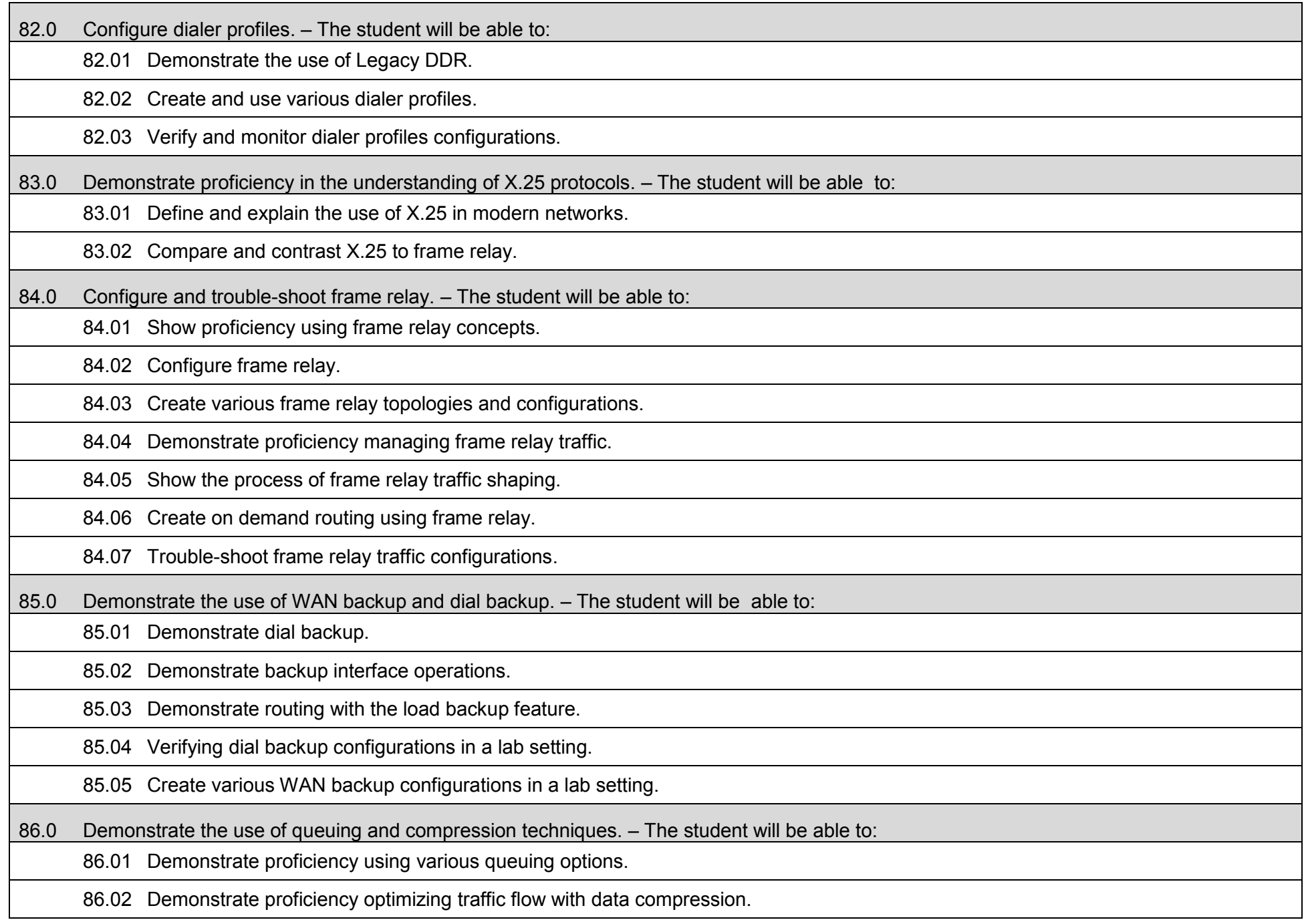

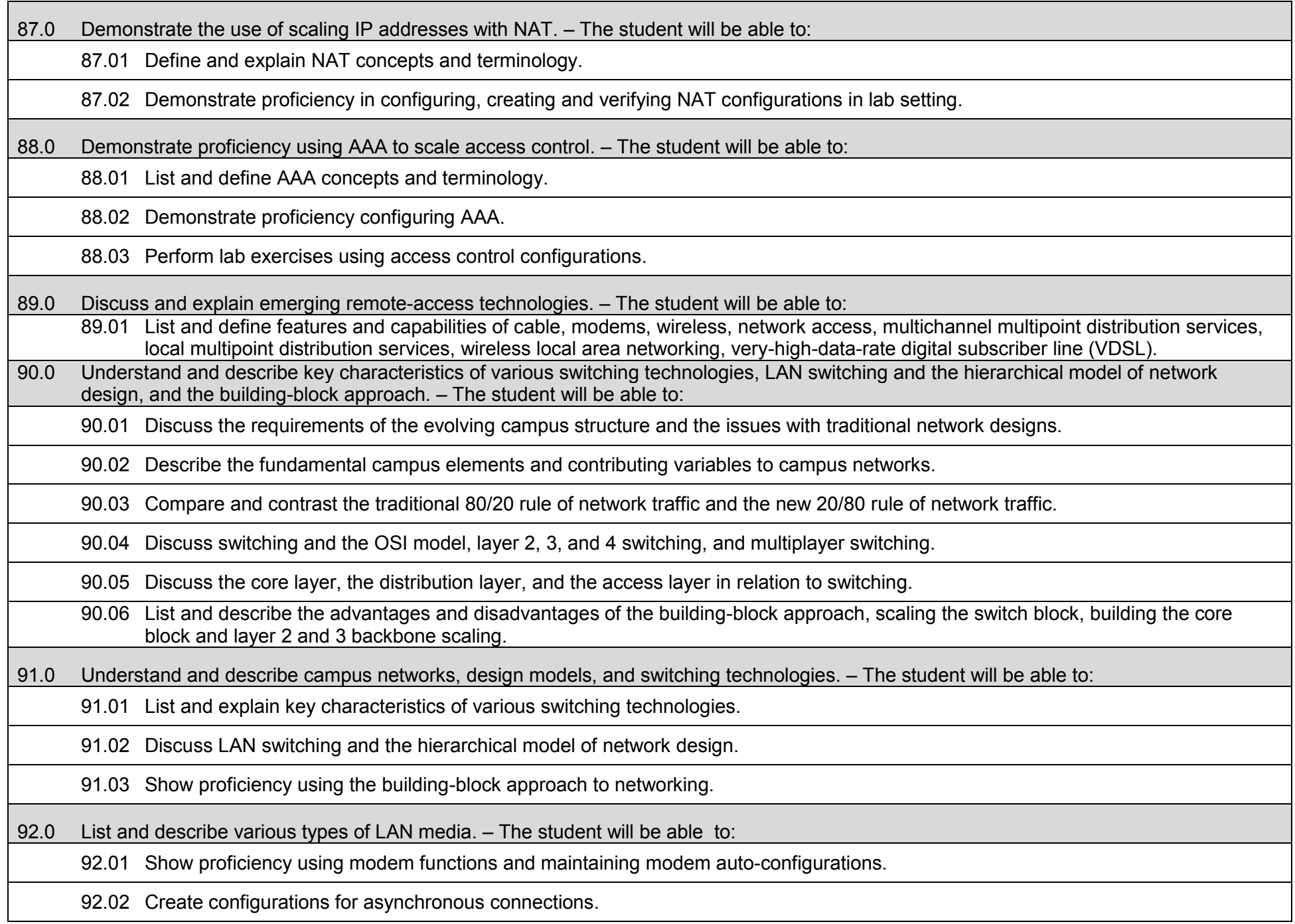

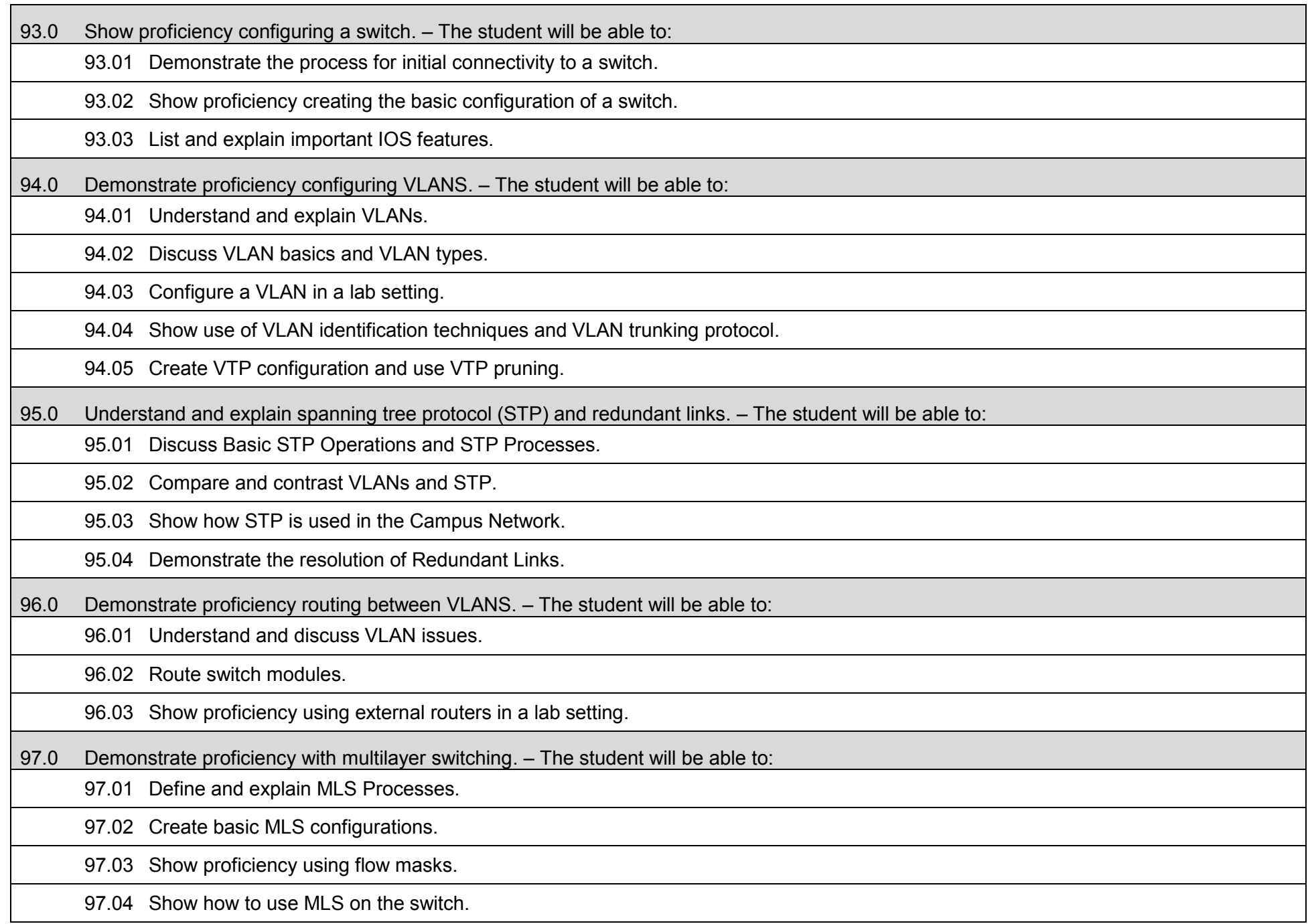

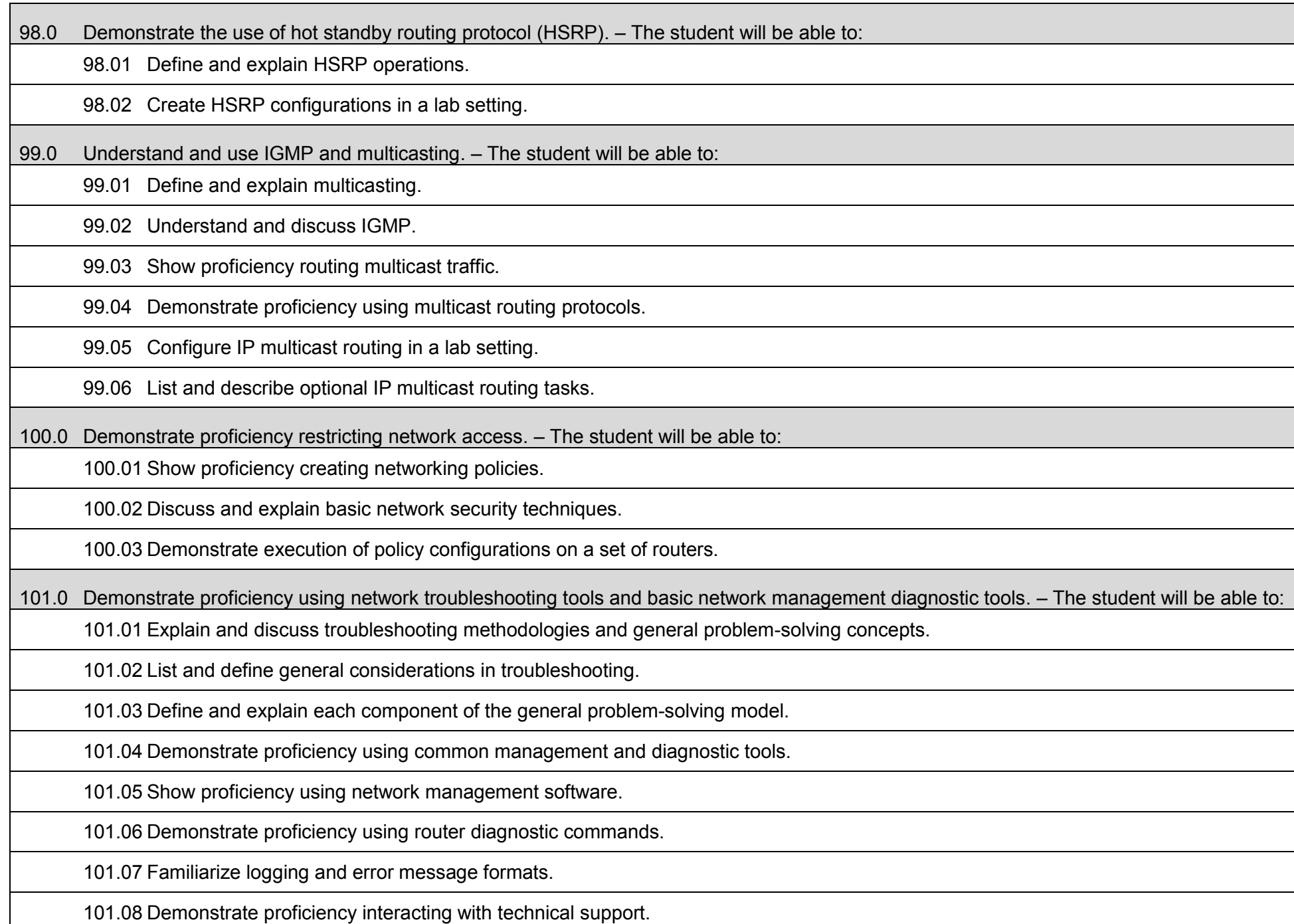

102.0 List and define the commonly used protocols, routing techniques, and switching processes. – The student will be able to:

102.01 List and define network services, layer 2 LAN protocols, and layer 2 WAN protocols.

102.02 Trace packets through a router.

102.03 Define and explain packet switching paths.

102.04 Identify performance issues affecting packet switching.

102.05 Define and explain low-level troubleshooting.

103.0 Demonstrate proficiency troubleshooting TCP/IP, LAN switch environment, VLANS and frame relay. – The student will able to: 103.01 List, define, and explain theory, concepts, and terminology of TCP/IP, LAN switch environment, spanning tree, VLANs and frame relay.

103.02 List, define, and explain common problems with TCP/IP and LAN switching.

103.03 List, define, and explain common scenarios with VLANs and frame relay.

103.04 Troubleshoot TCP/IP in a Windows environment; use LAN switch troubleshooting tools, explain general VLAN troubleshooting issues; list and explain the steps in frame relay troubleshooting and DSL problem isolation.

103.05 Use show commands to verify LAN switch configuration settings.

103.06 Use show and debug commands for TCP/IP, router VLANs and frame relay.

103.07 Use TCP/IP diagnostic tools.

104.0 Demonstrate proficiency troubleshooting EIGRP, OSPF, and BGP. – The student will be able to:

104.01 List, define, and explain theory, concepts, and terminology of EIGRP, OSPF, and BGP.

104.02 Demonstrate proficiency configuring AAA, EIGRP, OSPF, and BGP.

104.03 Demonstrate proficiency trouble shooting EIGRP, OSPF, and BGP.

104.04 Demonstrate proficiency using the show and debug commands for OSPF and BGP.

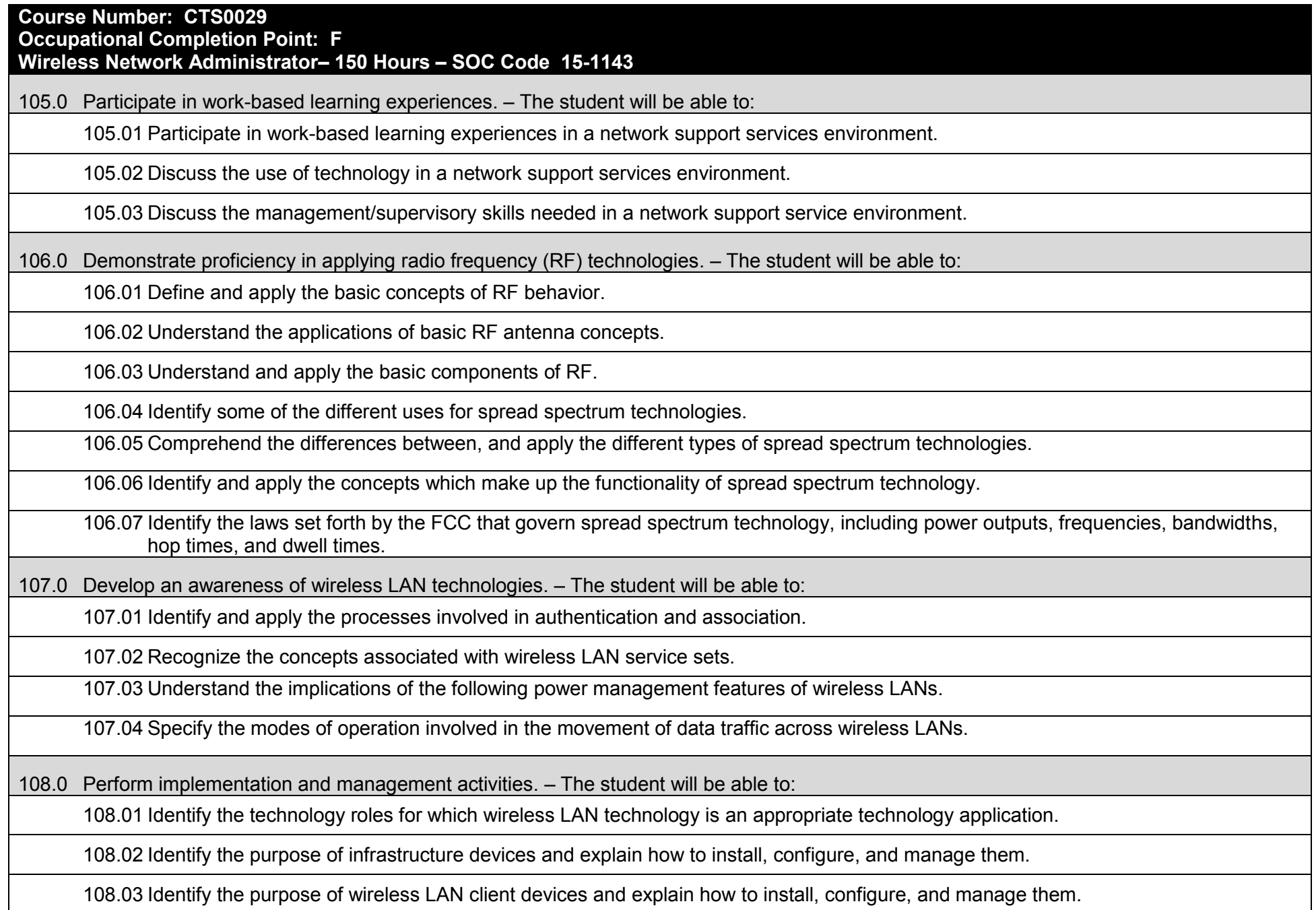

108.04 Identify the purpose of wireless LAN gateway devices and explain how to install, configure, and manage them.

108.05 Identify the basic attributes, purpose, and function of types of antennas.

108.06 Describe the proper locations and methods for installing antennas.

108.07 Explain the concepts of polarization, gain, beamwidth, and free-space path loss as they apply to implementing solutions that require antennas.

108.08 Identify the use of wireless LAN accessories and explain how to install, configure, and manage them.

108.09 Identify, understand, correct or compensate for wireless LAN implementation challenges.

108.10 Explain how antenna diversity compensates for multipath.

108.11 Identify and understand the importance and process of conducting a thorough site survey.

108.12 Identify and understand the importance of the necessary tasks involved in preparing to do an RF site survey.

108.13 Identify the necessary equipment involved in performing a site survey.

108.14 Understand the necessary procedures involved in performing a site survey.

108.15 Identify and understand site survey reporting procedures.

109.0 Develop an awareness of wireless security systems. – The student will be able to:

109.01 Identify the strengths, weaknesses and appropriate uses of wireless LAN security techniques.

109.02 Describe types of wireless LAN security attacks, and explain how to identify and prevent them.

109.03 Given a wireless LAN scenario, identify the appropriate security solution from the following available wireless LAN security solutions.

109.04 Explain the uses of corporate security policies and how they are used to secure a wireless LAN.

109.05 Identify how and security precautions are used to secure a wireless LAN.

110.0 Demonstrate knowledge of wireless industry standards. – The student will be able to:

110.01 Identify, apply and comprehend the differences between wireless LAN standards.

110.02 Understand the roles of organizations in providing direction and accountability within the wireless LAN industry.

110.03 Identify the differences between the ISM and UNII bands.

110.04 Identify and understand the differences between the power output rules for point-to-point and point-to-multipoint links.

110.05 Identify the basic characteristics of infrared wireless LANs.

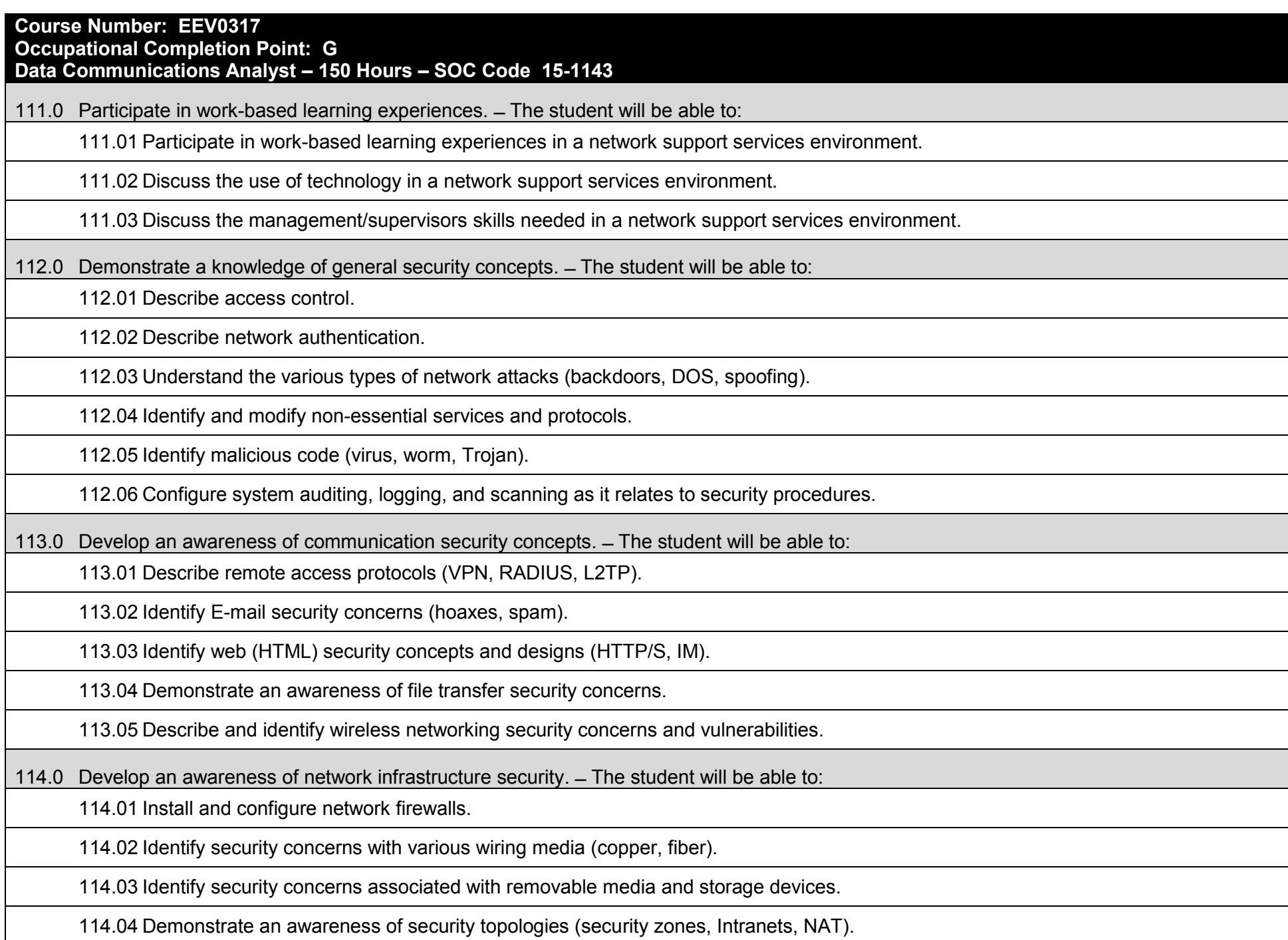

114.05 Configure and use intrusion detection software.

114.06 Establish security baselines (updates, patches, hot fixes, Access Control lists).

114.07 Demonstrate the ability to configure a Virtual Private Network (VPN).

114.08 Describe the function of Network Address Translation (NAT)**.**

115.0 Develop an awareness of cryptography and its relation to security. ̶ The student will be able to:

115.01 Demonstrate an understanding of security algorithms and encryption.

115.02 Use and apply Public Key Certificates.

115.03 Demonstrate an understanding of standards and protocols in commerce.

116.0 Incorporate organizational and operational security in an appropriate and effective manner. ̶ The student will be able to:

116.01 Describe how to establish a network security policy.

116.02 Explain the importance of physical security to protect network resources.

116.03 Identify and use disaster recovery procedures.

116.04 Describe the importance of business continuity and its relationship to network and corporate security.

116.05 Describe security policies and procedures that would be used in a business environment.

116.06 Explain the importance of privilege management (access, password management, sign-on).

116.07 Describe the concept of forensics as it applies to network security (obtaining evidence of security breaches).

116.08 Explain the importance of educating users and supervisors in regard to network security.

116.09 Create documentation that describes standards and guidelines for a network security system.

## **Additional Information**

### **Laboratory Activities**

Laboratory investigations that include scientific inquiry, research, measurement, problem solving, emerging technologies, tools and equipment, as well as, experimental, quality, and safety procedures are an integral part of this career and technical program/course. Laboratory investigations benefit all students by developing an understanding of the complexity and ambiguity of empirical work, as well as the skills required to manage, operate, calibrate and troubleshoot equipment/tools used to make observations. Students understand measurement error; and have the skills to aggregate, interpret, and present the resulting data. Equipment and supplies should be provided to enhance hands-on experiences for students.

## **Special Notes**

MyCareerShines is an interactive resource to assist students in identifying their ideal career and to enhance preparation for employment. Teachers are encouraged to integrate this resource into the program curriculum to meet the employability goals for each student.

## **Career and Technical Student Organization (CTSO)**

Phi Beta Lambda and Business Professionals of America (BPA) are the intercurricular student organizations providing leadership training and reinforcing specific career and technical skills. Career and Technical Student Organizations provide activities for students as an integral part of the instruction offered.

### **Cooperative Training – OJT**

On-the-job training is appropriate but not required for this program. Whenever offered, the rules, guidelines, and requirements specified in the OJT framework apply.

### **Basic Skills**

In PSAV programs offered for 450 hours or more, in accordance with Rule 6A-10.040, F.A.C., the minimum basic skills grade levels required for postsecondary adult career and technical students to complete this program are: Mathematics 9, Language 9, and Reading 9. These grade level numbers correspond to a grade equivalent score obtained on a state designated basic skills examination.

Adult students with disabilities, as defined in Section 1004.02(7), Florida Statutes, may be exempted from meeting the Basic Skills requirements (Rule 6A-10.040). Students served in exceptional student education (except gifted) as defined in s. 1003.01(3)(a), F.S., may also be exempted from meeting the Basic Skills requirement. Each school district and Florida College must adopt a policy addressing procedures for exempting eligible students with disabilities from the Basic Skills requirement as permitted in Section 1004.91(3), F.S.

Students who possess a college degree at the Associate of Applied Science level or higher; who have completed or are exempt from the college entry-level examination; or who have passed a state, national, or industry licensure exam are exempt from meeting the Basic Skills requirement (Rule 6A-10.040, F.A.C.) Exemptions from state, national or industry licensure are limited to the certifications listed on the Basic Skills and Licensure Exemption List which may be accessed from the CTE Program Resources page.

#### **Accommodations**

Federal and state legislation requires the provision of accommodations for students with disabilities to meet individual needs and ensure equal access. Postsecondary students with disabilities must self-identify, present documentation, request accommodations if needed, and develop a plan with their counselor and/or instructors. Accommodations received in postsecondary education may differ from those received in secondary education. Accommodations change the way the student is instructed. Students with disabilities may need accommodations in such areas as instructional methods and materials, assignments and assessments, time demands and schedules, learning environment, assistive technology and special communication systems. Documentation of the accommodations requested and provided should be maintained in a confidential file.

Note: postsecondary curriculum and regulated secondary programs cannot be modified.

#### **Florida Department of Education Curriculum Framework**

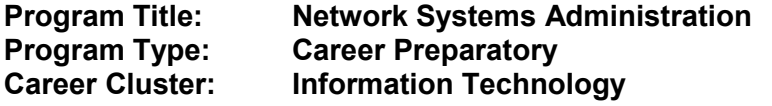

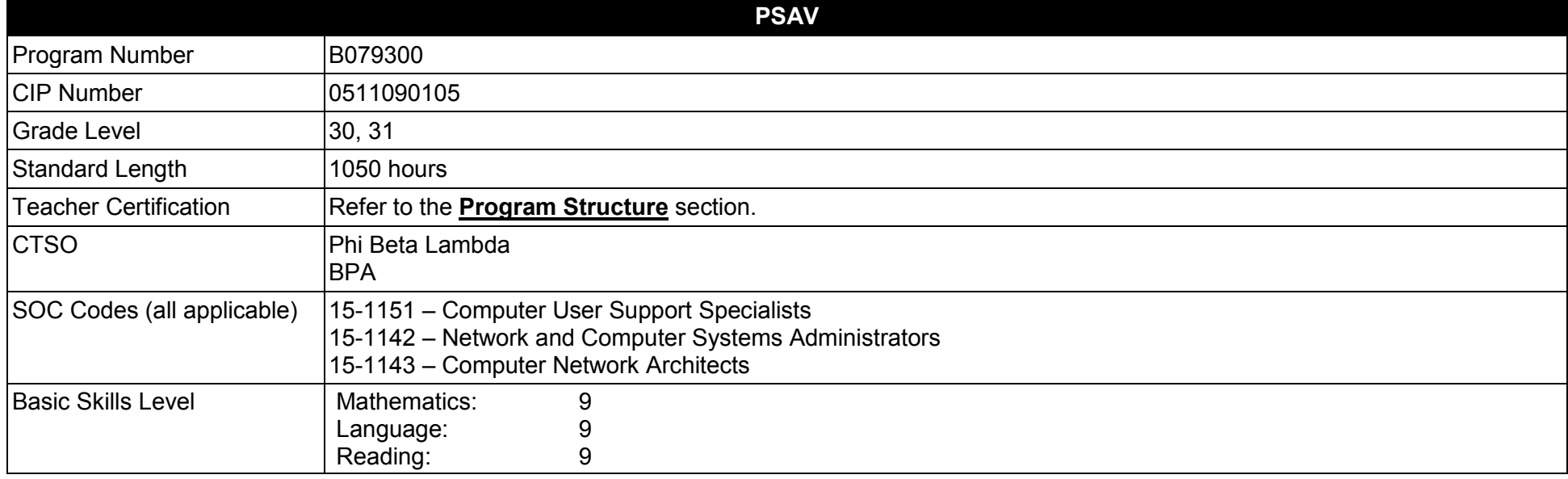

#### **Purpose**

This program offers a sequence of courses that provides coherent and rigorous content aligned with challenging academic standards and relevant technical knowledge and skills needed to prepare for further education and careers such as a Computer Support Assistant, Network Support Technician, Systems Administrator, Systems Engineer, Wireless Network Administrator, and Data Communications Analyst in the Information Technology career cluster; provides technical skill proficiency, and includes competency-based applied learning that contributes to the academic knowledge, higher-order reasoning and problem-solving skills, work attitudes, general employability skills, technical skills, and occupation-specific skills, and knowledge of all aspects of the Information Technology career cluster.

The content includes but is not limited to instruction in computer literacy; software application support; basic hardware configuration and troubleshooting; networking technologies, troubleshooting, security, and administration; and customer service and human relations skills.

**Additional Information** relevant to this Career and Technical Education (CTE) program is provided at the end of this document.

# **Program Structure**

This program is a planned sequence of instruction consisting of seven occupational completion points.

This program is comprised of courses which have been assigned course numbers in the SCNS (Statewide Course Numbering System) in accordance with Section 1007.24 (1), F.S. Career and Technical credit shall be awarded to the student on a transcript in accordance with Section 1001.44(3)(b), F.S.

To teach the courses listed below, instructors must hold at least one of the teacher certifications indicated for that course.

The following table illustrates the postsecondary program structure:

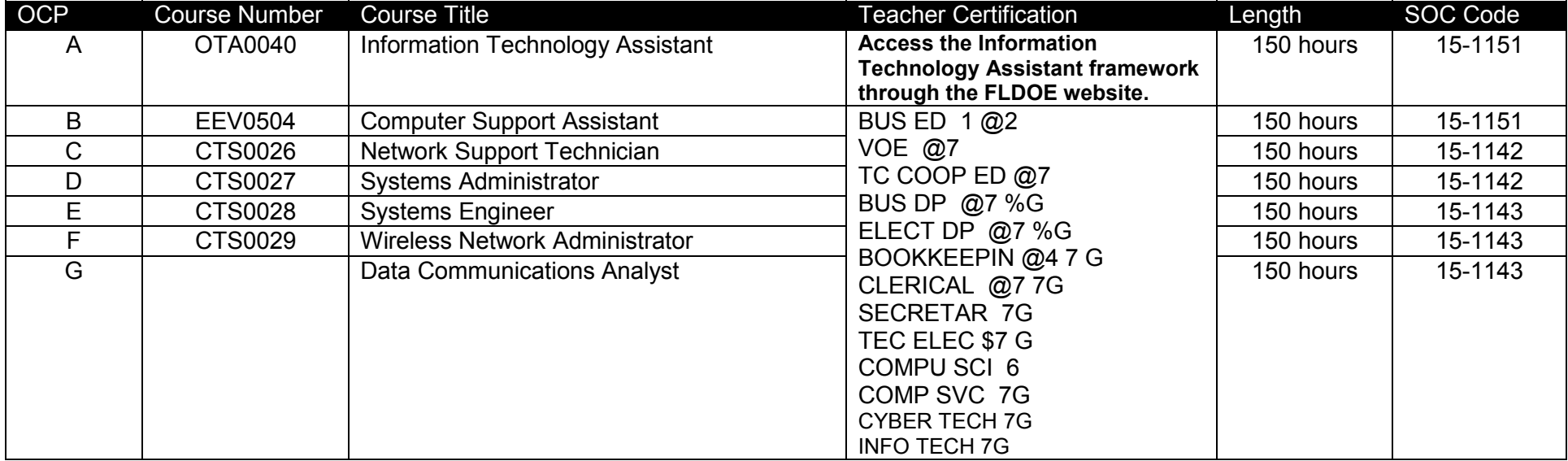

## **Common Career Technical Core – Career Ready Practices**

Career Ready Practices describe the career-ready skills that educators should seek to develop in their students. These practices are not exclusive to a Career Pathway, program of study, discipline or level of education. Career Ready Practices should be taught and reinforced in all career exploration and preparation programs with increasingly higher levels of complexity and expectation as a student advances through a program of study.

- 1. Act as a responsible and contributing citizen and employee.
- 2. Apply appropriate academic and technical skills.
- 3. Attend to personal health and financial well-being.
- 4. Communicate clearly, effectively and with reason.
- 5. Consider the environmental, social and economic impacts of decisions.
- 6. Demonstrate creativity and innovation.
- 7. Employ valid and reliable research strategies.
- 8. Utilize critical thinking to make sense of problems and persevere in solving them.
- 9. Model integrity, ethical leadership and effective management.
- 10. Plan education and career path aligned to personal goals.
- 11. Use technology to enhance productivity.
- 12. Work productively in teams while using cultural/global competence.

# **Standards**

### **Information Technology Assistant (OTA0040) is the first course in this and other programs within the Information Technology Career Cluster. Standards 01.0 – 14.0 are associated with this course**.

After successfully completing this program, the student will be able to perform the following:

- 01.0 Demonstrate knowledge, skill, and application of information systems to accomplish job objectives and enhance workplace performance.<br>02.0 Develop an awareness of microprocessors and digital computers.
- 02.0 Develop an awareness of microprocessors and digital computers.<br>03.0 Demonstrate an understanding of operating systems.
- Demonstrate an understanding of operating systems.
- 04.0 Use technology to enhance the effectiveness of communication skills utilizing word processing applications.
- 05.0 Use technology to enhance communication skills utilizing presentation applications.
- 06.0 Use technology to enhance the effectiveness of communication utilizing spreadsheet and database applications.
- 07.0 Use technology to enhance communication skills utilizing electronic mail.
- 08.0 Investigate individual assessment and job/career exploration and individual career planning that reflect the transition from school to work, lifelong learning, and personal and professional goals.
- 09.0 Incorporate appropriate leadership and supervision techniques, customer service strategies, and standards of personal ethics to accomplish job objectives and enhance workplace performance.
- 10.0 Demonstrate competence using computer networks, internet and online databases to facilitate collaborative or individual learning and communication.
- 11.0 Demonstrate competence in page design applicable to the WWW.
- 12.0 Develop an awareness of emerging technologies.
- 13.0 Develop awareness of computer languages and software applications.
- 14.0 Demonstrate comprehension and communication skills.
- 15.0 Incorporate appropriate leadership and supervision techniques, customer service strategies, and standards of personal ethics to accomplish job objectives and enhance workplace performance.
- 16.0 Identify, install, configure, and upgrade desktop and server computer modules and peripherals, following established basic procedures for system assembly and disassembly of field replaceable modules.
- 17.0 Diagnose and troubleshoot common module problems and system malfunctions of computer software, hardware, peripherals, and other office equipment.
- 18.0 Identify issues, procedures and devices for protection within the computing environment, including people, hardware and the surrounding workspace.
- 19.0 Identify specific terminology, facts, ways and means of dealing with classifications, categories and principles of motherboards, processors and memory in desktop and server computer systems.
- 20.0 Demonstrate knowledge of basic types of printers, basic concepts, printer components, how they work, how they print onto a page, paper path, care and service techniques, and common problems.
- 21.0 Identify and describe basic network concepts and terminology, ability to determine whether a computer is networked, knowledge of procedures for swapping and configuring network interface cards, and knowledge of the ramifications of repairs when a computer is networked.
- 22.0 Perform end user support and assistance by troubleshooting and diagnosing through telephone, e-mail, remote access, or direct contact.
- 23.0 Demonstrate proficiency using graphical user interface (GUI) operating systems.
- 24.0 Demonstrate language arts knowledge and skills.<br>25.0 Demonstrate mathematics knowledge and skills.
- Demonstrate mathematics knowledge and skills.
- 26.0 Incorporate appropriate leadership and supervision techniques, customer service strategies, and standards of personal ethics to accomplish job objectives and enhance workplace performance.
- 27.0 Participate in work-based learning experiences.<br>28.0 Perform end user support and assistance by trou
- Perform end user support and assistance by troubleshooting and diagnosing through telephone, e-mail, remote access, or direct contact.
- 29.0 Perform installation and configuration activities.
- 30.0 Demonstrate proficiency using computer networks.
- 31.0 Demonstrate proficiency in configuring and troubleshooting hardware devices and drivers.<br>32.0 Demonstrate proficiency in managing, monitoring, and optimizing system performance, reli
- Demonstrate proficiency in managing, monitoring, and optimizing system performance, reliability and availability.
- 33.0 Demonstrate proficiency in managing, configuring and troubleshooting storage use.
- 34.0 Demonstrate proficiency in configuring and troubleshooting network connections.
- 35.0 Demonstrate proficiency in implementing, monitoring, and troubleshooting security.
- 36.0 Use oral and written communication skills in creating, expressing and interpreting information and ideas.
- 37.0 Solve problems using critical thinking skills, creativity and innovation.
- 38.0 Use information technology tools.
- 39.0 Describe the roles within teams, work units, departments, organizations, interorganizational systems, and the larger environment.
- 40.0 Describe the importance of professional ethics and legal responsibilities.
- 41.0 Incorporate appropriate leadership and supervision techniques, customer service strategies, and standards of personal ethics to accomplish job objectives and enhance workplace performance.
- 42.0 Participate in work-based learning experiences.
- 43.0 Administer accounts and resources on computers running server operating system software in a networked environment.
- 44.0 Modify user and computer accounts on computers running a server operating system in a networked environment.
- 45.0 Perform various administrative functions using groups.
- 46.0 Enable resource access with permissions, manage access to files and folders using permissions, and manage permission inheritance.
- 47.0 Implement printing in a networked environment utilizing a particular server operating system.
- 48.0 Set up a network-wide printing strategy to meet the needs of users and troubleshoot installation or configuration problems.
- 49.0 Utilize available permissions for managing access to global directory objects, how to move objects between organizational units in the same domain, and how to delegate control of an organizational unit.
- 50.0 Use group policy to configure folder redirection, browser connectivity, and the desktop.
- 51.0 Manage computer security in a networking environment.
- 52.0 Administer servers remotely.
- 53.0 Monitor server performance by using performance tools, configure and manage performance logs, configure and manage alerts, and manage system monitor views.
- 54.0 Collect performance data by monitoring primary server subsystems and identify system bottlenecks by using the performance monitoring software.
- 55.0 Maintaining device drivers.
- 56.0 Use software tools to manage and set up disks.
- 57.0 Use file encryption for security of data.<br>58.0 Plan for a computer disaster and use the
- 58.0 Plan for a computer disaster and use the features of a server operating system to prevent a disaster or recover when one occurs.
- 59.0 Manage and distribute critical software updates that resolve known security vulnerabilities and other stability issues.
- 60.0 Construct and assign IP addresses and isolate addressing issues associated with the IP routing process.
- 61.0 Configure an internet protocol (IP) address for client computers.
- 62.0 Configure name resolution mechanisms for clients on a network and describe the name resolution process.
- 63.0 Isolate common connectivity issues and describe how to use utilities and tools as part of this process.
- 64.0 Configure a routing solution for a network environment.
- 65.0 Allocate IP addressing in a network environment.<br>66.0 Manage the DHCP service to reflect changing clie
- Manage the DHCP service to reflect changing client IP addressing needs and monitor DHCP server performance.
- 67.0 Assign computer names to the IP addresses of the source and destination hosts, and then use the computer name to contact the hosts.<br>68.0 Resolve host names by using domain name system.
- 68.0 Resolve host names by using domain name system.<br>69.0 Manage and monitor DNS servers to ensure that the
- Manage and monitor DNS servers to ensure that they are functioning properly and to optimize network performance.
- 70.0 Configure a server with the routing and remote access service, create appropriate remote access connections on a network access server, and configure users' access rights.
- 71.0 Manage and monitor network access and the network access services.
- 72.0 Perform installation of a network client operating system.
- 73.0 Install and configure hardware devices.
- 74.0 Configure and manage file systems.
- 75.0 Troubleshoot the boot process and other system issues.
- 76.0 Configure the desktop.
- 77.0 Configure IP addresses and name resolution.
- 78.0 Configure the client to work in a network environment.
- 79.0 Support remote users.
- 80.0 Configure a client OS for mobile computing.
- 81.0 Monitor resources and performance.
- 82.0 Demonstrate the importance of health, safety, and environmental management systems in organizations and their importance to organizational performance and regulatory compliance.
- 83.0 Demonstrate leadership and teamwork skills needed to accomplish team goals and objectives.
- 84.0 Explain the importance of employability skill and entrepreneurship skills.
- 85.0 Apply communication skills (reading, writing, speaking, listening, and viewing) in a courteous, concise, and correct manner on personal and professional levels.
- 86.0 Participate in work-based learning experiences.
- 87.0 Plan a network infrastructure.
- 88.0 Plan and optimize a TCP/IP physical and logical network.
- 89.0 Plan and troubleshoot routing.
- 90.0 Plan a DHCP strategy.
- 91.0 Plan a DNS strategy.<br>92.0 Optimize and troubles
- Optimize and troubleshoot DNS.
- 93.0 Plan and troubleshoot IPSEC.
- 94.0 Plan a network access.
- 95.0 Troubleshoot network access.
- 96.0 Analyze global director infrastructure.
- 97.0 Implement a global directory structure and domain.
- 98.0 Implement an organizational unit structure.
- 99.0 Implement user, group, and computer accounts.
- 100.0 Implement group policy.
- 101.0 Deploy and manage software by using group policies.
- 102.0 Implement sites to manage global directory replication.
- 103.0 Implement placement of domain controllers.
- 104.0 Use a framework for designing security and create a security design team.
- 105.0 Recognize and predict common threats by using a threat model.
- 106.0 Apply a framework for planning risk management.
- 107.0 Design security for physical resources.
- 108.0 Design security for computers.
- 109.0 Design security for accounts.
- 110.0 Design security for authentication.
- 111.0 Design security for data.
- 112.0 Design security for data transmission.
- 113.0 Design security for network perimeter.
- 114.0 Design an audit policy and an incident response procedure.
- 115.0 Participate in work-based learning experiences.
- 116.0 Demonstrate proficiency in applying radio frequency (RF) technologies.
- 117.0 Develop an awareness of wireless LAN technologies.
- 118.0 Perform implementation and management activities.
- 119.0 Develop an awareness of wireless security systems.
- 120.0 Demonstrate knowledge of wireless industry standards.
- 121.0 Participate in work-based learning experiences.
- 122.0 Demonstrate knowledge of general security concepts.
- 123.0 Develop an awareness of communication security concepts.
- 124.0 Develop an awareness of network infrastructure security.
- 125.0 Develop an awareness of cryptography and its relation to security.
- 126.0 Incorporate organizational and operational security in an appropriate and effective manner.

#### **Florida Department of Education Student Performance Standards**

**Program Title:** Network Systems Administration<br>PSAV Number: B079300 **PSAV Number:** 

**Course Number: OTA0040**

**Occupational Completion Point: A**

**Information Technology Assistant – 150 Hours – SOC Code 15-1151**

**Information Technology Assistant (OTA0040) is part of several programs across the various CTE career clusters. To ensure consistency, the standards and benchmarks for this course (01.0 – 14.0) have been placed in a separate document. Access the Information Technology Assistant framework through the FLDOE website.**

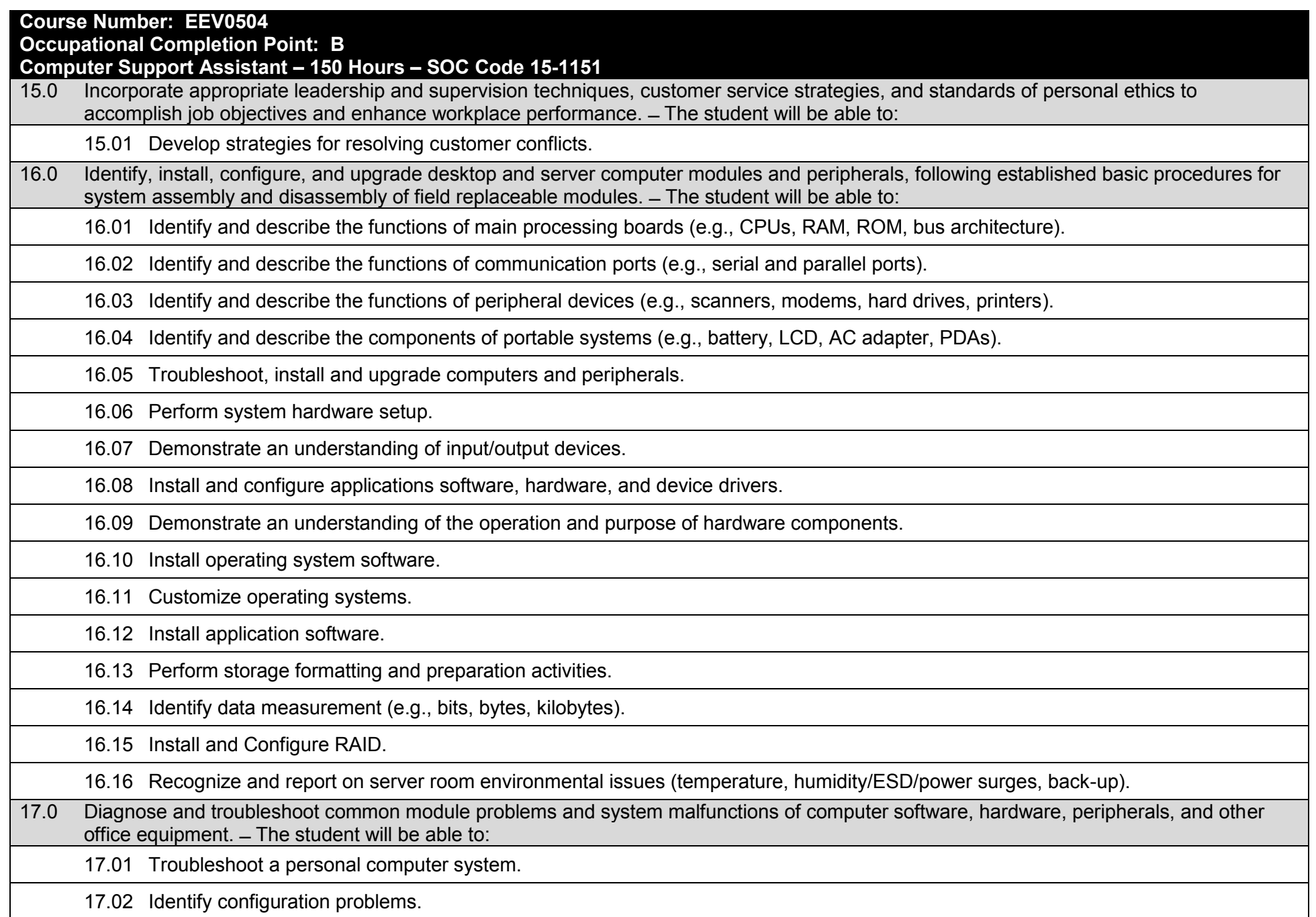

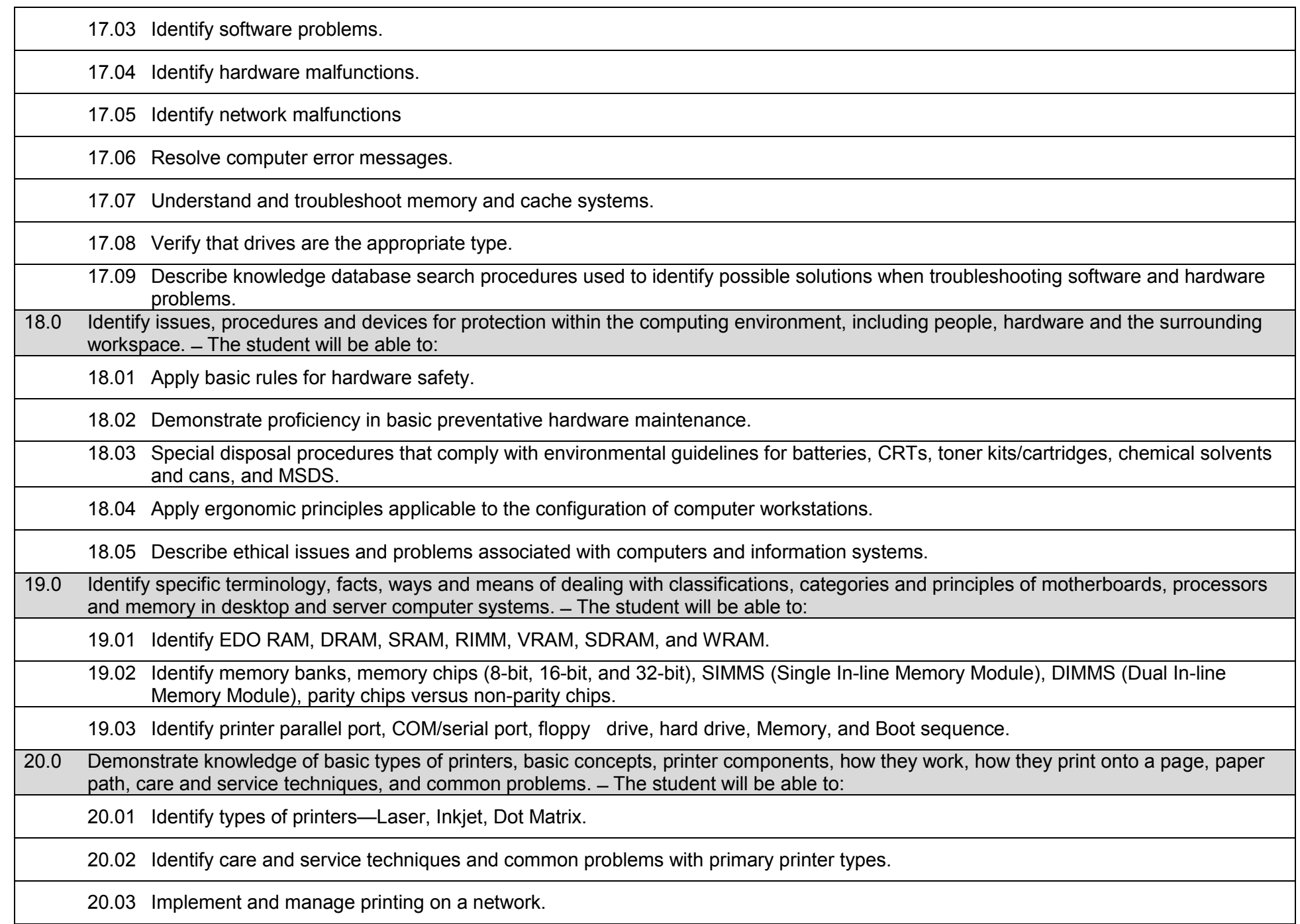

- 21.0 Identify and describe basic network concepts and terminology, ability to determine whether a computer is networked, knowledge of procedures for swapping and configuring network interface cards, and knowledge of the ramifications of repairs when a computer is networked. ̶ The student will be able to:
	- 21.01 Define networking and describe the purpose of a network.
	- 21.02 Identify the purposes and interrelationships among the major components of networks (e.g., servers, clients, transmission media, network operating system, network boards).

21.03 Describe the various types of network topologies.

21.04 Identify and describe the purpose of standards, protocols, and the Open Systems Interconnection (OSI) reference model.

21.05 Configure network and verify network connectivity.

21.06 Discuss the responsibilities of the network administrator (e.g., rights and responsibilities).

21.07 Develop user logon procedures.

21.08 Utilize network management infrastructures (e.g., network monitoring, alerting, security) to perform administrative tasks.

21.09 Identify common backup strategies and procedures.

21.10 Select and use appropriate electronic communications software and hardware for specific tasks.

21.11 Compare and contrast Internet software and protocols.

21.12 Diagnose and resolve electronic communications operational problems.

21.13 Design and implement directory tree structures.

21.14 Install services tools (SNMP, backup software).

21.15 Perform full backup and verify backup.

21.16 Identify bottlenecks (e.g., processor, bus transfer, I/O, disk I/O, network I/O, memory).

21.17 Use the concepts of fault tolerance/fault recovery to create a disaster recovery plan.

21.18 Document and test disaster recovery plan regularly, and update as needed.

22.0 Perform end user support and assistance by troubleshooting and diagnosing through telephone, e-mail, internet, remote access, or direct contact. ̶ The student will be able to:

22.01 Apply call center vocabulary.

22.02 Listen and input information simultaneously.

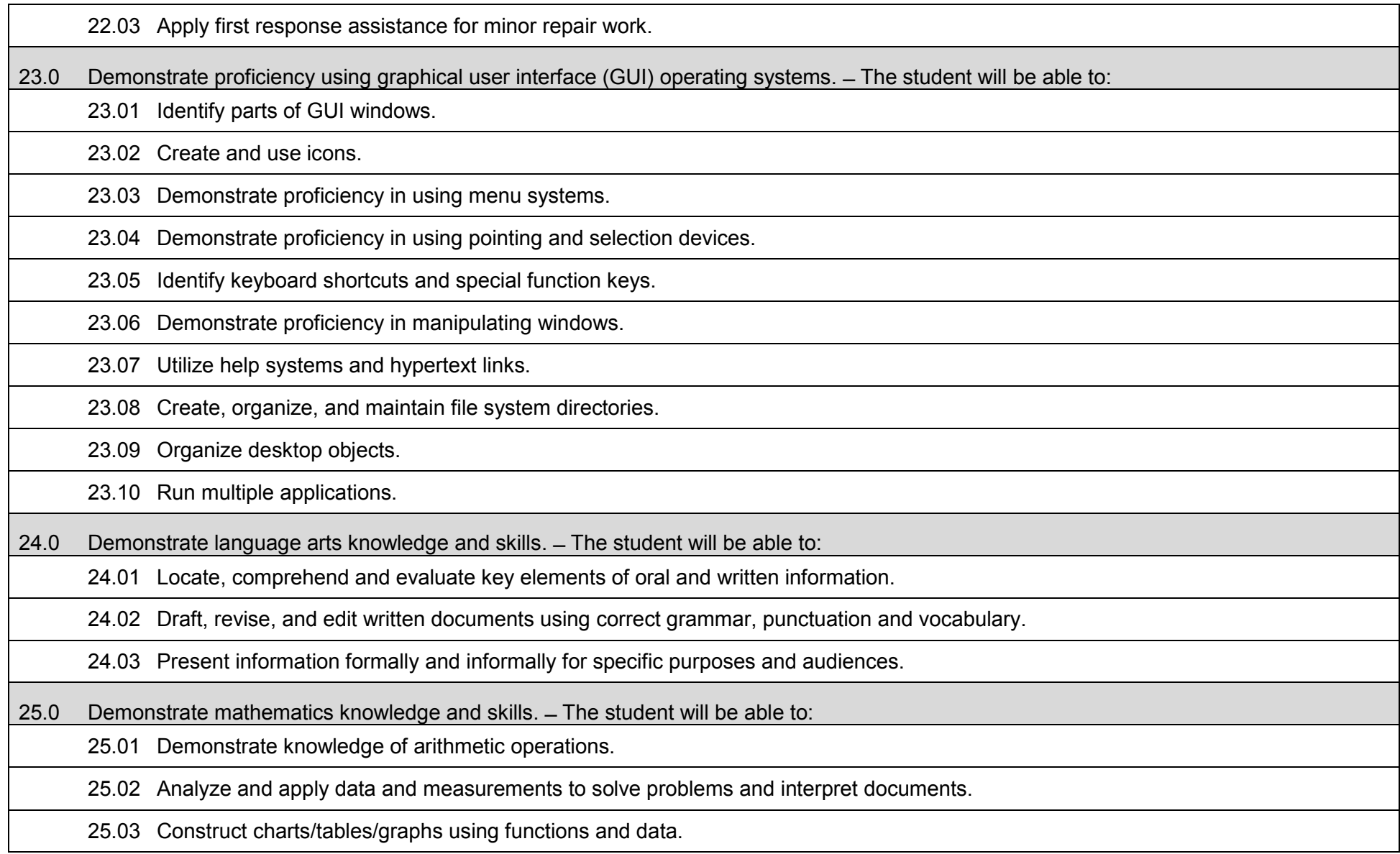

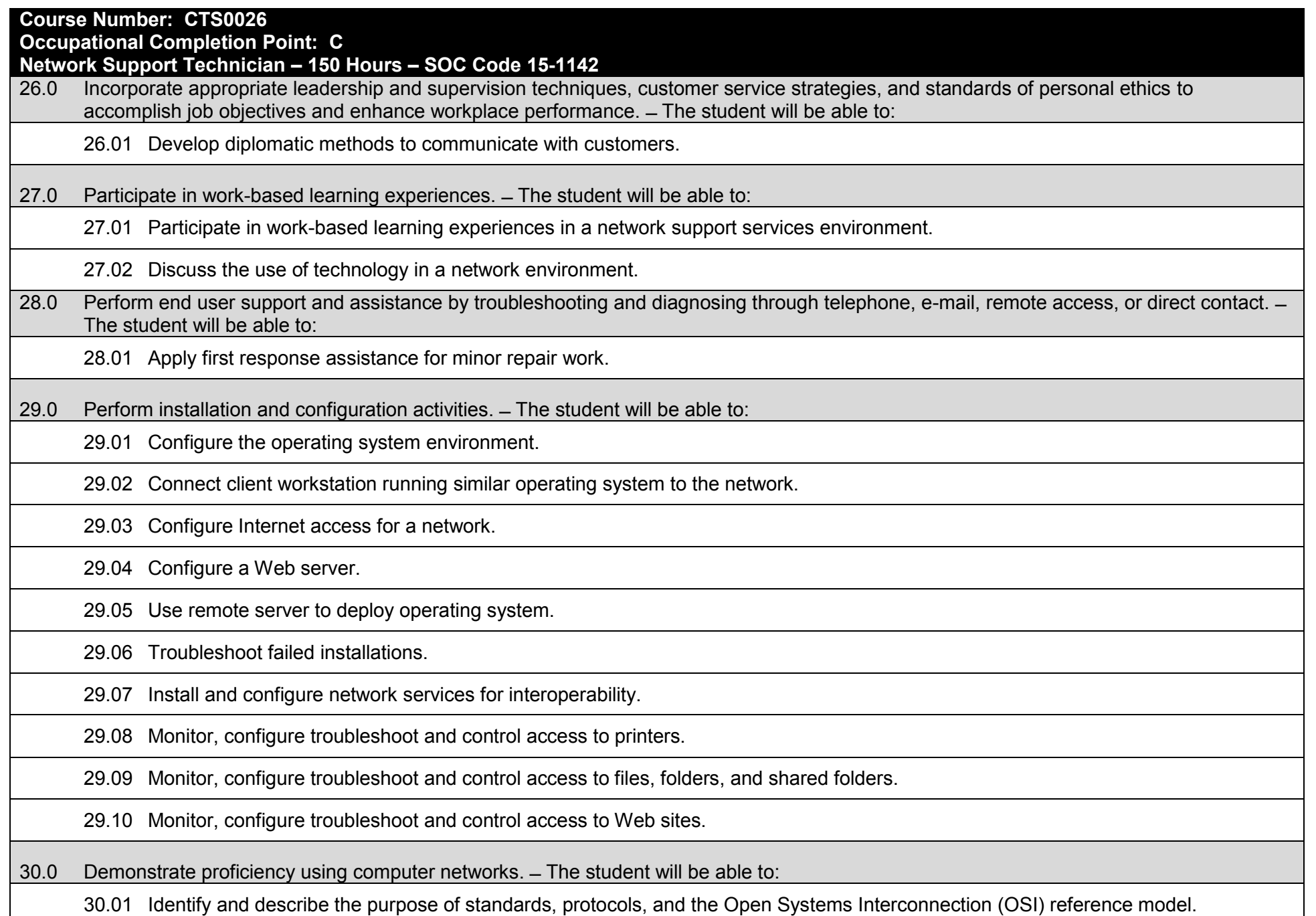

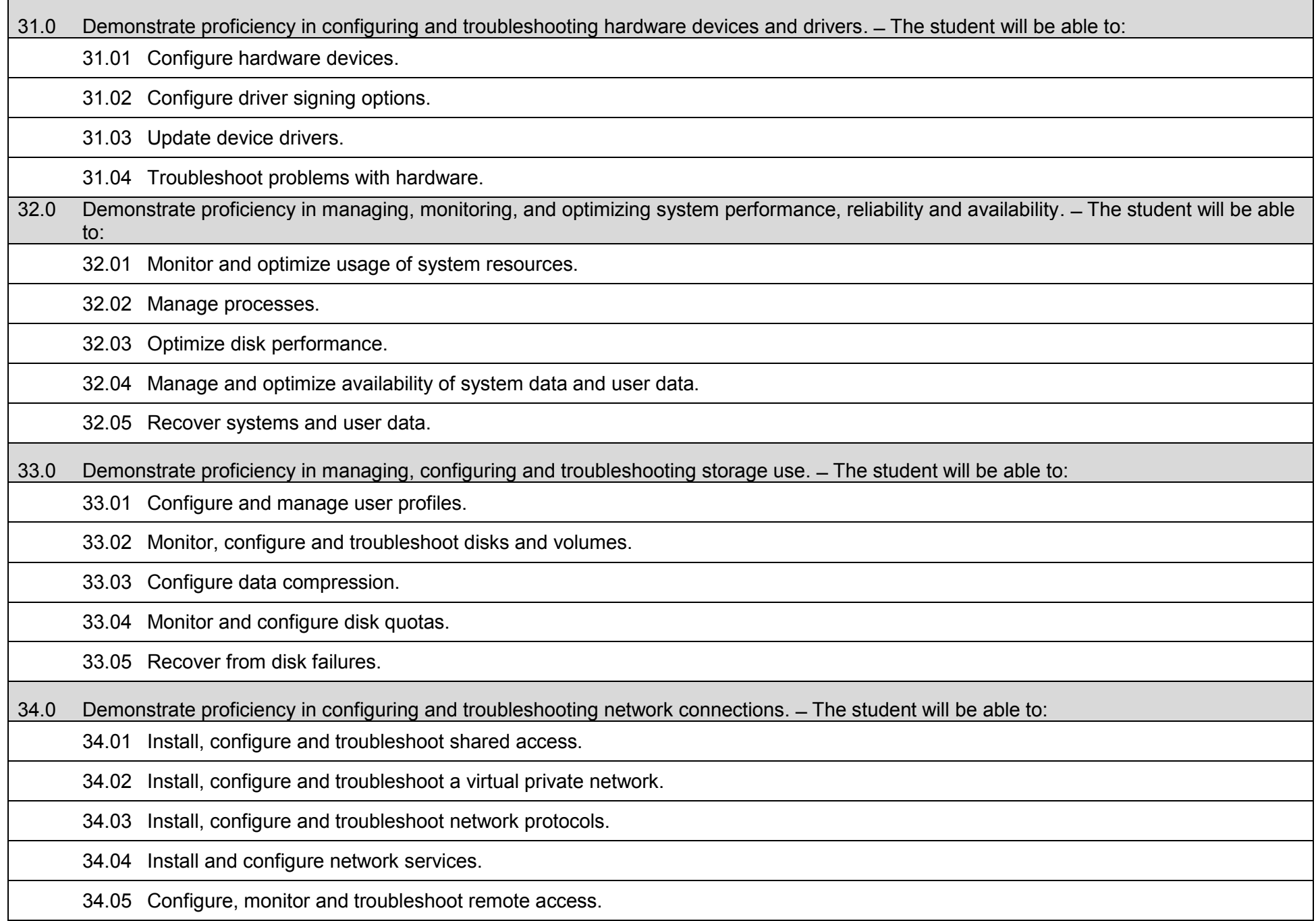

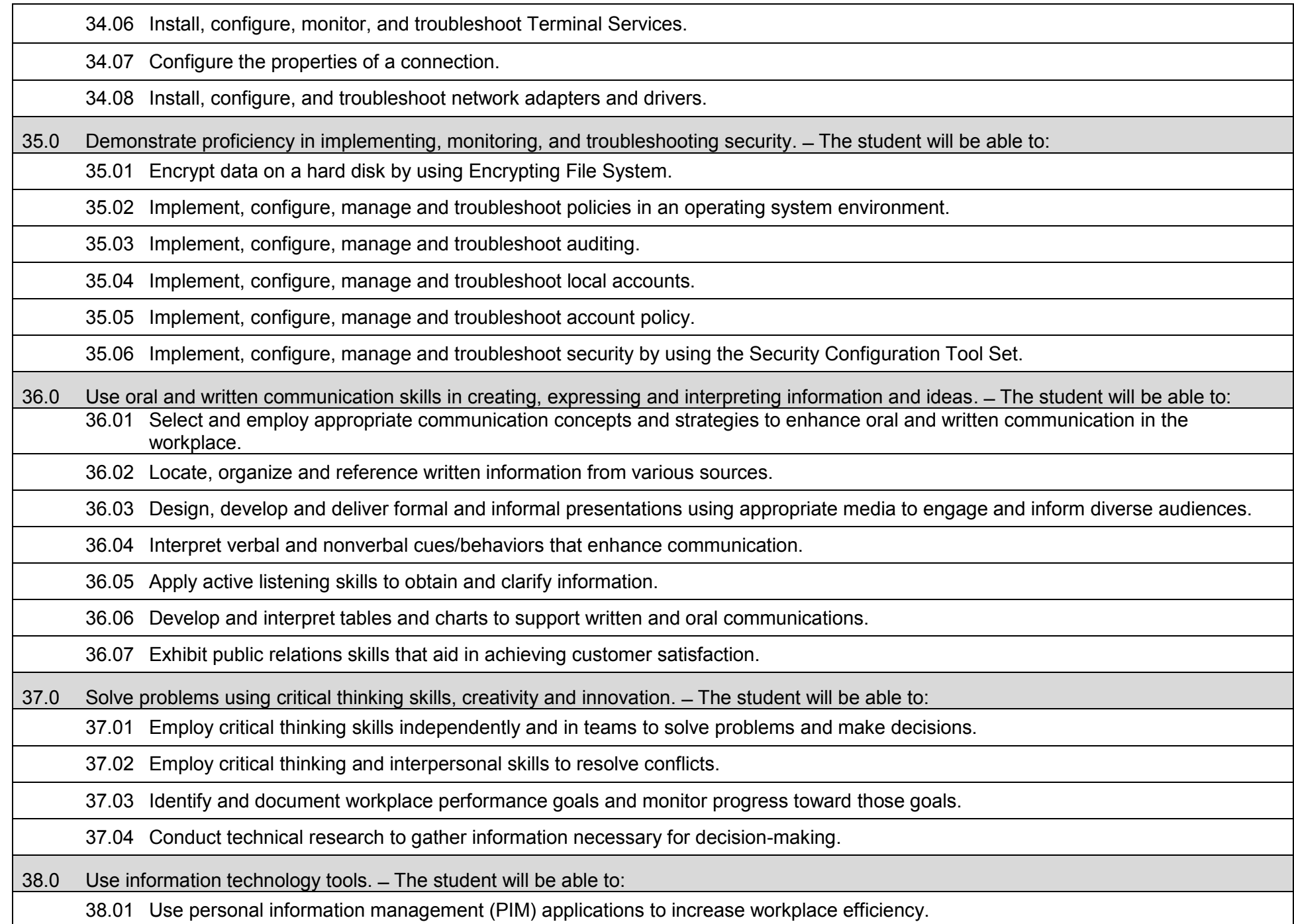

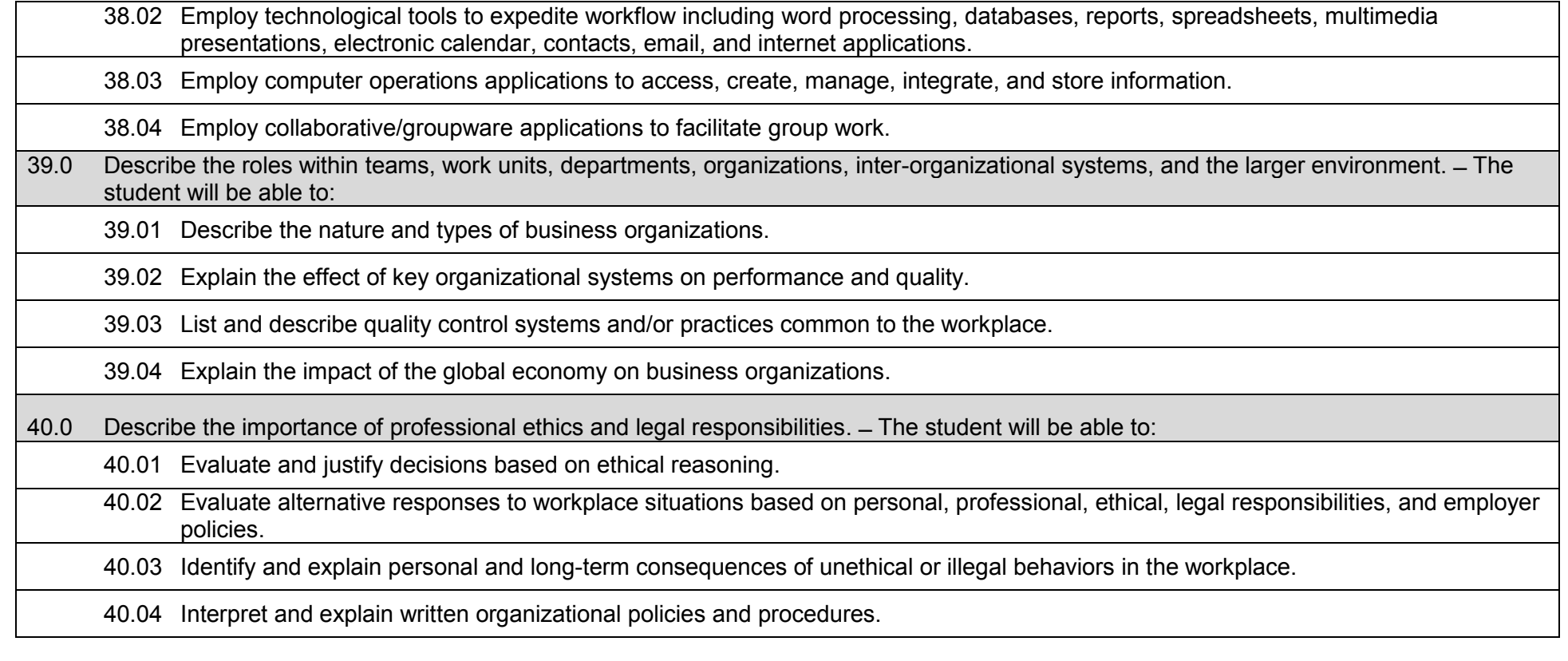

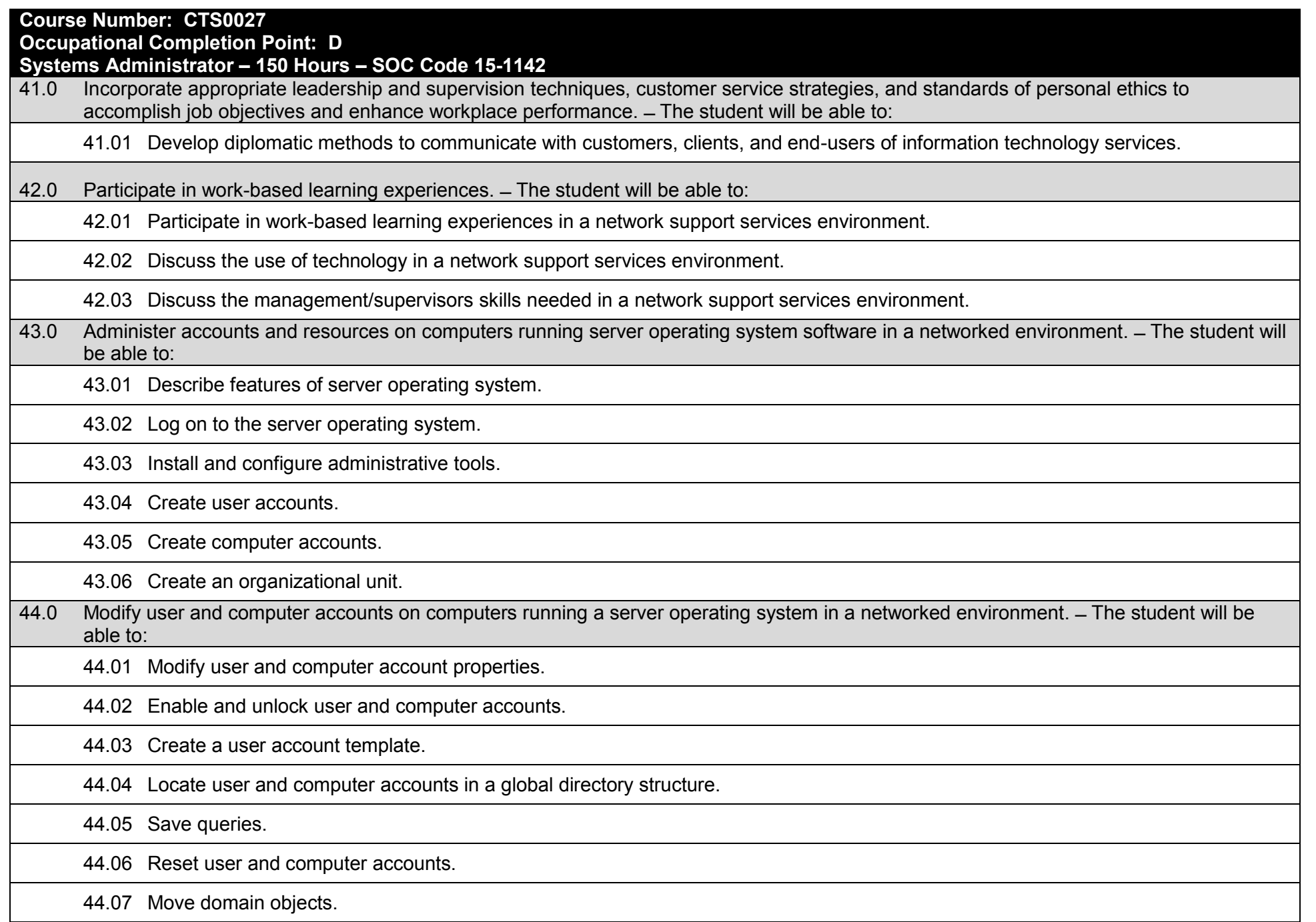

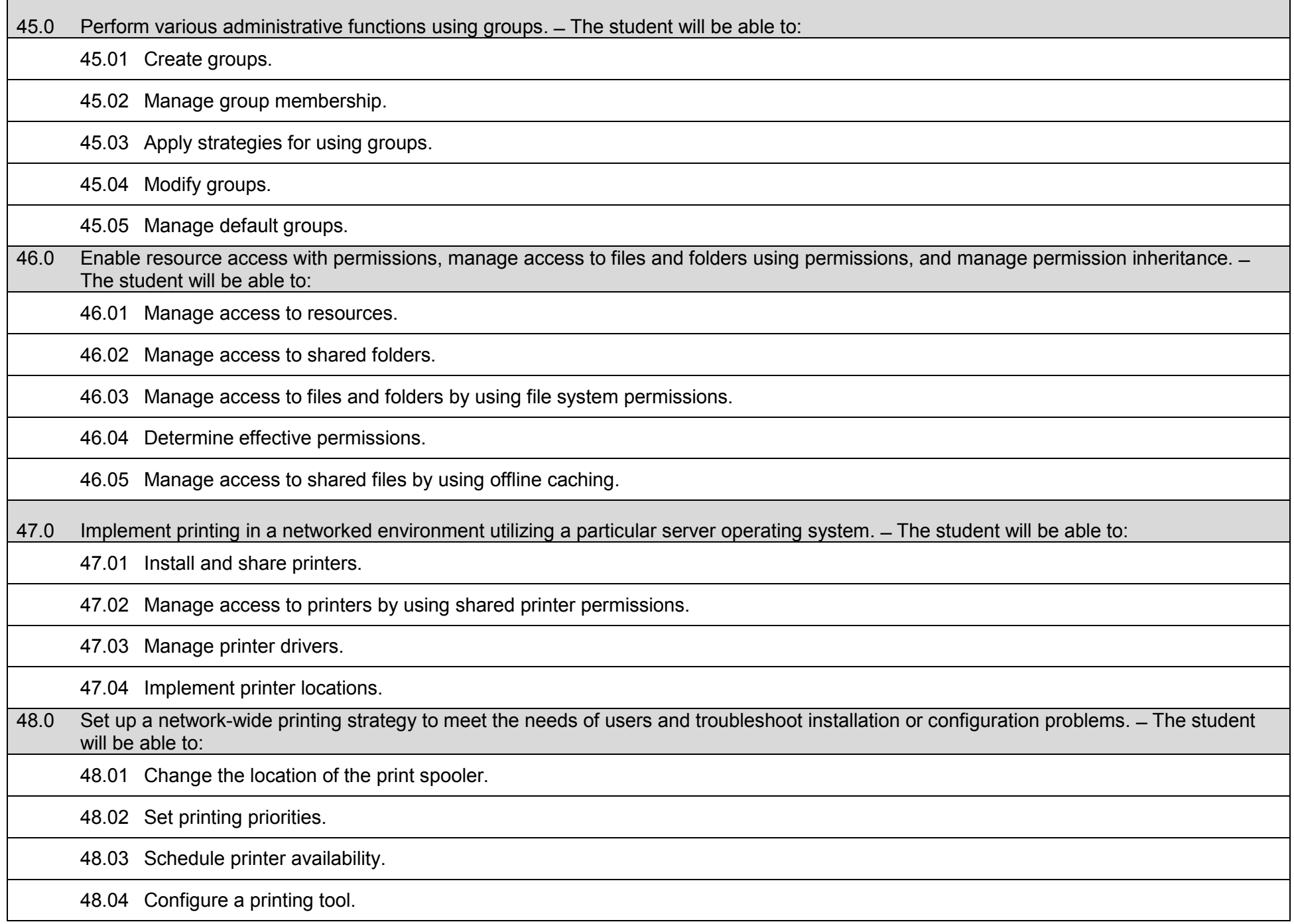

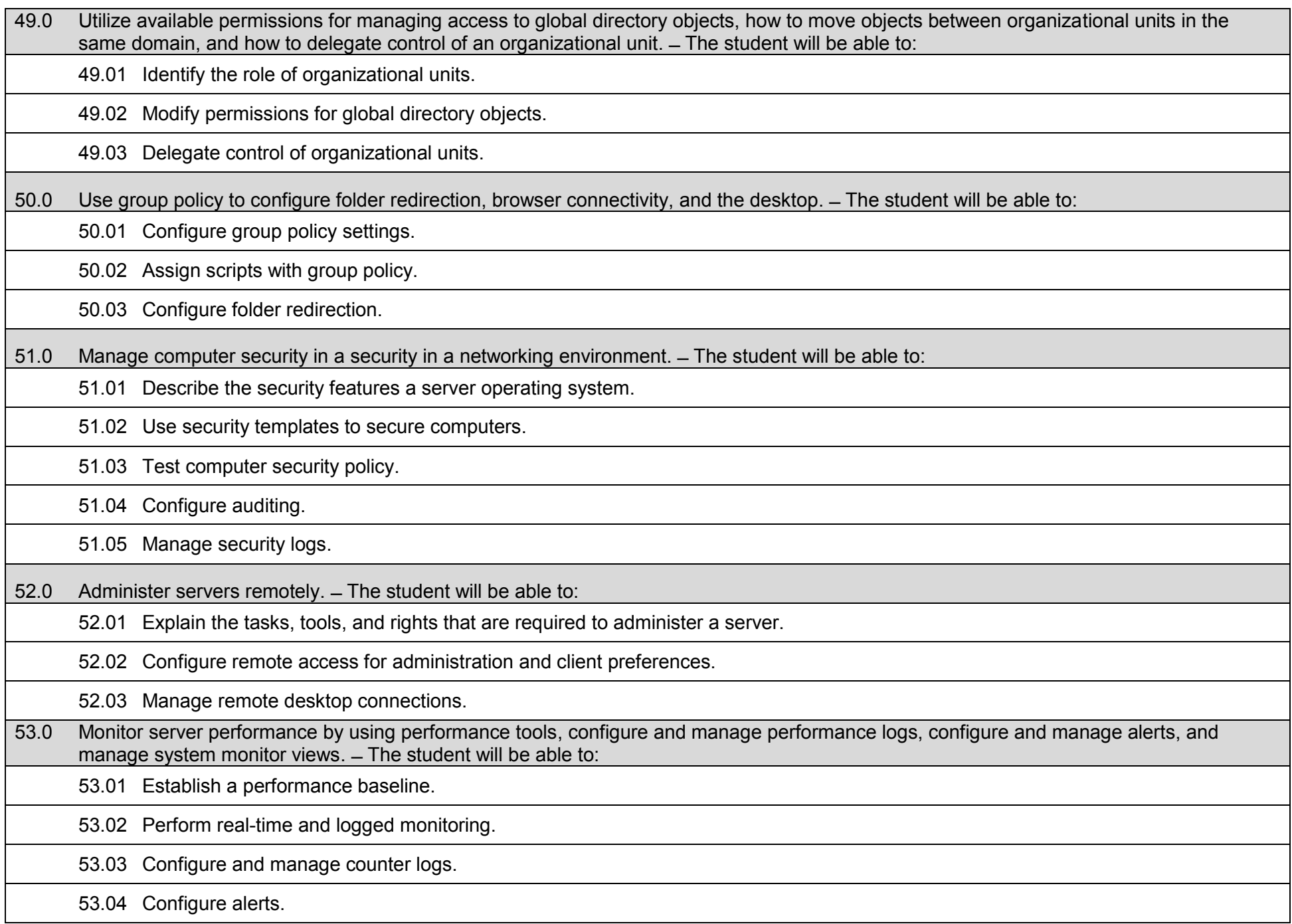

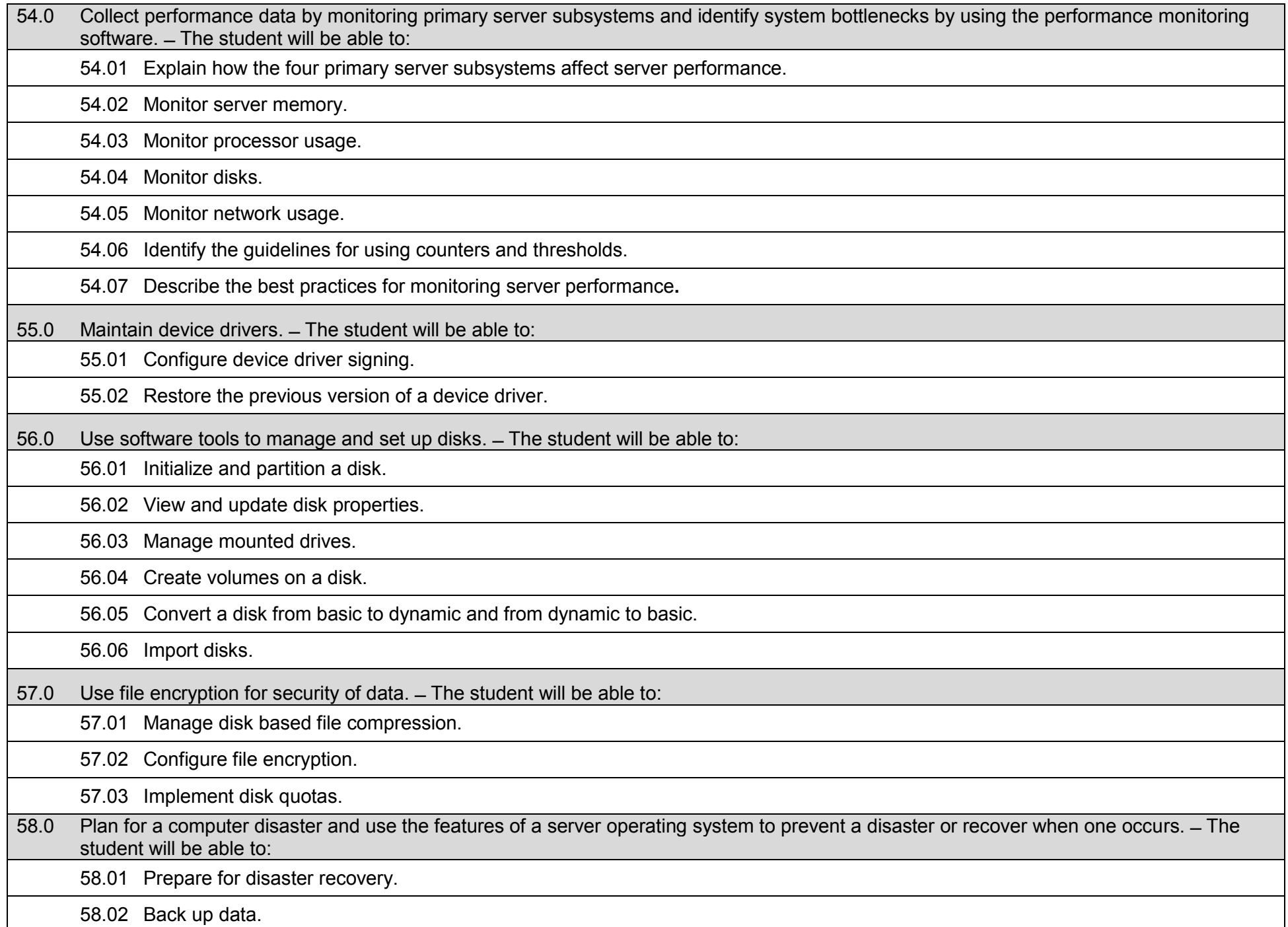

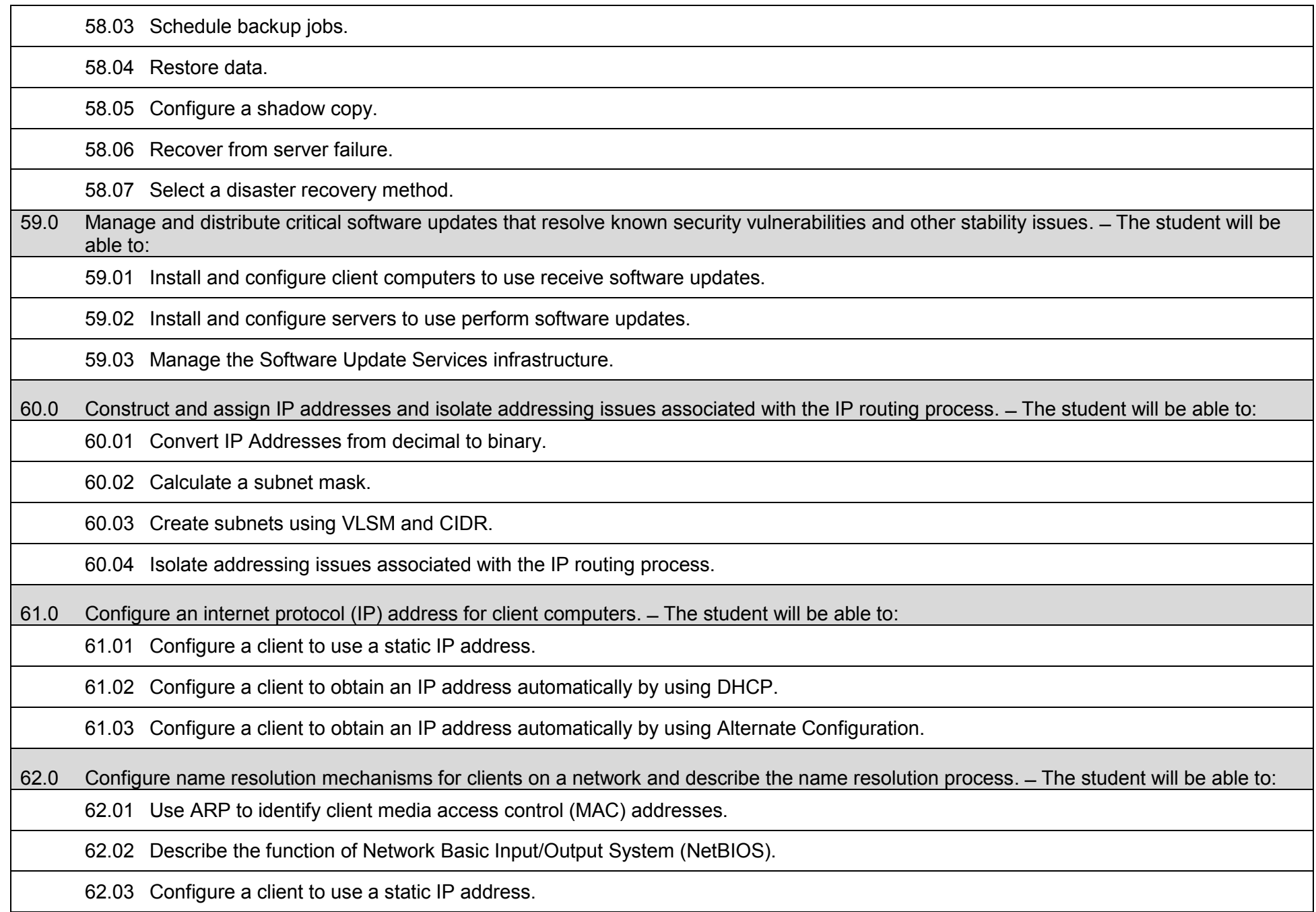
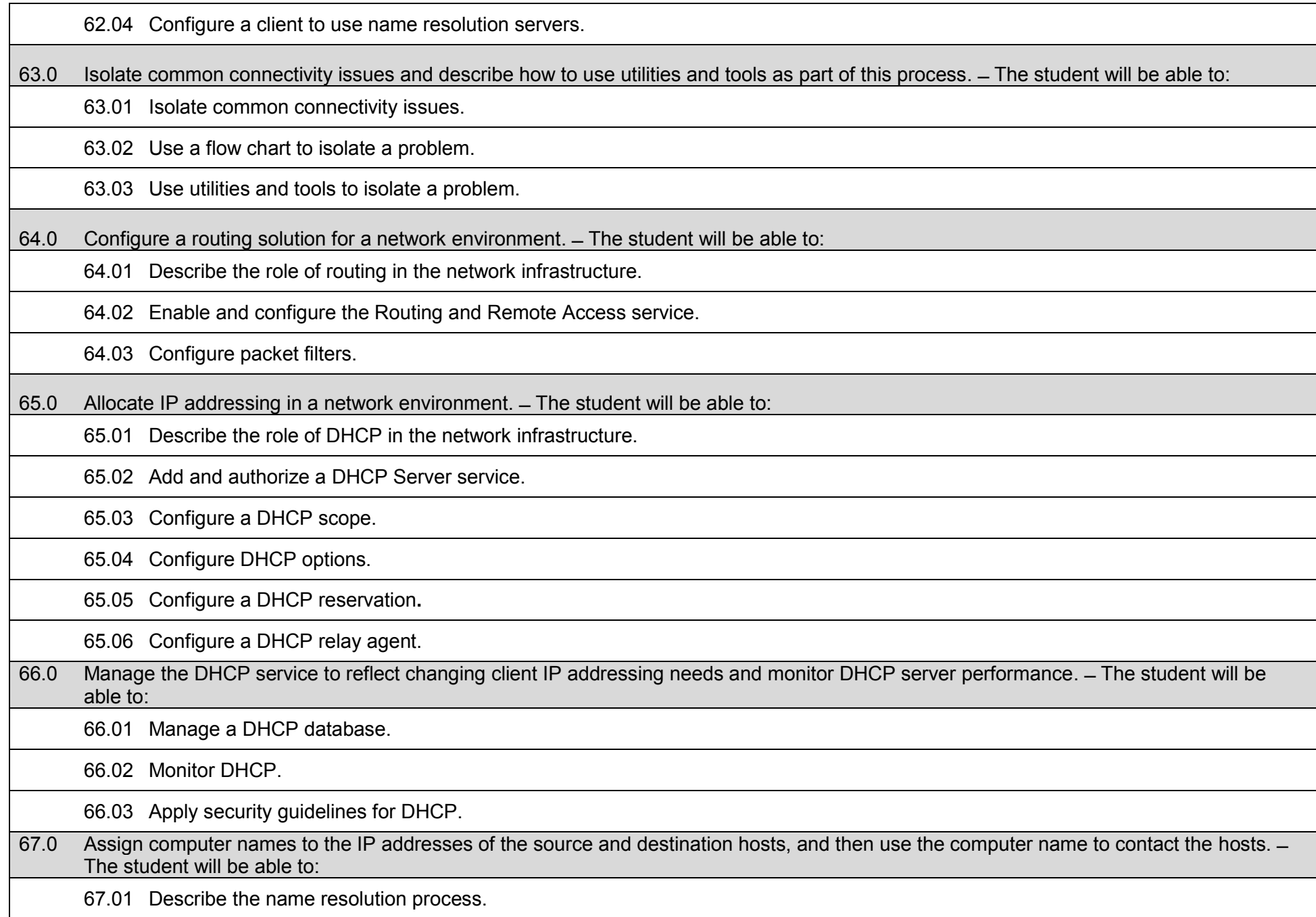

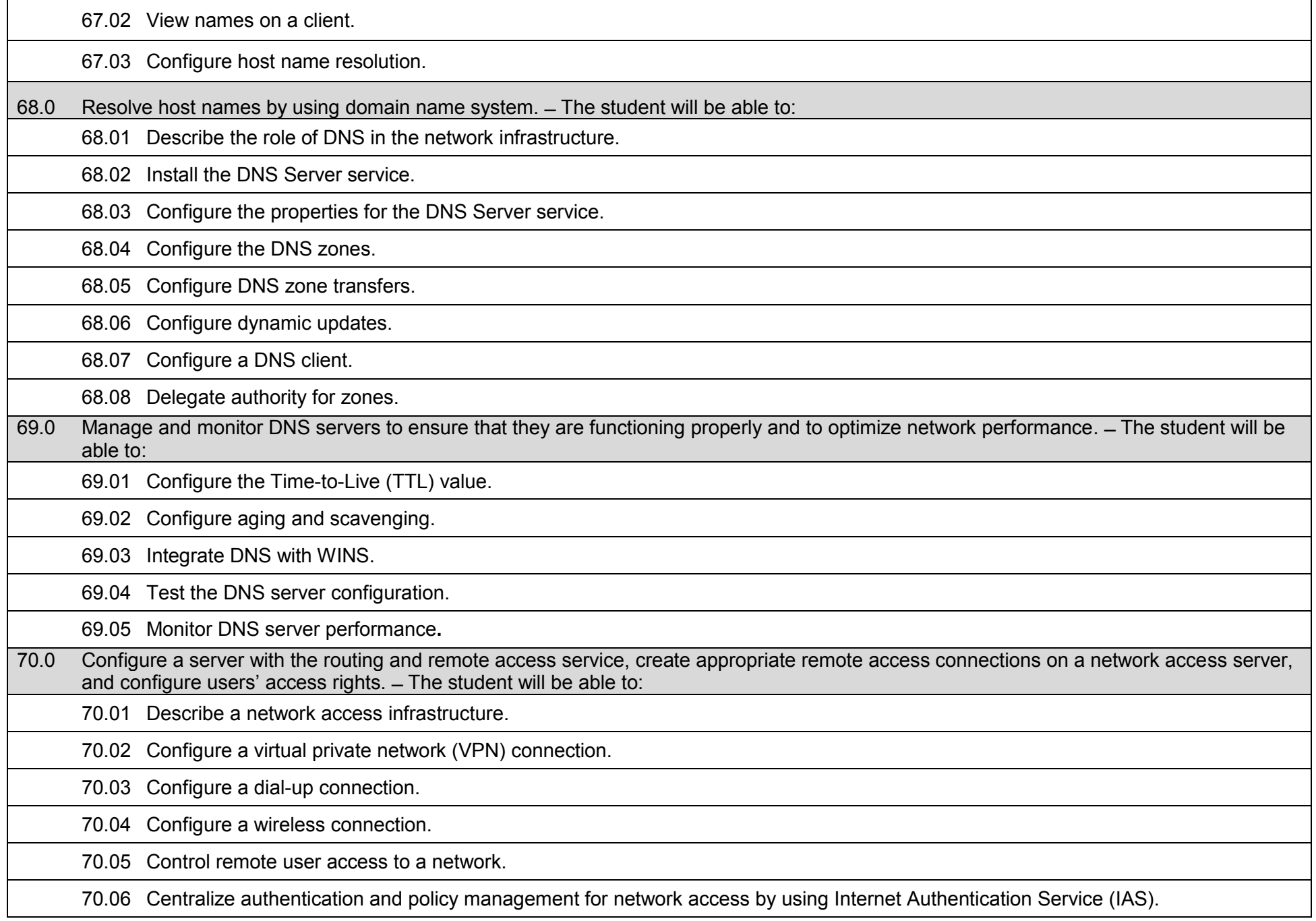

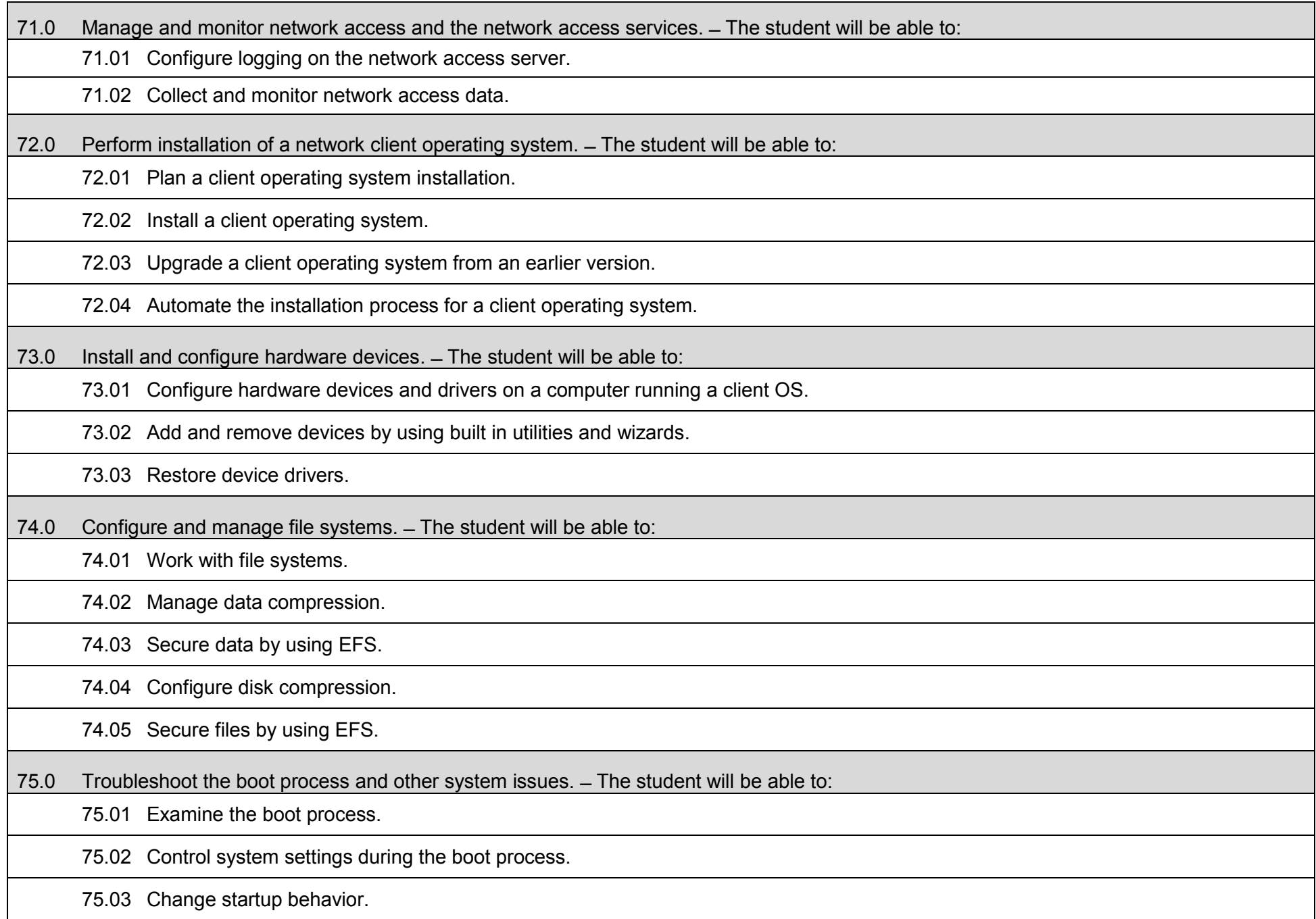

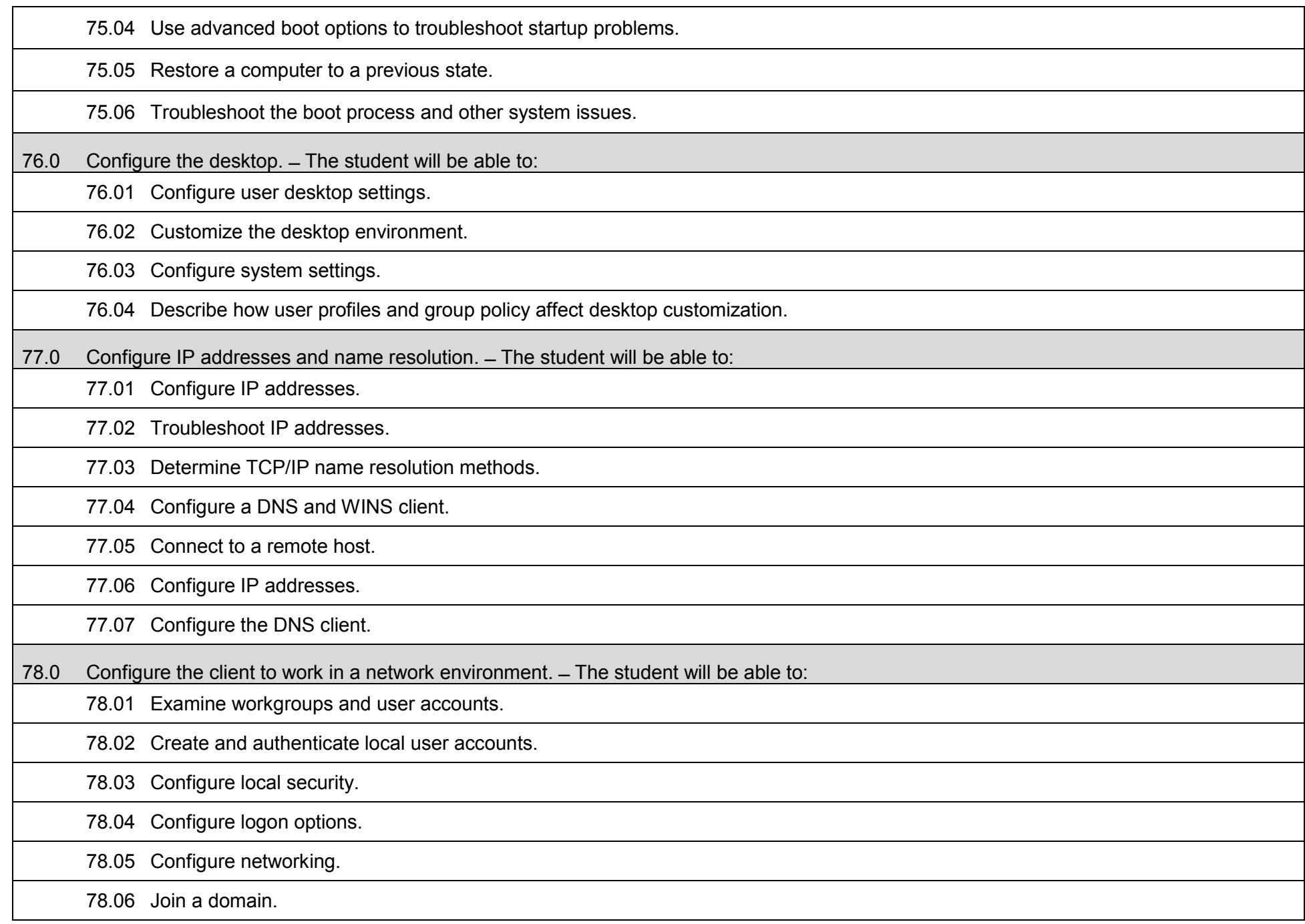

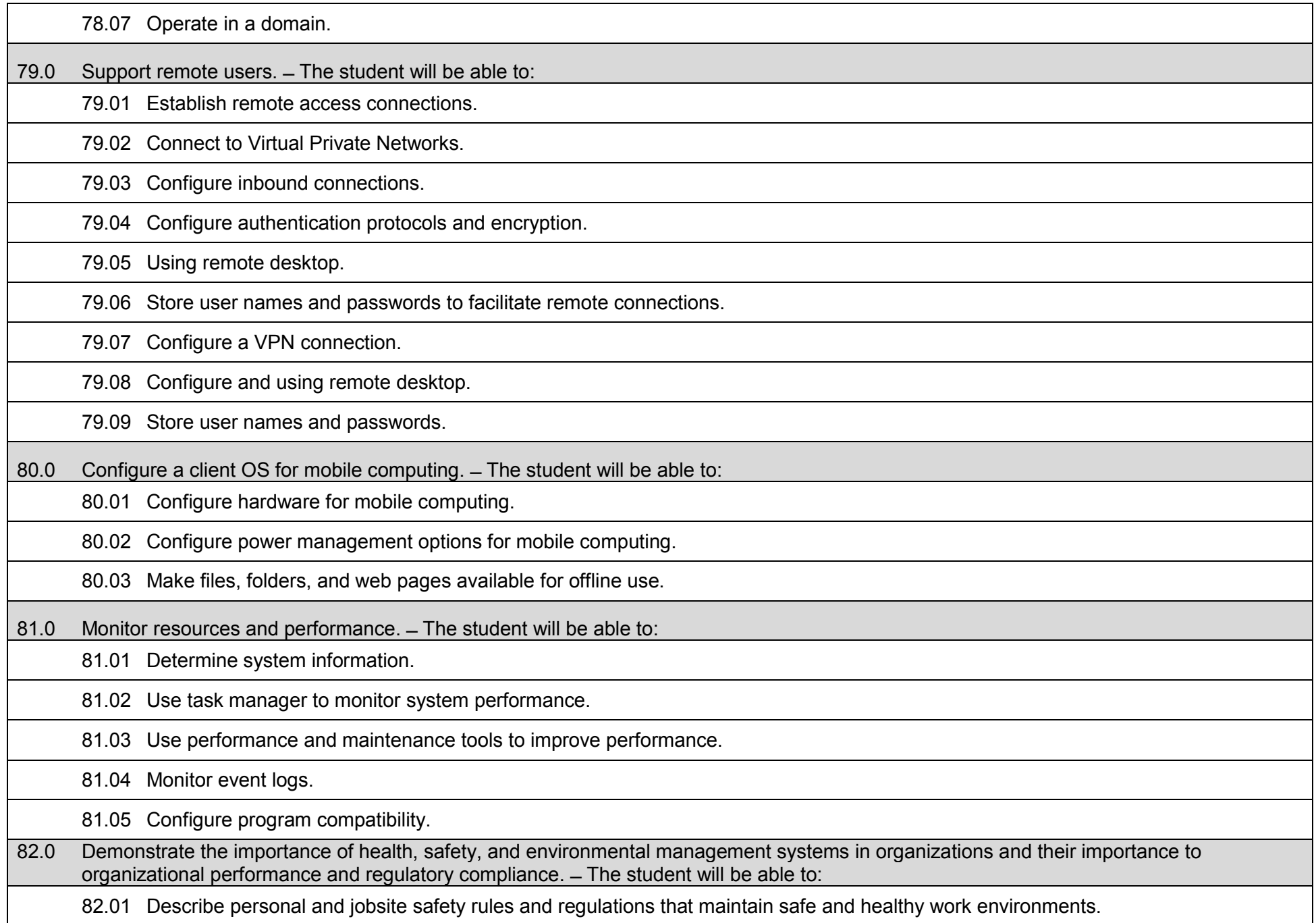

82.02 Explain emergency procedures to follow in response to workplace accidents.

82.03 Create a disaster and/or emergency response plan.

83.0 Demonstrate leadership and teamwork skills needed to accomplish team goals and objectives. – The student will be able to:

83.01 Employ leadership skills to accomplish organizational goals and objectives.

83.02 Establish and maintain effective working relationships with others in order to accomplish objectives and tasks.

83.03 Conduct and participate in meetings to accomplish work tasks.

83.04 Employ mentoring skills to inspire and teach others.

84.0 Explain the importance of employability skill and entrepreneurship skills. – The student will be able to:

84.01 Identify and demonstrate positive work behaviors needed to be employable.

84.02 Develop personal career plan that includes goals, objectives, and strategies.

84.03 Examine licensing, certification, and industry credentialing requirements.

84.04 Maintain a career portfolio to document knowledge, skills, and experience.

84.05 Evaluate and compare employment opportunities that match career goals.

84.06 Identify and exhibit traits for retaining employment.

84.07 Identify opportunities and research requirements for career advancement.

84.08 Research the benefits of ongoing professional development.

84.09 Examine and describe entrepreneurship opportunities as a career planning option.

84.10 Research, compare and contrast investment opportunities.

# **Course Number: CTS0028**

**Occupational Completion Point: E**

**Systems Engineer – 150 Hours – SOC Code 15-1143**

85.0 Apply communication skills (reading, writing, speaking, listening, viewing) in a courteous, concise, and correct manner on personal and professional levels. ̶ The student will be able to:

85.01 Communicate technical information in a concise, understandable manner to a non-technical audience both verbally and in writing.

86.0 Participate in work-based learning experiences. ̶ The student will be able to:

86.01 Participate in work-based learning experiences in a network support services environment.

86.02 Discuss the use of technology in a network support services environment.

86.03 Compare and contrast the software applications used in a network support services environment.

87.0 Plan a network infrastructure. ̶ The student will be able to:

87.01 Explain how to plan a network.

87.02 Explain how to prepare development and test environments.

87.03 Explain the concepts of managing and maintaining a network environment by using specific tools.

87.04 Explain the technologies and services implemented in a network.

88.0 Plan and optimize a TCP/IP physical and logical network. – The student will be able to:

88.01 Discuss TCP/IP.

88.02 Plan a TCP/IP addressing scheme.

88.03 Optimize network performance.

# 89.0 Plan and troubleshoot routing. – The student will be able to:

89.01 Describe how routing works.

89.02 Create a secure routing plan.

89.03 Identify TCP/IP routing trouble shooting tools.

89.04 Troubleshoot TCP/IP routing.

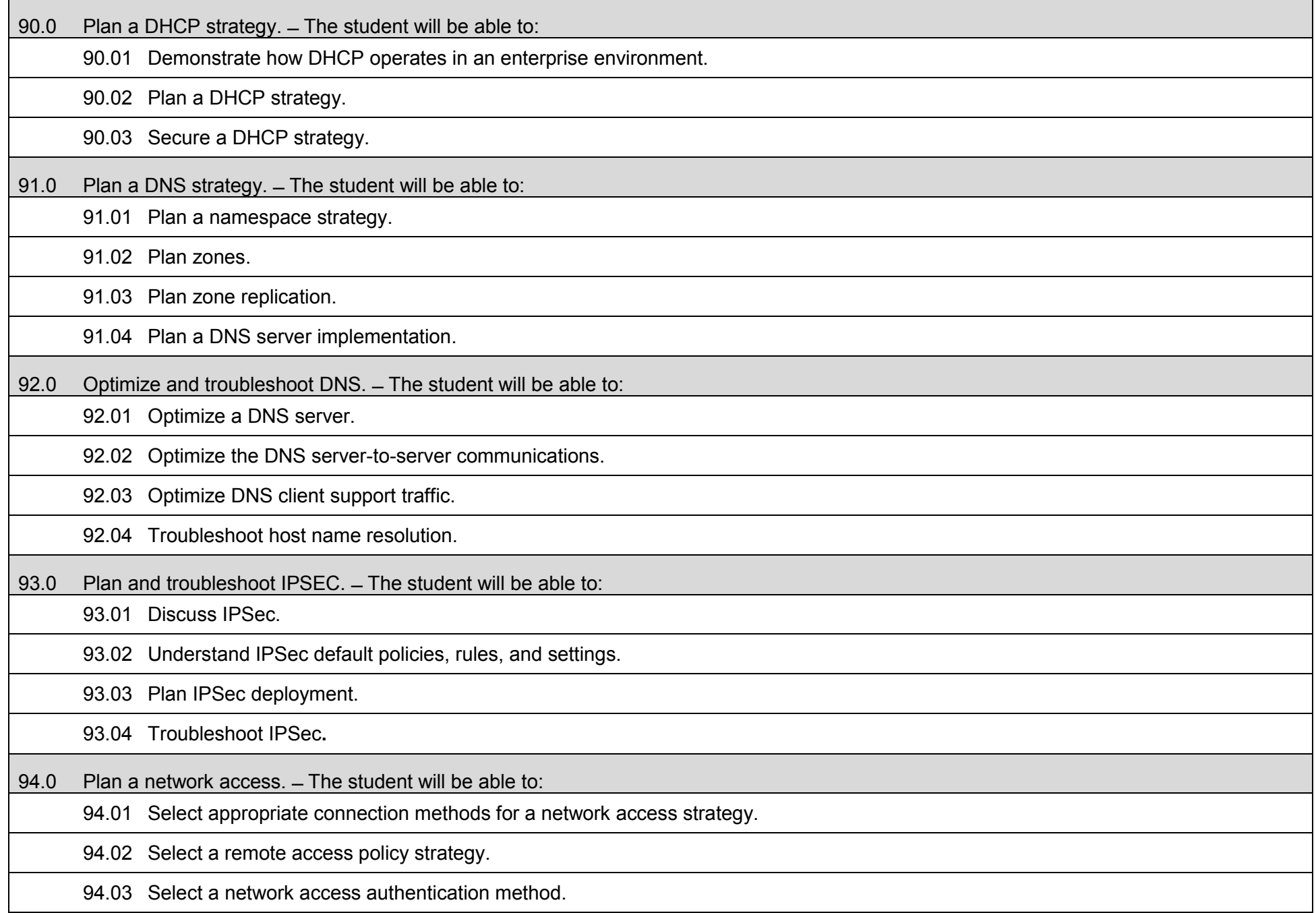

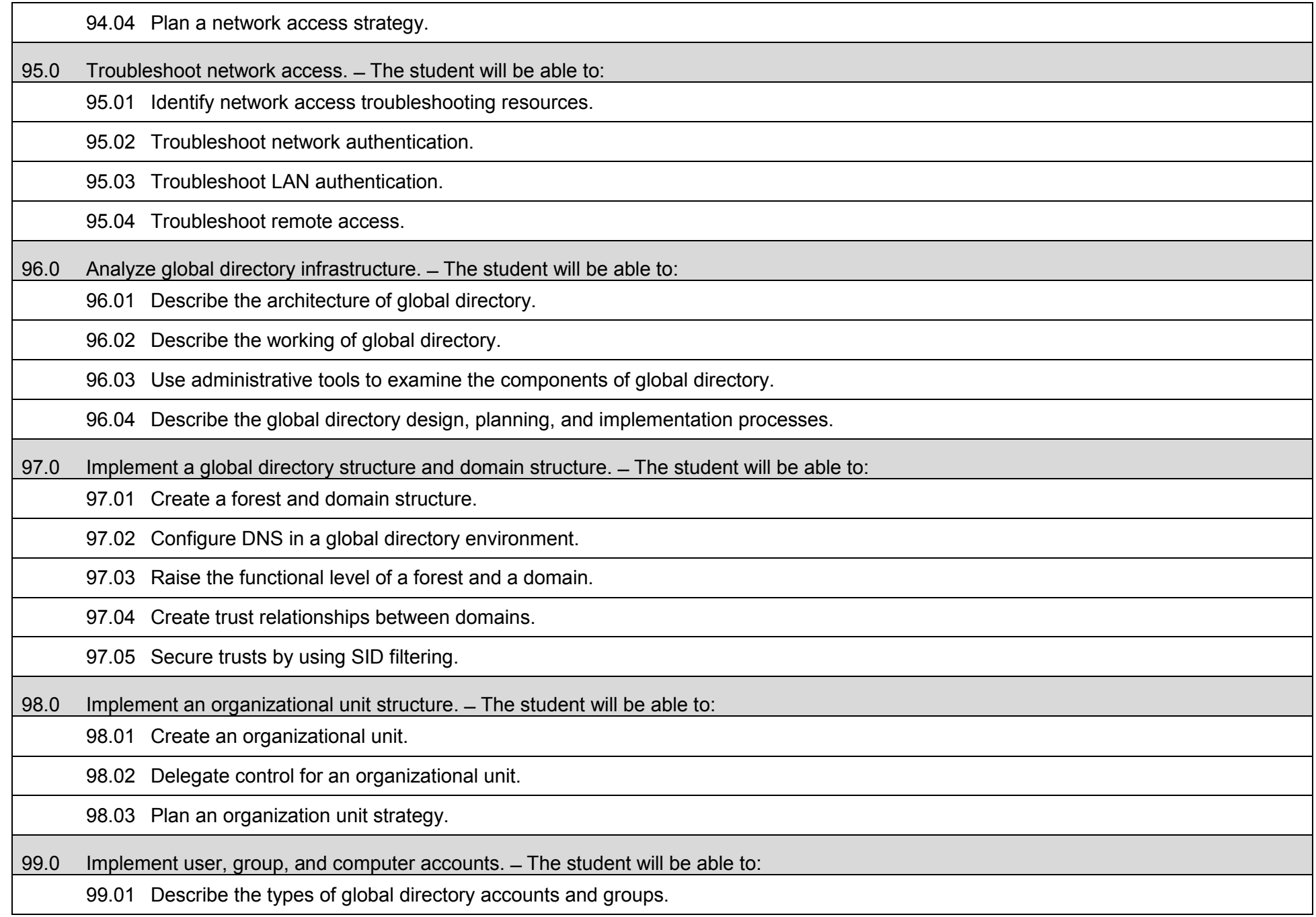

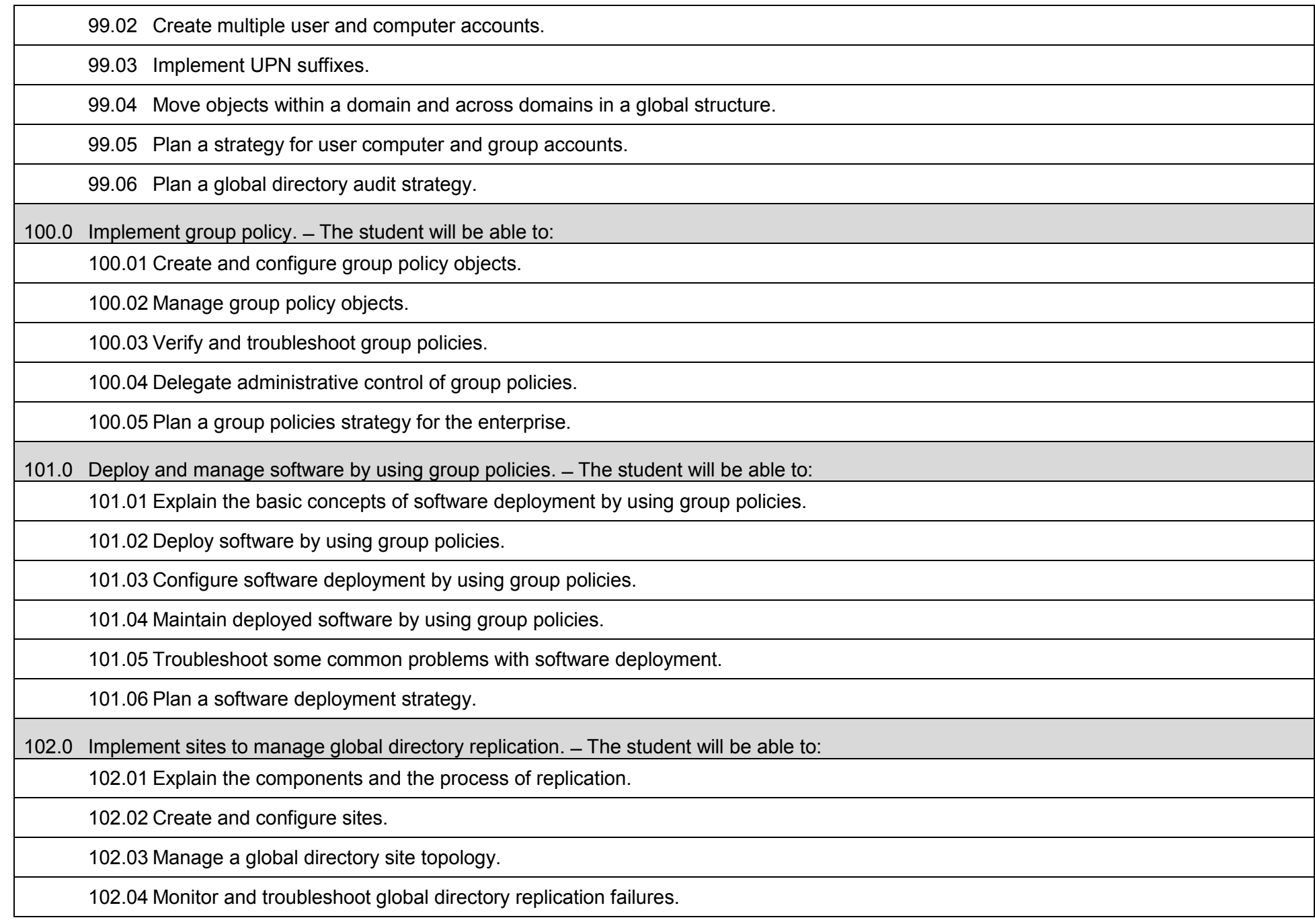

102.05 Plan a site strategy.

103.0 Implement placement of domain controllers. ̶ The student will be able to:

103.01 Implement a global catalog in a global directory.

103.02 Determine the placement of domain controllers in a global directory.

103.03 Create a plan for placing domain controllers in a global directory.

104.0 Use a framework for designing security and create a security design team. ̶ The student will be able to:

104.01 Describe common elements of security policies and procedures.

104.02 Create a security design framework.

104.03 Create a security design team.

105.0 Recognize and predict common threats by using a threat model. ̶ The student will be able to:

105.01 Explain common network vulnerabilities and how attackers can exploit them.

105.02 Predict threats to security by using the STRIDE (Spoofing, Tampering, Repudiation, Information disclosure, Denial of service, Elevation of privilege) threat model.

106.0 Apply a framework for planning risk management. ̶ The student will be able to:

106.01 Explain the purpose and operation of risk management.

106.02 Draft the elements of a risk management plan.

107.0 Design security for physical resources. ̶ The student will be able to:

107.01 Determine threats and analyze risks to physical resources.

107.02 Design security for physical resources.

108.0 Design security for computers. ̶ The student will be able to:

108.01 Determine threats and analyze risks to computers.

108.02 Design security for computers.

109.0 Design security for accounts.  $-$  The student will be able to:

109.01 Determine threats and analyze risks to accounts.

109.02 Design security for accounts.

### 110.0 Design security for authentication.  $-$  The student will be able to:

110.01 Determine threats and analyze risks to authentication.

110.02 Design security for authentication.

### 111.0 Design security for data.  $=$  The student will be able to:

111.01 Determine threats and analyze risks to data.

111.02 Design security for data.

112.0 Design security for data transmission. ̶ The student will be able to:

112.01 Determine threats and analyze risks to data transmission.

112.02 Design security for data transmission.

113.0 Design security for network perimeters. ̶ The student will be able to:

113.01 Determine threats and analyze risks to network perimeters.

113.02 Design security for network perimeters.

114.0 Design an audit policy and an incident response procedure. ̶ The student will be able to:

114.01 Explain the importance of auditing and incident response.

114.02 Design an auditing policy.

114.03 Design an incident response procedure.

## **Course Number: CTS0029 Occupational Completion Point: F Wireless Network Administrator – 150 Hours – SOC Code 15-1143**

115.0 Participate in work-based learning experiences. ̶ The student will be able to:

115.01 Participate in work-based learning experiences in a network support services environment.

115.02 Discuss the use of technology in a network support services environment.

115.03 Discuss the management/supervisory skills needed in a network support service environment.

116.0 Demonstrate proficiency in applying radio frequency (RF) technologies. ̶ The student will be able to:

116.01 Define and apply the basic concepts of RF behavior.

116.02 Understand the applications of basic RF antenna concepts.

116.03 Understand and apply the basic components of RF.

116.04 Identify some of the different uses for spread spectrum technologies.

116.05 Comprehend the differences between, and apply the different types of spread spectrum technologies.

116.06 Identify and apply the concepts which make up the functionality of spread spectrum technology.

116.07 Identify the laws set forth by the FCC that govern spread spectrum technology, including power outputs, frequencies, bandwidths, hop times, and dwell times.

117.0 Develop an awareness of wireless LAN technologies. ̶ The student will be able to:

117.01 Identify and apply the processes involved in authentication and association.

117.02 Recognize the concepts associated with wireless LAN service sets.

117.03 Understand the implications of the following power management features of wireless LANs.

117.04 Specify the modes of operation involved in the movement of data traffic across wireless LANs.

118.0 Perform implementation and management activities. ̶ The student will be able to:

118.01 Identify the technology roles for which wireless LAN technology is an appropriate technology application.

118.02 Identify the purpose of infrastructure devices and explain how to install, configure, and manage them.

118.03 Identify the purpose of wireless LAN client devices and explain how to install, configure, and manage them.

118.04 Identify the purpose of wireless LAN gateway devices and explain how to install, configure, and manage them.

118.05 Identify the basic attributes, purpose, and function of types of antennas.

118.06 Describe the proper locations and methods for installing antennas.

118.07 Explain the concepts of polarization, gain, beamwidth, and free-space path loss as they apply to implementing solutions that require antennas.

118.08 Identify the use of wireless LAN accessories and explain how to install, configure, and manage them.

118.09 Identify, understand, correct or compensate for wireless LAN implementation challenges.

118.10 Explain how antenna diversity compensates for multipath.

118.11 Identify and understand the importance and process of conducting a thorough site survey.

118.12 Identify and understand the importance of the necessary tasks involved in preparing to do an RF site survey.

118.13 Identify the necessary equipment involved in performing a site survey.

118.14 Understand the necessary procedures involved in performing a site survey.

118.15 Identify and understand site survey reporting procedures.

119.0 Develop an awareness of wireless security systems. ̶ The student will be able to:

119.01 Identify the strengths, weaknesses and appropriate uses of wireless LAN security techniques.

119.02 Describe types of wireless LAN security attacks, and explain how to identify and prevent them.

119.03 Given a wireless LAN scenario, identify the appropriate security solution from the following available wireless LAN security solutions.

119.04 Explain the uses of corporate security policies and how they are used to secure a wireless LAN.

119.05 Identify how and security precautions are used to secure a wireless LAN.

120.0 Demonstrate knowledge of wireless industry standards. ̶ The student will be able to:

120.01 Identify, apply and comprehend the differences between wireless LAN standards.

120.02 Understand the roles of organizations in providing direction and accountability within the wireless LAN industry.

120.03 Identify the differences between the ISM and UNII bands.

120.04 Identify and understand the differences between the power output rules for point-to-point and point-to-multipoint links.

120.05 Identify the basic characteristics of infrared wireless LANs.

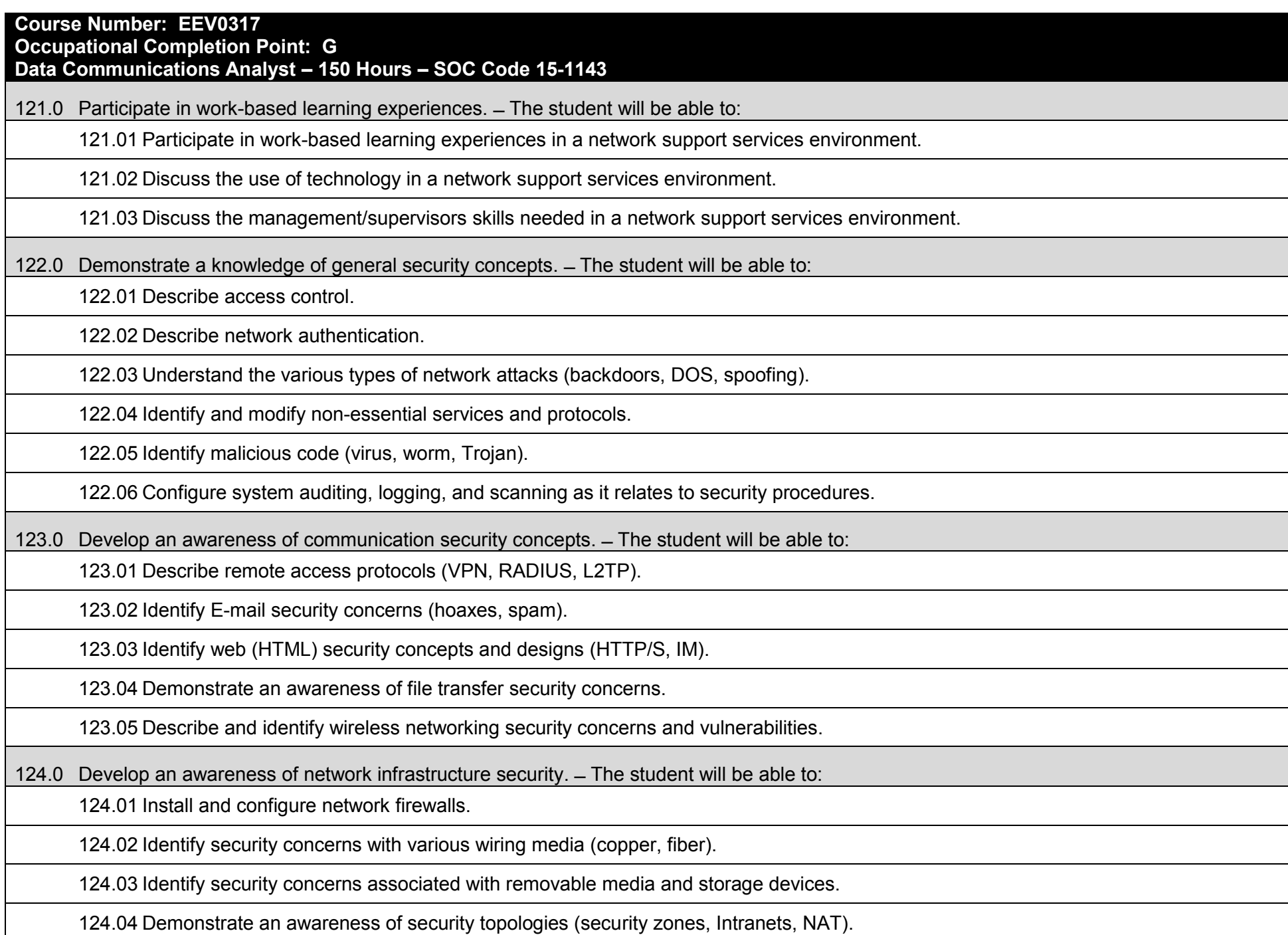

124.05 Configure and use intrusion detection software.

124.06 Establish security baselines (updates, patches, hot fixes, Access Control lists).

124.07 Demonstrate the ability to configure a Virtual Private Network (VPN).

124.08 Describe the function of Network Address Translation (NAT).

125.0 Develop an awareness of cryptography and its relation to security. ̶ The student will be able to:

125.01 Demonstrate an understanding of security algorithms and encryption.

125.02 Use and apply Public Key Certificates.

125.03 Demonstrate an understanding of standards and protocols in commerce.

126.0 Incorporate organizational and operational security in an appropriate and effective manner. ̶ The student will be able to:

126.01 Describe how to establish a network security policy.

126.02 Explain the importance of physical security to protect network resources.

126.03 Identify and use disaster recovery procedures.

126.04 Describe the importance of business continuity and its relationship to network and corporate security.

126.05 Describe security policies and procedures that would be used in a business environment.

126.06 Explain the importance of privilege management (access, password management, sign-on).

126.07 Describe the concept of forensics as it applies to network security (obtaining evidence of security breaches).

126.08 Explain the importance of educating users and supervisors in regard to network security.

126.09 Create documentation that describes standards and guidelines for a network security system.

# **Additional Information**

# **Laboratory Activities**

Laboratory investigations that include scientific inquiry, research, measurement, problem solving, emerging technologies, tools and equipment, as well as, experimental, quality, and safety procedures are an integral part of this career and technical program/course. Laboratory investigations benefit all students by developing an understanding of the complexity and ambiguity of empirical work, as well as the skills required to manage, operate, calibrate and troubleshoot equipment/tools used to make observations. Students understand measurement error; and have the skills to aggregate, interpret, and present the resulting data. Equipment and supplies should be provided to enhance hands-on experiences for students.

# **Special Notes**

MyCareerShines is an interactive resource to assist students in identifying their ideal career and to enhance preparation for employment. Teachers are encouraged to integrate this resource into the program curriculum to meet the employability goals for each student.

### **Career and Technical Student Organization (CTSO)**

Phi Beta Lambda and Business Professionals of America (BPA) are the intercurricular student organizations providing leadership training and reinforcing specific career and technical skills. Career and Technical Student Organizations provide activities for students as an integral part of the instruction offered.

#### **Cooperative Training – OJT**

On-the-job training is appropriate but not required for this program. Whenever offered, the rules, guidelines, and requirements specified in the OJT framework apply.

#### **Basic Skills**

In PSAV programs offered for 450 hours or more, in accordance with Rule 6A-10.040, F.A.C., the minimum basic skills grade levels required for postsecondary adult career and technical students to complete this program are: Mathematics 9, Language 9, and Reading 9. These grade level numbers correspond to a grade equivalent score obtained on a state designated basic skills examination.

Adult students with disabilities, as defined in Section 1004.02(7), Florida Statutes, may be exempted from meeting the Basic Skills requirements (Rule 6A-10.040). Students served in exceptional student education (except gifted) as defined in s. 1003.01(3)(a), F.S., may also be exempted from meeting the Basic Skills requirement. Each school district and Florida College must adopt a policy addressing procedures for exempting eligible students with disabilities from the Basic Skills requirement as permitted in Section 1004.91(3), F.S.

Students who possess a college degree at the Associate of Applied Science level or higher; who have completed or are exempt from the college entry-level examination; or who have passed a state, national, or industry licensure exam are exempt from meeting the Basic Skills requirement (Rule 6A-10.040, F.A.C.) Exemptions from state, national or industry licensure are limited to the certifications listed on the Basic Skills and Licensure Exemption List which may be accessed from the CTE Program Resources page.

### **Accommodations**

Federal and state legislation requires the provision of accommodations for students with disabilities to meet individual needs and ensure equal access. Postsecondary students with disabilities must self-identify, present documentation, request accommodations if needed, and develop a plan with their counselor and/or instructors. Accommodations received in postsecondary education may differ from those received in secondary education. Accommodations change the way the student is instructed. Students with disabilities may need accommodations in such areas as instructional methods and materials, assignments and assessments, time demands and schedules, learning environment, assistive technology and special communication systems. Documentation of the accommodations requested and provided should be maintained in a confidential file.

Note: postsecondary curriculum and regulated secondary programs cannot be modified.

#### **Florida Department of Education Curriculum Framework**

#### **Program Title: Game/Simulation/Animation Visual Design Program Type:** Career Preparatory<br> **Career Cluster:** Information Techno **Information Technology**

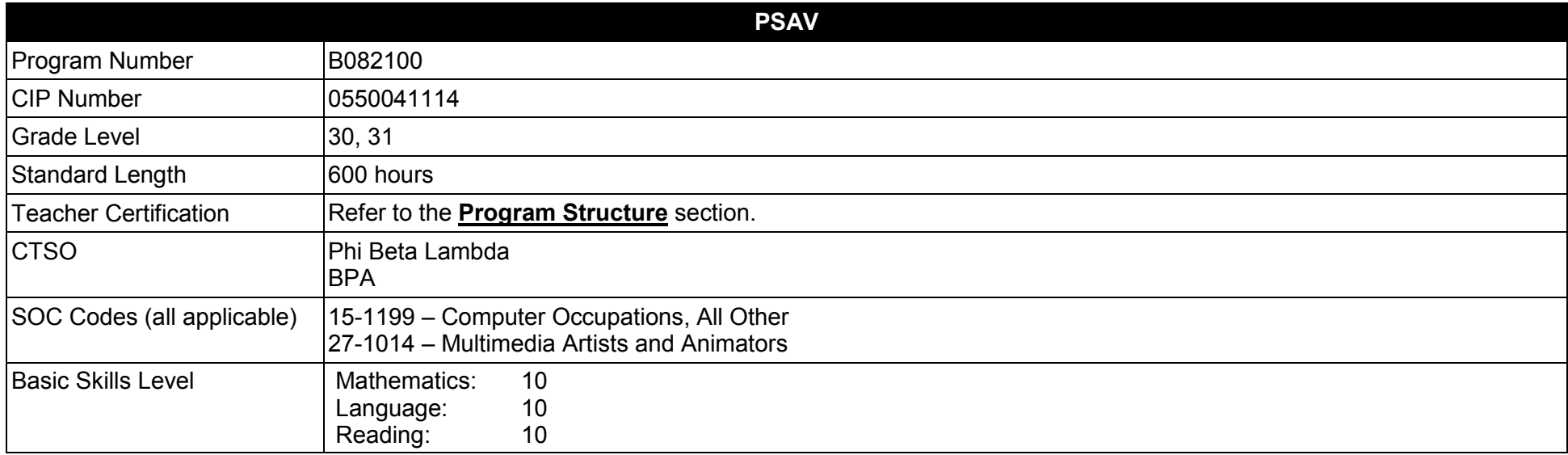

#### **Purpose**

This program offers a sequence of project-based courses that provide coherent and rigorous content aligned with challenging academic standards and relevant technical knowledge and skills needed to prepare for further education and careers in the Information Technology career cluster such as Game or Simulation Designer, Game or Simulation Graphic Artist, and Game or Simulation 3-D Animator; provides technical skill proficiency, and includes competency-based applied learning that contributes to the academic knowledge, higher-order reasoning and problem-solving skills, work attitudes, general employability skills, technical skills, and occupation-specific skills, and knowledge of all aspects of the Information Technology career cluster.

The content includes but is not limited to practical experiences in game/simulation conceptualization, design, storyboarding, development methodologies, 2D/3D animation design and production, and implementation issues. Specialized skills involving graphic animation software are used to produce a variety of two and three dimensional components.

**Additional Information** relevant to this Career and Technical Education (CTE) program is provided at the end of this document.

# **Program Structure**

This program is a planned sequence of instruction consisting of three occupational completion points

This program is comprised of courses which have been assigned course numbers in the SCNS (Statewide Course Numbering System) in accordance with Section 1007.24 (1), F.S. Career and Technical credit shall be awarded to the student on a transcript in accordance with Section 1001.44 (3)(b), F.S.

To teach the courses listed below, instructors must hold at least one of the teacher certifications indicated for that course.

The following table illustrates the postsecondary program structure:

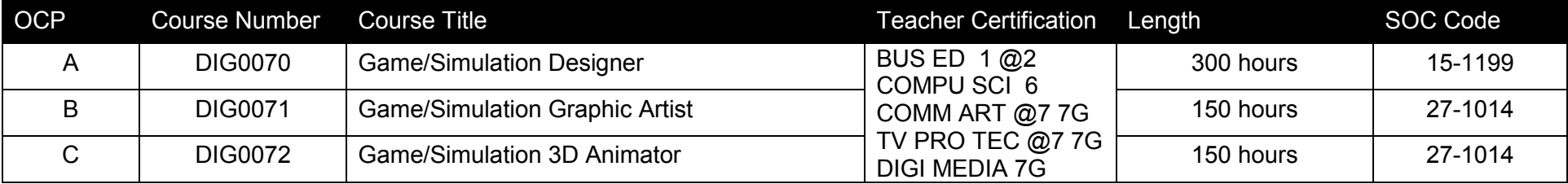

*Note: OTA0040 is a highly recommended core.* 

# **Program Recommendations**

The Game, Simulation and Animation Visual program emphasizes the development of technical abilities as well as ethical and societal awareness necessary to function in a highly technological society. The use of cooperative learning groups is recommended. By learning and practicing group process skills, students will be prepared to work "together" in real work situations. Program graduates will develop enhanced self-esteem as well as the problem solving and teamwork skills necessary to succeed in careers and postsecondary education.

The Game, Simulation & Animation Visual Design program places a strong emphasis on workplace learning. Job shadowing and mentoring experiences with game and simulation professionals along with on-site trips to local businesses connect classroom learning to the workplace. Inclass guest speakers bring the real world into the classroom.

The Foundations and Design courses should be taken in sequence prior to the 2D Graphic Development and 3D Graphic Animation courses. The 2D Graphic Development and 3D Graphic Animation courses may be taken concurrently.

# **Common Career Technical Core – Career Ready Practices**

Career Ready Practices describe the career-ready skills that educators should seek to develop in their students. These practices are not exclusive to a Career Pathway, program of study, discipline or level of education. Career Ready Practices should be taught and reinforced in all career exploration and preparation programs with increasingly higher levels of complexity and expectation as a student advances through a program of study.

- 1. Act as a responsible and contributing citizen and employee.
- 2. Apply appropriate academic and technical skills.
- 3. Attend to personal health and financial well-being.
- 4. Communicate clearly, effectively and with reason.
- 5. Consider the environmental, social and economic impacts of decisions.
- 6. Demonstrate creativity and innovation.
- 7. Employ valid and reliable research strategies.
- 8. Utilize critical thinking to make sense of problems and persevere in solving them.
- 9. Model integrity, ethical leadership and effective management.
- 10. Plan education and career path aligned to personal goals.
- 11. Use technology to enhance productivity.
- 12. Work productively in teams while using cultural/global competence.

# **Standards**

After successfully completing this program, the student will be able to perform the following:

- 01.0 Create a game design production plan that describes the game play, outcomes, controls, interface and artistic style of a video game.<br>02.0 Use information technology tools.
- Use information technology tools.
- 03.0 Design and create a playable game.
- 04.0 Categorize the different gaming genres.<br>05.0 Categorize different gaming platforms.
- Categorize different gaming platforms.
- 06.0 Understand the historical significance of electronic and non-electronic games.
- 07.0 Describe the trends in current and future game development.
- 08.0 Identify the business model commonly used in game development industries.
- 09.0 Examine and categorize the significant processes in the production of games.
- 10.0 Understand the core tasks and challenges that face a video game design team.
- 11.0 Identify legal issues that affect games, developers and players.
- 12.0 Demonstrate the professional level of written and oral communication required in the game development industry.
- 13.0 Investigate career opportunities in the game industry.
- 14.0 Demonstrate an understanding of the vocabulary of the industry for discussing games and play.
- 15.0 Demonstrate research and information fluency.
- 16.0 Demonstrate an understanding of the techniques used to evaluate game mechanics, game play, flow, and game design.
- 17.0 Identify popular games and identify commonality between them.
- 18.0 Understand the general procedure and requirements of game design.
- 19.0 Explore the methods used to create and sustain player immersion.
- 20.0 Become familiar with popular game tools such as DirectX, 3DMax, and different gaming engines.
- 21.0 Demonstrate language arts knowledge and skills.
- 22.0 Demonstrate mathematics knowledge and skills.
- 23.0 Demonstrate science knowledge and skills.
- 24.0 Create a working game or simulation individually or as part of a team.
- 25.0 Describe the game development life cycle.
- 26.0 Identify hardware constraints on video games including processors and I/O devices.
- 27.0 Understand the general principles of storytelling.
- 28.0 Understand character archetypes and character design.
- 29.0 Understand the use of storyboarding in game design.<br>30.0 Develop a game design document or cut.
- 30.0 Develop a game design document or cut.<br>31.0 Understand outlining in game designs.
- 31.0 Understand outlining in game designs.<br>32.0 Explore elements of puzzle design.
- Explore elements of puzzle design.
- 33.0 Discuss game designer strategy considerations.
- 34.0 Understand the process of creating and designing player choice.<br>35.0 Create and design the game flow as it relates to story and plot.
- Create and design the game flow as it relates to story and plot.
- 36.0 Assess common principles and procedures in game flow design.
- 37.0 Describe player challenge rule creation elements.<br>38.0 Identify tools and software commonly used in gam
- Identify tools and software commonly used in game development.
- 39.0 Understand the technical methodologies for integrating digital media into a game or simulation.
- 40.0 Identify commonly used art and animation production tools in the game design industry.
- 41.0 Understand the general concepts of environmental design.
- 42.0 Describe how environmental design is used in conjunction with game level design.<br>43.0 Describe pertinent issues facing game designers.
- Describe pertinent issues facing game designers.
- 44.0 Describe Monte Carlo simulation as it relates to game design.
- 45.0 Understand the use of inventory systems in game design.<br>46.0 Use information technology tools.
- Use information technology tools.
- 47.0 Describe the roles within a game studio.
- 48.0 Describe the importance of professional ethics and legal responsibilities.
- 49.0 Understand the significance of historical and cultural heritage of art and artistic styles as it relates to 2D game graphics.
- 50.0 Understand intellectual property rights, copyright laws and plagiarism as it applies to creative assets.
- 51.0 Understand the various job titles and responsibilities of a 2D artist as it relates to the game industry.
- 52.0 Develop the art direction for a 2D game.<br>53.0 Determine and document the graphical a
- Determine and document the graphical and animation needs of a game using design documents including art direction and reference materials.
- 54.0 Understand the fundamentals of drawing and painting techniques.
- 55.0 Demonstrate a working knowledge of vector and paint programs used to make 2D graphics and animation.
- 56.0 2D world building, making graphics and backgrounds for 2D side scrolling, top down, and Isometric projection.
- 57.0 Understand the principles of Sprite animation as it relates to 2D game graphics (walk, run, Jump, idle).
- 58.0 Facial animation, expressions, and audio lip syncing.
- 59.0 Create graphics for the user interface including titles and button states.
- 60.0 Effects design and other in-game effects such as lighting and shadows.
- 61.0 Demonstrate the effective use art input devices.<br>62.0 Demonstrate leadership and teamwork skills nee
- 62.0 Demonstrate leadership and teamwork skills needed, as it relates to game/simulation development, to accomplish team goals and objectives.
- 63.0 Explain the importance of employability skill and entrepreneurship skills as it relates to game/simulation development.
- 64.0 Understand the significance of historical and cultural heritage of art and artistic styles as it relates to 3D game graphics.
- 65.0 Understand intellectual property rights, copyright laws and plagiarism as it applies to creative assets.
- 66.0 Understand the various job titles and responsibilities of a 3D artist as it relates to the game industry.
- 67.0 Understand the significance of historical and cultural heritage of art and artistic styles as it relates to 3D game graphics.
- 68.0 Understand intellectual property rights, copyright laws and plagiarism as it applies to creative assets.
- 69.0 Understand the various job titles and responsibilities of a 3D artist as it relates to the game industry.
- 70.0 Develop the art direction for a 3D game.
- 71.0 Determine and document the graphical and animation needs of a game using design documents including art direction and reference materials.
- 72.0 Understand the fundamentals of drawing and painting techniques.<br>73.0 Demonstrate a working knowledge of modeling and paint program
- Demonstrate a working knowledge of modeling and paint programs used to make 3D graphics and animation.
- 74.0 3D world building, making graphics and backgrounds for 3D side scrolling, top down, and Isometric projection.
- 75.0 Understand the principles of Sprite animation as it relates to 3D game graphics (walk, run, Jump, idle).<br>76.0 Facial animation, expressions, and audio lip syncing.
- 76.0 Facial animation, expressions, and audio lip syncing.
- 77.0 Create graphics for the user interface including titles and button states.
- 78.0 Particle system design and other in-game effects such as lighting and shadows.

# **2017 – 2018**

### **Florida Department of Education Student Performance Standards**

# Game, Simulation, Animation Programming **B082100 Program Title:<br>PSAV Number:**

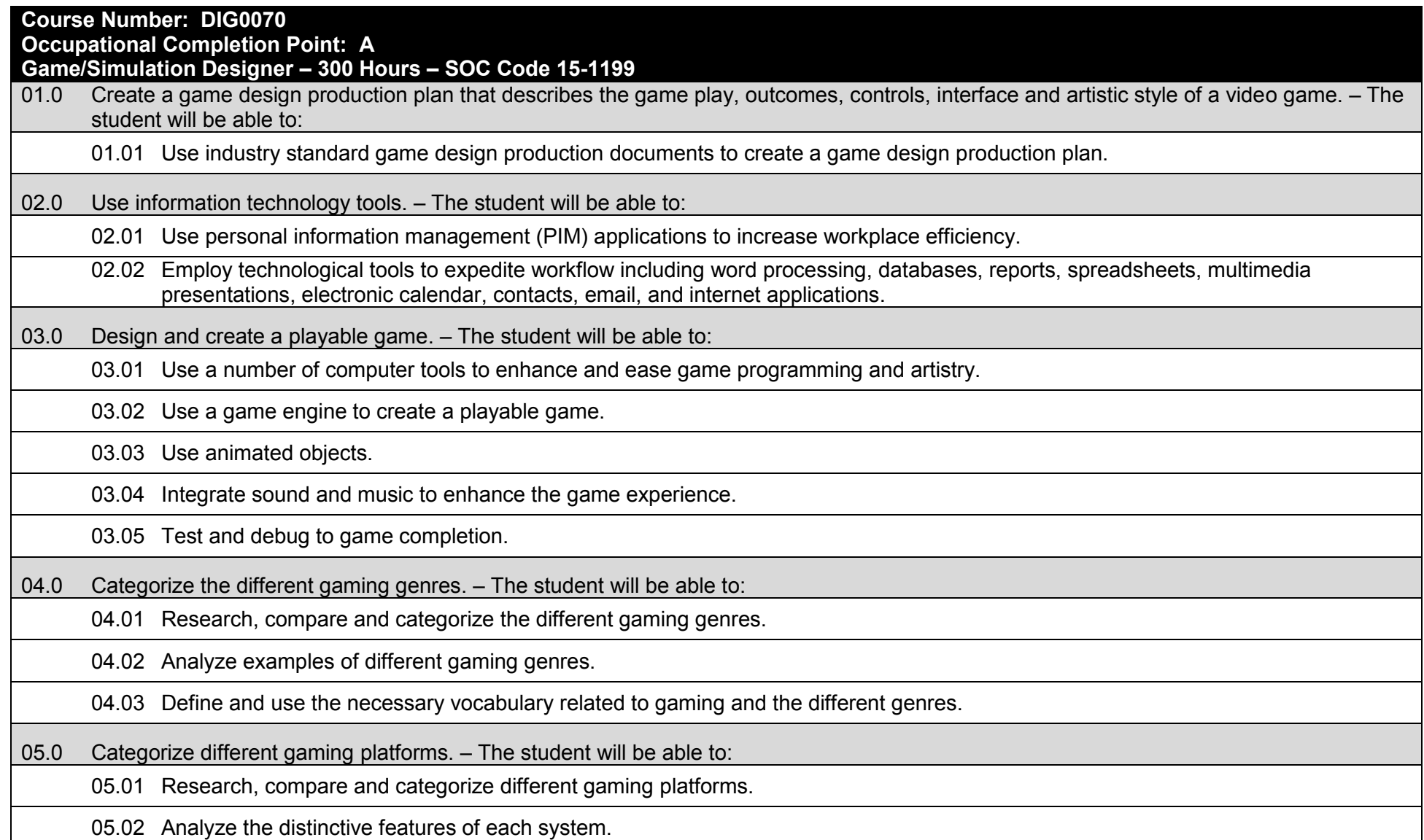

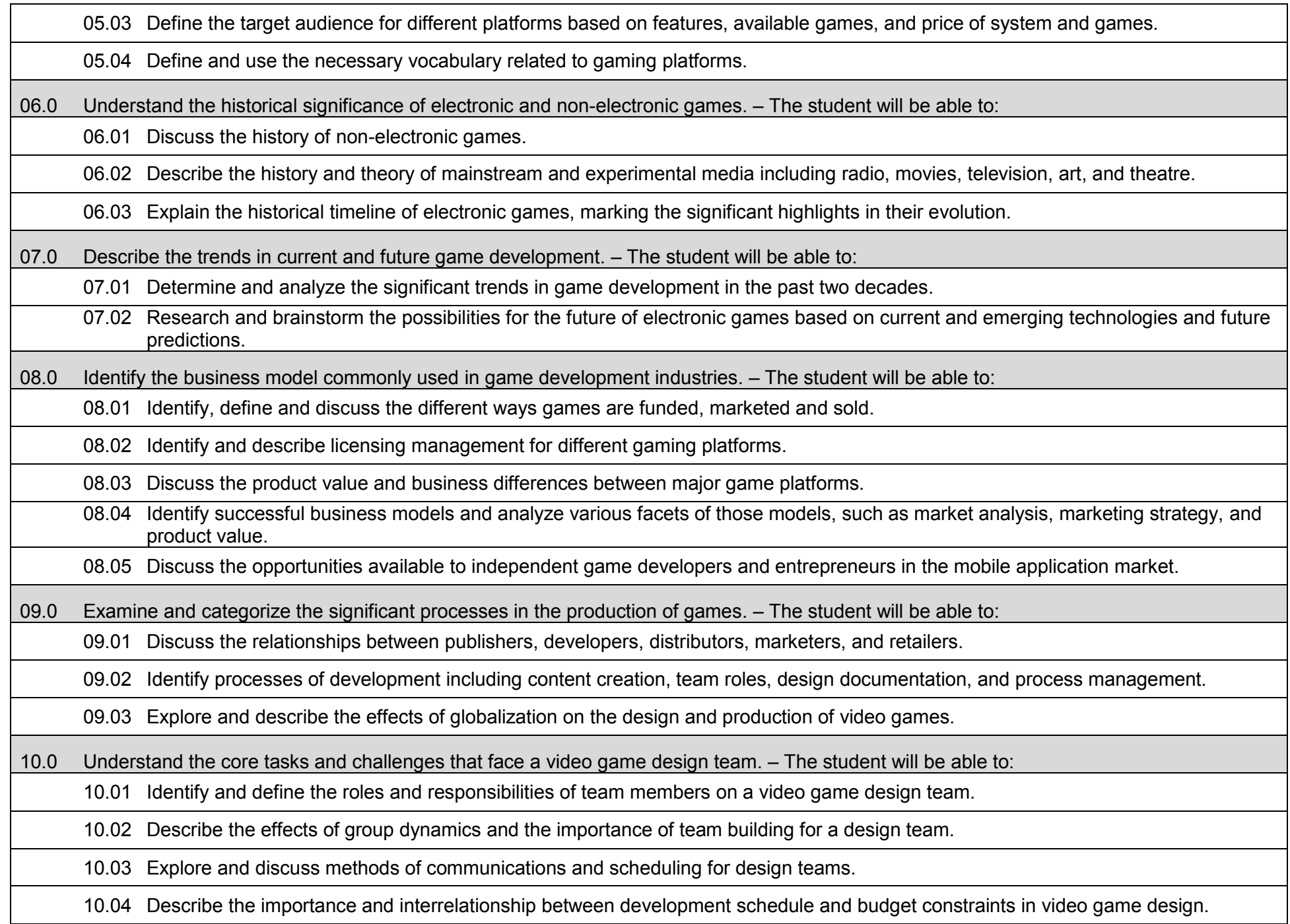

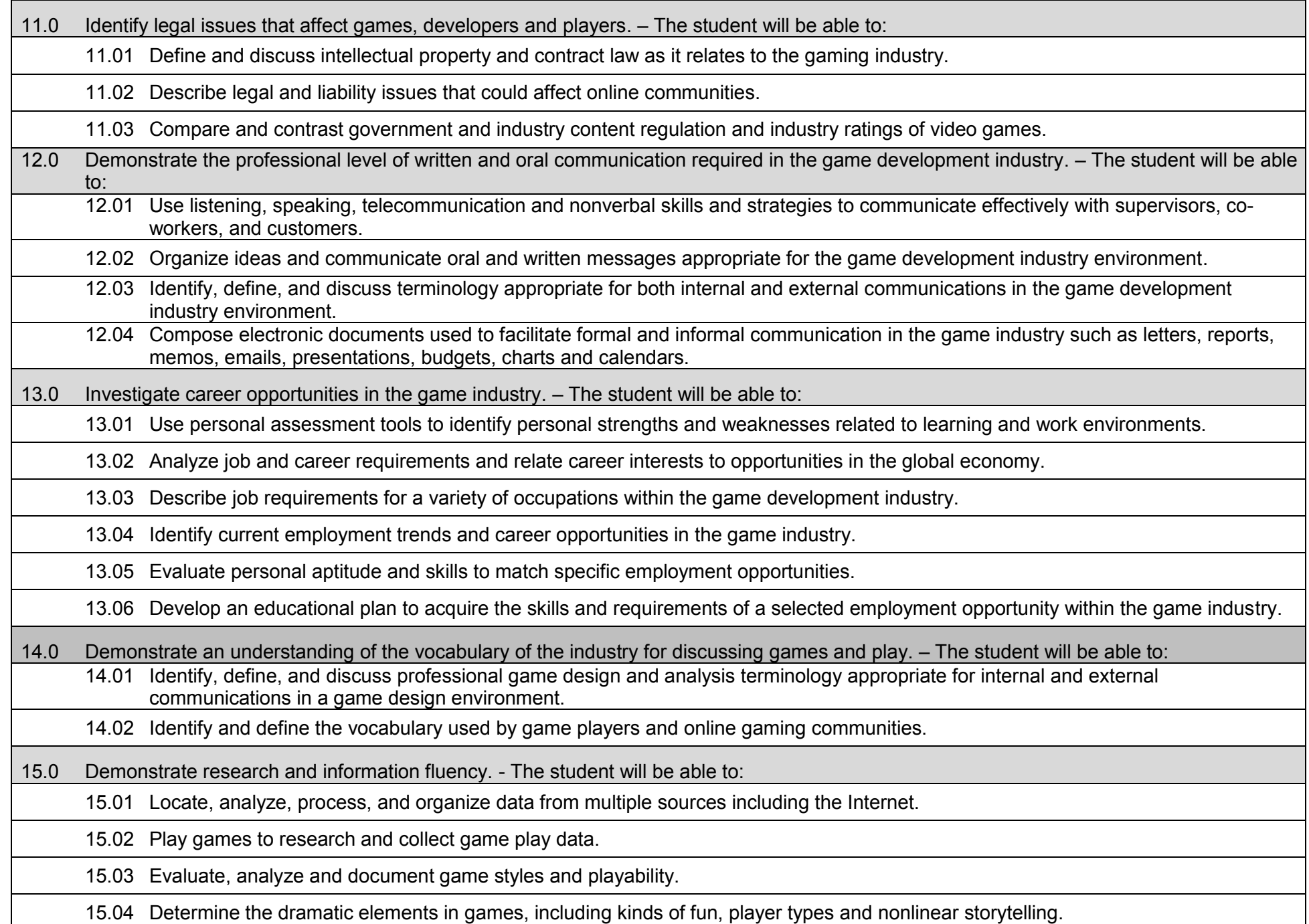

16.0 Demonstrate an understanding of the techniques used to evaluate game mechanics, game play, flow and game design. – The student will be able to: 16.01 Test and analyze games to determine the quality of rules, interfaces, navigation, performance, play, artistry and longevity in design and structure. 16.02 Research and evaluate the game analysis techniques used by the video game industry. 16.03 Identify the key elements in a game and make intelligent judgments about whether the game succeeded or failed in its objectives. 16.04 Evaluate professional reviews and write a critical analysis of a current video game. 17.0 Identify popular games and identify commonality between them. – The student will be able to: 17.01 Analyze and deconstruct game environments and interactions. 17.02 Compare and contrast the top selling video games in terms of player interaction, plot complexity, and reward. 17.03 Categorize gameplay elements by player type. (killer, talker, explorer and achiever). 18.0 Understand the general procedure and requirements of game design. – The student will be able to: 18.01 Describe the design process from conception to production. 18.02 Explain the iterative nature of game design through the different stages of design iterations including pre-alpha, alpha, beta, release candidate, going gold and support. 18.03 Develop design plans, for example, character sketches, documentation and storyboards for proposed games. 19.0 Explore the methods used to create and sustain player immersion. – The student will be able to: 19.01 Research and define the term "player immersion". 19.02 Explore and explain the factors that create player immersion in a game. 19.03 Examine popular games and explain the methods each game uses to increase player immersion. 20.0 Become familiar with popular game technology such as DirectX, 3DMAX, and different gaming engines. – The student will be able to: 20.01 Identify and discuss the popular game development tools currently used in the industry. 20.02 Identify and discuss popular gaming engines.

20.03 Research and analyze the uses for different game development tools.

- 21.0 Demonstrate language arts knowledge and skills. The student will be able to:
	- 21.01 Locate, comprehend and evaluate key elements of oral and written information.
	- 21.02 Draft, revise, and edit written documents using correct grammar, punctuation and vocabulary.
	- 21.03 Present information formally and informally for specific purposes and audiences.
- 22.0 Demonstrate mathematics knowledge and skills. The student will be able to:
	- 22.01 Demonstrate knowledge of arithmetic operations.
	- 22.02 Analyze and apply data and measurements to solve problems and interpret documents.
	- 22.03 Construct charts/tables/graphs using functions and data.
- 23.0 Demonstrate science knowledge and skills. The student will be able to:
	- 23.01 Discuss the role of creativity in constructing scientific questions, methods and explanations.
	- 23.02 Formulate scientifically investigable questions, construct investigations, collect and evaluate data, and develop scientific recommendations based on findings.

Instruction relating to the standards in this section should be interspersed throughout the entire course with the other standards taught progressively in the context of game design and development. 24.0 Create a working game or simulation individually or as part of a team. – The student will be able to: 24.01 Create a storyboard describing the essential elements, plot, flow, and functions of the game/simulation. 24.02 Create a design specification document to include interface and delivery choices, rules of play, navigation functionality, scoring, media choices, start and end of play, special features, and development team credits. 24.03 Using a simple game development tool, create a game or simulation. 24.04 Present the game or simulation. 25.0 Describe the game development life cycle. – The student will be able to: 25.01 Identify steps in the pre-production process including the proof of concept and market research. 25.02 Describe the iterative prototyping process – Alpha, Beta, RTM. 25.03 Determine platform, technology and scripting requirements. 25.04 Implement techniques of scenario development, levels, and missions. 25.05 Discuss game testing requirements and methods. 25.06 Identify and describe maintenance, upgrade and sequel issues. 26.0 Identify hardware constraints on video games including processors and I/O devices. – The student will be able to: 26.01 Identify the different control systems for video games. 26.02 Compare and contrast personal computer and video game console hardware, including display systems. 26.03 Explain the factors that can limit the game-playing ability of personal computers. 27.0 Understand the general principles of storytelling. – The student will be able to: 27.01 Identify the essential elements of a story. 27.02 Describe how creative writing is used as a game design tool. 27.03 Compare and contrast methods of delivering a story in a game. 28.0 Understand character archetypes and character design. – The student will be able to: 28.01 Research and identify common character archetypes used in computer games. 28.02 Design character prototypes to physically match archetype.

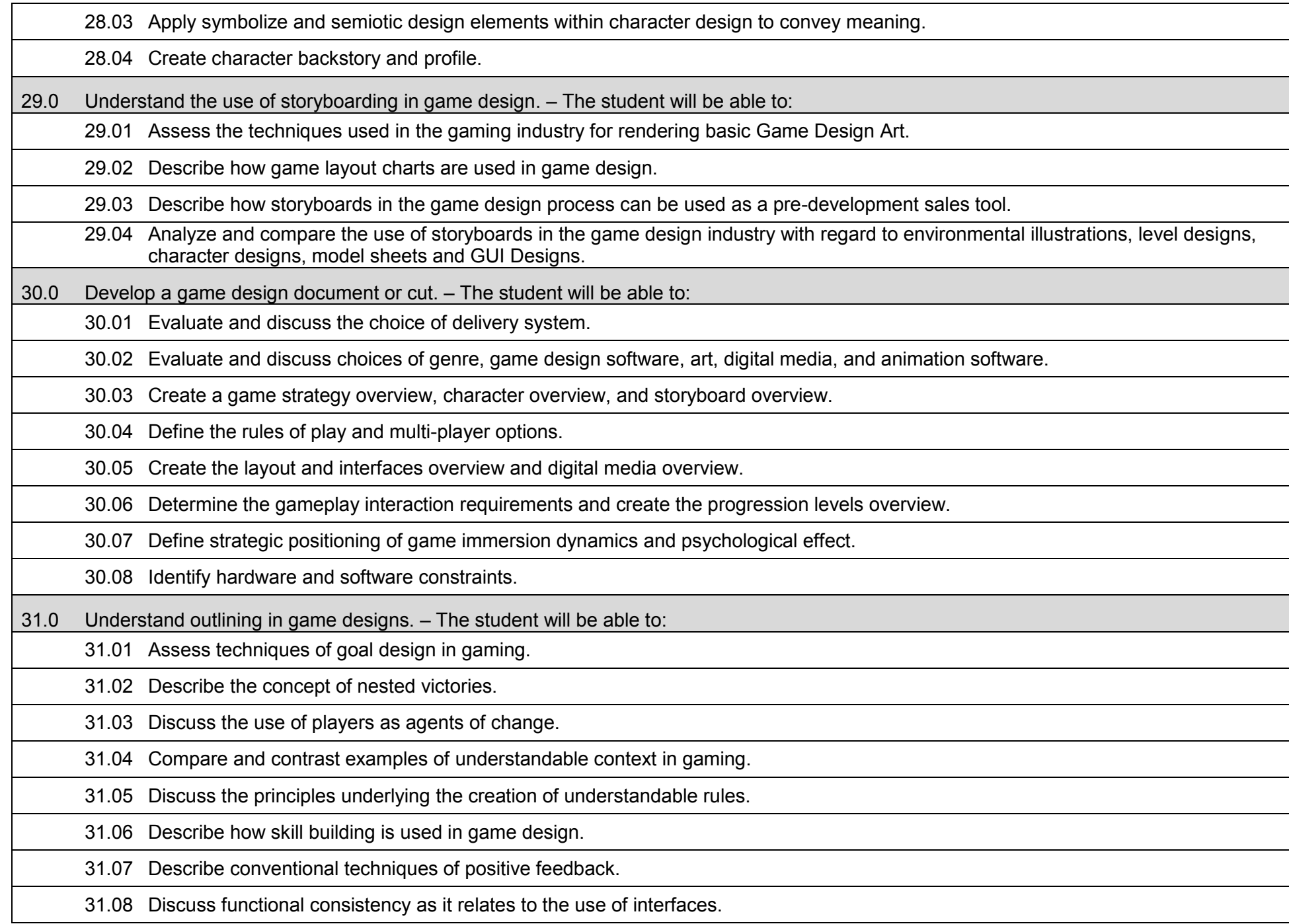

32.0 Explore elements of puzzle design. – The student will be able to:

32.01 Describe the essential elements of a puzzle.

32.02 Identify the different types of puzzles.

32.03 Describe the basic principles of high-level puzzle design.

32.04 Describe the basic principles of low-level puzzle design.

33.0 Discuss game designer strategy considerations. – The student will be able to:

33.01 Describe the use of artificial intelligence challenges in game design and the need for giving the player rest time between challenges.

33.02 Evaluate the impact of randomness in game design especially as it pertains to pattern recognition.

33.03 Identify techniques used in the industry to help the player to navigate.

33.04 Explain the use of "just barely" victories and failures as an exciting and immersive technique.

33.05 Assess techniques used to provide a range of challenges and appeal to a wide range of abilities.

33.06 Describe the psychological cost of failure in games as it pertains to immersion and psychological effect.

33.07 Identify methods of preparing the player for greater challenge while allowing for plot development as the story serves the game.

34.0 Understand the process of creating and designing player choice. – The student will be able to:

34.01 Discuss the principles of player-centric design.

34.02 Research and correlate game complexity level to appropriate age group such that content matches user skill set required.

34.03 Examine and discuss design elements that encourage continuous active engagement both mental and physical.

34.04 Analyze design elements that maintain player interest and vary the degree of challenge.

34.05 Discuss the need for a balance of design elements for the purpose of rewarding and frustrating players.

35.0 Create and design the game flow as it relates to story and plot. – The student will be able to:

35.01 Identify techniques of introducing the story plot and beginning play.

35.02 Describe story plot development techniques for the middle of play in game design.

35.03 Analyze and discuss planning techniques for climax and finale of games.

36.0 Assess common principles and procedures in game flow design. – The student will be able to:

36.01 Assess missions and scenarios game flow techniques.

36.02 Describe common use of mission design and campaigns.

36.03 Evaluate usage of static versus dynamic campaigns.

37.0 Describe player challenge rule creation elements. – The student will be able to:

37.01 Research common design methods for clearing obstacles or series of obstacles.

37.02 Describe common design elements introducing skill, luck and combinations including escalating challenges to games.

37.03 Identify common design elements used to vary weapons, characters and tools.

37.04 Discuss the incorporation of risk reward and adaptive challenges (AI).

37.05 Evaluate industry use of boss encounters in games.

37.06 Analyze and discuss design considerations from the perspective of other players and multi-player environments.

38.0 Identify tools and software commonly used in game development. – The student will be able to:

38.01 Identify and discuss the popular game development tools currently used in the industry.

38.02 Identify and discuss popular gaming engines.

38.03 Identify and discuss popular world building tools.

39.0 Understand the technical methodologies for integrating digital media into a game or simulation. – The student will be able to:

39.01 Survey and discuss the use of naming conventions and temp sounds.

39.02 Analyze and discuss methods of matching sound effects to art assets.

39.03 Identify and categorize commonly used technology sound engine integration equipment.

39.04 Identify and discuss resources such as sound effects libraries.

39.05 Examine methods of sound implementation and associated software.

39.06 Describe how and why digital video may be integrated into a game or simulation design.

39.07 Describe how special effects differ from animation.

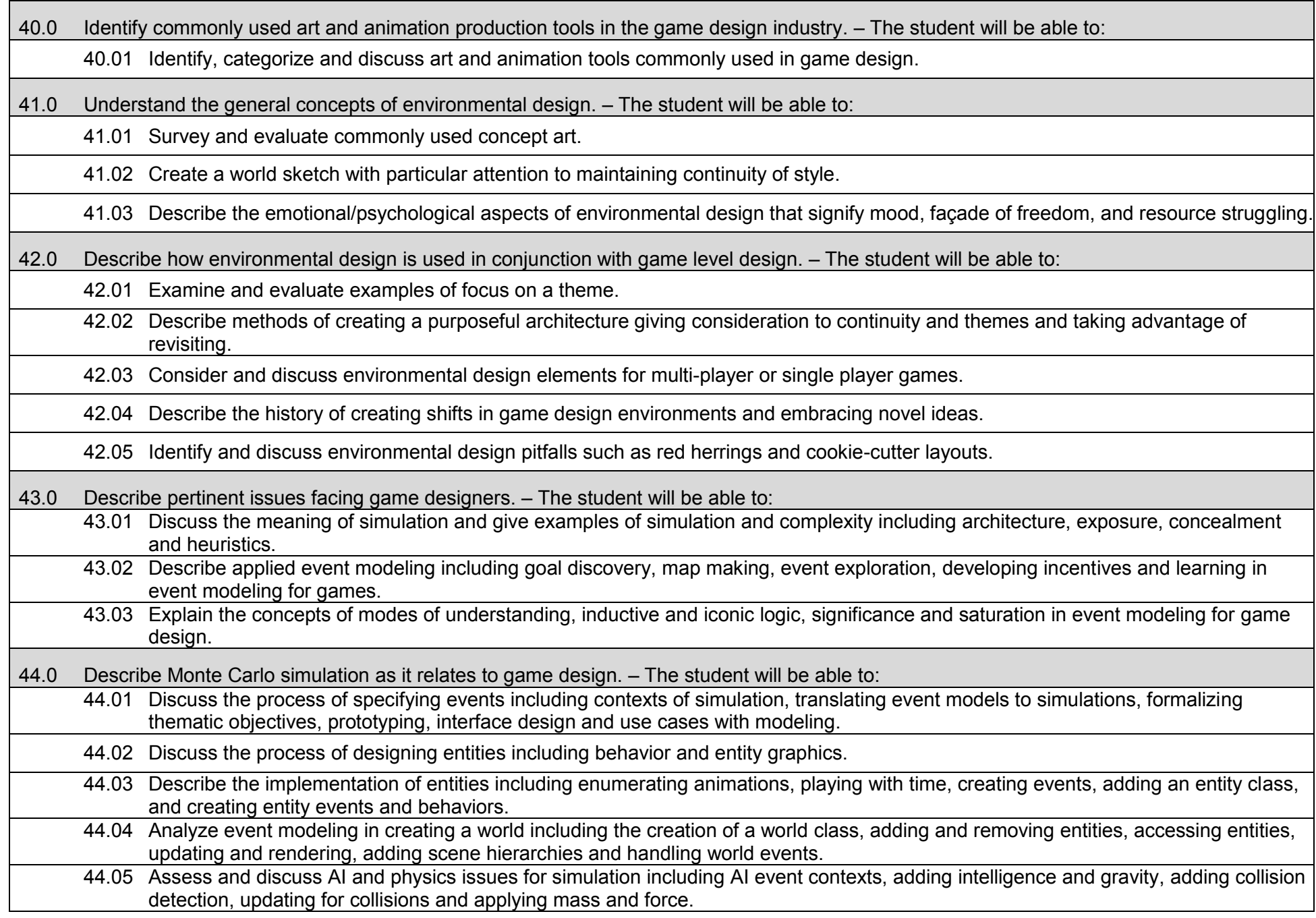

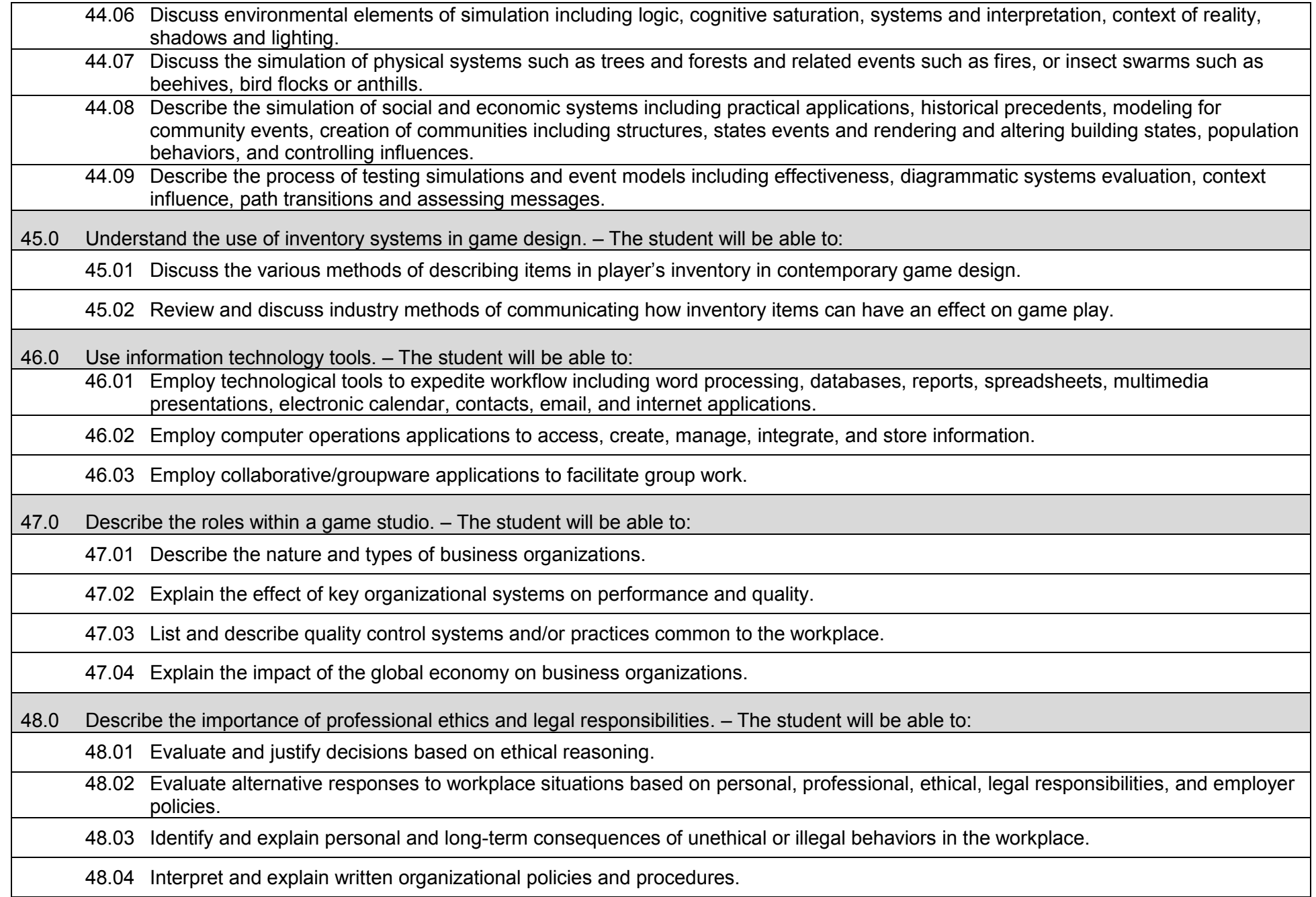

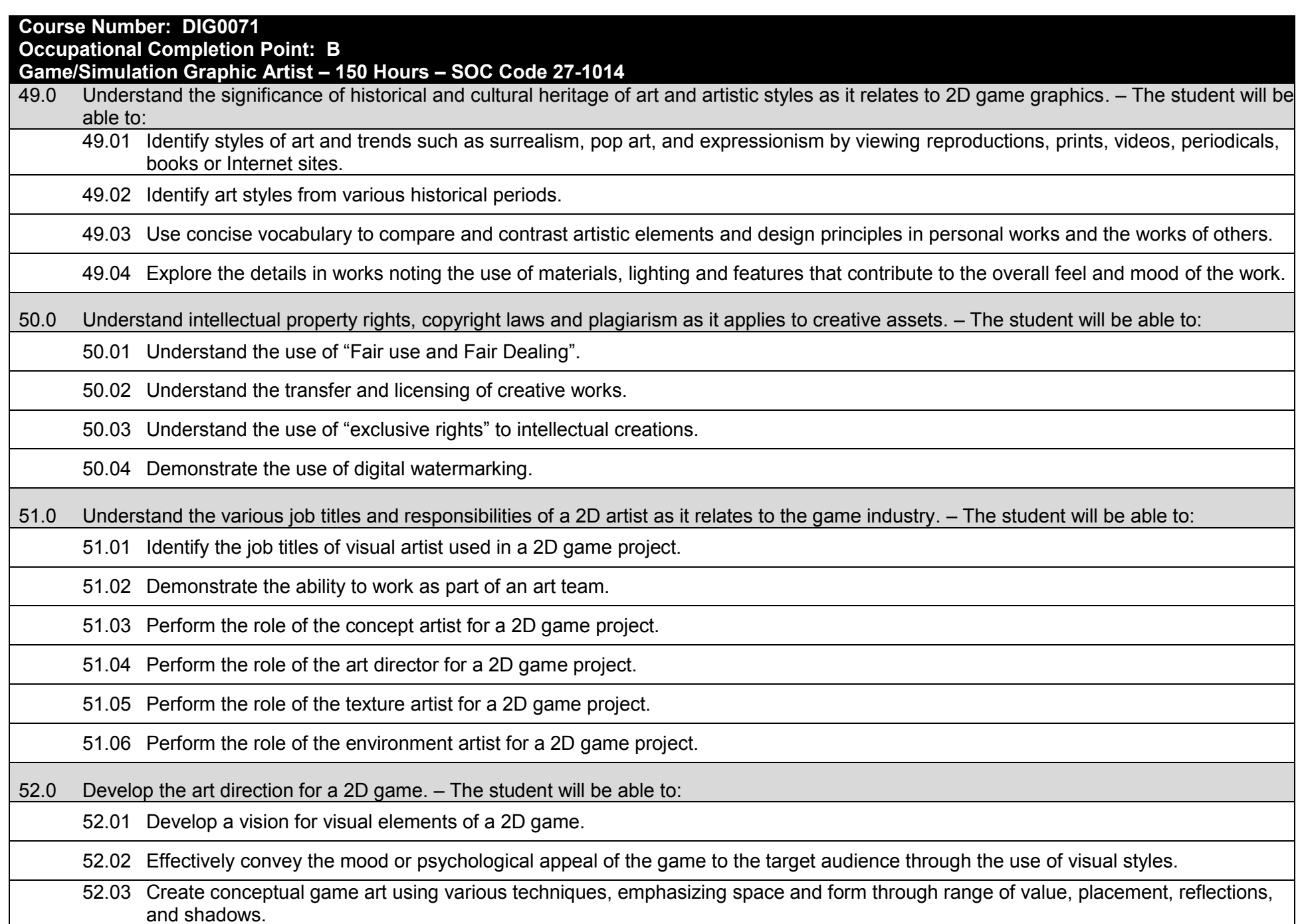

18
52.04 Create character sketches, architectural sketches and background sketches for the concept artist to render from.

52.05 Develop the game design documents, including schedules and technical specifications for the art team.

52.06 Understand the challenges of art direction as it relates to mobile devices.

53.0 Determine and document the graphical and animation needs of a game using design documents including art direction and reference materials.  $-$  The student will be able to:

53.01 Understand the design requirements and limitations of a 2D game engine.

53.02 Develop characters and game elements in respect to the art direction laid out in the design documents.

53.03 Determine the appropriate file format vector based resolution independent vs. rasterized graphics which are resolution dependent.

53.04 Understand the different aspects of quality and detail in relation to performance and size.

53.05 Understand the role of naming conventions as it applies to creative assets storage used in the work flow.

53.06 Demonstrate the effective use of alternative resolutions, scaling and file formats.

54.0 Understand the fundamentals of drawing and painting techniques. – The student will be able to:

54.01 Demonstrate the use (traditional or digital) of inks, watercolors, acrylics, oils, and mixed media in a 2D game.

54.02 Demonstrate the use of different techniques, format, media or style.

54.03 Understand the use of primitives.

54.04 Demonstrate basic understanding of composition of a scene.

54.05 Understand the shape of the human form.

54.06 Know the value of lights and shadows.

55.0 Demonstrate a working knowledge of vector and paint programs used to make 2D graphics and animation. – The student will be able to:

55.01 Know the difference between Vectors and Bitmaps.

55.02 Demonstrate understanding of various 2D art programs.

55.03 Utilize the programs tools and brushes.

55.04 Know the importance of Layers.

55.05 Identify file formats.

- 56.0 2D world building, making graphics and backgrounds for 2D side scrolling, top down, and Isometric projection. The student will be able to:
	- 56.01 Know the importance of scale in relation to the player.
	- 56.02 Understand 2D level design to successfully lead the player.
	- 56.03 Effectively use 2D graphics to convey mood and story in the game world.
- 57.0 Understand the principles of Sprite animation as it relates to 2D game graphics (walk, run, Jump, idle). The student will be able to:
	- 57.01 Demonstrate the ability to create character and object views from which to animate.
	- 57.02 Break down animation into a series of pictures to import animation to a game engine.
	- 57.03 Demonstrate the effective use of animation loops and cycles in a game engine.
	- 57.04 Demonstrate an understanding of the value of timing to convey character motion.
	- 57.05 Demonstrate the effective use of animation arcs for the articulation of body elements.
	- 57.06 Demonstrate the use of principles of animation such as anticipation, squash, stretch, weight, exaggeration and overlapping & secondary motion.
- 58.0 Facial animation, expressions, and audio lip syncing. The student will be able to:
	- 58.01 Know the basics of lip syncing.
	- 58.02 Understand facial land marking.
	- 58.03 Demonstrate the ability to show emotions thru the eyes.
- 59.0 Create graphics for the user interface such as titles and button states. The student will be able to:
	- 59.01 Understanding good menu flow of the user interface.
	- 59.02 Designing the ideal HUD (Heads Up Display).
	- 59.03 Wisely use text in the game interface.
	- 59.04 Demonstrate the ability to creating Mock-Ups.
- 60.0 Effects design and other in-game effects. The student will be able to:
	- 60.01 Understand particle design for fire and smoke.
	- 60.02 Create water spray using 2D particles.
	- 60.03 Know the anatomy of an explosion effect.
	- 60.04 Create a 3D feel in a 2D world using light and shadows.

61.0 Demonstrate the effective use of art input devices. – The student will be able to:

61.01 Demonstrate the installation, software and hardware associated with digital tablets, scanners, and a digital camera.

61.02 Demonstrate the use of a digital tablet within a paint software application.

61.03 Demonstrate the process of capturing textures using a digital camera.

61.04 Demonstrate the process of importing images from a digital camera into a photo editing software application.

61.05 Demonstrate the proper use of a scanner for image processing.

62.0 Demonstrate leadership and teamwork skills needed, as it relates to game/simulation development, to accomplish team goals and objectives. – The student will be able to:

62.01 Employ leadership skills to accomplish organizational goals and objectives.

62.02 Establish and maintain effective working relationships with others in order to accomplish objectives and tasks.

62.03 Conduct and participate in meetings to accomplish work tasks.

62.04 Employ mentoring skills to inspire and teach others.

63.0 Explain the importance of employability skill and entrepreneurship skills as they relate to game/simulation development. – The student will be able to:

63.01 Identify and demonstrate positive work behaviors needed to be employable.

63.02 Develop personal career plan that includes goals, objectives, and strategies.

63.03 Examine licensing, certification, and industry credentialing requirements.

63.04 Maintain a career portfolio to document knowledge, skills, and experience.

63.05 Evaluate and compare employment opportunities that match career goals.

63.06 Identify and exhibit traits for retaining employment.

63.07 Identify opportunities and research requirements for career advancement.

63.08 Research the benefits of ongoing professional development.

63.09 Examine and describe entrepreneurship opportunities as a career planning option.

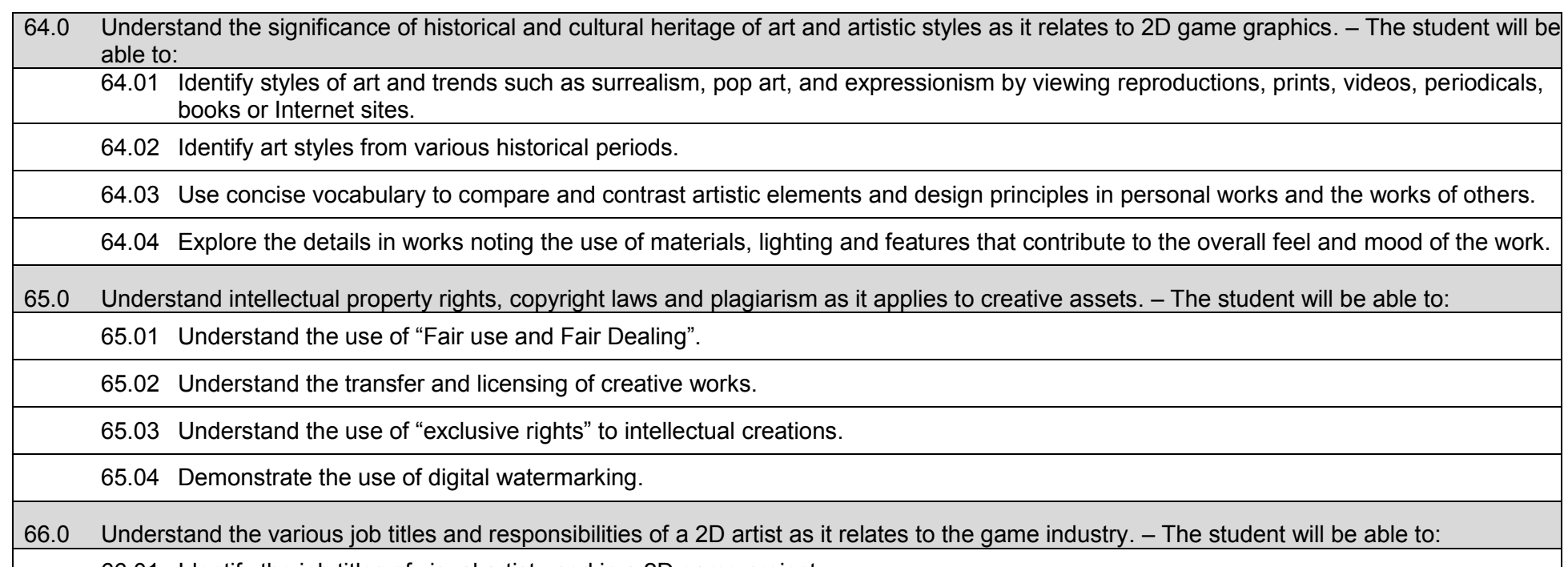

66.01 Identify the job titles of visual artist used in a 2D game project.

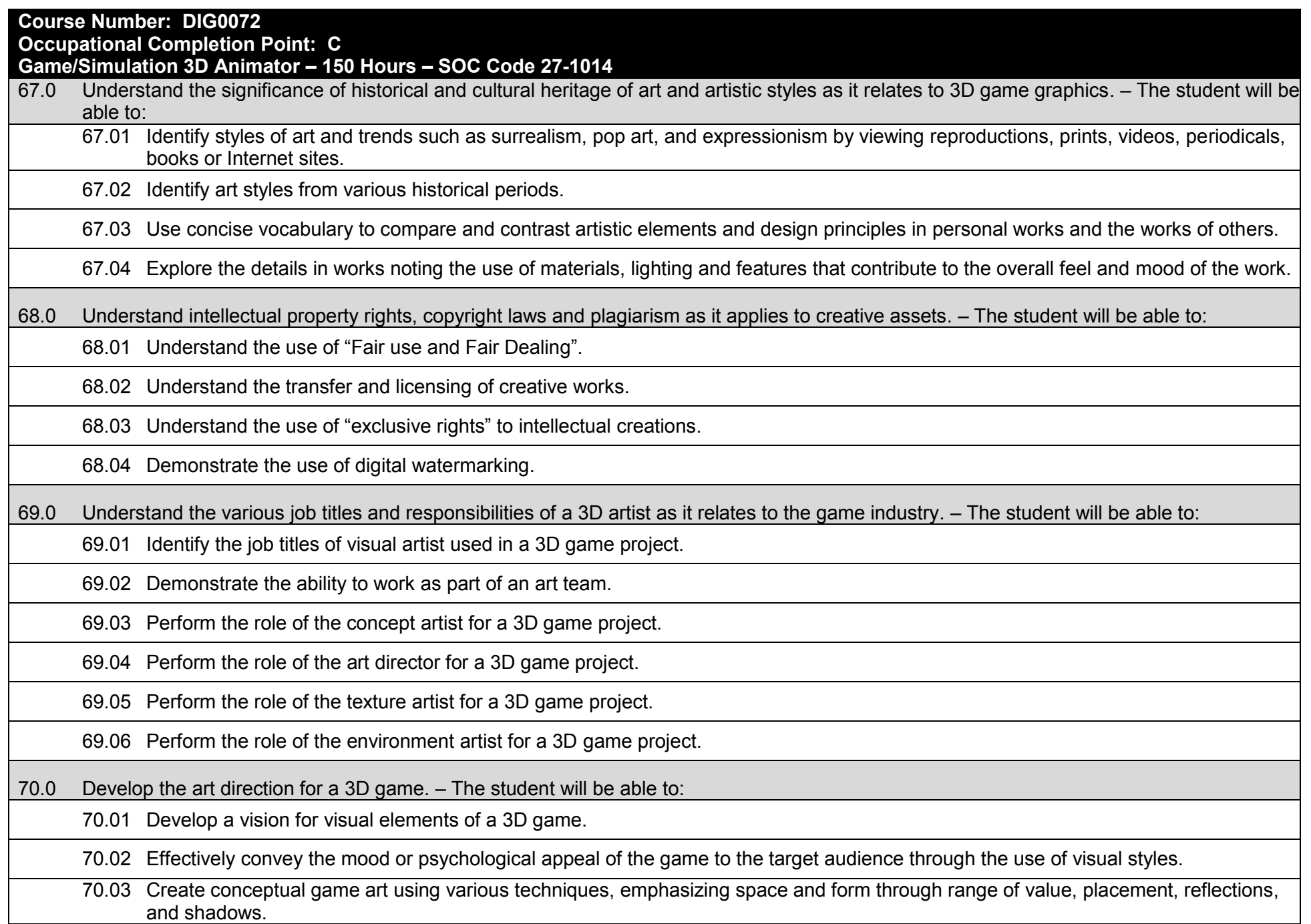

70.04 Create character sketches, architectural sketches and background sketches for the concept artist to render from.

70.05 Develop the game design documents, including schedules and technical specifications for the art team.

70.06 Understand the challenges of art direction as it relates to mobile devices.

71.0 Determine and document the graphical and animation needs of a game using design documents including art direction and reference materials. – The student will be able to:

71.01 Understand the design requirements and limitations of a 3D game engine.

71.02 Develop characters and game elements in respect to the art direction laid out in the design documents.

71.03 Determine the appropriate file format as it applies to pixel based graphics, which are resolution dependent.

71.04 Understand the different aspects of quality and detail in relation to performance and size.

71.05 Understand the role of naming conventions as it applies to creative assets storage used in the work flow.

71.06 Demonstrate the effective use of alternative resolutions, scaling and file formats.

72.0 Understand the fundamentals of drawing and painting techniques. – The student will be able to:

72.01 Demonstrate the use (traditional or digital) of inks, watercolors, acrylics, oils, and mixed media in a 3D game.

72.02 Demonstrate the use of different techniques, format, media or style.

72.03 Understand the use of primitives.

72.04 Demonstrate basic understanding of composition of a scene.

72.05 Understand the shape of the human form.

72.06 Know the value of lights and shadows.

73.0 Demonstrate a working knowledge of modeling and paint programs used to make 3D graphics and animation. – The student will be able to:

73.01 Understand the limitation of bitmaps images.

73.02 Understand the use and application of bump map, normal and displacement images applied to a model.

73.03 Demonstrate understanding of various digital content creation tools.

73.04 Utilize the programs tools and brushes.

73.05 Know the importance of layers.

73.06 Identify file formats.

- 74.0 3D world building, making graphics and backgrounds for 3D side scrolling, top down, and Isometric projection. The student will be able to:
	- 74.01 Know the importance of scale in relation to the player.
	- 74.02 Understand 3D level design to successfully lead the player.
	- 74.03 Effectively use 3D graphics to convey mood and story in the game world.
- 75.0 Understand the principles of Sprite animation as it relates to 3D game graphics (walk, run, Jump, idle). The student will be able to:
	- 75.01 Demonstrate the ability to create character and object views from which to animate.
	- 75.02 Break down animation into a series of pictures.
	- 75.03 Demonstrate the effective use of animation loops and cycles in a game engine.
	- 75.04 Demonstrate an understanding of the value of timing to convey character motion.
	- 75.05 Demonstrate the effective use of animation arcs for the articulation of body elements.
	- 75.06 Demonstrate the use of principles of animation such as anticipation, squash, stretch, weight, exaggeration and overlapping & secondary motion.
	- 75.07 Understand the use of motion capture techniques and acting principles.
- 76.0 Facial animation, expressions, and audio lip syncing. The student will be able to:
	- 76.01 Know the basics of lip syncing.
	- 76.02 Understand facial land marking.
	- 76.03 Demonstrate the ability to show emotions thru the eyes.
	- 76.04 Demonstrate the use of motion capture data as it applies to facial animation.
- 77.0 Create graphics for the user interface including titles and button states. The student will be able to:
	- 77.01 Understanding good menu flow of the user interface.
	- 77.02 Designing the ideal HUD (Heads Up Display).
	- 77.03 Wisely using text in the game interface.
	- 77.04 Demonstrate the ability for creating Mock-Ups.
- 78.0 Particle system design and other in-game effects such as lighting and shadows. The student will be able to:
	- 78.01 Understand particle design for fire and smoke.
	- 78.02 Create water spray using 3D particles.

78.03 Know the aspects of an explosion effect.

78.04 Create a photorealistic or artistic style in a 3D world using light, shadows, bump maps, and textures.

## **Additional Information**

## **Laboratory Activities**

Laboratory investigations that include scientific inquiry, research, measurement, problem solving, emerging technologies, tools and equipment, as well as, experimental, quality, and safety procedures are an integral part of this career and technical program/course. Laboratory investigations benefit all students by developing an understanding of the complexity and ambiguity of empirical work, as well as the skills required to manage, operate, calibrate and troubleshoot equipment/tools used to make observations. Students understand measurement error; and have the skills to aggregate, interpret, and present the resulting data. Equipment and supplies should be provided to enhance hands-on experiences for students.

## **Special Notes**

MyCareerShines is an interactive resource to assist students in identifying their ideal career and to enhance preparation for employment. Teachers are encouraged to integrate this resource into the program curriculum to meet the employability goals for each student.

## **Career and Technical Student Organization (CTSO)**

Phi Beta Lambda and Business Professionals of America (BPA) are the intercurricular student organizations providing leadership training and reinforcing specific career and technical skills. Career and Technical Student Organizations provide activities for students as an integral part of the instruction offered.

### **Cooperative Training – OJT**

On-the-job training is appropriate but not required for this program. Whenever offered, the rules, guidelines, and requirements specified in the OJT framework apply.

### **Basic Skills**

In PSAV programs offered for 450 hours or more, in accordance with Rule 6A-10.040, F.A.C., the minimum basic skills grade levels required for postsecondary adult career and technical students to complete this program are: Mathematics 10, Language 10, and Reading 10. These grade level numbers correspond to a grade equivalent score obtained on a state designated basic skills examination.

Adult students with disabilities, as defined in Section 1004.02(7), Florida Statutes, may be exempted from meeting the Basic Skills requirements (Rule 6A-10.040). Students served in exceptional student education (except gifted) as defined in s. 1003.01(3)(a), F.S., may also be exempted from meeting the Basic Skills requirement. Each school district and Florida College must adopt a policy addressing procedures for exempting eligible students with disabilities from the Basic Skills requirement as permitted in Section 1004.91(3), F.S.

Students who possess a college degree at the Associate of Applied Science level or higher; who have completed or are exempt from the college entry-level examination; or who have passed a state, national, or industry licensure exam are exempt from meeting the Basic Skills requirement (Rule 6A-10.040, F.A.C.) Exemptions from state, national or industry licensure are limited to the certifications listed on the Basic Skills and Licensure Exemption List which may be accessed from the CTE Program Resources page.

#### **Accommodations**

Federal and state legislation requires the provision of accommodations for students with disabilities to meet individual needs and ensure equal access. Postsecondary students with disabilities must self-identify, present documentation, request accommodations if needed, and develop a plan with their counselor and/or instructors. Accommodations received in postsecondary education may differ from those received in secondary education. Accommodations change the way the student is instructed. Students with disabilities may need accommodations in such areas as instructional methods and materials, assignments and assessments, time demands and schedules, learning environment, assistive technology and special communication systems. Documentation of the accommodations requested and provided should be maintained in a confidential file.

Note: postsecondary curriculum and regulated secondary programs cannot be modified.

#### **Florida Department of Education Curriculum Framework**

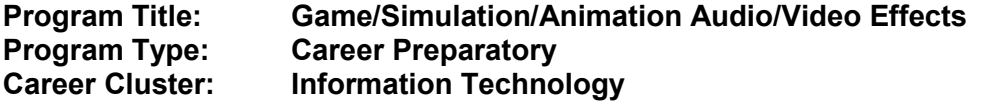

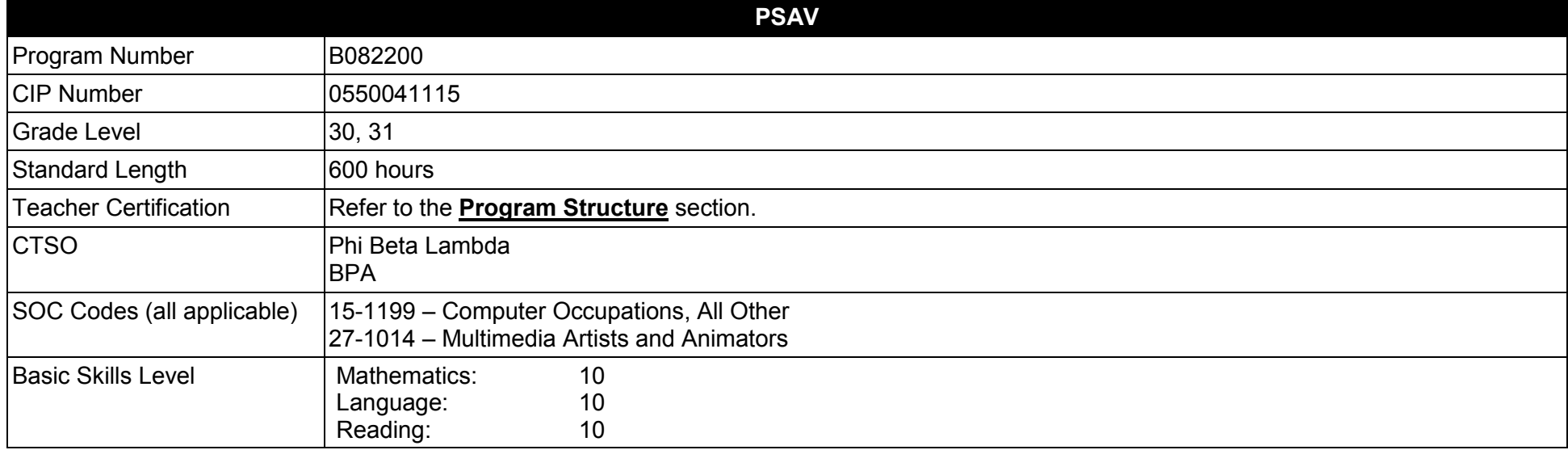

#### **Purpose**

This program offers a sequence of courses that provides coherent and rigorous content aligned with challenging academic standards and relevant technical knowledge and skills needed to prepare for further education and careers such as a Game/Simulation Designer, Digital Media Artist, and Digital Media Specialist in the Information Technology career cluster; provides technical skill proficiency, and includes competency-based applied learning that contributes to the academic knowledge, higher-order reasoning and problem-solving skills, work attitudes, general employability skills, technical skills, and occupation-specific skills, and knowledge of all aspects of the Information Technology career cluster.

The content includes but is not limited to practical experiences in game/simulation conceptualization, design, storyboarding, development methodologies, audio/sound effects design and production, video/special effects design and production, and implementation issues. Specialized skills involving audio and video editing equipment and software are used to produce a variety of intrinsic and special audio/video effects.

This program is project-based and focuses on broad, transferable skills and stresses understanding and demonstration of the following rudiments of the game and simulation industry: production planning, elements of production design, storyboarding, elements of visual design, integration of digital audio and digital video into new game/simulation productions, and collaboration/teamwork.

**Additional Information** relevant to this Career and Technical Education (CTE) program is provided at the end of this document.

## **Program Structure**

This program is a planned sequence of instruction consisting of three occupational completion points.

This program is comprised of courses which have been assigned course numbers in the SCNS (Statewide Course Numbering System) in accordance with Section 1007.24 (1), F.S. Career and Technical credit shall be awarded to the student on a transcript in accordance with Section 1001.44 (3)(b), F.S.

To teach the courses listed below, instructors must hold at least one of the teacher certifications indicated for that course.

The following table illustrates the postsecondary program structure:

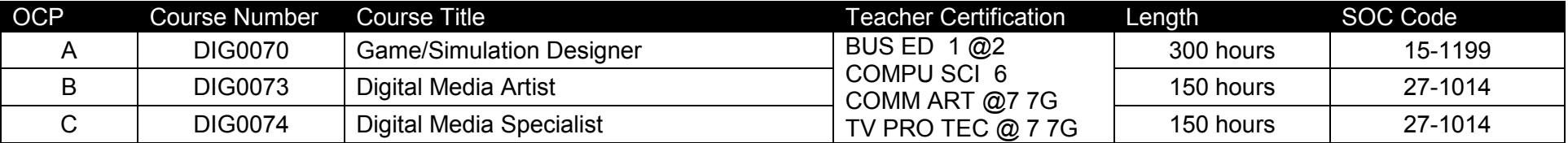

\*Note: OTA0040 is a highly recommended core.

## **Common Career Technical Core – Career Ready Practices**

Career Ready Practices describe the career-ready skills that educators should seek to develop in their students. These practices are not exclusive to a Career Pathway, program of study, discipline or level of education. Career Ready Practices should be taught and reinforced in all career exploration and preparation programs with increasingly higher levels of complexity and expectation as a student advances through a program of study.

- 1. Act as a responsible and contributing citizen and employee.
- 2. Apply appropriate academic and technical skills.
- 3. Attend to personal health and financial well-being.
- 4. Communicate clearly, effectively and with reason.
- 5. Consider the environmental, social and economic impacts of decisions.
- 6. Demonstrate creativity and innovation.
- 7. Employ valid and reliable research strategies.
- 8. Utilize critical thinking to make sense of problems and persevere in solving them.
- 9. Model integrity, ethical leadership and effective management.
- 10. Plan education and career path aligned to personal goals.
- 11. Use technology to enhance productivity.
- 12. Work productively in teams while using cultural/global competence.

# **Standards**

After successfully completing this program, the student will be able to perform the following:

- 01.0 Create a game design production plan that describes the game play, outcomes, controls, interface and artistic style of a video game.<br>02.0 Use information technology tools.
- Use information technology tools.
- 03.0 Design and create a playable game.
- 04.0 Categorize the different gaming genres.<br>05.0 Categorize different gaming platforms.
- Categorize different gaming platforms.
- 06.0 Understand the historical significance of electronic and non-electronic games.
- 07.0 Describe the trends in current and future game development.
- 08.0 Identify the business model commonly used in game development industries.
- 09.0 Examine and categorize the significant processes in the production of games.
- 10.0 Understand the core tasks and challenges that face a video game design team.
- 11.0 Identify legal issues that affect games, developers and players.
- 12.0 Demonstrate the professional level of written and oral communication required in the game development industry.
- 13.0 Investigate career opportunities in the game industry.
- 14.0 Demonstrate an understanding of the vocabulary of the industry for discussing games and play.
- 15.0 Demonstrate research and information fluency.
- 16.0 Demonstrate an understanding of the techniques used to evaluate game mechanics, game play, flow, and game design.
- 17.0 Identify popular games and identify commonality between them.
- 18.0 Understand the general procedure and requirements of game design.
- 19.0 Explore the methods used to create and sustain player immersion.
- 20.0 Become familiar with popular game tools such as DirectX, 3DMax, and different gaming engines.
- 21.0 Demonstrate language arts knowledge and skills.
- 22.0 Demonstrate mathematics knowledge and skills.
- 23.0 Demonstrate science knowledge and skills.
- 24.0 Create a working game or simulation individually or as part of a team.
- 25.0 Describe the game development life cycle.
- 26.0 Identify hardware constraints on video games including processors and I/O devices.
- 27.0 Understand the general principles of storytelling.
- 28.0 Understand character archetypes and character design.
- 29.0 Understand the use of storyboarding in game design.<br>30.0 Develop a game design document or cut.
- 30.0 Develop a game design document or cut.<br>31.0 Understand outlining in game designs.
- 31.0 Understand outlining in game designs.<br>32.0 Explore elements of puzzle design.
- Explore elements of puzzle design.
- 33.0 Discuss game designer strategy considerations.
- 34.0 Understand the process of creating and designing player choice.<br>35.0 Create and design the game flow as it relates to story and plot.
- Create and design the game flow as it relates to story and plot.
- 36.0 Assess common principles and procedures in game flow design.
- 37.0 Describe player challenge rule creation elements.<br>38.0 Identify tools and software commonly used in gam
- Identify tools and software commonly used in game development.
- 39.0 Understand the technical methodologies for integrating digital media into a game or simulation.
- 40.0 Identify commonly used art and animation production tools in the game design industry.
- 41.0 Understand the general concepts of environmental design.<br>42.0 Describe how environmental design is used in conjunction
- 42.0 Describe how environmental design is used in conjunction with game level design.<br>43.0 Describe pertinent issues facing game designers.
- Describe pertinent issues facing game designers.
- 44.0 Describe Monte Carlo simulation as it relates to game design.
- 45.0 Understand the use of inventory systems in game design.
- 46.0 Use information technology tools.
- 47.0 Describe the roles within a game studio.
- 48.0 Describe the importance of professional ethics and legal responsibilities.
- 49.0 Understand the history of audio/sound effects in the entertainment industry.
- 50.0 Perform various job roles typical for an audio technician on a game/simulation project.
- 51.0 Understand intellectual property rights, copyright laws, and plagiarism as they apply to creative assets.
- 52.0 Demonstrate a knowledge of production writing as it relates to game and simulation design.
- 53.0 Demonstrate appropriate voice acting skills.
- 54.0 Demonstrate basic audio production.
- 55.0 Set-up and configure a computer for audio applications.
- 56.0 Operate an audio workstation.
- 57.0 Demonstrate application of MIDI in a game/simulation project.
- 58.0 Incorporate audio assets into game/simulation engine.
- 59.0 Demonstrate the importance of health, safety, and environmental management systems in organizations and their importance to organizational performance and regulatory compliance.
- 60.0 Demonstrate leadership and teamwork skills needed to accomplish team goals and objectives.
- 61.0 Explain the importance of employability skill and entrepreneurship skills.
- 62.0 Demonstrate personal money management concepts, procedures, and strategies.
- 63.0 Understand the history of video effects in the entertainment.
- 64.0 Understand the various job titles and responsibilities video technician as it relates to game and simulation design.
- 65.0 Understand intellectual property rights, copyright laws and plagiarism as it applies to creative assets.
- 66.0 Demonstrate a knowledge of production writing as it relates to game and simulation design.
- 67.0 Demonstrate appropriate acting skills.
- 68.0 Demonstrate basic video production.
- 69.0 Demonstrate set-up and configuration of a computer for video applications.
- 70.0 Demonstrate the basic operation of a video workstation.<br>71.0 Incorporate video assets into game/simulation engine.
- Incorporate video assets into game/simulation engine.

#### **Florida Department of Education Student Performance Standards**

#### **Program Title: Game, Simulation & Animation Audio/Video Effects PSAV Number:**

### **Game & Simulation Creation**

Instruction relating to the standards in this section should be interspersed throughout the entire course with the other standards taught progressively in the context of game design and development.

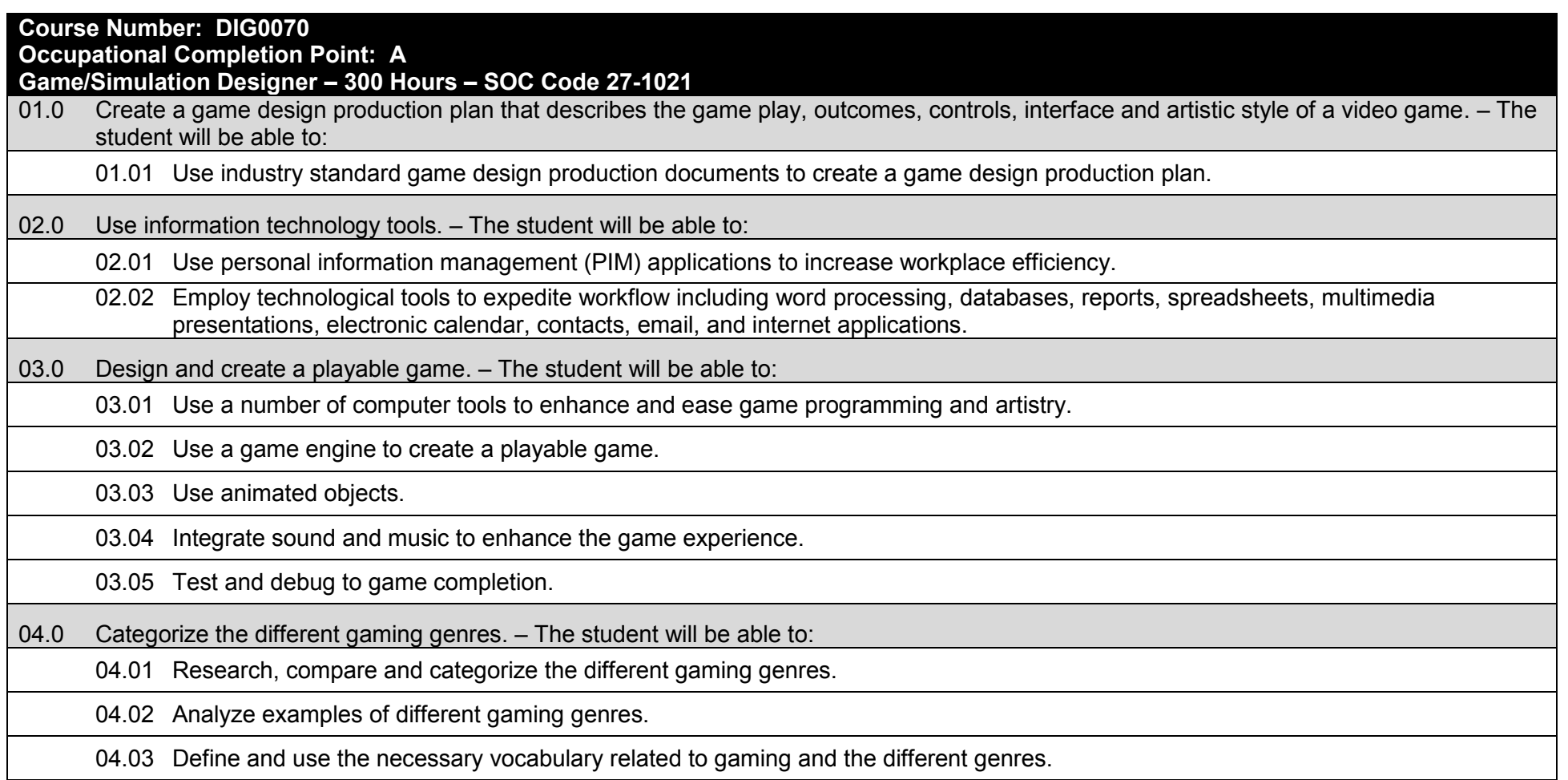

05.0 Categorize different gaming platforms. – The student will be able to:

05.01 Research, compare and categorize different gaming platforms.

05.02 Analyze the distinctive features of each system.

05.03 Define the target audience for different platforms based on features, available games, and price of system and games.

05.04 Define and use the necessary vocabulary related to gaming platforms.

06.0 Understand the historical significance of electronic and non-electronic games. – The student will be able to:

06.01 Discuss the history of non-electronic games.

06.02 Describe the history and theory of mainstream and experimental media including radio, movies, television, art, and theatre.

06.03 Explain the historical timeline of electronic games, marking the significant highlights in their evolution.

07.0 Describe the trends in current and future game development. – The student will be able to:

07.01 Determine and analyze the significant trends in game development in the past two decades.

07.02 Research and brainstorm the possibilities for the future of electronic games based on current and emerging technologies and future predictions.

08.0 Identify the business model commonly used in game development industries. – The student will be able to:

08.01 Identify, define and discuss the different ways games are funded, marketed and sold.

08.02 Identify and describe licensing management for different gaming platforms.

08.03 Discuss the product value and business differences between major game platforms.

08.04 Identify successful business models and analyze various facets of those models, such as market analysis, marketing strategy, and product value.

08.05 Discuss the opportunities available to independent game developers and entrepreneurs in the mobile application market.

09.0 Examine and categorize the significant processes in the production of games. – The student will be able to:

09.01 Discuss the relationships between publishers, developers, distributors, marketers, and retailers.

09.02 Identify processes of development including content creation, team roles, design documentation, and process management.

09.03 Explore and describe the effects of globalization on the design and production of video games.

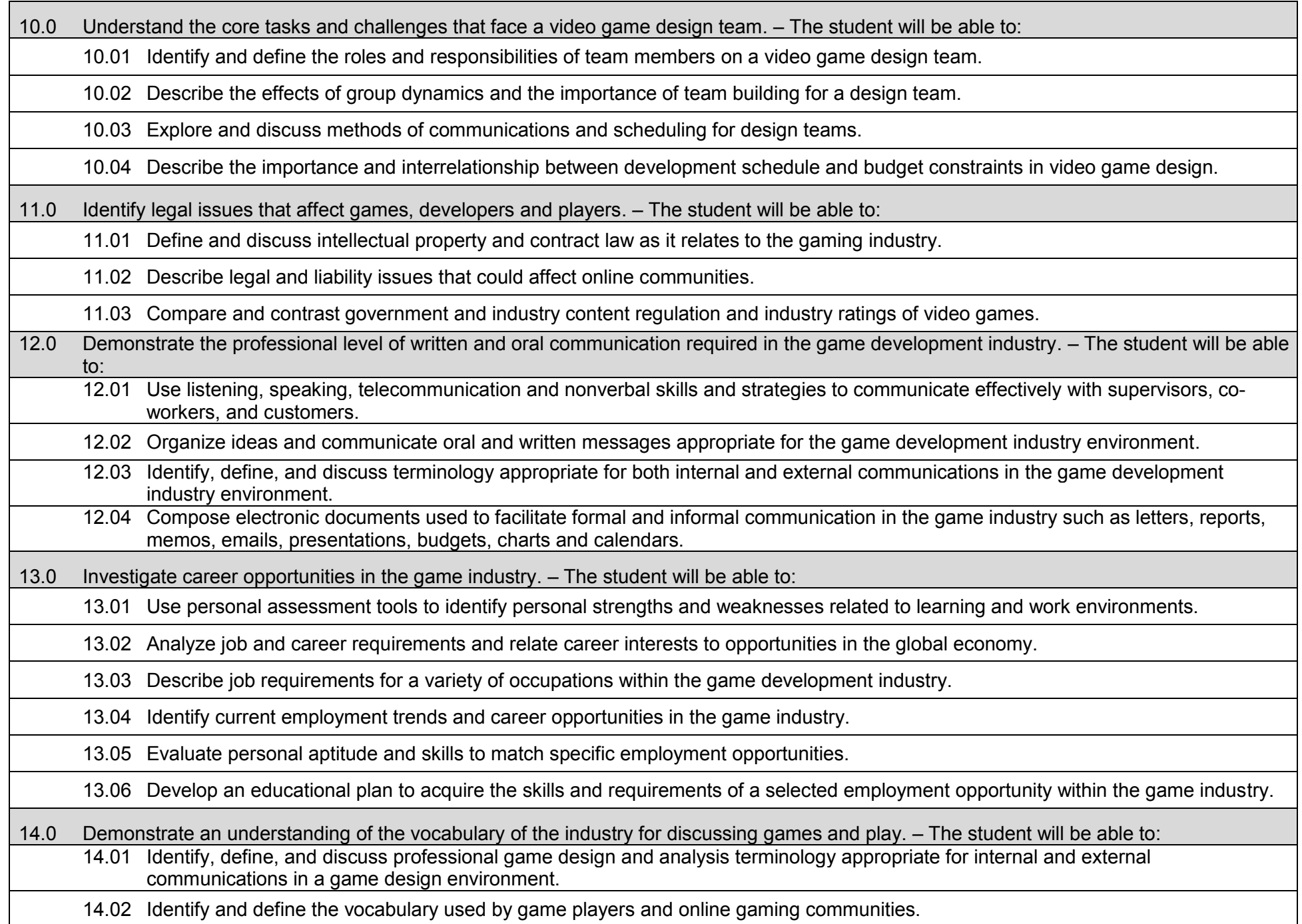

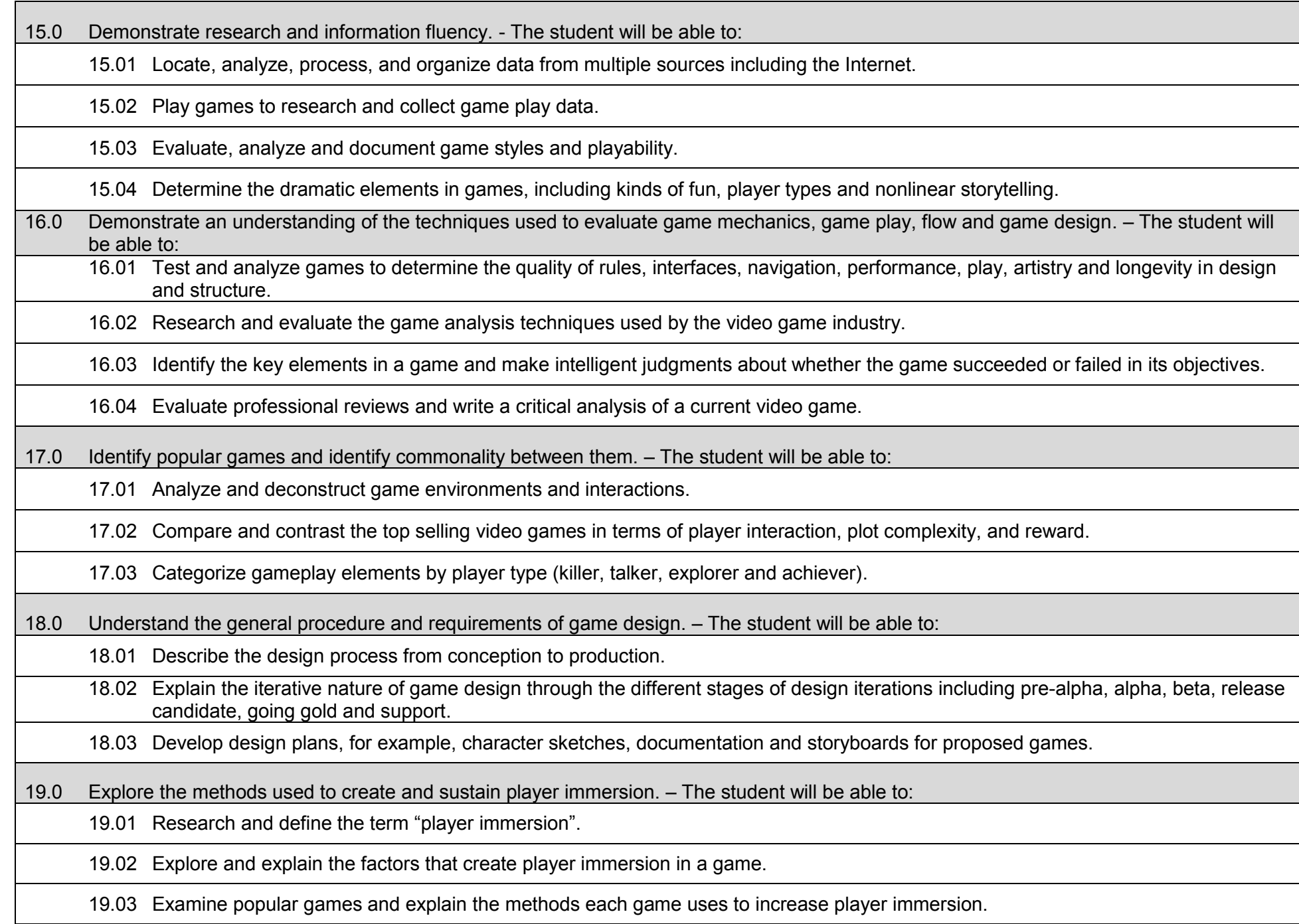

20.0 Become familiar with popular game technology such as DirectX, 3DMAX, and different gaming engines. – The student will be able to:

20.01 Identify and discuss the popular game development tools currently used in the industry.

20.02 Identify and discuss popular gaming engines.

- 20.03 Research and analyze the uses for different game development tools.
- 21.0 Demonstrate language arts knowledge and skills. The student will be able to:
	- 21.01 Locate, comprehend and evaluate key elements of oral and written information.
	- 21.02 Draft, revise, and edit written documents using correct grammar, punctuation and vocabulary.
	- 21.03 Present information formally and informally for specific purposes and audiences.
- 22.0 Demonstrate mathematics knowledge and skills. The student will be able to:
	- 22.01 Demonstrate knowledge of arithmetic operations.
	- 22.02 Analyze and apply data and measurements to solve problems and interpret documents.
	- 22.03 Construct charts/tables/graphs using functions and data.
- 23.0 Demonstrate science knowledge and skills. The student will be able to:
	- 23.01 Discuss the role of creativity in constructing scientific questions, methods and explanations.
	- 23.02 Formulate scientifically investigable questions, construct investigations, collect and evaluate data, and develop scientific recommendations based on findings.

**Instruction relating to the standards in this section should be interspersed throughout the entire course with the other standards taught progressively in the context of game design and development.**  24.0 Create a working game or simulation individually or as part of a team. – The student will be able to: 24.01 Create a storyboard describing the essential elements, plot, flow, and functions of the game/simulation. 24.02 Create a design specification document to include interface and delivery choices, rules of play, navigation functionality, scoring, media choices, start and end of play, special features, and development team credits. 24.03 Using a simple game development tool, create a game or simulation. 24.04 Present the game or simulation. 25.0 Describe the game development life cycle. – The student will be able to: 25.01 Identify steps in the pre-production process including the proof of concept and market research. 25.02 Describe the iterative prototyping process – Alpha, Beta, RTM. 25.03 Determine platform, technology and scripting requirements. 25.04 Implement techniques of scenario development, levels, and missions. 25.05 Discuss game testing requirements and methods. 25.06 Identify and describe maintenance, upgrade and sequel issues. 26.0 Identify hardware constraints on video games including processors and I/O devices. – The student will be able to: 26.01 Identify the different control systems for video games. 26.02 Compare and contrast personal computer and video game console hardware, including display systems. 26.03 Explain the factors that can limit the game-playing ability of personal computers. 27.0 Understand the general principles of storytelling. – The student will be able to: 27.01 Identify the essential elements of a story. 27.02 Describe how creative writing is used as a game design tool. 27.03 Compare and contrast methods of delivering a story in a game. 28.0 Understand character archetypes and character design. – The student will be able to: 28.01 Research and identify common character archetypes used in computer games. 28.02 Design character prototypes to physically match archetype.

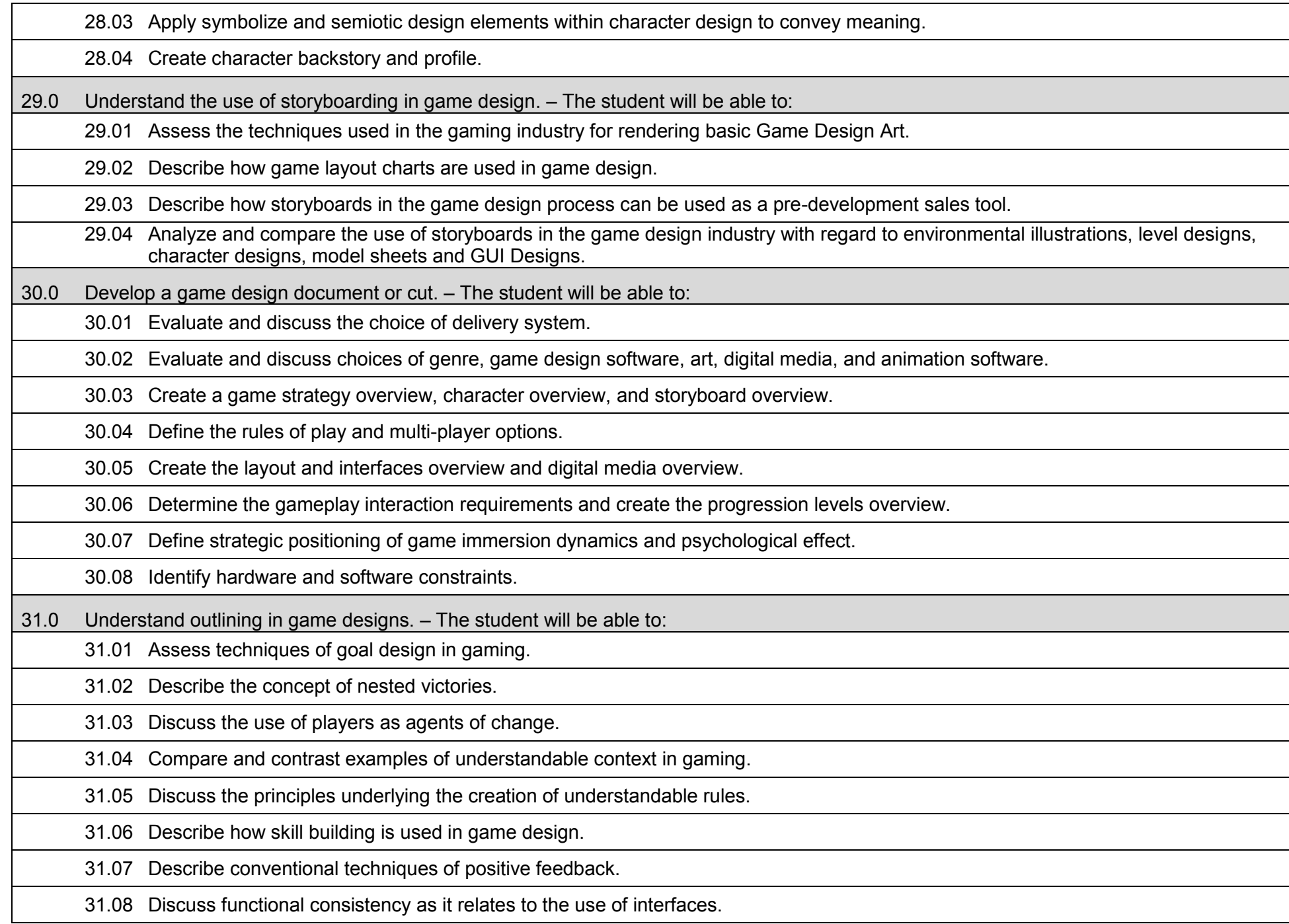

32.0 Explore elements of puzzle design. – The student will be able to:

32.01 Describe the essential elements of a puzzle.

32.02 Identify the different types of puzzles.

32.03 Describe the basic principles of high-level puzzle design.

32.04 Describe the basic principles of low-level puzzle design.

33.0 Discuss game designer strategy considerations. – The student will be able to:

33.01 Describe the use of artificial intelligence challenges in game design and the need for giving the player rest time between challenges.

33.02 Evaluate the impact of randomness in game design especially as it pertains to pattern recognition.

33.03 Identify techniques used in the industry to help the player to navigate.

33.04 Explain the use of "just barely" victories and failures as an exciting and immersive technique.

33.05 Assess techniques used to provide a range of challenges and appeal to a wide range of abilities.

33.06 Describe the psychological cost of failure in games as it pertains to immersion and psychological effect.

33.07 Identify methods of preparing the player for greater challenge while allowing for plot development as the story serves the game.

34.0 Understand the process of creating and designing player choice. – The student will be able to:

34.01 Discuss the principles of player-centric design.

34.02 Research and correlate game complexity level to appropriate age group such that content matches user skill set required.

34.03 Examine and discuss design elements that encourage continuous active engagement both mental and physical.

34.04 Analyze design elements that maintain player interest and vary the degree of challenge.

34.05 Discuss the need for a balance of design elements for the purpose of rewarding and frustrating players.

35.0 Create and design the game flow as it relates to story and plot. – The student will be able to:

35.01 Identify techniques of introducing the story plot and beginning play.

35.02 Describe story plot development techniques for the middle of play in game design.

35.03 Analyze and discuss planning techniques for climax and finale of games.

36.0 Assess common principles and procedures in game flow design. – The student will be able to:

36.01 Assess missions and scenarios game flow techniques.

36.02 Describe common use of mission design and campaigns.

36.03 Evaluate usage of static versus dynamic campaigns.

37.0 Describe player challenge rule creation elements. – The student will be able to:

37.01 Research common design methods for clearing obstacles or series of obstacles.

37.02 Describe common design elements introducing skill, luck and combinations including escalating challenges to games.

37.03 Identify common design elements used to vary weapons, characters and tools.

37.04 Discuss the incorporation of risk reward and adaptive challenges (AI).

37.05 Evaluate industry use of boss encounters in games.

37.06 Analyze and discuss design considerations from the perspective of other players and multi-player environments.

38.0 Identify tools and software commonly used in game development. – The student will be able to:

38.01 Identify and discuss the popular game development tools currently used in the industry.

38.02 Identify and discuss popular gaming engines.

38.03 Identify and discuss popular world building tools.

39.0 Understand the technical methodologies for integrating digital media into a game or simulation. – The student will be able to:

39.01 Survey and discuss the use of naming conventions and temp sounds.

39.02 Analyze and discuss methods of matching sound effects to art assets.

39.03 Identify and categorize commonly used technology sound engine integration equipment.

39.04 Identify and discuss resources such as sound effects libraries.

39.05 Examine methods of sound implementation and associated software.

39.06 Describe how and why digital video may be integrated into a game or simulation design.

39.07 Describe how special effects differ from animation.

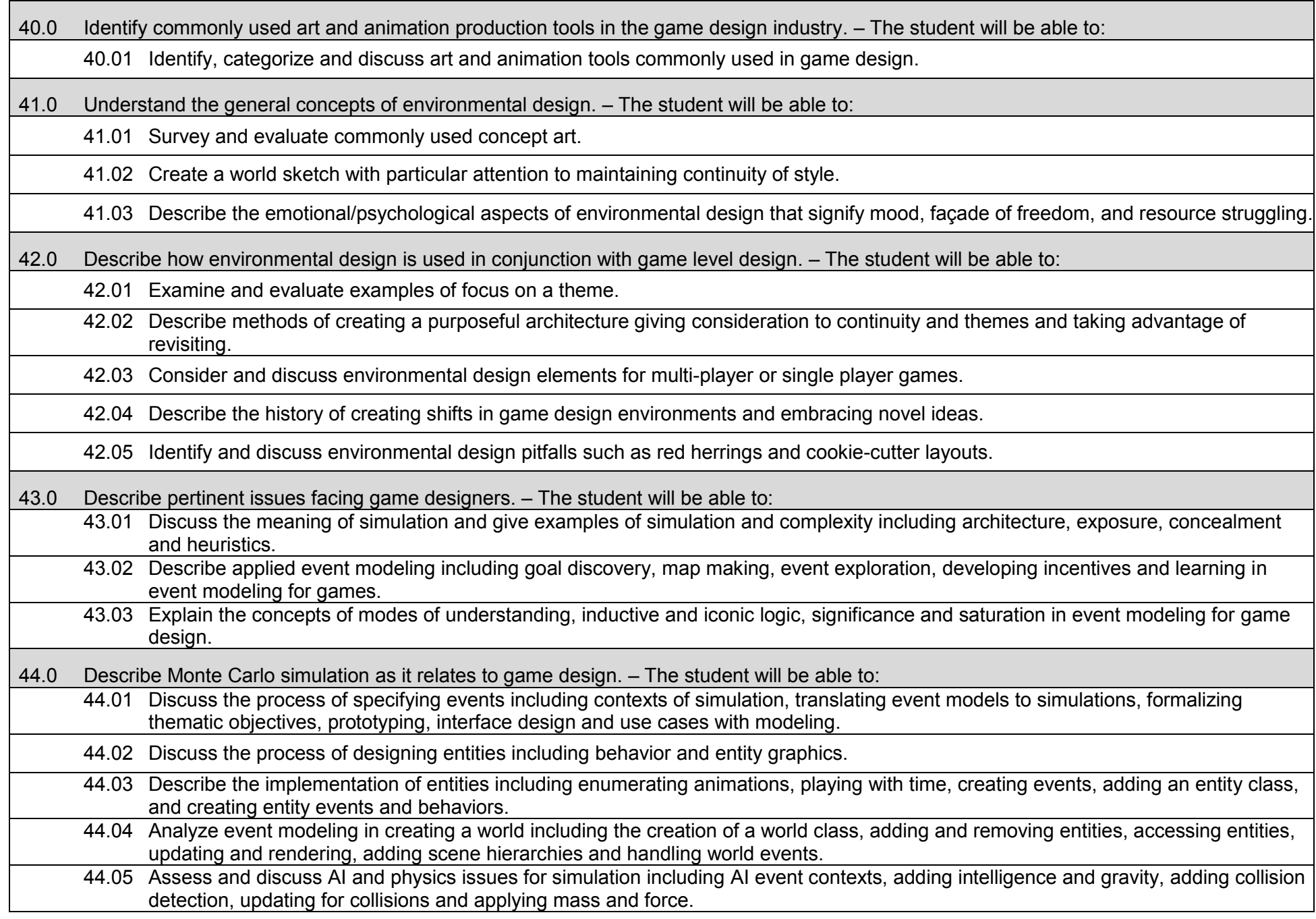

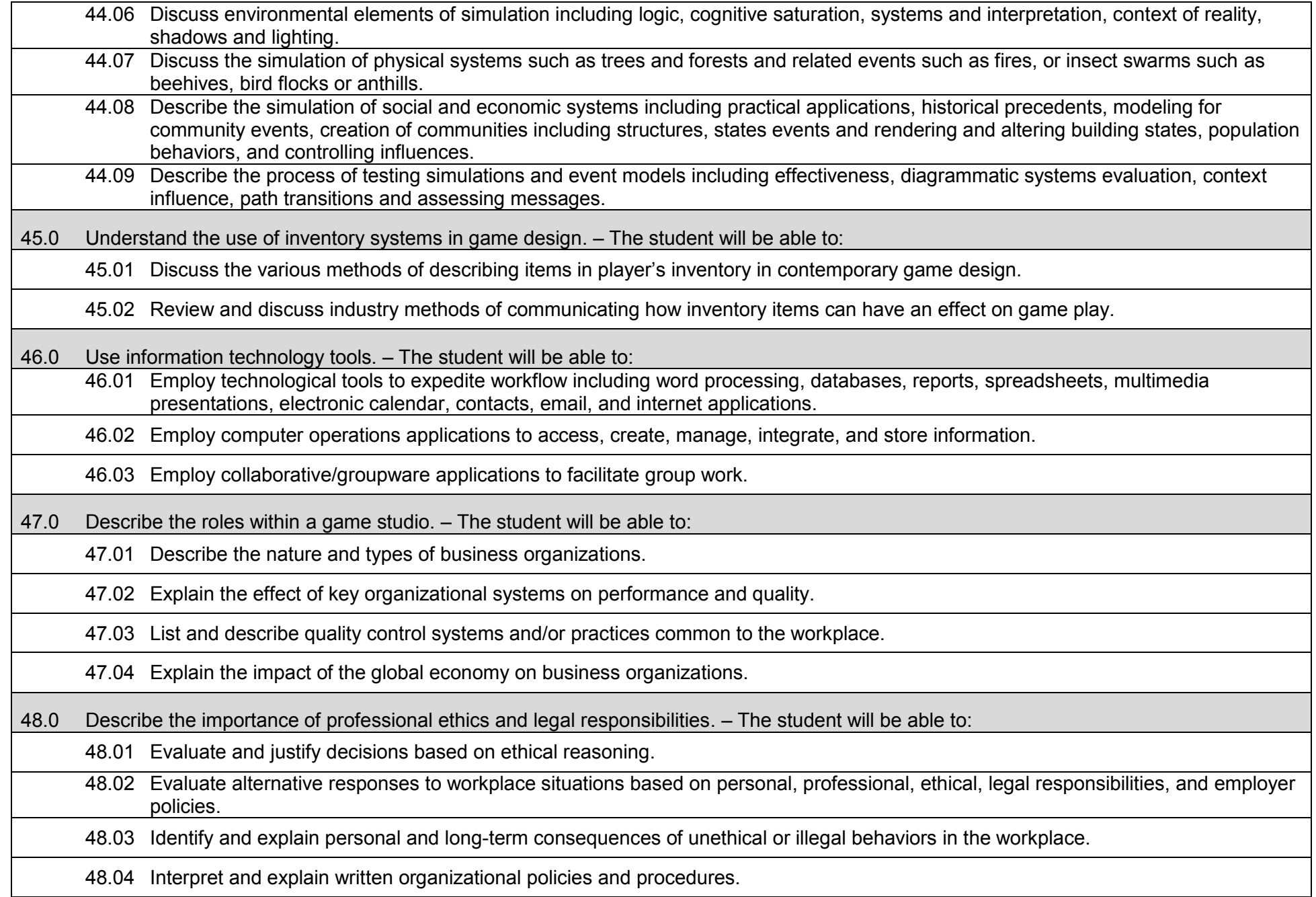

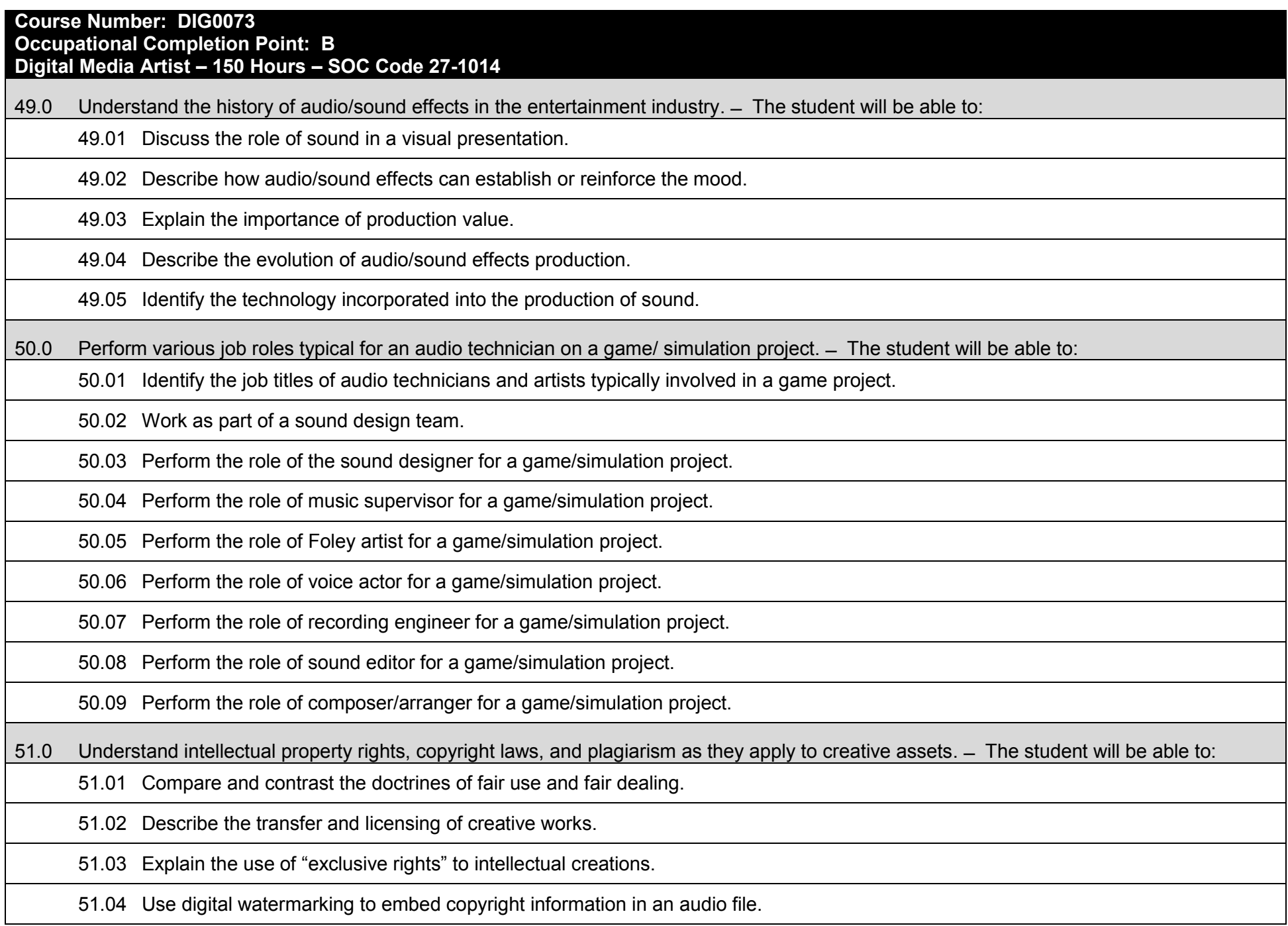

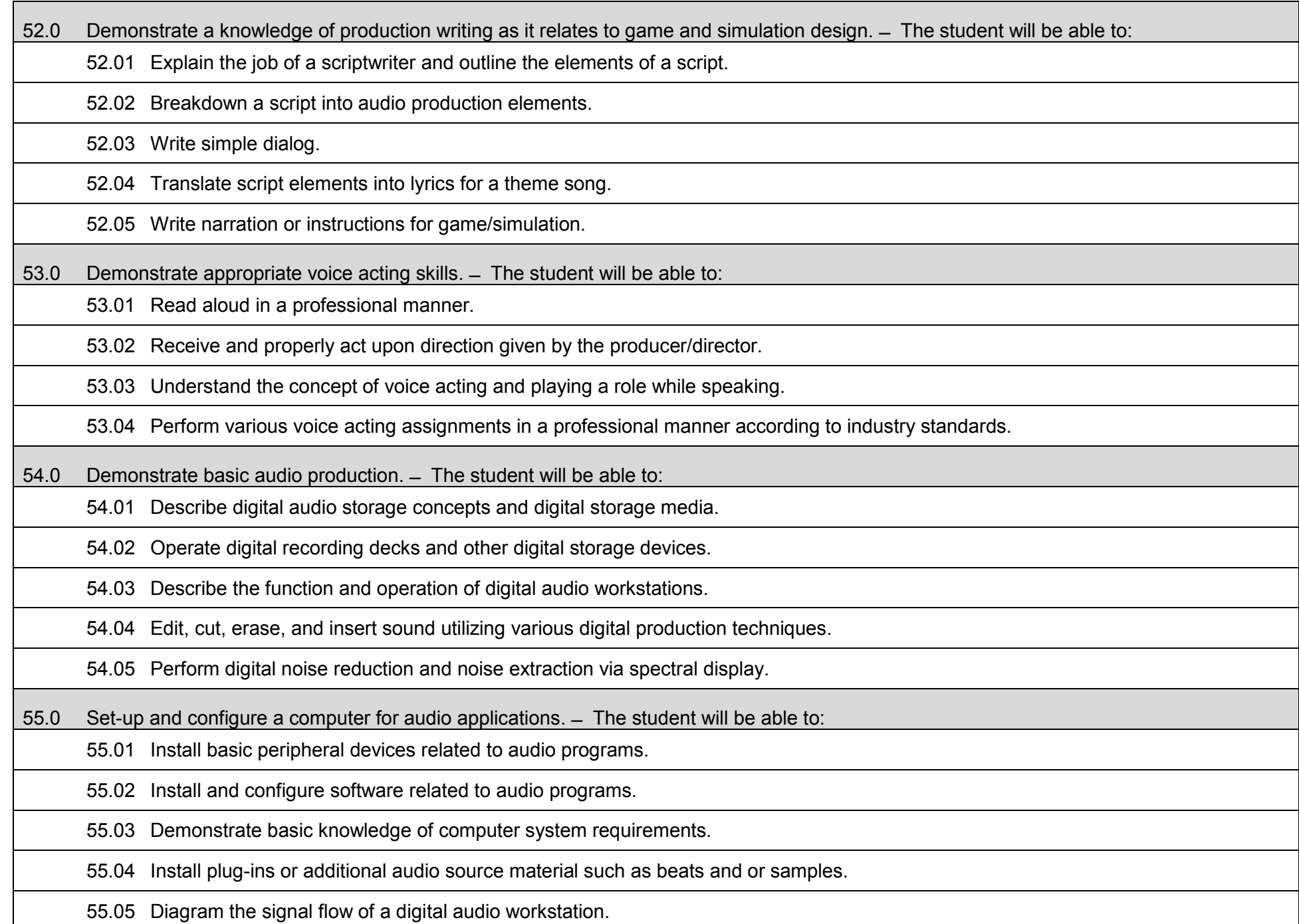

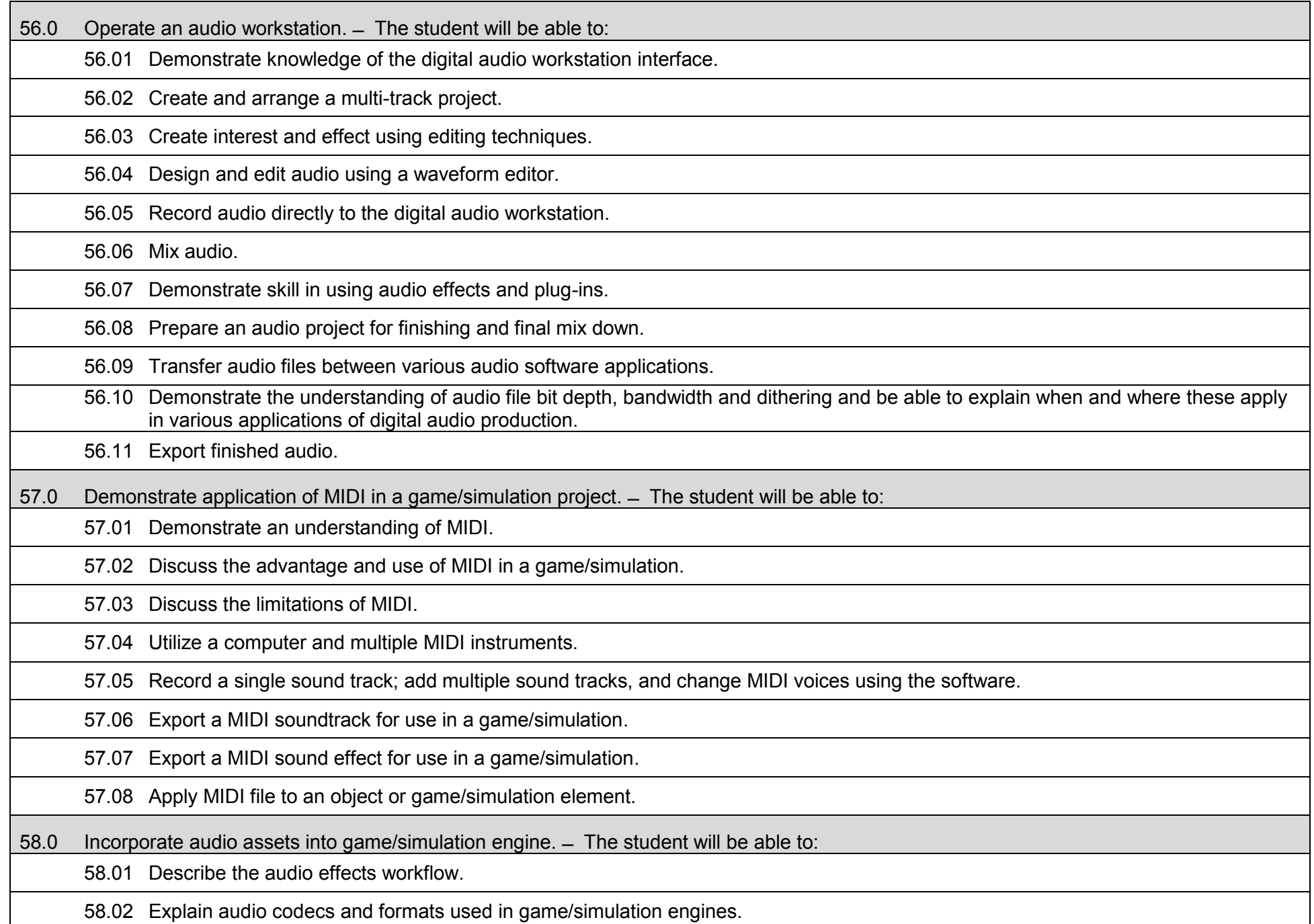

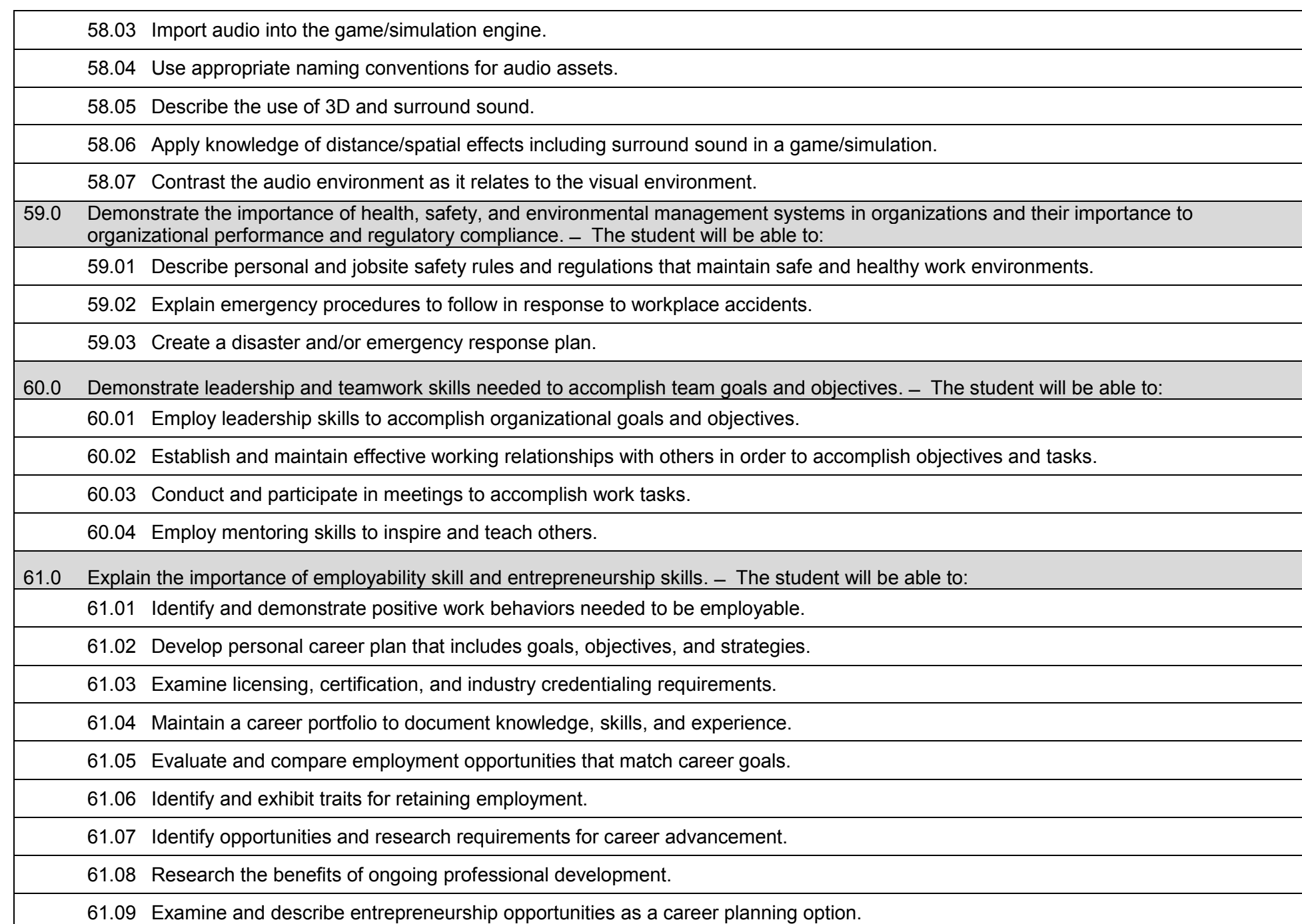

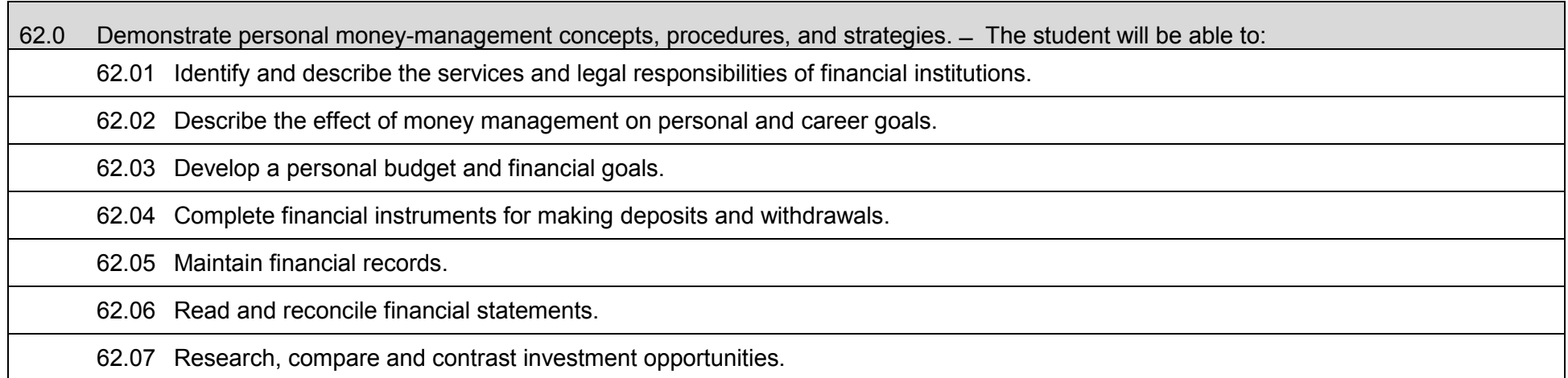

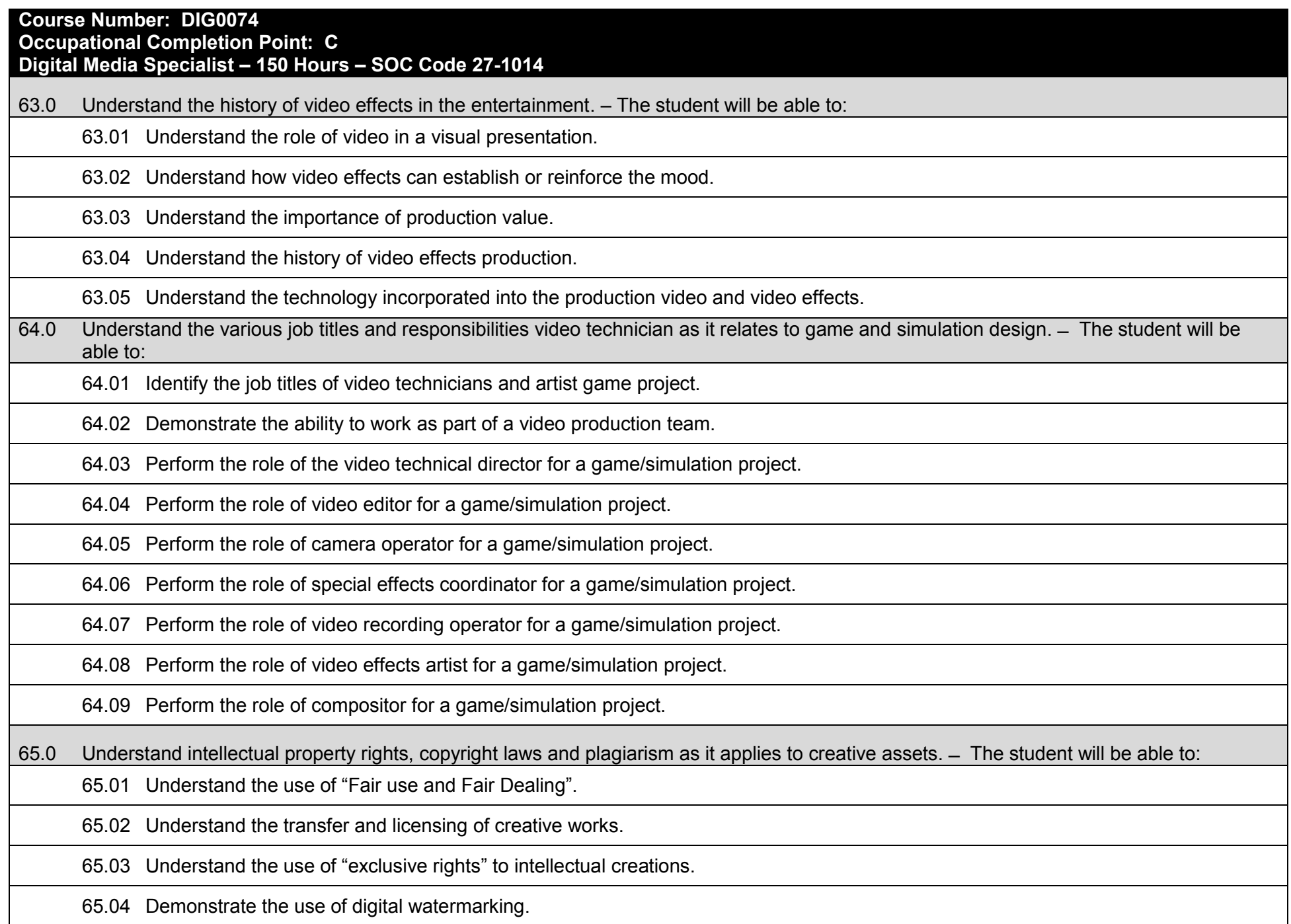

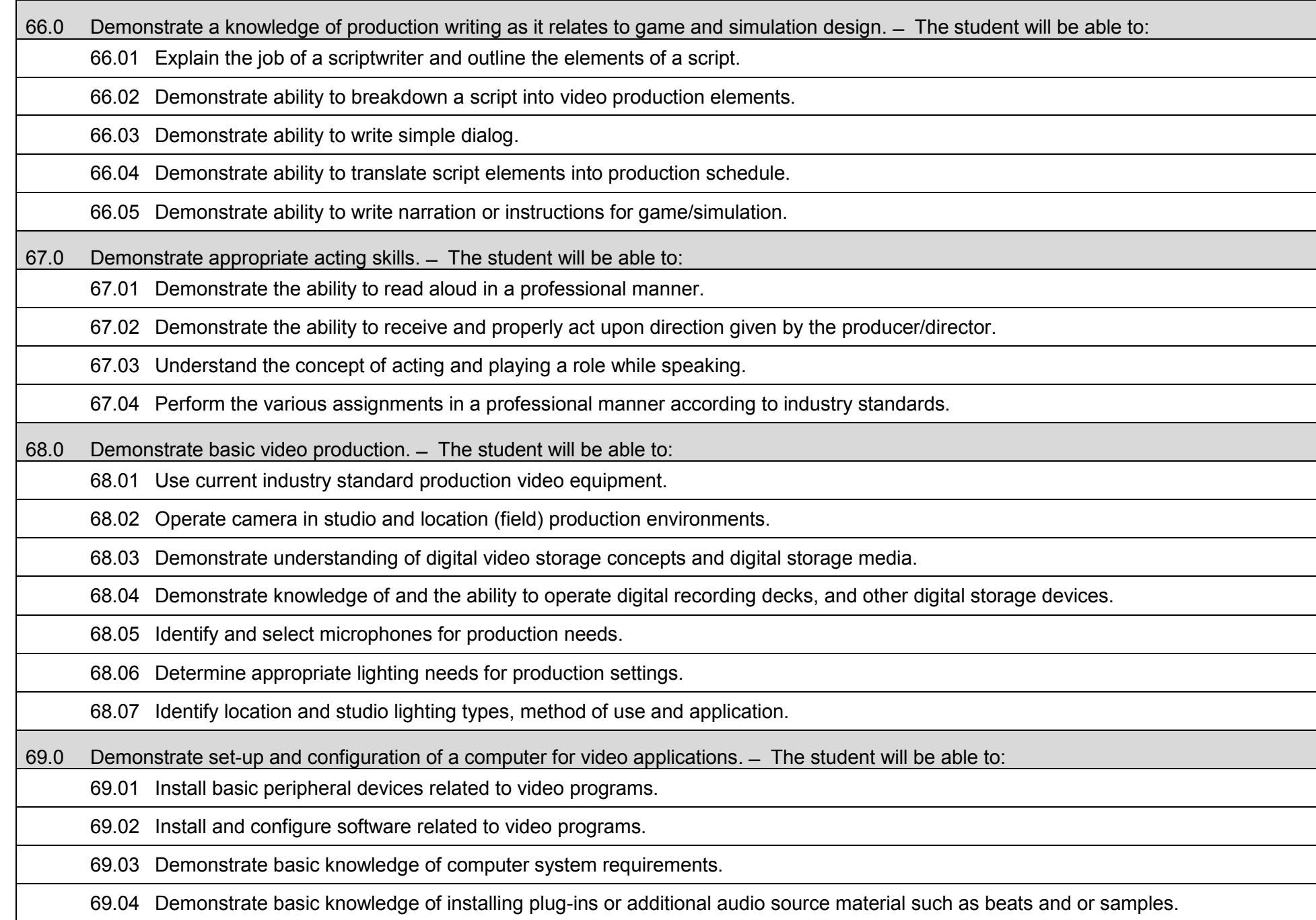

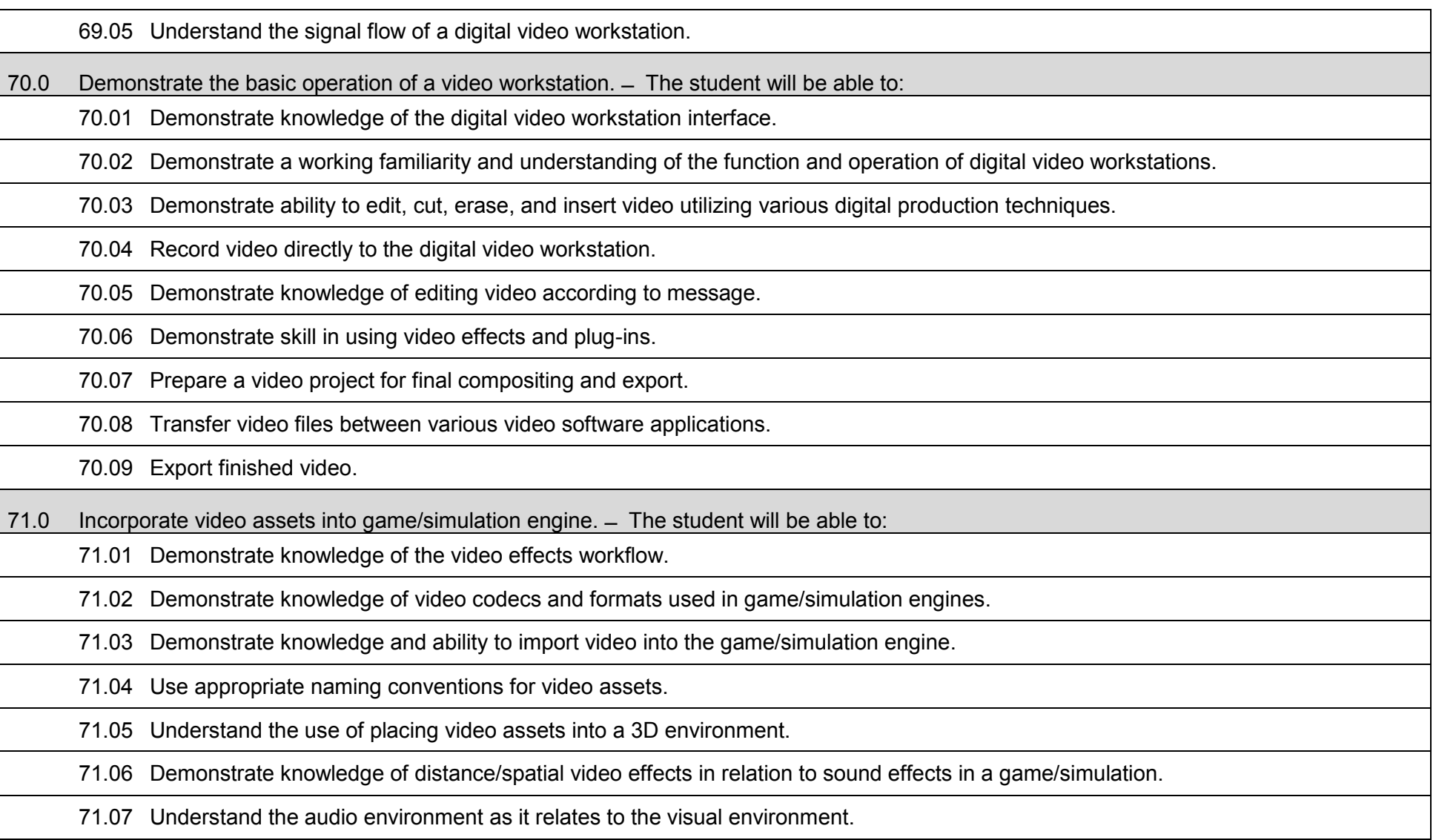

## **Additional Information**

## **Laboratory Activities**

Laboratory investigations that include scientific inquiry, research, measurement, problem solving, emerging technologies, tools and equipment, as well as, experimental, quality, and safety procedures are an integral part of this career and technical program/course. Laboratory investigations benefit all students by developing an understanding of the complexity and ambiguity of empirical work, as well as the skills required to manage, operate, calibrate and troubleshoot equipment/tools used to make observations. Students understand measurement error; and have the skills to aggregate, interpret, and present the resulting data. Equipment and supplies should be provided to enhance hands-on experiences for students.

## **Special Notes**

MyCareerShines is an interactive resource to assist students in identifying their ideal career and to enhance preparation for employment. Teachers are encouraged to integrate this resource into the program curriculum to meet the employability goals for each student.

## **Career and Technical Student Organization (CTSO)**

Phi Beta Lambda and Business Professionals of America (BPA) are the intercurricular student organizations providing leadership training and reinforcing specific career and technical skills. Career and Technical Student Organizations provide activities for students as an integral part of the instruction offered.

### **Cooperative Training – OJT**

On-the-job training is appropriate but not required for this program. Whenever offered, the rules, guidelines, and requirements specified in the OJT framework apply.

### **Basic Skills**

In PSAV programs offered for 450 hours or more, in accordance with Rule 6A-10.040, F.A.C., the minimum basic skills grade levels required for postsecondary adult career and technical students to complete this program are: Mathematics 10, Language 10, and Reading 10. These grade level numbers correspond to a grade equivalent score obtained on a state designated basic skills examination.

Adult students with disabilities, as defined in Section 1004.02(7), Florida Statutes, may be exempted from meeting the Basic Skills requirements (Rule 6A-10.040). Students served in exceptional student education (except gifted) as defined in s. 1003.01(3)(a), F.S., may also be exempted from meeting the Basic Skills requirement. Each school district and Florida College must adopt a policy addressing procedures for exempting eligible students with disabilities from the Basic Skills requirement as permitted in Section 1004.91(3), F.S.

Students who possess a college degree at the Associate of Applied Science level or higher; who have completed or are exempt from the college entry-level examination; or who have passed a state, national, or industry licensure exam are exempt from meeting the Basic Skills requirement (Rule 6A-10.040, F.A.C.) Exemptions from state, national or industry licensure are limited to the certifications listed on the Basic Skills and Licensure Exemption List which may be accessed from the CTE Program Resources page.

#### **Accommodations**

Federal and state legislation requires the provision of accommodations for students with disabilities to meet individual needs and ensure equal access. Postsecondary students with disabilities must self-identify, present documentation, request accommodations if needed, and develop a plan with their counselor and/or instructors. Accommodations received in postsecondary education may differ from those received in secondary education. Accommodations change the way the student is instructed. Students with disabilities may need accommodations in such areas as instructional methods and materials, assignments and assessments, time demands and schedules, learning environment, assistive technology and special communication systems. Documentation of the accommodations requested and provided should be maintained in a confidential file.

Note: postsecondary curriculum and regulated secondary programs cannot be modified.
#### **Florida Department of Education Curriculum Framework**

#### **Program Title: Game/Simulation/Animation Programming Program Type: Career Preparatory Program Type:** Career Preparatory<br> **Career Cluster:** Information Techno **Information Technology**

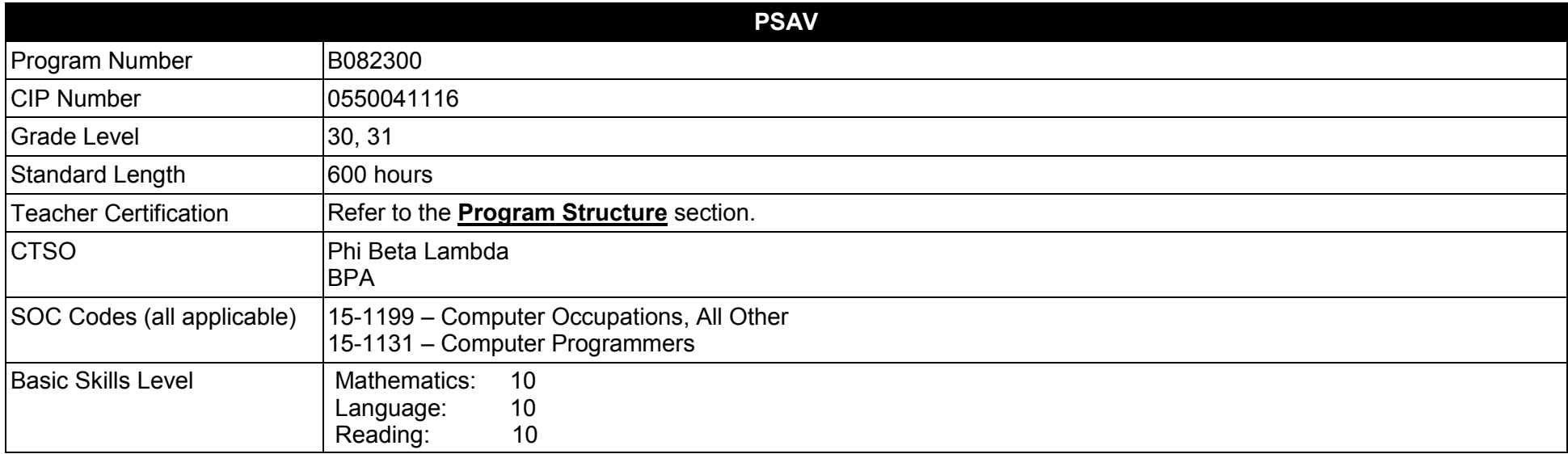

#### **Purpose**

This program offers a sequence of courses that provides coherent and rigorous content aligned with challenging academic standards and relevant technical knowledge and skills needed to prepare for further education and careers such as a Game/Simulation Designer, Game Programmer, and Game Software Developer in the Information Technology career cluster; provides technical skill proficiency, and includes competency-based applied learning that contributes to the academic knowledge, higher-order reasoning and problem-solving skills, work attitudes, general employability skills, technical skills, and occupation-specific skills, and knowledge of all aspects of the Information Technology career cluster.

The content includes but is not limited to practical experiences in game/simulation conceptualization, design, storyboarding, development methodologies, essential programming techniques, and implementation issues. Specialized programming skills involving advanced mathematical calculations and physics are also integrated into the curriculum.

**Additional Information** relevant to this Career and Technical Education (CTE) program is provided at the end of this document.

#### **Program Structure**

This program is a planned sequence of instruction consisting of three occupational completion points.

This program is comprised of courses which have been assigned course numbers in the SCNS (Statewide Course Numbering System) in accordance with Section 1007.24 (1), F.S. Career and Technical credit shall be awarded to the student on a transcript in accordance with Section 1001.44 (3)(b), F.S.

To teach the courses listed below, instructors must hold at least one of the teacher certifications indicated for that course.

The following table illustrates the postsecondary program structure:

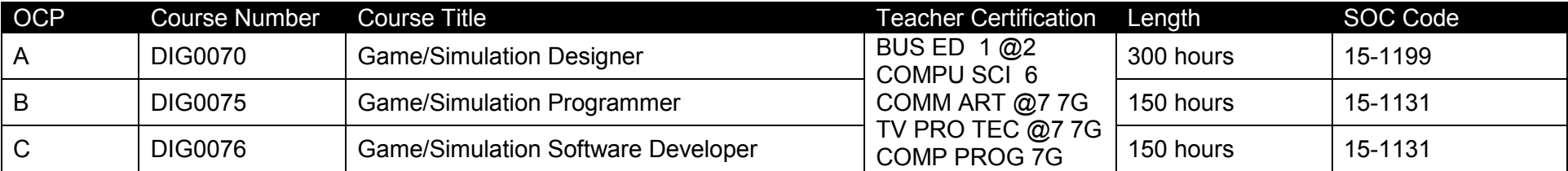

*Note: OTA0040 is a highly recommended core.* 

### **Program Recommendations**

This program is project-based and focuses on broad, transferable skills and stresses understanding and demonstration of the following rudiments of the game and simulation industry: production planning, elements of production design, storyboarding, elements of visual design, integration of digital audio and digital video into new game/simulation productions, programming for single and multi-user environments, delivery systems, and collaboration/teamwork.

The Foundations and Design courses should be taken in sequence prior to the Programming and Multi-User Programming courses. The Programming and Multi-User Programming courses may be taken concurrently. It is highly recommended that students complete a programming course prior to taking the last two courses of this program.

This program emphasizes the development of technical abilities as well as ethical and societal awareness necessary to function in a highly technological society. The use of cooperative learning groups is recommended. By learning and practicing group process skills, students will be prepared to work "together" in real work situations. Program graduates will develop enhanced self-esteem as well as the problem solving and teamwork skills necessary to succeed in careers.

The Game/Simulation/Animation Programming program places a strong emphasis on workplace learning. Job shadowing and mentoring experiences with game and simulation professionals along with on-site trips to local businesses connect classroom learning to the workplace. Inclass guest speakers bring the real world into the classroom.

## **Common Career Technical Core – Career Ready Practices**

Career Ready Practices describe the career-ready skills that educators should seek to develop in their students. These practices are not exclusive to a Career Pathway, program of study, discipline or level of education. Career Ready Practices should be taught and reinforced in all career exploration and preparation programs with increasingly higher levels of complexity and expectation as a student advances through a program of study.

- 1. Act as a responsible and contributing citizen and employee.
- 2. Apply appropriate academic and technical skills.
- 3. Attend to personal health and financial well-being.
- 4. Communicate clearly, effectively and with reason.
- 5. Consider the environmental, social and economic impacts of decisions.
- 6. Demonstrate creativity and innovation.
- 7. Employ valid and reliable research strategies.
- 8. Utilize critical thinking to make sense of problems and persevere in solving them.
- 9. Model integrity, ethical leadership and effective management.
- 10. Plan education and career path aligned to personal goals.
- 11. Use technology to enhance productivity.
- 12. Work productively in teams while using cultural/global competence.

# **Standards**

After successfully completing this program, the student will be able to perform the following:

- 01.0 Create a game design production plan that describes the game play, outcomes, controls, interface and artistic style of a video game.<br>02.0 Use information technology tools.
- 02.0 Use information technology tools.<br>03.0 Design and create a playable gam
- Design and create a playable game.
- 04.0 Categorize the different gaming genres.
- 05.0 Categorize different gaming platforms.
- 06.0 Understand the historical significance of electronic and non-electronic games.
- 07.0 Describe the trends in current and future game development.
- 08.0 Identify the business model commonly used in game development industries.
- 09.0 Examine and categorize the significant processes in the production of games.
- 10.0 Understand the core tasks and challenges that face a video game design team.
- 11.0 Identify legal issues that affect games, developers and players.
- 12.0 Demonstrate the professional level of written and oral communication required in the game development industry.
- 13.0 Investigate career opportunities in the game industry.
- 14.0 Demonstrate an understanding of the vocabulary of the industry for discussing games and play.
- 15.0 Demonstrate research and information fluency.
- 16.0 Demonstrate an understanding of the techniques used to evaluate game mechanics, game play, flow, and game design.
- 17.0 Identify popular games and identify commonality between them.
- 18.0 Understand the general procedure and requirements of game design.
- 19.0 Explore the methods used to create and sustain player immersion.
- 20.0 Become familiar with popular game tools such as DirectX, 3DMax, and different gaming engines.<br>21.0 Demonstrate language arts knowledge and skills.
- Demonstrate language arts knowledge and skills.
- 22.0 Demonstrate mathematics knowledge and skills.
- 23.0 Demonstrate science knowledge and skills.
- 24.0 Create a working game or simulation individually or as part of a team.
- 25.0 Describe the game development life cycle.
- 26.0 Identify hardware constraints on video games including processors and I/O devices.
- 27.0 Understand the general principles of storytelling.
- 28.0 Understand character archetypes and character design.
- 29.0 Understand the use of storyboarding in game design.
- 30.0 Develop a game design document or cut.
- 31.0 Understand outlining in game designs.<br>32.0 Explore elements of puzzle design.
- 32.0 Explore elements of puzzle design.<br>33.0 Discuss game designer strategy co
- Discuss game designer strategy considerations.
- 34.0 Understand the process of creating and designing player choice.
- 35.0 Create and design the game flow as it relates to story and plot.
- 36.0 Assess common principles and procedures in game flow design.
- 37.0 Describe player challenge rule creation elements.
- 38.0 Identify tools and software commonly used in game development.
- 39.0 Understand the technical methodologies for integrating digital media into a game or simulation.
- 40.0 Identify commonly used art and animation production tools in the game design industry.
- 41.0 Understand the general concepts of environmental design.
- 42.0 Describe how environmental design is used in conjunction with game level design.<br>43.0 Describe pertinent issues facing game designers.
- Describe pertinent issues facing game designers.
- 44.0 Describe Monte Carlo simulation as it relates to game design.
- 45.0 Understand the use of inventory systems in game design.
- 46.0 Use information technology tools.
- 47.0 Describe the roles within a game studio.
- 48.0 Describe the importance of professional ethics and legal responsibilities.
- 49.0 Identify functions of information processing.
- 50.0 Test programs.
- 51.0 Plan program design.
- 52.0 Code programs.
- 53.0 Perform program maintenance.
- 54.0 Create and maintain documentation.
- 55.0 Evaluate assigned game programming tasks.
- 56.0 Implement enhanced program structures.
- 57.0 Demonstrate the importance of health, safety, and environmental management systems in organizations and their importance to organizational performance and regulatory compliance.
- 58.0 Demonstrate leadership and teamwork skills needed to accomplish team goals and objectives.
- 59.0 Explain the importance of employability skill and entrepreneurship skills.
- 60.0 Demonstrate personal money-management concepts, procedures, and strategies.
- 61.0 Identify and describe basic network terminology and network security.
- 62.0 Game configuration.
- 63.0 Test programs.
- 64.0 Plan program design.
- 65.0 Create and maintain documentation.
- 66.0 Code programs.
- 67.0 Demonstrate an understanding of operating systems, environments, and platforms.
- 68.0 Implement enhanced program structures.
- 69.0 Implement multimedia programming.
- 70.0 Develop an understanding of programming techniques and concepts.

# **2017 – 2018**

#### **Florida Department of Education Student Performance Standards**

## Game/Simulation/Animation Programming **B082300 Program Title:<br>PSAV Number:**

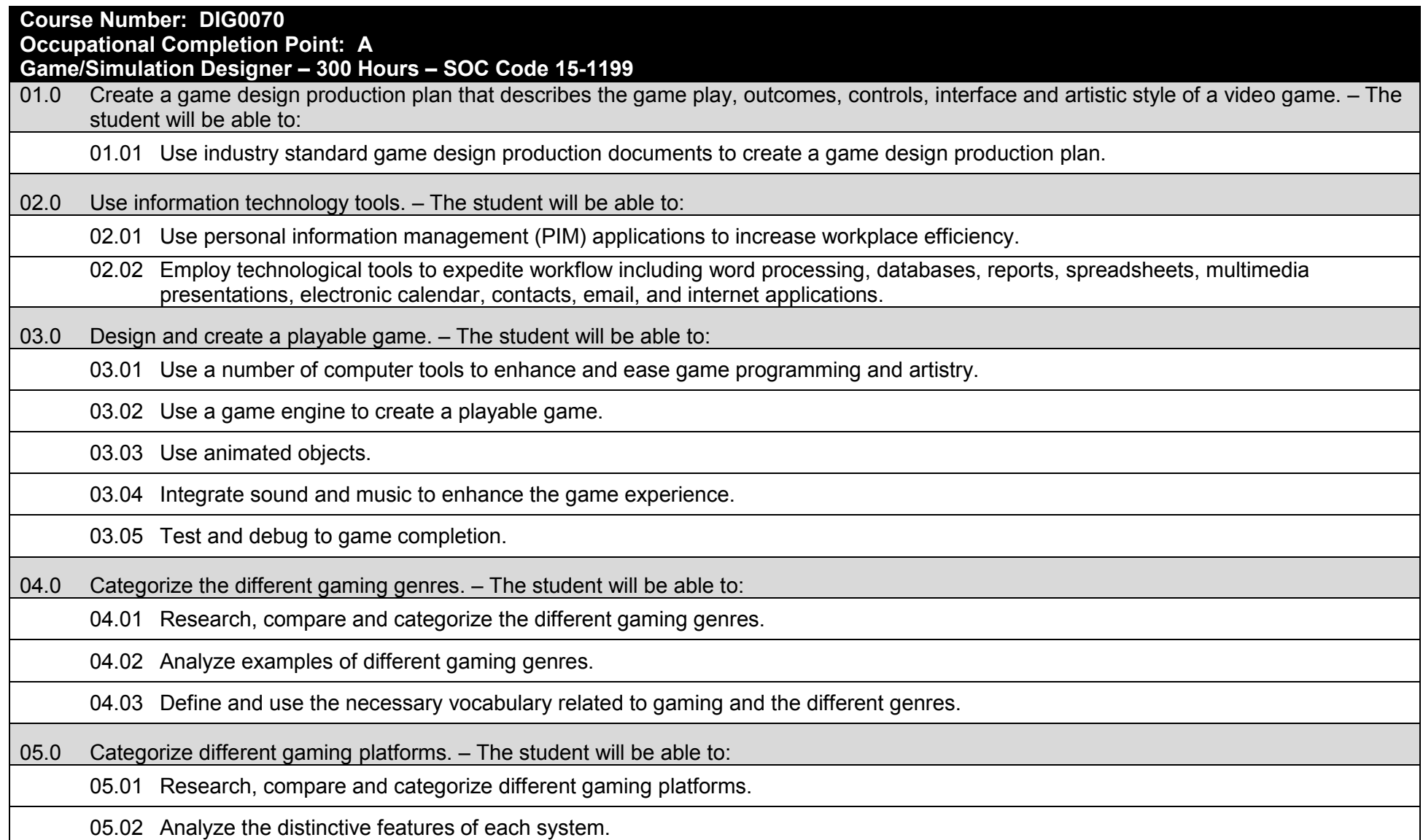

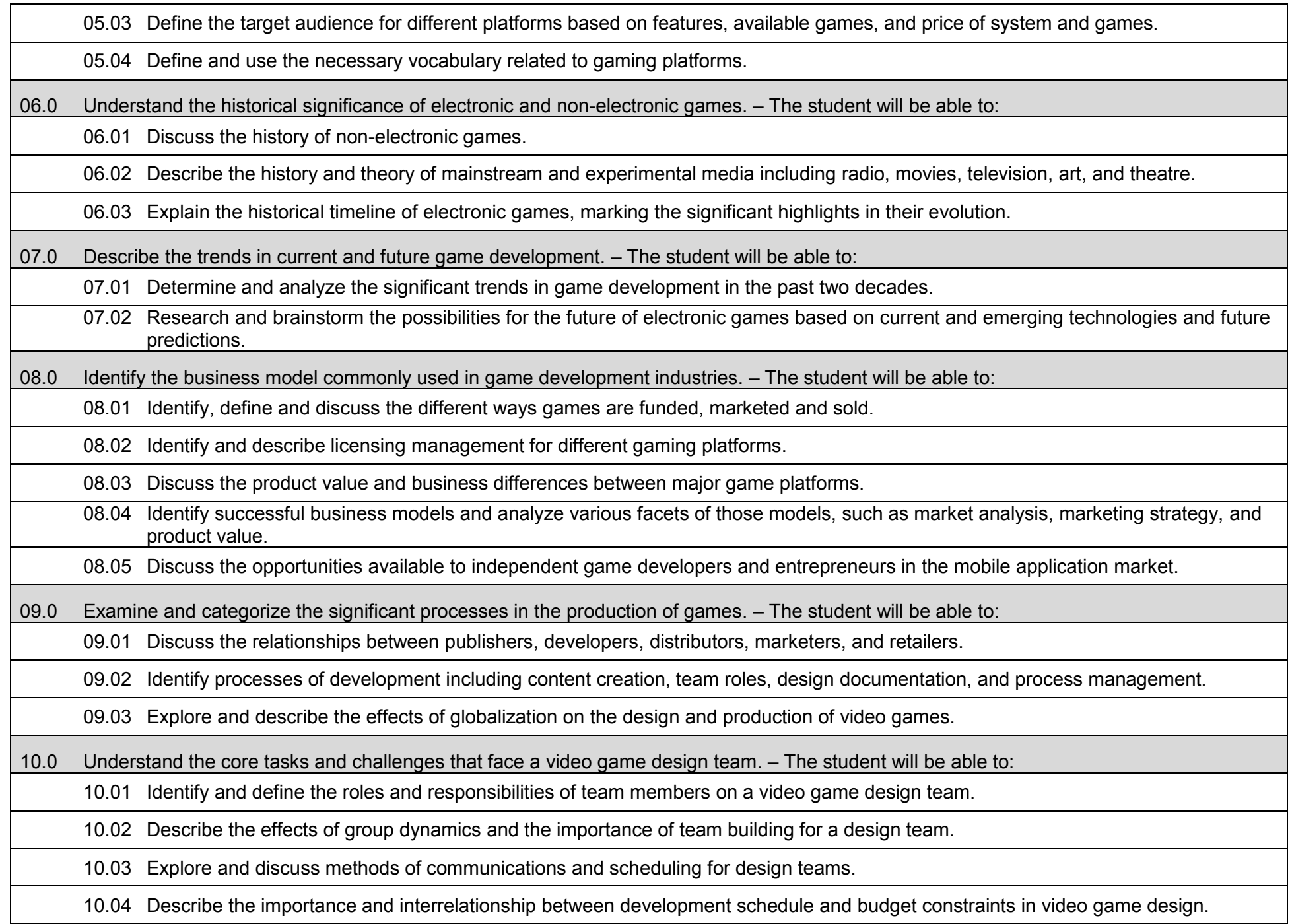

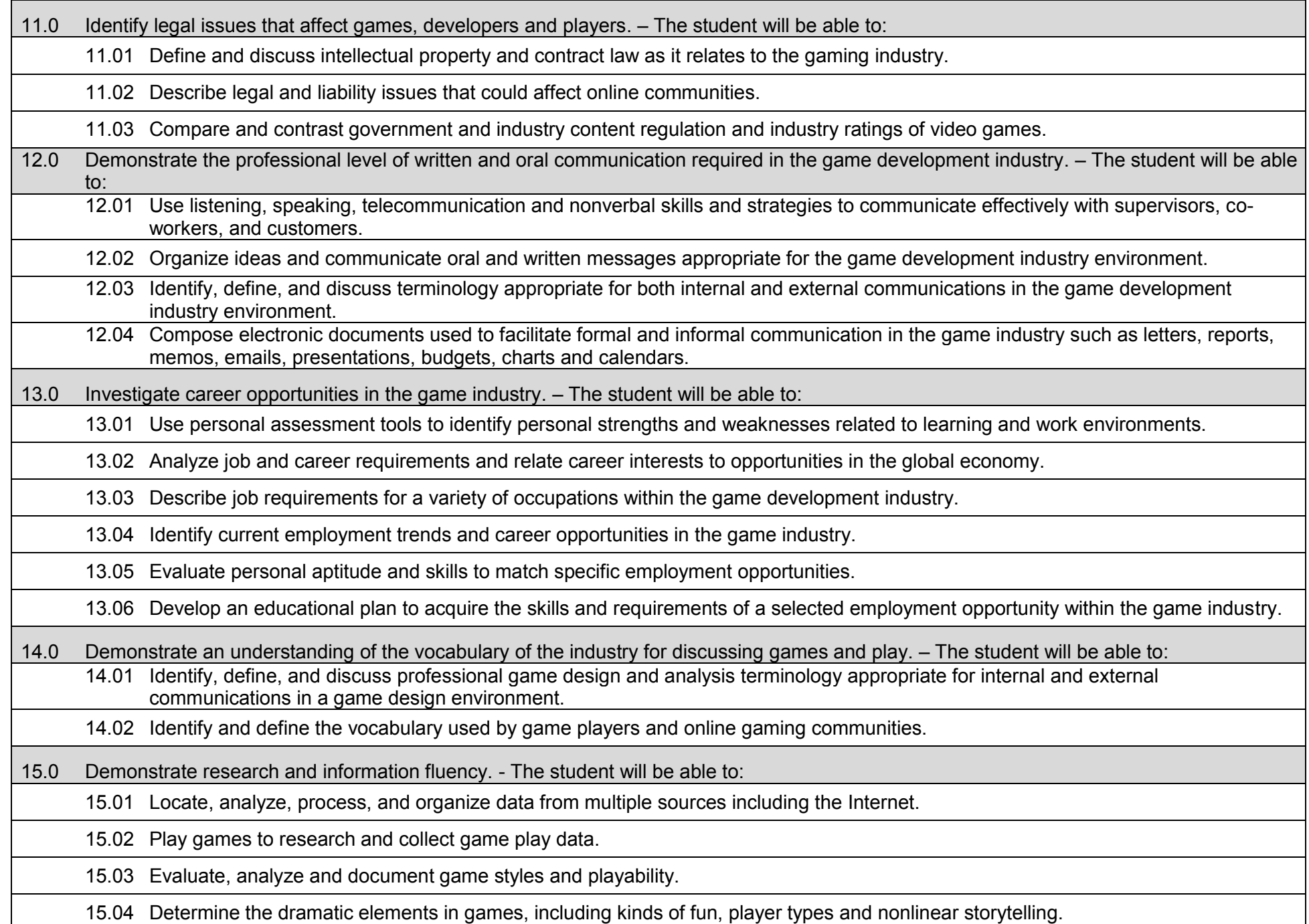

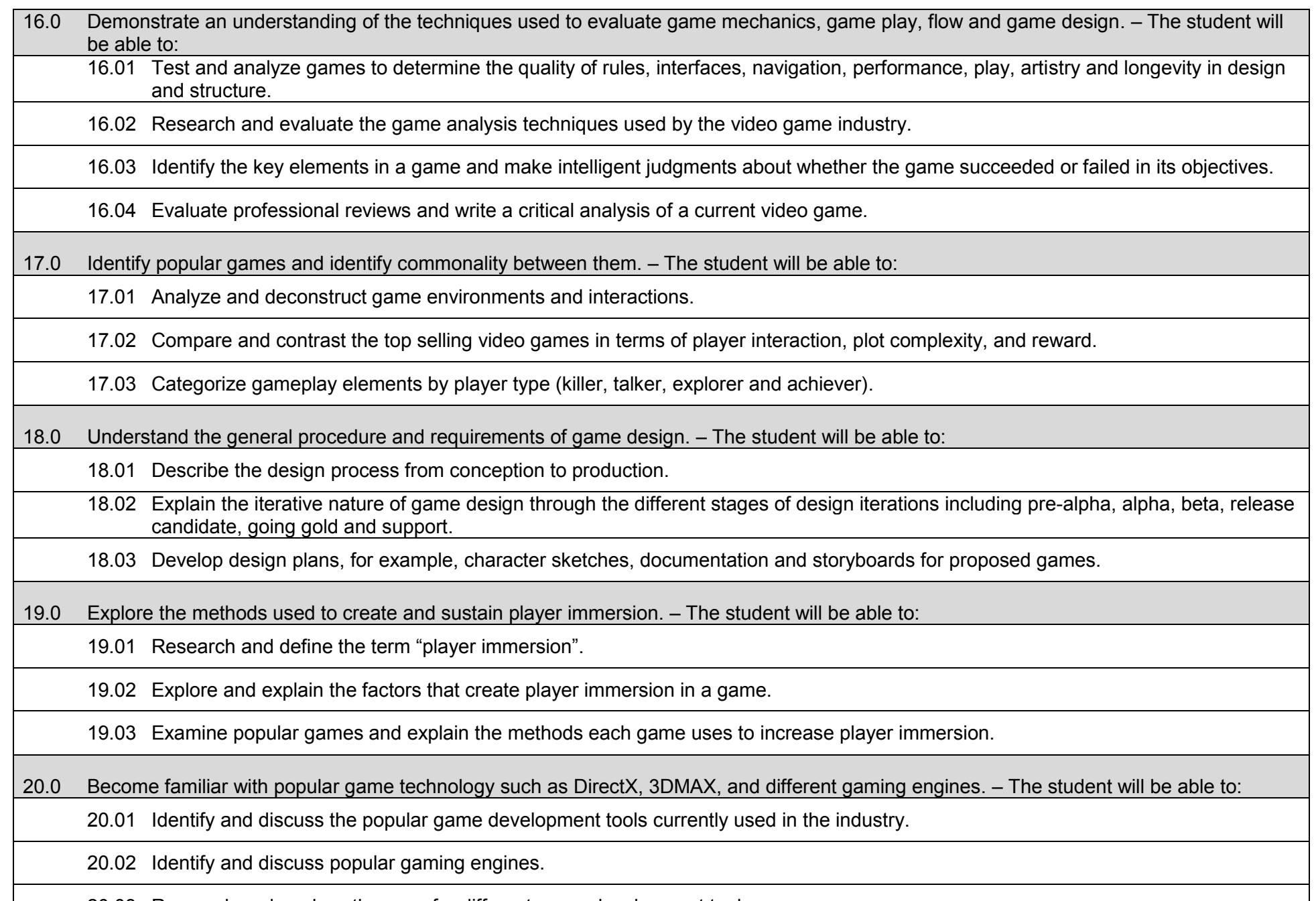

20.03 Research and analyze the uses for different game development tools.

## 21.0 Demonstrate language arts knowledge and skills. – The student will be able to:

21.01 Locate, comprehend and evaluate key elements of oral and written information.

21.02 Draft, revise, and edit written documents using correct grammar, punctuation and vocabulary.

21.03 Present information formally and informally for specific purposes and audiences.

## 22.0 Demonstrate mathematics knowledge and skills. – The student will be able to:

22.01 Demonstrate knowledge of arithmetic operations.

22.02 Analyze and apply data and measurements to solve problems and interpret documents.

22.03 Construct charts/tables/graphs using functions and data.

23.0 Demonstrate science knowledge and skills. – The student will be able to:

23.01 Discuss the role of creativity in constructing scientific questions, methods and explanations.

23.02 Formulate scientifically investigable questions, construct investigations, collect and evaluate data, and develop scientific recommendations based on findings.

Instruction relating to the standards in this section should be interspersed throughout the entire course with the other standards taught progressively in the context of game design and development.

24.0 Create a working game or simulation individually or as part of a team. – The student will be able to:

24.01 Create a storyboard describing the essential elements, plot, flow, and functions of the game/simulation.

24.02 Create a design specification document to include interface and delivery choices, rules of play, navigation functionality, scoring, media choices, start and end of play, special features, and development team credits.

24.03 Using a simple game development tool, create a game or simulation.

24.04 Present the game or simulation.

25.0 Describe the game development life cycle. – The student will be able to:

25.01 Identify steps in the pre-production process including the proof of concept and market research.

25.02 Describe the iterative prototyping process – Alpha, Beta, RTM.

25.03 Determine platform, technology and scripting requirements.

25.04 Implement techniques of scenario development, levels, and missions.

25.05 Discuss game testing requirements and methods. 25.06 Identify and describe maintenance, upgrade and sequel issues. 26.0 Identify hardware constraints on video games including processors and I/O devices. – The student will be able to: 26.01 Identify the different control systems for video games. 26.02 Compare and contrast personal computer and video game console hardware, including display systems. 26.03 Explain the factors that can limit the game-playing ability of personal computers. 27.0 Understand the general principles of storytelling. – The student will be able to: 27.01 Identify the essential elements of a story. 27.02 Describe how creative writing is used as a game design tool. 27.03 Compare and contrast methods of delivering a story in a game. 28.0 Understand character archetypes and character design. – The student will be able to: 28.01 Research and identify common character archetypes used in computer games. 28.02 Design character prototypes to physically match archetype. 28.03 Apply symbolize and semiotic design elements within character design to convey meaning. 28.04 Create character backstory and profile. 29.0 Understand the use of storyboarding in game design. – The student will be able to: 29.01 Assess the techniques used in the gaming industry for rendering basic Game Design Art. 29.02 Describe how game layout charts are used in game design. 29.03 Describe how storyboards in the game design process can be used as a pre-development sales tool. 29.04 Analyze and compare the use of storyboards in the game design industry with regard to environmental illustrations, level designs, character designs, model sheets and GUI Designs. 30.0 Develop a game design document or cut. – The student will be able to: 30.01 Evaluate and discuss the choice of delivery system. 30.02 Evaluate and discuss choices of genre, game design software, art, digital media, and animation software.

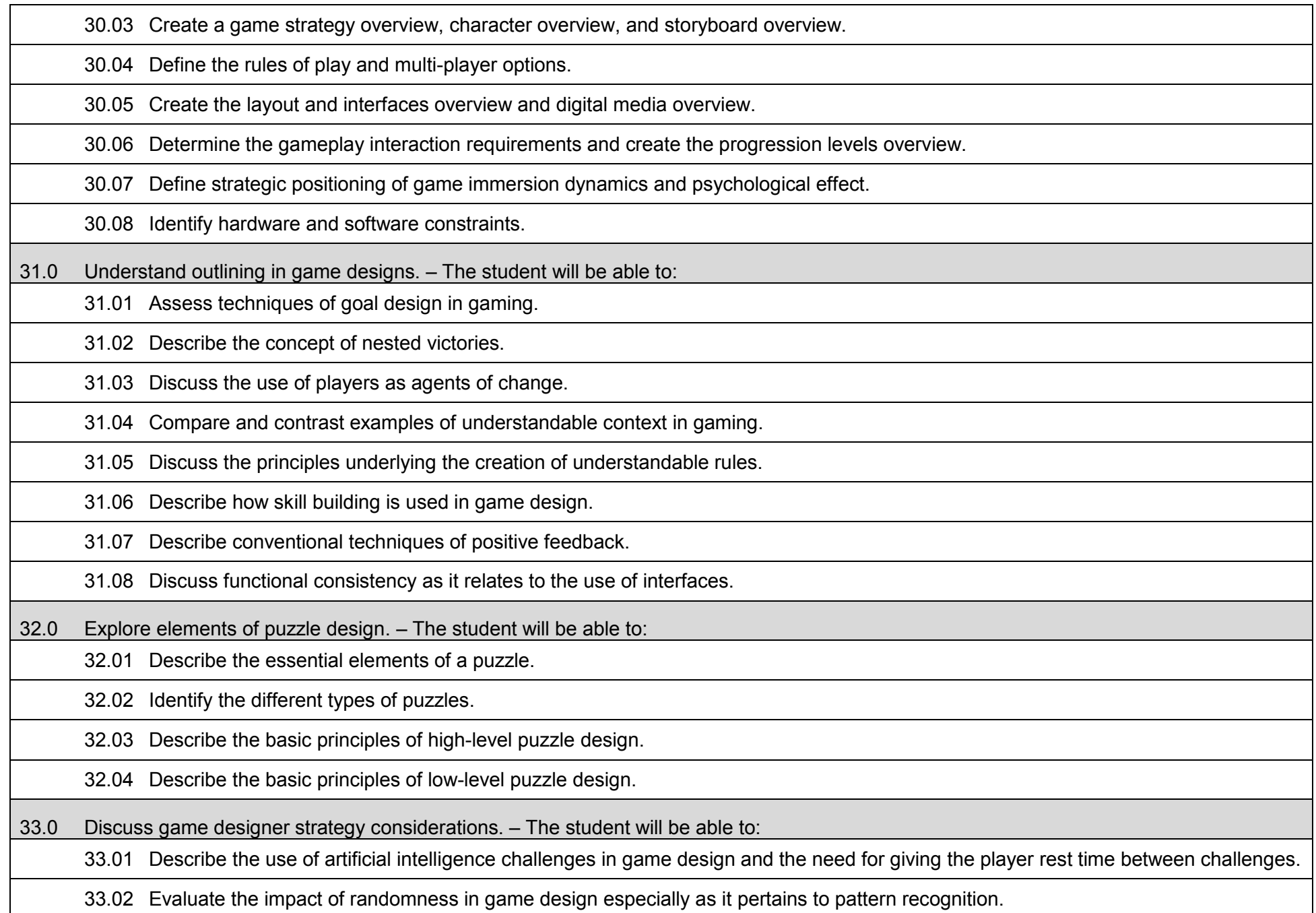

33.03 Identify techniques used in the industry to help the player to navigate.

33.04 Explain the use of "just barely" victories and failures as an exciting and immersive technique.

33.05 Assess techniques used to provide a range of challenges and appeal to a wide range of abilities.

33.06 Describe the psychological cost of failure in games as it pertains to immersion and psychological effect.

33.07 Identify methods of preparing the player for greater challenge while allowing for plot development as the story serves the game.

34.0 Understand the process of creating and designing player choice. – The student will be able to:

34.01 Discuss the principles of player-centric design.

34.02 Research and correlate game complexity level to appropriate age group such that content matches user skill set required.

34.03 Examine and discuss design elements that encourage continuous active engagement both mental and physical.

34.04 Analyze design elements that maintain player interest and vary the degree of challenge.

34.05 Discuss the need for a balance of design elements for the purpose of rewarding and frustrating players.

35.0 Create and design the game flow as it relates to story and plot. – The student will be able to:

35.01 Identify techniques of introducing the story plot and beginning play.

35.02 Describe story plot development techniques for the middle of play in game design.

35.03 Analyze and discuss planning techniques for climax and finale of games.

36.0 Assess common principles and procedures in game flow design. – The student will be able to:

36.01 Assess missions and scenarios game flow techniques.

36.02 Describe common use of mission design and campaigns.

36.03 Evaluate usage of static versus dynamic campaigns.

37.0 Describe player challenge rule creation elements. – The student will be able to:

37.01 Research common design methods for clearing obstacles or series of obstacles.

37.02 Describe common design elements introducing skill, luck and combinations including escalating challenges to games.

37.03 Identify common design elements used to vary weapons, characters and tools.

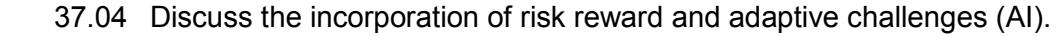

37.05 Evaluate industry use of boss encounters in games.

37.06 Analyze and discuss design considerations from the perspective of other players and multi-player environments.

38.0 Identify tools and software commonly used in game development. – The student will be able to:

38.01 Identify and discuss the popular game development tools currently used in the industry.

38.02 Identify and discuss popular gaming engines.

38.03 Identify and discuss popular world building tools.

39.0 Understand the technical methodologies for integrating digital media into a game or simulation. – The student will be able to:

39.01 Survey and discuss the use of naming conventions and temp sounds.

39.02 Analyze and discuss methods of matching sound effects to art assets.

39.03 Identify and categorize commonly used technology sound engine integration equipment.

39.04 Identify and discuss resources such as sound effects libraries.

39.05 Examine methods of sound implementation and associated software.

39.06 Describe how and why digital video may be integrated into a game or simulation design.

39.07 Describe how special effects differ from animation.

40.0 Identify commonly used art and animation production tools in the game design industry. – The student will be able to:

40.01 Identify, categorize and discuss art and animation tools commonly used in game design.

41.0 Understand the general concepts of environmental design. – The student will be able to:

41.01 Survey and evaluate commonly used concept art.

41.02 Create a world sketch with particular attention to maintaining continuity of style.

41.03 Describe the emotional/psychological aspects of environmental design that signify mood, façade of freedom, and resource struggling.

42.0 Describe how environmental design is used in conjunction with game level design. – The student will be able to:

42.01 Examine and evaluate examples of focus on a theme.

42.02 Describe methods of creating a purposeful architecture giving consideration to continuity and themes and taking advantage of revisiting.

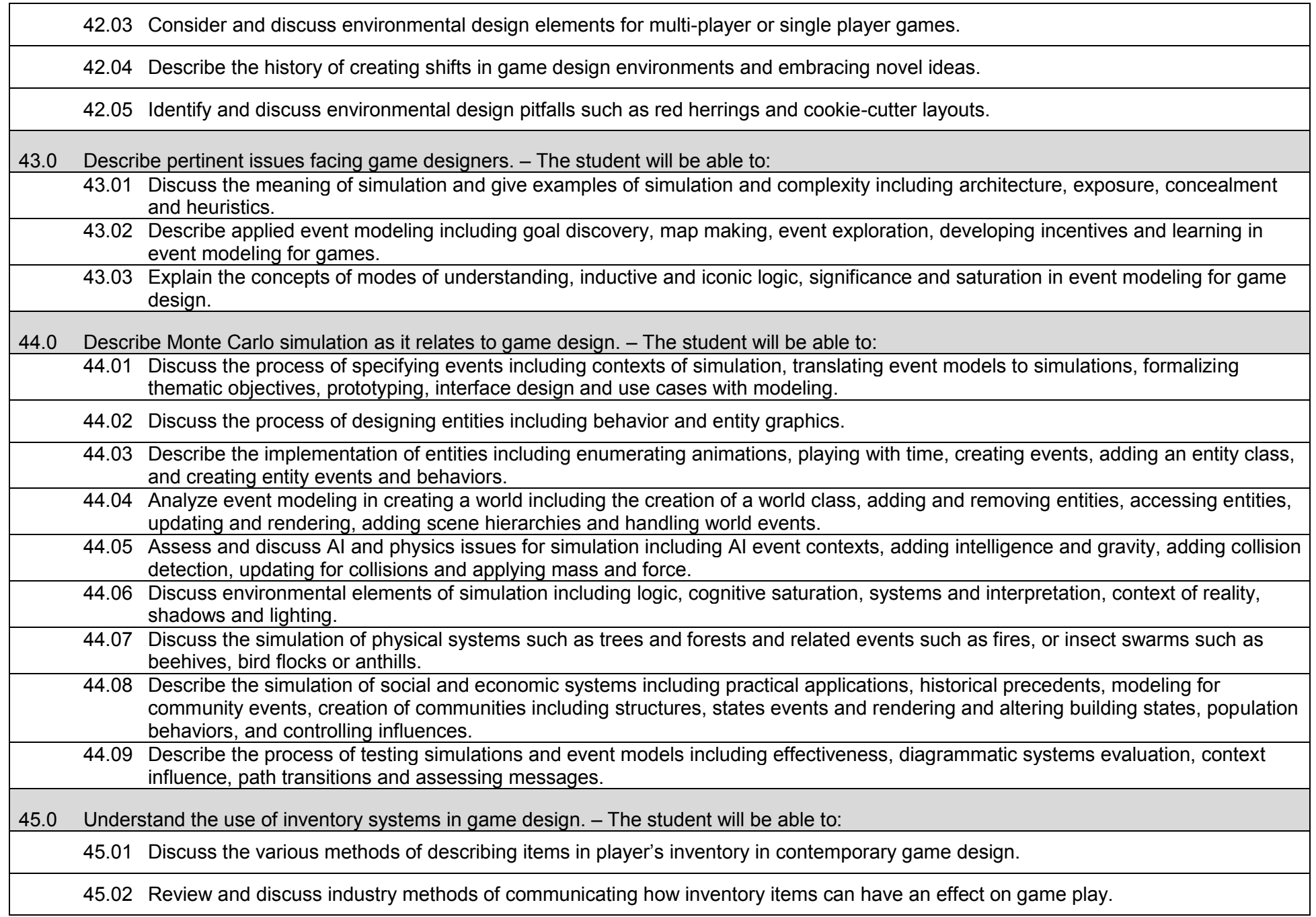

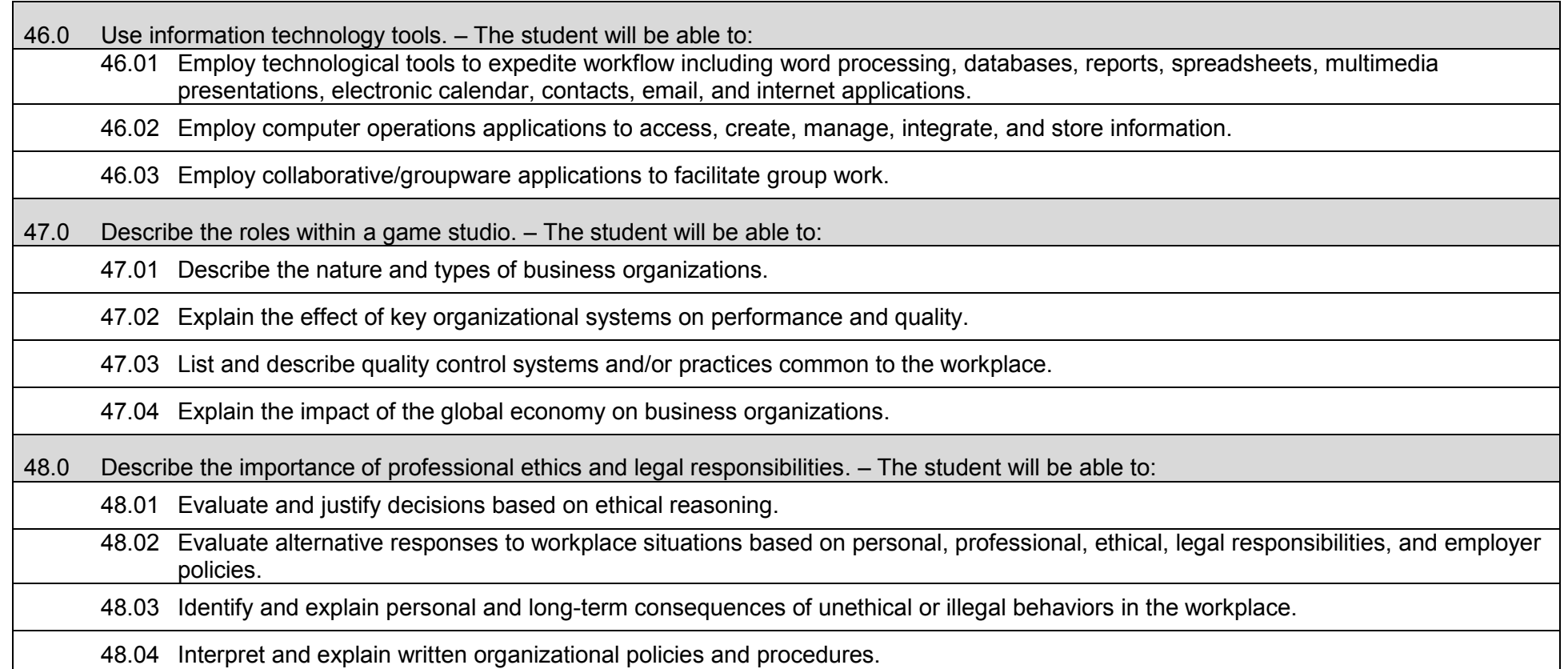

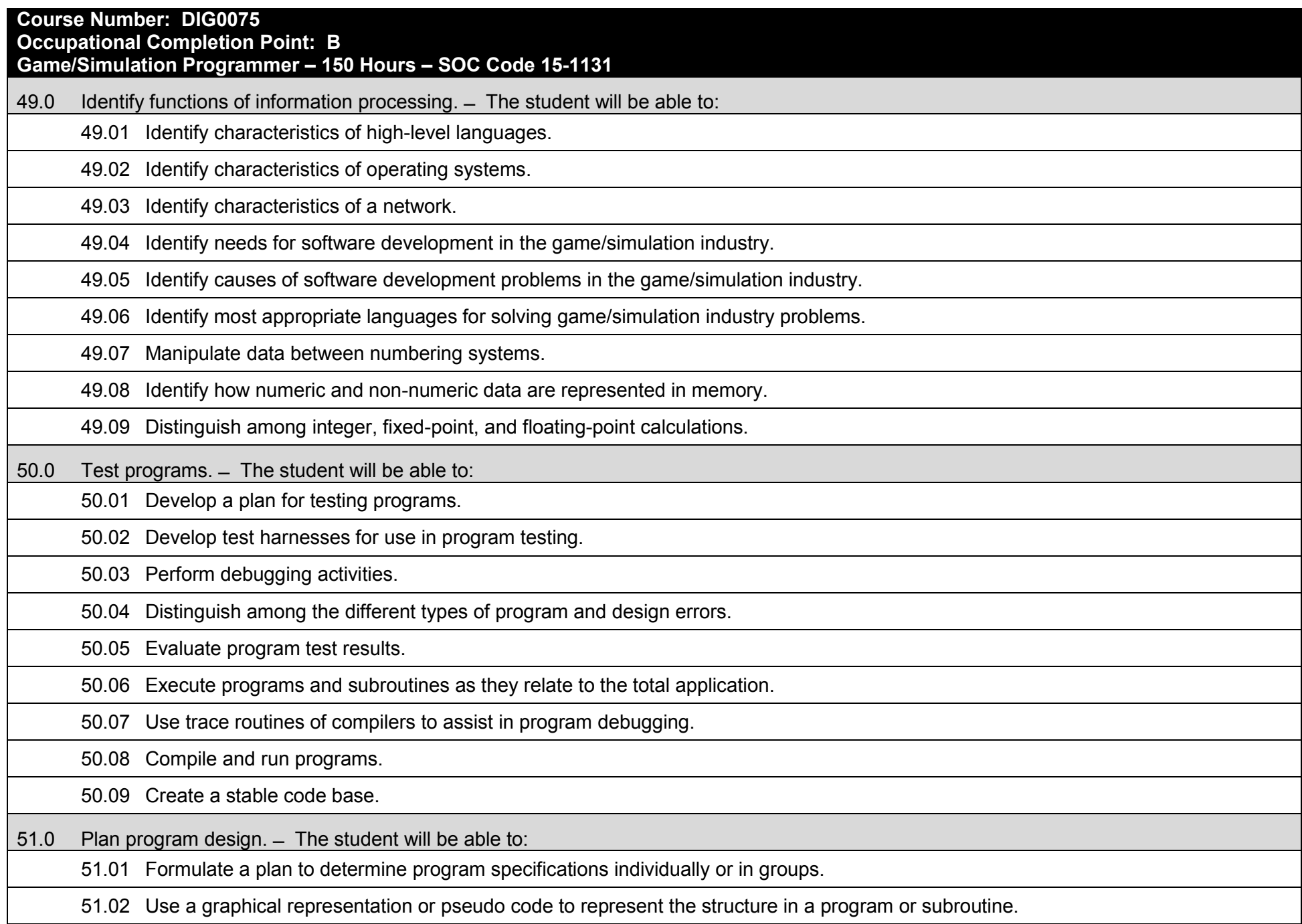

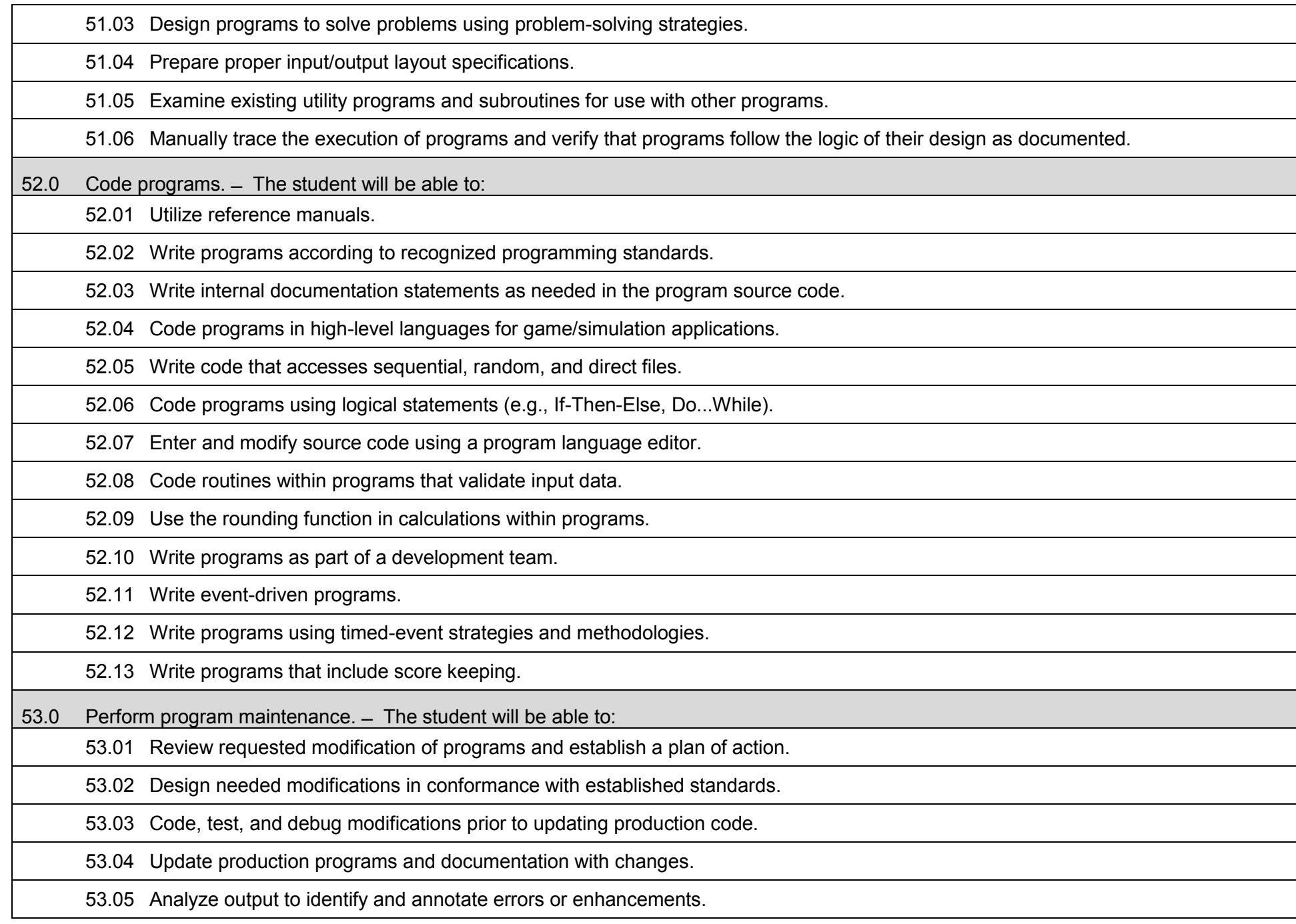

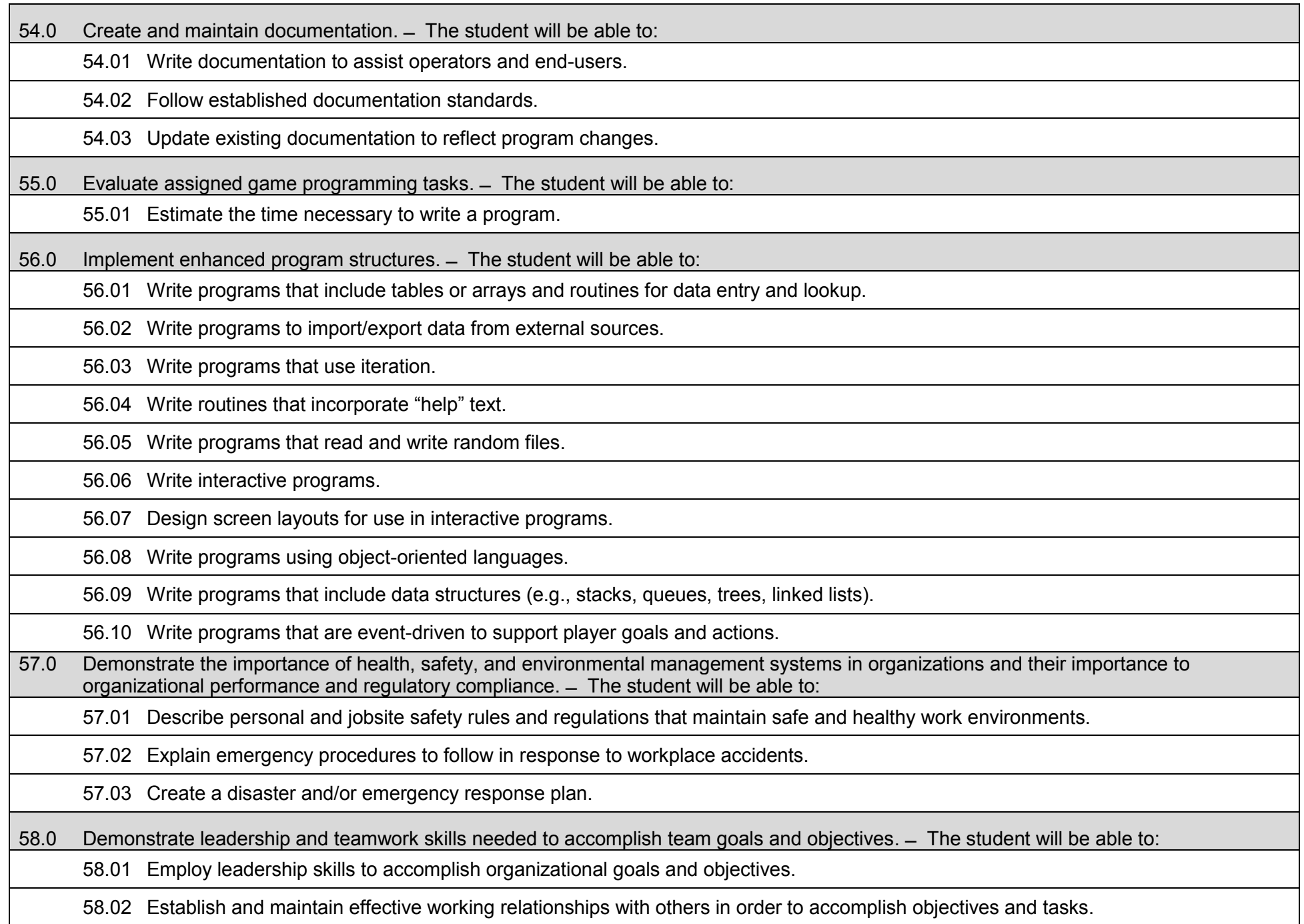

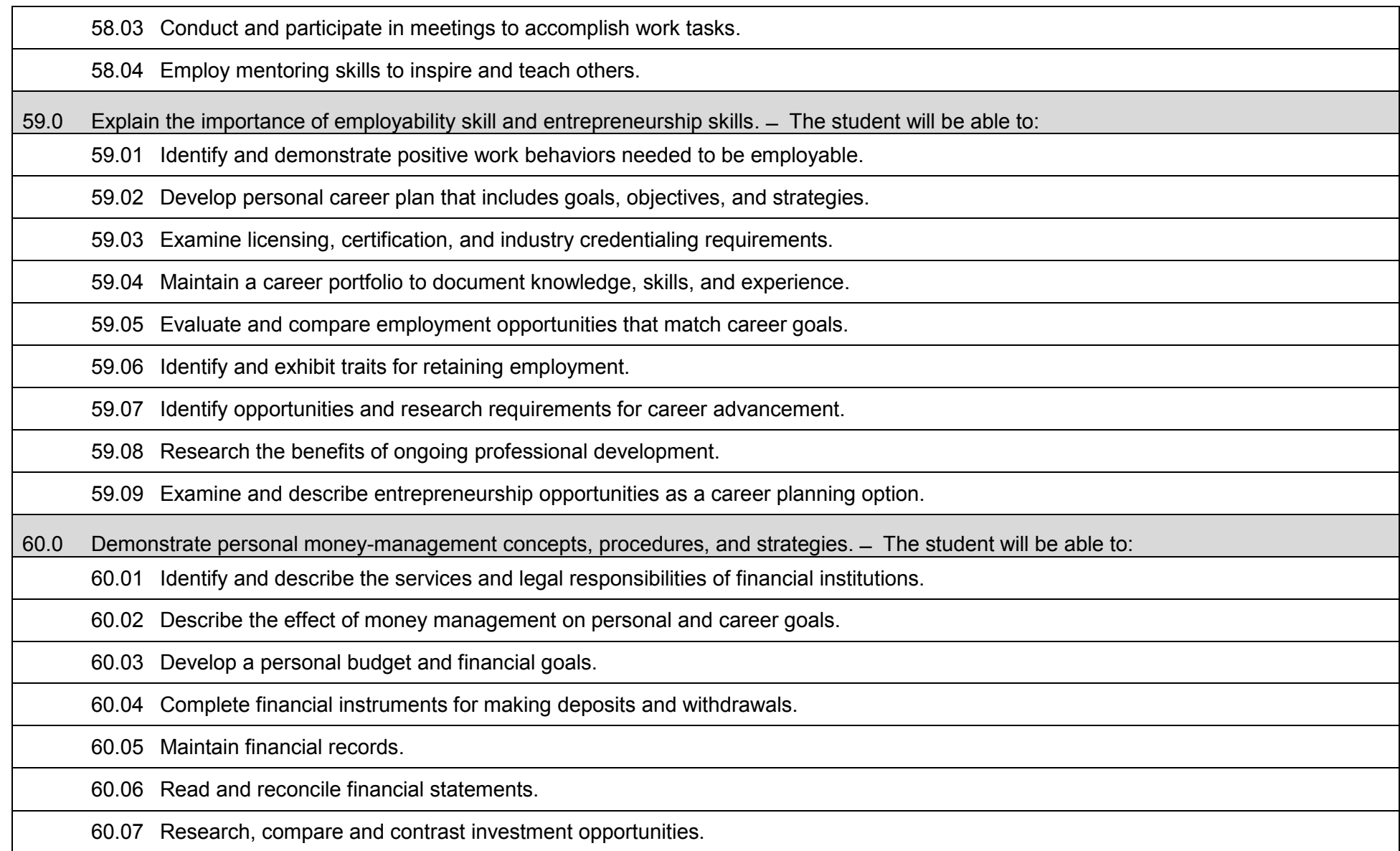

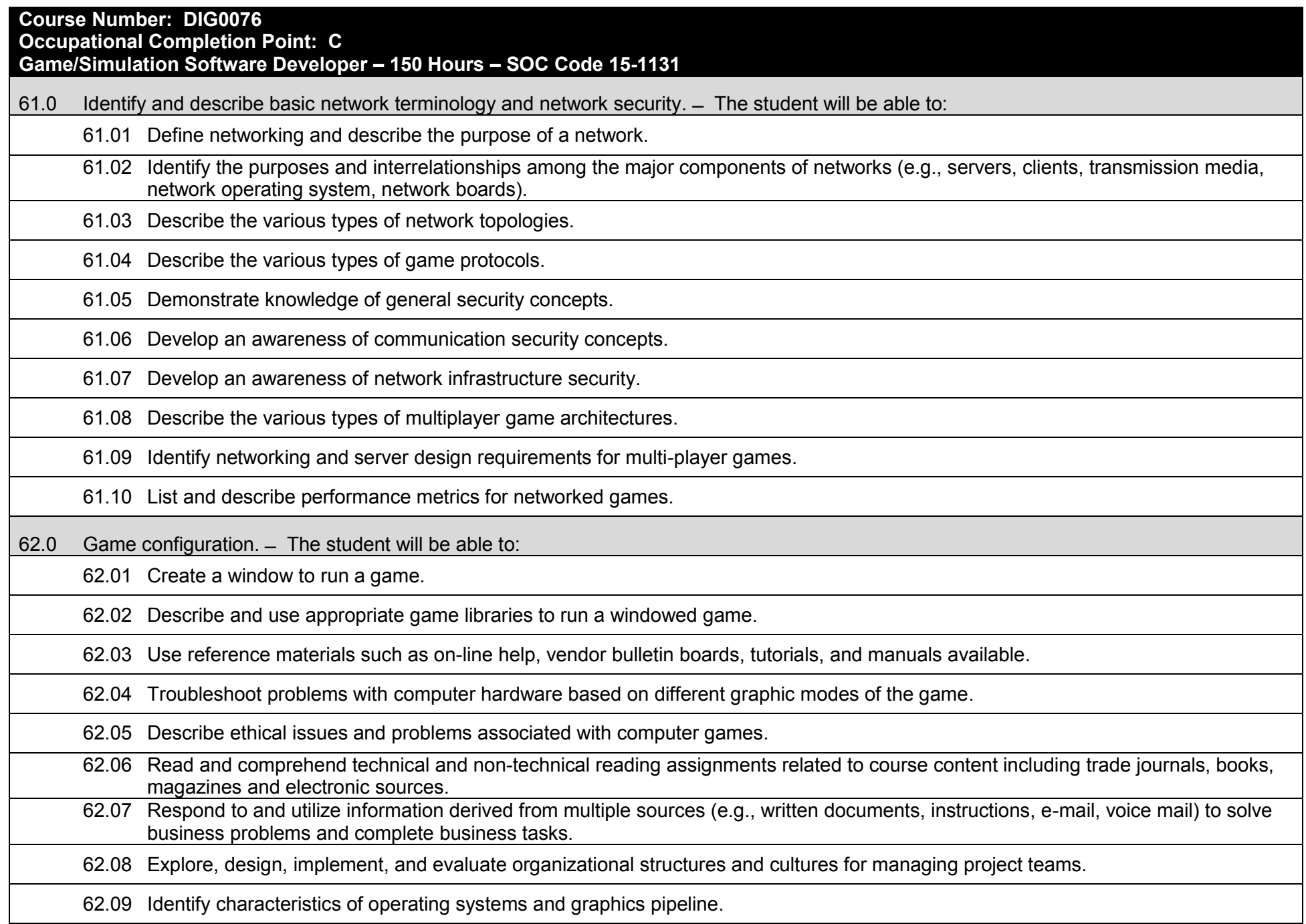

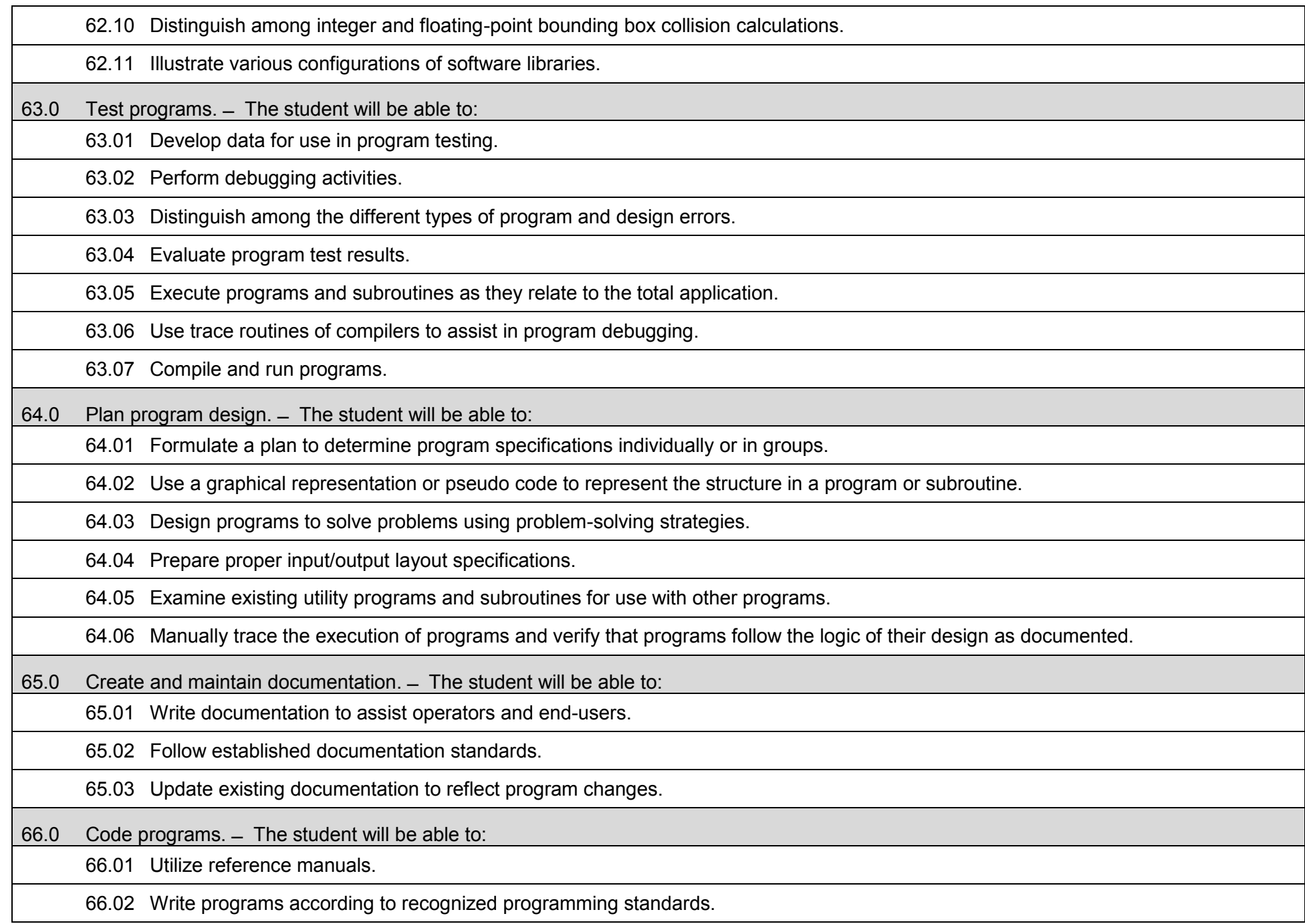

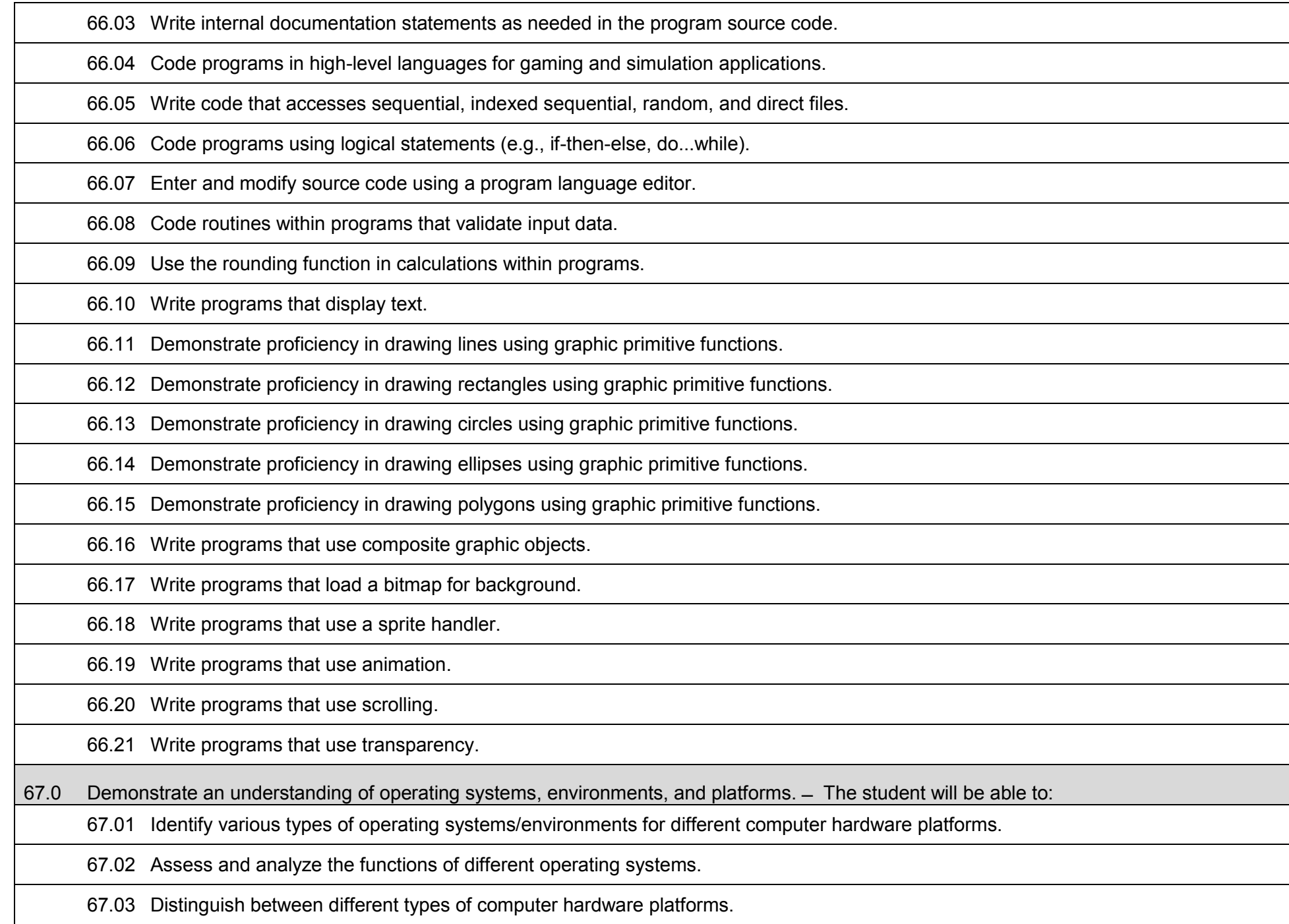

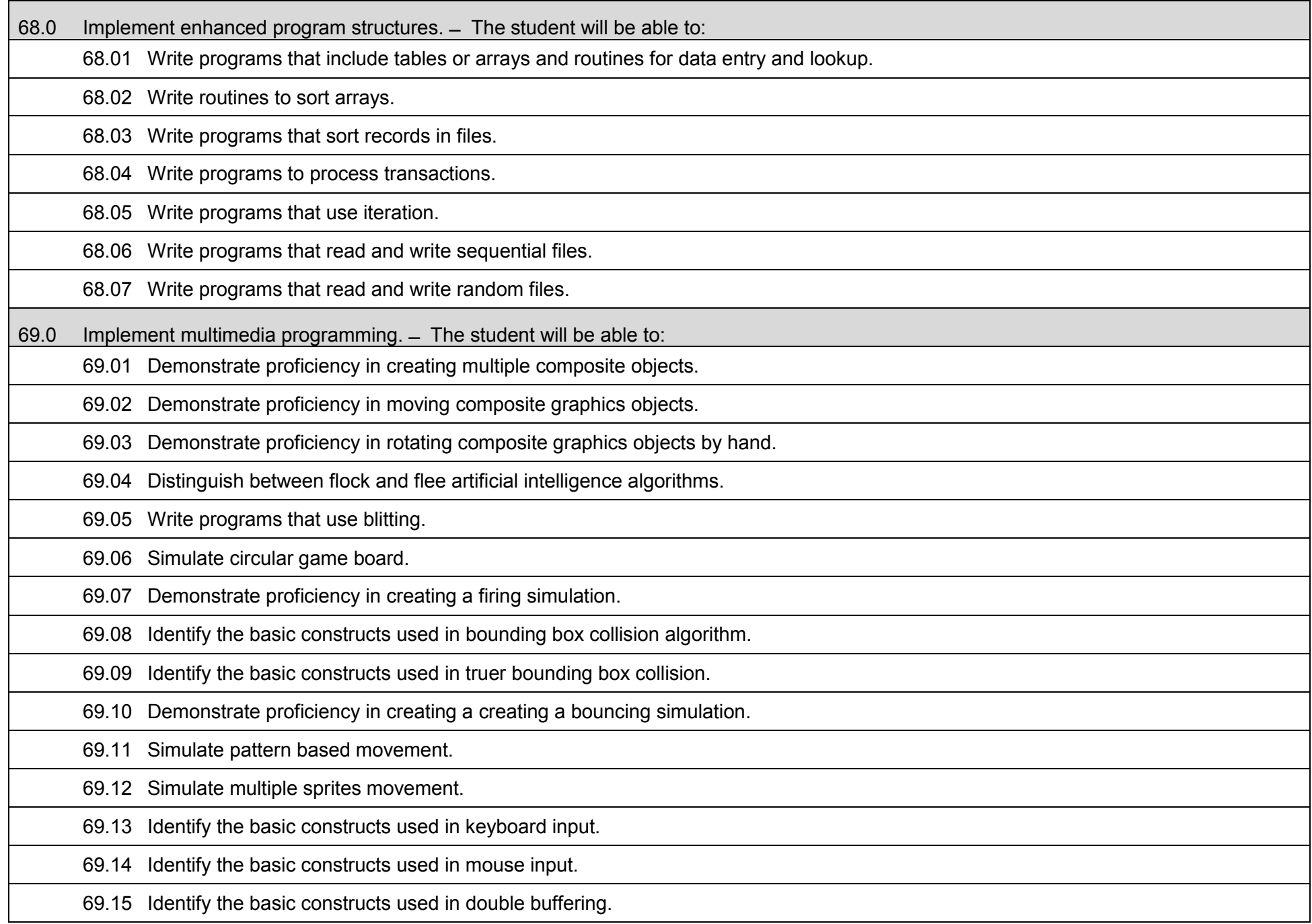

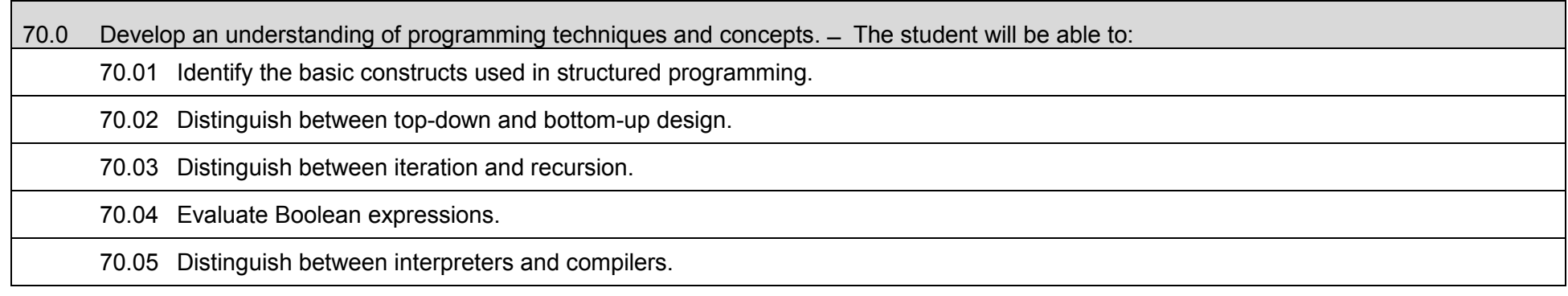

## **Additional Information**

### **Laboratory Activities**

Laboratory investigations that include scientific inquiry, research, measurement, problem solving, emerging technologies, tools and equipment, as well as, experimental, quality, and safety procedures are an integral part of this career and technical program/course. Laboratory investigations benefit all students by developing an understanding of the complexity and ambiguity of empirical work, as well as the skills required to manage, operate, calibrate and troubleshoot equipment/tools used to make observations. Students understand measurement error; and have the skills to aggregate, interpret, and present the resulting data. Equipment and supplies should be provided to enhance hands-on experiences for students.

## **Special Notes**

MyCareerShines is an interactive resource to assist students in identifying their ideal career and to enhance preparation for employment. Teachers are encouraged to integrate this resource into the program curriculum to meet the employability goals for each student

## **Career and Technical Student Organization (CTSO)**

Phi Beta Lambda and Business Professionals of America (BPA) are the intercurricular student organizations providing leadership training and reinforcing specific career and technical skills. Career and Technical Student Organizations provide activities for students as an integral part of the instruction offered.

#### **Cooperative Training – OJT**

On-the-job training is appropriate but not required for this program. Whenever offered, the rules, guidelines, and requirements specified in the OJT framework apply.

#### **Basic Skills**

In PSAV programs offered for 450 hours or more, in accordance with Rule 6A-10.040, F.A.C., the minimum basic skills grade levels required for postsecondary adult career and technical students to complete this program are: Mathematics 10, Language 10, and Reading 10. These grade level numbers correspond to a grade equivalent score obtained on a state designated basic skills examination.

Adult students with disabilities, as defined in Section 1004.02(7), Florida Statutes, may be exempted from meeting the Basic Skills requirements (Rule 6A-10.040). Students served in exceptional student education (except gifted) as defined in s. 1003.01(3)(a), F.S., may also be exempted from meeting the Basic Skills requirement. Each school district and Florida College must adopt a policy addressing procedures for exempting eligible students with disabilities from the Basic Skills requirement as permitted in Section 1004.91(3), F.S.

Students who possess a college degree at the Associate of Applied Science level or higher; who have completed or are exempt from the college entry-level examination; or who have passed a state, national, or industry licensure exam are exempt from meeting the Basic Skills requirement (Rule 6A-10.040, F.A.C.) Exemptions from state, national or industry licensure are limited to the certifications listed on the Basic Skills and Licensure Exemption List which may be accessed from the CTE Program Resources page.

#### **Accommodations**

Federal and state legislation requires the provision of accommodations for students with disabilities to meet individual needs and ensure equal access. Postsecondary students with disabilities must self-identify, present documentation, request accommodations if needed, and develop a plan with their counselor and/or instructors. Accommodations received in postsecondary education may differ from those received in secondary education. Accommodations change the way the student is instructed. Students with disabilities may need accommodations in such areas as instructional methods and materials, assignments and assessments, time demands and schedules, learning environment, assistive technology and special communication systems. Documentation of the accommodations requested and provided should be maintained in a confidential file.

Note: postsecondary curriculum and regulated secondary programs cannot be modified.

#### **Florida Department of Education Curriculum Framework**

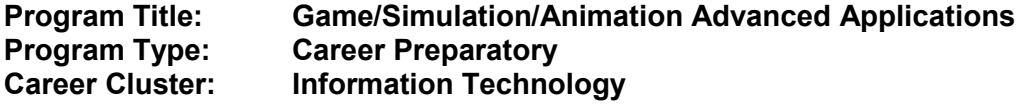

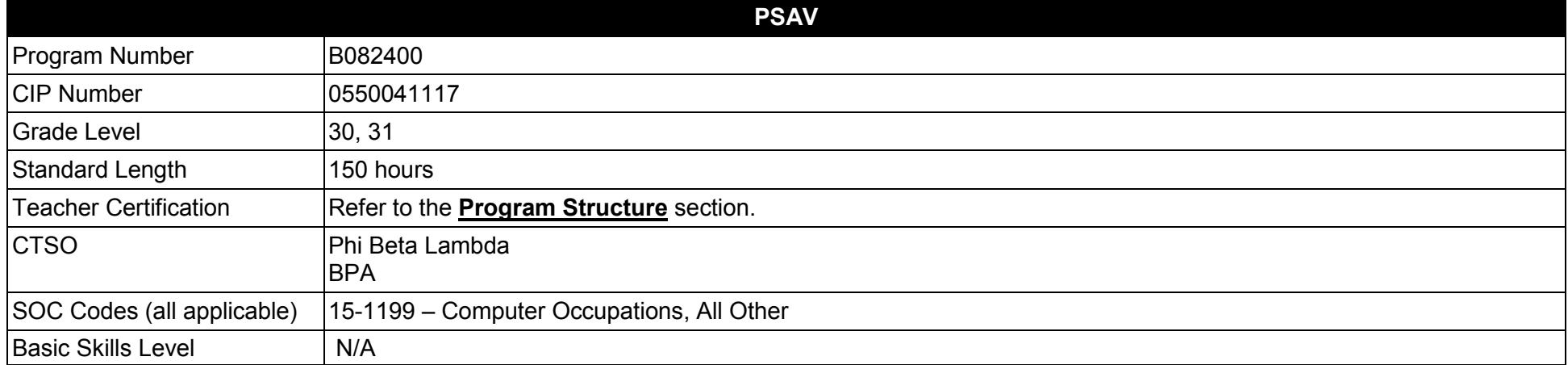

#### **Purpose**

This program is designed to prepare students for employment as a Game/Simulation Project Manager.

The content includes but is not limited to a capstone opportunity for students to learn and apply principles of project management, team-building, scheduling, coordination and budgeting to create a complete game or simulation product.

**Additional Information** relevant to this Career and Technical Education (CTE) program is provided at the end of this document.

# **Program Structure**

This program is a planned sequence of instruction consisting of a single capstone course with one occupational completion point. A student who completes the applicable competencies may exit as an occupational completer.

This program is comprised of courses which have been assigned course numbers in the SCNS (Statewide Course Numbering System) in accordance with Section 1007.24 (1), F.S. Career and Technical credit shall be awarded to the student on a transcript in accordance with Section 1001.44 (3)(b), F.S.

To teach the courses listed below, instructors must hold at least one of the teacher certifications indicated for that course.

The following table illustrates the postsecondary program structure:

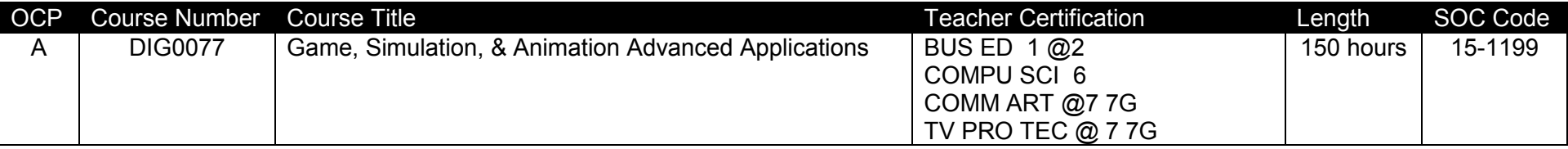

The Game, Simulation, & Animation Advanced Applications program **must** include the following components:

**Pre-Project Planning Conference**: The teacher and all team members must participate in a pre-project planning conference, which is essential to designing advanced learning experiences that are appropriate for each individual's learning needs and career interests. It is critical that all parties involved understand and agree on time schedules, expectations, advanced learning applications and evaluation criteria.

**Project Criteria:** The following criteria shall be met when choosing the Game, Simulation, & Animation Advanced Applications project:

The project must allow experiences that utilize both skills and knowledge directly related to the student's career interests and the Game, Simulation, & Animation Education program in which the student is enrolled or has completed.

The project must provide opportunities for members to experience a high level of interactivity related to the challenges of learning and applying advanced skills.

The project must provide a safe and ethically sound environment with up-to-date facilities and equipment.

Each student must maintain a journal with daily entries describing:

- (a) Time spent on the project (log in and log out)
- (b) Description of the activity for the period(s)
- (c) Materials/equipment/fixtures used
- (d) Problems identified
- (e) Possible solutions to problems identified
- (f) Work accomplished
- (g) Solutions attempted
- (h) Solutions that failed
- (i) Which led to a new problem statement
- (j) Video or Still Images of the project as it progresses.
- (k) Plans, sketches, drawings, patterns, fixtures or other documentation of components designed or created

Each student will be expected to maintain a portfolio of the project according to the standards contained in this curriculum framework.

A progress report at mid-term will be given by each student to include a written research paper, that describes the area of investigation and an oral presentation to the remainder of the class and instructor or supervising faculty team, on the progress of the project, and all work accomplished. The progress report will be the basis for the mid-term evaluation grade.

A final oral progress report presentation at the end of the course will be given by each student or team that includes:

- (a) a review of the portfolio and the journal,
- (b) a demonstration of the project's final product
- (c) results
- (d) problems identified and solutions that worked or did not work, and
- (e) a conclusion.

The final progress report will be the basis for the final exam evaluation grade.

When offered for multiple credits, the student should have varied learning experiences in order to provide maximum education exposure.

The course may be supervised by a faculty team consisting of the members of the faculty who will be granting the multiple credit(s) if that is the case.

**Project Experience:** This component shall provide a match between the student's career interests and a project based situation that will provide exposure to the broad aspects of the selected industry. The assigned tasks should allow a progression and rotation through experiences requiring a variety of knowledge, skills and abilities at increasingly higher levels related to the student's studies and career interests.

**Supervision:** Teacher-coordinators of the Game, Simulation, & Animation Advanced Applications project must monitor and support learning. Students must also be evaluated a minimum of once per grading period by the teacher-coordinator. The evaluation should assess how well the student is progressing toward goals established by the teacher-coordinator. Portfolio assessment, orchestrated by the teacher-coordinator, is a recommended method of student assessment.

## **Common Career Technical Core – Career Ready Practices**

Career Ready Practices describe the career-ready skills that educators should seek to develop in their students. These practices are not exclusive to a Career Pathway, program of study, discipline or level of education. Career Ready Practices should be taught and reinforced in all career exploration and preparation programs with increasingly higher levels of complexity and expectation as a student advances through a program of study.

- 1. Act as a responsible and contributing citizen and employee.
- 2. Apply appropriate academic and technical skills.
- 3. Attend to personal health and financial well-being.
- 4. Communicate clearly, effectively and with reason.
- 5. Consider the environmental, social and economic impacts of decisions.
- 6. Demonstrate creativity and innovation.
- 7. Employ valid and reliable research strategies.
- 8. Utilize critical thinking to make sense of problems and persevere in solving them.
- 9. Model integrity, ethical leadership and effective management.
- 10. Plan education and career path aligned to personal goals.
- 11. Use technology to enhance productivity.
- 12. Work productively in teams while using cultural/global competence.

## **Standards**

After successfully completing this program, the student will be able to perform the following:

- 01.0 Complete a skills inventory.<br>02.0 Demonstrate acceptable wo
- 02.0 Demonstrate acceptable work values.<br>03.0 Demonstrate the ability to identify and
- Demonstrate the ability to identify and solve problems.
- 04.0 Successfully work as a member of a team.<br>05.0 Manage time according to a plan.
- 05.0 Manage time according to a plan.<br>06.0 Keep acceptable records of progress
- Keep acceptable records of progress, problems and solutions.
- 07.0 Plan, organize and carry out a project plan.
- 08.0 Manage resources.
- 09.0 Use tools, materials, and processes in an appropriate and safe manner.
- 10.0 Demonstrate an understanding of the game and simulation development process.
- 11.0 Demonstrate appropriate scientific content related to the project.
- 12.0 Demonstrate appropriate mathematics content related to the project.
- 13.0 Research content related to the project and document the results.
- 14.0 Use presentation skills, and appropriate media to describe the progress, results and outcome of the experience.
- 15.0 Demonstrate competency in the area of expertise related to the Game, Simulation & Animation education program previously completed, that this project is based upon.

#### **Florida Department of Education Student Performance Standards**

#### **Program Title: Game/Simulation/Animation Advanced Applications PSAV Number: B082400**

**Course Number: DIG0077**

**Occupational Completion Point: A** 

**Game, Simulation, & Animation Advanced Applications – 150 Hours – SOC Code 15-1199**

01.0 Complete a safety skills inventory.  $-$  The student will be able to:

01.01 Practice safety procedures while enrolled in this course.

01.02 Demonstrate an understanding of safety and general policies and procedures.

02.0 Demonstrate acceptable project values.  $-$  The student will be able to:

02.01 Maintain a positive relationship with peers.

02.02 Demonstrate adaptive self-management skills.

02.03 Rotate through a wide variety of increasingly responsible experiences.

02.04 Apply basic skills in communications, mathematics, and science appropriate to technological content and learning activities.

03.0 Demonstrate the ability to identify and solve problems.  $-$  The student will be able to:

03.01 Prepare a design brief for each step in the project plan to identify constraints or design boundaries.

03.02 Identify possible solutions for each design brief.

03.03 Complete research and development activities associated with each design brief.

03.04 Document problems as they arise.

03.05 Prepare a problem statement for any activity that is not successful.

03.06 Identify possible solutions for the new problem statement.

03.07 Continue the R & D process until workable solutions are found to each problem stated.

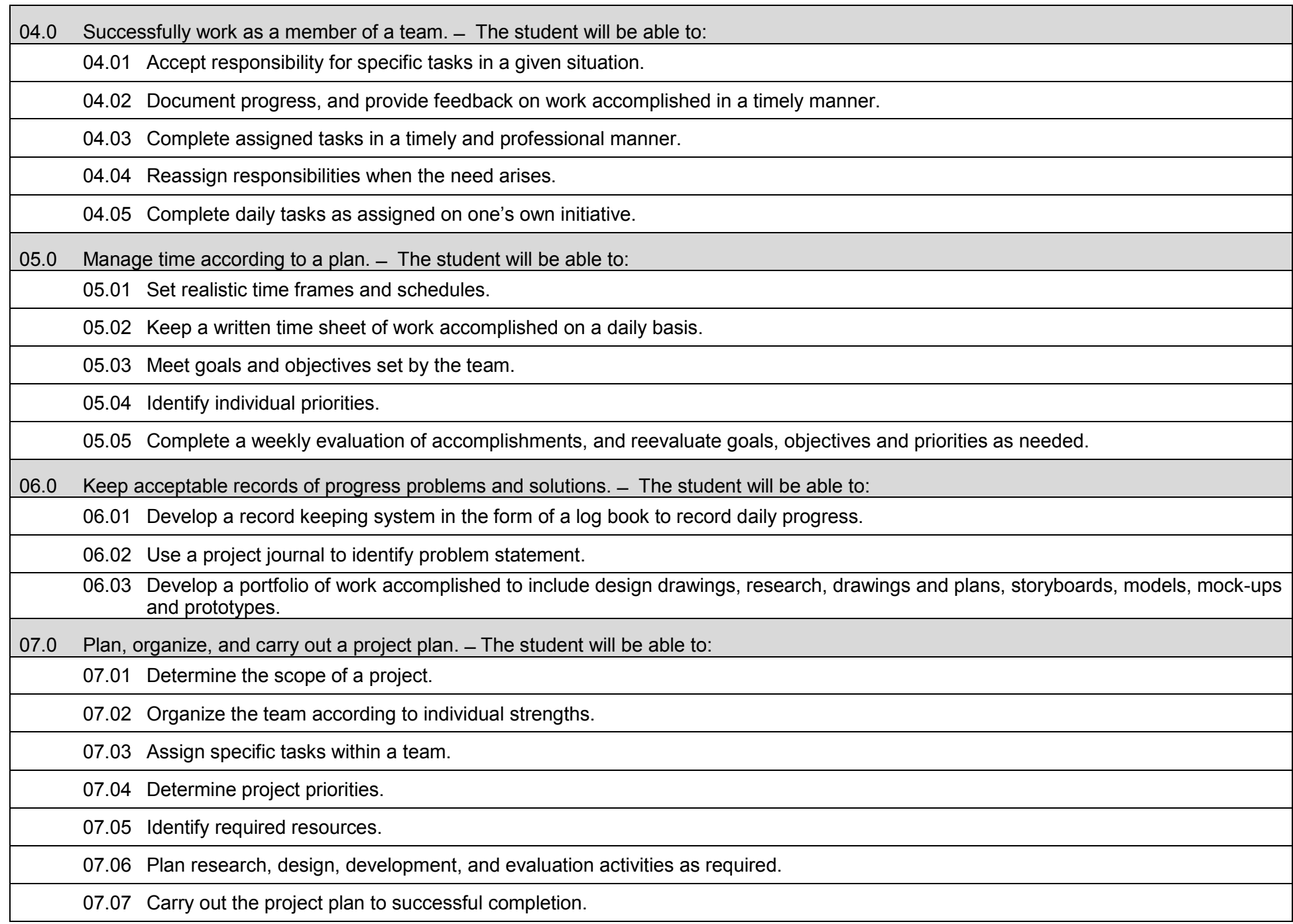

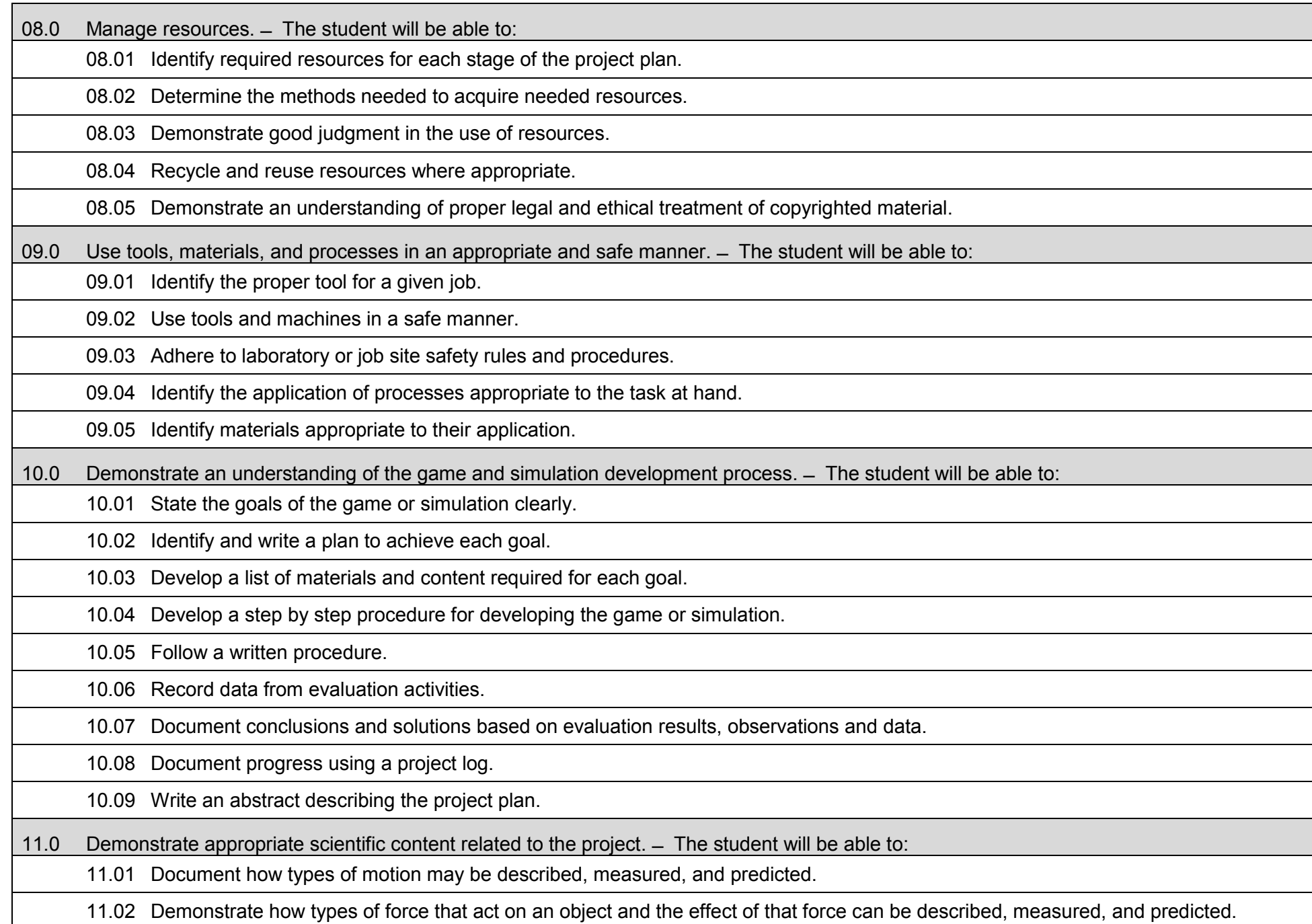

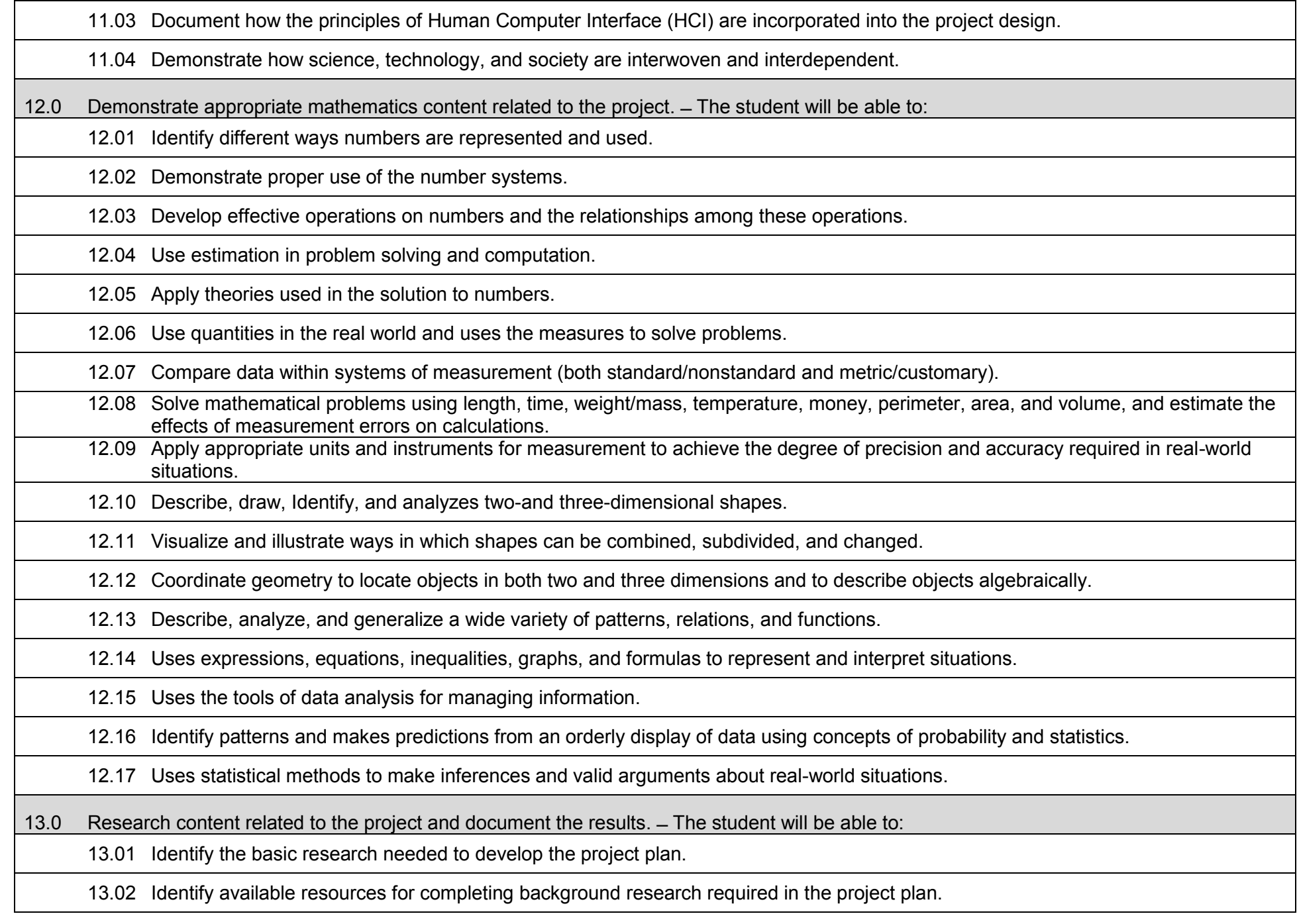
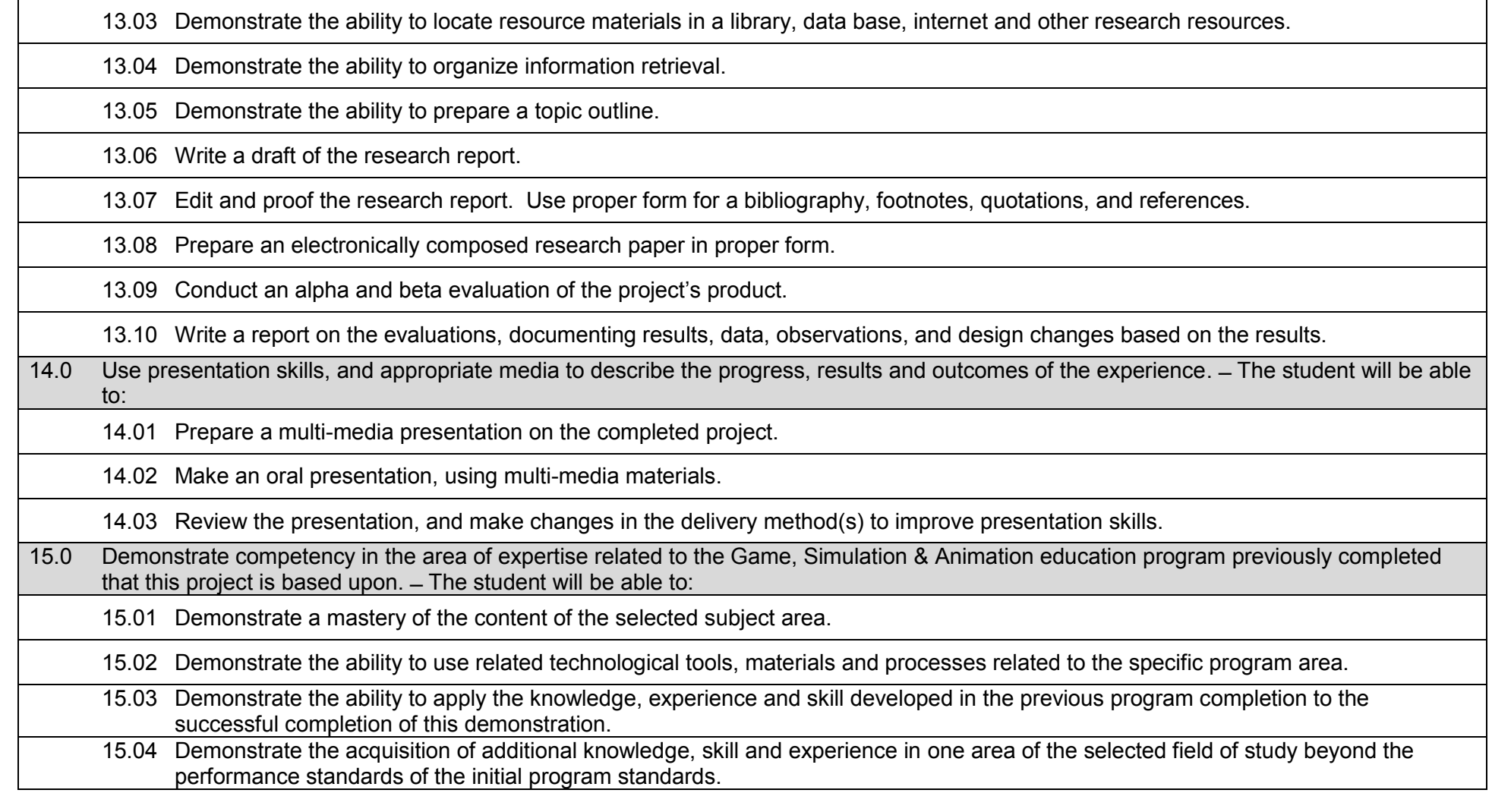

ヿ

# **Additional Information**

## **Laboratory Activities**

Laboratory investigations that include scientific inquiry, research, measurement, problem solving, emerging technologies, tools and equipment, as well as, experimental, quality, and safety procedures are an integral part of this career and technical program/course. Laboratory investigations benefit all students by developing an understanding of the complexity and ambiguity of empirical work, as well as the skills required to manage, operate, calibrate and troubleshoot equipment/tools used to make observations. Students understand measurement error; and have the skills to aggregate, interpret, and present the resulting data. Equipment and supplies should be provided to enhance hands-on experiences for students.

# **Special Notes**

MyCareerShines is an interactive resource to assist students in identifying their ideal career and to enhance preparation for employment. Teachers are encouraged to integrate this resource into the program curriculum to meet the employability goals for each student.

# **Career and Technical Student Organization (CTSO)**

Phi Beta Lambda and Business Professionals of America (BPA) are the intercurricular student organizations providing leadership training and reinforcing specific career and technical skills. Career and Technical Student Organizations provide activities for students as an integral part of the instruction offered.

## **Cooperative Training – OJT**

On-the-job training is appropriate but not required for this program. Whenever offered, the rules, guidelines, and requirements specified in the OJT framework apply.

## **Basic Skills**

In PSAV programs offered for 450 hours or more, in accordance with Rule 6A-10.040, F.A.C., the minimum basic skills grade levels required for postsecondary adult career and technical students to complete this program are: Mathematics 10, Language 9, and Reading 9. These grade level numbers correspond to a grade equivalent score obtained on a state designated basic skills examination.

Adult students with disabilities, as defined in Section 1004.02(7), Florida Statutes, may be exempted from meeting the Basic Skills requirements (Rule 6A-10.040). Students served in exceptional student education (except gifted) as defined in s. 1003.01(3)(a), F.S., may also be exempted from meeting the Basic Skills requirement. Each school district and Florida College must adopt a policy addressing procedures for exempting eligible students with disabilities from the Basic Skills requirement as permitted in Section 1004.91(3), F.S.

Students who possess a college degree at the Associate of Applied Science level or higher; who have completed or are exempt from the college entry-level examination; or who have passed a state, national, or industry licensure exam are exempt from meeting the Basic Skills requirement (Rule 6A-10.040, F.A.C.) Exemptions from state, national or industry licensure are limited to the certifications listed on the Basic Skills and Licensure Exemption List which may be accessed from the CTE Program Resources page.

#### **Accommodations**

Federal and state legislation requires the provision of accommodations for students with disabilities to meet individual needs and ensure equal access. Postsecondary students with disabilities must self-identify, present documentation, request accommodations if needed, and develop a plan with their counselor and/or instructors. Accommodations received in postsecondary education may differ from those received in secondary education. Accommodations change the way the student is instructed. Students with disabilities may need accommodations in such areas as instructional methods and materials, assignments and assessments, time demands and schedules, learning environment, assistive technology and special communication systems. Documentation of the accommodations requested and provided should be maintained in a confidential file.

Note: postsecondary curriculum and regulated secondary programs cannot be modified.

#### **Florida Department of Education Curriculum Framework**

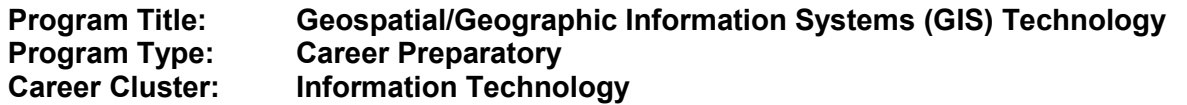

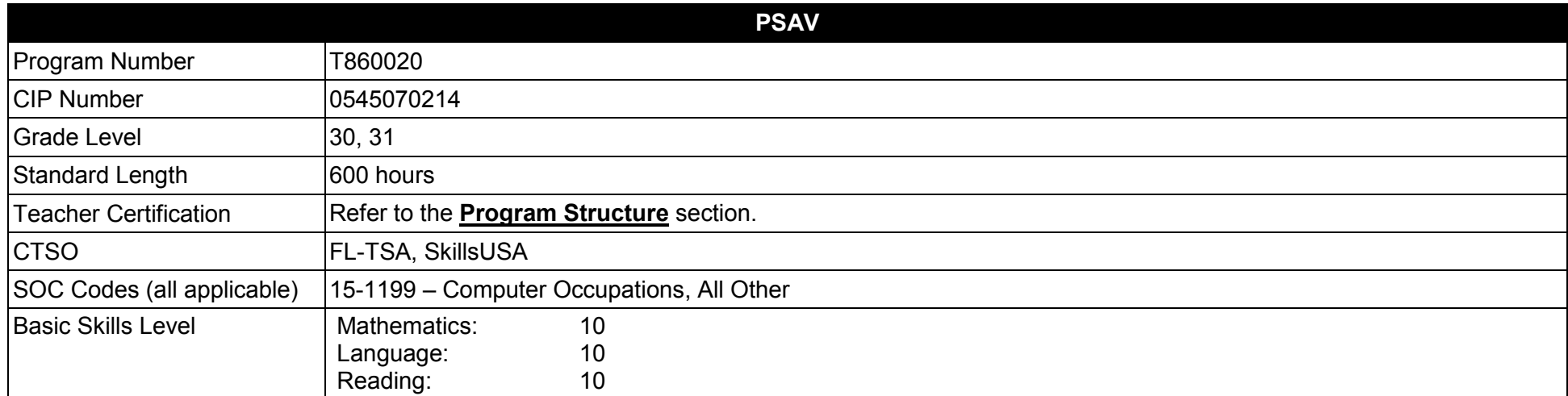

#### **Purpose**

This program offers a sequence of courses that provides coherent and rigorous content aligned with challenging academic benchmarks and relevant technical knowledge and skills needed to prepare for further education and careers in the Information Technology career cluster; provides technical skill proficiency, and includes competency-based applied learning that contributes to the academic knowledge, higher-order reasoning and problem-solving skills, work attitudes, general employability skills, technical skills, and occupation-specific skills, and knowledge of all aspects of the Information Technology career cluster.

This program is designed to prepare students for employment as a GIS Technology Assistant or a GIS Technician. Students are introduced to the concepts of Geospatial/Geographic Information System (GIS) and Remote Sensing (RS) Technology — an organized collection of computer hardware, specialized software, and geographic data designed to efficiently capture, store, update, manipulate, analyze, and display all forms of geographically referenced (spatial) information. Students will research and learn detailed information about global and local matters related to political, environmental, commercial, and other areas, through the use of specialized geospatial tools and products.

This program offers a broad foundation of core knowledge, transferable skills, and applications to prepare students for future careers as skilled GIS/RS professionals. As GIS is a rapidly developing field, GIS professionals are in high demand and this program will prepare students for entry into the field. The content of this program includes the development of the following computer skills and concepts: computer application skills (e.g., word processing, spreadsheet, presentation, and desktop publishing), Internet browser applications, computer programming, advanced web tools,

and basic concepts of relational databases and the tools to use them. Additionally, this program stresses understanding and demonstration of GIS and RS concepts, project management strategies, applications of geographic data elements and remotely sensed data, visualizations of spatial data, data inventory management, demographic and economic data analysis, data collection methods and techniques, and extensive exploration of GIS/RS careers and job opportunities.

**Additional Information** relevant to this Career and Technical Education (CTE) program is provided at the end of this document.

# **Program Structure**

This program is a planned sequence of instruction consisting of two occupational completion points.

This program is comprised of courses which have been assigned course numbers in the SCNS (Statewide Course Numbering System) in accordance with Section 1007.24 (1), F.S. Career and Technical credit shall be awarded to the student on a transcript in accordance with Section 1001.44 (3)(b), F.S.

To teach the courses listed below, instructors must hold at least one of the teacher certifications indicated for that course.

The following table illustrates the postsecondary program structure:

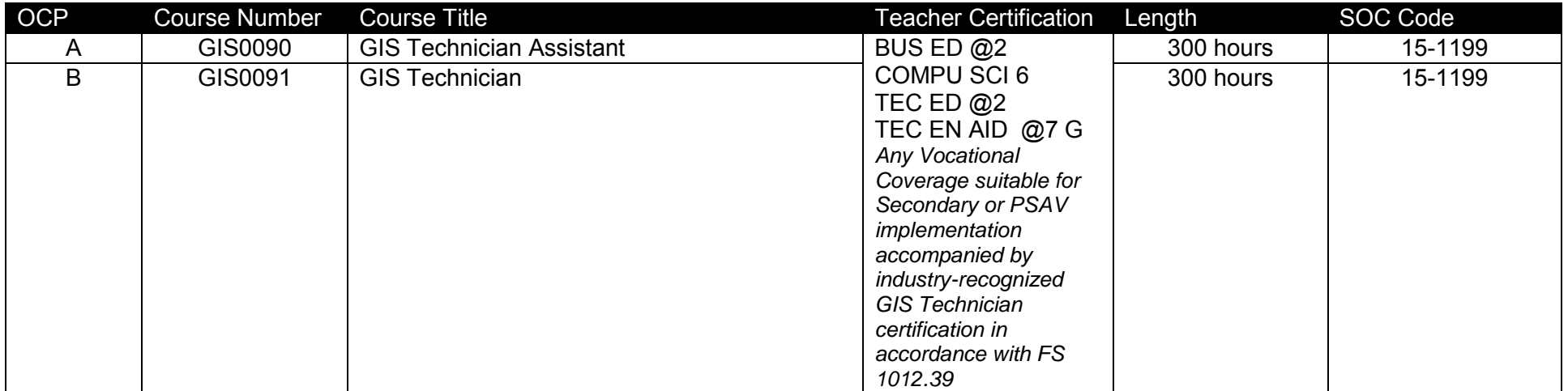

## **Program Implementation**

This program emphasizes the development of abilities and/or awareness necessary to function in a highly technological society. The use of cooperative learning groups is recommended. By learning and practicing group process skills, students will be prepared to work "together" in real work situations. Program graduates will develop enhanced self-esteem as well as the problem-solving and teamwork skills necessary to succeed in careers and postsecondary education. Students will gain knowledge about career paths, have access to business role models, and have choices they would not otherwise have.

The Geospatial/Geographic Information Systems (GIS) Technology program places a strong emphasis on workplace learning. Shadowing and mentoring experiences with GIS professionals along with on-site trips to local businesses connect classroom learning to the workplace. In-class guest speakers bring the real world into the classroom.

Although a variety of GIS software applications and utilities are available in industry, the standards specified in this program focus on the underlying functions and associated competencies in alignment with the STARS program.

# **Common Career Technical Core – Career Ready Practices**

Career Ready Practices describe the career-ready skills that educators should seek to develop in their students. These practices are not exclusive to a Career Pathway, program of study, discipline or level of education. Career Ready Practices should be taught and reinforced in all career exploration and preparation programs with increasingly higher levels of complexity and expectation as a student advances through a program of study.

- 1. Act as a responsible and contributing citizen and employee.
- 2. Apply appropriate academic and technical skills.
- 3. Attend to personal health and financial well-being.
- 4. Communicate clearly, effectively and with reason.
- 5. Consider the environmental, social and economic impacts of decisions.
- 6. Demonstrate creativity and innovation.
- 7. Employ valid and reliable research strategies.
- 8. Utilize critical thinking to make sense of problems and persevere in solving them.
- 9. Model integrity, ethical leadership and effective management.
- 10. Plan education and career path aligned to personal goals.
- 11. Use technology to enhance productivity.
- 12. Work productively in teams while using cultural/global competence.

# **Standards**

After successfully completing this course the student will be able to perform the following:

- 01.0 Perform general computer application activities.
- 02.0 Understand the history, societal implications, underlying theories, and industry applications of GIS technology.<br>03.0 Understand map types, purposes, and information they depict.
- Understand map types, purposes, and information they depict.
- 04.0 Demonstrate an understanding of coordinate systems, projections, scale, multi-spectral imagery, and other concepts integral to geographic information systems.
- 05.0 Create, change, and manipulate data used to create a map.
- 06.0 Layout and print maps.
- 07.0 Design an individual career plan that reflects the transition from school to work, lifelong learning, and personal and professional goals
- 08.0 Customize the display of geospatial data.
- 09.0 Manage, query, and symbolize geospatial data.
- 10.0 Create a geospatial model.
- 11.0 Create, change, and manipulate remotely sensed image data.
- 12.0 Demonstrate language arts knowledge and skills.
- 13.0 Demonstrate mathematics knowledge and skills.
- 14.0 Demonstrate science knowledge and skills.
- 15.0 Use oral and written communication skills in creating, expressing and interpreting information and ideas.
- 16.0 Solve problems using critical thinking skills, creativity and innovation.
- 17.0 Use information technology tools.
- 18.0 Describe the roles within teams, work units, departments, organizations, inter-organizational systems, and the larger environment.
- 19.0 Describe the importance of professional ethics and legal responsibilities.
- 20.0 Create surface models of spatial data to map distance.
- 21.0 Demonstrate density models of spatial data.
- 22.0 Demonstrate different surface interpolation methods.
- 23.0 Demonstrate different surface analysis methods.
- 24.0 Use different statistical methods in raster analysis.
- 25.0 Interpret different types of spatial data used in 3D visualization and analysis.
- 26.0 Create network datasets using existing shapefiles and geodatabases.
- 27.0 Create an extensive campus-based geospatial project.
- 28.0 Demonstrate the importance of health, safety, and environmental management systems in organizations and their importance to organizational performance and regulatory compliance.
- 29.0 Demonstrate leadership and teamwork skills needed to accomplish team goals and objectives.
- 30.0 Explain the importance of employability skill and entrepreneurship skills.
- 31.0 Demonstrate personal money-management concepts, procedures, and strategies.

#### **Florida Department of Education Student Performance Standards**

**Program Title: Geospatial/Geographic Information Systems (GIS) Technology PSAV Number: T860020** 

# **Course Number: GIS0090**

**Occupational Completion Point: A GIS Technician Assistant – 300 Hours – SOC Code 15-1199** 

01.0 Perform general computer application activities. – The student will be able to:

01.01 Develop keyboarding skills to enter and manipulate text and data.

01.02 Demonstrate basic computer file management skills.

01.03 Use reference materials such as on-line help, vendor bulletin boards, tutorials, and manuals available for application software.

01.04 Use spreadsheet, presentation software, and integrated software packages to enhance communication.

01.05 Use computer networks (e.g., Internet, on-line databases) to facilitate collaborative or individual learning and communication.

01.06 Use computers to access, retrieve, organize, process, maintain, interpret, and evaluate data and information.

02.0 Understand the history, societal implications, underlying theories, and industry applications of GIS technology. – The student will be able to:

02.01 Discuss the history and societal implications of mapping, GIS, and remote sensing.

02.02 Describe the underlying theories of GIS and remote sensing technologies.

02.03 Identify industry applications for GIS technology.

03.0 Understand map types, purposes, and information they depict. – The student will be able to:

03.01 Compare and contrast various forms of maps in terms of purpose, information, and application.

03.02 Convert latitude and longitude information between DMS and DD forms.

03.03 Identify sources of GIS information and their applicability to GIS projects.

03.04 Demonstrate how to read a topographical map.

03.05 Identify different types of maps.

03.06 List the major elements of maps.

03.07 Calculate straight line distances on the earth from latitudes and longitudes.

04.0 Demonstrate an understanding of coordinate systems, projections, scale, multi-spectral imagery, and other concepts integral to geographic information systems. – The student will be able to: 04.01 Identify terminology associated with map coordinate systems and location. 04.02 Interpret location using the Geographic Coordinate System to identify absolute location. 04.03 Identify terminology associated with maps, map scale, map projections, and orienteering. 04.04 Explain the Universe Transverse Mercator (UTM) coordinate system. 04.05 Interpret locations using the UTM coordinate system. 04.06 Demonstrate an understanding of how maps are created using aerial photography. 04.07 Explain the State Plane Coordinate System (SPC). 04.08 Interpret locations using the SPC system. 04.09 Convert data from UTM to SPC and from SPC to UTM. 05.0 Create, change, and manipulate data used to create a map. – The student will be able to: 05.01 Identify the primary components of the GIS Project Management Model. 05.02 Utilize a GPS unit to collect waypoints, measure distance, and calculate area. 05.03 Create and customize a localized satellite map scenario using an appropriate GIS software application. 05.04 Demonstrate the use of zooming, identifying, bookmarks, selecting, and panning tools. 05.05 Explain the components of the map display and the tools in the tool bars of common mapping software. 05.06 Explain the need for and uses of metadata. 05.07 Demonstrate geocoding addresses, heads-up digitizing, editing symbols, clipping data layers, and creating buffers. 05.08 Demonstrate various styles of displaying symbols of data, sorting querying, and selection techniques. 05.09 Demonstrate editing feature data. 05.10 Explain spatial reference. 05.11 Demonstrate how to georeference an Image Data Layer and add Control Points.

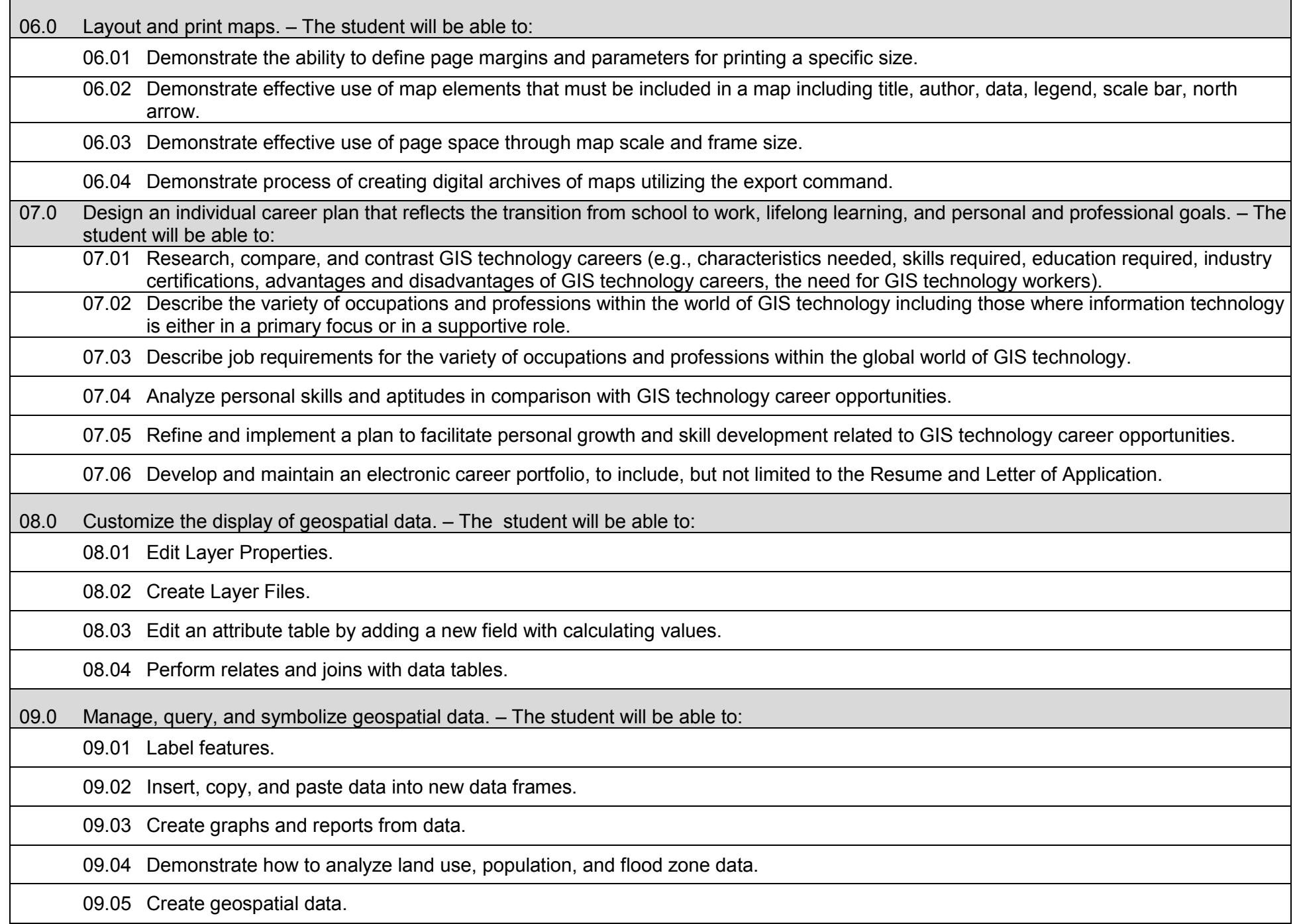

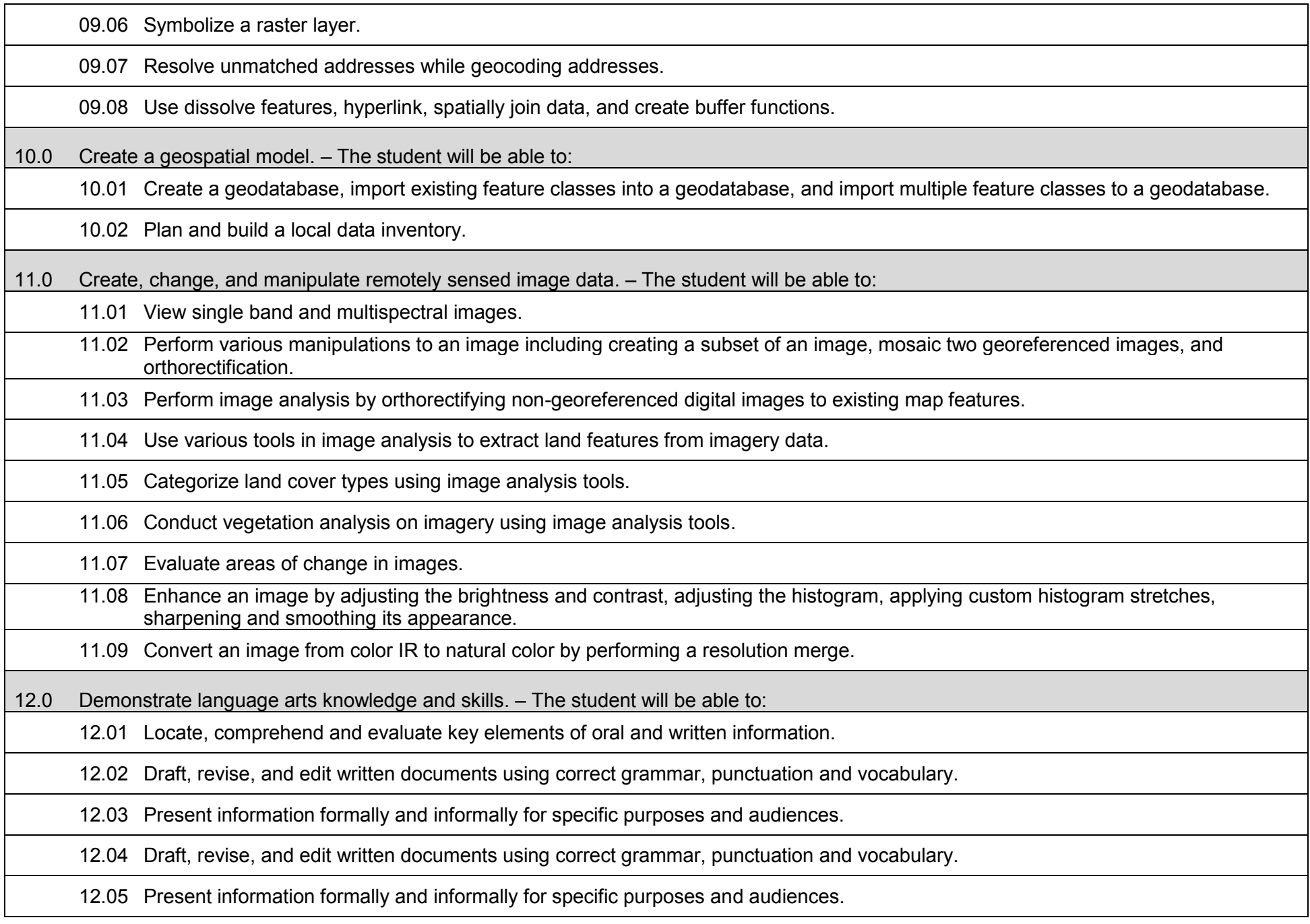

13.0 Demonstrate mathematics knowledge and skills. – The student will be able to:

13.01 Demonstrate knowledge of arithmetic operations.

13.02 Analyze and apply data and measurements to solve problems and interpret documents.

13.03 Construct charts/tables/graphs using functions and data.

14.0 Demonstrate science knowledge and skills. – The student will be able to:

14.01 Discuss the role of creativity in constructing scientific questions, methods and explanations.

14.02 Formulate scientifically investigable questions, construct investigations, collect and evaluate data, and develop scientific recommendations based on findings.

14.03 Draft, revise, and edit written documents using correct grammar, punctuation and vocabulary.

14.04 Present information formally and informally for specific purposes and audiences.

15.0 Use oral and written communication skills in creating, expressing and interpreting information and ideas. – The student will be able to:

15.01 Select and employ appropriate communication concepts and strategies to enhance oral and written communication in the workplace.

15.02 Locate, organize and reference written information from various sources.

15.03 Design, develop and deliver formal and informal presentations using appropriate media to engage and inform diverse audiences.

15.04 Interpret verbal and nonverbal cues/behaviors that enhance communication.

15.05 Apply active listening skills to obtain and clarify information.

15.06 Develop and interpret tables and charts to support written and oral communications.

15.07 Exhibit public relations skills that aid in achieving customer satisfaction.

16.0 Solve problems using critical thinking skills, creativity and innovation. – The student will be able to:

16.01 Employ critical thinking skills independently and in teams to solve problems and make decisions.

16.02 Employ critical thinking and interpersonal skills to resolve conflicts.

16.03 Identify and document workplace performance goals and monitor progress toward those goals.

16.04 Conduct technical research to gather information necessary for decision-making.

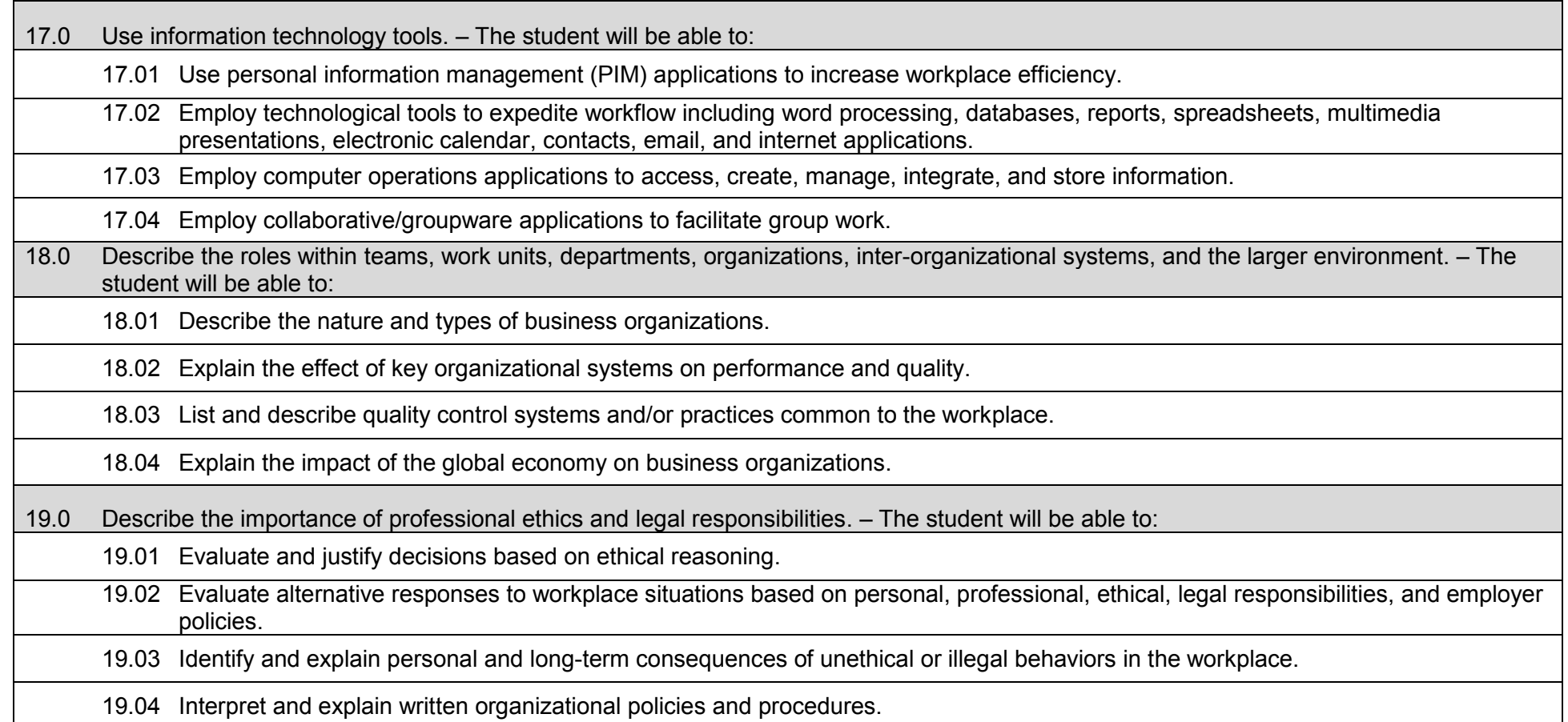

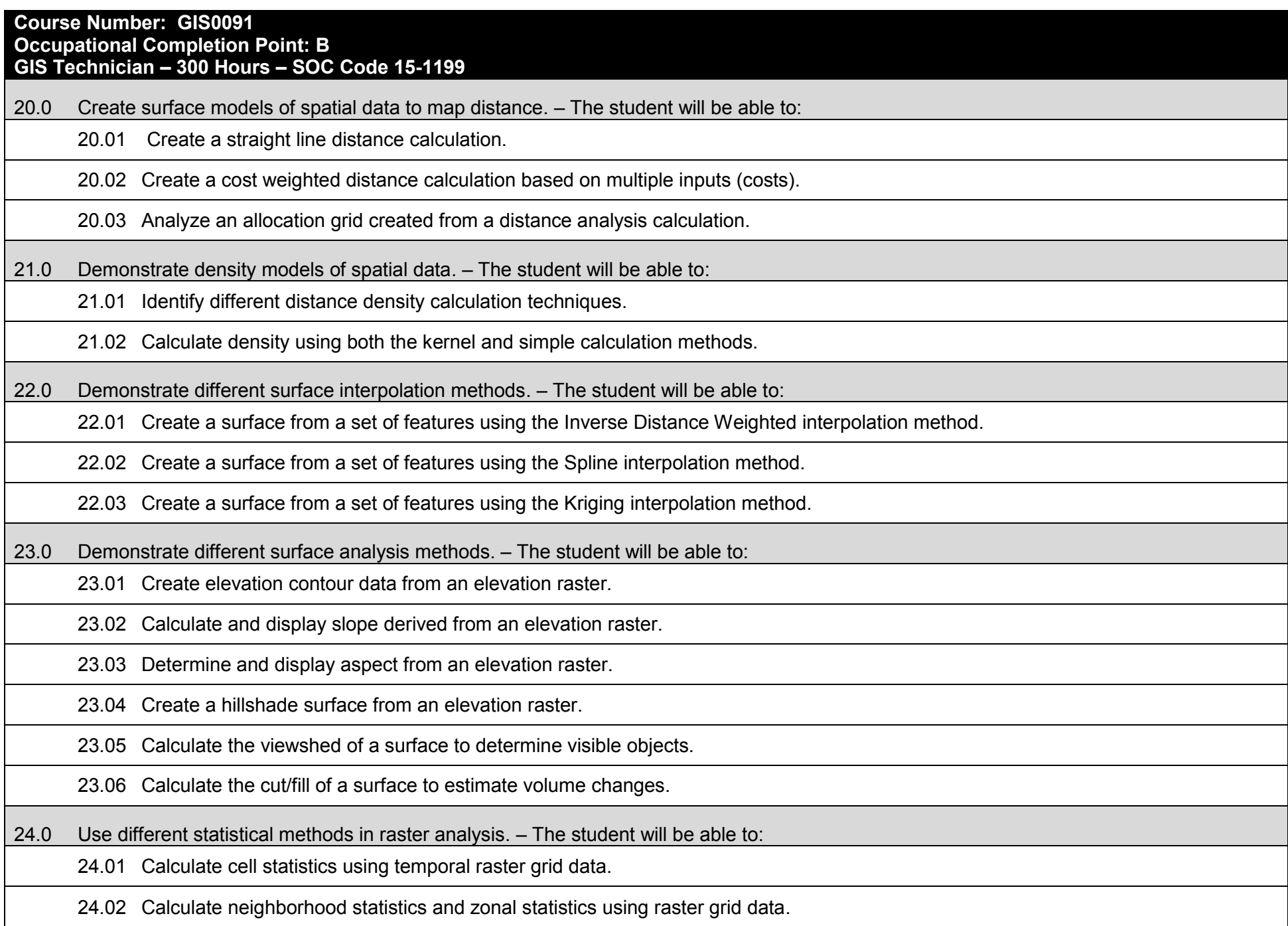

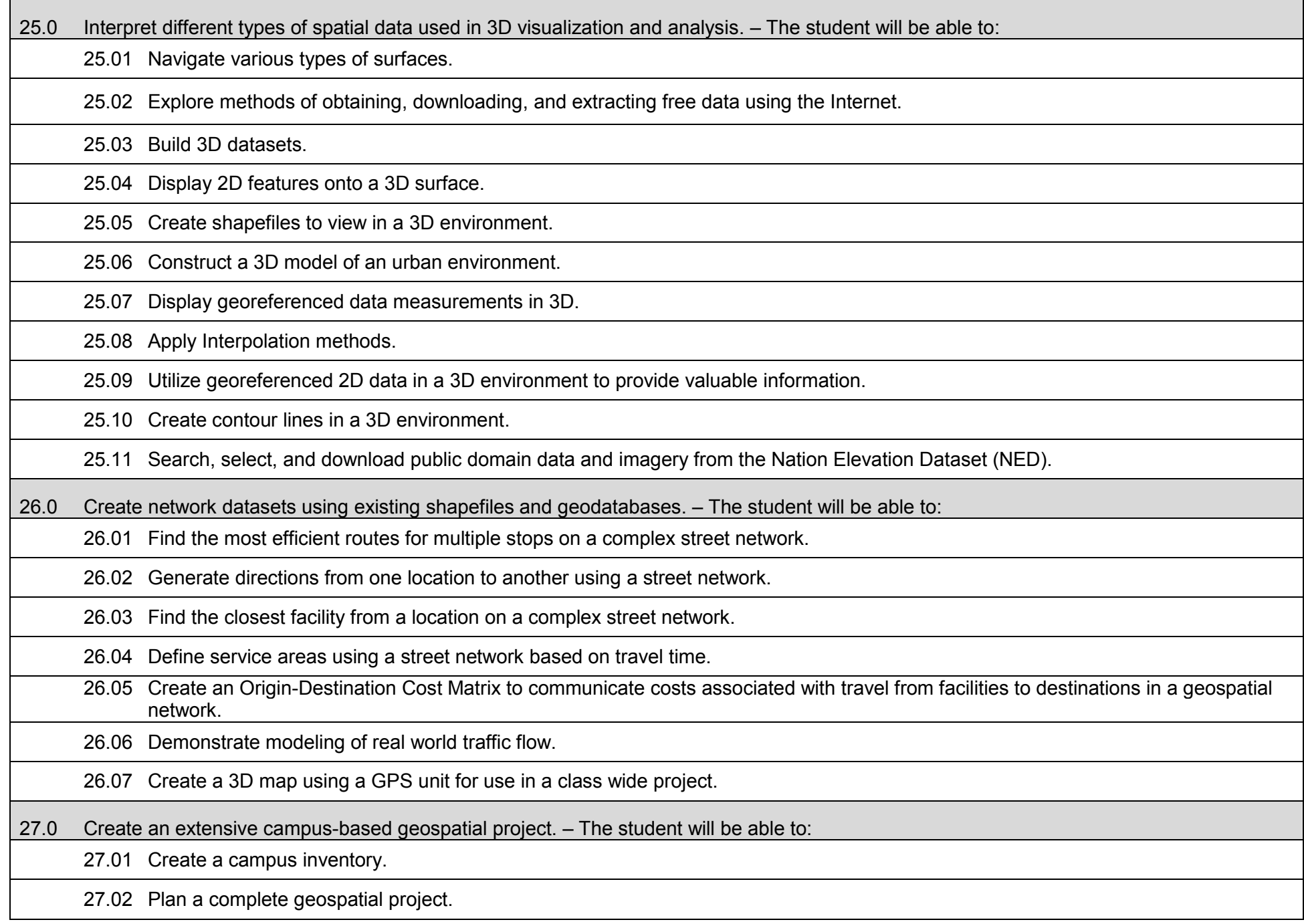

27.03 Implement a campus-based geospatial project.

27.04 Organize project into an effective report including map layouts.

27.05 Present project using a written and/or oral report.

28.0 Demonstrate the importance of health, safety, and environmental management systems in organizations and their importance to organizational performance and regulatory compliance. – The student will be able to:

28.01 Describe personal and jobsite safety rules and regulations that maintain safe and healthy work environments.

28.02 Explain emergency procedures to follow in response to workplace accidents.

28.03 Create a disaster and/or emergency response plan.

29.0 Demonstrate leadership and teamwork skills needed to accomplish team goals and objectives – The student will be able to:

29.01 Employ leadership skills to accomplish organizational goals and objectives.

29.02 Establish and maintain effective working relationships with others in order to accomplish objectives and tasks.

29.03 Conduct and participate in meetings to accomplish work tasks.

29.04 Employ mentoring skills to inspire and teach others.

30.0 Explain the importance of employability skill and entrepreneurship skills. – The student will be able to:

30.01 Identify and demonstrate positive work behaviors needed to be employable.

30.02 Develop personal career plan that includes goals, objectives, and strategies.

30.03 Examine licensing, certification, and industry credentialing requirements.

30.04 Maintain a career portfolio to document knowledge, skills, and experience.

30.05 Evaluate and compare employment opportunities that match career goals.

30.06 Identify and exhibit traits for retaining employment.

30.07 Identify opportunities and research requirements for career advancement.

30.08 Research the benefits of ongoing professional development.

30.09 Examine and describe entrepreneurship opportunities as a career planning option.

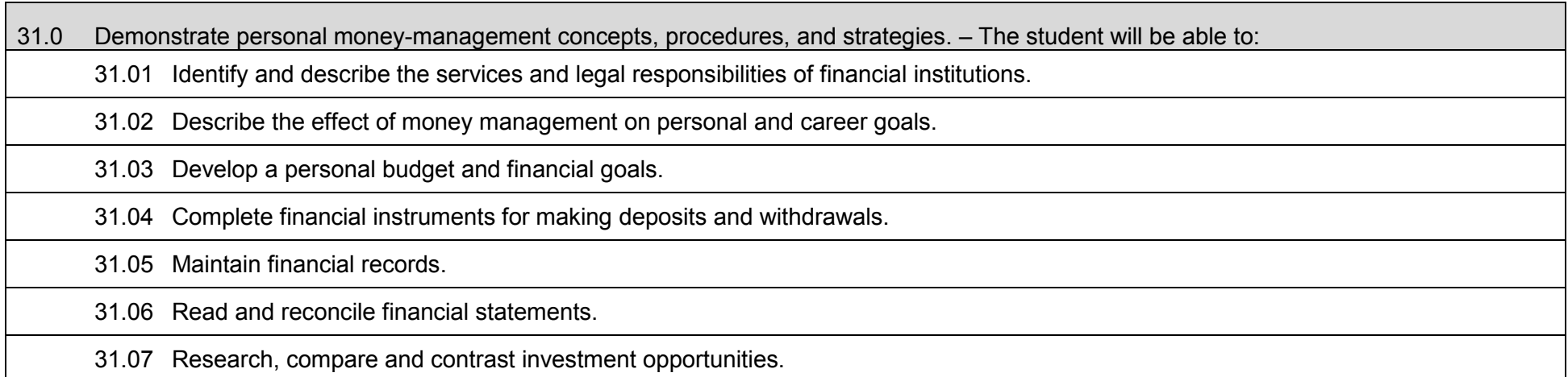

# **Additional Information**

## **Laboratory Activities**

Laboratory investigations that include scientific inquiry, research, measurement, problem solving, emerging technologies, tools and equipment, as well as, experimental, quality, and safety procedures are an integral part of this career and technical program/course. Laboratory investigations benefit all students by developing an understanding of the complexity and ambiguity of empirical work, as well as the skills required to manage, operate, calibrate and troubleshoot equipment/tools used to make observations. Students understand measurement error; and have the skills to aggregate, interpret, and present the resulting data. Equipment and supplies should be provided to enhance hands-on experiences for students.

# **Special Notes**

MyCareerShines is an interactive resource to assist students in identifying their ideal career and to enhance preparation for employment. Teachers are encouraged to integrate this resource into the program curriculum to meet the employability goals for each student.

# **Career and Technical Student Organization (CTSO)**

Phi Beta Lambda and Business Professionals of America (BPA) are the intercurricular student organizations providing leadership training and reinforcing specific career and technical skills. Career and Technical Student Organizations provide activities for students as an integral part of the instruction offered.

## **Cooperative Training – OJT**

On-the-job training is appropriate but not required for this program. Whenever offered, the rules, guidelines, and requirements specified in the OJT framework apply.

## **Basic Skills (if applicable)**

.

In PSAV programs offered for 450 hours or more, in accordance with Rule 6A-10.040, F.A.C., the minimum basic skills grade levels required for postsecondary adult career and technical students to complete this program are: Mathematics 10, Language 10, and Reading 10. These grade level numbers correspond to a grade equivalent score obtained on a state designated basic skills examination.

Adult students with disabilities, as defined in Section 1004.02(7), Florida Statutes, may be exempted from meeting the Basic Skills requirements (Rule 6A-10.040). Students served in exceptional student education (except gifted) as defined in s. 1003.01(3)(a), F.S., may also be exempted from meeting the Basic Skills requirement. Each school district and Florida College must adopt a policy addressing procedures for exempting eligible students with disabilities from the Basic Skills requirement as permitted in Section 1004.91(3), F.S.

Students who possess a college degree at the Associate of Applied Science level or higher; who have completed or are exempt from the college entry-level examination; or who have passed a state, national, or industry licensure exam are exempt from meeting the Basic Skills requirement (Rule 6A-10.040, F.A.C.).

#### **Accommodations**

Federal and state legislation requires the provision of accommodations for students with disabilities to meet individual needs and ensure equal access. Postsecondary students with disabilities must self-identify, present documentation, request accommodations if needed, and develop a plan with their counselor and/or instructors. Accommodations received in postsecondary education may differ from those received in secondary education. Accommodations change the way the student is instructed. Students with disabilities may need accommodations in such areas as instructional methods and materials, assignments and assessments, time demands and schedules, learning environment, assistive technology and special communication systems. Documentation of the accommodations requested and provided should be maintained in a confidential file.

Note: postsecondary curriculum and regulated secondary programs cannot be modified.

#### **Florida Department of Education Curriculum Framework**

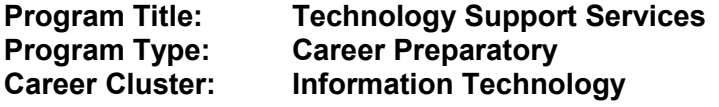

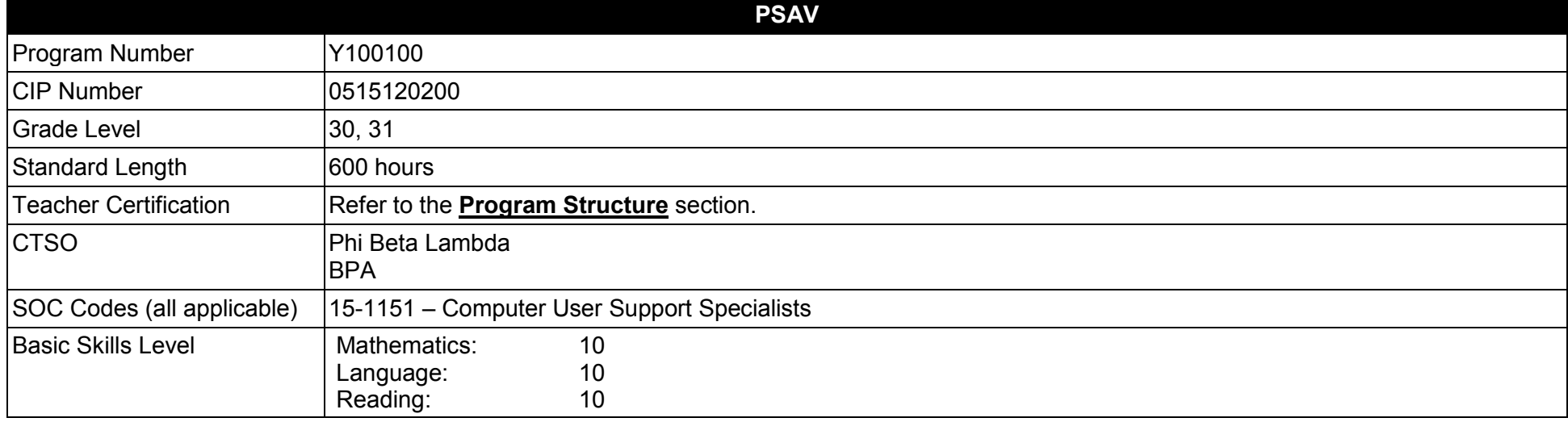

## **Purpose**

This program offers a sequence of courses that provides coherent and rigorous content aligned with challenging academic standards and relevant technical knowledge and skills needed to prepare for further education and careers in computer technology support positions in the Information Technology career cluster; provides technical skill proficiency, and includes competency-based applied learning that contributes to the academic knowledge, higher-order reasoning and problem-solving skills, work attitudes, general employability skills, technical skills, and occupation-specific skills.

The content includes but is not limited to practical experiences in the implementation, management, and maintenance of advanced technology user environments.

**Additional Information** relevant to this Career and Technical Education (CTE) program is provided at the end of this document.

#### **Program Structure**

This program is a planned sequence of instruction consisting of one occupational completion point in the program.

1

This program is comprised of courses which have been assigned course numbers in the SCNS (Statewide Course Numbering System) in accordance with Section 1007.24 (1), F.S. Career and Technical credit shall be awarded to the student on a transcript in accordance with Section 1001.44 (3)(b), F.S.

To teach the courses listed below, instructors must hold at least one of the teacher certifications indicated for that course.

The following table illustrates the postsecondary program structure:

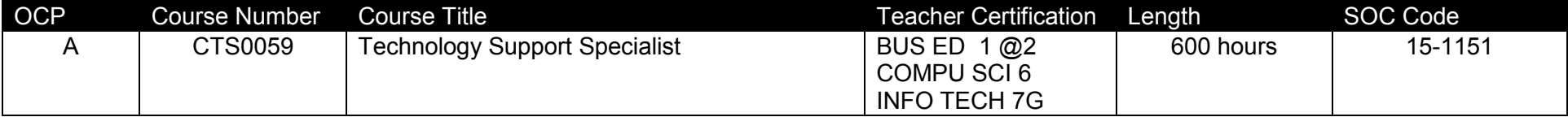

# **Common Career Technical Core – Career Ready Practices**

Career Ready Practices describe the career-ready skills that educators should seek to develop in their students. These practices are not exclusive to a Career Pathway, program of study, discipline or level of education. Career Ready Practices should be taught and reinforced in all career exploration and preparation programs with increasingly higher levels of complexity and expectation as a student advances through a program of study.

- 1. Act as a responsible and contributing citizen and employee.
- 2. Apply appropriate academic and technical skills.
- 3. Attend to personal health and financial well-being.
- 4. Communicate clearly, effectively and with reason.
- 5. Consider the environmental, social and economic impacts of decisions.
- 6. Demonstrate creativity and innovation.
- 7. Employ valid and reliable research strategies.
- 8. Utilize critical thinking to make sense of problems and persevere in solving them.
- 9. Model integrity, ethical leadership and effective management.
- 10. Plan education and career path aligned to personal goals.
- 11. Use technology to enhance productivity.
- 12. Work productively in teams while using cultural/global competence.

# **Standards**

After successfully completing this program, the student will be able to perform the following:

- 01.0 Demonstrate knowledge, skill, and application of computer systems.
- 02.0 Demonstrate knowledge of different operating systems.
- 03.0 Develop a familiarity with the information technology industry.
- 04.0 Develop an awareness of microprocessors and digital computers.<br>05.0 Develop an awareness of programming languages.
- 05.0 Develop an awareness of programming languages.<br>06.0 Develop an awareness of emerging technologies.
- Develop an awareness of emerging technologies.
- 07.0 Demonstrate an understanding of the Open Systems Interface (OSI) model.
- 08.0 Identify computer components and their functions.
- 09.0 Demonstrate proficiency using the Internet to locate information.
- 10.0 Demonstrate proficiency using Hypertext Markup Language (HTML).
- 11.0 Demonstrate proficiency in webpage design.
- 12.0 Demonstrate proficiency using common software applications.
- 13.0 Perform email activities.
- 14.0 Demonstrate proficiency in using presentation software and equipment.
- 15.0 Perform decision-making activities in a multimedia environment.
- 16.0 Demonstrate proficiency with personal computer hardware.
- 17.0 Demonstrate proficiency with installing and configuring client system hardware.
- 18.0 Demonstrate proficiency in troubleshooting, repair and maintenance of client systems.
- 19.0 Demonstrate proficiency with client operating systems and software.
- 20.0 Configure and perform system backup and recovery of a client system.
- 21.0 Configure a Virtual Hard Disk (VHD) on a client system.
- 22.0 Demonstrate proficiency with networking.
- 23.0 Demonstrate an understanding of fundamental computer security.
- 24.0 Demonstrate proficiency with installing, configuring, and upgrading common client software applications or suites.
- 25.0 Solve software installation escalations.
- 26.0 Solve software failure escalations.
- 27.0 Demonstrate proficiency with technical support operational procedures.
- 28.0 Describe the operation of data networks.
- 29.0 Differentiate between various network media and topologies.
- 30.0 Install and configure basic network devices.
- 31.0 Demonstrate proficiency using basic network tools.<br>32.0 Demonstrate an understanding of network IP addre
- Demonstrate an understanding of network IP addressing and associated issues.
- 33.0 Demonstrate an understanding of network management tasks and methodologies.
- 34.0 Implement a Wireless Local Area Network (WLAN).
- 35.0 Demonstrate an understanding of network security threats and mitigation techniques.
- 36.0 Demonstrate proficiency with troubleshooting network operating systems.
- 37.0 Configure Full Disk Encryption (FDE) software (e.g., BitLocker, BitLocker To Go).
- 38.0 Configure intranet tunneling software (e.g., DirectAccess, Barracuda).<br>39.0 Demonstrate proficiency with Network Mobility (NEMO) basic support
- 39.0 Demonstrate proficiency with Network Mobility (NEMO) basic support protocol.<br>40.0 Demonstrate proficiency in configuring and maintaining remote connections.
- 40.0 Demonstrate proficiency in configuring and maintaining remote connections.<br>41.0 Perform installation, configuration, and management operations for both clien
- 41.0 Perform installation, configuration, and management operations for both client and server disks.<br>42.0 Monitor system performance.
- 42.0 Monitor system performance.<br>43.0 Optimize system performance
- 43.0 Optimize system performance.<br>44.0 Demonstrate proficiency with tr
- 44.0 Demonstrate proficiency with troubleshooting specialized network and communications devices.<br>45.0 Configure and maintain network-based technologies associated with providing web services.
- 45.0 Configure and maintain network-based technologies associated with providing web services.

#### **Florida Department of Education Student Performance Standards**

**Program Title: Technology Support Services PSAV Number: Y100100** 

#### **Course Number: CTS0059 Occupational Completion Point: A Technology Support Specialist – 600 Hours – SOC Code 15-1151**

01.0 Demonstrate knowledge, skill, and application of computer systems. ̶ The student will be able to:

01.01 Describe and use current and emerging computer technology and software to perform personal and business related tasks.

01.02 Describe the types of communications and networking systems used in workplace environments.

01.03 Locate and use software application reference materials such as on-line help, vendor bulletin boards, tutorials, and manuals.

01.04 Troubleshoot problems with computer hardware peripherals.

01.05 Describe ethical, privacy, and security issues and problems associated with computers and information systems.

01.06 Demonstrate proficiency in using the basic features of GUI browsers.

02.0 Demonstrate knowledge of different operating systems. ̶ The student will be able to:

02.01 Identify the most common computer operating systems.

02.02 Describe and use industry accepted file naming conventions, particularly in NTFS and FAT file systems.

02.03 Demonstrate proficiency with file management tasks (e.g., folder creation, file creation, backup, copy, delete, open, save).

02.04 Demonstrate a working knowledge of standard file formats.

02.05 Compare and contrast various operating systems (e.g., DOS, Windows, Mac, and Linux).

02.06 Differentiate between different operating systems and applications.

02.07 Compare and contrast open source and proprietary software.

02.08 Explain how system utilities are used to maintain computer performance.

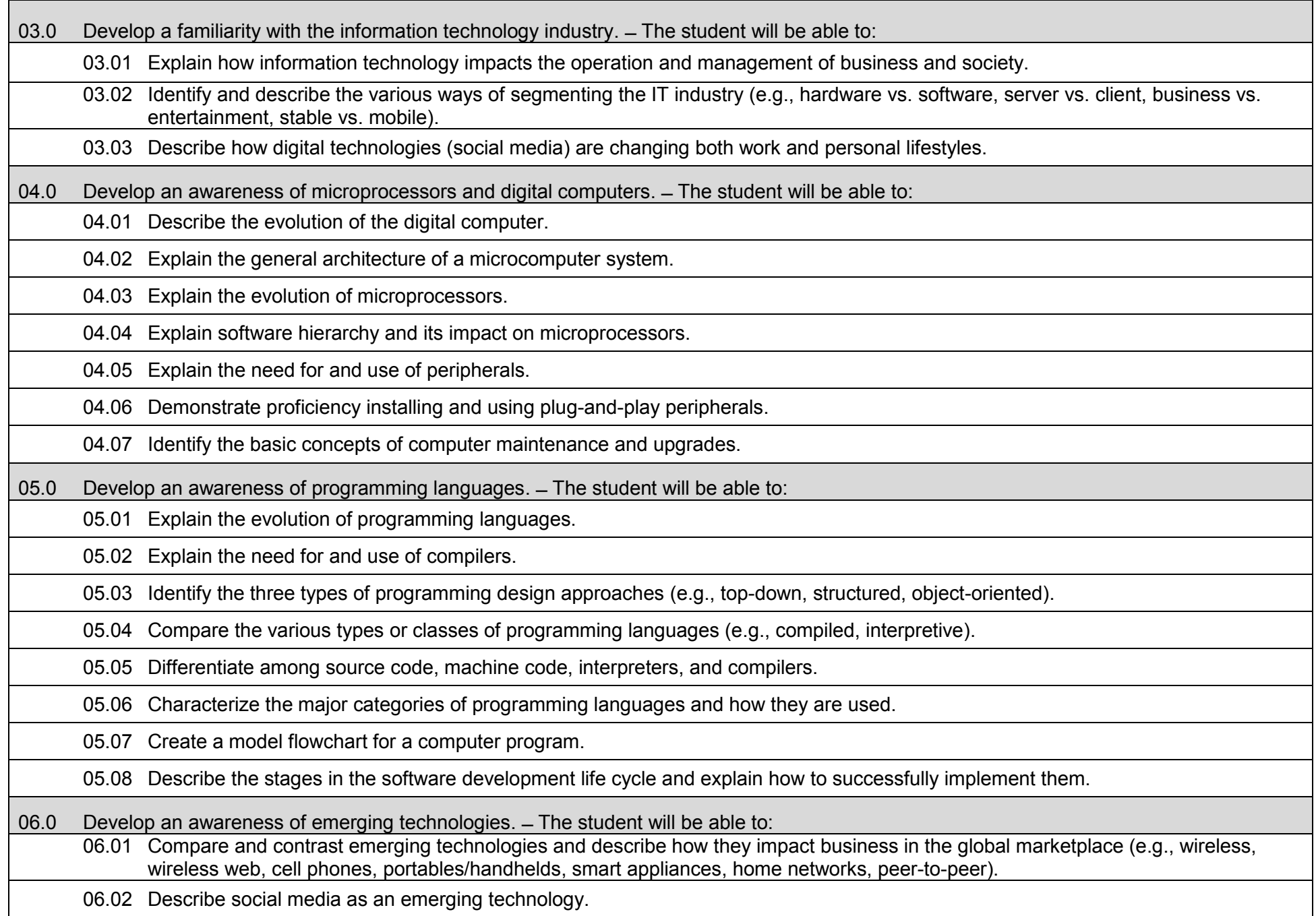

06.03 Adhere to published best practices for protecting personal identifiable information when using the Internet.

06.04 Identify trends related to the use of information technology in people's personal and professional lives.

06.05 Characterize how the rapid pace of change in information technology impacts our society.

07.0 Demonstrate an understanding of the Open Systems Interface (OSI) model. – The student will be able to:

07.01 Describe the evolution of OSI from its inception to the present and into the future.

07.02 Explain the interrelations of the seven layers of the Open Systems Interface (OSI) as it relates to hardware and software.

07.03 Describe the purpose of the OSI model and each of its layers.

07.04 Explain specific functions belonging to each OSI model layer.

07.05 Understand how two network nodes communicate through the OSI model.

07.06 Discuss the structure and purpose of data packets and frames.

07.07 Describe the two types of addressing covered by the OSI model.

08.0 Identify computer components and their functions. ̶ The student will be able to:

08.01 Identify the internal components of a computer (e.g., power supply, hard drive, mother board, I/O cards/ports, cabling).

08.02 Use common computer and programming terminology.

09.0 Demonstrate proficiency using the Internet to locate information.  $=$  The student will be able to:

09.01 Identify and describe web terminology.

09.02 Define Universal Resource Locators (URLs) and associated protocols (e.g., http, ftp, telnet, mailto).

09.03 Compare and contrast the types of Internet domains (e.g., .com, .org, .edu, .gov, .net, .mil).

09.04 Describe and observe Internet/Intranet ethics and copyright laws and regulatory control.

09.05 Trace the evolution of the Internet from its inception to the present and into the future.

09.06 Demonstrate proficiency using search engines, including Boolean search strategies.

09.07 Demonstrate proficiency using various web tools (e.g., downloading of files, transfer of files, telnet, PDF).

09.08 Compare and contrast the roles of web servers and web browsers.

- 10.0 Demonstrate proficiency using Hypertext Markup Language (HTML). ̶ The student will be able to:
	- 10.01 Categorize websites according to their purpose.
	- 10.02 Describe the types of documents that might be used in a web environment (e.g., HTML, ASP, DHTML, XML, JS, CSS, PHP).
	- 10.03 Identify elements of a webpage.
	- 10.04 Define basic HTML terminology.
	- 10.05 Critique the aesthetic and functional operation of sample websites.
	- 10.06 Create storyboards depicting a multi-page website (e.g., linear, hierarchical).
	- 10.07 Design, edit, and test HTML documents for accuracy and validity.
	- 10.08 Create and modify webpages using a Graphical User Interface (GUI) editor.
	- 10.09 Enhance webpages through the addition of images and graphics including animation.
	- 10.10 Analyze webpage source code developed by others.
	- 10.11 Create webpages using basic HTML tags (e.g., links, lists, character styles, text alignment, tables).
- 11.0 Demonstrate proficiency in webpage design. ̶ The student will be able to:
	- 11.01 Develop an awareness of acceptable webpage design, including index pages, in relation to the rest of the website.
	- 11.02 Describe and apply color theory as it applies to webpage design (e.g., background, text color).
	- 11.03 Access and digitize graphics through various resources (e.g., scanner, digital cameras, on-line graphics, clipart, CD-ROMs).
	- 11.04 Use image design software to create and edit images.
	- 11.05 Demonstrate proficiency in publishing to the Internet.
	- 11.06 Explain the need for web-based applications.
- 12.0 Demonstrate proficiency using common software applications. ̶ The student will be able to:
	- 12.01 Compare and contrast the appropriate use of various software applications (e.g., word processing, desktop publishing, graphics design, web browser, email, presentation, database, scheduling, financial management, Java applet, music).
		- 12.02 Demonstrate proficiency in the use of various software applications (e.g., word processing, desktop publishing, graphics design, web browser, email, presentation, database, scheduling, financial management, Java applet, music).

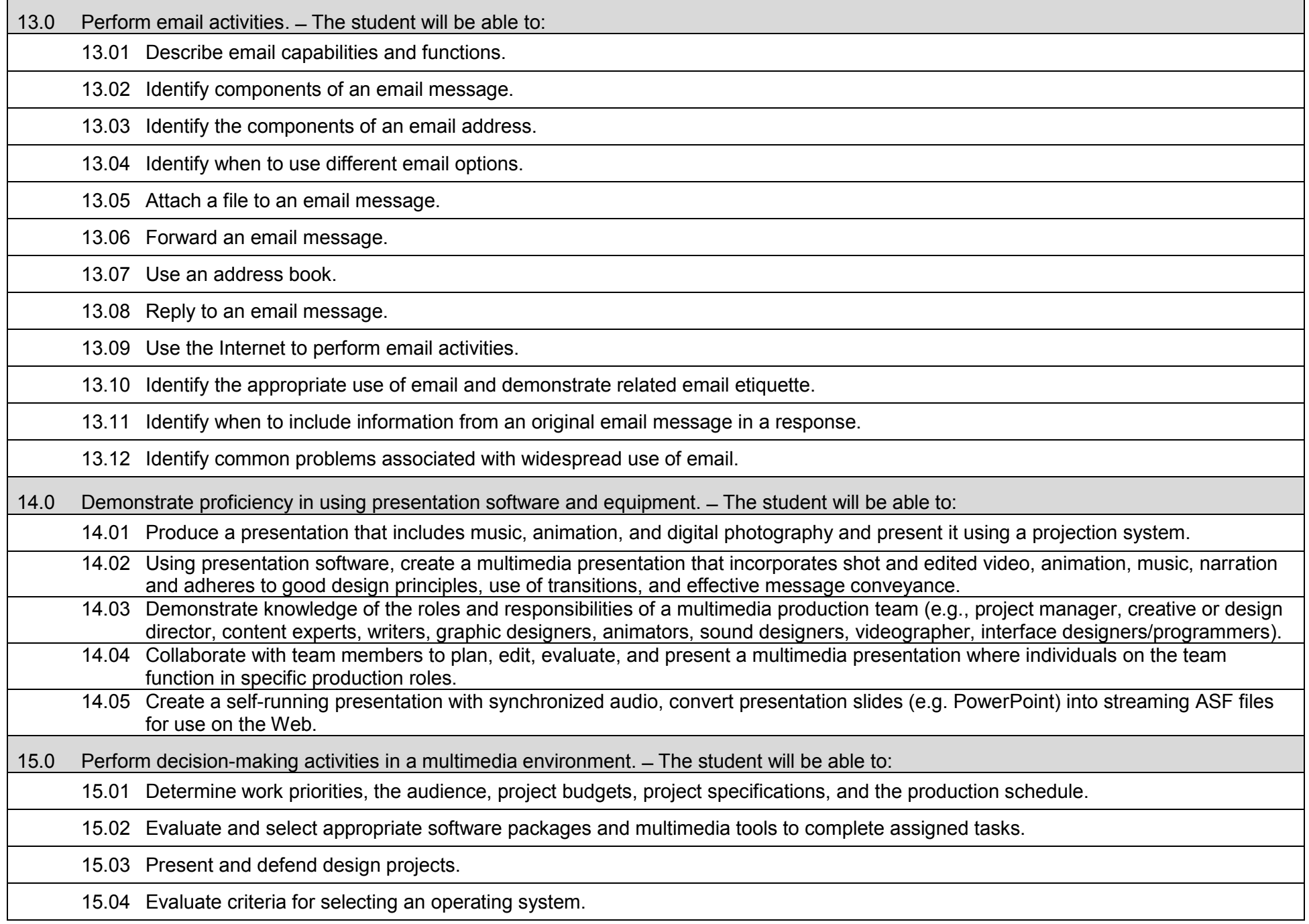

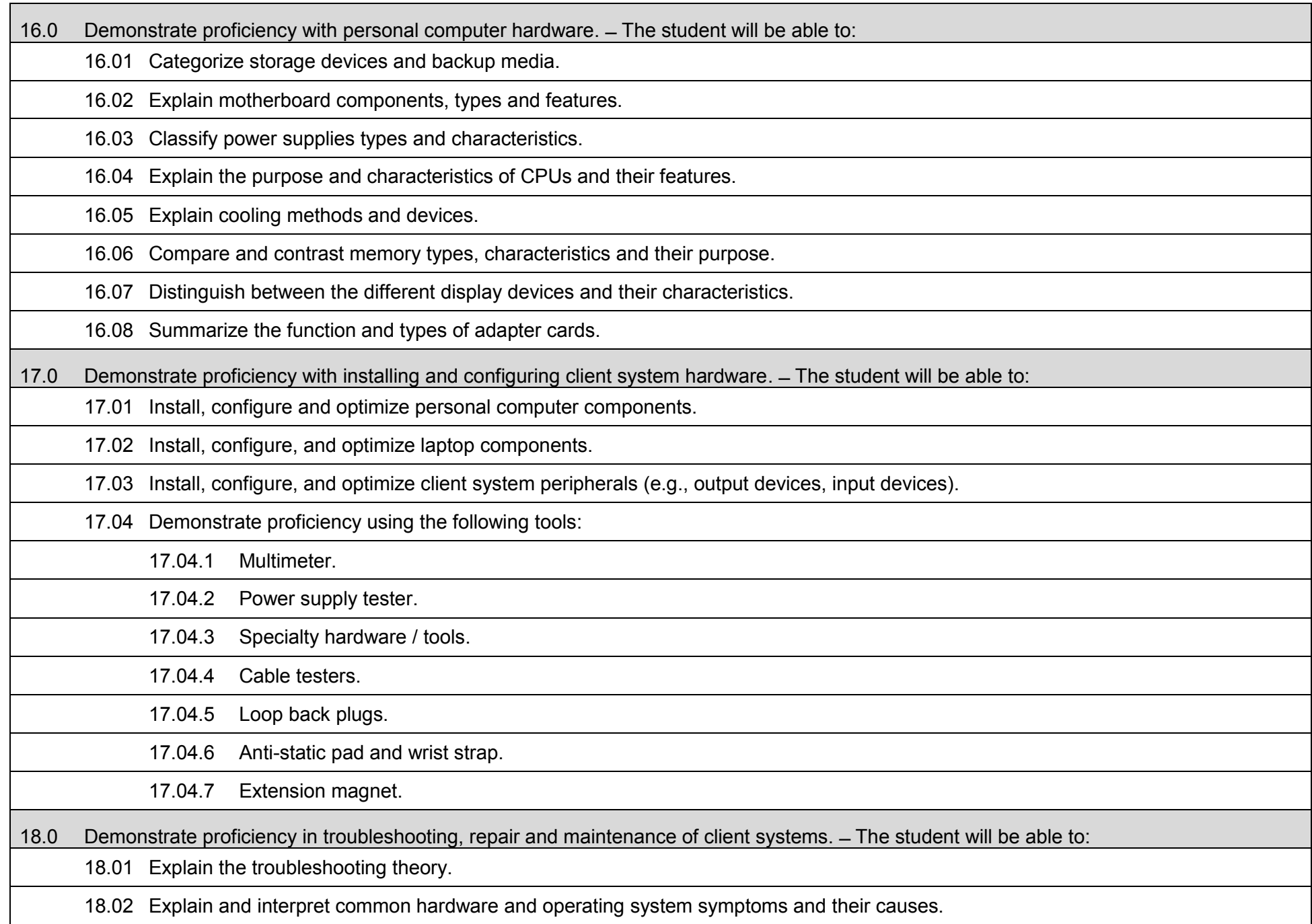

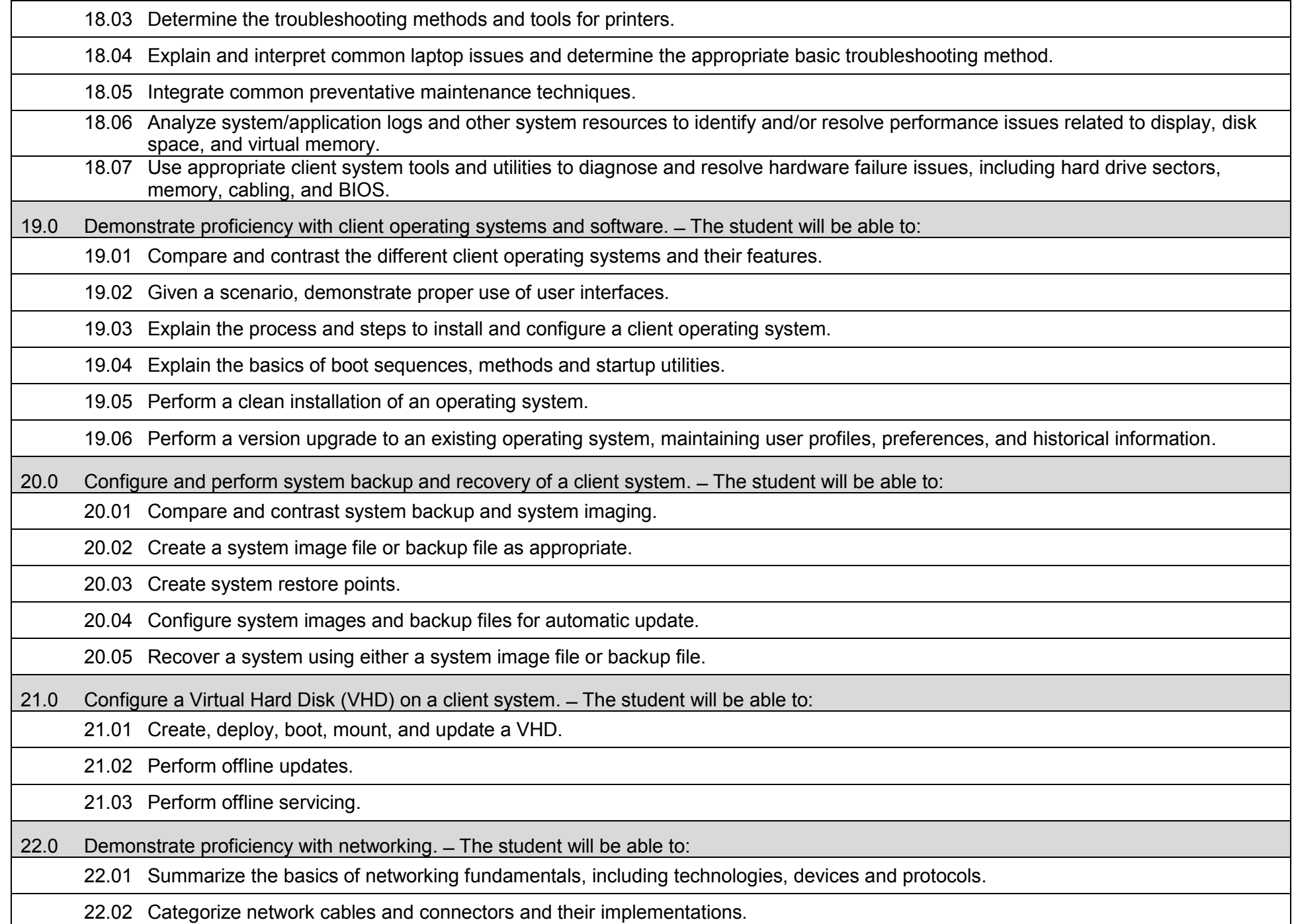

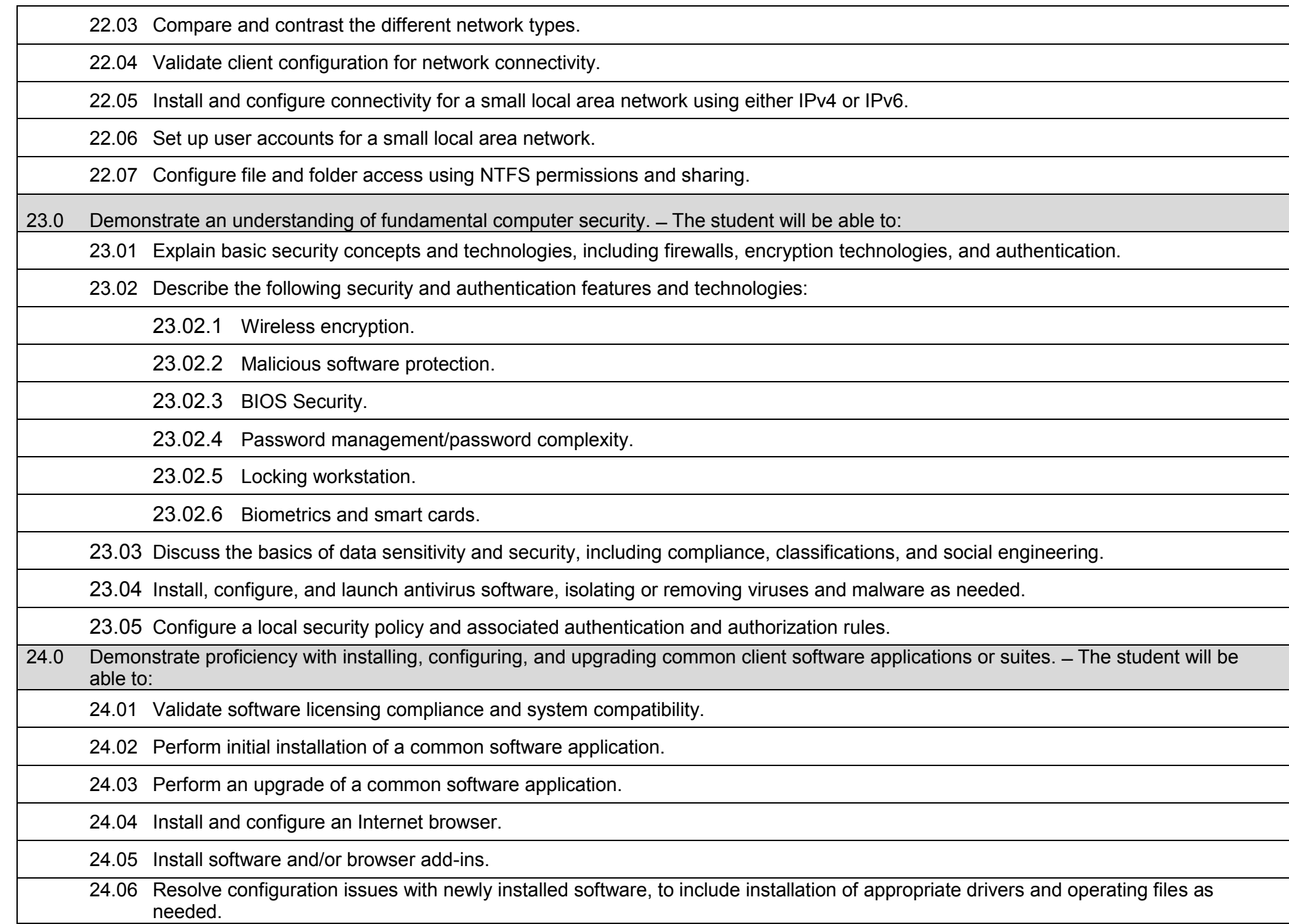

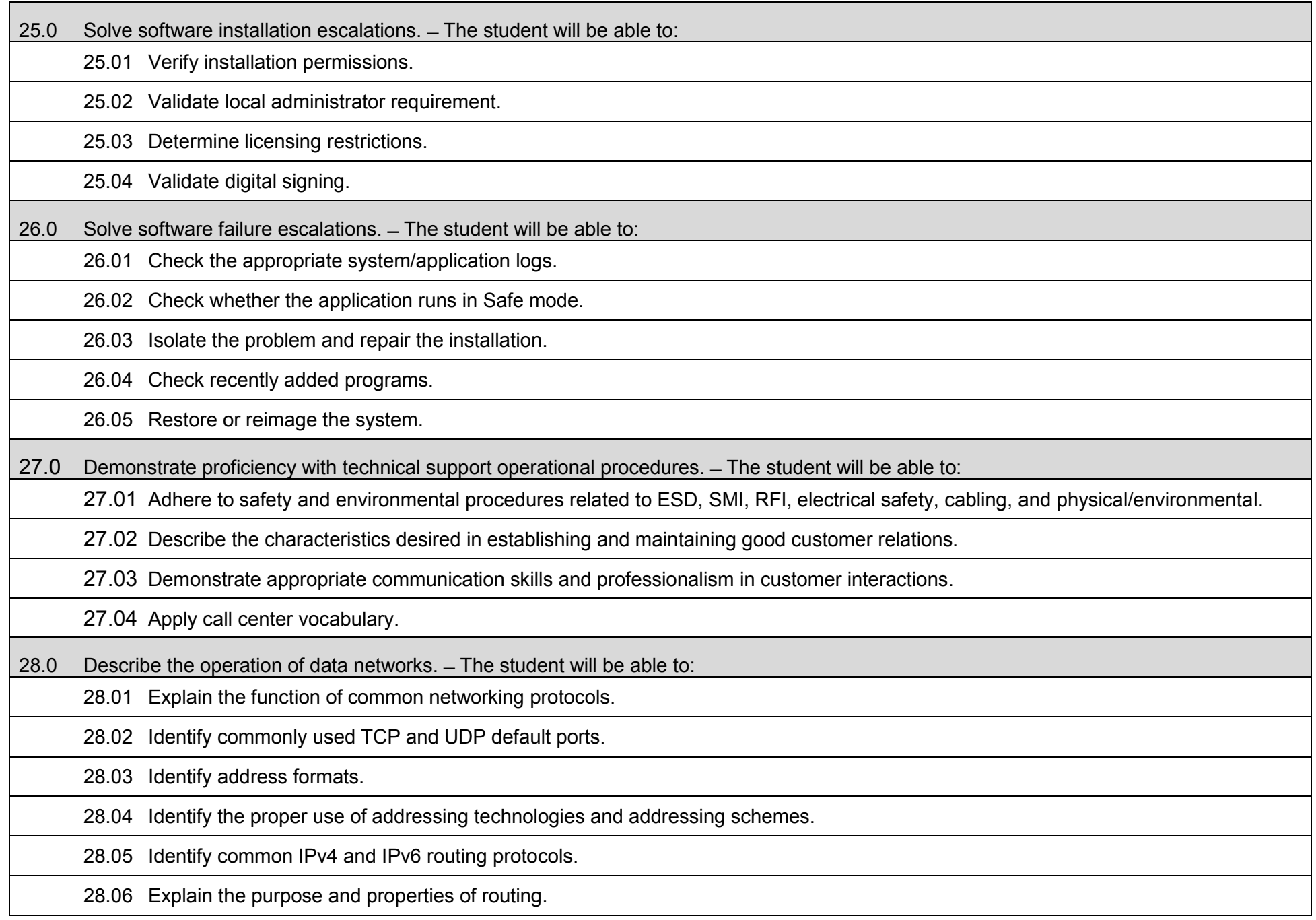

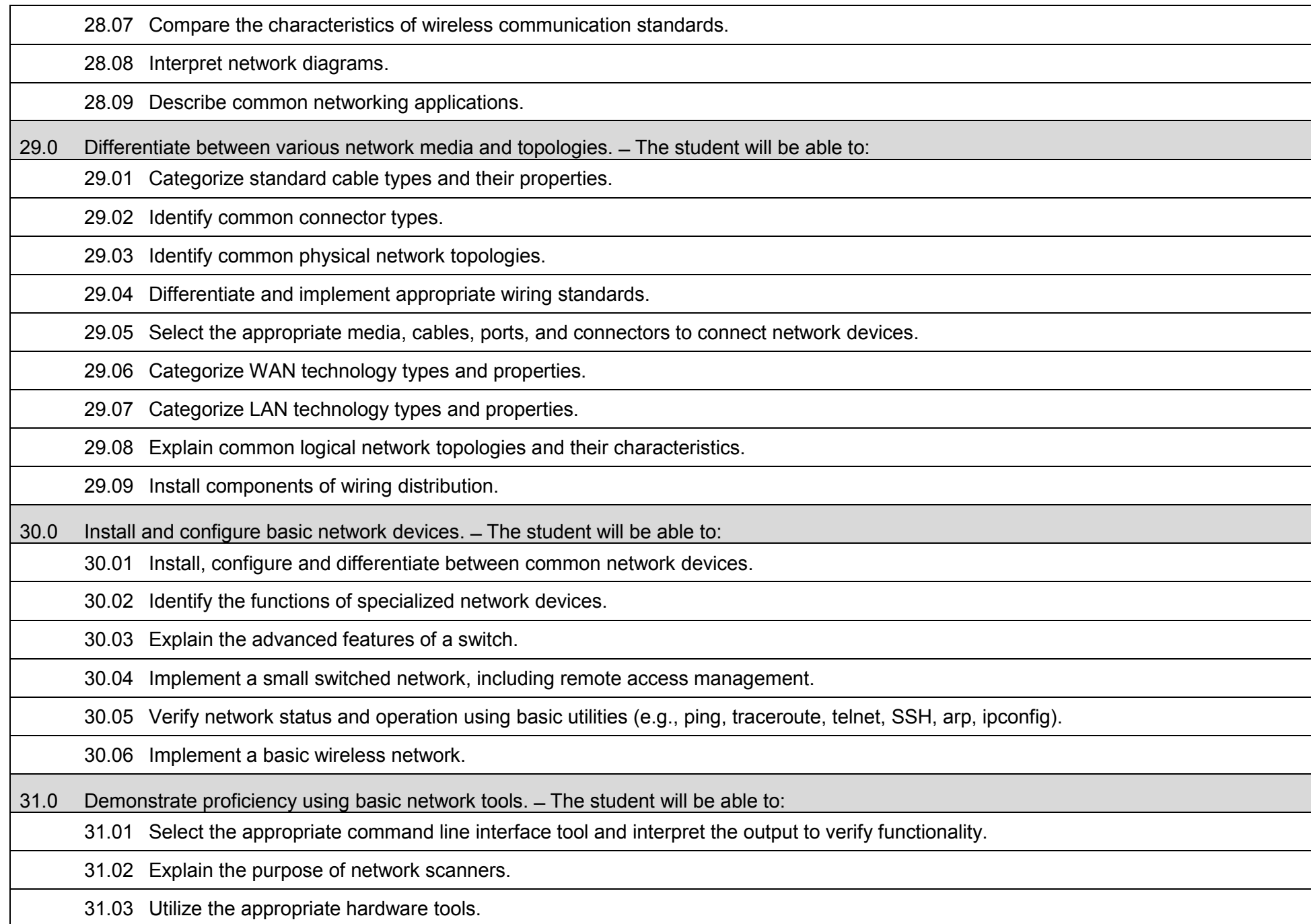

32.0 Demonstrate an understanding of network IP addressing and associated issues. ̶ The student will be able to:

32.01 Assign and verify valid IP addresses in a LAN environment.

32.02 Describe Network Address Translation (NAT) and its role in network communication.

32.03 Distinguish between public and private IP addresses.

32.04 Explain the operation of DHCP and DNS services and their impact on network client systems.

32.05 Detect and correct IP addressing issues.

33.0 Demonstrate an understanding of network management tasks and methodologies. ̶ The student will be able to:

33.01 Explain the function of each layer of the OSI model.

33.02 Identify types of configuration management documentation.

33.03 Evaluate the network based on configuration management documentation.

33.04 Explain network segmentation and traffic management concepts.

33.05 Conduct network monitoring to identify performance and connectivity issues.

33.06 Explain different methods and rationales for network performance optimization.

33.07 Configure updates to a network operating system to include manual, automatic, and rollback aspects.

33.08 Implement network troubleshooting methodologies.

33.09 Troubleshoot common connectivity issues and select an appropriate solution.

34.0 Implement a Wireless Local Area Network (WLAN). ̶ The student will be able to:

34.01 Describe the standards associated with wireless media.

34.02 Identify and describe the purpose of the components of a small WLAN.

34.03 Configure a small WLAN such that devices connect to the correct access point.

34.04 Describe the security features and capabilities of WI-FI Protected Access (WPA).

34.05 Describe common issues with implementing a WLAN and methods for addressing these issues.
35.0 Demonstrate an understanding of network security threats and mitigation techniques. ̶ The student will be able to: 35.01 Explain the function of hardware and software security devices. 35.02 Explain common features of a firewall. 35.03 Explain the methods of network access security. 35.04 Explain methods of user authentication. 35.05 Explain issues that affect device security. 35.06 Implement password and physical security in a small routed network. 35.07 Identify common security threats and mitigation techniques. 36.0 Demonstrate proficiency with troubleshooting network operating systems. ̶ The student will be able to: 36.01 Select the appropriate commands and options to troubleshoot and resolve problems. 36.02 Select and use system utilities/tools appropriate to a problem and evaluate the results. 36.03 Evaluate and resolve common issues. 37.0 Configure Full Disk Encryption (FDE) software (e.g., BitLocker, BitLocker To Go). ̶ The student will be able to: 37.01 Describe disk encryption and its role and benefits in computer system security. 37.02 Compare and contrast disk encryption with file system encryption. 37.03 Configure system policies to accommodate full disk encryption. 37.04 Explain the role of the Trusted Platform Module (TPM) relative to computer system identification and security. 37.05 Manage TPM startup keys. 37.06 Configure startup key storage. 37.07 Describe a Data Recovery Agent (DRA) and its role in system security. 37.08 Configure a DRA on a client and network server. 37.09 Perform data and system recovery operations.

38.0 Configure intranet tunneling software (e.g., DirectAccess, Barracuda). ̶ The student will be able to:

38.01 Describe Internet Protocol Security (IPSec) and its role in secure tunnel connectivity.

38.02 Compare and contrast the characteristics and operation of an infrastructure tunnel and an intranet tunnel.

38.03 Configure endpoints required for an intranet tunnel connection.

38.04 Configure system and user authentication for an intranet tunnel connection.

38.05 Define the requirements for establishing a network infrastructure tunnel.

38.06 Resolve tunnel connectivity issues.

39.0 Demonstrate proficiency with Network Mobility (NEMO) basic support protocol. ̶ The student will be able to:

39.01 Describe NEMO and its unique challenges (e.g., attachment transparency, session consistency).

39.02 Compare and contrast the three NEMO deployment scenarios (i.e., airline, automotive, personal).

39.03 Configure offline file policies for synchronized access to network shared files.

39.04 Describe transparent caching and explain its role in optimizing network performance, particularly mobile networks.

39.05 Describe Power over Ethernet (PoE) and its role in creating a power management schema.

40.0 Demonstrate proficiency in configuring and maintaining remote connections. ̶ The student will be able to:

40.01 Establish a Virtual Private Network (VPN) connection with authentication.

40.02 Enabling a VPN reconnect to accommodate mobile remote users.

40.03 Perform a Strength, Weakness, Opportunity, and Threat (SWOT) analysis of a local area network configured for remote access connectivity.

40.04 Describe Network Access Protection (NAP) and its role in ensuring health and compliance of connected devices.

40.05 Compare and contrast the use of quarantine and captive portals to accomplish remediation of connected devices.

40.06 Configure NAP for wireless remote connections.

40.07 Configure dial-up connections.

40.08 Enable and configure remote desktop in both client and server environments.

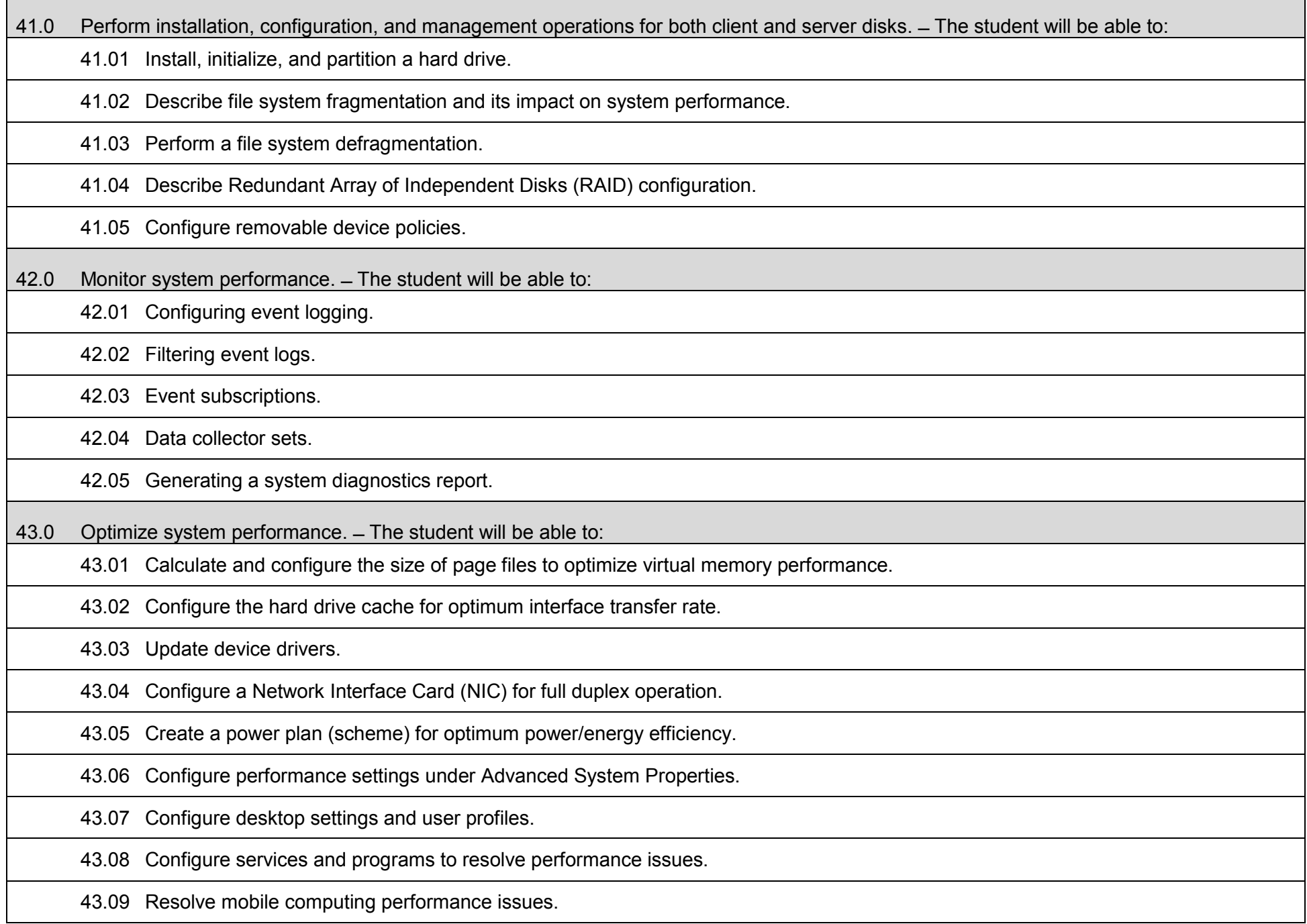

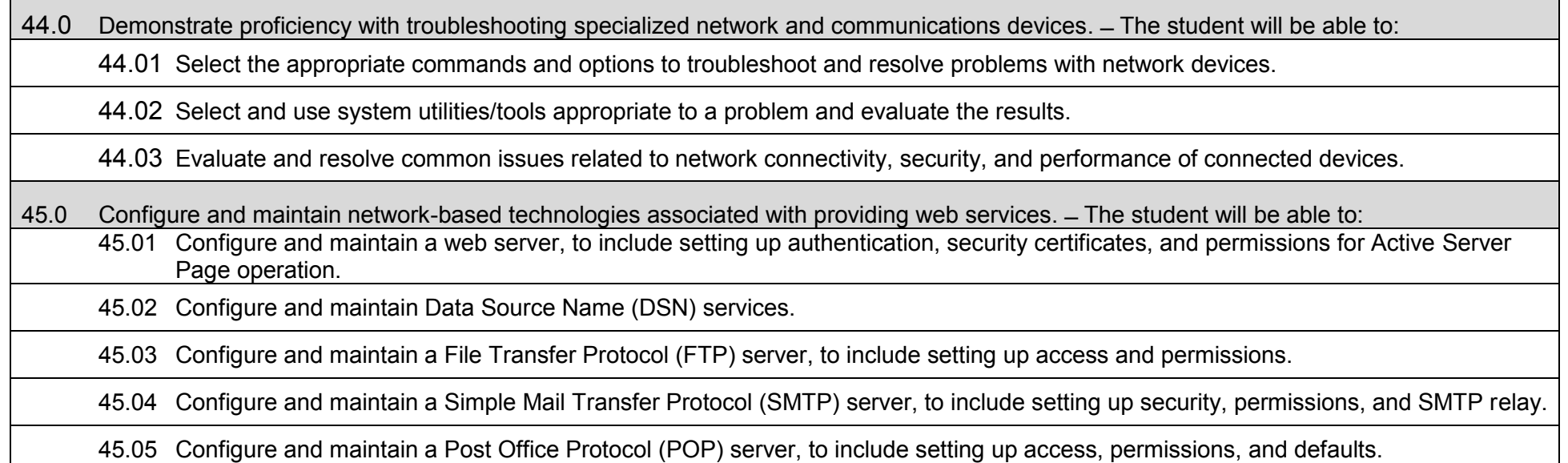

### **Additional Information**

# **Laboratory Activities**

Laboratory investigations that include scientific inquiry, research, measurement, problem solving, emerging technologies, tools and equipment, as well as, experimental, quality, and safety procedures are an integral part of this career and technical program/course. Laboratory investigations benefit all students by developing an understanding of the complexity and ambiguity of empirical work, as well as the skills required to manage, operate, calibrate and troubleshoot equipment/tools used to make observations. Students understand measurement error; and have the skills to aggregate, interpret, and present the resulting data. Equipment and supplies should be provided to enhance hands-on experiences for students.

# **Special Notes**

MyCareerShines is an interactive resource to assist students in identifying their ideal career and to enhance preparation for employment. Teachers are encouraged to integrate this resource into the program curriculum to meet the employability goals for each student.

# **Career and Technical Student Organization (CTSO)**

Phi Beta Lambda and Business Professionals of America (BPA) are the intercurricular student organizations providing leadership training and reinforcing specific career and technical skills. Career and Technical Student Organizations provide activities for students as an integral part of the instruction offered.

# **Cooperative Training – OJT**

On-the-job training is appropriate but not required for this program. Whenever offered, the rules, guidelines, and requirements specified in the OJT framework apply.

# **Basic Skills**

In PSAV programs offered for 450 hours or more, in accordance with Rule 6A-10.040, F.A.C., the minimum basic skills grade levels required for postsecondary adult career and technical students to complete this program are: Mathematics 10, Language 10, and Reading 10. These grade level numbers correspond to a grade equivalent score obtained on a state designated basic skills examination.

Adult students with disabilities, as defined in Section 1004.02(7), Florida Statutes, may be exempted from meeting the Basic Skills requirements (Rule 6A-10.040). Students served in exceptional student education (except gifted) as defined in s. 1003.01(3)(a), F.S., may also be exempted from meeting the Basic Skills requirement. Each school district and Florida College must adopt a policy addressing procedures for exempting eligible students with disabilities from the Basic Skills requirement as permitted in Section 1004.91(3), F.S.

Students who possess a college degree at the Associate of Applied Science level or higher; who have completed or are exempt from the college entry-level examination; or who have passed a state, national, or industry licensure exam are exempt from meeting the Basic Skills requirement

(Rule 6A-10.040, F.A.C.) Exemptions from state, national or industry licensure are limited to the certifications listed on the Basic Skills and Licensure Exemption List which may be accessed from the CTE Program Resources page.

### **Accommodations**

Federal and state legislation requires the provision of accommodations for students with disabilities to meet individual needs and ensure equal access. Postsecondary students with disabilities must self-identify, present documentation, request accommodations if needed, and develop a plan with their counselor and/or instructors. Accommodations received in postsecondary education may differ from those received in secondary education. Accommodations change the way the student is instructed. Students with disabilities may need accommodations in such areas as instructional methods and materials, assignments and assessments, time demands and schedules, learning environment, assistive technology and special communication systems. Documentation of the accommodations requested and provided should be maintained in a confidential file.

Note: postsecondary curriculum and regulated secondary programs cannot be modified.

#### **Florida Department of Education Curriculum Framework**

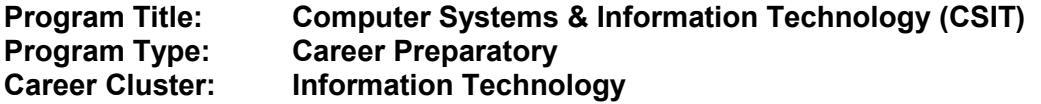

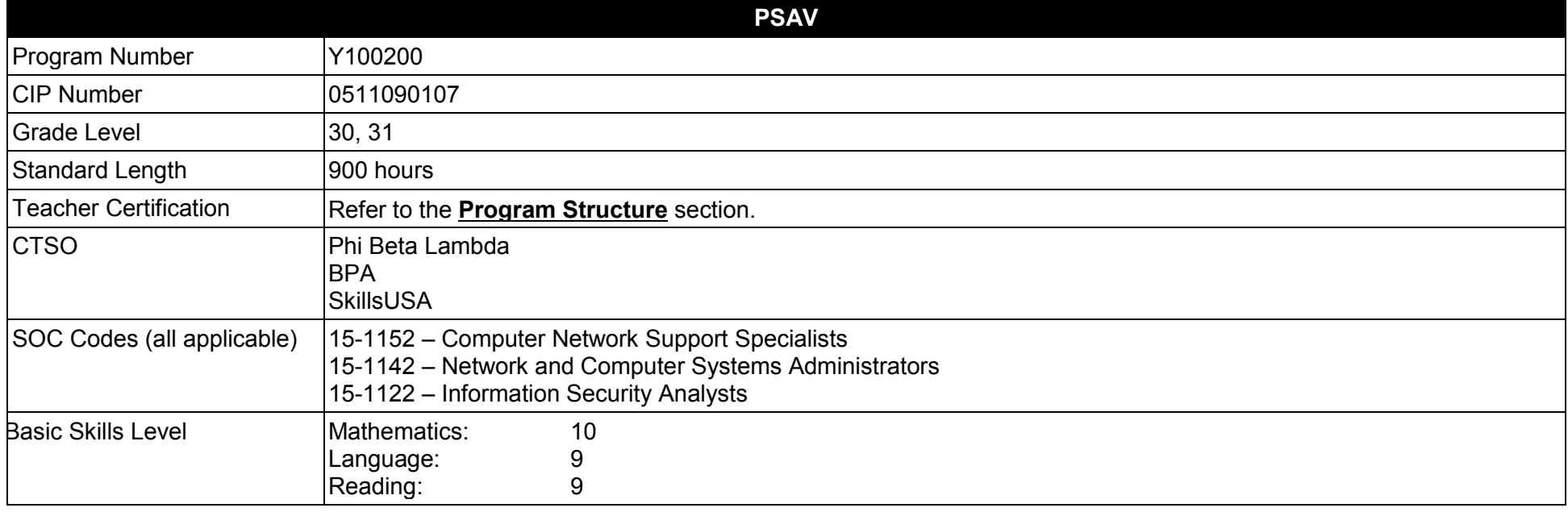

#### **Purpose**

The purpose of this program is to prepare students for employment or advanced training in a variety of occupations in the information technology industry.

This program focuses on broad, transferable skills and stresses understanding and demonstration of the following elements of the information technology industry; technical and product skills, underlying principles of technology , planning, management, finance, labor issues, community issues and health, safety, and environmental issues.

The content includes but is not limited to communication, leadership skills, human relations and employability skills; and safe, efficient work practices.

**Additional Information** relevant to this Career and Technical Education (CTE) program is provided at the end of this document.

# **Program Structure**

This program is a planned sequence of instruction consisting of four occupational completion points. When the recommended sequence is followed, the structure is intended to prepare students to complete the CompTIA A+, Network+, and Security+ industry certifications. Sufficient coverage of advanced networking concepts and competencies may also lead to Cisco's CCENT and CCNA industry certifications. A student who completes the applicable competencies at any occupational completion point may either continue with the training or become an occupational completer.

This program is comprised of courses which have been assigned course numbers in the SCNS (Statewide Course Numbering System) in accordance with Section 1007.24 (1), F.S. Career and Technical credit shall be awarded to the student on a transcript in accordance with Section 1001.44(3)(b), F.S.

To teach the courses listed below, instructors must hold at least one of the teacher certifications indicated for that course.

The following table illustrates the postsecondary program structure:

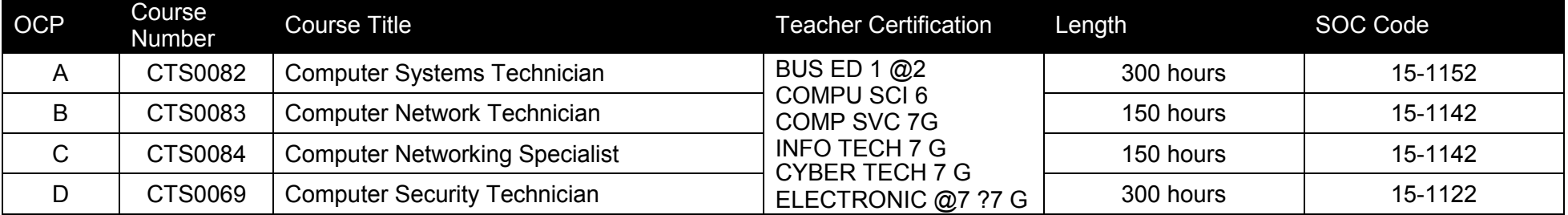

# **Common Career Technical Core – Career Ready Practices**

Career Ready Practices describe the career-ready skills that educators should seek to develop in their students. These practices are not exclusive to a Career Pathway, program of study, discipline or level of education. Career Ready Practices should be taught and reinforced in all career exploration and preparation programs with increasingly higher levels of complexity and expectation as a student advances through a program of study.

- 1. Act as a responsible and contributing citizen and employee.
- 2. Apply appropriate academic and technical skills.
- 3. Attend to personal health and financial well-being.
- 4. Communicate clearly, effectively and with reason.
- 5. Consider the environmental, social and economic impacts of decisions.
- 6. Demonstrate creativity and innovation.
- 7. Employ valid and reliable research strategies.
- 8. Utilize critical thinking to make sense of problems and persevere in solving them.
- 9. Model integrity, ethical leadership and effective management.
- 10. Plan education and career path aligned to personal goals.
- 11. Use technology to enhance productivity.
- 12. Work productively in teams while using cultural/global competence.

# **Standards**

After successfully completing this program, the student will be able to perform the following:

- 01.0 Demonstrate proficiency with personal computer hardware.
- 02.0 Demonstrate proficiency in troubleshooting, repair and maintenance.
- 03.0 Demonstrate proficiency with operating systems and software.
- 04.0 Demonstrate proficiency with networking.<br>05.0 Demonstrate proficiency with security.
- Demonstrate proficiency with security.
- 06.0 Explain the basic physical security elements of a network.
- 07.0 Demonstrate proficiency with operational procedure.
- 08.0 Demonstrate language arts knowledge and skills.
- 09.0 Demonstrate mathematics knowledge and skills.
- 10.0 Demonstrate proficiency with installing, configuring, and troubleshooting personal computer hardware.
- 11.0 Demonstrate proficiency with troubleshooting operating systems.
- 12.0 Demonstrate proficiency with networking.
- 13.0 Demonstrate proficiency with security.
- 14.0 Use oral and written communication skills in creating, expressing and interpreting information and ideas.
- 15.0 Solve problems using critical thinking skills, creating and innovation.
- 16.0 Use information technology tools.
- 17.0 Describe the roles within teams, work units, departments, organizations, interorganizational systems, and the larger environment.
- 18.0 Describe the importance of professional ethics and legal responsibilities.
- 19.0 Describe the operation of data networks.
- 20.0 Explain the importance of employability skill and entrepreneurship skills. Verify connectivity between two end devices.
- 21.0 Configure a Layer 3 switch.
- 22.0 Configure a router with basic configurations.
- 23.0 Explain how IPv6 address assignments are implemented in a business network
- 24.0 Explain how data is moved across the network, from opening an application, to receiving data.
- 25.0 Demonstrate the importance of health, safety, and environmental management systems in organizations and their importance to organizational performance and regulatory compliance.
- 26.0 Demonstrate leadership and teamwork skills needed to accomplish team goals and objectives.
- 27.0 Explain the importance of employability skill and entrepreneurship skills.
- 28.0 Describe a switched network
- 29.0 Compare a collision domain to a broadcast domain.
- 30.0 Troubleshoot inter-VLAN routing in a Layer 3-switched environment.
- 31.0 Configure ACLs.
- 32.0 Configure DHCPv4.
- 33.0 Configure NAT.
- 34.0 Demonstrate an understanding of cybersecurity, the terminology used, its history and culture, and trends.
- 35.0 Recognize the following types of malicious code and specify the appropriate actions to take to mitigate vulnerability and risk.
- 36.0 Recognize and be able to differentiate and explain the following access control models.
- 37.0 Recognize and be able to differentiate and explain the following methods of authentication.<br>38.0 Recognize the following attacks and specify the appropriate actions to take to mitigate vulne
- 38.0 Recognize the following attacks and specify the appropriate actions to take to mitigate vulnerability and risk.
- 39.0 Recognize and understand the processes and risks associated with the following security concerns and tasks.
- 40.0 Recognize and understand the administration of the following types of remote access technologies.
- 41.0 Recognize and understand the administration of the following email security concepts.
- 42.0 Recognize and understand the administration of the following Internet security concepts.<br>43.0 Recognize and understand the administration of the following vulnerabilities.
- Recognize and understand the administration of the following vulnerabilities.
- 44.0 Recognize and understand the administration of the following directory security concepts.
- 45.0 Recognize and understand the administration of the following file transfer protocols and concepts.<br>46.0 Recognize and understand the administration of the following wireless technologies and concepts.
- Recognize and understand the administration of the following wireless technologies and concepts.
- 47.0 Compare and contrast the following types of intrusion detection in terms of implementation and configuration.
- 48.0 Be able to identify and explain the following different kinds of cryptographic algorithms.
- 49.0 Understand how cryptography and digital signatures address the following security concepts.
- 50.0 Understand and be able to explain the following concepts of PKI (Public Key Infrastructure).
- 51.0 Understand and be able to explain the following concepts of Key Management and Certificate Lifecycles.
- 52.0 Understand the application of the following concepts of physical security.
- 53.0 Understand security concerns and concepts of the following types of devices.
- 54.0 Understand the security concerns for the following types of media.
- 55.0 Explain the following security topologies as they relate to cybersecurity.
- 56.0 Implement the process of network system hardening within a computer network.
- 57.0 Implement the process of server application/service hardening within a computer network.
- 58.0 Describe the security implications of the following topics of disaster recovery options.
- 59.0 Understand the security implications of the following topics of business continuity.
- 60.0 Demonstrate proficiency in applying the concepts and uses of the following types of policies and procedures.
- 61.0 Explain the following concepts of privilege management.
- 62.0 Demonstrate an understanding of the concepts of the following topics of forensics.
- 63.0 Understand and be able to explain the following concepts of risk identification.
- 64.0 Understand the security relevance of the education and training of end users, executives and human resources.
- 65.0 Explain the following documentation and their role in cybersecurity.

### **Florida Department of Education Student Performance Standards**

# **Computer Systems & Information Technology Y100200 Program Title:<br>PSAV Number:**

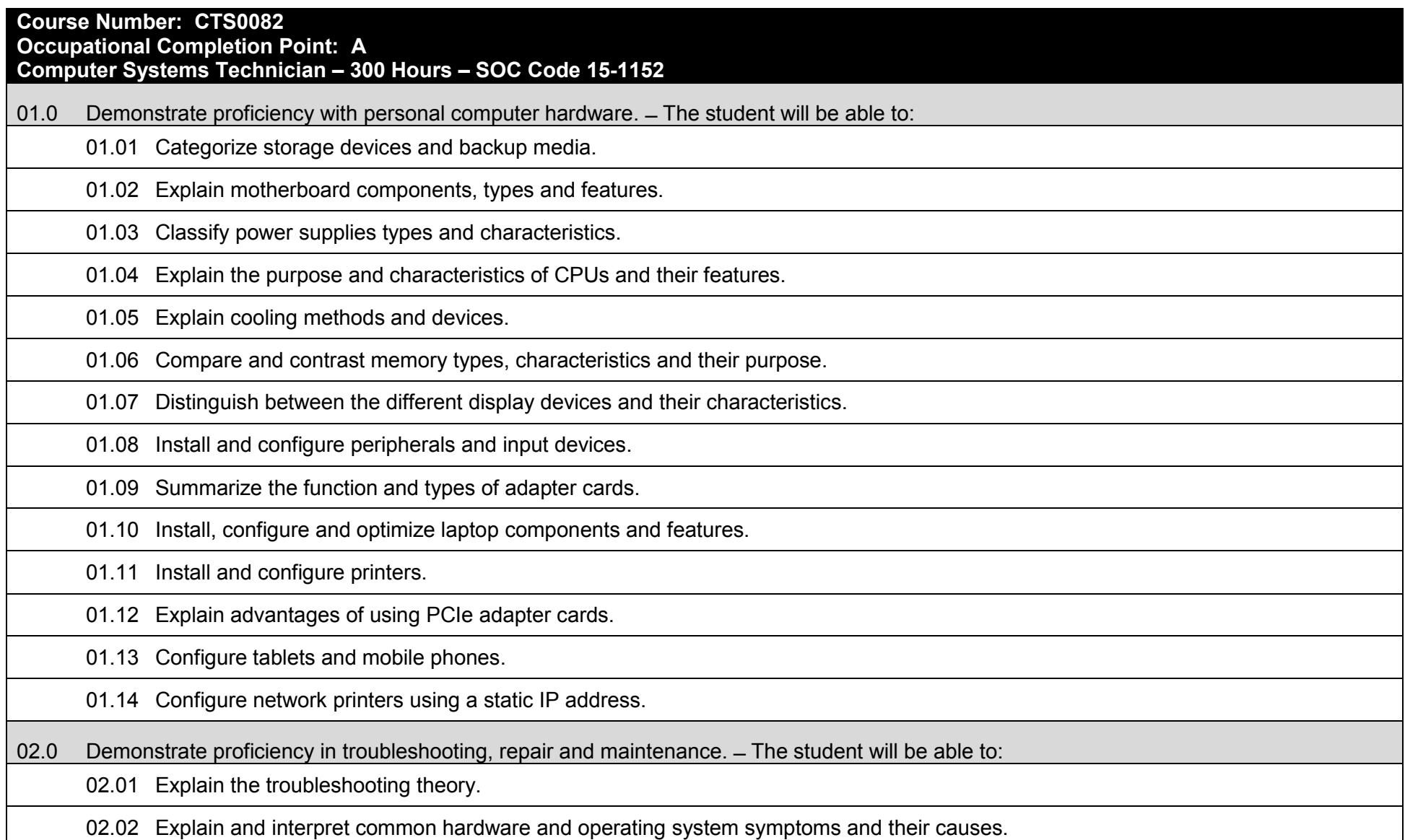

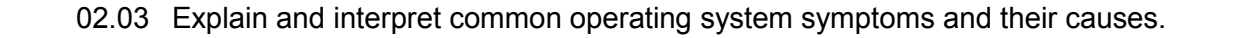

02.04 Determine the troubleshooting methods and tools for printers.

02.05 Explain and interpret common laptop issues and determine the appropriate basic troubleshooting method.

02.06 Integrate common preventative maintenance techniques.

02.07 Explain and interpret common software symptoms and their causes.

03.0 Demonstrate proficiency with operating systems and software.  $-$  The student will be able to:

03.01 Compare and contrast the different Windows Operating Systems from Windows 7 up and their features.

03.02 Explain the difference in features of the various Windows versions from Windows 7 through Windows 10.

03.03 Explain the process and steps to install and configure the Windows OS.

03.04 Explain the basics of boot sequences, methods and startup utilities, including msconfig.

04.0 Demonstrate proficiency with networking.  $-$  The student will be able to:

04.01 Summarize the basics of networking fundamentals, including technologies and devices.

04.02 Summarize the basics of networking fundamentals, including technologies and protocols.

04.03 Categorize network cables and connectors and their implementations.

04.04 Compare and contrast the different network types include SOHO networks.

05.0 Demonstrate proficiency with security.  $-$  The student will be able to:

05.01 Explain the basic principles of security concepts and technologies (physical, software, social engineering).

05.02 Summarize the following security features:

05.02.1 Wireless encryption.

05.02.2 Malicious software protection. 05.02.3 BIOS Security.

05.02.4 Password management/password complexity.

05.02.5 Locking workstation.

05.02.6 Biometrics.

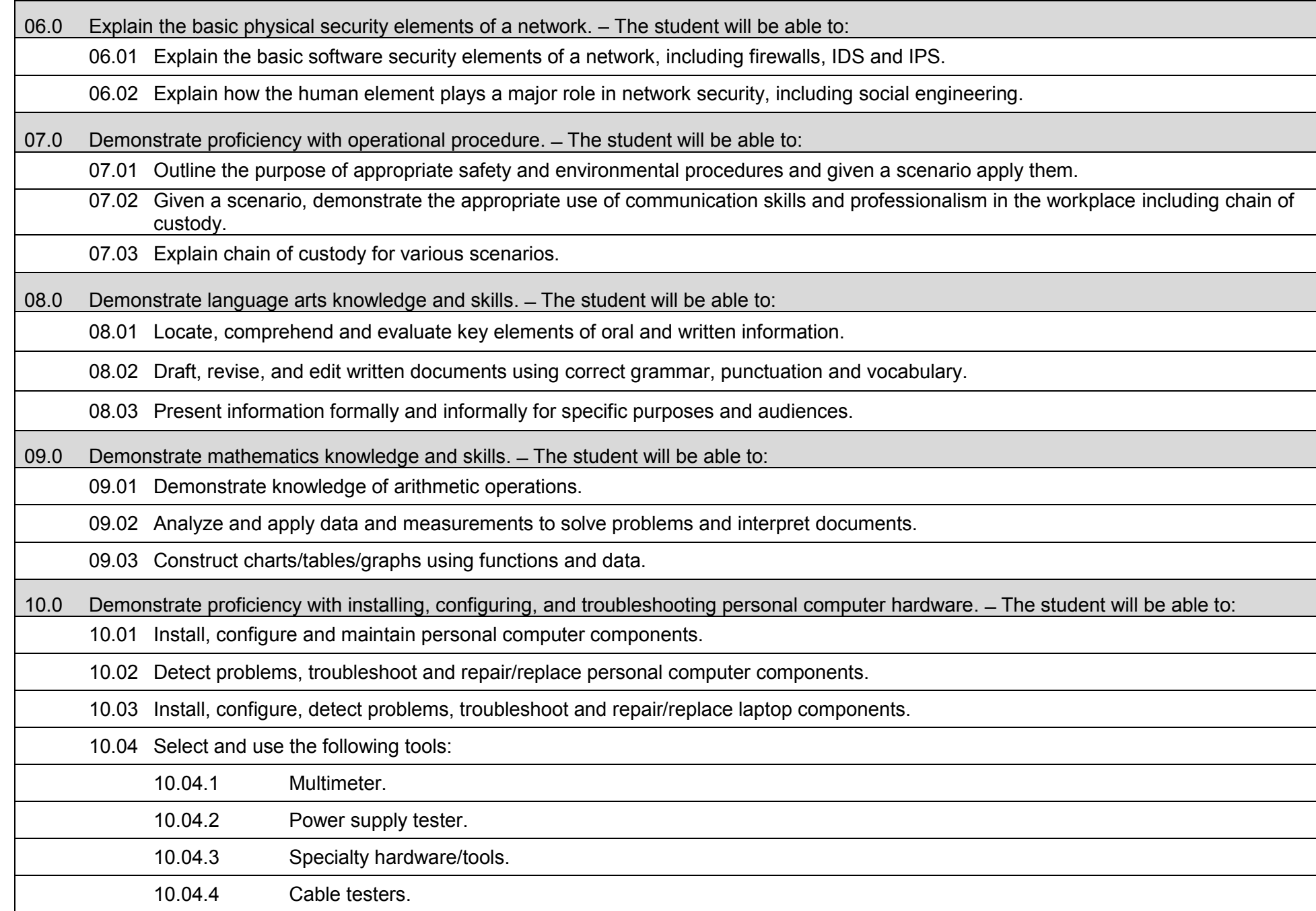

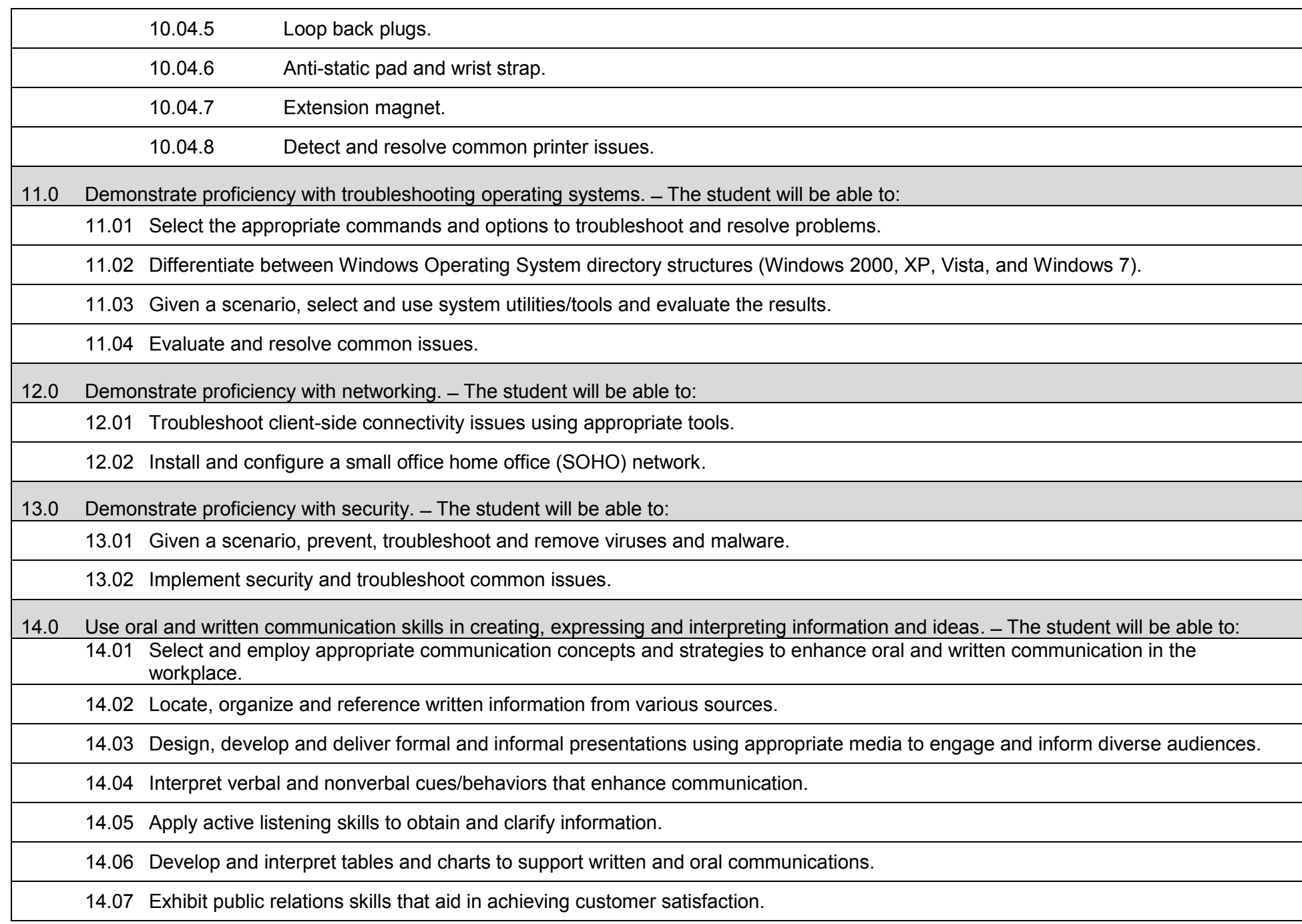

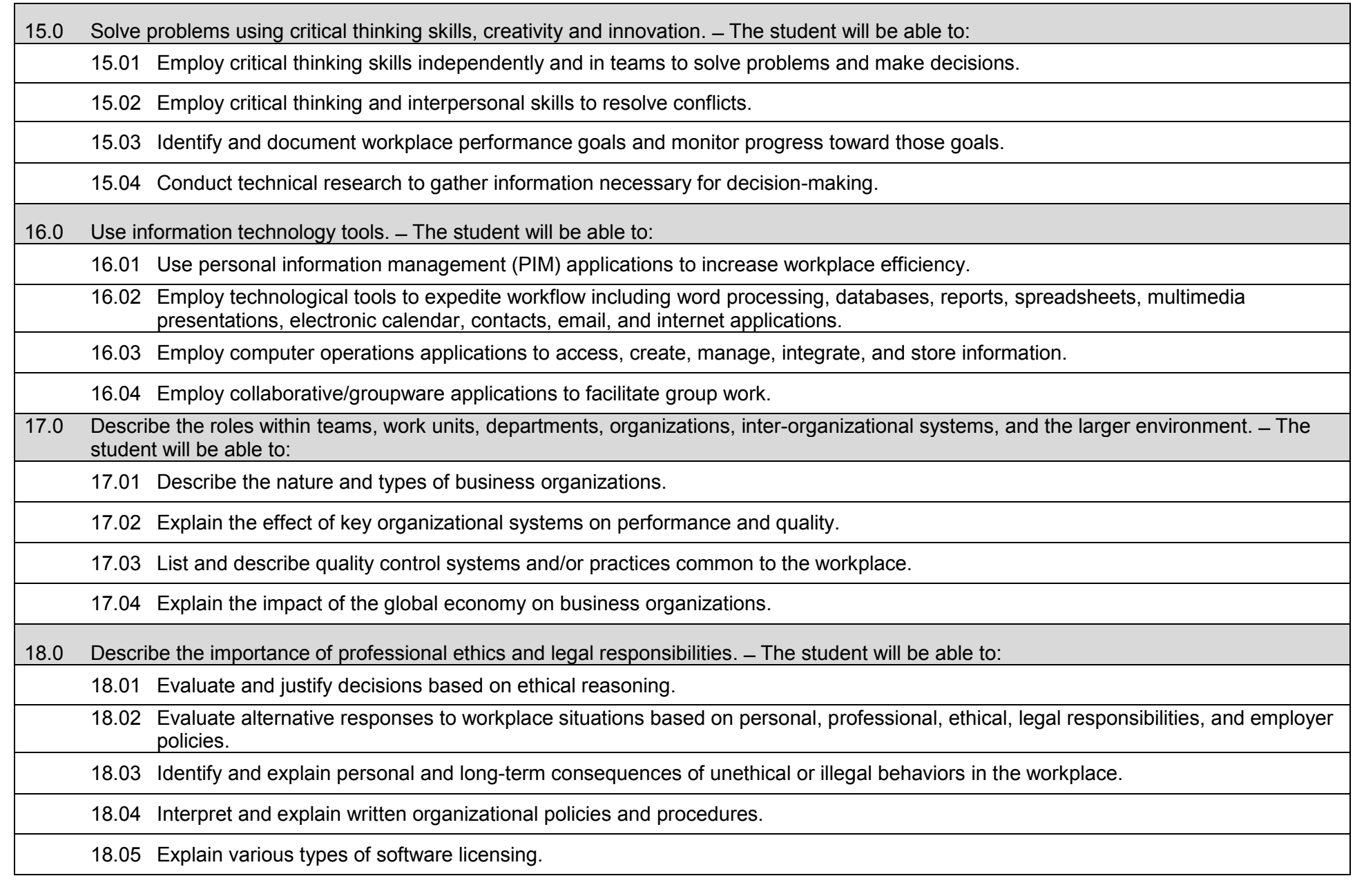

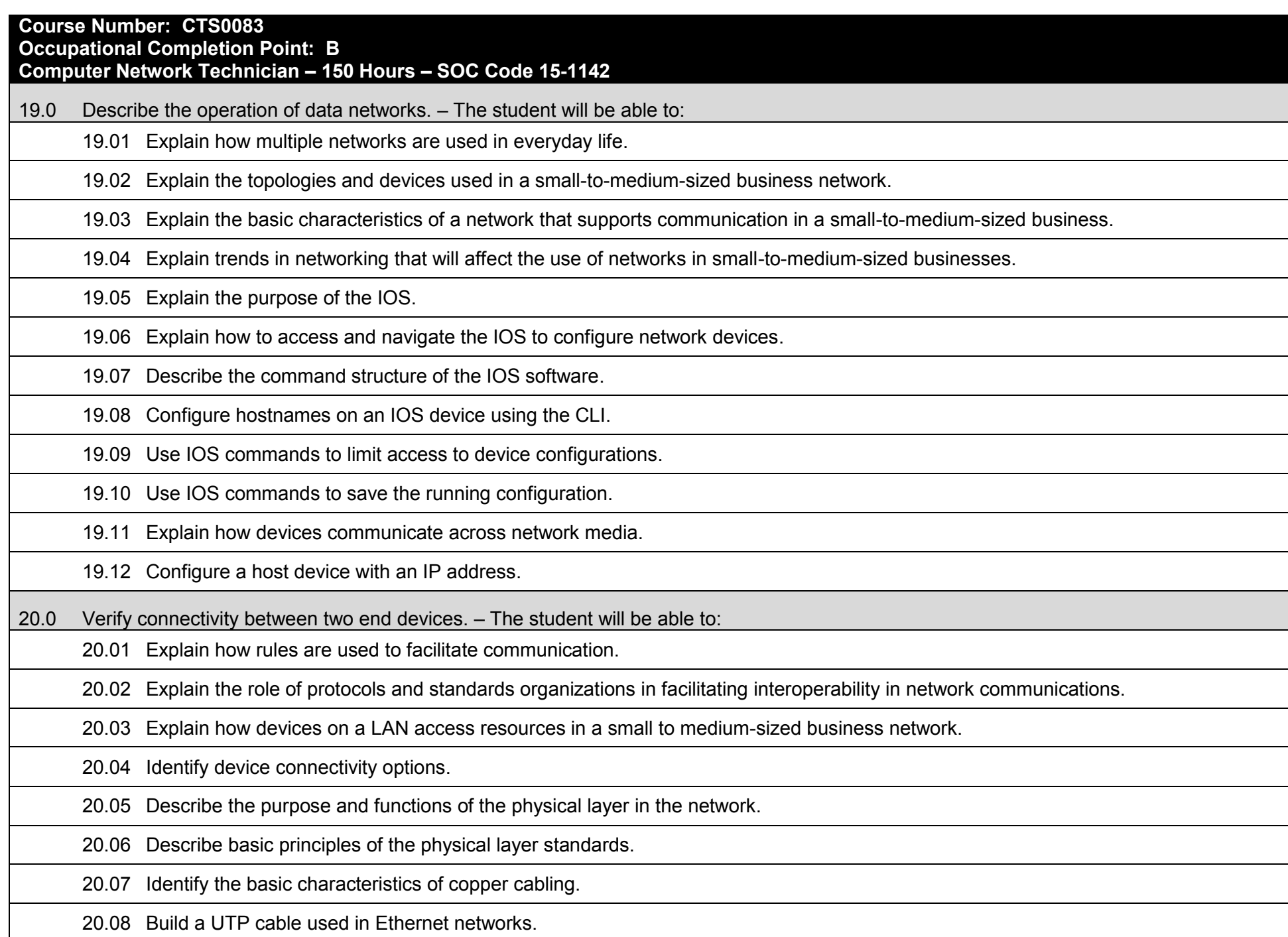

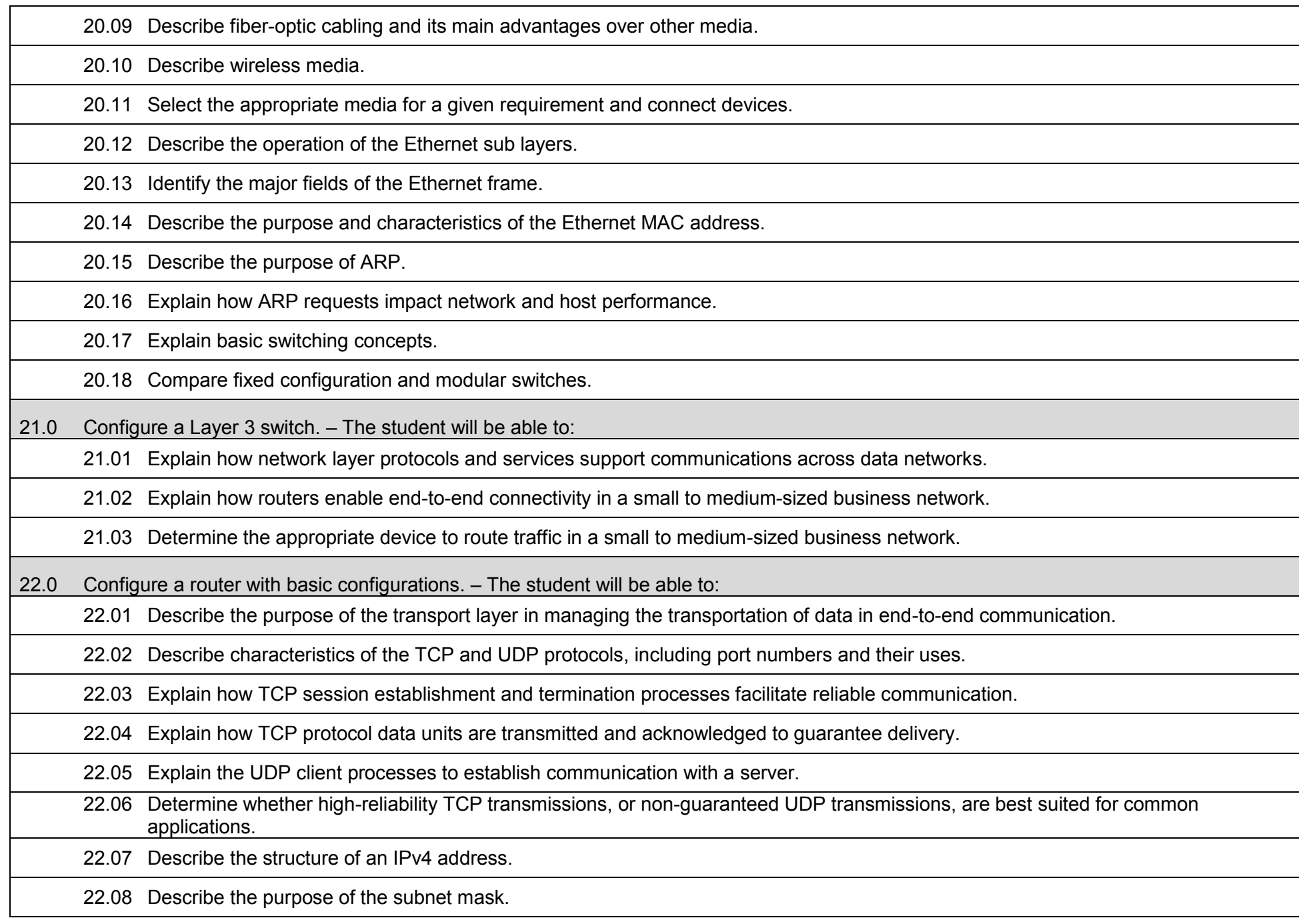

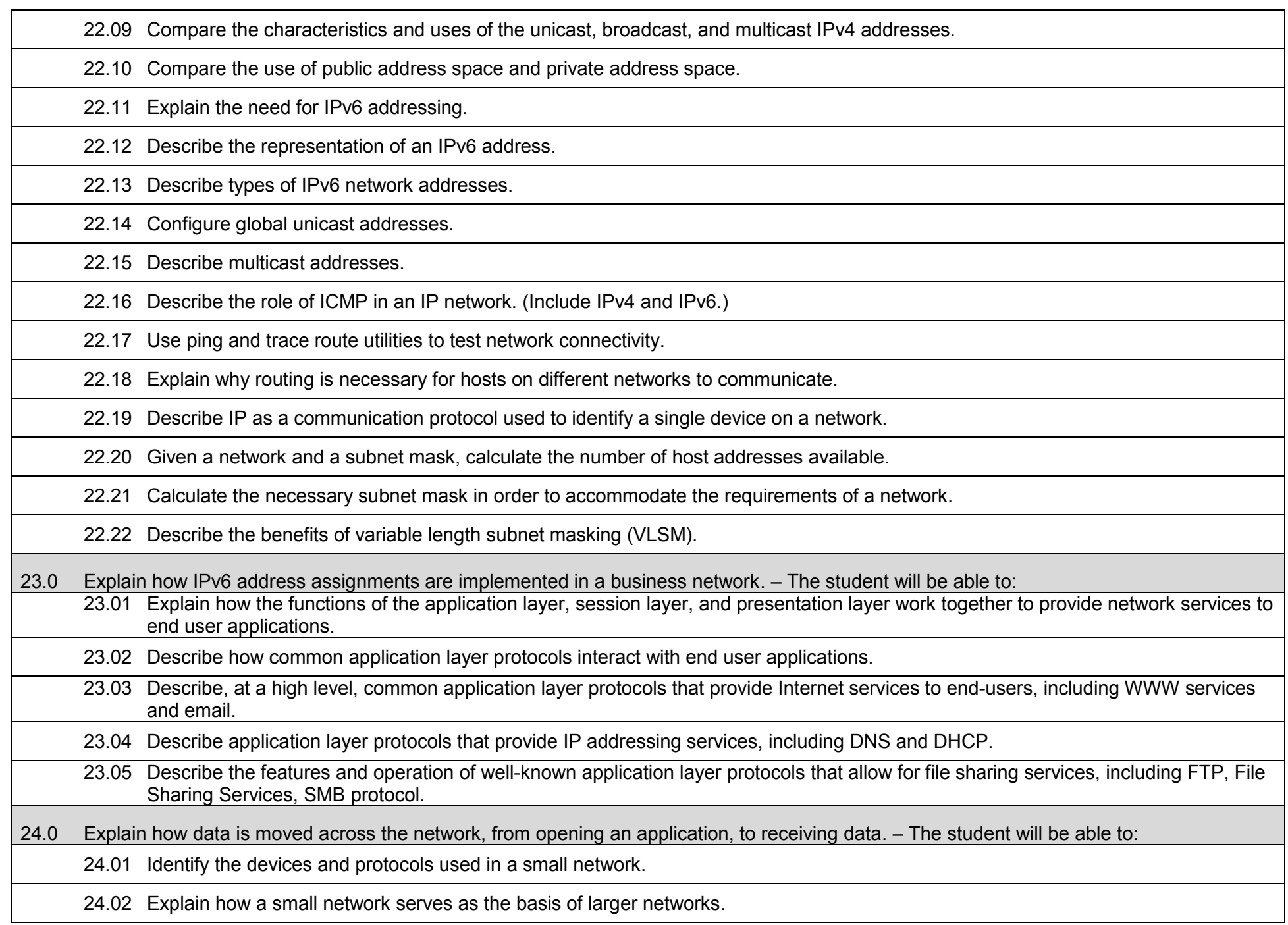

24.03 Describe the need for basic security measures on network devices.

24.04 Identify security vulnerabilities and general mitigation techniques.

24.05 Configure network devices with device hardening features to mitigate security threats.

24.06 Use the output of ping and trace commands to establish relative network performance.

25.0 Demonstrate the importance of health, safety, and environmental management systems in organizations and their importance to organizational performance and regulatory compliance. – The student will be able to:

25.01 Describe personal and jobsite safety rules and regulations that maintain safe and healthy work environments.

25.02 Explain emergency procedures to follow in response to workplace accidents.

25.03 Create a disaster and/or emergency response plan.

26.0 Demonstrate leadership and teamwork skills needed to accomplish team goals and objectives. – The student will be able to:

26.01 Employ leadership skills to accomplish organizational goals and objectives.

26.02 Establish and maintain effective working relationships with others in order to accomplish objectives and tasks.

26.03 Conduct and participate in meetings to accomplish work tasks.

26.04 Employ mentoring skills to inspire and teach others.

27.0 Explain the importance of employability skill and entrepreneurship skills. – The student will be able to:

27.01 Identify and demonstrate positive work behaviors needed to be employable.

27.02 Develop personal career plan that includes goals, objectives, and strategies.

27.03 Examine licensing, certification, and industry credentialing requirements.

27.04 Maintain a career portfolio to document knowledge, skills, and experience.

27.05 Evaluate and compare employment opportunities that match career goals.

27.06 Identify and exhibit traits for retaining employment.

27.07 Identify opportunities and research requirements for career advancement.

27.08 Research the benefits of ongoing professional development.

27.09 Examine and describe entrepreneurship opportunities as a career planning option.

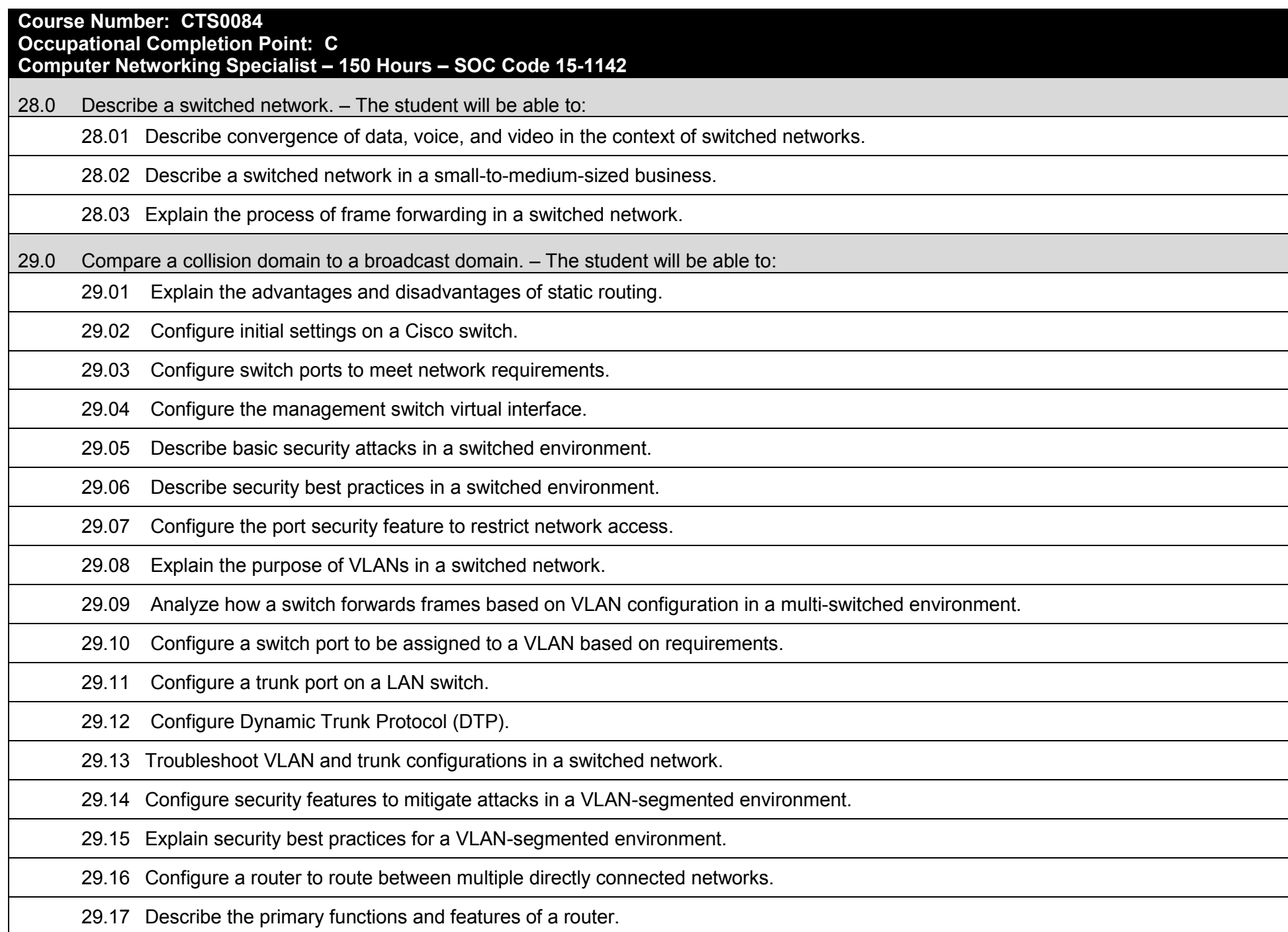

### 29.18 Explain how routers use information in data packets to make forwarding decisions in a small- to medium-sized business network.

29.19 Explain the encapsulation and de-encapsulation process used by routers when switching packets between interfaces.

29.20 Compare ways in which a router builds a routing table when operating in a small- to medium-sized business network.

29.21 Explain routing table entries for directly connected networks.

29.22 Explain how a router builds a routing table of directly connected networks.

29.23 Describe the three primary options for enabling inter-VLAN routing.

29.24 Configure legacy inter-VLAN routing.

29.25 Configure router-on-a-stick inter-VLAN routing.

29.26 Troubleshoot common inter-VLAN configuration issues.

29.27 Troubleshoot common IP addressing issues in an inter-VLAN-routed environment.

29.28 Configure inter-VLAN routing using Layer 3 switching.

30.0 Troubleshoot inter-VLAN routing in a Layer 3-switched environment. – The student will be able to:

30.01 Explain the advantages and disadvantages of static routing.

30.02 Explain the purpose of different types of static routes.

30.03 Configure IPv4 and IPv6 static routes by specifying a next-hop address.

30.04 Configure an IPv4 and IPv6 default routes.

30.05 Explain the use of legacy classful addressing in network implementation.

30.06 Explain the purpose of CIDR in replacing classful addressing.

30.07 Explain the basic operation of dynamic routing protocols.

30.08 Compare and contrast dynamic and static routing.

30.09 Determine which networks are available during an initial network discovery phase.

30.10 Define the different categories of routing protocols.

30.11 Describe the process by which distance vector routing protocols learn about other networks.

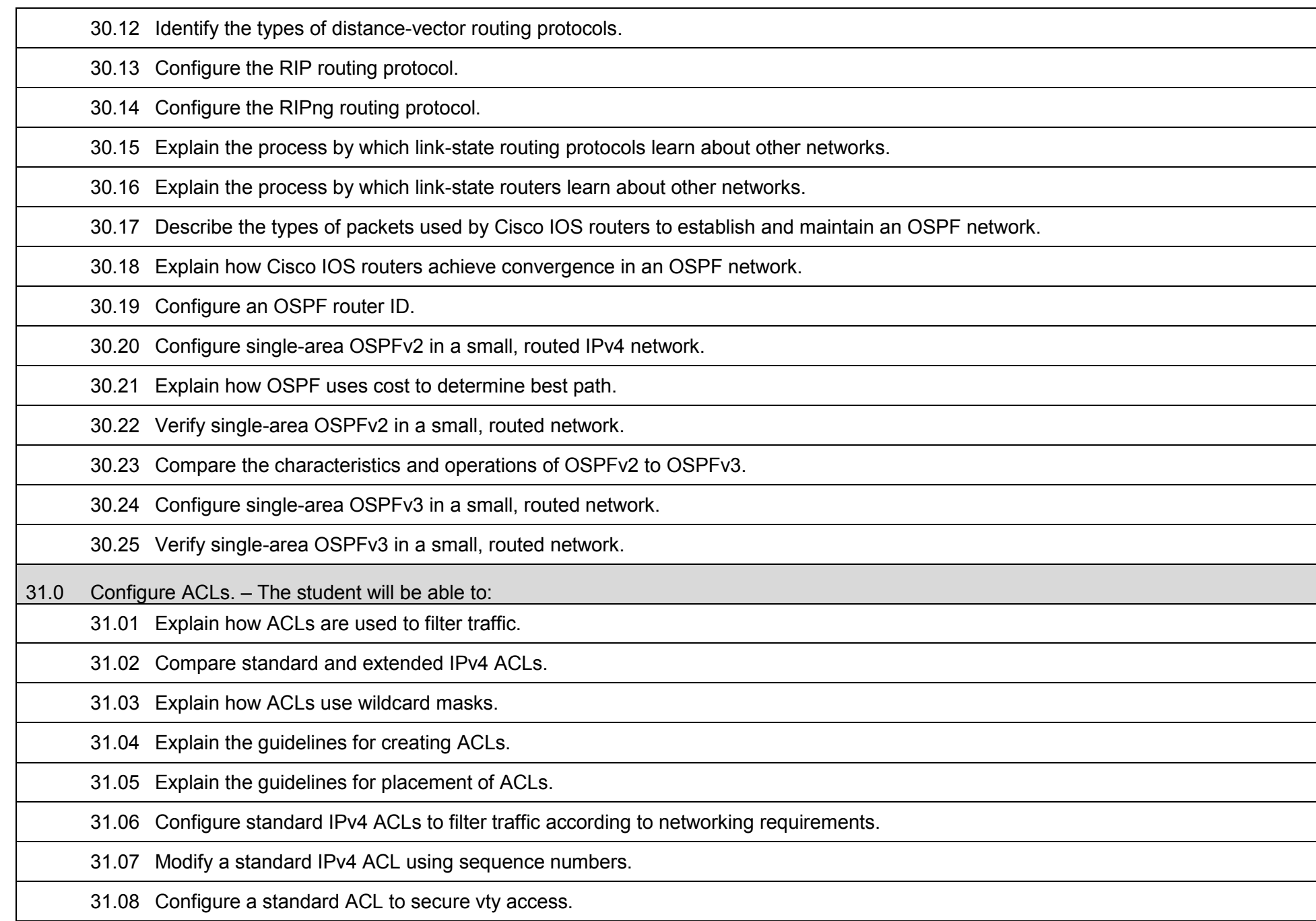

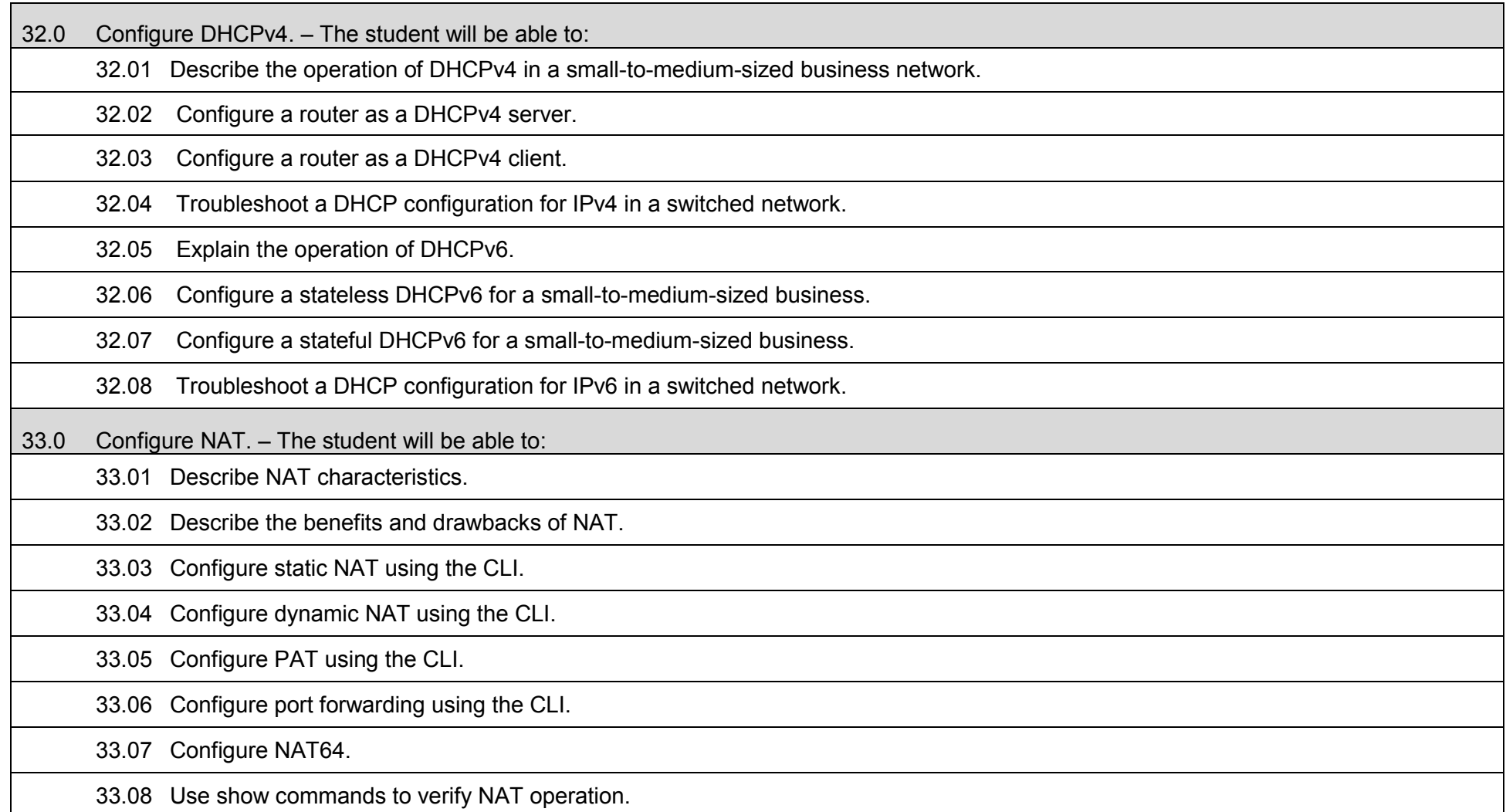

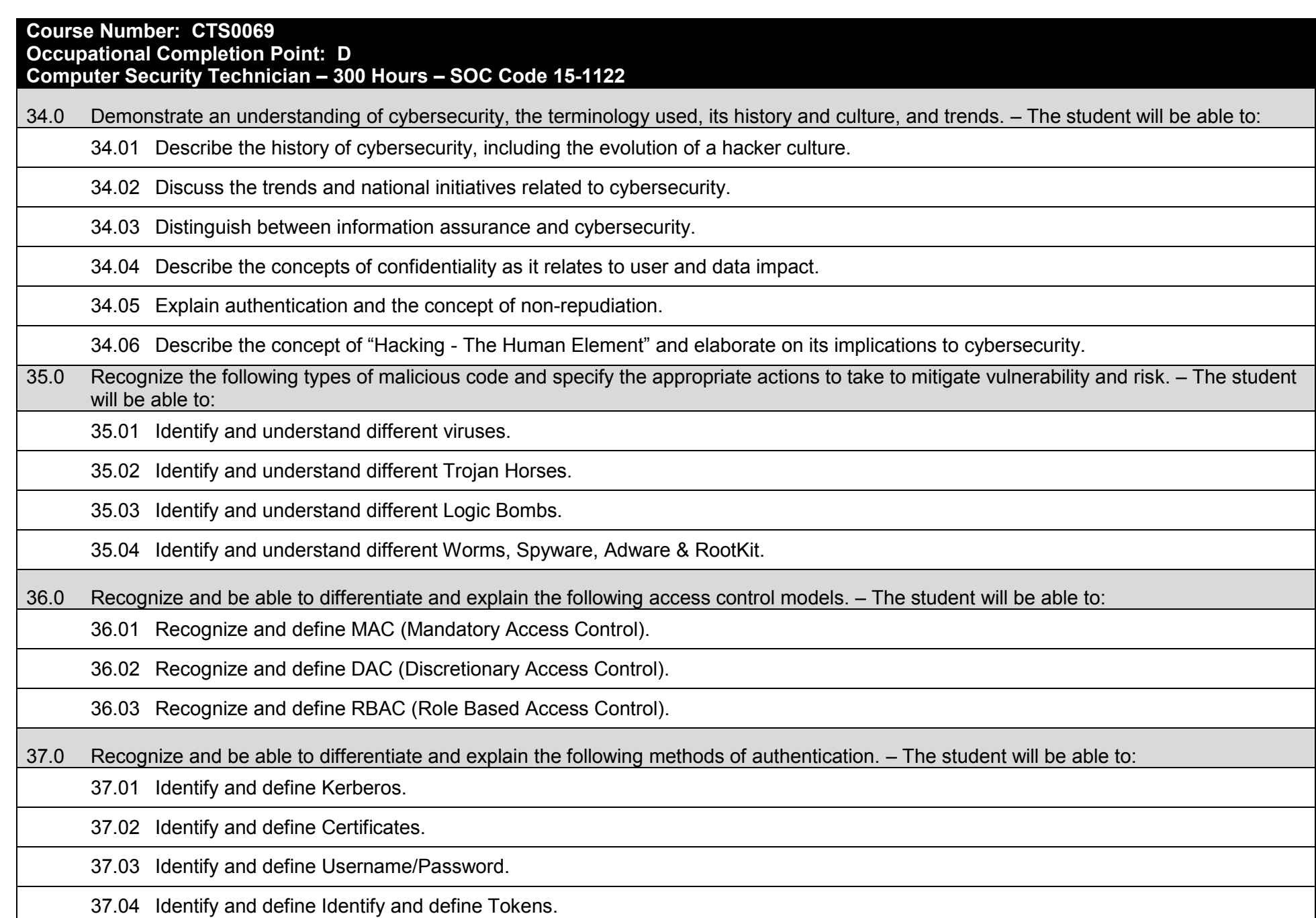

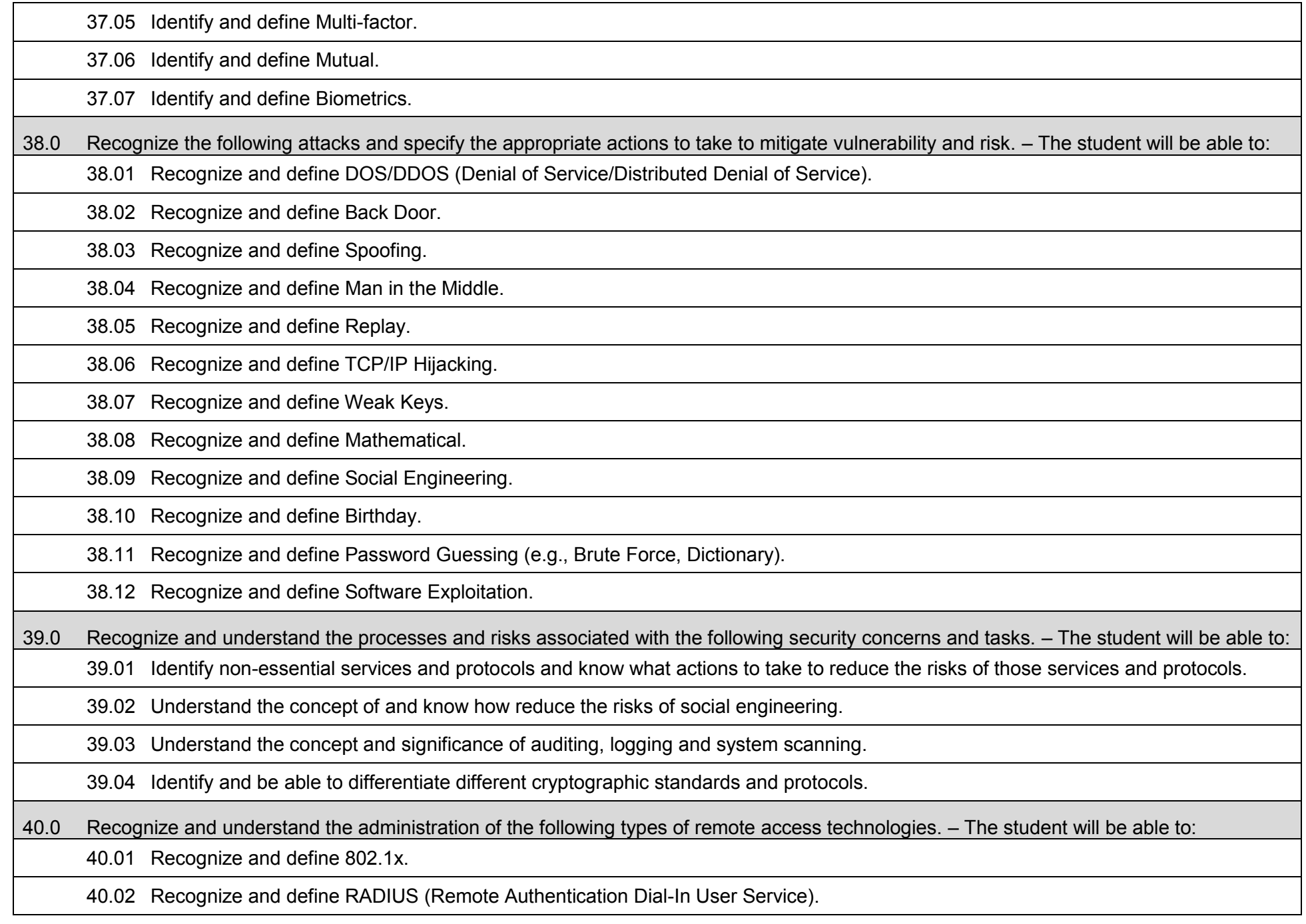

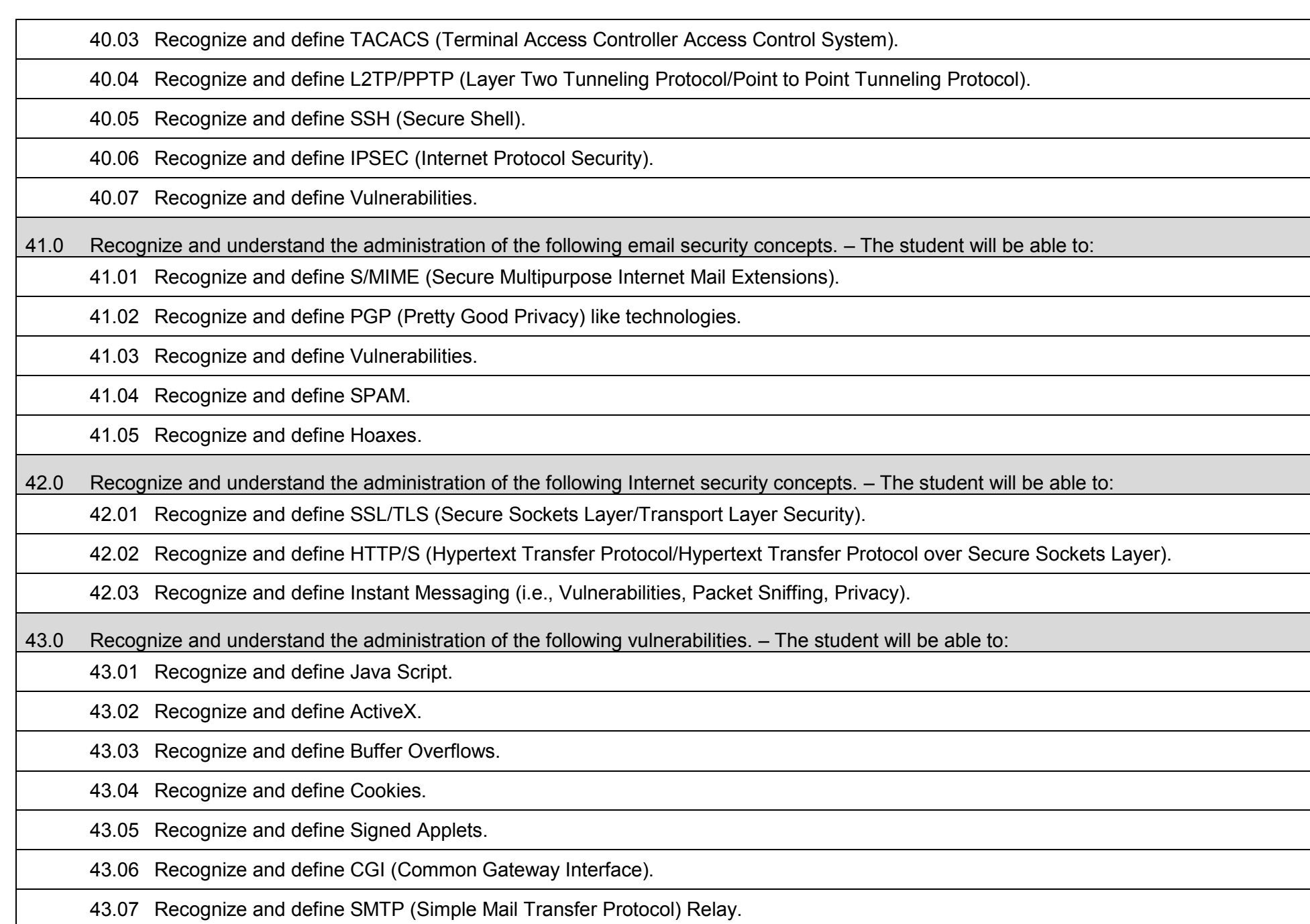

44.0 Recognize and understand the administration of the following directory security concepts. – The student will be able to:

44.01 Recognize and define SSL/TLS (Secure Sockets Layer/Transport Layer Security).

44.02 Recognize and define LDAP (Lightweight Directory Access Protocol).

45.0 Recognize and understand the administration of the following file transfer protocols and concepts. – The student will be able to:

45.01 Recognize and define S/FTP (File Transfer Protocol).

45.02 Recognize and define Blind FTP (File Transfer Protocol)/Anonymous.

45.03 Recognize and define File Sharing.

45.04 Recognize and define Vulnerabilities (i.e., packet sniffing, naming conventions).

46.0 Recognize and understand the administration of the following wireless technologies and concepts. – The student will be able to:

46.01 Recognize and define WTLS (Wireless Transport Layer Security).

46.02 Recognize and define 802.11 and 802.11x.

46.03 Recognize and define Vulnerabilities (i.e., site surveys).

47.0 Compare and contrast the following types of intrusion detection in terms of implementation and configuration. – The student will be able to:

47.01 Compare and contrast Network Based – Active and Passive.

47.02 Compare and contrast Host Based – Active and Passive.

47.03 Compare and contrast Honey Pots.

47.04 Compare and contrast Recognize and define Incident Response.

48.0 Be able to identify and explain the following different kinds of cryptographic algorithms. – The student will be able to:

48.01 Recognize and define Hashing.

48.02 Recognize and define Symmetric.

48.03 Recognize and define Asymmetric.

49.0 Understand how cryptography and digital signatures address the following security concepts. – The student will be able to:

49.01 Recognize and define Confidentiality.

49.02 Recognize and define Integrity.

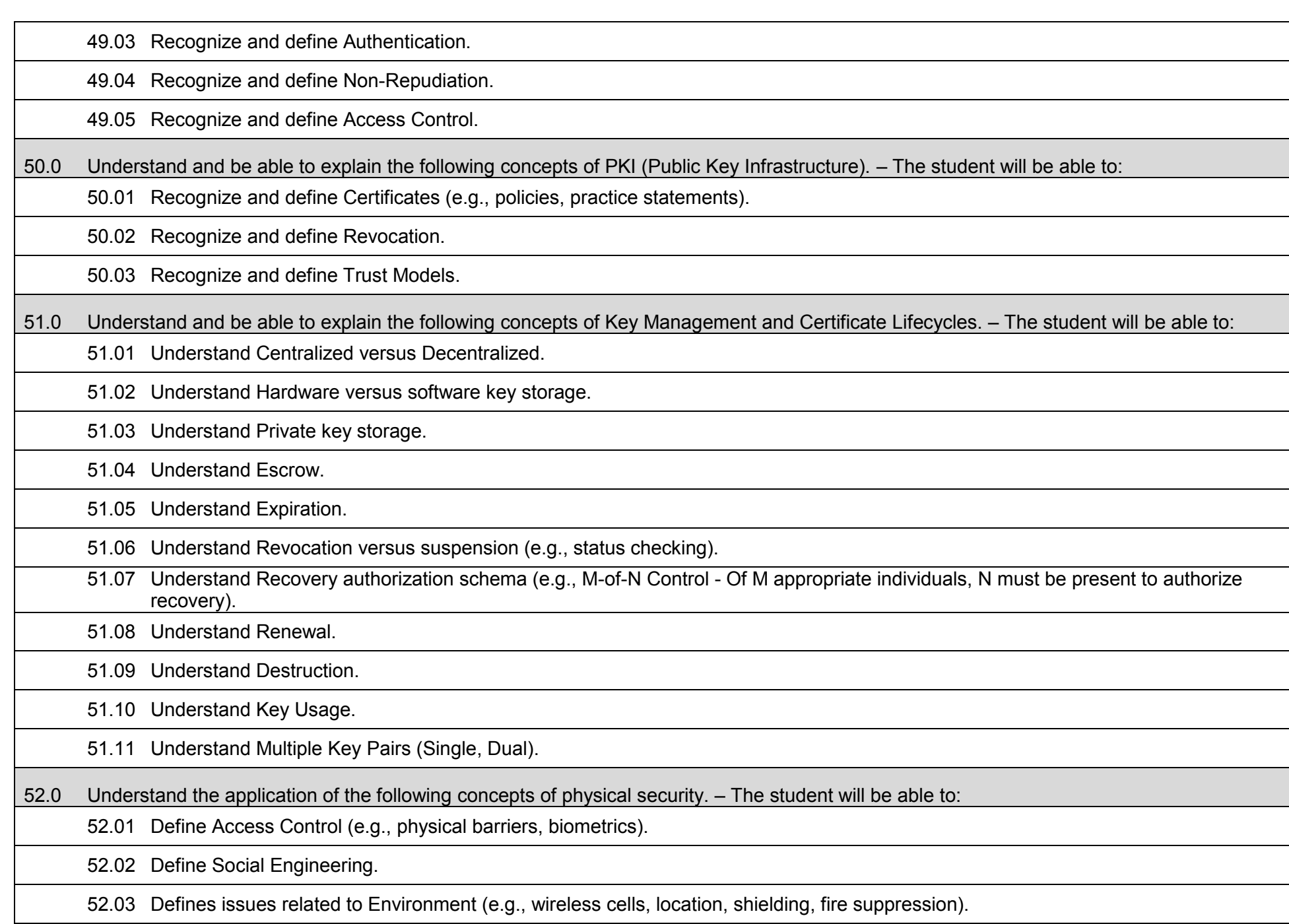

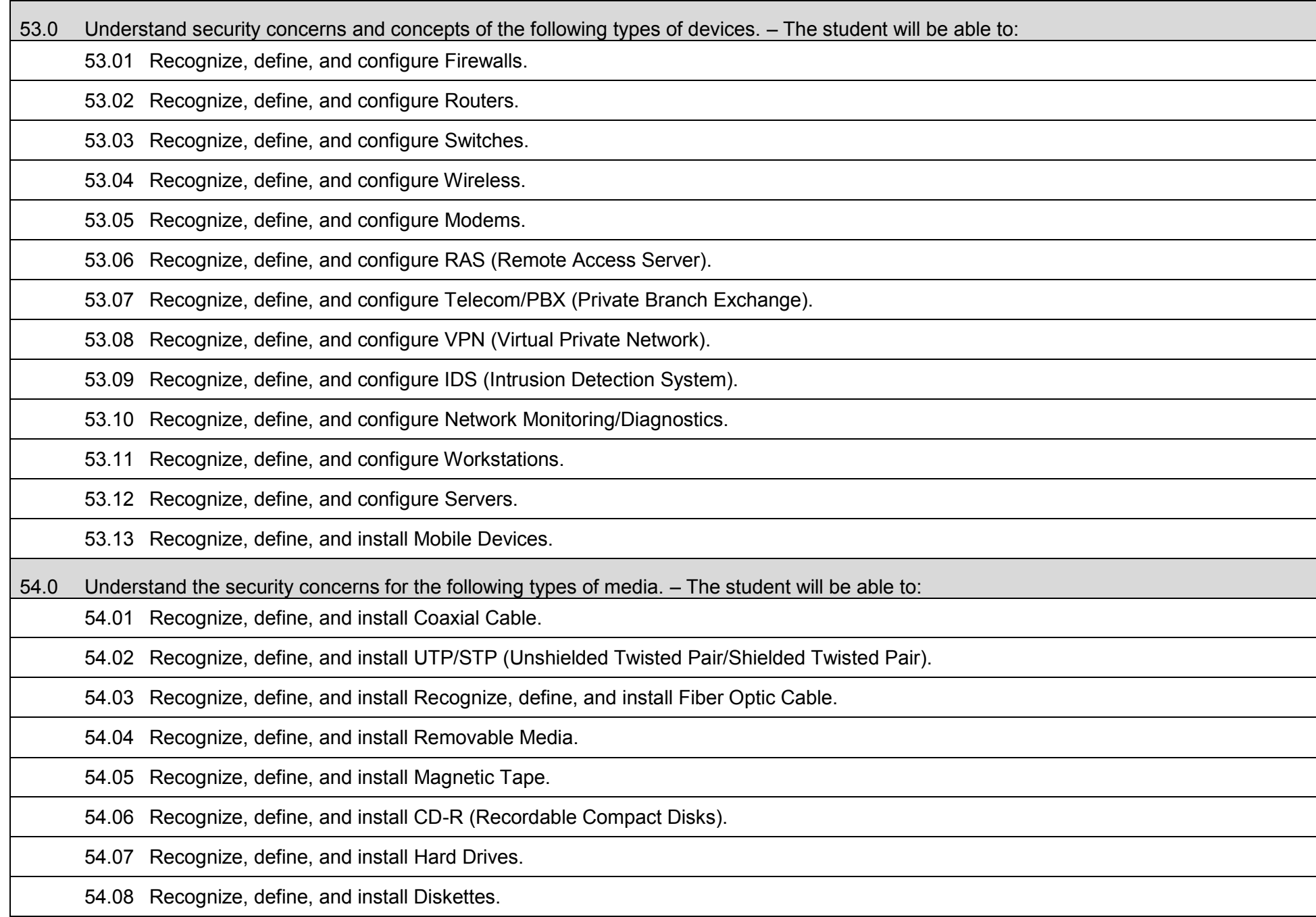

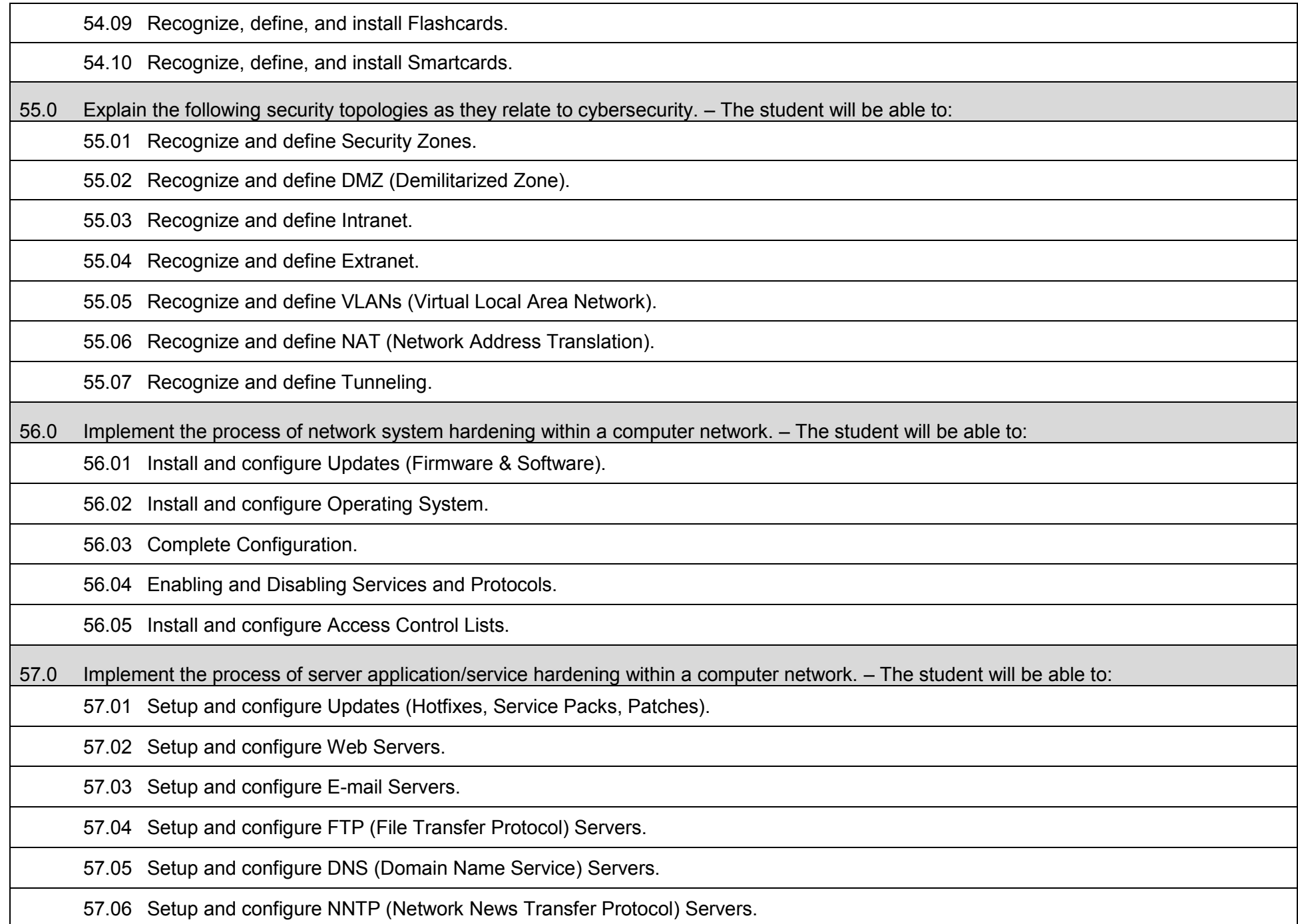

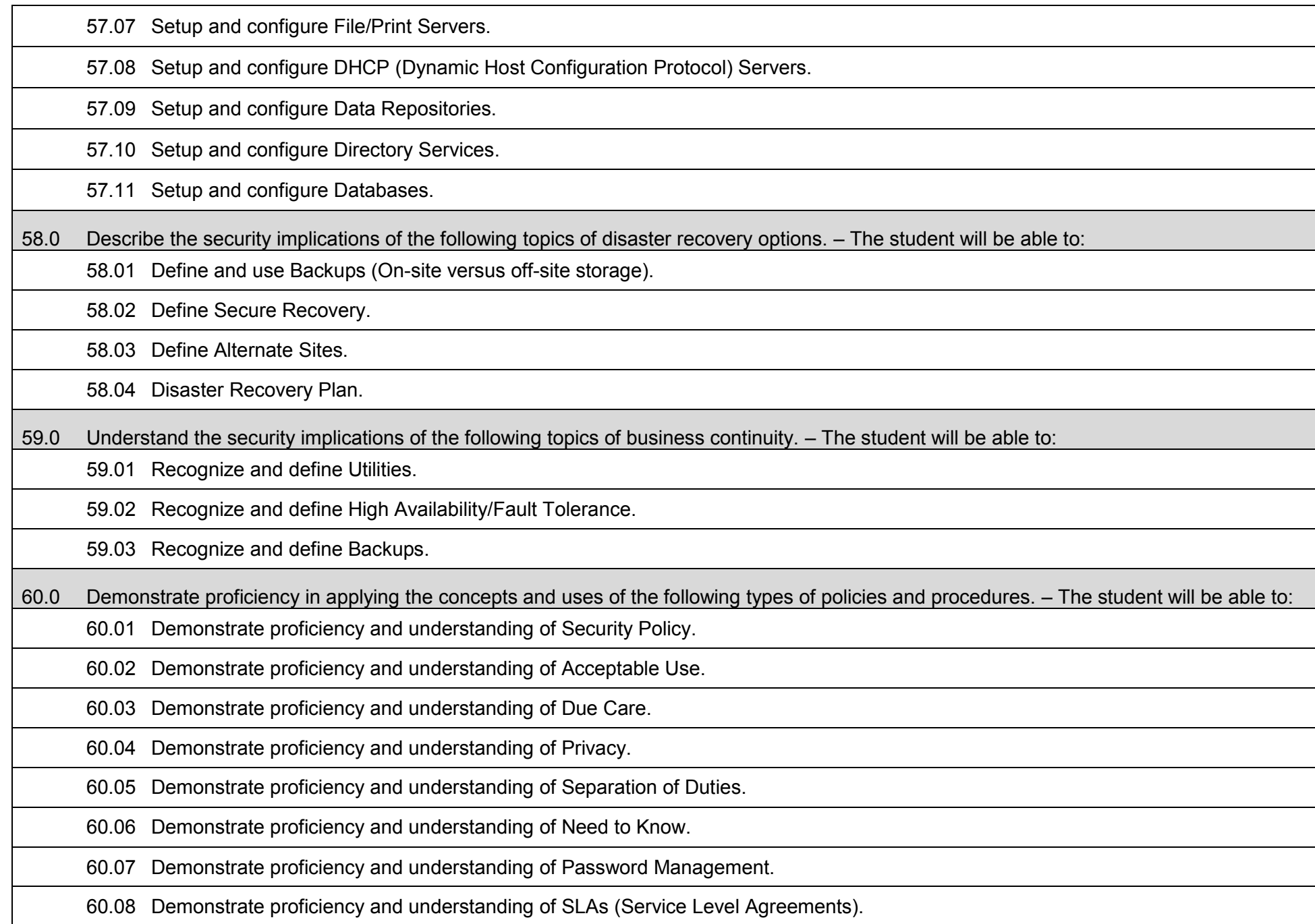

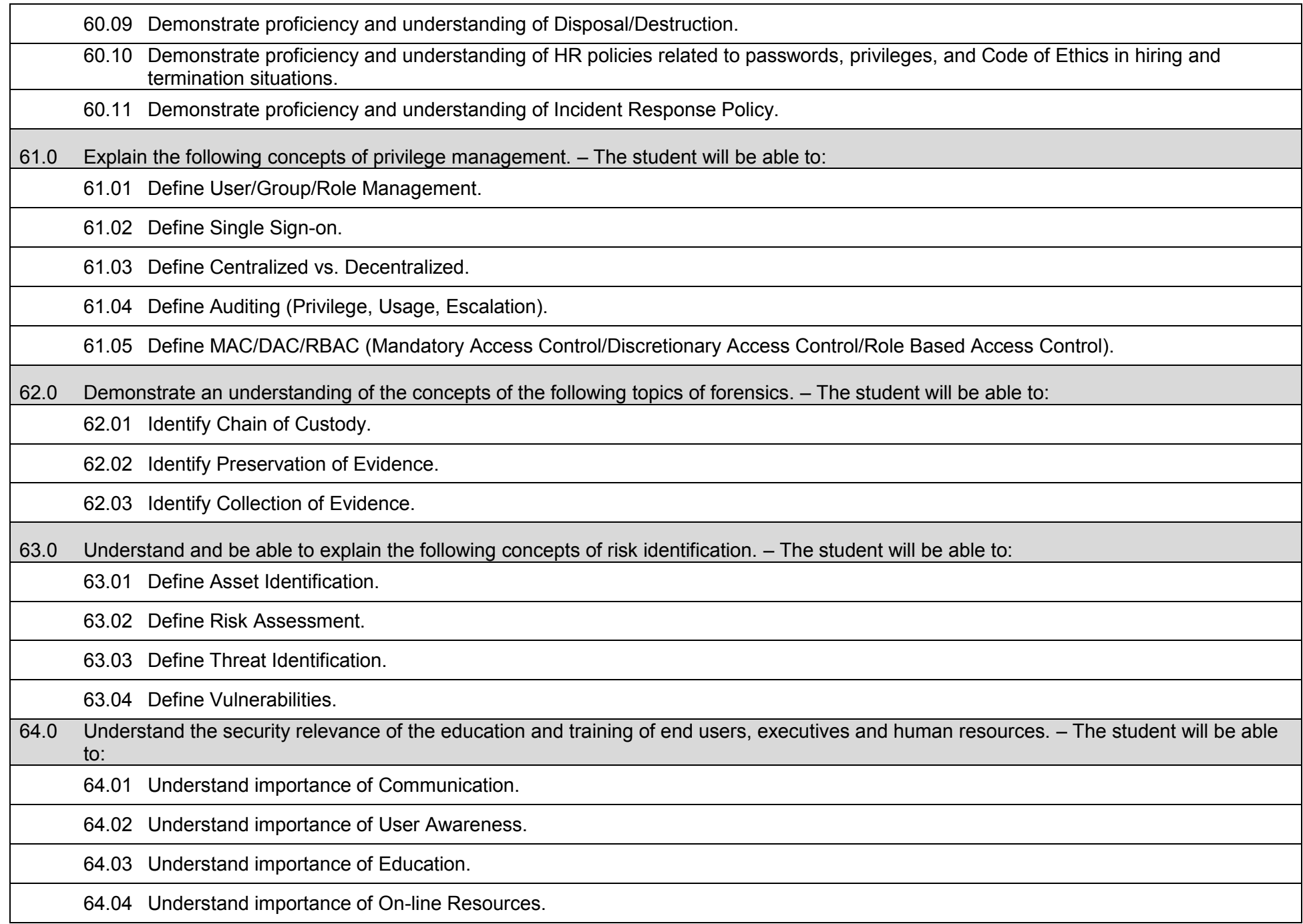

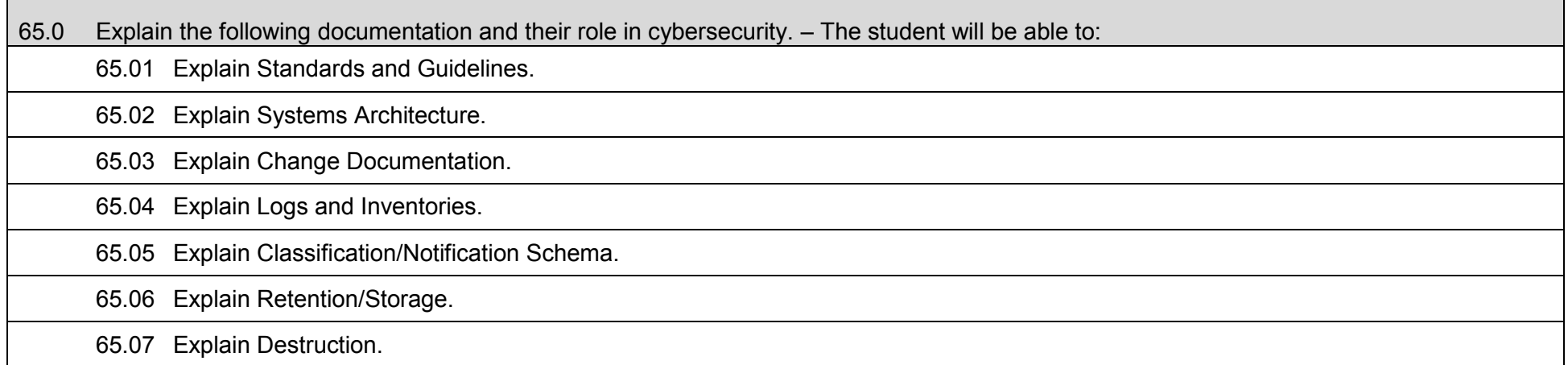

### **Additional Information**

### **Laboratory Activities**

Laboratory investigations that include scientific inquiry, research, measurement, problem solving, emerging technologies, tools and equipment, as well as, experimental, quality, and safety procedures are an integral part of this career and technical program/course. Laboratory investigations benefit all students by developing an understanding of the complexity and ambiguity of empirical work, as well as the skills required to manage, operate, calibrate and troubleshoot equipment/tools used to make observations. Students understand measurement error; and have the skills to aggregate, interpret, and present the resulting data. Equipment and supplies should be provided to enhance hands-on experiences for students.

### **Special Notes**

MyCareerShines is an interactive resource to assist students in identifying their ideal career and to enhance preparation for employment. Teachers are encouraged to integrate this resource into the program curriculum to meet the employability goals for each student.

#### **Career and Technical Student Organization (CTSO)**

Phi Beta Lambda and Business Professionals of America (BPA) are the intercurricular student organizations providing leadership training and reinforcing specific career and technical skills. Career and Technical Student Organizations provide activities for students as an integral part of the instruction offered.

#### **Cooperative Training – OJT**

On-the-job training is appropriate but not required for this program. Whenever offered, the rules, guidelines, and requirements specified in the OJT framework apply.

#### **Basic Skills**

In PSAV programs offered for 450 hours or more, in accordance with Rule 6A-10.040, F.A.C., the minimum basic skills grade levels required for postsecondary adult career and technical students to complete this program are: Mathematics 10, Language 9, and Reading 9. These grade level numbers correspond to a grade equivalent score obtained on a state designated basic skills examination.

Adult students with disabilities, as defined in Section 1004.02(7), Florida Statutes, may be exempted from meeting the Basic Skills requirements (Rule 6A-10.040). Students served in exceptional student education (except gifted) as defined in s. 1003.01(3)(a), F.S., may also be exempted from meeting the Basic Skills requirement. Each school district and Florida College must adopt a policy addressing procedures for exempting eligible students with disabilities from the Basic Skills requirement as permitted in Section 1004.91(3), F.S.

Students who possess a college degree at the Associate of Applied Science level or higher; who have completed or are exempt from the college entry-level examination; or who have passed a state, national, or industry licensure exam are exempt from meeting the Basic Skills requirement (Rule 6A-10.040, F.A.C.) Exemptions from state, national or industry licensure are limited to the certifications listed on the Basic Skills and Licensure Exemption List which may be accessed from the CTE Program Resources page.

#### **Accommodations**

Federal and state legislation requires the provision of accommodations for students with disabilities to meet individual needs and ensure equal access. Postsecondary students with disabilities must self-identify, present documentation, request accommodations if needed, and develop a plan with their counselor and/or instructors. Accommodations received in postsecondary education may differ from those received in secondary education. Accommodations change the way the student is instructed. Students with disabilities may need accommodations in such areas as instructional methods and materials, assignments and assessments, time demands and schedules, learning environment, assistive technology and special communication systems. Documentation of the accommodations requested and provided should be maintained in a confidential file.

Note: postsecondary curriculum and regulated secondary programs cannot be modified.
### **Florida Department of Education Curriculum Framework**

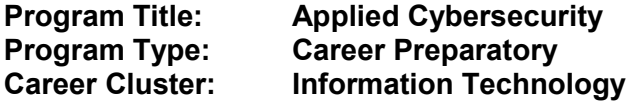

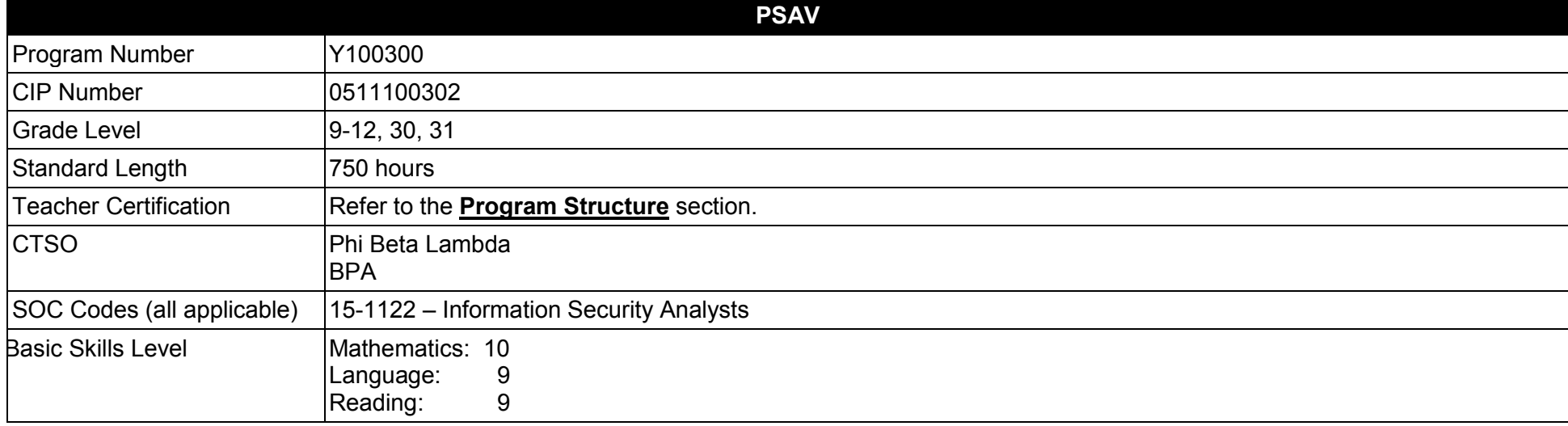

#### **Purpose**

This program offers a sequence of courses that provides coherent and rigorous content aligned with challenging academic standards and relevant technical knowledge and skills needed to prepare for further education and cybersecurity-related careers in the Information Technology career cluster; provides technical skill proficiency, and includes competency-based applied learning that contributes to the academic knowledge, higherorder reasoning and problem-solving skills, work attitudes, general employability skills, technical skills, and occupation-specific skills, and knowledge of all aspects of cybersecurity.

The content includes but is not limited to foundational knowledge and skills in computer and network security, security vulnerabilities, attack mechanisms and techniques, intrusion detection and prevention, cryptographic systems, system hardening, risk identification, incidence response, penetration testing, key management, access control, and recovery. Specialized courses focus on database security, planning and analysis, software, and web security.

**Additional Information** relevant to this Career and Technology (CTE) program is provided at the end of this document.

## **Program Structure**

This program is a planned sequence of instruction consisting of two occupational completion points (OCPs). To complete this program, students must complete OCP A plus one of the subsequent courses in OCP B.

This program is comprised of courses which have been assigned course numbers in the SCNS (Statewide Course Numbering System) in accordance with Section 1007.24 (1), F.S. Career and Technical credit shall be awarded to the student on a transcript in accordance with Section 1001.44 (3)(b), F.S.

To teach the courses listed below, instructors must hold at least one of the teacher certifications indicated for that course

The following table illustrates the postsecondary program structure:

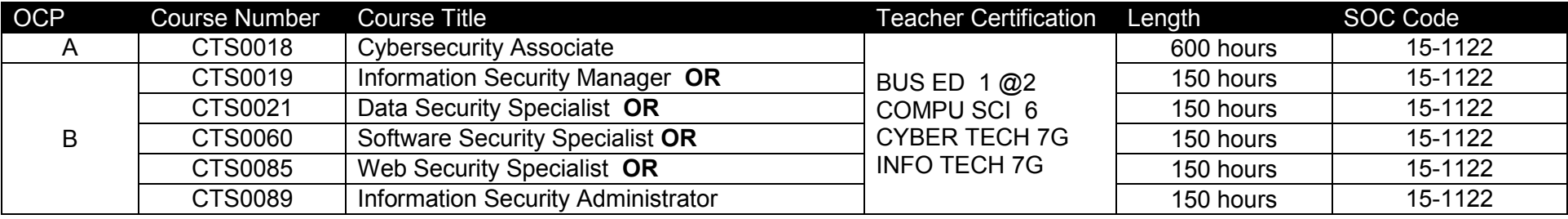

### **Common Career Technical Core – Career Ready Practices**

Career Ready Practices describe the career-ready skills that educators should seek to develop in their students. These practices are not exclusive to a Career Pathway, program of study, discipline or level of education. Career Ready Practices should be taught and reinforced in all career exploration and preparation programs with increasingly higher levels of complexity and expectation as a student advances through a program of study.

- 1. Act as a responsible and contributing citizen and employee.
- 2. Apply appropriate academic and technical skills.
- 3. Attend to personal health and financial well-being.
- 4. Communicate clearly, effectively and with reason.
- 5. Consider the environmental, social and economic impacts of decisions.
- 6. Demonstrate creativity and innovation.
- 7. Employ valid and reliable research strategies.
- 8. Utilize critical thinking to make sense of problems and persevere in solving them.
- 9. Model integrity, ethical leadership and effective management.
- 10. Plan education and career path aligned to personal goals.
- 11. Use technology to enhance productivity.
- 12. Work productively in teams while using cultural/global competence.

# **Standards**

After successfully completing this program, the student will be able to perform the following:

- 01.0 Demonstrate knowledge, skill, and application of computer systems.
- 02.0 Demonstrate knowledge of different operating systems.
- 03.0 Develop a familiarity with the information technology industry.
- 04.0 Develop an awareness of microprocessors and digital computers.<br>05.0 Develop an awareness of programming languages.
- 05.0 Develop an awareness of programming languages.<br>06.0 Develop an awareness of emerging technologies.
- Develop an awareness of emerging technologies.
- 07.0 Demonstrate an understanding of the Open Systems Interface (OSI) model.
- 08.0 Identify computer components and their functions.
- 09.0 Demonstrate proficiency using the Internet to locate information.
- 10.0 Demonstrate an understanding of Internet safety and ethics.
- 11.0 Demonstrate proficiency using common software applications.
- 12.0 Perform email activities.
- 13.0 Demonstrate proficiency in using presentation software and equipment.
- 14.0 Perform decision-making activities in a multimedia environment.
- 17.0 Demonstrate an understanding of cybersecurity, including its origins, trends, culture, and legal implications.
- 18.0 Describe the national agencies and supporting initiatives involved in cybersecurity.
- 19.0 Discuss the underlying concepts of terms used in cybersecurity.
- 20.0 Demonstrate an understanding of basic computer components, their functions, and their operation.
- 21.0 Demonstrate knowledge of different operating systems.
- 22.0 Demonstrate an understanding of the Open Systems Interface (OSI) model.<br>23.0 Describe the services and protocols that operate in the application, transport
- 23.0 Describe the services and protocols that operate in the application, transport, network, and link layers of the OSI Model.
- 24.0 Demonstrate proficiency using computer networks.
- 25.0 Demonstrate an understanding of basic security concepts.
- 26.0 Demonstrate an understanding of legal and ethical issues in cybersecurity.
- 27.0 Demonstrate an understanding of virtualization technology.
- 28.0 Recognize and understand the administration of the following types of remote access technologies.
- 29.0 Understand the application of the following concepts of physical security.
- 30.0 Understand security concerns and concepts of the following types of devices.
- 31.0 Recognize and be able to differentiate and explain the following access control models.
- 32.0 Understand the security concerns for the following types of media.
- 33.0 Explain the following security topologies as they relate to cybersecurity.
- 34.0 Demonstrate an understanding of the technical underpinnings of cybersecurity and its taxonomy, terminology, and challenges.<br>35.0 Demonstrate an understanding of common information and computer system security vulnerab
- Demonstrate an understanding of common information and computer system security vulnerabilities.
- 36.0 Demonstrate an understanding of common cyber attack mechanisms, their consequences, and motivation for their use.
- 37.0 Be able to identify and explain the following different kinds of cryptographic algorithms.<br>38.0 Demonstrate an understanding of the following kinds of steganographic techniques and
- 38.0 Demonstrate an understanding of the following kinds of steganographic techniques and their use in cybersecurity.
- 39.0 Understand how cryptography and digital signatures address the following security concepts.
- 40.0 Understand and be able to explain the following concepts of PKI (Public Key Infrastructure).
- 41.0 Demonstrate an understanding of certificates and their role in cybersecurity.
- 42.0 Demonstrate an understanding of intrusion, the types of intruders, their techniques, and their motivation.
- 43.0 Demonstrate an understanding of Intrusion Detection Systems (IDS).
- 44.0 Describe host-based IDS, its capabilities, and its approaches to detection (i.e., anomaly, signature).<br>45.0 Describe network-based IDS, its capabilities, and its approaches to detection (i.e., anomaly, signature
- 45.0 Describe network-based IDS, its capabilities, and its approaches to detection (i.e., anomaly, signature).<br>46.0 Demonstrate an understanding of IDS applications.
- Demonstrate an understanding of IDS applications.
- 47.0 Demonstrate an understanding of port scanning and network traffic monitoring employed as intrusion detection techniques.<br>48.0 Demonstrate an understanding of firewalls and other means of intrusion prevention.
- 48.0 Demonstrate an understanding of firewalls and other means of intrusion prevention.<br>49.0 Demonstrate an understanding of vulnerabilities unique to virtual computing environi
- Demonstrate an understanding of vulnerabilities unique to virtual computing environments.
- 50.0 Demonstrate an understanding of social engineering and its implications to cybersecurity.
- 51.0 Demonstrate an understanding of fundamental security design principles and their role in limiting points of vulnerability.
- 52.0 Demonstrate an understanding of how to configure host systems to guard against cyber intrusion.
- 53.0 Demonstrate an understanding of authentication methods and strategies.
- 54.0 Demonstrate an understanding of methods and strategies for controlling access to computer networks.
- 55.0 Demonstrate an understanding of key network services, their operation, vulnerabilities, and ways in which they may be secured.
- 56.0 Demonstrate an understanding of the processes involved in hardening a computer system or network.
- 57.0 Demonstrate an understanding of Public Key Infrastructure (PKI) management functions, key states, and life cycle/transition considerations.
- 58.0 Demonstrate an understanding of the processes associated with assessing vulnerabilities and risks within an organization.<br>59.0 Demonstrate an understanding of penetration testing, the types of tests and metrics, testi
- 59.0 Demonstrate an understanding of penetration testing, the types of tests and metrics, testing methodologies, and reporting processes.
- 60.0 Demonstrate an understanding of the Incident Response Life Cycle and the activities comprising each phase.
- 61.0 Demonstrate proficiency in cybersecurity risk mitigation planning.
- 62.0 Demonstrate proficiency in establishing a risk management framework.
- 63.0 Demonstrate proficiency in creating a corporate security policy.<br>64.0 Demonstrate proficiency in addressing process risks.
- Demonstrate proficiency in addressing process risks.
- 65.0 Demonstrate proficiency in addressing physical security risks.
- 66.0 Demonstrate proficiency in cybersecurity contingency planning.
- 67.0 Demonstrate proficiency in cybersecurity disaster recovery planning.
- 68.0 Demonstrate proficiency in cybersecurity business continuity planning.
- 69.0 Demonstrate proficiency in the essential elements of forensic analysis.
- 70.0 Demonstrate an understanding of database design, structure, and operation.
- 71.0 Demonstrate a fundamental understanding of Structured Query Language (SQL).
- 72.0 Demonstrate an understanding of database security policies.
- 73.0 Demonstrate an understanding of database access control, functions, methods, and verification.
- 74.0 Demonstrate an understanding of database vulnerabilities, attack vectors, and associated countermeasures.
- 75.0 Demonstrate an understanding of pre- and post-intrusion actions to facilitate database recovery.
- 76.0 Demonstrate an understanding of software design, structure, and operation.
- 77.0 Demonstrate a fundamental understanding of common software attack vectors.
- 78.0 Demonstrate an understanding input syntax validation.<br>79.0 Demonstrate an understanding of best practices for pro
- Demonstrate an understanding of best practices for processing input data to ensure safe and secure program code.
- 80.0 Demonstrate an understanding of the role of environment variables in the operation of software applications.
- 81.0 Demonstrate an understanding of program design strategies for inhibiting elevated privilege attacks.<br>82.0 Demonstrate an understanding of the primary security services used in Internet and intranet environr
- Demonstrate an understanding of the primary security services used in Internet and intranet environments.
- 83.0 Demonstrate a fundamental understanding of the SSL protocol stack and its elements.
- 84.0 Demonstrate an understanding of IPSec, including its uses, elements, and mechanisms.
- 85.0 Demonstrate an understanding of S/MIME, including its uses, functions, cryptographic algorithms, and key certificates.<br>86.0 Demonstrate an understanding of Kerberos and its role in third-part authentication in a distr
- 86.0 Demonstrate an understanding of Kerberos and its role in third-part authentication in a distributed network.
- 87.0 Demonstrate an understanding of identity management and ways in which secure identify information is exchanged across different domains.
- 88.0 Complete a safety skills inventory.<br>89.0 Demonstrate acceptable project va
- Demonstrate acceptable project values.
- 90.0 Demonstrate the ability to detect and resolve system vulnerabilities.
- 91.0 Plan, organize, and carry out a penetration testing plan.
- 92.0 Demonstrate proficiency in conducting forensic analysis.
- 93.0 Successfully work as a member of a team.
- 94.0 Manage time according to a plan.
- 95.0 Keep acceptable records of progress problems and solutions.
- 96.0 Manage resources.<br>97.0 Use tools. materials
- Use tools, materials, and processes in an appropriate and safe manner.
- 98.0 Research content related to the project and document the results.
- 99.0 Use presentation skills, and appropriate media to describe the progress, results and outcomes of the experience.
- 100.0 Demonstrate competency in the area of expertise related to the Applied Cybersecurity education program previously completed that this project is based upon.

### **Florida Department of Education Student Performance Standards**

**Program Title: Applied Cybersecurity PSAV Number: Y100300** 

#### **Course Number: CTS0018 Occupational Completion Point: A Cybersecurity Associate – 600 Hours – SOC Code 15-1122**

01.0 Demonstrate knowledge, skill, and application of computer systems. ̶ The student will be able to:

01.01 Describe and use current and emerging computer technology and software to perform personal and business related tasks.

01.02 Describe the types of communications and networking systems used in workplace environments.

01.03 Locate and use software application reference materials such as on-line help, vendor bulletin boards, tutorials, and manuals.

01.04 Troubleshoot problems with computer hardware peripherals.

01.05 Describe ethical, privacy, and security issues and problems associated with computers and information systems.

01.06 Demonstrate proficiency in using the basic features of GUI browsers.

02.0 Demonstrate knowledge of different operating systems.  $-$  The student will be able to:

02.01 Identify the most common computer operating systems.

02.02 Describe and use industry accepted file naming conventions, particularly in NTFS and FAT file systems.

02.03 Demonstrate proficiency with file management tasks (e.g., folder creation, file creation, backup, copy, delete, open, save).

02.04 Demonstrate a working knowledge of standard file formats.

02.05 Compare and contrast various operating systems (e.g., Android iOS, Windows, Mac, Linux).

02.06 Differentiate between different operating systems and applications.

02.07 Compare and contrast open source and proprietary software.

02.08 Explain how system utilities are used to maintain computer performance.

02.09 Evaluate criteria for selecting an operating system.

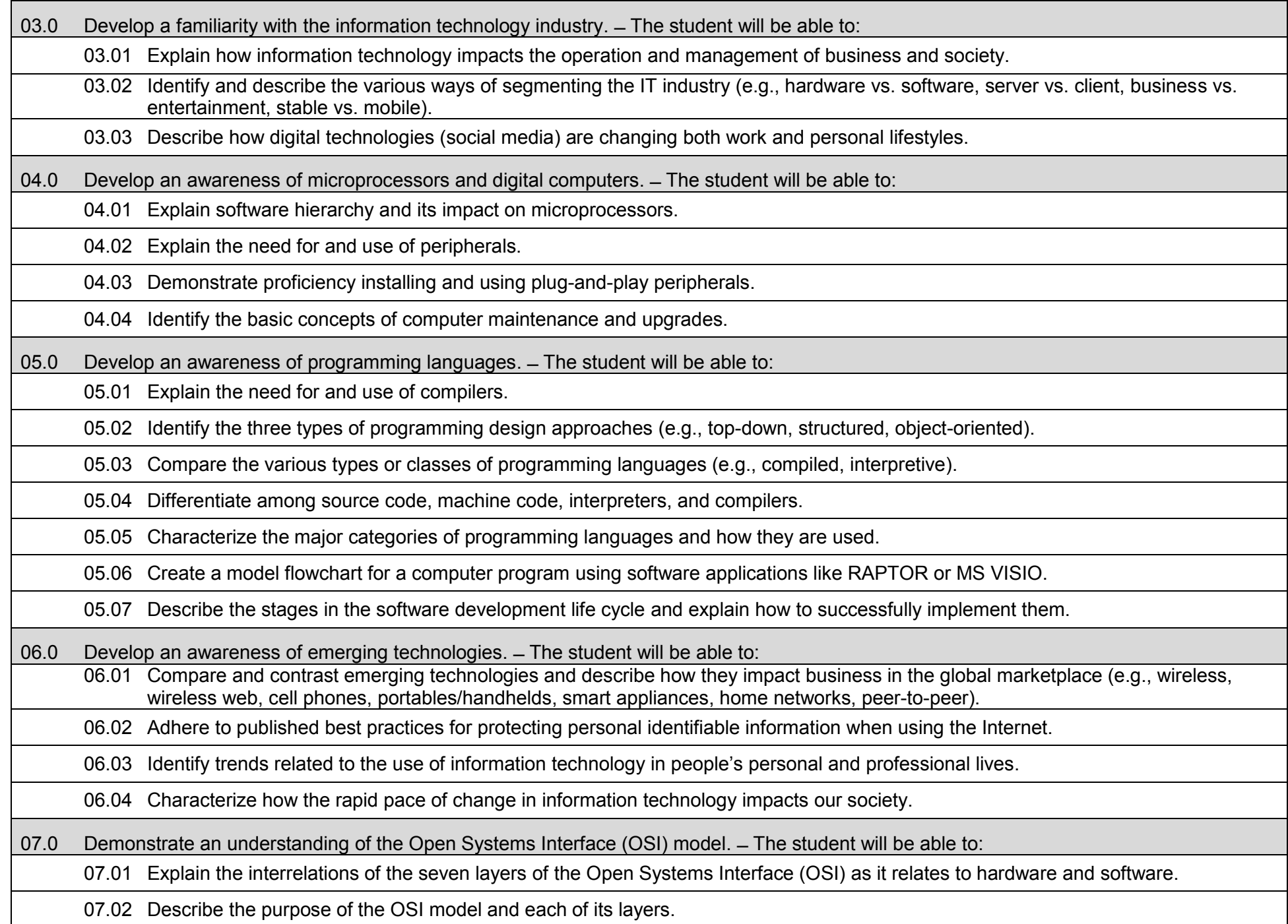

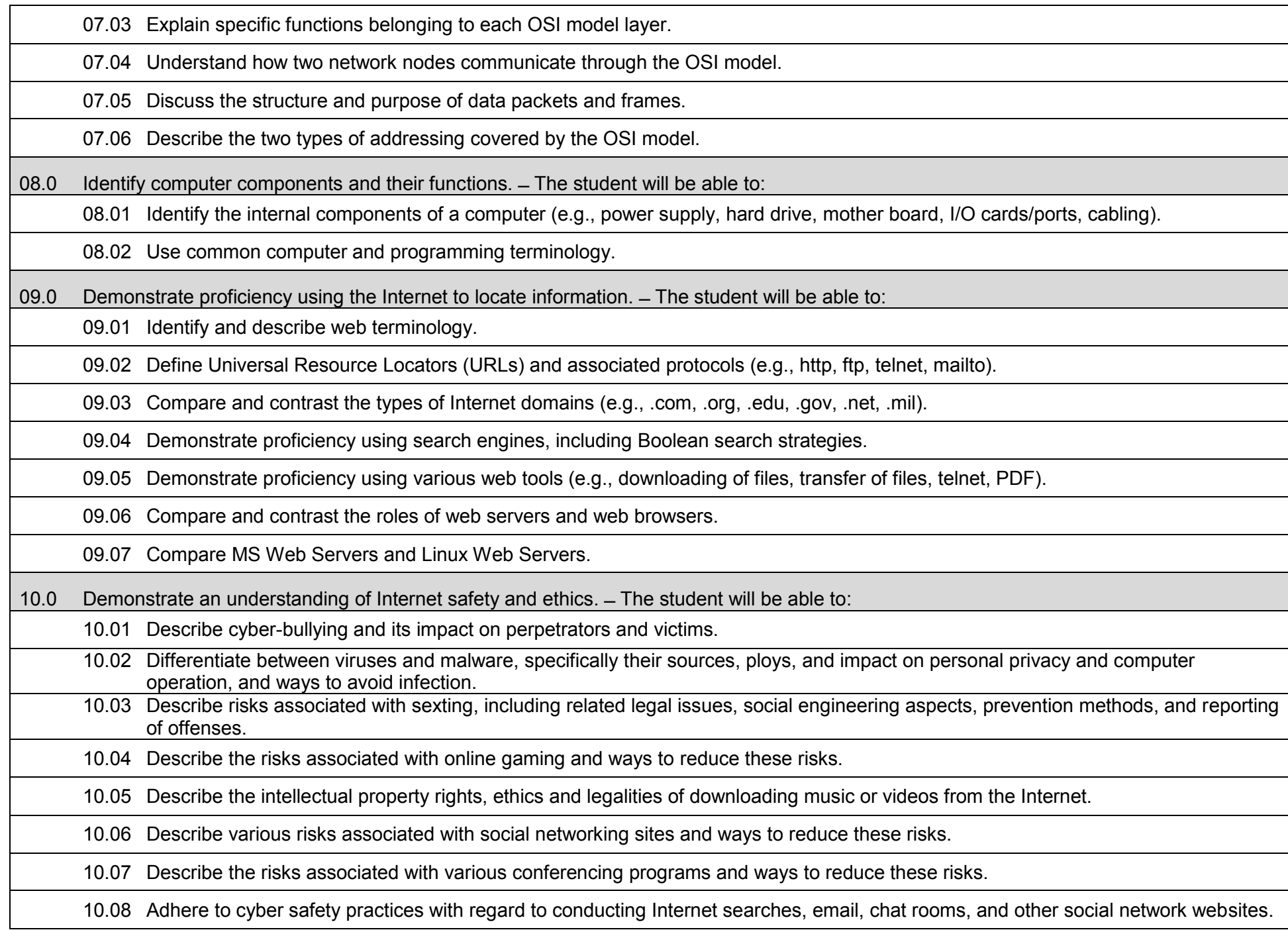

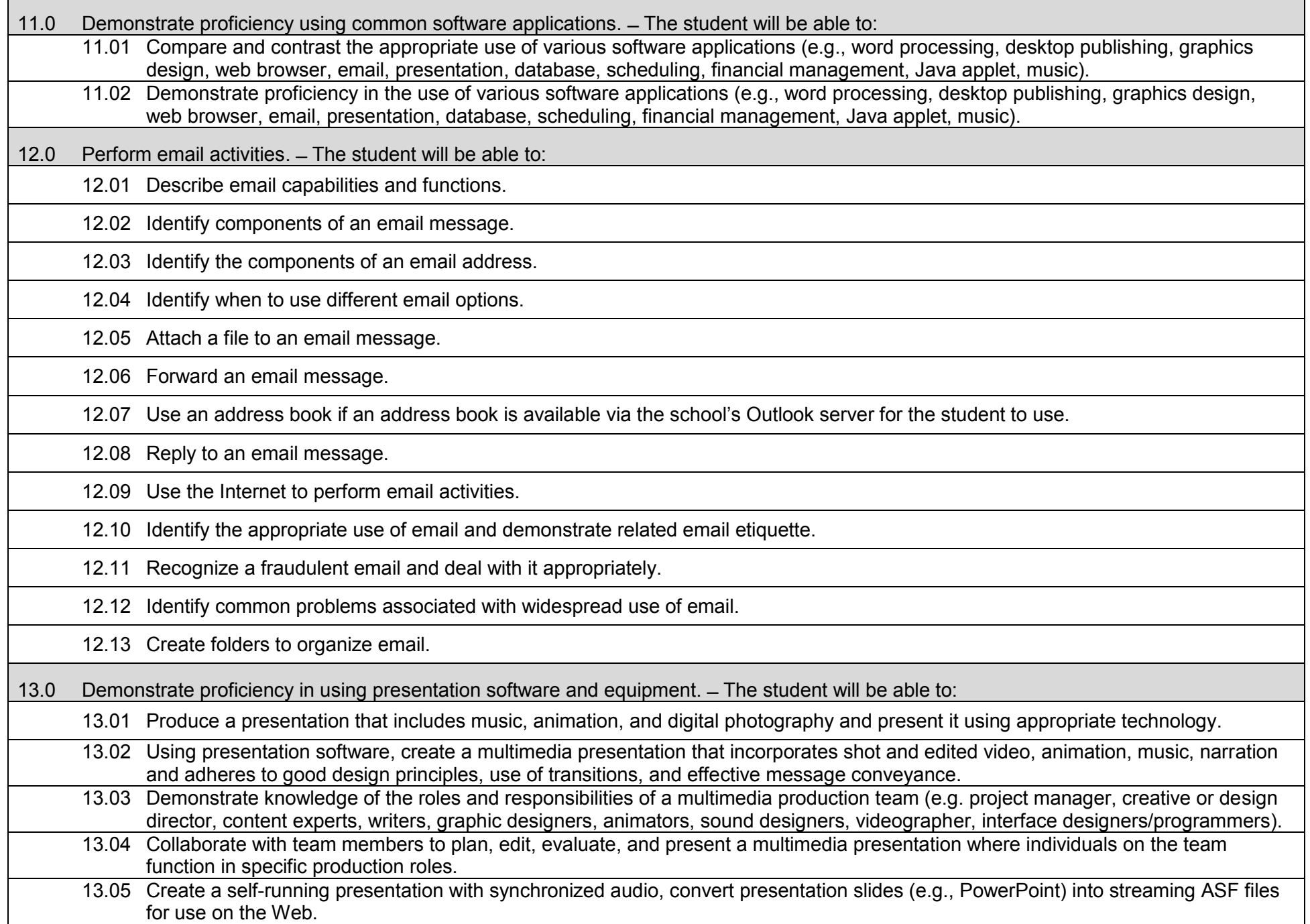

14.0 Perform decision-making activities in a multimedia environment. ̶ The student will be able to:

14.01 Determine work priorities, the audience, project budgets, project specifications and the production schedule.

- 14.02 Evaluate and select appropriate software packages and multimedia tools to complete assigned tasks.
- 14.03 Present and defend design projects.

17.0 Demonstrate an understanding of cybersecurity, including its origins, trends, culture, and legal implications. ̶ The student will be able to:

17.01 Define cybersecurity.

17.02 Describe how information security evolved into cybersecurity and the impact of the Internet on the pace and nature of the evolution.

17.03 Describe the individual elements that comprise the CIA triad (i.e., Confidentiality, Integrity, Availability).

17.04 Define and explain the various types of hackers and the role each plays in cybersecurity.

17.05 Describe various methodologies used by hackers and the basis for their employment.

18.0 Describe the national agencies and supporting initiatives involved in cybersecurity. ̶ The student will be able to:

- 18.01 Describe the role of the National Security Agency.
- 18.02 Describe current trends in cyber attacks and strategies for combating them.
- 18.03 Describe the legal implications of computer hacking and other forms of cyber attacks.
- 18.04 Understand the importance of the weekly bulletins distributed by the United States Computer Emergency Readiness Team (US-CERT).
- 18.05 Determine if any software or hardware on a given network has vulnerabilities outlined in the most recent US-CERT bulletin.
- 19.0 Discuss the underlying concepts of terms used in cybersecurity.  $-$  The student will be able to:

19.01 Differentiate between cybersecurity and information assurance.

19.02 Define confidentiality and give examples of security breaches.

19.03 Define integrity and give examples of security breaches.

19.04 Define authenticity and give examples of security breaches.

19.05 Define accountability (non-repudiation) and give examples of security breaches.

- 20.0 Demonstrate an understanding of basic computer components, their functions, and their operation. ̶ The student will be able to:
	- 20.01 Describe the internal components of a computer (e.g., power supply, hard drive, mother board, I/O cards/ports, cabling).
	- 20.02 Demonstrate and understanding of common computer and programming terminology.
	- 20.03 Explain the physical and logical architecture of a microcomputer system.
	- 20.04 Describe the file types used in the operation of a computer.
	- 20.05 Compare and contrast memory technologies (e.g., RAM, ROM, virtual memory, memory management).
- 21.0 Demonstrate knowledge of different operating systems. ̶ The student will be able to:
	- 21.01 Compare operating system file naming conventions.
	- 21.02 Describe the common elements that comprise the architecture of an operating system (e.g., kernel, file manager, memory manager, device manager, network manager).
	- 21.03 Demonstrate proficiency with file management and structure (e.g., folder creation, file creation, backup, copy, delete, open, save).
	- 21.04 Demonstrate a working knowledge of standard file formats.
	- 21.05 Describe the purpose of various operating systems (e.g., Windows, Mac, iOS, Android and Linux).
	- 21.06 Describe the difference between client and network operating systems.
	- 21.07 Differentiate between different operating systems and applications and Macros.
	- 21.08 Explain the basics of boot sequences, methods and startup utilities.
	- 21.09 Compare and contrast open source and proprietary software.
	- 21.10 Describe common system utilities used in performing computer maintenance.
- 22.0 Demonstrate an understanding of the Open Systems Interface (OSI) model. ̶ The student will be able to:
	- 22.01 Explain the interrelations of the seven layers of the Open Systems Interface (OSI) as it relates to hardware and software.
	- 22.02 Describe the purpose of the OSI model and each of its layers.
	- 22.03 Explain specific functions belonging to each OSI model layer.
	- 22.04 Understand how two network nodes communicate through the OSI model.
	- 22.05 Discuss the structure and purpose of data packets and frames.
	- 22.06 Describe the two types of addressing covered by the OSI model.

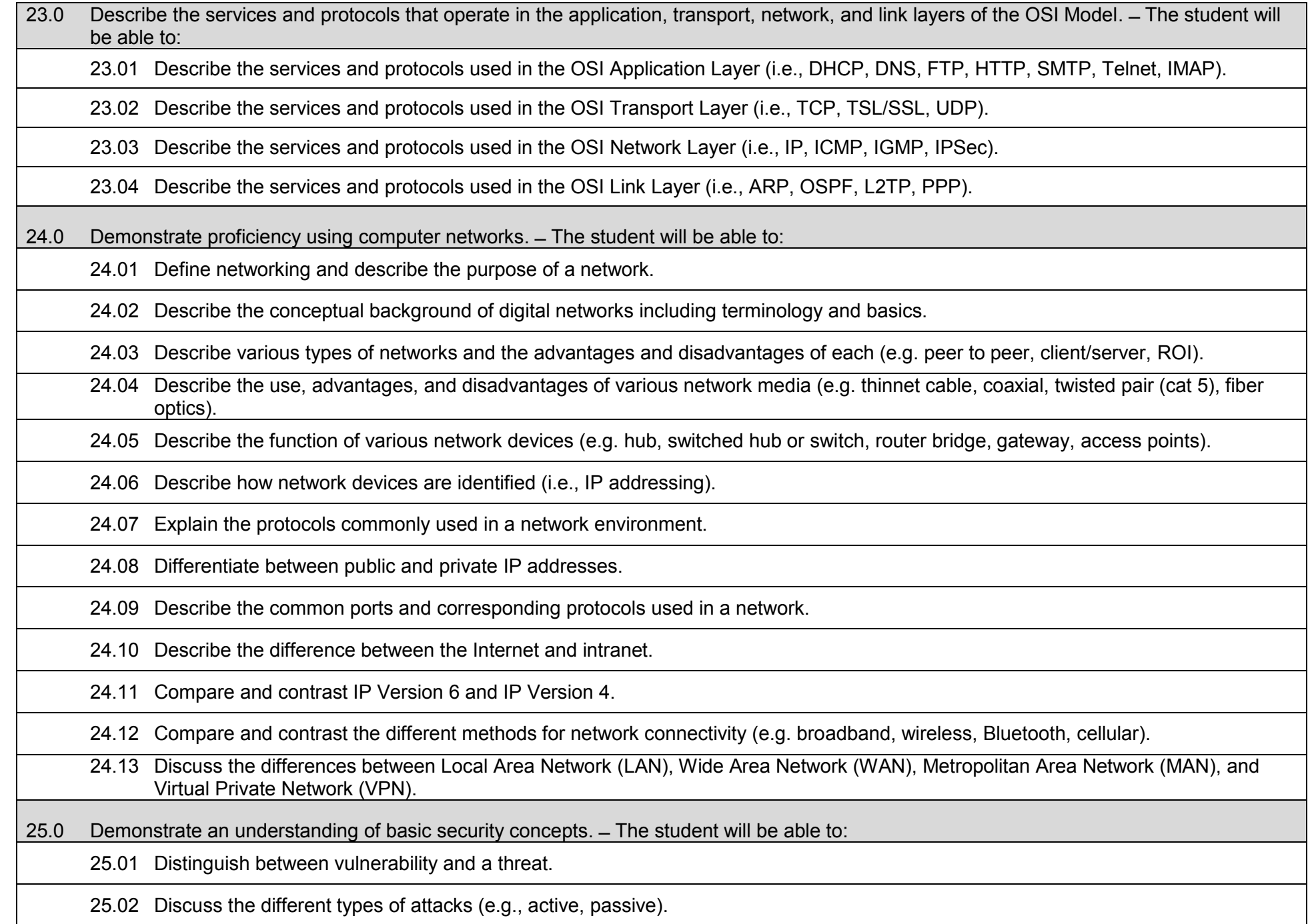

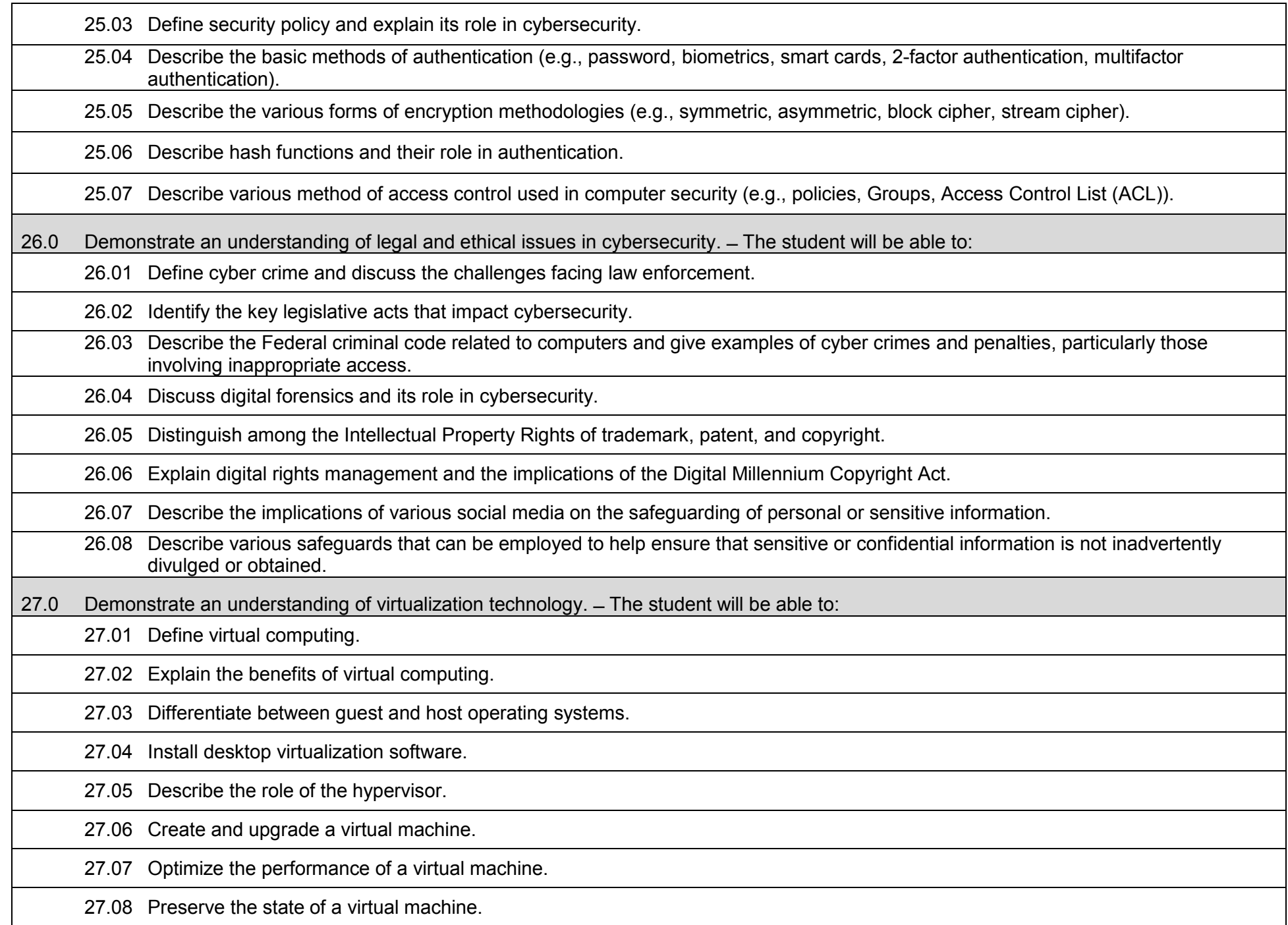

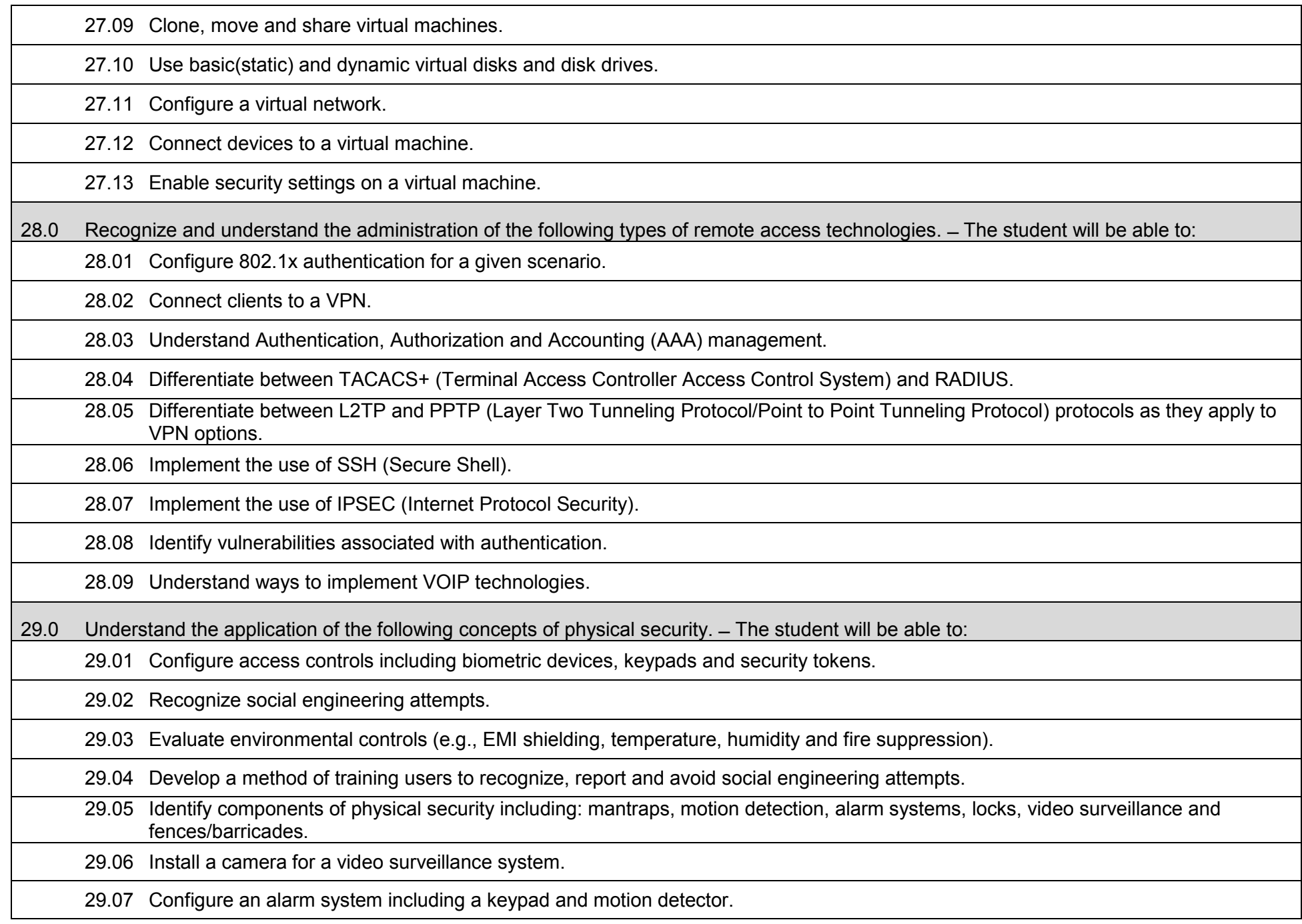

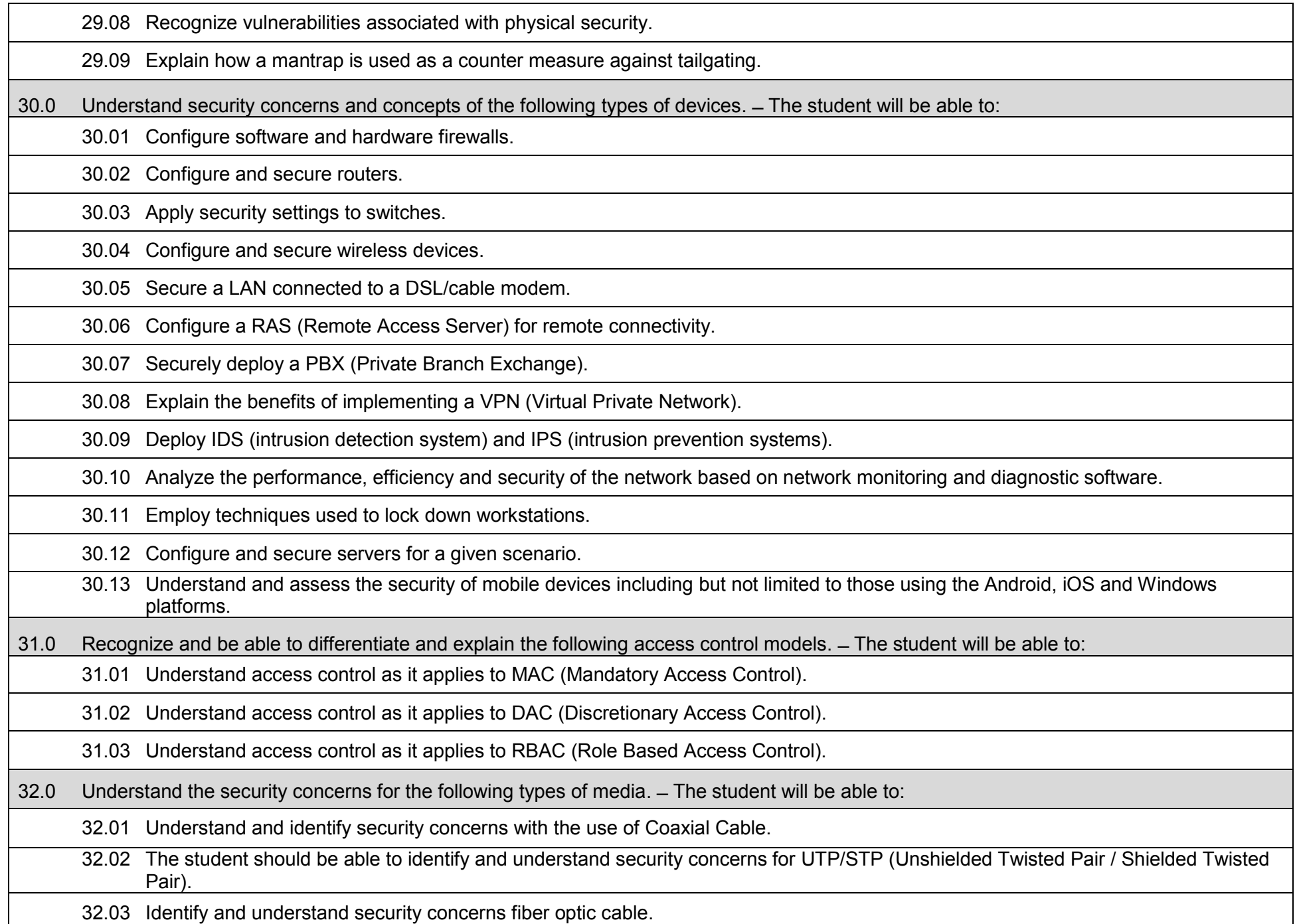

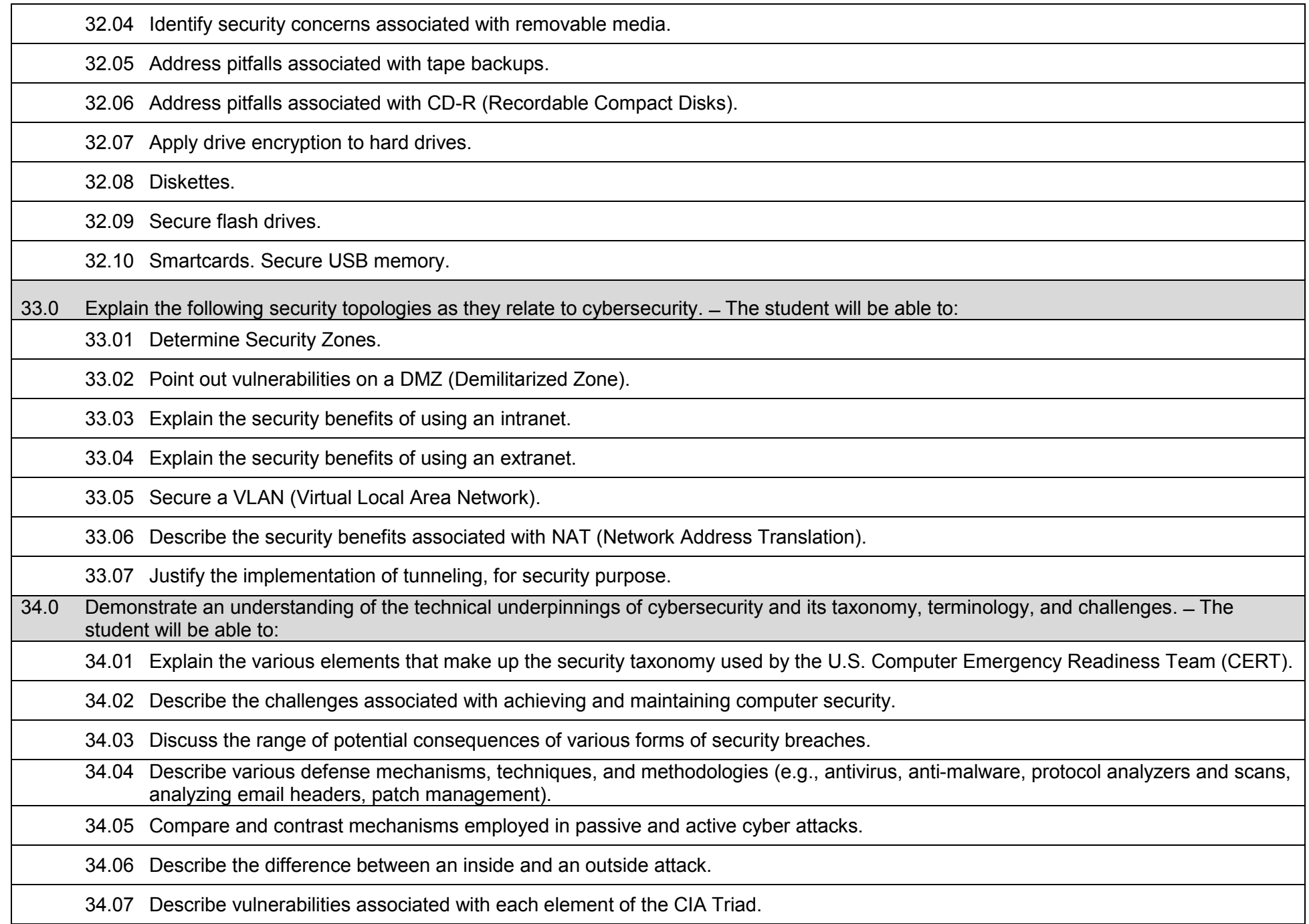

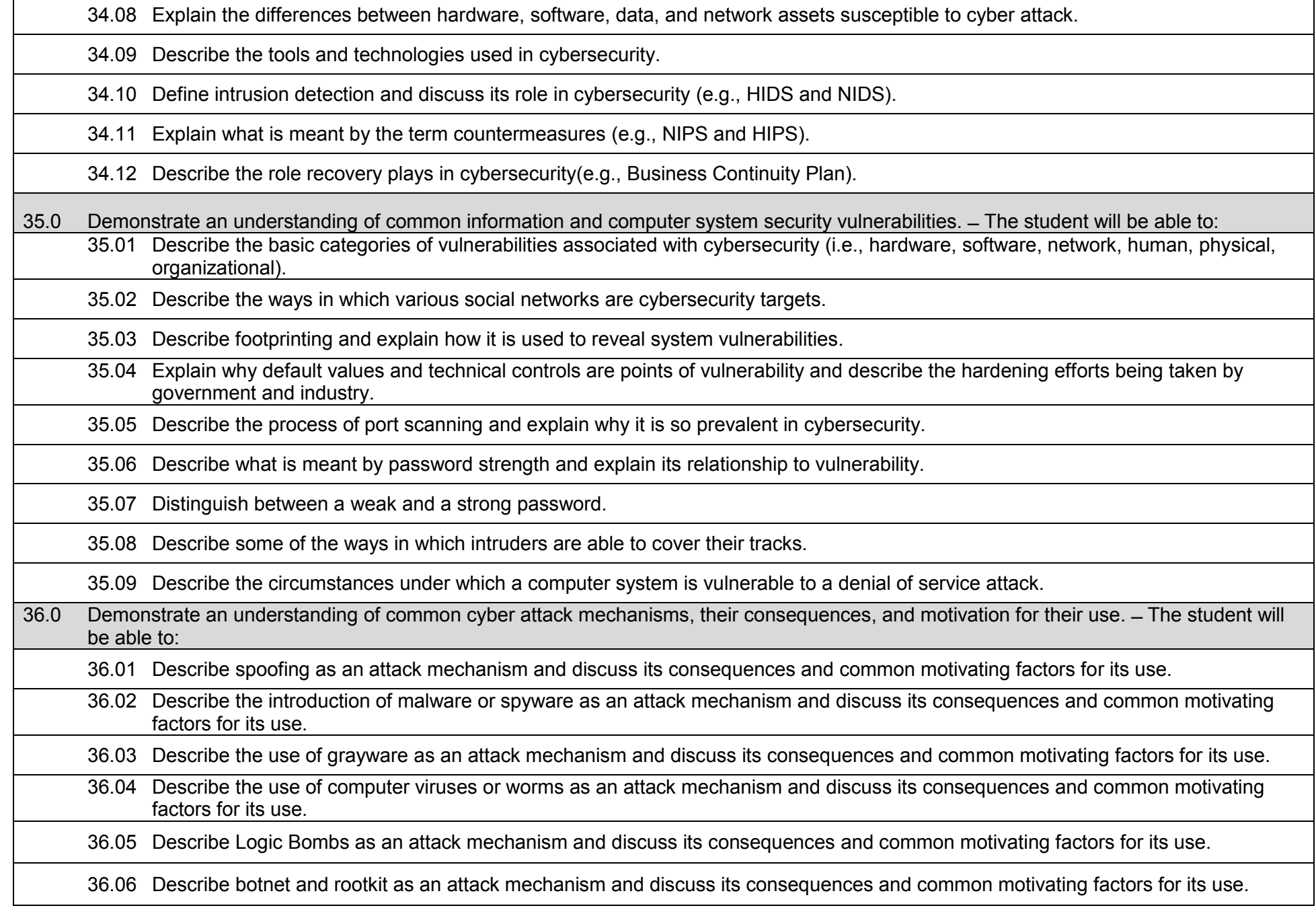

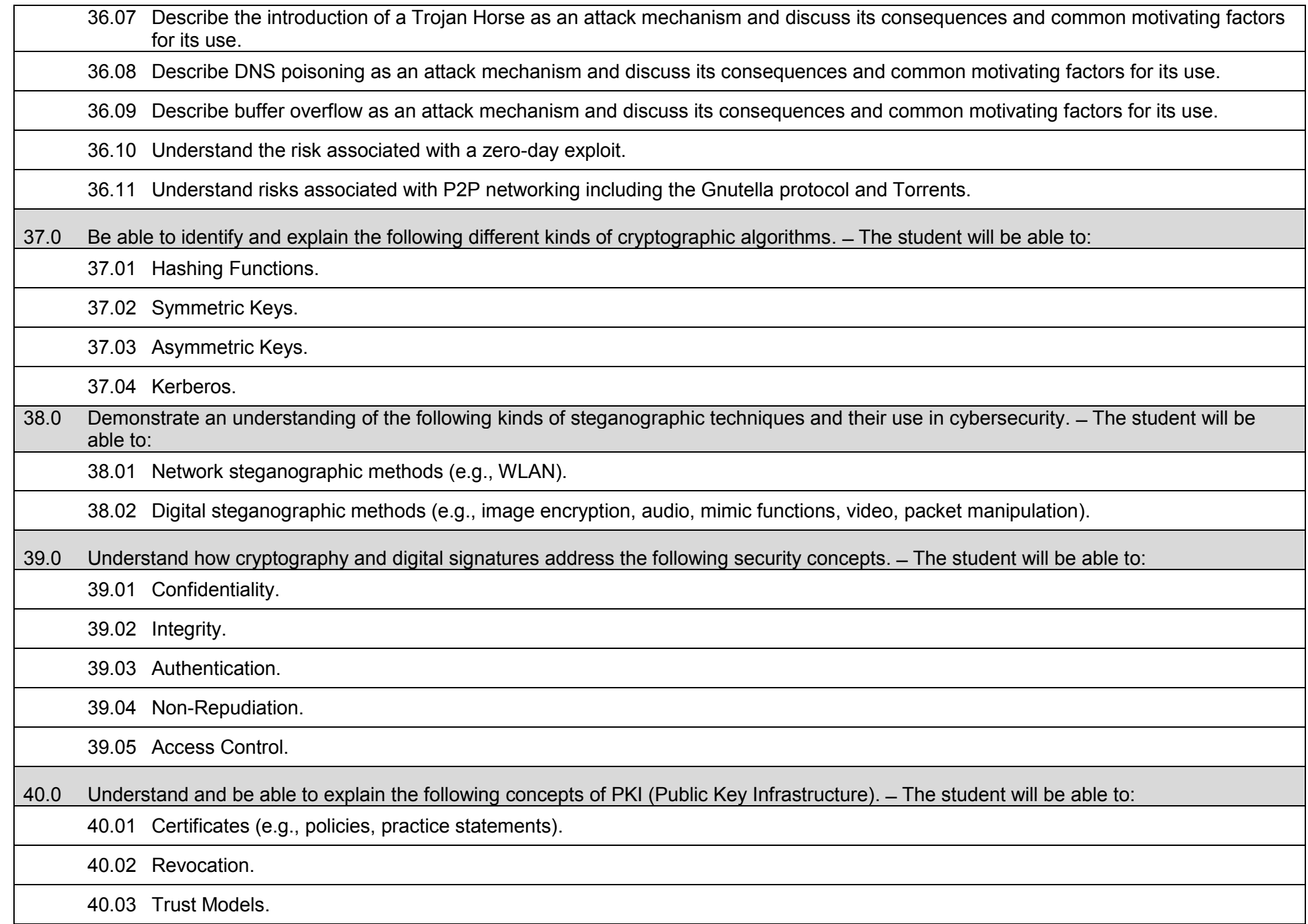

- 41.0 Demonstrate an understanding of certificates and their role in cybersecurity. ̶ The student will be able to:
	- 41.01 Describe the role of a Certificate Authority (CA).
	- 41.02 Describe Registration Authority (RA) and its relevance to security certificates.
	- 41.03 Compare and contrast SSL/TSL X.509-compliant certificates with PGP-compliant certificates.
	- 41.04 Describe the events that make up the lifecycle of a certificate.
	- 41.05 Describe how root certificate distribution works.
- 42.0 Demonstrate an understanding of intrusion, the types of intruders, their techniques, and their motivation. The student will be able to:

## 42.01 Define intrusion.

- 42.02 Describe the classes of intruders (i.e., masquerader, misfeasor, clandestine user).
- 42.03 Describe what is meant by a hacker and discuss their role in cybersecurity.
- 42.04 Compare and contrast the "black hat", "white hat", "blue hat", and "grey hat" hacker cultures (i.e., computer criminal versus computer security expert).
- 42.05 Describe various techniques used by hackers to achieve intrusion.
- 43.0 Demonstrate an understanding of Intrusion Detection Systems (IDS). ̶ The student will be able to:
	- 43.01 Describe the three logical components that comprise an IDS (i.e., sensors, analyzers, user interface).
	- 43.02 Explain how user behavior relates to the detection of an intruder.
	- 43.03 Describe the essential requirements for any IDS.
- 44.0 Describe host-based IDS, its capabilities, and its approaches to detection (i.e., anomaly, signature). The student will be able to:
	- 44.01 Describe anomaly detection, specifically threshold and profile-based approaches.
	- 44.02 Describe the types of audit records employed in intrusion detection (i.e., native, detection-specific).
	- 44.03 Describe signature detection, specifically rule-based anomaly and penetration identification approaches.
- 45.0 Describe network-based IDS, its capabilities, and its approaches to detection (i.e., anomaly, signature). ̶ The student will be able to:
	- 45.01 Describe the primary approach for intrusion detection in a network.
	- 45.02 Compare and contrast inline and passive sensors.
	- 45.03 Discuss typical placement of sensors in a network-based IDS environment and explain the rationale for each.

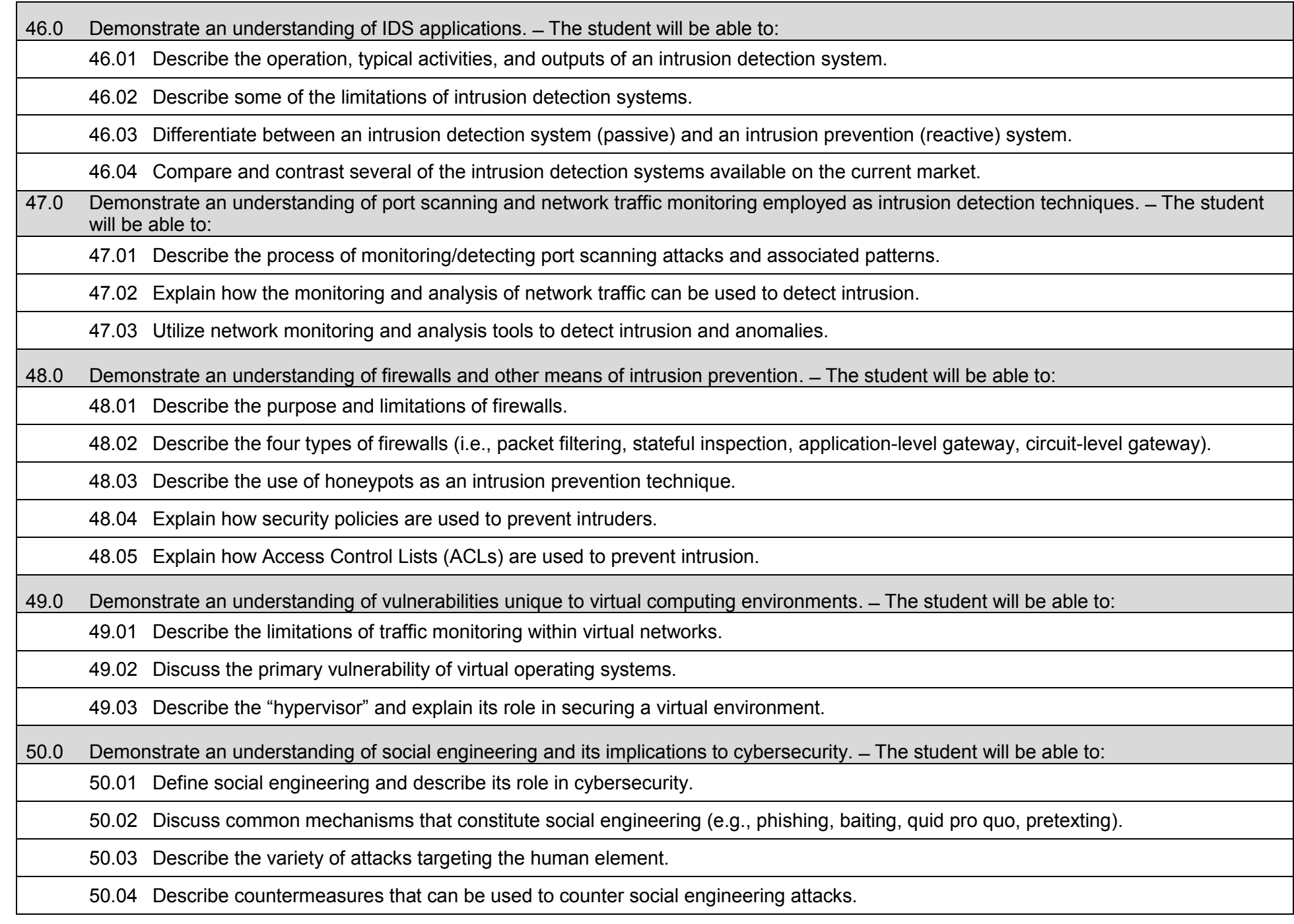

- 51.0 Demonstrate an understanding of fundamental security design principles and their role in limiting points of vulnerability. ̶ The student will be able to:
	- 51.01 Discuss the three over-arching security design principles (i.e., only necessary, simple, ease of use).
	- 51.02 Describe the principle of least privilege as it relates to computer security.
	- 51.03 Describe the principle of separation of duties as it relates to computer security.
	- 51.04 Describe the principle of defense in depth as it relates to computer security.
	- 51.05 Describe the principle of fail secure or fail safe and false positive or false negative as it relates to computer security.
	- 51.06 Describe the principle of economy of mechanism as it relates to computer security.
	- 51.07 Describe the principle of complete mediation as it relates to computer security.
	- 51.08 Describe the principle of open design as it relates to computer security.
	- 51.09 Describe the principle of least common mechanism as it relates to computer security.
	- 51.10 Describe the principle of psychological acceptability as it relates to computer security.
	- 51.11 Describe the principle of leveraging existing components as it relates to computer security.
	- 51.12 Describe the principle of weakest link as it relates to computer security.
	- 51.13 Describe the principle of single point of failure as it relates to computer security.
- 52.0 Demonstrate an understanding of how to configure host systems to guard against cyber intrusion. ̶ The student will be able to:
	- 52.01 Describe the security features and options available for configuring network routers to prevent intrusion.
	- 52.02 Describe the various types of firewalls (i.e., packet filtering, stateful, application-level gateway, circuit-level gateway) and how each can be used to prevent intrusion.
	- 52.03 Explain the configuration and operation of a Demilitarized Zone (DMZ) host, including the key services contained within the zone.
	- 52.04 Describe the role of security zones, content filters, subnets, and trusted zones in configuring a network infrastructure.
- 53.0 Demonstrate an understanding of authentication methods and strategies. ̶ The student will be able to:
	- 53.01 Describe the strengths, vulnerabilities, and countermeasures related to the use of passwords for authentication.
		- 53.02 Describe ways in which passwords are compromised and techniques/models for strengthening.
		- 53.03 Explain token authentication methods (e.g., memory cards, smart cards) and limitations.

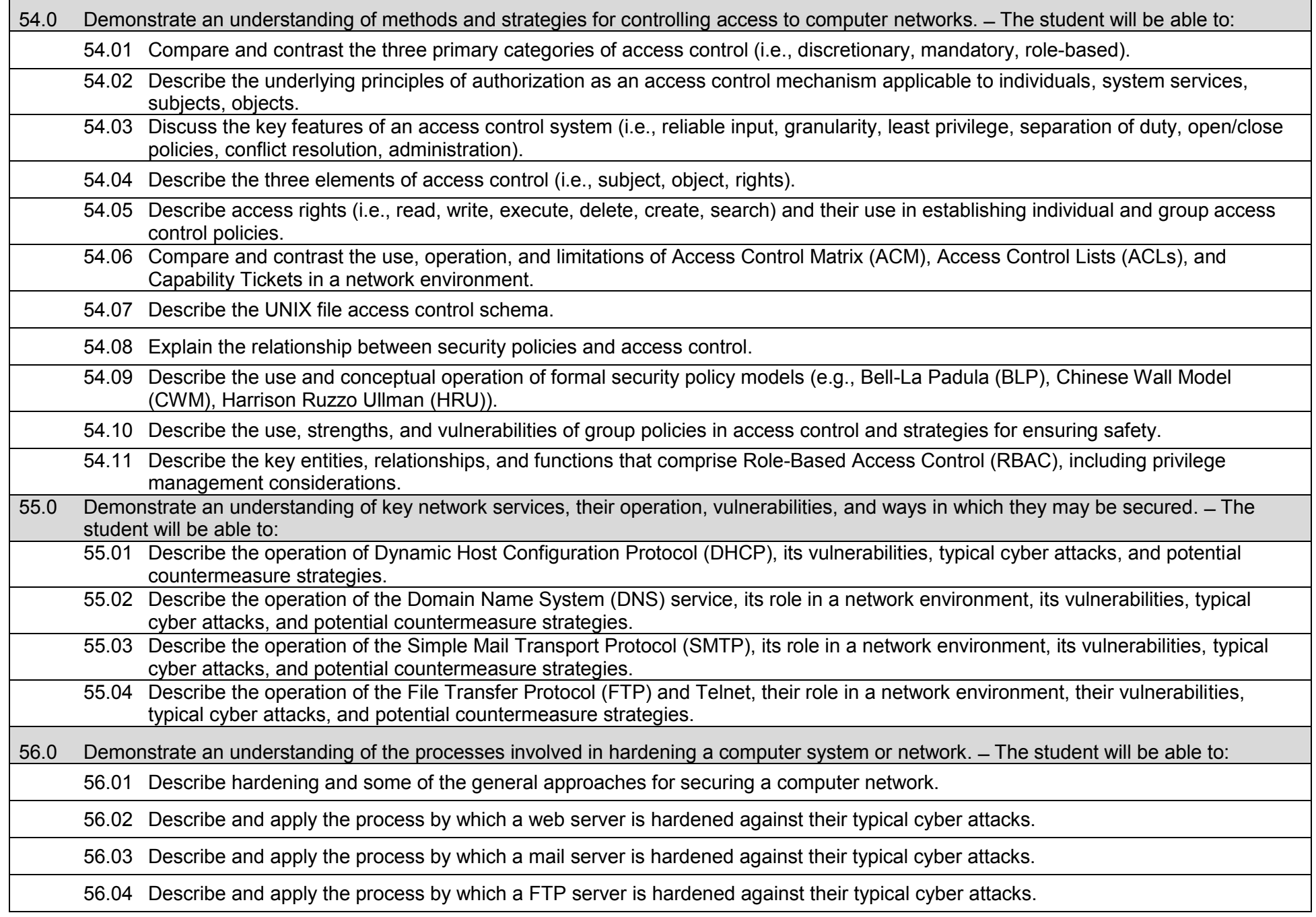

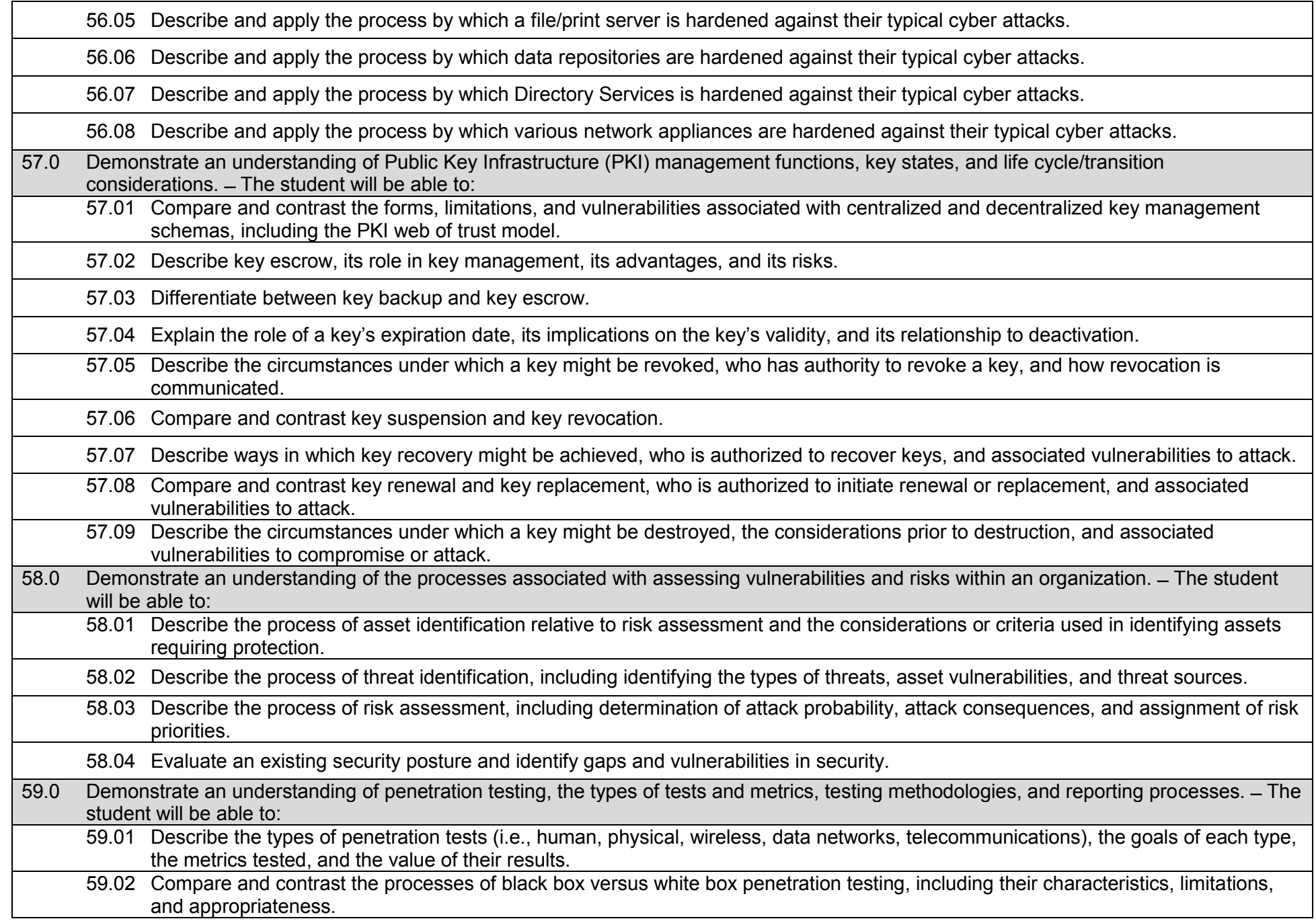

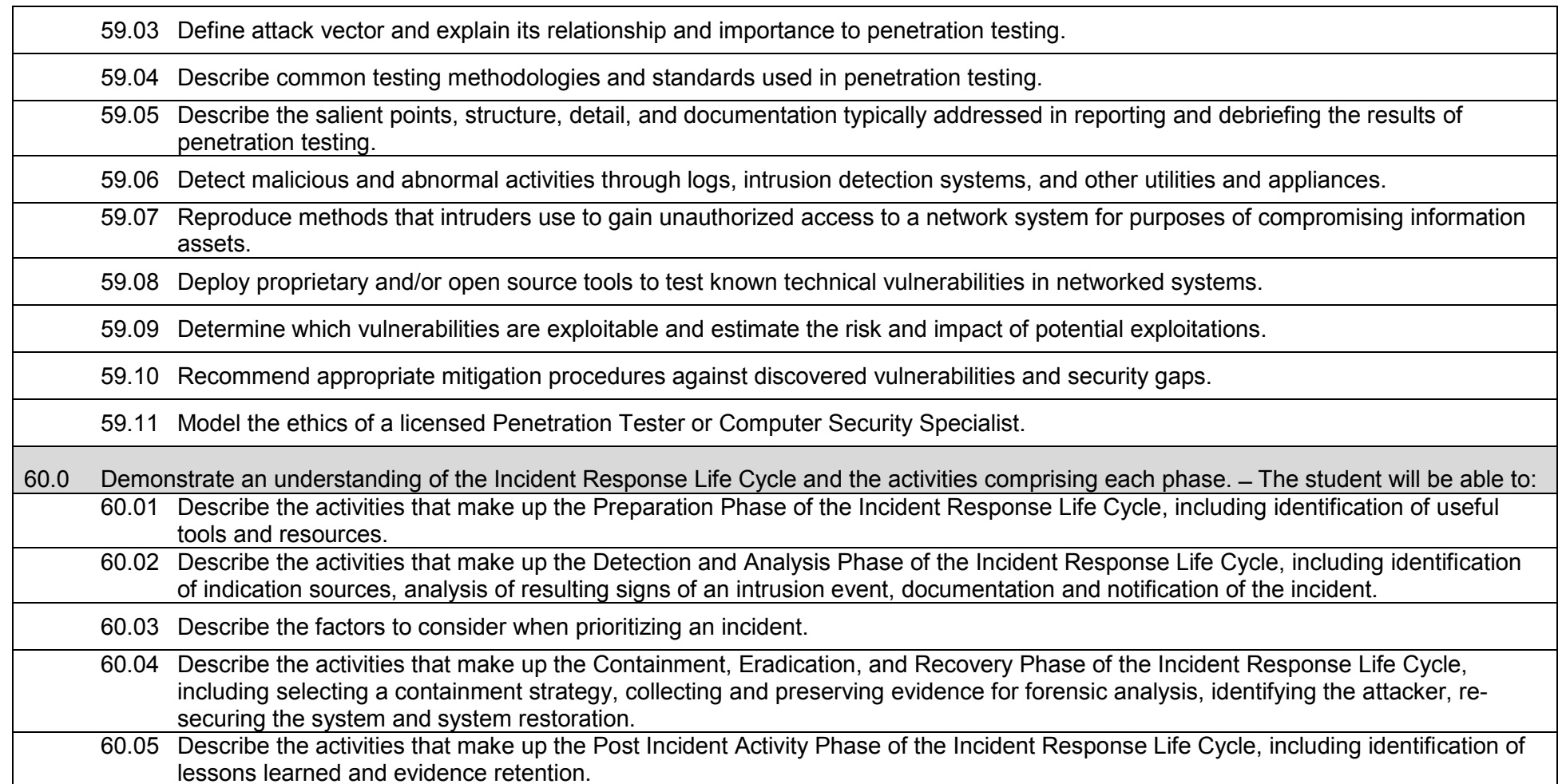

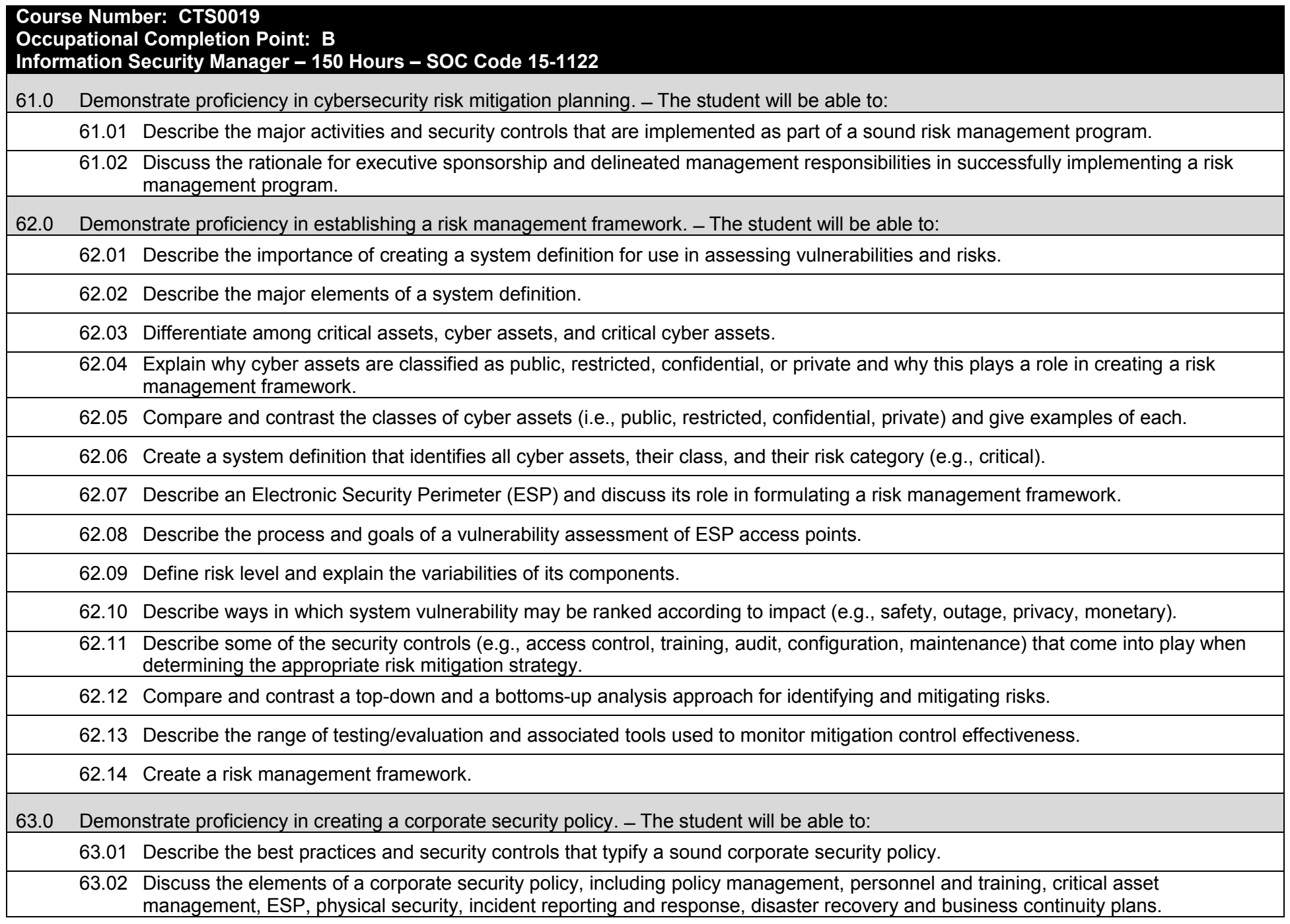

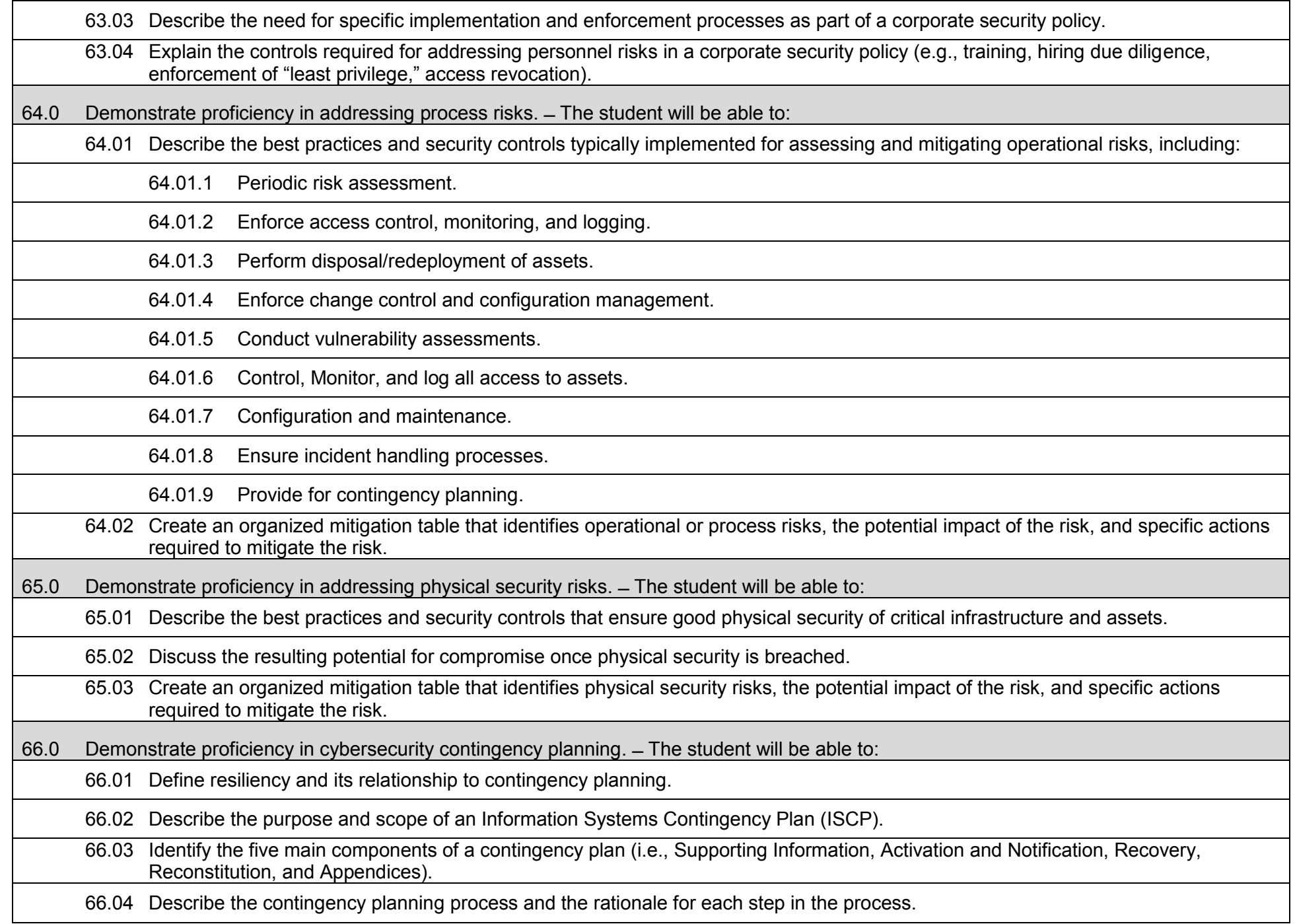

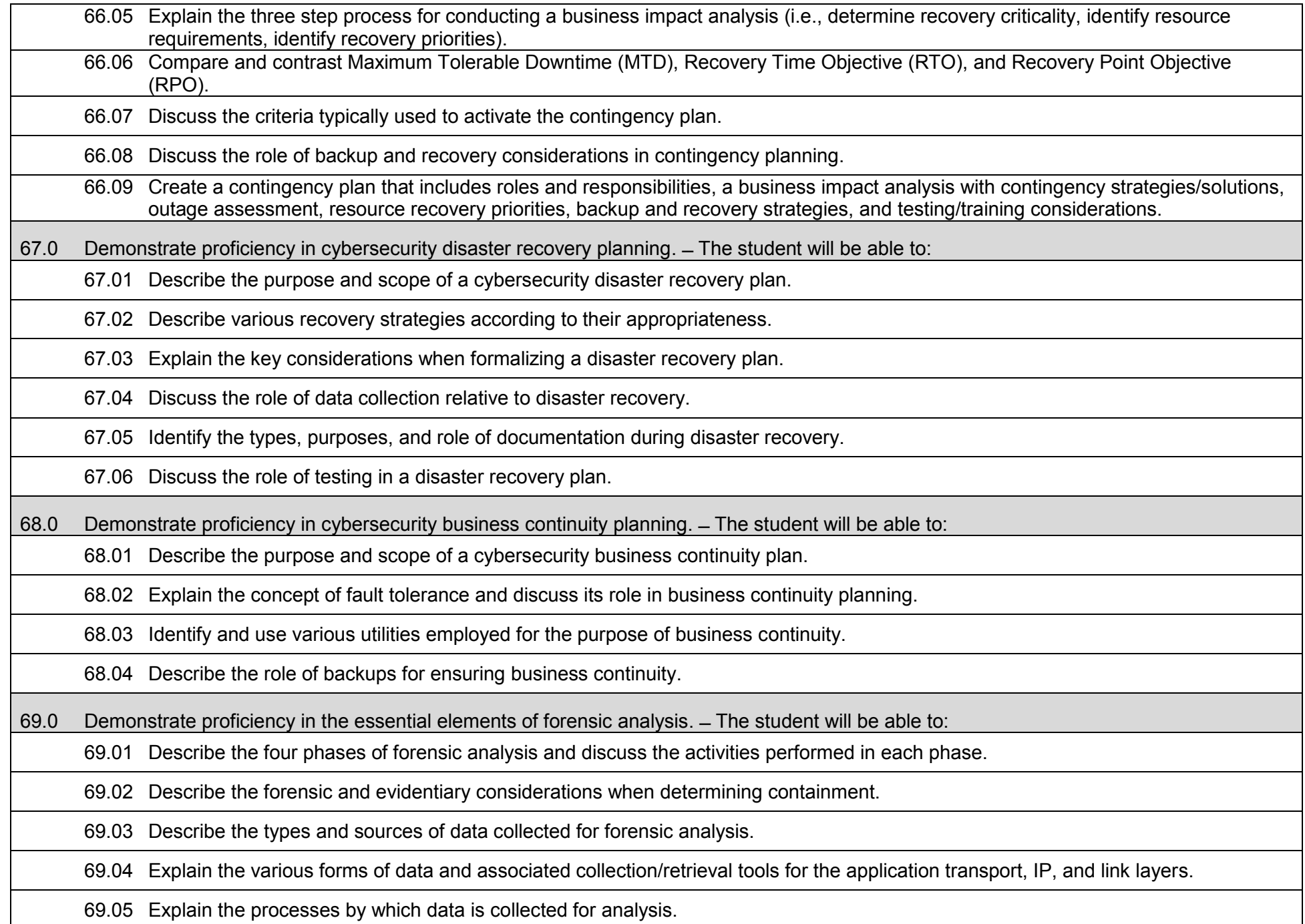

69.06 Describe the role of system event logs in data collection.

69.07 Describe the role of the process log in data collection.

69.08 Describe the processes associated with preserving evidence collected for forensic purposes.

69.09 Describe how the chain of custody can be maintained for evidence collected during a forensic analysis effort.

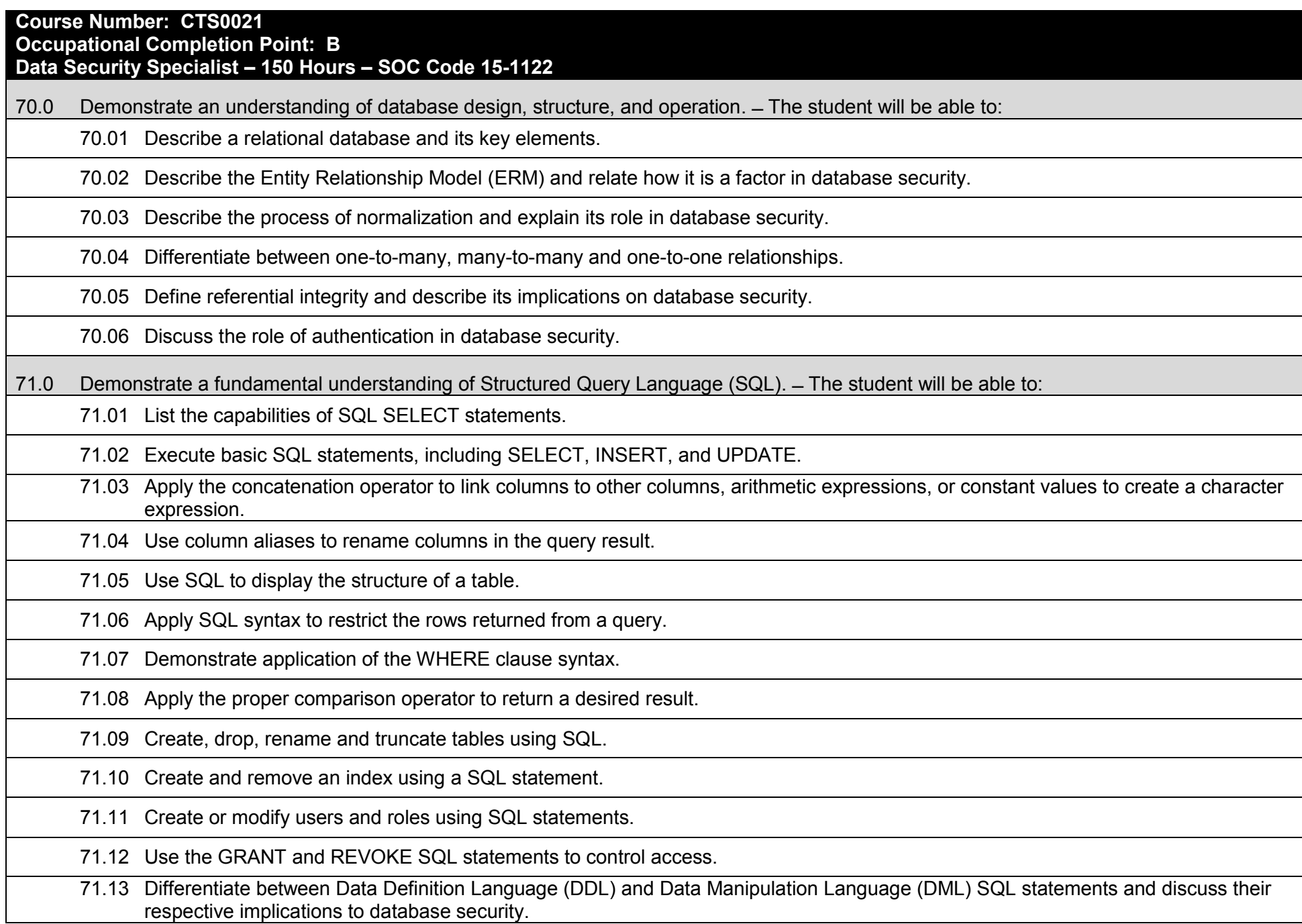

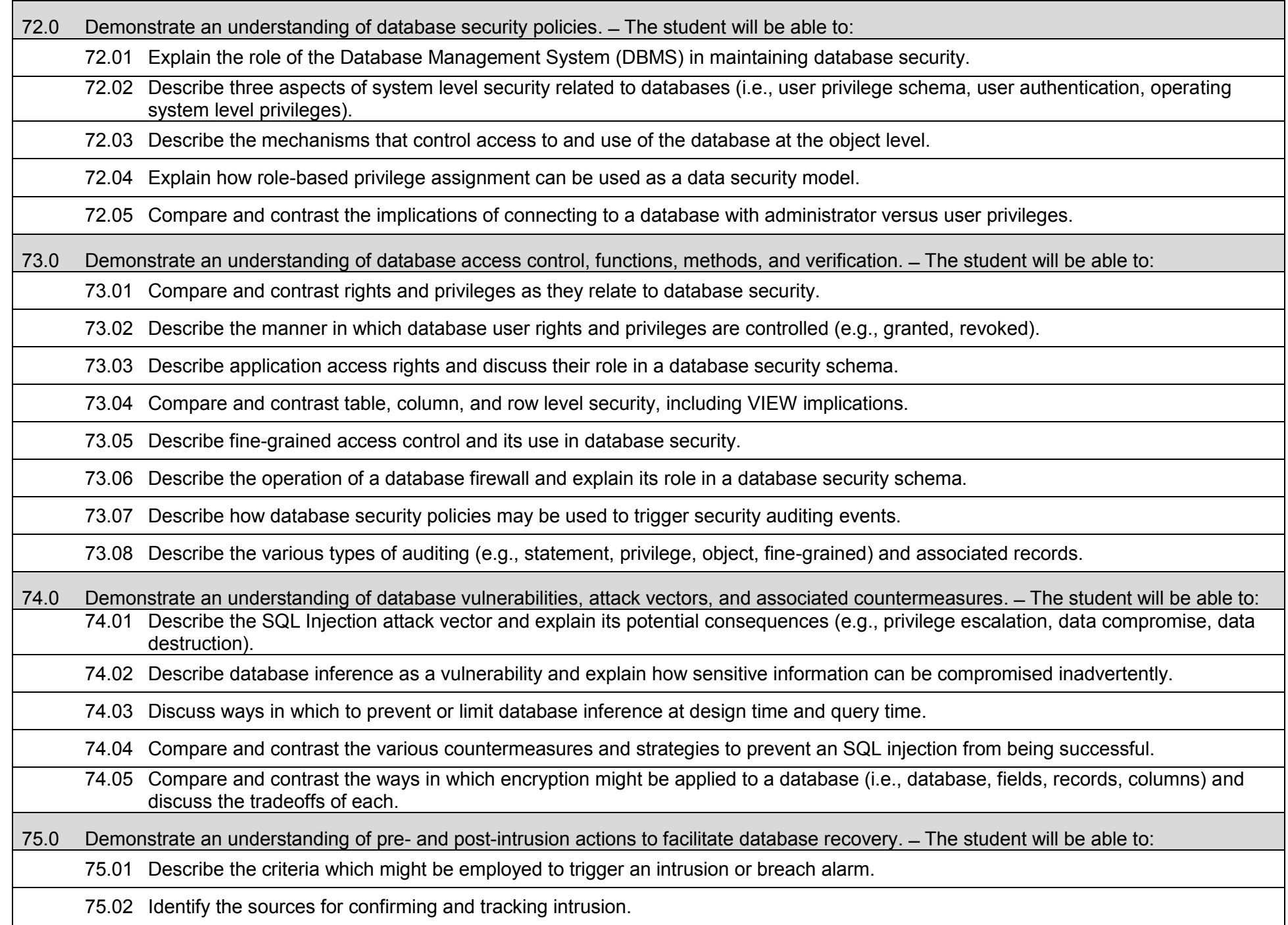

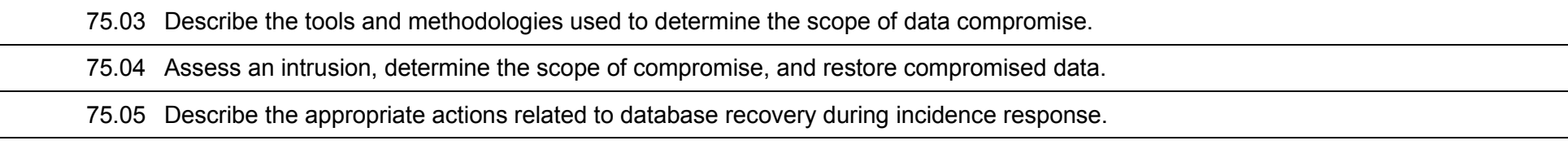

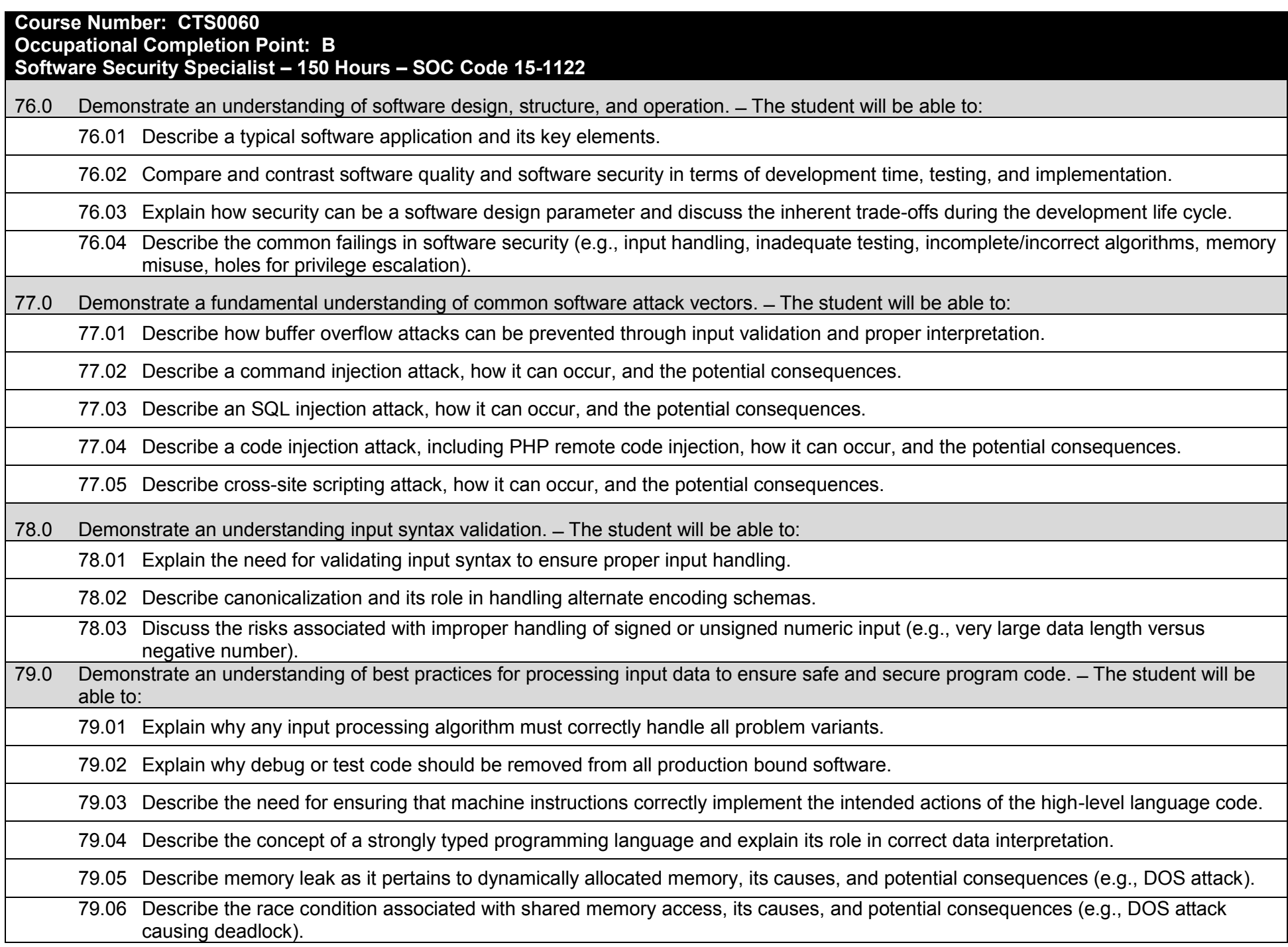

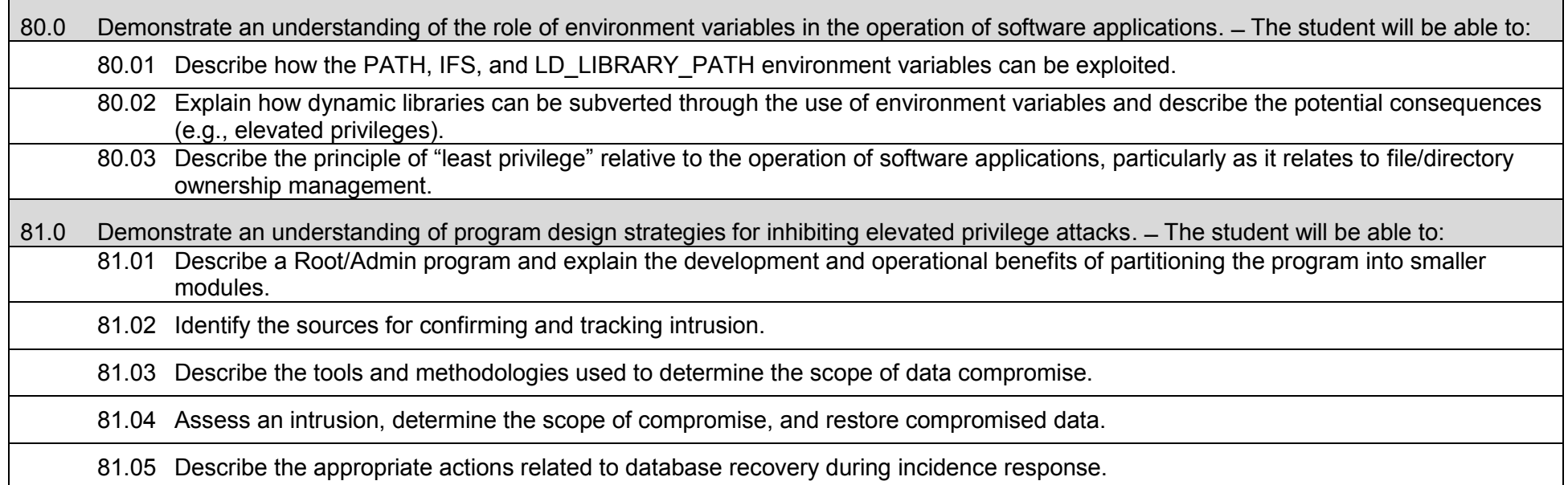

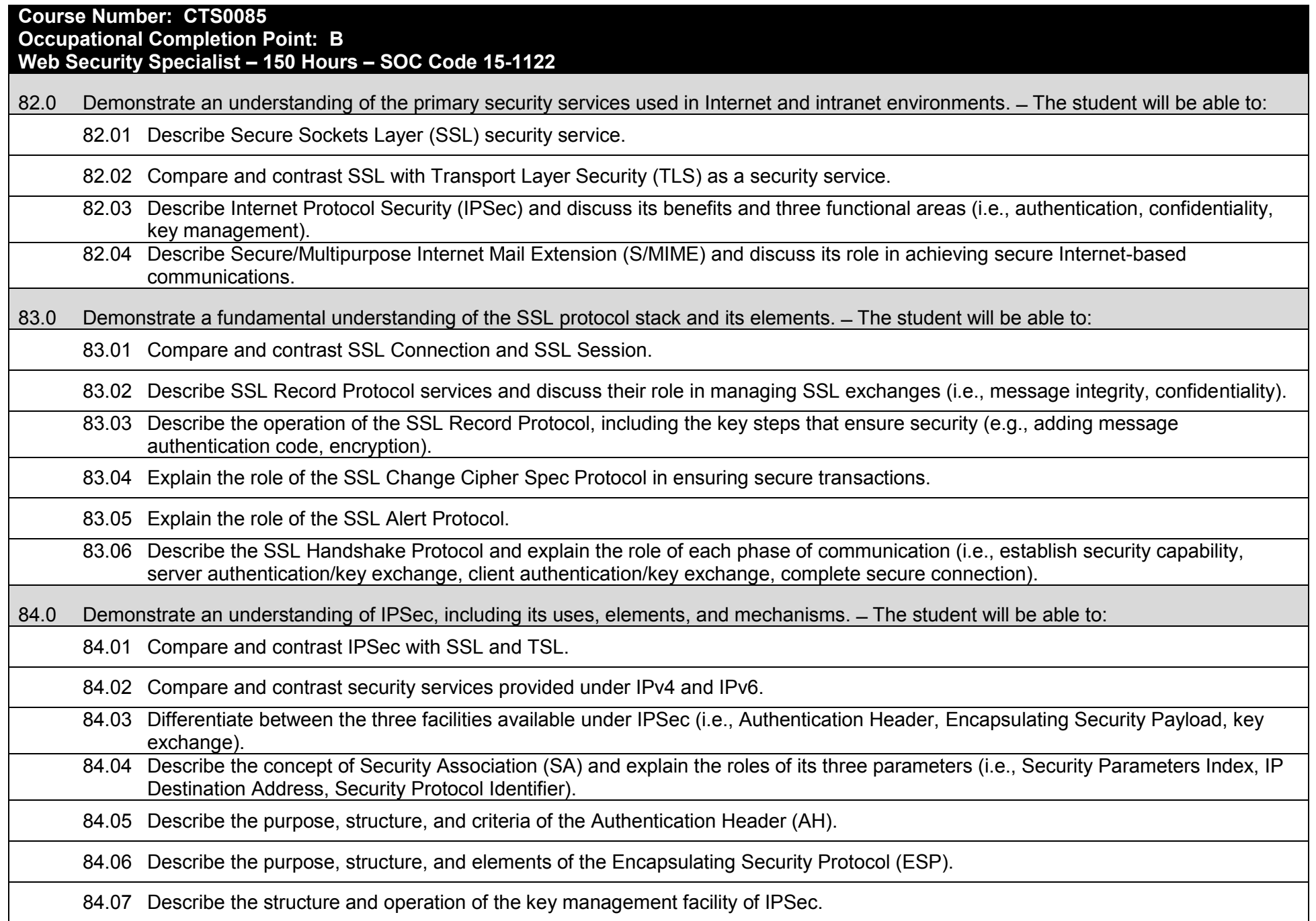

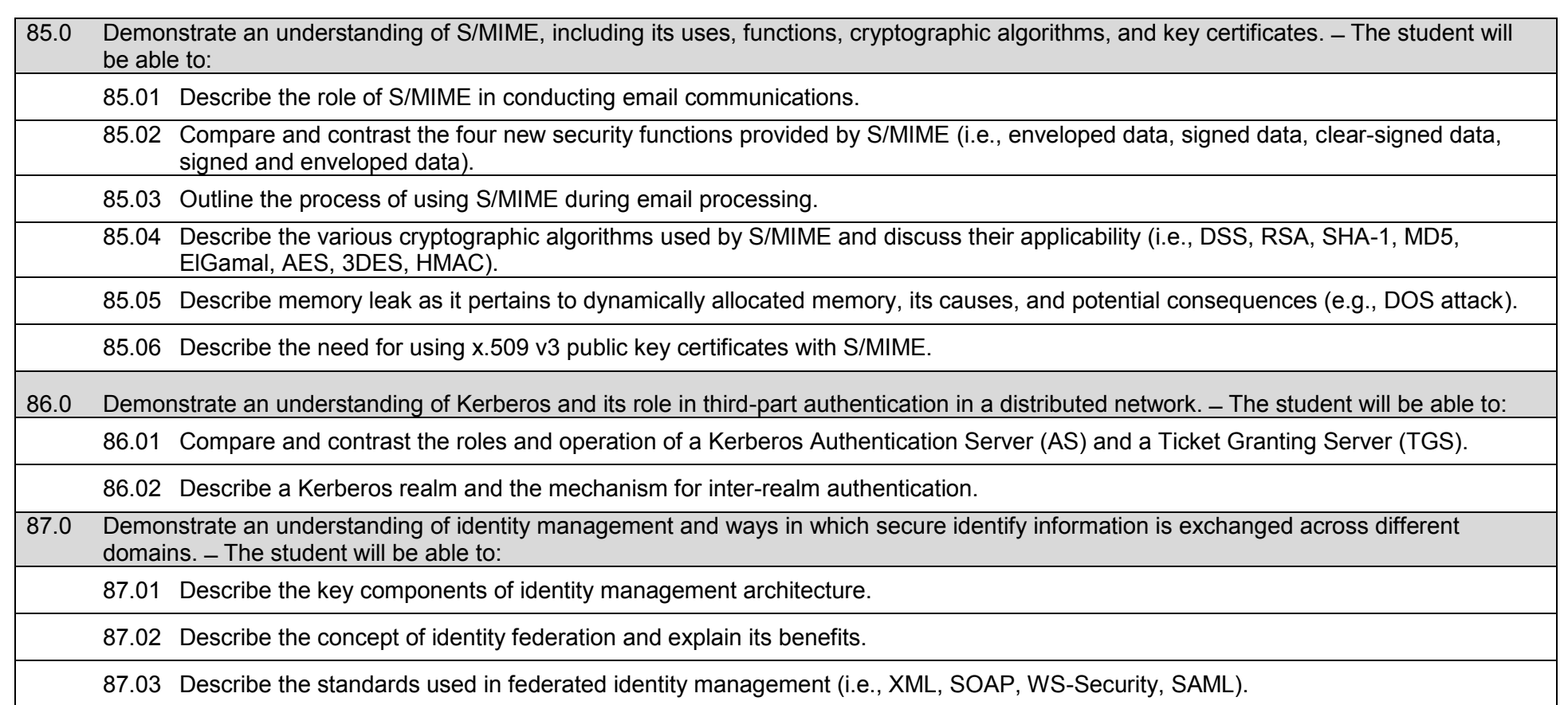
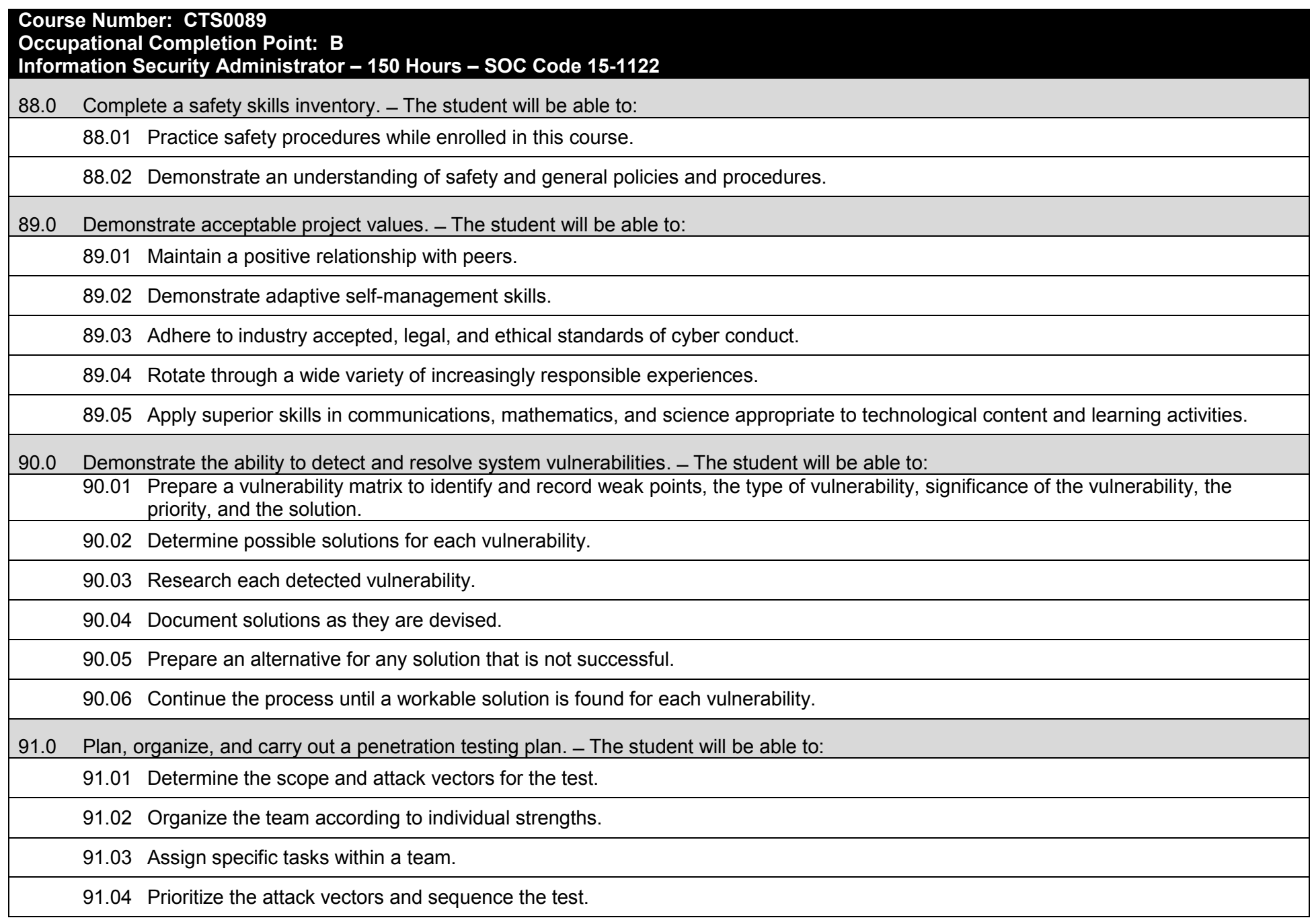

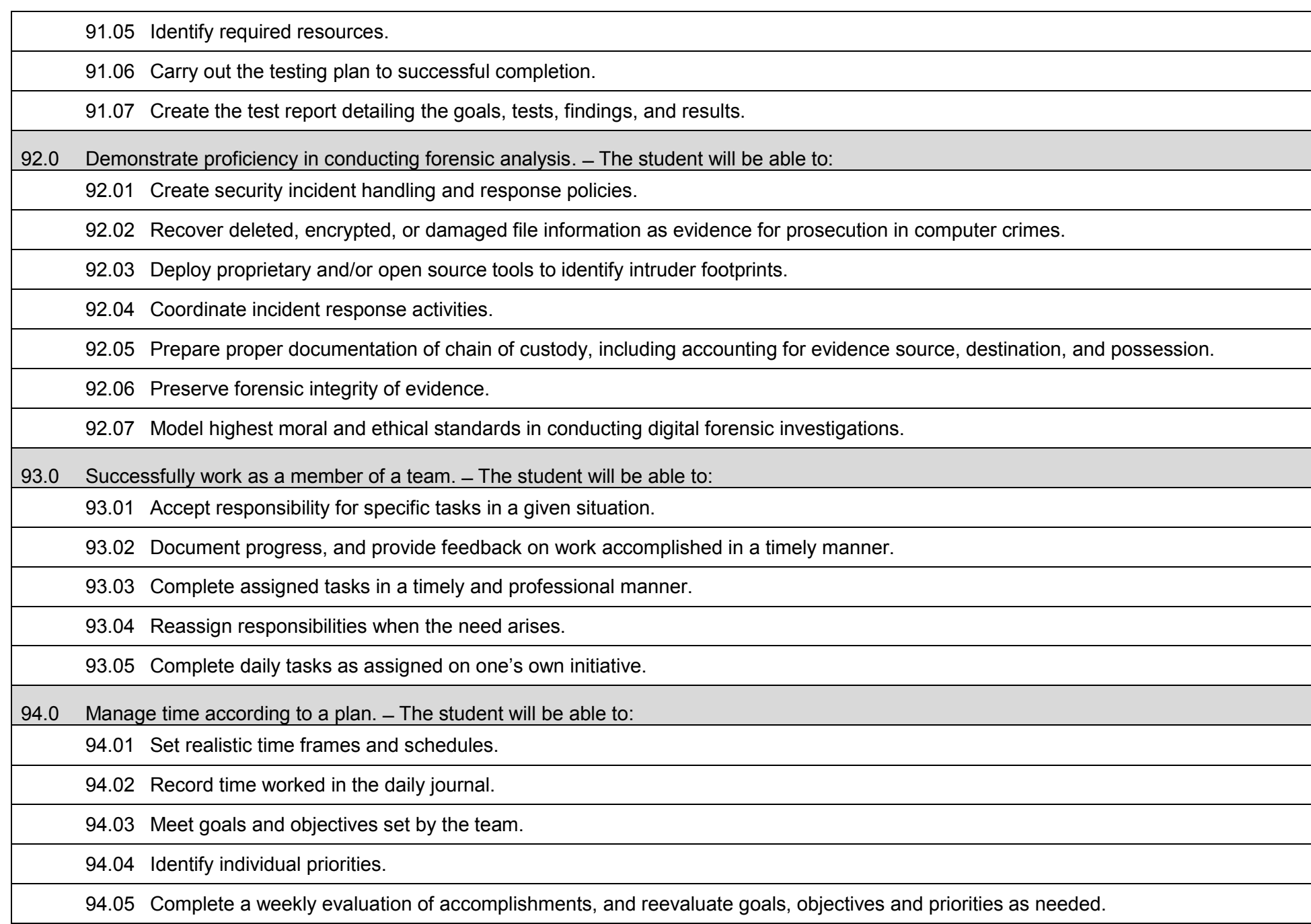

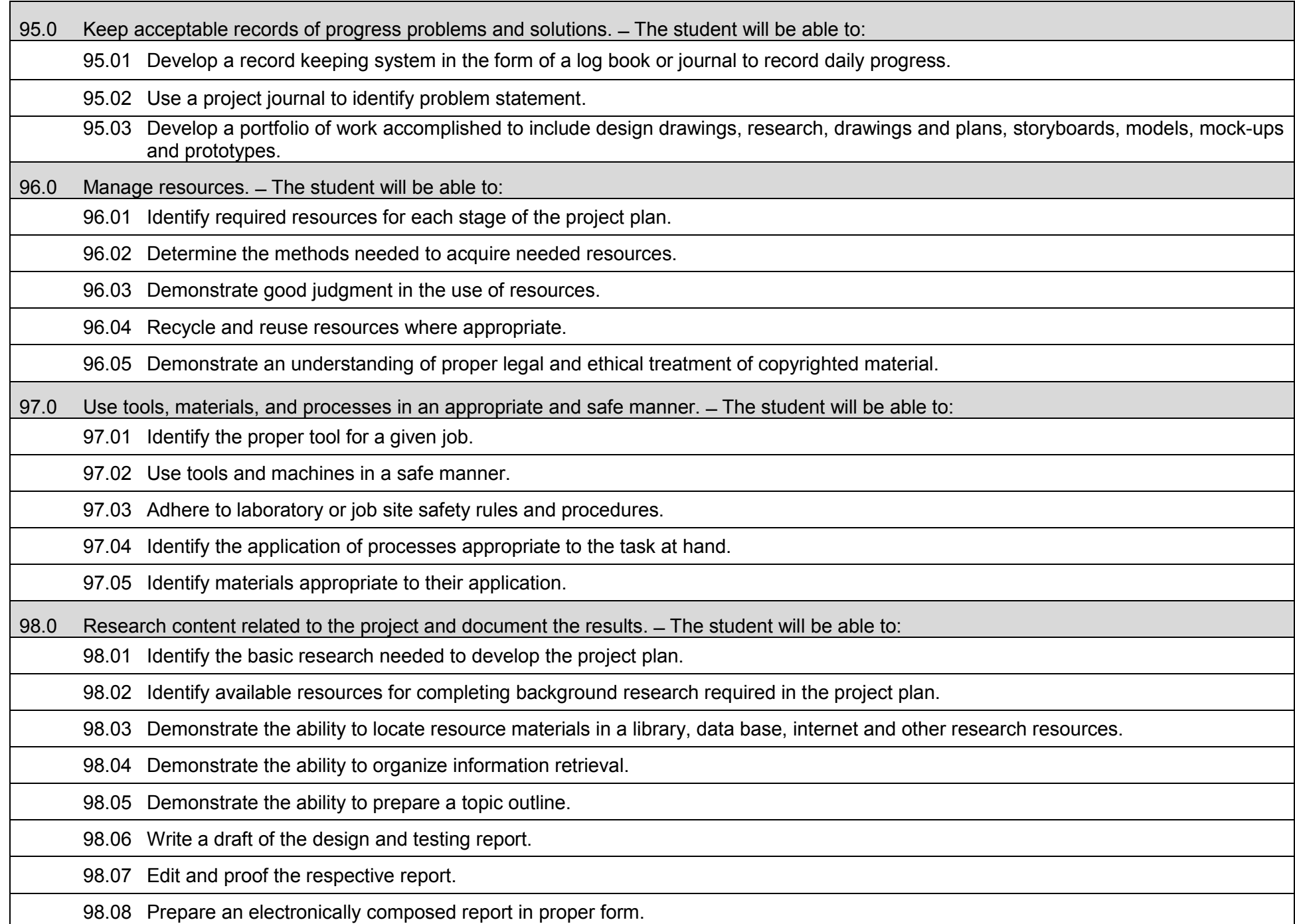

99.0 Use presentation skills, and appropriate media to describe the progress, results and outcomes of the experience.  $-$  The student will be able to:

99.01 Prepare a multi-media presentation on the completed project.

99.02 Make an oral presentation, using multi-media materials.

99.03 Review the presentation, and make changes in the delivery method(s) to improve presentation skills.

100.0 Demonstrate competency in the area of expertise related to the Applied Cybersecurity education program previously completed that this project is based upon. ̶ The student will be able to:

100.01 Demonstrate a mastery of the content of the selected subject area.

100.02 Demonstrate the ability to use related technological tools, materials and processes related to the specific program area.

100.03 Demonstrate the ability to apply the knowledge, experience and skill developed in the previous program completion to the successful completion of this demonstration.

100.04 Demonstrate the acquisition of additional knowledge, skill and experience in one area of the selected field of study beyond the performance standards of the initial program standards.

### **Additional Information**

### **Laboratory Activities**

Laboratory investigations that include scientific inquiry, research, measurement, problem solving, emerging technologies, tools and equipment, as well as, experimental, quality, and safety procedures are an integral part of this career and technical program/course. Laboratory investigations benefit all students by developing an understanding of the complexity and ambiguity of empirical work, as well as the skills required to manage, operate, calibrate and troubleshoot equipment/tools used to make observations. Students understand measurement error; and have the skills to aggregate, interpret, and present the resulting data. Equipment and supplies should be provided to enhance hands-on experiences for students.

## **Special Notes**

MyCareerShines is an interactive resource to assist students in identifying their ideal career and to enhance preparation for employment. Teachers are encouraged to integrate this resource into the program curriculum to meet the employability goals for each student.

## **Career and Technical Student Organization (CTSO)**

Phi Beta Lambda and Business Professionals of America (BPA) are the intercurricular student organizations providing leadership training and reinforcing specific career and technical skills. Career and Technical Student Organizations provide activities for students as an integral part of the instruction offered.

## **Cooperative Training – OJT**

On-the-job training is appropriate but not required for this program. Whenever offered, the rules, guidelines, and requirements specified in the OJT framework apply.

#### **Basic Skills**

In PSAV programs offered for 450 hours or more, in accordance with Rule 6A-10.040, F.A.C., the minimum basic skills grade levels required for postsecondary adult career and technical students to complete this program are: Mathematics 10, Language 9, and Reading 9. These grade level numbers correspond to a grade equivalent score obtained on a state designated basic skills examination.

Adult students with disabilities, as defined in Section 1004.02(7), Florida Statutes, may be exempted from meeting the Basic Skills requirements (Rule 6A-10.040). Students served in exceptional student education (except gifted) as defined in s. 1003.01(3)(a), F.S., may also be exempted from meeting the Basic Skills requirement. Each school district and Florida College must adopt a policy addressing procedures for exempting eligible students with disabilities from the Basic Skills requirement as permitted in Section 1004.91(3), F.S.

Students who possess a college degree at the Associate of Applied Science level or higher; who have completed or are exempt from the college entry-level examination; or who have passed a state, national, or industry licensure exam are exempt from meeting the Basic Skills requirement

(Rule 6A-10.040, F.A.C.) Exemptions from state, national or industry licensure are limited to the certifications listed on the Basic Skills and Licensure Exemption List which may be accessed from the CTE Program Resources page.

#### **Accommodations**

Federal and state legislation requires the provision of accommodations for students with disabilities to meet individual needs and ensure equal access. Postsecondary students with disabilities must self-identify, present documentation, request accommodations if needed, and develop a plan with their counselor and/or instructors. Accommodations received in postsecondary education may differ from those received in secondary education. Accommodations change the way the student is instructed. Students with disabilities may need accommodations in such areas as instructional methods and materials, assignments and assessments, time demands and schedules, learning environment, assistive technology and special communication systems. Documentation of the accommodations requested and provided should be maintained in a confidential file.

Note: postsecondary curriculum and regulated secondary programs cannot be modified.

#### **Florida Department of Education Curriculum Framework**

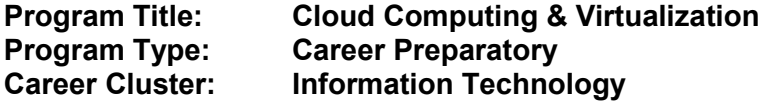

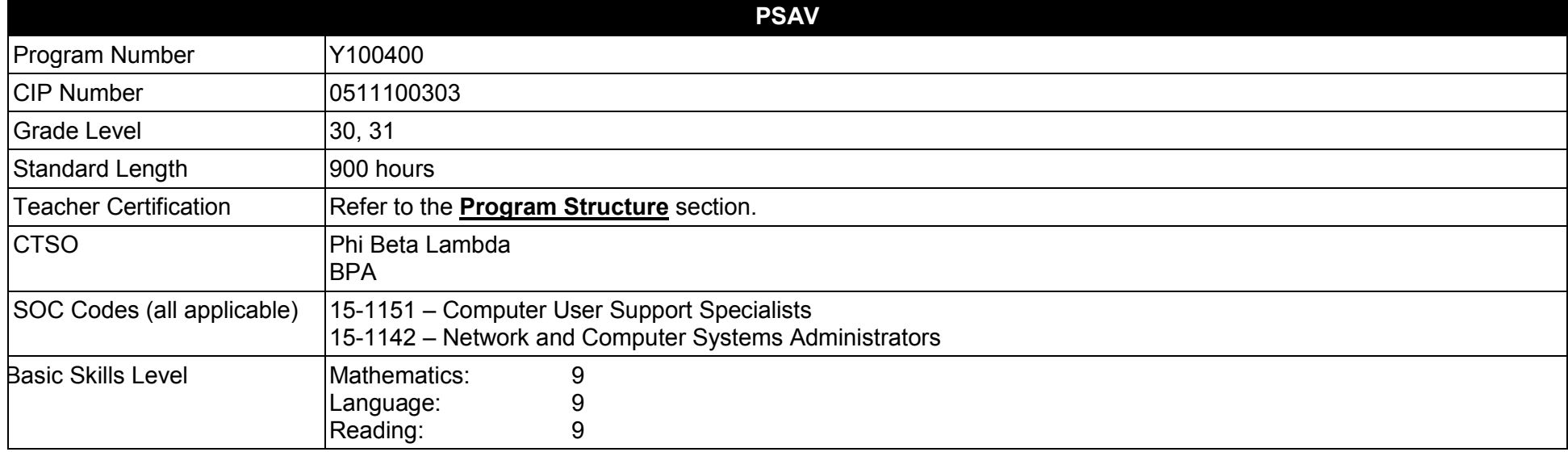

#### **Purpose**

This program offers a sequence of courses that provides coherent and rigorous content aligned with challenging academic standards and relevant technical knowledge and skills needed to prepare for further education and careers such as a Computer Support Assistant, Network Support Technician, Cloud Specialist, Cloud Virtualization Engineer in the Information Technology career cluster; provides technical skill proficiency, and includes competency-based applied learning that contributes to the academic knowledge, higher-order reasoning and problem-solving skills, work attitudes, general employability skills, technical skills, and occupation-specific skills, and knowledge of all aspects of the Information Technology career cluster.

The content includes but is not limited to instruction in computer literacy; software application support; basic hardware configuration and troubleshooting; networking technologies, troubleshooting, security, and administration; and customer service and human relations skills.

**Additional Information** relevant to this Career and Technical Education (CTE) program is provided at the end of this document.

## **Program Structure**

This program is a planned sequence of instruction consisting of five occupational completion points.

This program is comprised of courses which have been assigned course numbers in the SCNS (Statewide Course Numbering System) in accordance with Section 1007.24 (1), F.S. Career and Technical credit shall be awarded to the student on a transcript in accordance with Section 1001.44 (3)(b), F.S.

To teach the courses listed below, instructors must hold at least one of the teacher certifications indicated for that course.

The following table illustrates the postsecondary program structure:

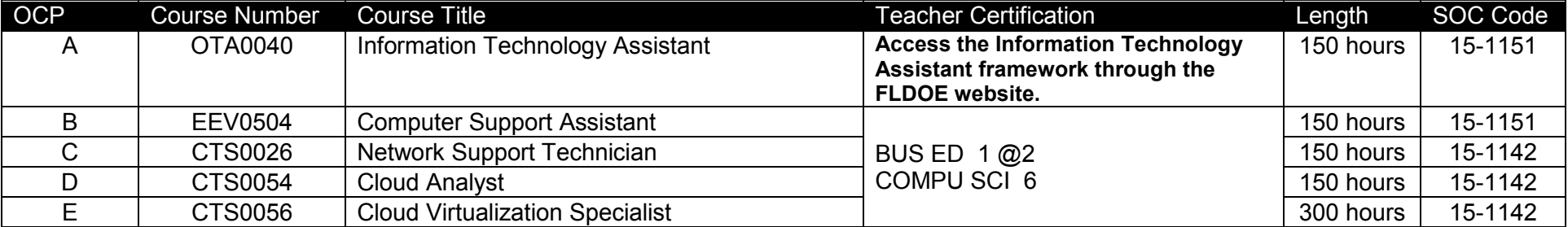

Note: OTA0040 is a core.

## **Common Career Technical Core – Career Ready Practices**

Career Ready Practices describe the career-ready skills that educators should seek to develop in their students. These practices are not exclusive to a Career Pathway, program of study, discipline or level of education. Career Ready Practices should be taught and reinforced in all career exploration and preparation programs with increasingly higher levels of complexity and expectation as a student advances through a program of study.

- 1. Act as a responsible and contributing citizen and employee.
- 2. Apply appropriate academic and technical skills.
- 3. Attend to personal health and financial well-being.
- 4. Communicate clearly, effectively and with reason.
- 5. Consider the environmental, social and economic impacts of decisions.
- 6. Demonstrate creativity and innovation.
- 7. Employ valid and reliable research strategies.
- 8. Utilize critical thinking to make sense of problems and persevere in solving them.
- 9. Model integrity, ethical leadership and effective management.
- 10. Plan education and career path aligned to personal goals.
- 11. Use technology to enhance productivity.
- 12. Work productively in teams while using cultural/global competence.

# **Standards**

#### **Information Technology Assistant (OTA0040) is the first course in this and other programs within the Information Technology Career Cluster. Standards 01.0 – 14.0 are associated with this course**.

After successfully completing this program, the student will be able to perform the following:

- 01.0 Demonstrate knowledge, skill, and application of information systems to accomplish job objectives and enhance workplace performance.<br>02.0 Develop an awareness of microprocessors and digital computers.
- 02.0 Develop an awareness of microprocessors and digital computers.<br>03.0 Demonstrate an understanding of operating systems.
- Demonstrate an understanding of operating systems.
- 04.0 Use technology to enhance the effectiveness of communication skills utilizing word processing applications.
- 05.0 Use technology to enhance communication skills utilizing presentation applications.
- 06.0 Use technology to enhance the effectiveness of communication utilizing spreadsheet and database applications.
- 07.0 Use technology to enhance communication skills utilizing electronic mail.
- 08.0 Investigate individual assessment and job/career exploration and individual career planning that reflect the transition from school to work, lifelong learning, and personal and professional goals.
- 09.0 Incorporate appropriate leadership and supervision techniques, customer service strategies, and standards of personal ethics to accomplish job objectives and enhance workplace performance.
- 10.0 Demonstrate competence using computer networks, internet and online databases to facilitate collaborative or individual learning and communication.
- 11.0 Demonstrate competence in page design applicable to the WWW.
- 12.0 Develop an awareness of emerging technologies.
- 13.0 Develop awareness of computer languages and software applications.
- 14.0 Demonstrate comprehension and communication skills.
- 15.0 Incorporate appropriate leadership and supervision techniques, customer service strategies, and standards of personal ethics to accomplish job objectives and enhance workplace performance.
- 16.0 Identify, install, configure, and upgrade desktop and server computer modules and peripherals, following established basic procedures for system assembly and disassembly of field replaceable modules.
- 17.0 Diagnose and troubleshoot common module problems and system malfunctions of computer software, hardware, peripherals, and other office equipment.
- 18.0 Identify issues, procedures and devices for protection within the computing environment, including people, hardware and the surrounding workspace.
- 19.0 Identify specific terminology, facts, ways and means of dealing with classifications, categories and principles of motherboards, processors and memory in desktop and server computer systems.
- 20.0 Demonstrate knowledge of basic types of printers, basic concepts, printer components, how they work, how they print onto a page, paper path, care and service techniques, and common problems.
- 21.0 Identify and describe basic network concepts and terminology, ability to determine whether a computer is networked, knowledge of procedures for swapping and configuring network interface cards, and knowledge of the ramifications of repairs when a computer is networked.
- 22.0 Perform end user support and assistance by troubleshooting and diagnosing through telephone, e-mail, internet, remote access, or direct contact.
- 23.0 Demonstrate proficiency using graphical user interface (GUI) operating systems.
- 24.0 Demonstrate language arts knowledge and skills.
- 25.0 Demonstrate mathematics knowledge and skills.
- 26.0 Incorporate appropriate leadership and supervision techniques, customer service strategies, and standards of personal ethics to accomplish job objectives and enhance workplace performance.
- 27.0 Participate in work-based learning experiences.<br>28.0 Perform end user support and assistance by trou
- Perform end user support and assistance by troubleshooting and diagnosing through telephone, e-mail, remote access, or direct contact.
- 29.0 Perform installation and configuration activities.
- 30.0 Demonstrate proficiency using computer networks.<br>31.0 Demonstrate proficiency in configuring and troubles
- Demonstrate proficiency in configuring and troubleshooting hardware devices and drivers.
- 32.0 Demonstrate proficiency in managing, monitoring, and optimizing system performance, reliability and availability.
- 33.0 Demonstrate proficiency in managing, configuring and troubleshooting storage use.
- 34.0 Demonstrate proficiency in configuring and troubleshooting network connections.
- 35.0 Demonstrate proficiency in implementing, monitoring, and troubleshooting security.
- 36.0 Evaluate an analyze cloud principles used in cloud computing.
- 37.0 Identify the components of cloud based services.<br>38.0 Evaluate cloud based services.
- 38.0 Evaluate cloud based services.<br>39.0 Use cloud-based services.
- Use cloud-based services.
- 40.0 Evaluate and analyze techniques and methods of cloud deployment.
- 41.0 Evaluate the risks of cloud-based systems.
- 42.0 Demonstrate an awareness of cloud implementation.
- 43.0 Demonstrate an understanding of virtualization concepts.
- 44.0 Install and configure the virtualization server platform.
- 45.0 Install, configure and manage virtualized clients.
- 46.0 Demonstrate proficiency in managing a virtualization infrastructure.
- 47.0 Demonstrate an understanding of storage technologies and storage configuration.
- 48.0 Demonstrate proficiency in network optimization using network protocols, ports, and topologies.
- 49.0 Understand security in a virtualized environment.

#### **Florida Department of Education Student Performance Standards**

**Program Title:** Cloud Computing & Virtualization **PSAV Number:** Y100400 **PSAV Number:** 

**Course Number: OTA0040** 

**Occupational Completion Point: A** 

**Information Technology Assistant – 150 Hours – SOC Code 15-1151**

**Information Technology Assistant (OTA0040) is part of several programs across the various CTE career clusters. To ensure consistency, the standards and benchmarks for this course (01.0 – 14.0) have been placed in a separate document. Access the Information Technology Assistant framework through the FLDOE website.**

#### **Course Number: EEV0504**

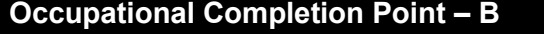

**Computer Support Assistant – 150 Hours – SOC Code 15-1151**

15.0 Incorporate appropriate leadership and supervision techniques, customer service strategies, and standards of personal ethics to accomplish job objectives and enhance workplace performance. – The student will be able to:

15.01 Develop strategies for resolving customer conflicts.

16.0 Identify, install, configure, and upgrade desktop and server computer modules and peripherals, following established basic procedures for system assembly and disassembly of field replaceable modules. – The student will be able to:

16.01 Identify and describe the functions of main processing boards (e.g., CPUs, RAM, ROM, bus architecture).

16.02 Identify and describe the functions of communication ports (e.g., serial and parallel ports).

16.03 Identify and describe the functions of peripheral devices (e.g., scanners, modems, hard drives, printers).

16.04 Identify and describe the components of portable systems (e.g., battery, LCD, AC adapter, PDAs).

16.05 Troubleshoot, install and upgrade computers and peripherals.

16.06 Perform system hardware setup Demonstrate an understanding of input/output devices.

16.07 Install and configure of applications software, hardware, and device drivers.

16.08 Demonstrate an understanding of the operation and purpose of hardware components.

16.09 Install operating system software.

16.10 Customize operating systems.

16.11 Install application software.

16.12 Perform storage formatting and preparation activities.

16.13 Identify data measurement (e.g., bits, bytes, kilobytes).

16.14 Install and configure RAID.

16.15 Recognize and report on server room environmental issues (temperature, humidity/ESD/power surges, back-up).

17.0 Diagnose and troubleshoot common module problems and system malfunctions of computer software, hardware, peripherals, and other office equipment. – The student will be able to:

17.01 Troubleshoot a personal computer system.

17.02 Identify configuration problems.

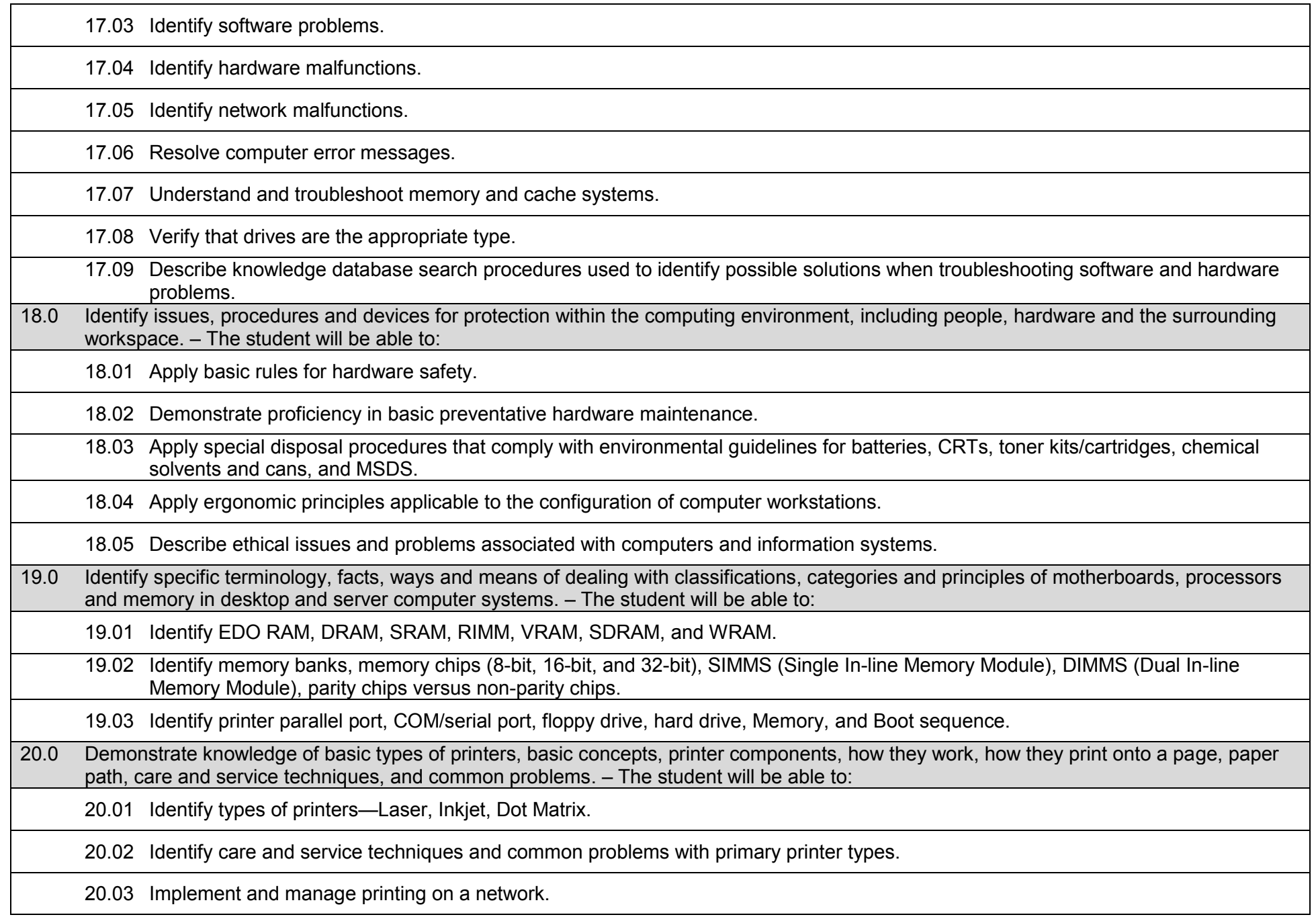

21.0 Identify and describe basic network concepts and terminology, ability to determine whether a computer is networked, knowledge of procedures for swapping and configuring network interface cards, and knowledge of the ramifications of repairs when a computer is networked. – The student will be able to: 21.01 Define networking and describe the purpose of a network. 21.02 Identify the purposes and interrelationships among the major components of networks (e.g., servers, clients, transmission media, network operating system, network boards). 21.03 Describe the various types of network topologies. 21.04 Identify and describe the purpose of standards, protocols, and the Open Systems Interconnection (OSI) reference model. 21.05 Configure network and verify network connectivity. 21.06 Discuss the responsibilities of the network administrator (e.g., rights and responsibilities). 21.07 Develop user logon procedures. 21.08 Utilize network management infrastructures (e.g., network monitoring, alerting, security) to perform administrative tasks. 21.09 Identify common backup strategies and procedures. 21.10 Select and use appropriate electronic communications software and hardware for specific tasks. 21.11 Compare and contrast Internet software and protocols. 21.12 Diagnose and resolve electronic communications operational problems. 21.13 Design and implement directory tree structures. 21.14 Install services tools (SNMP, backup software). 21.15 Perform full backup and verify backup. 21.16 Identify bottlenecks (e.g., processor, bus transfer, I/O, disk I/O, network I/O, memory). 21.17 Use the concepts of fault tolerance/fault recovery to create a disaster recovery plan. 21.18 Document and test disaster recovery plan regularly, and update as needed. 22.0 Perform end user support and assistance by troubleshooting and diagnosing through telephone, e-mail, internet, remote access, or direct contact. – The student will be able to: 22.01 Apply call center vocabulary. 22.02 Listen and input information simultaneously.

22.03 Apply first response assistance for minor repair work.

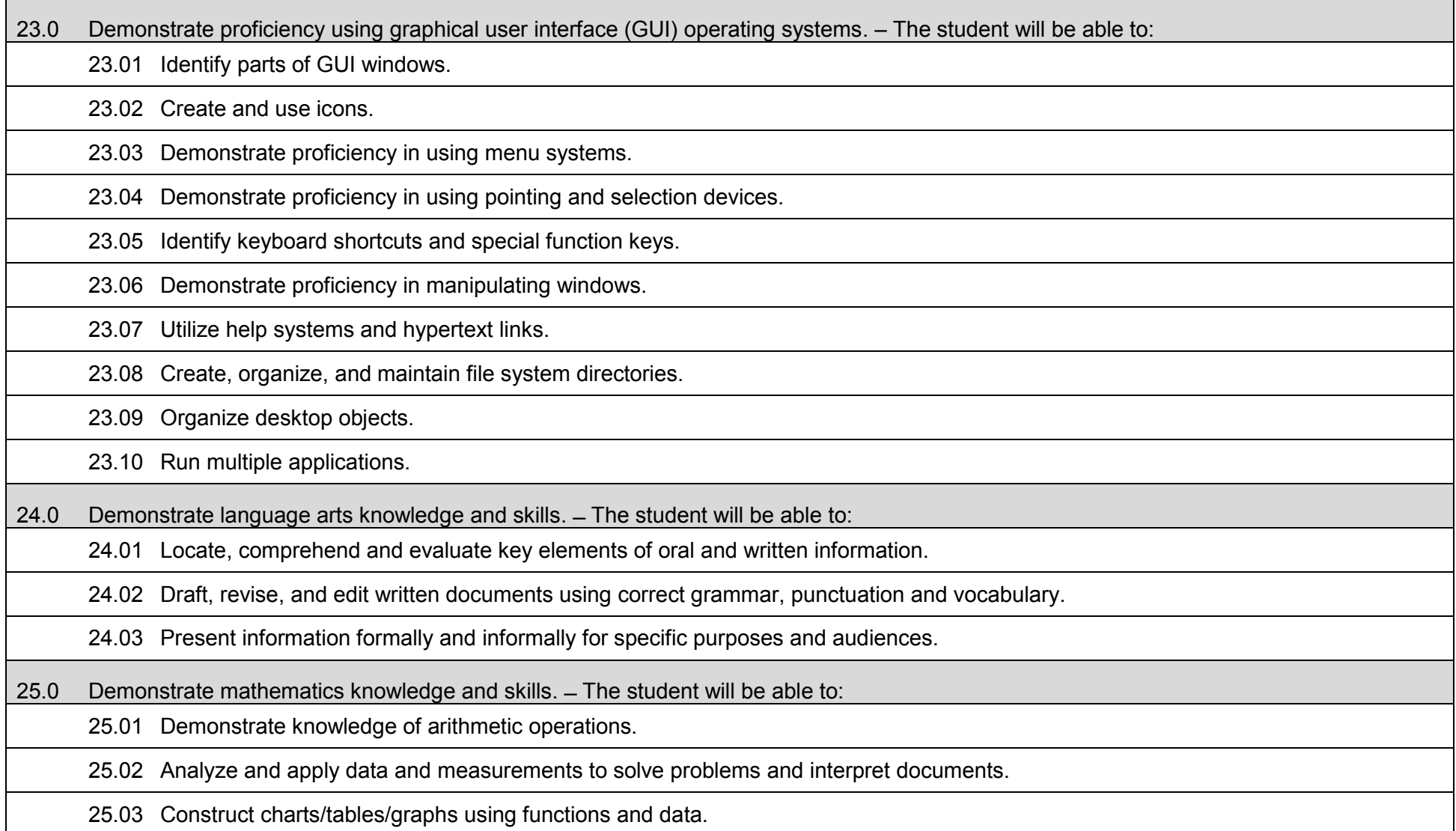

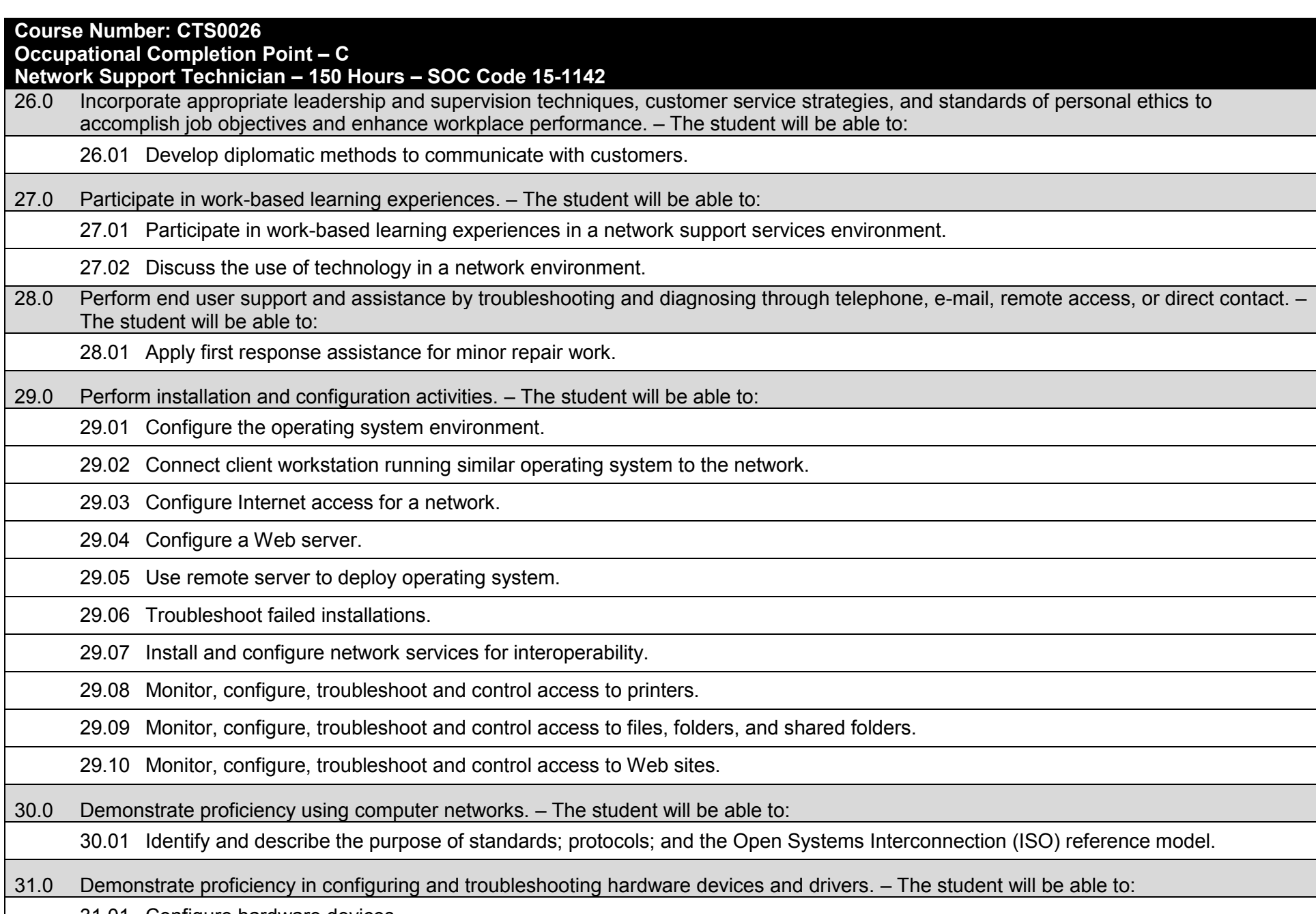

31.01 Configure hardware devices.

31.02 Configure driver signing options.

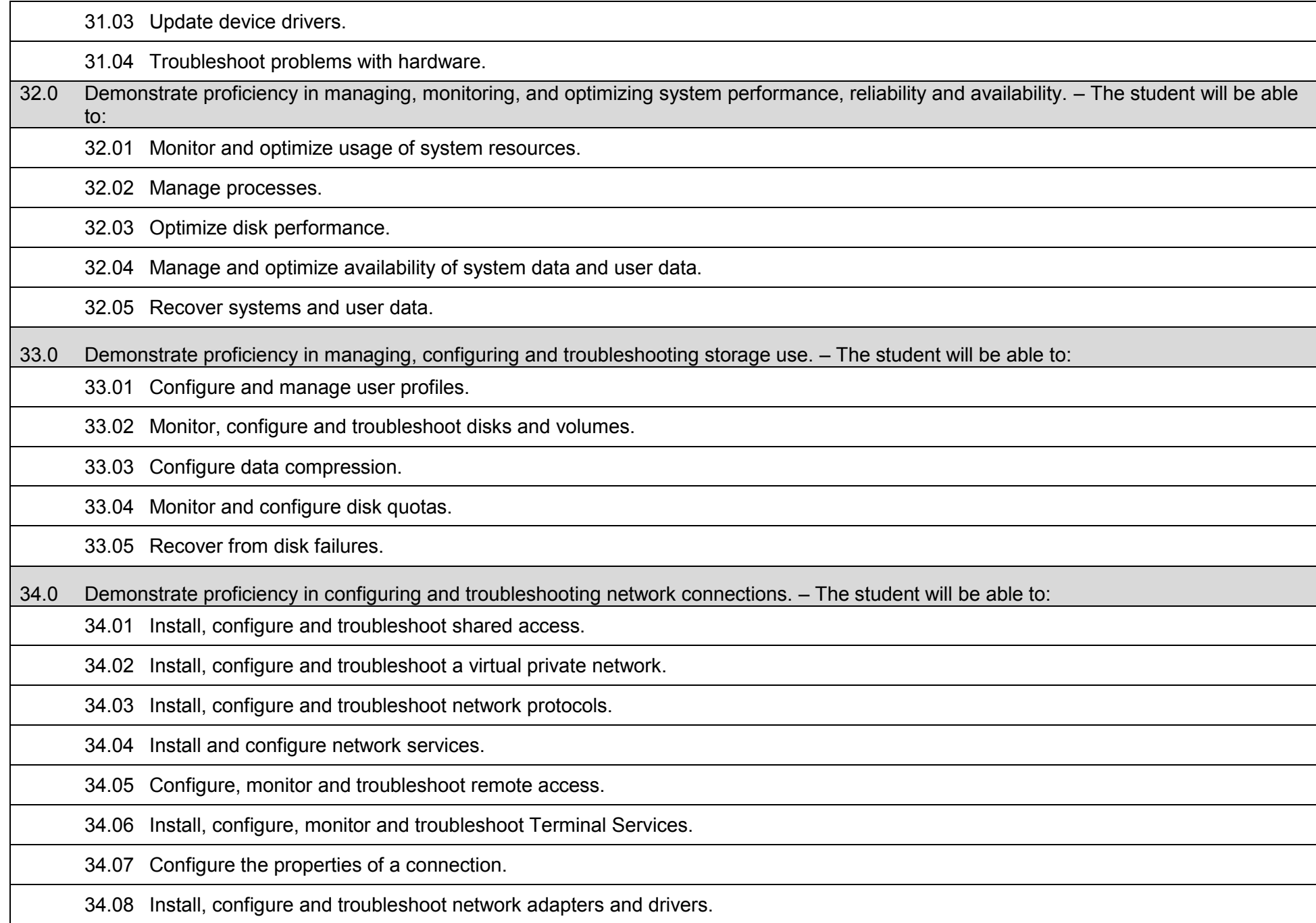

35.0 Demonstrate proficiency in implementing, monitoring, and troubleshooting security. – The student will be able to:

35.01 Encrypt data on a hard disk by using Encrypting File System.

35.02 Implement, configure, manage and troubleshoot policies in an operating system environment.

35.03 Implement, configure, manage and troubleshoot auditing.

35.04 Implement, configure, manage and troubleshoot local accounts.

35.05 Implement, configure, manage and troubleshoot account policy.

35.06 Implement, configure, manage and troubleshoot security by using the Security Configuration Tool Set.

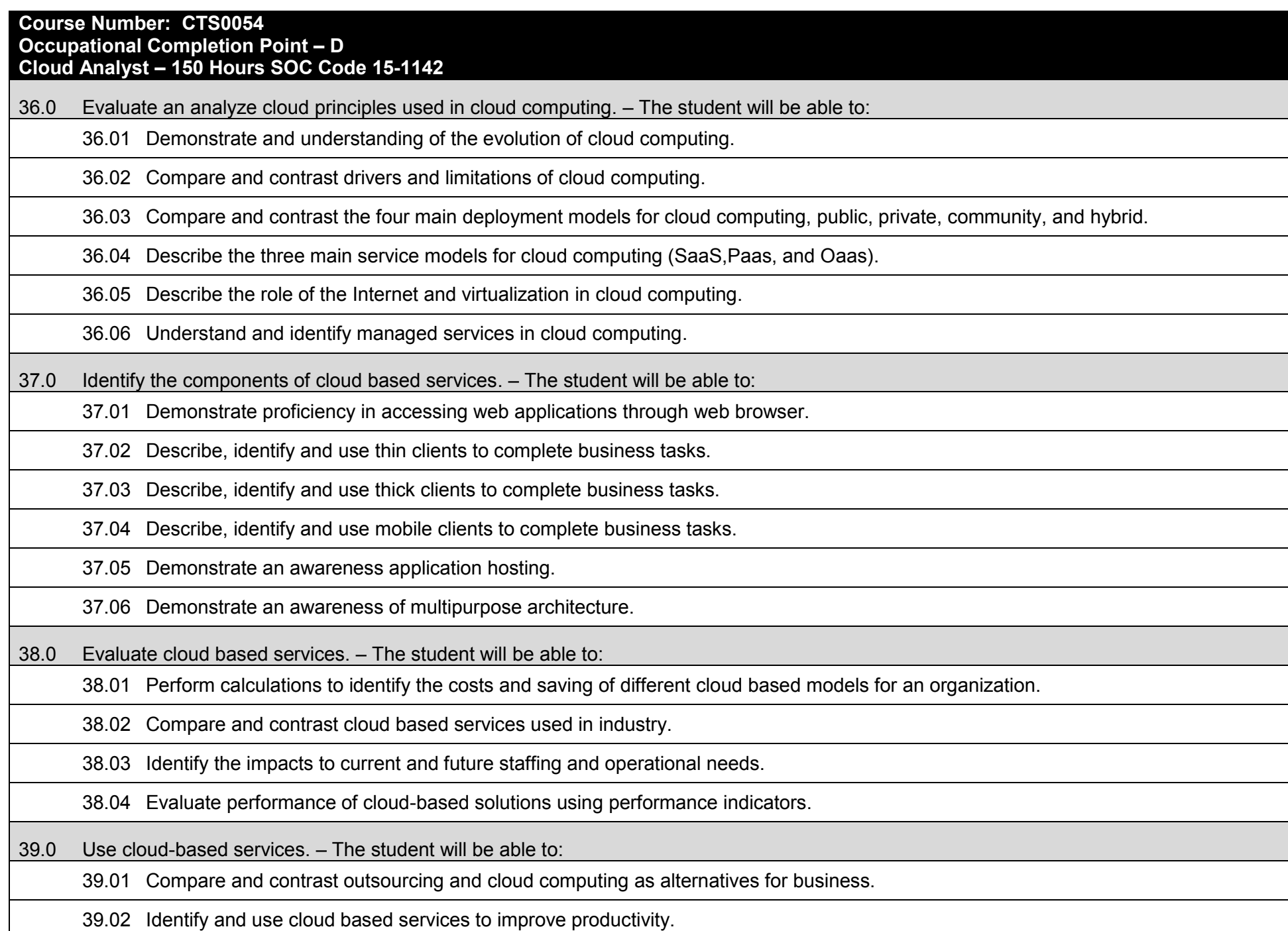

39.03 Compare and contrast cloud based services for consumer and business.

39.04 Use cloud based services to perform collaboration online.

39.05 Demonstrate an awareness of the user experience in using a cloud-based service as compared to traditional business model.

40.0 Evaluate and analyze techniques and methods of cloud deployment. – The student will be able to:

40.01 Demonstrate an awareness of networking for cloud-based solutions.

40.02 Demonstrate an awareness of the role of automation and self-service in regard to cloud-based solutions.

40.03 Demonstrate an awareness of deployment and management of internal and external cloud services to complete business task.

40.04 Demonstrate an awareness of the role standardization in cloud-based solutions.

40.05 Demonstrate the impact of time to market, distribution over the Internet in cloud deployment.

41.0 Evaluate the risks of cloud-based systems. – The student will be able to:

41.01 Identify and evaluate compliance risks relating to software and vendors in cloud-based systems.

41.02 Demonstrate an understanding of user privacy rights and privacy risks in cloud-based systems.

41.03 Demonstrate an understanding of legal risks in cloud based systems.

41.04 Understand the role of vendors and dependencies in cloud-based solutions.

41.05 Demonstrate an understating of the risks of hardware independence.

41.06 Identify the main aspects of identity management.

42.0 Demonstrate an awareness of cloud implementation. – The student will be able to:

42.01 Describe the use of a Virtual Private network access to Local Area Network.

42.02 Describe the risk of connecting a local cloud network to the public Internet.

42.03 Identify and describe the components of cloud environment.

42.04 Demonstrate an understanding of networking topologies in cloud environment.

42.05 Demonstrate an understanding of serves, switches, and routers in cloud-based architecture.

42.06 Demonstrate an understanding of the role of the datacenter in cloud-based architecture.

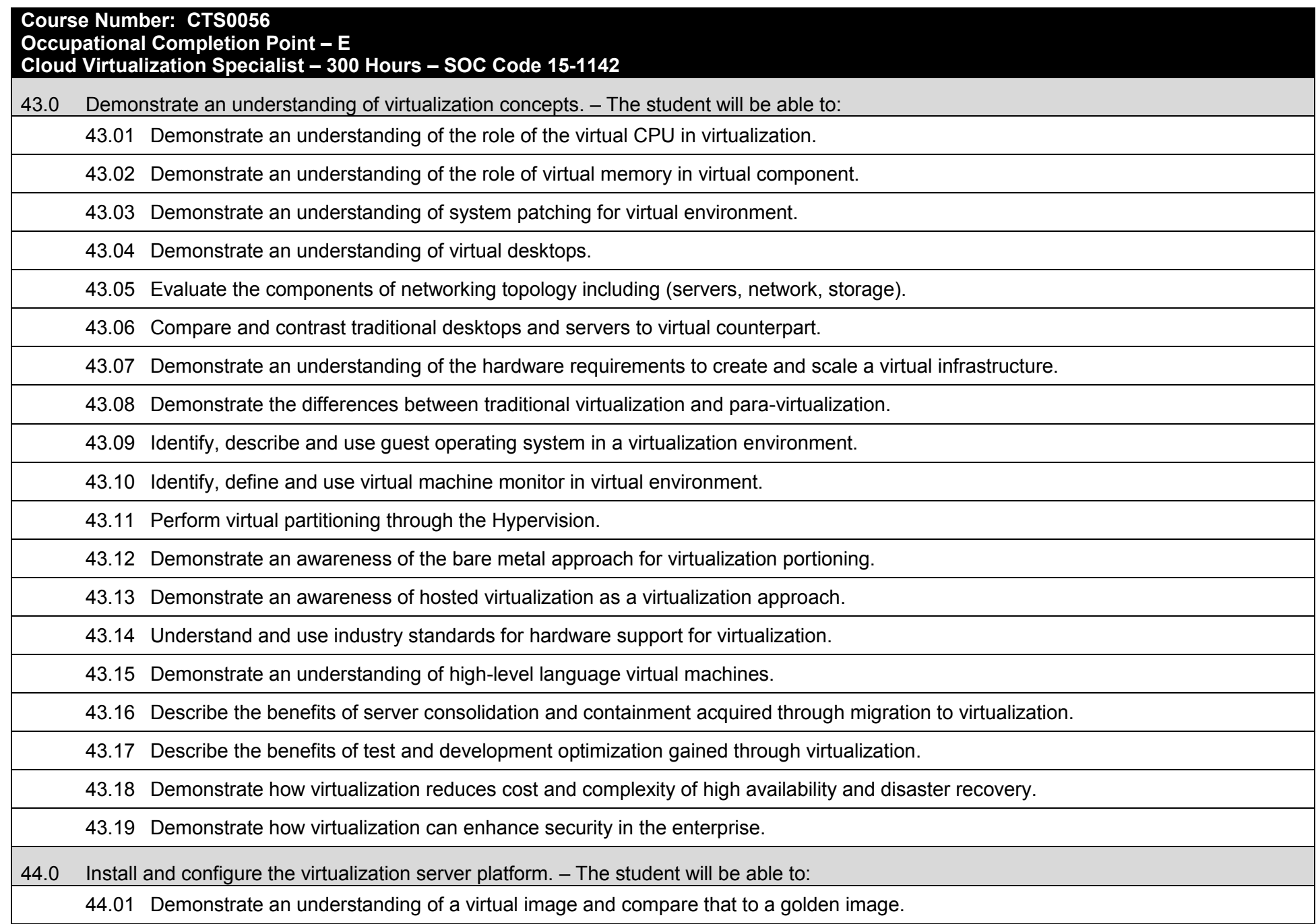

44.02 Create a virtual image using a virtualization platform using a base operating system.

44.03 Create a virtual template in which the golden image is configured with the software packages and application.

44.04 Configure the virtual template to ensure software settings and organizational polices are implemented.

44.05 Manage inventory objects licenses using the virtual infrastructure ensure to comply with enterprise requirements.

44.06 Demonstrate how a virtual switch is used to create communication between virtual machines.

44.07 Perform communication between two virtual machines through the use of a virtual switch.

44.08 Create, manage and configure virtual switches to enable communication of virtual machines in different hosts.

44.09 Use virtual system management to remotely manage the allocation in a virtual network.

44.10 Perform and manage user roles and permission in a virtual environment.

44.11 Perform server patching on a virtual environment both on traditional servers as well virtual servers.

44.12 Create a patching baseline.

45.0 Install, configure and manage virtualized clients. – The student will be able to:

45.01 Demonstrate an awareness of peripheral redirection.

45.02 Demonstrate proficiency in configuring virtual client to enable both USB and monitor redirection.

45.03 Compare and contrast the use of peripherals in a traditional and virtual environment.

45.04 Demonstrate an understanding of the types of virtual clients used in a virtualization infrastructure.

45.05 Demonstrate proficiency in performing tasks using thin, thick and mobile virtualization clients.

45.06 Compare and contrast the performance, ease of use and efficiency of different clients in completing business tasks.

45.07 Analyze business tasks that are better aligned to a particular virtualization client type.

45.08 Demonstrate proficiency in managing user sessions and policies of virtual clients.

46.0 Demonstrate proficiency in managing a virtualization infrastructure. – The student will be able to:

46.01 Demonstrate an understanding of the process of cloning virtual machines.

46.02 Identify the benefits of cloning in a virtual infrastructure.

46.03 Compare and contrast full clones and linked clones. 46.04 Demonstrate proficiency in identifying situations in which cloning is a proper solution. 46.05 Demonstrate proficiency in deploying virtual machines using cloning. 46.06 Demonstrate an understating of virtual migration. 46.07 Demonstrate an understanding of the situational needs that require a virtual migration. 46.08 Identify the role of network bandwidth and resource allocation needed for virtual migration. 46.09 Demonstrate an understanding of automating migration to the host server. 46.10 Identify the process that migration affect virtual disk storage in particular SANS. 46.11 Demonstrate proficiency in developing action steps to execute a virtual migration. 47.0 Demonstrate an understanding of storage technologies and storage configuration. – The student will be able to: 47.01 Demonstrate an awareness of the evolution of storage architecture and data center components. 47.02 Describe, identify and use data center elements host, connectivity and storage. 47.03 Identify describe, and use RAID technology in an enterprise environment. 47.04 Identify the impact to application performance based on RAID implementation. 47.05 Demonstrate an awareness of intelligent storage system. 47.06 Compare and contrast storage systems for a virtualization infrastructure. 47.07 Demonstrate an awareness of storage network technologies (Fibre Channel Storage Network FC Scan, IP Scan, Fibre Channel over Ethernet, Network Attached Storage, Object Based, Unified Storage). 47.08 Identify the appropriate storage network solutions based on client requirements. 47.09 Demonstrate proficiency in creating and managing data stores. 47.10 Demonstrate proficiency in configuring and managing resource pools. 48.0 Demonstrate proficiency in network optimization using network protocols, ports, and topologies. – The student will be able to: 48.01 Demonstrate an awareness of disaster recovery (business continuity) information availability for virtualized and non-virtualized environments. 48.02 Demonstrate proficiency in backup and recovery in both virtualized and non-virtualized environments.

48.03 Demonstrate an awareness of deduplication technology for backup optimization.

48.04 Demonstrate an awareness of fixed content storage requirements and archival solutions.

48.05 Demonstrate an awareness of continuous data replication and remote replication in virtualized and non-virtualized environments.

48.06 Demonstrate proficiency in integrating Active Directory to a virtual environment.

48.07 Demonstrate proficiency in CPU and memory optimization.

48.08 Demonstrate proficiency using remote desktops and display protocols to optimize network infrastructure.

48.09 Demonstrate an awareness of fault tolerance and acceptable levels tolerated based on the infrastructure.

49.0 Understand security in a virtualized environment. – The student will be able to:

49.01 Compare and contrast hosted and Bare-Metal virtualization implementations vulnerability to threats and attacks.

49.02 Demonstrate an awareness of data leakage and malicious code intrusion.

49.03 Demonstrate proficiency in securing data between guest and host environments.

49.04 Demonstrate proficiency in managing resource allocation in a virtualized environment to reduce system crash.

49.05 Demonstrate proficiency in creating images that are secure for client deployment.

49.06 Demonstrate an awareness of software security levels and digital signatures.

49.07 Demonstrate proficiency in using, configuring and managing host firewall in a virtualized infrastructure.

49.08 Demonstrate proficiency in using command line to configure and manage the host firewall.

49.09 Demonstrate proficiency in using logging tools to monitor activity in the virtual environment.

49.10 Identify, describe and provide solutions to threats based on scalability and high availability.

49.11 Demonstrate proficiency in securing mobile, thin and thick clients.

49.12 Demonstrate an awareness of threats to network authentication in a virtualized environment.

## **Additional Information**

### **Laboratory Activities**

Laboratory investigations that include scientific inquiry, research, measurement, problem solving, emerging technologies, tools and equipment, as well as, experimental, quality, and safety procedures are an integral part of this career and technical program/course. Laboratory investigations benefit all students by developing an understanding of the complexity and ambiguity of empirical work, as well as the skills required to manage, operate, calibrate and troubleshoot equipment/tools used to make observations. Students understand measurement error; and have the skills to aggregate, interpret, and present the resulting data. Equipment and supplies should be provided to enhance hands-on experiences for students.

## **Special Notes**

MyCareerShines is an interactive resource to assist students in identifying their ideal career and to enhance preparation for employment. Teachers are encouraged to integrate this resource into the program curriculum to meet the employability goals for each student.

## **Career and Technical Student Organization (CTSO)**

Phi Beta Lambda and Business Professionals of America (BPA) are the intercurricular student organizations providing leadership training and reinforcing specific career and technical skills. Career and Technical Student Organizations provide activities for students as an integral part of the instruction offered.

#### **Cooperative Training – OJT**

On-the-job training is appropriate but not required for this program. Whenever offered, the rules, guidelines, and requirements specified in the OJT framework apply.

#### **Basic Skills**

In PSAV programs offered for 450 hours or more, in accordance with Rule 6A-10.040, F.A.C., the minimum basic skills grade levels required for postsecondary adult career and technical students to complete this program are: Mathematics 10, Language 9, and Reading 9. These grade level numbers correspond to a grade equivalent score obtained on a state designated basic skills examination.

Adult students with disabilities, as defined in Section 1004.02(7), Florida Statutes, may be exempted from meeting the Basic Skills requirements (Rule 6A-10.040). Students served in exceptional student education (except gifted) as defined in s. 1003.01(3)(a), F.S., may also be exempted from meeting the Basic Skills requirement. Each school district and Florida College must adopt a policy addressing procedures for exempting eligible students with disabilities from the Basic Skills requirement as permitted in Section 1004.91(3), F.S.

Students who possess a college degree at the Associate of Applied Science level or higher; who have completed or are exempt from the college entry-level examination; or who have passed a state, national, or industry licensure exam are exempt from meeting the Basic Skills requirement (Rule 6A-10.040, F.A.C.) Exemptions from state, national or industry licensure are limited to the certifications listed on the Basic Skills and Licensure Exemption List which may be accessed from the CTE Program Resources page.

#### **Accommodations**

Federal and state legislation requires the provision of accommodations for students with disabilities to meet individual needs and ensure equal access. Postsecondary students with disabilities must self-identify, present documentation, request accommodations if needed, and develop a plan with their counselor and/or instructors. Accommodations received in postsecondary education may differ from those received in secondary education. Accommodations change the way the student is instructed. Students with disabilities may need accommodations in such areas as instructional methods and materials, assignments and assessments, time demands and schedules, learning environment, assistive technology and special communication systems. Documentation of the accommodations requested and provided should be maintained in a confidential file.

Note: postsecondary curriculum and regulated secondary programs cannot be modified.

#### **Florida Department of Education Curriculum Framework**

#### **Program Title: Database and Programming Essentials Program Type:** Career Preparatory<br>Career Cluster: Information Techno **Information Technology**

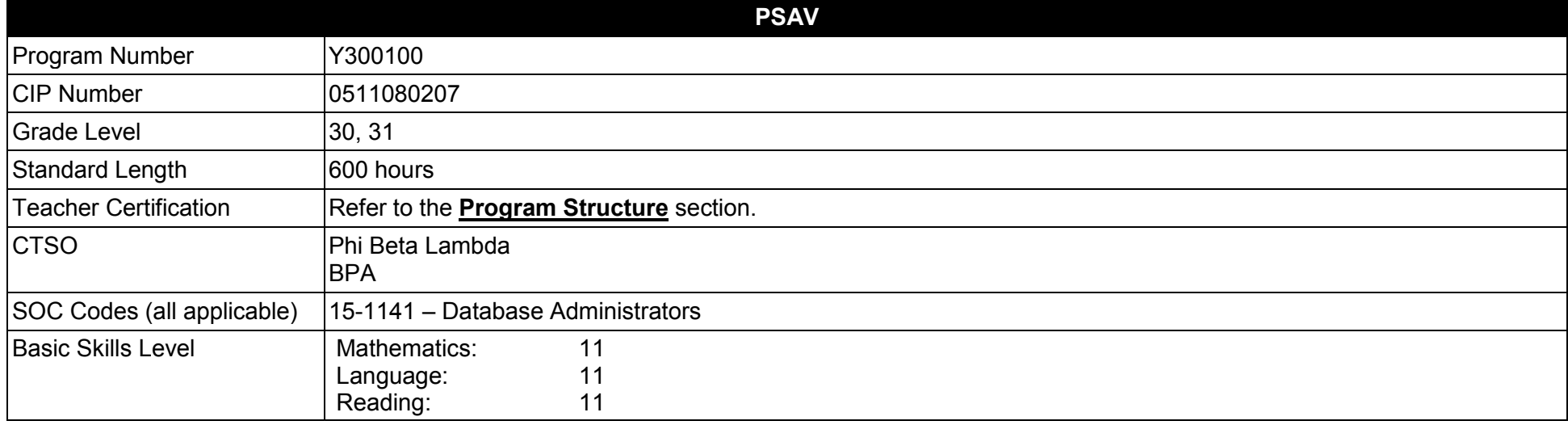

#### **Purpose**

This program offers a sequence of courses that provides coherent and rigorous content aligned with challenging academic standards and relevant technical knowledge and skills needed to prepare for further education and entry-level database and internet/web related careers; provides technical skill proficiency, and includes competency-based applied learning that contributes to the academic knowledge, higher-order reasoning and problem-solving skills, work attitudes, general employability skills, and technical skills related to database and Internet technologies skills using the latest industry tools. This curriculum is project-based and modeled after the Oracle Academy.

**Additional Information** related to this Career and Technical Education (CTE) program is provided at the end of this document.

## **Program Structure**

This program is a planned sequence of instruction consisting of one occupational completion point. It is recommended that students complete Algebra I and a programming/flow-charting course concurrently or prior to taking this program.

To teach the courses listed below, instructors must hold at least one of the teacher certifications indicated for that course.

This program is comprised of courses which have been assigned course numbers in the SCNS (Statewide Course Numbering System) in accordance with Section 1007.24 (1), F.S. Career and Technical credit shall be awarded to the student on a transcript in accordance with Section 1001.44 (3)(b), F.S.

The following table illustrates the postsecondary program structure:

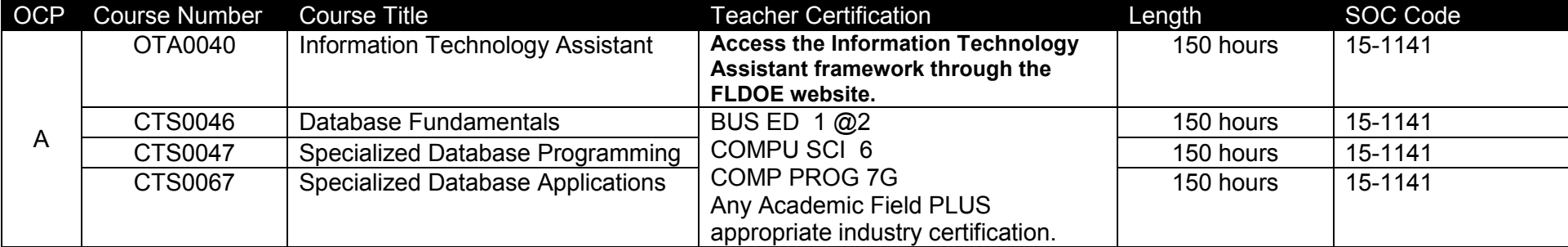

## **Common Career Technical Core – Career Ready Practices**

Career Ready Practices describe the career-ready skills that educators should seek to develop in their students. These practices are not exclusive to a Career Pathway, program of study, discipline or level of education. Career Ready Practices should be taught and reinforced in all career exploration and preparation programs with increasingly higher levels of complexity and expectation as a student advances through a program of study.

- 1. Act as a responsible and contributing citizen and employee.
- 2. Apply appropriate academic and technical skills.
- 3. Attend to personal health and financial well-being.
- 4. Communicate clearly, effectively and with reason.
- 5. Consider the environmental, social and economic impacts of decisions.
- 6. Demonstrate creativity and innovation.
- 7. Employ valid and reliable research strategies.
- 8. Utilize critical thinking to make sense of problems and persevere in solving them.
- 9. Model integrity, ethical leadership and effective management.
- 10. Plan education and career path aligned to personal goals.
- 11. Use technology to enhance productivity.
- 12. Work productively in teams while using cultural/global competence.

# **Standards**

#### **Information Technology Assistant (OTA0040) is the first course in this and other programs within the Information Technology Career Cluster. Standards 01.0 – 14.0 are associated with this course**.

After successfully completing this program, the student will be able to perform the following:

- 01.0 Demonstrate knowledge, skill, and application of information systems to accomplish job objectives and enhance workplace performance.<br>02.0 Develop an awareness of microprocessors and digital computers.
- 02.0 Develop an awareness of microprocessors and digital computers.<br>03.0 Demonstrate an understanding of operating systems.
- Demonstrate an understanding of operating systems.
- 04.0 Use technology to enhance the effectiveness of communication skills utilizing word processing applications.
- 05.0 Use technology to enhance communication skills utilizing presentation applications.
- 06.0 Use technology to enhance the effectiveness of communication utilizing spreadsheet and database applications.
- 07.0 Use technology to enhance communication skills utilizing electronic mail.
- 08.0 Investigate individual assessment and job/career exploration and individual career planning that reflect the transition from school to work, lifelong learning, and personal and professional goals.
- 09.0 Incorporate appropriate leadership and supervision techniques, customer service strategies, and standards of personal ethics to accomplish job objectives and enhance workplace performance.
- 10.0 Demonstrate competence using computer networks, internet and online databases to facilitate collaborative or individual learning and communication.
- 11.0 Demonstrate competence in page design applicable to the WWW.
- 12.0 Develop an awareness of emerging technologies.
- 13.0 Develop awareness of computer languages and software applications.
- 14.0 Demonstrate comprehension and communication skills.
- 15.0 Develop an awareness of the changes taking place in the Information Age and how they fit into an evolving society.
- 16.0 Develop the "big picture" of database design and how to best organize data according to business rules and/or client needs.
- 17.0 Develop the process of creating an entity by identifying relationships.
- 18.0 Formulate and assemble initial Entity Relationship by expanding on modeling concepts.
- 19.0 Consider the degree and optionality of relationships of entities.
- 20.0 Demonstrate proficiency in early construction stages of the data modeling process by using unique identifiers and Many-to-Many (M:M) relationships for building Entity Relationship Diagrams.
- 21.0 Demonstrate proficiency in advanced data constructs by analyzing business requirements and diagramming entities and relationships.
- 22.0 Demonstrate proficiency in data storage and dangers in designing the process for storage by adding complexity to an Entity-Relationship Model (ERM).
- 23.0 Apply the complex ERM information by fine tuning entities and the process for relating them.
- 24.0 Apply initial database design and normalization by following the set of house rules that determine how items are stored and retrieved.
- 25.0 Demonstrate proficiency in the technique of normalization by labeling and organizing all items in a database in such a way as to prevent any confusion of mistakes.
- 26.0 Demonstrate proficiency in table normalization by combining the techniques of an Entity Relationship Model or a top-down, business approach to data with Normalization or a bottom-up mathematical approach to data.
- 27.0 Apply blueprint principles to begin designing a tool for creating a web-based interface access to a database.
- 28.0 Extend the ERM presentation model by normalizing the data and mapping the management system.
- 29.0 Apply techniques for building a storage management system by creating a website using templates and wizards.
- 30.0 Demonstrate storage closet design and functionality by constructing a group business presentation.
- 31.0 Demonstrate comprehension of database modeling competency through group presentation.
- 32.0 Demonstrate comprehension that the database management software is a system for organizing the storage unit (or database) according to business needs and rules, through data integrity constraints.
- 33.0 Demonstrate comprehension of aspects of SQL Language interface by writing basic SQL statements.
- 34.0 Demonstrate proficiency working with columns, characters, and rows in SQL.
- 35.0 Demonstrate proficiency in using SQL comparison operators.<br>36.0 Demonstrate proficiency in using logical comparisons and pre
- Demonstrate proficiency in using logical comparisons and precedence rules.
- 37.0 Demonstrate proficiency using SQL single row functions.
- 38.0 Demonstrate proficiency displaying data from multiple tables.
- 39.0 Demonstrate proficiency aggregating data using group functions.
- 40.0 Demonstrate proficiency utilizing subqueries.
- 41.0 Demonstrate proficiency producing readable output with SQL language interface and reporting tool and manipulating data.
- 42.0 Demonstrate proficiency creating and managing database objects.
- 43.0 Demonstrate proficiency altering tables and constraints implementing views.
- 44.0 Demonstrate mastery of creating and implementing views, synonyms, indexes and other database objects.
- 45.0 Demonstrate ability to control user access and SQL language interface and reporting tool.
- 46.0 Demonstrate comprehension of bundling features of SQL.<br>47.0 Demonstrate comprehension working with composite data
- Demonstrate comprehension working with composite data types by writing executable script files.
- 48.0 Demonstrate language arts knowledge and skills.
- 49.0 Demonstrate mathematics knowledge and skills.
- 50.0 Describe the differences between SQL and PL/SQL 51.0 Create PL/SQL blocks.
- Create PL/SQL blocks.
- 52.0 Use variables in PL/SQL.
- 53.0 Recognize lexical units.
- 54.0 Recognize data types.
- 55.0 Use scalar data types.
- 56.0 Use various types of joins.
- 57.0 Use SQL group functions and subqueries.
- 58.0 Write PL/SQL executable statements.
- 59.0 Use nested blocks and variable scope.
- 60.0 Use good programming practices.
- 61.0 Write DML statements to manipulate data.<br>62.0 Retrieve data using PL/SQL.
- 62.0 Retrieve data using PL/SQL.
- Manipulate data using PL/SQL.
- 64.0 Use transaction control statements.
- 65.0 Use IF conditional control statements.<br>66.0 Use CASE conditional control stateme
- Use CASE conditional control statements.
- 67.0 Use basic loop iterative control statements.
- 68.0 Use WHILE and FOR loop iterative control statements.
- 69.0 Use nested loop iterative control statements.
- 70.0 Use explicit cursors.
- 71.0 Use explicit cursor attributes.
- 72.0 Use cursor for loops.
- 73.0 Use cursors with parameters.
- 74.0 Use cursors for update transactions.
- 75.0 Use multiple cursors.
- 76.0 Handle exceptions.
- 77.0 Trap Oracle server exceptions.
- 78.0 Trap user-defined exceptions.
- 79.0 Create procedures.
- 80.0 Use parameters in procedures.
- 81.0 Pass parameters.
- 82.0 Create stored functions.
- 83.0 Use functions in SQL statements.
- 84.0 Manage procedures and functions.
- 85.0 Manage object privileges.
- 86.0 Use invoker's rights.
- 87.0 Create packages.
- 88.0 Manage package constructs.
- 89.0 Use advanced package concepts.
- 90.0 Manage persistent state of package variables.
- 91.0 Use Oracle-supplied packages.
- 92.0 Understand dynamic SQL.
- 93.0 Understand triggers.
- 94.0 Create DML triggers.
- 95.0 Create DDL and database event triggers.
- 96.0 Manage triggers.
- 97.0 Use large object data types.
- 98.0 Manage BFILES.
- 99.0 Manage indexes.
- 100.0 Manage dependencies.
- 101.0 Use oral and written communication skills in creating, expressing and interpreting information and ideas.
- 102.0 Solve problems using critical thinking skills, creativity and innovation.
- 103.0 Use information technology tools.
- 104.0 Describe the roles within teams, work units, departments, organizations, inter-organizational systems, and the larger environment.
- 105.0 Describe the importance of professional ethics and legal responsibilities.
- 106.0 Program a database application.
- 107.0 Utilize the basic concepts of database design.
- 108.0 Utilize SQL and union queries.
- 109.0 Implement program statements using objects.
- 110.0 Utilize debugging tools and write error handlers.
- 111.0 Demonstrate file I/O.
- 112.0 Create forms and identify all the properties of a form.
- 113.0 Manipulate data using object models.
- 114.0 Develop custom controls.
- 115.0 Utilize API functions.
- 116.0 Demonstrate database replication and implement database replication using programming tools.
- 117.0 Analyze and implement security options.
- 118.0 Implement client/server applications.
- 119.0 Optimize the performance of a database.
- 120.0 Perform application distribution.
- 121.0 Test and debug databases.
- 122.0 Demonstrate the importance of health, safety, and environmental management systems in organizations and their importance to organizational performance and regulatory compliance.
- 123.0 Demonstrate leadership and teamwork skills needed to accomplish team goals and objectives.
- 124.0 Explain the importance of employability skill and entrepreneurship skills.

#### **Florida Department of Education Student Performance Standards**

**Program Title: Database and Programming Essentials PSAV Number:** 

**Course Number: OTA0040** 

**Occupational Completion Point: A** 

**Information Technology Assistant – 150 Hours – SOC Code 15-1151**

**Information Technology Assistant (OTA0040) is part of several programs across the various CTE career clusters. To ensure consistency, the standards and benchmarks for this course (01.0 – 14.0) have been placed in a separate document. Access the Information Technology Assistant framework through the FLDOE website.**

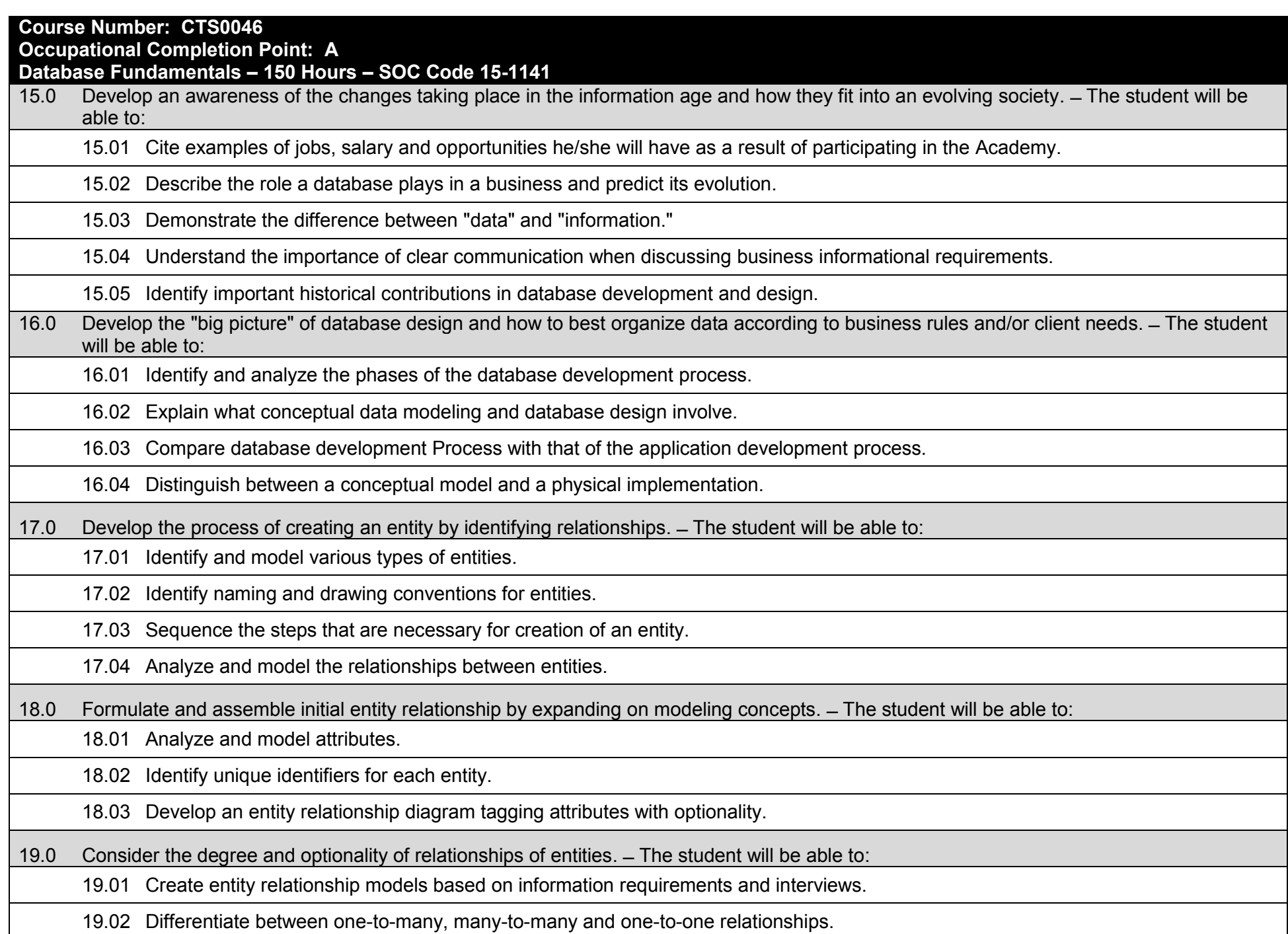
19.03 Identify relationship between two entities by reading a given diagram.

19.04 Create a relationship between instances of the same entity.

19.05 Read an entity relationship model in order to validate it.

20.0 Demonstrate proficiency in early construction stages of the data modeling process by using unique identifiers and many-to-many (M:M) relationships for building entity relationship diagrams. ̶ The student will be able to:

20.01 Identify the significance of an attribute that has more than one value for each entity instance.

20.02 Evaluate appropriate methods of storing validation rules for attributes.

20.03 Recognize unique identifiers inherited from other entities.

20.04 Sequence the steps involved in resolving a many-to-many relationship.

21.0 Demonstrate proficiency in advanced data constructs by analyzing business requirements and diagramming entities and relationships.  $-$ The student will be able to:

21.01 Validate that an attribute is properly placed based upon its dependence on its entity's unique identifier (UID).

21.02 Resolve many-to-many relationships with intersection entities.

21.03 Model advanced data constructs including recursive relationships, subtypes and exclusive relationships.

21.04 Create exclusive entities and relationships by using subtypes and arcs, respectively.

21.05 Identify initial layout for presentation and generate a list of action items for members of group.

21.06 Develop an entity relationship model using subtypes, supertypes and an exclusive arc.

22.0 Demonstrate proficiency in designing and adding complexity to an Entity. ̶ Relationship Model (ERM)–The student will be able to:

22.01 Revise an entity relationship model according to the diagramming techniques covered in this course.

22.02 Define and give examples of hierarchical and recursive relationships.

22.03 Differentiate between transferable and non-transferable relationships.

22.04 Deliver a professional, formal business style presentation.

22.05 Evaluate and critique presentation layout, design and performance.

22.06 Construct a model using both recursion and hierarchies to express the same conceptual meaning.

22.07 Distinguish between using date as an attribute and DAY as an entity.

23.0 Apply complex ERM information by fine-tuning entities and the process for relating them. – The student will be able to: 23.01 Describe a relational database and how it differs from other database systems. 23.02 Define primary keys and foreign keys and describe their purpose. 23.03 Describe what data integrity refers to and list some constraints. 23.04 Explain how database design fits into the database development process. 23.05 Translate an entity-relationship model into a relational database design. 23.06 Document a database design using table instance charts. 24.0 Apply initial database design and normalization by following the set of house rules that determine how items are stored and retrieved. – The student will be able to: 24.01 Demonstrate ability to implement six steps for mapping entity relationship models. 24.02 Document an initial database design on table instance charts. 24.03 Recognize raw data and evaluate the steps for creating a data group in unnormalized form. 25.0 Demonstrate proficiency in the technique of normalization by labeling and organizing all items in a database in such a way as to prevent any confusion or mistakes. ̶ The student will be able to: 25.01 Differentiate between unnormalized data and normalized. 25.02 Move data from an unnormalized form through to a third normal form. 25.03 Demonstrate ability to test data groups for third normal form compliance. 25.04 Identify optimized data groups from given groups of normalized data. 26.0 Demonstrate proficiency in table normalization by combining the techniques of an entity relationship model or a top-down, business approach to data with normalization or a bottom-up mathematical approach to data. ̶ The student will be able to: 26.01 Compare the normalization and entity relationship modeling (ERM) techniques in terms of strengths and weaknesses. 26.02 Further define normalization and explain its benefits. 26.03 Place tables in third normal form. 26.04 Explain how conceptual data modeling rules ensure normalized tables. 26.05 Specify referential integrity constraints and design indexes.

- 27.0 Apply blueprint principles to begin designing a tool for creating a web-based interface access to a database. ̶ The student will be able to:
	- 27.01 Evaluate the transformation of business requirements into an initial layout and design for a database.
	- 27.02 Construct simple web page design for personal work folder.
	- 27.03 Evaluate existing web sites and determine quality of design.
- 28.0 Extend the ERM presentation model by normalizing the data and mapping the management system. ̶ The student will be able to:
	- 28.01 Formulate a plan of action for the Database Project using skills previously learned in this course.
	- 28.02 Normalize an ERM to the third normal form (3NF).
	- 28.03 Create a table in the database using a database authoring tool.
	- 28.04 Demonstrate ability to edit tables using a database authoring tool.
	- 28.05 Create forms that will display the table components created with a database authoring tool.
- 29.0 Apply techniques for building a storage management system by creating a website using templates and wizards. The student will be able to:
	- 29.01 Create a web site that displays the database project home.
	- 29.02 Link a web site to create a web-enabled interface to the industry database.
	- 29.03 Edit the forms created and specify appropriate field labels for data entry.
- 30.0 Demonstrate storage closet design and functionality by constructing a group business presentation. ̶ The student will be able to:
	- 30.01 Evaluate and generate criteria for a formal, business presentation.
	- 30.02 Construct a persuasive group presentation using the guidelines set forth in class.
- 31.0 Demonstrate comprehension of database modeling competency through group presentation. ̶ The student will be able to:
	- 31.01 Deliver a formal business presentation for the class that discusses an entity-relationship model and initial database design.
	- 31.02 Demonstrate the functionality of the database and the layout/design capabilities of a database authoring tool.
	- 31.03 Self-assess learning experience through the presentation and demonstration of their final database project.
- 32.0 Demonstrate comprehension that the database management software is a system for organizing the storage unit (or database) according to business needs and rules, through data integrity constraints. ̶ The student will be able to:
	- 32.01 Identify the structural elements of a relational database table.
	- 32.02 List and describe the system development life cycle.

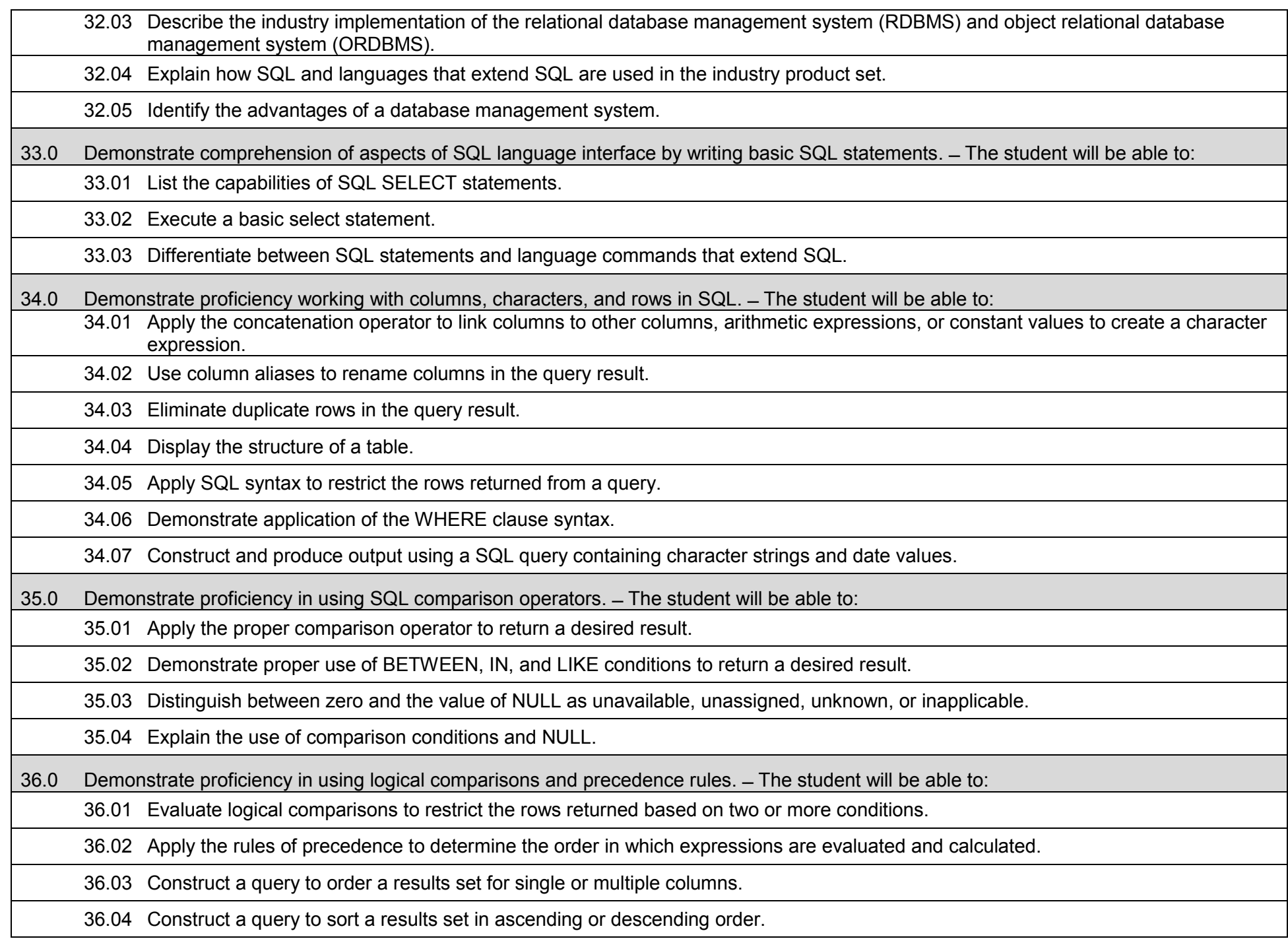

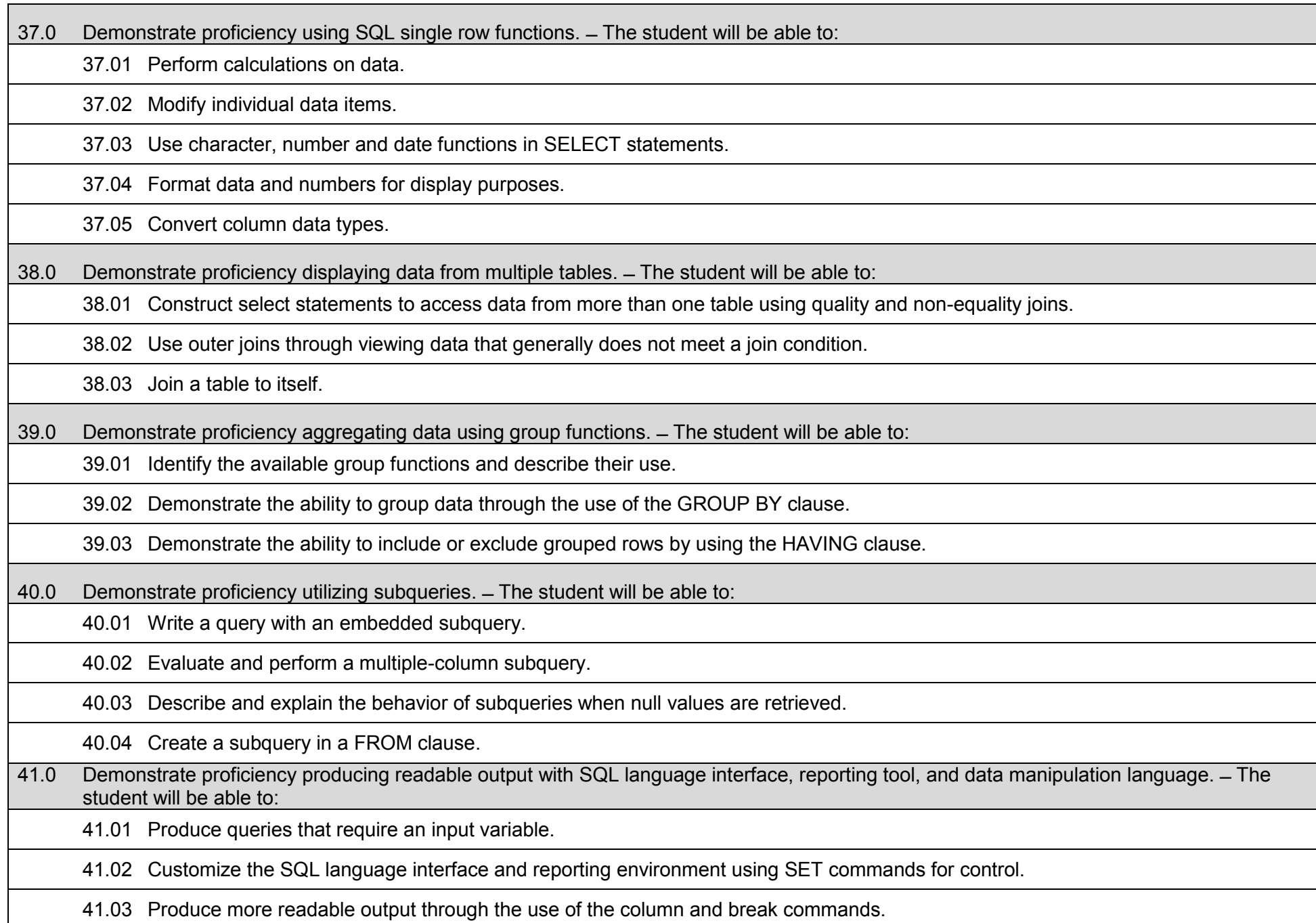

41.04 Describe data manipulation language (DML) and describe various DML statements. 41.05 Utilize data manipulation language (DML) through inserting, updating and deleting rows from a table. 41.06 Control transactions using COMMIT and ROLLBACK statements. 42.0 Demonstrate proficiency creating and managing database objects.  $-$  The student will be able to: 42.01 Describe the main database objects. 42.02 Create tables and alter their definitions. 42.03 Describe the data types that can be used when specifying column definition. 43.0 Demonstrate proficiency altering tables and constraints implementing views. – The student will be able to: 43.01 Create, drop, rename and truncate tables using SQL. 43.02 Identify and describe various constraints including not null, unique, primary key, foreign key, and check. 43.03 Create and maintain constraints including adding, dropping, enabling, disabling, and cascading. 43.04 Recognize views and explain how they are created, how they retrieve data and how they perform DML operations. 44.0 Demonstrate mastery of creating and implementing views, synonyms, indexes and other database objects. ̶ The student will be able to: 44.01 Create views, retrieve data through a view, alter the definition of a view and drop a view. 44.02 Categorize information by using Top-N queries to retrieve specified data. 44.03 Identify the features of a sequence and display sequence values using a data dictionary view. 44.04 Identify the characteristics of a cached sequence. 44.05 Modify and remove a sequence using a SQL statement. 44.06 Identify the features of private and public synonyms. 44.07 Identify characteristics of an index and describe different types. 44.08 Create and remove an index using a SQL statement. 45.0 Demonstrate ability to control user access and SQL language interface and reporting tool. – The student will be able to: 45.01 Identify the features of database security.

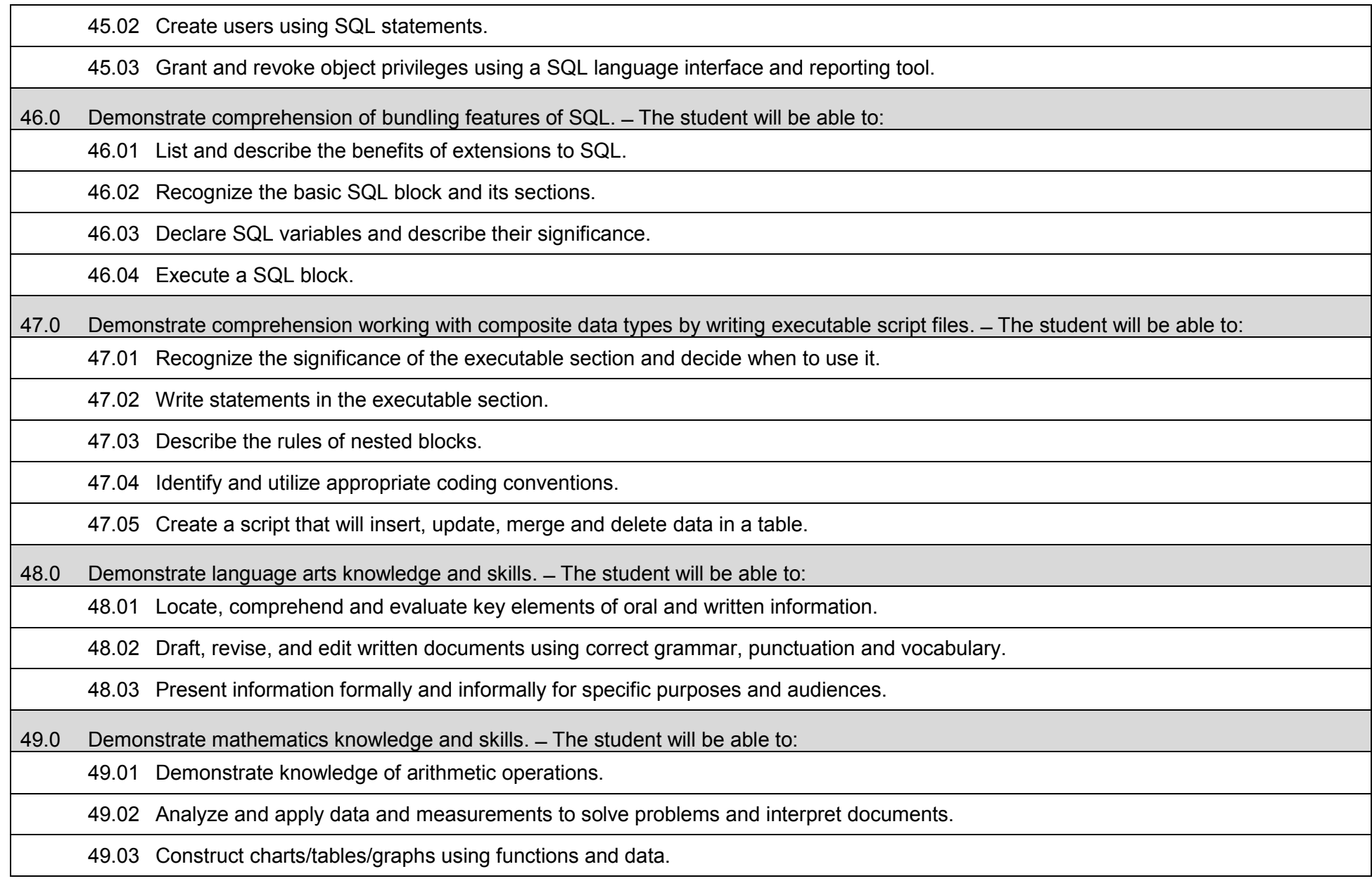

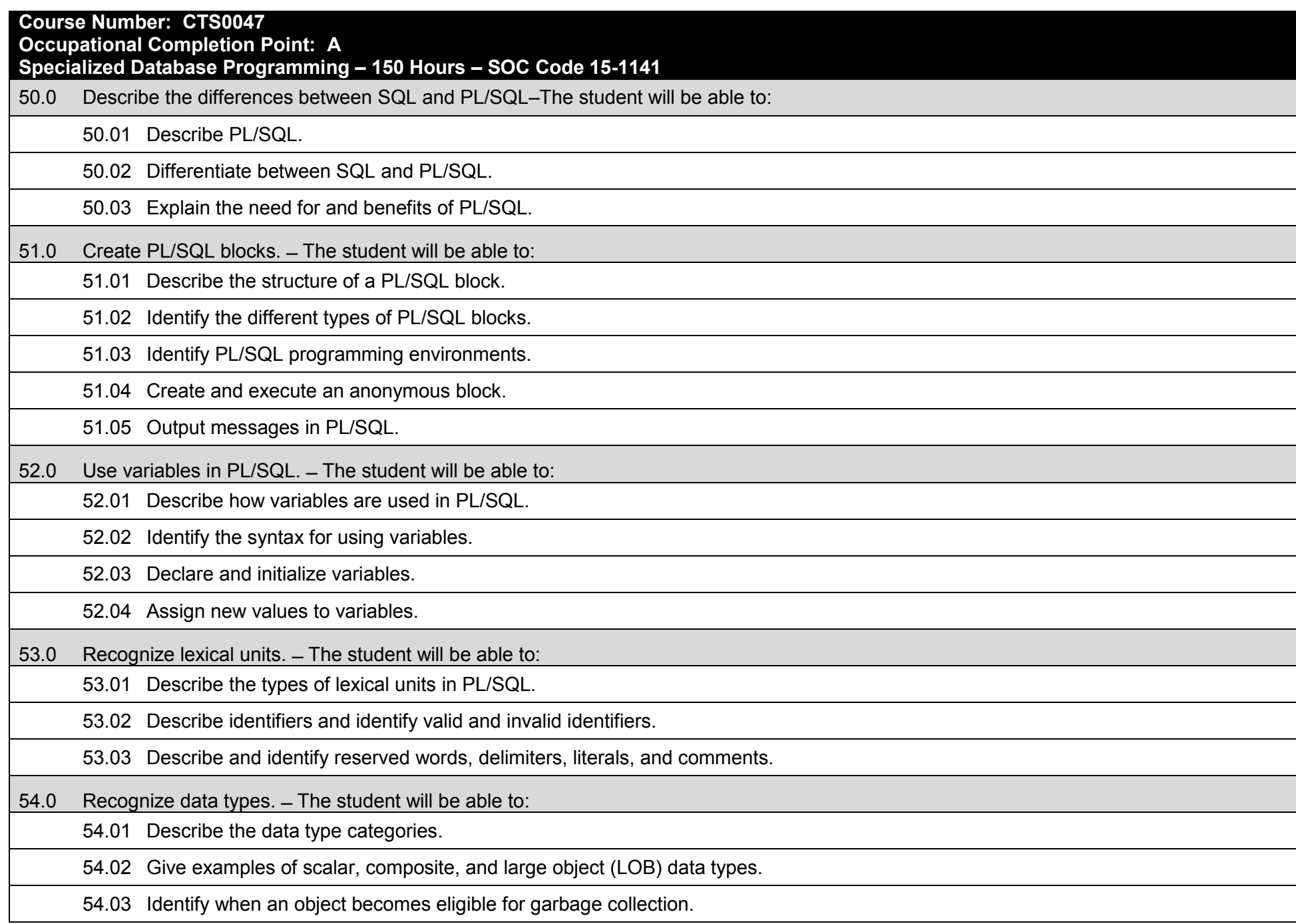

55.0 Use scalar data types. ̶ The student will be able to:

55.01 Declare and use scalar data types.

55.02 Define guidelines for declaring and initializing variables.

55.03 Describe the benefits of anchoring data types with the %TYPE attribute.

56.0 Use various types of JOINS. ̶ The student will be able to:

56.01 Construct and execute SELECT statements using an equijoin.

56.02 Construct and execute SELECT statements using a non-equijoin.

56.03 Construct and execute SELECT statements using an outer join.

56.04 Construct and execute SELECT statements that result in a Cartesian product.

57.0 Use SQL group functions and subqueries.  $-$  The student will be able to:

57.01 Construct and execute an SQL query using group functions to determine a sum total, an average amount, and a maximum value.

57.02 Construct and execute an SQL query that groups data based on specified criteria.

57.03 Construct and execute an SQL query that contains a WHERE clause using a single-row subquery.

57.04 Construct and execute an SQL query that contains a WHERE clause using a multiple-row subquery.

58.0 Write PL/SQL executable statements. ̶ The student will be able to:

58.01 Construct variable assignment statements.

58.02 Construct statements using built-in SQL functions.

58.03 Differentiate between implicit and explicit data type conversions.

58.04 Describe when implicit data type conversions take place.

58.05 List the drawbacks of implicit data type conversions.

58.06 Construct statements using functions to explicitly convert data types.

58.07 Construct statements using operators.

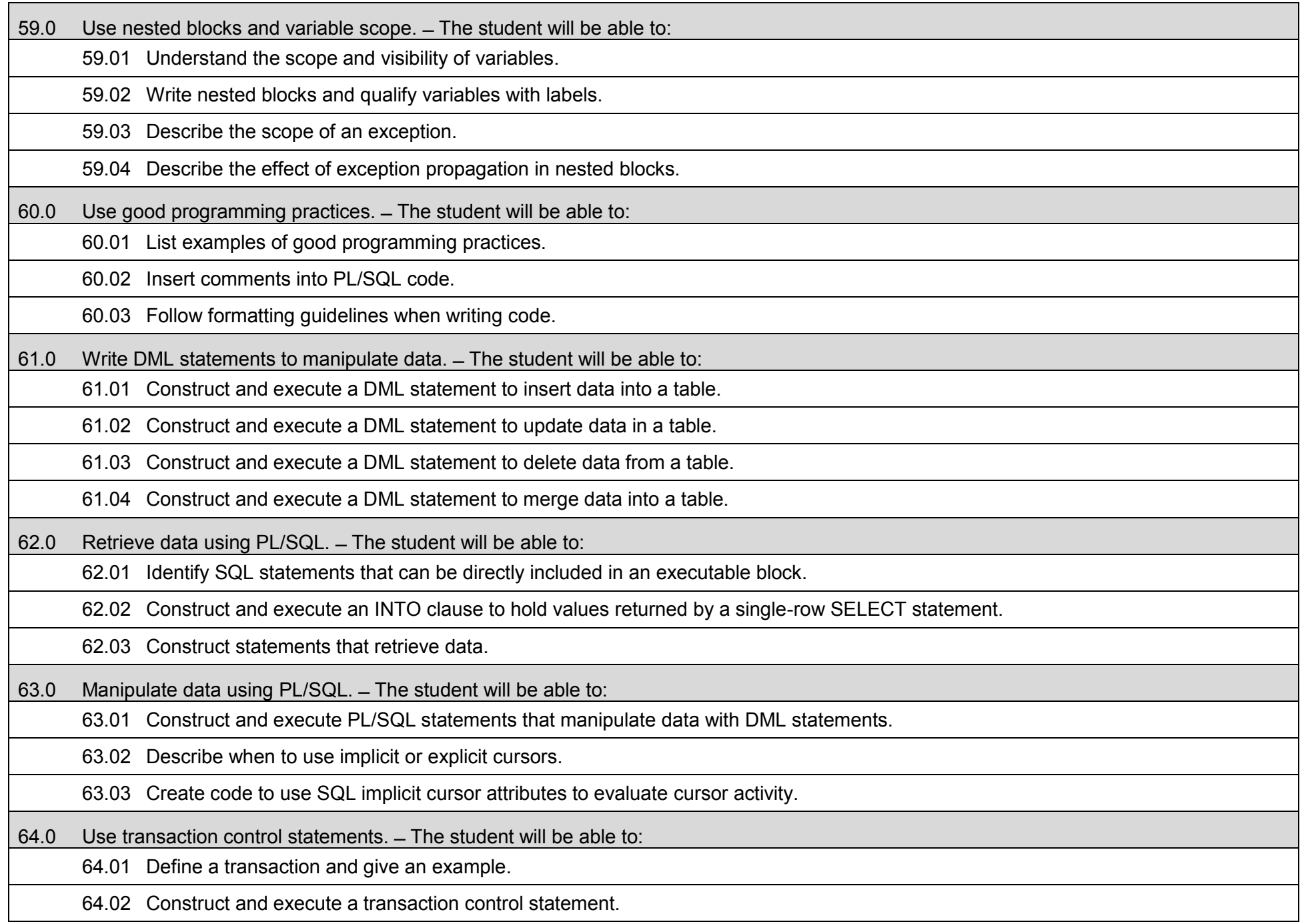

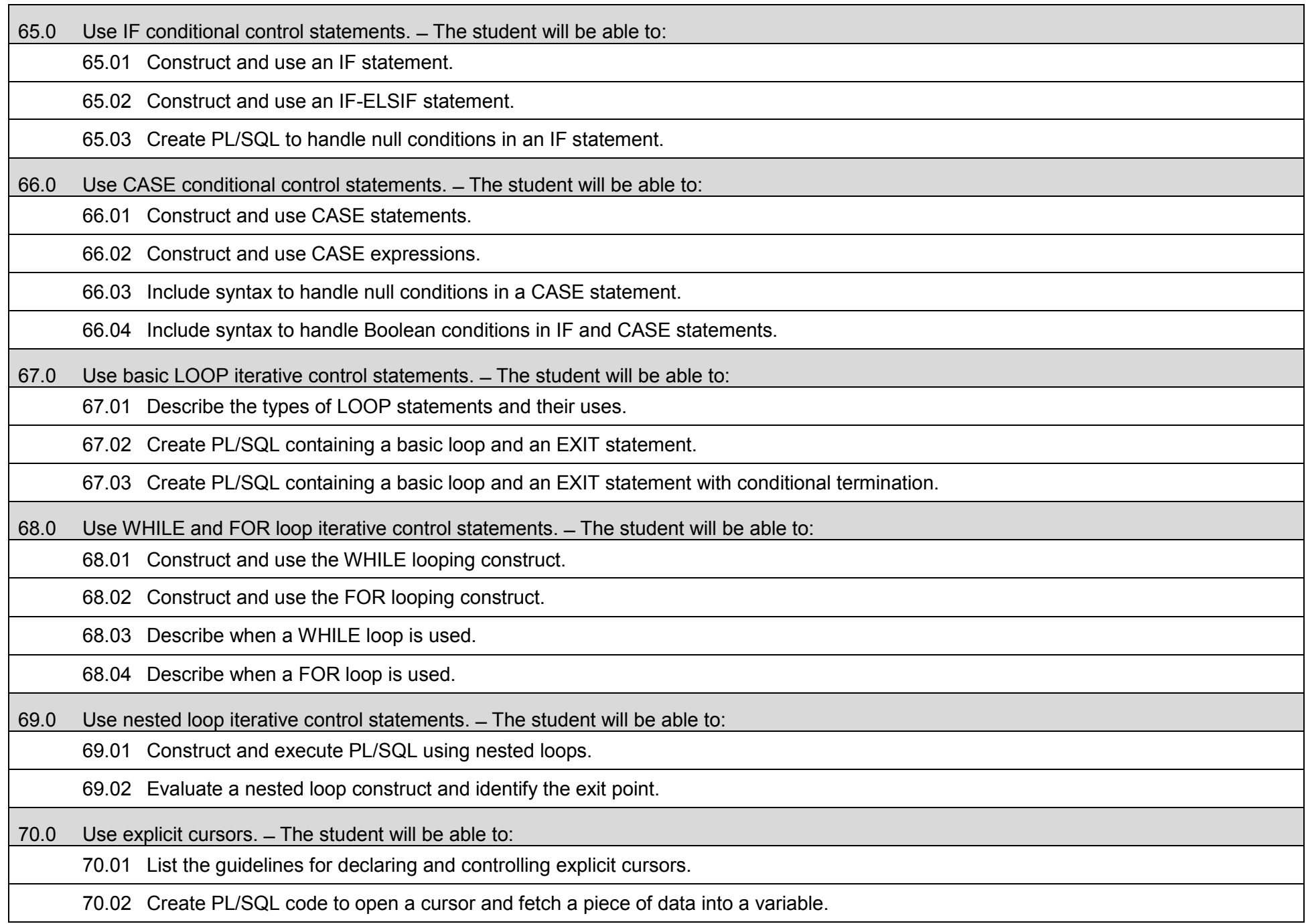

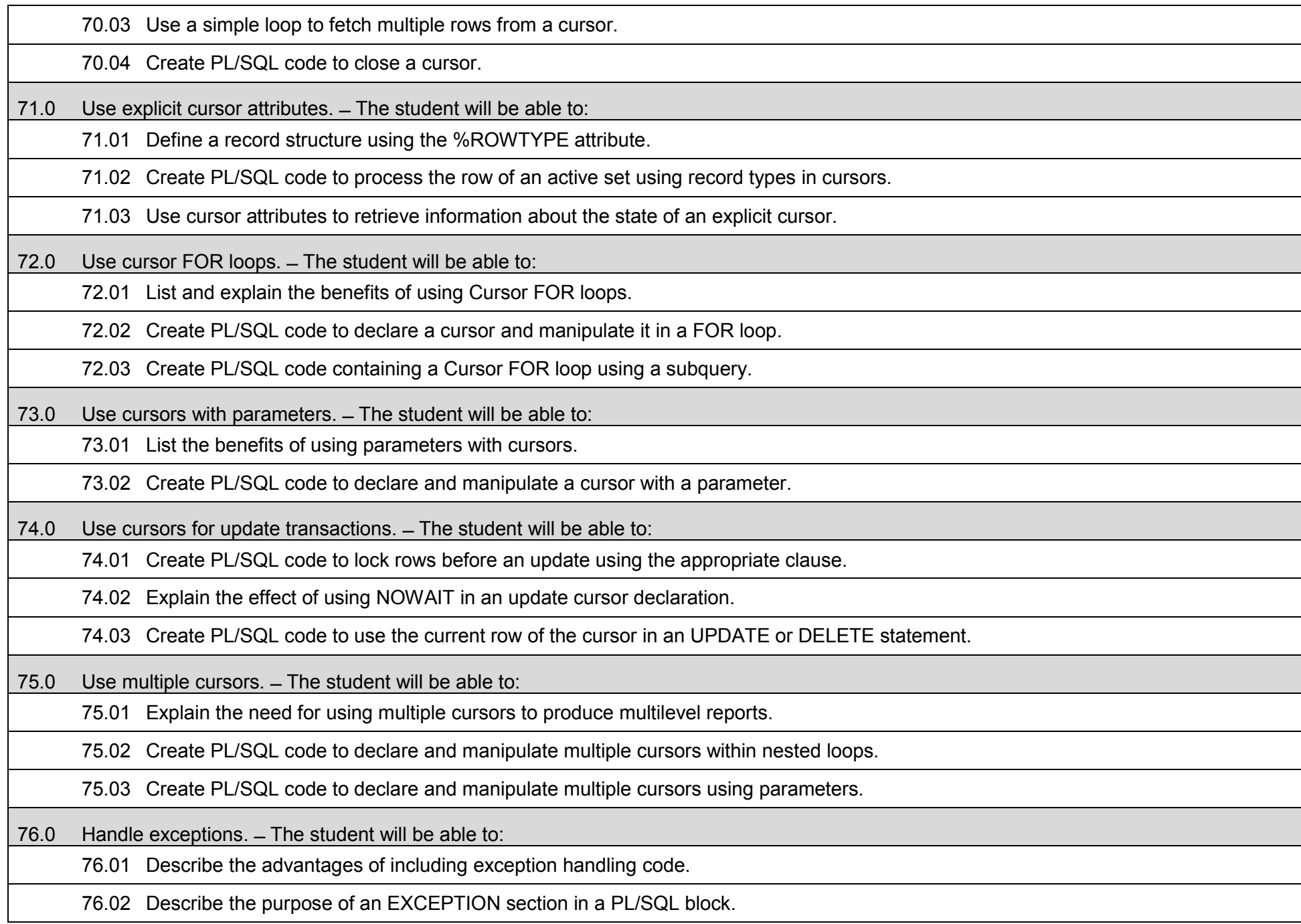

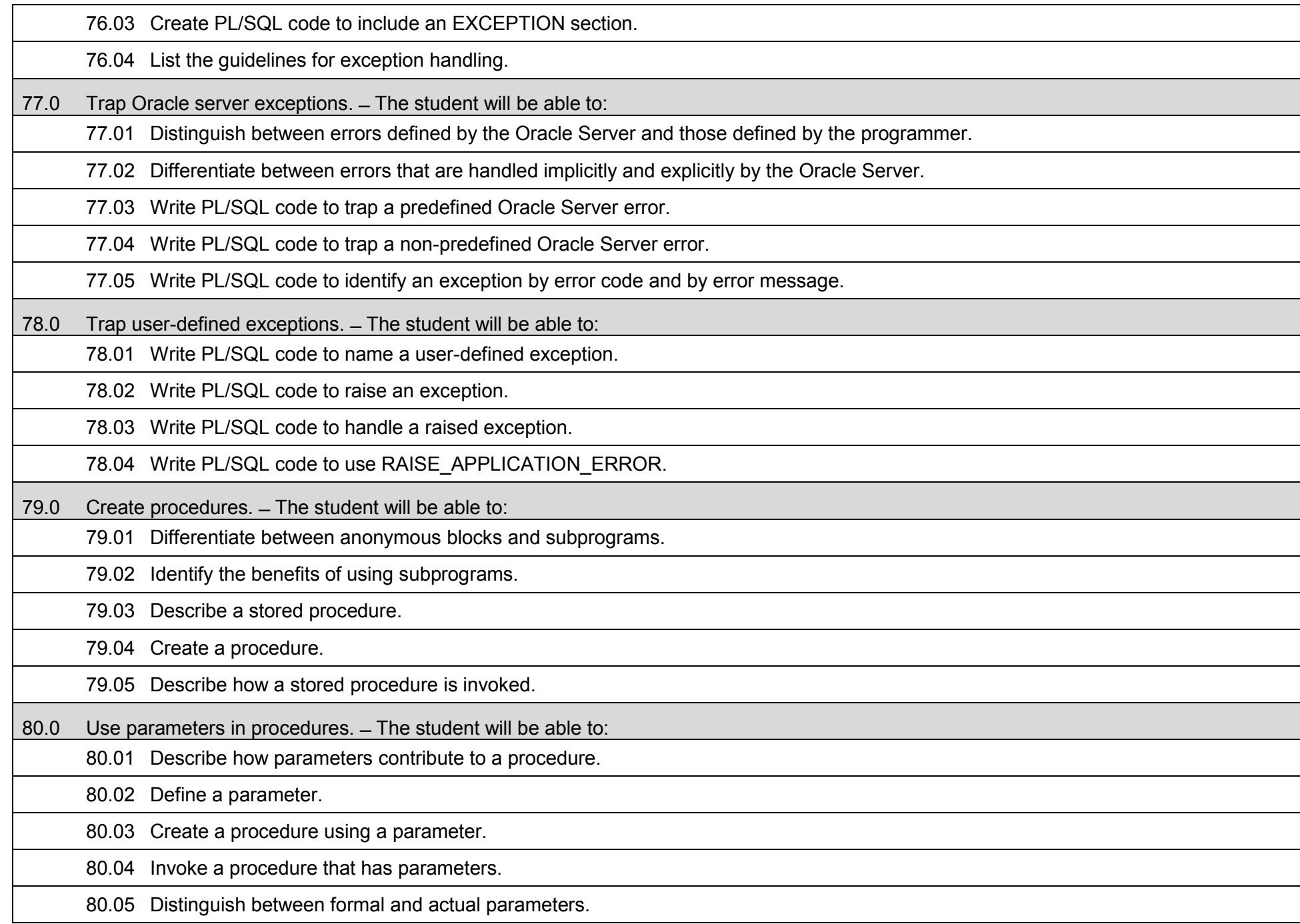

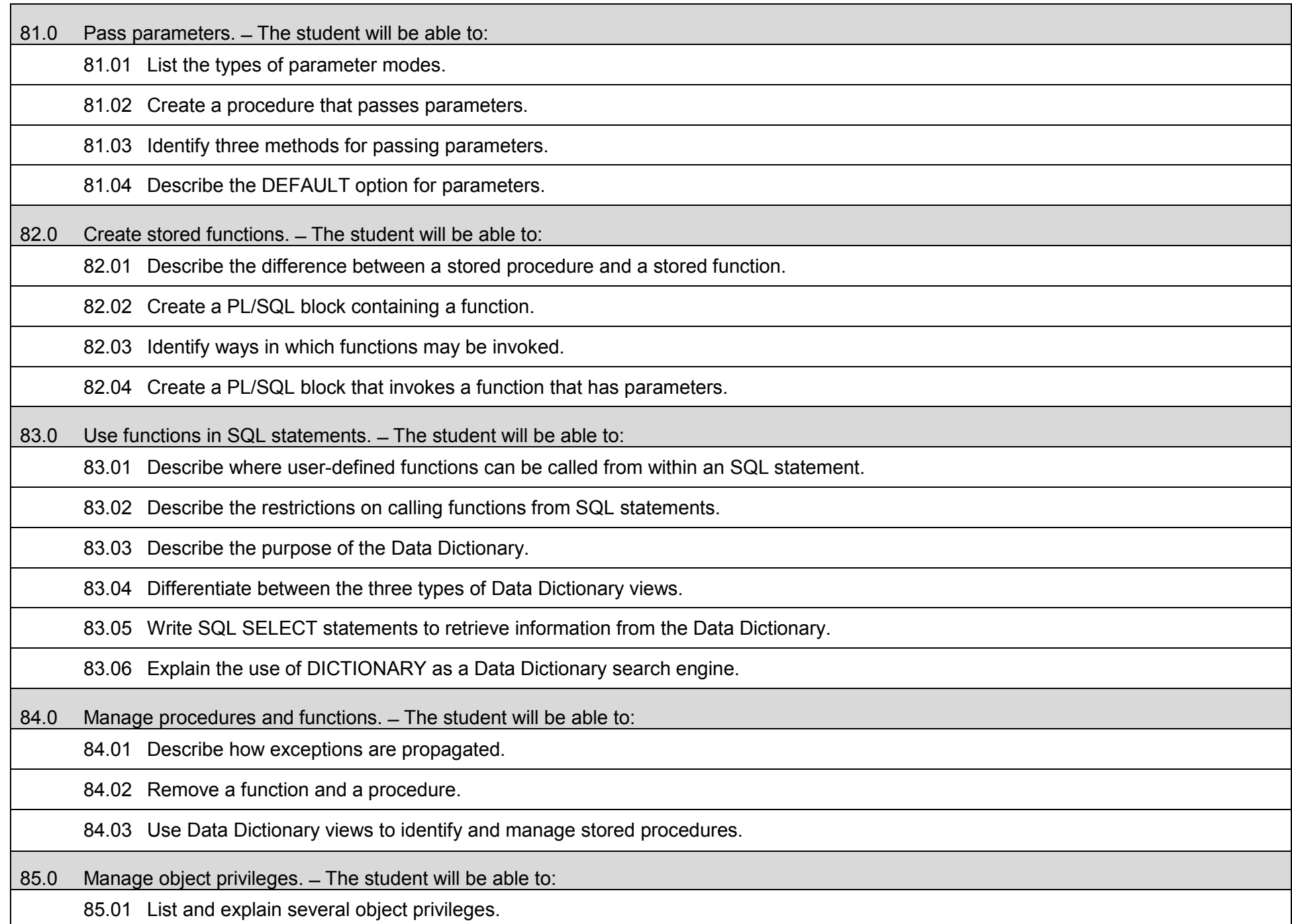

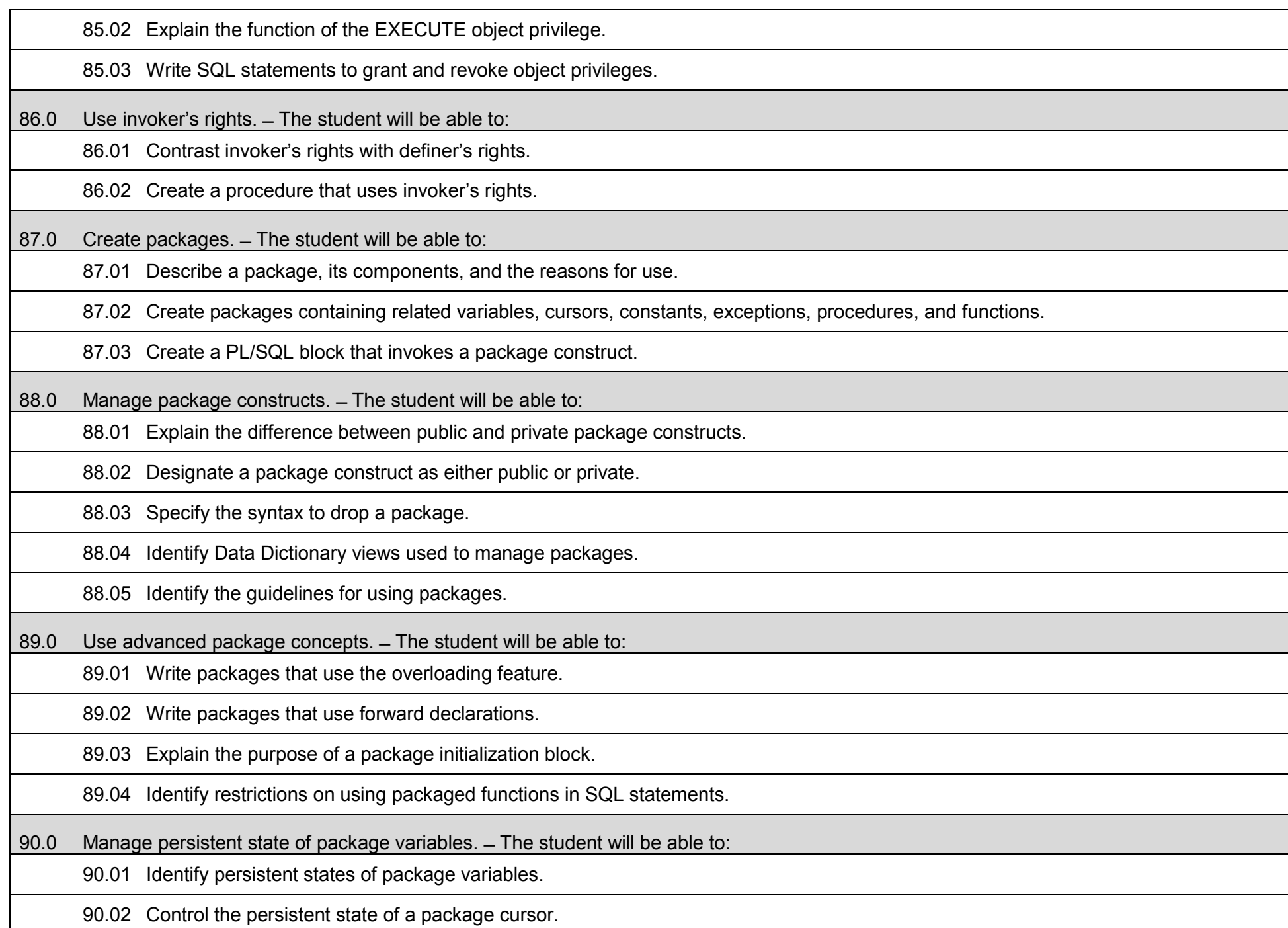

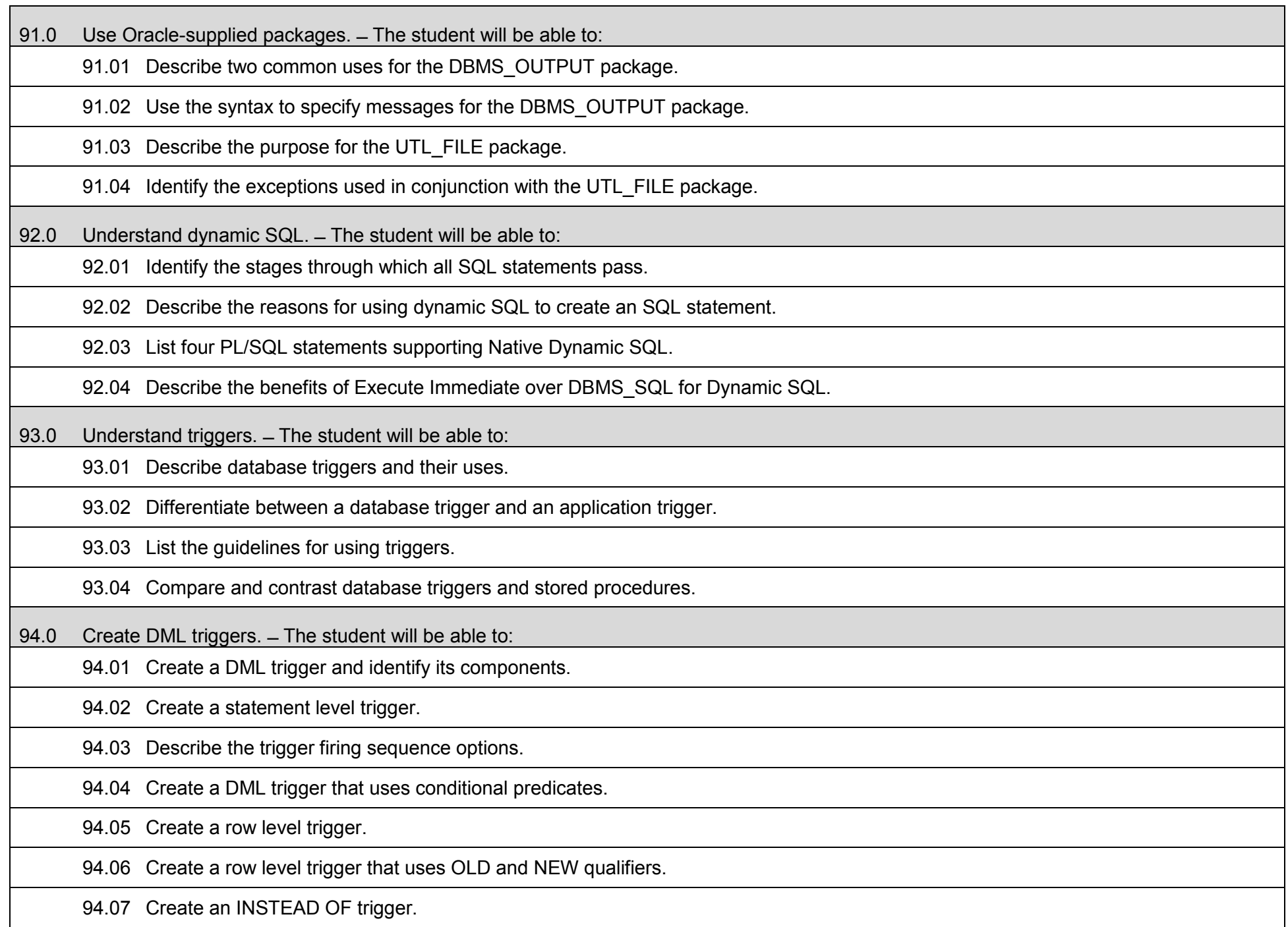

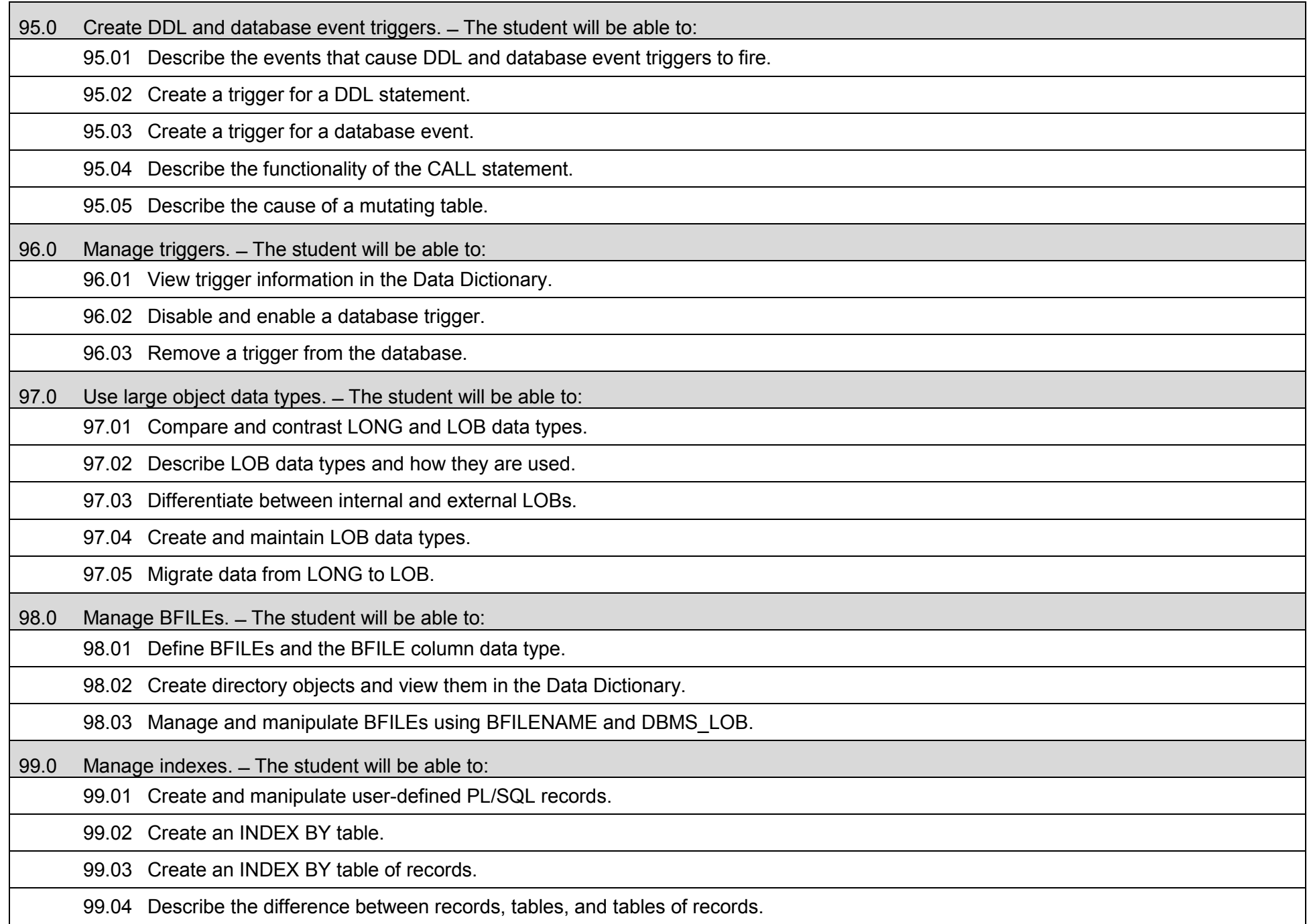

100.0 Manage dependencies.  $-$  The student will be able to:

100.01 Describe the implications of procedural dependencies.

100.02 Contrast dependent objects and referenced objects.

100.03 View dependency information in the Data Dictionary.

100.04 Use the UTLDTREE script to create the objects required to display dependencies.

100.05 Use the IDEPTREE and DEPTREE views to display dependencies.

100.06 Describe when automatic recompilation occurs.

100.07 Describe how to minimize dependency failures.

101.0 Use oral and written communication skills in creating, expressing and interpreting information and ideas. ̶ The student will be able to: 101.01 Select and employ appropriate communication concepts and strategies to enhance oral and written communication in the workplace.

101.02 Locate, organize and reference written information from various sources.

101.03 Design, develop and deliver formal and informal presentations using appropriate media to engage and inform diverse audiences.

101.04 Interpret verbal and nonverbal cues/behaviors that enhance communication.

101.05 Apply active listening skills to obtain and clarify information.

101.06 Develop and interpret tables and charts to support written and oral communications.

101.07 Exhibit public relations skills that aid in achieving customer satisfaction.

102.0 Solve problems using critical thinking skills, creativity and innovation. ̶ The student will be able to:

102.01 Employ critical thinking skills independently and in teams to solve problems and make decisions.

102.02 Employ critical thinking and interpersonal skills to resolve conflicts.

102.03 Identify and document workplace performance goals and monitor progress toward those goals.

102.04 Conduct technical research to gather information necessary for decision-making.

103.0 Use information technology tools. ̶ The student will be able to:

103.01 Use personal information management (PIM) applications to increase workplace efficiency.

103.02 Employ technological tools to expedite workflow including word processing, databases, reports, spreadsheets, multimedia presentations, electronic calendar, contacts, email, and internet applications.

103.03 Employ computer operations applications to access, create, manage, integrate, and store information.

103.04 Employ collaborative/groupware applications to facilitate group work.

104.0 Describe the roles within teams, work units, departments, organizations, inter-organizational systems, and the larger environment. ̶ The student will be able to:

104.01 Describe the nature and types of business organizations.

104.02 Explain the effect of key organizational systems on performance and quality.

104.03 List and describe quality control systems and/or practices common to the workplace.

104.04 Explain the impact of the global economy on business organizations.

105.0 Describe the importance of professional ethics and legal responsibilities. ̶ The student will be able to:

105.01 Evaluate and justify decisions based on ethical reasoning.

105.02 Evaluate alternative responses to workplace situations based on personal, professional, ethical, legal responsibilities, and employer policies.

105.03 Identify and explain personal and long-term consequences of unethical or illegal behaviors in the workplace.

105.04 Interpret and explain written organizational policies and procedures.

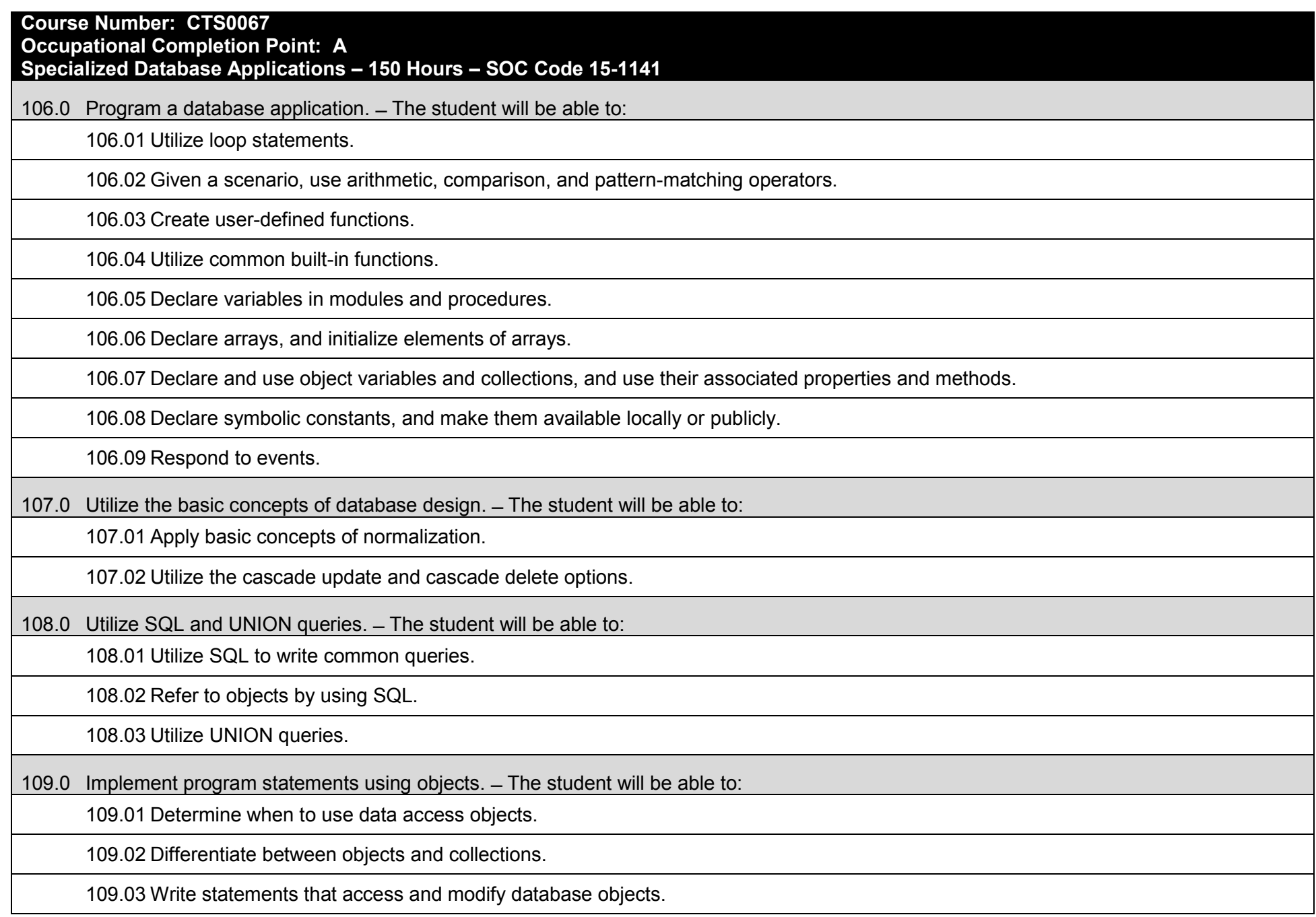

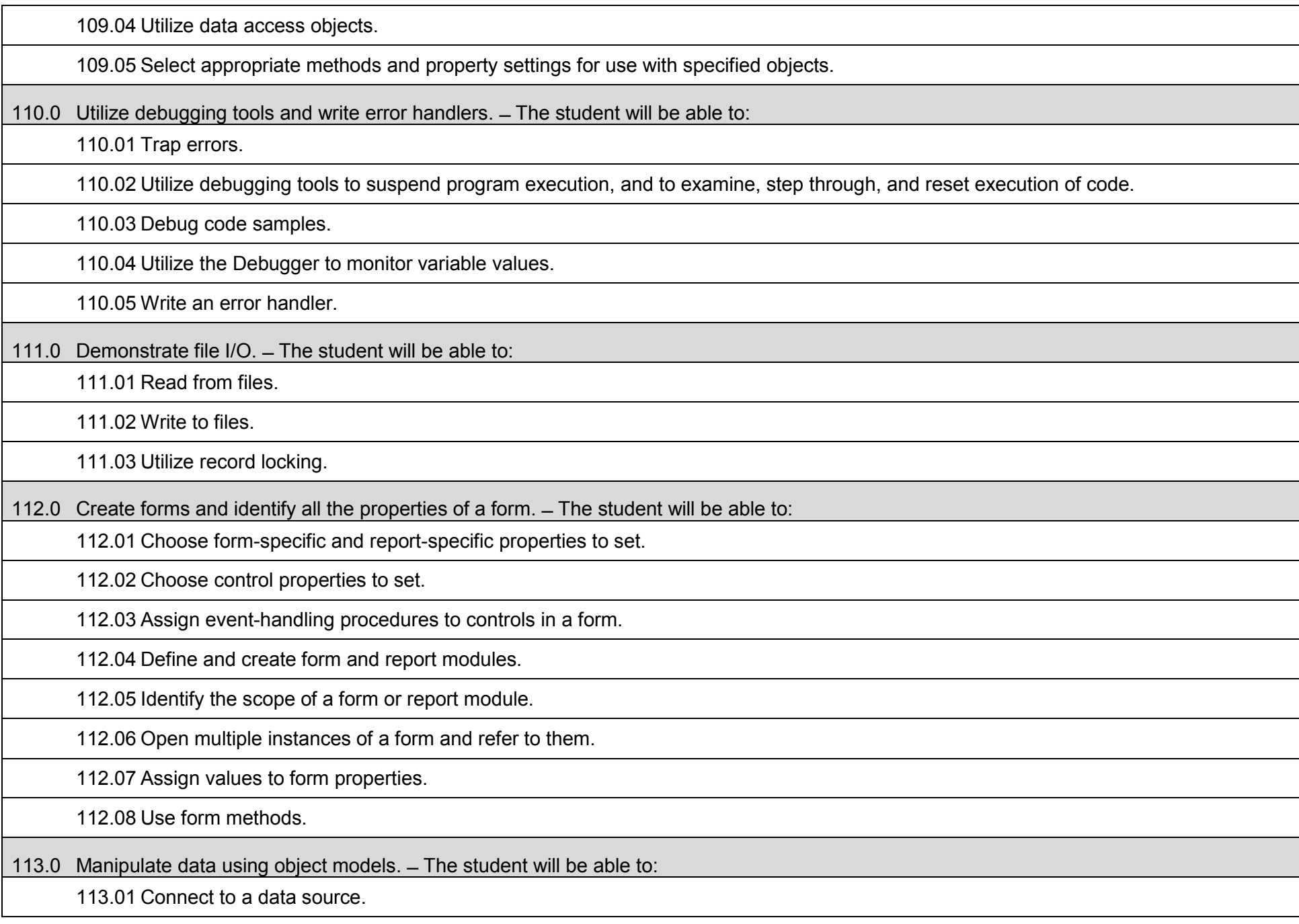

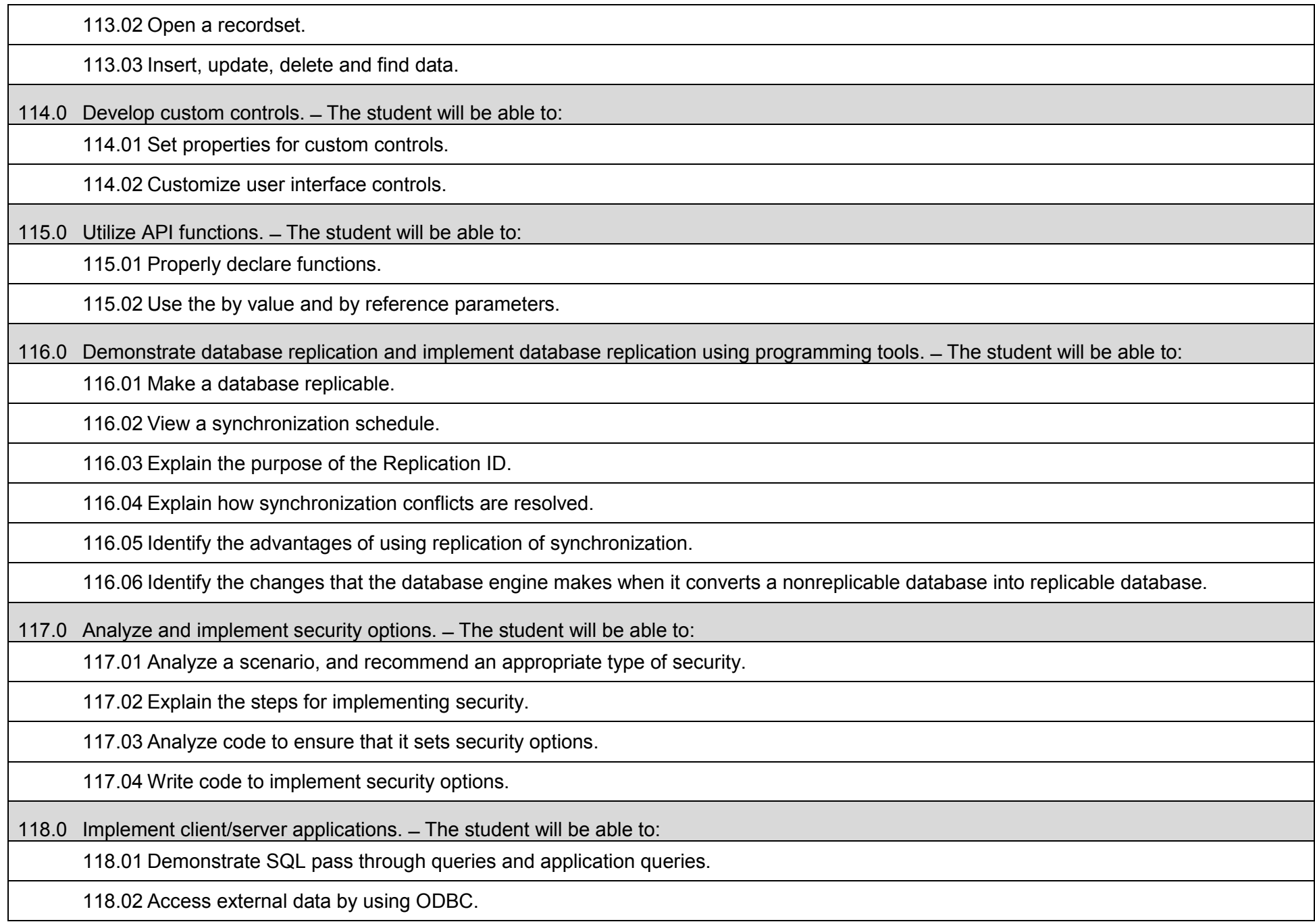

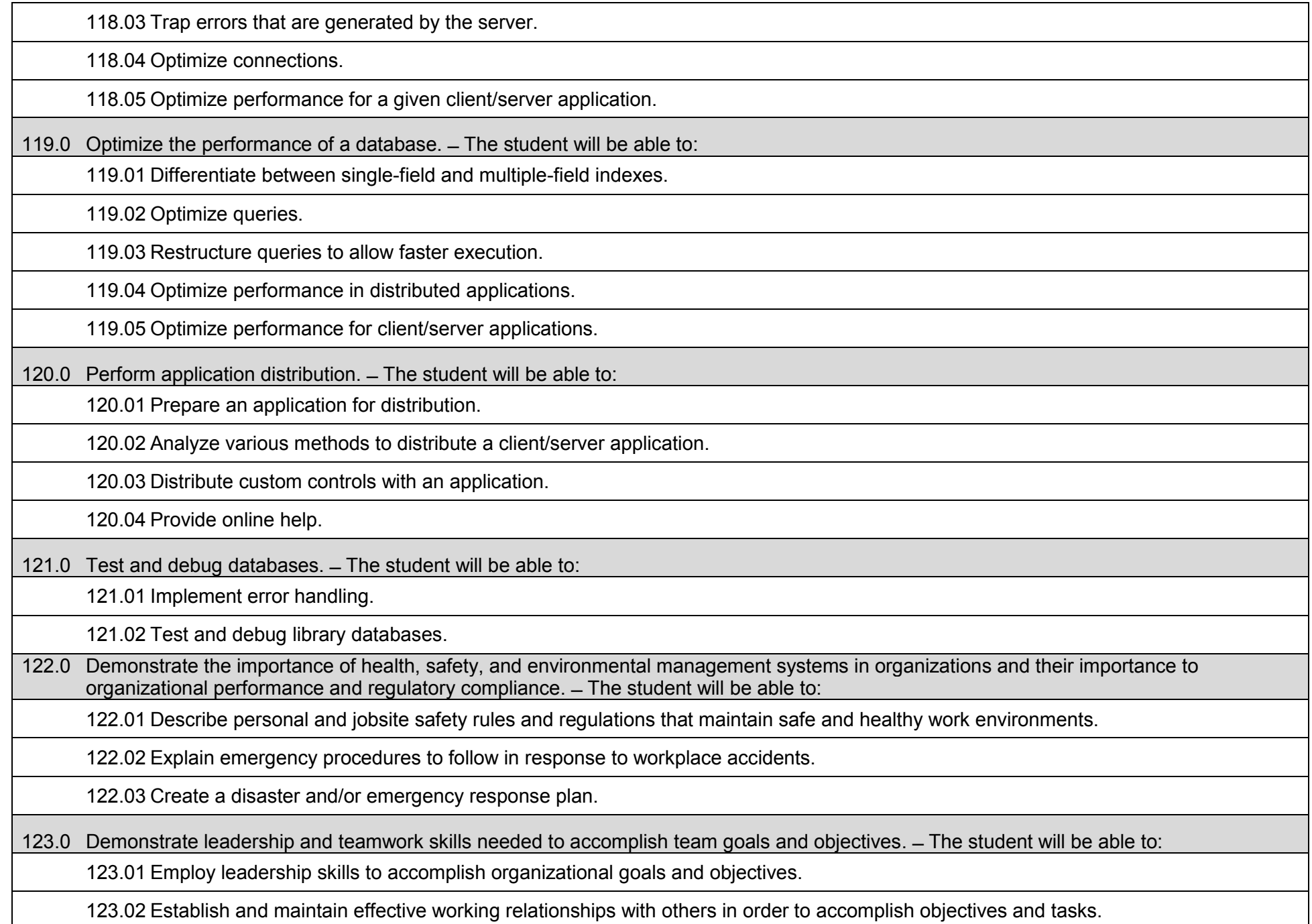

123.03 Conduct and participate in meetings to accomplish work tasks.

123.04 Employ mentoring skills to inspire and teach others.

124.0 Explain the importance of employability skill and entrepreneurship skills. ̶ The student will be able to:

124.01 Identify and demonstrate positive work behaviors needed to be employable.

124.02 Develop personal career plan that includes goals, objectives, and strategies.

124.03 Examine licensing, certification, and industry credentialing requirements.

124.04 Maintain a career portfolio to document knowledge, skills, and experience.

124.05 Evaluate and compare employment opportunities that match career goals.

124.06 Identify and exhibit traits for retaining employment.

124.07 Identify opportunities and research requirements for career advancement.

124.08 Research the benefits of ongoing professional development.

124.09 Examine and describe entrepreneurship opportunities as a career planning option.

# **Additional Information**

## **Laboratory Activities**

Laboratory investigations that include scientific inquiry, research, measurement, problem solving, emerging technologies, tools and equipment, as well as, experimental, quality, and safety procedures are an integral part of this career and technical program/course. Laboratory investigations benefit all students by developing an understanding of the complexity and ambiguity of empirical work, as well as the skills required to manage, operate, calibrate and troubleshoot equipment/tools used to make observations. Students understand measurement error; and have the skills to aggregate, interpret, and present the resulting data. Equipment and supplies should be provided to enhance hands-on experiences for students.

# **Special Notes**

MyCareerShines is an interactive resource to assist students in identifying their ideal career and to enhance preparation for employment. Teachers are encouraged to integrate this resource into the program curriculum to meet the employability goals for each student.

# **Career and Technical Student Organization (CTSO)**

Phi Beta Lambda and Business Professionals of America (BPA) are the intercurricular student organizations providing leadership training and reinforcing specific career and technical skills. Career and Technical Student Organizations provide activities for students as an integral part of the instruction offered.

### **Cooperative Training – OJT**

On-the-job training is appropriate but not required for this program. Whenever offered, the rules, guidelines, and requirements specified in the OJT framework apply.

### **Basic Skills**

In PSAV programs offered for 450 hours or more, in accordance with Rule 6A-10.040, F.A.C., the minimum basic skills grade levels required for postsecondary adult career and technical students to complete this program are: Mathematics 11, Language 11, and Reading 11. These grade level numbers correspond to a grade equivalent score obtained on a state designated basic skills examination.

Adult students with disabilities, as defined in Section 1004.02(7), Florida Statutes, may be exempted from meeting the Basic Skills requirements (Rule 6A-10.040). Students served in exceptional student education (except gifted) as defined in s. 1003.01(3)(a), F.S., may also be exempted from meeting the Basic Skills requirement. Each school district and Florida College must adopt a policy addressing procedures for exempting eligible students with disabilities from the Basic Skills requirement as permitted in Section 1004.91(3), F.S.

Students who possess a college degree at the Associate of Applied Science level or higher; who have completed or are exempt from the college entry-level examination; or who have passed a state, national, or industry licensure exam are exempt from meeting the Basic Skills requirement (Rule 6A-10.040, F.A.C.) Exemptions from state, national or industry licensure are limited to the certifications listed on the Basic Skills and Licensure Exemption List which may be accessed from the CTE Program Resources page.

#### **Accommodations**

Federal and state legislation requires the provision of accommodations for students with disabilities to meet individual needs and ensure equal access. Postsecondary students with disabilities must self-identify, present documentation, request accommodations if needed, and develop a plan with their counselor and/or instructors. Accommodations received in postsecondary education may differ from those received in secondary education. Accommodations change the way the student is instructed. Students with disabilities may need accommodations in such areas as instructional methods and materials, assignments and assessments, time demands and schedules, learning environment, assistive technology and special communication systems. Documentation of the accommodations requested and provided should be maintained in a confidential file.

Note: postsecondary curriculum and regulated secondary programs cannot be modified.

#### **Florida Department of Education Curriculum Framework**

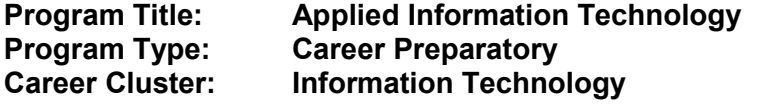

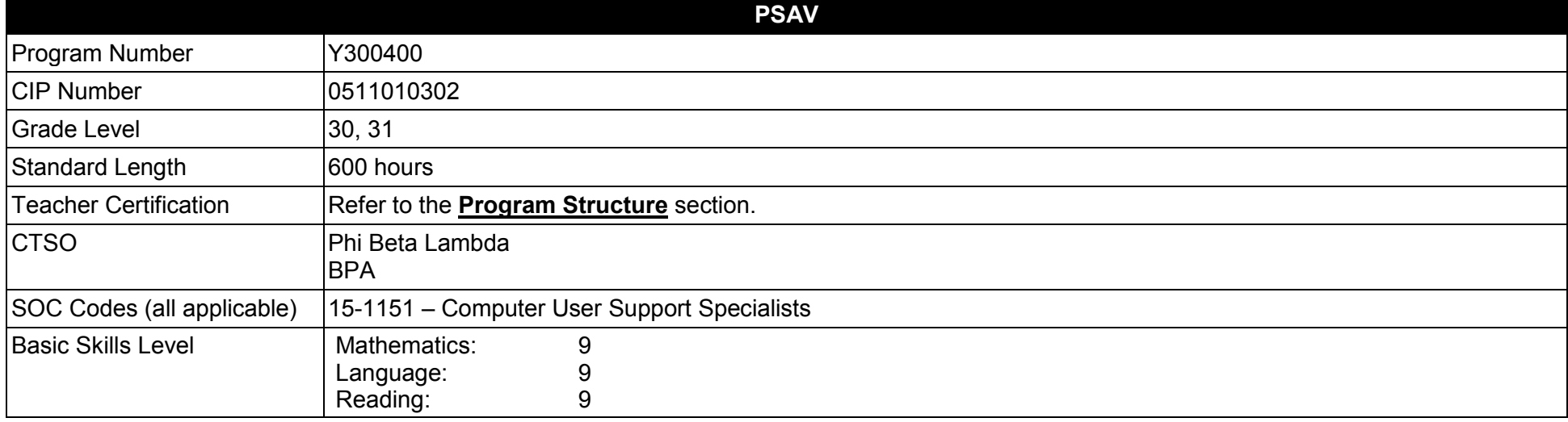

#### **Purpose**

This program offers a sequence of courses that provides coherent and rigorous content aligned with challenging academic standards and relevant technical knowledge and skills needed to prepare for further education and careers in the Information Technology career cluster; provides technical skill proficiency, and includes competency-based applied learning that contributes to the academic knowledge, higher-order reasoning and problemsolving skills, work attitudes, general employability skills, technical skills, and occupation-specific skills, and knowledge of all aspects of the Information Technology career cluster.

The content includes but is not limited to computer application skills including computer hardware, software applications, web applications, computer programming, web page design and advanced web tools, systems support and maintenance, network concepts, relational database concepts, multimedia tools, cybersecurity ; extensive exploration of information technology careers; strategies for success including goal setting, study skills, organizing skills, learning styles, employability skills, and service learning; and core academic skills with a strong emphasis on effective communication skills.

**Additional Information** relevant to this Career and Technical Education (CTE) program is provided at the end of this document.

# **Program Structure**

This program is a planned sequence of instruction consisting of eight occupational completion points. To complete this program, students must complete OCP A and OCP B, plus one or more of the subsequent OCPs (C-H).

This program is comprised of courses which have been assigned course numbers in the SCNS (Statewide Course Numbering System) in accordance with Section 1007.24 (1), F.S. Career and Technical credit shall be awarded to the student on a transcript in accordance with Section 1001.44 (3)(b), F.S.

To teach the courses listed below, instructors must hold at least one of the teacher certifications indicated for that course.

The following table illustrates the postsecondary program structure:

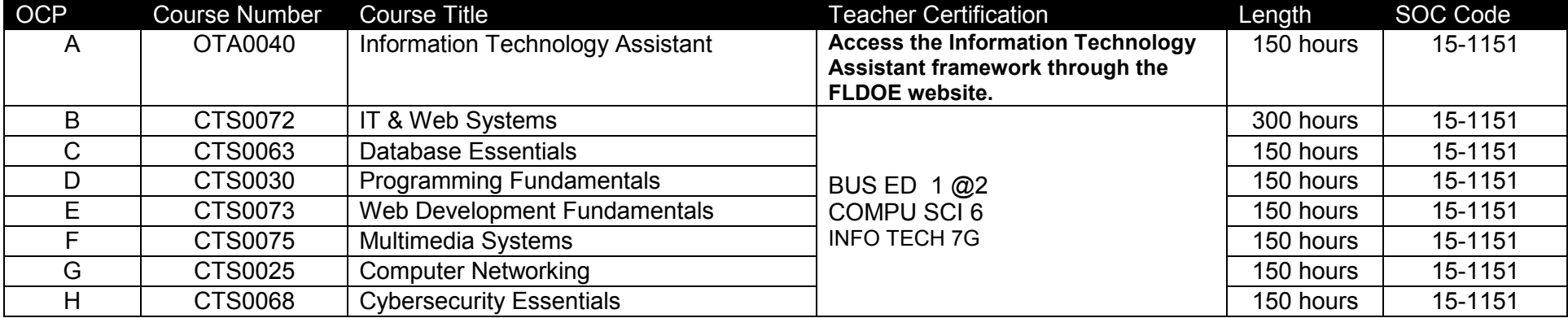

# **Common Career Technical Core – Career Ready Practices**

Career Ready Practices describe the career-ready skills that educators should seek to develop in their students. These practices are not exclusive to a Career Pathway, program of study, discipline or level of education. Career Ready Practices should be taught and reinforced in all career exploration and preparation programs with increasingly higher levels of complexity and expectation as a student advances through a program of study.

- 1. Act as a responsible and contributing citizen and employee.
- 2. Apply appropriate academic and technical skills.
- 3. Attend to personal health and financial well-being.
- 4. Communicate clearly, effectively and with reason.
- 5. Consider the environmental, social and economic impacts of decisions.
- 6. Demonstrate creativity and innovation.
- 7. Employ valid and reliable research strategies.
- 8. Utilize critical thinking to make sense of problems and persevere in solving them.
- 9. Model integrity, ethical leadership and effective management.
- 10. Plan education and career path aligned to personal goals.
- 11. Use technology to enhance productivity.
- 12. Work productively in teams while using cultural/global competence.

# **Standards**

### **Information Technology Assistant (OTA0040) is the first course in this and other programs within the Information Technology Career Cluster. Standards 01.0 – 14.0 are associated with this course**.

After successfully completing this program, the student will be able to perform the following:

- 01.0 Demonstrate knowledge, skill, and application of information systems to accomplish job objectives and enhance workplace performance.<br>02.0 Develop an awareness of microprocessors and digital computers.
- 02.0 Develop an awareness of microprocessors and digital computers.<br>03.0 Demonstrate an understanding of operating systems.
- Demonstrate an understanding of operating systems.
- 04.0 Use technology to enhance the effectiveness of communication skills utilizing word processing applications.
- 05.0 Use technology to enhance communication skills utilizing presentation applications.
- 06.0 Use technology to enhance the effectiveness of communication utilizing spreadsheet and database applications.
- 07.0 Use technology to enhance communication skills utilizing electronic mail.
- 08.0 Investigate individual assessment and job/career exploration and individual career planning that reflect the transition from school to work, lifelong learning, and personal and professional goals.
- 09.0 Incorporate appropriate leadership and supervision techniques, customer service strategies, and standards of personal ethics to accomplish job objectives and enhance workplace performance.
- 10.0 Demonstrate competence using computer networks, internet and online databases to facilitate collaborative or individual learning and communication.
- 11.0 Demonstrate competence in page design applicable to the WWW.
- 12.0 Develop an awareness of emerging technologies.
- 13.0 Develop awareness of computer languages and software applications.
- 14.0 Demonstrate comprehension and communication skills.
- 15.0 Demonstrate proficiency on the principles of design.
- 16.0 Demonstrate proficiency planning an effective website.
- 17.0 Demonstrate proficiency using web development tools and techniques.
- 18.0 Demonstrate proficiency using specialized web design software.
- 19.0 Demonstrate proficiency gathering and preparing web content.
- 20.0 Demonstrate an awareness of preparing a website for launch.
- 21.0 Explain motherboard components, types and features.
- 22.0 Explain the purpose and characteristics of CPUs and their features.
- 23.0 Perform installation and configuration activities.
- 24.0 Perform the process for problem diagnostics and problem resolution through wireless, infrared, telephone, e-mail, remote access, or direct contact.
- 25.0 Demonstrate knowledge of presentation production issues.
- 26.0 Demonstrate proficiency using computer networks.
- 27.0 Demonstrate proficiency communicating over the Internet.
- 28.0 Demonstrate proficiency in troubleshooting, repair and maintenance of hardware.<br>29.0 Demonstrate proficiency in the basic principles of security concepts and technolog
- Demonstrate proficiency in the basic principles of security concepts and technologies.
- 30.0 Demonstrate proficiency in operational procedures as they relate to computer equipment and components.
- 31.0 Use oral and written communication skills in creating, expressing and interpreting information and ideas.<br>32.0 Solve problems using critical thinking skills, creativity and innovation.
- Solve problems using critical thinking skills, creativity and innovation.
- 33.0 Use information technology tools.
- 34.0 Describe the roles within teams, work units, departments, organizations, inter-organizational systems, and the larger environment.
- 35.0 Describe the importance of professional ethics and legal responsibilities.<br>36.0 Develop the "big picture" of database design and how to best organize da
- 36.0 Develop the "big picture" of database design and how to best organize data according to business rules and/or client needs.<br>37.0 Develop the process of creating an entity by identifying relationships.
- Develop the process of creating an entity by identifying relationships.
- 38.0 Formulate and assemble initial entity relationship by expanding on modeling concepts.
- 39.0 Consider the degree and optionality of relationships of entities.<br>40.0 Demonstrate proficiency in early construction stages of the data
- Demonstrate proficiency in early construction stages of the data modeling process by using unique identifiers and many-to-many (M:M) relationships for building entity relationship diagrams.
- 41.0 Demonstrate proficiency in advanced data constructs by analyzing business requirements and diagramming entities and relationships.
- 42.0 Apply the complex ERM information by fine-tuning entities and the process for relating them.
- 43.0 Apply initial database design and normalization by following the set of house rules that determine how items are stored and retrieved.
- 44.0 Manipulating data.
- 45.0 Building and modifying tables.
- 46.0 Performing queries and filtering records.
- 47.0 Demonstrate the importance of health, safety, and environmental management systems in organizations and their importance to organizational performance and regulatory compliance.
- 48.0 Demonstrate leadership and teamwork skills needed to accomplish team goals and objectives.
- 49.0 Explain the importance of employability skill and entrepreneurship skills.
- 50.0 Demonstrate personal money-management concepts, procedures, and strategies.
- 51.0 Plan program design.
- 52.0 Code programs.<br>53.0 Test programs.
- Test programs.
- 54.0 Perform program maintenance.
- 55.0 Create and maintain documentation.
- 56.0 Develop an awareness of software quality assurance.
- 57.0 Develop an understanding of programming techniques and concepts.
- 58.0 Design structured programs.
- 59.0 Demonstrate proficiency in page design applicable to the WWW.
- 60.0 Demonstrate proficiency in web page design applicable to the WWW.
- 61.0 Demonstrate proficiency in using a WYSIWG editor, web design, or web animation software for web page design.
- 62.0 Demonstrate proficiency in using digital photography and digital imaging.<br>63.0 Design and create webpages suitable for publishing to the Internet.
- Design and create webpages suitable for publishing to the Internet.
- 64.0 Describe how website performance is monitored and analyzed.<br>65.0 Demonstrate proficiency in hosting a website.
- Demonstrate proficiency in hosting a website.
- 66.0 Demonstrate the ability to attract and track traffic for a website.
- 67.0 Demonstrate knowledge of presentation production issues.<br>68.0 Demonstrate proficiency in using digital photography and di
- Demonstrate proficiency in using digital photography and digital imaging.
- 69.0 Demonstrate basic video production.
- 70.0 Demonstrate set-up and configuration of a computer for video applications.
- 71.0 Demonstrate the basic operation of a video workstation.
- 72.0 Demonstrate basic audio production.
- 73.0 Set-up and configure a computer for audio applications.
- 74.0 Operate an audio workstation.
- 75.0 Demonstrate proficiency in using presentation software and equipment.<br>76.0 Demonstrate understanding of network technologies.
- Demonstrate understanding of network technologies.
- 77.0 Understand, install and configure network hardware.<br>78.0 Understand, install and configure networking devices
- 78.0 Understand, install and configure networking devices.<br>79.0 Understand, install and configure network manageme
- Understand, install and configure network management software.
- 80.0 Understand, install and configure networking tools.
- 81.0 Install, configure, and manage network security hardware and software devices.
- 82.0 Demonstrate an understanding of cybersecurity, the terminology used, its history and culture, and trends.
- 83.0 Recognize the following types of malicious code and specify the appropriate actions to take to mitigate vulnerability and risk.
- 84.0 Recognize and be able to differentiate and explain the following access control models.
- 85.0 Compare and contrast methods of authentication.
- 86.0 Recognize the following attacks and specify the appropriate actions to take to mitigate vulnerability and risk.<br>87.0 The processes and risks associated with the following security concerns and tasks.
- The processes and risks associated with the following security concerns and tasks.
- 88.0 The administration of the following types of remote access technologies.<br>89.0 The administration of the following email security concepts.
- 89.0 The administration of the following email security concepts.<br>90.0 The administration of the following Internet security concept
- The administration of the following Internet security concepts.
- 91.0 The administration of the following vulnerabilities.
- 92.0 The administration of the following directory security concepts.
- 93.0 The administration of the following file transfer protocols and concepts.
- 94.0 The administration of the following wireless technologies and concepts.
- 95.0 Compare and contrast the following types of intrusion detection in terms of implementation and configuration.
- 96.0 Be able to identify the following different kinds of cryptographic algorithms.
- 97.0 Understand how cryptography and digital signatures address the following security concepts.<br>98.0 Understand the following concepts of PKI (Public Kev Infrastructure).
- Understand the following concepts of PKI (Public Key Infrastructure).
- 99.0 Understand the following concepts of Key Management and Certificate Lifecycles.

#### **Florida Department of Education Student Performance Standards**

**Program Title:** Applied Information Technology<br> **PSAV Number:** Y300400 **PSAV Number:** 

**Course Number: OTA0040** 

**Occupational Completion Point: A** 

**Information Technology Assistant – 150 Hours – SOC Code 15-1151**

**Information Technology Assistant (OTA0040) is part of several programs across the various CTE career clusters. To ensure consistency, the standards and benchmarks for this course (01.0 – 14.0) have been placed in a separate document. Access the Information Technology Assistant framework through the FLDOE website.**

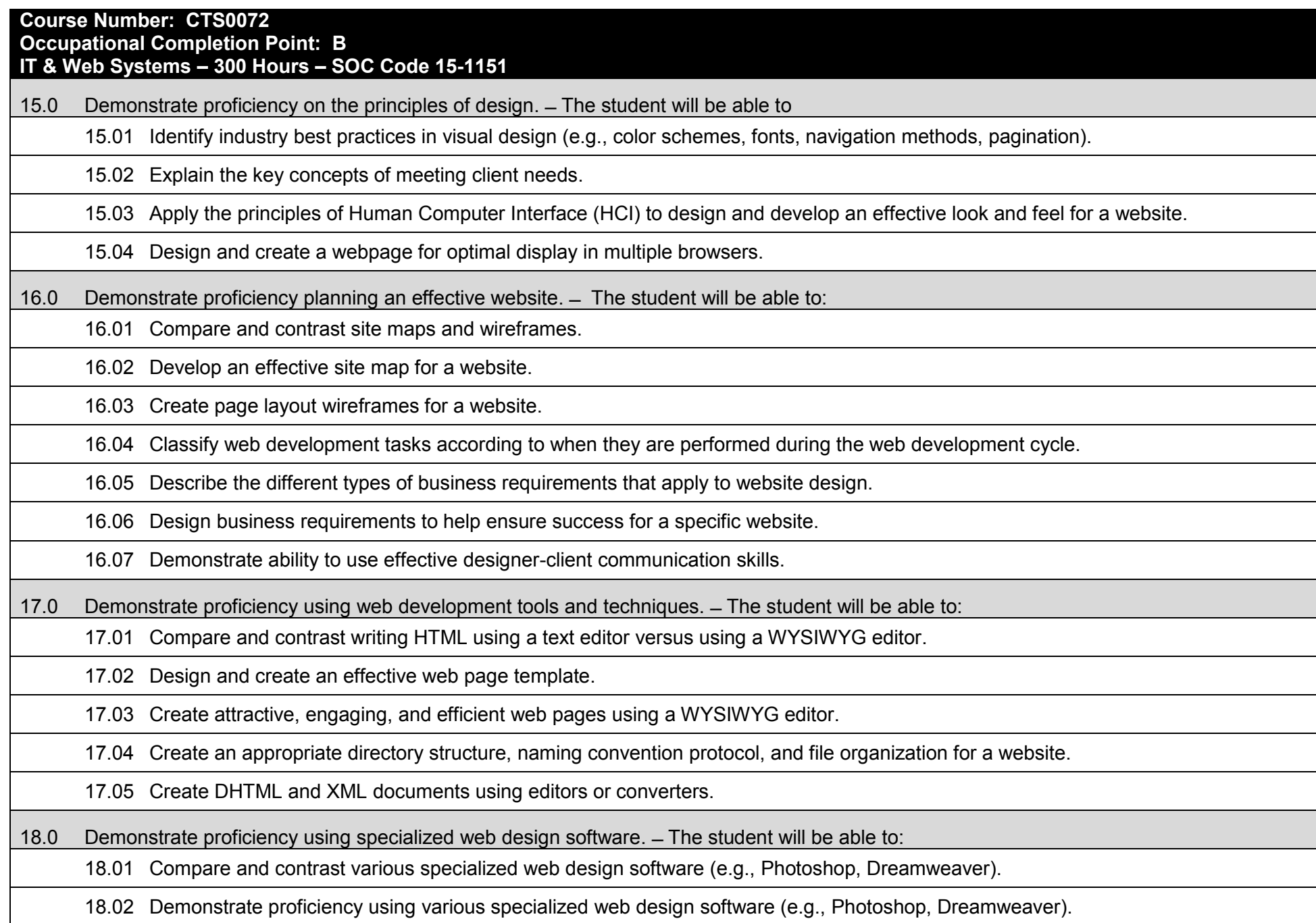

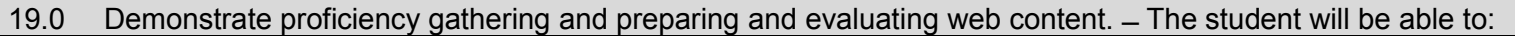

19.01 Characterize effective writing styles and conventions for the web.

19.02 Create effective written content for the web.

19.03 Prepare various types of graphical content for use on a webpage.

19.04 Access and digitize graphics through various resources (e.g., scanner, digital cameras, on-line graphics, clipart, CD-ROMs).

19.05 Create and edit images using image or graphic design software.

19.06 Compare and contrast static versus dynamic web content.

19.07 Evaluate sources for accuracy of content.

20.0 Demonstrate an awareness of preparing a website for launch. ̶ The student will be able to:

20.01 Evaluate a website for basic usability and accessibility issues.

20.02 List the steps that are necessary to determine when a website is ready to launch.

20.03 Develop a User Testing Plan.

20.04 Demonstrate the ability to organize and execute a user testing of a website in multiple browsers.

21.0 Explain motherboard components, types and features. ̶ The student will be able to:

21.01 Identify different motherboard form factors (ATX/BTX and micro ATX).

21.02 Identify input/output interfaces (e.g. USB, serial, NIC).

21.03 Identify the different types of bus slots (e.g. PCI, AGP, PCMCIA).

21.04 Identify the BIOS/CMOS/Firmware (e.g. POST, CMOS battery).

22.0 Explain the purpose and characteristics of CPUs and their features. ̶ The student will be able to:

22.01 Identify types of CPUs (e.g. AMD, Intel).

22.02 Define hyper threading.

22.03 Explain multi core (e.g. dual, triple, quad).

22.04 Explain the difference between onboard cache (e.g. L1, L2, L3).

22.05 Compare and contrast between real and actual speed.

22.06 Compare and contrast between 32 bit and 64 bit processing.

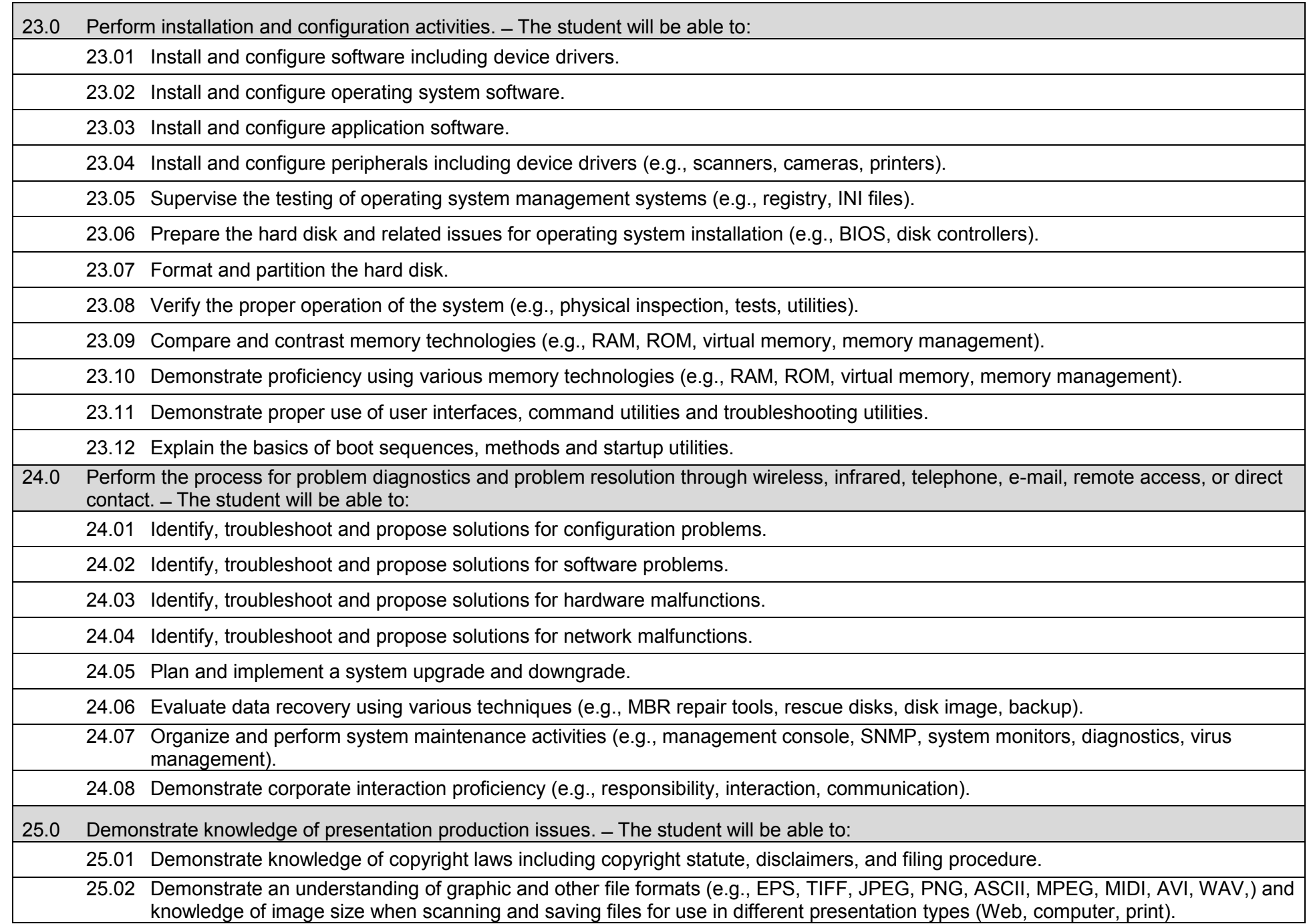
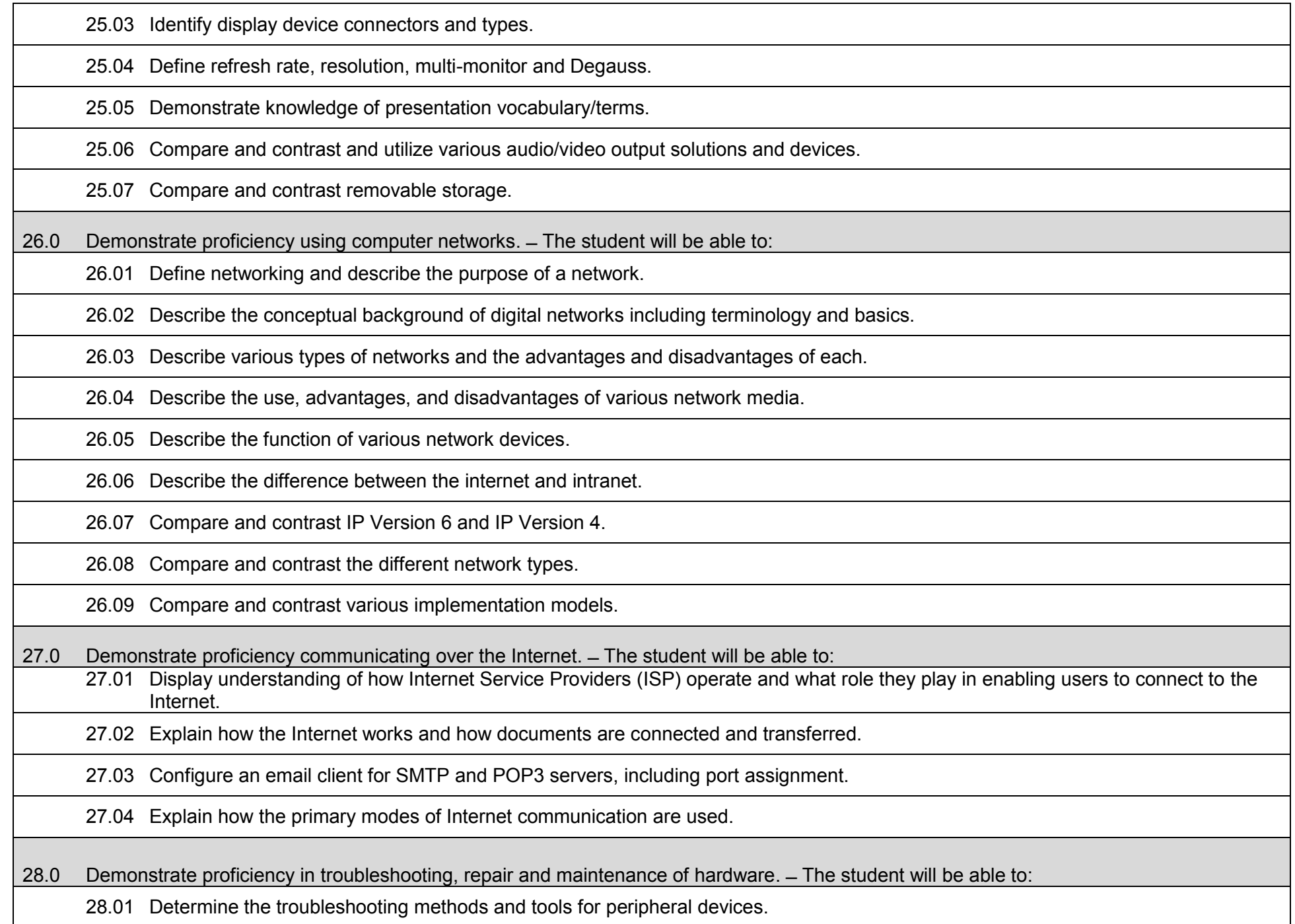

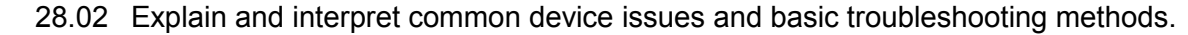

28.03 Integrate common preventative maintenance techniques.

29.0 Demonstrate proficiency in the basic principles of security concepts and technologies. ̶ The student will be able to:

29.01 Evaluate encryption technologies, software firewall, authentication technologies, and data security.

29.02 Summarize the following security features (e.g. encryption, malicious software protection BIOS security, password management, biometrics).

30.0 Demonstrate proficiency in operational procedures as they relate to computer equipment and components. ̶ The student will be able to:

30.01 Compare and contrast ESD, EMI, RFI, and electrical safety.

30.02 Demonstrate proficiency in the use of state regulations for hazardous materials.

31.0 Use oral and written communication skills in creating, expressing and interpreting information and ideas. ̶ The student will be able to: 31.01 Select and employ appropriate communication concepts and strategies to enhance oral and written communication in the workplace.

31.02 Locate, organize and reference written information from various sources.

31.03 Design, develop and deliver formal and informal presentations using appropriate media to engage and inform diverse audiences.

31.04 Interpret verbal and nonverbal cues/behaviors that enhance communication.

31.05 Apply active listening skills to obtain and clarify information.

31.06 Develop and interpret tables and charts to support written and oral communications.

31.07 Exhibit public relations skills that aid in achieving customer satisfaction.

32.0 Solve problems using critical thinking skills, creativity and innovation. ̶ The student will be able to:

32.01 Employ critical thinking skills independently and in teams to solve problems and make decisions.

32.02 Employ critical thinking and interpersonal skills to resolve conflicts.

32.03 Identify and document workplace performance goals and monitor progress toward those goals.

32.04 Conduct technical research to gather information necessary for decision-making.

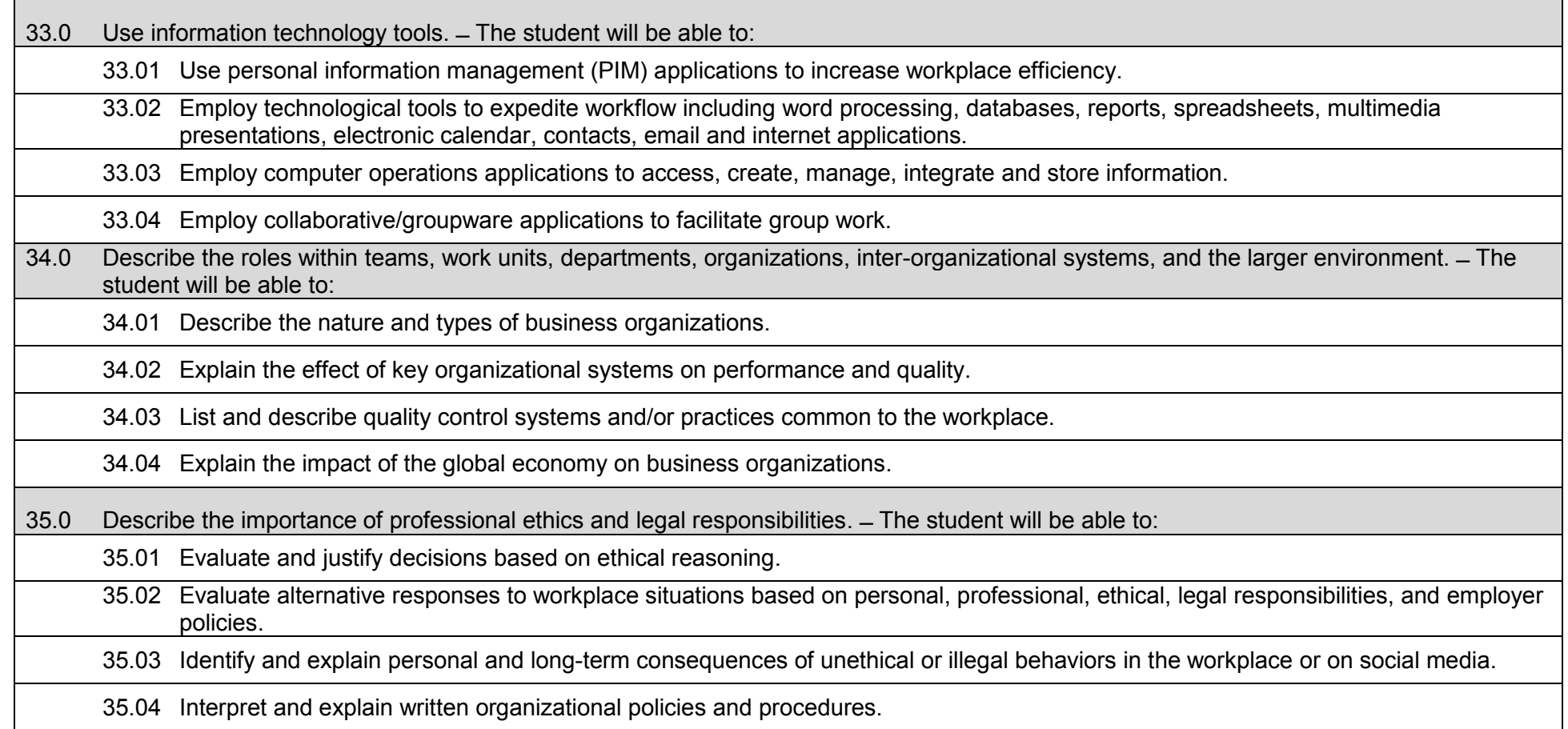

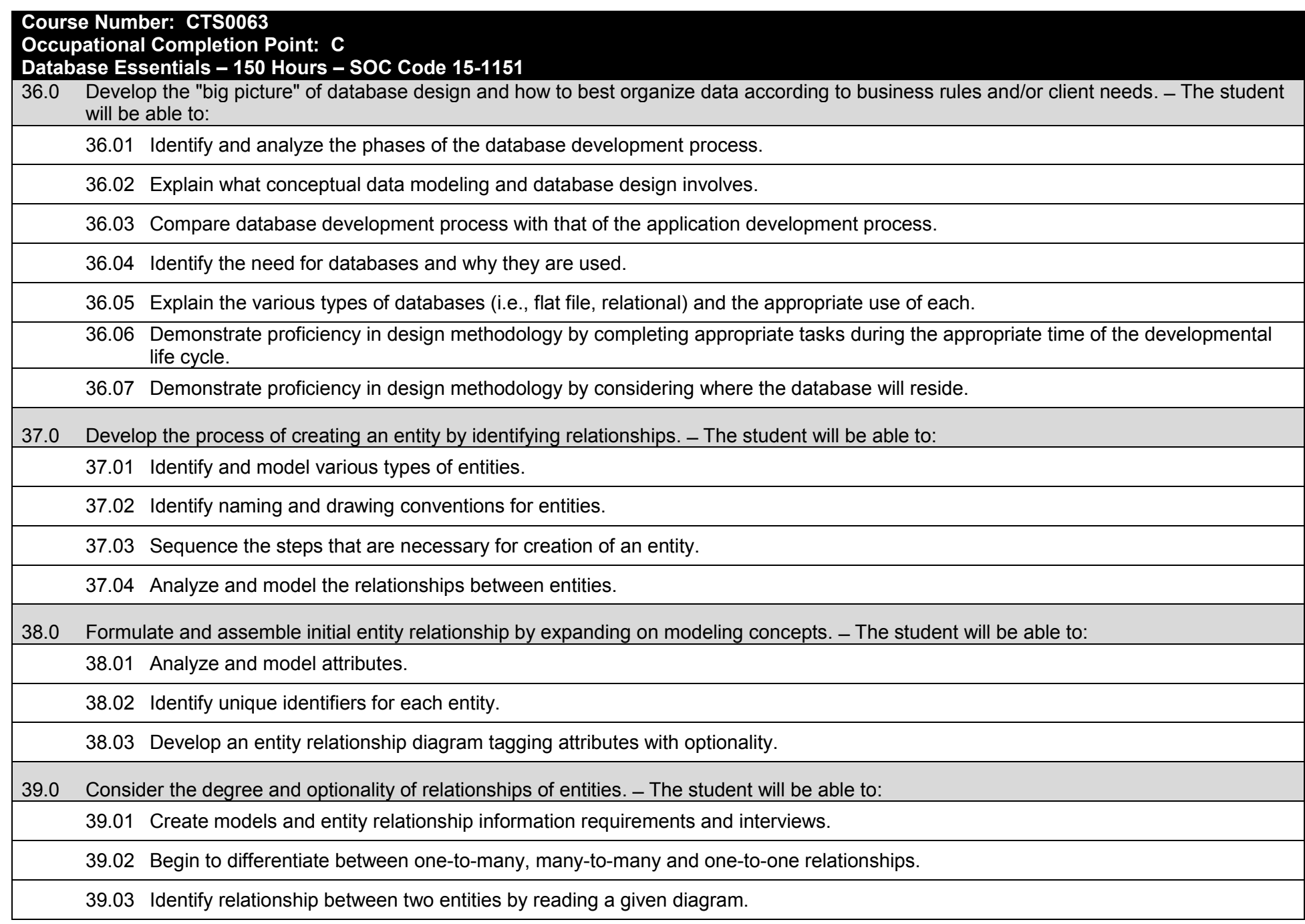

39.04 Create a relationship between instances of the same entity. 39.05 Read an entity relationship model in order to validate it. 40.0 Demonstrate proficiency in early construction stages of the data modeling process by using unique identifiers and many-to-many (M:M) relationships for building entity relationship diagrams. ̶ The student will be able to: 40.01 Identify the significance of an attribute that has more than one value for each entity instance. 40.02 Evaluate appropriate methods of storing validation rules for attributes. 40.03 Recognize unique identifiers inherited from other entities. 40.04 Sequence the steps involved in resolving a many-to-many relationship. 41.0 Demonstrate proficiency in advanced data constructs by analyzing business requirements and diagramming entities and relationships. ̶ The student will be able to: 41.01 Validate that an attribute is properly placed based upon its dependence on its entity's unique identifier (UID). 41.02 Model advanced data constructs including recursive relationships, subtypes, and exclusive relationships. 41.03 Enforce referential integrity. 42.0 Apply the complex ERM information by fine-tuning entities and the process for relating them. ̶ The student will be able to: 42.01 Describe a relational database and how it is different from other database systems. 42.02 Define primary keys and foreign keys and describe their purpose. 42.03 Describe what data integrity refers to and list some constraints. 42.04 Explain how database design fits into the database development process. 42.05 Translate an entity-relationship model into a relational database design. 43.0 Apply initial database design and normalization by following the set of house rules that determine how items are stored and retrieved. – The student will be able to: 43.01 Recognize raw data and evaluate the steps for creating a data group in unnormalized form (UNF). 44.0 Manipulating data. ̶ The student will be able to: 44.01 Determine appropriate data inputs and outputs for an existing database. 44.02 Demonstrate proficiency in record management (i.e., entering, editing, finding, selecting, sorting, deleting records). 44.03 Change the layout of a datasheet.

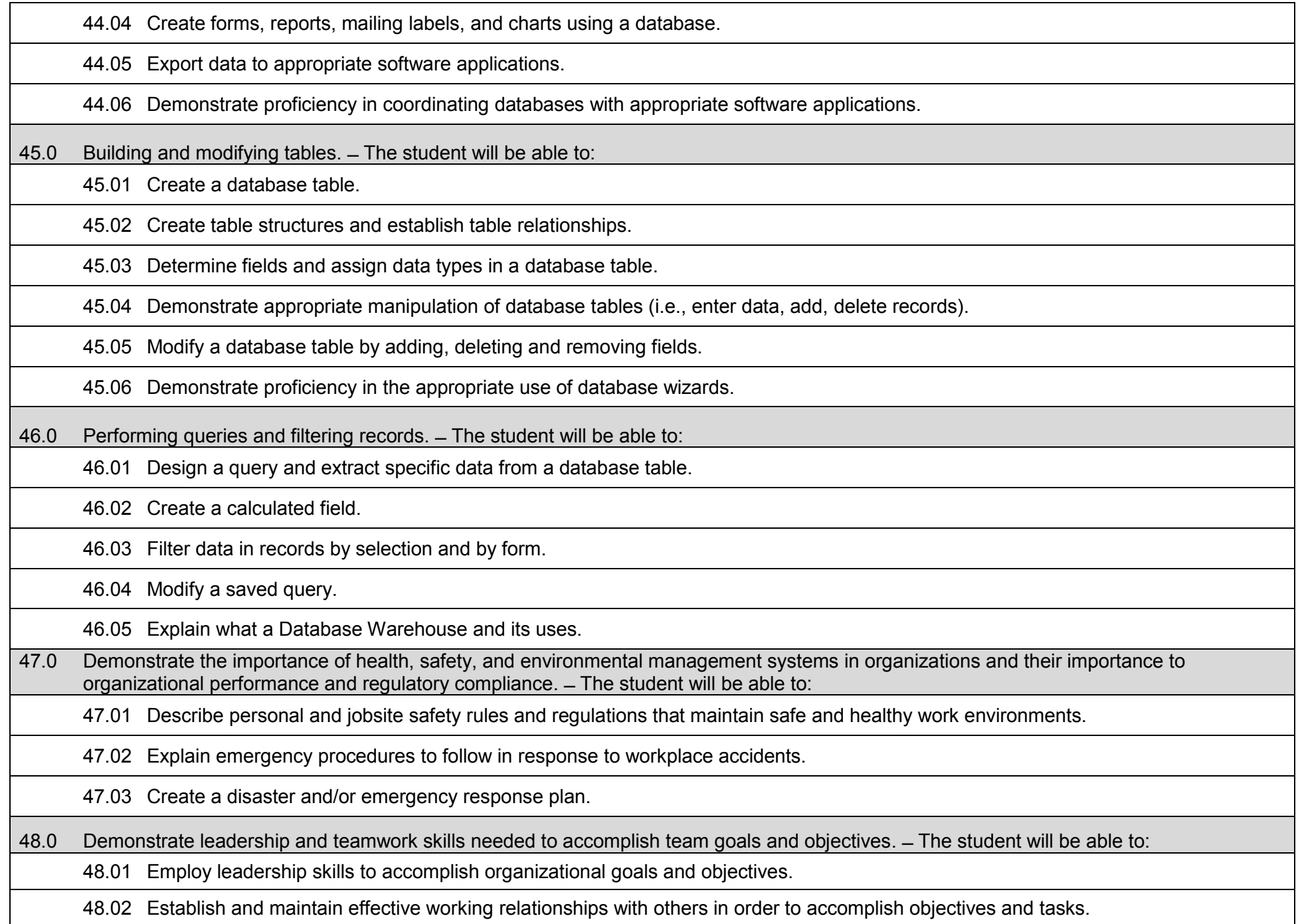

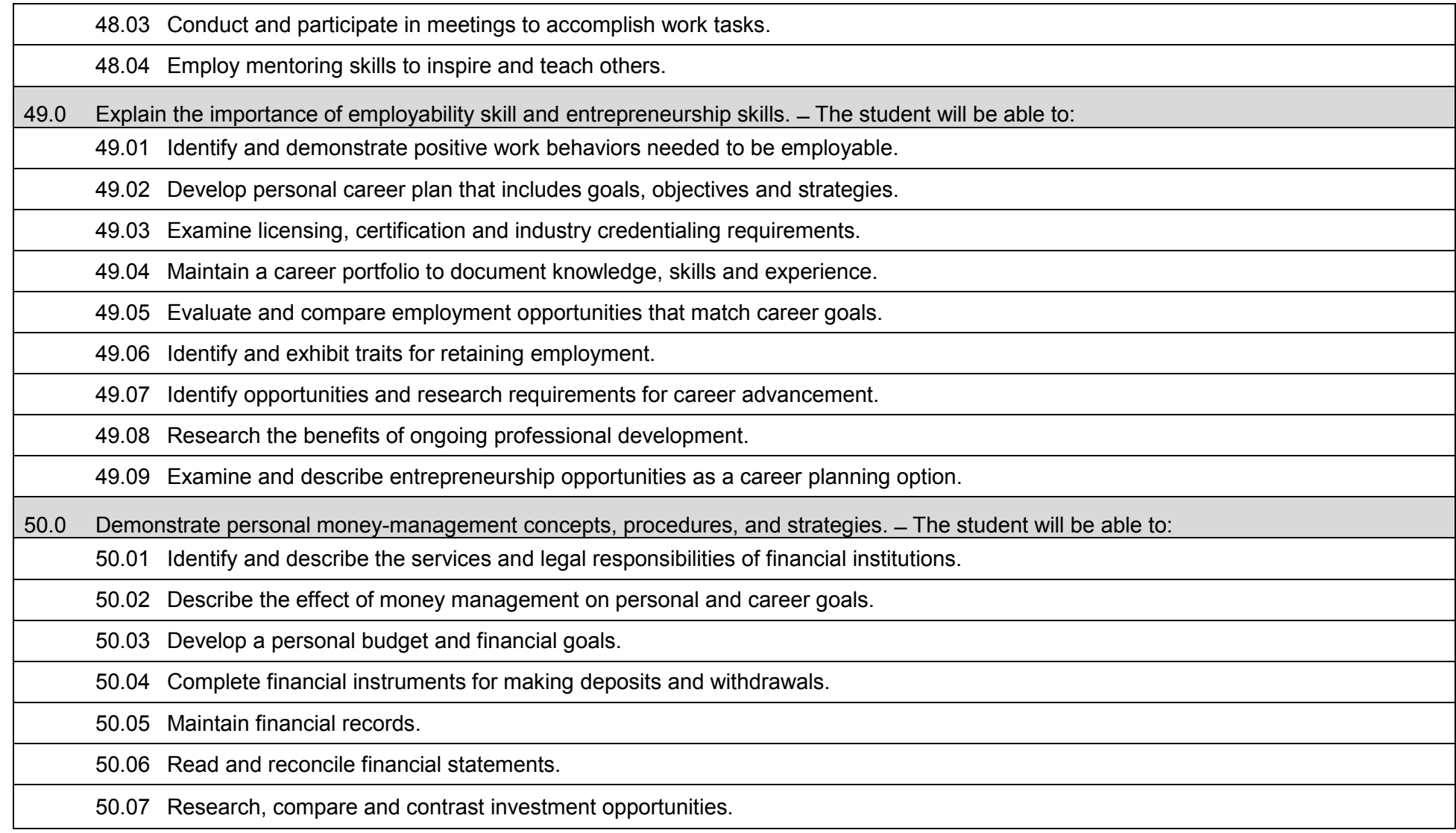

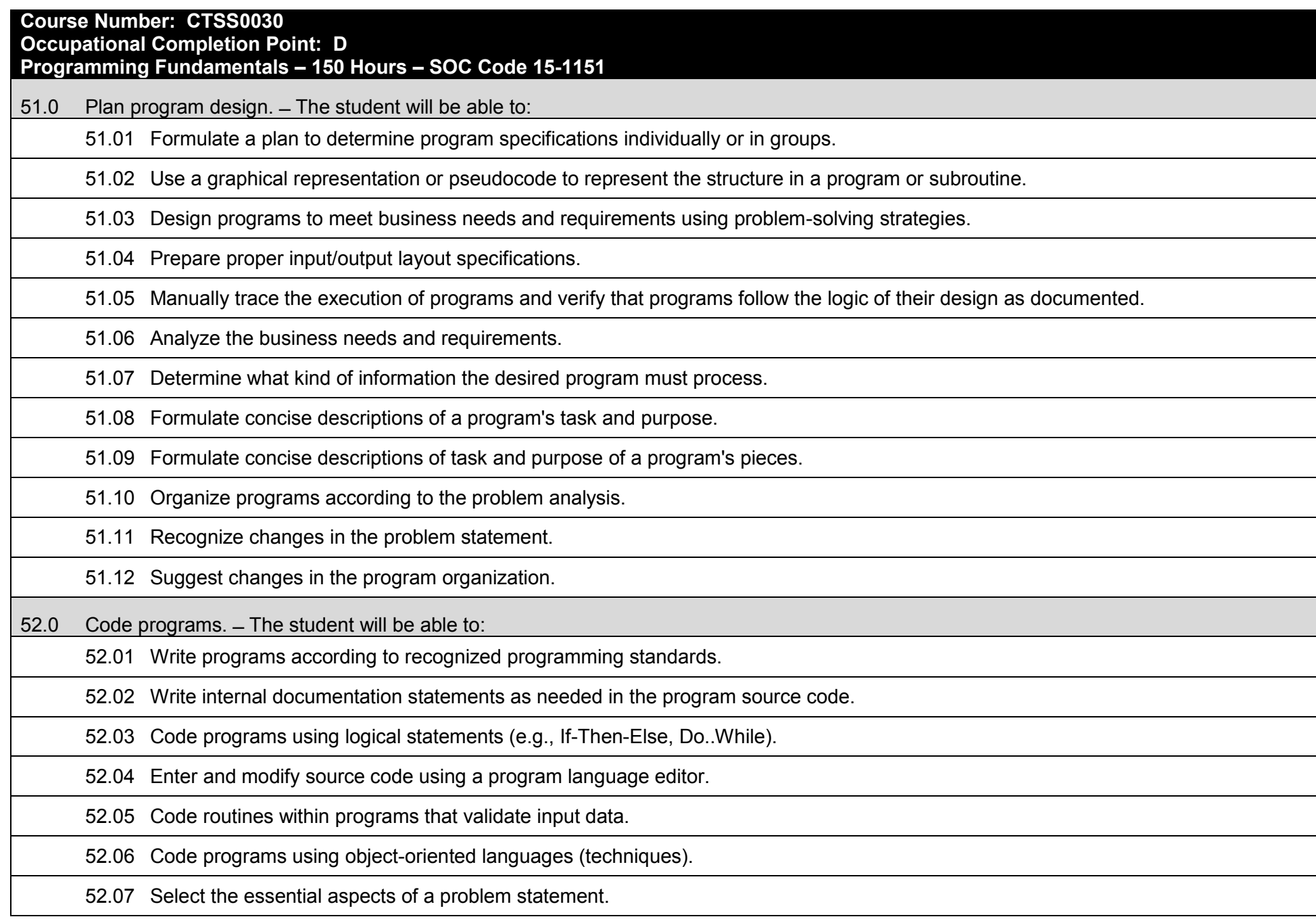

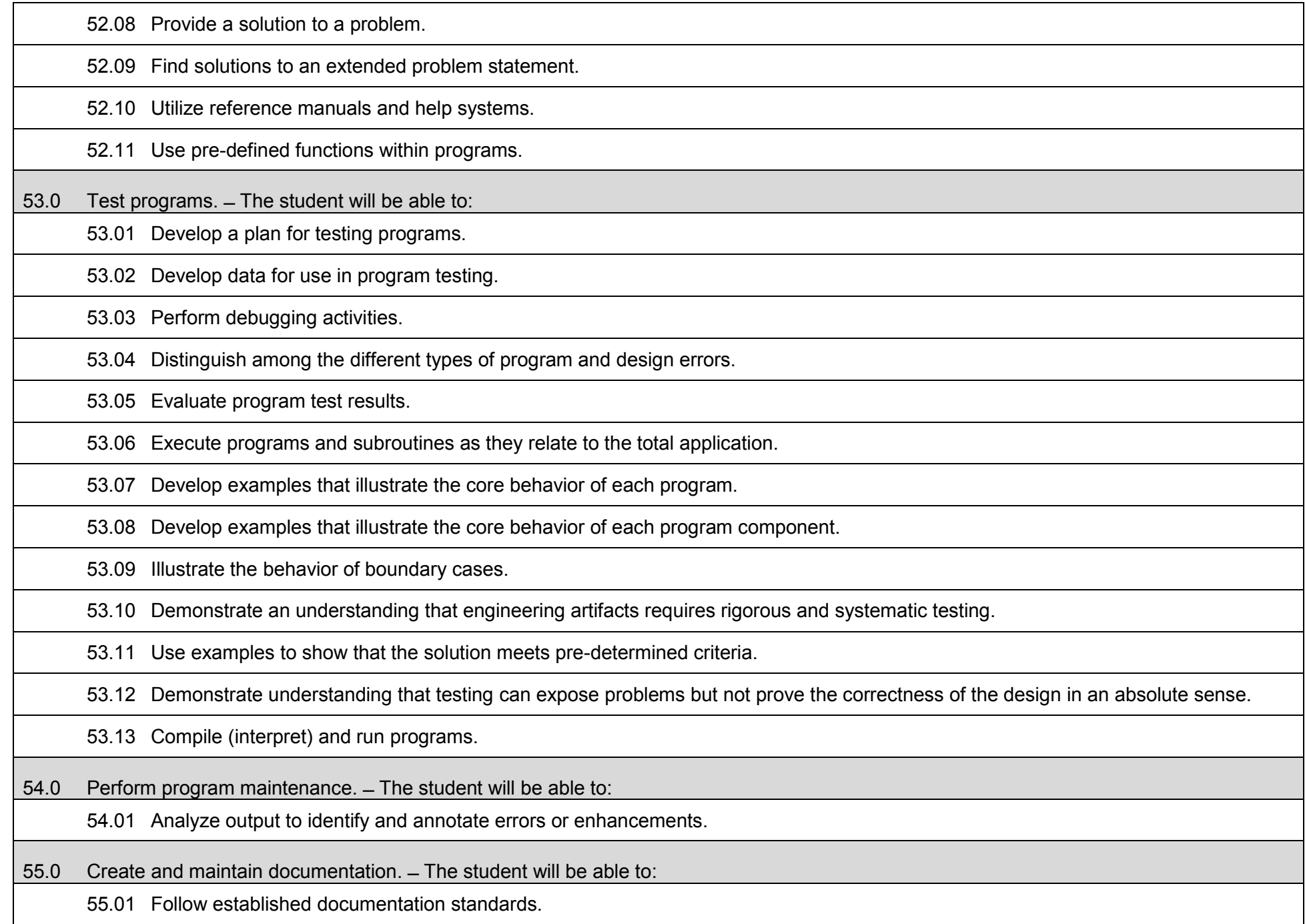

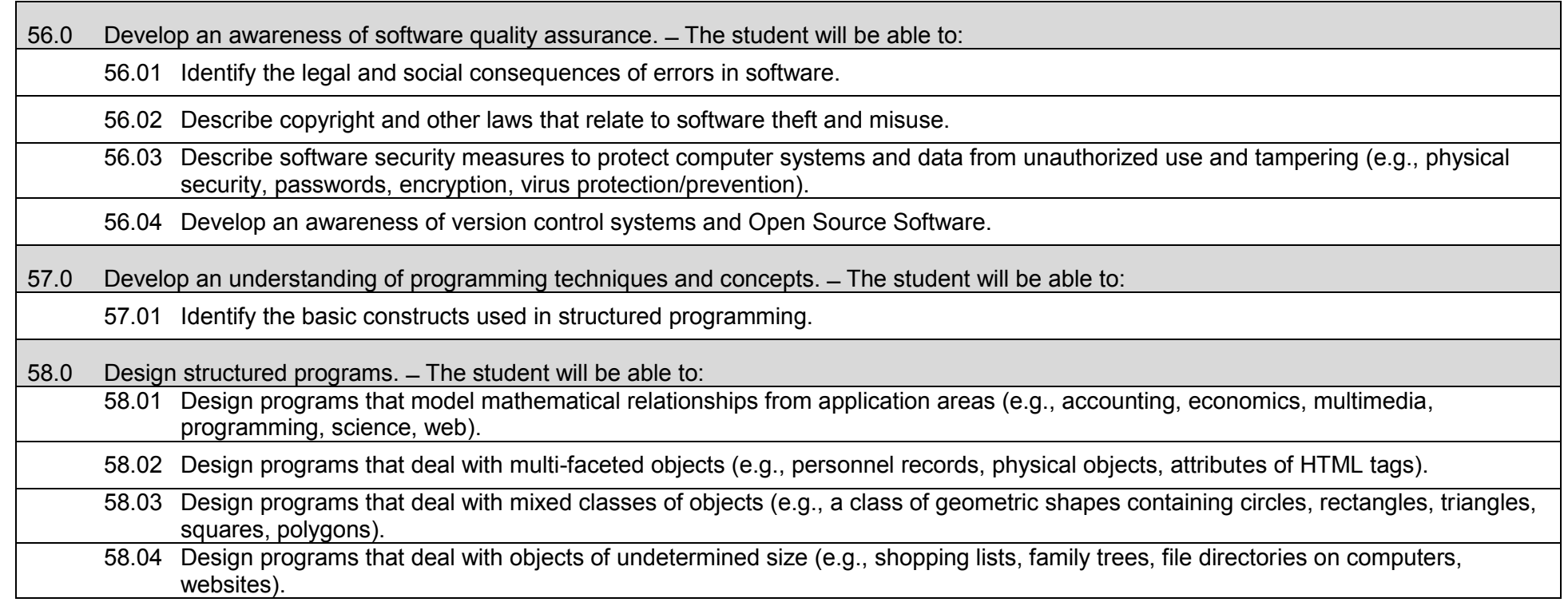

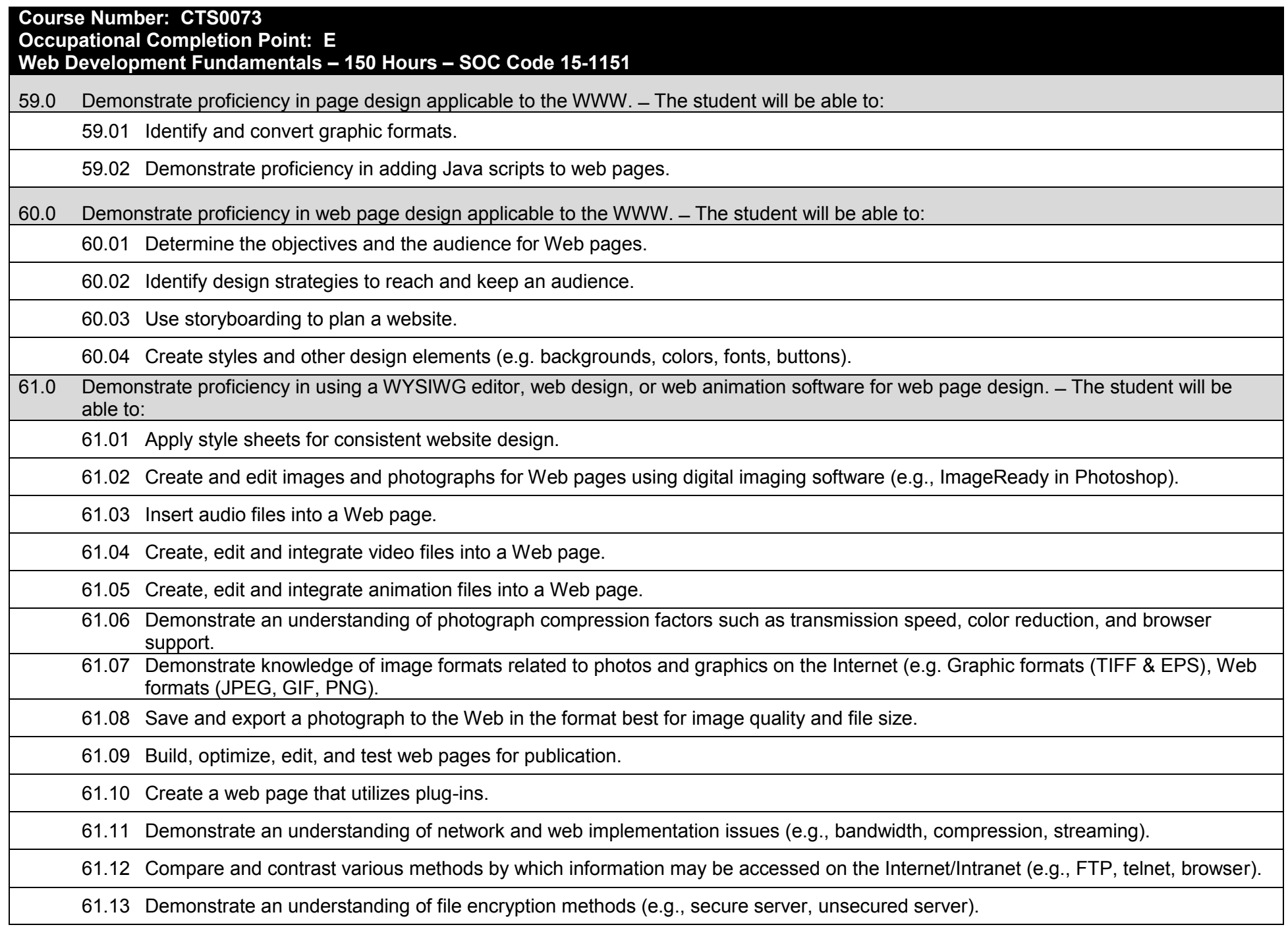

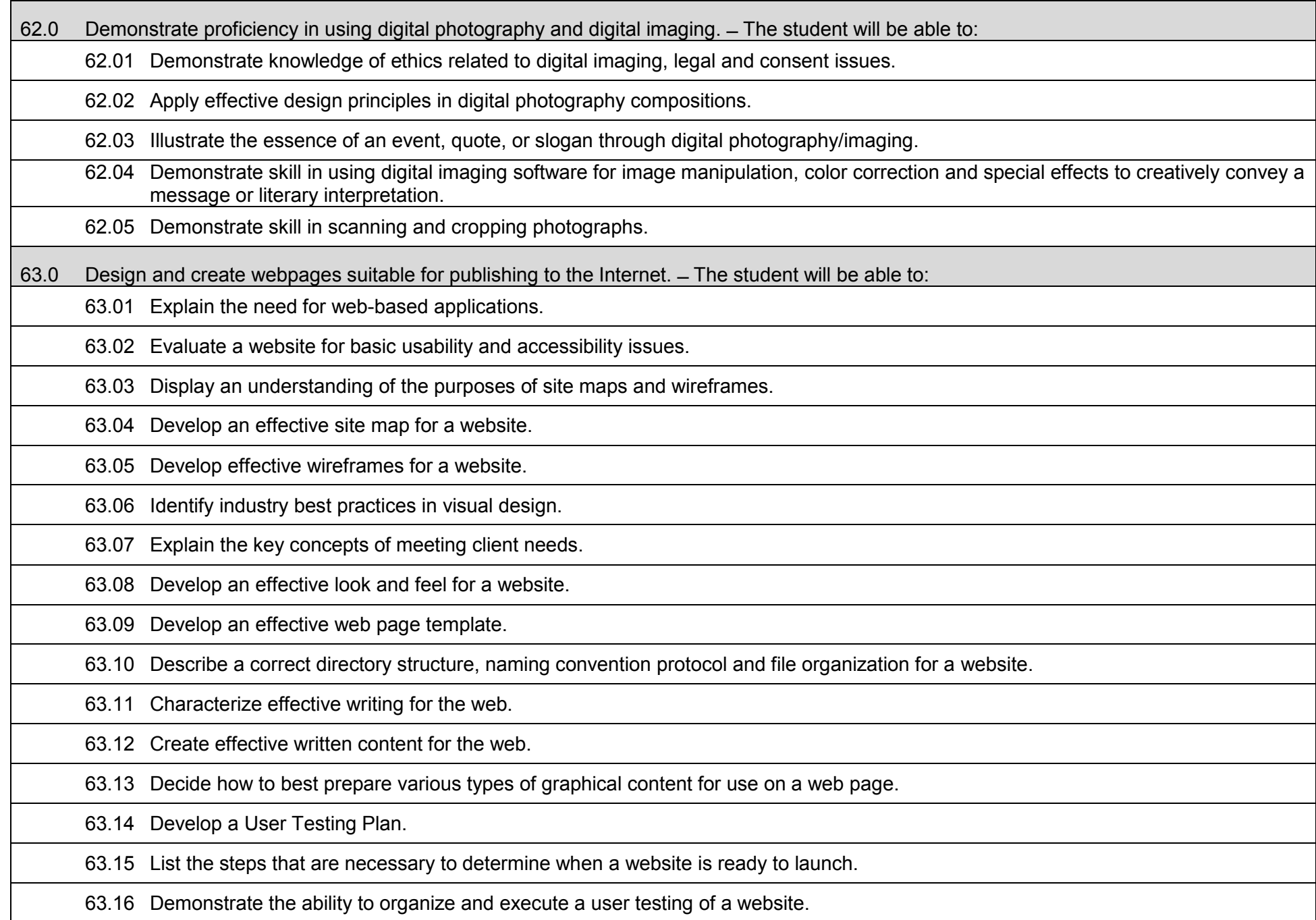

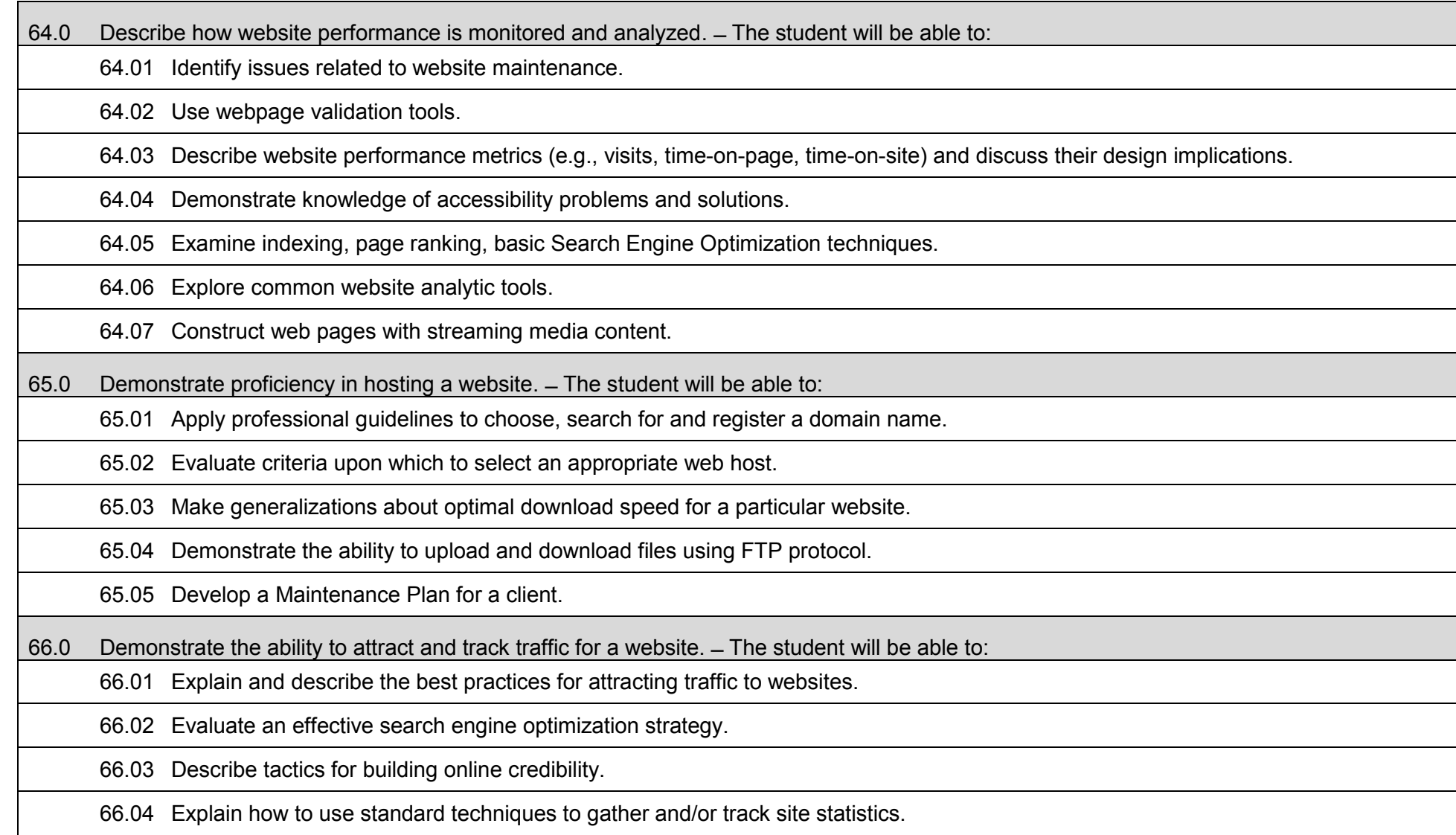

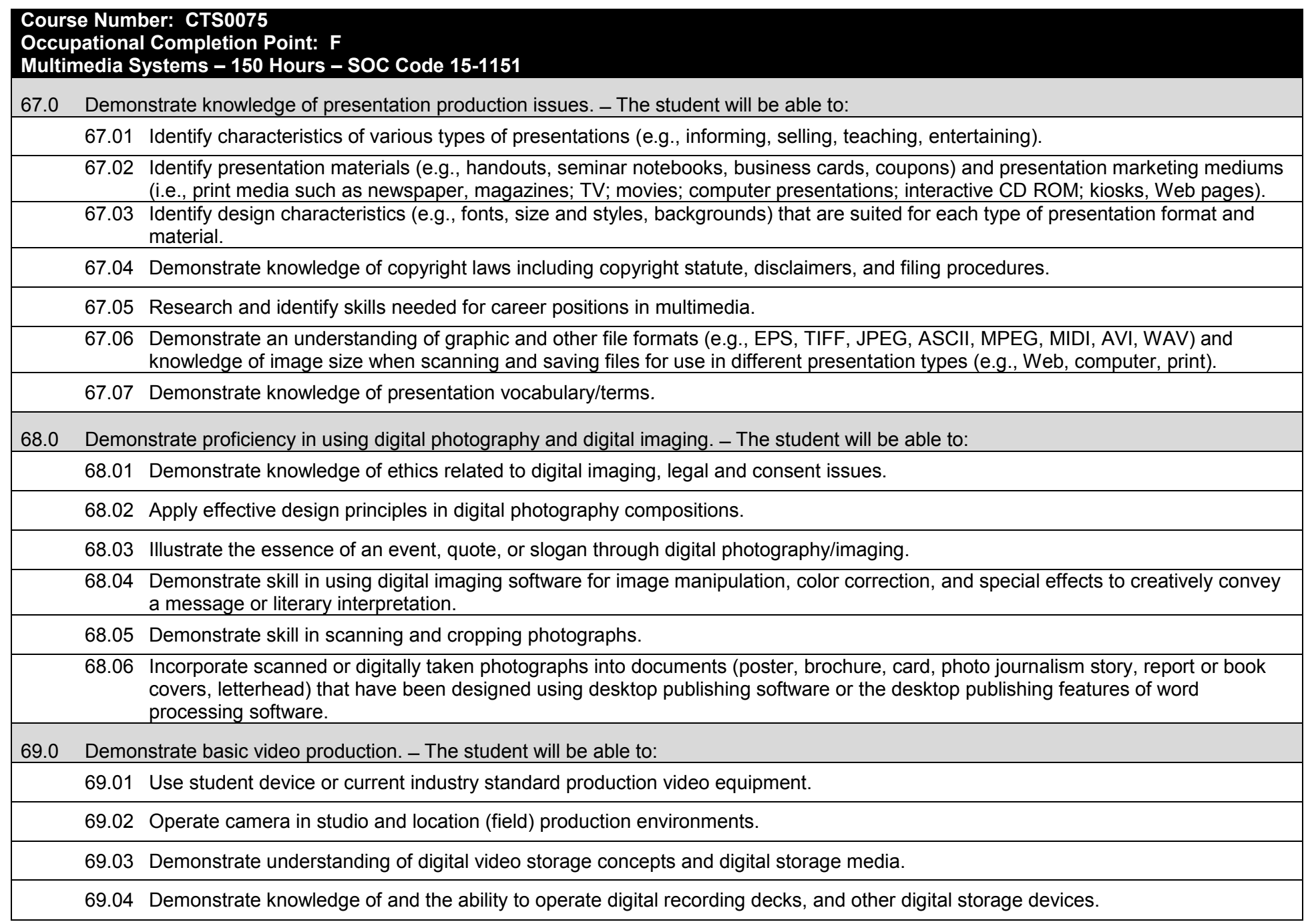

69.05 Identify and select microphones for production needs.

69.06 Determine appropriate lighting needs for production settings.

69.07 Identify location and studio lighting types, method of use and application.

70.0 Demonstrate set-up and configuration of a computer for video applications. ̶ The student will be able to:

70.01 Install basic peripheral devices related to video programs.

70.02 Install and configure software related to video programs.

70.03 Demonstrate basic knowledge of computer system requirements.

70.04 Demonstrate basic knowledge of installing plug-ins or additional audio source material such as beats and or samples.

70.05 Understand the signal flow of a digital video workstation.

71.0 Demonstrate the basic operation of a video workstation. ̶ The student will be able to:

71.01 Demonstrate knowledge of the digital video workstation interface.

71.02 Demonstrate a working familiarity and understanding of the function and operation of digital video workstations.

71.03 Describe a full digital media production cycle

71.04 Demonstrate ability to edit, cut, erase, and insert video utilizing various digital production techniques.

71.05 Record video directly to the digital video workstation.

71.06 Demonstrate knowledge of editing video according to message.

71.07 Demonstrate skill in using video effects and plug-ins.

71.08 Describe a first complete run-through of the video production process

71.09 Characterize the qualities of effective communication in a completed video

71.10 Prepare a video project for final compositing and export.

71.11 Transfer video files between various video software applications.

71.12 Export finished video.

71.13 Identify and describe solutions to the challenges and obstacles that arise in a video production

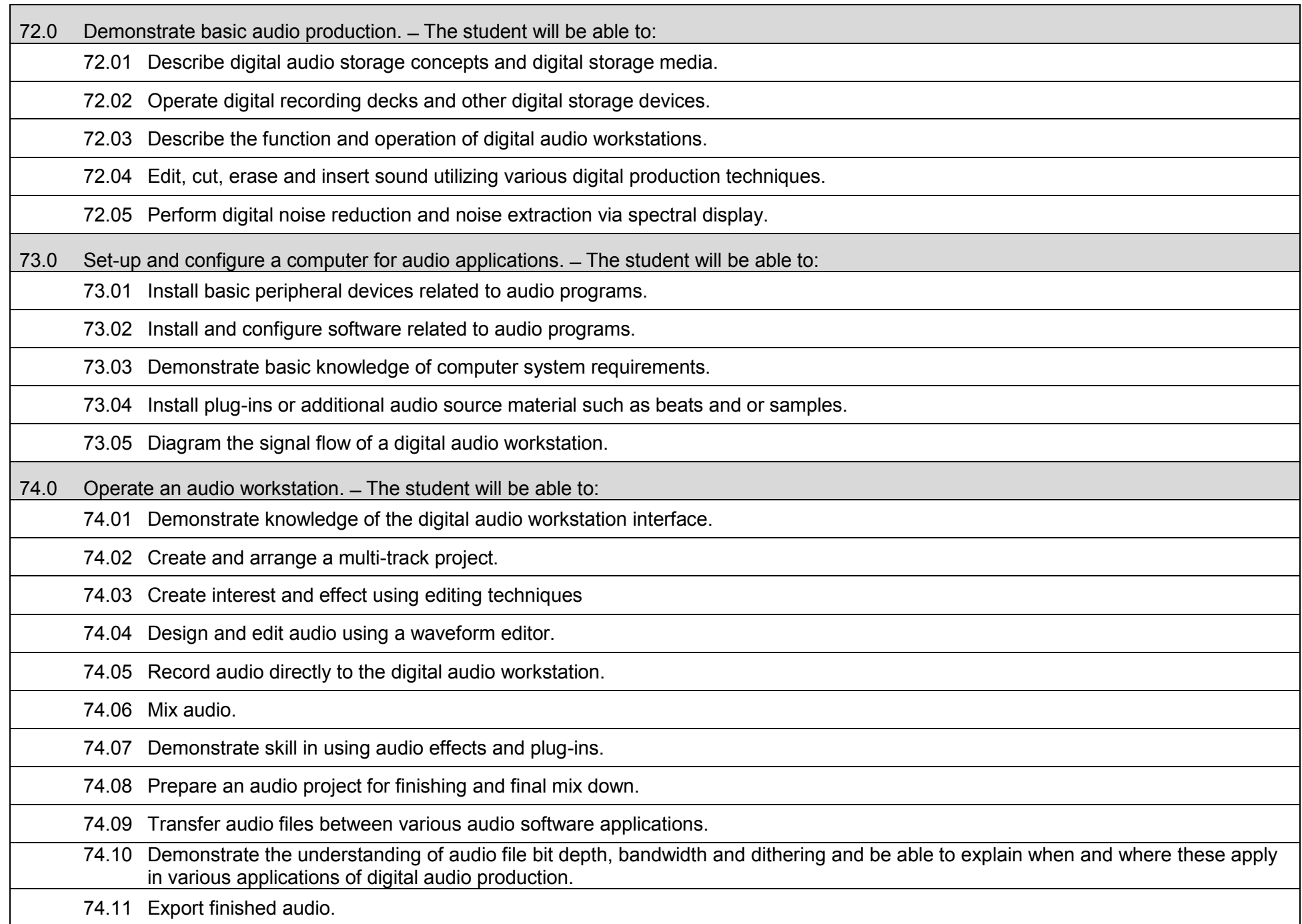

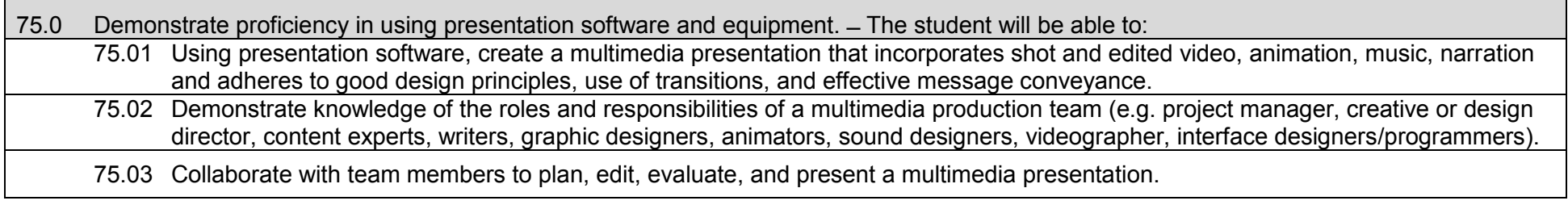

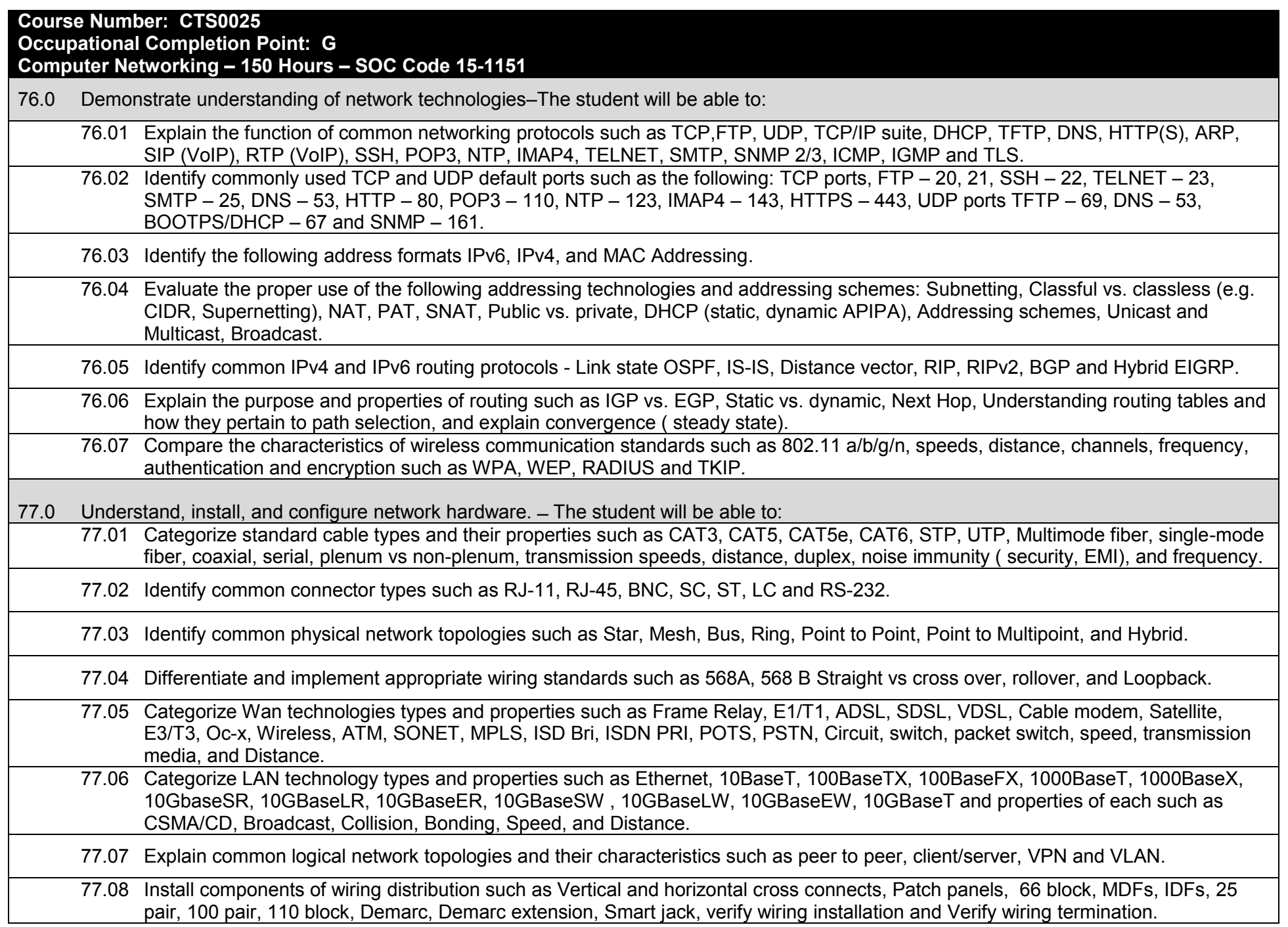

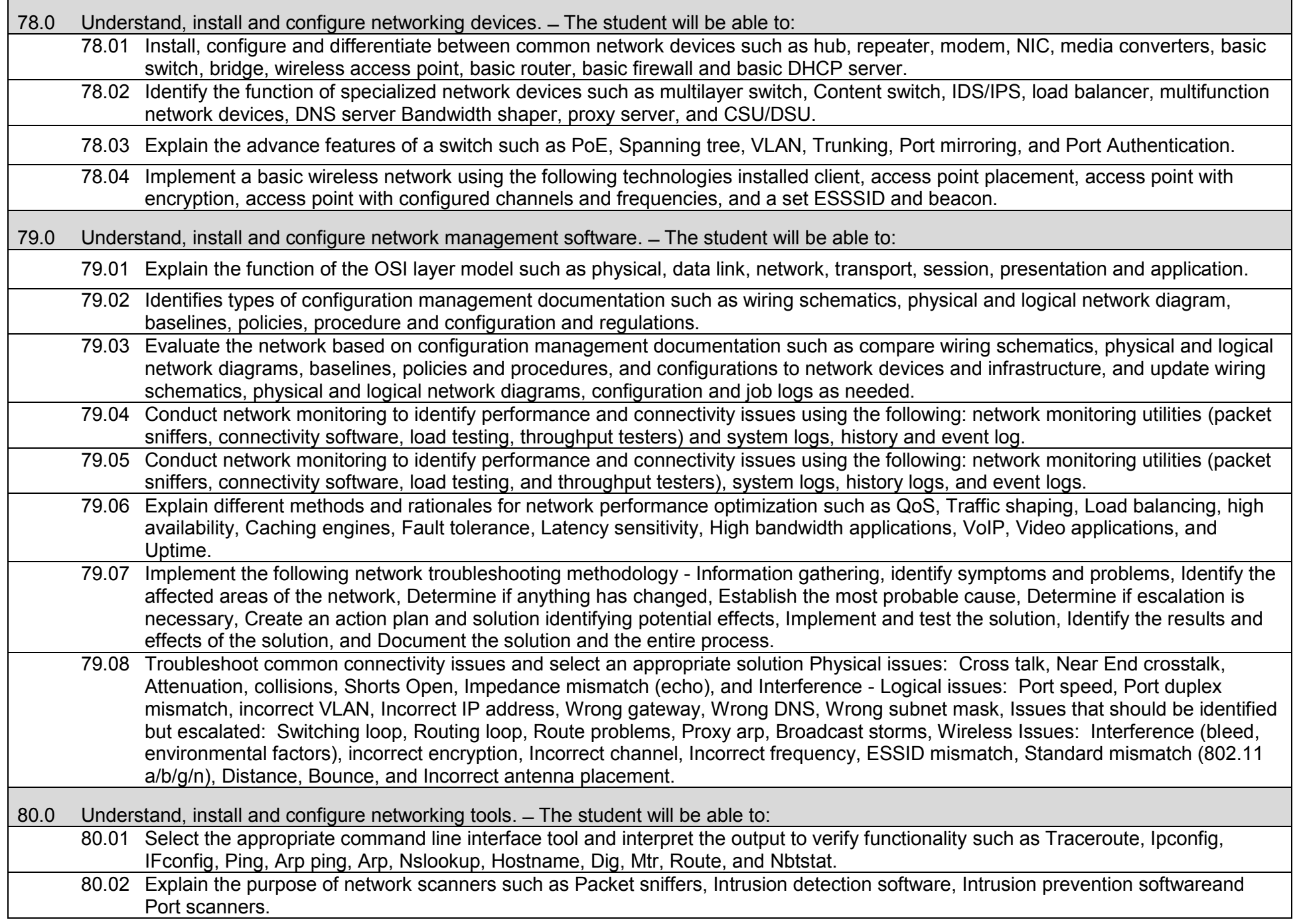

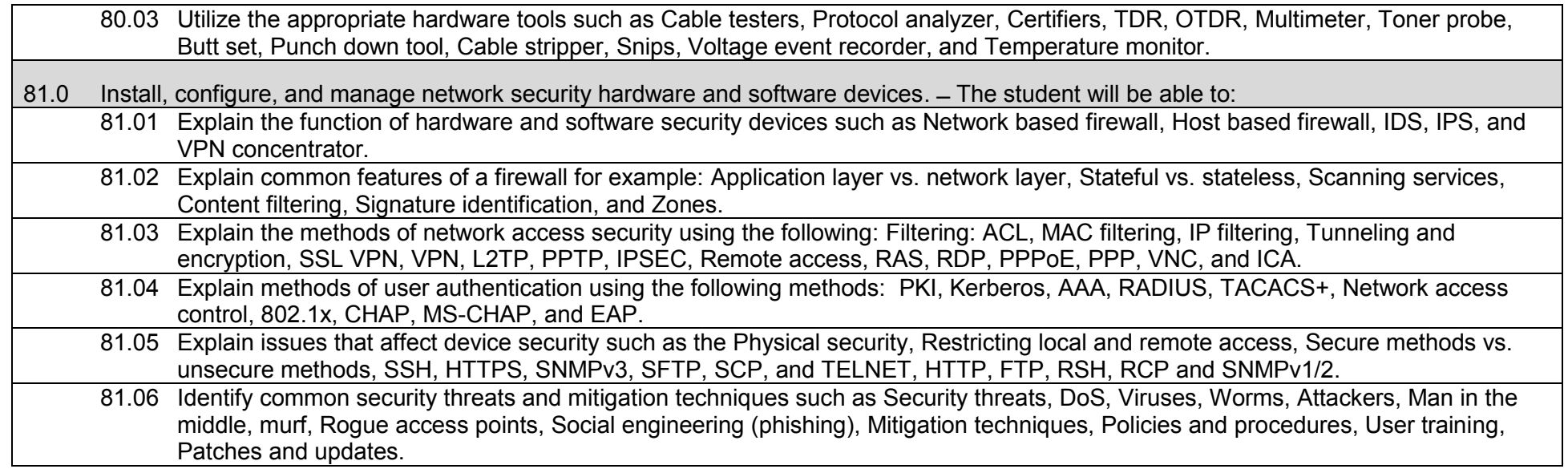

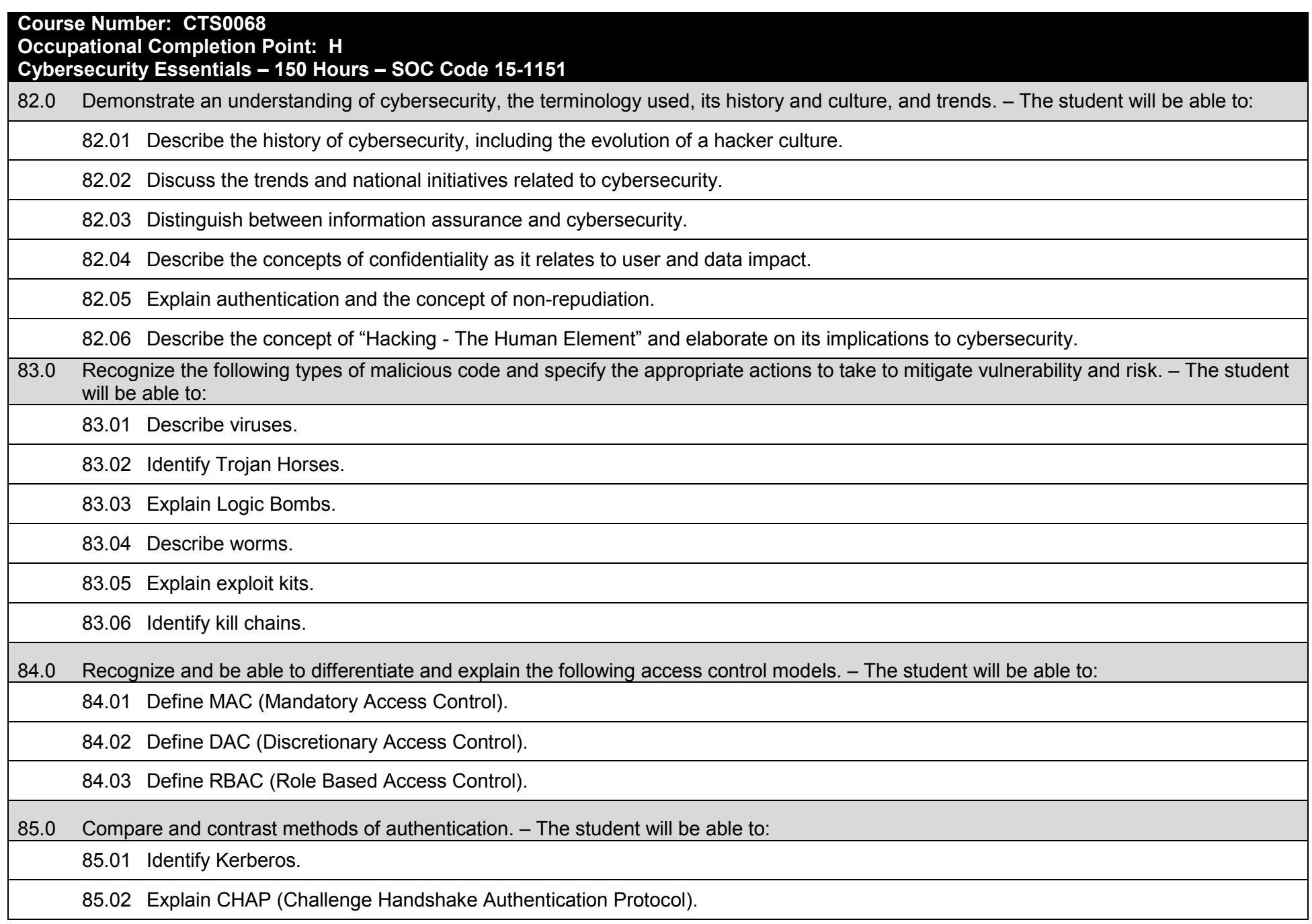

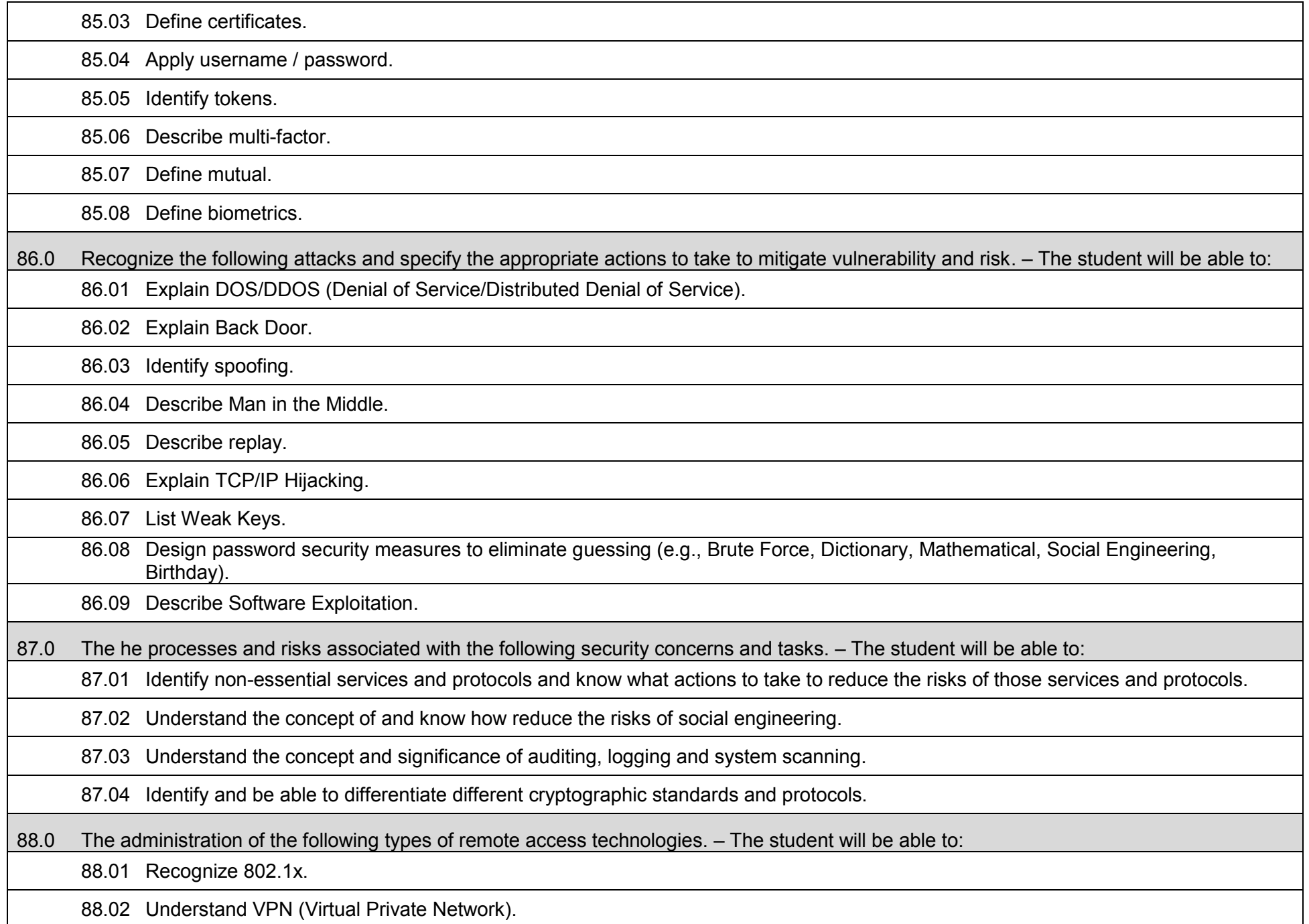

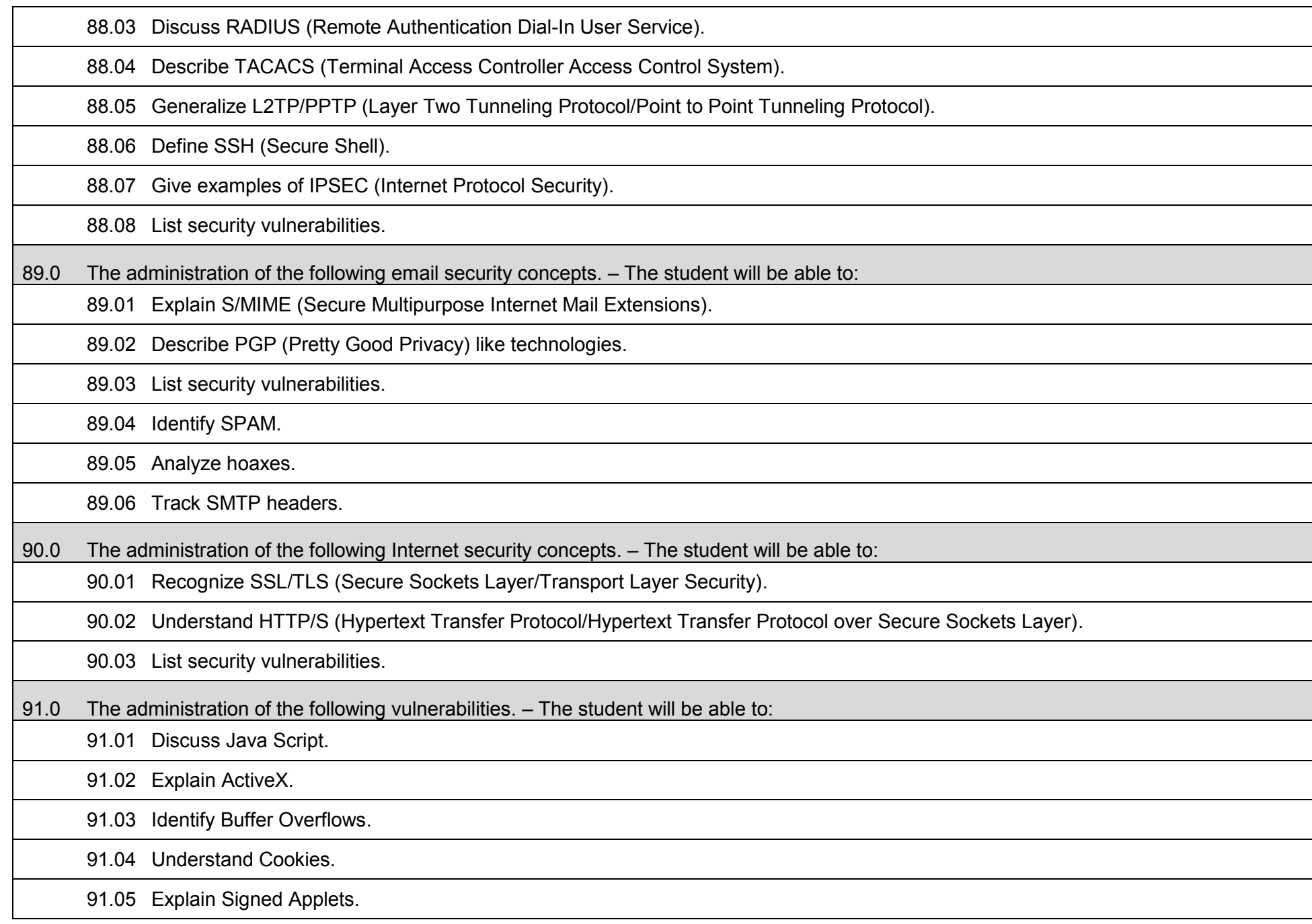

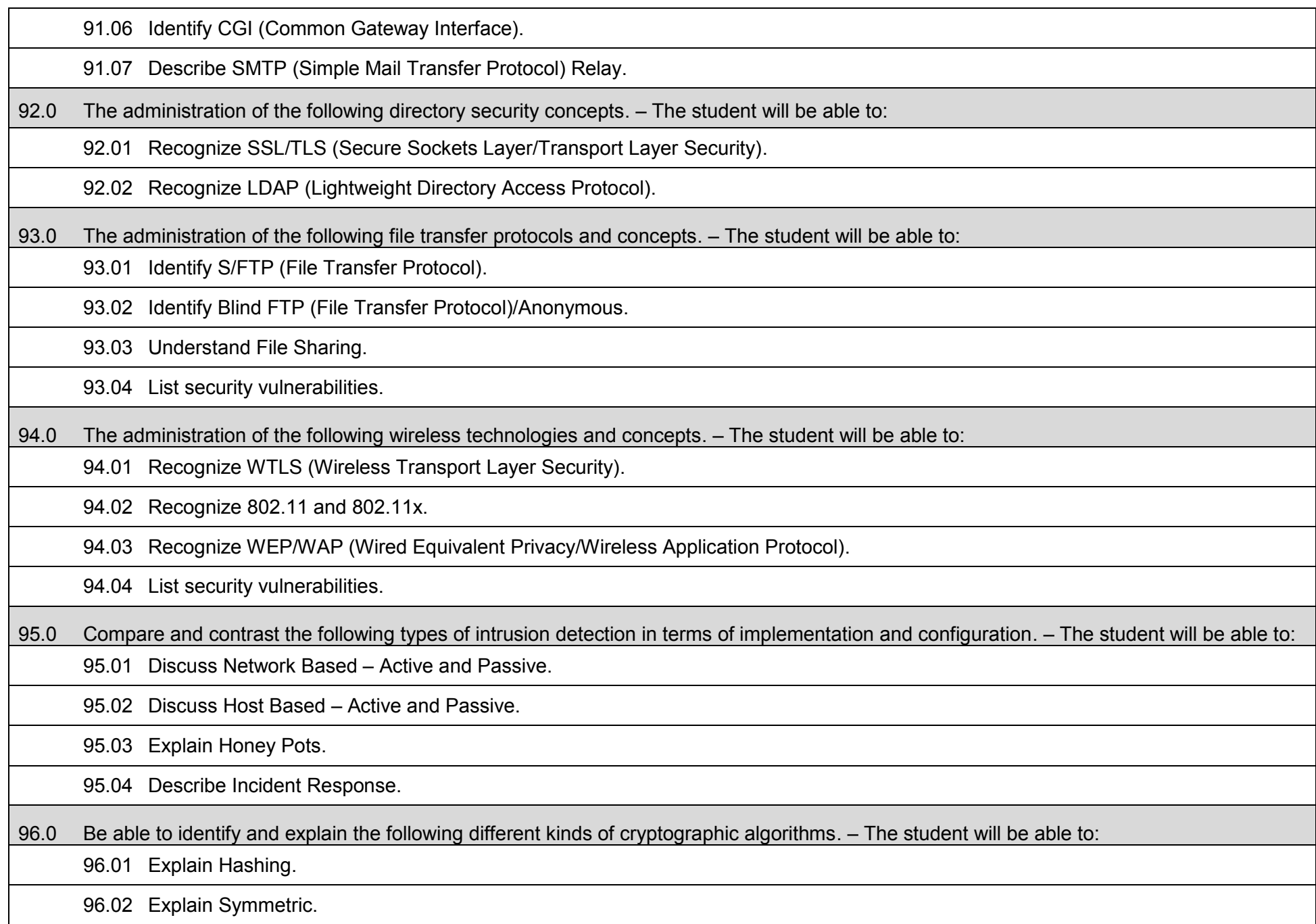

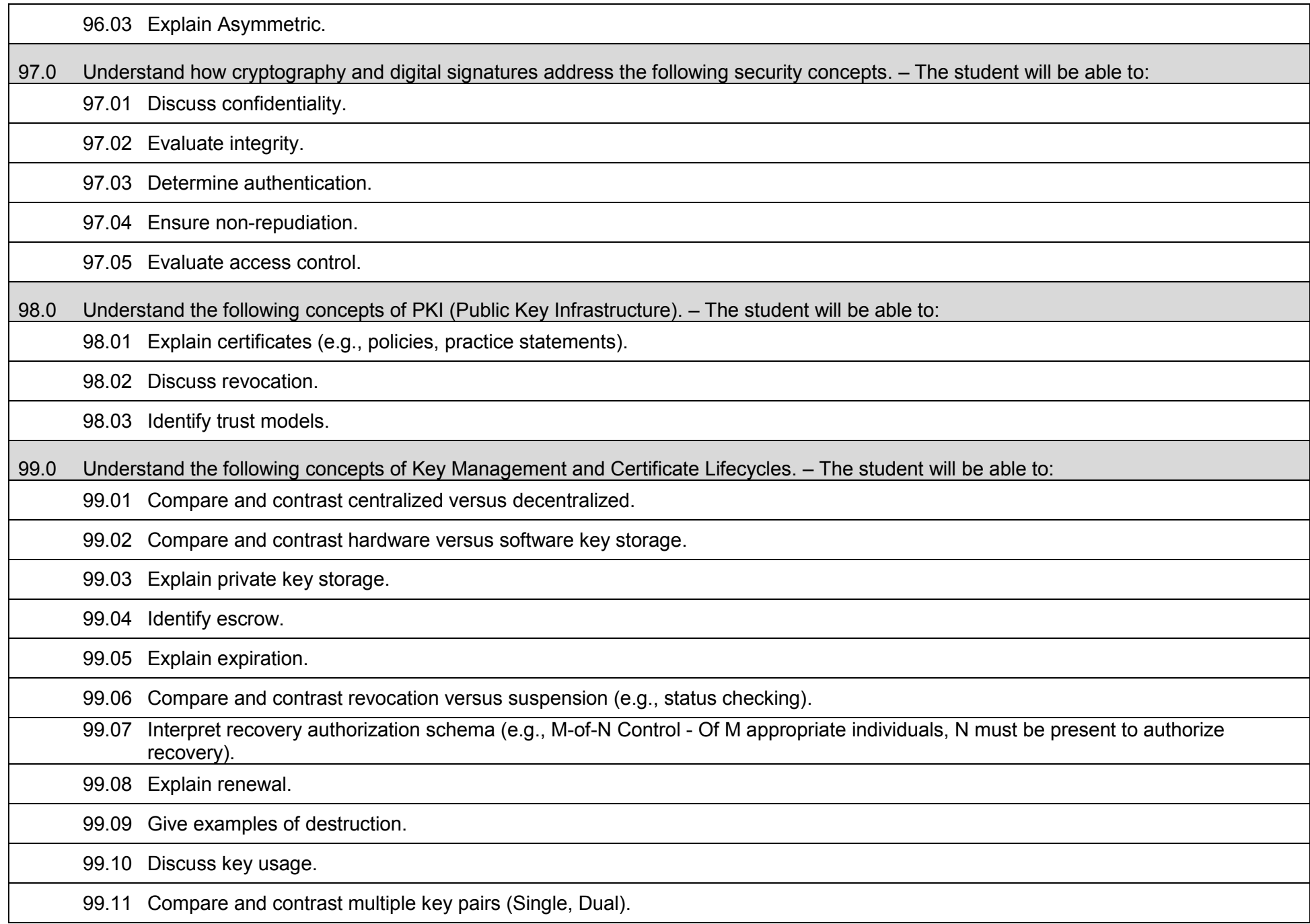

## **Additional Information**

## **Laboratory Activities**

Laboratory investigations that include scientific inquiry, research, measurement, problem solving, emerging technologies, tools and equipment, as well as, experimental, quality, and safety procedures are an integral part of this career and technical program/course. Laboratory investigations benefit all students by developing an understanding of the complexity and ambiguity of empirical work, as well as the skills required to manage, operate, calibrate and troubleshoot equipment/tools used to make observations. Students understand measurement error; and have the skills to aggregate, interpret, and present the resulting data. Equipment and supplies should be provided to enhance hands-on experiences for students.

## **Special Notes**

MyCareerShines is an interactive resource to assist students in identifying their ideal career and to enhance preparation for employment. Teachers are encouraged to integrate this resource into the program curriculum to meet the employability goals for each student.

## **Career and Technical Student Organization (CTSO)**

Phi Beta Lambda and Business Professionals of America (BPA) are the intercurricular student organizations providing leadership training and reinforcing specific career and technical skills. Career and Technical Student Organizations provide activities for students as an integral part of the instruction offered.

## **Cooperative Training – OJT**

On-the-job training is appropriate but not required for this program. Whenever offered, the rules, guidelines, and requirements specified in the OJT framework apply.

## **Basic Skills**

In PSAV programs offered for 450 hours or more, in accordance with Rule 6A-10.040, F.A.C., the minimum basic skills grade levels required for postsecondary adult career and technical students to complete this program are: Mathematics 9, Language 9, and Reading 9. These grade level numbers correspond to a grade equivalent score obtained on a state designated basic skills examination.

Adult students with disabilities, as defined in Section 1004.02(7), Florida Statutes, may be exempted from meeting the Basic Skills requirements (Rule 6A-10.040). Students served in exceptional student education (except gifted) as defined in s. 1003.01(3)(a), F.S., may also be exempted from meeting the Basic Skills requirement. Each school district and Florida College must adopt a policy addressing procedures for exempting eligible students with disabilities from the Basic Skills requirement as permitted in Section 1004.91(3), F.S.

Students who possess a college degree at the Associate of Applied Science level or higher; who have completed or are exempt from the college entry-level examination; or who have passed a state, national, or industry licensure exam are exempt from meeting the Basic Skills requirement (Rule 6A-10.040, F.A.C.) Exemptions from state, national or industry licensure are limited to the certifications listed on the Basic Skills and Licensure Exemption List which may be accessed from the CTE Program Resources page.

### **Accommodations**

Federal and state legislation requires the provision of accommodations for students with disabilities to meet individual needs and ensure equal access. Postsecondary students with disabilities must self-identify, present documentation, request accommodations if needed, and develop a plan with their counselor and/or instructors. Accommodations received in postsecondary education may differ from those received in secondary education. Accommodations change the way the student is instructed. Students with disabilities may need accommodations in such areas as instructional methods and materials, assignments and assessments, time demands and schedules, learning environment, assistive technology and special communication systems. Documentation of the accommodations requested and provided should be maintained in a confidential file.

Note: postsecondary curriculum and regulated secondary programs cannot be modified.

## **Florida Department of Education Curriculum Framework**

**Program Title:** Enterprise Network and Server Support Technology<br>Program Type: Career Preparatory **Program Type:** Career Preparatory<br> **Career Cluster:** Information Techno **Information Technology** 

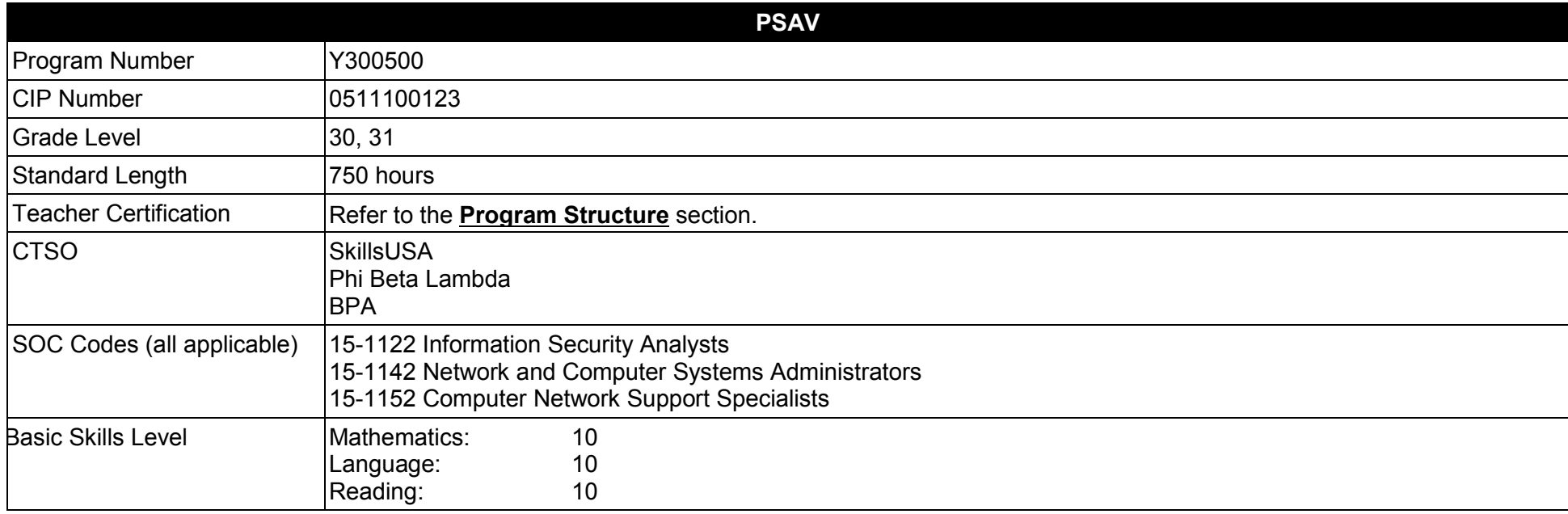

#### **Purpose**

The purpose of this program is to prepare students for employment or advanced training in a variety of occupations in the Information Technology industry.

This program focuses on broad, transferable skills and stresses understanding and demonstration of the following elements of the Information Technology industry; technical and product skills, underlying principles of technology, planning, management, finance, labor issues, community issues and health, safety, and environmental issues.

The content includes but is not limited to communication, leadership skills, human relations and employability skills; and safe, efficient work practices.

**Additional Information** relevant to this Career and Technical Education (CTE) program is provided at the end of this document.

## **Program Structure**

This program is a planned sequence of instruction consisting of two occupational completion points. When the recommended sequence is followed, the structure is intended to prepare students to complete the CompTIA Security+, the Certified Ethical Hacker, Cisco Certified Network Associate and the Microsoft Certified System Administrator industry certifications. A student who completes the applicable competencies at any occupational completion point may either continue with the training or become an occupational completer.

This program is comprised of courses which have been assigned course numbers in the SCNS (Statewide Course Numbering System) in accordance with Section 1007.24 (1), F.S. Career and Technical credit shall be awarded to the student on a transcript in accordance with Section 1001.44(3)(b), F.S.

To teach the courses listed below, instructors must hold at least one of the teacher certifications indicated for that course.

The following table illustrates the postsecondary program structure:

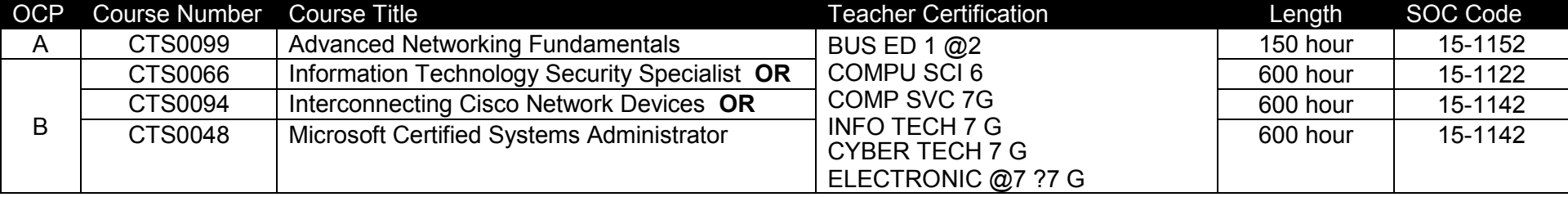

## **Common Career Technical Core – Career Ready Practices**

Career Ready Practices describe the career-ready skills that educators should seek to develop in their students. These practices are not exclusive to a Career Pathway, program of study, discipline or level of education. Career Ready Practices should be taught and reinforced in all career exploration and preparation programs with increasingly higher levels of complexity and expectation as a student advances through a program of study.

- 1. Act as a responsible and contributing citizen and employee.
- 2. Apply appropriate academic and technical skills.
- 3. Attend to personal health and financial well-being.
- 4. Communicate clearly, effectively and with reason.
- 5. Consider the environmental, social and economic impacts of decisions.
- 6. Demonstrate creativity and innovation.
- 7. Employ valid and reliable research strategies.
- 8. Utilize critical thinking to make sense of problems and persevere in solving them.
- 9. Model integrity, ethical leadership and effective management.
- 10. Plan education and career path aligned to personal goals.
- 11. Use technology to enhance productivity.
- 12. Work productively in teams while using cultural/global competence.

## **Standards**

After successfully completing this program, the student will be able to perform the following:

- 01.0 Identify networks and components.
- 02.0 Describe the role of an Information Technology Security Specialist.
- 03.0 Describe the role of a Cisco Engineer.
- 04.0 Describe the role of a Microsoft Certified Systems Administrator.
- 05.0 Understand Cloud services.
- 06.0 Explore career options.
- 07.0 Demonstrate an understanding of Network Security.
- 08.0 Demonstrate Compliance and Operational Security.
- 09.0 Demonstrate an understanding of threats and vulnerabilities.
- 10.0 Demonstrate Use of Application, Data and Host Security.
- 11.0 Demonstrate proficiency and understanding of Access Control and Identity Management.
- 12.0 Demonstrate proficiency and understanding in Cryptography.
- 13.0 Demonstrate use of Ethical Hacking.
- 14.0 Demonstrate proficiency in Understanding the technical foundations of hacking.
- 15.0 Demonstrate an understanding of foot printing and scanning.
- 16.0 Demonstrate proficiency and understanding of enumeration and system hacking.
- 17.0 Demonstrate proficiency Linux and automated assessment tools.
- 18.0 Demonstrate understanding of Trojans and backdoors.
- 19.0 Demonstrate understanding of Sniffers, session hijacking, and denial of service.
- 20.0 Demonstrate understanding and proficiency in web server hacking, web application and database attack.
- 21.0 Demonstrate understanding and proficiency in wireless technologies, mobile security and attacks.
- 22.0 Demonstrate understanding and proficiency in configuring IDS, Firewalls, and Honeypots.
- 23.0 Explain use of buffer overflows, viruses, and worms.
- 24.0 Employing cryptographic attacks and defenses.
- 25.0 Demonstrate use of physical security and social engineering.
- 26.0 Describe the operation of data networks.
- 27.0 Demonstrate proficiency in LAN Switching Technologies.<br>28.0 Understand, IP addressing (IPv4/IPv6).
- Understand, IP addressing (IPv4/IPv6).
- 29.0 Demonstrate proficiency in IP Routing Technologies.
- 30.0 Demonstrate proficiency in IP Services.
- 31.0 Demonstrate proficiency in Network Device Security.
- 32.0 Demonstrate proficiency in Troubleshooting VLANs, Trunking and ACLs.
- 33.0 Demonstrate proficiency in LAN Switching Technologies.
- 34.0 Demonstrate proficiency in IP Routing Technologies.
- 35.0 Demonstrate proficiency in IP Services.
- 36.0 Demonstrate proficiency in troubleshooting network problems.
- 37.0 Demonstrate proficiency in WAN Technologies.
- 38.0 Demonstrate knowledge and skills in installing and configuring servers.<br>39.0 Demonstrate knowledge and skills in configuring server roles and featur
- 39.0 Demonstrate knowledge and skills in configuring server roles and features.<br>40.0 Demonstrate knowledge and skills in configuring Hyper-V.
- 40.0 Demonstrate knowledge and skills in configuring Hyper-V.<br>41.0 Demonstrate knowledge and skills in deploying and configu
- 41.0 Demonstrate knowledge and skills in deploying and configuring core network services.<br>42.0 Demonstrate knowledge and skills in installing and administering active Directory.
- 42.0 Demonstrate knowledge and skills in installing and administering active Directory.<br>43.0 Demonstrate knowledge and skills in creating and managing Group Policy.
- 43.0 Demonstrate knowledge and skills in creating and managing Group Policy.<br>44.0 Demonstrate knowledge and skills in administering Windows Server.
- 44.0 Demonstrate knowledge and skills in administering Windows Server.<br>45.0 Demonstrate knowledge and skills in configuring Advanced Windows
- Demonstrate knowledge and skills in configuring Advanced Windows Server Services.

#### **Florida Department of Education Student Performance Standards**

**Program Title: Enterprise Network and Server Support Technology PSAV Number: Y300600** 

# **Course Number: CTS0099**

**Occupational Completion Point: A Advanced Networking Fundamentals – 150 Hours – SOC Code 15-1152**

- 1.0 Identify networks and components.  $-$  The student will be able to:
	- 1.01 Research enterprise scenarios to determine network infrastructure.
	- 1.02 Identify network components and relationships (cables, switches, software, power).
	- 1.03 Identify typical equipment found in a MDF and IDF closet.
	- 1.04 Identify business services that rely on a network or create network traffic (security, marketing, retail).
	- 1.05 Design a network implementation plan for a small business enterprise.
- 2.0 Describe the role of an Information Technology Security Specialist. ̶ The student will be able to:
	- 2.01 Identify network security risks in an organization.
	- 2.02 Analyze security risks for solutions.
	- 2.03 Develop a security plan for a small business network.
	- 2.04 Identify security standards both physical and computer software related.

## 3.0 Describe the role of a Cisco Engineer. ̶ The student will be able to:

- 3.01 Identify switch and router technology being used in enterprise.
- 3.02 Investigate the configuration of switches and routers in an enterprise.
- 3.03 Develop a deployment plan for using network devices in enterprise.

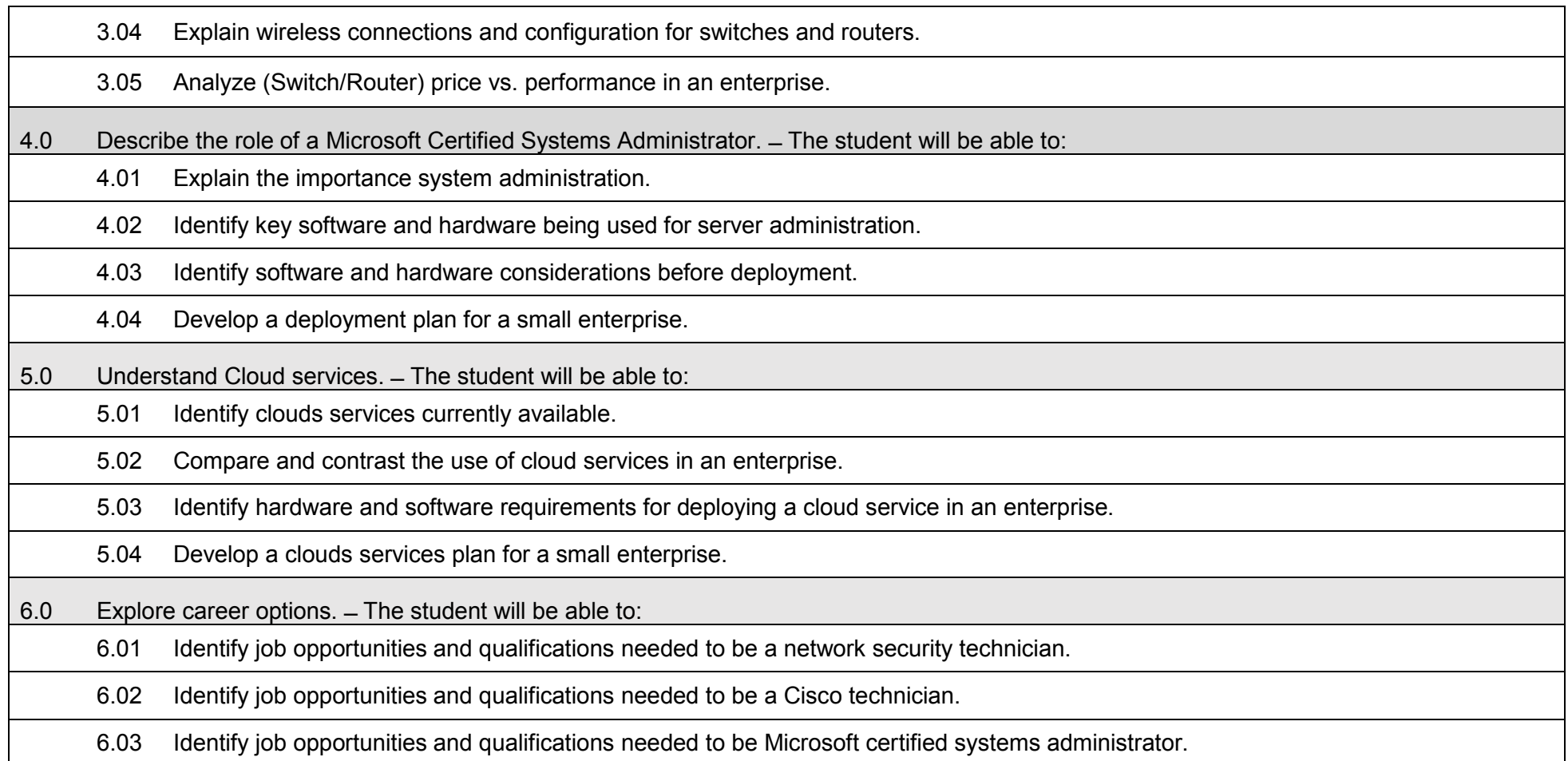

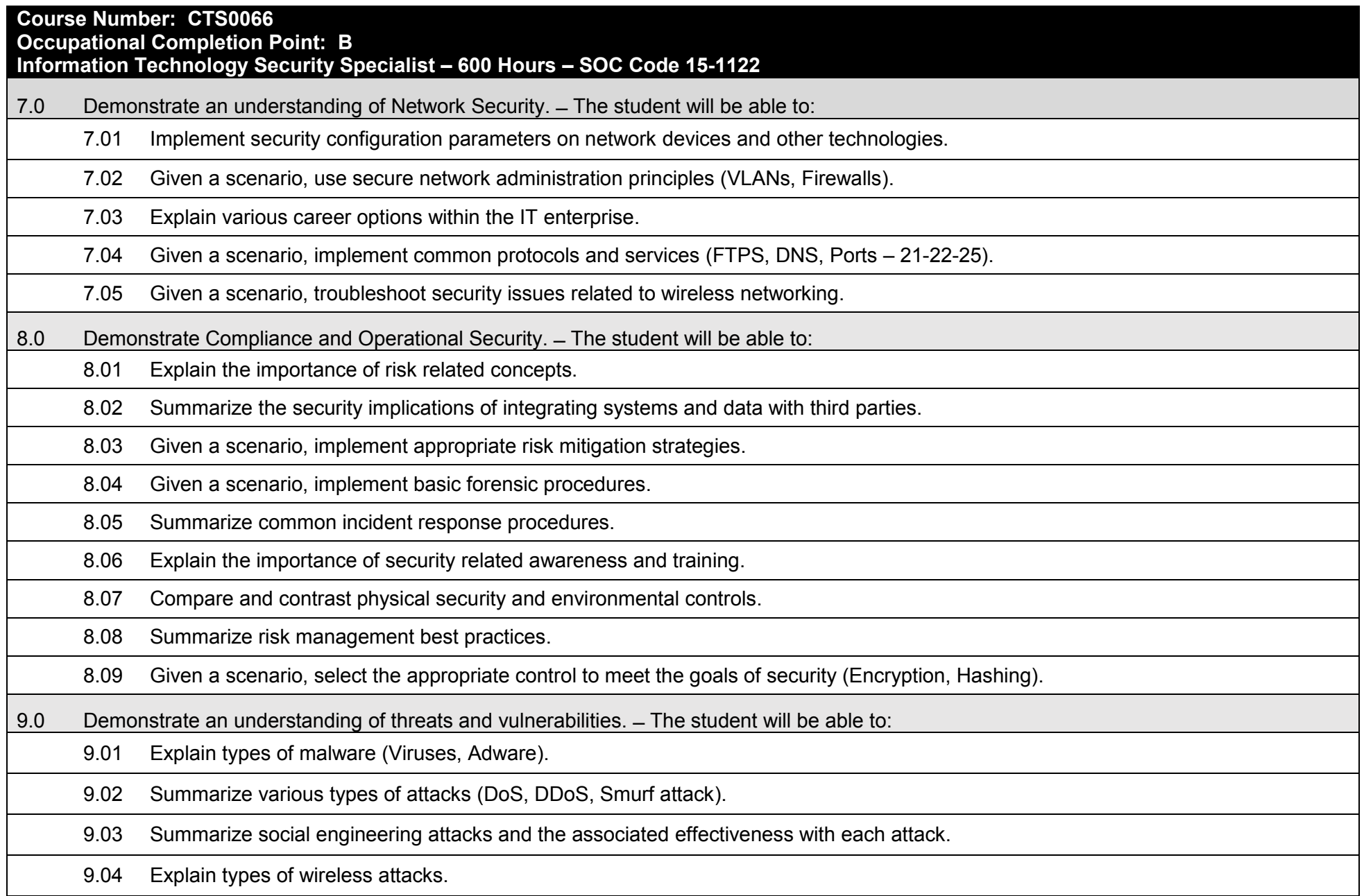

9.05 Explain types of application attacks.

9.06 Analyze a scenario and select the appropriate type of mitigation and deterrent techniques.

9.07 Given a scenario, use appropriate tools and techniques to discover security threats and vulnerabilities.

9.08 Explain the proper use of penetration testing versus vulnerability scanning.

10.0 Demonstrate Use of Application, Data and Host Security. – The student will be able to:

10.01 Explain the importance of application security controls and techniques.

10.02 Summarize mobile security concepts and technologies.

10.03 Given a scenario, select the appropriate solution to establish host security.

10.04 Implement the appropriate controls to ensure data security.

10.05 Compare and contrast alternative methods to mitigate security risks in static environments.

11.0 Demonstrate proficiency and understanding of Access Control and Identity Management. ̶ The student will be able to:

11.01 Compare and contrast the function and purpose of authentication services (RADIUS, TACACAS+, LDAP).

11.02 Given a scenario, select the appropriate authentication, authorization or access control.

11.03 Install and configure security controls when performing account management, based on best practices.

12.0 Demonstrate proficiency and understanding in Cryptography. ̶ The student will be able to:

12.01 Given a scenario, utilize general cryptography concepts.

12.02 Given a scenario, use appropriate cryptographic methods.

12.03 Given a scenario, use appropriate PKI, certificate management and associated components.

13.0 Demonstrate use of Ethical Hacking. ̶ The student will be able to:

13.01 Demonstrate security fundamentals.

13.02 Perform security testing.

13.03 Differentiate between hackers and crackers.

13.04 Identify ethical hackers.
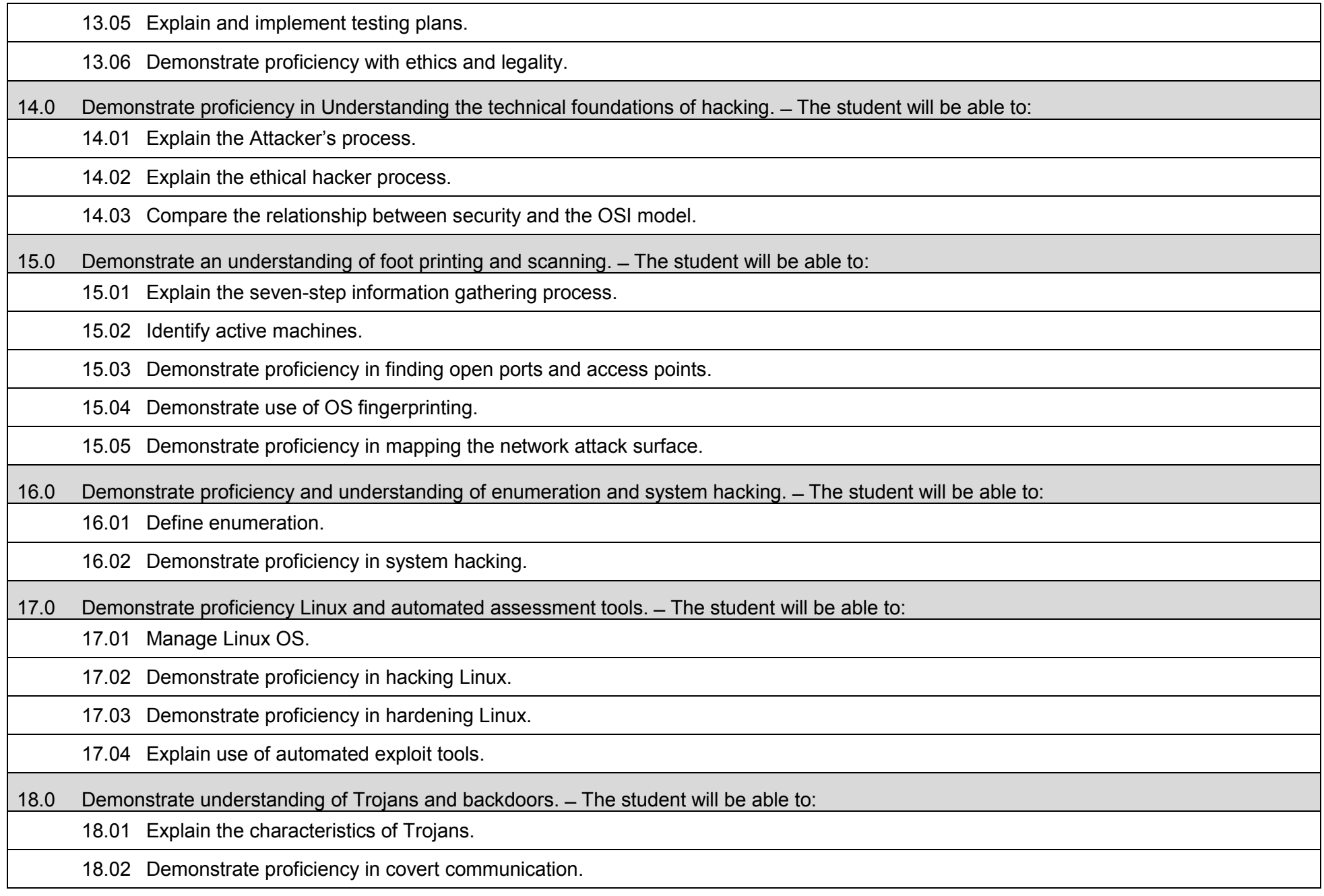

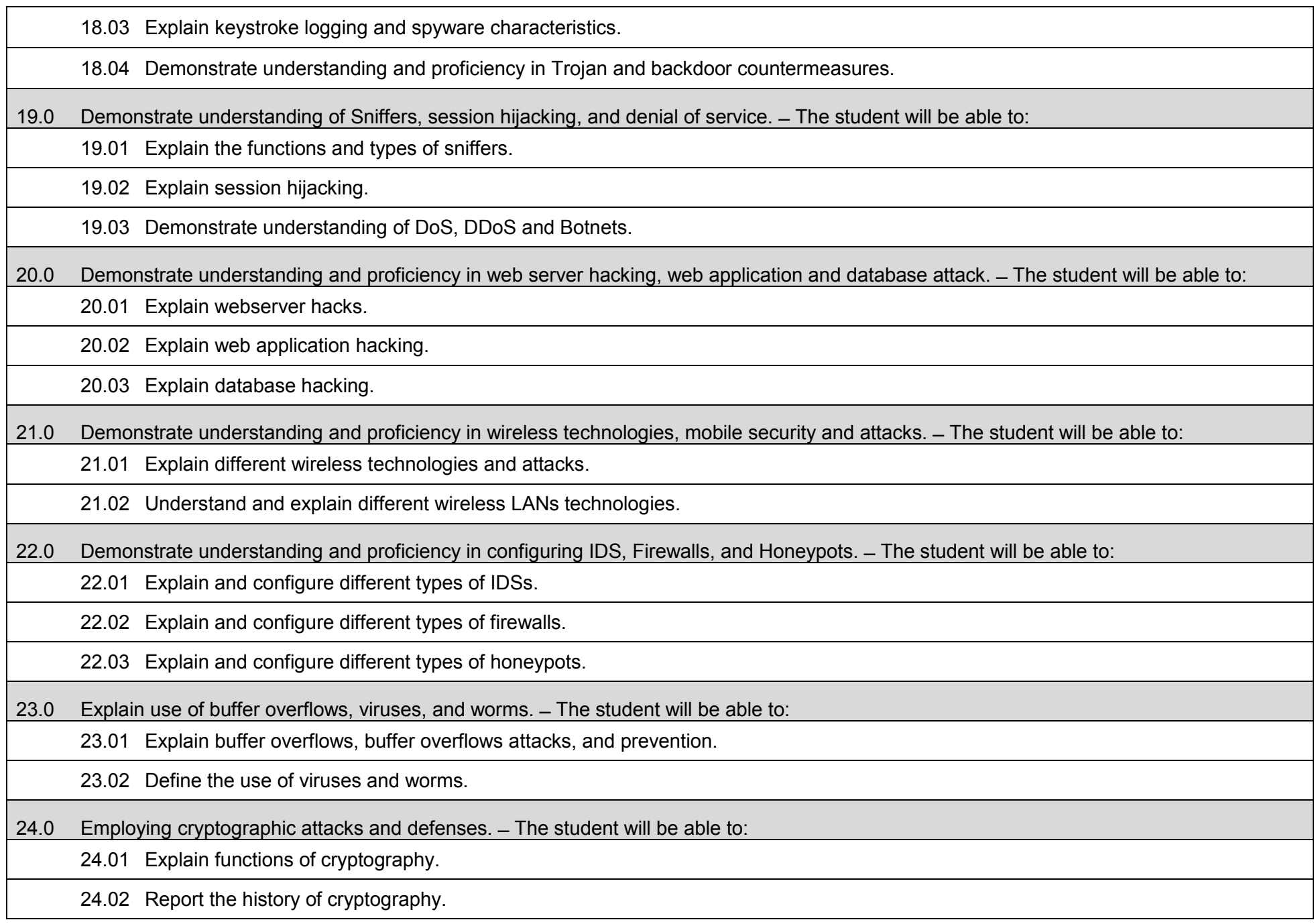

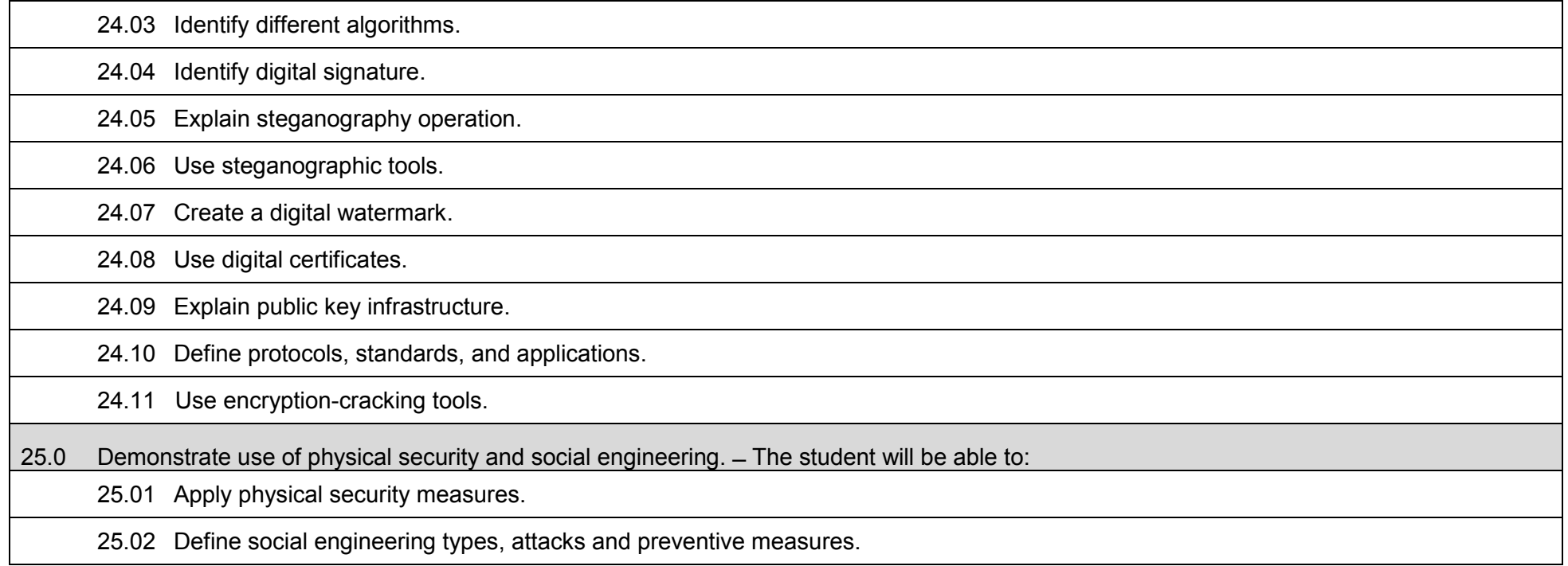

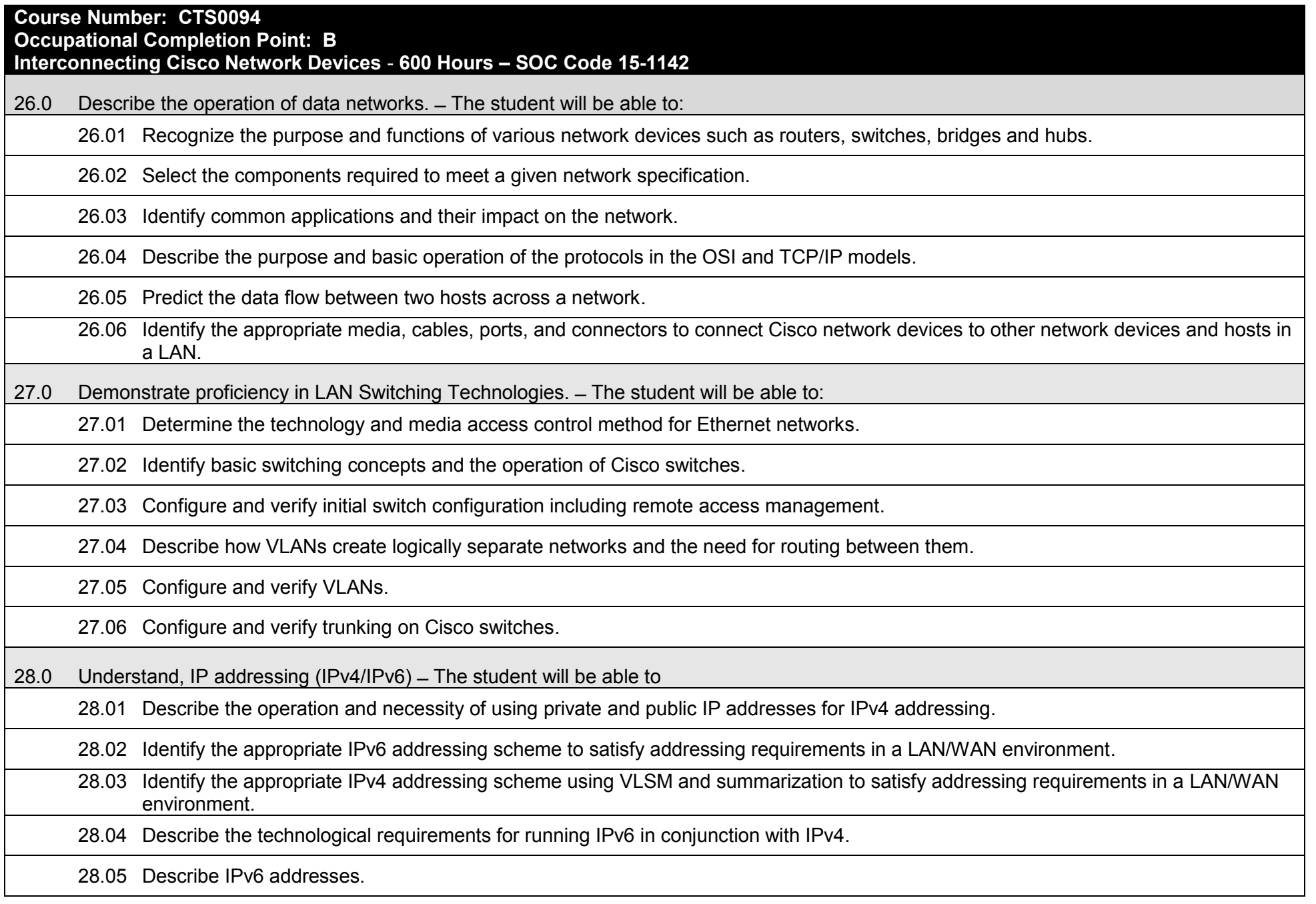

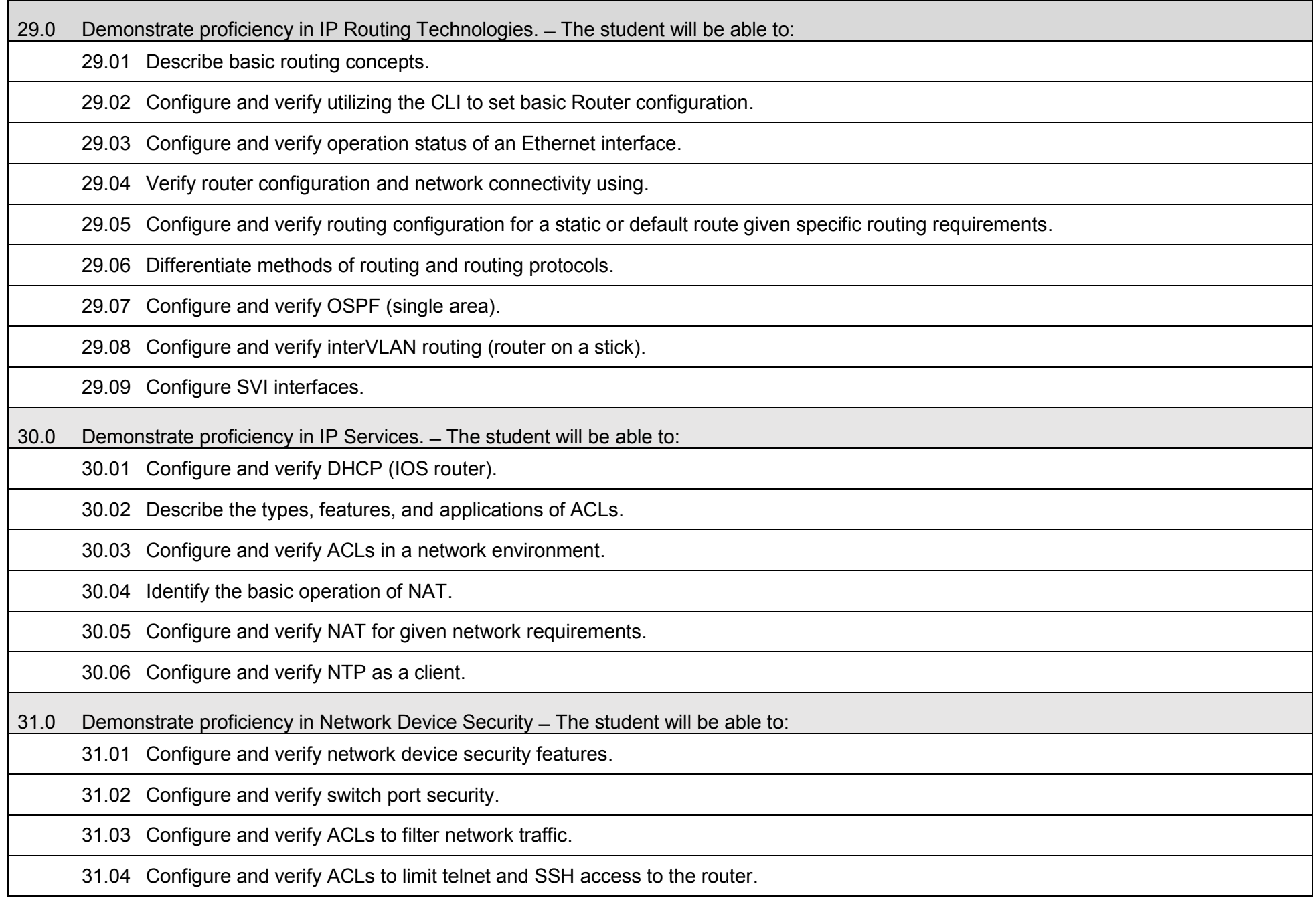

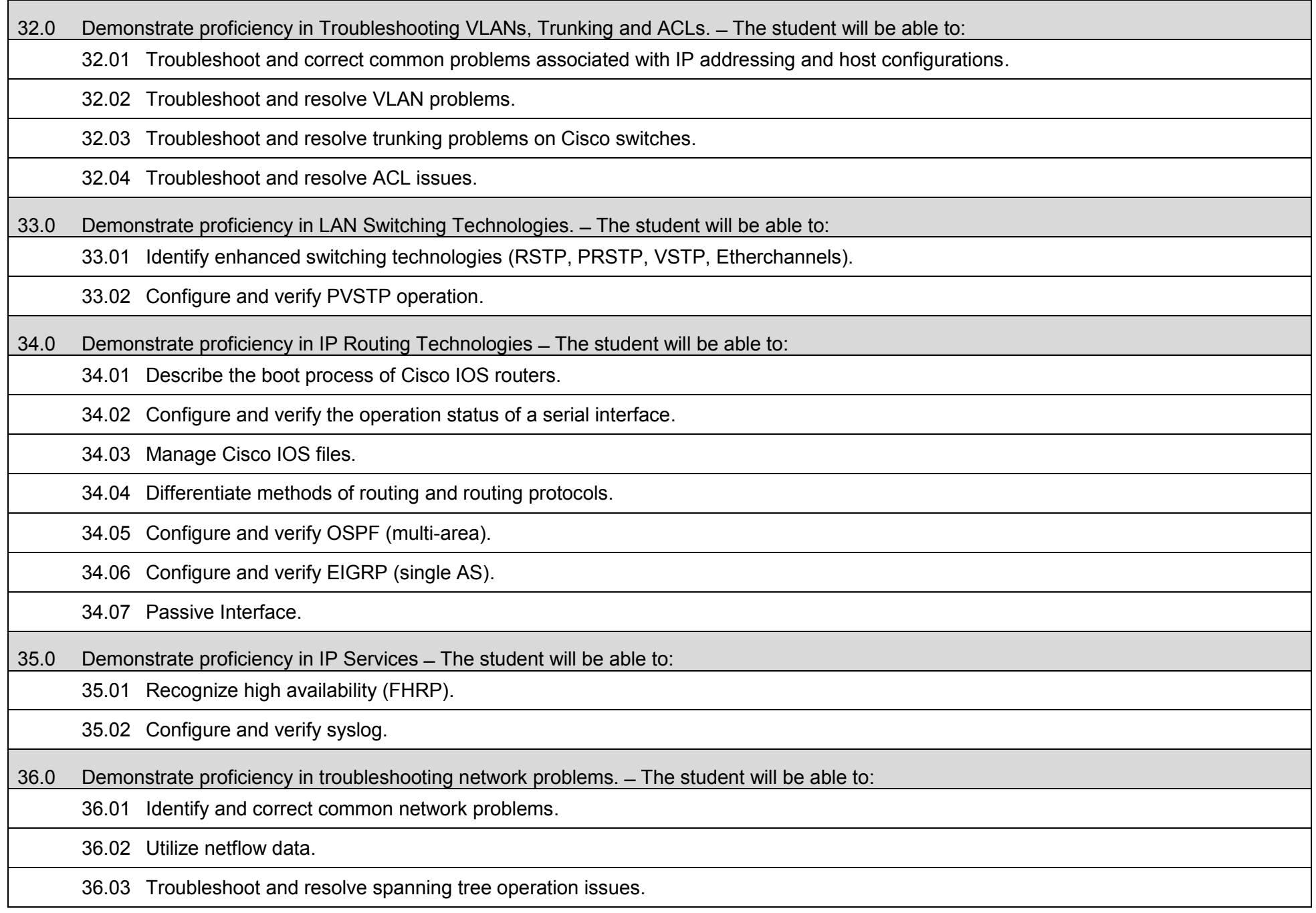

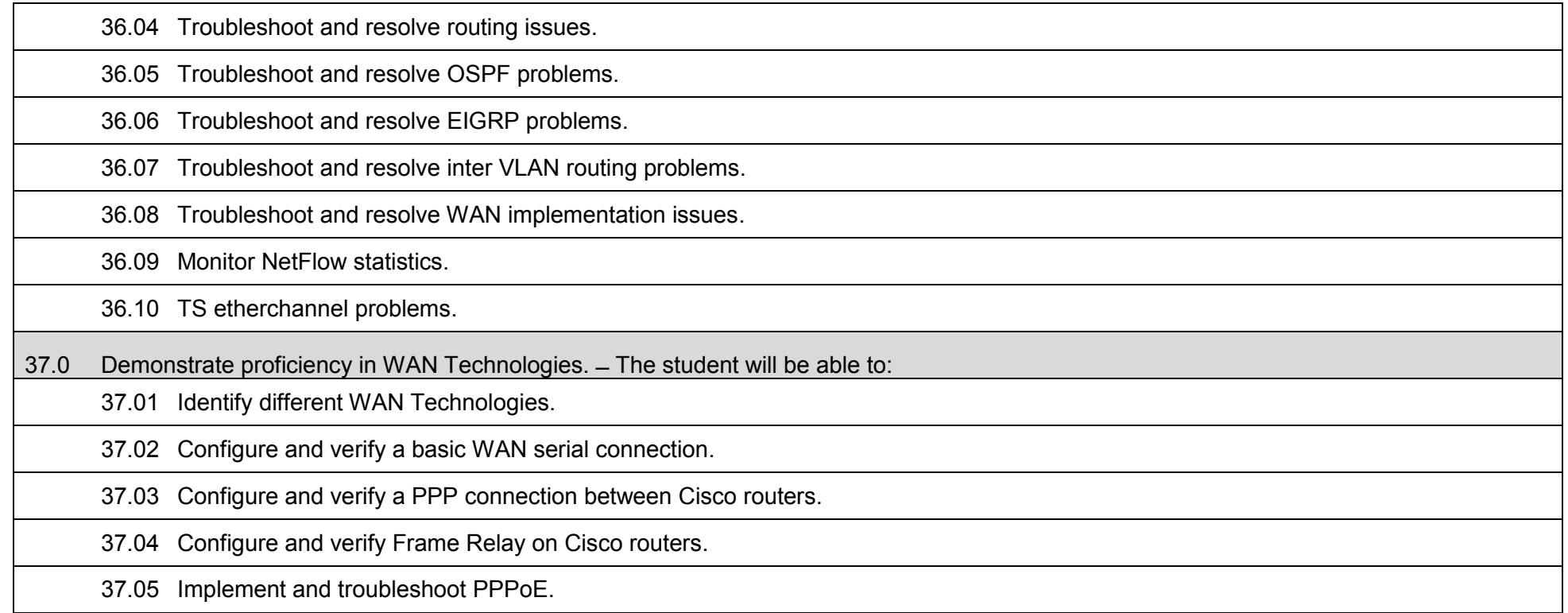

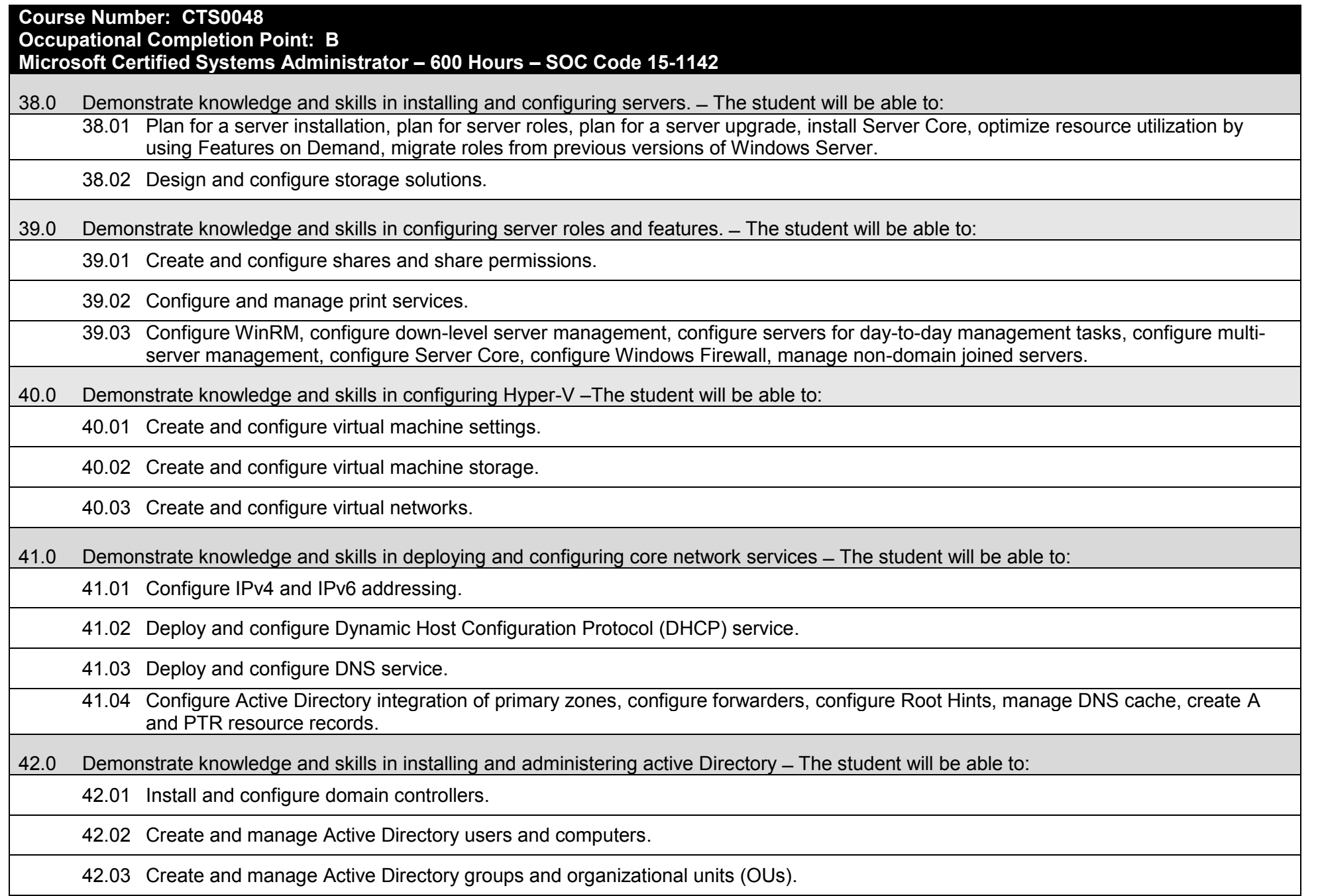

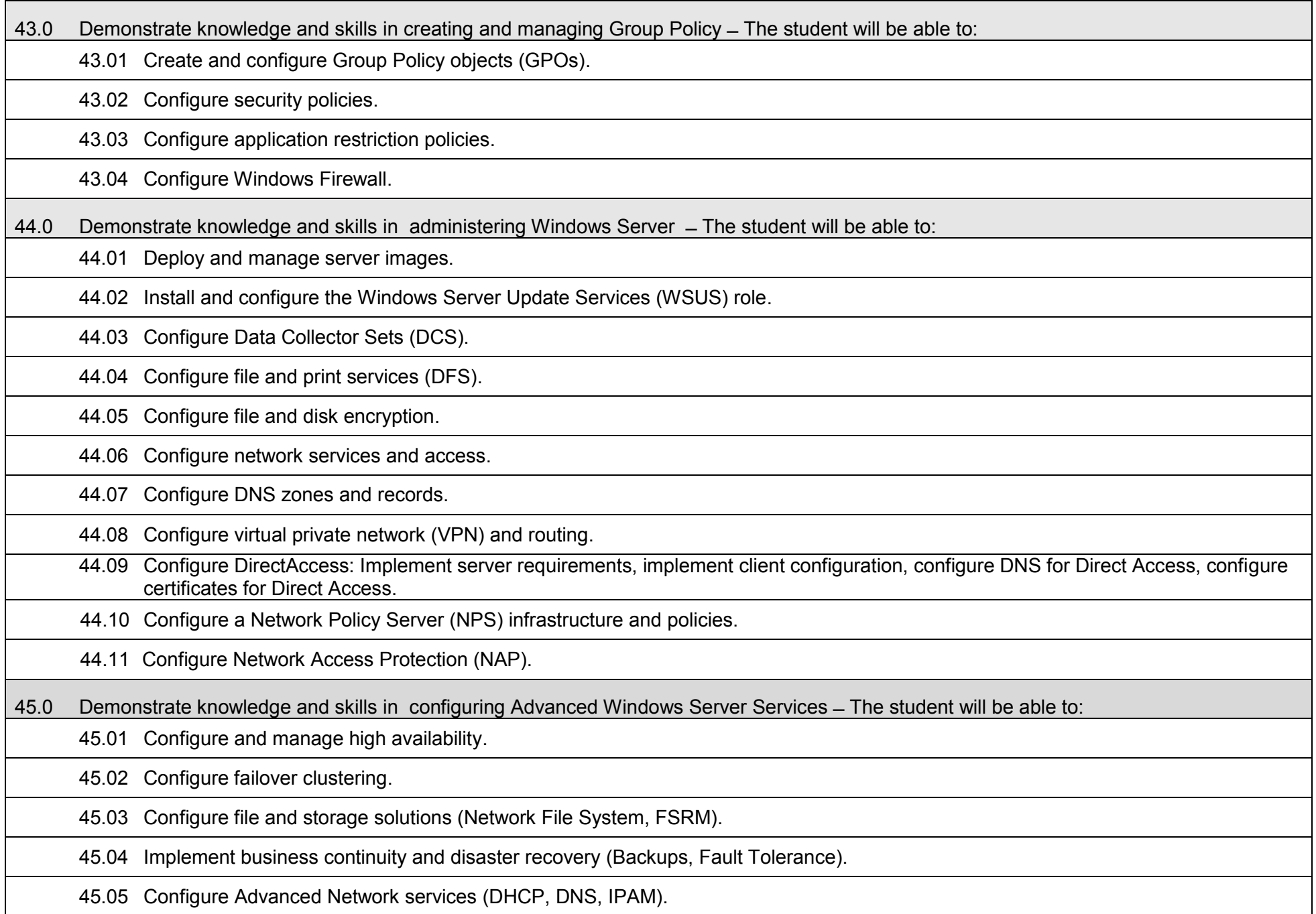

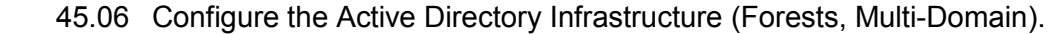

45.07 Configure Identity Access Solutions (AD FS, AD CS, CA).

# 45.08 Manage certificates.

45.09 Install and configure Active Directory Rights Management Services (AD RMS).

45.10 Manage and Configure System Center Configuration Manager.

### **Additional Information**

#### **Laboratory Activities**

Laboratory investigations that include scientific inquiry, research, measurement, problem solving, emerging technologies, tools and equipment, as well as, experimental, quality, and safety procedures are an integral part of this career and technical program/course. Laboratory investigations benefit all students by developing an understanding of the complexity and ambiguity of empirical work, as well as the skills required to manage, operate, calibrate and troubleshoot equipment/tools used to make observations. Students understand measurement error; and have the skills to aggregate, interpret, and present the resulting data. Equipment and supplies should be provided to enhance hands-on experiences for students.

#### **Special Notes**

MyCareerShines is an interactive resource to assist students in identifying their ideal career and to enhance preparation for employment. Teachers are encouraged to integrate this resource into the program curriculum to meet the employability goals for each student.

## **Career and Technical Student Organization (CTSO)**

Phi Beta Lambda and Business Professionals of America (BPA) are the intercurricular student organizations providing leadership training and reinforcing specific career and technical skills. Career and Technical Student Organizations provide activities for students as an integral part of the instruction offered. The activities of such organizations are defined as part of the curriculum in accordance with Rule 6A-6.065, F.A.C.

## **Cooperative Training – OJT**

On-the-job training is appropriate but not required for this program. Whenever offered, the rules, guidelines, and requirements specified in the OJT framework apply.

#### **Basic Skills**

In PSAV programs offered for 450 hours or more, in accordance with Rule 6A-10.040, F.A.C., the minimum basic skills grade levels required for postsecondary adult career and technical students to complete this program are: Mathematics 10, Language 10, and Reading 10. These grade level numbers correspond to a grade equivalent score obtained on a state designated basic skills examination.

Adult students with disabilities, as defined in Section 1004.02(7), Florida Statutes, may be exempted from meeting the Basic Skills requirements (Rule 6A-10.040). Students served in exceptional student education (except gifted) as defined in s. 1003.01(3)(a), F.S., may also be exempted from meeting the Basic Skills requirement. Each school district and Florida College must adopt a policy addressing procedures for exempting eligible students with disabilities from the Basic Skills requirement as permitted in Section 1004.91(3), F.S.

Students who possess a college degree at the Associate of Applied Science level or higher; who have completed or are exempt from the college entry-level examination; or who have passed a state, national, or industry licensure exam are exempt from meeting the Basic Skills requirement (Rule 6A-10.040, F.A.C.) Exemptions from state, national or industry licensure are limited to the certifications listed on the Basic Skills and Licensure Exemption List which may be accessed from the CTE Program Resources page.

### **Accommodations**

Federal and state legislation requires the provision of accommodations for students with disabilities to meet individual needs and ensure equal access. Postsecondary students with disabilities must self-identify, present documentation, request accommodations if needed, and develop a plan with their counselor and/or instructors. Accommodations received in postsecondary education may differ from those received in secondary education. Accommodations change the way the student is instructed. Students with disabilities may need accommodations in such areas as instructional methods and materials, assignments and assessments, time demands and schedules, learning environment, assistive technology and special communication systems. Documentation of the accommodations requested and provided should be maintained in a confidential file.

Note: postsecondary curriculum and regulated secondary programs cannot be modified.

#### **Florida Department of Education Curriculum Framework**

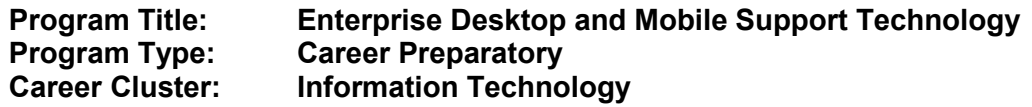

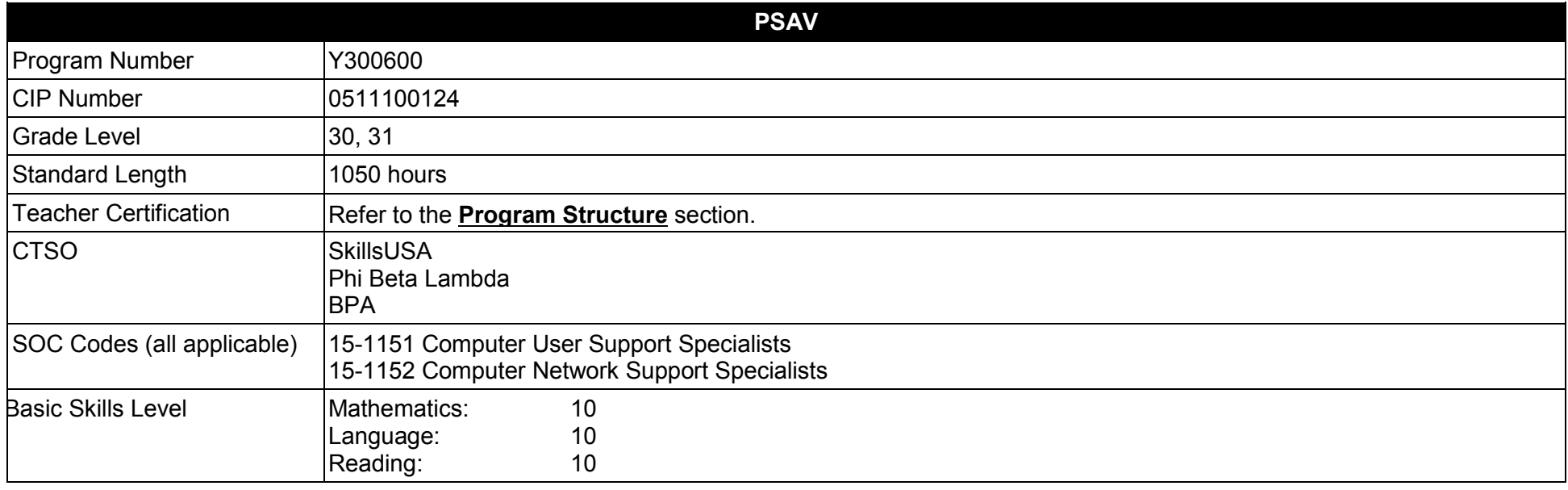

## **Purpose**

The purpose of this program is to prepare students for employment or advanced training in a variety of occupations in the information technology industry.

This program focuses on broad, transferable skills and stresses understanding and demonstration of the following elements of the information technology industry; technical and product skills, underlying principles of technology , planning, management, finance, labor issues, community issues and health, safety, and environmental issues.

The content includes but is not limited to communication, leadership skills, human relations and employability skills; and safe, efficient work practices.

**Additional Information** relevant to this Career and Technical Education (CTE) program is provided at the end of this document.

# **Program Structure**

This program is a planned sequence of instruction consisting of four occupational completion points. When the recommended sequence is followed, the structure is intended to prepare students to complete the CompTIA A+ and Network+ industry certifications. A student who completes the applicable competencies at any occupational completion point may either continue with the training or become an occupational completer.

This program is comprised of courses which have been assigned course numbers in the SCNS (Statewide Course Numbering System) in accordance with Section 1007.24 (1), F.S. Career and Technical credit shall be awarded to the student on a transcript in accordance with Section 1001.44(3)(b), F.S.

To teach the courses listed below, instructors must hold at least one of the teacher certifications indicated for that course.

The following table illustrates the postsecondary program structure:

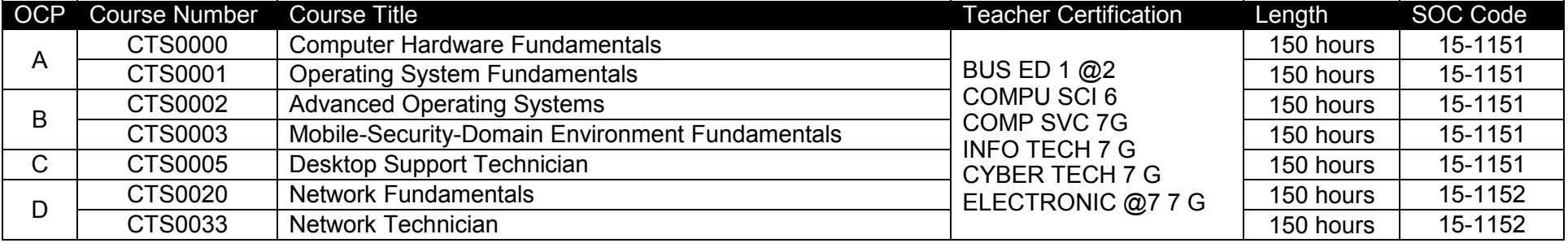

#### **Common Career Technical Core – Career Ready Practices**

Career Ready Practices describe the career-ready skills that educators should seek to develop in their students. These practices are not exclusive to a Career Pathway, program of study, discipline or level of education. Career Ready Practices should be taught and reinforced in all career exploration and preparation programs with increasingly higher levels of complexity and expectation as a student advances through a program of study.

- 1. Act as a responsible and contributing citizen and employee.
- 2. Apply appropriate academic and technical skills.
- 3. Attend to personal health and financial well-being.
- 4. Communicate clearly, effectively and with reason.
- 5. Consider the environmental, social and economic impacts of decisions.
- 6. Demonstrate creativity and innovation.
- 7. Employ valid and reliable research strategies.
- 8. Utilize critical thinking to make sense of problems and persevere in solving them.
- 9. Model integrity, ethical leadership and effective management.
- 10. Plan education and career path aligned to personal goals.
- 11. Use technology to enhance productivity.
- 12. Work productively in teams while using cultural/global competence.

# **Standards**

After successfully completing this program, the student will be able to perform the following:

- 01.0 Identify characteristics of medium size enterprise information systems as a business unit and its critical role and purpose in successful and efficient business operation.
- 02.0 Demonstrate proficiency using enterprise-class computer/devices connectors, jacks, plugs, cables and their function, versions and purpose.
- 03.0 Demonstrate proficiency with motherboards, CPU options, system components, BIOS types and BIOS-UEFI configurations options.
- 04.0 Demonstrate proficiency with tools, ESD concepts-procedures, personal and equipment safety and chemicals related to maintenance and repair of computers, mobile devices, peripherals, printers and network devices.
- 05.0 Demonstrate an understanding of storage, video, audio, display, and network-cellular found in the business/enterprise.
- 06.0 Demonstrate proficiency in building a basic PC system using standard components, following best practices in equipment and personal safety, following manufactures' procedures and steps for every component involved in the system.
- 07.0 Demonstrate proficiency with installation and configuration of enterprise desktop-laptop operating systems.
- 08.0 Demonstrate proficiency installing and configuring expansion cards, RAM, storage devices, video adapters, audio, and a variety of system components.
- 09.0 Demonstrate proficiency in installing, updating and troubleshooting drivers in desktop-laptop-tablet devices.
- 10.0 Demonstrate proficiency with PC Laptop specification for purchase– Laptop systems for a variety of corporate functions such as, basic desktop user, CAD, CAE, video-audio editing and client-side virtualization.
- 11.0 Demonstrate the importance of health, safety, and environmental procedures in organizations and their importance to organizational and personal performance and regulatory compliance.
- 12.0 Demonstrate proficiency in connecting, configuring and troubleshooting multi-displays, data projectors, smart boards, and document cameras and kiosks systems.
- 13.0 Demonstrate proficiency of installing, configuring and troubleshooting enterprise desktop-laptop operating systems in a network environment.
- 14.0 Demonstrate proficiency of installing and configuring and troubleshooting variety of business applications in a network environment.
- 15.0 Demonstrate proficiency in configuring and troubleshooting basic desktop, laptop network connectivity, including software, services, cables, switches, and access points.
- 16.0 Understanding the fundamentals of active directory domains, organization units, the role of computers and users in that environment and how the technician interacts with this secure environment.
- 17.0 Describe the roles within teams, work units, departments, organizations, inter-organizational systems, and the larger environment.
- 18.0 Describe the importance of professional ethics and legal responsibilities.
- 19.0 Explain and demonstrate the basic features of mobile operating systems.
- 20.0 Establish mobile network connectivity and configure email, and applications and configure application synchronization.
- 21.0 Configure, compare and contrast methods for mobile security and hardware platforms.
- 22.0 Identify and enterprise attack vectors, remove malware, viruses, and other security risk software from desktops, laptop, and mobile devices.
- 23.0 Demonstrate proficiency identifying, and mitigating malicious threats using social and human elements in the workplace.
- 24.0 Demonstrate leadership and teamwork skills needed to accomplish team goals and objectives.
- 25.0 Identify and compare and contrast business type printers.
- 26.0 Install, configure and troubleshooting directly connected printers and share to the local network.
- 27.0 Install, configure and troubleshooting server-based printers and validate the clients printing functionality.
- 28.0 Demonstrate command-line fundamentals, including hard drive navigation, network tools, basic scripts and the fundamentals of PowerShell.
- 29.0 Demonstrate proficiency in share permissions and file and folder security including fundamentals of domain users, local users, groups in an active directory environment.
- 30.0 Demonstrate the fundamentals of network architectural structure of LANs, fundamentals and roles of the network switch, router and WAN.
- 31.0 Demonstrate proficiency in tools and equipment for troubleshooting network connectivity.
- 32.0 Demonstrate the use of network services including DNS, DHPC, cellular, cloud services and applications.
- 33.0 Demonstrate the fundamentals TCP/IP, OSI and Internet models of network layer addressing.
- 34.0 Setup and configure basic VoIP telephony functionality for business users.<br>35.0 Setup and configure VPN on desktop, tablet, and laptop platforms.
- Setup and configure VPN on desktop, tablet, and laptop platforms.
- 36.0 Demonstrate proficiency installing, configuring, and troubleshooting management system agents, anti-virus, group policy objects, operating systems and applications updates.
- 37.0 Demonstrate proficiency in installing, configuring and troubleshooting client-side virtualization.<br>38.0 Demonstrate proficiency with different operating systems.
- 38.0 Demonstrate proficiency with different operating systems.<br>39.0 Demonstrate proficiency of user data backup, configuration
- Demonstrate proficiency of user data backup, configuration, and recovery.
- 40.0 Demonstrate troubleshooting of PC and laptop hardware failures.<br>41.0 Demonstrate troubleshooting of PC-laptop boot failures, BSOD, sl
- Demonstrate troubleshooting of PC-laptop boot failures, BSOD, shutdown, devices failing to start, missing DLL message.
- 42.0 Describe the operation of data networks.
- 43.0 Differentiate between various network media and topologies.
- 44.0 Identify, install, and configure basic network devices.
- 45.0 Implement an IP addressing scheme to meet network requirements.
- 46.0 Demonstrate use of network management tasks and methodologies.
- 47.0 Demonstrate proficiency using basic network tools.
- 48.0 Demonstrate an understanding of network security threats and mitigation techniques.
- 49.0 Configure, verify and troubleshoot a switch with VLANs and interswitch communications.
- 50.0 Implement an IP addressing scheme and IP Services to meet network requirements in a medium-size Enterprise branch office network.
- 51.0 Understand basic router operation.
- 52.0 Demonstrate Proficiency with configuring and troubleshooting a WLAN.
- 53.0 Demonstrate Proficiency with configuring and troubleshooting a Server.
- 54.0 Demonstrate Proficiency with configuring and troubleshooting a VPN.
- 55.0 Demonstrate Proficiency with configuring and troubleshooting a VOIP.
- 56.0 Demonstrate Proficiency with configuring and troubleshooting Virtualization.

### **Florida Department of Education Student Performance Standards**

# **Enterprise Desktop and Mobile Support Technology Y300500 Program Title:<br>PSAV Number:**

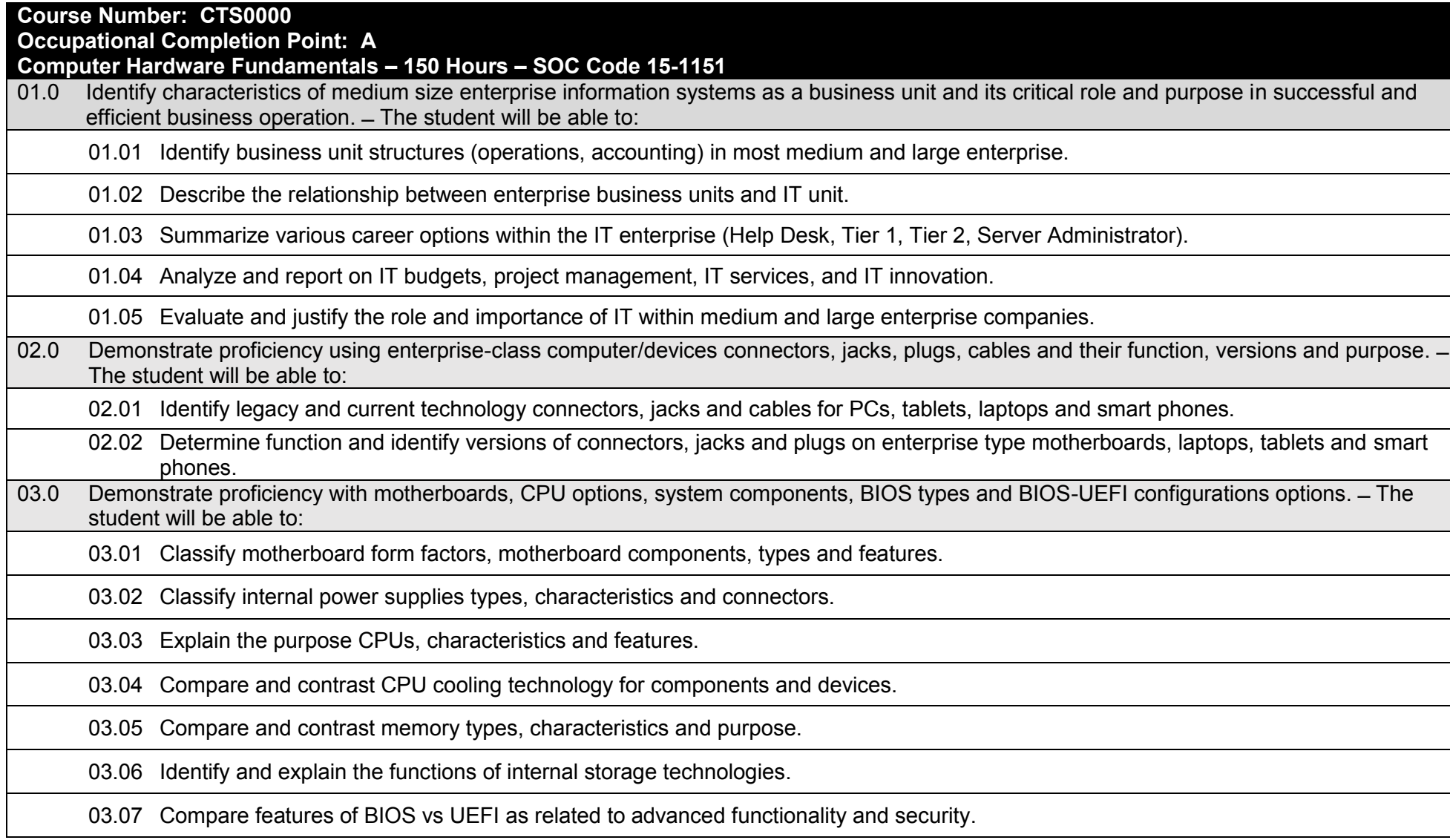

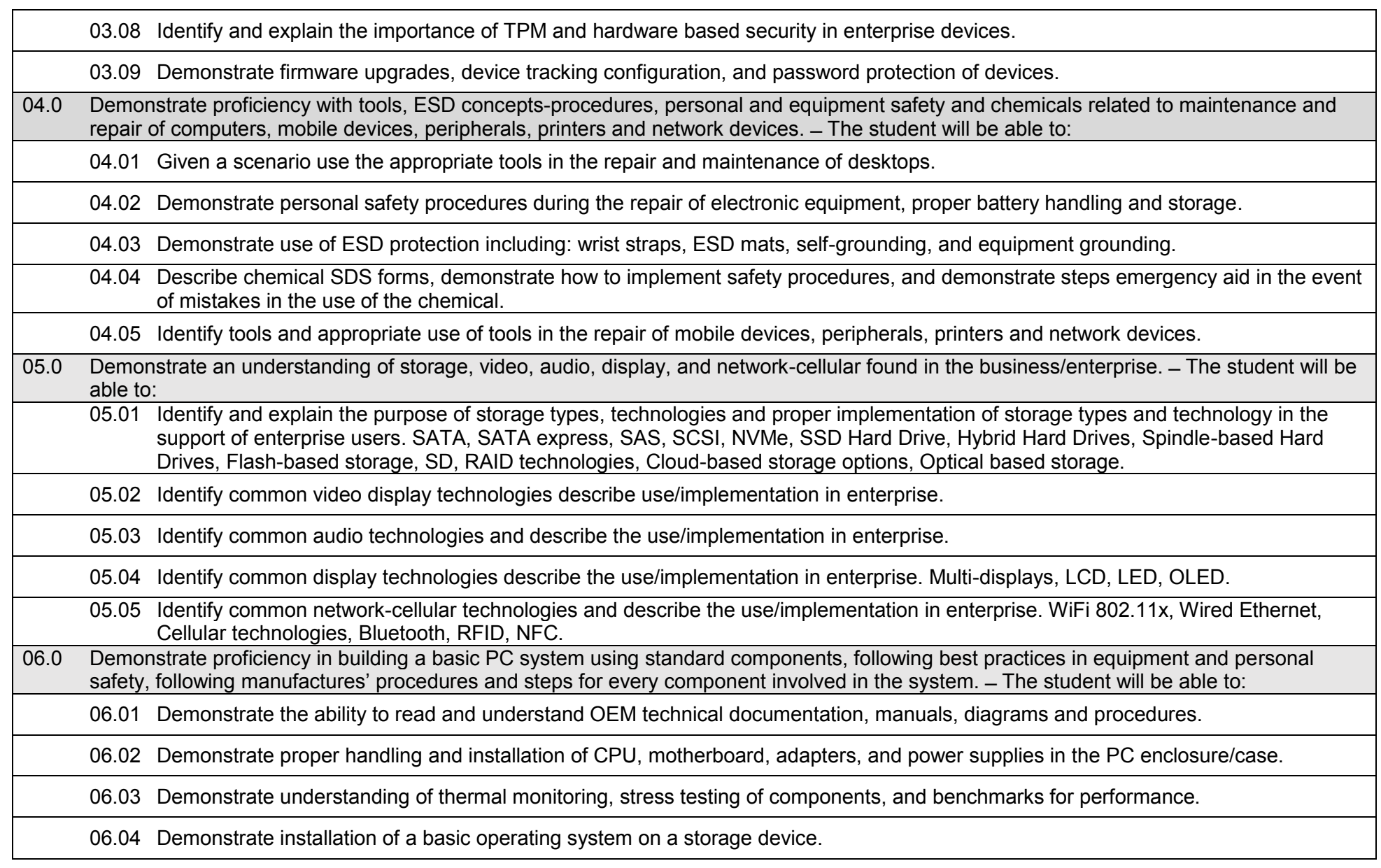

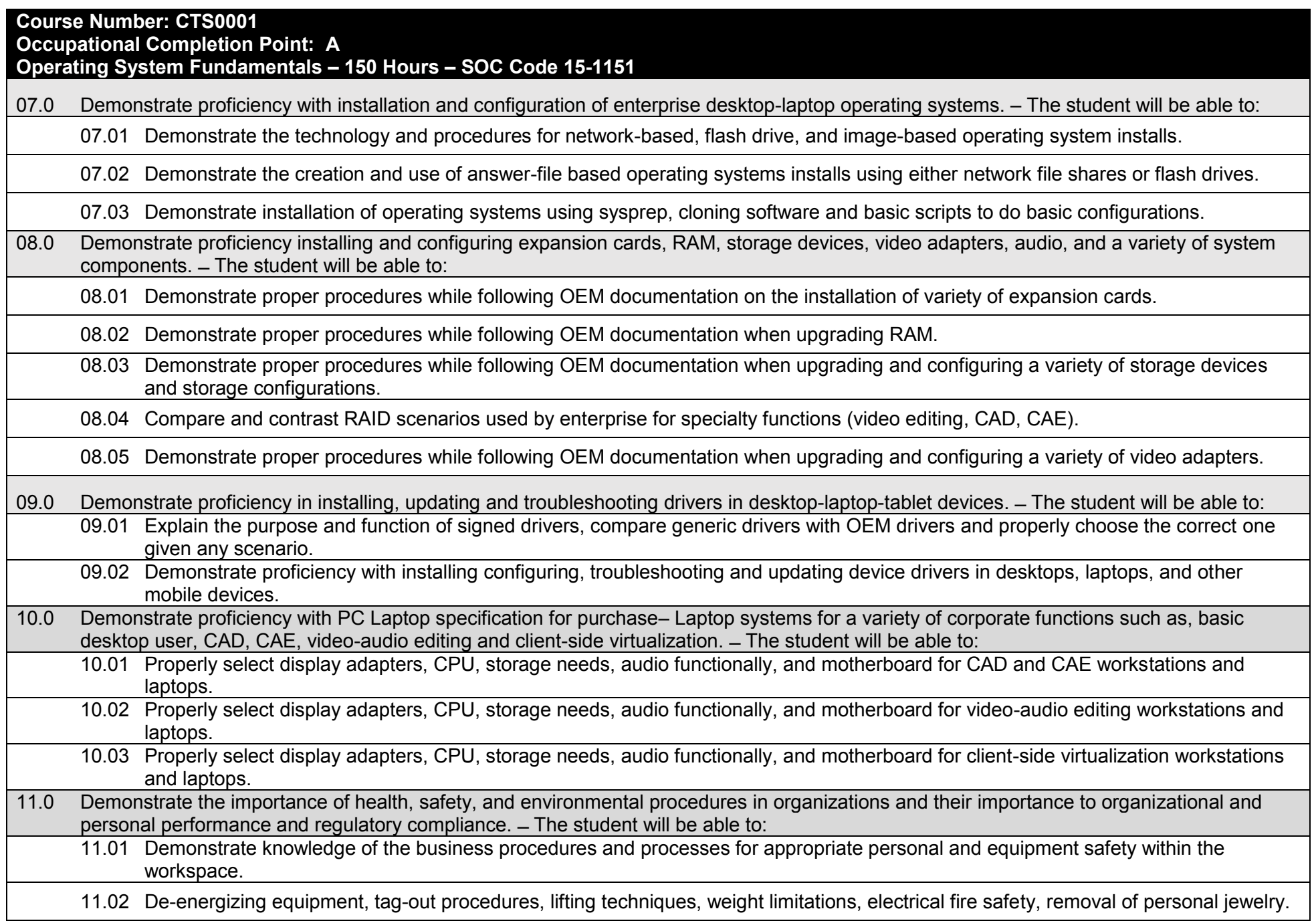

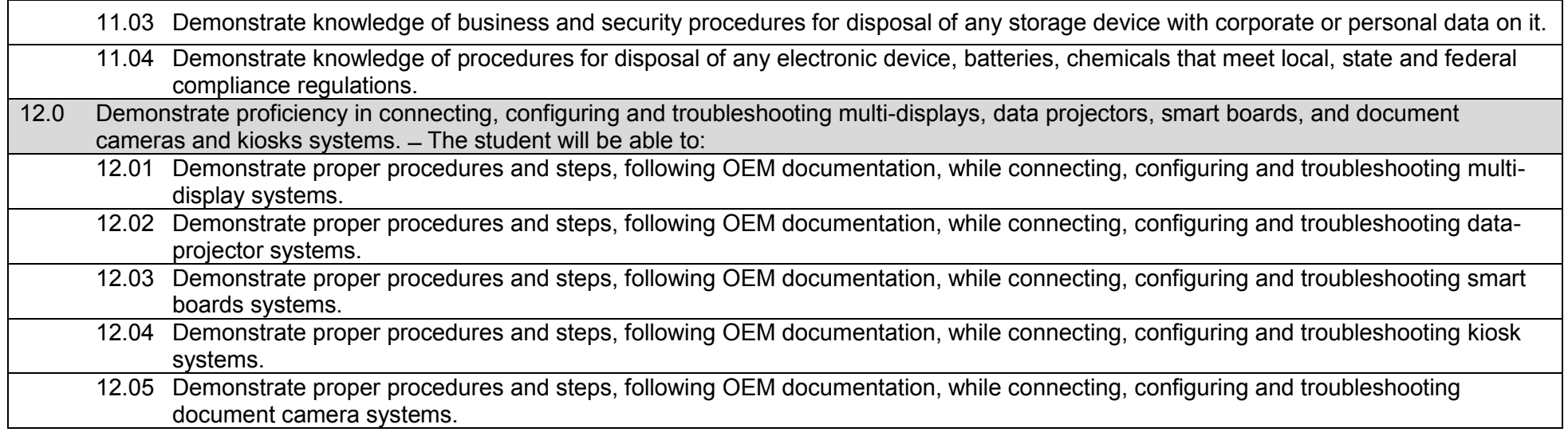

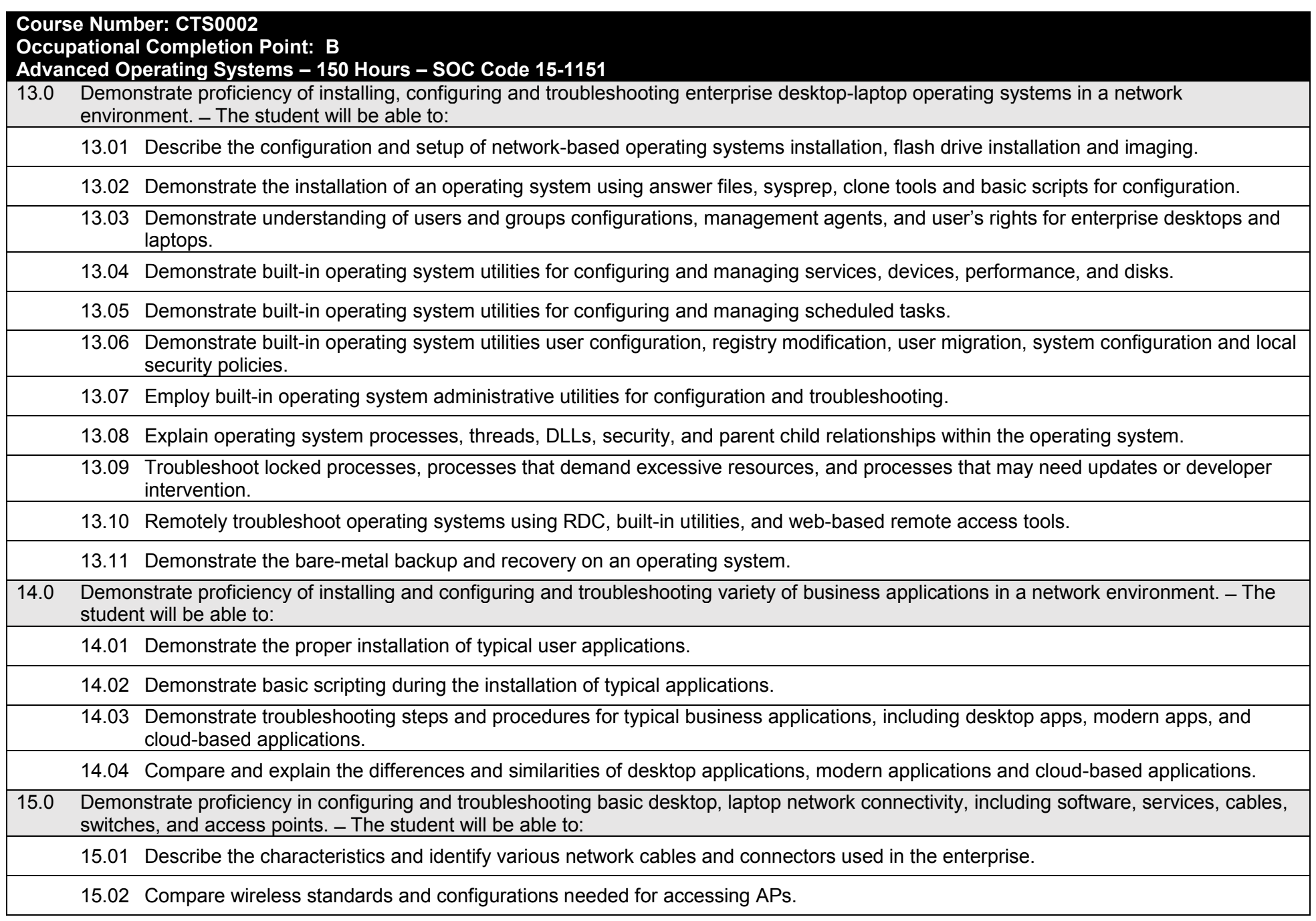

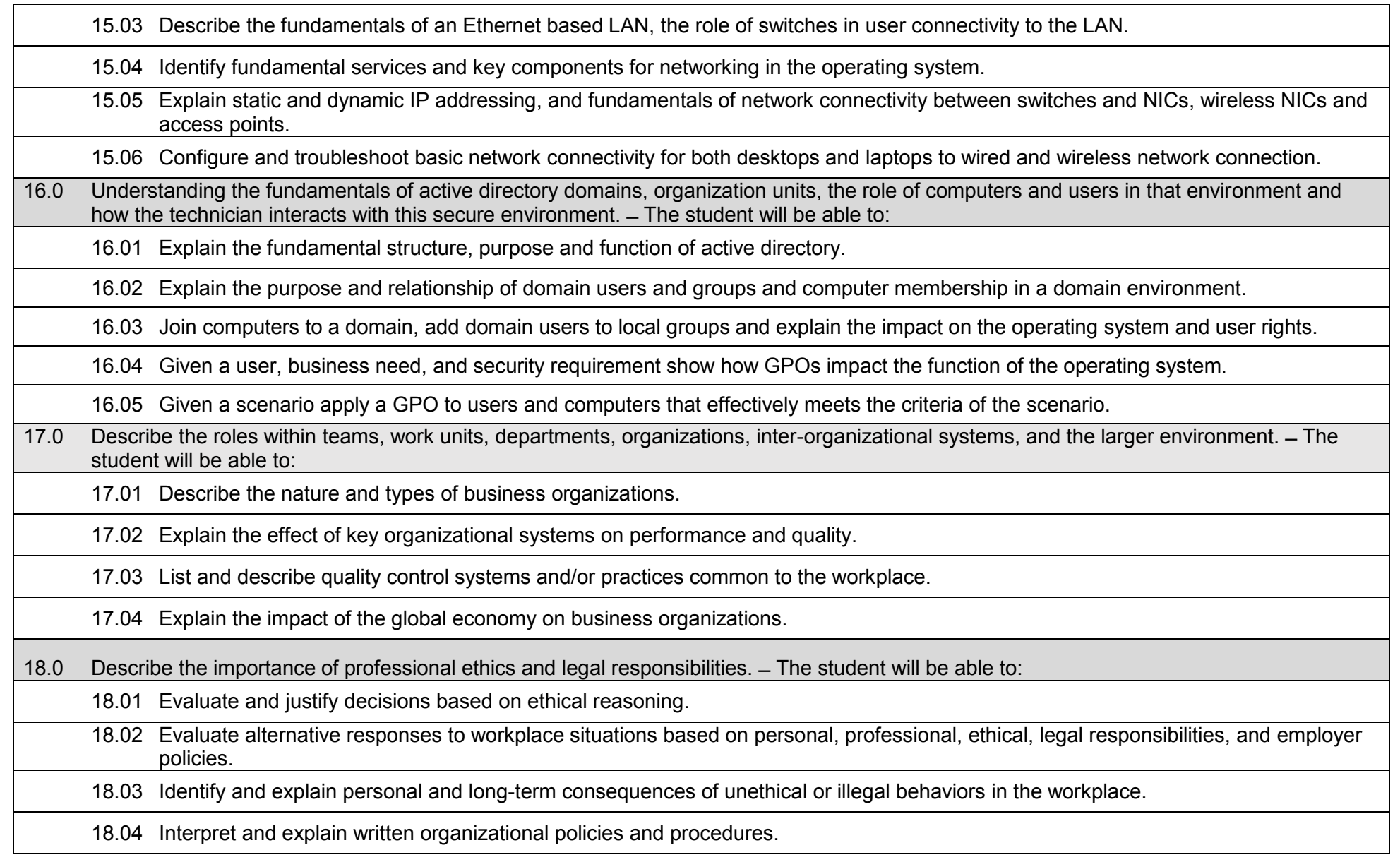

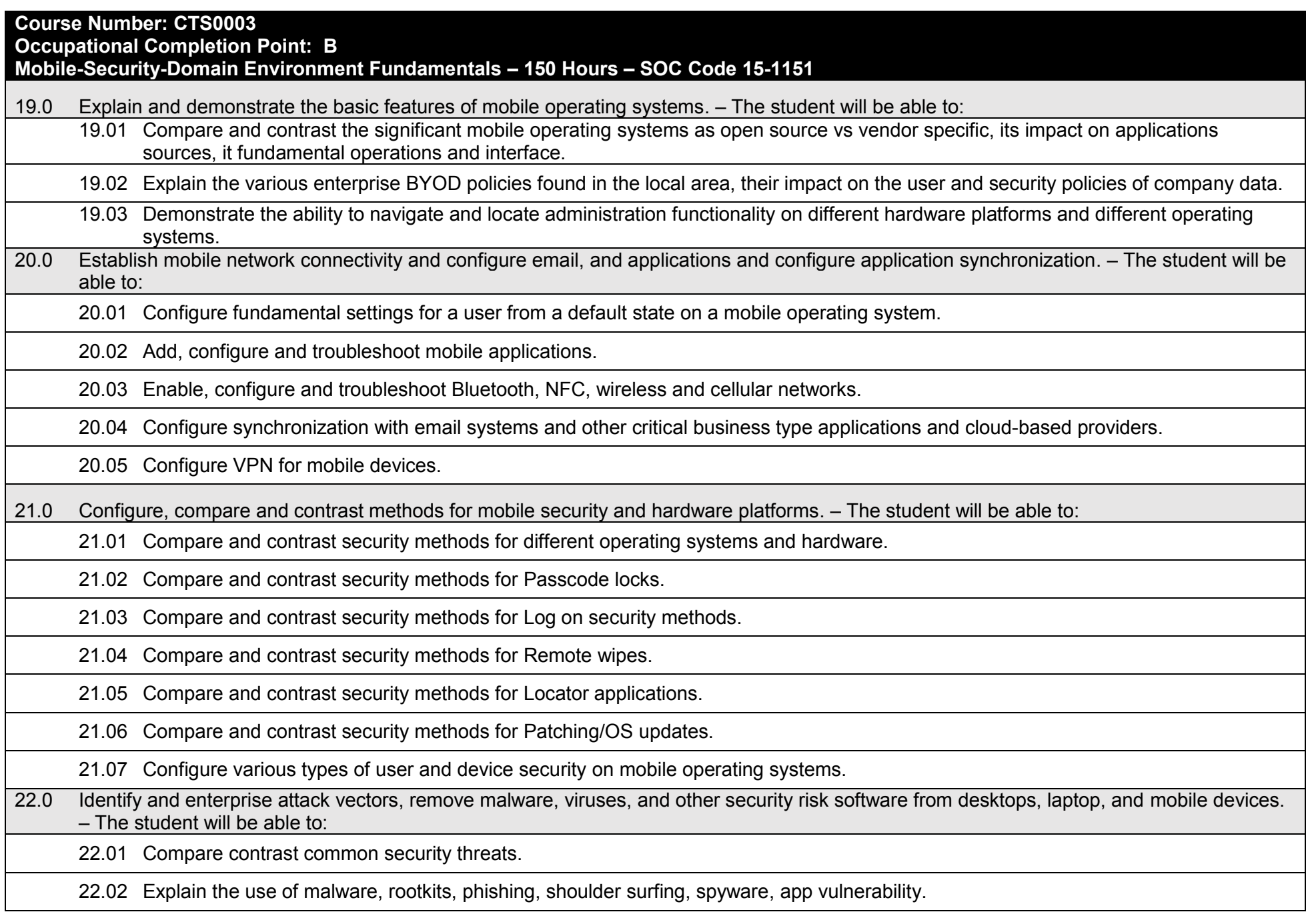

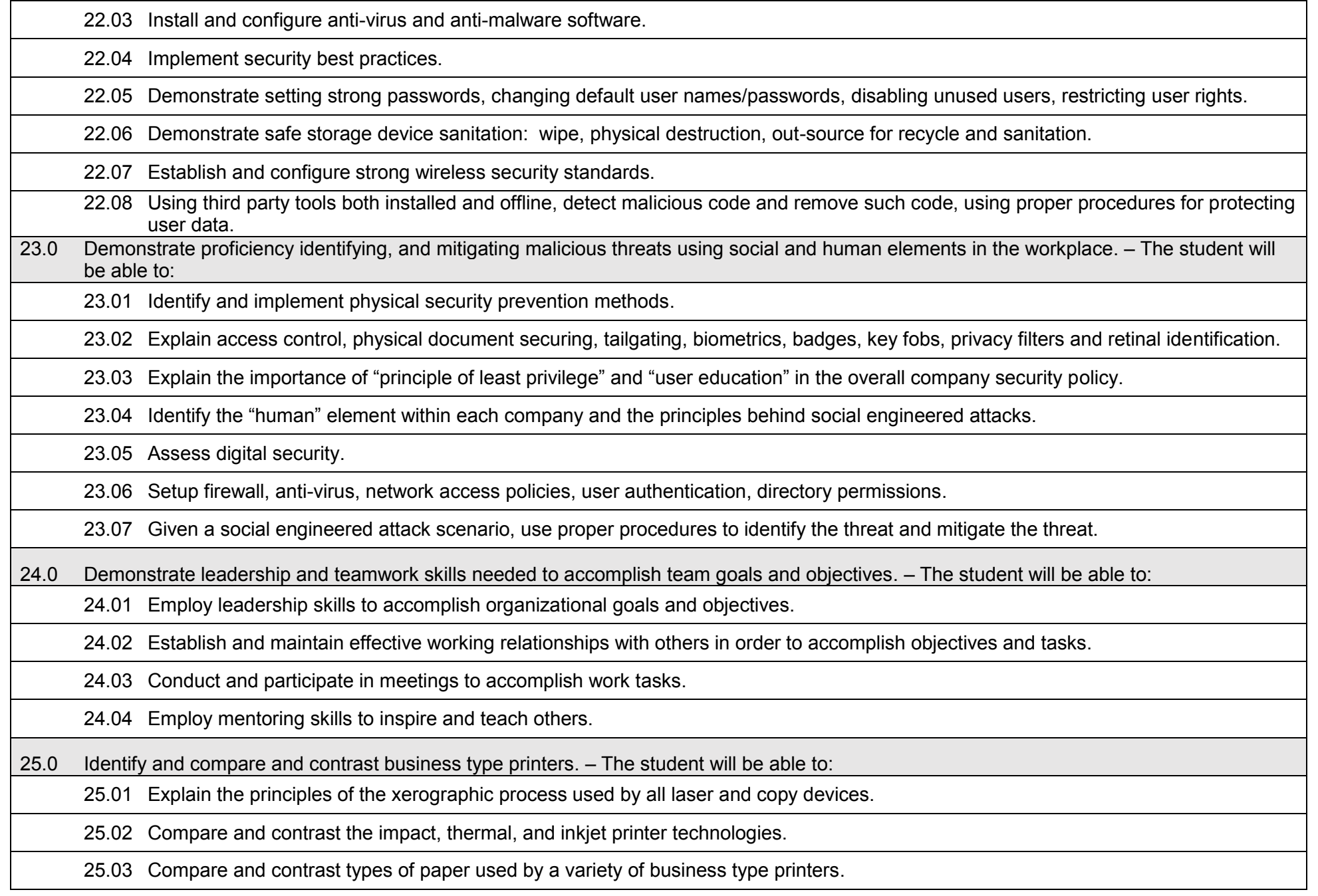

- 26.0 Install, configure and troubleshooting directly connected printers and share to the local network. The student will be able to:
	- 26.01 Install, configure and troubleshoot typical MFP printers to a local host.
	- 26.02 Demonstrate setup for printing, fax, copy and scan.
	- 26.03 Install and configure a printer via, wireless, and connect mobile apps for control of printer/scanner functions.
	- 26.04 Perform basic printer maintenance.
	- 26.05 Share and secure hosted printers and troubleshoot printer and network connectivity issues.
- 27.0 Install, configure and troubleshooting server-based printers and validate the clients printing functionality. The student will be able to:
	- 27.01 Install, configure and troubleshoot server-hosted printer.
		- 27.02 Configure basic printer security and policies and user access.
		- 27.03 Connect and configure and test client access and functionality to printer.

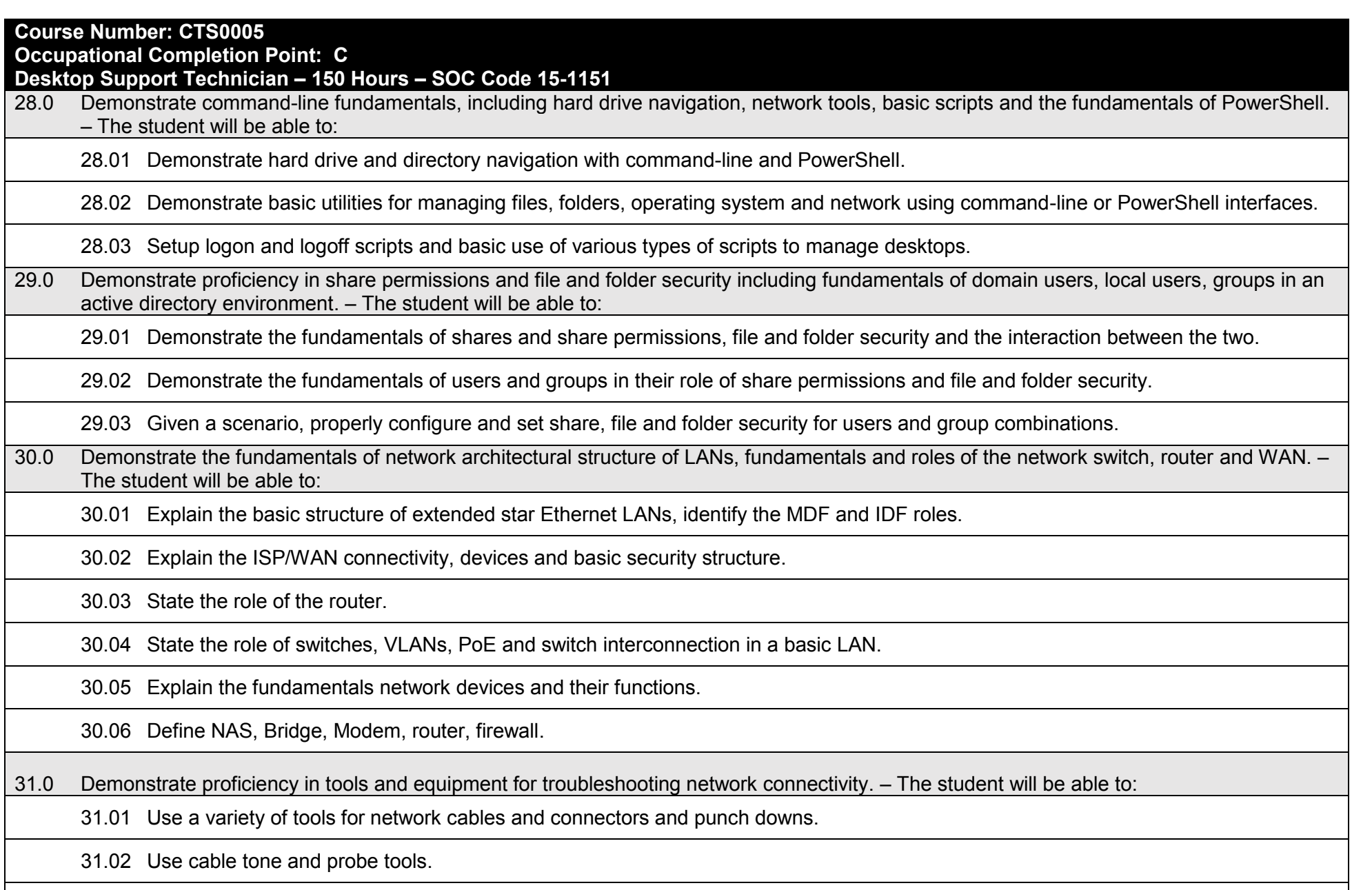

31.03 Use loopback adapters for troubleshooting and various network adapters for cable crossovers.

32.0 Demonstrate the use of network services including DNS, DHPC, cellular, cloud services and applications. – The student will be able to: 32.01 Explain fundamental LAN network services: DNS, DHCP, and WINS.

32.02 Explain the fundamentals of cellular systems and their role in network and application connectivity.

32.03 Explain the fundamentals of cloud services and applications.

33.0 Demonstrate the fundamentals TCP/IP, OSI and Internet models of network layer addressing. – The student will be able to:

33.01 Explain the fundamentals of the OSI and Internet models.

33.02 Explain and understand IPv4 classic addressing schemes and IPv6.

33.03 Explain the purpose of common TCP and UDP ports, protocols.

33.04 Explain the fundamentals of desktop-mobile use of TCP/IP configurations.

34.0 Setup and configure basic VoIP telephony functionality for business users. – The student will be able to:

34.01 Explain the fundamentals of telephony and transition of that technology to VoIP.

34.02 List and describe the major components of user setup, basic configuration using VoIP.

34.03 Successfully configure a basic VoIP user, test the circuit for functionality.

35.0 Setup and configure VPN on desktop, tablet, and laptop platforms. – The student will be able to:

35.01 Explain and compare the different technology and security used by VPN in the enterprise.

35.02 Configure and test a VPN client on a desktop, tablet or laptop.

35.03 Configure and test a public cloud-based VPN system.

36.0 Demonstrate proficiency installing, configuring, and troubleshooting management system agents, anti-virus, group policy objects, operating systems and applications updates. – The student will be able to:

36.01 Explain the purpose enterprise management systems, both local and cloud-based.

36.02 Explain enterprise anti-malware systems and the agents critical to their success.

36.03 Explain the purpose of domain GPOs in the overall strategy for policy and security of the network.

36.04 Explain the control of application and operating system updates.

36.05 Demonstrate installing configuring and troubleshooting management agents, anti-malware, GPOs, and updates.

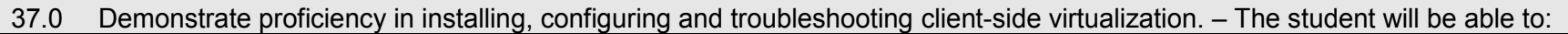

37.01 Identify hardware and software requirements for client-side virtualization.

37.02 Install type 1 and type 2 hypervisors on desktop operating systems.

37.03 Install, configure, and troubleshoot guest operating systems.

38.0 Demonstrate proficiency with different operating systems. – The student will be able to:

38.01 Compare and contrast Windows, Linux and the MAC OS.

38.02 Explain the use and purpose of different operating systems within an enterprise.

38.03 Identify the certifications and skills needed to support different operating systems.

38.04 Compare the technical support challenges of different operating systems within a company.

39.0 Demonstrate proficiency of user data backup, configuration, and recovery. – The student will be able to:

39.01 Explain the fundamentals of user profiles and user data redirection.

39.02 Properly migrate a user's data and settings from one platform to another.

39.03 Troubleshoot user profiles issues.

39.04 Demonstrate user data recovery and backup.

40.0 Demonstrate troubleshooting of PC and laptop hardware failures. – The student will be able to:

40.01 Troubleshoot a variety of hardware failures.

40.02 Troubleshoot Hard drive, RAID issues, cable connections, adapter, overheating, and power supply and motherboard and monitor.

41.0 Demonstrate troubleshooting of PC-laptop boot failures, BSOD, shutdown, devices failing to start, missing DLL message. – The student will be able to:

41.01 Troubleshoot a variety of boot and shutdown failures.

41.02 Troubleshoot BSOD, operating system errors message, device and services failing to start, missing DLLs.

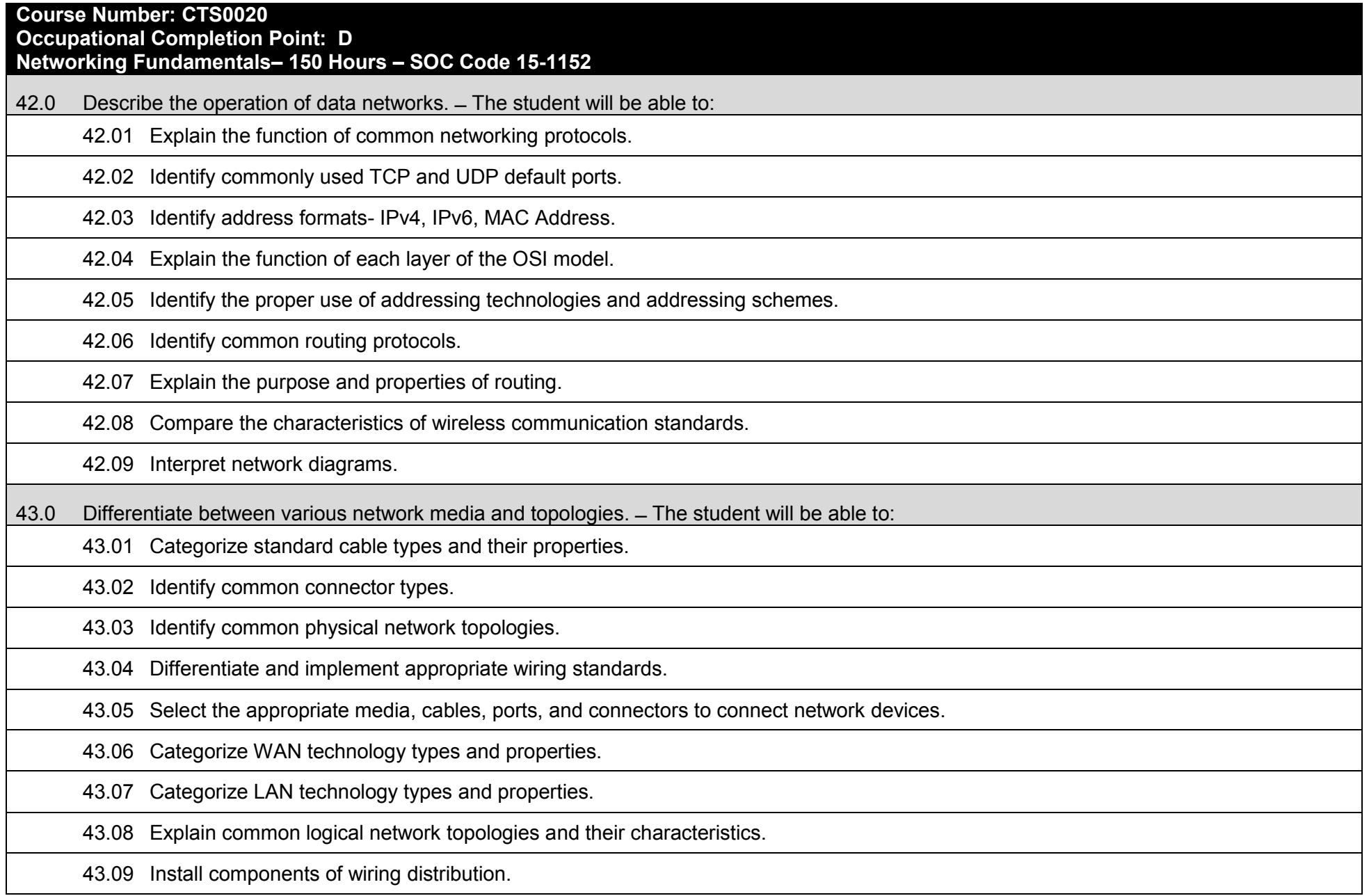

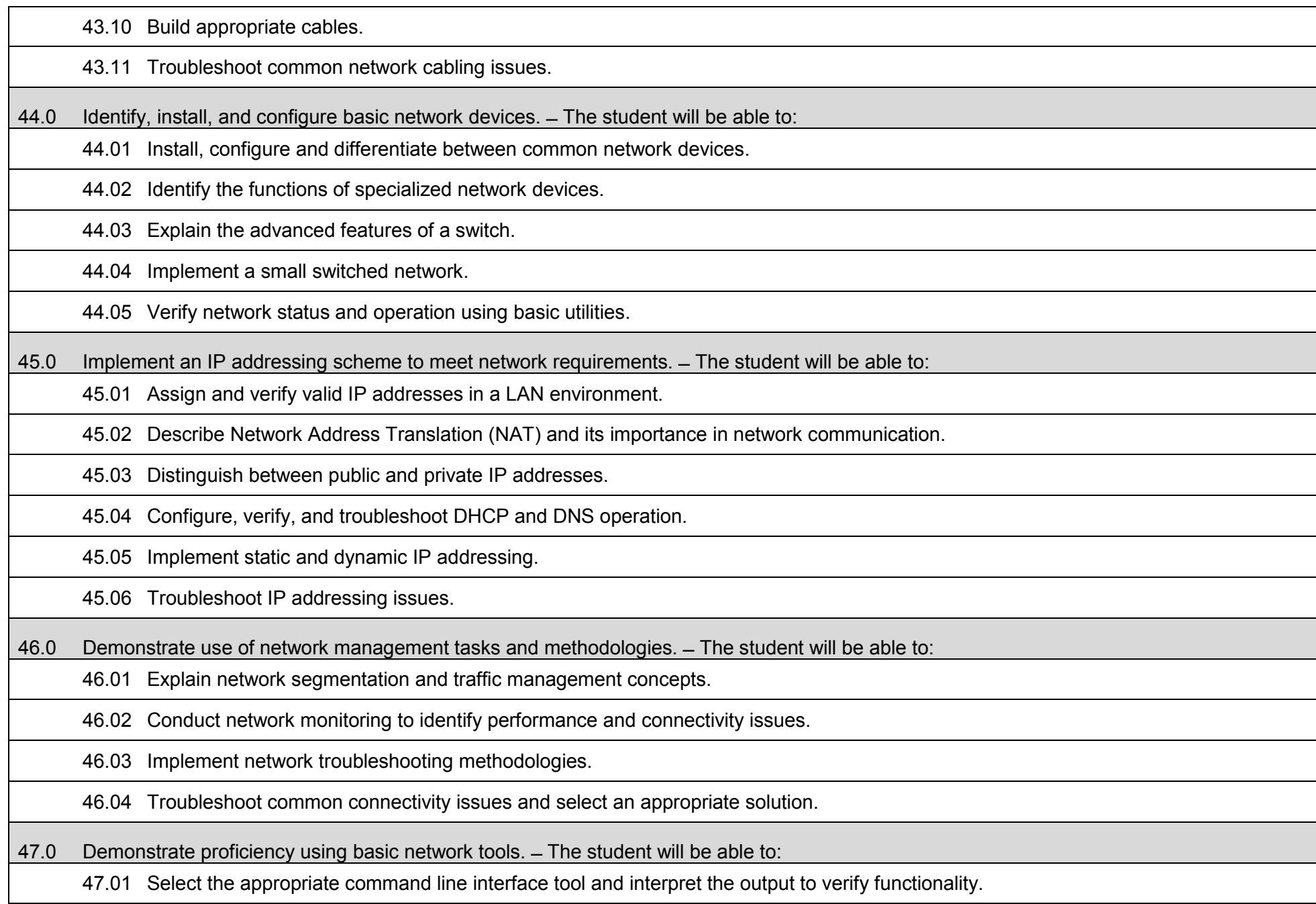

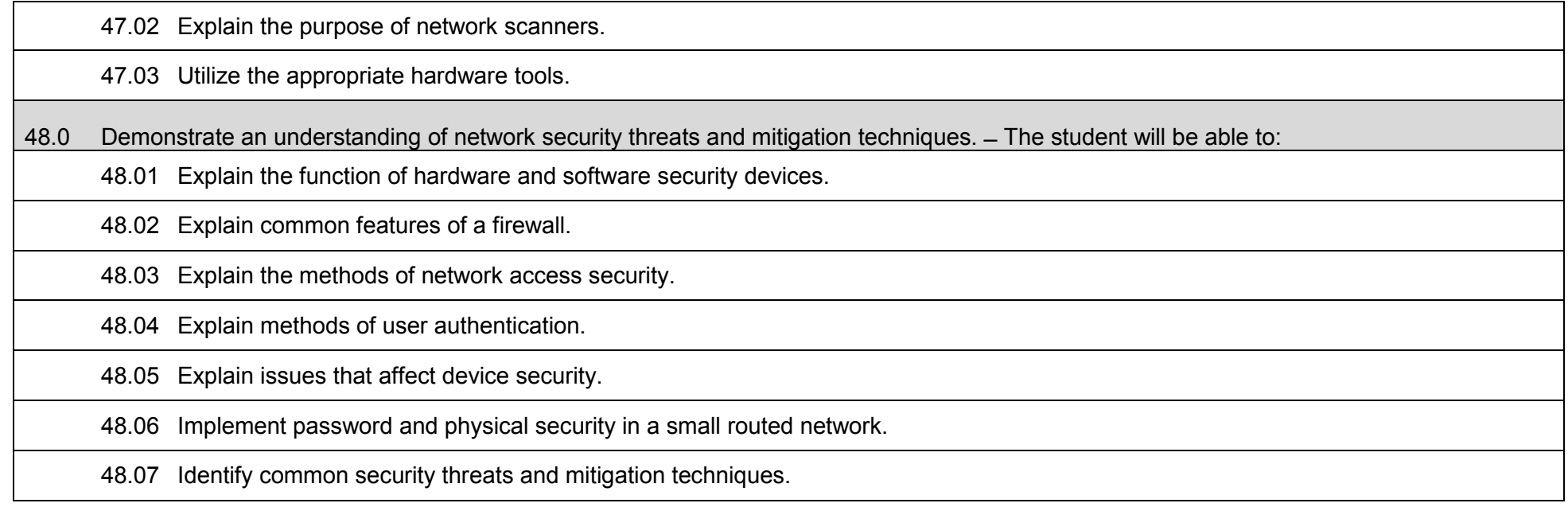

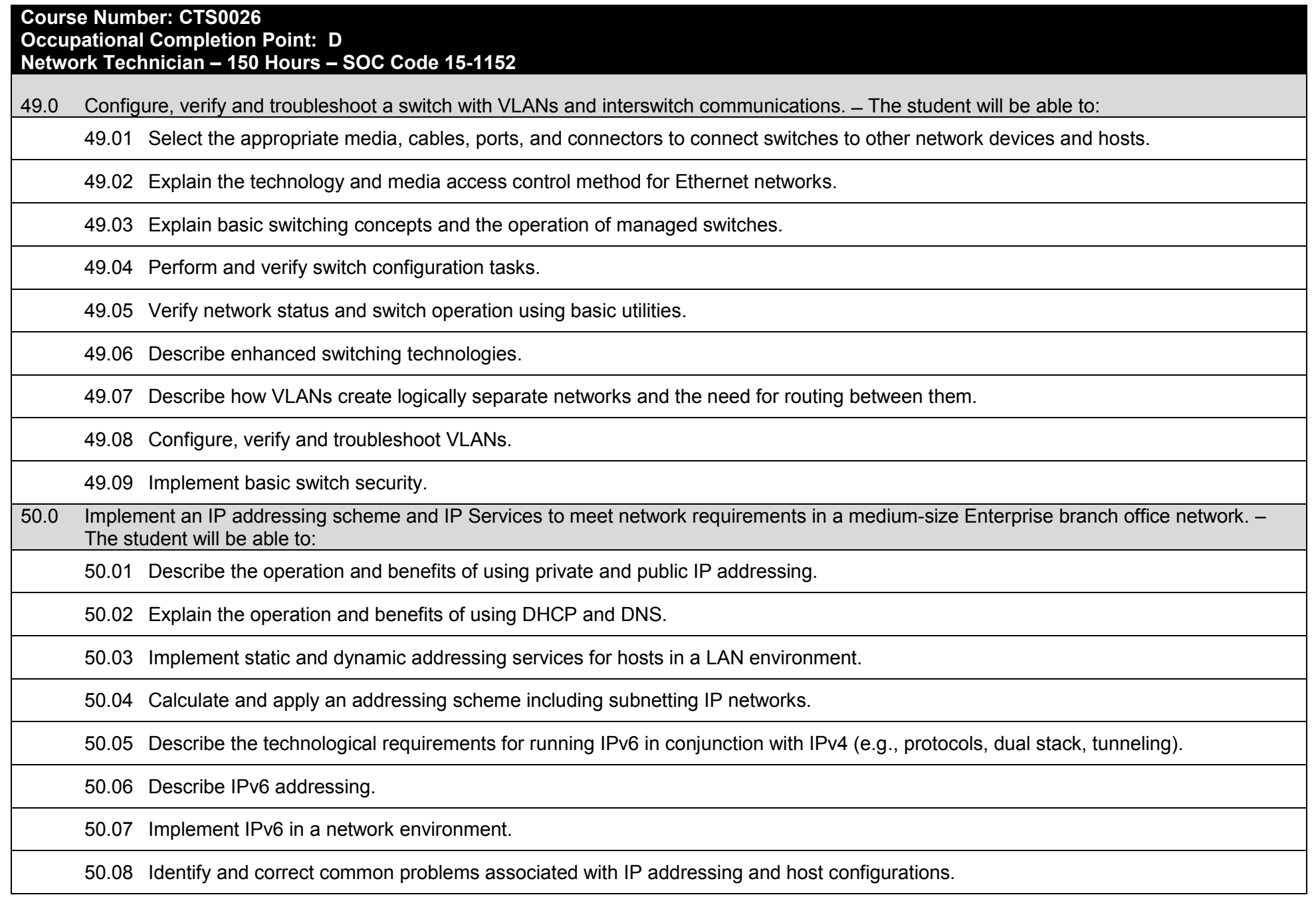

51.0 Understand basic router operation. ̶ The student will be able to:

51.01 Describe basic routing concepts (e.g., packet forwarding, router lookup process).

51.02 Describe the operation of routers.

51.03 Select the appropriate media, cables, ports and connectors to connect routers to other network devices and hosts.

51.04 Verify network connectivity (using ping, traceroute, telnet or SSH).

51.05 Explain the basics of routing concepts and protocols.

51.06 Explain the basics of Network Address Translation and Port Address Translation.

52.0 Demonstrate proficiency with configuring and Troubleshooting a WLAN. ̶ The student will be able to:

52.01 Describe the standards associated with wireless media.

52.02 Identify and describe the purpose of the components of a small WLAN.

52.03 Configure a small WLAN such that devices connect to the correct access point.

52.04 Describe the security features and capabilities of WI-FI Protected Access (WPA).

52.05 Describe common issues with implementing a WLAN and methods for addressing these issues.

52.06 Describe the wireless security standards.

52.07 Implement the appropriate wireless security standard.

52.08 Design and implement a wireless network using appropriate standards.

52.09 Identify common issues with implementing wireless networks.

52.10 Troubleshoot common wireless network issues.

53.0 Demonstrate proficiency with configuring and Troubleshooting a Server. ̶ The student will be able to:

53.01 Install Server OS and select appropriate roles.

53.02 Configure different server roles (DHCP, DNS, Print Server, File Server).

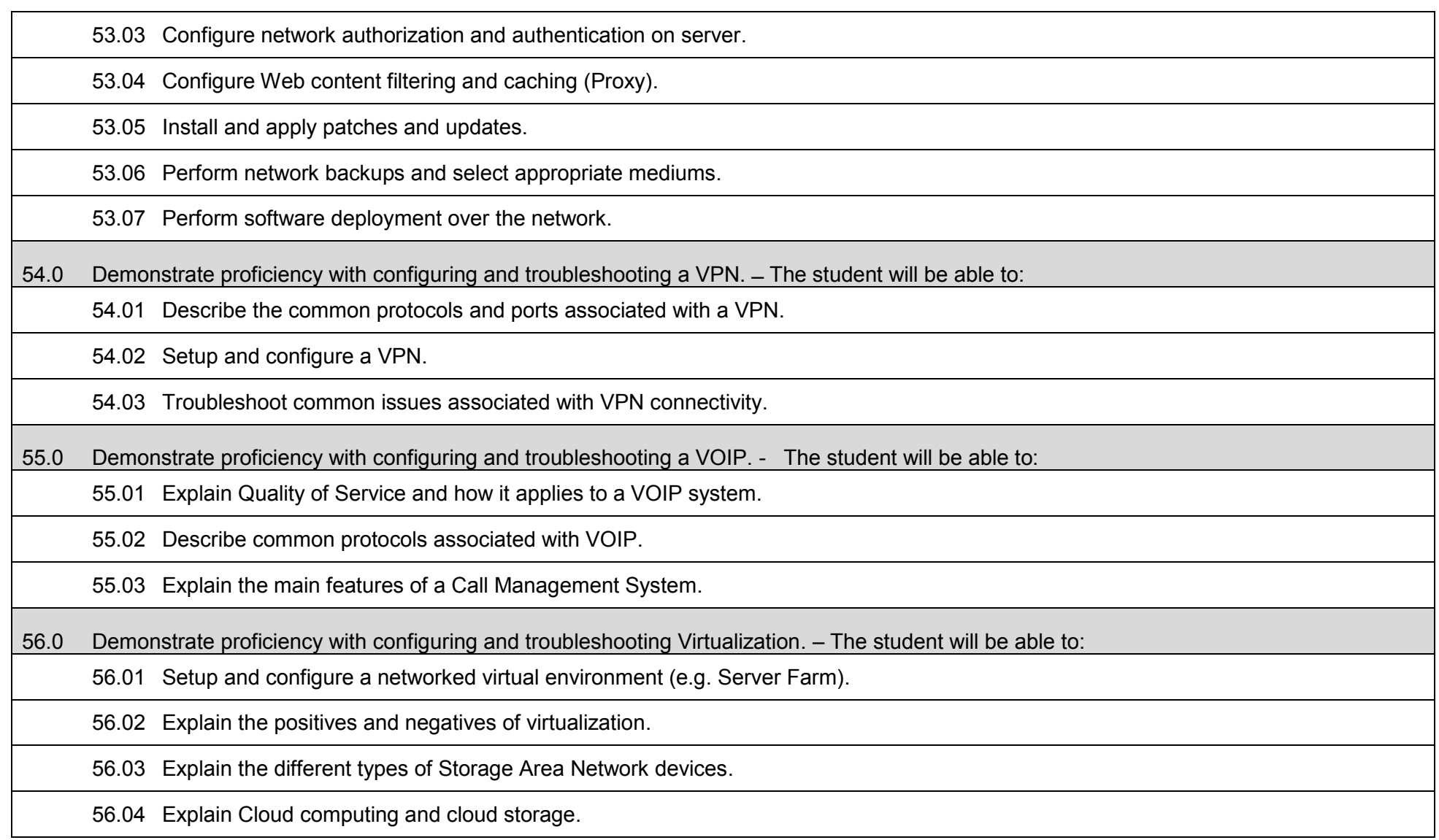

# **Additional Information**

### **Laboratory Activities**

Laboratory investigations that include scientific inquiry, research, measurement, problem solving, emerging technologies, tools and equipment, as well as, experimental, quality, and safety procedures are an integral part of this career and technical program/course. Laboratory investigations benefit all students by developing an understanding of the complexity and ambiguity of empirical work, as well as the skills required to manage, operate, calibrate and troubleshoot equipment/tools used to make observations. Students understand measurement error; and have the skills to aggregate, interpret, and present the resulting data. Equipment and supplies should be provided to enhance hands-on experiences for students.

#### **Special Notes**

MyCareerShines is an interactive resource to assist students in identifying their ideal career and to enhance preparation for employment. Teachers are encouraged to integrate this resource into the program curriculum to meet the employability goals for each student

#### **Career and Technical Student Organization (CTSO)**

Phi Beta Lambda and Business Professionals of America (BPA) are the intercurricular student organizations providing leadership training and reinforcing specific career and technical skills. Career and Technical Student Organizations provide activities for students as an integral part of the instruction offered. The activities of such organizations are defined as part of the curriculum in accordance with Rule 6A-6.065, F.A.C.

#### **Cooperative Training – OJT**

On-the-job training is appropriate but not required for this program. Whenever offered, the rules, guidelines, and requirements specified in the OJT framework apply.

#### **Basic Skills**

In PSAV programs offered for 450 hours or more, in accordance with Rule 6A-10.040, F.A.C., the minimum basic skills grade levels required for postsecondary adult career and technical students to complete this program are: Mathematics 10, Language 9, and Reading 9. These grade level numbers correspond to a grade equivalent score obtained on a state designated basic skills examination.

Adult students with disabilities, as defined in Section 1004.02(7), Florida Statutes, may be exempted from meeting the Basic Skills requirements (Rule 6A-10.040). Students served in exceptional student education (except gifted) as defined in s. 1003.01(3)(a), F.S., may also be exempted from meeting the Basic Skills requirement. Each school district and Florida College must adopt a policy addressing procedures for exempting eligible students with disabilities from the Basic Skills requirement as permitted in Section 1004.91(3), F.S.

Students who possess a college degree at the Associate of Applied Science level or higher; who have completed or are exempt from the college entry-level examination; or who have passed a state, national, or industry licensure exam are exempt from meeting the Basic Skills requirement
(Rule 6A-10.040, F.A.C.) Exemptions from state, national or industry licensure are limited to the certifications listed on the Basic Skills and Licensure Exemption List which may be accessed from the CTE Program Resources page.

## **Accommodations**

Federal and state legislation requires the provision of accommodations for students with disabilities to meet individual needs and ensure equal access. Postsecondary students with disabilities must self-identify, present documentation, request accommodations if needed, and develop a plan with their counselor and/or instructors. Accommodations received in postsecondary education may differ from those received in secondary education. Accommodations change the way the student is instructed. Students with disabilities may need accommodations in such areas as instructional methods and materials, assignments and assessments, time demands and schedules, learning environment, assistive technology and special communication systems. Documentation of the accommodations requested and provided should be maintained in a confidential file.

Note: postsecondary curriculum and regulated secondary programs cannot be modified.

#### **Florida Department of Education Curriculum Framework**

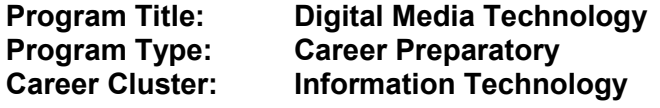

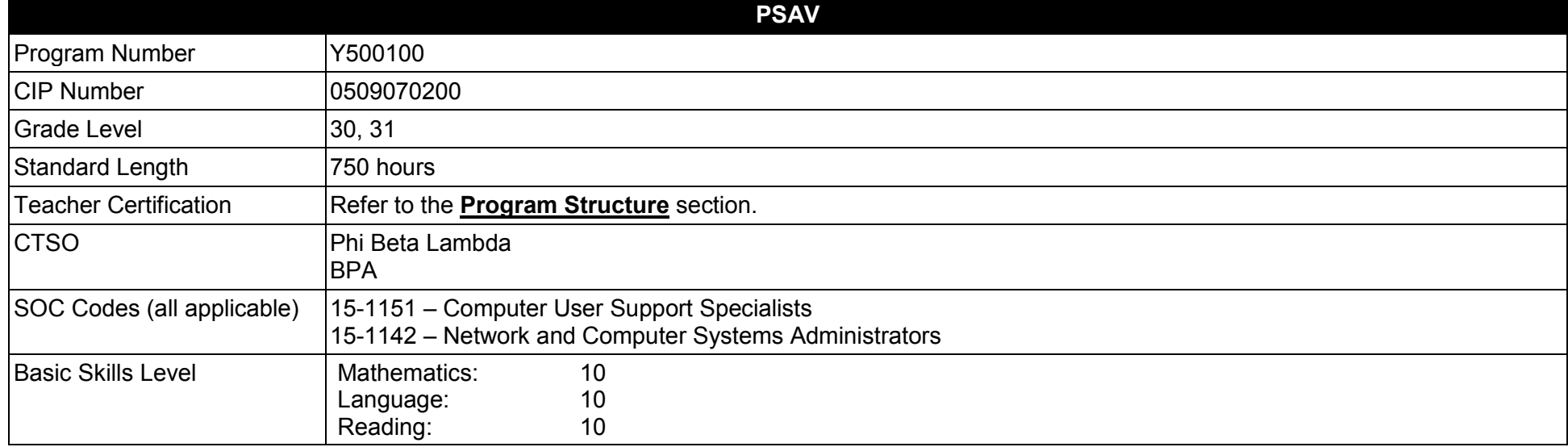

#### **Purpose**

This program offers a sequence of courses that provides coherent and rigorous content aligned with challenging academic standards and relevant technical knowledge and skills needed to prepare for further education and careers in technical digital media positions in the Information Technology career cluster; provides technical skill proficiency, and includes competency-based applied learning that contributes to the academic knowledge, higher-order reasoning and problem-solving skills, work attitudes, general employability skills, technical skills, and occupation-specific skills.

The content includes but is not limited to practical experiences in the implementation, management, and maintenance of advanced telecommunication environments associated with the creation, packaging, and delivery of digital media.

**Additional Information** relevant to this Career and Technical Education (CTE) program is provided at the end of this document.

#### **Program Structure**

This program is a planned sequence of instruction consisting of two occupational completion points.

This program is comprised of courses which have been assigned course numbers in the SCNS (Statewide Course Numbering System) in accordance with Section 1007.24 (1), F.S. Career and Technical credit shall be awarded to the student on a transcript in accordance with Section 1001.44 (3)(b), F.S.

To teach the courses listed below, instructors must hold at least one of the teacher certifications indicated for that course.

The following table illustrates the postsecondary program structure:

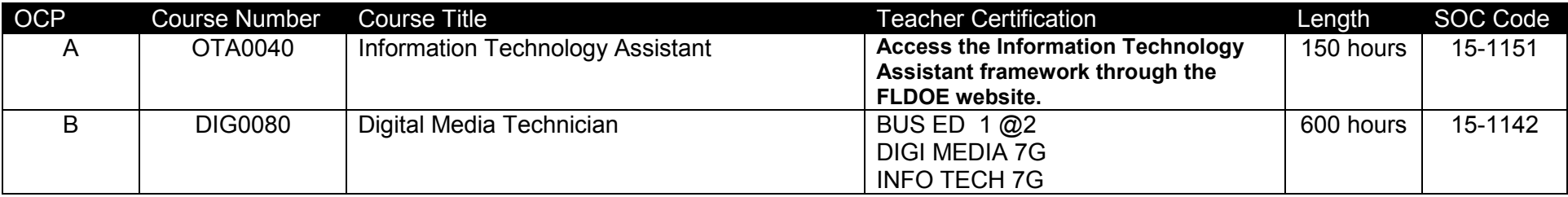

## **Common Career Technical Core – Career Ready Practices**

Career Ready Practices describe the career-ready skills that educators should seek to develop in their students. These practices are not exclusive to a Career Pathway, program of study, discipline or level of education. Career Ready Practices should be taught and reinforced in all career exploration and preparation programs with increasingly higher levels of complexity and expectation as a student advances through a program of study.

- 1. Act as a responsible and contributing citizen and employee.
- 2. Apply appropriate academic and technical skills.
- 3. Attend to personal health and financial well-being.
- 4. Communicate clearly, effectively and with reason.
- 5. Consider the environmental, social and economic impacts of decisions.
- 6. Demonstrate creativity and innovation.
- 7. Employ valid and reliable research strategies.
- 8. Utilize critical thinking to make sense of problems and persevere in solving them.
- 9. Model integrity, ethical leadership and effective management.
- 10. Plan education and career path aligned to personal goals.
- 11. Use technology to enhance productivity.
- 12. Work productively in teams while using cultural/global competence.

# **Standards**

#### **Information Technology Assistant (OTA0040) is the first course in this and other programs within the Information Technology Career Cluster. Standards 01.0 – 14.0 are associated with this course**.

After successfully completing this program, the student will be able to perform the following:

- 01.0 Demonstrate knowledge, skill, and application of information systems to accomplish job objectives and enhance workplace performance.<br>02.0 Develop an awareness of microprocessors and digital computers.
- 02.0 Develop an awareness of microprocessors and digital computers.<br>03.0 Demonstrate an understanding of operating systems.
- Demonstrate an understanding of operating systems.
- 04.0 Use technology to enhance the effectiveness of communication skills utilizing word processing applications.
- 05.0 Use technology to enhance communication skills utilizing presentation applications.
- 06.0 Use technology to enhance the effectiveness of communication utilizing spreadsheet and database applications.
- 07.0 Use technology to enhance communication skills utilizing electronic mail.
- 08.0 Investigate individual assessment and job/career exploration and individual career planning that reflect the transition from school to work, lifelong learning, and personal and professional goals.
- 09.0 Incorporate appropriate leadership and supervision techniques, customer service strategies, and standards of personal ethics to accomplish job objectives and enhance workplace performance.
- 10.0 Demonstrate competence using computer networks, internet and online databases to facilitate collaborative or individual learning and communication.
- 11.0 Demonstrate competence in page design applicable to the WWW.
- 12.0 Develop an awareness of emerging technologies.
- 13.0 Develop awareness of computer languages and software applications.
- 14.0 Demonstrate comprehension and communication skills.
- 15.0 Describe characteristics of digital media relative to format, standards, encoding schemes, and origin.
- 16.0 Compare and contrast various forms of digital media delivery systems.
- 17.0 Demonstrate an understanding of handling equipment, recording video and audio, exporting files and editing projects.
- 18.0 Demonstrate an understanding of the characteristics, development medium, and technical aspects of digital audio.
- 19.0 Create animation in digital media that enhances production.
- 20.0 Perform safety skills while performing or recording on set.
- 21.0 Apply appropriate lighting for location and/or set productions.
- 22.0 Operate a video camera.
- 23.0 Record, mix and edit audio resources.
- 24.0 Shoot Studio and /or location footage.
- 25.0 Design and generate graphic elements.
- 26.0 Demonstrate proficiency configuring and operating equipment and software applications used in the creation and delivery of digital video.
- 27.0 Demonstrate proficiency configuring and operating equipment and software applications used in the creation and delivery of digital audio.
- 28.0 Apply industry standard workflow management methods applicable to the integration and synchronization of audio and video into a single digital media product.
- 29.0 Apply industry standard asset management methods applicable to development of a digital media product.
- 30.0 Explain the importance of calibration in the production of digital media and the means by which it is accomplished.
- 31.0 Demonstrate proficiency in producing a digital media product for delivery for both televised and online streaming media.<br>32.0 Demonstrate proficiency in producing a digital media product for delivery using an Internet
- 32.0 Demonstrate proficiency in producing a digital media product for delivery using an Internet-based on-demand system (e.g., VOD, IPTV).<br>33.0 Demonstrate proficiency in producing a digital media product for delivery usin
- Demonstrate proficiency in producing a digital media product for delivery using an Internet-based streaming system.
- 34.0 Demonstrate proficiency in producing a digital media product for delivery using an Internet-based system featuring multi-point presence.
- 35.0 Demonstrate proficiency in producing a digital media product for delivery using satellite delivery systems.<br>36.0 Describe the evolution, role, and characteristics of a Content Distribution Network (CDN) for delivering
- 36.0 Describe the evolution, role, and characteristics of a Content Distribution Network (CDN) for delivering digital media to Internet points.<br>37.0 Demonstrate an understanding of Internet Protocol Television (IPTV) syste
- Demonstrate an understanding of Internet Protocol Television (IPTV) systems, their types, applications, and implementation issues.
- 38.0 Successfully plan out and produce a professional portfolio showcasing mastery of multimedia production and self-marketing.<br>39.0 Utilize best practices involving advanced professional grade equipment.
- 39.0 Utilize best practices involving advanced professional grade equipment.<br>40.0 Use innovative means and perceptual understanding to communicate the
- Use innovative means and perceptual understanding to communicate through varied content, media and digital art techniques.
- 41.0 Develop competence and dexterity, through the use of processes, tools and techniques for various media.
- 42.0 Examine career opportunities in the Digital Media Field to determine requisite skills, qualifications, supply-and-demand, market location and potential earnings.
- 43.0 Demonstrate professional organizational skills to influence sequential process when producing multimedia.
- 44.0 Demonstrate professional interview skills.

#### **Florida Department of Education Student Performance Standards**

**Program Title:** Digital Media Technology<br> **PSAV Number:** Y500100 **PSAV Number:** 

**Course Number: OTA0040** 

**Occupational Completion Point: A** 

**Information Technology Assistant – 150 Hours – SOC Code 15-1151**

**Information Technology Assistant (OTA0040) is part of several programs across the various CTE career clusters. To ensure consistency, the standards and benchmarks for this course (01.0 – 14.0) have been placed in a separate document. Access the Information Technology Assistant framework through the FLDOE website.**

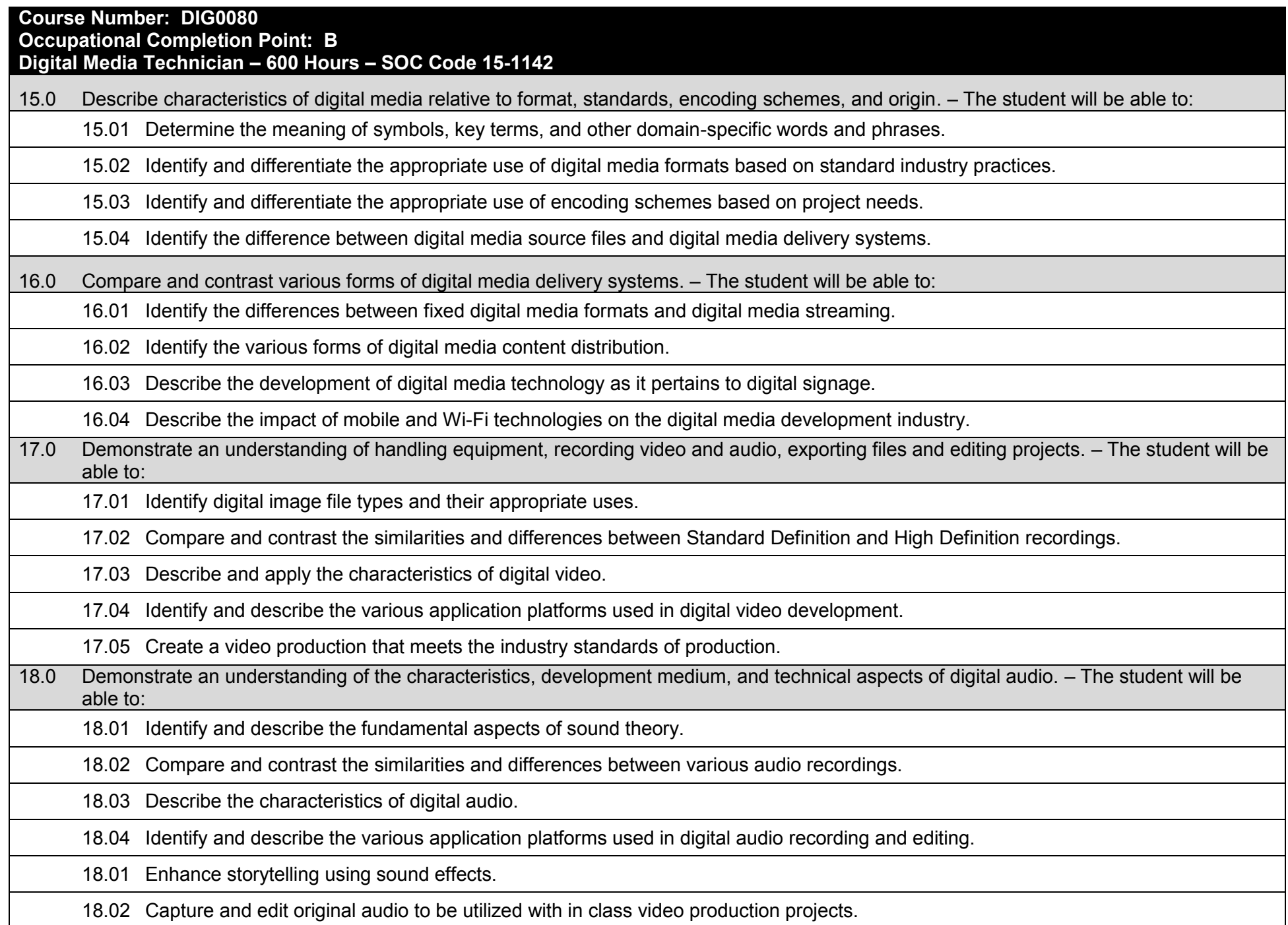

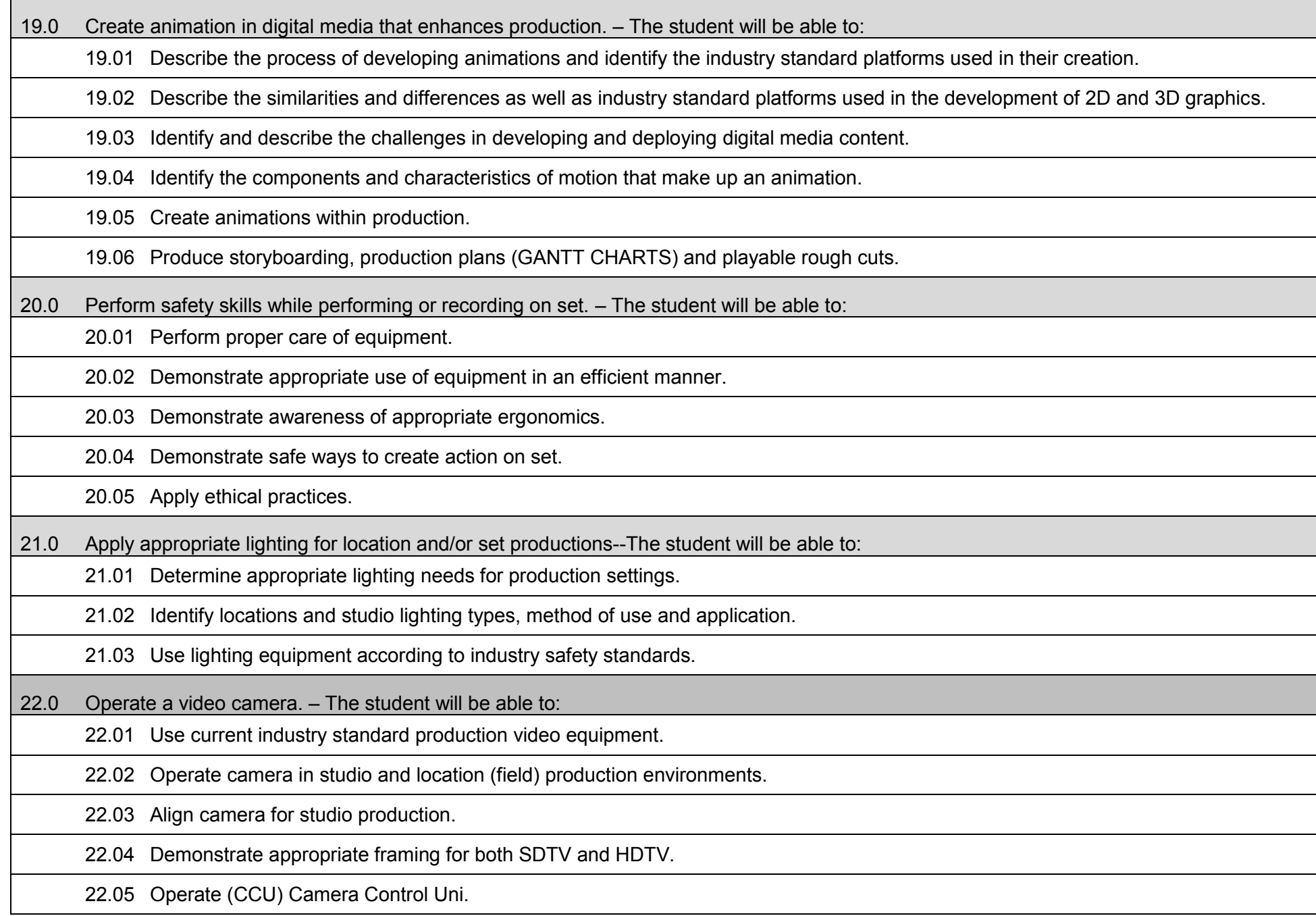

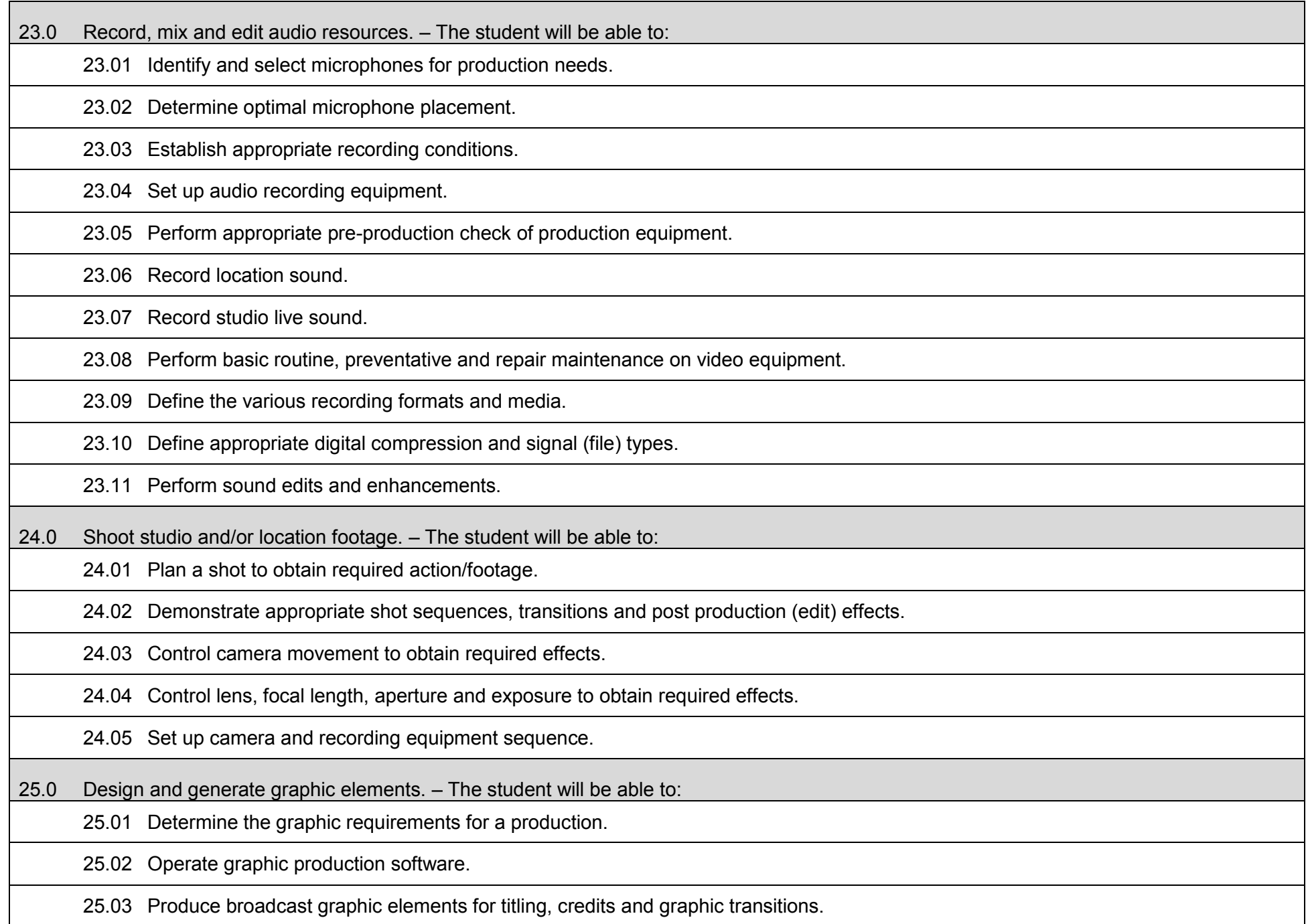

25.04 Determine the special effects need for a production.

25.05 Set up and operate character generator equipment and software.

25.06 Generate appropriate special effects and animated elements for a production.

25.07 Demonstrate an understanding of graphic image types, file formats, and technical requirements for a production.

25.08 Use image editing (bit mapped) software.

25.09 Edit graphics into the program or segment.

25.10 Demonstrate an ability to use type, color, composition and graphic elements for a specific production effect.

25.11 Demonstrate an ability to use different aspect ratios as needed for SDTV and HDTV.

25.12 Identify and describe the standard practices for retrieving digital media assets both on local and remote work stations / networks.

25.13 Describe the standard practices for establishing digital asset security.

25.14 Describe the purpose and function of metadata as it pertains to the management of digital assets.

26.0 Demonstrate proficiency configuring and operating equipment and software applications used in the creation and delivery of digital video. – The student will be able to:

26.01 Produce video files according to industry standard specifications using digital media development hardware and software applications.

26.02 Identify and incorporate the appropriate use of digital video encoding based on industry standard practices.

26.03 Identify the various tools and procedures utilized in the conversion of digital media file types.

26.04 Demonstrate proficiency in the utilization of standard video production equipment.

26.05 Demonstrate proficiency in the connectivity and configuration of digital video equipment.

26.06 Identify and troubleshoot lighting issues as they pertain to the recording of digital video as well as describe common industry practices in the staging of light sources.

27.0 Demonstrate proficiency configuring and operating equipment and software applications used in the creation and delivery of digital audio. – The student will be able to:

27.01 Produce audio files according to industry standard specifications using digital media development hardware and software applications.

27.02 Demonstrate proficiency in the utilization of standard audio production equipment.

27.03 Demonstrate proficiency in the connectivity and configuration of digital audio equipment.

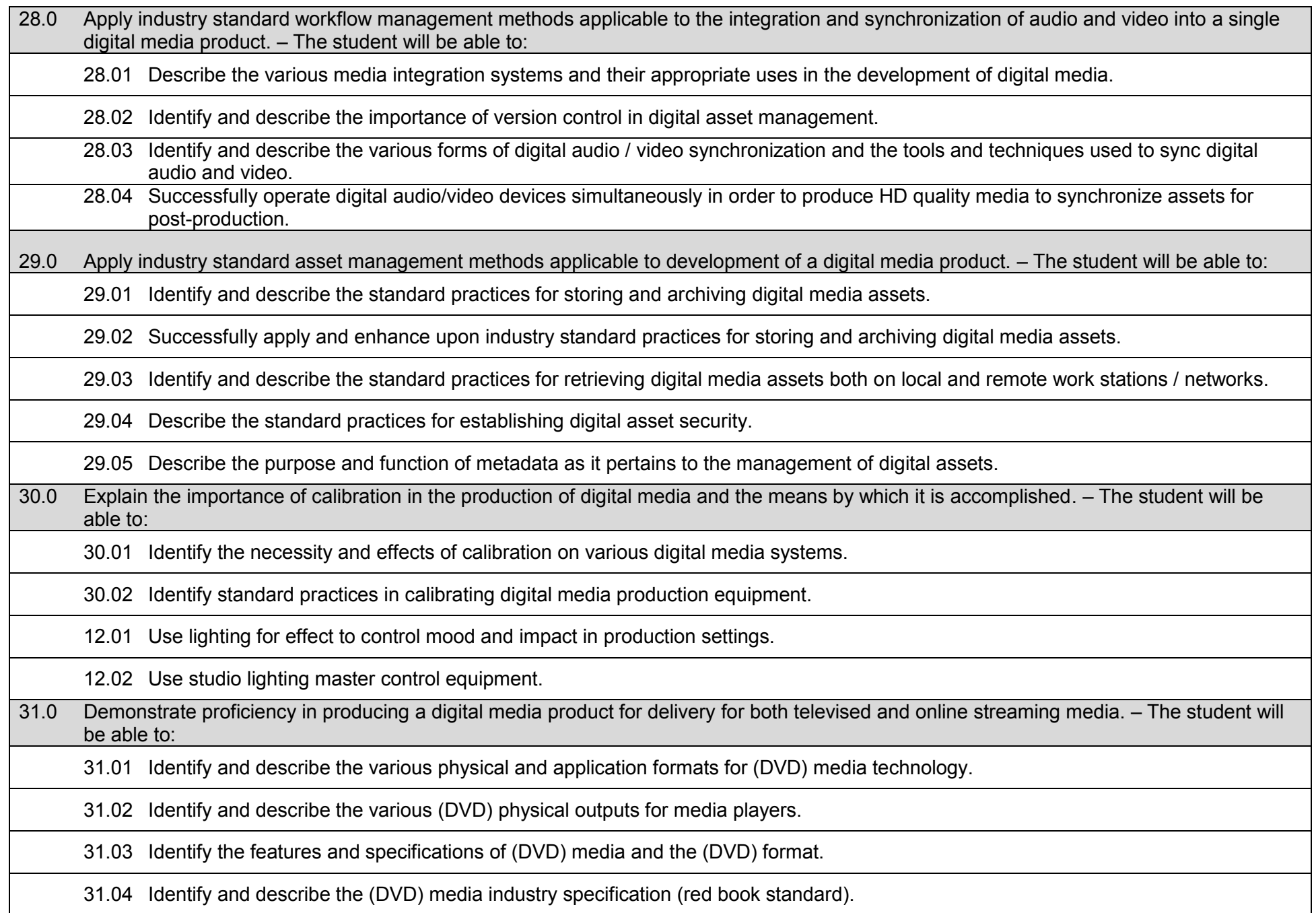

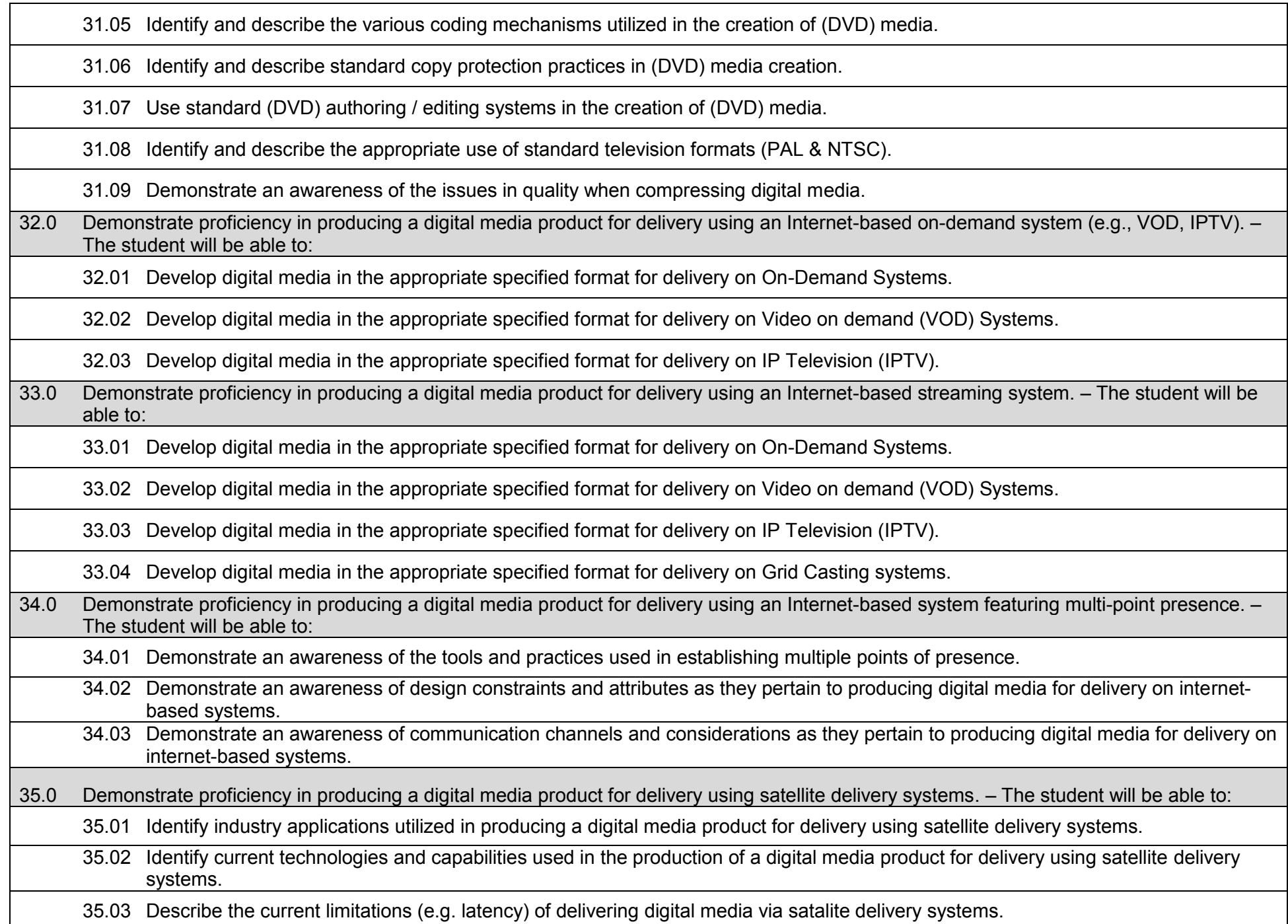

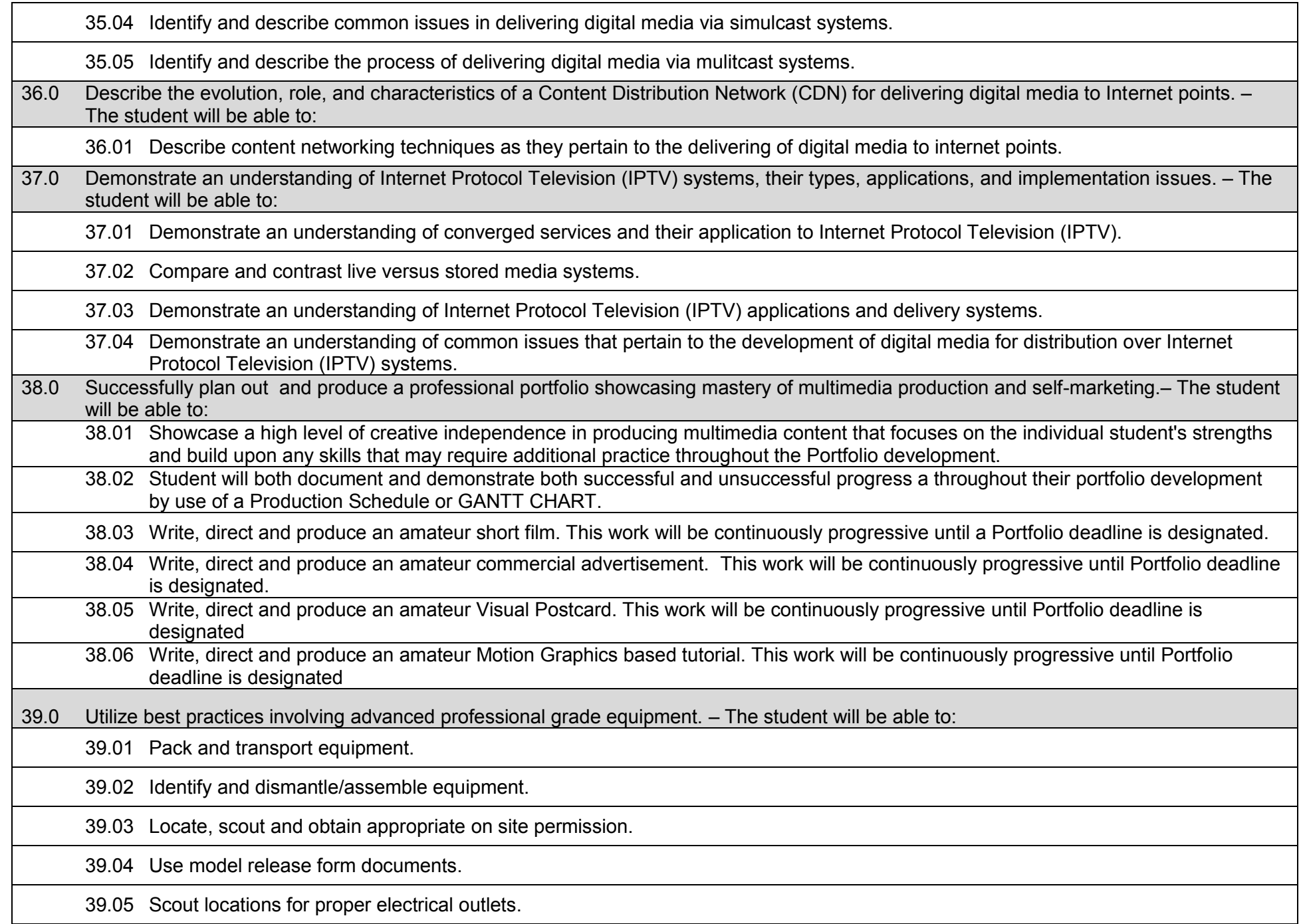

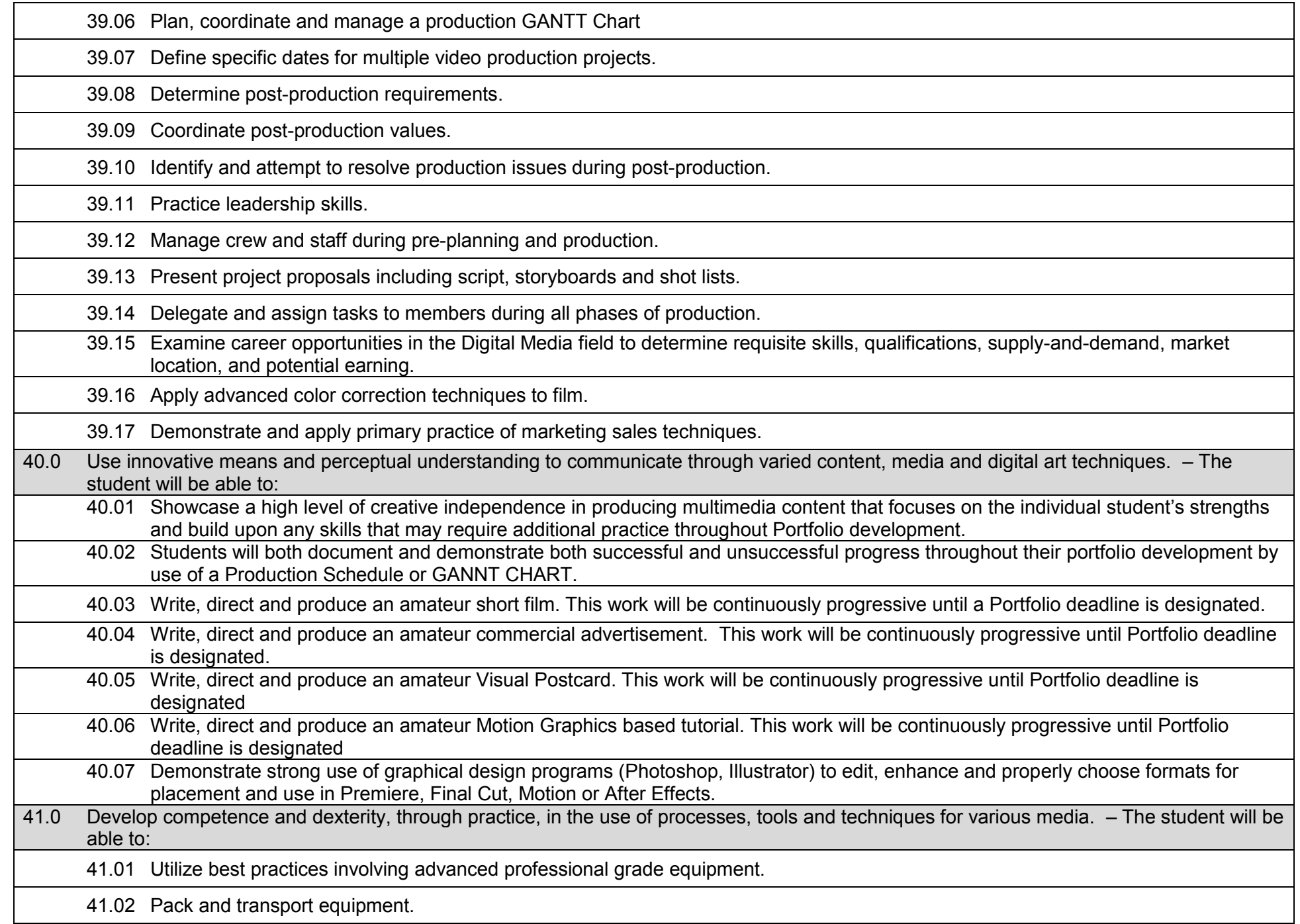

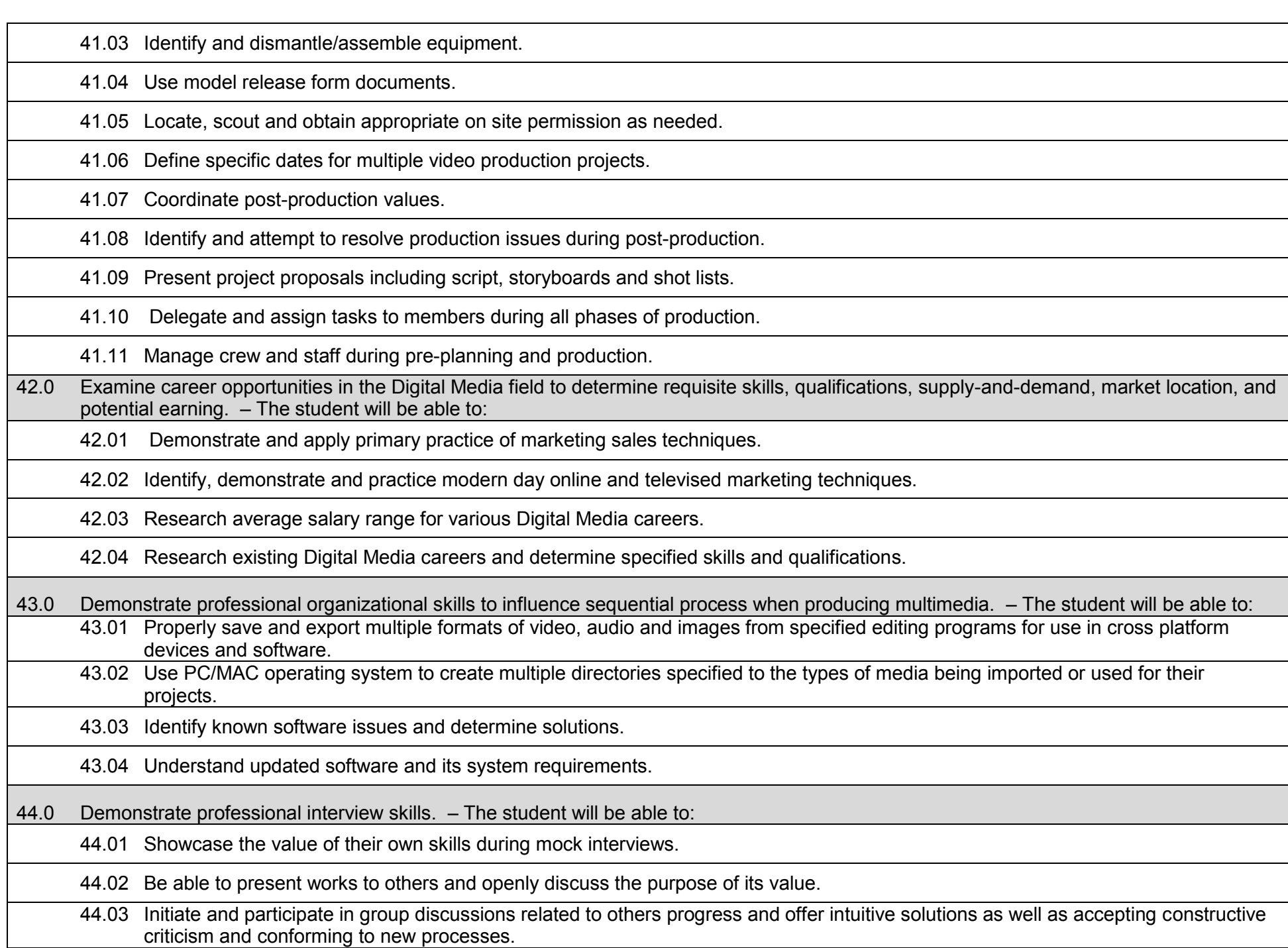

## **Additional Information**

### **Laboratory Activities**

Laboratory investigations that include scientific inquiry, research, measurement, problem solving, emerging technologies, tools and equipment, as well as, experimental, quality, and safety procedures are an integral part of this career and technical program/course. Laboratory investigations benefit all students by developing an understanding of the complexity and ambiguity of empirical work, as well as the skills required to manage, operate, calibrate and troubleshoot equipment/tools used to make observations. Students understand measurement error; and have the skills to aggregate, interpret, and present the resulting data. Equipment and supplies should be provided to enhance hands-on experiences for students.

## **Special Notes**

MyCareerShines is an interactive resource to assist students in identifying their ideal career and to enhance preparation for employment. Teachers are encouraged to integrate this resource into the program curriculum to meet the employability goals for each student.

## **Career and Technical Student Organization (CTSO)**

Phi Beta Lambda and Business Professionals of America (BPA) are the intercurricular student organizations providing leadership training and reinforcing specific career and technical skills. Career and Technical Student Organizations provide activities for students as an integral part of the instruction offered.

#### **Cooperative Training – OJT**

On-the-job training is appropriate but not required for this program. Whenever offered, the rules, guidelines, and requirements specified in the OJT framework apply.

#### **Basic Skills**

In PSAV programs offered for 450 hours or more, in accordance with Rule 6A-10.040, F.A.C., the minimum basic skills grade levels required for postsecondary adult career and technical students to complete this program are: Mathematics 10, Language 10, and Reading 10. These grade level numbers correspond to a grade equivalent score obtained on a state designated basic skills examination.

Adult students with disabilities, as defined in Section 1004.02(7), Florida Statutes, may be exempted from meeting the Basic Skills requirements (Rule 6A-10.040). Students served in exceptional student education (except gifted) as defined in s. 1003.01(3)(a), F.S., may also be exempted from meeting the Basic Skills requirement. Each school district and Florida College must adopt a policy addressing procedures for exempting eligible students with disabilities from the Basic Skills requirement as permitted in Section 1004.91(3), F.S.

Students who possess a college degree at the Associate of Applied Science level or higher; who have completed or are exempt from the college entry-level examination; or who have passed a state, national, or industry licensure exam are exempt from meeting the Basic Skills requirement (Rule 6A-10.040, F.A.C.) Exemptions from state, national or industry licensure are limited to the certifications listed on the Basic Skills and Licensure Exemption List which may be accessed from the CTE Program Resources page.

#### **Accommodations**

Federal and state legislation requires the provision of accommodations for students with disabilities to meet individual needs and ensure equal access. Postsecondary students with disabilities must self-identify, present documentation, request accommodations if needed, and develop a plan with their counselor and/or instructors. Accommodations received in postsecondary education may differ from those received in secondary education. Accommodations change the way the student is instructed. Students with disabilities may need accommodations in such areas as instructional methods and materials, assignments and assessments, time demands and schedules, learning environment, assistive technology and special communication systems. Documentation of the accommodations requested and provided should be maintained in a confidential file.

Note: postsecondary curriculum and regulated secondary programs cannot be modified.

#### **Florida Department of Education Curriculum Framework**

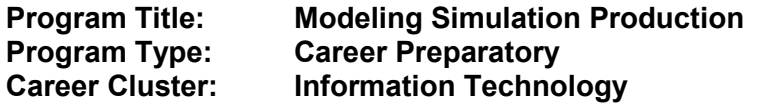

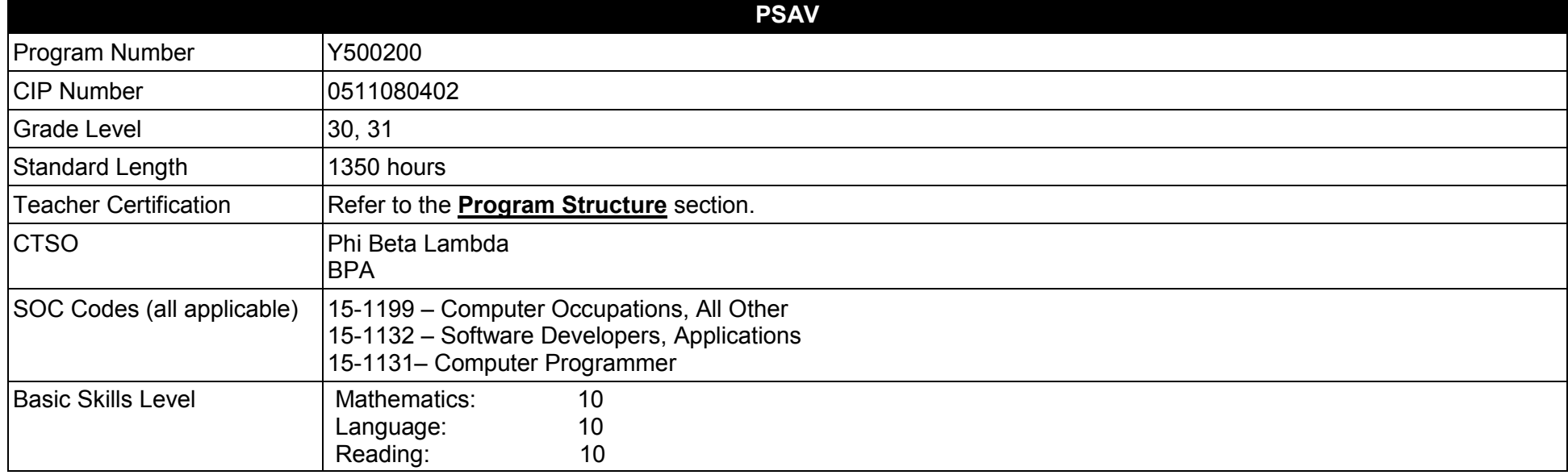

#### **Purpose**

The Modeling and Simulation program offers a sequence of courses that provides coherent and rigorous content aligned with challenging academic standards and relevant technical knowledge and skills needed to prepare for further education and careers in the Information Technology career cluster and the expansive employment opportunities in the field of Modeling and Simulation. This course provides technical skill proficiency and includes competency-based applied learning through the use of hands-on labs and the development of a multi-year portfolio. Students will build academic knowledge, enhance higher-order reasoning and problem-solving skills, develop leadership and collaboration abilities and refine general employability and occupation-specific skills.

The content includes but is not limited to practical experiences in modeling and simulation conceptualization, design, storyboarding, development methodologies, essential programming techniques, prototype development, production processes and implementation challenges. Science, Computer Programming and Math are embedded throughout the program to emphasize the relationship between these areas and the field of Modeling and Simulation. To further enrich this course sequence it is recommended students take a sequence of electives in either visual arts,

**2017 – 2018**

computer arts, or digital arts including but not limited to Computer Programming, Web Design, Gaming and Animation, Robotics and/or Geospatial/Geographic Information Systems Technology.

**Additional Information** relevant to this Career and Technical Education (CTE) program is provided at the end of this document.

# **Program Structure**

This program is a planned sequence of instruction consisting of six occupational completion points.

This program is comprised of courses which have been assigned course numbers in the SCNS (Statewide Course Numbering System) in accordance with Section 1007.24 (1), F.S. Career and Technical credit shall be awarded to the student on a transcript in accordance with Section 1001.44(3)(b), F.S.

To teach the courses listed below, instructors must hold at least one of the teacher certifications indicated for that course.

The following table illustrates the postsecondary program structure:

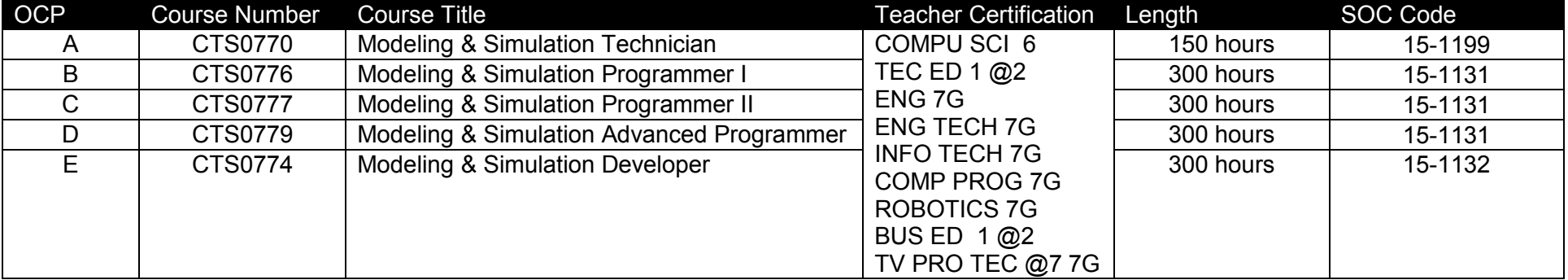

## **Common Career Technical Core – Career Ready Practices**

Career Ready Practices describe the career-ready skills that educators should seek to develop in their students. These practices are not exclusive to a Career Pathway, program of study, discipline or level of education. Career Ready Practices should be taught and reinforced in all career exploration and preparation programs with increasingly higher levels of complexity and expectation as a student advances through a program of study.

- 1. Act as a responsible and contributing citizen and employee.
- 2. Apply appropriate academic and technical skills.
- 3. Attend to personal health and financial well-being.
- 4. Communicate clearly, effectively and with reason.
- 5. Consider the environmental, social and economic impacts of decisions.
- 6. Demonstrate creativity and innovation.
- 7. Employ valid and reliable research strategies.
- 8. Utilize critical thinking to make sense of problems and persevere in solving them.
- 9. Model integrity, ethical leadership and effective management.
- 10. Plan education and career path aligned to personal goals.
- 11. Use technology to enhance productivity.
- 12. Work productively in teams while using cultural/global competence.

# **Standards**

After successfully completing this program, the student will be able to perform the following:

- 01.0 Demonstrate an understanding of essential modeling and simulation terms by using them as they relate to specific careers requiring modeling and simulation skills and knowledge.
- 02.0 Demonstrate information fluency using emerging research techniques and technology.
- 03.0 Demonstrate a knowledge of the information technology industry, the history of computers including their components and functionality, as they relate to Modeling and Simulation.
- 04.0 Explain intelligent systems as they relate to modeling, simulation and data analysis.
- 05.0 Demonstrate knowledge of different operating systems
- 06.0 Explore software evolution and lifecycle as it relates to modeling and simulation 07.0 Understand the production process of modeling, simulation and entertainment.
- 07.0 Understand the production process of modeling, simulation and entertainment.<br>08.0 Understand the implications of intellectual property rights, copyright laws and p
- Understand the implications of intellectual property rights, copyright laws and plagiarism on creative assets.
- 09.0 Demonstrate production use of high-end Game Engines. Student will be able to.
- 10.0 Categorize the different gaming genres.
- 11.0 Describe the game development life cycle.
- 12.0 Develop a game design document.
- 13.0 Identify gameplay elements and their characteristics.
- 14.0 Explore the methods used to create and sustain player immersion.
- 15.0 Describe the general principles of storytelling.
- 16.0 Develop an understanding of programming languages as they relate to modeling and simulation.
- 17.0 Incorporate audio assets into modeling and simulation engine.
- 18.0 Implement multimedia programming as it relates to modeling simulation using a gaming engine.
- 19.0 Create and maintain documentation.
- 20.0 Compile, build and publish finished games and simulation.
- 21.0 Analyze, identify and use game engine physics.<br>22.0 Develop effective user interfaces (UI).
- 22.0 Develop effective user interfaces (UI).<br>23.0 Use real time technology to model and
- Use real time technology to model and simulate environments.
- 24.0 Demonstrate an understanding of underlying principles of numerical analysis and how it relates to modeling and simulation.
- 25.0 Plan program design using object oriented programming (OOP) for modeling and simulation.
- 26.0 Use programming to develop modeling and simulation applications.
- 27.0 Test programs related to modeling and simulation.
- 28.0 Explain visual simulation.
- 29.0 Analyze model fidelity as related to modeling and simulation techniques.
- 30.0 Demonstrate knowledge of rigging.
- 31.0 Demonstrate knowledge of basic character setup.
- 32.0 Demonstrate knowledge of motion capture systems.<br>33.0 Understand systems engineering for simulators.
- Understand systems engineering for simulators.
- 34.0 Analyze numerical characteristics of univariate data sets to describe patterns and departure from patterns, using statistics for various distributions.
- 35.0 Perform program maintenance to troubleshoot and optimize code.
- 36.0 Use innovative technologies to create prototypes of models.
- 37.0 Develop and program complex artificial intelligence systems (AI).<br>38.0 Identify functions of advance memory and information processing
- Identify functions of advance memory and information processing.
- 39.0 Demonstrate proficiency using various software applications while understanding the hardware requirements needed for modeling and simulations including processors, input/output (I/O) devices.
- 40.0 Build a simple scenario for experimentation or training.<br>41.0 Demonstrate an understanding of underlying principles
- 41.0 Demonstrate an understanding of underlying principles of experimental simulation and how it relates to modeling and simulation.<br>42.0 Use probabilities (relative frequency and theoretical), to plan and conduct an exper
- Use probabilities (relative frequency and theoretical), to plan and conduct an experiment that will address control, randomization and measurement of experimental error.
- 43.0 Use innovative technologies to create prototypes of models.
- 44.0 Apply the principles of entrepreneurism to Modeling and Simulation and demonstrate an understanding of the design and production of prototypes from conception to mass production.
- 45.0 Demonstrate information fluency using emerging research techniques and technology.

#### **Florida Department of Education Student Performance Standards**

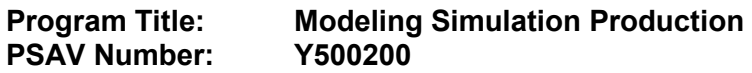

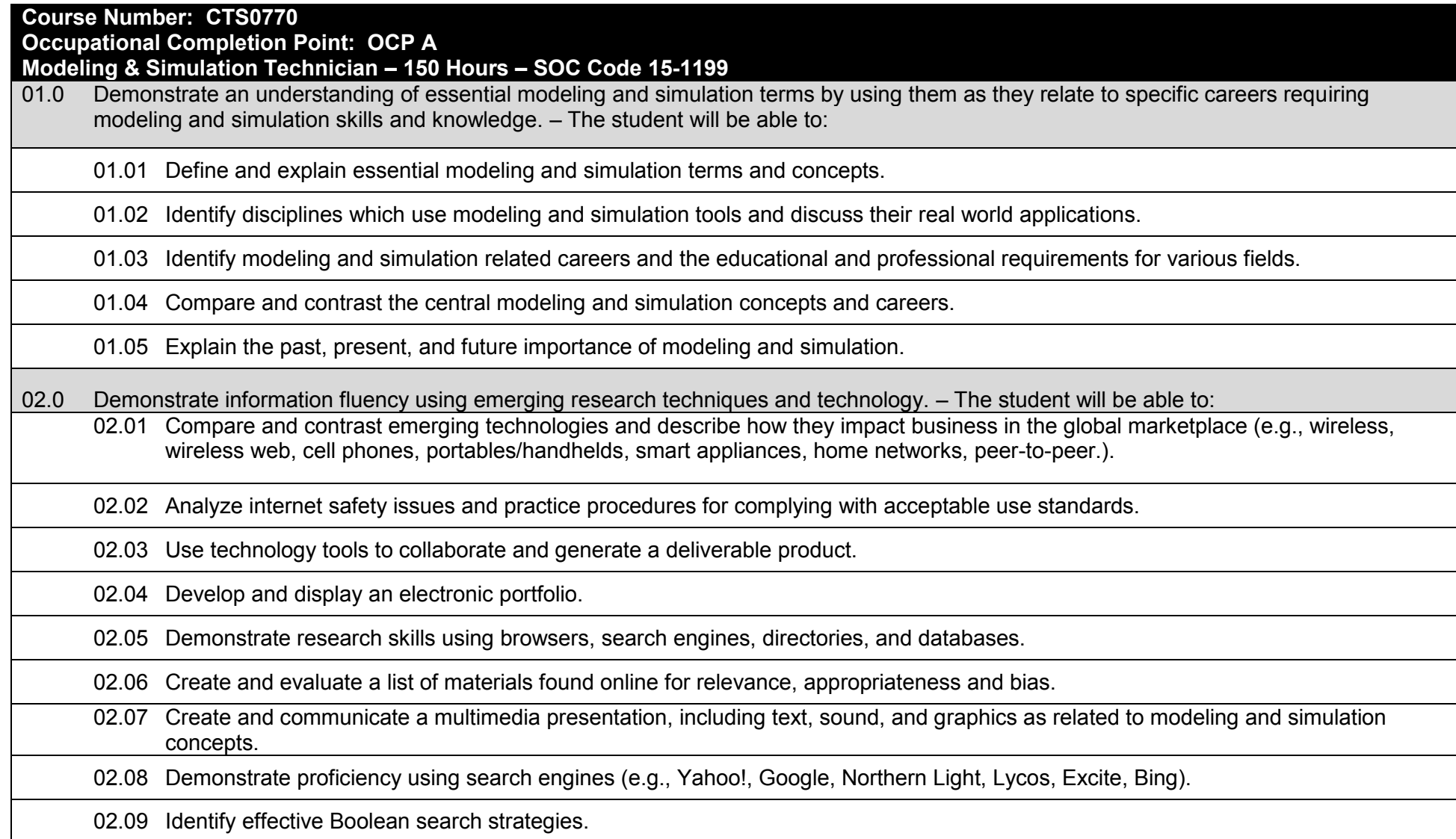

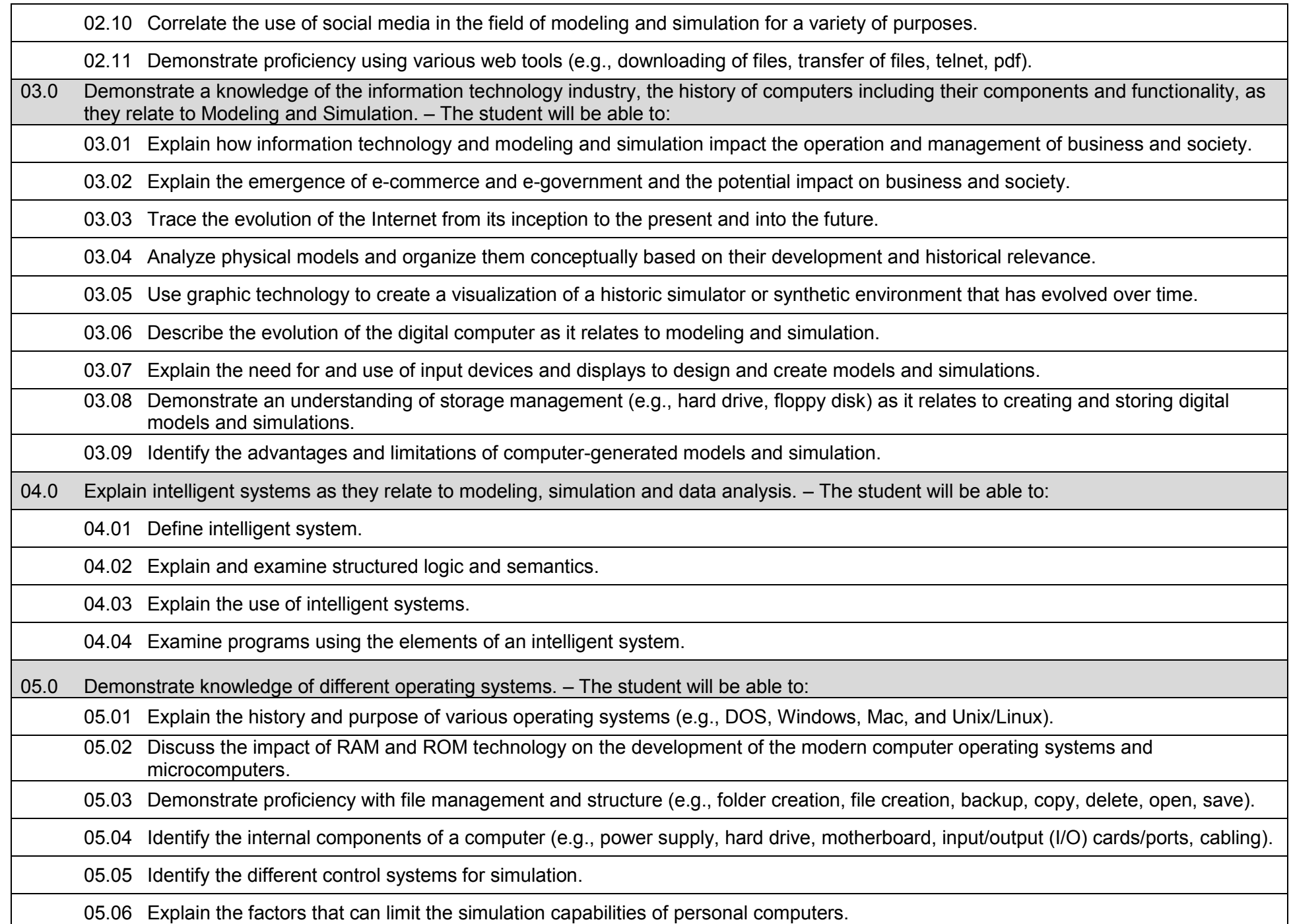

06.0 Explore software evolution and lifecycle as it relates to modeling and simulation. – The student will be able to: 06.01 Explain software and hardware lifecycles and their steps. 06.02 Demonstrate an understanding of the basic concepts of computer maintenance, upgrades and life cycles. 07.0 Understand the production process of modeling, simulation and entertainment. – The student will be able to: 07.01 Explain software and hardware lifecycles and their steps. 07.02 Demonstrate an understanding of the basic concepts of computer maintenance, upgrades and life cycles. 07.03 Demonstrate speed and efficiency concepts. 07.04 Demonstrate use of a production pipeline. 07.05 Identify the departments of an animation studio 07.06 Describe the interrelationships among departments. 07.07 Demonstrate basic communication concepts (verbal, memos, paperwork). 07.08 Identify the stages of production. 07.09 Correctly use studio terms and jargon. 07.10 Create and organize production paperwork into design/production documentation. 07.11 Identify target audiences, markets, and demographics. 07.12 Demonstrate ability to write a professionally formatted script. 07.13 Demonstrate ability to breakdown a script into production elements (cast, props). 07.14 Demonstrate understanding of visual storytelling and how storyboards are used during production. 08.0 Understand the implications of intellectual property rights, copyright laws and plagiarism on creative assets. – The student will be able to: 08.01 Practice ethical behaviors regarding copyright, citation, and plagiarism. 08.02 Understand the process of patent application filing, product trials, and communication techniques to describe their product. 08.03 Explain the purposes of copyrights, trademarks, and patents and understand the limitations and expectations. 08.04 Explore and examine components of intellectual property such as patents, copyrights, trademarks, and trade secrets.

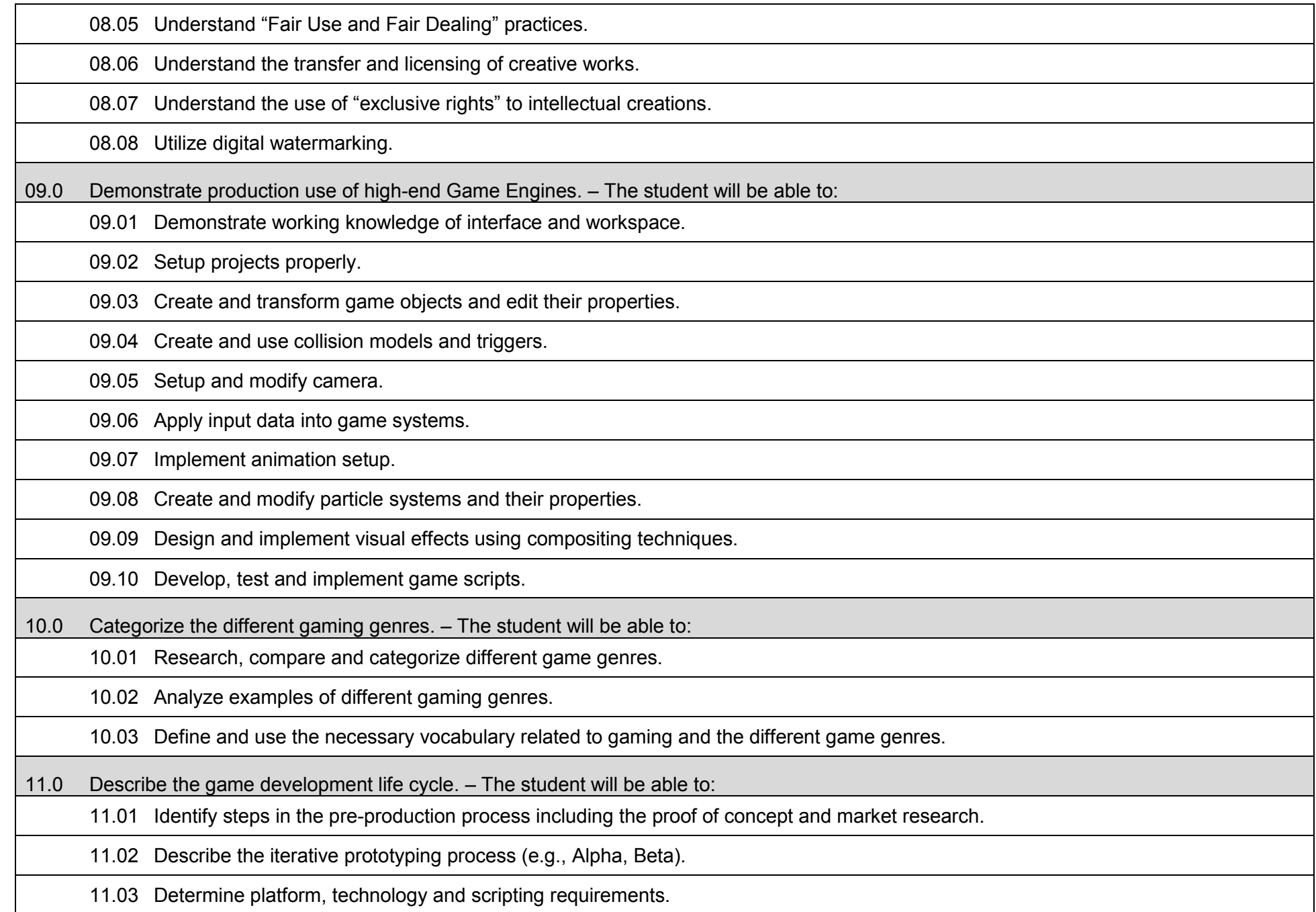

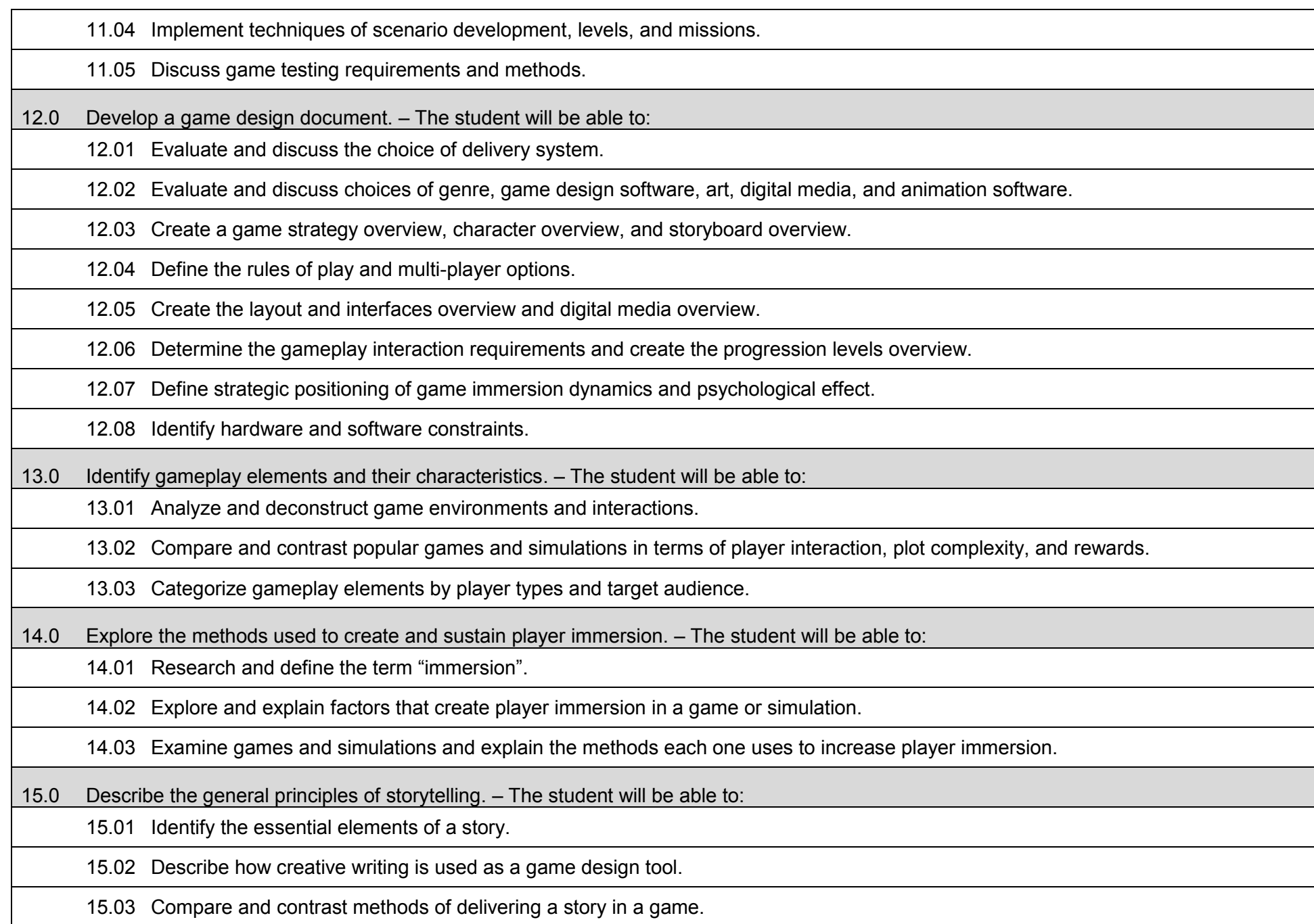

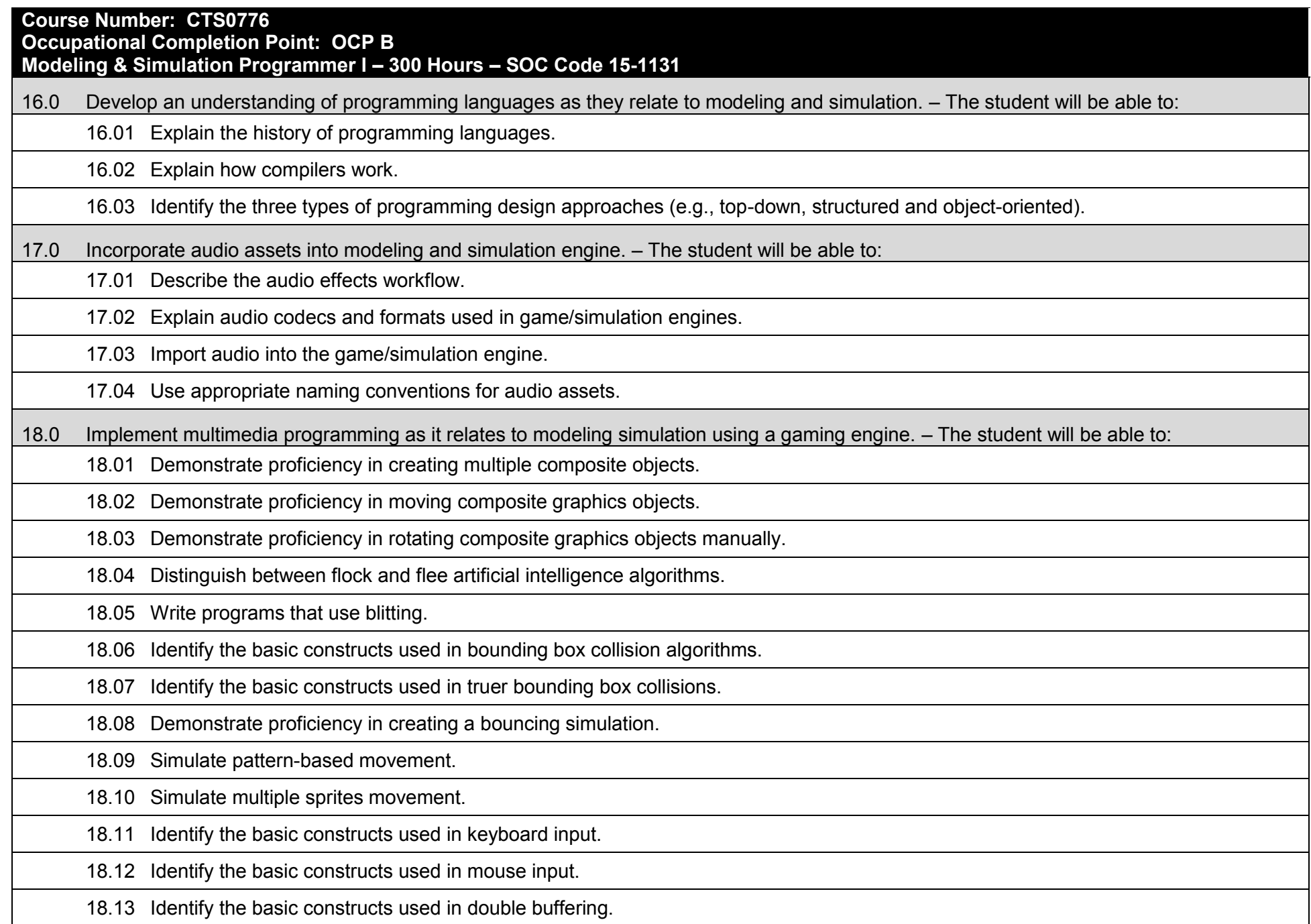

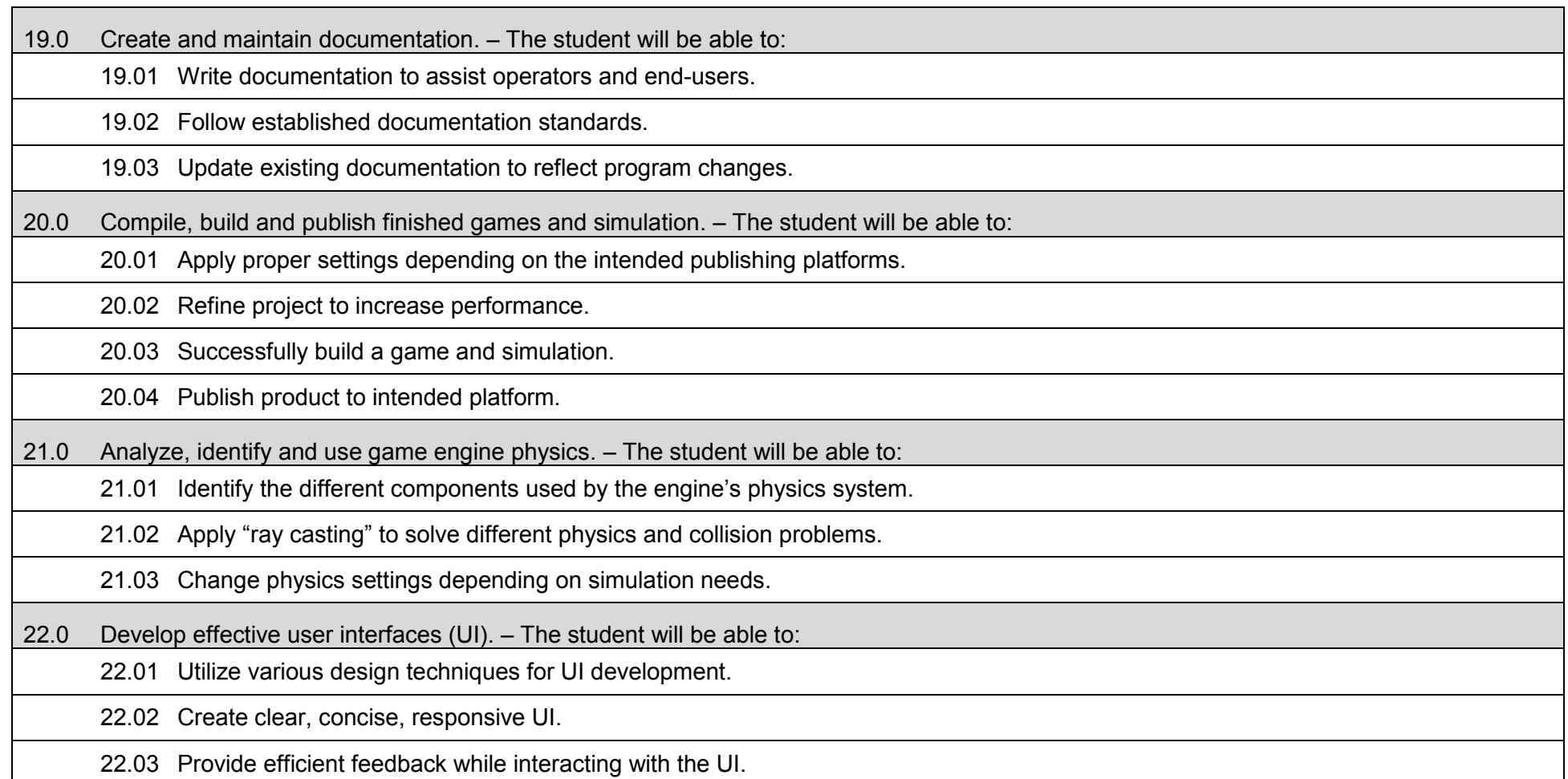

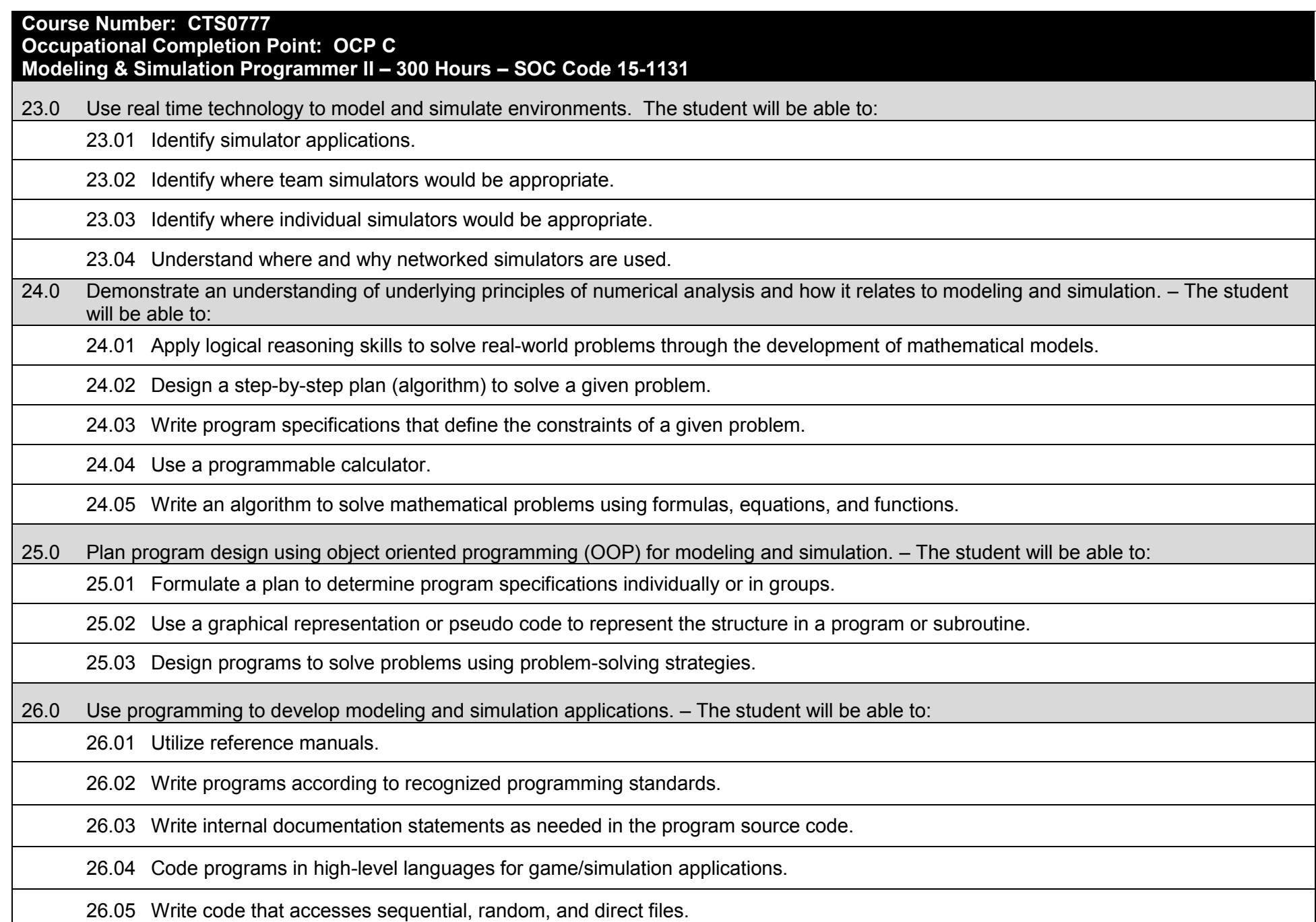

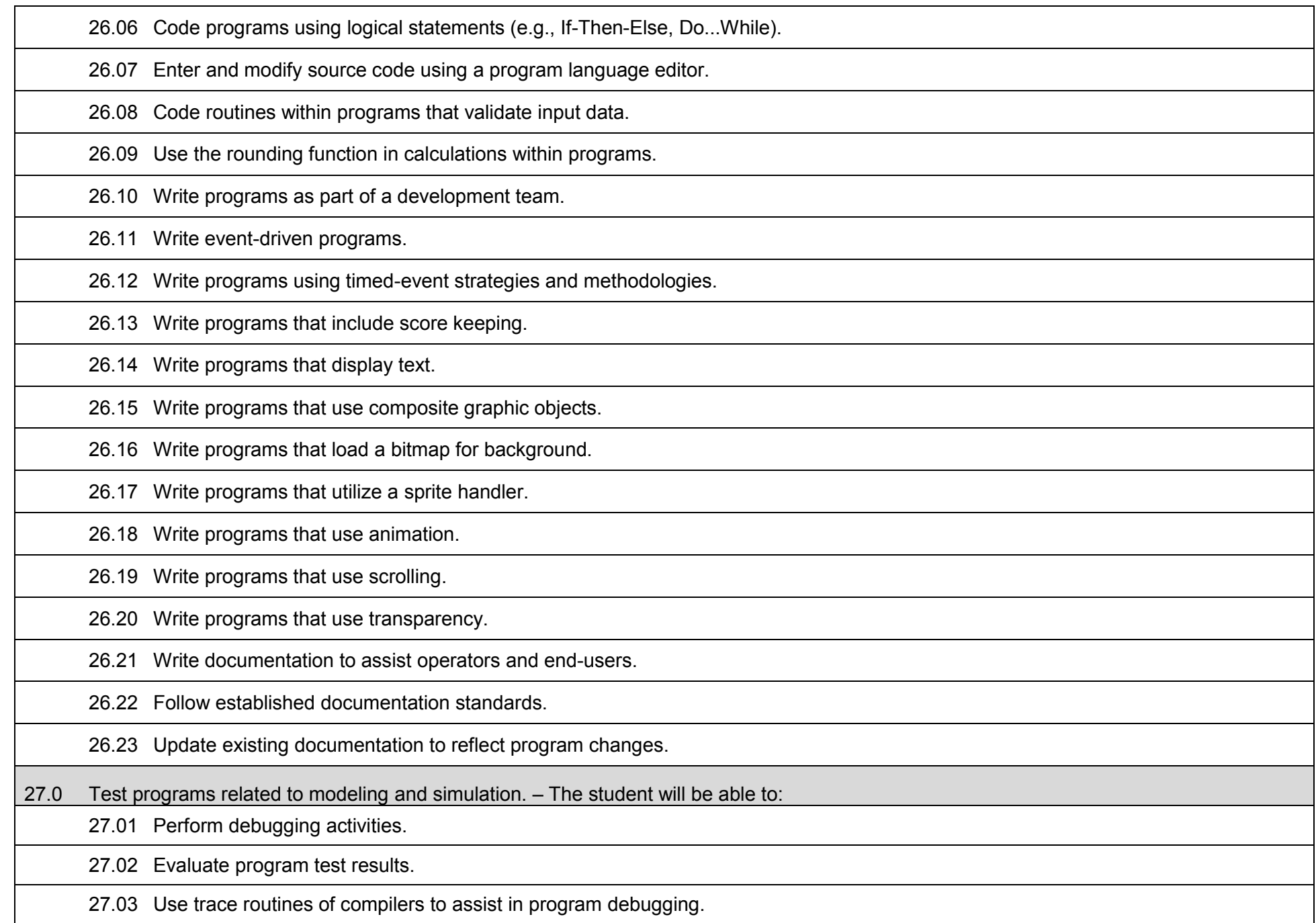

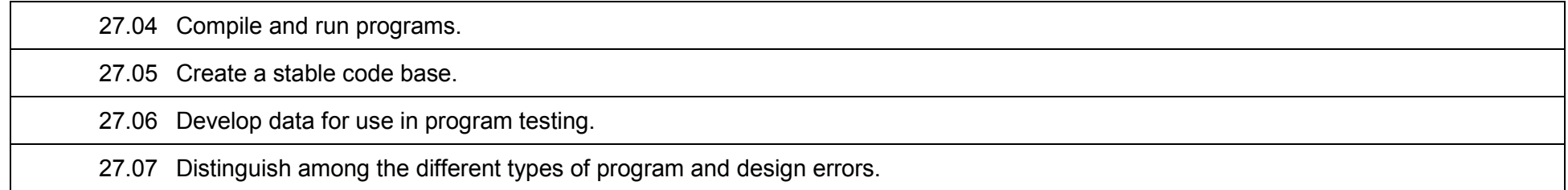

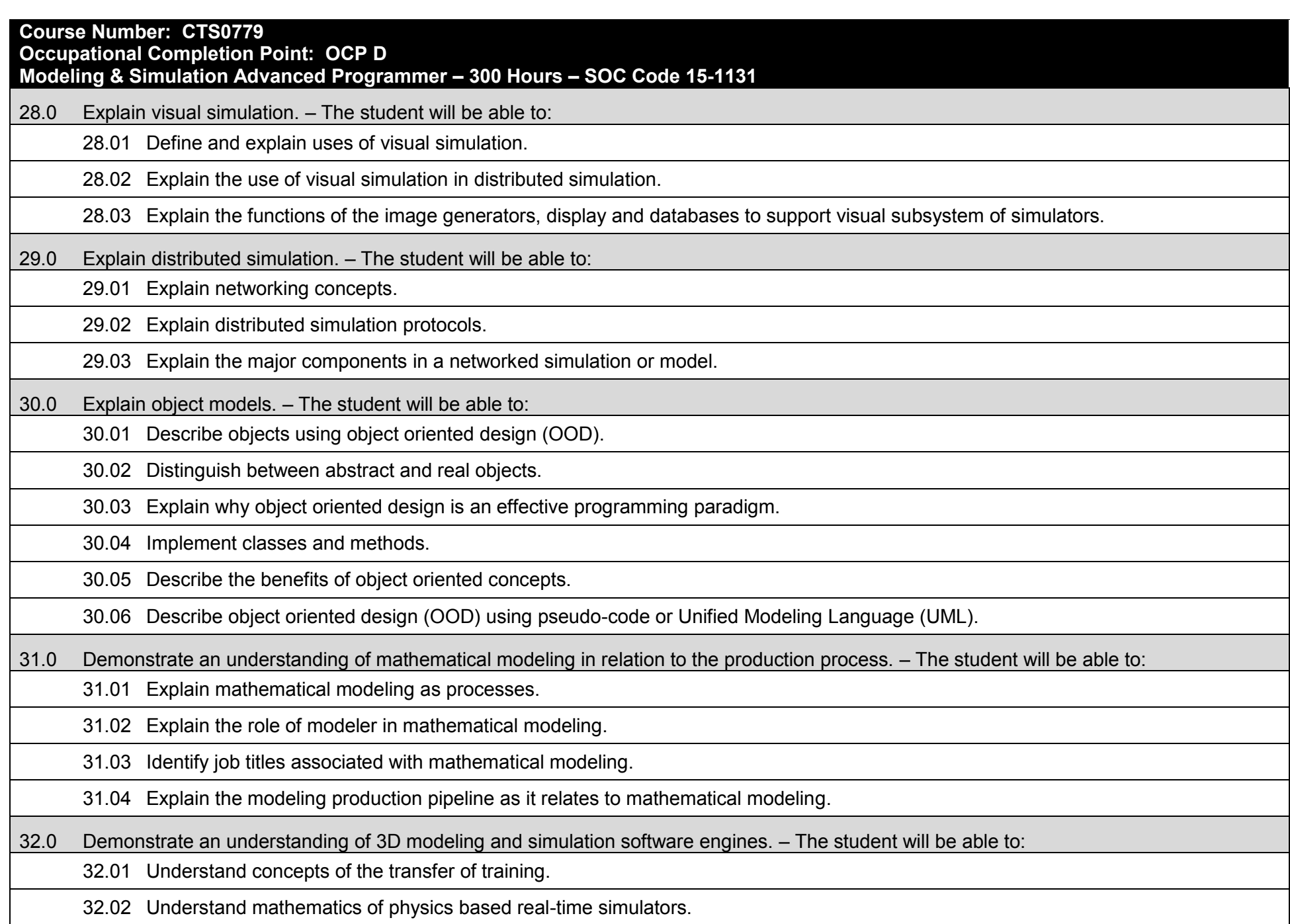

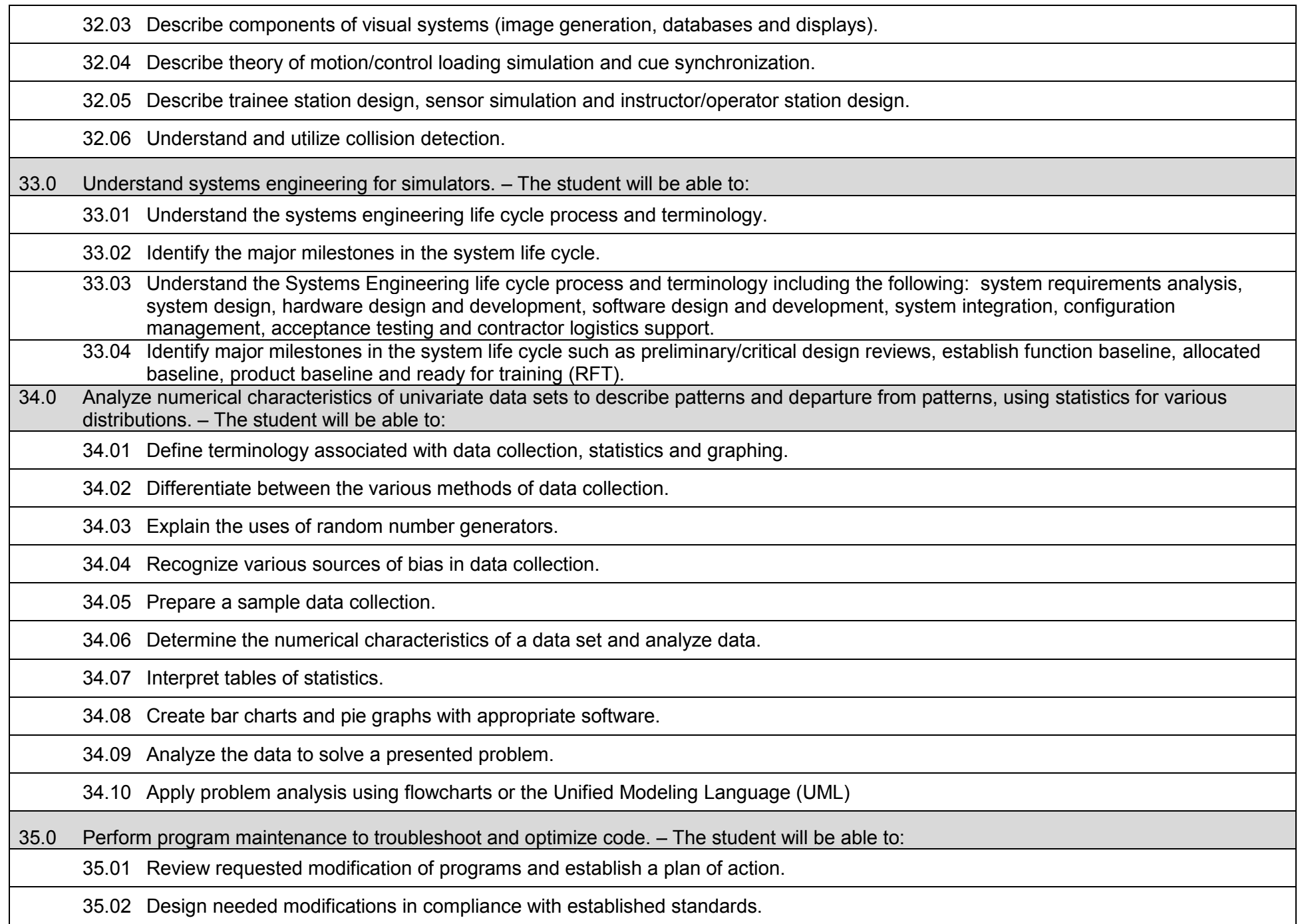

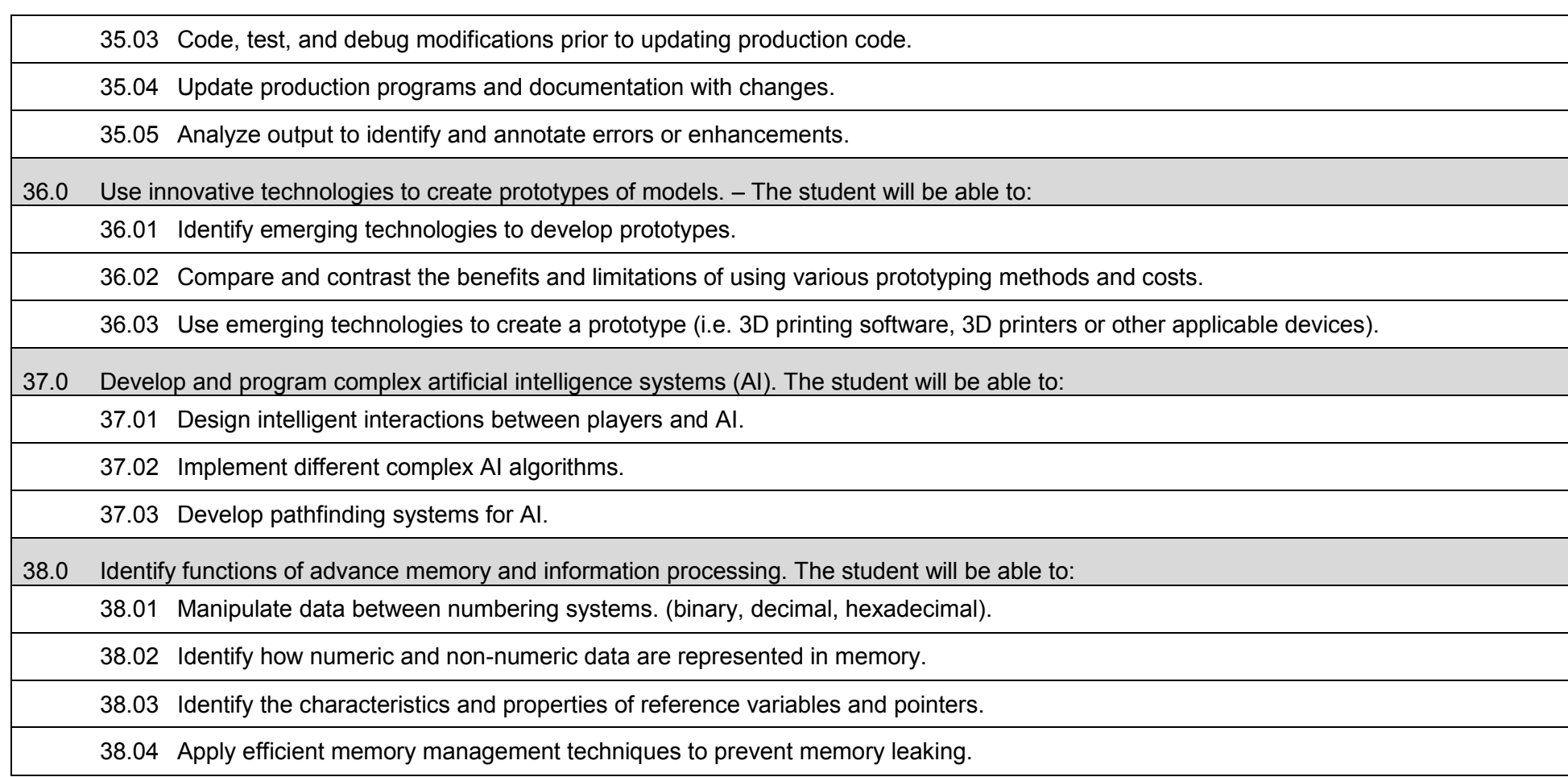
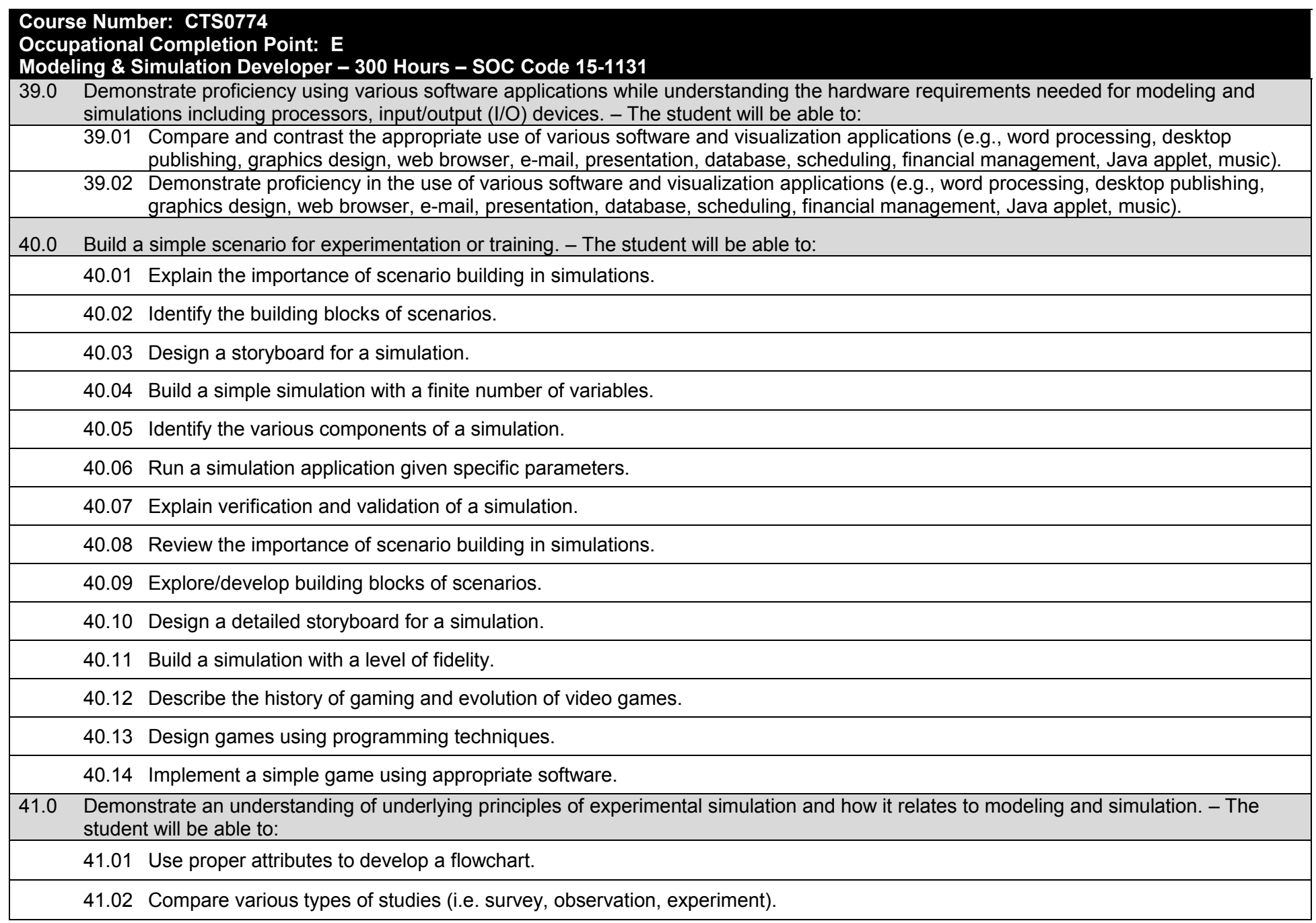

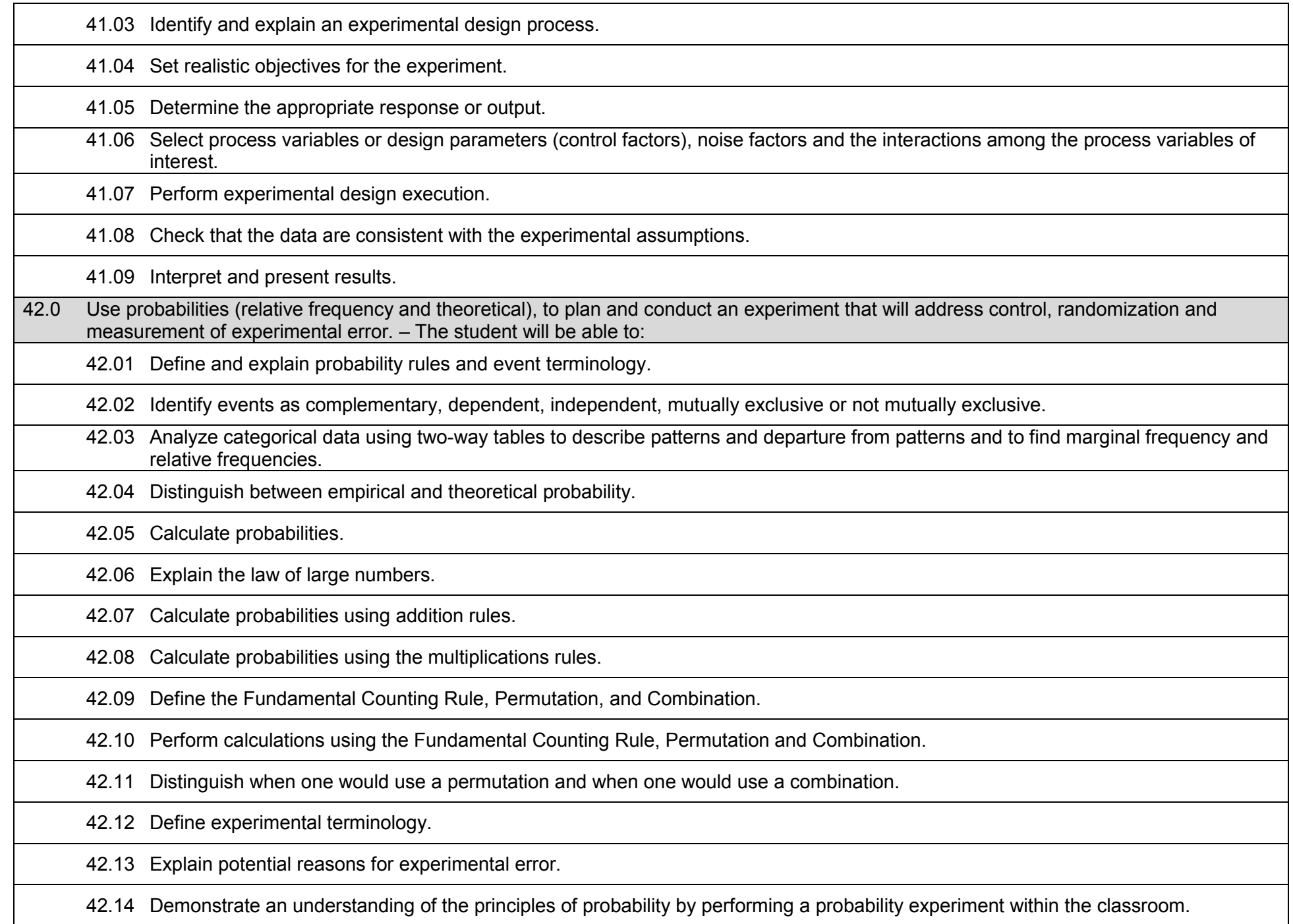

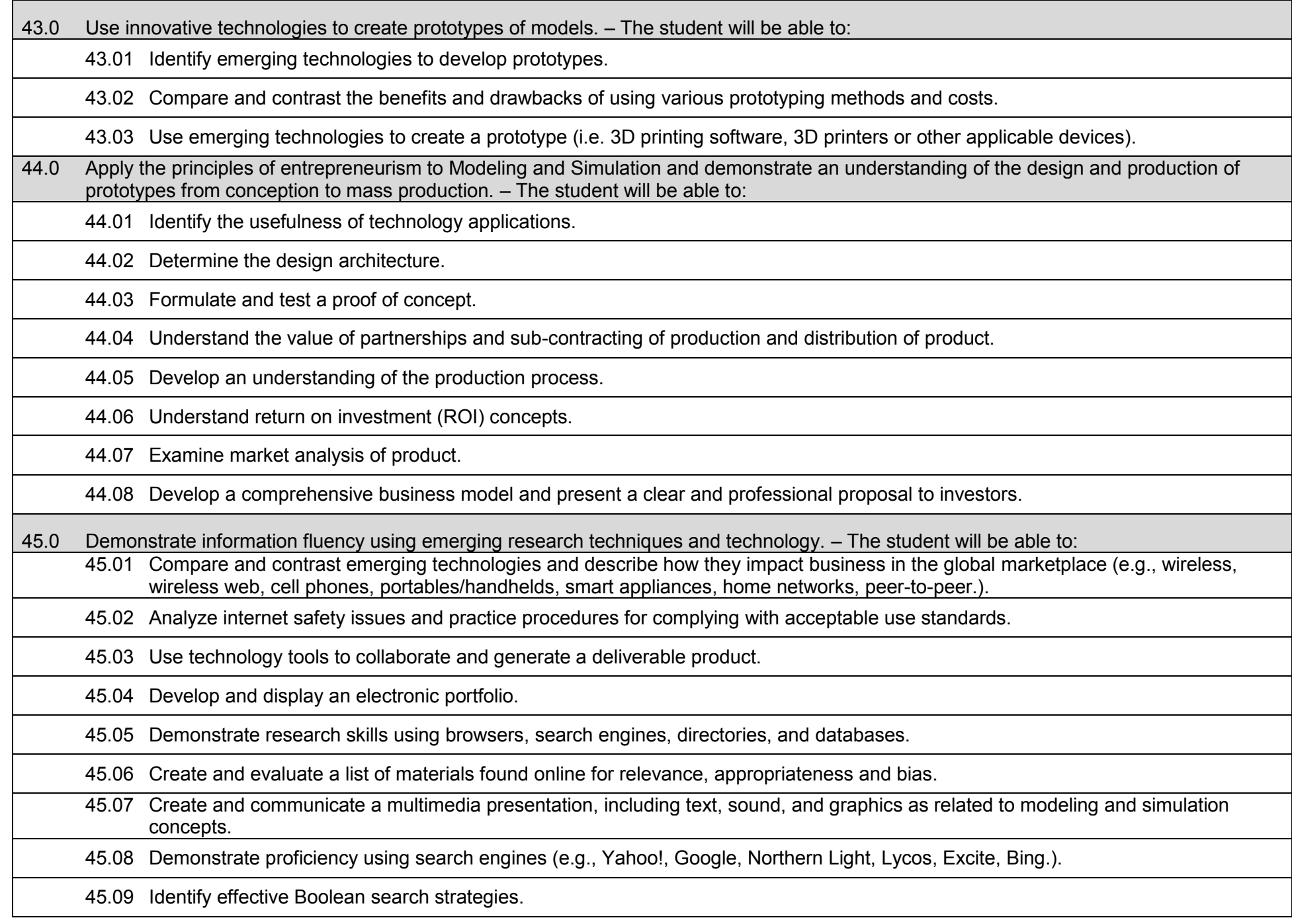

45.10 Correlate the use of social media in the field of modeling and simulation for a variety of purposes.

45.11 Demonstrate proficiency using various web tools (e.g., downloading of files, transfer of files, telnet, pdf).

## **Additional Information**

## **Laboratory Activities**

Laboratory investigations that include scientific inquiry, research, measurement, problem solving, emerging technologies, tools and equipment, as well as, experimental, quality, and safety procedures are an integral part of this career and technical program/course. Laboratory investigations benefit all students by developing an understanding of the complexity and ambiguity of empirical work, as well as the skills required to manage, operate, calibrate and troubleshoot equipment/tools used to make observations. Students understand measurement error; and have the skills to aggregate, interpret, and present the resulting data. Equipment and supplies should be provided to enhance hands-on experiences for students.

# **Special Notes**

MyCareerShines is an interactive resource to assist students in identifying their ideal career and to enhance preparation for employment. Teachers are encouraged to integrate this resource into the program curriculum to meet the employability goals for each student.

## **Career and Technical Student Organization (CTSO)**

Phi Beta Lambda and Business Professionals of America (BPA) are the intercurricular student organizations providing leadership training and reinforcing specific career and technical skills. Career and Technical Student Organizations provide activities for students as an integral part of the instruction offered.

# **Cooperative Training – OJT**

On-the-job training is appropriate but not required for this program. Whenever offered, the rules, guidelines, and requirements specified in the OJT framework apply.

## **Basic Skills**

In PSAV programs offered for 450 hours or more, in accordance with Rule 6A-10.040, F.A.C., the minimum basic skills grade levels required for postsecondary adult career and technical students to complete this program are: Mathematics 10, Language 10, and Reading 10. These grade level numbers correspond to a grade equivalent score obtained on a state designated basic skills examination.

Adult students with disabilities, as defined in Section 1004.02(7), Florida Statutes, may be exempted from meeting the Basic Skills requirements (Rule 6A-10.040). Students served in exceptional student education (except gifted) as defined in s. 1003.01(3)(a), F.S., may also be exempted from meeting the Basic Skills requirement. Each school district and Florida College must adopt a policy addressing procedures for exempting eligible students with disabilities from the Basic Skills requirement as permitted in Section 1004.91(3), F.S.

Students who possess a college degree at the Associate of Applied Science level or higher; who have completed or are exempt from the college entry-level examination; or who have passed a state, national, or industry licensure exam are exempt from meeting the Basic Skills requirement (Rule 6A-10.040, F.A.C.) Exemptions from state, national or industry licensure are limited to the certifications listed on the Basic Skills and Licensure Exemption List which may be accessed from the CTE Program Resources page.

## **Accommodations**

Federal and state legislation requires the provision of accommodations for students with disabilities to meet individual needs and ensure equal access. Postsecondary students with disabilities must self-identify, present documentation, request accommodations if needed, and develop a plan with their counselor and/or instructors. Accommodations received in postsecondary education may differ from those received in secondary education. Accommodations change the way the student is instructed. Students with disabilities may need accommodations in such areas as instructional methods and materials, assignments and assessments, time demands and schedules, learning environment, assistive technology and special communication systems. Documentation of the accommodations requested and provided should be maintained in a confidential file.

Note: postsecondary curriculum and regulated secondary programs cannot be modified.

#### **Florida Department of Education Curriculum Framework**

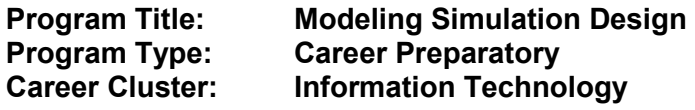

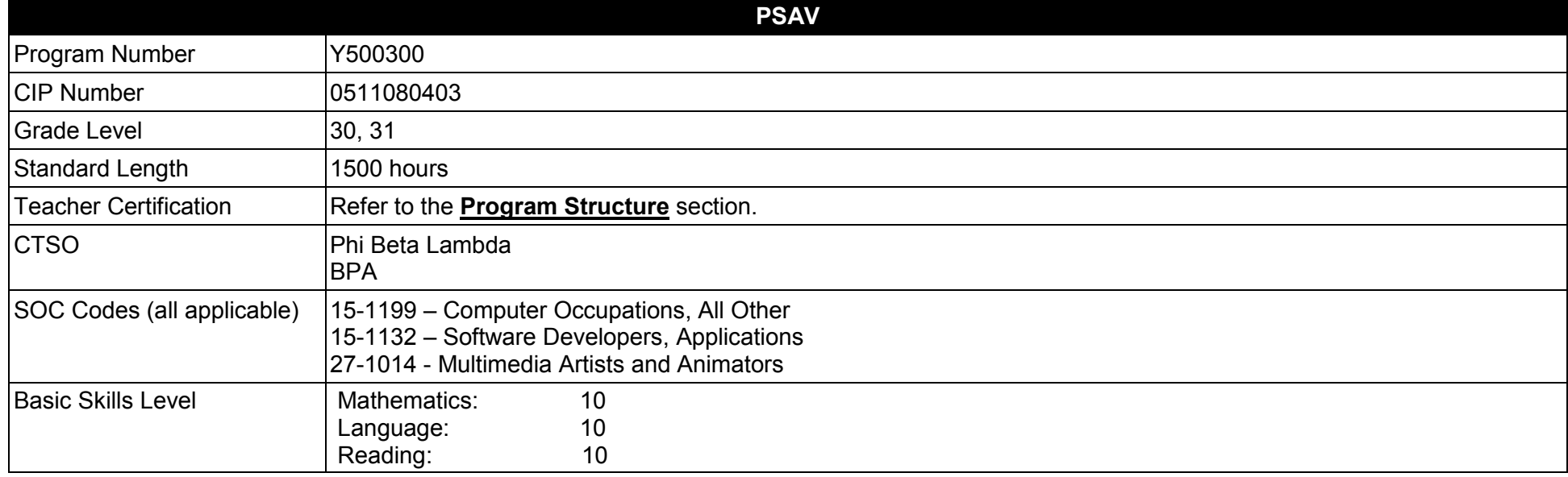

#### **Purpose**

The Modeling Simulation Design program offers a sequence of courses that provides coherent and rigorous content aligned with challenging academic standards and relevant technical knowledge and skills needed to prepare for further education and careers in the Information Technology career cluster and the expansive employment opportunities in the field of Modeling and Simulation. This course provides technical skill proficiency and includes competency-based applied learning through the use of hands-on labs and the development of a multi-year portfolio. Students will build academic knowledge, enhance higher-order reasoning and problem-solving skills, develop leadership and collaboration abilities and refine general employability and occupation-specific skills.

The content includes but is not limited to practical experiences in modeling and simulation conceptualization, design, storyboarding, development methodologies, essential programming techniques, prototype development, production processes and implementation challenges. Science, Computer Programming, Math, 2D and 3D Art are embedded throughout the program to emphasize the relationship between these areas and the field of Modeling and Simulation. To further enrich this course sequence it is recommended students take a sequence of electives in either visual

**2017 – 2018**

arts, computer arts, or digital arts including but not limited to Computer Programming, Web Design, 2D and 3D Art, Gaming and Animation, Robotics and/or Geospatial/Geographic Information Systems Technology.

**Additional Information** relevant to this Career and Technical Education (CTE) program is provided at the end of this document.

# **Program Structure**

This program is a planned sequence of instruction consisting of five occupational completion points.

This program is comprised of courses which have been assigned course numbers in the SCNS (Statewide Course Numbering System) in accordance with Section 1007.24 (1), F.S. Career and Technical credit shall be awarded to the student on a transcript in accordance with Section 1001.44(3)(b), F.S.

To teach the courses listed below, instructors must hold at least one of the teacher certifications indicated for that course.

The following table illustrates the postsecondary program structure:

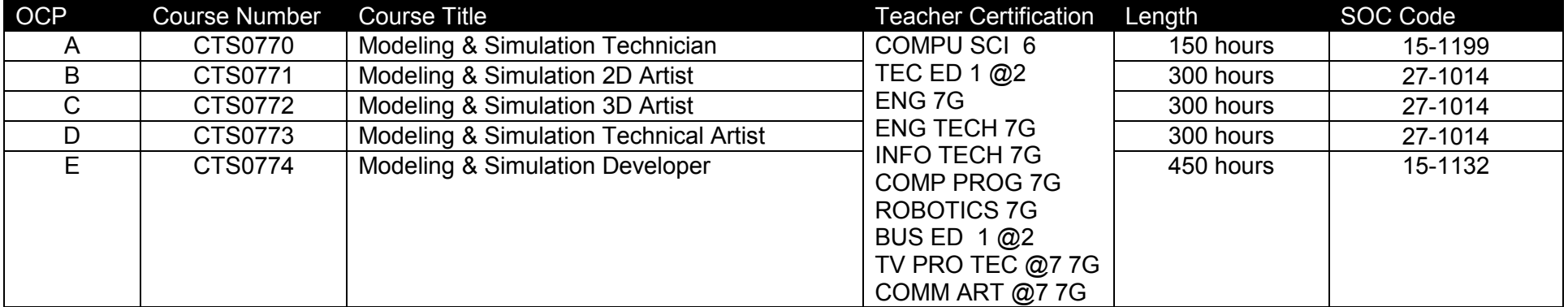

## **Common Career Technical Core – Career Ready Practices**

Career Ready Practices describe the career-ready skills that educators should seek to develop in their students. These practices are not exclusive to a Career Pathway, program of study, discipline or level of education. Career Ready Practices should be taught and reinforced in all career exploration and preparation programs with increasingly higher levels of complexity and expectation as a student advances through a program of study.

- 1. Act as a responsible and contributing citizen and employee.
- 2. Apply appropriate academic and technical skills.
- 3. Attend to personal health and financial well-being.
- 4. Communicate clearly, effectively and with reason.
- 5. Consider the environmental, social and economic impacts of decisions.
- 6. Demonstrate creativity and innovation.
- 7. Employ valid and reliable research strategies.
- 8. Utilize critical thinking to make sense of problems and persevere in solving them.
- 9. Model integrity, ethical leadership and effective management.
- 10. Plan education and career path aligned to personal goals.
- 11. Use technology to enhance productivity.
- 12. Work productively in teams while using cultural/global competence.

# **Standards**

After successfully completing this program, the student will be able to perform the following:

- 01.0 Demonstrate an understanding of essential modeling and simulation terms by using them as they relate to specific careers requiring modeling and simulation skills and knowledge.
- 02.0 Demonstrate information fluency using emerging research techniques and technology.
- 03.0 Demonstrate a knowledge of the information technology industry, the history of computers including their components and functionality, as they relate to Modeling and Simulation.
- 04.0 Explain intelligent systems as they relate to modeling, simulation and data analysis.
- 05.0 Demonstrate knowledge of different operating systems
- 06.0 Explore software evolution and lifecycle as it relates to modeling and simulation
- 07.0 Understand the production process of modeling, simulation and entertainment.<br>08.0 Understand the implications of intellectual property rights, copyright laws and p
- Understand the implications of intellectual property rights, copyright laws and plagiarism on creative assets.
- 09.0 Demonstrate production use of high-end Game Engines.
- 10.0 Categorize the different gaming genres.
- 11.0 Describe the game development life cycle.
- 12.0 Develop a game design document.
- 13.0 Identify gameplay elements and their characteristics.
- 14.0 Explore the methods used to create and sustain player immersion.
- 15.0 Describe the general principles of storytelling.
- 16.0 Demonstrate an understanding of visual modeling in relation to the production process.
- 17.0 Understand the role of texture artists in relation to the production process.
- 18.0 Demonstrate knowledge of basic lighting.
- 19.0 Demonstrate knowledge of basic animation.
- 20.0 Demonstrate knowledge of photo editing software.
- 21.0 Demonstrate knowledge of video editing software.<br>22.0 Utilize basic audio production techniques, sound co
- 22.0 Utilize basic audio production techniques, sound construction, and editing techniques as related to modeling and simulation.<br>23.0 Create and design a vector or bitmap art reference to develop a texture map to build a
- 23.0 Create and design a vector or bitmap art reference to develop a texture map to build a 3D model for simulation.
- 24.0 Demonstrate the use of experimental and engineering design techniques to produce real world or industry simulations.
- 25.0 Identify gameplay elements and their characteristics.
- 26.0 Explore the methods used to create and sustain player immersion.
- 27.0 Describe the general principles of storytelling.
- 28.0 Develop effective user interfaces (UI).
- 29.0 Explore the foundations of Digital Painting and Art.
- 30.0 Explore 2D texture painting techniques using painting software.
- 31.0 Demonstrate knowledge of basic materials and textures.
- 32.0 Apply industry standards for 3D animation software and user interface to create 3D simple and complex models.<br>33.0 Demonstrate basic understanding of modeling principles.
- Demonstrate basic understanding of modeling principles.
- 34.0 Explain environmental models.
- 35.0 Use visual modeling techniques and software to create an environmental model.
- 36.0 Demonstrate knowledge of basic 3D rendering.
- 37.0 Demonstrate knowledge of polygon modeling.
- 38.0 Demonstrate knowledge of non-uniform rational b-splines (NURBS) modeling.
- 39.0 Demonstrate knowledge of animation principles as it relates to the underlying physics of modeling.
- 40.0 Analyze model fidelity as related to modeling and simulation techniques.
- 41.0 Demonstrate knowledge of rigging.
- 42.0 Demonstrate knowledge of basic character setup.<br>43.0 Demonstrate knowledge of motion capture system
- Demonstrate knowledge of motion capture systems.
- 44.0 Explore 3D sculpting and texturing techniques using high polygon sculpting software.
- 45.0 Demonstrate proficiency using various software applications while understanding the hardware requirements needed for modeling and simulations including processors, input/output (I/O) devices.<br>46.0 Build a simple scenario for experimentation or training.
- Build a simple scenario for experimentation or training.
- 47.0 Demonstrate an understanding of underlying principles of experimental simulation and how it relates to modeling and simulation.<br>48.0 Use probabilities (relative frequency and theoretical), to plan and conduct an exper
- Use probabilities (relative frequency and theoretical), to plan and conduct an experiment that will address control, randomization and measurement of experimental error.
- 49.0 Use innovative technologies to create prototypes of models.
- 50.0 Apply the principles of entrepreneurism to Modeling and Simulation and demonstrate an understanding of the design and production of prototypes from conception to mass production.
- 51.0 Demonstrate information fluency using emerging research techniques and technology.

## **Florida Department of Education Student Performance Standards**

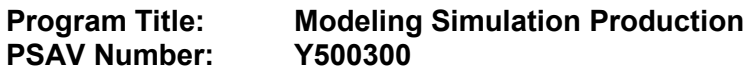

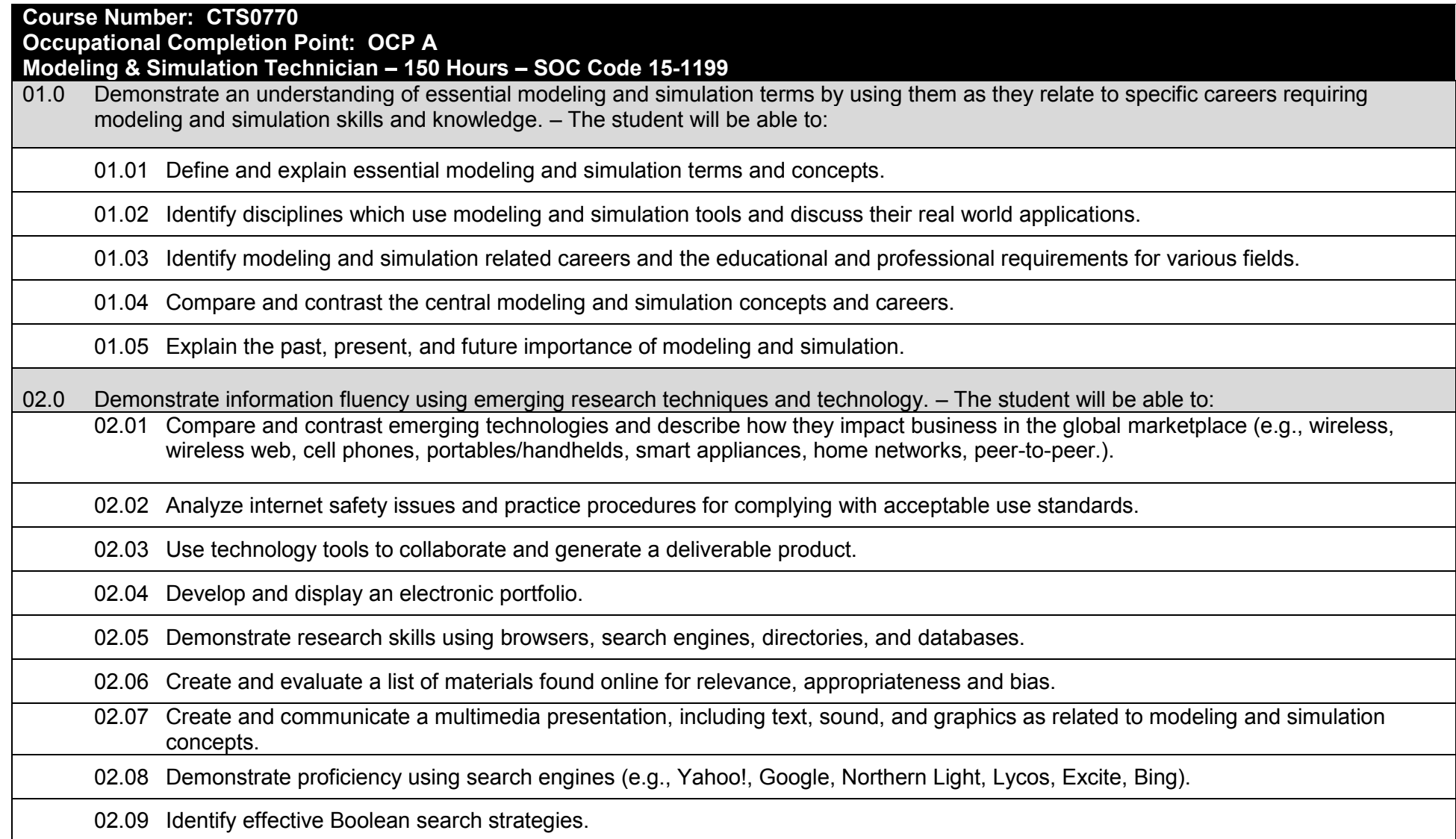

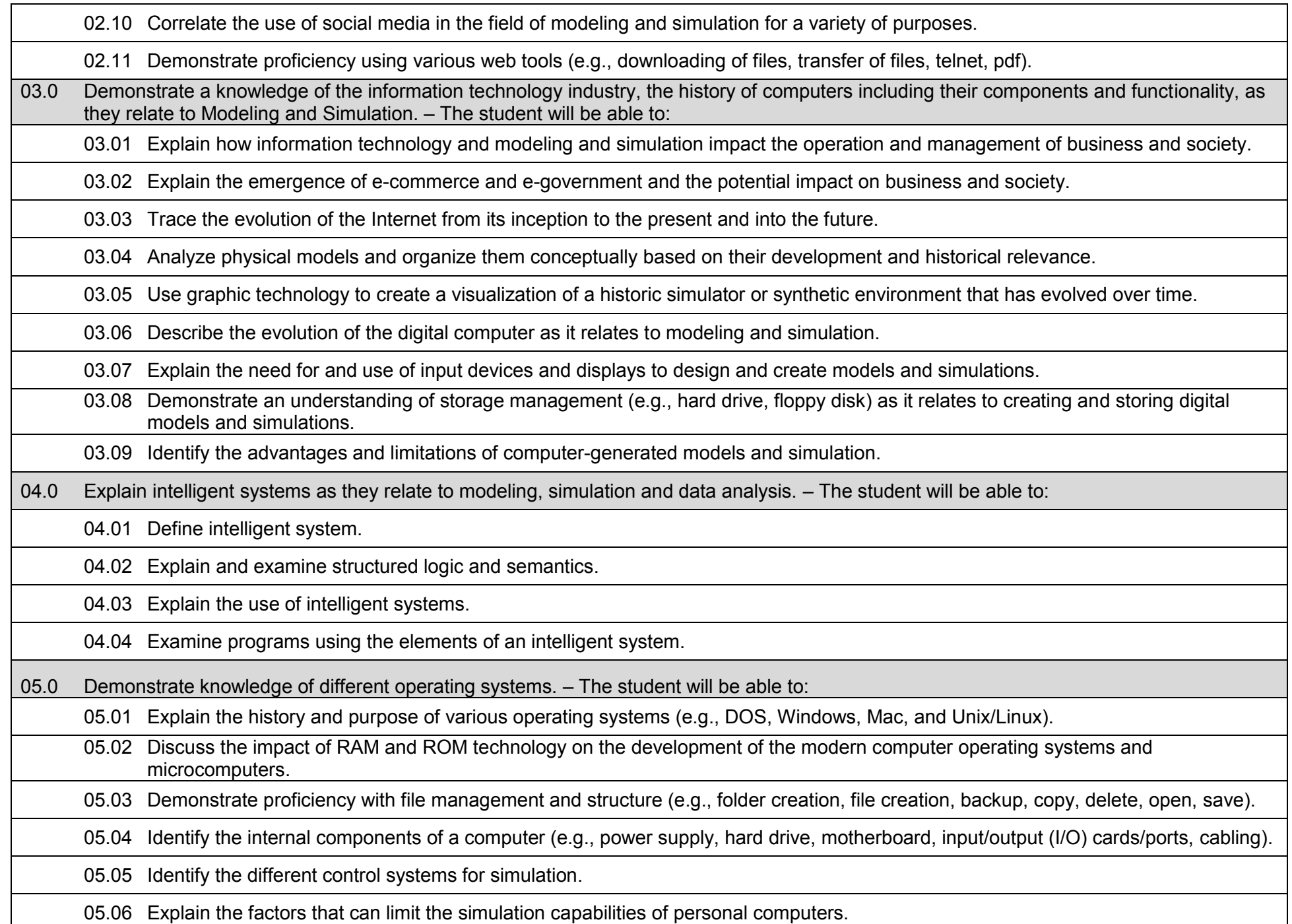

06.0 Explore software evolution and lifecycle as it relates to modeling and simulation. – The student will be able to: 06.01 Explain software and hardware lifecycles and their steps. 06.02 Demonstrate an understanding of the basic concepts of computer maintenance, upgrades and life cycles. 07.0 Understand the production process of modeling, simulation and entertainment. – The student will be able to: 07.01 Explain software and hardware lifecycles and their steps. 07.02 Demonstrate an understanding of the basic concepts of computer maintenance, upgrades and life cycles. 07.03 Demonstrate speed and efficiency concepts. 07.04 Demonstrate use of a production pipeline. 07.05 Identify the departments of an animation studio 07.06 Describe the interrelationships among departments. 07.07 Demonstrate basic communication concepts (verbal, memos, paperwork). 07.08 Identify the stages of production. 07.09 Correctly use studio terms and jargon. 07.10 Create and organize production paperwork into design/production documentation. 07.11 Identify target audiences, markets, and demographics. 07.12 Demonstrate ability to write a professionally formatted script. 07.13 Demonstrate ability to breakdown a script into production elements (cast, props). 07.14 Demonstrate understanding of visual storytelling and how storyboards are used during production. 08.0 Understand the implications of intellectual property rights, copyright laws and plagiarism on creative assets. – The student will be able to: 08.01 Practice ethical behaviors regarding copyright, citation, and plagiarism. 08.02 Understand the process of patent application filing, product trials, and communication techniques to describe their product. 08.03 Explain the purposes of copyrights, trademarks, and patents and understand the limitations and expectations. 08.04 Explore and examine components of intellectual property such as patents, copyrights, trademarks, and trade secrets.

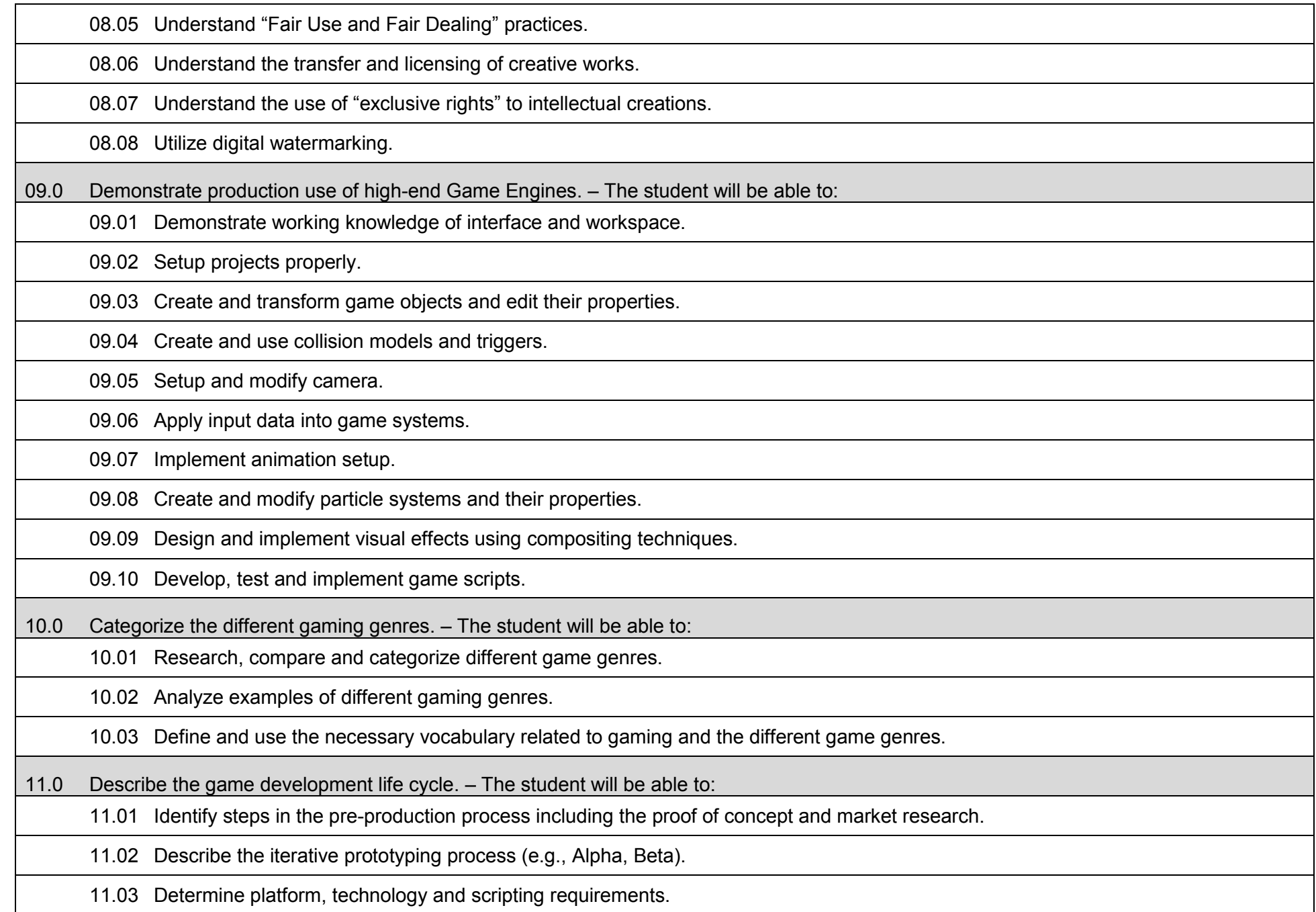

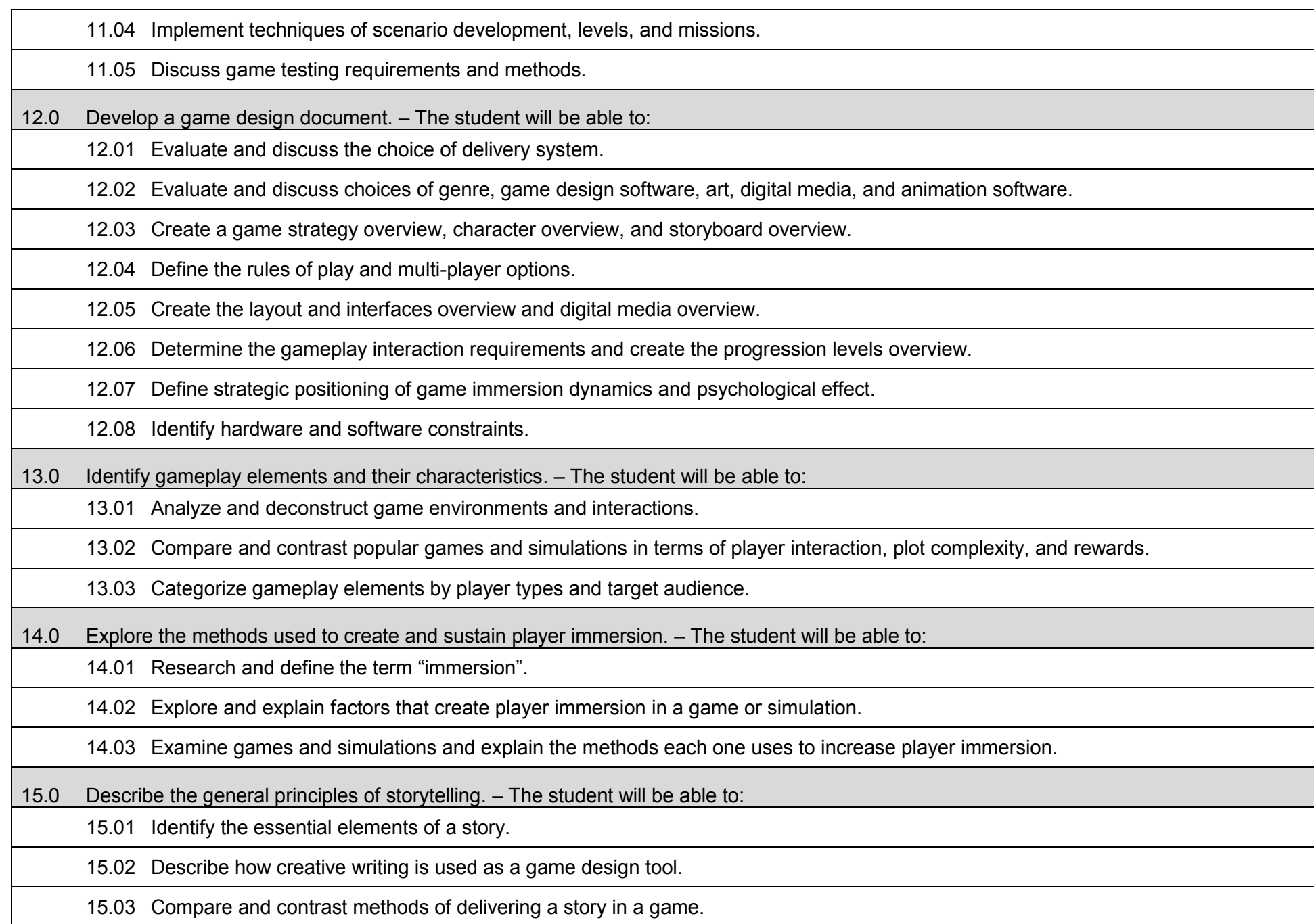

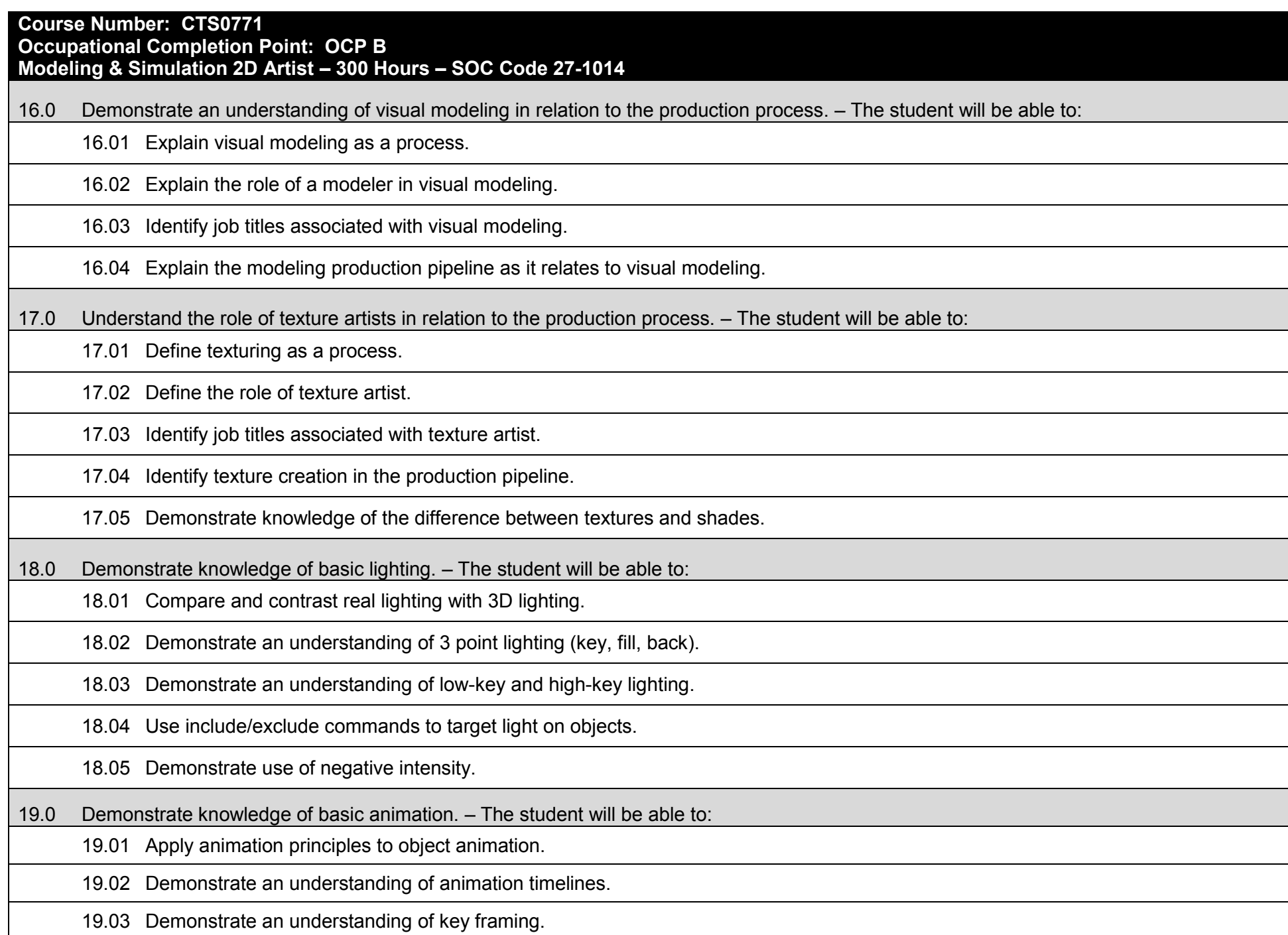

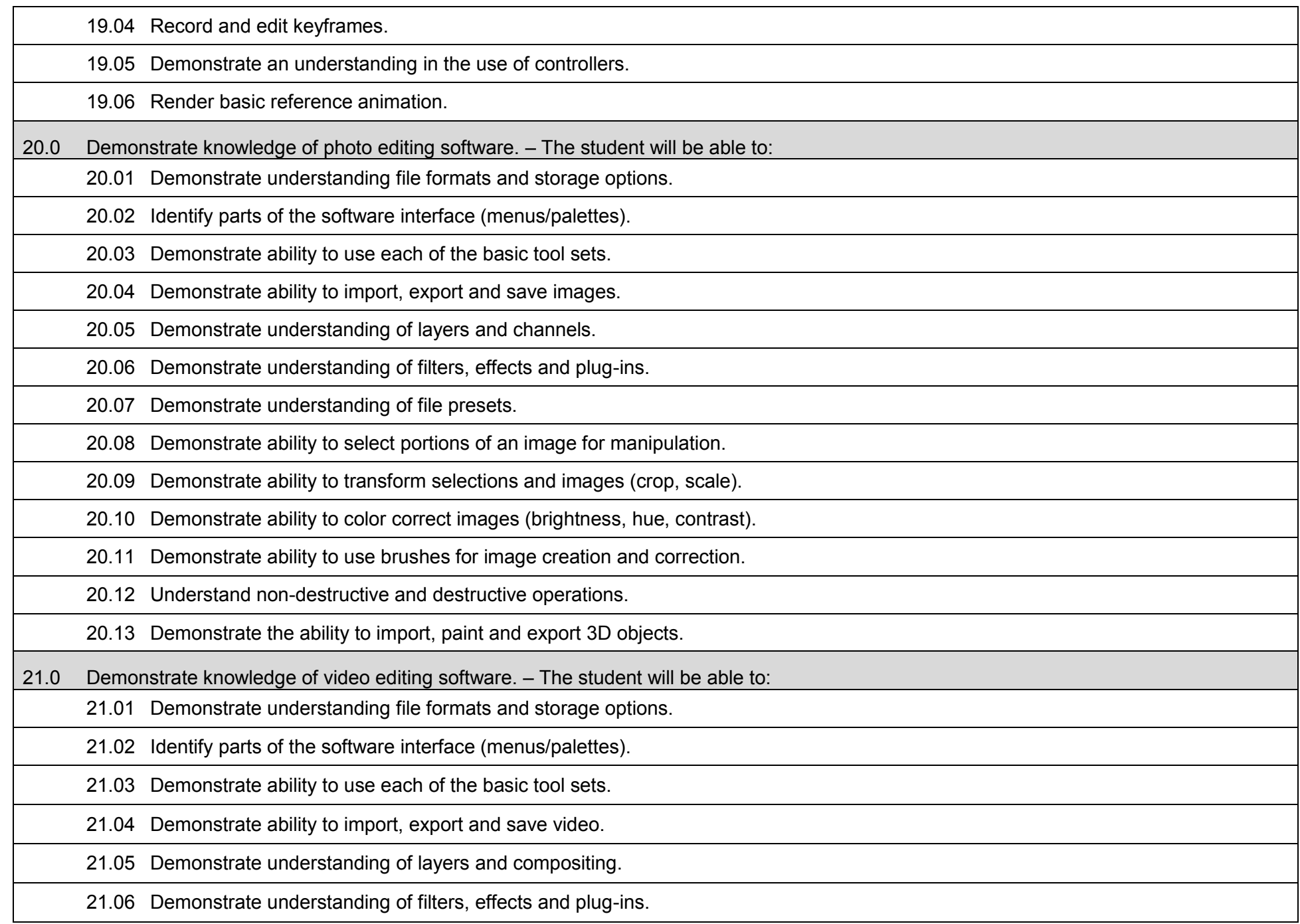

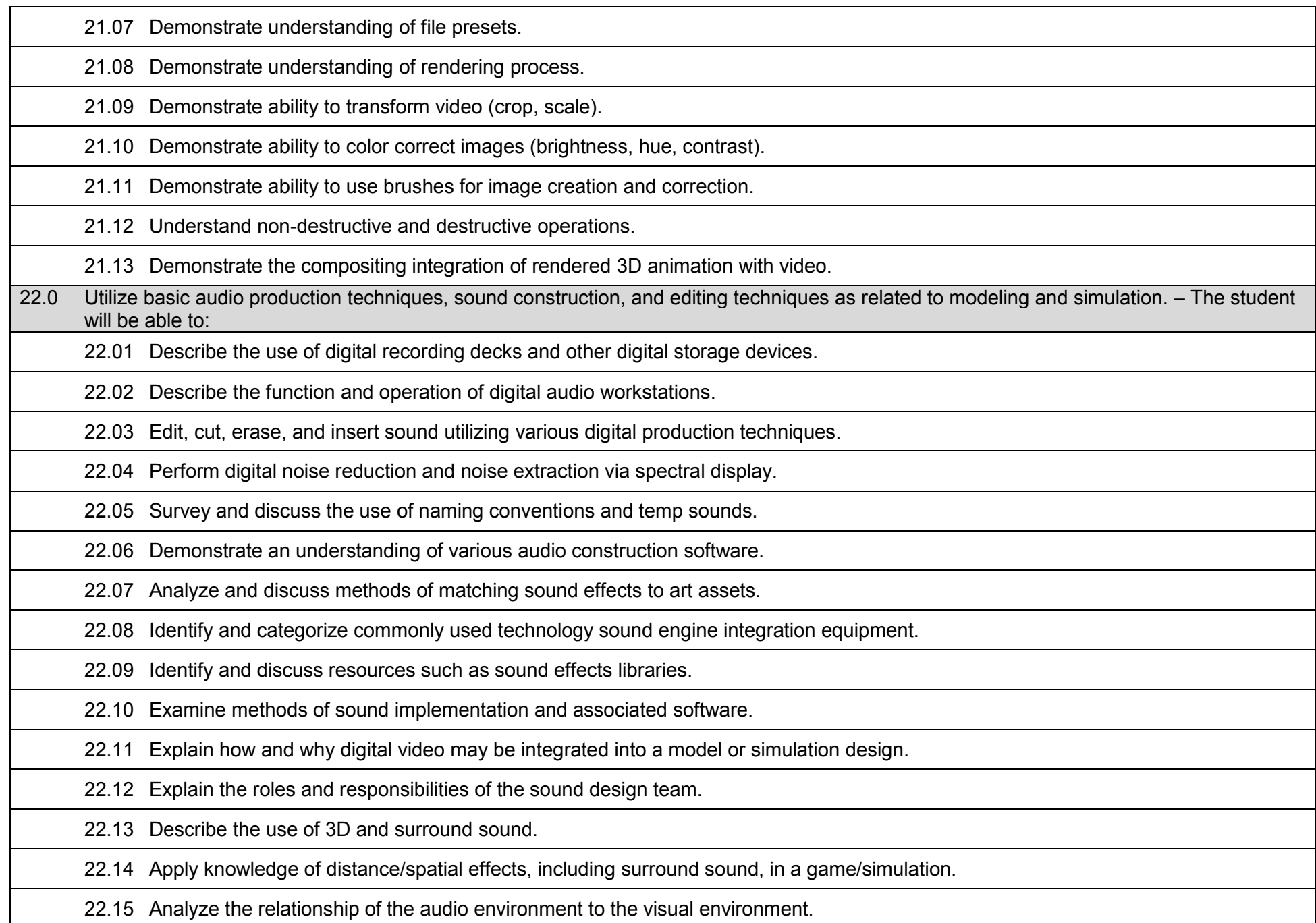

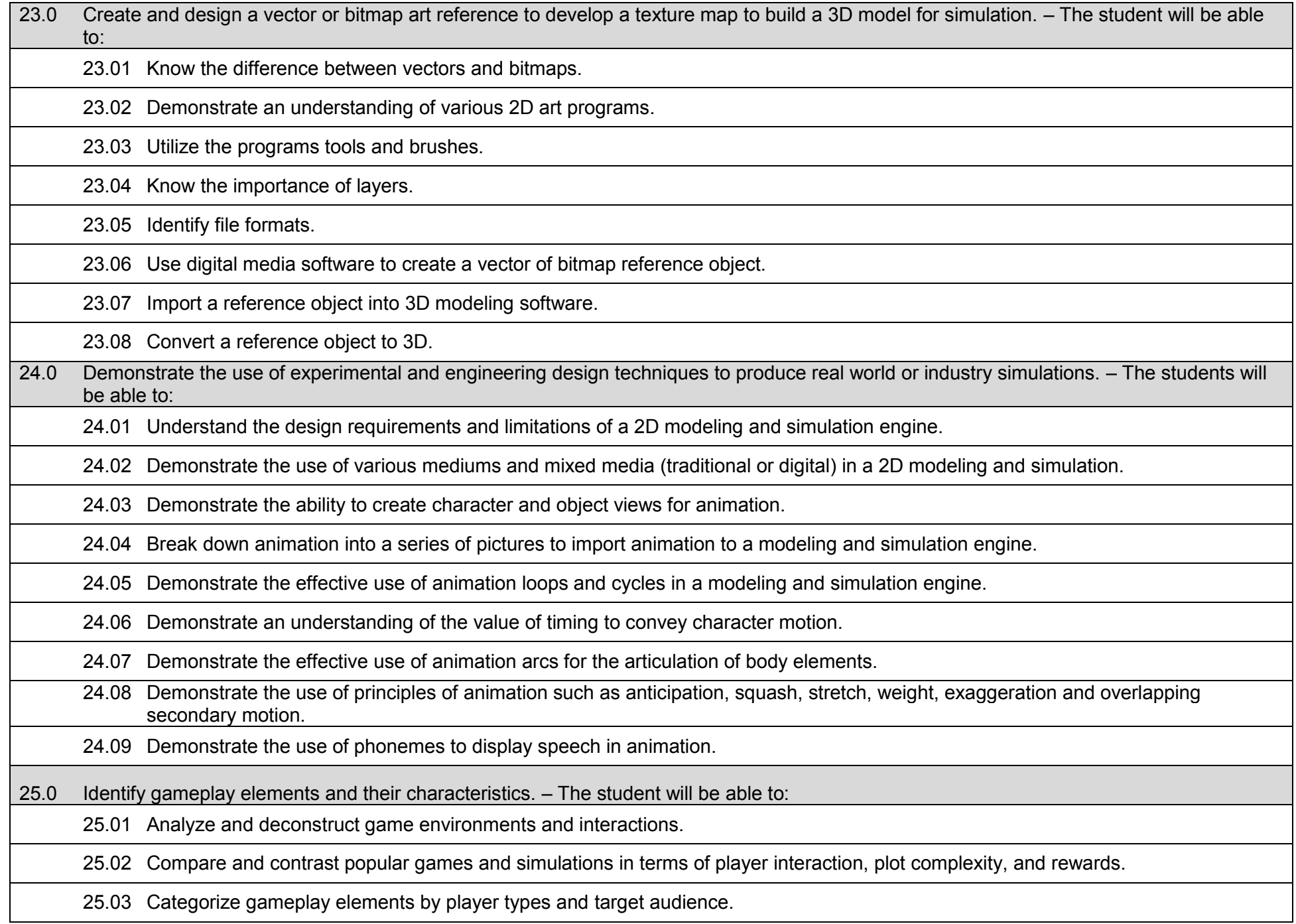

26.0 Explore the methods used to create and sustain player immersion. – The student will be able to:

26.01 Research and define the term "immersion".

26.02 Explore and explain factors that create player immersion in a game or simulation.

26.03 Examine games and simulations and explain the methods each one uses to increase player immersion.

27.0 Describe the general principles of storytelling. – The student will be able to:

27.01 Identify the essential elements of a story.

27.02 Describe how creative writing is used as a game design tool.

27.03 Compare and contrast methods of delivering a story in a game.

28.0 Develop effective user interfaces (UI). – The student will be able to:

28.01 Utilize various design techniques for UI development.

28.02 Create clear, concise, responsive UI.

28.03 Provide efficient feedback while interacting with the UI.

29.0 Explore the foundations of Digital Painting and Art. – The student will be able to:

29.01 Demonstrate knowledge of lines, shapes and values

29.02 Explain the importance of Value in digital painting and composition

29.03 Explain what Color Theory is and why it is important to design and composition

29.04 Demonstrate skill in drawing construction, thumbnails and clean lines

29.05 Demonstrate skill of blend and brush tools

29.06 Sketch base objects in perspective

29.07 Explain what makes a compelling composition and why it is important

29.08 Explain the importance of art studies and history

29.09 Create a landscape digital painting for use in game engine

## 30.0 Explore 2D texture painting techniques using painting software. – The student will be able to:

30.01 Explain the differences between hard and soft surfaces

30.02 Demonstrate skill in painting organic materials, texture, cloth, wood and metal.

30.03 Demonstrate proper technique in applying painted materials to scenes and objects.

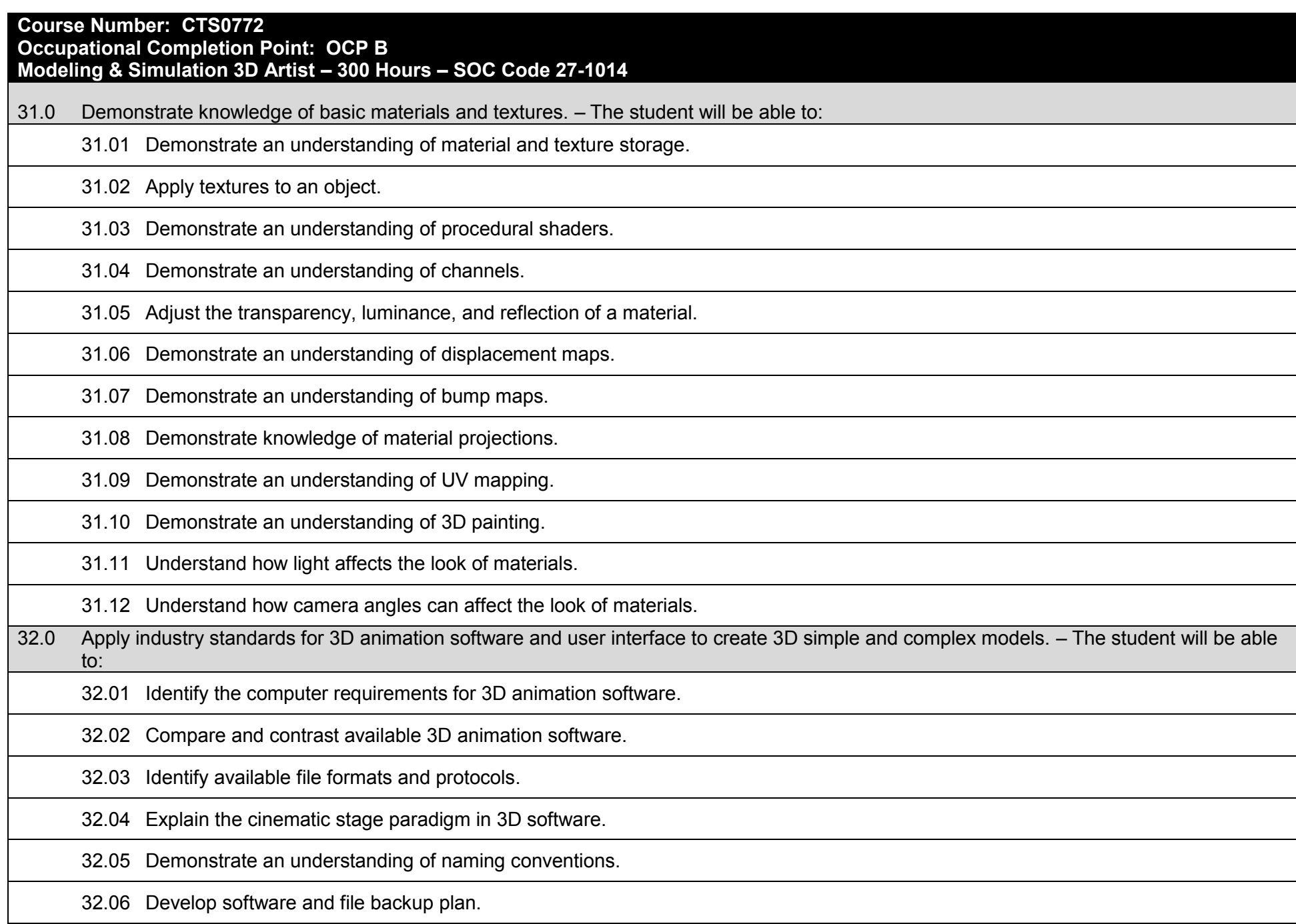

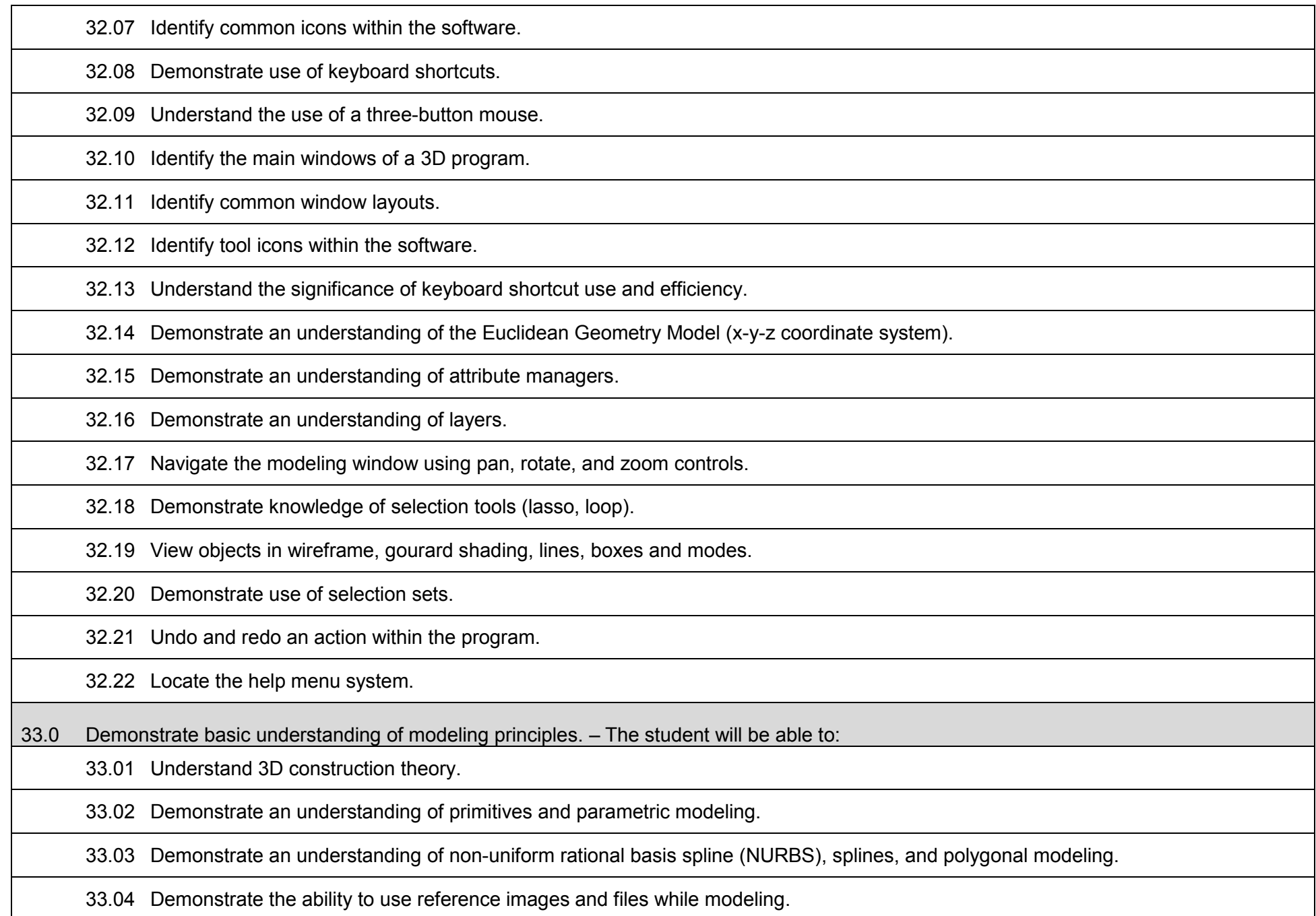

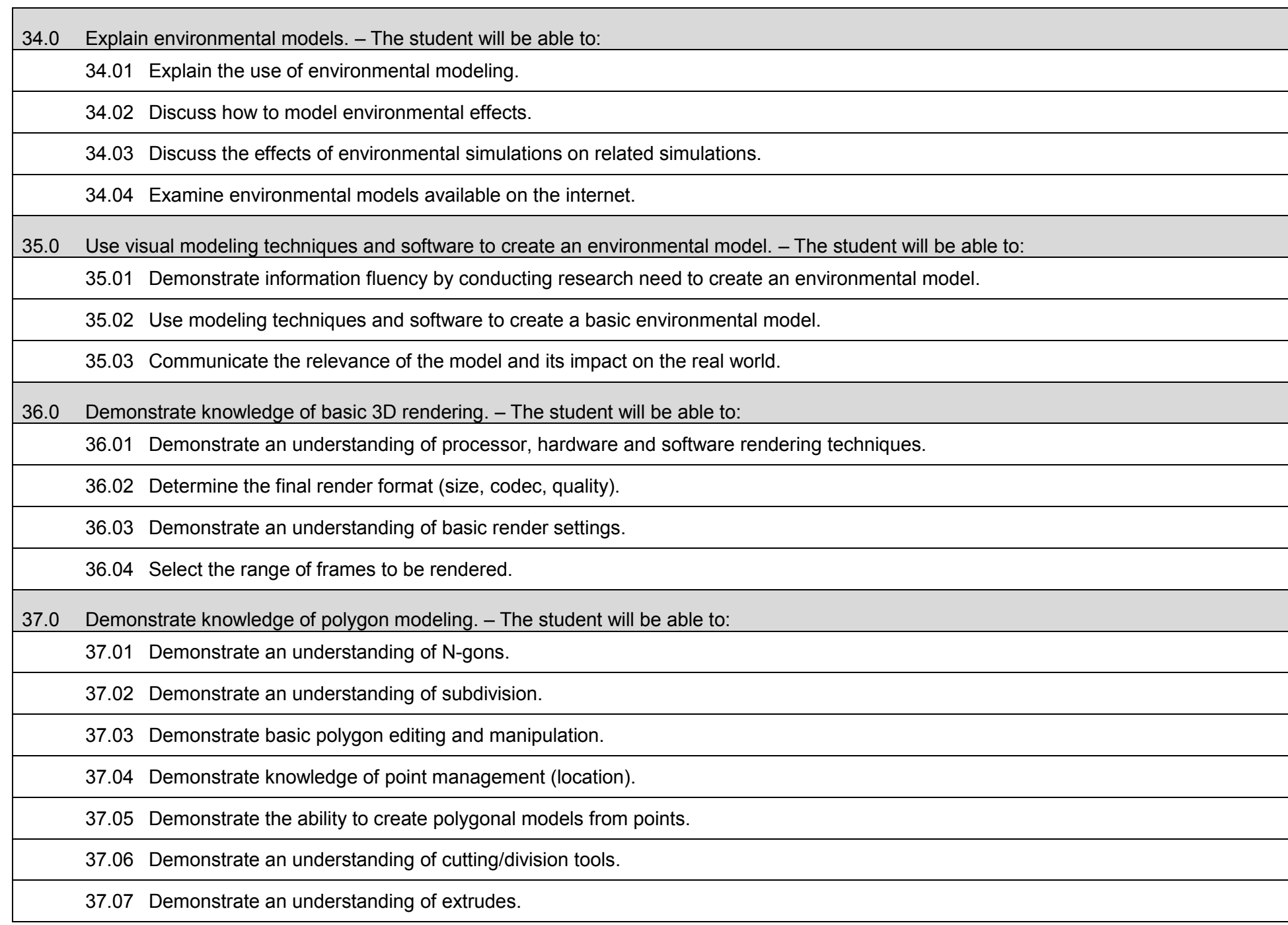

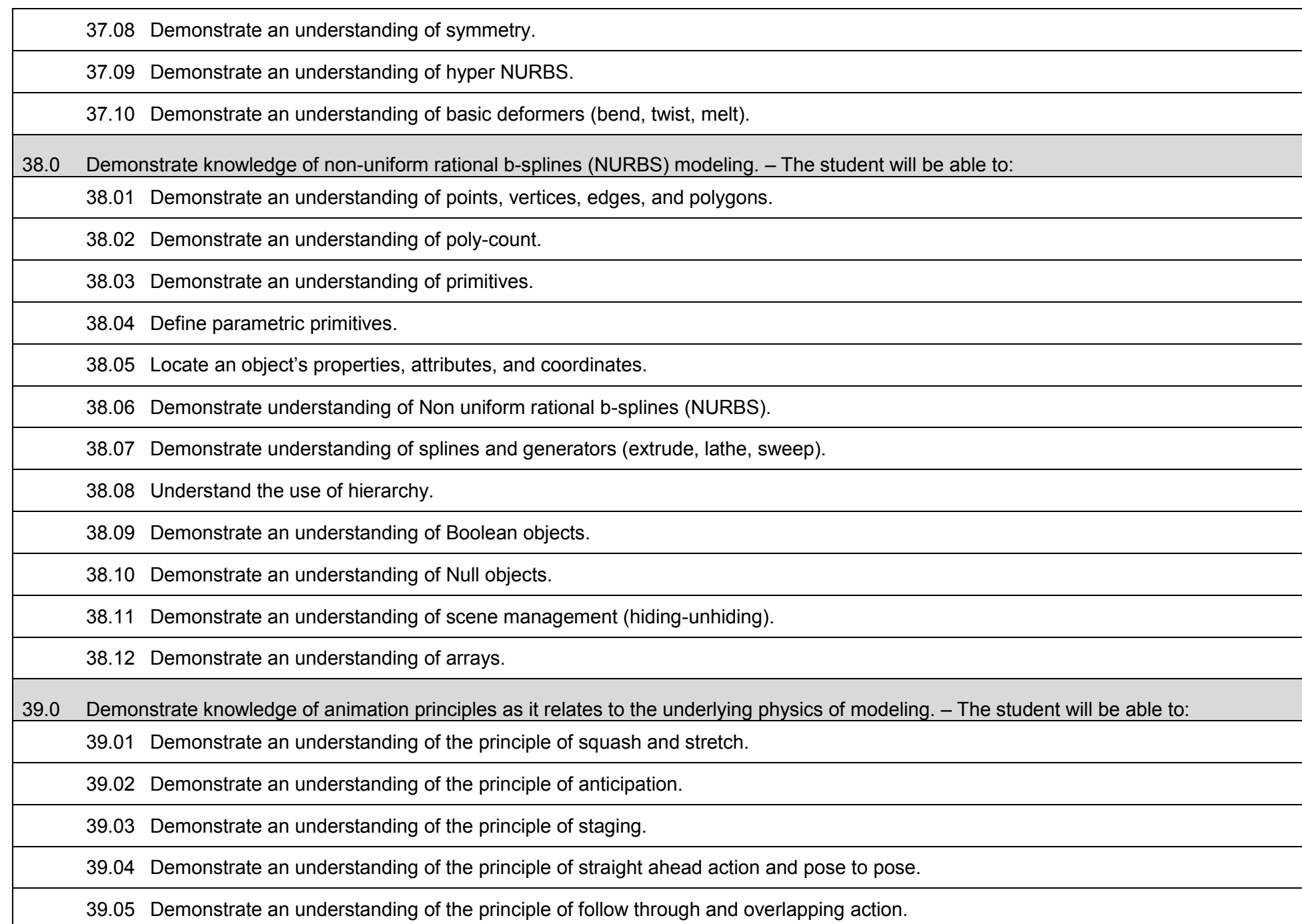

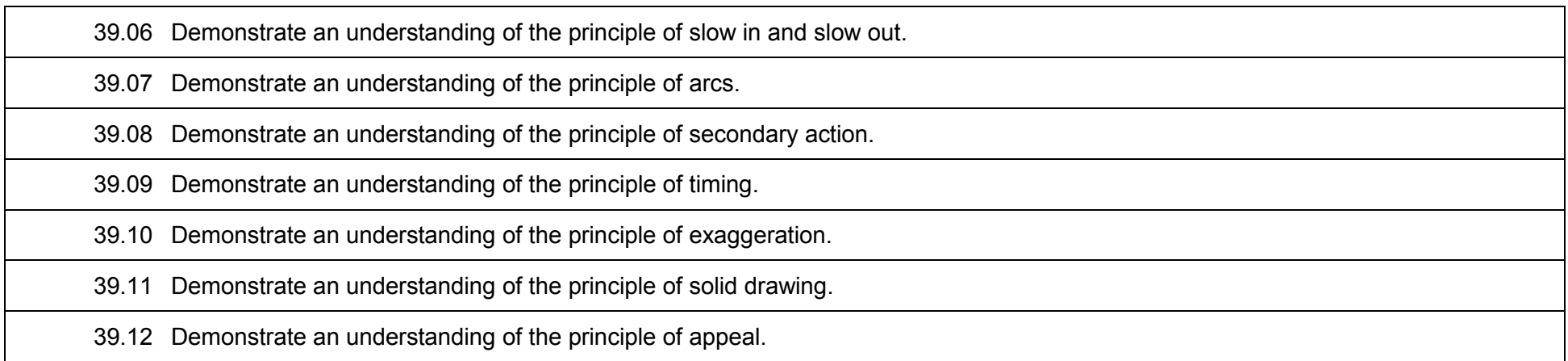

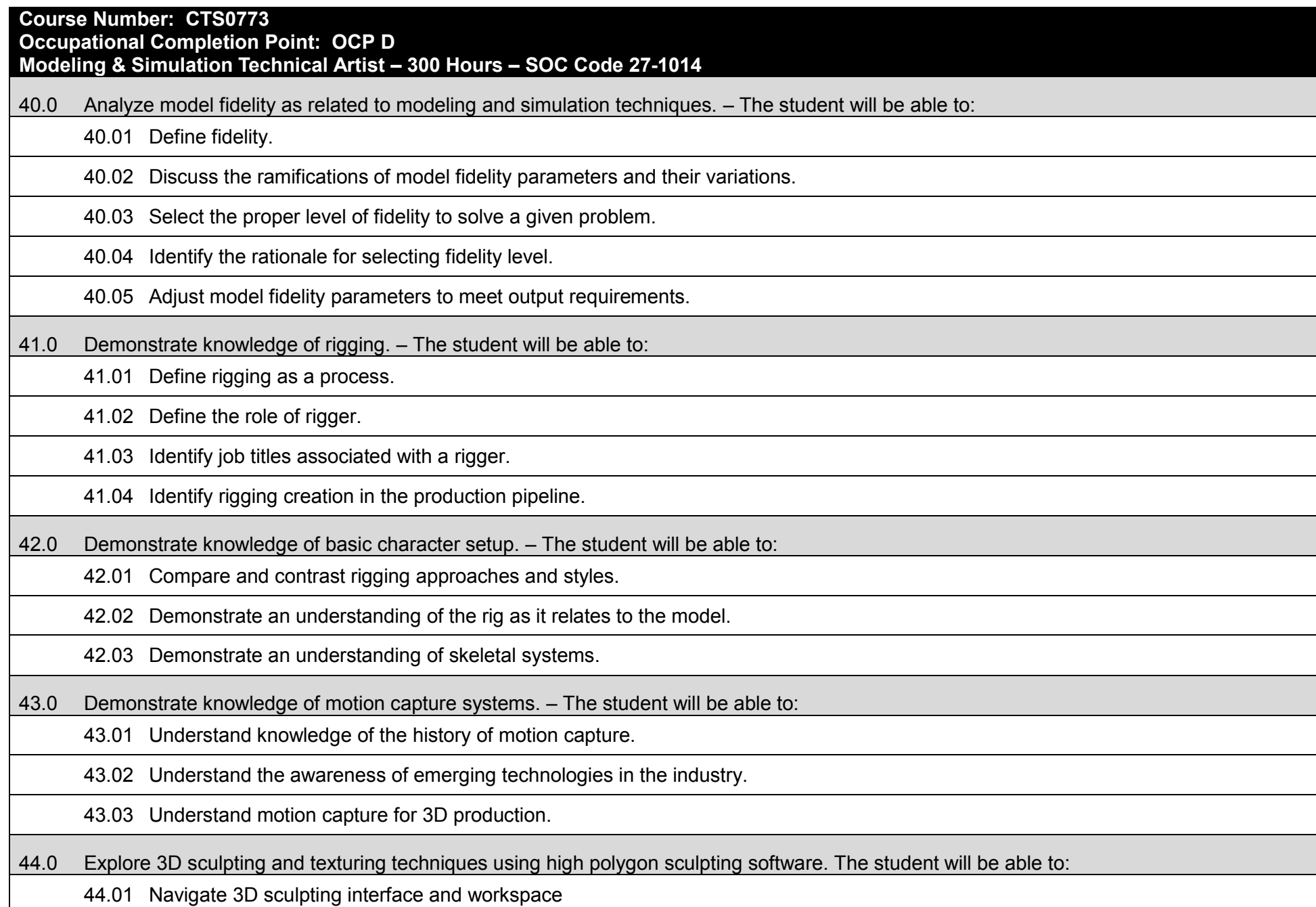

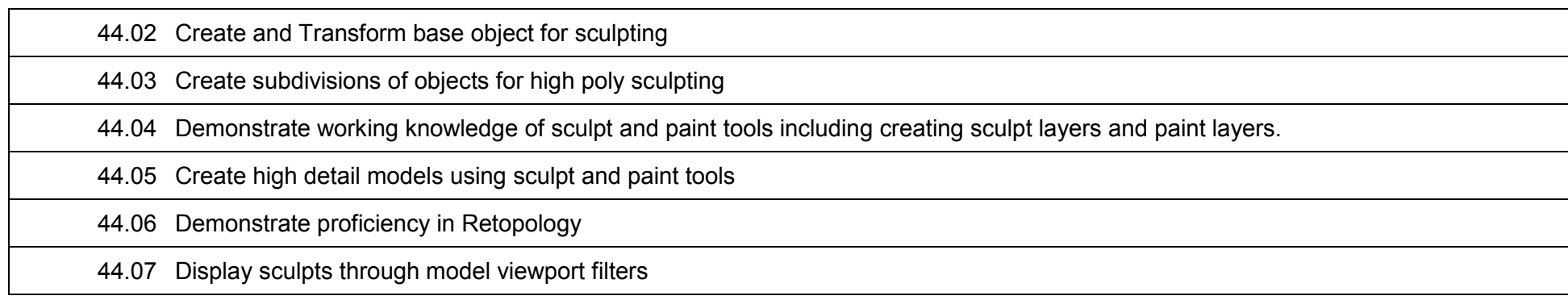

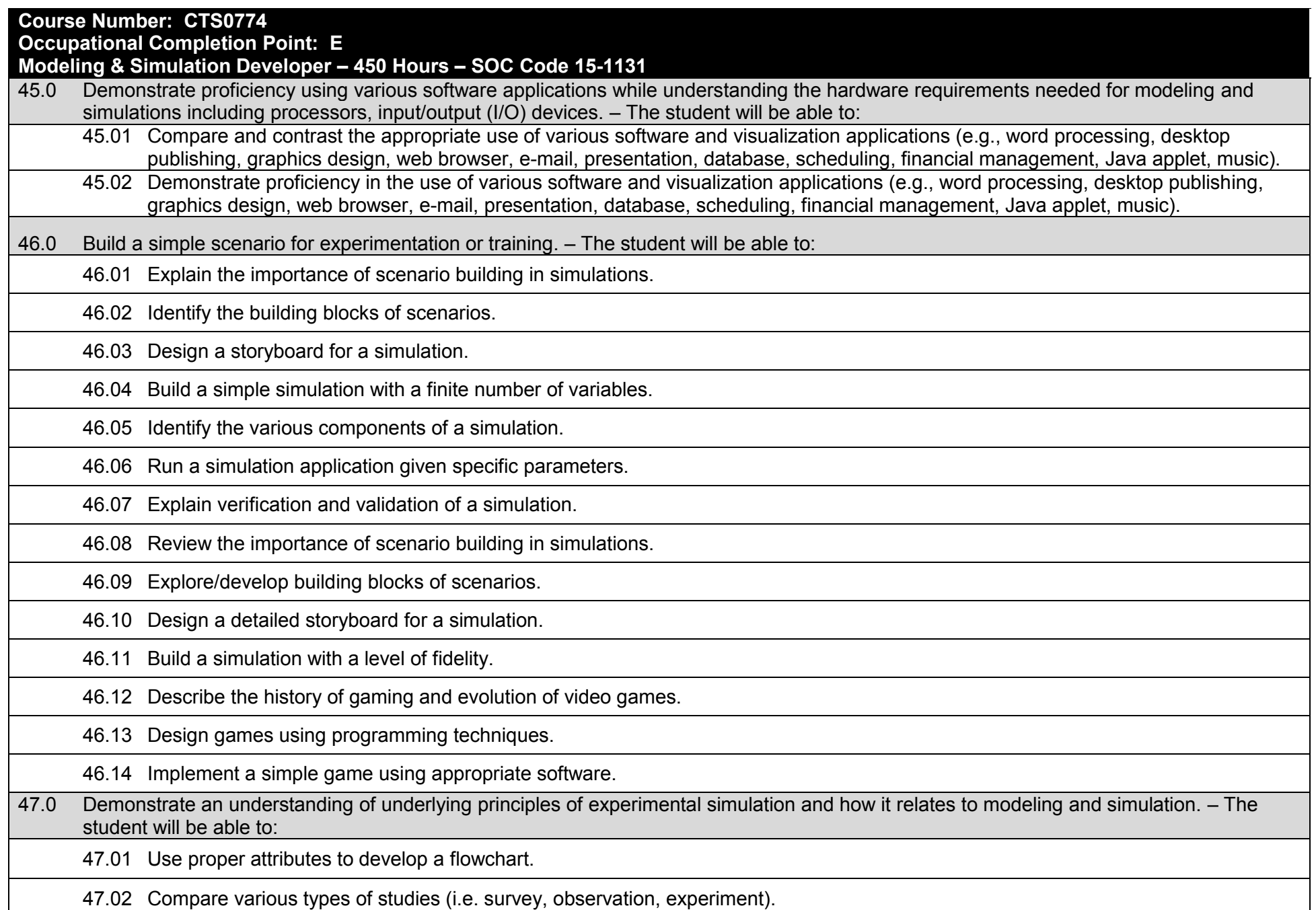

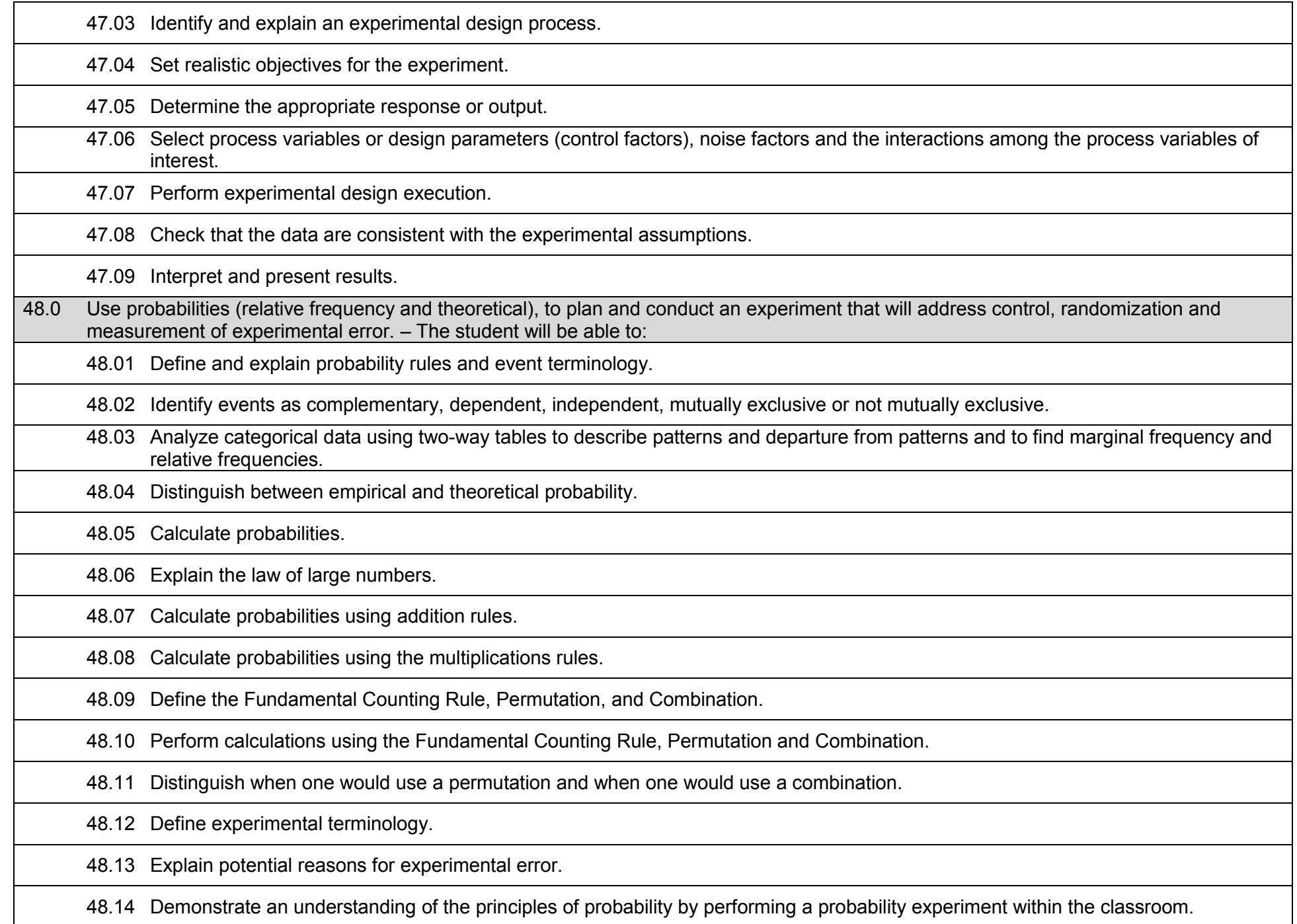

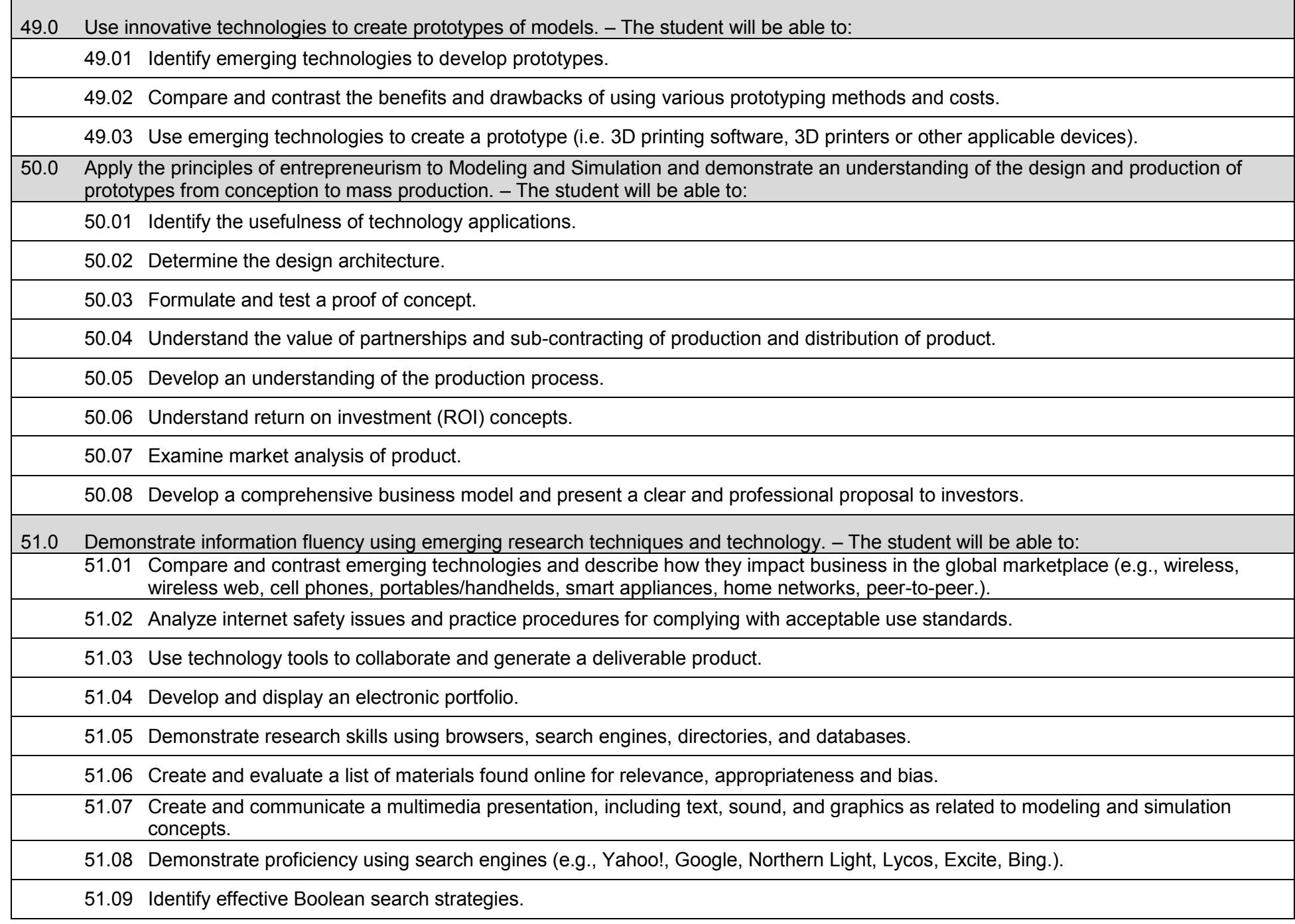

51.10 Correlate the use of social media in the field of modeling and simulation for a variety of purposes.

51.11 Demonstrate proficiency using various web tools (e.g., downloading of files, transfer of files, telnet, pdf).

## **Additional Information**

## **Laboratory Activities**

Laboratory investigations that include scientific inquiry, research, measurement, problem solving, emerging technologies, tools and equipment, as well as, experimental, quality, and safety procedures are an integral part of this career and technical program/course. Laboratory investigations benefit all students by developing an understanding of the complexity and ambiguity of empirical work, as well as the skills required to manage, operate, calibrate and troubleshoot equipment/tools used to make observations. Students understand measurement error; and have the skills to aggregate, interpret, and present the resulting data. Equipment and supplies should be provided to enhance hands-on experiences for students.

# **Special Notes**

MyCareerShines is an interactive resource to assist students in identifying their ideal career and to enhance preparation for employment. Teachers are encouraged to integrate this resource into the program curriculum to meet the employability goals for each student.

## **Career and Technical Student Organization (CTSO)**

Phi Beta Lambda and Business Professionals of America (BPA) are the intercurricular student organizations providing leadership training and reinforcing specific career and technical skills. Career and Technical Student Organizations provide activities for students as an integral part of the instruction offered.

## **Cooperative Training – OJT**

On-the-job training is appropriate but not required for this program. Whenever offered, the rules, guidelines, and requirements specified in the OJT framework apply.

#### **Basic Skills**

In PSAV programs offered for 450 hours or more, in accordance with Rule 6A-10.040, F.A.C., the minimum basic skills grade levels required for postsecondary adult career and technical students to complete this program are: Mathematics 10, Language 10, and Reading 10. These grade level numbers correspond to a grade equivalent score obtained on a state designated basic skills examination.

Adult students with disabilities, as defined in Section 1004.02(7), Florida Statutes, may be exempted from meeting the Basic Skills requirements (Rule 6A-10.040). Students served in exceptional student education (except gifted) as defined in s. 1003.01(3)(a), F.S., may also be exempted from meeting the Basic Skills requirement. Each school district and Florida College must adopt a policy addressing procedures for exempting eligible students with disabilities from the Basic Skills requirement as permitted in Section 1004.91(3), F.S.

Students who possess a college degree at the Associate of Applied Science level or higher; who have completed or are exempt from the college entry-level examination; or who have passed a state, national, or industry licensure exam are exempt from meeting the Basic Skills requirement (Rule 6A-10.040, F.A.C.) Exemptions from state, national or industry licensure are limited to the certifications listed on the Basic Skills and Licensure Exemption List which may be accessed from the CTE Program Resources page.

## **Accommodations**

Federal and state legislation requires the provision of accommodations for students with disabilities to meet individual needs and ensure equal access. Postsecondary students with disabilities must self-identify, present documentation, request accommodations if needed, and develop a plan with their counselor and/or instructors. Accommodations received in postsecondary education may differ from those received in secondary education. Accommodations change the way the student is instructed. Students with disabilities may need accommodations in such areas as instructional methods and materials, assignments and assessments, time demands and schedules, learning environment, assistive technology and special communication systems. Documentation of the accommodations requested and provided should be maintained in a confidential file.

Note: postsecondary curriculum and regulated secondary programs cannot be modified.

#### **Florida Department of Education Curriculum Framework**

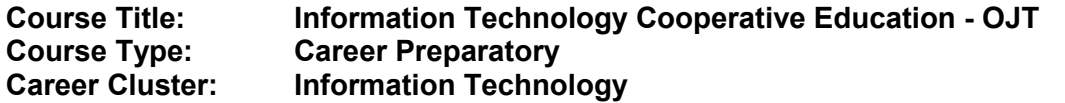

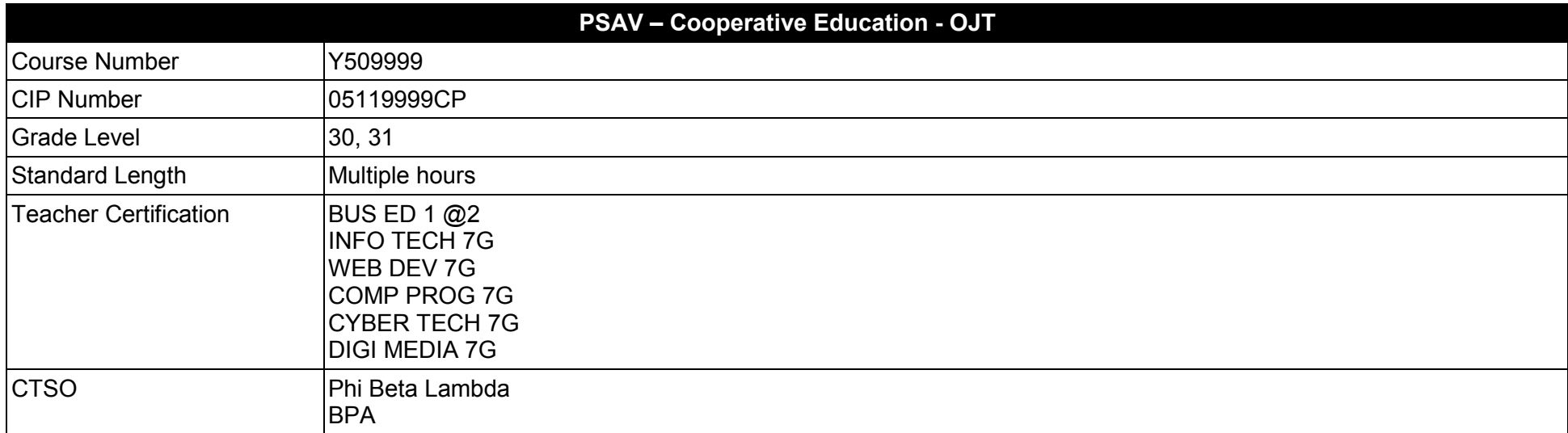

#### **Purpose**

This program offers a sequence of courses that provides coherent and rigorous content aligned with challenging academic standards and relevant technical knowledge and skills needed to prepare for further education and careers in the Information Technology cluster; provides technical skill proficiency, and includes competency-based applied learning that contributes to the academic knowledge, higher-order reasoning and problemsolving skills, work attitudes, general employability skills, technical skills, and occupation-specific skills, and knowledge of all aspects of the Information Technology cluster.

#### **Each student job placement must be related to the job preparatory program in which the student is enrolled or has completed.**

The purpose of this course is to provide the on-the-job training component when the **cooperative method of instruction** is appropriate. Whenever the cooperative method is offered, the following is required for each student: a training agreement; a training plan signed by the student, teacher and employer, including instructional objectives; a list of on-the-job and in-school learning experiences; a workstation which reflects equipment, skills and tasks which are relevant to the occupation which the student has chosen as a career goal; and a site supervisor with a working knowledge of the selected occupation. The workstation may be in an industry setting or in a virtual learning environment. The student **must be compensated** for work performed.
The teacher/coordinator must meet with the site supervisor a minimum of once during each grading period for the purpose of evaluating the student's progress in attaining the competencies listed in the training plan.

Information Technology Cooperative Education - OJT may be taken by a student for one or more semesters. A student may earn multiple credits in this course. The specific student performance standards which the student must achieve to earn credit are specified in the Cooperative Education - OJT Training Plan.

**Additional Information** relevant to this Career and Technical Education (CTE) program is provided at the end of this document.

### **Common Career Technical Core – Career Ready Practices**

Career Ready Practices describe the career-ready skills that educators should seek to develop in their students. These practices are not exclusive to a Career Pathway, program of study, discipline or level of education. Career Ready Practices should be taught and reinforced in all career exploration and preparation programs with increasingly higher levels of complexity and expectation as a student advances through a program of study.

- 1. Act as a responsible and contributing citizen and employee.
- 2. Apply appropriate academic and technical skills.
- 3. Attend to personal health and financial well-being.
- 4. Communicate clearly, effectively and with reason.
- 5. Consider the environmental, social and economic impacts of decisions.
- 6. Demonstrate creativity and innovation.
- 7. Employ valid and reliable research strategies.
- 8. Utilize critical thinking to make sense of problems and persevere in solving them.
- 9. Model integrity, ethical leadership and effective management.
- 10. Plan education and career path aligned to personal goals.
- 11. Use technology to enhance productivity.
- 12. Work productively in teams while using cultural/global competence.

# **Standards**

After successfully completing this program, the student will be able to perform the following:

- 01.0 Perform designated job skills.
- 02.0 Demonstrate work ethics.

#### **Florida Department of Education Student Performance Standards**

### **Information Technology Cooperative Education OJT Y509999 Program Title:<br>PSAV Number:**

# **Standards and Benchmarks**

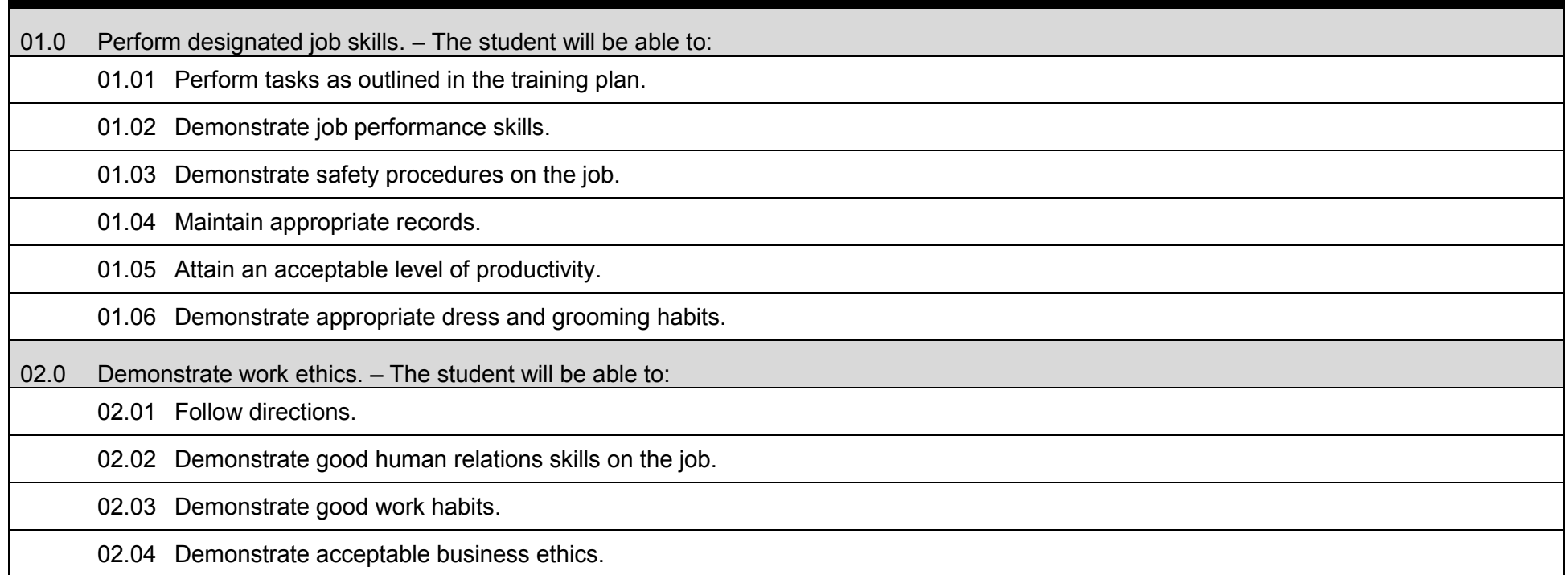

## **Additional Information**

## **Special Notes**

There is a **Cooperative Education Manual** available online that has guidelines for students, teachers, employers, parents and other administrators and sample training agreements. It can be accessed on the DOE website.

### **Career and Technical Student Organization (CTSO)**

Phi Beta Lambda and Business Professionals of America (BPA) are the intercurricular career and technical student organization(s) providing leadership training and reinforcing specific career and technical skills. Career and Technical Student Organizations provide activities for students as an integral part of the instruction offered.

## **Accommodations**

Federal and state legislation requires the provision of accommodations for students with disabilities to meet individual needs and ensure equal access. Postsecondary students with disabilities must self-identify, present documentation, request accommodations if needed, and develop a plan with their counselor and/or instructors. Accommodations received in postsecondary education may differ from those received in secondary education. Accommodations change the way the student is instructed. Students with disabilities may need accommodations in such areas as instructional methods and materials, assignments and assessments, time demands and schedules, learning environment, assistive technology and special communication systems. Documentation of the accommodations requested and provided should be maintained in a confidential file.

Note: postsecondary curriculum and regulated secondary programs cannot be modified.

#### **Florida Department of Education Curriculum Framework**

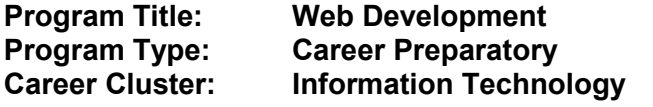

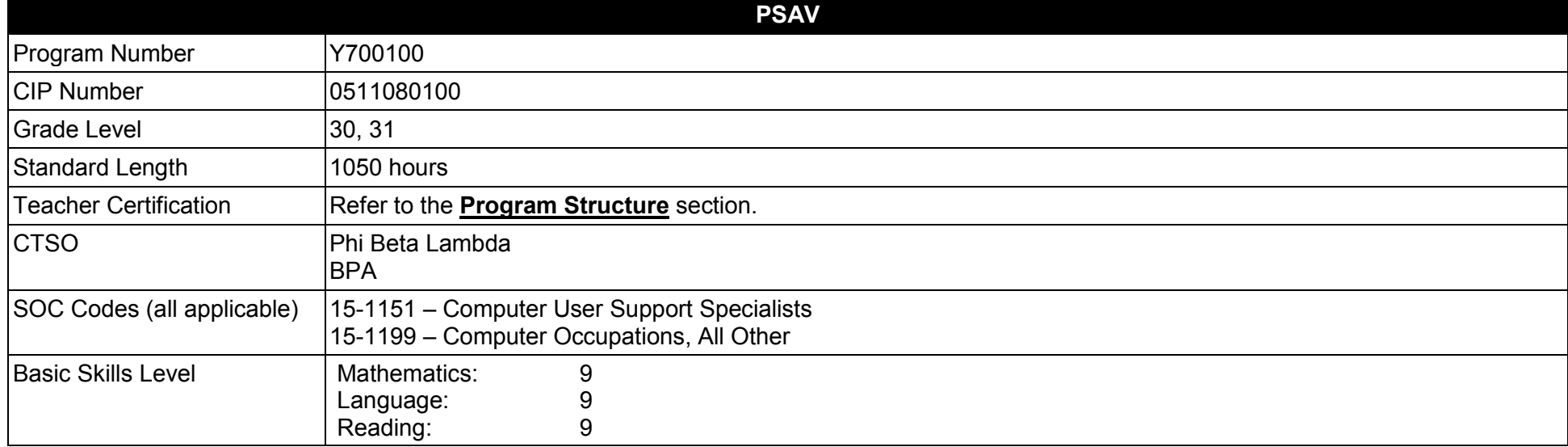

#### **Purpose**

This program offers a sequence of courses that provides coherent and rigorous content aligned with challenging academic standards and relevant technical knowledge and skills needed to prepare for further education and careers such as an Assistant Web Designer, a Web Designer, and Senior Web Designer in the Information Technology career cluster; provides technical skill proficiency, and includes competency-based applied learning that contributes to the academic knowledge, higher-order reasoning and problem-solving skills, work attitudes, general employability skills, technical skills, and occupation-specific skills, and knowledge of all aspects of the Information Technology career cluster.

The content includes but is not limited to operating system commands and web document development, design, promotion and scripting.

**Additional Information** relevant to this Career and Technical Education (CTE) program is provided at the end of this document.

#### **Program Structure**

This program is a planned sequence of instruction consisting of four occupational completion points.

1

This program is comprised of courses which have been assigned course numbers in the SCNS (Statewide Course Numbering System) in accordance with Section 1007.24 (1), F.S. Career and Technical credit shall be awarded to the student on a transcript in accordance with Section 1001.44(3)(b), F.S.

To teach the courses listed below, instructors must hold at least one of the teacher certifications indicated for that course.

The following table illustrates the postsecondary program structure:

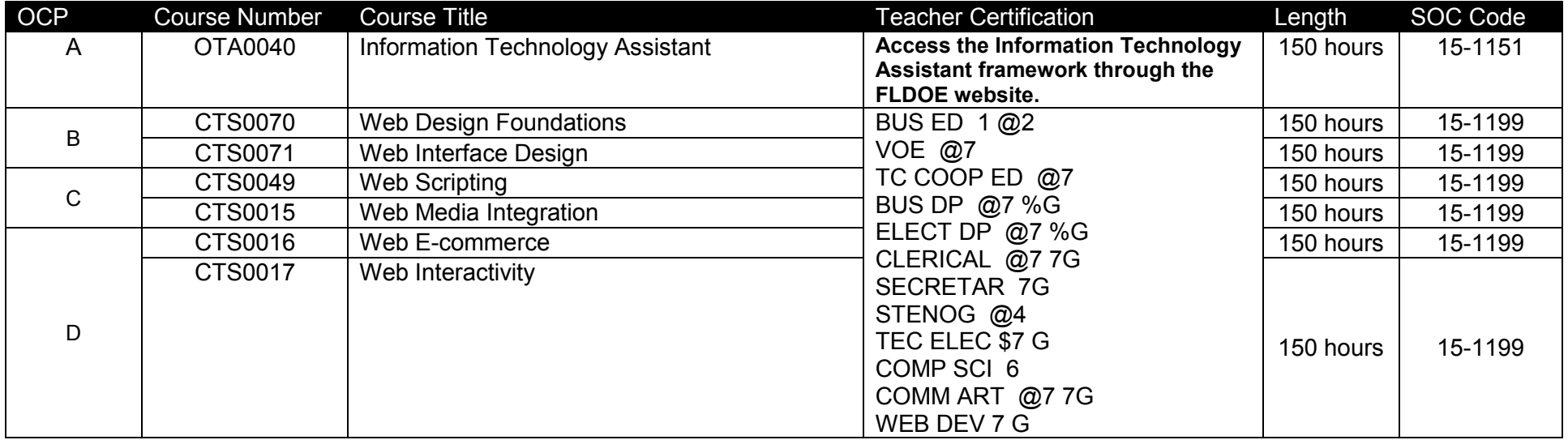

### **Common Career Technical Core – Career Ready Practices**

Career Ready Practices describe the career-ready skills that educators should seek to develop in their students. These practices are not exclusive to a Career Pathway, program of study, discipline or level of education. Career Ready Practices should be taught and reinforced in all career exploration and preparation programs with increasingly higher levels of complexity and expectation as a student advances through a program of study.

- 1. Act as a responsible and contributing citizen and employee.
- 2. Apply appropriate academic and technical skills.
- 3. Attend to personal health and financial well-being.
- 4. Communicate clearly, effectively and with reason.
- 5. Consider the environmental, social and economic impacts of decisions.
- 6. Demonstrate creativity and innovation.
- 7. Employ valid and reliable research strategies.
- 8. Utilize critical thinking to make sense of problems and persevere in solving them.
- 9. Model integrity, ethical leadership and effective management.
- 10. Plan education and career path aligned to personal goals.
- 11. Use technology to enhance productivity.
- 12. Work productively in teams while using cultural/global competence.

## **Standards**

#### **Information Technology Assistant (OTA0040) is the first course in this and other programs within the Information Technology Career Cluster. Standards 01.0 – 14.0 are associated with this course**.

After successfully completing this program, the student will be able to perform the following:

- 01.0 Demonstrate knowledge, skill, and application of information systems to accomplish job objectives and enhance workplace performance.<br>02.0 Develop an awareness of microprocessors and digital computers.
- 02.0 Develop an awareness of microprocessors and digital computers.<br>03.0 Demonstrate an understanding of operating systems.
- Demonstrate an understanding of operating systems.
- 04.0 Use technology to enhance the effectiveness of communication skills utilizing word processing applications.
- 05.0 Use technology to enhance communication skills utilizing presentation applications.
- 06.0 Use technology to enhance the effectiveness of communication utilizing spreadsheet and database applications.
- 07.0 Use technology to enhance communication skills utilizing electronic mail.
- 08.0 Investigate individual assessment and job/career exploration and individual career planning that reflect the transition from school to work, lifelong learning, and personal and professional goals.
- 09.0 Incorporate appropriate leadership and supervision techniques, customer service strategies, and standards of personal ethics to accomplish job objectives and enhance workplace performance.
- 10.0 Demonstrate competence using computer networks, internet and online databases to facilitate collaborative or individual learning and communication.
- 11.0 Demonstrate competence in page design applicable to the WWW.
- 12.0 Develop an awareness of emerging technologies.
- 13.0 Develop awareness of computer languages and software applications.
- 14.0 Demonstrate comprehension and communication skills.
- 15.0 Demonstrate proficiency setting website project requirements during the design phase and project planning phase of Web development.
- 16.0 Demonstrate proficiency creating a logical website file structure.
- 17.0 Create basic webpages that meet the industry standards as set forth by the W3C (World Wide Web Consortium).
- 18.0 Incorporate images and graphical formatting on a webpage.
- 19.0 Create a basic table structure.
- 20.0 Incorporate form structures in a webpage.
- 21.0 Discuss appropriate use of frame structures and their outdated usage.
- 22.0 Understand the basic principles of Cascading Style Sheets CSS.
- 23.0 Use CSS to create basic webpages based on industry standards.
- 24.0 Develop website page layout using AP (Absolute Positioning) elements.
- 25.0 Understand basic web design technology.<br>26.0 Describe the process for publishing a web
- Describe the process for publishing a website.
- 27.0 Describe how website performance is monitored and analyzed.
- 28.0 Create an informational website that conforms to industry standards as set forth by the W3C.
- 29.0 Demonstrate efficient, consistent website development practice (use of templates, snippets).<br>30.0 Demonstrate language arts knowledge and skills.
- Demonstrate language arts knowledge and skills.
- 31.0 Demonstrate mathematics knowledge and skills.
- 32.0 Incorporate Human Computer Interface (HCI) principles of design.<br>33.0 Research and obtain information for use in designing the user inter
- 33.0 Research and obtain information for use in designing the user interface.
- 34.0 Create a user friendly interface using Cascading Style Sheets (CSS).
- 35.0 Create a CSS formatted informational website.
- 36.0 Demonstrate proficiency publishing, testing, monitoring, and maintaining a website.<br>37.0 Use oral and written communication skills in creating, expressing and interpreting in
- 37.0 Use oral and written communication skills in creating, expressing and interpreting information and ideas.<br>38.0 Solve problems using critical thinking skills, creativity and innovation.
- Solve problems using critical thinking skills, creativity and innovation.
- 39.0 Describe the roles within teams, work units, departments, larger environment as it relates to website project management.
- 40.0 Describe the importance of professional ethics and legal responsibilities as it relates to website development.<br>41.0 Discuss the differences between server-side and client-side scripting.
- Discuss the differences between server-side and client-side scripting.
- 42.0 Demonstrate understanding of the Document Object Model (DOM).
- 43.0 Design, write, debug, and incorporate a JavaScript client-side script into a webpage.
- 44.0 Incorporate basic JavaScript form validation and form handling (using pre-built validation scripts or online libraries).
- 45.0 Use advanced JavaScript techniques.
- 46.0 Demonstrate understanding of JavaScript accessibility issues.
- 47.0 Select and modify appropriate library and pre-built JavaScript to incorporate into webpage.
- 48.0 Demonstrate understanding of XML vocabularies and documents.
- 49.0 Create and debug an XML Document.
- 50.0 Demonstrate an understanding of Asynchronous JavaScript and XML (AJAX) and its implications for web developers.
- 51.0 Plan and implement a multi-page website that features graphics, pictures, and video galleries using AJAX techniques.
- 52.0 Incorporate Canvas API methods into a webpage.<br>53.0 Demonstrate an understanding of PHP scripting.
- Demonstrate an understanding of PHP scripting.
- 54.0 Design, write, debug, and incorporate a PHP client-side script into a webpage.
- 55.0 Demonstrate an understanding of databases.<br>56.0 Incorporate a database into a webpage.
- Incorporate a database into a webpage.
- 57.0 Demonstrate knowledge and skills necessary to setup a secure E-commerce site.
- 58.0 Identify security issues associated with E-commerce and discuss methods to mitigate risks.
- 59.0 Apply skills necessary to setup an E-commerce storefront.
- 60.0 Employ techniques to enhance the value and profitability of an E-commerce website.
- 61.0 Develop an evaluation and performance monitoring framework featuring established metrics and target goals for an E-commerce website.
- 62.0 Demonstrate an understanding of Content Management Systems (CMS) and their implications for web development.
- 63.0 Use CMS features, functions, and extensions/modules to create/enhance a website.
- 64.0 Evaluate the suitability for and system requirements for a content management system.
- 65.0 Demonstrate an understanding of multimedia applications and their implications for web designers.
- 66.0 Create and incorporate interactive website components.
- 67.0 PDF document usage considerations.<br>68.0 Create, format, and manipulate PDF d
- Create, format, and manipulate PDF documents.
- 69.0 Display, distribution, and print considerations for PDF documents.
- 70.0 Create and manage PDF forms.<br>71.0 Incorporate PDF security in a PD
- Incorporate PDF security in a PDF document.
- 72.0 Demonstrate proficiency using HTML5 features and functions.

#### **Florida Department of Education Student Performance Standards**

**Program Title: Web Development PSAV Number:** 

**Course Number: OTA0040**

**Occupational Completion Point: A Information Technology Assistant – 150 Hours – SOC Code 15-1151**

**Information Technology Assistant (OTA0040) is part of several programs across the various CTE career clusters. To ensure consistency, the standards and benchmarks for this course (01.0 – 14.0) have been placed in a separate document. Access the** 

**Information Technology Assistant framework through the FLDOE website.**

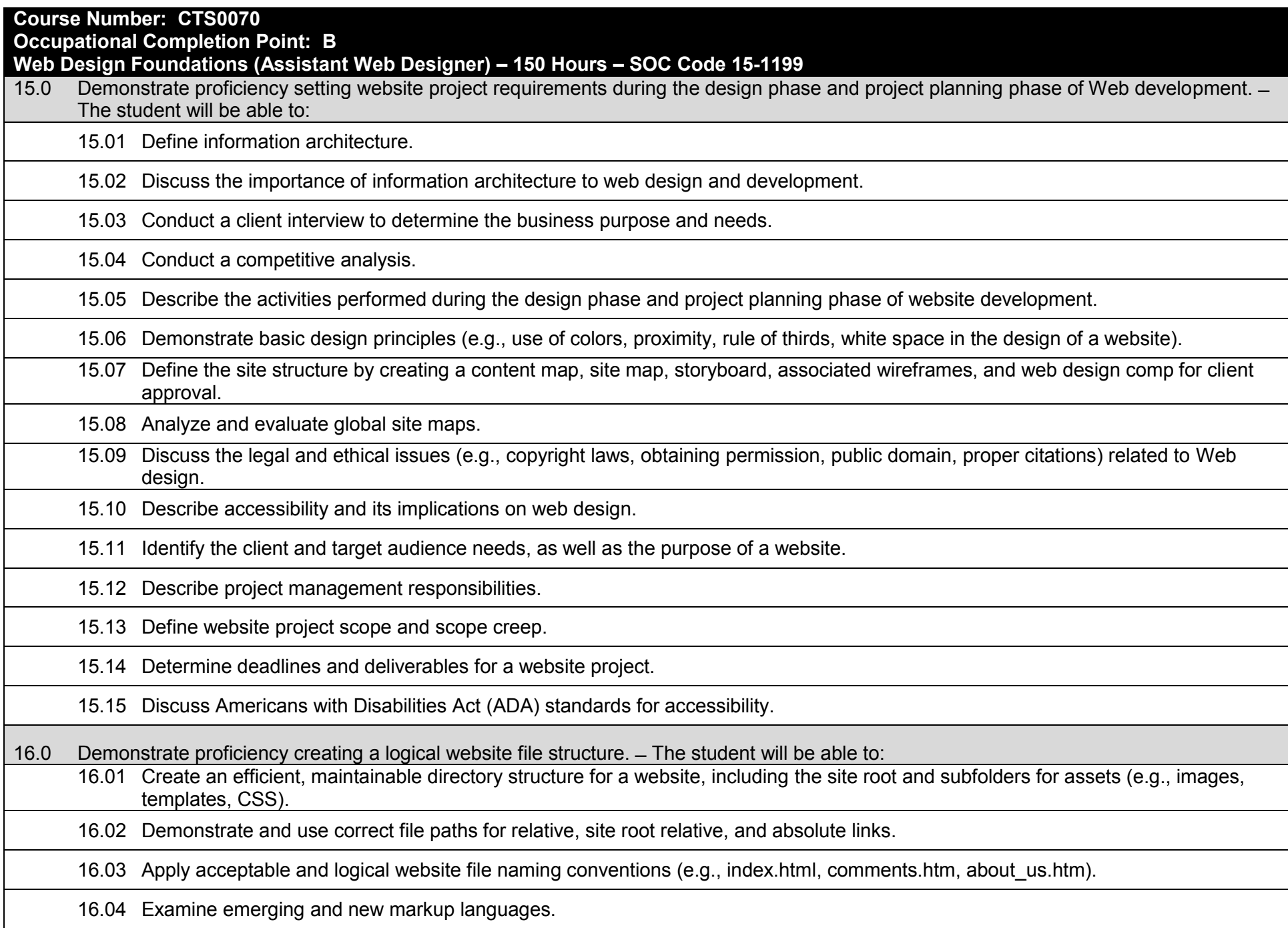

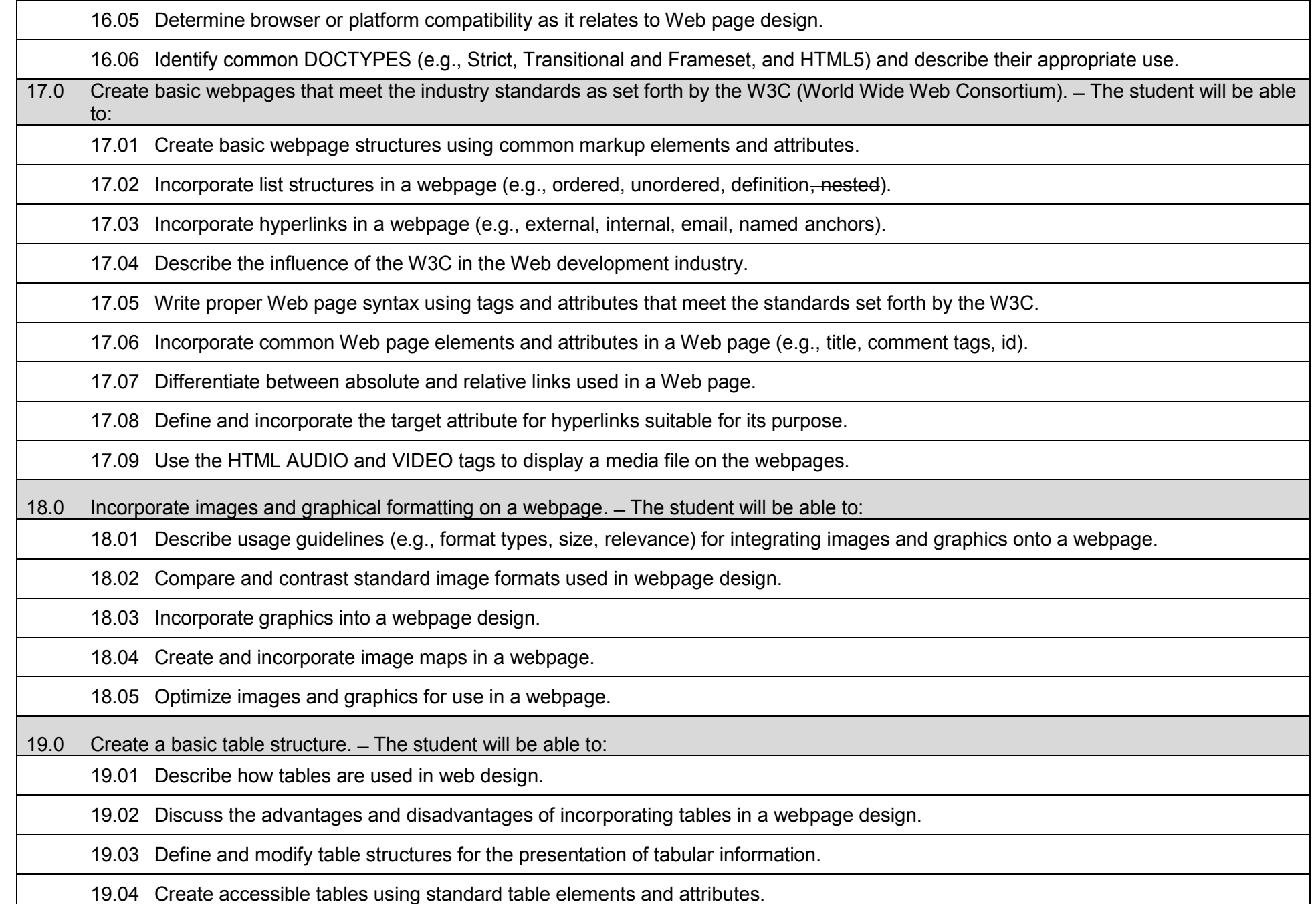

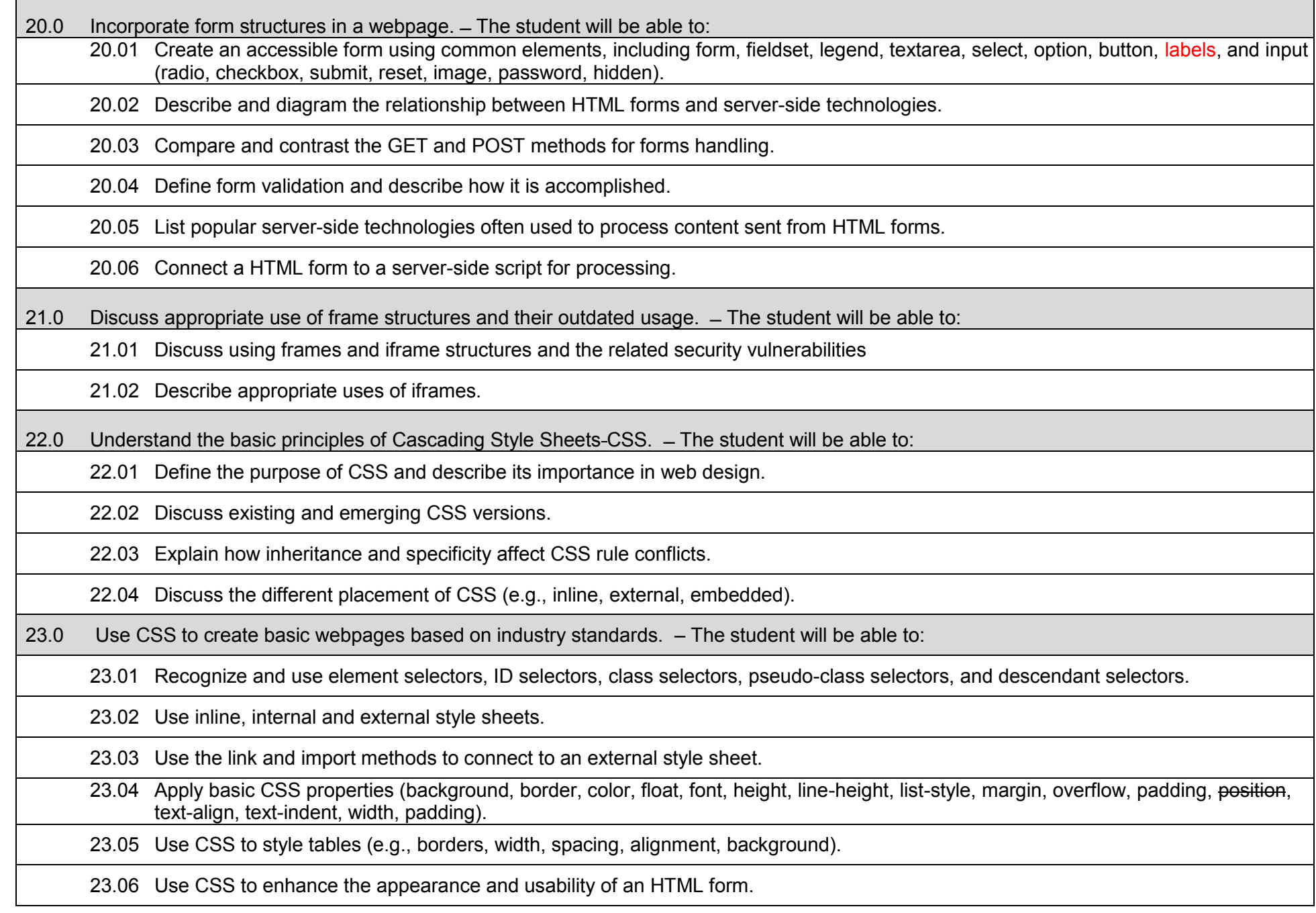

24.0 Develop website page layout using AP (Absolute Positioning) elements. – The student will be able to:

24.01 Compare and contrast positioning types on a webpage.

24.02 Describe the usage of AP elements in a webpage.

24.03 Incorporate AP elements in a web page layout using appropriate Div tags.

24.04 Discuss the benefits and drawbacks of using AP elements for Web page layouts.

24.05 Determine how the stacking order and z-index impact Web pages created with AP elements.

25.0 Understand basic web design technology. ̶ The student will be able to:

25.01 Discuss client-side and server-side technologies.

25.02 Define e-commerce types and usage.

25.03 Describe database connectivity relative to websites.

26.0 Describe the process for publishing a website.  $-$  The student will be able to:

26.01 Explore domain name selection process.

26.02 Identify process to registering a domain name.

26.03 Compare and contrast hosting providers, features, and selection criteria.

26.04 Describe the various means for uploading website files (e.g., FTP, web-based tools).

27.0 Describe how website performance is monitored and analyzed. ̶ The student will be able to:

27.01 Identify issues related to website maintenance.

27.02 Use webpage validation tools.

27.03 Describe website performance metrics (e.g., visits, time-on-page, time-on-site) and discuss their design implications.

27.04 Demonstrate knowledge of accessibility problems and solutions.

27.05 Discuss current basic Search Engine Optimization techniques.

27.06 Explore common website analytic tools.

28.0 Create an informational website that conforms to industry standards as set forth by the W3C. ̶ The student will be able to:

28.01 Use GUI (Graphical User Interface) web authoring software to create a multi-page informational website.

28.02 Use image-editing software to enhance website designs with simple graphics.

28.03 Enhance the website using client-side technologies (navigation bars, rollover images or text, check plug-ins).

29.0 Demonstrate efficient, consistent website development practice (use of templates, snippets). ̶ The student will be able to:

29.01 Produce website designs that would work equally well on various operating systems and platforms, browser versions/configurations, and devices.

29.02 Describe various file formats that can be imported onto a website (tabular data, word processing, presentation, PDFs).

30.0 Demonstrate language arts knowledge and skills. ̶ The student will be able to:

30.01 Locate, comprehend and evaluate key elements of oral and written information.

30.02 Draft, revise, and edit written documents using correct grammar, punctuation and vocabulary.

30.03 Present information formally and informally for specific purposes and audiences.

31.0 Demonstrate mathematics knowledge and skills. ̶ The student will be able to:

31.01 Demonstrate knowledge of arithmetic operations.

31.02 Analyze and apply data and measurements to solve problems and interpret documents.

31.03 Construct charts/tables/graphs using functions and data.

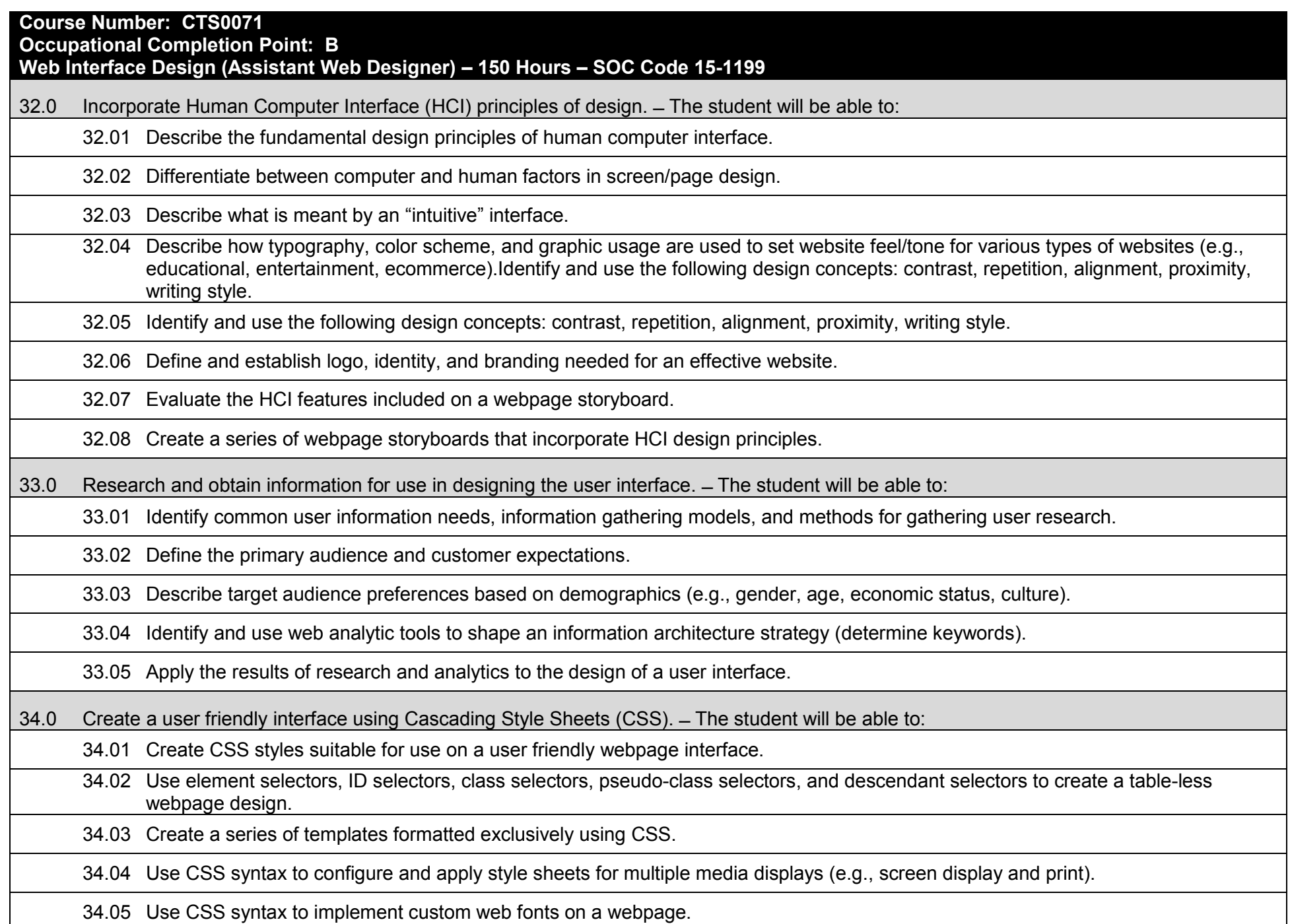

34.06 Use CSS syntax to implement transitions and transformations to create animations on a webpage.

34.07 Use CSS media queries to develop a responsive user interface.

34.08 Explore various web authoring software (e.g. text editor or GUI editors).

34.09 Create documented CSS style sheets for layout and appearance purposes.

35.0 Create a CSS formatted informational website. ̶ The student will be able to:

35.01 Use GUI (Graphical User Interface) web authoring software to create a multi-page informational website.

35.02 Create documented CSS style sheets for layout and appearance purposes.

35.03 Incorporate methods used to drive traffic to the website, then engage and retain visitors.

35.04 Apply standard search engine optimization (SEO) practices (e.g., keyword proximity; density; relevance; appropriate page titles, URLs, and headings, alt tags) to enhance search engine performance.

35.05 Use standard design techniques to create websites and correct display issues using multiple browsers and platforms.

35.06 Discuss the pros and cons of using existing and emerging animation software.

35.07 Use client-side technologies such as rollovers, check plug-ins, and pop-up windows to enhance the user interface.

36.0 Demonstrate proficiency publishing, testing, monitoring, and maintaining a website. ̶ The student will be able to:

36.01 Recognize the relationship between local and remote site structure.

36.02 Identify methods of acquiring a domain name, appropriate hosting, and search engine registry.

36.03 Understand and implement strategies to measure website traffic and improve search engine analytics reports.

36.04 Describe the use of standard web marketing techniques.

36.05 Describe how social media and social networking sites can be used for marketing purposes.

36.06 Test websites using common resolutions, browsers, accessibility, and validation techniques.

36.07 Use popular Internet browsers and tools as defined by W3C Browser Statistics (e.g., Mozilla Firefox [\(Web Developer Toolbar,](https://addons.mozilla.org/en-US/firefox/addon/60) [ColorZilla,](https://addons.mozilla.org/en-US/firefox/addon/271) [MeasureIt,](https://addons.mozilla.org/en-US/firefox/addon/539) Firebug), Internet Explorer 7/8) to display and troubleshoot websites.

36.08 Explore standard practices for feedback and usability testing.

36.09 Identify and incorporate standard security measures in a website.

36.10 Identify and use online validation tools.

36.11 Change invalid markup to comply with standards.

36.12 Build a webpage that successfully passes the W3C validation test at [http://validator.w3.org](http://validator.w3.org/) .

36.13 Write markup that facilitates accessibility.

36.14 Understand how to publish sites to remote server.

36.15 Differentiate between local, testing, and remote website files and storage.

37.0 Use oral and written communication skills in creating, expressing and interpreting information and ideas. ̶ The student will be able to:

37.01 Select and employ appropriate communication concepts and strategies to enhance oral and written communication in the workplace.

37.02 Locate, organize and reference written information from various sources.

37.03 Design, develop and deliver formal and informal presentations using appropriate media to engage and inform diverse audiences.

37.04 Interpret verbal and nonverbal cues/behaviors that enhance communication.

37.05 Apply active listening skills to obtain and clarify information.

37.06 Develop and interpret tables and charts to support written and oral communications.

37.07 Exhibit public relations skills that aid in achieving customer satisfaction.

38.0 Solve problems using critical thinking skills, creativity and innovation. ̶ The student will be able to:

38.01 Employ critical thinking skills independently and in teams to solve problems and make decisions.

38.02 Employ critical thinking and interpersonal skills to resolve conflicts.

38.03 Identify and document workplace performance goals and monitor progress toward those goals.

38.04 Conduct technical research to gather information necessary for decision-making.

39.0 Describe the roles within teams, work units, larger environment as it relates to website project management. – The student will be able to:

39.01 Describe the types of websites and the major processes that make them successful.

39.02 Explain project management and team member key roles.

39.03 List and describe project management control systems (i.e., scope, timeframe, deliverables).

39.04 Explain the impact of the global economy and cultures on website planning and production.

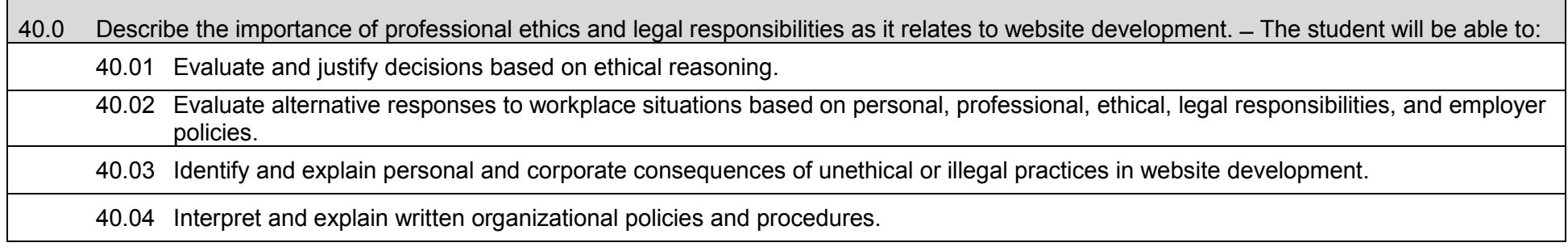

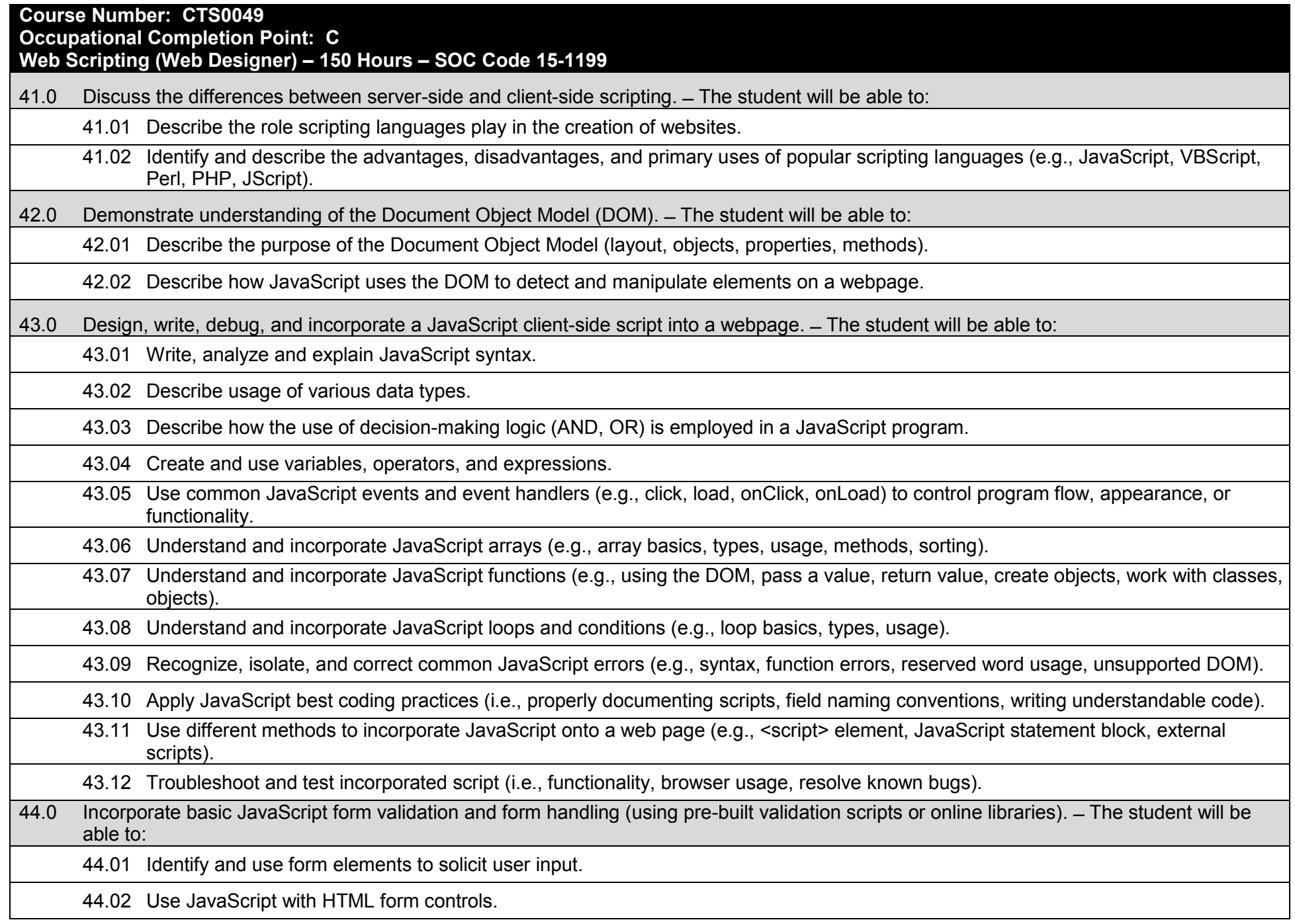

44.03 Validate web forms prior to submission.

44.04 Use output commands to display processed data in an appropriately formatted form.

45.0 Use advanced JavaScript techniques. ̶ The student will be able to:

45.01 Write JavaScript suitable for plug-in detection, image manipulation, and the creation of custom JavaScript objects.

45.02 Use JavaScript to incorporate, create, update, and delete cookies.

45.03 Describe the common security issues relevant to JavaScript.

46.0 Demonstrate understanding of JavaScript accessibility issues. ̶ The student will be able to:

46.01 Describe the purpose of the Browser Object Model (BOM) and how it relates to JavaScript.

46.02 Make webpages accessible and functional when JavaScript is disabled or unsupported.

47.0 Select and modify appropriate library and pre-built JavaScript to incorporate into webpage. ̶ The student will be able to:

47.01 Explore common JavaScript libraries and describe the advantages and disadvantages of using libraries.

47.02 Analyze pre-built library items to determine functionality.

47.03 Explain how a library item achieves desired processing.

47.04 Determine if pre-built script provides functionality required in an effective manner.

47.05 Incorporate pre-built library items into web pages.

47.06 Identify the restrictions related to using pre-built scripts (i.e.; copyright, processing, and length of script).

47.07 Modify pre-built scripts to suit functionality requirements.

47.08 Test and troubleshoot pre-built scripts and widgets incorporated into web pages.

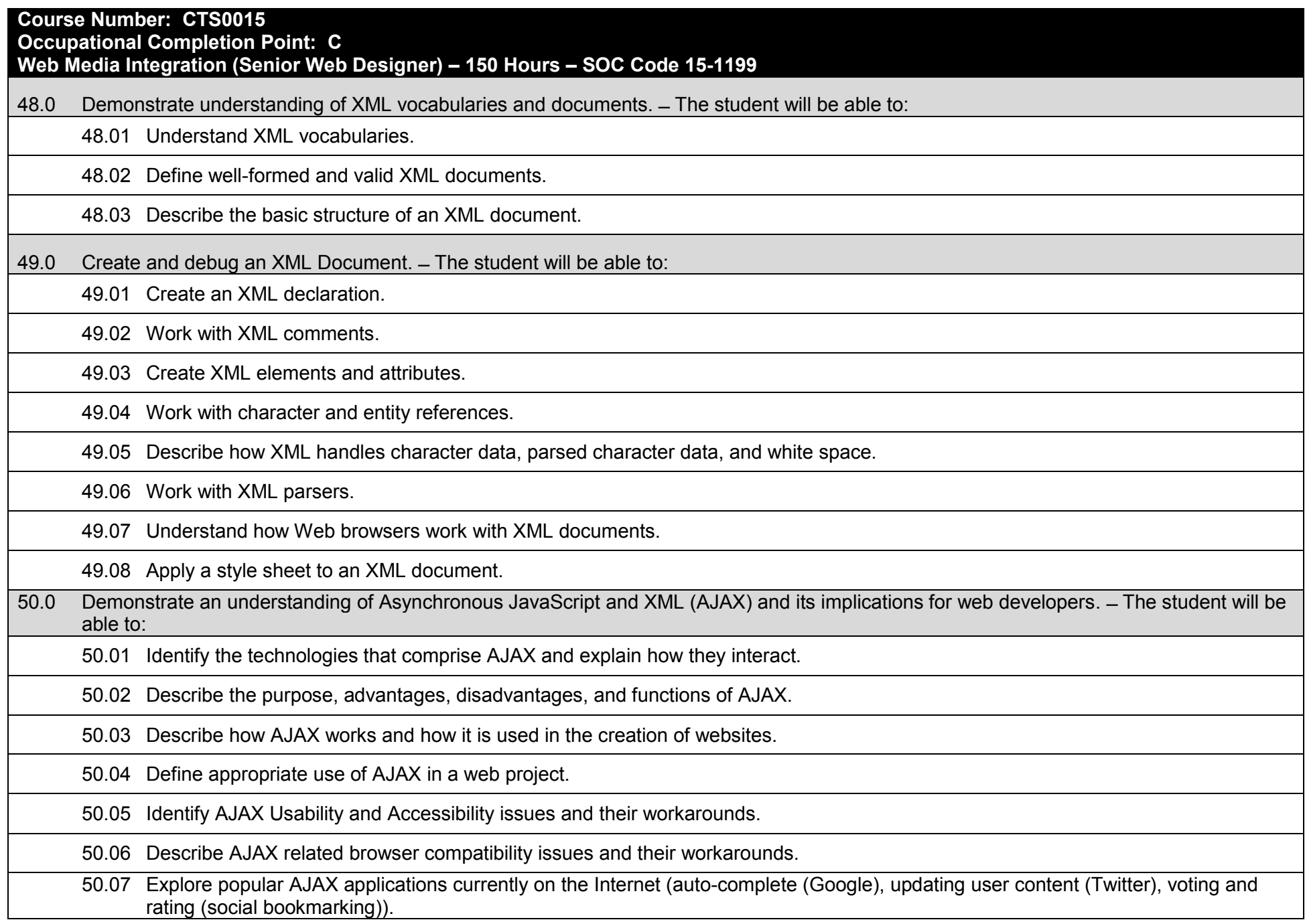

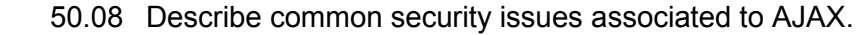

50.09 Analyze the server-side implications of AJAX applications.

50.10 Explore methods for testing and maintaining an AJAX application.

50.11 Explore the future of AJAX and its implementation.

51.0 Plan and implement a multi-page website using AJAX techniques. ̶ The student will be able to:

51.01 Research AJAX design principles and patterns (e.g., Observer, Command and MVC).

51.02 Research and compare popular AJAX frameworks, libraries, and toolkits (e.g., JQuery, DOJO, Prototype).

51.03 Identify and implement strategies for progressive enhancement of a web page.

51.04 Update specific areas of a page with data from the server (e.g., server-login updated) without reloading the webpage.

51.05 Demonstrate the ability to transmit data in different formats (e.g., XML, JSON, alternatives to JavaScript).

51.06 Use AJAX to create form submission and validation (e.g. password strength check, email/URL validation).

51.07 Integrate a third party image gallery component.

52.0 Incorporate Canvas API methods into a webpage. – The student will be able to:

52.01 Use the HTML CANVAS tag to create a drawing area on a webpage.

52.02 Use JavaScript to write text on a canvas.

52.03 Use JavaScript to draw basic shapes (e.g., lines, circles, squares) on a canvas.

52.04 Use JavaScript and AJAX to draw charts and graphs on a canvas.

53.0 Demonstrate an understanding of PHP scripting. – The student will be able to:

53.01 Define the purpose of PHP and describe its importance in web design.

53.02 Discuss existing and emerging PHP versions.

53.03 Discuss various configuration options for installing PHP on a server.

54.0 Design, write, debug, and incorporate a PHP client-side script into a webpage. – The student will be able to:

54.01 Write, analyze and explain PHP syntax.

54.02 Describe usage of various data types.

54.03 Describe how the use of decision-making logic (e.g. and, or) is employed in a PHP program.

54.04 Create and use variables, operators and expressions.

54.05 Understand and incorporate PHP arrays (e.g., array basics, types, usage, methods, sorting).

54.06 Understand and incorporate PHP objects (e.g., creation, access).

54.07 Understand and incorporate PHP functions (e.g., pass a value, return value).

54.08 Understand and incorporate PHP loops and conditions (e.g., loop basics, types, usage).

54.09 Recognize, isolate, and correct common PHP errors (e.g., syntax, function errors, reserved word usage).

54.10 Apply PHP best coding practices (i.e., properly documenting scripts, field naming conventions, writing understandable code).

54.11 Troubleshoot and test incorporated script (i.e., functionality, browser usage, resolve known bugs).

55.0 Demonstrate an understanding of databases. – The student will be able to:

55.01 Define the purpose of a database and describe its importance in web design.

55.02 Define the purpose of SQL.

55.03 Discuss existing database management systems (e.g., MySQL, Oracle, SQL Server).

56.0 Incorporate a database into a webpage. – The student will be able to:

56.01 Create a database to store information for a website.

56.02 Understand how to use basic SQL commands (e.g., select, insert, update, delete) to manipulate the information in a database.

56.03 Execute SQL commands to manipulate the information in a database using a database management system.

56.04 Execute SQL commands to manipulate the information in a database using PHP.

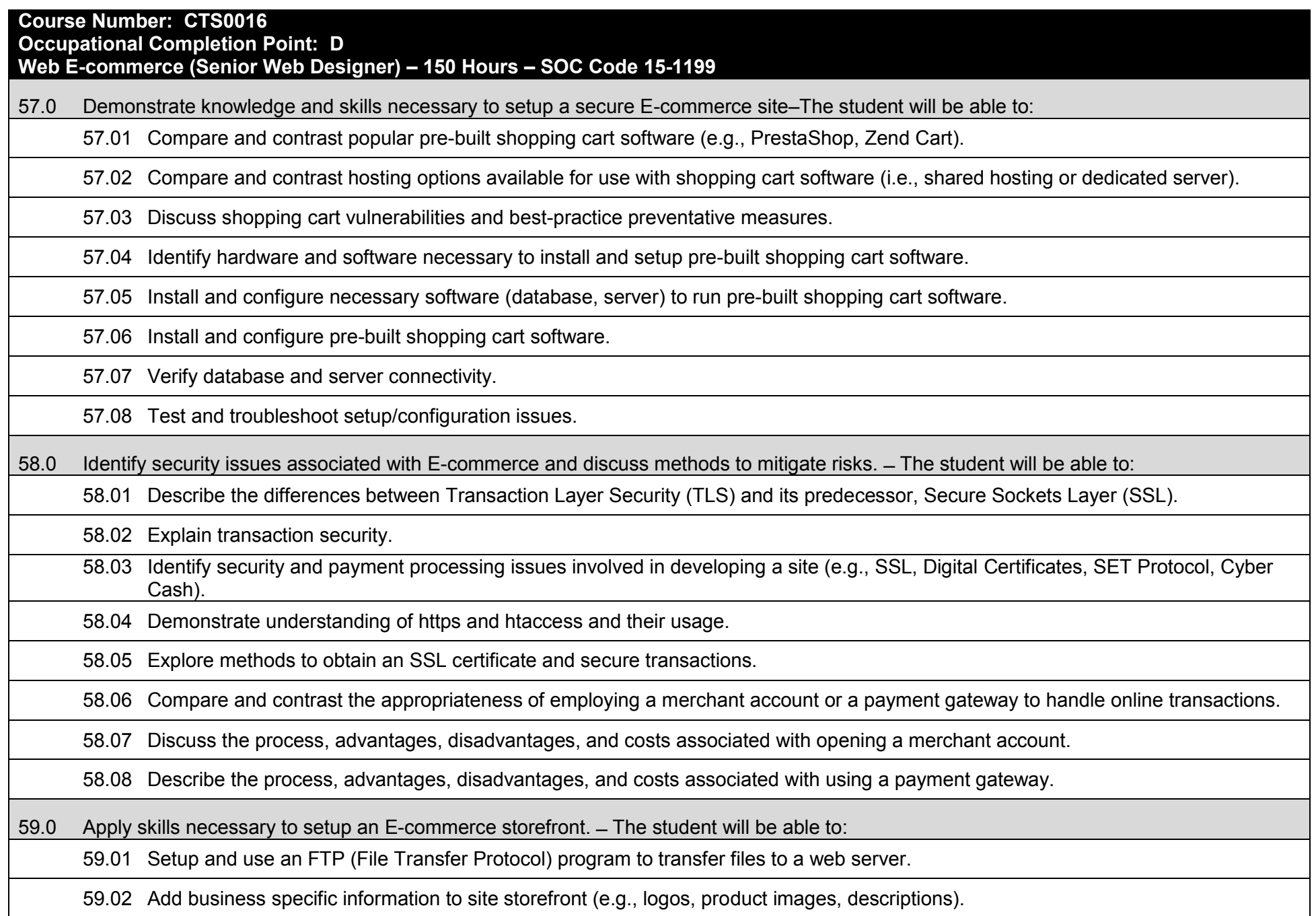

59.03 Setup back-end site administration functions and navigation.

- 59.04 Setup a schema for incorporating shipping, handling, and processing fees based on carrier, geographical zones, and weight/price range.
- 59.05 Experiment with various add-ons, themes, and modules available for customization.

59.06 Make simple modifications to a shopping cart to suit client needs (e.g., modify fields, add buttons).

59.07 Customize forms to accommodate client products and/or services.

59.08 Setup Search preferences and functionality for products and/or services.

59.09 Setup customer contact preferences and email notification functionality.

59.10 Apply Search Engine Optimization (SEO) techniques to shopping cart pages.

59.11 Test operation of shopping cart pages in multiple browsers.

59.12 Troubleshoot issues and errors related to browser display and functionality.

60.0 Employ techniques to enhance the value and profitability of an E-commerce website. ̶ The student will be able to:

60.01 Determine business goals for the E-commerce site.

60.02 Identify the various types of advertising options in E-commerce (e.g., links, banner ads, affiliate programs, pop-up windows, viral marketing, newsgroup postings).

60.03 Describe affiliate marketing and its implications for E-commerce websites.

60.04 Analyze popular affiliate programs/networks and available payment schemes.

60.05 Explain the differences, advantages, and disadvantages of CPM, PPC, and Pay per Sale/Lead.

60.06 Determine appropriate affiliate program for target audience.

60.07 Identify the method to join an affiliate program/network.

60.08 Identify considerations/requirements of selecting an affiliate program.

60.09 Determine appropriate number of affiliate programs necessary to suit client site.

60.10 Determine the terms and conditions of sale, including warranties, after-sales service, and privacy assurances.

60.11 Determine customer service options (e.g., e-mail, phone, fax).

60.12 Create a site map.

60.13 Create a Frequently Asked Questions (FAQ) page.

60.14 Create a product/version comparison chart, where appropriate.

60.15 Create feedback, review, survey, and recommendation pages.

61.0 Develop evaluation and performance monitoring metrics and target goals for an E-commerce website. ̶ The student will be able to:

61.01 Research existing and emerging analytical, usability, SEO tools to improve customer satisfaction and site conversion rates.

61.02 Describe web analytics tools and their features/functions.

61.03 Use web analytics tools to determine optimum site keywords.

61.04 Experiment with using advanced segments to view subsets of data (relating to purchasing habits, website usage, searches).

61.05 Customize analytic reports using appropriate metrics (e.g., average per-visit value, bounce rates, time spent on page).

61.06 Create more concise reports using advanced filters in web analytics tools.

61.07 Use intelligence features of web analytics tools to discover patterns of usage and setup corresponding alerts.

61.08 Research popular mobile analytics tools (e.g., Motally) and their features.

61.09 Interpret analytic report data and optimize website accordingly, if appropriate.

## **Course Number: CTS0017**

**Occupational Completion Point: D**

**Web Interactivity (Senior Web Designer) – 150 Hours – SOC Code 15-1199**

62.0 Demonstrate an understanding of Content Management Systems (CMS) and their implications for web development. ̶ The student will be able to:

62.01 Describe the fundamental operation of a CMS.

62.02 Describe the typical features of a content management system.

62.03 Compare and contrast popular CMS applications (e.g., WordPress, Joomla).

62.04 Describe how a content management system can be used to enhance website interactivity.

62.05 Demonstrate proficiency installing and configuring content management systems and extensions/modules.

63.0 Use CMS features, functions, and extensions/modules to create/enhance a website. ̶ The student will be able to:

63.01 Create a basic multipage website using a content management system.

63.02 Enhance a webpage by using a content management system to incorporate images, animations, or video segments.

63.03 Incorporate a blog feature into a website using a content management system.

63.04 Demonstrate proficiency using CMS built-in security for website, password and database backup.

63.05 Demonstrate proficiency using add-on modules, or plug-ins.

64.0 Evaluate the suitability for and system requirements for a content management system. ̶ The student will be able to:

64.01 Identify business goals and evaluate their suitability for a content management system.

64.02 Determine web hosting system requirements.

64.03 Create a schema for creating, deleting, and managing users and their permissions.

64.04 Discuss the value represented by templates in a content management system development environment.

65.0 Demonstrate an understanding of multimedia applications and their implications for web designers. ̶ The student will be able to:

65.01 Compare and contrast the leading multimedia development applications for website development (e.g., Adobe Flash, Microsoft Silverlight).

65.02 Describe those circumstances whereby multimedia may be used to add interactivity to a website.

65.03 Describe the limitations of multimedia development applications relative to website development viewed on various platforms (e.g., PCs, tablets, mobile devices).

66.0 Create and incorporate interactive website components. ̶ The student will be able to:

66.01 Create buttons, menus, and other components that feature a static, hover, and rollover effect.

66.02 Convert original artwork into an interactive component with associated script behavior.

66.03 Adjust the component properties including opacity, filter, rotation, and action.

66.04 Resize a multi-layer component to ensure uniform resizing of each layer.

66.05 Create scrolling images, panels, and lists for incorporating into a web design.

66.06 Create and incorporate animated banners, headers, and website introduction pages (e.g., Adobe Flash, Microsoft Silverlight).

67.0 PDF document usage considerations. ̶ The student will be able to:

67.01 Discuss the advantages and disadvantages of using PDF documents in a website.

67.02 Research and discuss PDF document usage best practices.

67.03 Determine when it is appropriate to use PDF documents (e.g., brochure downloads, large reports, catalogs, interactive forms).

67.04 Compare and contrast the functionality of software applications used to create and process PDFs.

67.05 Research and describe search engine optimization considerations related to the use of PDF documents.

67.06 Research and discuss security issues related to PDF document usage in a website (viruses, auto-open).

67.07 Identify accessibility issues related to using PDF documents in a website.

68.0 Create, format, and manipulate PDF documents. ̶ The student will be able to:

68.01 List & describe the methods available for creating PDF documents.

68.02 Create a PDF using a variety of software applications, multiple files, and web pages.

68.03 Demonstrate ability to format, modify and enhance a PDF document.

68.04 Describe the differences in PDF standards for document prepress data interchange and long-term archiving.

68.05 Embed images, text, audio, video, and Flash content into a PDF document.

68.06 Create and modify automatically generated and manual bookmarks in a PDF document.

68.07 Add clickable links to a PDF document.

68.08 Incorporate Find and Search methods to locate specific text in a PDF document.

68.09 Describe the method used to search scanned documents (optical character recognition).

68.10 Understand and correct color separation issues.

68.11 Create and modify PDF documents using available tools to meet accessibility requirements (e.g., tags, reading order, forms, supplemental content for multimedia, text-to-speech).

68.12 Export a PDF document in a different format.

69.0 Display, distribution, and print considerations for PDF documents. ̶ The student will be able to:

69.01 Define file specifications use to generate smaller files for electronic distribution and on-screen display.

69.02 Specify image downsampling and compression settings to generate a PDF file with a smaller file size.

69.03 Identify and correct potential printing issues in a PDF document.

69.04 Ensure a PDF document meets appropriate criteria for print or electronic distribution.

69.05 Demonstrate ability to control flattening of a transparent PDF document and misregistration.

69.06 Demonstrate color management techniques that affect on-screen display and printing.

69.07 Discuss methods and tools used to review a PDF document (email, shared, tracking).

70.0 Create and manage PDF forms. ̶ The student will be able to:

70.01 Create an interactive from using fields, form objects, and distribution methods.

70.02 Distribute a form electronically and manage distributed forms.

70.03 Demonstrate ability to redact content in a form to protect sensitive information.

70.04 Preview, test, and modify an interactive form.

71.0 Incorporate PDF security in a PDF document. ̶ The student will be able to:

71.01 Secure a PDF document using passwords, encryption, digital IDs and signatures.

71.02 Creating Security Policies and Certificates for a PDF document.

71.03 Enable usage rights for Adobe Readers.

72.0 Demonstrate proficiency using HTML5 features and functions.  $-$  The student will be able to:

72.01 Apply HTML5 APIs in web pages for interactivity (e.g., audio/video, drag & drop, drawing canvas).

72.02 Apply HTML5 interactivity elements into web pages (i.e., <canvas>, <embed>, <audio>, <video>, <details> <input>).

72.03 Utilize HTML5 fallback strategies to address browser support issues.

72.04 Utilize HTML5 to define dynamic behaviors using JavaScript.

72.05 Use HTML5 specification to manipulate text and images.

72.06 Use HTML5 to create persistent data and single session storage (HTML 5 Local Offline Storage & Session Storage).

72.07 Use HTML5 for media event handling (audio, video, embed, image).

72.08 Use HTML5 event handling for window, mouse, and form events.

72.09 Use CSS3 to style HTML5 (e.g., transitions, typography enhancements).

### **Additional Information**

#### **Laboratory Activities**

Laboratory investigations that include scientific inquiry, research, measurement, problem solving, emerging technologies, tools and equipment, as well as, experimental, quality, and safety procedures are an integral part of this career and technical program/course. Laboratory investigations benefit all students by developing an understanding of the complexity and ambiguity of empirical work, as well as the skills required to manage, operate, calibrate and troubleshoot equipment/tools used to make observations. Students understand measurement error; and have the skills to aggregate, interpret, and present the resulting data. Equipment and supplies should be provided to enhance hands-on experiences for students.

### **Special Notes**

MyCareerShines is an interactive resource to assist students in identifying their ideal career and to enhance preparation for employment. Teachers are encouraged to integrate this resource into the program curriculum to meet the employability goals for each student.

### **Career and Technical Student Organization (CTSO)**

Phi Beta Lambda and Business Professionals of America (BPA) are the intercurricular student organizations providing leadership training and reinforcing specific career and technical skills. Career and Technical Student Organizations provide activities for students as an integral part of the instruction offered.

#### **Cooperative Training – OJT**

On-the-job training is appropriate but not required for this program. Whenever offered, the rules, guidelines, and requirements specified in the OJT framework apply.

#### **Basic Skills**

In PSAV programs offered for 450 hours or more, in accordance with Rule 6A-10.040, F.A.C., the minimum basic skills grade levels required for postsecondary adult career and technical students to complete this program are: Mathematics 9, Language 9, and Reading 9. These grade level numbers correspond to a grade equivalent score obtained on a state designated basic skills examination.

Adult students with disabilities, as defined in Section 1004.02(7), Florida Statutes, may be exempted from meeting the Basic Skills requirements (Rule 6A-10.040). Students served in exceptional student education (except gifted) as defined in s. 1003.01(3)(a), F.S., may also be exempted from meeting the Basic Skills requirement. Each school district and Florida College must adopt a policy addressing procedures for exempting eligible students with disabilities from the Basic Skills requirement as permitted in Section 1004.91(3), F.S.

Students who possess a college degree at the Associate of Applied Science level or higher; who have completed or are exempt from the college entry-level examination; or who have passed a state, national, or industry licensure exam are exempt from meeting the Basic Skills requirement (Rule 6A-10.040, F.A.C.) Exemptions from state, national or industry licensure are limited to the certifications listed on the Basic Skills and Licensure Exemption List which may be accessed from the CTE Program Resources page.

#### **Accommodations**

Federal and state legislation requires the provision of accommodations for students with disabilities to meet individual needs and ensure equal access. Postsecondary students with disabilities must self-identify, present documentation, request accommodations if needed, and develop a plan with their counselor and/or instructors. Accommodations received in postsecondary education may differ from those received in secondary education. Accommodations change the way the student is instructed. Students with disabilities may need accommodations in such areas as instructional methods and materials, assignments and assessments, time demands and schedules, learning environment, assistive technology and special communication systems. Documentation of the accommodations requested and provided should be maintained in a confidential file.

Note: postsecondary curriculum and regulated secondary programs cannot be modified.

#### **Florida Department of Education Curriculum Framework**

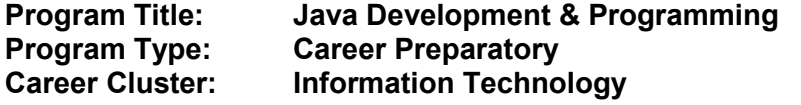

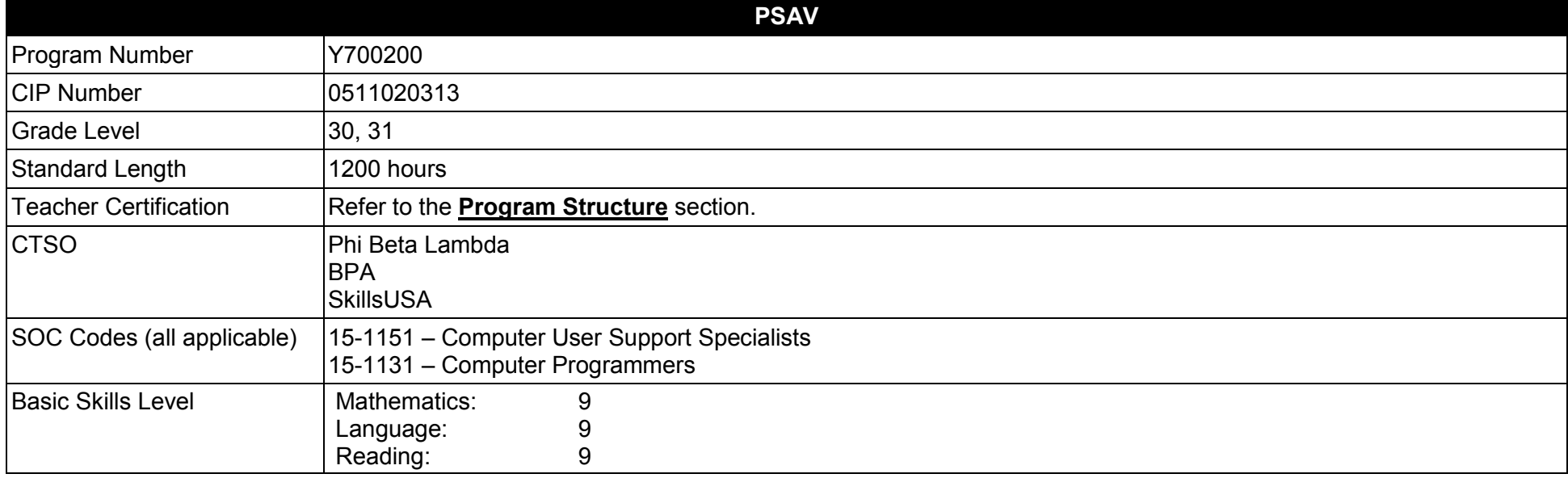

#### **Purpose**

This program offers a sequence of courses that provides coherent and rigorous content aligned with challenging academic standards and relevant technical knowledge and skills needed to prepare for further education and careers in the Information Technology career cluster; provides technical skill proficiency, and includes competency-based applied learning that contributes to the academic knowledge, higher-order reasoning and problemsolving skills, work attitudes, general employability skills, technical skills, and occupation-specific skills, and knowledge of all aspects of the Information Technology career cluster.

The content includes but is not limited to the fundamentals of programming and software development; procedural and object-oriented programming; creating regular and specialized applications using the Java programming language, including testing, monitoring, debugging, documenting, and maintaining Java computer applications.

**Additional Information** relevant to this Career and Technical Education (CTE) program is provided at the end of this document.

### **Program Structure**

This program is a planned sequence of instruction consisting of four occupational completion points, with OCPs A, B, and C.

This program is comprised of courses which have been assigned course numbers in the SCNS (Statewide Course Numbering System) in accordance with Section 1007.24 (1), F.S. Career and Technical credit shall be awarded to the student on a transcript in accordance with Section 1001.44 (3)(b), F.S.

To teach the courses listed below, instructors must hold at least one of the teacher certifications indicated for that course.

The following table illustrates the postsecondary program structure:

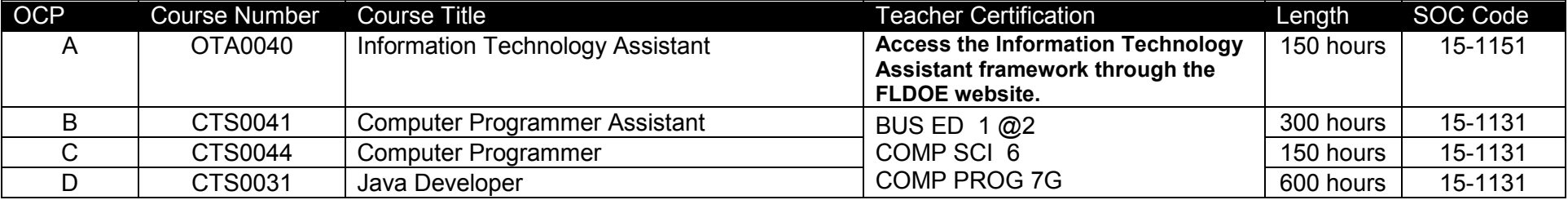
## **Common Career Technical Core – Career Ready Practices**

Career Ready Practices describe the career-ready skills that educators should seek to develop in their students. These practices are not exclusive to a Career Pathway, program of study, discipline or level of education. Career Ready Practices should be taught and reinforced in all career exploration and preparation programs with increasingly higher levels of complexity and expectation as a student advances through a program of study.

- 1. Act as a responsible and contributing citizen and employee.
- 2. Apply appropriate academic and technical skills.
- 3. Attend to personal health and financial well-being.
- 4. Communicate clearly, effectively and with reason.
- 5. Consider the environmental, social and economic impacts of decisions.
- 6. Demonstrate creativity and innovation.
- 7. Employ valid and reliable research strategies.
- 8. Utilize critical thinking to make sense of problems and persevere in solving them.
- 9. Model integrity, ethical leadership and effective management.
- 10. Plan education and career path aligned to personal goals.
- 11. Use technology to enhance productivity.
- 12. Work productively in teams while using cultural/global competence.

# **Standards**

### **Information Technology Assistant (OTA0040) is the first course in this and other programs within the Information Technology Career Cluster. Standards 01.0 – 14.0 are associated with this course**.

After successfully completing this program, the student will be able to perform the following:

- 01.0 Demonstrate knowledge, skill, and application of information systems to accomplish job objectives and enhance workplace performance.<br>02.0 Develop an awareness of microprocessors and digital computers.
- 02.0 Develop an awareness of microprocessors and digital computers.<br>03.0 Demonstrate an understanding of operating systems.
- Demonstrate an understanding of operating systems.
- 04.0 Use technology to enhance the effectiveness of communication skills utilizing word processing applications.
- 05.0 Use technology to enhance communication skills utilizing presentation applications.
- 06.0 Use technology to enhance the effectiveness of communication utilizing spreadsheet and database applications.
- 07.0 Use technology to enhance communication skills utilizing electronic mail.
- 08.0 Investigate individual assessment and job/career exploration and individual career planning that reflect the transition from school to work, lifelong learning, and personal and professional goals.
- 09.0 Incorporate appropriate leadership and supervision techniques, customer service strategies, and standards of personal ethics to accomplish job objectives and enhance workplace performance.
- 10.0 Demonstrate competence using computer networks, internet and online databases to facilitate collaborative or individual learning and communication.
- 11.0 Demonstrate competence in page design applicable to the WWW.
- 12.0 Develop an awareness of emerging technologies.
- 13.0 Develop awareness of computer languages and software applications.
- 14.0 Demonstrate comprehension and communication skills.
- 15.0 Use oral and written communication skills in creating, expressing and interpreting information and ideas.
- 16.0 Explore the characteristics, tasks, work attributes, options, and tools associated with a career in software development.
- 17.0 Demonstrate an understanding of the characteristics, use, and selection of numerical, non-numerical, and logical data types.
- 18.0 Distinguish between iterative and non-iterative program control structures.
- 19.0 Differentiate among high level, low level, procedural, object-oriented, compiled, interpreted, and translated programming languages.
- 20.0 Describe the processes, methods, and conventions for software development and maintenance.
- 21.0 Explain the types, uses, and limitations of testing for ensuring quality control.
- 22.0 Create a program design document using Unified Modeling Language (UML) or other common design tool.
- 23.0 Solve problems using critical thinking skills, creativity and innovation.
- 24.0 Use information technology tools.
- 25.0 Describe the importance of security and privacy information sharing, ownership, licensure and copyright.
- 26.0 Design a computer program to meet specific physical, operational, and interaction criteria.
- 27.0 Create and document a computer program that uses a variety of internal and control structures for manipulating varied data types.
- 28.0 Create and document an interactive computer program that employs functions, subroutines, or methods to receive, validate, and process user input.
- 29.0 Effectively communicate and collaborate.
- 30.0 Demonstrate responsible use of technology and information.
- 31.0 Explain key concepts that distinguish object-oriented programming from procedural programming.<br>32.0 Create a project plan that defines requirements, structural design, time estimates, and testing elen
- Create a project plan that defines requirements, structural design, time estimates, and testing elements.
- 33.0 Design, document, and create object-oriented computer programs.
- 34.0 Design a unit test plan for an object-oriented computer program, test and debug the program, and report the results.
- 35.0 Understand human interactions in intelligence.
- 36.0 Construct statements that declare, initialize, and modify different types of variables used in Java programs.<br>37.0 Describe the types and characteristics of lexical units in the Java programming language.
- Describe the types and characteristics of lexical units in the Java programming language.
- 38.0 Describe the data types employed in Java programs.<br>39.0 Construct Java statements that employ the use of var
- 39.0 Construct Java statements that employ the use of various operators.<br>40.0 Write executable statements using Java.
- Write executable statements using Java.
- 41.0 Describe variable scope and its implications in Java programming.
- 42.0 Apply common Java programming style guidelines and conventions.
- 43.0 Demonstrate use of the compiler and interpreter through command line interface.
- 44.0 Construct conditional control statements in Java.
- 45.0 Construct iterative control statements in Java.
- 46.0 Use nested loop iterative control statements in Java.
- 47.0 Produce input and output for Java programs.<br>48.0 Use packages and import statements in a Jav
- Use packages and import statements in a Java program.
- 49.0 Create a Java program that uses methods.
- 50.0 Create a Java program that uses parameters in methods.
- 51.0 Describe and use recursion in a Java program.<br>52.0 Construct Java statements that use the String c
- 52.0 Construct Java statements that use the String class to manipulate String data.
- 53.0 Construct Java statements that use Classes.
- 54.0 Manage class relationships.
- 55.0 Construct Java statements that illustrate the use of multiplicities in class relationships.
- 56.0 Use object references.
- 57.0 Describe the types of arrays and construct Java statements that illustrate the use and manipulation of multi-dimensional and jagged arrays.
- 58.0 Construct Java statements that illustrate different ways of using inheritance.
- 59.0 Construct Java statements that use collections.
- 60.0 Write Java code that uses the Iterator and List interfaces.
- 61.0 Create Java code that includes exception handling code.
- 62.0 Create Java code that uses the Object class.
- 63.0 Use standard library classes that comprise the Java API.
- 64.0 Create Java code that uses exceptions to improve program quality.
- 65.0 Describe Java 2 Micro Edition (J2ME) uses, characteristics, and constraints.
- 66.0 Create and convert classes using Unified Modeling Language (UML).
- 67.0 Create programs that use of Remote Method Invocation (RMI) and other server technologies associated with Relational Database Management Systems (RDMS) and Structured Query Language (SQL).
- 68.0 Demonstrate an understanding of Java Integration APIs, including Java Message Service (JMS), Enterprise JavaBeans (EJB), and Java Naming and Directory Interface (JNDI).
- 69.0 Demonstrate an understanding of Java Client APIs, including the Abstract Window Toolkit (AWT), Swing, and Java applet.
- 70.0 Understand and apply Java 2 Enterprise Edition (J2EE) Server Solutions.
- 71.0 Create a database application using the Java programming language.
- 72.0 Create a graphical user interface application using the Java programming language.
- 73.0 Create a web-based application using the Java programming language.
- 74.0 Write code to perform common and union database queries using SQL and Java.<br>75.0 Implement Java program statements using objects.
- 75.0 Implement Java program statements using objects.<br>76.0 Utilize debugging tools and write error handlers.
- Utilize debugging tools and write error handlers.
- 77.0 Demonstrate file I/O.<br>78.0 Utilize API functions.
- Utilize API functions.
- 79.0 Test and debug databases.
- 80.0 Successfully work as a member of a software development team.
- 81.0 Manage time according to a plan.
- 82.0 Keep acceptable records of progress, problems and solutions.
- 83.0 Plan, organize and carry out a project plan.
- 84.0 Manage resources.
- 85.0 Use tools, materials, and processes in an appropriate and safe manner.
- 86.0 Demonstrate an understanding of the software development process.<br>87.0 Research content related to the project and document the results.
- Research content related to the project and document the results.
- 88.0 Use presentation skills, and appropriate media to describe the progress, results and outcome of the experience.<br>89.0 Demonstrate competency in the area of expertise related to developing computer software using the Ja
- 89.0 Demonstrate competency in the area of expertise related to developing computer software using the Java programming language.

#### **Florida Department of Education Student Performance Standards**

**Program Title: Java Development and Programming PSAV Number:** 

**Course Number: OTA0040** 

**Occupational Completion Point: A**

**Information Technology Assistant – 150 Hours – SOC Code 15-1151**

**Information Technology Assistant (OTA0040) is part of several programs across the various CTE career clusters. To ensure consistency, the standards and benchmarks for this course (01.0 – 14.0) have been placed in a separate document. Access the Information Technology Assistant framework through the FLDOE website.**

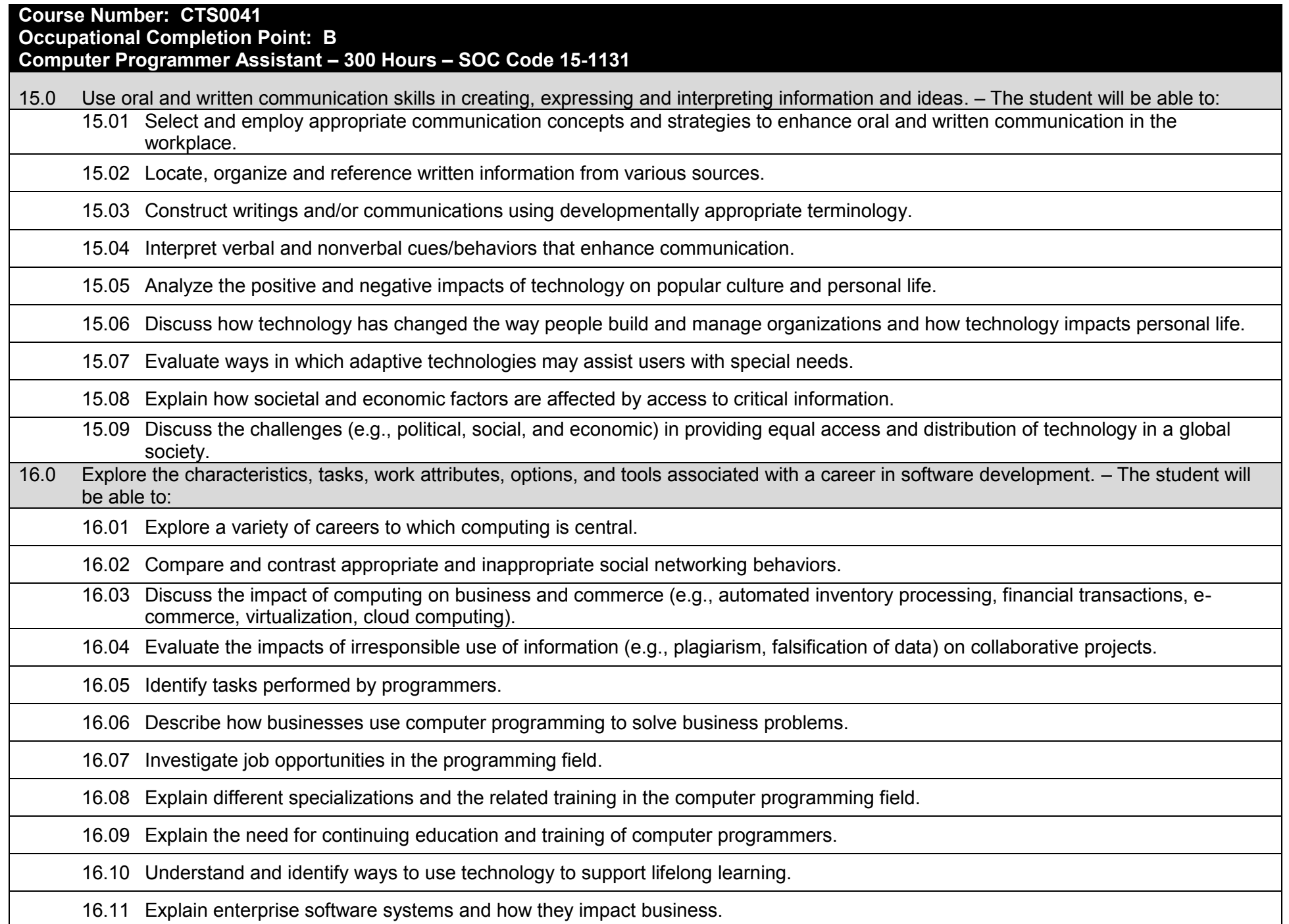

16.12 Describe ethical responsibilities of computer programmers.

16.13 Describe the role of customer support to software program quality.

16.14 Identify credentials and certifications that may improve employability for a computer programmer.

16.15 Identify devices, tools, and other environments for which programmers may develop software.

17.0 Demonstrate an understanding of the characteristics, use, and selection of numerical, non-numerical, and logical data types. – The student will be able to:

17.01 Identify the characteristics (e.g., size, limits) and uses of different numerical and non-numerical data types.

17.02 Explain the types and uses of variables in programs.

17.03 Determine the best data type to use for given programming problems.

17.04 Compare and contrast simple data structures and their uses.

17.05 Identify the types of operations that can be performed on different data types.

17.06 Evaluate arithmetic and logical expressions using appropriate operator precedence.

17.07 Explain how computers store different data types in memory.

17.08 Demonstrate the difference between "data" and "information".

17.09 Use different number systems to represent data.

17.10 Explain how national and international standards (i.e., ASCII, UNICODE) are used to represent non-numerical data.

17.11 Use Boolean logic to perform logical operations.

18.0 Distinguish between iterative and non-iterative program control structures–The student will be able to:

18.01 Create non-iterative programming structures and explain their uses.

18.02 Create iterative programming structures and explain their uses.

18.03 Explain how sequence, selection, and iteration are building blocks of algorithms.

19.0 Differentiate among procedural, object-oriented, compiled, interpreted, and translated programming languages. – The student will be able to:

19.01 Differentiate between multiple levels of an operating system, translation, and interpretation that support program execution.

19.02 Explain the program execution process (by an interpreter and in CPU hardware).

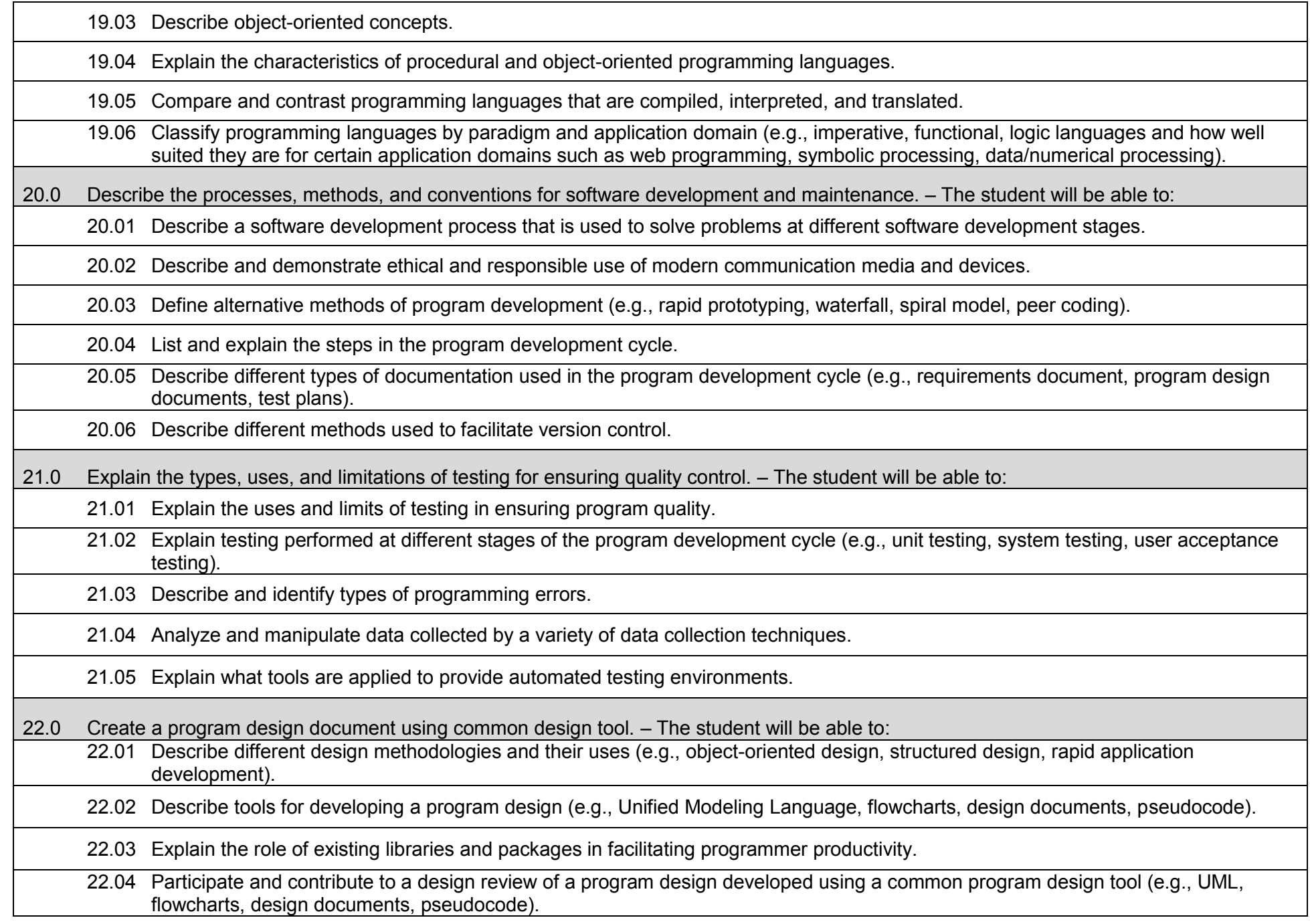

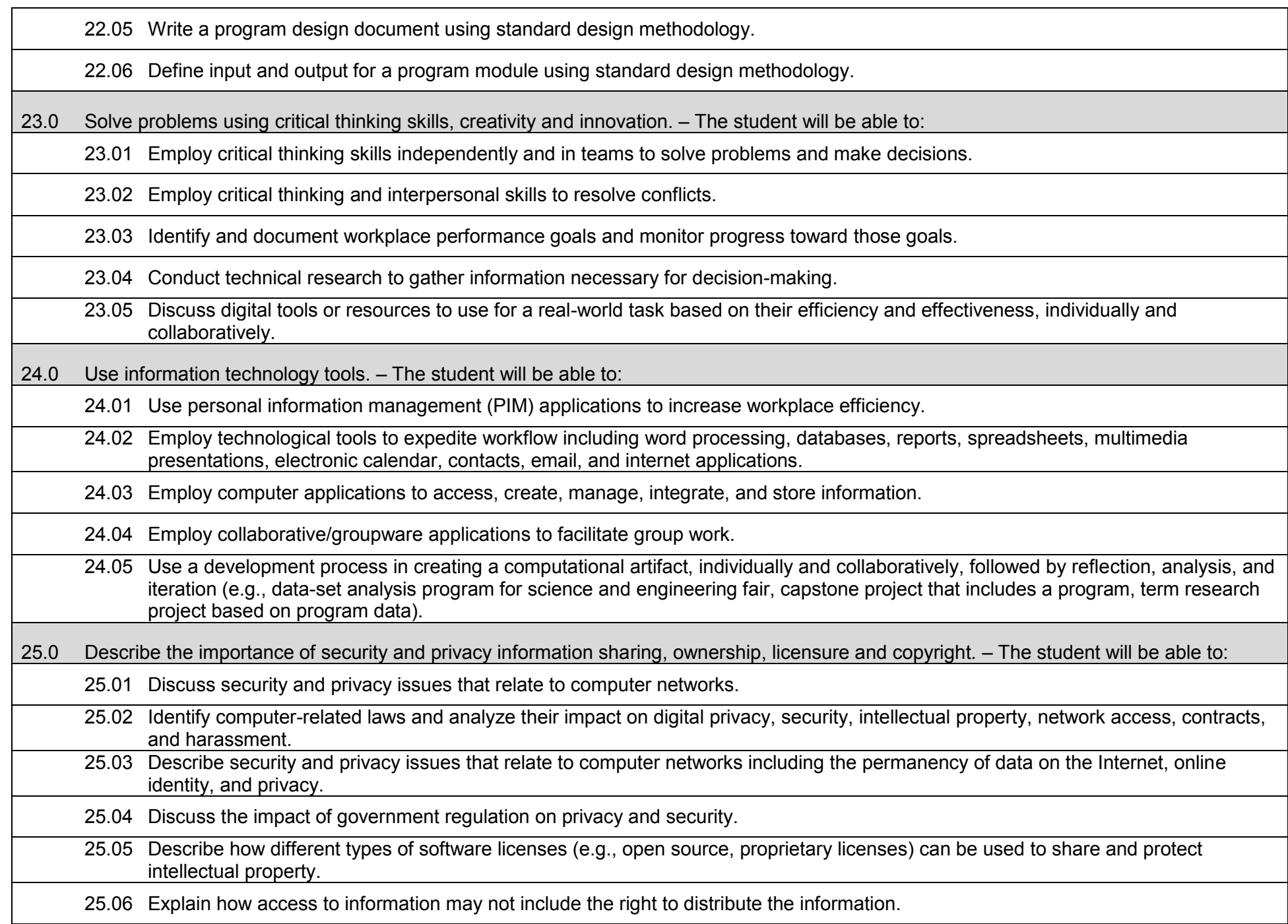

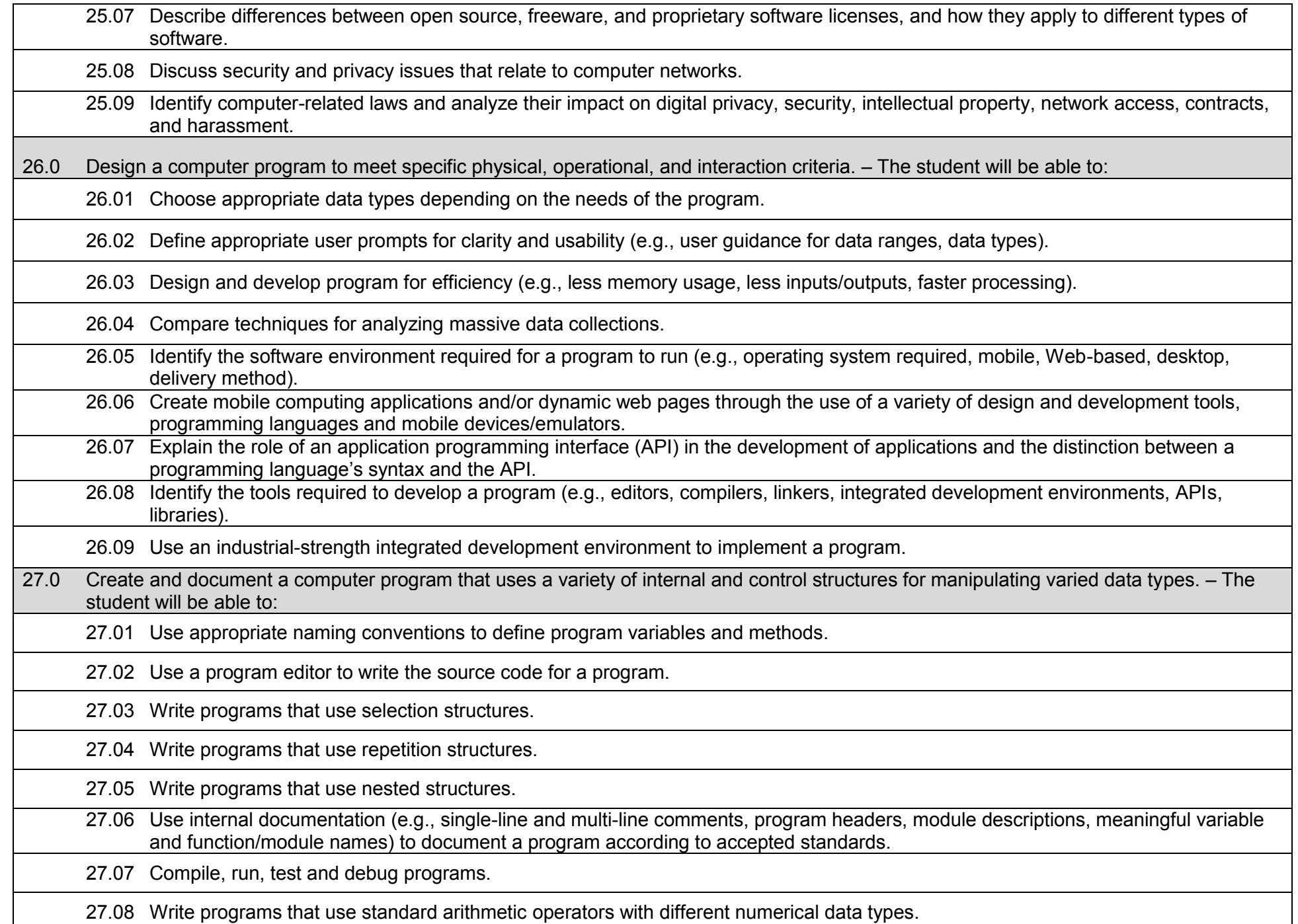

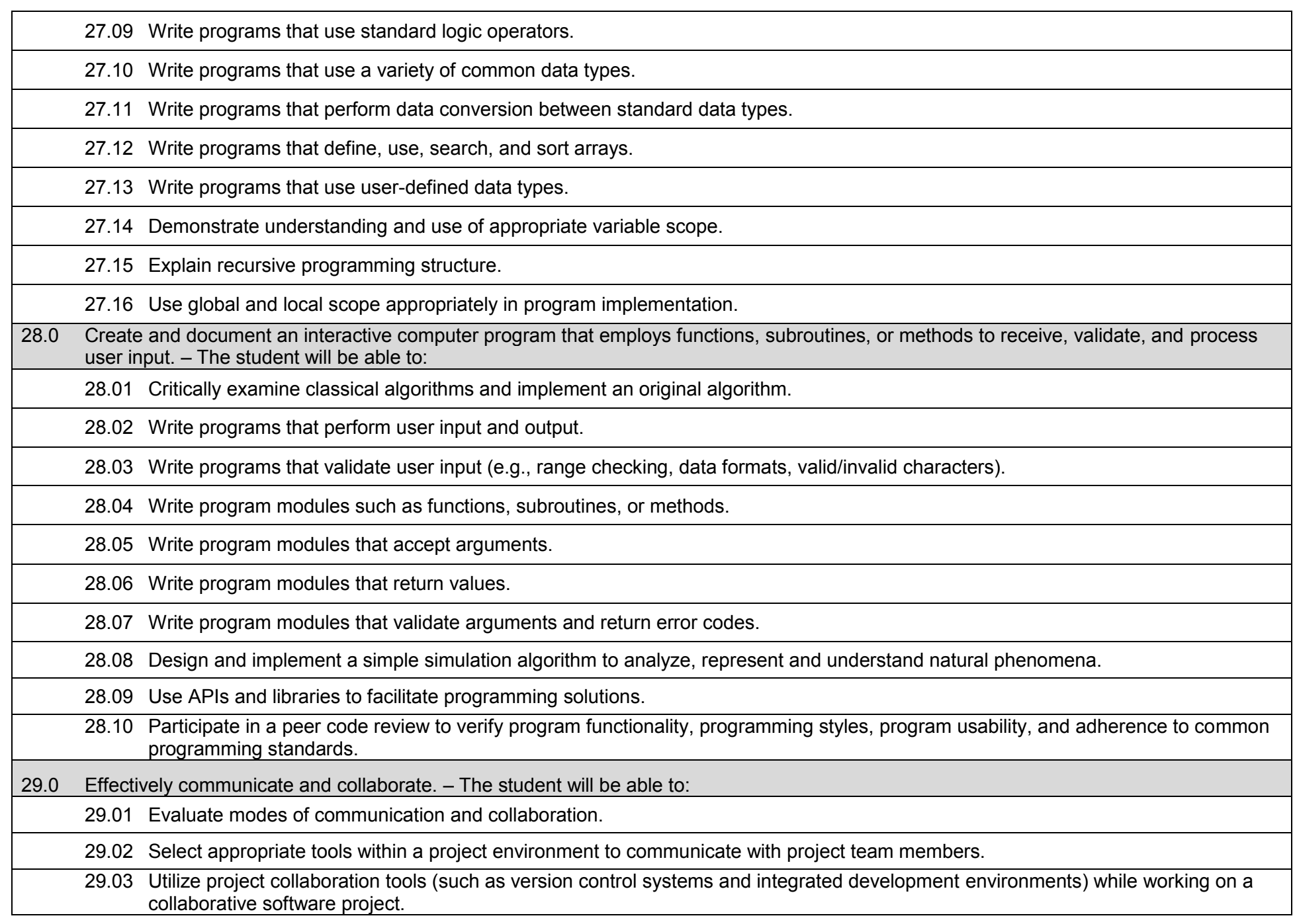

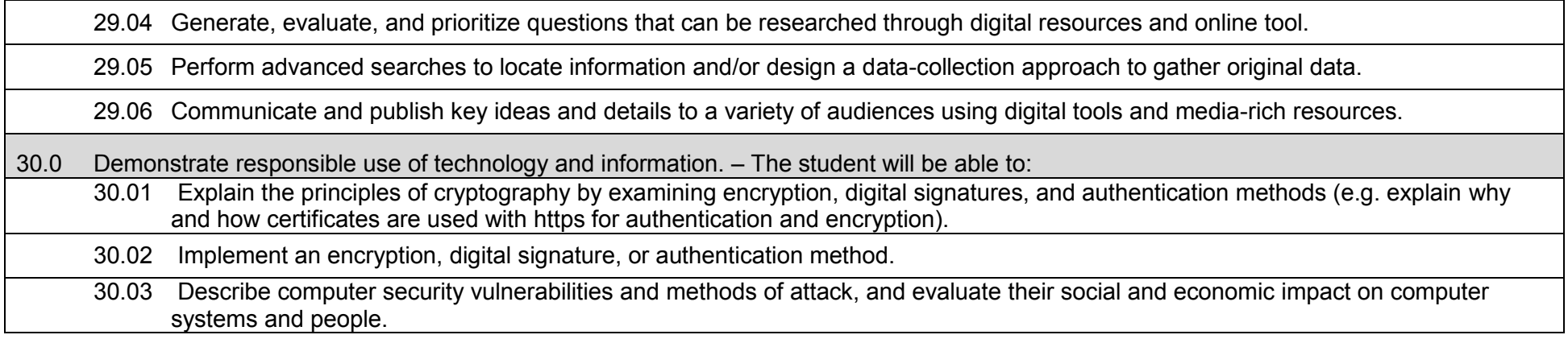

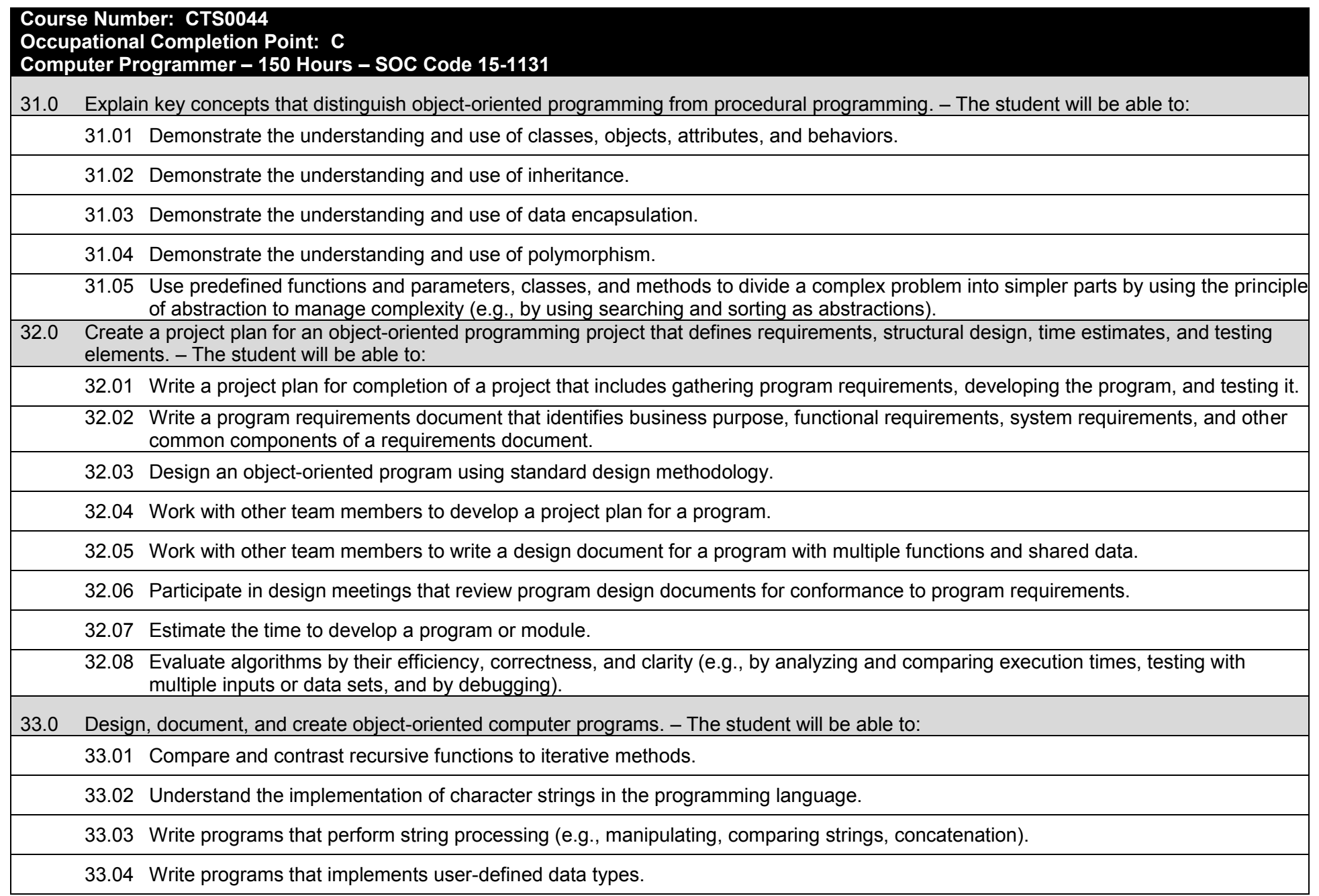

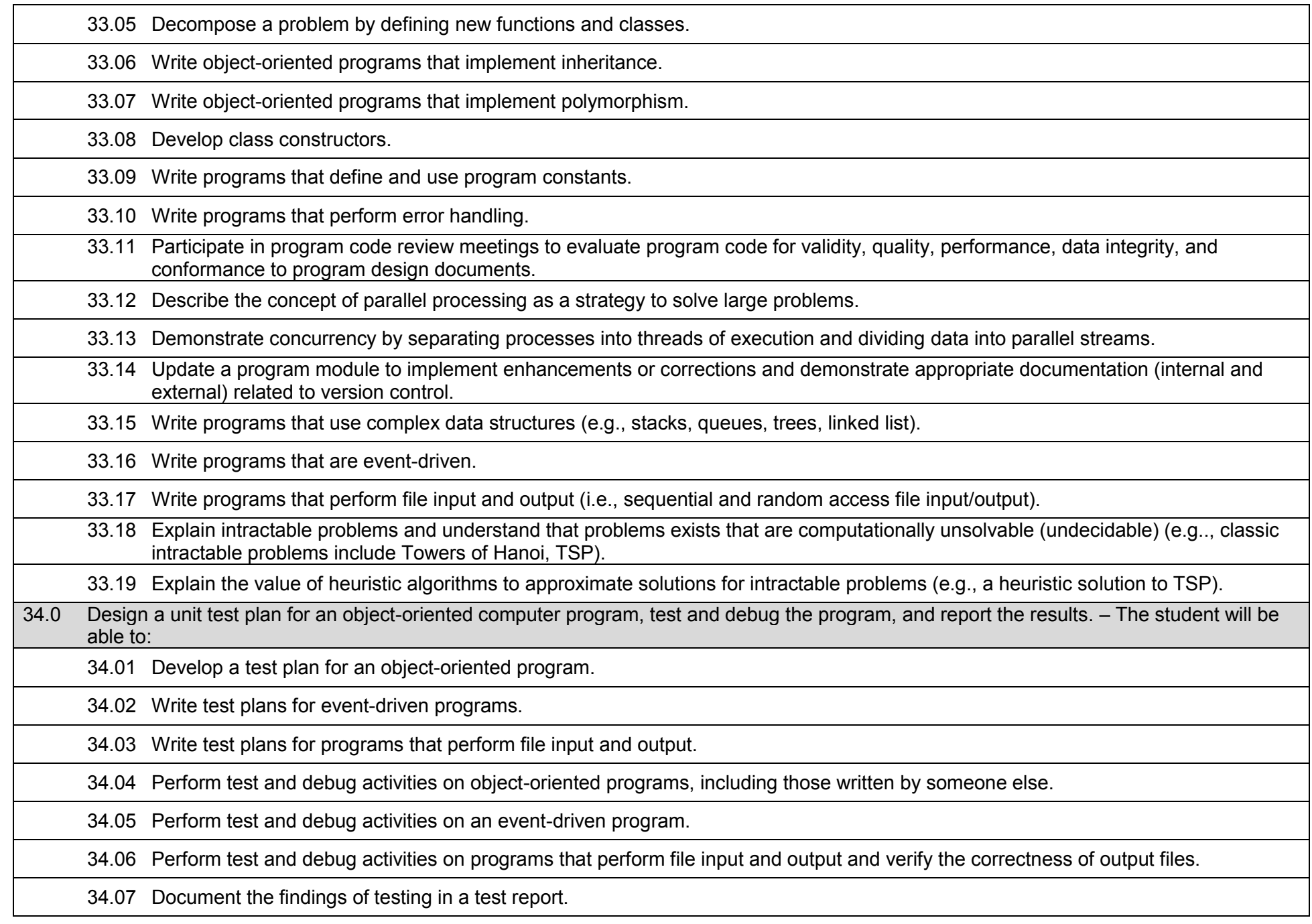

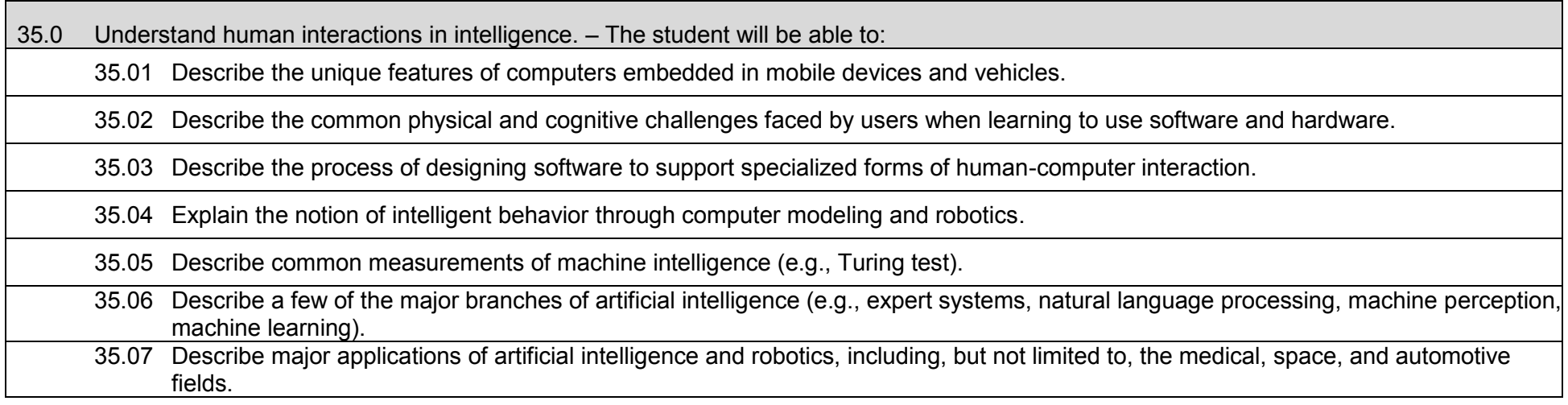

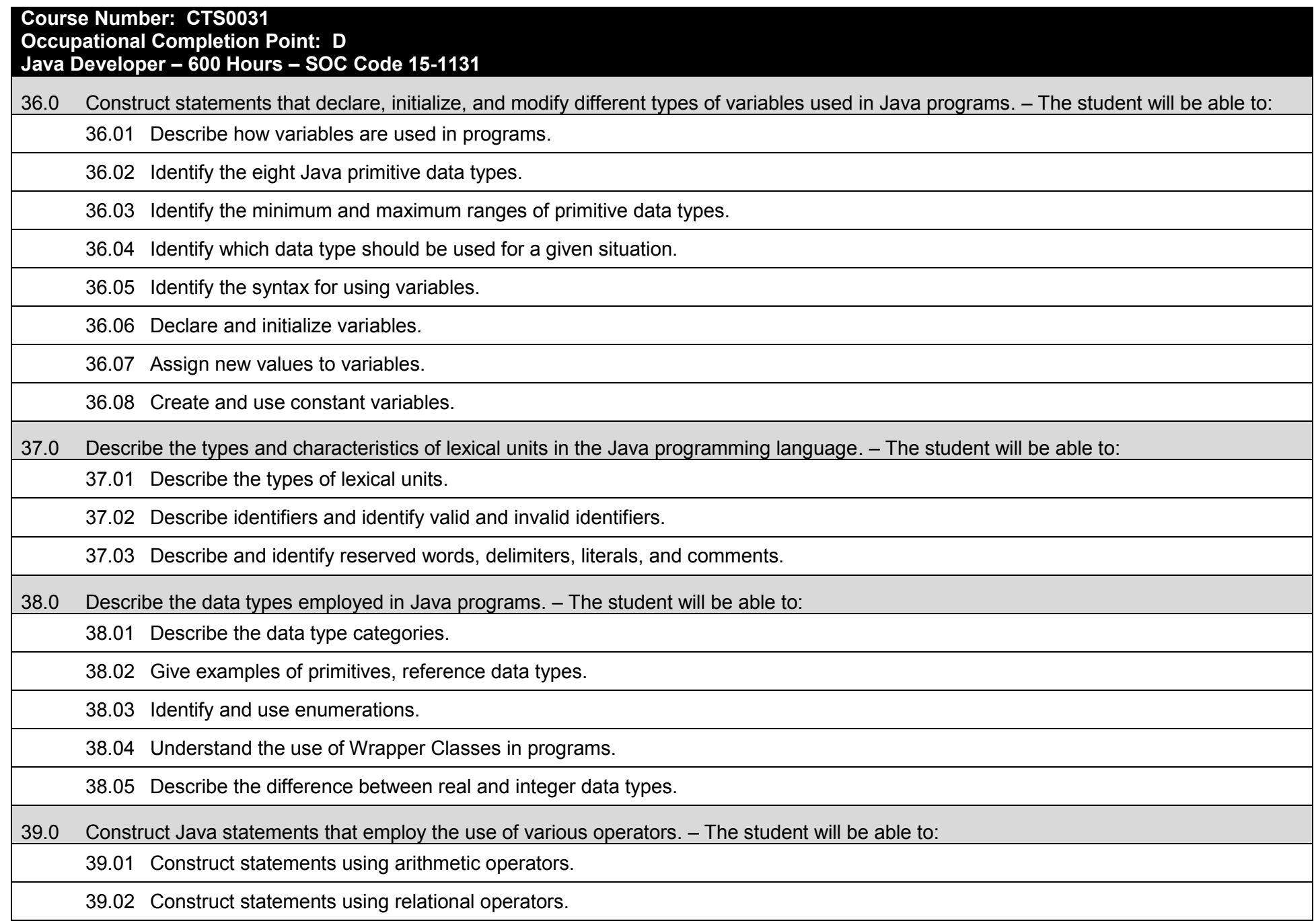

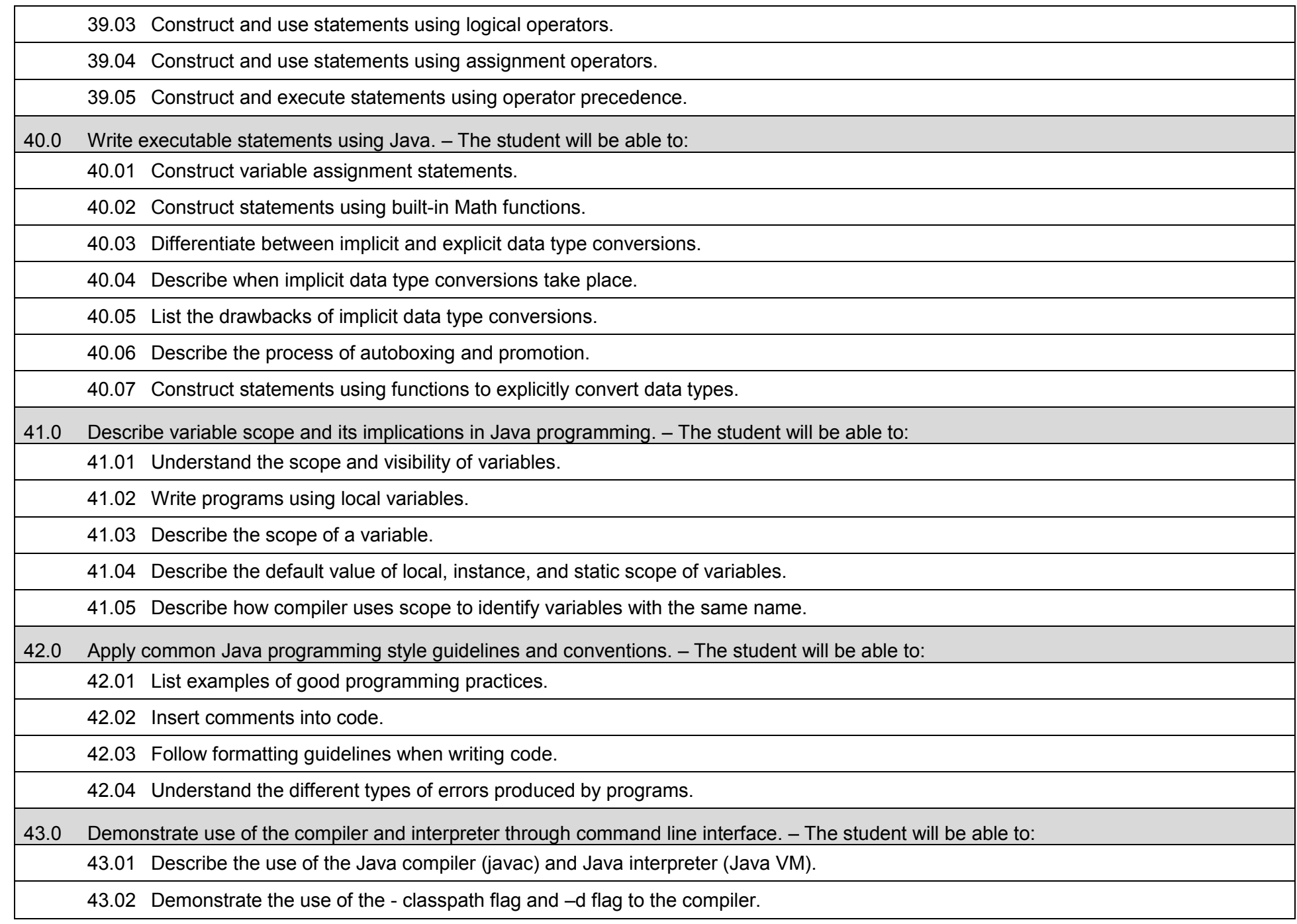

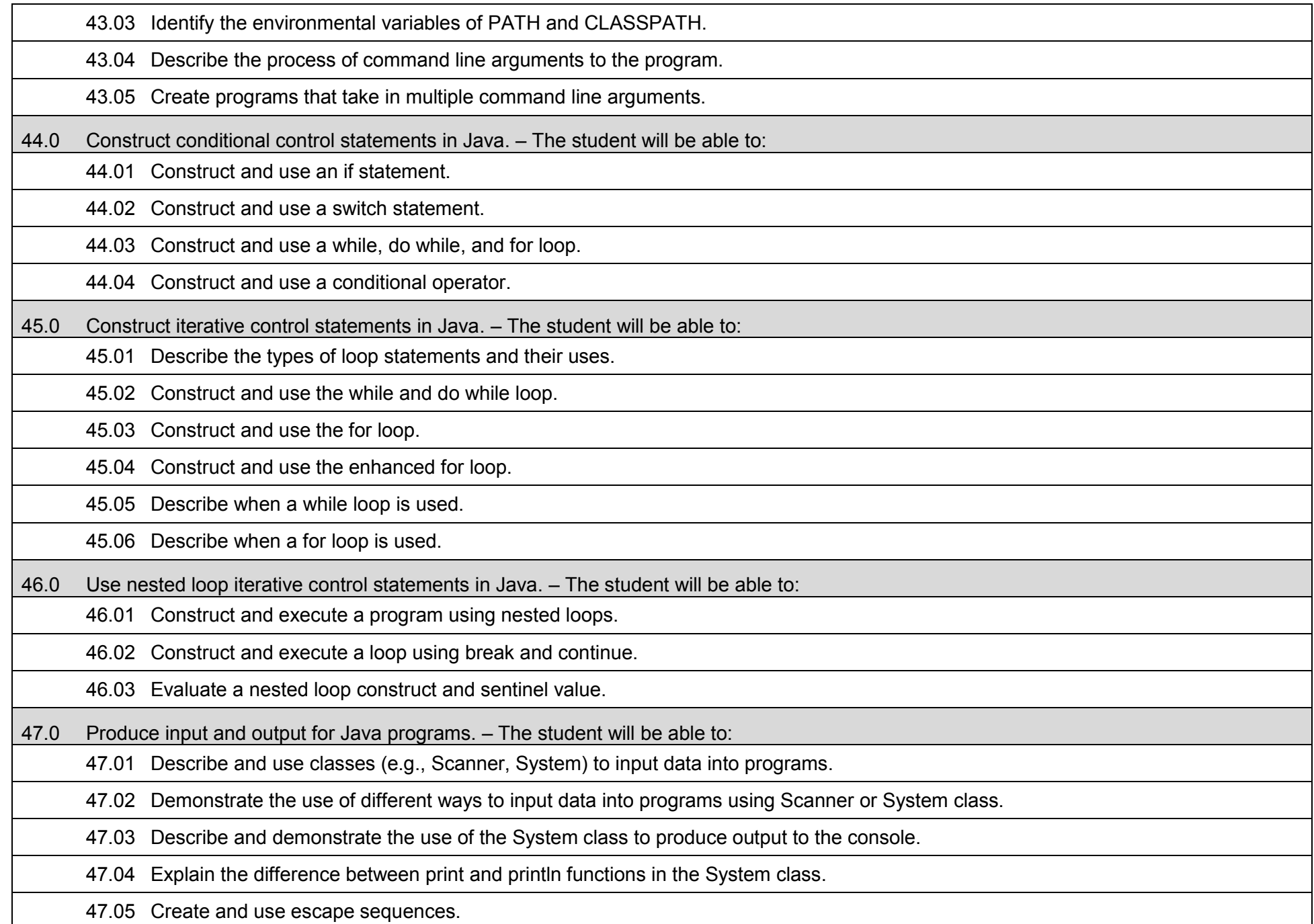

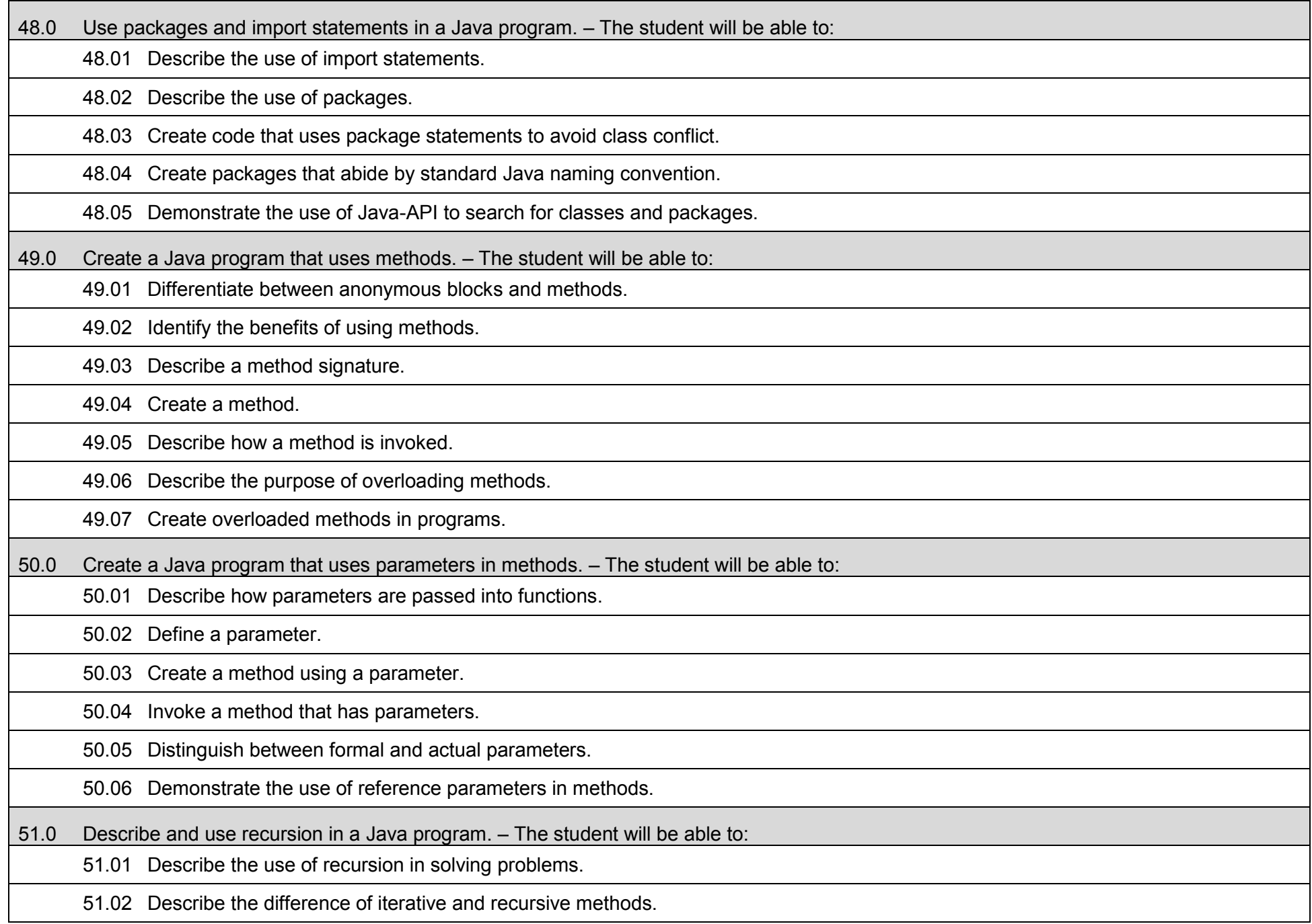

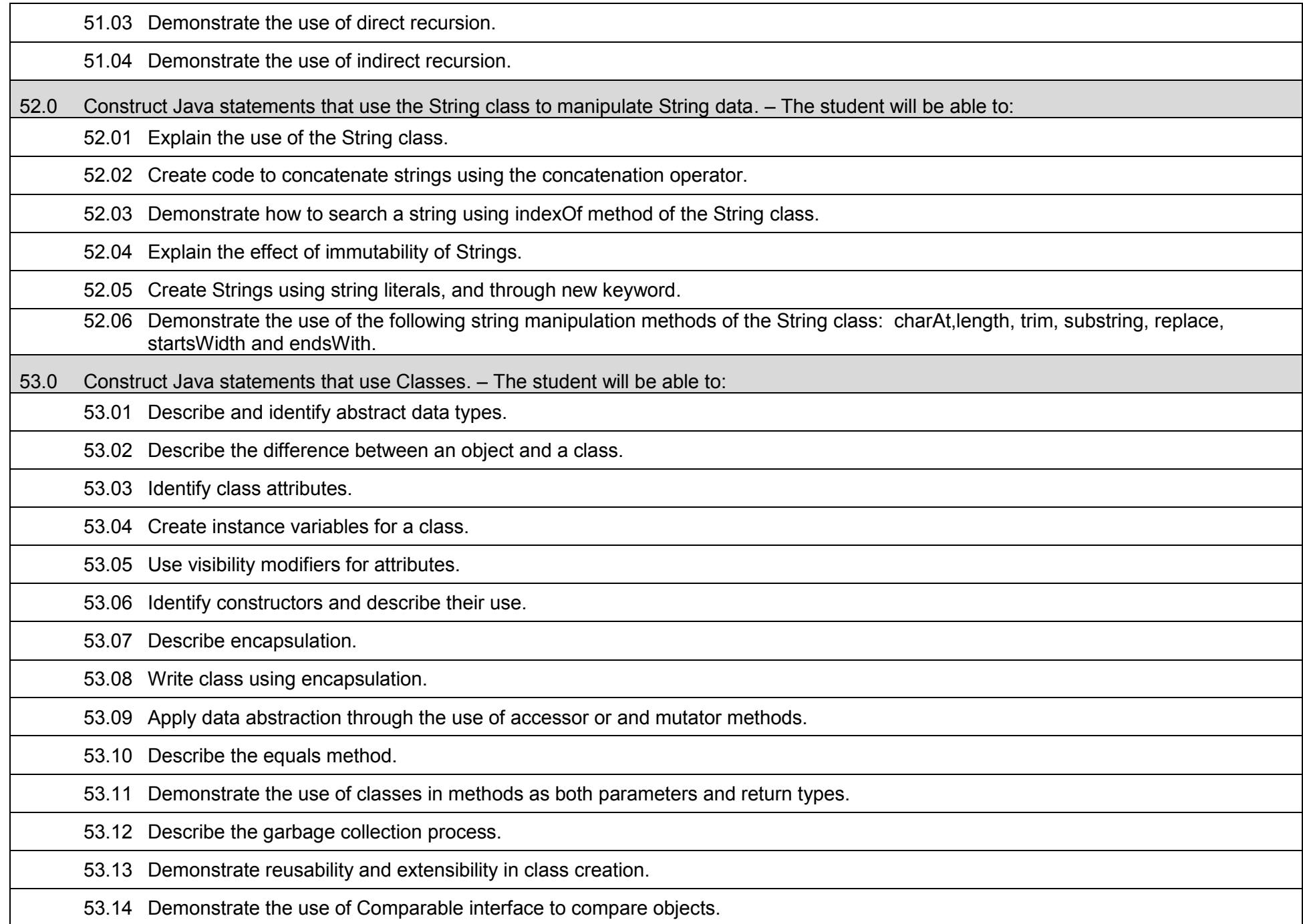

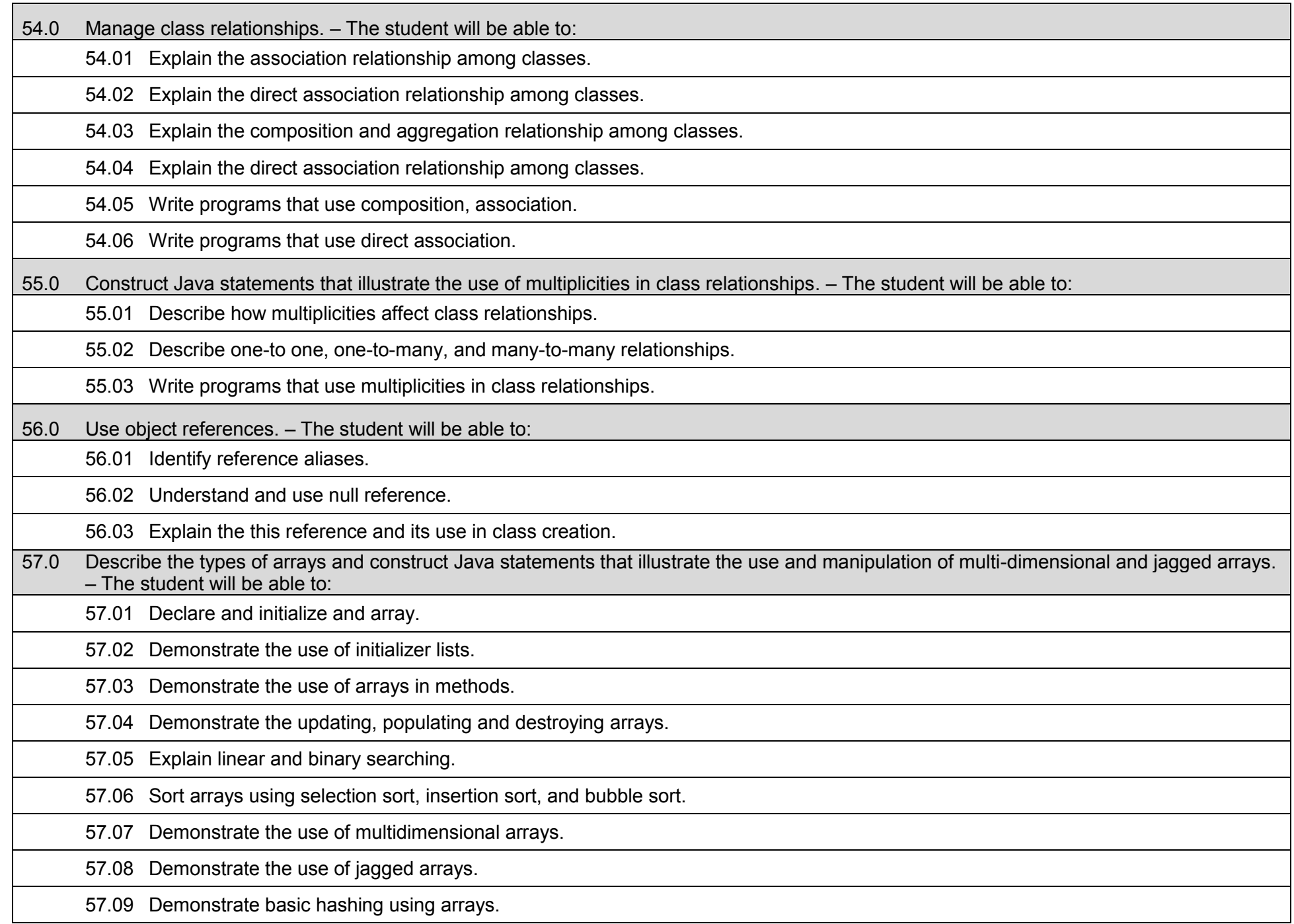

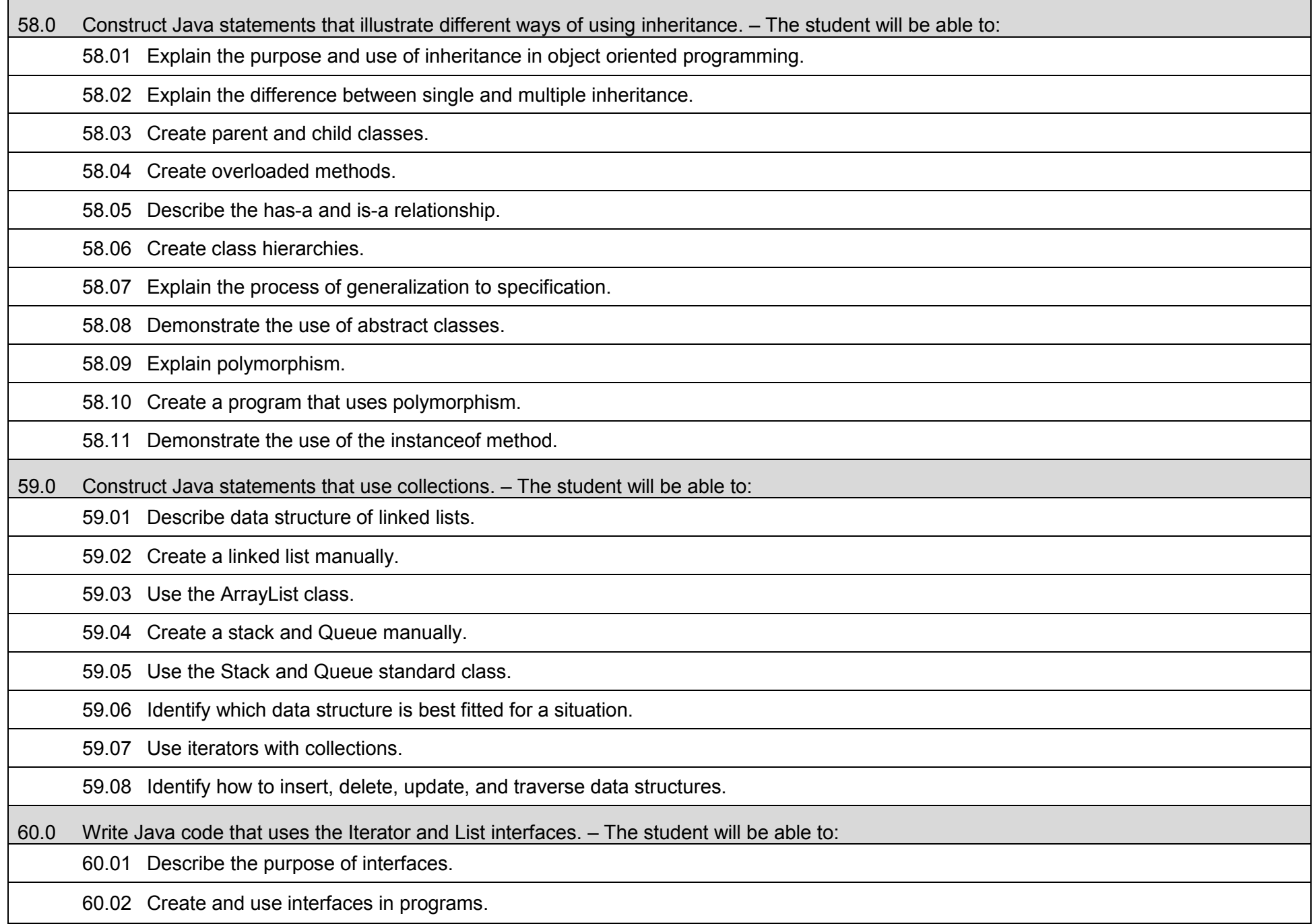

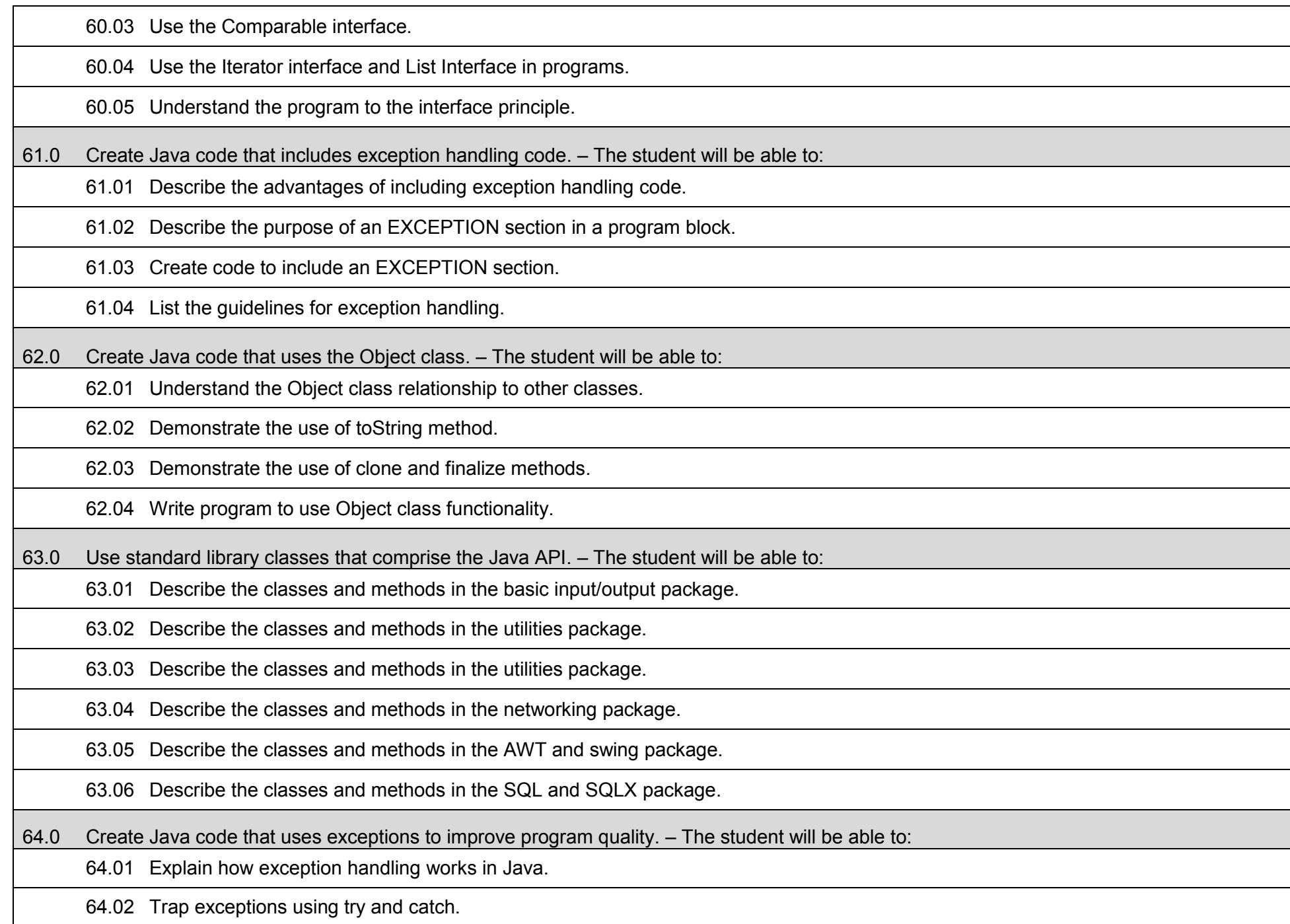

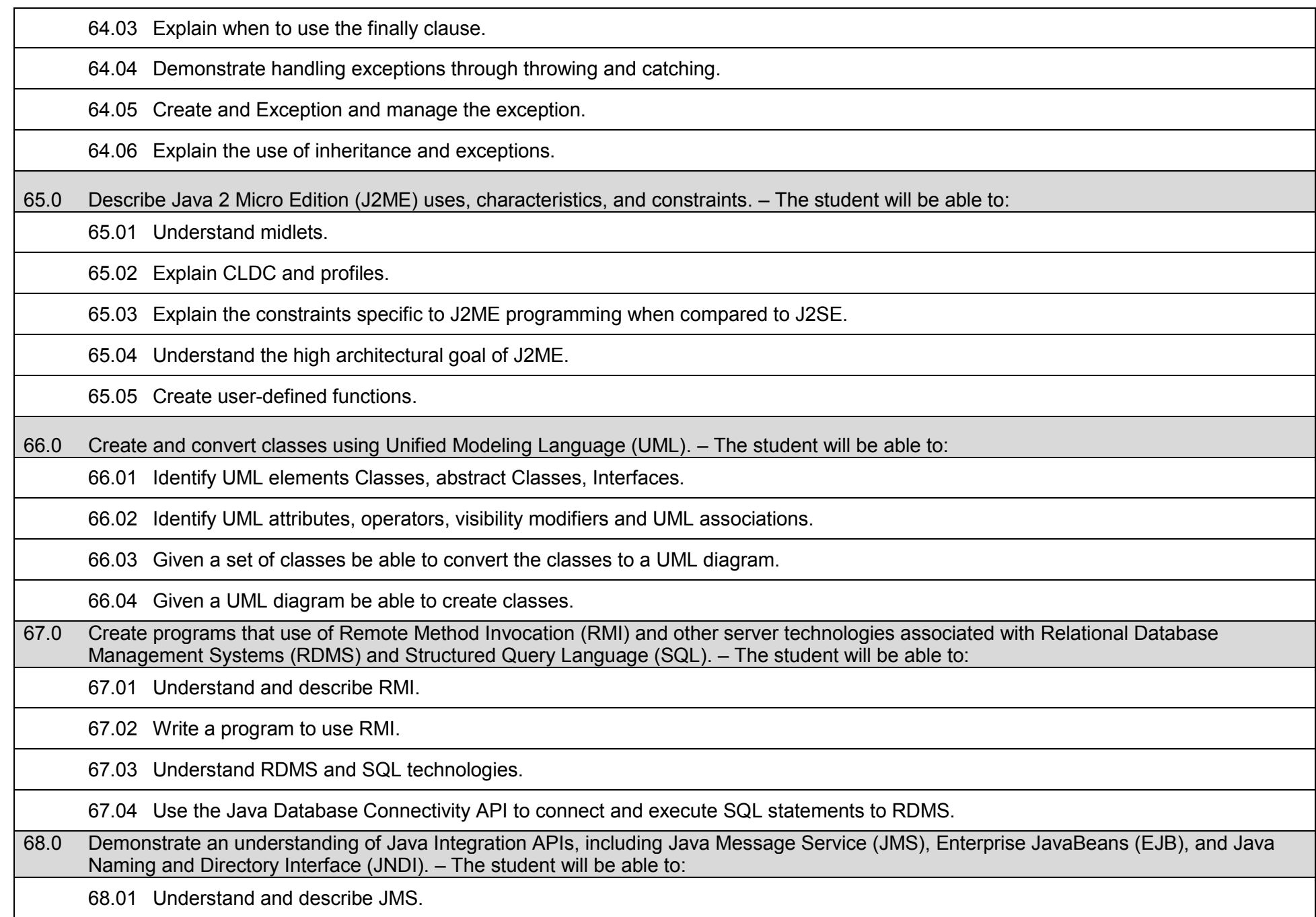

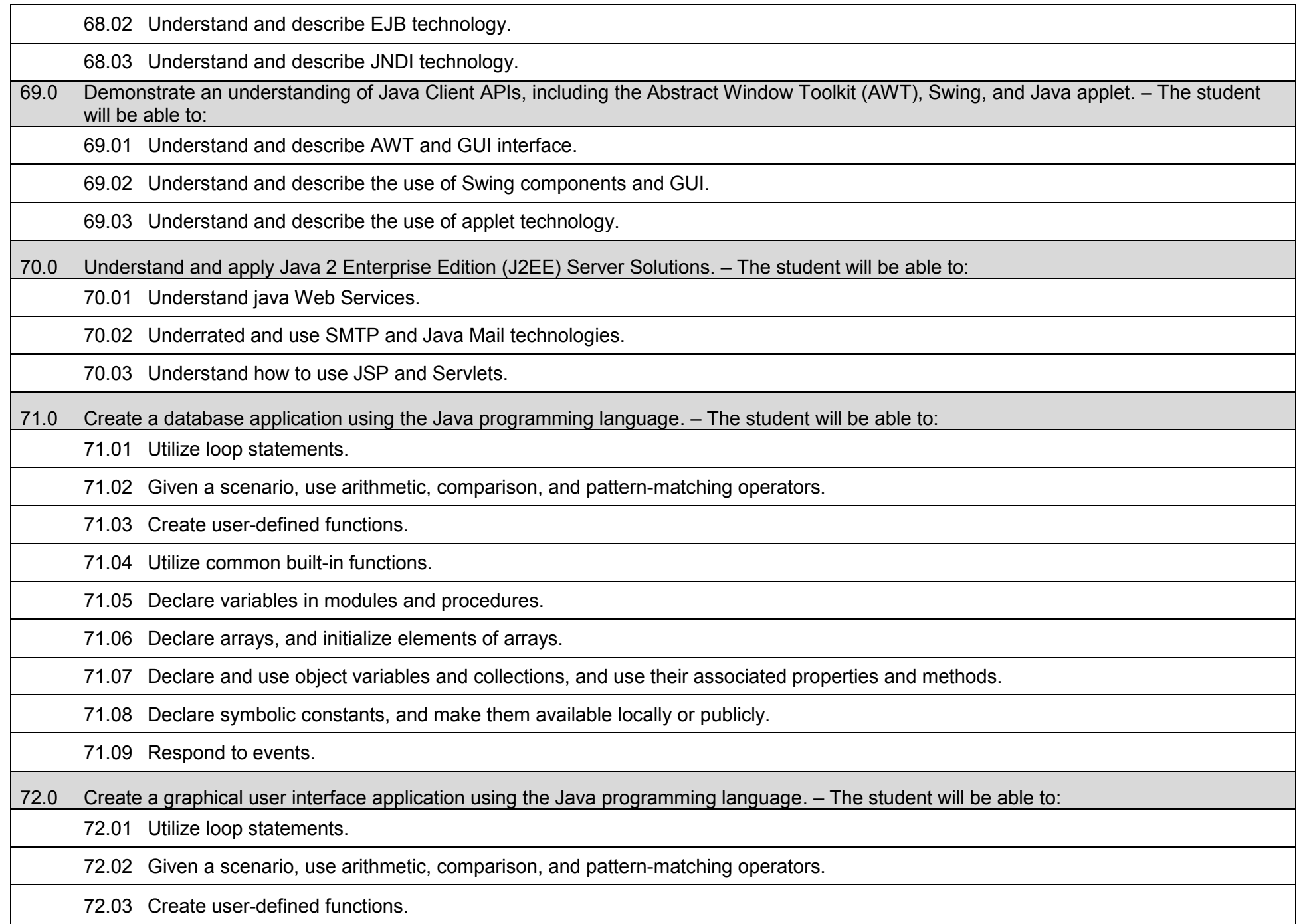

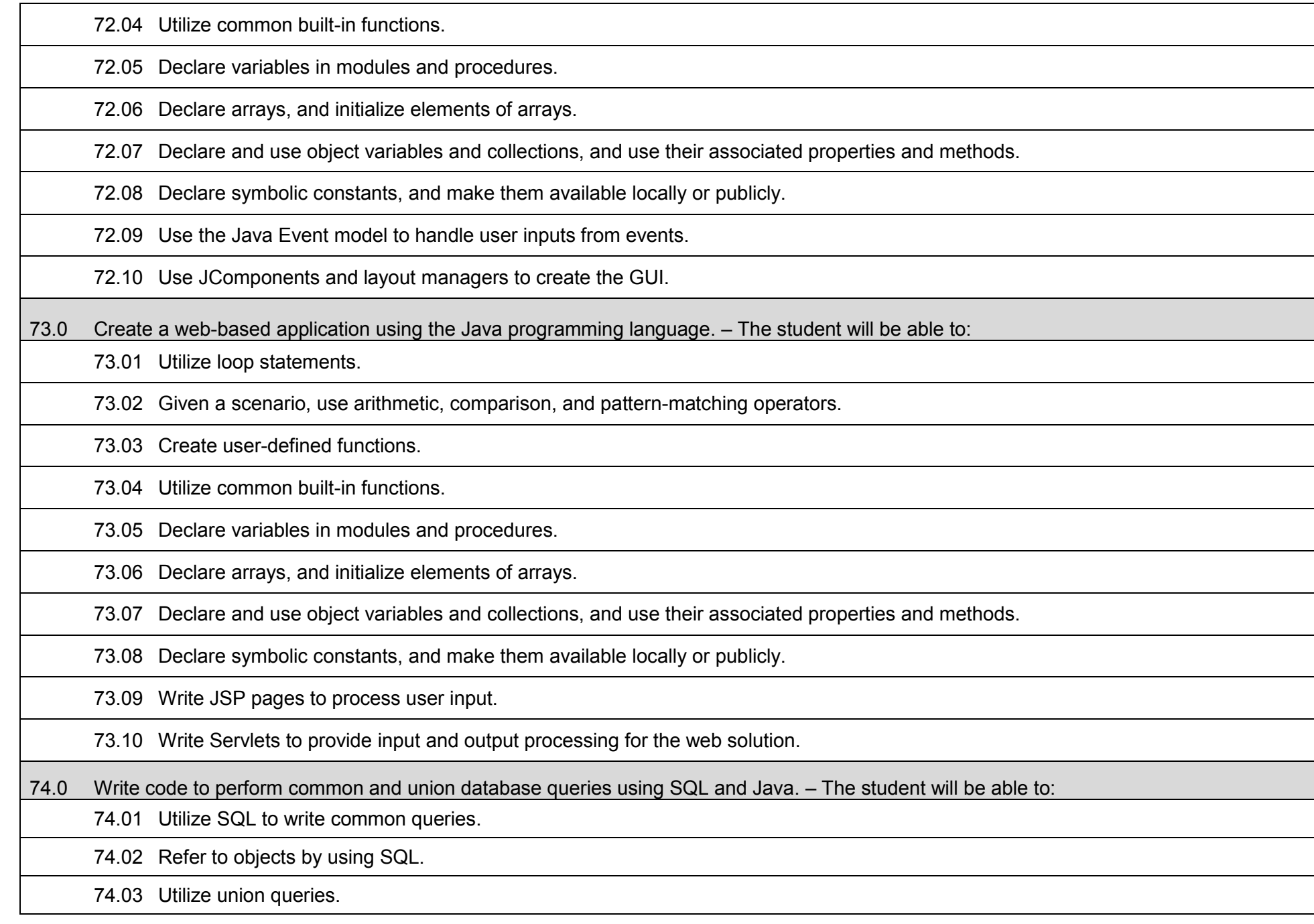

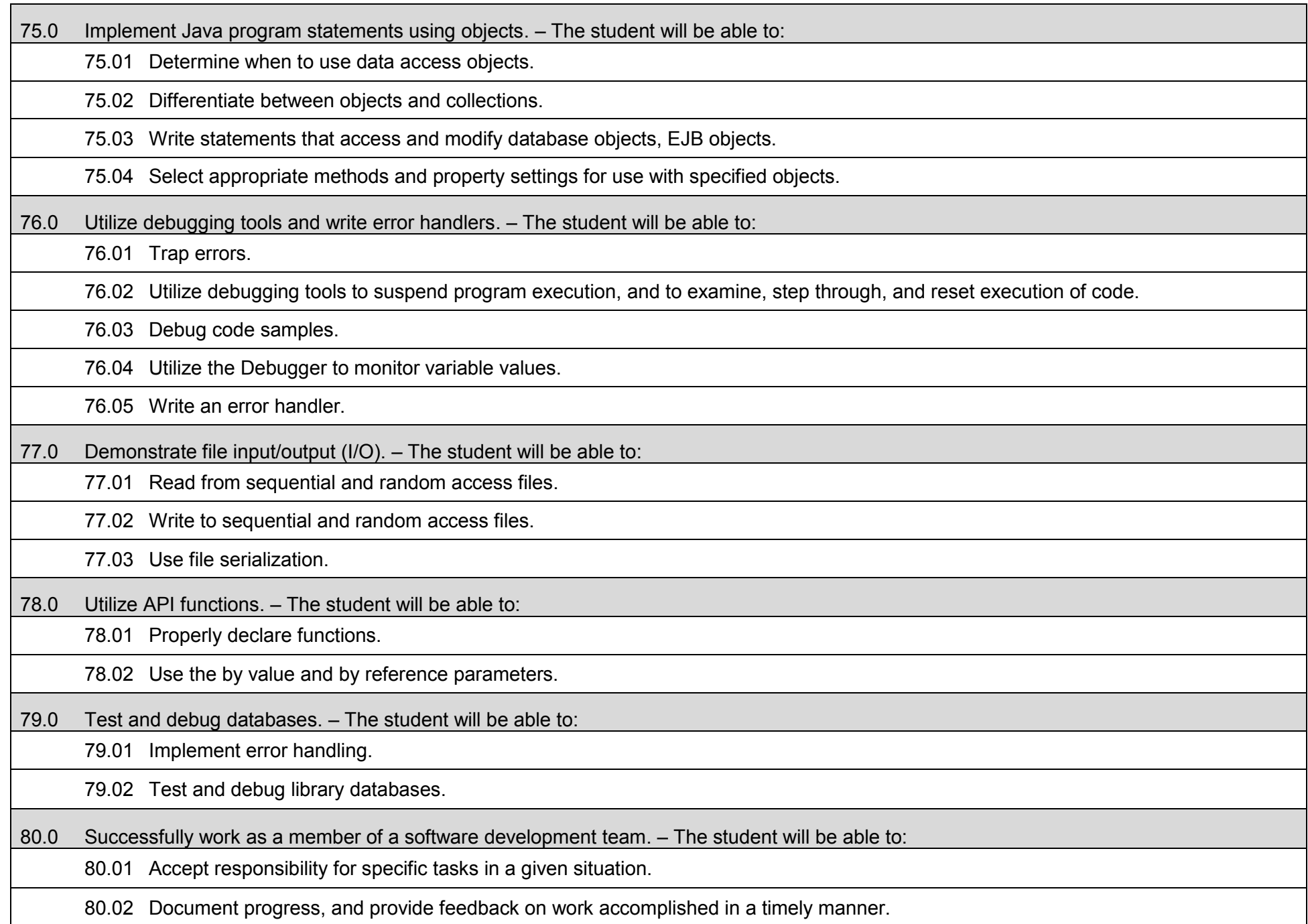

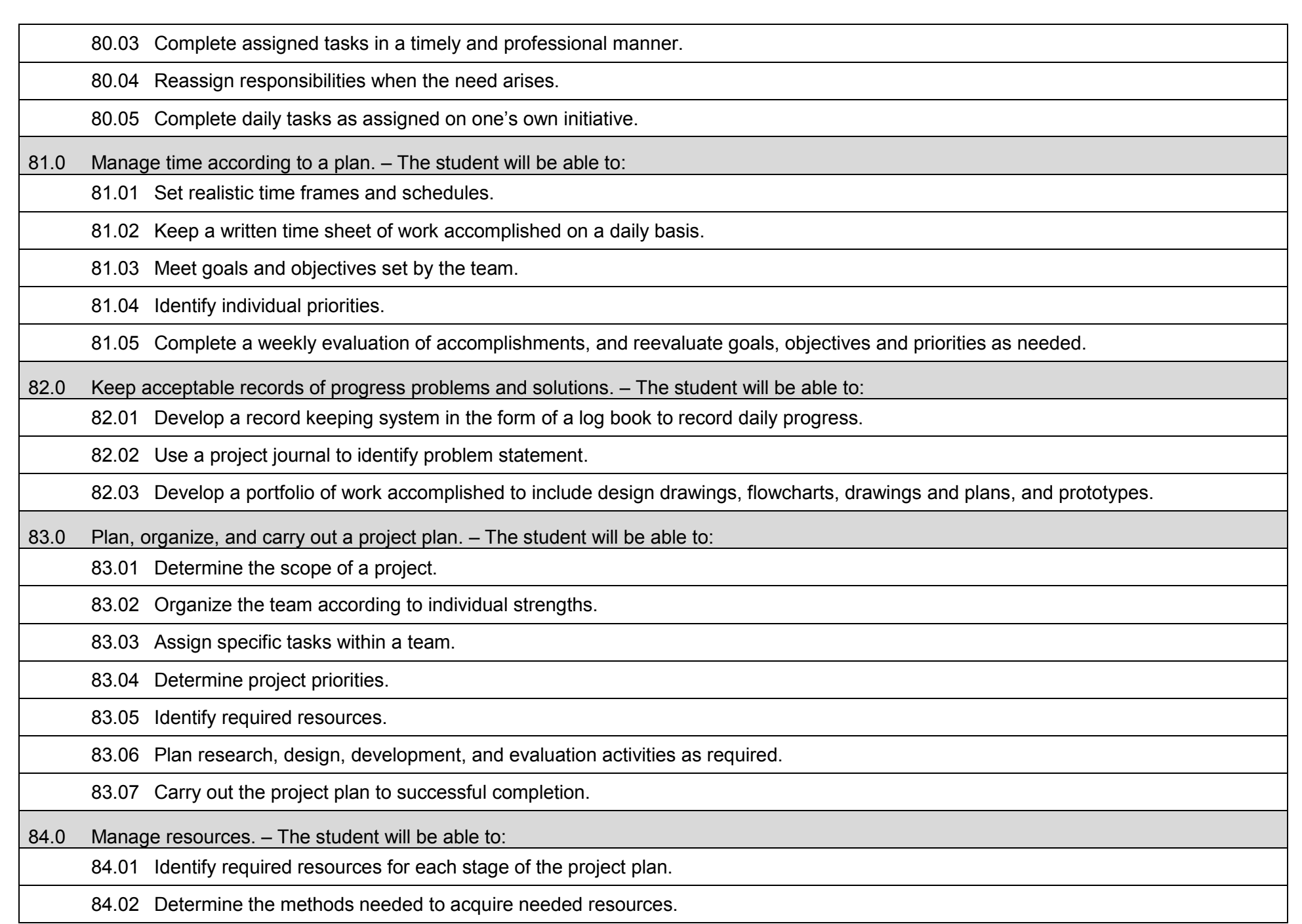

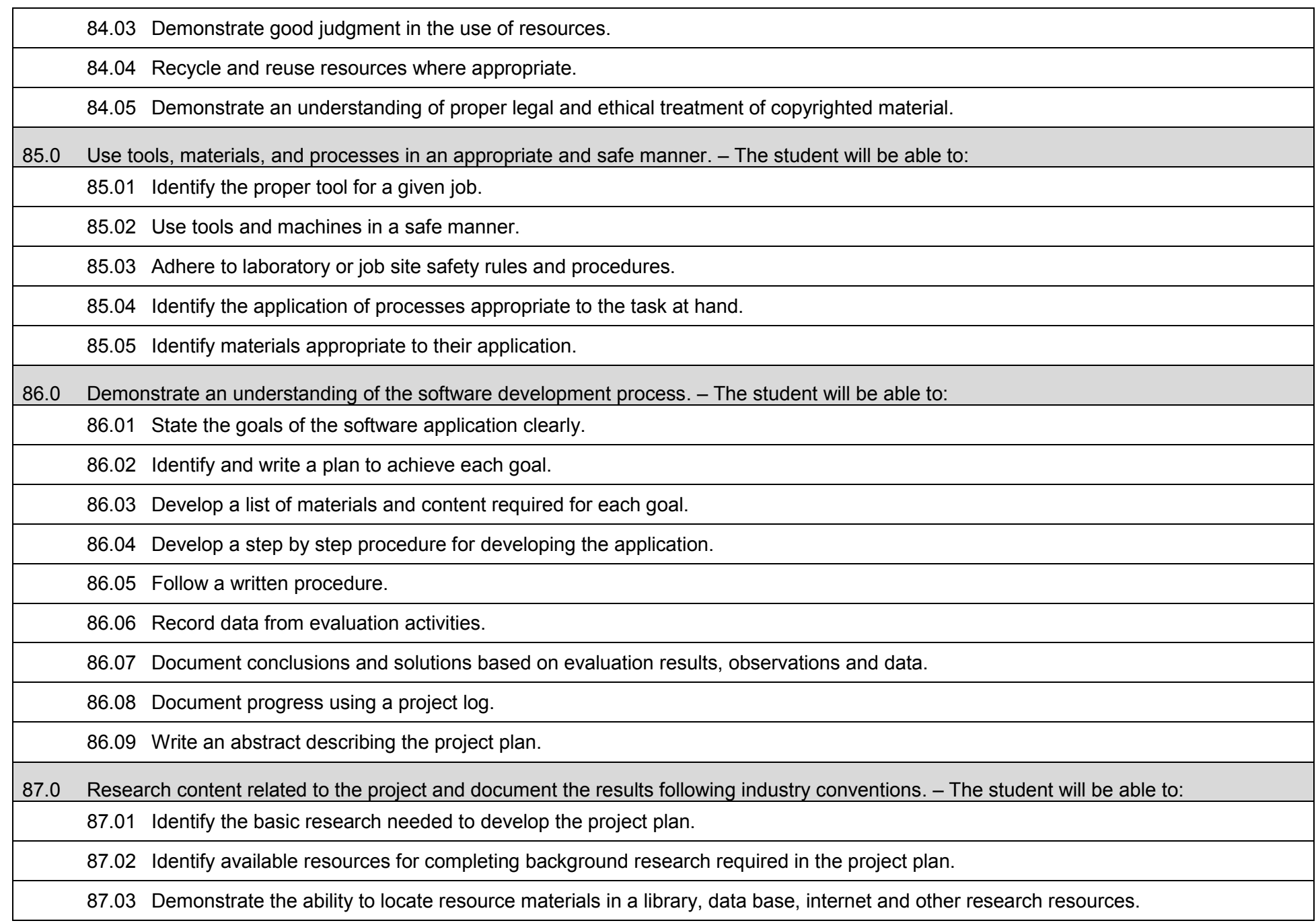

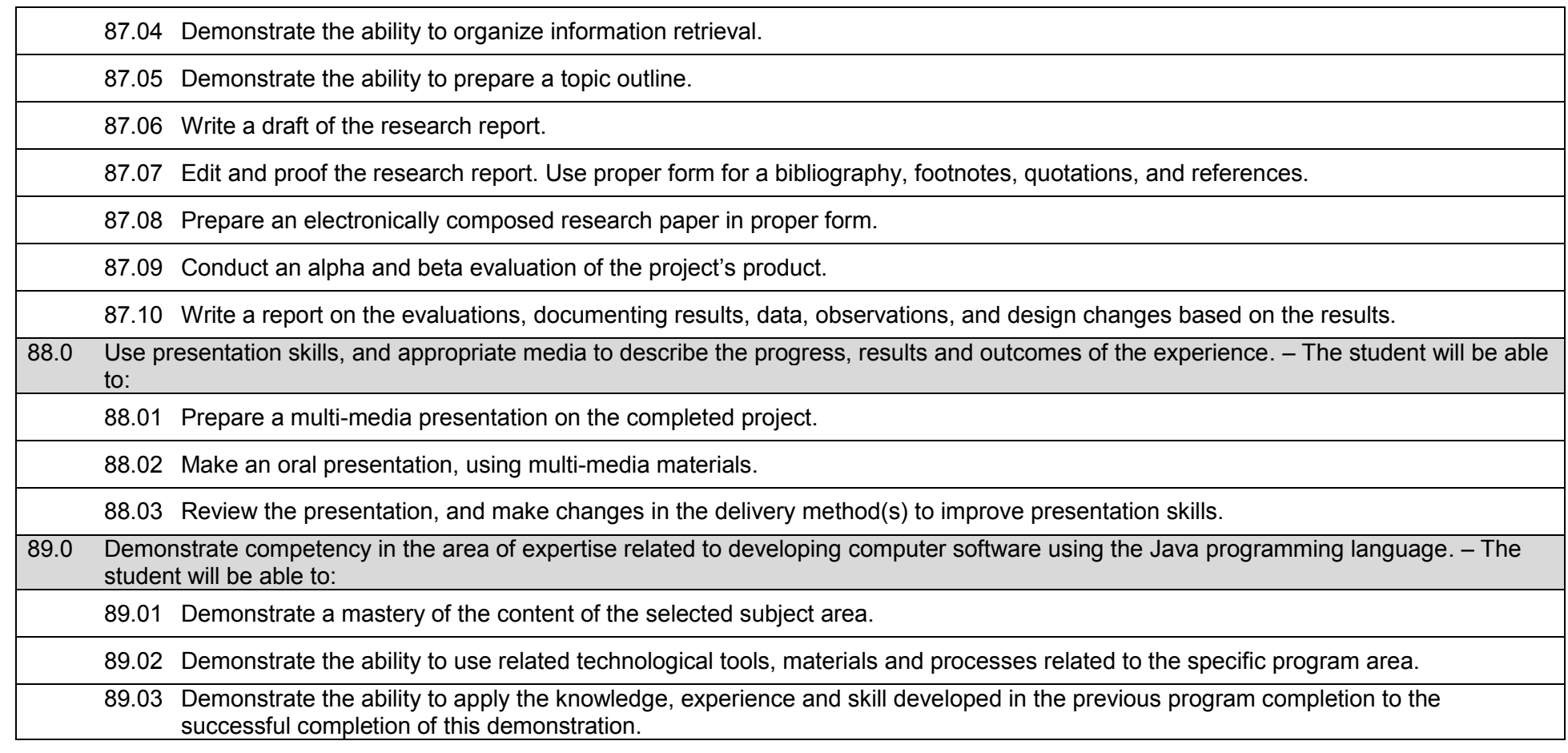

## **Additional Information**

## **Laboratory Activities**

Laboratory investigations that include scientific inquiry, research, measurement, problem solving, emerging technologies, tools and equipment, as well as, experimental, quality, and safety procedures are an integral part of this career and technical program/course. Laboratory investigations benefit all students by developing an understanding of the complexity and ambiguity of empirical work, as well as the skills required to manage, operate, calibrate and troubleshoot equipment/tools used to make observations. Students understand measurement error; and have the skills to aggregate, interpret, and present the resulting data. Equipment and supplies should be provided to enhance hands-on experiences for students.

## **Special Notes**

MyCareerShines is an interactive resource to assist students in identifying their ideal career and to enhance preparation for employment. Teachers are encouraged to integrate this resource into the program curriculum to meet the employability goals for each student

## **Career and Technical Student Organization (CTSO)**

Phi Beta Lambda and Business Professionals of America (BPA) are the intercurricular student organizations providing leadership training and reinforcing specific career and technical skills. Career and Technical Student Organizations provide activities for students as an integral part of the instruction offered.

### **Cooperative Training – OJT**

On-the-job training is appropriate but not required for this program. Whenever offered, the rules, guidelines, and requirements specified in the OJT framework apply.

### **Basic Skills**

In PSAV programs offered for 450 hours or more, in accordance with Rule 6A-10.040, F.A.C., the minimum basic skills grade levels required for postsecondary adult career and technical students to complete this program are: Mathematics 9, Language 9, and Reading 9. These grade level numbers correspond to a grade equivalent score obtained on a state designated basic skills examination.

Adult students with disabilities, as defined in Section 1004.02(7), Florida Statutes, may be exempted from meeting the Basic Skills requirements (Rule 6A-10.040). Students served in exceptional student education (except gifted) as defined in s. 1003.01(3)(a), F.S., may also be exempted from meeting the Basic Skills requirement. Each school district and Florida College must adopt a policy addressing procedures for exempting eligible students with disabilities from the Basic Skills requirement as permitted in Section 1004.91(3), F.S.

Students who possess a college degree at the Associate of Applied Science level or higher; who have completed or are exempt from the college entry-level examination; or who have passed a state, national, or industry licensure exam are exempt from meeting the Basic Skills requirement (Rule 6A-10.040, F.A.C.) Exemptions from state, national or industry licensure are limited to the certifications listed on the Basic Skills and Licensure Exemption List which may be accessed from the CTE Program Resources page.

#### **Accommodations**

Federal and state legislation requires the provision of accommodations for students with disabilities to meet individual needs and ensure equal access. Postsecondary students with disabilities must self-identify, present documentation, request accommodations if needed, and develop a plan with their counselor and/or instructors. Accommodations received in postsecondary education may differ from those received in secondary education. Accommodations change the way the student is instructed. Students with disabilities may need accommodations in such areas as instructional methods and materials, assignments and assessments, time demands and schedules, learning environment, assistive technology and special communication systems. Documentation of the accommodations requested and provided should be maintained in a confidential file.

Note: postsecondary curriculum and regulated secondary programs cannot be modified.

#### **Florida Department of Education Curriculum Framework**

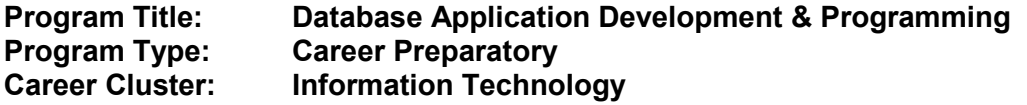

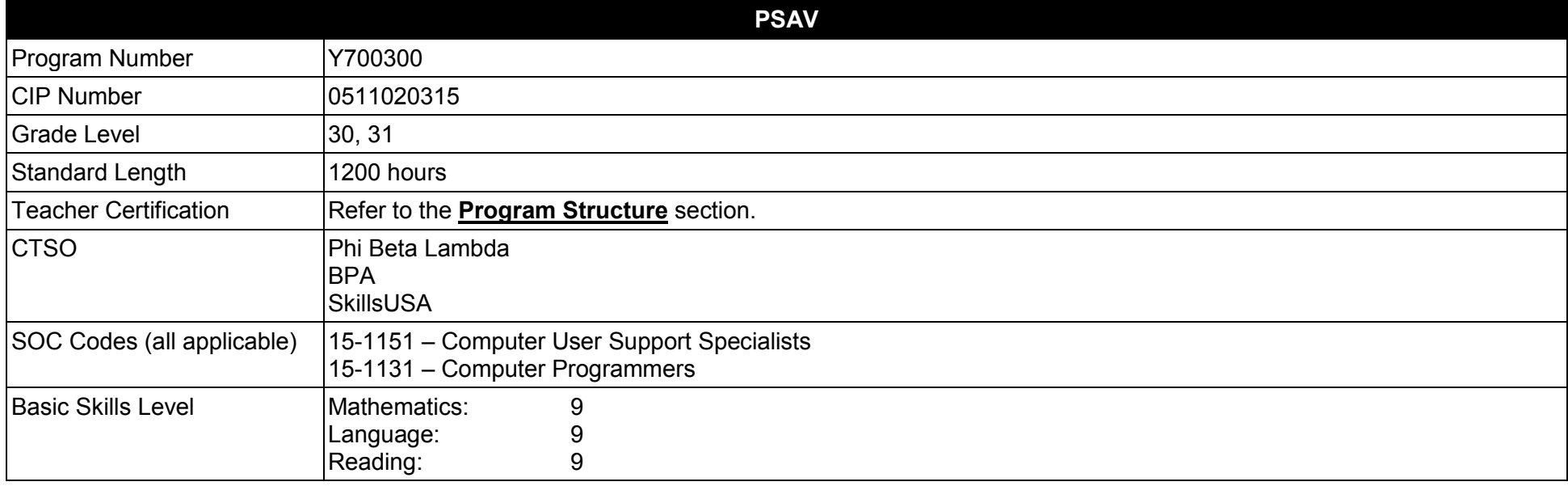

#### **Purpose**

This program offers a sequence of courses that provides coherent and rigorous content aligned with challenging academic standards and relevant technical knowledge and skills needed to prepare for further education and careers in the Information Technology career cluster; provides technical skill proficiency, and includes competency-based applied learning that contributes to the academic knowledge, higher-order reasoning and problemsolving skills, work attitudes, general employability skills, technical skills, and occupation-specific skills, and knowledge of all aspects of the Information Technology career cluster.

The content includes but is not limited to the fundamentals of programming and software development; procedural and object-oriented programming; creating regular and specialized applications using standard and extended Structured Query Language (SQL), including testing, monitoring, debugging, documenting, and maintaining database applications.

**Additional Information** relevant to this Career and Technical Education (CTE) program is provided at the end of this document.

## **Program Structure**

This program is a planned sequence of instruction consisting of four occupational completion points, with OCPs A, B, and C.

This program is comprised of courses which have been assigned course numbers in the SCNS (Statewide Course Numbering System) in accordance with Section 1007.24 (1), F.S. Career and Technical credit shall be awarded to the student on a transcript in accordance with Section 1001.44 (3)(b), F.S.

To teach the courses listed below, instructors must hold at least one of the teacher certifications indicated for that course.

The following table illustrates the postsecondary program structure:

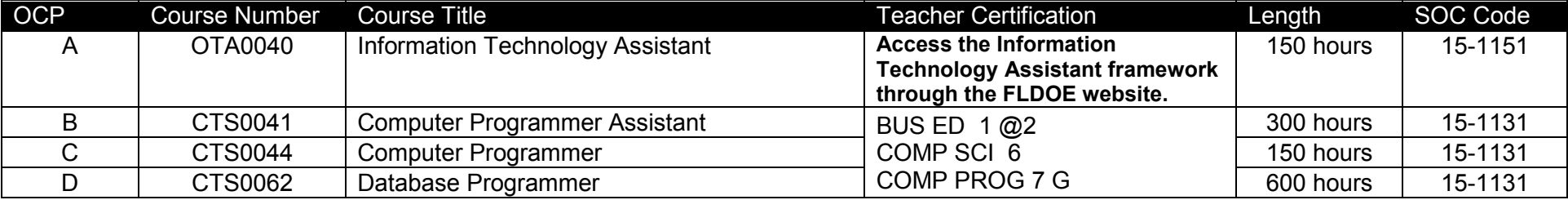

## **Common Career Technical Core – Career Ready Practices**

Career Ready Practices describe the career-ready skills that educators should seek to develop in their students. These practices are not exclusive to a Career Pathway, program of study, discipline or level of education. Career Ready Practices should be taught and reinforced in all career exploration and preparation programs with increasingly higher levels of complexity and expectation as a student advances through a program of study.

- 1. Act as a responsible and contributing citizen and employee.
- 2. Apply appropriate academic and technical skills.
- 3. Attend to personal health and financial well-being.
- 4. Communicate clearly, effectively and with reason.
- 5. Consider the environmental, social and economic impacts of decisions.
- 6. Demonstrate creativity and innovation.
- 7. Employ valid and reliable research strategies.
- 8. Utilize critical thinking to make sense of problems and persevere in solving them.
- 9. Model integrity, ethical leadership and effective management.
- 10. Plan education and career path aligned to personal goals.
- 11. Use technology to enhance productivity.
- 12. Work productively in teams while using cultural/global competence.

# **Standards**

### **Information Technology Assistant (OTA0040) is the first course in this and other programs within the Information Technology Career Cluster. Standards 01.0 – 14.0 are associated with this course**.

After successfully completing this program, the student will be able to perform the following:

- 01.0 Demonstrate knowledge, skill, and application of information systems to accomplish job objectives and enhance workplace performance.<br>02.0 Develop an awareness of microprocessors and digital computers.
- 02.0 Develop an awareness of microprocessors and digital computers.<br>03.0 Demonstrate an understanding of operating systems.
- Demonstrate an understanding of operating systems.
- 04.0 Use technology to enhance the effectiveness of communication skills utilizing word processing applications.
- 05.0 Use technology to enhance communication skills utilizing presentation applications.
- 06.0 Use technology to enhance the effectiveness of communication utilizing spreadsheet and database applications.
- 07.0 Use technology to enhance communication skills utilizing electronic mail.
- 08.0 Investigate individual assessment and job/career exploration and individual career planning that reflect the transition from school to work, lifelong learning, and personal and professional goals.
- 09.0 Incorporate appropriate leadership and supervision techniques, customer service strategies, and standards of personal ethics to accomplish job objectives and enhance workplace performance.
- 10.0 Demonstrate competence using computer networks, internet and online databases to facilitate collaborative or individual learning and communication.
- 11.0 Demonstrate competence in page design applicable to the WWW.
- 12.0 Develop an awareness of emerging technologies.
- 13.0 Develop awareness of computer languages and software applications.
- 14.0 Demonstrate comprehension and communication skills.
- 15.0 Use oral and written communication skills in creating, expressing and interpreting information and ideas.
- 16.0 Explore the characteristics, tasks, work attributes, options, and tools associated with a career in software development.
- 17.0 Demonstrate an understanding of the characteristics, use, and selection of numerical, non-numerical, and logical data types.
- 18.0 Distinguish between iterative and non-iterative program control structures.
- 19.0 Differentiate among high level, low level, procedural, object-oriented, compiled, interpreted, and translated programming languages.
- 20.0 Describe the processes, methods, and conventions for software development and maintenance.
- 21.0 Explain the types, uses, and limitations of testing for ensuring quality control.
- 22.0 Create a program design document using Unified Modeling Language (UML) or other common design tool.
- 23.0 Solve problems using critical thinking skills, creativity and innovation.
- 24.0 Use information technology tools.
- 25.0 Describe the importance of security and privacy information sharing, ownership, licensure and copyright.
- 26.0 Design a computer program to meet specific physical, operational, and interaction criteria.
- 27.0 Create and document a computer program that uses a variety of internal and control structures for manipulating varied data types.
- 28.0 Create and document an interactive computer program that employs functions, subroutines, or methods to receive, validate, and process user input.
- 29.0 Effectively communicate and collaborate.
- 30.0 Demonstrate responsible use of technology and information.
- 31.0 Explain key concepts that distinguish object-oriented programming from procedural programming.<br>32.0 Create a project plan that defines requirements, structural design, time estimates, and testing elen
- Create a project plan that defines requirements, structural design, time estimates, and testing elements.
- 33.0 Design, document, and create object-oriented computer programs.
- 34.0 Design a unit test plan for an object-oriented computer program, test and debug the program, and report the results.
- 35.0 Understand human interactions in intelligence.<br>36.0 Develop an awareness of the changes taking p
- 36.0 Develop an awareness of the changes taking place in the information age and how they fit into an evolving society.<br>37.0 Develop the "big picture" of database design and how to best organize data according to business
- Develop the "big picture" of database design and how to best organize data according to business rules and/or client needs.
- 38.0 Develop the process of creating an entity by identifying relationships.<br>39.0 Formulate and assemble initial entity relationship by expanding on mo
- 39.0 Formulate and assemble initial entity relationship by expanding on modeling concepts.<br>40.0 Consider the degree and optionality of relationships of entities.
- Consider the degree and optionality of relationships of entities.
- 41.0 Demonstrate proficiency in early construction stages of the data modeling process by using unique identifiers and many-to-many (M:M) relationships for building entity relationship diagrams.
- 42.0 Demonstrate proficiency in advanced data constructs by analyzing business requirements and diagramming entities and relationships.
- 43.0 Demonstrate proficiency in designing and adding complexity to an entity-relationship model (ERM).
- 44.0 Apply complex ERM information by fine-tuning entities and the process for relating them.
- 45.0 Apply initial database design and normalization by following the set of house rules that determine how items are stored and retrieved.
- 46.0 Demonstrate proficiency in the technique of normalization by labeling and organizing all items in a database in such a way as to prevent any confusion or mistakes.
- 47.0 Demonstrate proficiency in table normalization by combining the techniques of an entity relationship model or a top-down, business approach to data with normalization or a bottom-up mathematical approach to data.
- 48.0 Apply blueprint principles to begin designing a tool for creating a web-based interface access to a database.
- 49.0 Extend the logical model presentation model by normalizing the data and mapping the management system.
- 50.0 Apply techniques for building a storage management system by creating a website using templates and wizards.
- 51.0 Demonstrate design and functionality by constructing a group business presentation.<br>52.0 Demonstrate comprehension of database modeling competency through group prese
- Demonstrate comprehension of database modeling competency through group presentation.
- 53.0 Demonstrate comprehension that the database management software is a system for organizing the storage unit (or database) according to business needs and rules, through data integrity constraints.
- 54.0 Demonstrate comprehension of aspects of SQL language interface by writing basic SQL statements.
- 55.0 Demonstrate proficiency working with columns, characters, and rows in SQL.
- 56.0 Demonstrate proficiency in using SQL comparison operators.
- 57.0 Demonstrate proficiency in using logical comparisons and precedence rules.
- 58.0 Demonstrate proficiency using SQL single row functions.
- 59.0 Demonstrate proficiency displaying data from multiple tables.
- 60.0 Demonstrate proficiency aggregating data using group functions.
- 61.0 Demonstrate proficiency utilizing subqueries.<br>62.0 Demonstrate proficiency producing readable
- 62.0 Demonstrate proficiency producing readable output with SQL language interface, reporting tool, and data manipulation language.<br>63.0 Demonstrate proficiency creating and managing database objects.
- Demonstrate proficiency creating and managing database objects.
- 64.0 Demonstrate proficiency altering tables and constraints implementing views.
- 65.0 Demonstrate mastery of creating and implementing views, synonyms, indexes and other database objects.<br>66.0 Demonstrate ability to control user access and SQL language interface and reporting tool.
- Demonstrate ability to control user access and SQL language interface and reporting tool.
- 67.0 Demonstrate comprehension of bundling features of SQL.
- 68.0 Demonstrate comprehension working with composite data types by writing executable script files.<br>69.0 Describe the differences between SQL and SQL extension languages.
- Describe the differences between SQL and SQL extension languages.
- 70.0 Create program blocks.
- 71.0 Use variables in program blocks.
- 72.0 Recognize lexical units.
- 73.0 Recognize data types.
- 74.0 Use scalar data types.
- 75.0 Use various types of joins.<br>76.0 Use SQL group functions a
- Use SQL group functions and subqueries.
- 77.0 Write executable statements.
- 78.0 Use nested blocks and variable scope.
- 79.0 Use good programming practices.
- 80.0 Write DML statements to manipulate data.
- 81.0 Retrieve data.
- 82.0 Manipulate data.<br>83.0 Use transaction o
- Use transaction control statements
- 84.0 Use IF conditional control statements.
- 85.0 Use CASE conditional control statements.
- 86.0 Use basic LOOP iterative control statements.
- 87.0 Use WHILE and FOR loop iterative control statements.
- 88.0 Use nested loop iterative control statements.
- 89.0 Use explicit cursors.
- 90.0 Use explicit cursor attributes.
- 91.0 Use cursor FOR loops.
- 92.0 Use cursors with parameters.
- 93.0 Use cursors for update transactions.
- 94.0 Use multiple cursors.
- 95.0 Handle exceptions.
- 96.0 Trap server exceptions.
- 97.0 Trap user-defined exceptions.
- 98.0 Create procedures.
- 99.0 Use parameters in procedures.
- 100.0 Pass parameters.
- 101.0 Create stored functions.
- 102.0 Use functions in SQL statements.
- 103.0 Manage procedures and functions.
- 104.0 Manage object privileges.
- 105.0 Use invoker's rights.
- 106.0 Create packages.
- 107.0 Manage package constructs.
- 108.0 Use advanced package concepts.
- 109.0 Manage persistent state of package variables.
- 110.0 Use vendor-supplied packages.
- 111.0 Understand dynamic SQL.
- 112.0 Understand triggers.
- 113.0 Create DML triggers.
- 114.0 Create DDL and database event triggers.
- 115.0 Manage triggers.
- 116.0 Use large object data types.
- 117.0 Manage binary types.
- 118.0 Manage indexes.
- 119.0 Manage dependencies.
- 120.0 Program a database application.
- 121.0 Utilize the basic concepts of database design.
- 122.0 Utilize SQL and union queries.
- 123.0 Implement program statements using objects.
- 124.0 Utilize debugging tools and write error handlers.
- 125.0 Demonstrate file I/O.
- 126.0 Create forms and identify all the properties of a form.
- 127.0 Manipulate data using object models
- 128.0 Develop custom controls.
- 129.0 Utilize API functions.
- 130.0 Demonstrate database replication and implement database replication using programming tools.
- 131.0 Analyze and implement security options.
- 132.0 Implement client/server applications.
- 133.0 Optimize the performance of a database.
- 134.0 Perform application distribution.
- 135.0 Test and debug databases.

#### **Florida Department of Education Student Performance Standards**

**Program Title: Database Application Development & Programming PSAV Number: Y700300 PSAV Number:** 

**Course Number: OTA0040** 

**Occupational Completion Point: A** 

**Information Technology Assistant – 150 Hours – SOC Code 15-1151**

**Information Technology Assistant (OTA0040) is part of several programs across the various CTE career clusters. To ensure consistency, the standards and benchmarks for this course (01.0 – 14.0) have been placed in a separate document. Access the Information Technology Assistant framework through the FLDOE website.**

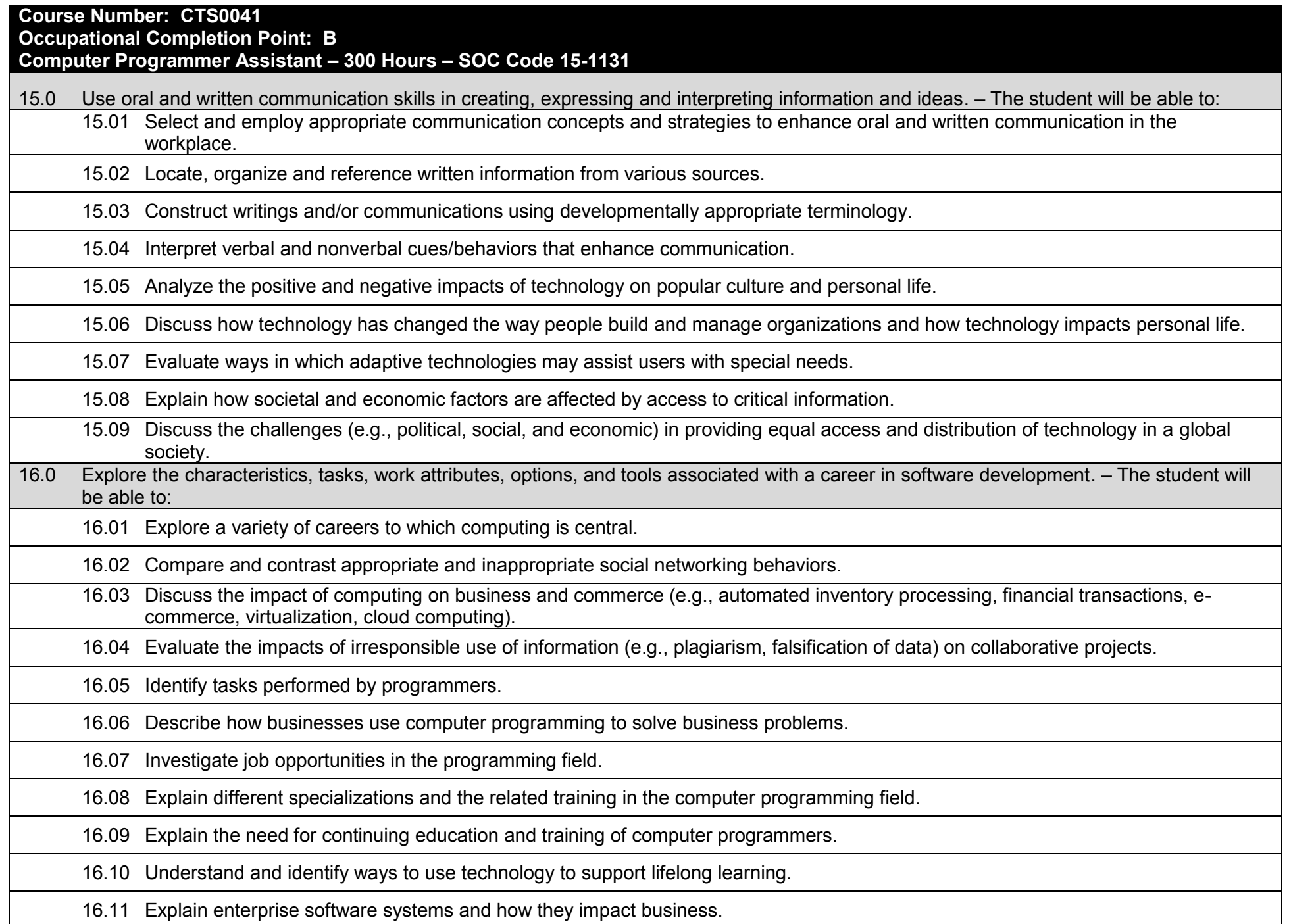

16.12 Describe ethical responsibilities of computer programmers.

16.13 Describe the role of customer support to software program quality.

16.14 Identify credentials and certifications that may improve employability for a computer programmer.

16.15 Identify devices, tools, and other environments for which programmers may develop software.

17.0 Demonstrate an understanding of the characteristics, use, and selection of numerical, non-numerical, and logical data types. – The student will be able to:

17.01 Identify the characteristics (e.g., size, limits) and uses of different numerical and non-numerical data types.

17.02 Explain the types and uses of variables in programs.

17.03 Determine the best data type to use for given programming problems.

17.04 Compare and contrast simple data structures and their uses.

17.05 Identify the types of operations that can be performed on different data types.

17.06 Evaluate arithmetic and logical expressions using appropriate operator precedence.

17.07 Explain how computers store different data types in memory.

17.08 Demonstrate the difference between "data" and "information".

17.09 Use different number systems to represent data.

17.10 Explain how national and international standards (i.e., ASCII, UNICODE) are used to represent non-numerical data.

17.11 Use Boolean logic to perform logical operations.

18.0 Distinguish between iterative and non-iterative program control structures–The student will be able to:

18.01 Create non-iterative programming structures and explain their uses.

18.02 Create iterative programming structures and explain their uses.

18.03 Explain how sequence, selection, and iteration are building blocks of algorithms.

19.0 Differentiate among procedural, object-oriented, compiled, interpreted, and translated programming languages. – The student will be able to:

19.01 Differentiate between multiple levels of an operating system, translation, and interpretation that support program execution.

19.02 Explain the program execution process (by an interpreter and in CPU hardware).

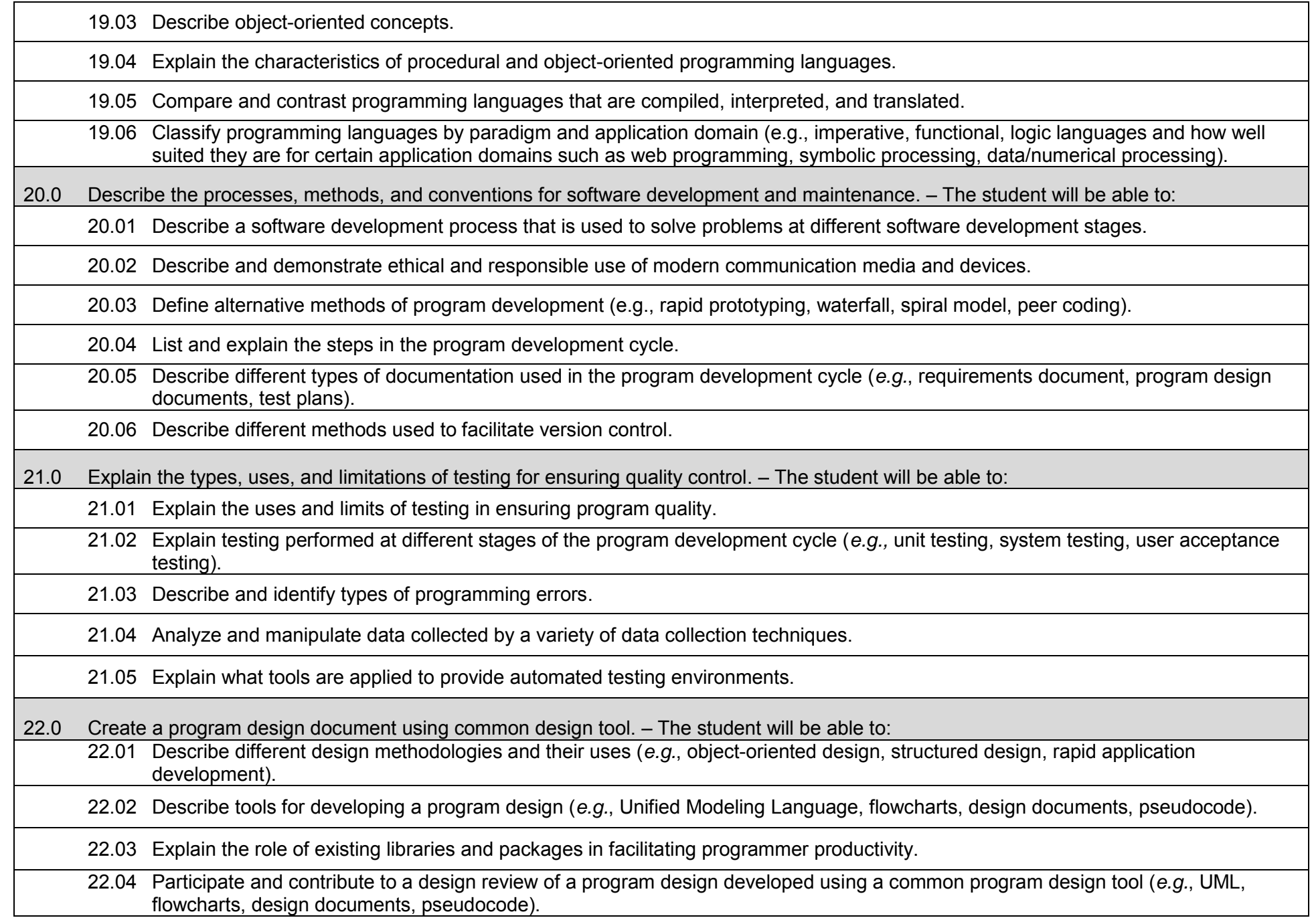

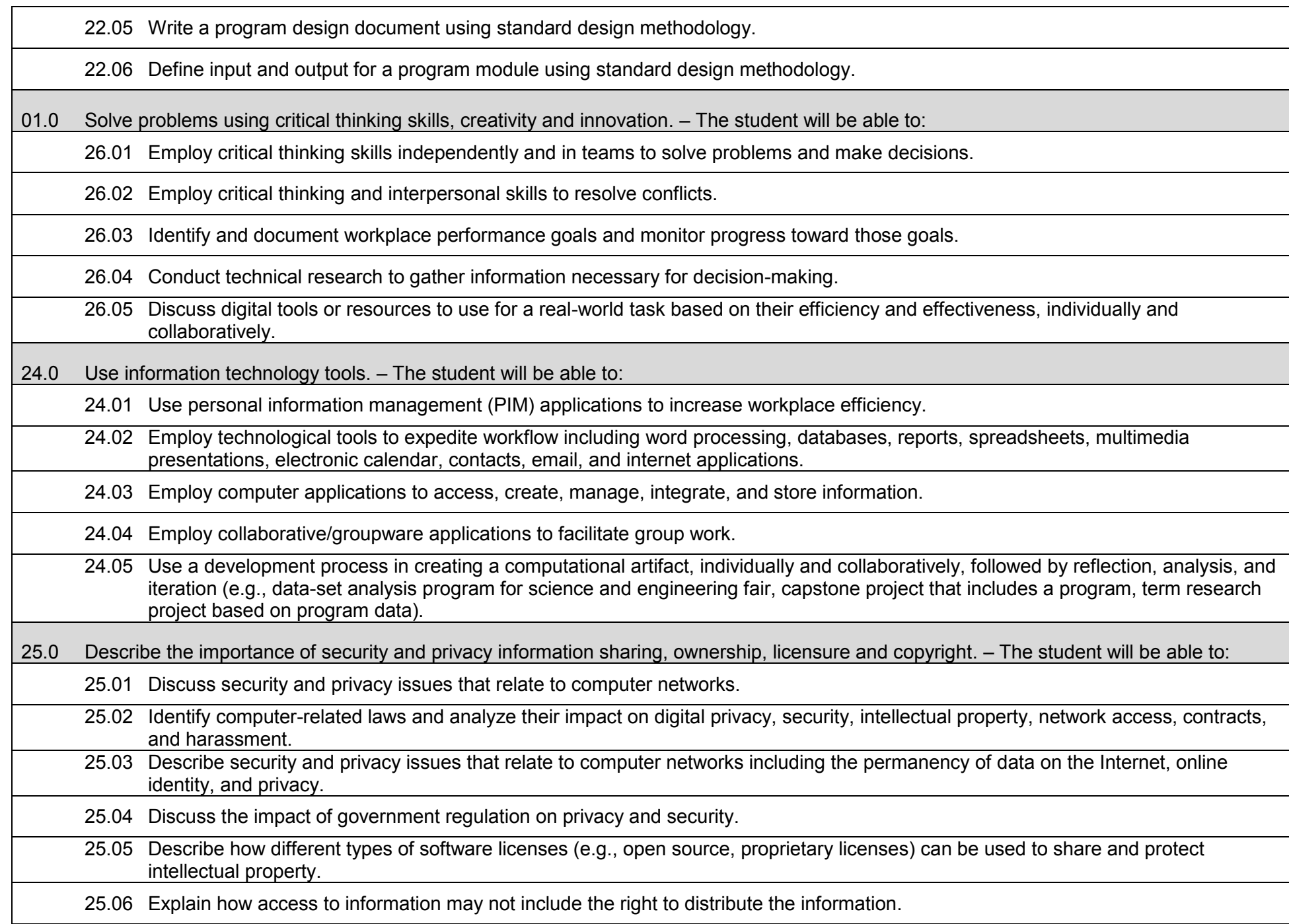

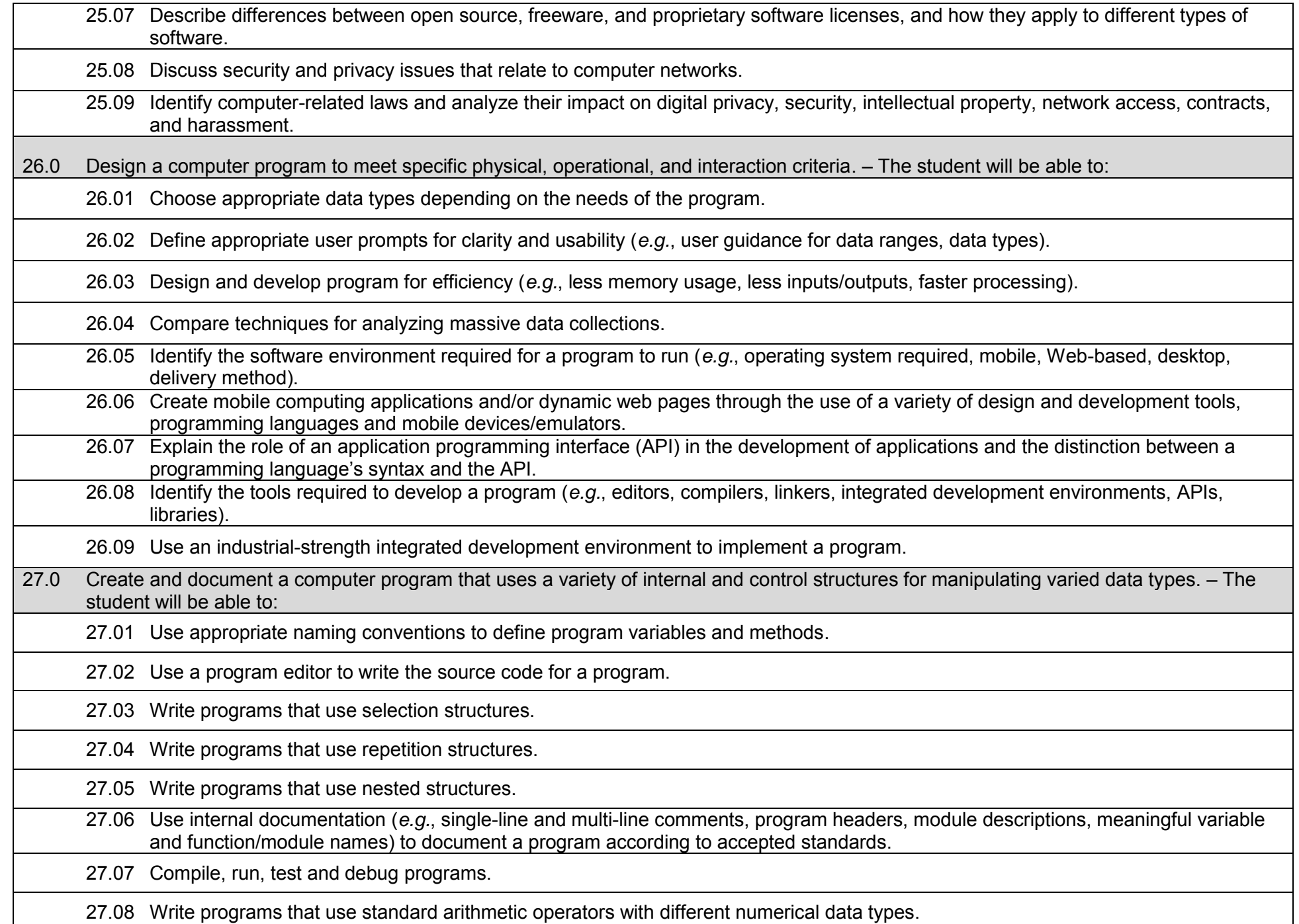

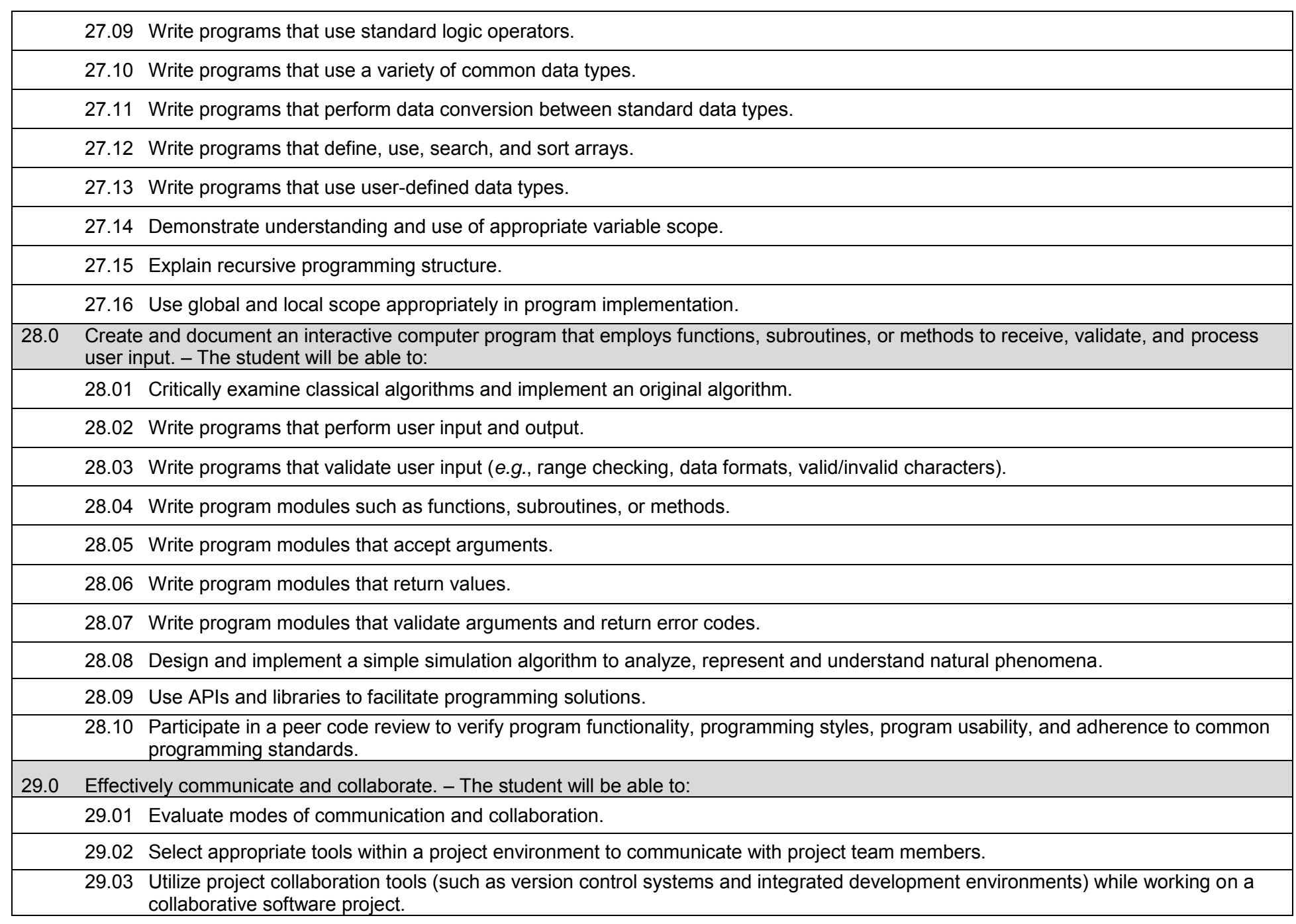

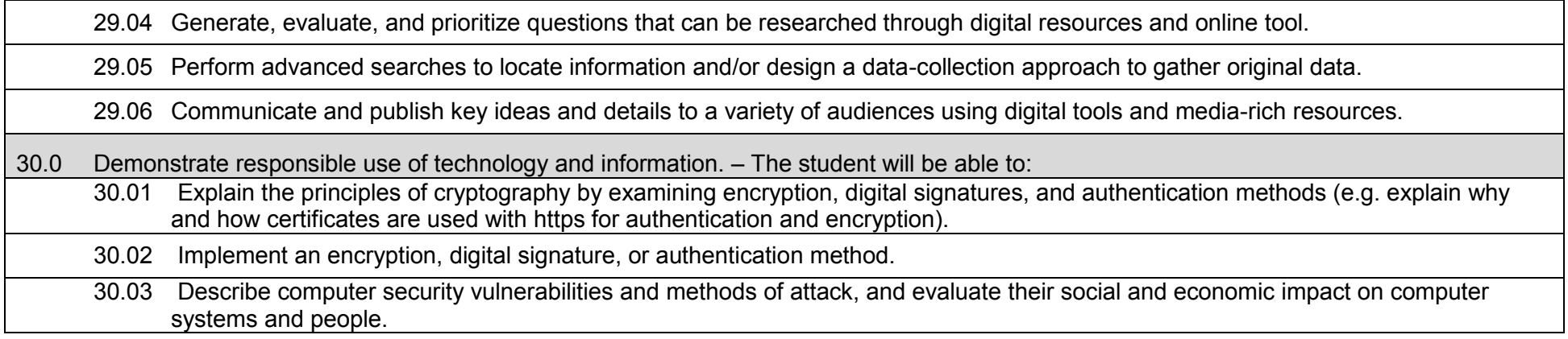

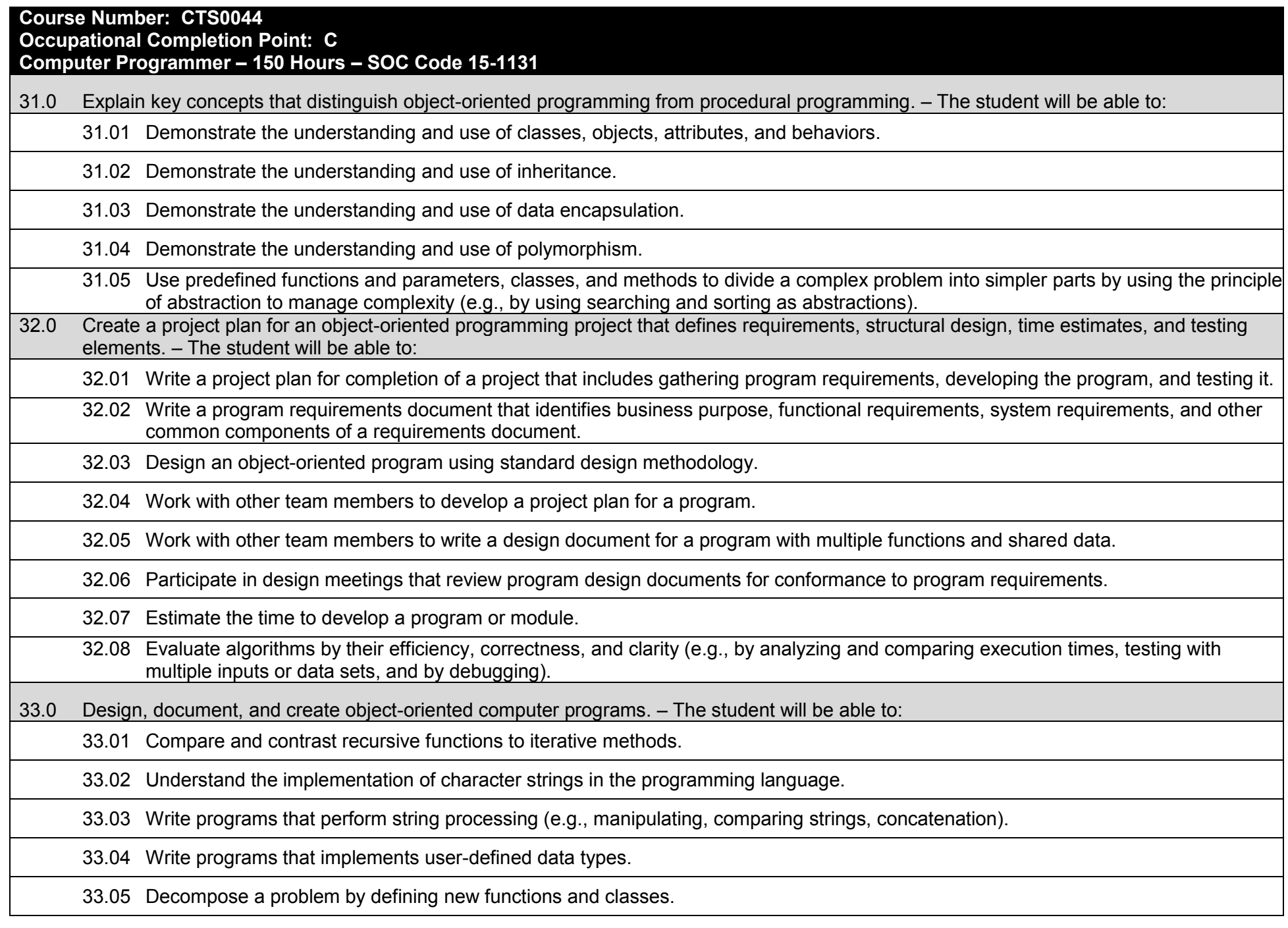

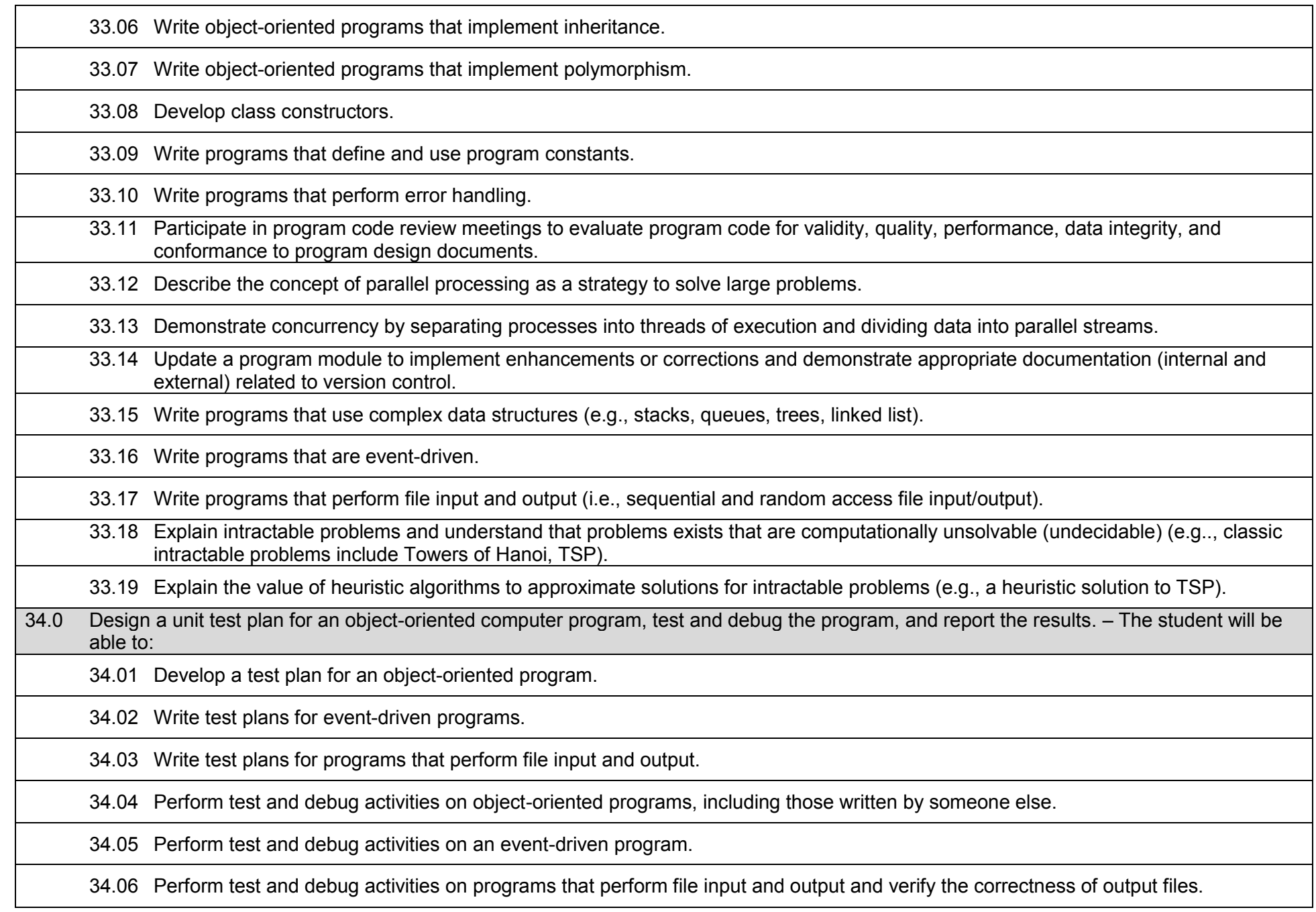

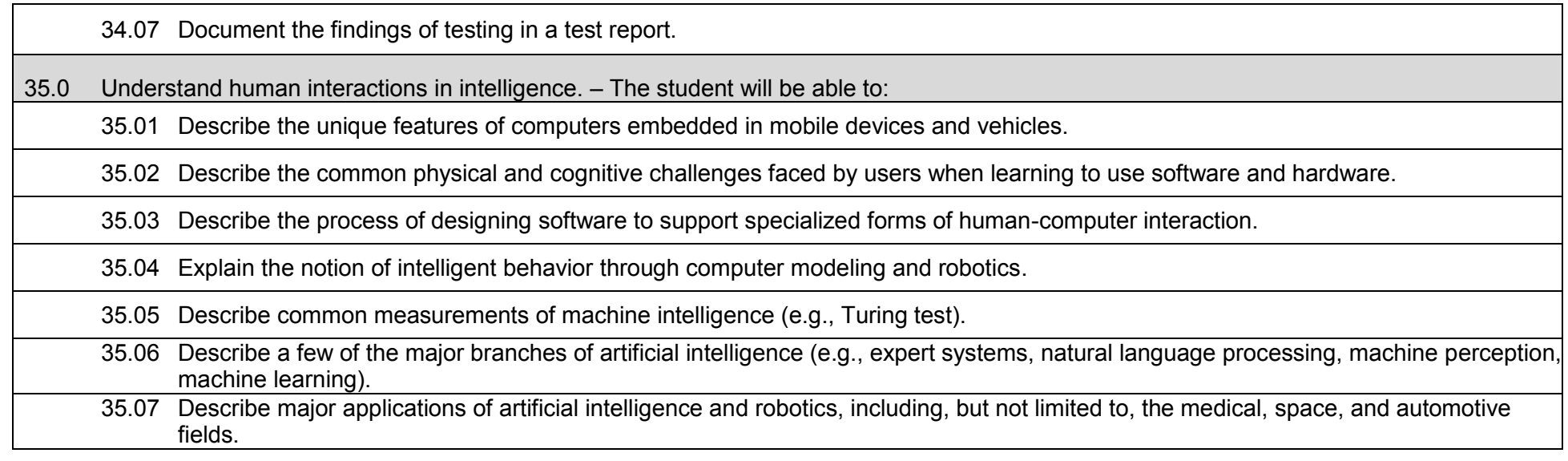

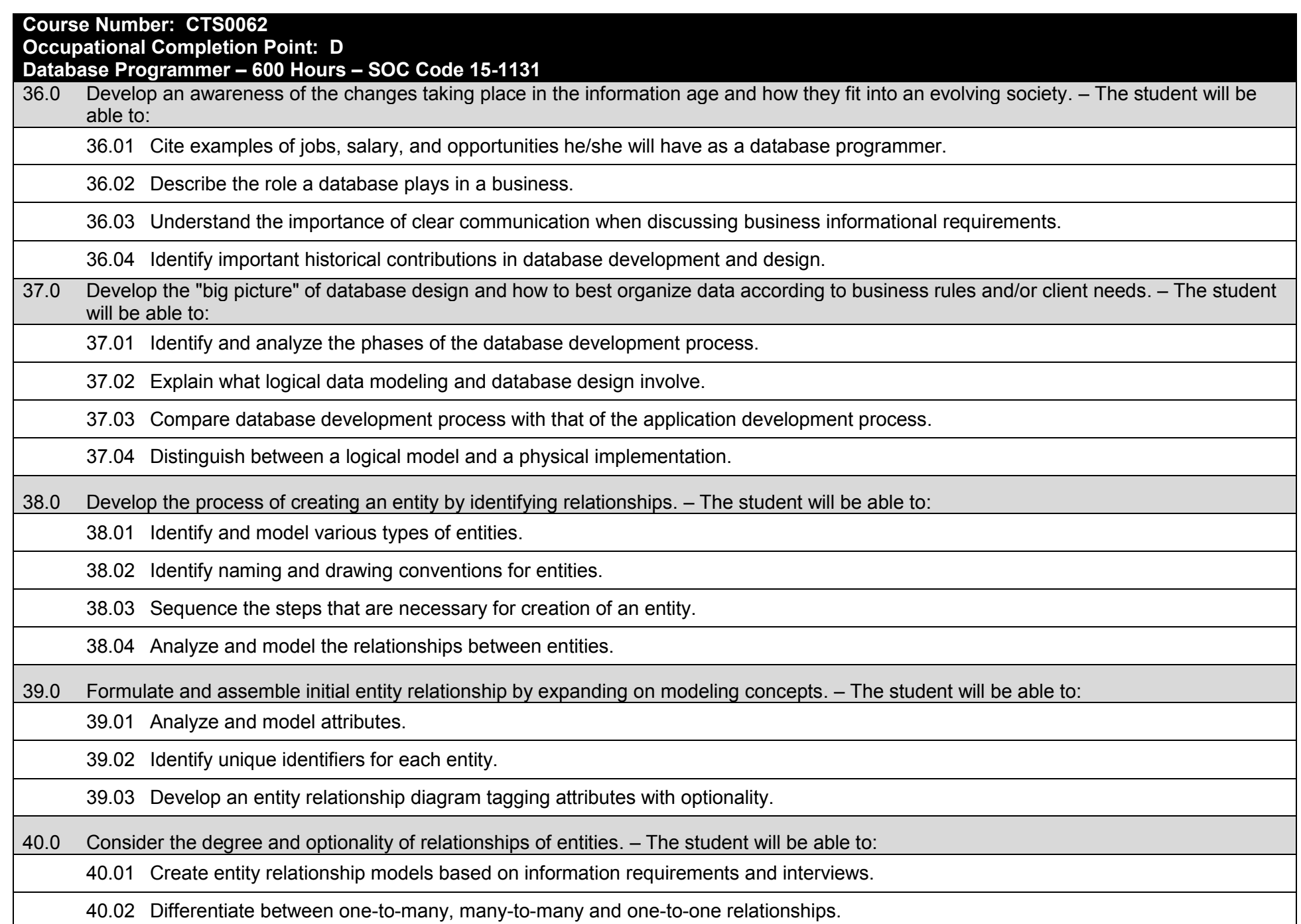

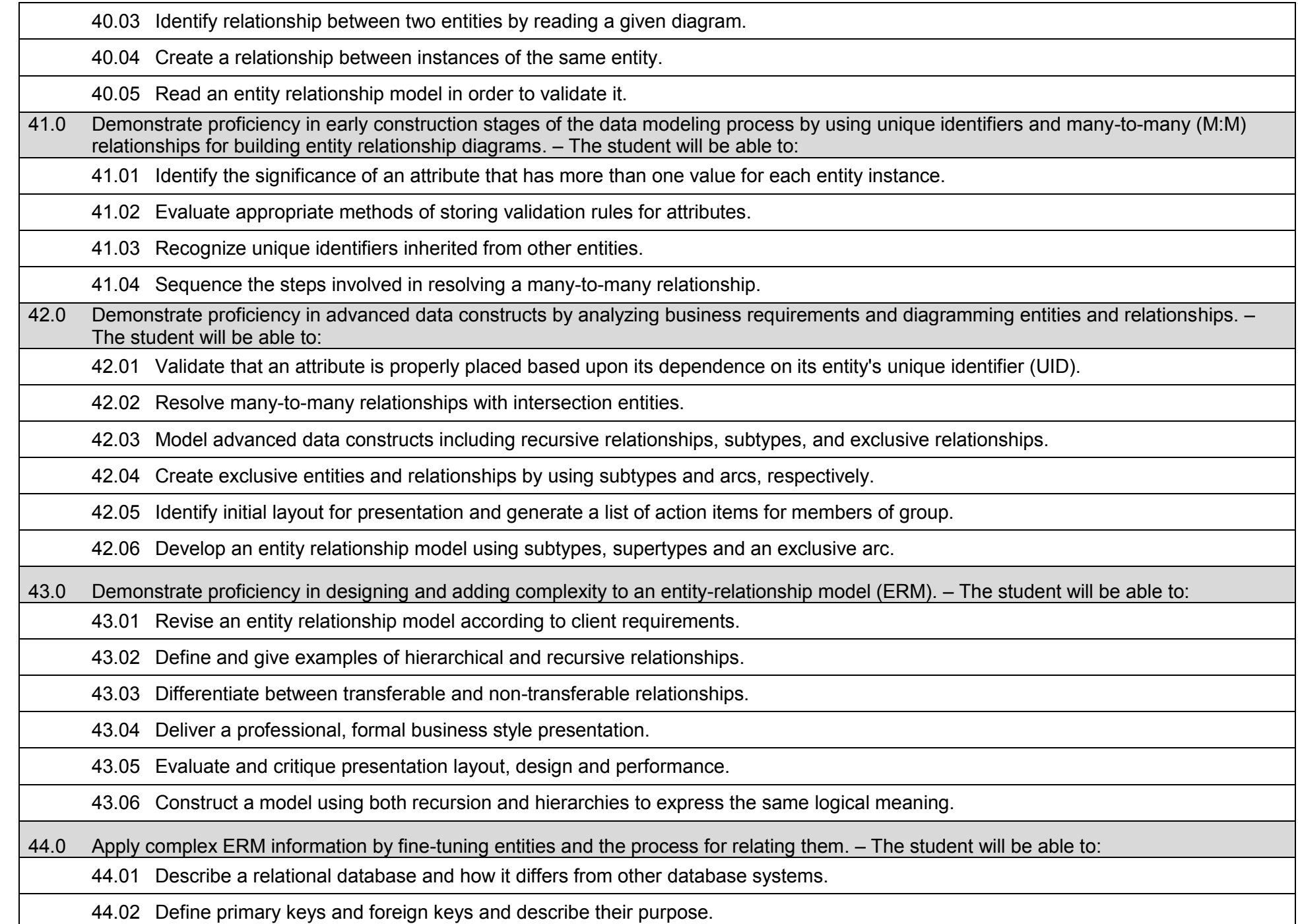

44.03 Describe what data integrity refers to and list some constraints.

44.04 Explain how database design fits into the database development process.

44.05 Translate an entity-relationship model into a relational database design.

44.06 Document a database design using table instance charts.

45.0 Apply initial database design and normalization by following the set of house rules that determine how items are stored and retrieved. – The student will be able to:

45.01 Demonstrate ability to implement steps for mapping entity relationship models for implementation.

45.02 Document an initial database design on table instance charts.

45.03 Recognize raw data and evaluate the steps for creating a data group in unnormalized form.

46.0 Demonstrate proficiency in the technique of normalization and denormalization by labeling and organizing all items in a database in such a way as to prevent any confusion or mistakes. – The student will be able to:

46.01 Differentiate between denormalized data and normalized.

46.02 Move data from and denormalized form through to a third normal form.

46.03 Demonstrate ability to test data groups for third normal form compliance.

46.04 Identify optimized data groups from given groups of normalized data.

47.0 Demonstrate proficiency in table normalization by combining the techniques of an entity relationship model or a top-down, business approach to data with normalization or a bottom-up mathematical approach to data. – The student will be able to:

47.01 Compare the normalization and entity relationship modeling (ERM) techniques in terms of strengths and weaknesses.

47.02 Further define normalization and explain its benefits.

47.03 Place tables in third normal form.

47.04 Explain how logical data modeling rules ensure normalized tables.

47.05 Specify referential integrity constraints and design indices.

48.0 Apply blueprint principles to begin designing a tool for creating a web-based interface access to a database. – The student will be able to:

48.01 Evaluate the transformation of business requirements into an initial layout and design for a database.

48.02 Construct simple web page design for personal work folder.

48.03 Evaluate existing web sites and determine quality of design.

49.0 Extend the logical model presentation model by normalizing the data and mapping the management system. – The student will be able to:

49.01 Formulate a plan of action for the Database Project using skills previously learned in this course.

49.02 Normalize a logical model to the third normal form (3NF).

49.03 Create a table in the database using a database authoring tool.

49.04 Demonstrate ability to edit tables using a database authoring tool.

49.05 Create forms that will display the table components created with a database authoring tool.

50.0 Apply techniques for building a storage management system by creating a website using templates and wizards. – The student will be able to:

50.01 Create a web site that displays the database project home.

50.02 Link a web site to create a web-enabled interface to the industry database.

50.03 Edit the forms created and specify appropriate field labels for data entry.

51.0 Demonstrate design and functionality of a database by constructing a group business presentation. – The student will be able to:

51.01 Evaluate and generate criteria for a formal, business presentation.

51.02 Construct a persuasive group presentation using the guidelines set forth in class.

52.0 Demonstrate comprehension of database modeling competency through group presentation. – The student will be able to:

52.01 Deliver a formal business presentation for the class that discusses an entity-relationship model and initial database design.

52.02 Demonstrate the functionality of the database and the layout/design capabilities of a database authoring tool.

52.03 Prepare appropriate end-user documentation.

52.04 Self-assess learning experience through the presentation and demonstration of their final database project.

53.0 Demonstrate comprehension that the database management software is a system for organizing the storage unit (or database) according to business needs and rules, through data integrity constraints. – The student will be able to:

53.01 Identify the structural elements of a relational database table.

53.02 List and describe the system development life cycle.

53.03 Describe the industry implementation of the relational database management system (RDBMS) and object relational database management system (ORDBMS).

53.04 Explain how SQL and languages that extend SQL are used in the industry product set.

53.05 Identify the advantages of a database management system.

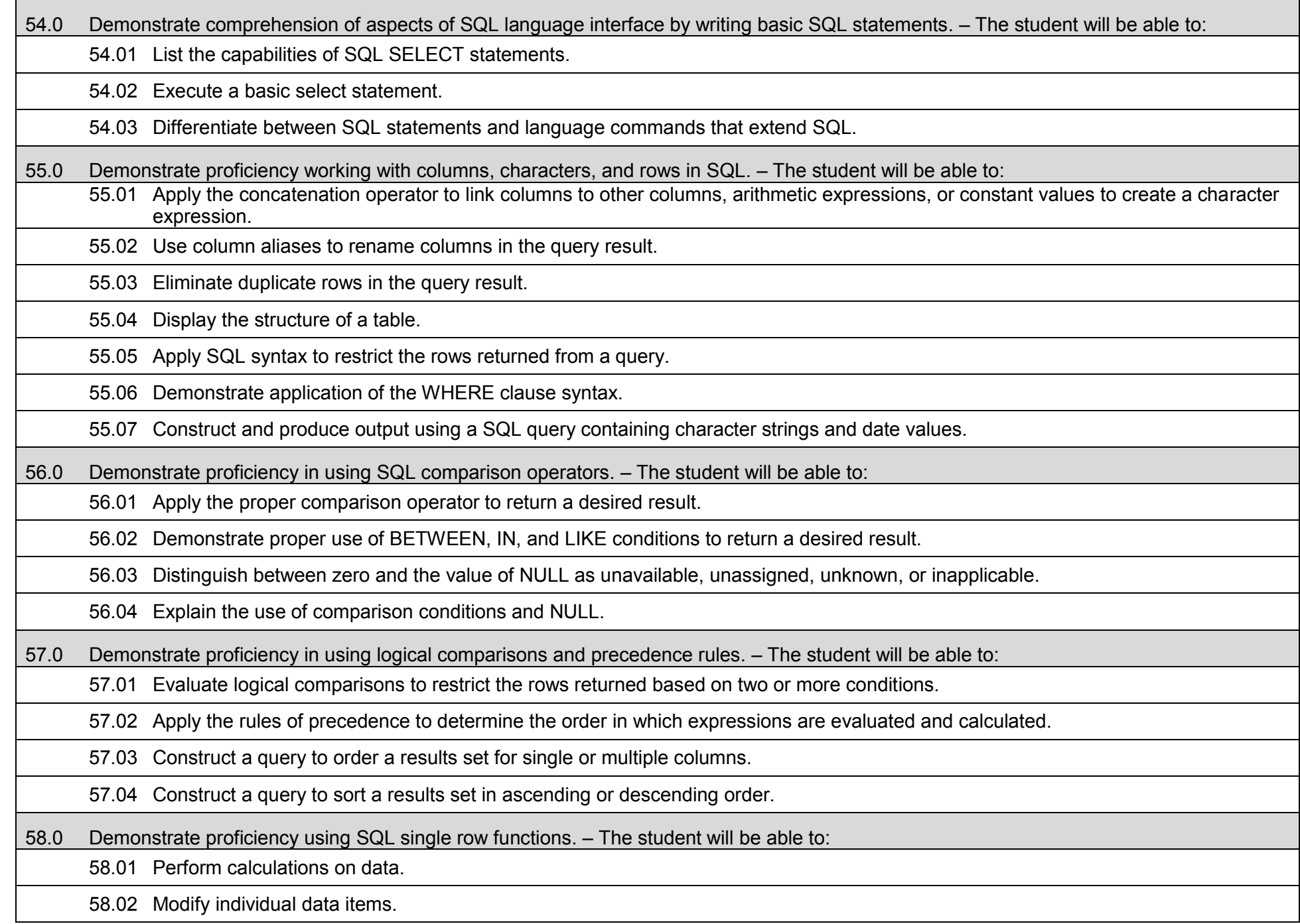

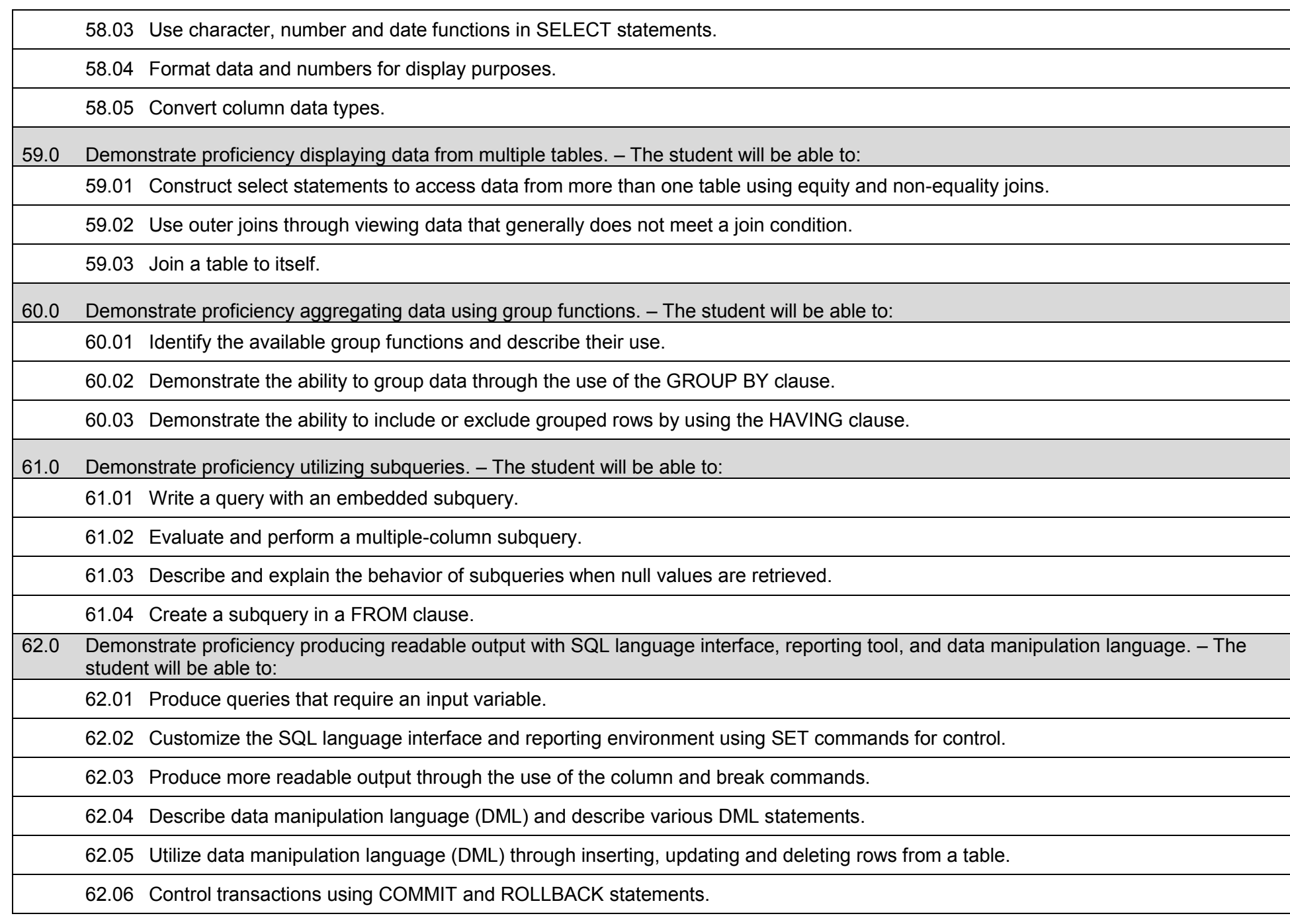

63.0 Demonstrate proficiency creating and managing database objects. – The student will be able to:

63.01 Describe the main database objects.

63.02 Create tables and alter their definitions.

63.03 Describe the data types that can be used when specifying column definition.

64.0 Demonstrate proficiency altering tables and constraints implementing views. – The student will be able to:

64.01 Create, drop, rename and truncate tables using SQL.

64.02 Identify and describe various constraints including not null, unique, primary key, foreign key, and check.

64.03 Create and maintain constraints including adding, dropping, enabling, disabling, and cascading.

64.04 Recognize views and explain how they are created, how they retrieve data and how they perform DML operations.

65.0 Demonstrate mastery of creating and implementing views, synonyms, indexes and other database objects. – The student will be able to:

65.01 Create views, retrieve data through a view, alter the definition of a view and drop a view.

65.02 Categorize information by using Top-N queries to retrieve specified data.

65.03 Identify the features of a sequence and display sequence values using a data dictionary view.

65.04 Identify the characteristics of a cached sequence.

65.05 Modify and remove a sequence using a SQL statement.

65.06 Identify the features of private and public synonyms.

65.07 Identify characteristics of an index and describe different types.

65.08 Create and remove an index using a SQL statement.

66.0 Demonstrate ability to control user access and SQL language interface and reporting tool. – The student will be able to:

66.01 Identify the features of database security.

66.02 Create users using SQL statements.

66.03 Grant and revoke object privileges using a SQL language interface and reporting tool.

67.0 Demonstrate comprehension of bundling features of SQL. – The student will be able to:

67.01 List and describe the benefits of extension languages to SQL.

67.02 Recognize the basic SQL block and its sections.

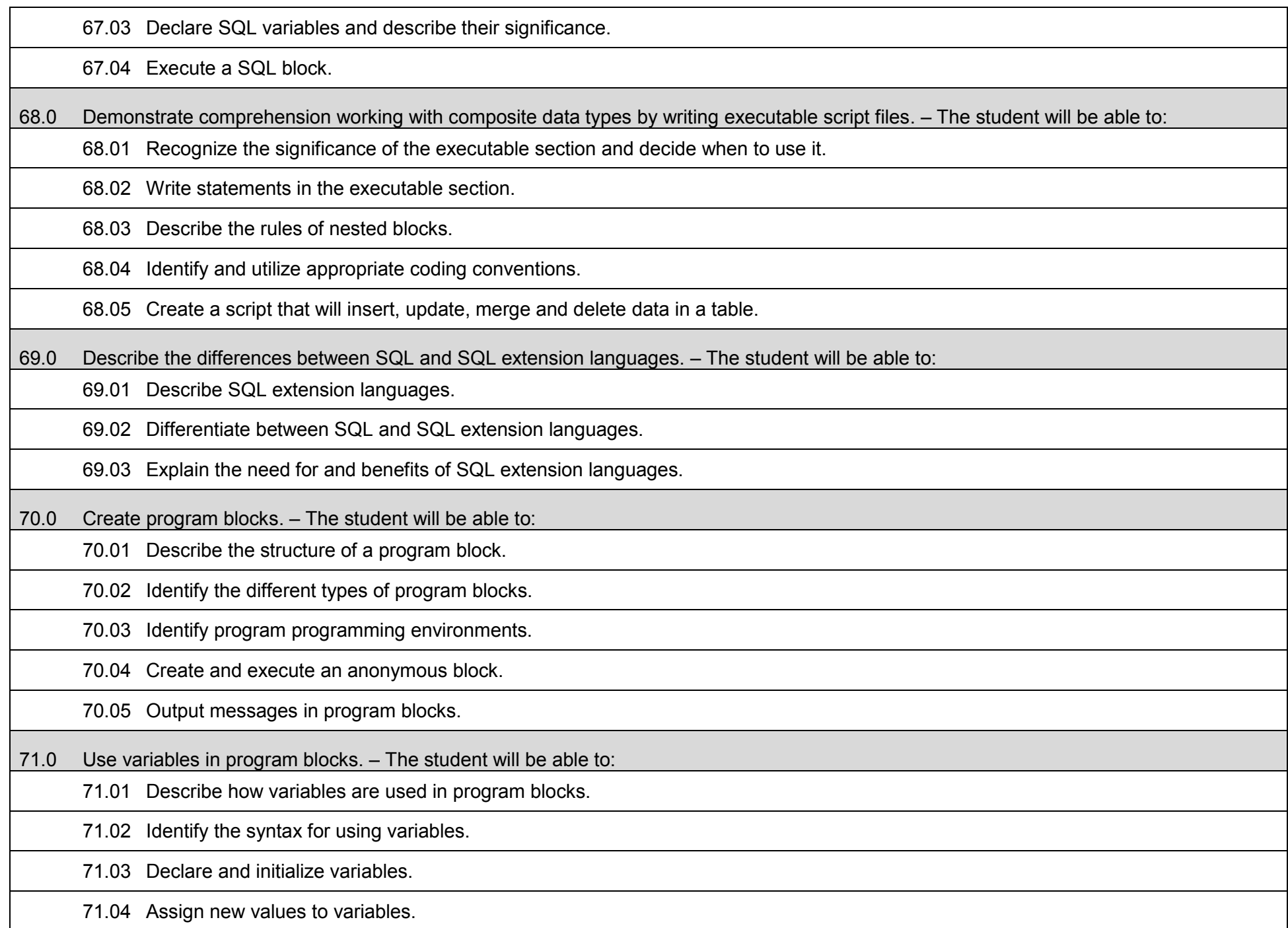

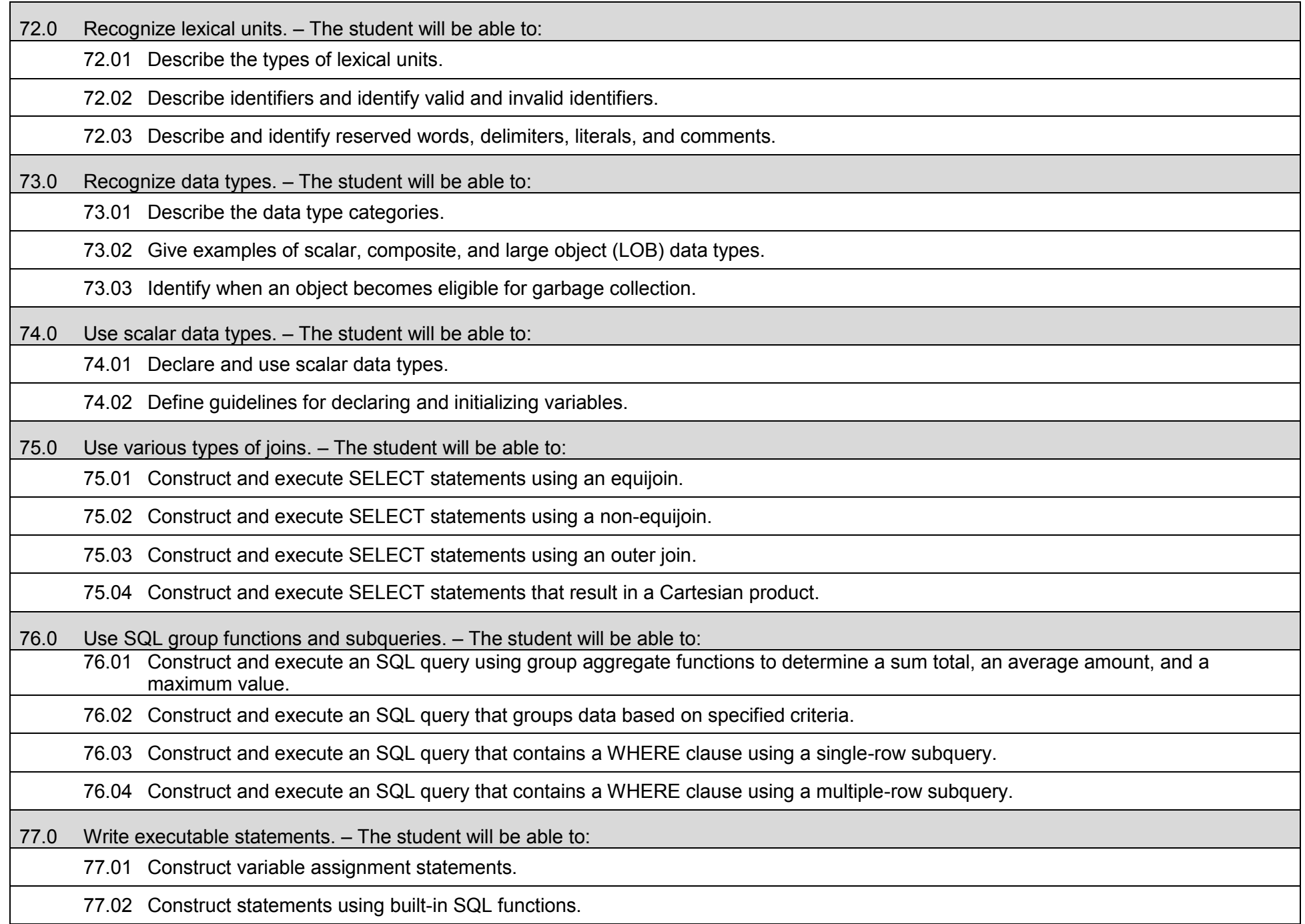

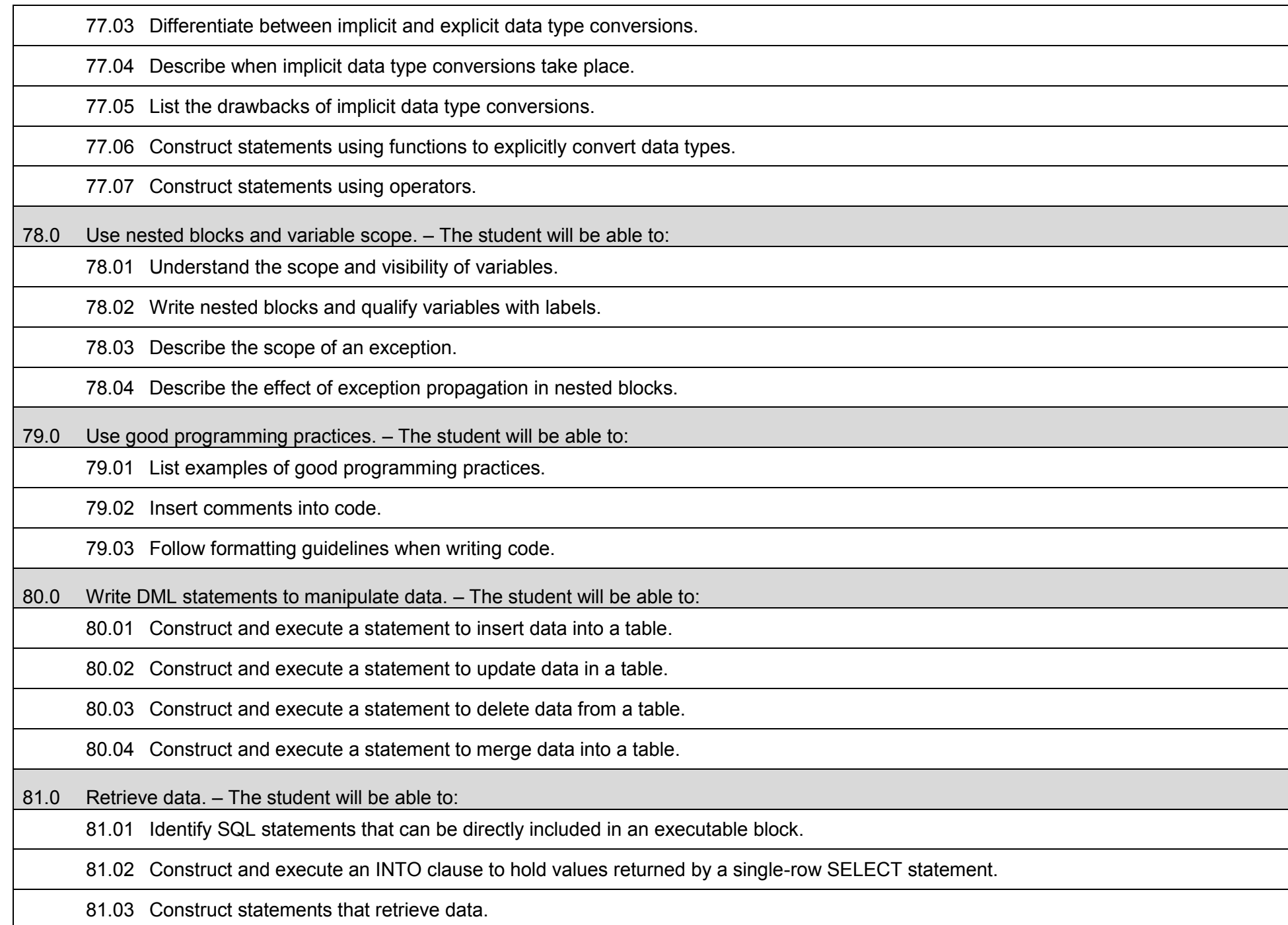

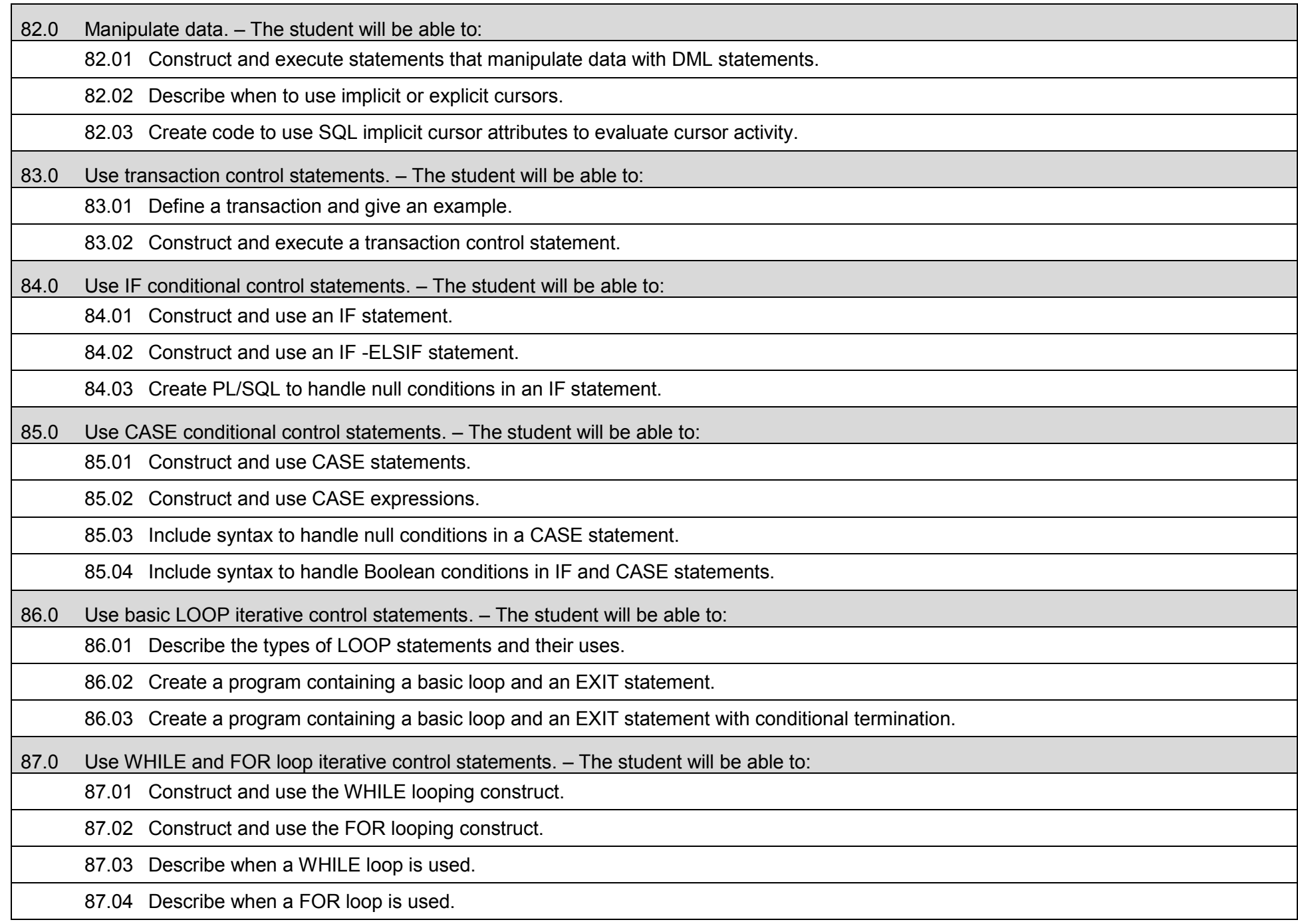

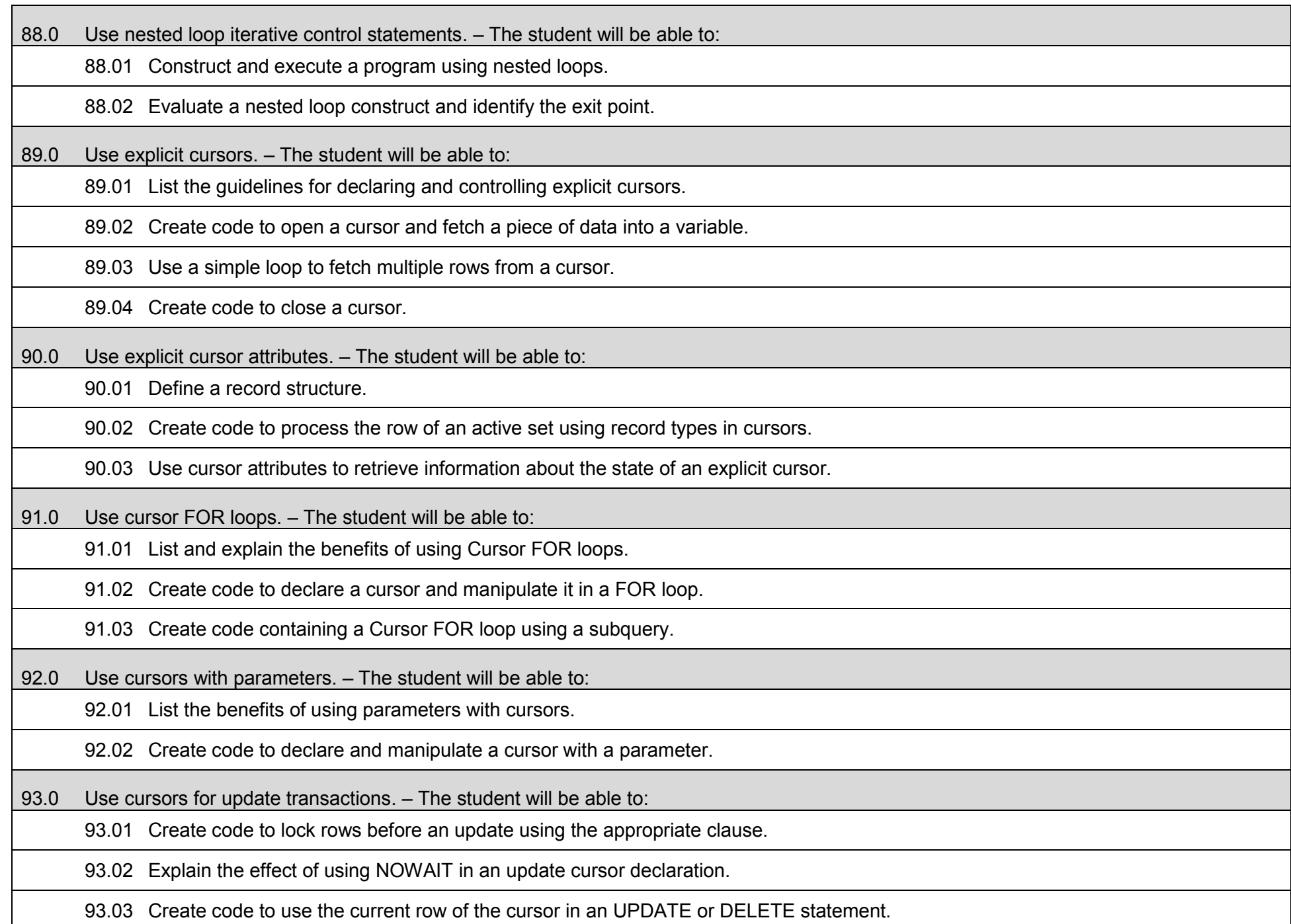

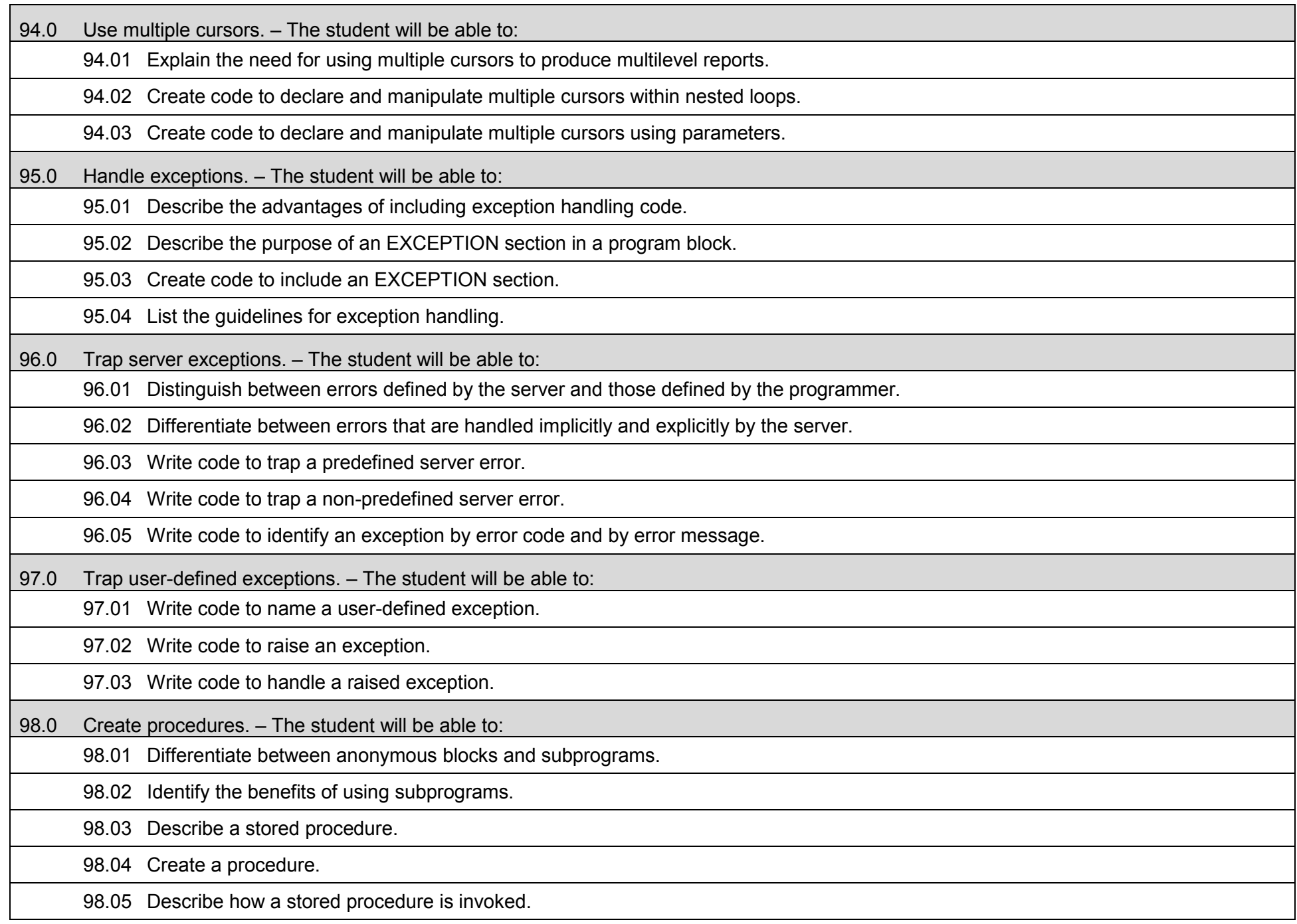

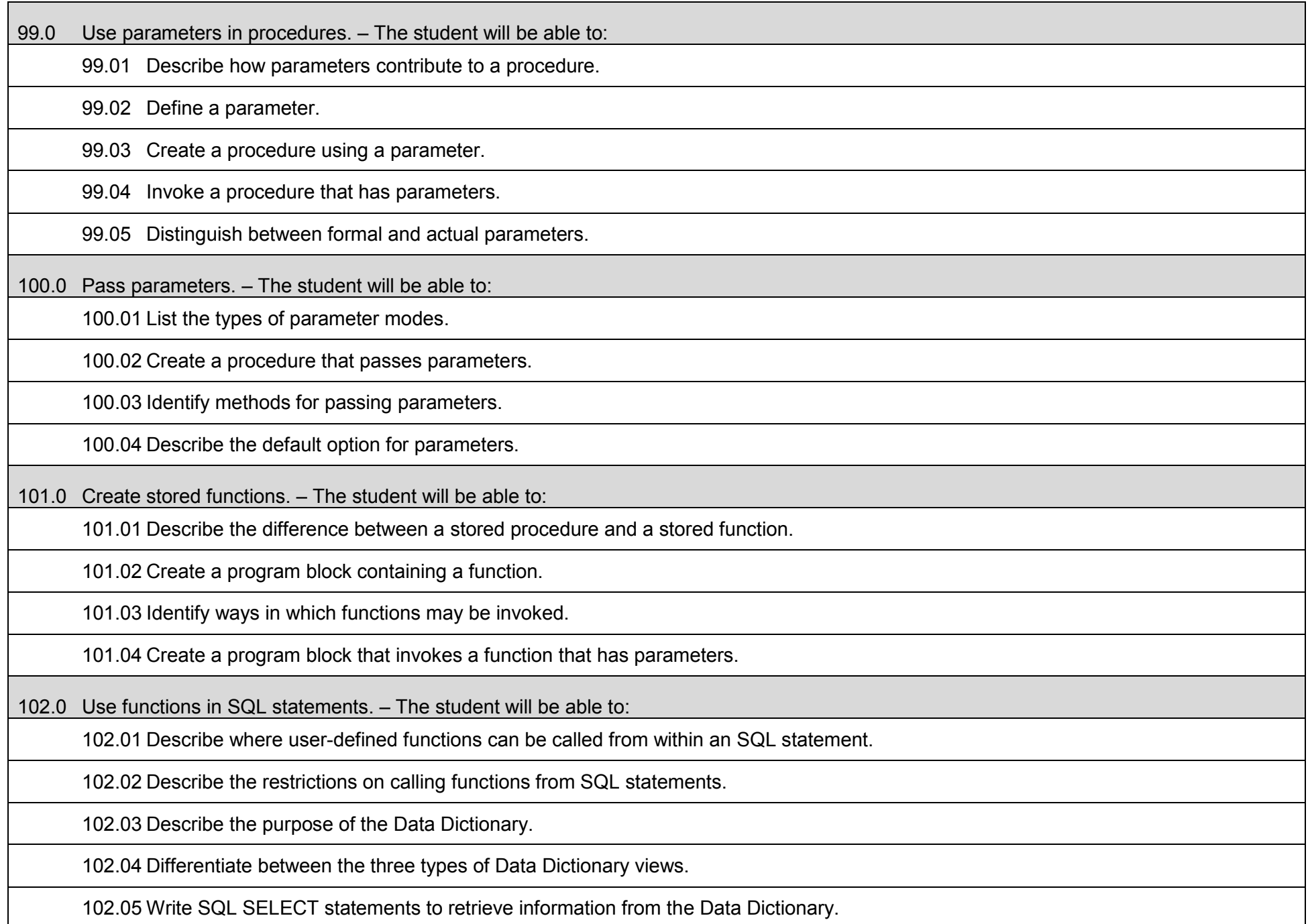

33 103.02 Remove a function and a procedure. 103.03 Use Data Dictionary views to identify and manage stored procedures. 104.0 Manage object privileges. – The student will be able to: 104.01 List and explain several object privileges. 104.02 Explain the function of the EXECUTE object privilege. 104.03 Write SQL statements to grant and revoke object privileges. 105.0 Use invoker's rights. – The student will be able to: 105.01 Contrast invoker's rights with definer's rights. 105.02 Create a procedure that uses invoker's rights. 106.0 Create packages. – The student will be able to: 106.01 Describe a package, its components, and the reasons for use. 106.02 Create packages containing related variables, cursors, constants, exceptions, procedures, and functions. 106.03 Create a program block that invokes a package construct. 107.0 Manage package constructs. – The student will be able to: 107.01 Explain the difference between public and private package constructs. 107.02 Designate a package construct as either public or private. 107.03 Specify the syntax to drop a package. 107.04 Identify Data Dictionary views used to manage packages. 107.05 Identify the guidelines for using packages. 108.0 Use advanced package concepts. – The student will be able to: 108.01 Write packages that use the overloading feature. 108.02 Write packages that use forward declarations.

103.0 Manage procedures and functions. – The student will be able to:

103.01 Describe how exceptions are propagated.

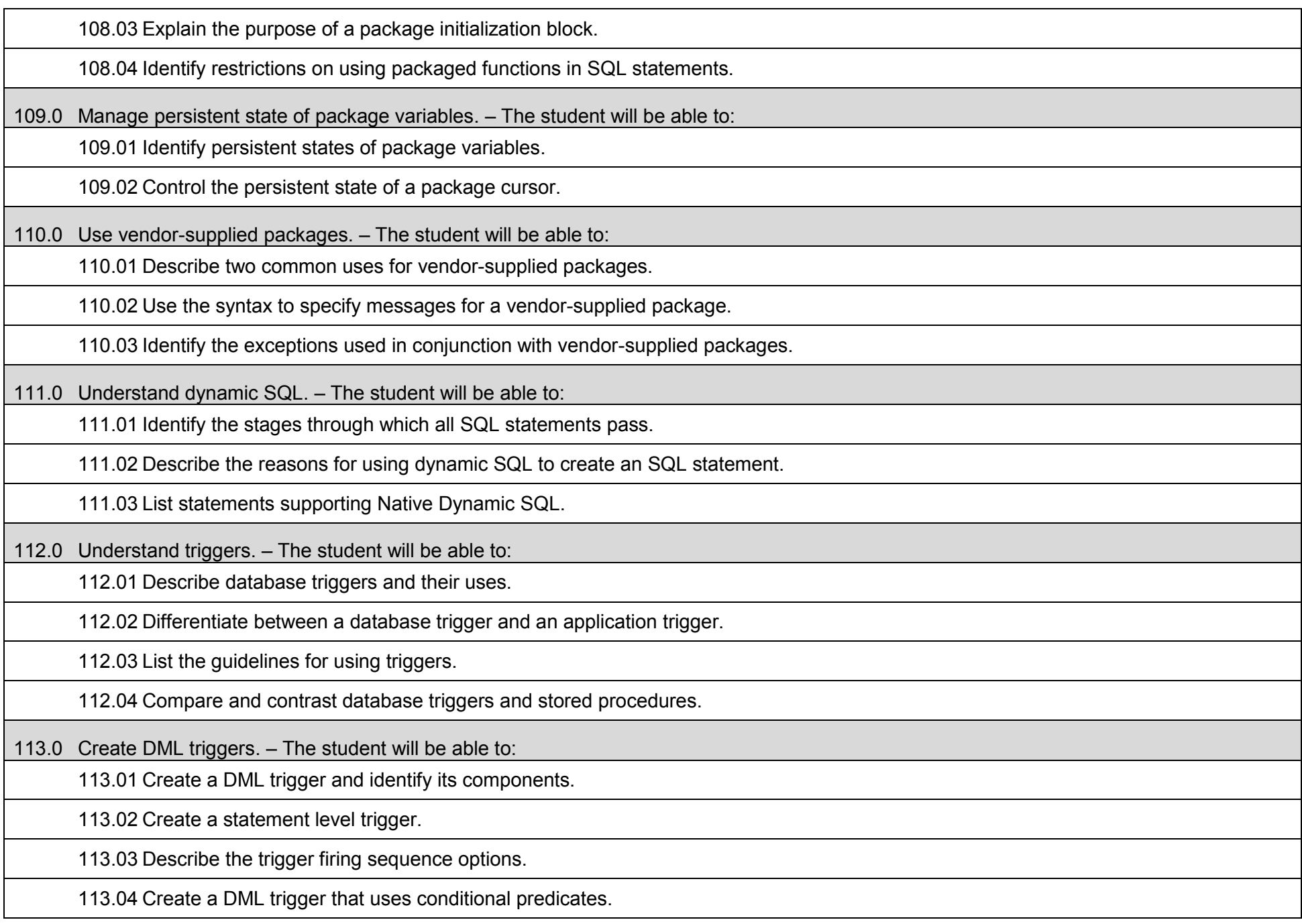

113.05 Create a row level trigger.

113.06 Create a row level trigger that uses OLD and NEW qualifiers.

113.07 Create an INSTEAD OF trigger.

114.0 Create DDL and database event triggers. – The student will be able to:

114.01 Describe the events that cause DDL and database event triggers to fire.

114.02 Create a trigger for a DDL statement.

114.03 Create a trigger for a database event.

114.04 Describe the functionality of the CALL statement.

114.05 Describe the cause of a mutating table.

115.0 Manage triggers. – The student will be able to:

115.01 View trigger information in the Data Dictionary.

115.02 Disable and enable a database trigger.

115.03 Remove a trigger from the database.

116.0 Use large object data types. – The student will be able to:

116.01 Compare and contrast LONG and LOB data types.

116.02 Describe LOB data types and how they are used.

116.03 Differentiate between internal and external LOBs.

116.04 Create and maintain LOB data types.

116.05 Migrate data from LONG to LOB.

117.0 Manage binary types. – The student will be able to:

117.01 Define binary column data type.

117.02 Create directory objects and view them in the Data Dictionary.

117.03 Manage and manipulate binary types.

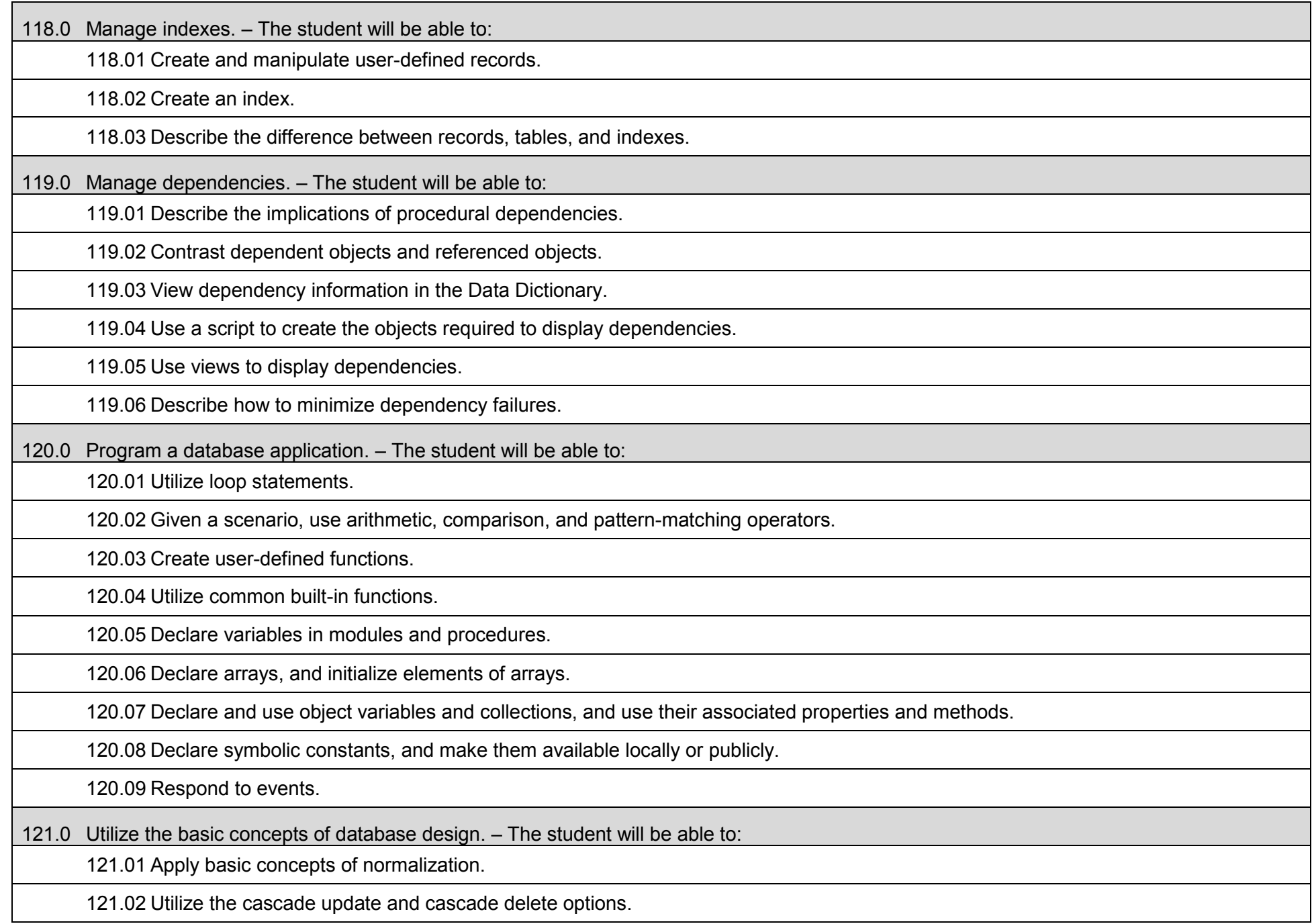

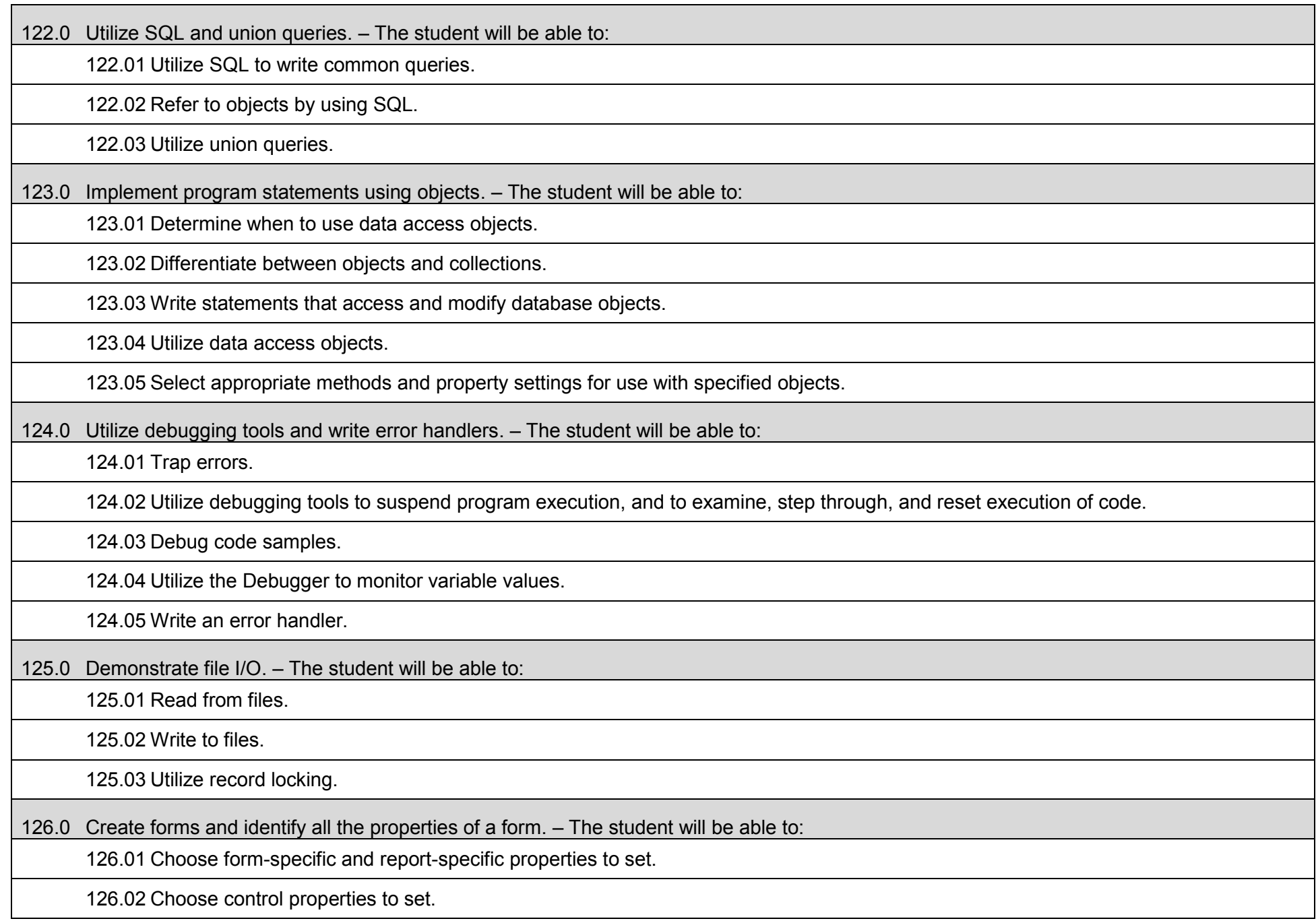

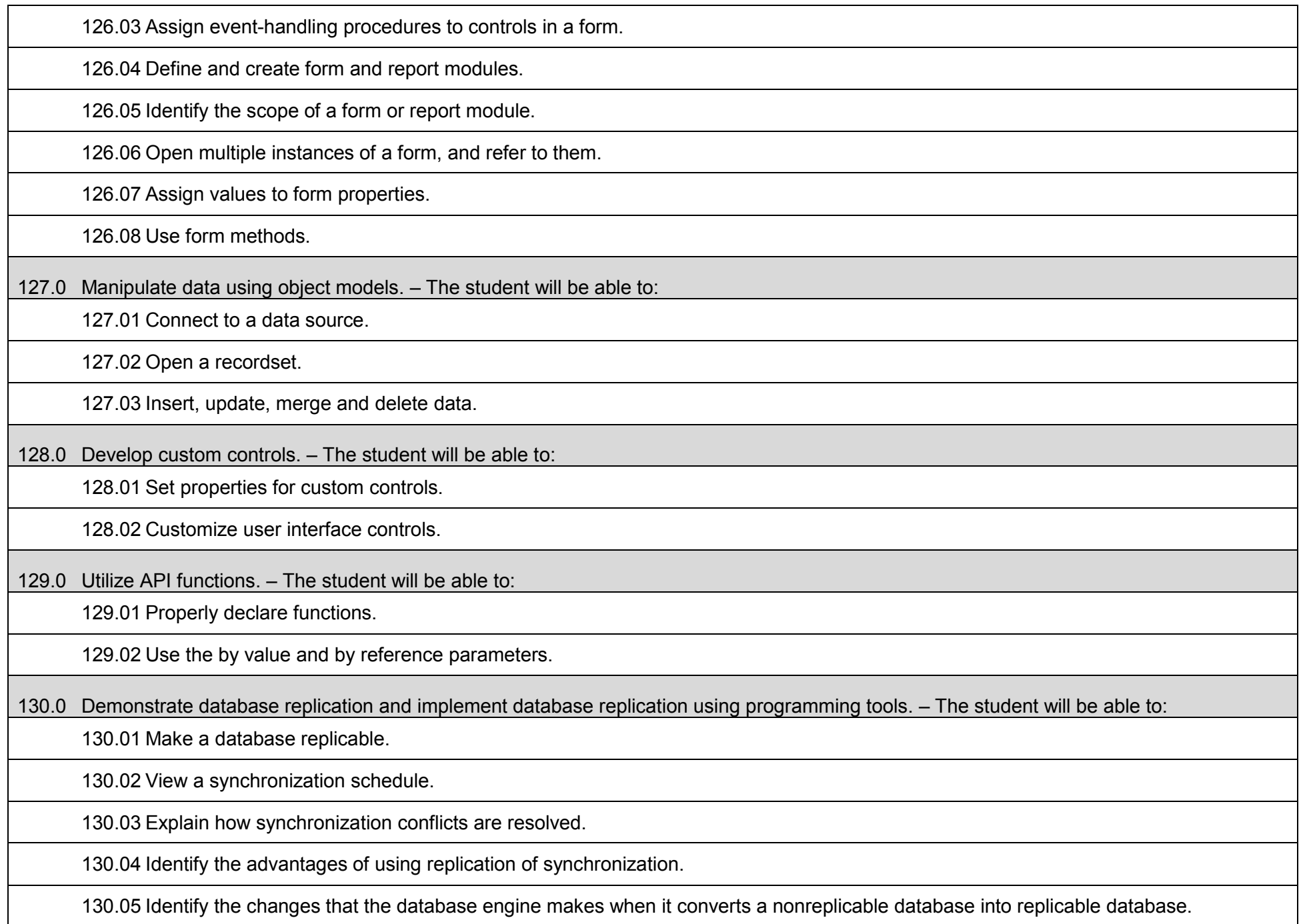

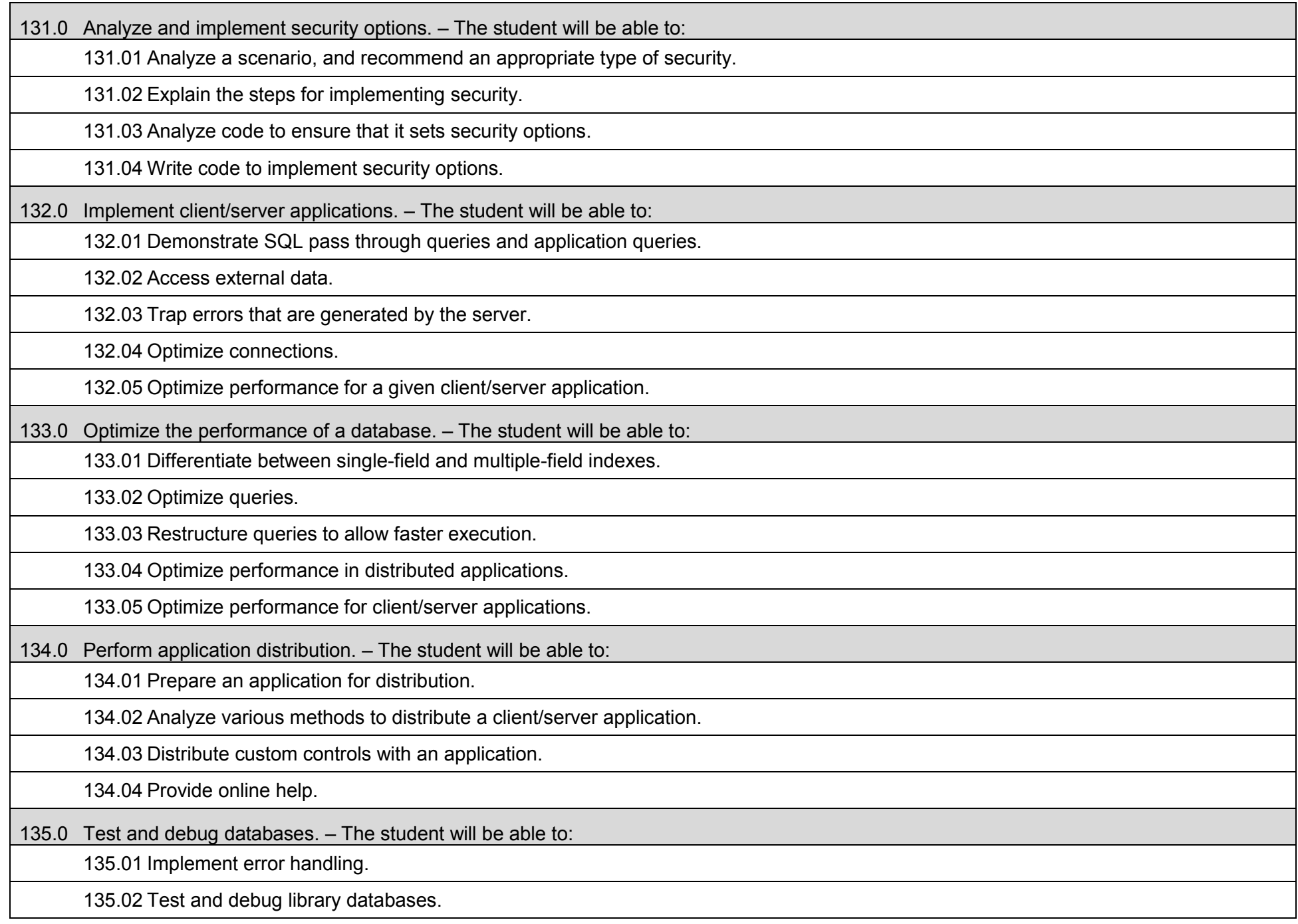

#### **Additional Information**

#### **Laboratory Activities**

Laboratory investigations that include scientific inquiry, research, measurement, problem solving, emerging technologies, tools and equipment, as well as, experimental, quality, and safety procedures are an integral part of this career and technical program/course. Laboratory investigations benefit all students by developing an understanding of the complexity and ambiguity of empirical work, as well as the skills required to manage, operate, calibrate and troubleshoot equipment/tools used to make observations. Students understand measurement error; and have the skills to aggregate, interpret, and present the resulting data. Equipment and supplies should be provided to enhance hands-on experiences for students.

## **Special Notes**

MyCareerShines is an interactive resource to assist students in identifying their ideal career and to enhance preparation for employment. Teachers are encouraged to integrate this resource into the program curriculum to meet the employability goals for each student.

## **Career and Technical Student Organization (CTSO)**

Phi Beta Lambda and Business Professionals of America (BPA) are the intercurricular student organizations providing leadership training and reinforcing specific career and technical skills. Career and Technical Student Organizations provide activities for students as an integral part of the instruction offered.

# **Cooperative Training – OJT**

On-the-job training is appropriate but not required for this program. Whenever offered, the rules, guidelines, and requirements specified in the OJT framework apply.

#### **Basic Skills**

In PSAV programs offered for 450 hours or more, in accordance with Rule 6A-10.040, F.A.C., the minimum basic skills grade levels required for postsecondary adult career and technical students to complete this program are: Mathematics 9, Language 9, and Reading 9. These grade level numbers correspond to a grade equivalent score obtained on a state designated basic skills examination.

Adult students with disabilities, as defined in Section 1004.02(7), Florida Statutes, may be exempted from meeting the Basic Skills requirements (Rule 6A-10.040). Students served in exceptional student education (except gifted) as defined in s. 1003.01(3)(a), F.S., may also be exempted from meeting the Basic Skills requirement. Each school district and Florida College must adopt a policy addressing procedures for exempting eligible students with disabilities from the Basic Skills requirement as permitted in Section 1004.91(3), F.S.

Students who possess a college degree at the Associate of Applied Science level or higher; who have completed or are exempt from the college entry-level examination; or who have passed a state, national, or industry licensure exam are exempt from meeting the Basic Skills requirement
(Rule 6A-10.040, F.A.C.) Exemptions from state, national or industry licensure are limited to the certifications listed on the Basic Skills and Licensure Exemption List which may be accessed from the CTE Program Resources page.

## **Accommodations**

Federal and state legislation requires the provision of accommodations for students with disabilities to meet individual needs and ensure equal access. Postsecondary students with disabilities must self-identify, present documentation, request accommodations if needed, and develop a plan with their counselor and/or instructors. Accommodations received in postsecondary education may differ from those received in secondary education. Accommodations change the way the student is instructed. Students with disabilities may need accommodations in such areas as instructional methods and materials, assignments and assessments, time demands and schedules, learning environment, assistive technology and special communication systems. Documentation of the accommodations requested and provided should be maintained in a confidential file.

Note: postsecondary curriculum and regulated secondary programs cannot be modified.

### **Florida Department of Education Curriculum Framework**

### **Program Title:** .NET Application Development & Programming Program Type: Career Preparatory **Program Type:** Career Preparatory<br>Career Cluster: Information Techno **Information Technology**

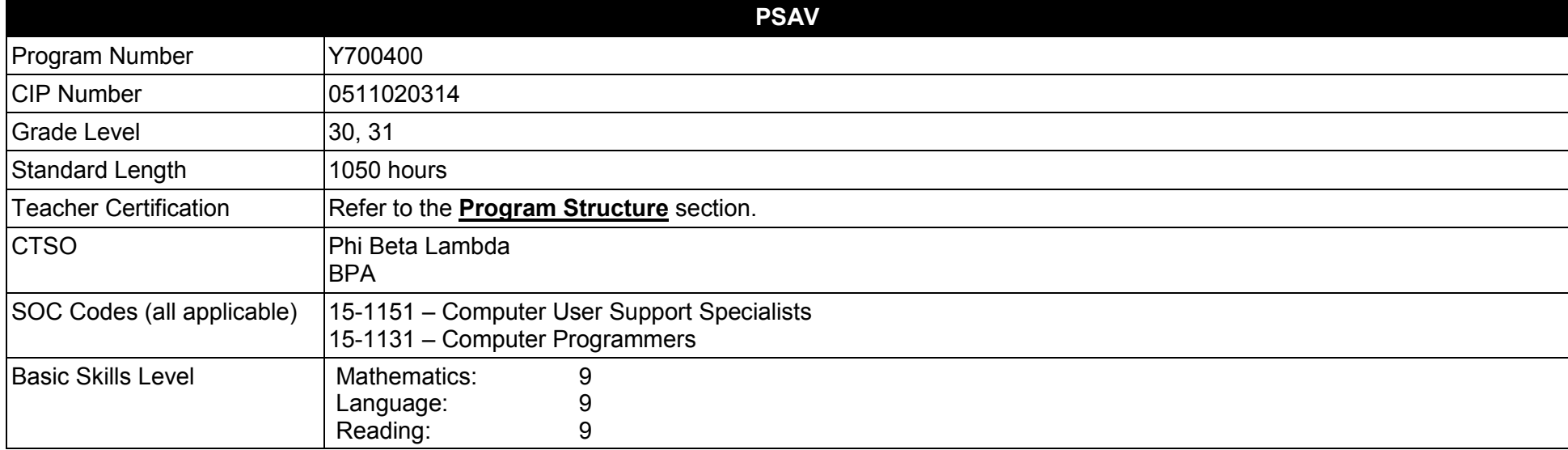

#### **Purpose**

This program offers a sequence of courses that provides coherent and rigorous content aligned with challenging academic standards and relevant technical knowledge and skills needed to prepare for further education and careers in the Information Technology career cluster; provides technical skill proficiency, and includes competency-based applied learning that contributes to the academic knowledge, higher-order reasoning and problemsolving skills, work attitudes, general employability skills, technical skills, and occupation-specific skills, and knowledge of all aspects of the Information Technology career cluster.

The content includes but is not limited to the fundamentals of programming and software development; procedural and object-oriented programming; creating .NET-based applications, including testing, monitoring, debugging, documenting, and maintaining .NET applications.

**Additional Information** relevant to this Career and Technical Education (CTE) program is provided at the end of this document.

### **Program Structure**

This program is a planned sequence of instruction consisting of four occupational completion points, with OCPs A, B, and C.

This program is comprised of courses which have been assigned course numbers in the SCNS (Statewide Course Numbering System) in accordance with Section 1007.24 (1), F.S. Career and Technical credit shall be awarded to the student on a transcript in accordance with Section 1001.44 (3)(b), F.S.

To teach the courses listed below, instructors must hold at least one of the teacher certifications indicated for that course.

The following table illustrates the postsecondary program structure:

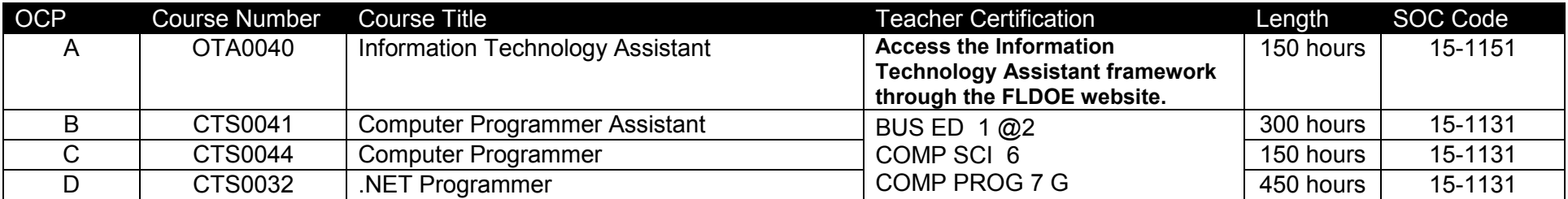

# **Common Career Technical Core – Career Ready Practices**

Career Ready Practices describe the career-ready skills that educators should seek to develop in their students. These practices are not exclusive to a Career Pathway, program of study, discipline or level of education. Career Ready Practices should be taught and reinforced in all career exploration and preparation programs with increasingly higher levels of complexity and expectation as a student advances through a program of study.

- 1. Act as a responsible and contributing citizen and employee.
- 2. Apply appropriate academic and technical skills.
- 3. Attend to personal health and financial well-being.
- 4. Communicate clearly, effectively and with reason.
- 5. Consider the environmental, social and economic impacts of decisions.
- 6. Demonstrate creativity and innovation.
- 7. Employ valid and reliable research strategies.
- 8. Utilize critical thinking to make sense of problems and persevere in solving them.
- 9. Model integrity, ethical leadership and effective management.
- 10. Plan education and career path aligned to personal goals.
- 11. Use technology to enhance productivity.
- 12. Work productively in teams while using cultural/global competence.

# **Standards**

## **Information Technology Assistant (OTA0040) is the first course in this and other programs within the Information Technology Career Cluster. Standards 01.0 – 14.0 are associated with this course**.

After successfully completing this program, the student will be able to perform the following:

- 01.0 Demonstrate knowledge, skill, and application of information systems to accomplish job objectives and enhance workplace performance.<br>02.0 Develop an awareness of microprocessors and digital computers.
- 02.0 Develop an awareness of microprocessors and digital computers.<br>03.0 Demonstrate an understanding of operating systems.
- Demonstrate an understanding of operating systems.
- 04.0 Use technology to enhance the effectiveness of communication skills utilizing word processing applications.
- 05.0 Use technology to enhance communication skills utilizing presentation applications.
- 06.0 Use technology to enhance the effectiveness of communication utilizing spreadsheet and database applications.
- 07.0 Use technology to enhance communication skills utilizing electronic mail.
- 08.0 Investigate individual assessment and job/career exploration and individual career planning that reflect the transition from school to work, lifelong learning, and personal and professional goals.
- 09.0 Incorporate appropriate leadership and supervision techniques, customer service strategies, and standards of personal ethics to accomplish job objectives and enhance workplace performance.
- 10.0 Demonstrate competence using computer networks, internet and online databases to facilitate collaborative or individual learning and communication.
- 11.0 Demonstrate competence in page design applicable to the WWW.
- 12.0 Develop an awareness of emerging technologies.
- 13.0 Develop awareness of computer languages and software applications.
- 14.0 Demonstrate comprehension and communication skills.
- 15.0 Use oral and written communication skills in creating, expressing and interpreting information and ideas.
- 16.0 Explore the characteristics, tasks, work attributes, options, and tools associated with a career in software development.
- 17.0 Demonstrate an understanding of the characteristics, use, and selection of numerical, non-numerical, and logical data types.
- 18.0 Distinguish between iterative and non-iterative program control structures.
- 19.0 Differentiate among high level, low level, procedural, object-oriented, compiled, interpreted, and translated programming languages.
- 20.0 Describe the processes, methods, and conventions for software development and maintenance.
- 21.0 Explain the types, uses, and limitations of testing for ensuring quality control.
- 22.0 Create a program design document using Unified Modeling Language (UML) or other common design tool.
- 23.0 Solve problems using critical thinking skills, creativity and innovation.
- 24.0 Use information technology tools.
- 25.0 Describe the importance of security and privacy information sharing, ownership, licensure and copyright.
- 26.0 Design a computer program to meet specific physical, operational, and interaction criteria.
- 27.0 Create and document a computer program that uses a variety of internal and control structures for manipulating varied data types.
- 28.0 Create and document an interactive computer program that employs functions, subroutines, or methods to receive, validate, and process user input.
- 29.0 Effectively communicate and collaborate.
- 30.0 Demonstrate responsible use of technology and information.
- 31.0 Explain key concepts that distinguish object-oriented programming from procedural programming.<br>32.0 Create a project plan that defines requirements, structural design, time estimates, and testing elen
- Create a project plan that defines requirements, structural design, time estimates, and testing elements.
- 33.0 Design, document, and create object-oriented computer programs.
- 34.0 Design a unit test plan for an object-oriented computer program, test and debug the program, and report the results.
- 35.0 Understand human interactions in intelligence.<br>36.0 Develop an awareness of the changes taking p
- 36.0 Develop an awareness of the changes taking place in the information age and how they fit into an evolving society.<br>37.0 Understand .NET primitive data types and their uses.
- Understand .NET primitive data types and their uses.
- 38.0 Describe the types and characteristics of lexical units in the .NET programming language.<br>39.0 Construct statements that use various .NET operators.
- 39.0 Construct statements that use various .NET operators.<br>40.0 Construct and use .NET selection control structures.
- 40.0 Construct and use .NET selection control structures.
- 41.0 Construct and use .NET iterative control structures.
- 42.0 Construct and use .NET structures for error handling.
- 43.0 Write .NET programs that define and use user-defined data types, including classes.
- 44.0 Write .NET programs that define and use methods.
- 45.0 Write programs that perform console input and output in a .NET program.
- 46.0 Use namespaces in a .NET program.
- 47.0 Use arrays in .NET programs.
- 48.0 Write .NET programs that use the object-oriented concept of inheritance.
- 49.0 Write .NET programs that use the object-oriented concept of polymorphism.<br>50.0 Write .NET programs that use the object-oriented concept of encapsulation.
- Write .NET programs that use the object-oriented concept of encapsulation.
- 51.0 Apply common programming style guidelines and conventions.
- 52.0 Use application life cycle management to develop and maintain .NET programs.
- 53.0 Use nullable values in a .NET program.
- 54.0 Use the .NET String and StringBuilder classes in an application.<br>55.0 Use .NET classes to perform stream input/output.
- Use .NET classes to perform stream input/output.
- 56.0 Use recursive functions to solve problems in .NET programs.
- 57.0 Write .NET programs that use interfaces.
- 58.0 Use .NET collections in applications.
- 59.0 Demonstrate knowledge of different types of .NET applications.
- 60.0 Demonstrate knowledge of .NET architecture and tools.
- 61.0 Demonstrate knowledge of Web applications.
- 62.0 Develop Web pages using HTML, CSS, JavaScript, and ASP.NET.
- 63.0 Develop .NET Windows Form applications.
- 64.0 Develop Windows Service applications and class libraries.
- 65.0 Demonstrate knowledge of database applications.
- 66.0 Demonstrate knowledge of structured query language (SQL) statements.
- 67.0 Develop .NET database applications.
- 68.0 Successfully work as a member of a software development team.
- 69.0 Manage time according to a plan.
- 70.0 Keep acceptable records of progress problems and solutions.
- 71.0 Plan, organize, and carry out a project plan.
- 72.0 Manage resources.<br>73.0 Use tools, materials.
- 73.0 Use tools, materials, and processes in an appropriate and safe manner.<br>74.0 Demonstrate an understanding of the software development process.
- 74.0 Demonstrate an understanding of the software development process.<br>75.0 Research content related to the project and document the results follow
- 75.0 Research content related to the project and document the results following industry conventions.<br>76.0 Use presentation skills, and appropriate media to describe the progress, results and outcomes of
- 76.0 Use presentation skills, and appropriate media to describe the progress, results and outcomes of the experience.<br>77.0 Demonstrate competency in the area of expertise related to developing computer software using the .
- Demonstrate competency in the area of expertise related to developing computer software using the .NET framework.

#### **Florida Department of Education Student Performance Standards**

**Program Title:** .NET Application Development & Programming PSAV Number: Y700400 **PSAV Number:** 

**Course Number: OTA0040**

**Occupational Completion Point: A**

**Information Technology Assistant – 150 Hours – SOC Code 15-1151**

**Information Technology Assistant (OTA0040) is part of several programs across the various CTE career clusters. To ensure consistency, the standards and benchmarks for this course (01.0 – 14.0) have been placed in a separate document. Access the Information Technology Assistant framework through the FLDOE website.**

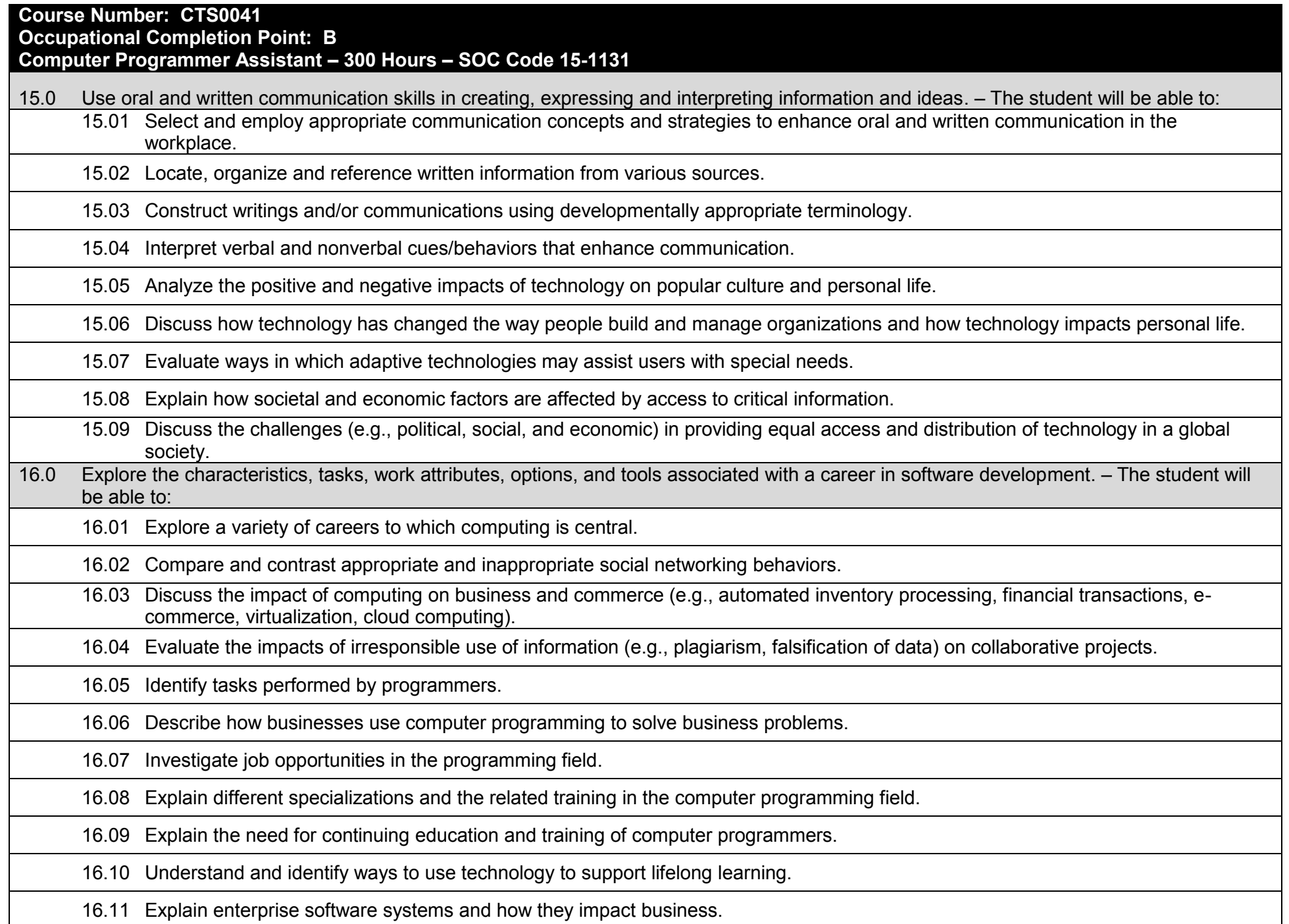

16.12 Describe ethical responsibilities of computer programmers.

16.13 Describe the role of customer support to software program quality.

16.14 Identify credentials and certifications that may improve employability for a computer programmer.

16.15 Identify devices, tools, and other environments for which programmers may develop software.

17.0 Demonstrate an understanding of the characteristics, use, and selection of numerical, non-numerical, and logical data types. – The student will be able to:

17.01 Identify the characteristics (e.g., size, limits) and uses of different numerical and non-numerical data types.

17.02 Explain the types and uses of variables in programs.

17.03 Determine the best data type to use for given programming problems.

17.04 Compare and contrast simple data structures and their uses.

17.05 Identify the types of operations that can be performed on different data types.

17.06 Evaluate arithmetic and logical expressions using appropriate operator precedence.

17.07 Explain how computers store different data types in memory.

17.08 Demonstrate the difference between "data" and "information".

17.09 Use different number systems to represent data.

17.10 Explain how national and international standards (i.e., ASCII, UNICODE) are used to represent non-numerical data.

17.11 Use Boolean logic to perform logical operations.

18.0 Distinguish between iterative and non-iterative program control structures–The student will be able to:

18.01 Create non-iterative programming structures and explain their uses.

18.02 Create iterative programming structures and explain their uses.

18.03 Explain how sequence, selection, and iteration are building blocks of algorithms.

19.0 Differentiate among procedural, object-oriented, compiled, interpreted, and translated programming languages. – The student will be able to:

19.01 Differentiate between multiple levels of an operating system, translation, and interpretation that support program execution.

19.02 Explain the program execution process (by an interpreter and in CPU hardware).

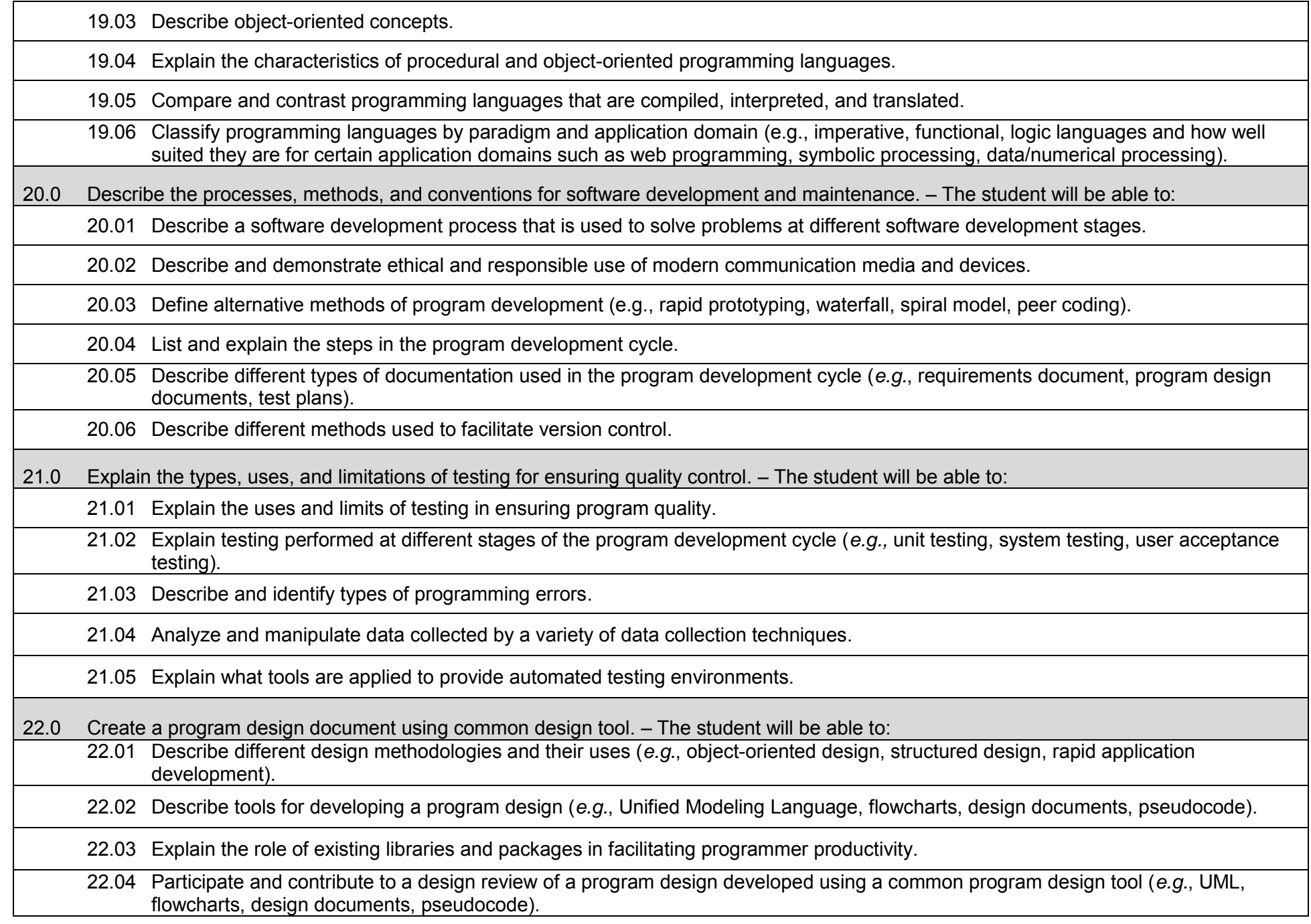

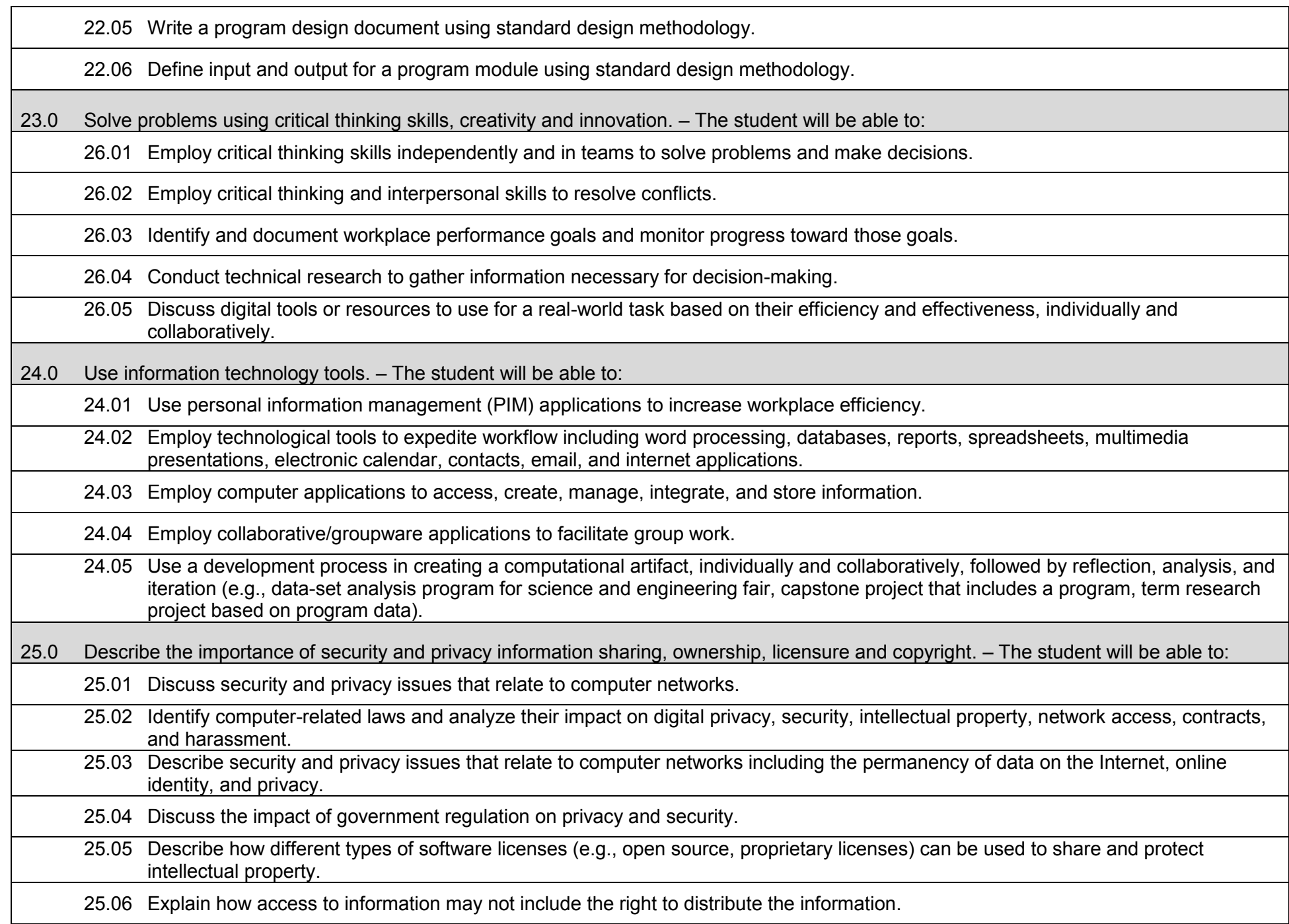

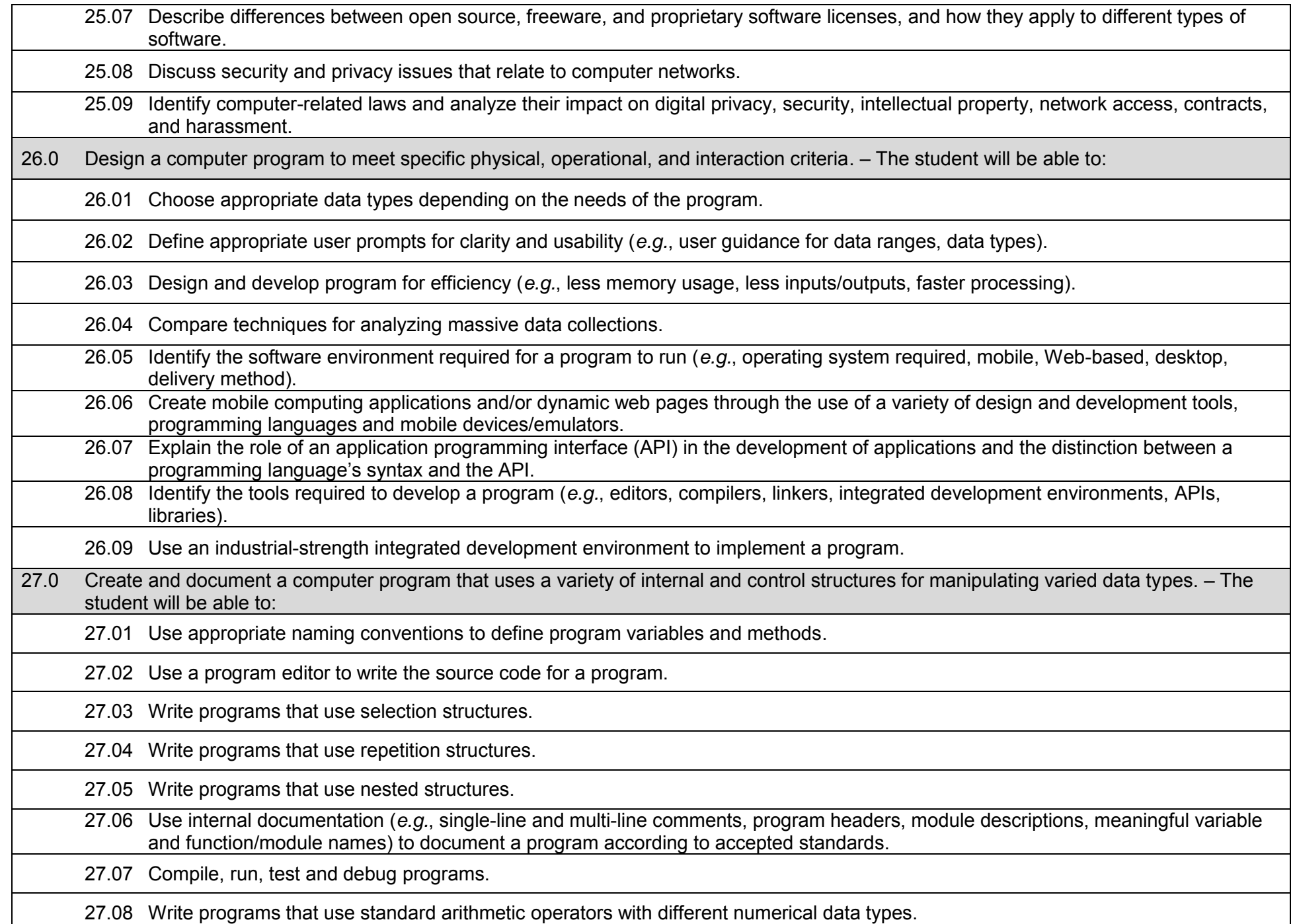

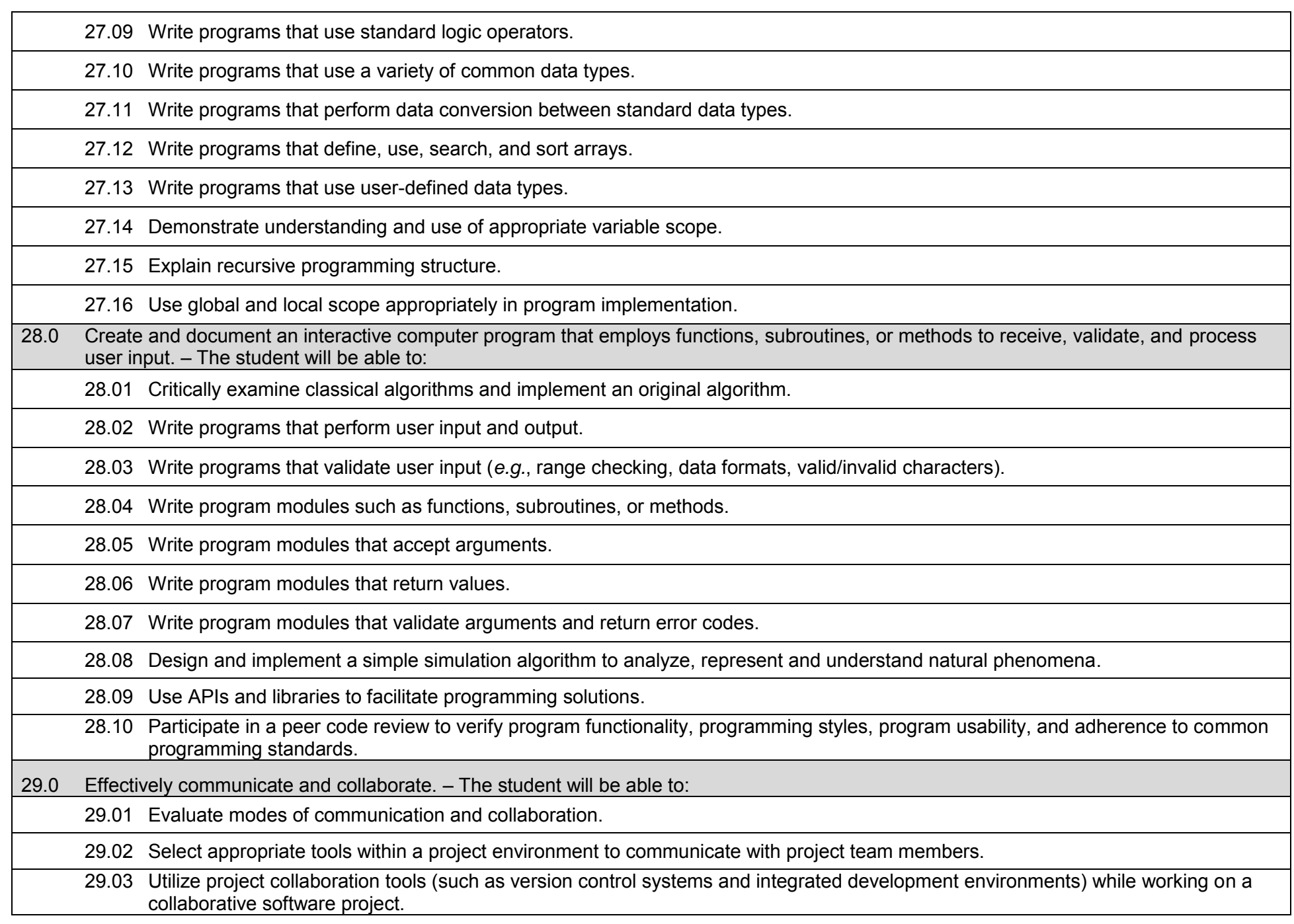

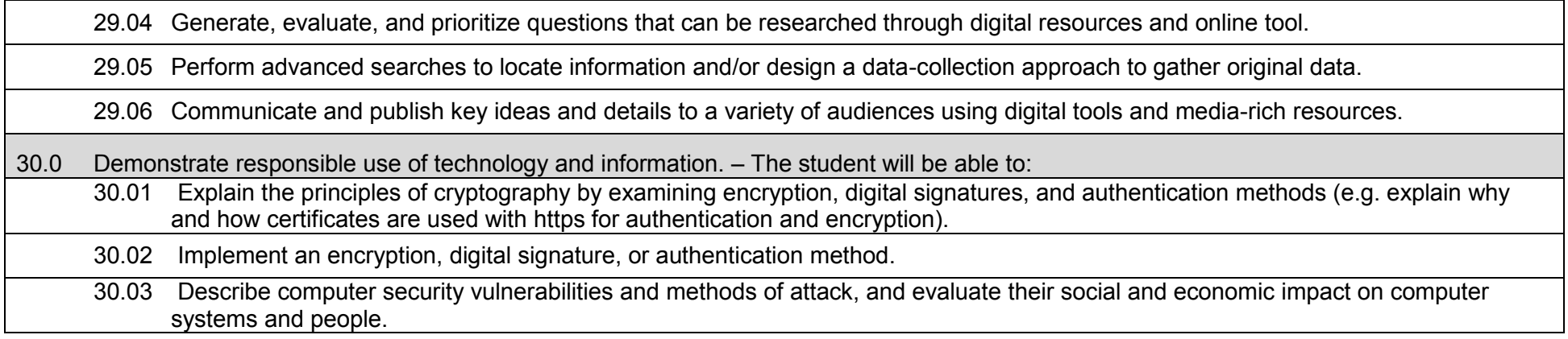

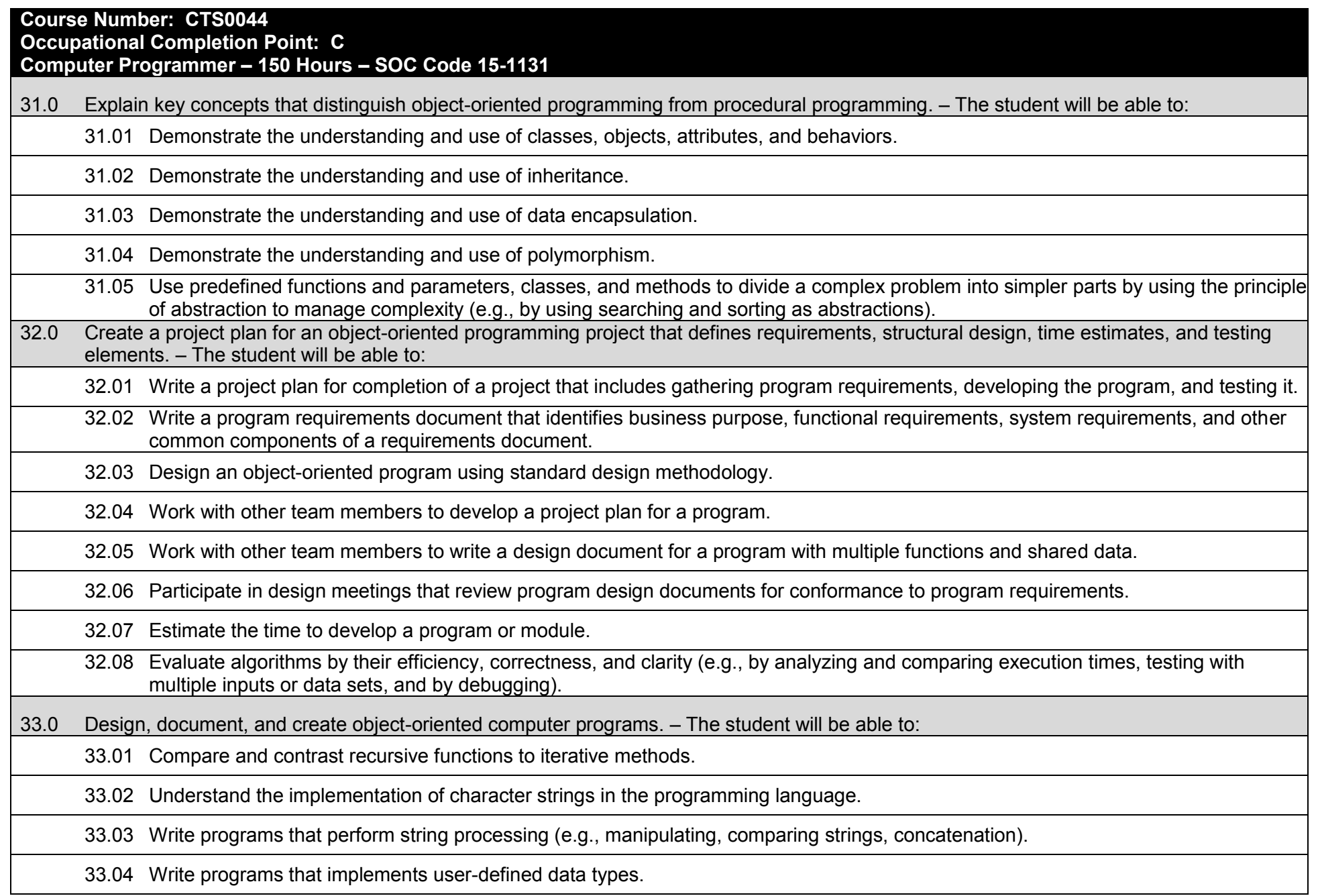

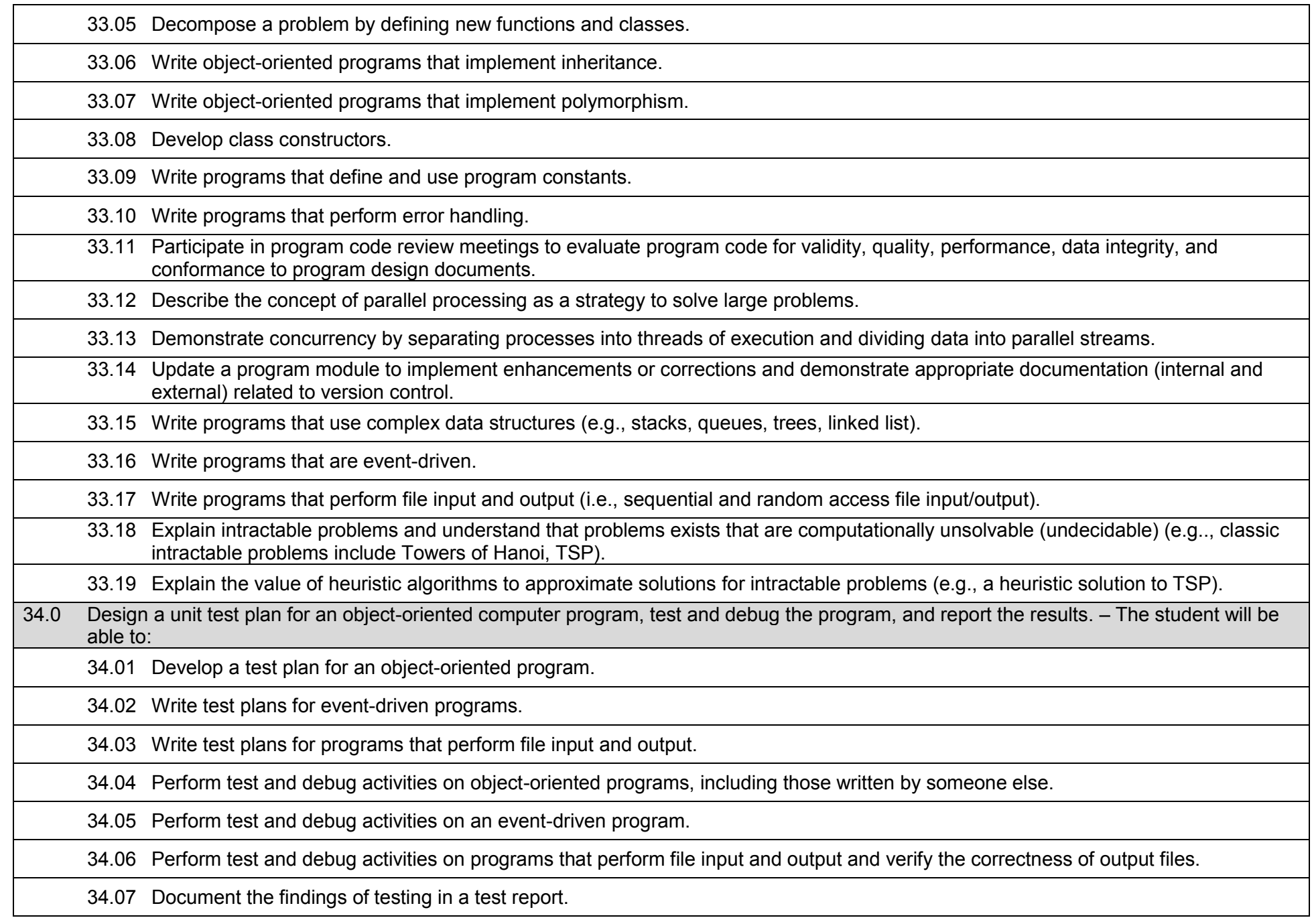

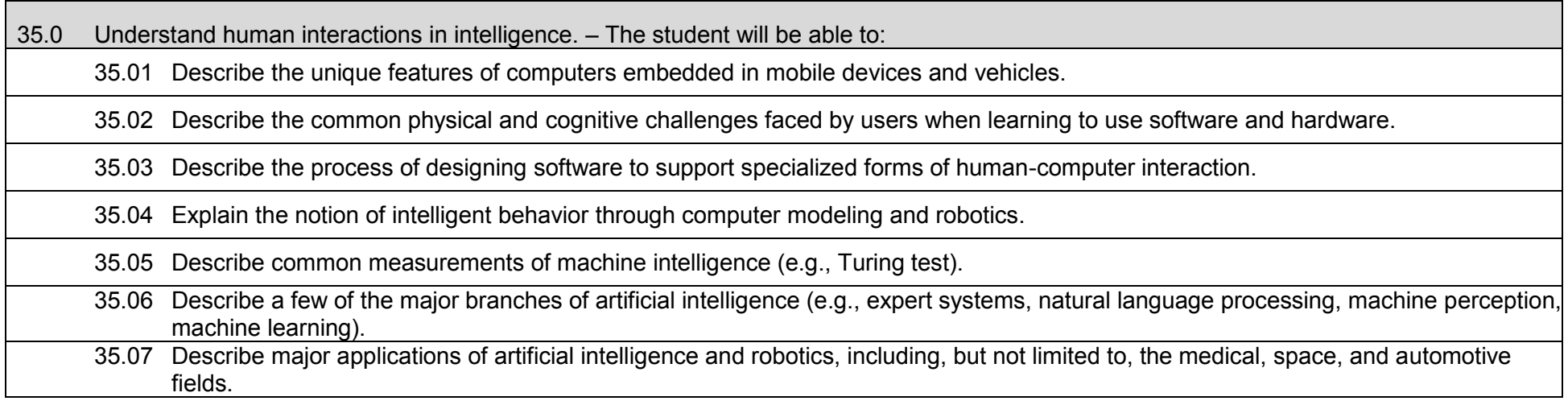

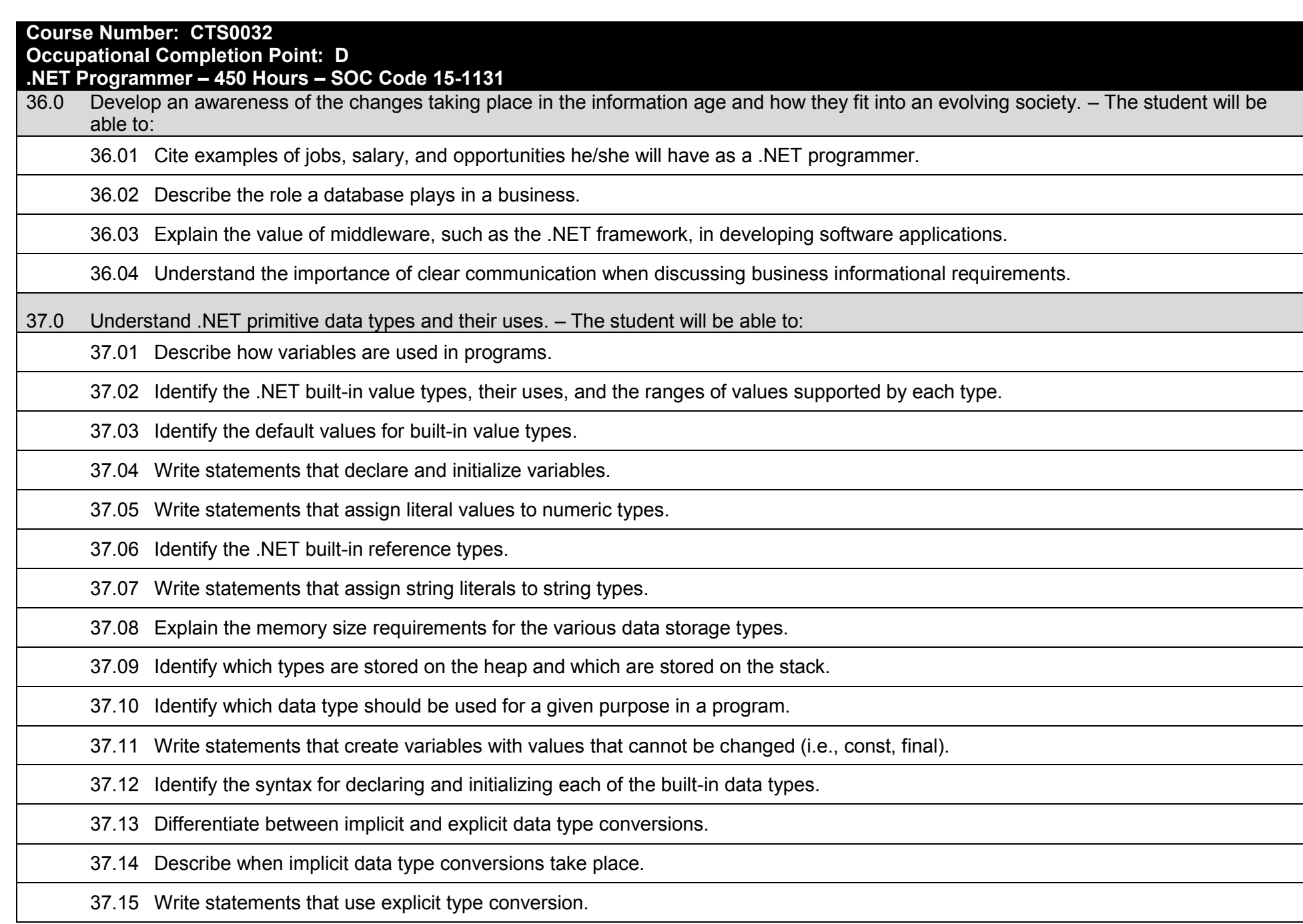

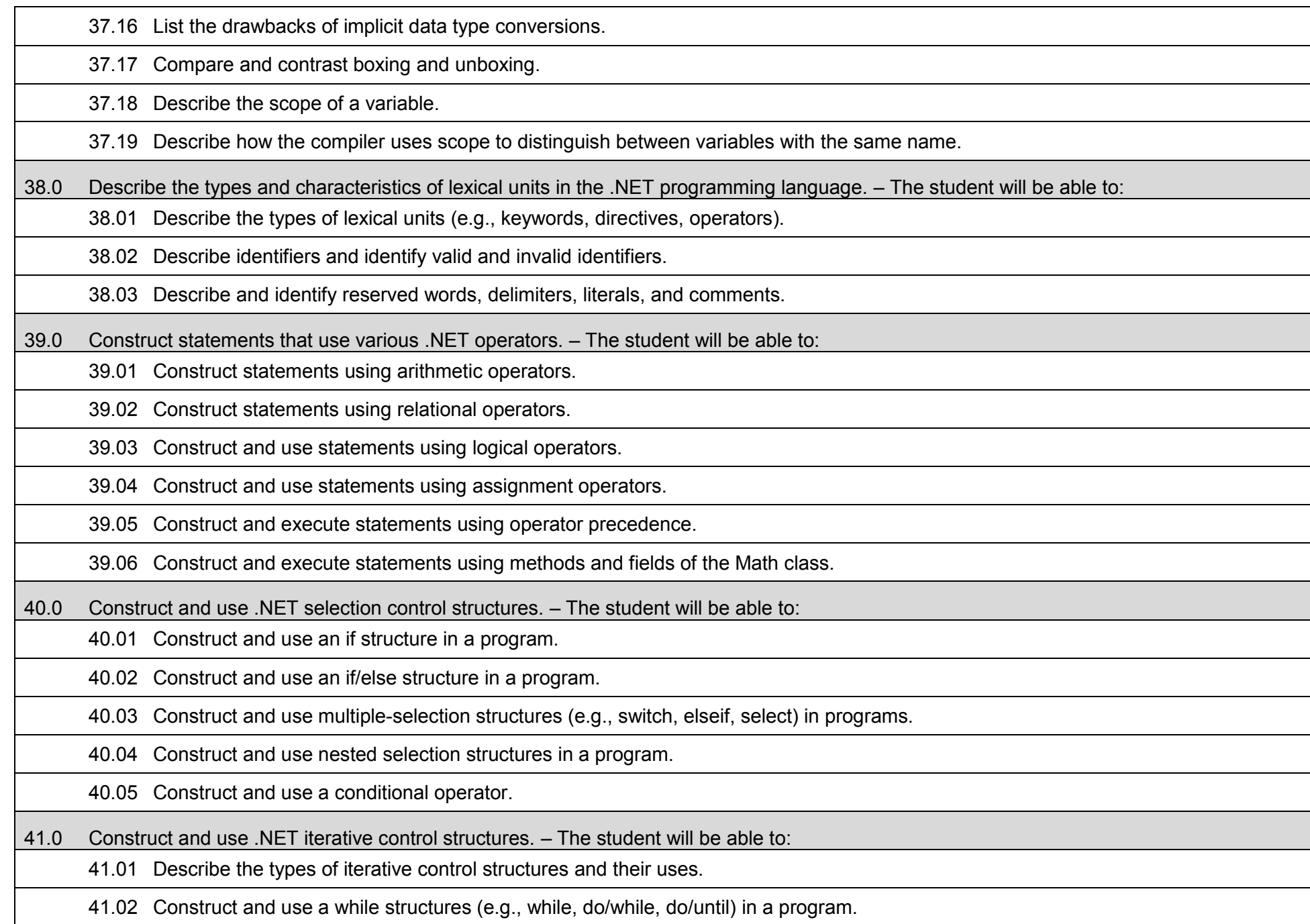

41.03 Construct and use a for structure in a program. 41.04 Construct and use a control structure that iterates over each item in a collection (e.g., foreach, for/each/next). 41.05 Describe the limits and advantages of different iterative control structure (i.e., while, do/while, for, foreach or for/each). 41.06 Construct and use nested structures (iterative and selective) in a program. 41.07 Write programs that alter the execution of program loops (e.g., break, continue, exit). 42.0 Construct and use .NET structures for error handling. – The student will be able to: 42.01 Describe the different types of software errors. 42.02 Compare and contrast alternatives for handling errors. 42.03 Write programs that validate user input and handle errors. 42.04 Explain the correct method for using multiple catch blocks for exceptions. 42.05 Explain the purpose of the finally block in exception handling. 42.06 Write programs that handle exceptions using the try/catch/finally structure. 42.07 Write programs with nested exception handling. 42.08 Explain the concept of structured exception handling. 42.09 Identify common exceptions and their causes. 42.10 Explain the concept of throwing a new exception. 42.11 Write programs that catch and re-throw exceptions. 42.12 Write exception handlers that use characteristics of the exception argument in the program. 43.0 Write .NET programs that define and use user-defined data types, including classes. – The student will be able to: 43.01 Explain the concept of a user-defined data type. 43.02 Distinguish between structures and classes. 43.03 Identify the syntax for declaring enumerations and structures. 43.04 Write programs that use declare and use enumerations.

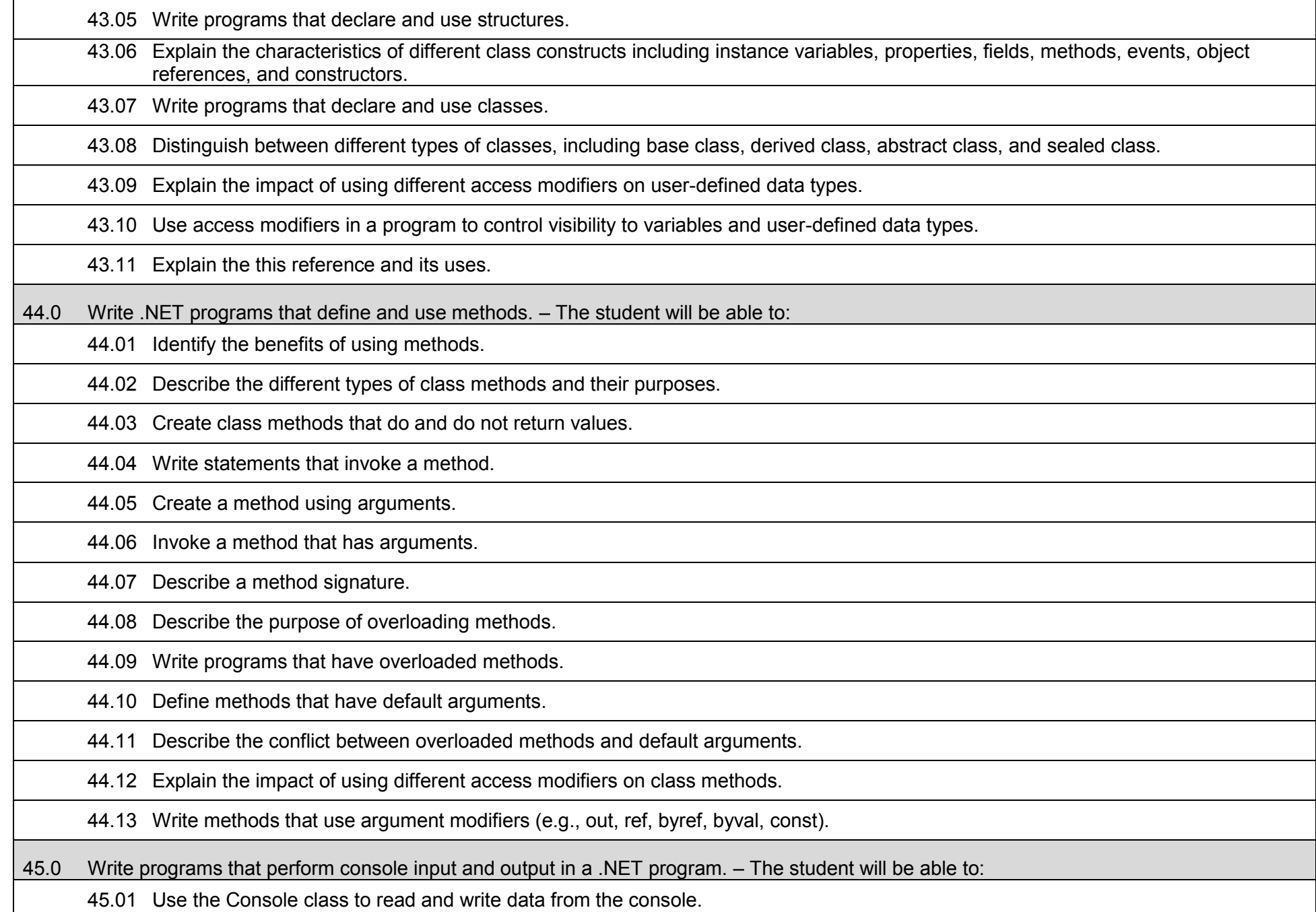

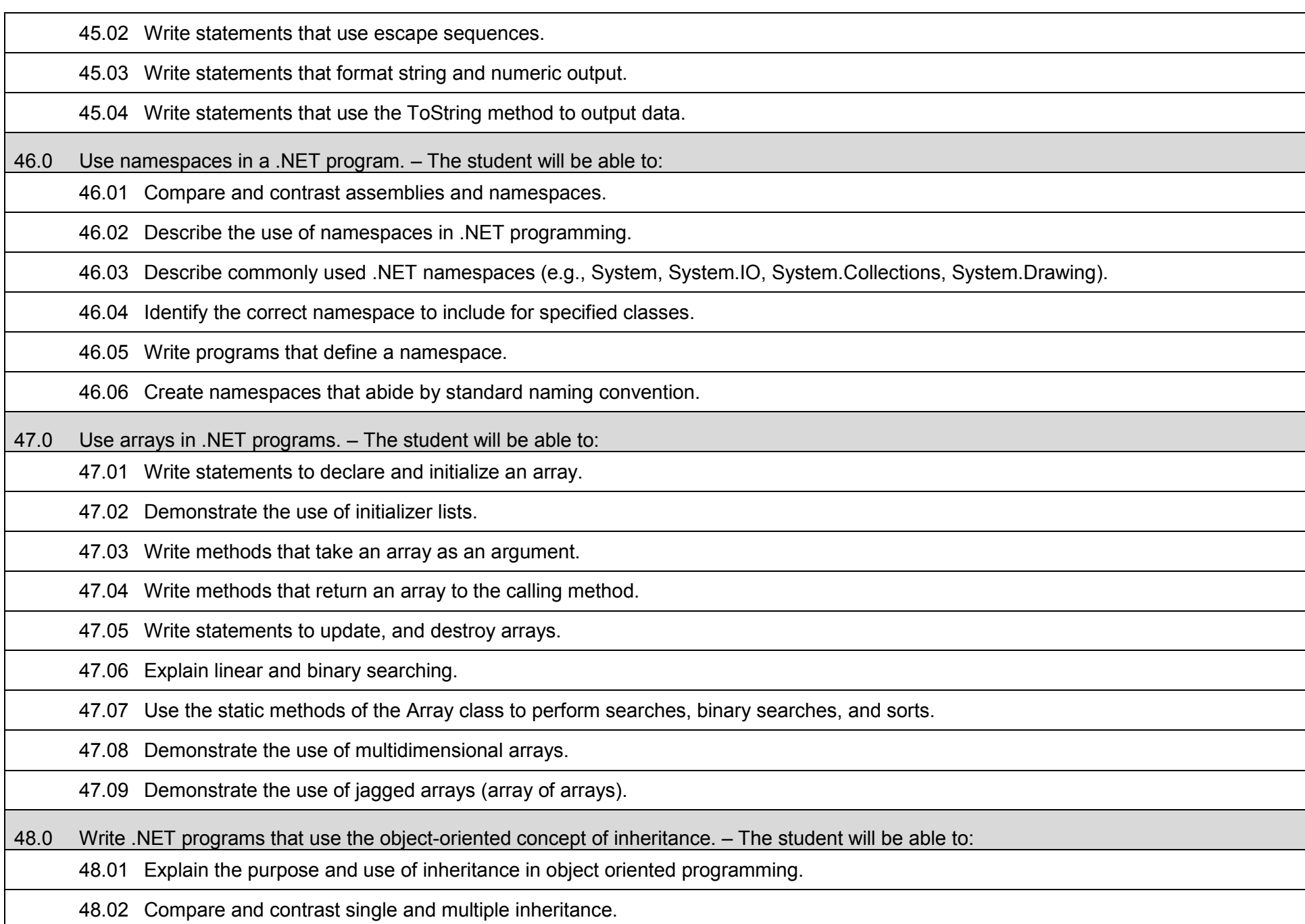

48.03 Explain the purpose and implementation of classes that cannot serve as a base class (a sealed class).

48.04 Describe has-a and is-a relationships.

48.05 Create class hierarchies using inheritance.

48.06 Declare and use a class derived from another class (implementing an is-a relationship).

48.07 Declare and use a class where the derived class overrides methods of the base class.

48.08 Declare and use a class that contains another class as a data member (implementing a has-a relationship).

48.09 Write statements that determine at run time whether an instance of a class is derived from a specific base class or interface.

48.10 Write statements that invoke a method of the base class from a derived class.

48.11 Identify which class methods can be inherited and which cannot.

48.12 Explain how access modifiers affect the inheritance of class variables and methods.

49.0 Write .NET programs that use the object-oriented concept of polymorphism. – The student will be able to:

49.01 Explain the purpose and implementation of classes that cannot be instantiated (an abstract class).

49.02 Explain the purpose and implementation of virtual class methods that must be overridden by derived classes.

49.03 Explain the use of abstract classes in enforcing polymorphism.

49.04 Create an abstract class.

49.05 Create classes that derive from an abstract class.

49.06 Create a program that uses polymorphism.

50.0 Write .NET programs that use the object-oriented concept of encapsulation. – The student will be able to:

50.01 Define and use classes that use access modifiers (e.g., private, public, protected, internal, internal protected) to provide encapsulation of data.

50.02 Explain the restrictions on using accessibility levels.

50.03 Compare and contrast different types of variable scope, including block, procedure, module/class, and project scope.

50.04 Compare and contrast different types of method scope, including public, private, protected, friend, and protectedfriend.

50.05 Write programs that use local variables.

50.06 Describe the scope of a given variable. 50.07 Describe how the compiler uses scope to distinguish between variables with the same name. 50.08 Explain the purpose and use of static classes, variables and methods. 50.09 Write programs that create and use static classes, variables, and methods. 51.0 Apply common programming style guidelines and conventions. – The student will be able to: 51.01 List examples of good programming practices. 51.02 Insert comments into code. 51.03 Follow formatting guidelines when writing code. 51.04 Define guidelines for declaring and initializing variables. 52.0 Use application life cycle management to develop and maintain .NET programs. – The student will be able to: 52.01 Describe the stages in the life cycle of an application. 52.02 Describe tools used to manage each stage in the life cycle of an application and how each is used to ensure the integrity of the product. 52.03 Describe how the needs of the customer affect the development of an application. 52.04 Describe the different types of testing that are performed on an application. 52.05 Describe the role of tools such as UML (Unified Modeling Language) in ensuring the integrity of the application. 52.06 Describe different types of UML diagrams and guidelines for their use. 52.07 Develop a class based on its description in a UML diagram. 52.08 Read an application specification and translate it into a working program. 52.09 Describe the characteristics of different types of application development (e.g., Agile development). 52.10 Compare and contrast different methodologies for application development (e.g., Scrum, XP, Crystal, FDD, and DSDM). 52.11 Describe different methods for deploying applications. 53.0 Use nullable values in a .NET program. – The student will be able to: 53.01 Describe the use of nullable value types.

53.02 Describe the use of the null value in .NET programs.

53.03 Write statements to declare and initialize nullable value types. 53.04 Write statements to determine if a nullable value type currently has a value. 54.0 Use the .NET String and StringBuilder classes in an application. – The student will be able to: 54.01 Compare and contrast the String and StringBuilder classes. 54.02 Identify the performance implications of using the String and StringBuilder classes for different purposes. 54.03 Use the methods of the String class to compare, search, format, split and join strings. 54.04 Use the methods of the String and StringBuilder classes to find, replace, delete, and insert substrings. 54.05 Use the methods of the String class to translate a string into uppercase or lowercase. 54.06 Use culture information to modify strings. 55.0 Use .NET classes to perform stream input/output. – The student will be able to: 55.01 Compare and contrast .NET classes used to perform file input/output (e.g., StreamReader, StreamWriter, StringReader, StringWriter, MemoryStream, BinaryReader, BinaryWriter). 55.02 Compare and constrast .NET classes used to manipulate files and directories (e.g., Directory, DirectoryInfo, File, FileInfo, Path). 55.03 Use .NET classes to search, add, and delete directories. 55.04 Use .NET classes to search, add, and delete files. 55.05 Use .NET classes to read and write text to a file. 55.06 Use .NET classes to read and write objects of a variety of types to a file. 55.07 Use .NET classes to read and write binary data to a file. 55.08 Compare and contrast .NET classes used to compress data (e.g., GZipStream, DeflateStream). 55.09 Use .NET classes to read and write compressed data to a file. 56.0 Use recursive functions to solve problems in .NET programs. – The student will be able to: 56.01 Describe the use of recursive methods in solving problems. 56.02 Describe the difference of iterative and recursive methods. 56.03 Demonstrate the use of direct recursion. 56.04 Demonstrate the use of indirect recursion.

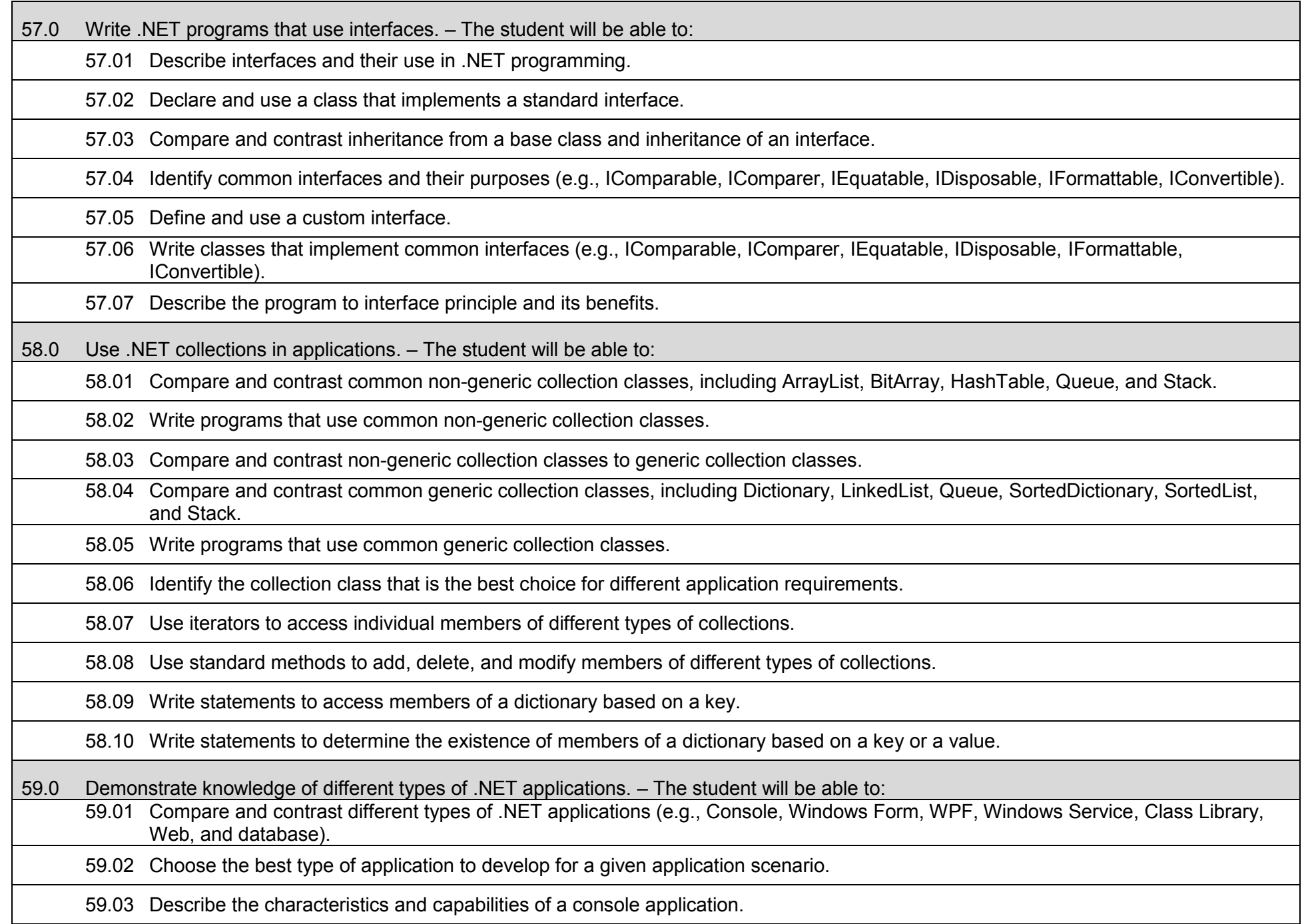

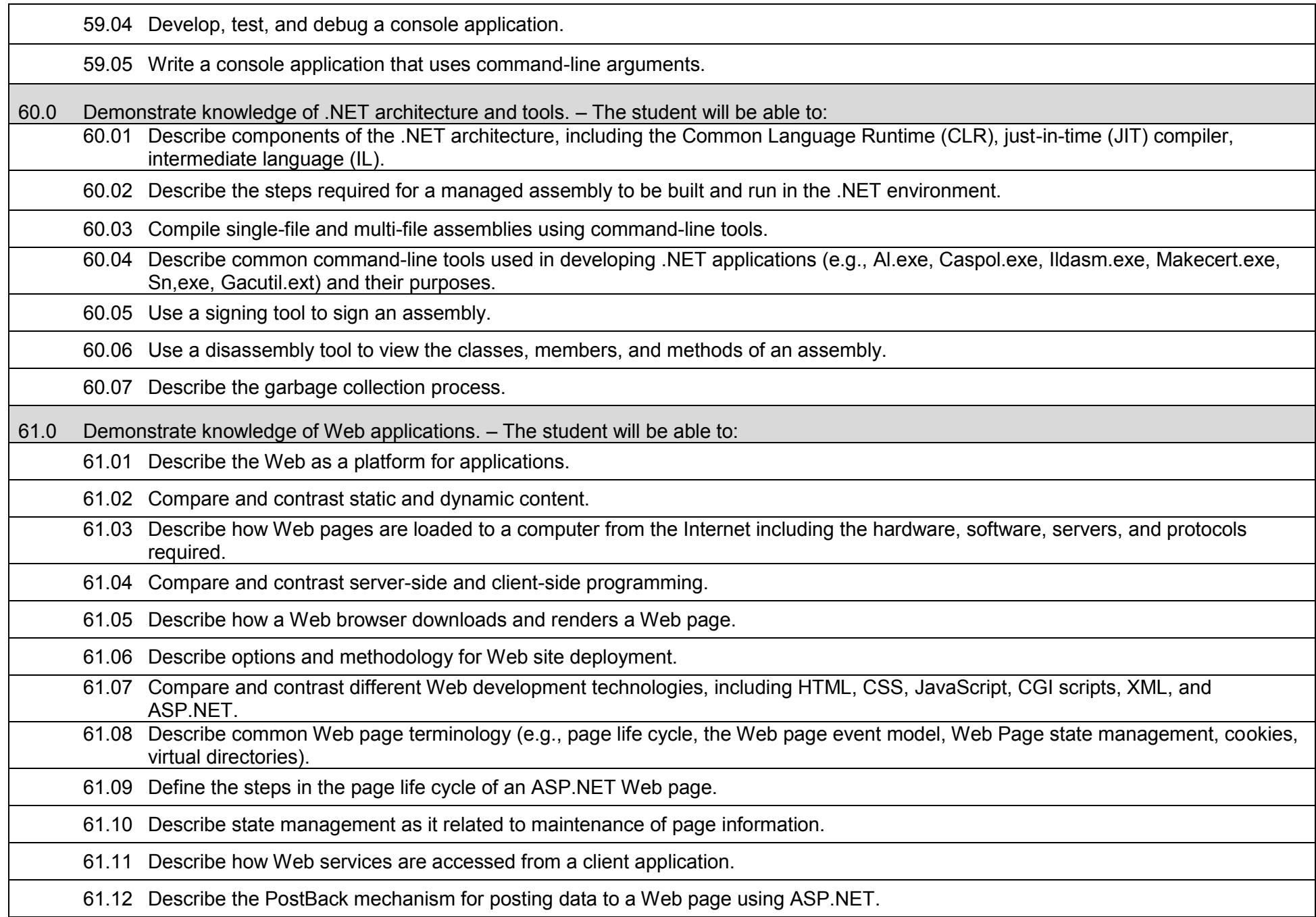

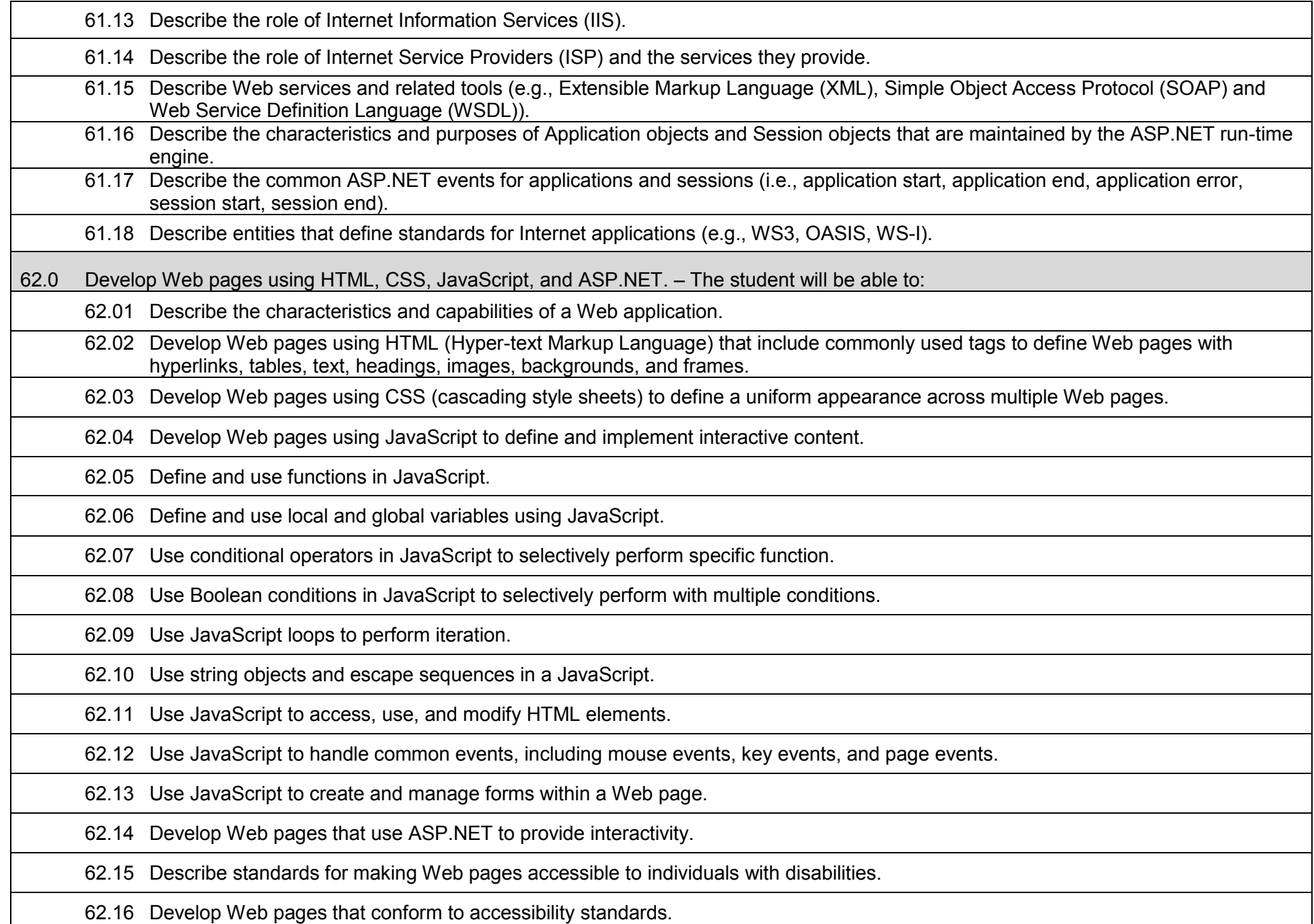

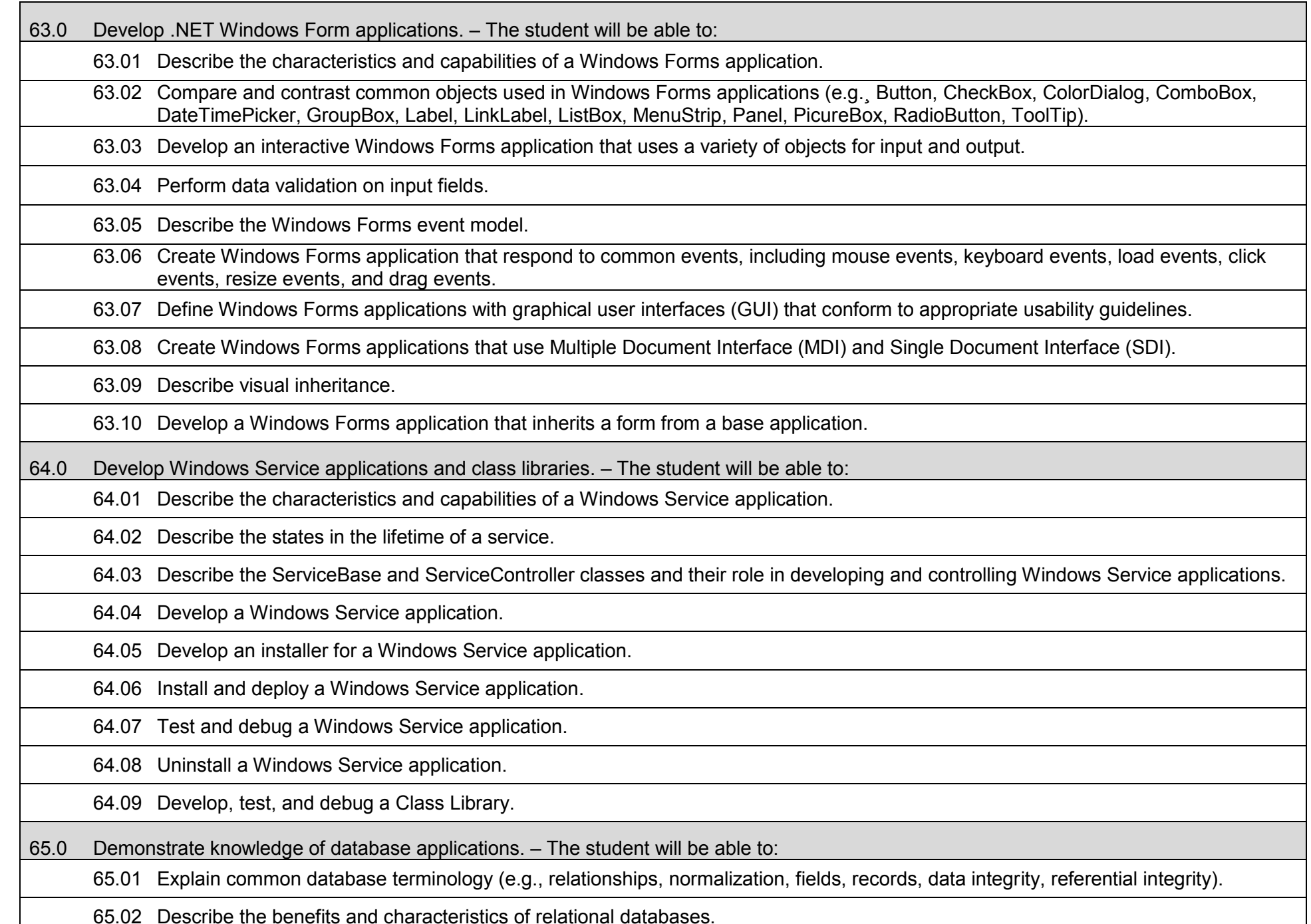

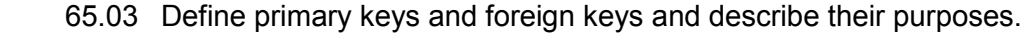

65.04 Explain how database design fits into the database application development process.

65.05 Translate an entity-relationship model into a relational database design.

65.06 Differentiate between one-to-one, one-to-many, and many-to-many relationships.

65.07 Move data from an unnormalized form through to a third normal form.

65.08 Based on information requirements, define database tables that ensure data integrity and reduce redundant data.

65.09 Describe routine maintenance for databases.

66.0 Demonstrate knowledge of structured query language (SQL) statements. – The student will be able to:

66.01 Describe the data manipulation language (DML) and describe various DML statements.

66.02 List the capabilities of SQL SELECT statements.

66.03 Write and execute a basic SELECT statement.

66.04 Write and execute SELECT statements using the WHERE clause with common operators (i.e.,  $=$ ,  $\leq$ ,  $\leq$ ,  $\leq$ ,  $\leq$ =,  $\leq$  BETWEEN, LIKE, IN).

66.05 Write and execute SELECT statements using the WHERE clause with logical operators, including AND and OR.

66.06 Write and execute SELECT statements using the ORDER BY clause.

66.07 Write and execute SELECT statements using wildcards.

66.08 Write and execute UPDATE statements to modify rows in a table.

66.09 Write and execute INSERT statements to insert rows into a table.

66.10 Write and execute DELETE statements to delete rows in a table.

66.11 Write and execute statements using JOIN to select data from two or more related tables.

66.12 Write and execute statements that use SQL to perform common calculations (e.g., AVG, MAX, MIN, SUM).

67.0 Develop .NET database applications. – The student will be able to:

67.01 Describe the purpose of ActiveX Data Objects (ADO).

67.02 Describe the purpose of the ADO connection object.

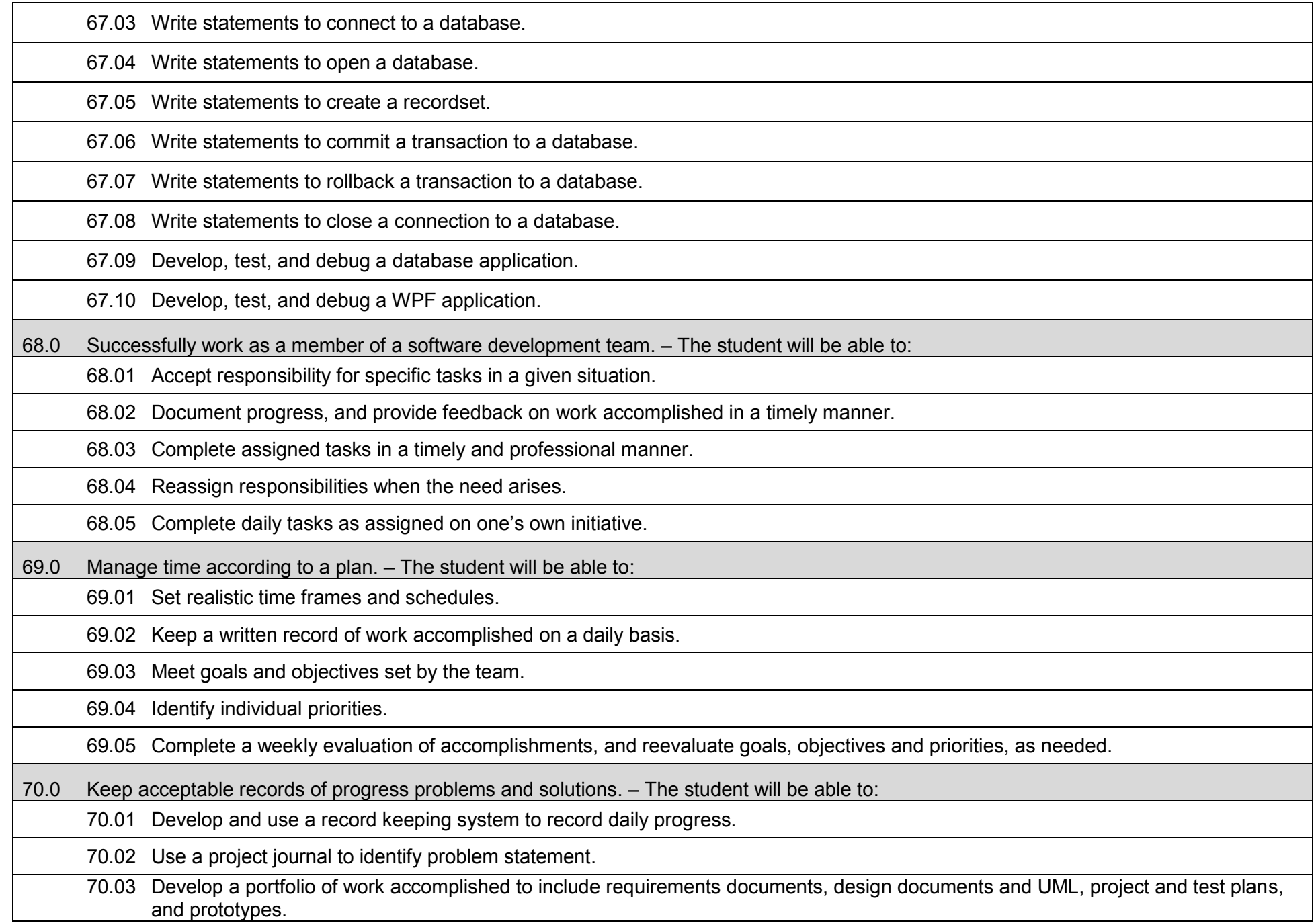

- 71.0 Plan, organize, and carry out a project plan. The student will be able to:
	- 71.01 Identify a substantive problem that can be addressed with a .NET software solution.
	- 71.02 Identify and document the potential customers for the project.
	- 71.03 Identify and document the customer requirements for the project including use case definitions.
	- 71.04 Document the proposed user interface for the project using common tools (e.g., mockups, event planning documents).
	- 71.05 Identify the hardware and software requirements for the project.
	- 71.06 Identify the programming tools required to develop the project.
	- 71.07 Write a detailed design document for the project.
	- 71.08 Write a detailed test plan for the project that addresses varying levels of testing including system testing and usability testing.
	- 71.09 Determine the scope of a project.
	- 71.10 Organize the team according to individual strengths.
	- 71.11 Assign specific tasks within a team.
	- 71.12 Determine project priorities.
	- 71.13 Identify required resources to complete the project.
	- 71.14 Plan, research, design, develop, and evaluate activities, as required.
	- 71.15 Carry out the project plan to successful completion.
	- 71.16 Document design problems, test results, product defects, and resolutions.
- 72.0 Manage resources. The student will be able to:
	- 72.01 Identify required resources for each stage of the project plan.
	- 72.02 Determine the methods needed to acquire needed resources.
	- 72.03 Demonstrate good judgment in the use of resources.
	- 72.04 Recycle and reuse resources where appropriate.
	- 72.05 Demonstrate an understanding of proper legal and ethical treatment of copyrighted material.

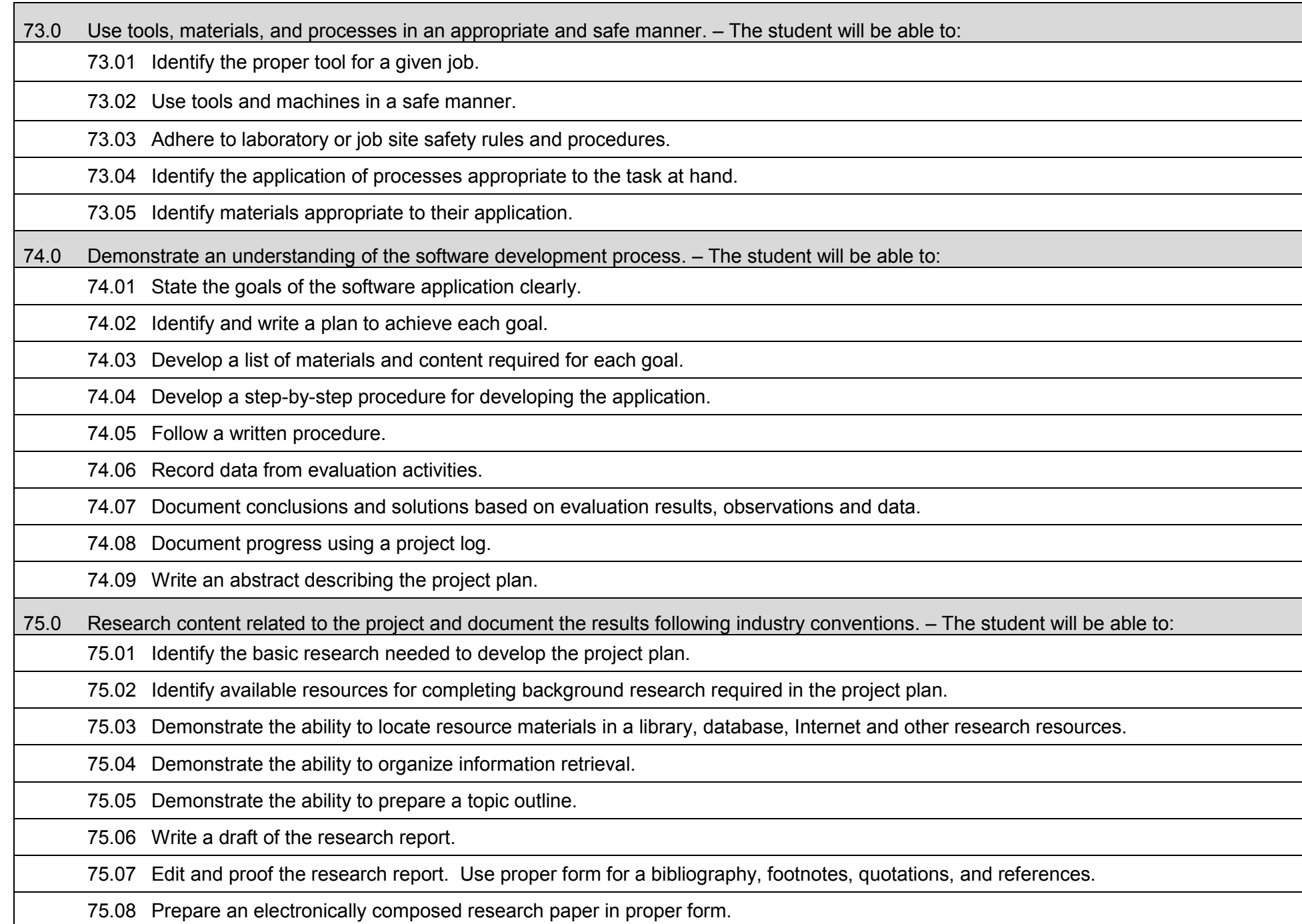

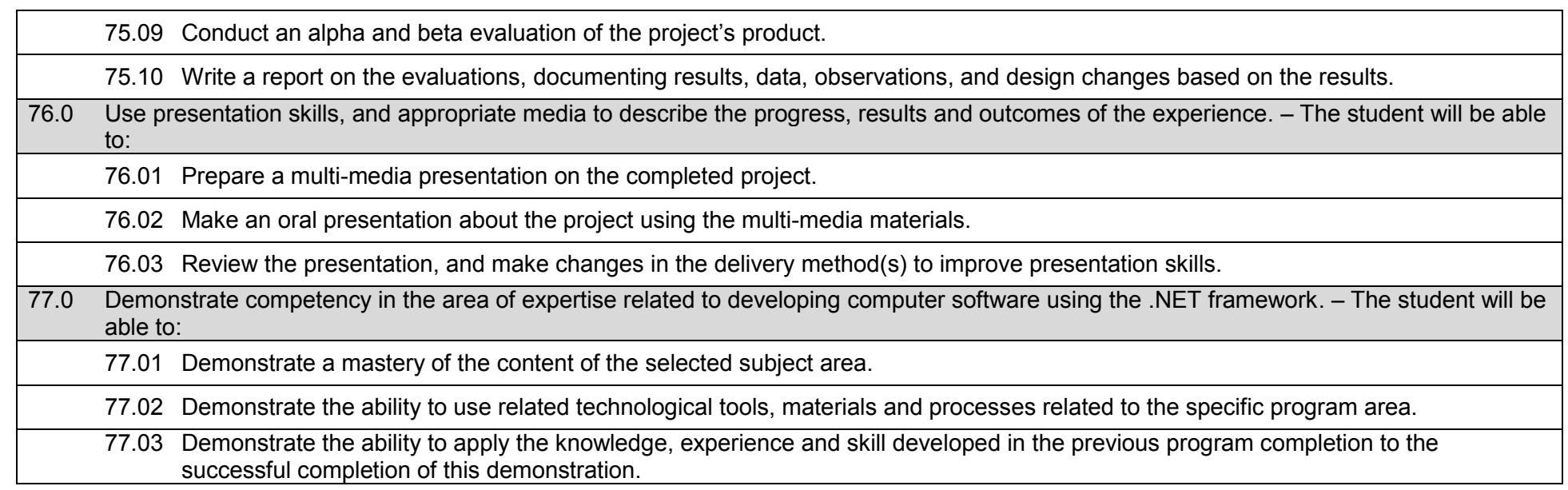

# **Additional Information**

# **Laboratory Activities**

Laboratory investigations that include scientific inquiry, research, measurement, problem solving, emerging technologies, tools and equipment, as well as, experimental, quality, and safety procedures are an integral part of this career and technical program/course. Laboratory investigations benefit all students by developing an understanding of the complexity and ambiguity of empirical work, as well as the skills required to manage, operate, calibrate and troubleshoot equipment/tools used to make observations. Students understand measurement error; and have the skills to aggregate, interpret, and present the resulting data. Equipment and supplies should be provided to enhance hands-on experiences for students.

# **Special Notes**

MyCareerShines is an interactive resource to assist students in identifying their ideal career and to enhance preparation for employment. Teachers are encouraged to integrate this resource into the program curriculum to meet the employability goals for each student.

# **Career and Technical Student Organization (CTSO)**

Phi Beta Lambda and Business Professionals of America (BPA) are the intercurricular student organizations providing leadership training and reinforcing specific career and technical skills. Career and Technical Student Organizations provide activities for students as an integral part of the instruction offered.

## **Cooperative Training – OJT**

On-the-job training is appropriate but not required for this program. Whenever offered, the rules, guidelines, and requirements specified in the OJT framework apply.

## **Basic Skills**

In PSAV programs offered for 450 hours or more, in accordance with Rule 6A-10.040, F.A.C., the minimum basic skills grade levels required for postsecondary adult career and technical students to complete this program are: Mathematics 9, Language 9, and Reading 9. These grade level numbers correspond to a grade equivalent score obtained on a state designated basic skills examination.

Adult students with disabilities, as defined in Section 1004.02(7), Florida Statutes, may be exempted from meeting the Basic Skills requirements (Rule 6A-10.040). Students served in exceptional student education (except gifted) as defined in s. 1003.01(3)(a), F.S., may also be exempted from meeting the Basic Skills requirement. Each school district and Florida College must adopt a policy addressing procedures for exempting eligible students with disabilities from the Basic Skills requirement as permitted in Section 1004.91(3), F.S.

Students who possess a college degree at the Associate of Applied Science level or higher; who have completed or are exempt from the college entry-level examination; or who have passed a state, national, or industry licensure exam are exempt from meeting the Basic Skills requirement (Rule 6A-10.040, F.A.C.) Exemptions from state, national or industry licensure are limited to the certifications listed on the Basic Skills and Licensure Exemption List which may be accessed from the CTE Program Resources page.
#### **Accommodations**

Federal and state legislation requires the provision of accommodations for students with disabilities to meet individual needs and ensure equal access. Postsecondary students with disabilities must self-identify, present documentation, request accommodations if needed, and develop a plan with their counselor and/or instructors. Accommodations received in postsecondary education may differ from those received in secondary education. Accommodations change the way the student is instructed. Students with disabilities may need accommodations in such areas as instructional methods and materials, assignments and assessments, time demands and schedules, learning environment, assistive technology and special communication systems. Documentation of the accommodations requested and provided should be maintained in a confidential file.

Note: postsecondary curriculum and regulated secondary programs cannot be modified.

#### **Florida Department of Education Curriculum Framework**

## **Program Title:** Web Application Development & Programming Program Type: Career Preparatory **Career Preparatory Career Cluster: Information Technology**

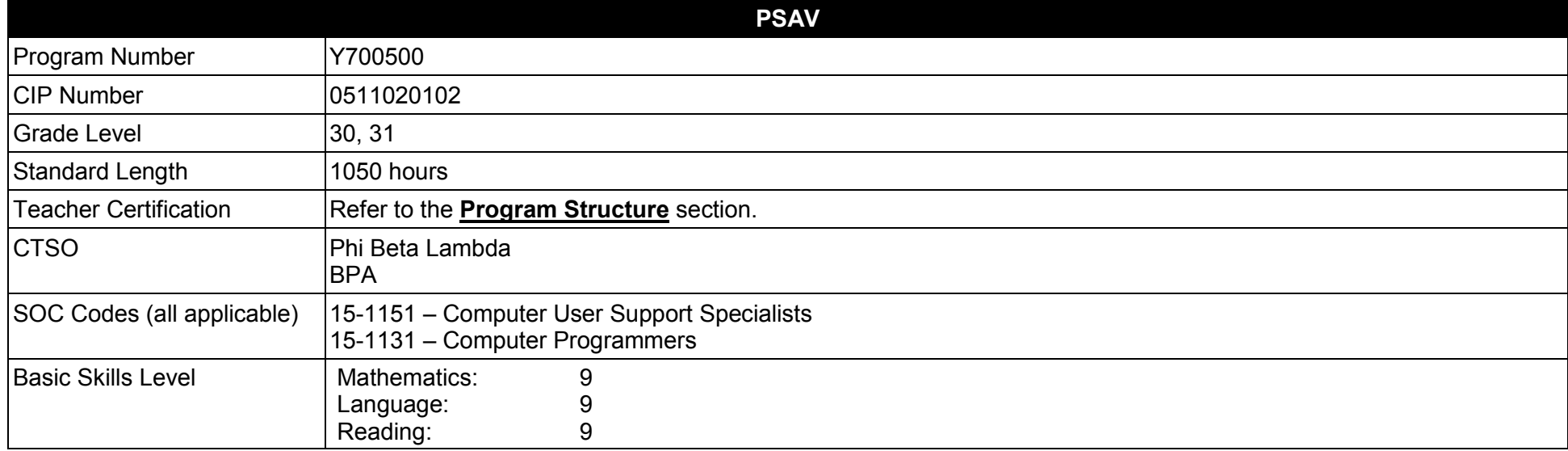

#### **Purpose**

This program offers a sequence of courses that provides coherent and rigorous content aligned with challenging academic standards and relevant technical knowledge and skills needed to prepare for further education and careers in the Information Technology career cluster; provides technical skill proficiency, and includes competency-based applied learning that contributes to the academic knowledge, higher-order reasoning and problemsolving skills, work attitudes, general employability skills, technical skills, and occupation-specific skills, and knowledge of all aspects of the Information Technology career cluster.

The content includes but is not limited to the fundamentals of programming and software development; procedural and object-oriented programming; creating web-based applications, including testing, monitoring, debugging, documenting, and maintaining applications.

**Additional Information** relevant to this Career and Technical Education (CTE) program is provided at the end of this document.

#### **Program Structure**

This program is a planned sequence of instruction consisting of four occupational completion points, with OCPs A, B, and C.

This program is comprised of courses which have been assigned course numbers in the SCNS (Statewide Course Numbering System) in accordance with Section 1007.24 (1), F.S. Career and Technical credit shall be awarded to the student on a transcript in accordance with Section 1001.44 (3)(b), F.S.

To teach the courses listed below, instructors must hold at least one of the teacher certifications indicated for that course.

The following table illustrates the postsecondary program structure:

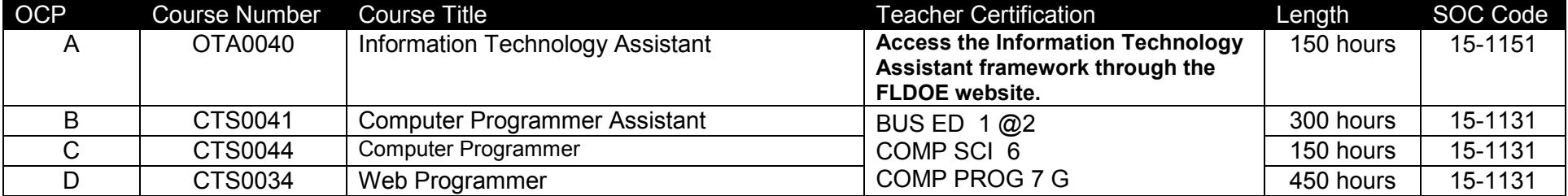

## **Common Career Technical Core – Career Ready Practices**

Career Ready Practices describe the career-ready skills that educators should seek to develop in their students. These practices are not exclusive to a Career Pathway, program of study, discipline or level of education. Career Ready Practices should be taught and reinforced in all career exploration and preparation programs with increasingly higher levels of complexity and expectation as a student advances through a program of study.

- 1. Act as a responsible and contributing citizen and employee.
- 2. Apply appropriate academic and technical skills.
- 3. Attend to personal health and financial well-being.
- 4. Communicate clearly, effectively and with reason.
- 5. Consider the environmental, social and economic impacts of decisions.
- 6. Demonstrate creativity and innovation.
- 7. Employ valid and reliable research strategies.
- 8. Utilize critical thinking to make sense of problems and persevere in solving them.
- 9. Model integrity, ethical leadership and effective management.
- 10. Plan education and career path aligned to personal goals.
- 11. Use technology to enhance productivity.
- 12. Work productively in teams while using cultural/global competence.

# **Standards**

#### **Information Technology Assistant (OTA0040) is the first course in this and other programs within the Information Technology Career Cluster. Standards 01.0 – 14.0 are associated with this course**.

After successfully completing this program, the student will be able to perform the following:

- 01.0 Demonstrate knowledge, skill, and application of information systems to accomplish job objectives and enhance workplace performance.<br>02.0 Develop an awareness of microprocessors and digital computers.
- Develop an awareness of microprocessors and digital computers.
- 03.0 Demonstrate an understanding of operating systems.
- 04.0 Use technology to enhance the effectiveness of communication skills utilizing word processing applications.
- 05.0 Use technology to enhance communication skills utilizing presentation applications.<br>06.0 Use technology to enhance the effectiveness of communication utilizing spreadshee
- 06.0 Use technology to enhance the effectiveness of communication utilizing spreadsheet and database applications.<br>07.0 Use technology to enhance communication skills utilizing electronic mail.
- Use technology to enhance communication skills utilizing electronic mail.
- 08.0 Investigate individual assessment and job/career exploration and individual career planning that reflect the transition from school to work, lifelong learning, and personal and professional goals.
- 09.0 Incorporate appropriate leadership and supervision techniques, customer service strategies, and standards of personal ethics to accomplish job objectives and enhance workplace performance.
- 10.0 Demonstrate competence using computer networks, internet and online databases to facilitate collaborative or individual learning and communication.
- 11.0 Demonstrate competence in page design applicable to the WWW.
- 12.0 Develop an awareness of emerging technologies.
- 13.0 Develop awareness of computer languages and software applications.
- 14.0 Demonstrate comprehension and communication skills.
- 15.0 Use oral and written communication skills in creating, expressing and interpreting information and ideas.
- 16.0 Explore the characteristics, tasks, work attributes, options, and tools associated with a career in software development.
- 17.0 Demonstrate an understanding of the characteristics, use, and selection of numerical, non-numerical, and logical data types.
- 18.0 Distinguish between iterative and non-iterative program control structures.<br>19.0 Differentiate among high level, low level, procedural, object-oriented, comp
- Differentiate among high level, low level, procedural, object-oriented, compiled, interpreted, and translated programming languages.
- 20.0 Describe the processes, methods, and conventions for software development and maintenance.
- 21.0 Explain the types, uses, and limitations of testing for ensuring quality control.
- 22.0 Create a program design document using Unified Modeling Language (UML) or other common design tool.
- 23.0 Solve problems using critical thinking skills, creativity and innovation.
- 24.0 Use information technology tools.
- 25.0 Describe the importance of security and privacy information sharing, ownership, licensure and copyright.
- 26.0 Design a computer program to meet specific physical, operational, and interaction criteria.
- 27.0 Create and document a computer program that uses a variety of internal and control structures for manipulating varied data types.
- 28.0 Create and document an interactive computer program that employs functions, subroutines, or methods to receive, validate, and process user input.
- 29.0 Effectively communicate and collaborate.
- 30.0 Demonstrate responsible use of technology and information.
- 31.0 Explain key concepts that distinguish object-oriented programming from procedural programming.
- 32.0 Create a project plan that defines requirements, structural design, time estimates, and testing elements.
- 33.0 Design, document, and create object-oriented computer programs.
- 34.0 Design a unit test plan for an object-oriented computer program, test and debug the program, and report the results.
- 35.0 Understand human interactions in intelligence.
- 36.0 Demonstrate proficiency using HTML and XHTML to create web content.
- 37.0 Demonstrate proficiency using cascading style sheets (CSS) to format web pages.<br>38.0 Demonstrate proficiency using basic client-side scripting to control the content and
- 38.0 Demonstrate proficiency using basic client-side scripting to control the content and the behavior of HTML and XHTML documents.<br>39.0 Demonstrate an understanding of JavaScript programming fundamentals.
- Demonstrate an understanding of JavaScript programming fundamentals.
- 40.0 Demonstrate proficiency in assigning and handling variables in JavaScript programs and functions.
- 41.0 Use event handlers in JavaScript programs and functions.
- 42.0 Recognize and assign data types appropriate to their use.<br>43.0 Demonstrate proficiency in using appropriate operators to
- 43.0 Demonstrate proficiency in using appropriate operators to achieve a planned output.<br>44.0 Write executable statements.
- Write executable statements.
- 45.0 Demonstrate an understanding of variable scope.
- 46.0 Use good programming practices.
- 47.0 Demonstrate use of the Document Object Module (DOM).
- 48.0 Use conditional control statements in JavaScript.
- 49.0 Use iterative control statements in JavaScript.
- 50.0 Use nested loop iterative control statements in JavaScript.
- 51.0 Use JavaScript to produce input and output for programs.
- 52.0 Demonstrate proficiency in using Form Objects in JavaScript programs and functions.<br>53.0 Demonstrate proficiency in using methods in JavaScript programs and functions.
- 53.0 Demonstrate proficiency in using methods in JavaScript programs and functions.
- 54.0 Demonstrate proficiency in using parameters in JavaScript programs and functions.
- 55.0 Utilize debugging techniques in programs.
- 56.0 Recognize security risks in programs.
- 57.0 Use plug-ins and libraries.<br>58.0 Demonstrate proficiency in
- 58.0 Demonstrate proficiency in programming for mobile delivery technology (e.g., iPhone/Android).<br>59.0 Demonstrate an understanding of Personal Home Page (PHP) programming language.
- 59.0 Demonstrate an understanding of Personal Home Page (PHP) programming language.
- 60.0 Demonstrate proficiency in PHP configuration.
- 61.0 Demonstrate an understanding of PHP language basics.
- 62.0 Demonstrate proficiency in the use of server processes.
- 63.0 Demonstrate an understanding of object-oriented programming in PHP.
- 64.0 Demonstrate proficiency in writing PHP code to handle file input/output (I/O) operations.
- 65.0 Demonstrate proficiency in creating, populating, and using arrays in PHP.
- 66.0 Demonstrate proficiency handling strings in PHP.
- 67.0 Demonstrate proficiency in using PHP to access databases via Open Database Connectivity (ODBC).
- 68.0 Demonstrate proficiency in applying best practices for ensuring creation of a secure program.
- 69.0 Demonstrate an understanding of key technologies, protocols, and architectures associated with web development and programming.

#### **Florida Department of Education Student Performance Standards**

**Program Title: Web Application Development & Programming PSAV Number:** 

**Course Number: OTA0040**

**Occupational Completion Point: A**

**Information Technology Assistant – 150 Hours – SOC Code 15-1151**

**Information Technology Assistant (OTA0040) is part of several programs across the various CTE career clusters. To ensure consistency, the standards and benchmarks for this course (01.0 – 14.0) have been placed in a separate document. Access the Information Technology Assistant framework through the FLDOE website.**

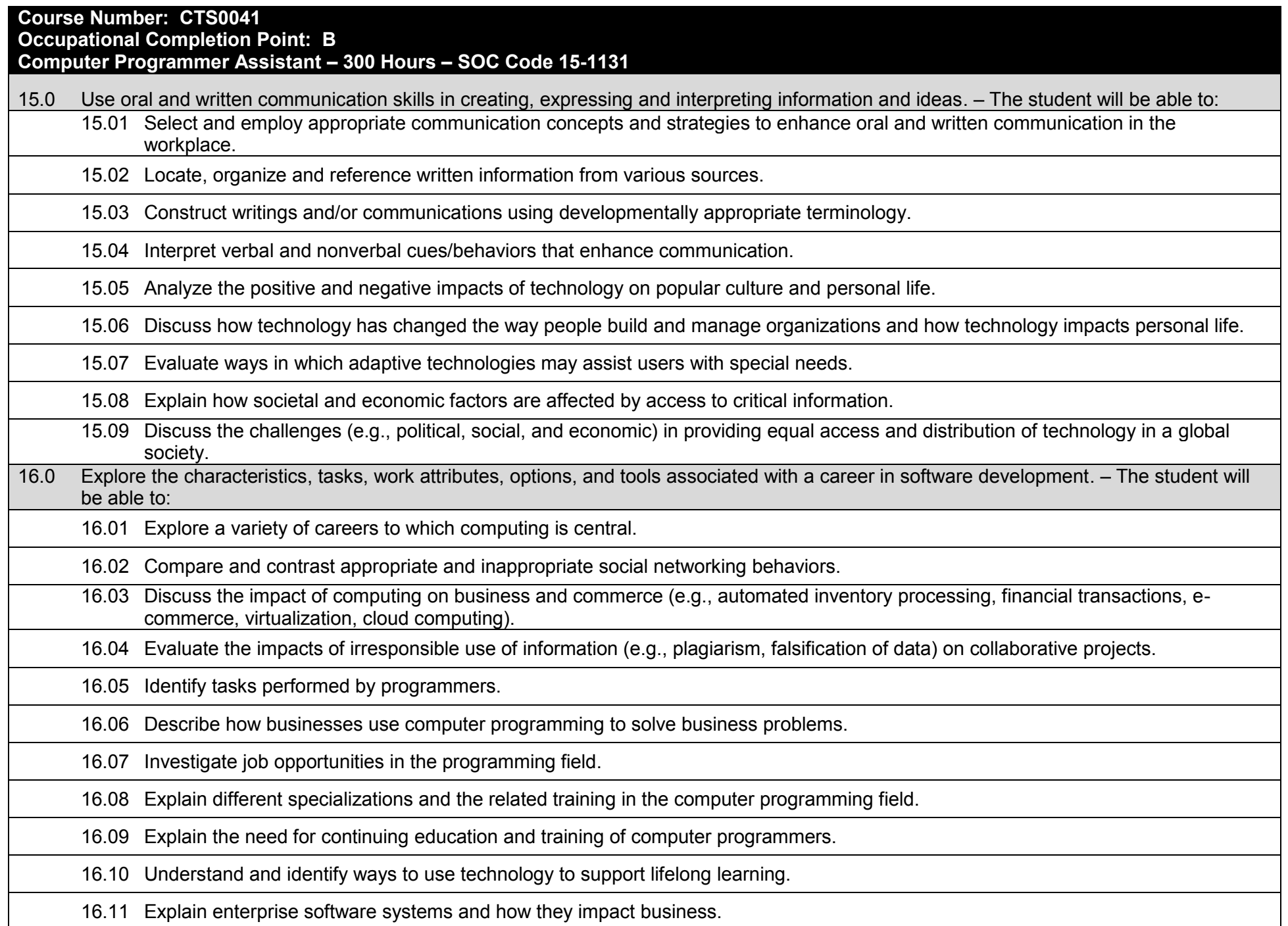

16.12 Describe ethical responsibilities of computer programmers.

16.13 Describe the role of customer support to software program quality.

16.14 Identify credentials and certifications that may improve employability for a computer programmer.

16.15 Identify devices, tools, and other environments for which programmers may develop software.

17.0 Demonstrate an understanding of the characteristics, use, and selection of numerical, non-numerical, and logical data types. – The student will be able to:

17.01 Identify the characteristics (e.g., size, limits) and uses of different numerical and non-numerical data types.

17.02 Explain the types and uses of variables in programs.

17.03 Determine the best data type to use for given programming problems.

17.04 Compare and contrast simple data structures and their uses.

17.05 Identify the types of operations that can be performed on different data types.

17.06 Evaluate arithmetic and logical expressions using appropriate operator precedence.

17.07 Explain how computers store different data types in memory.

17.08 Demonstrate the difference between "data" and "information".

17.09 Use different number systems to represent data.

17.10 Explain how national and international standards (i.e., ASCII, UNICODE) are used to represent non-numerical data.

17.11 Use Boolean logic to perform logical operations.

18.0 Distinguish between iterative and non-iterative program control structures–The student will be able to:

18.01 Create non-iterative programming structures and explain their uses.

18.02 Create iterative programming structures and explain their uses.

18.03 Explain how sequence, selection, and iteration are building blocks of algorithms.

19.0 Differentiate among procedural, object-oriented, compiled, interpreted, and translated programming languages. – The student will be able to:

19.01 Differentiate between multiple levels of an operating system, translation, and interpretation that support program execution.

19.02 Explain the program execution process (by an interpreter and in CPU hardware).

19.03 Describe object-oriented concepts.

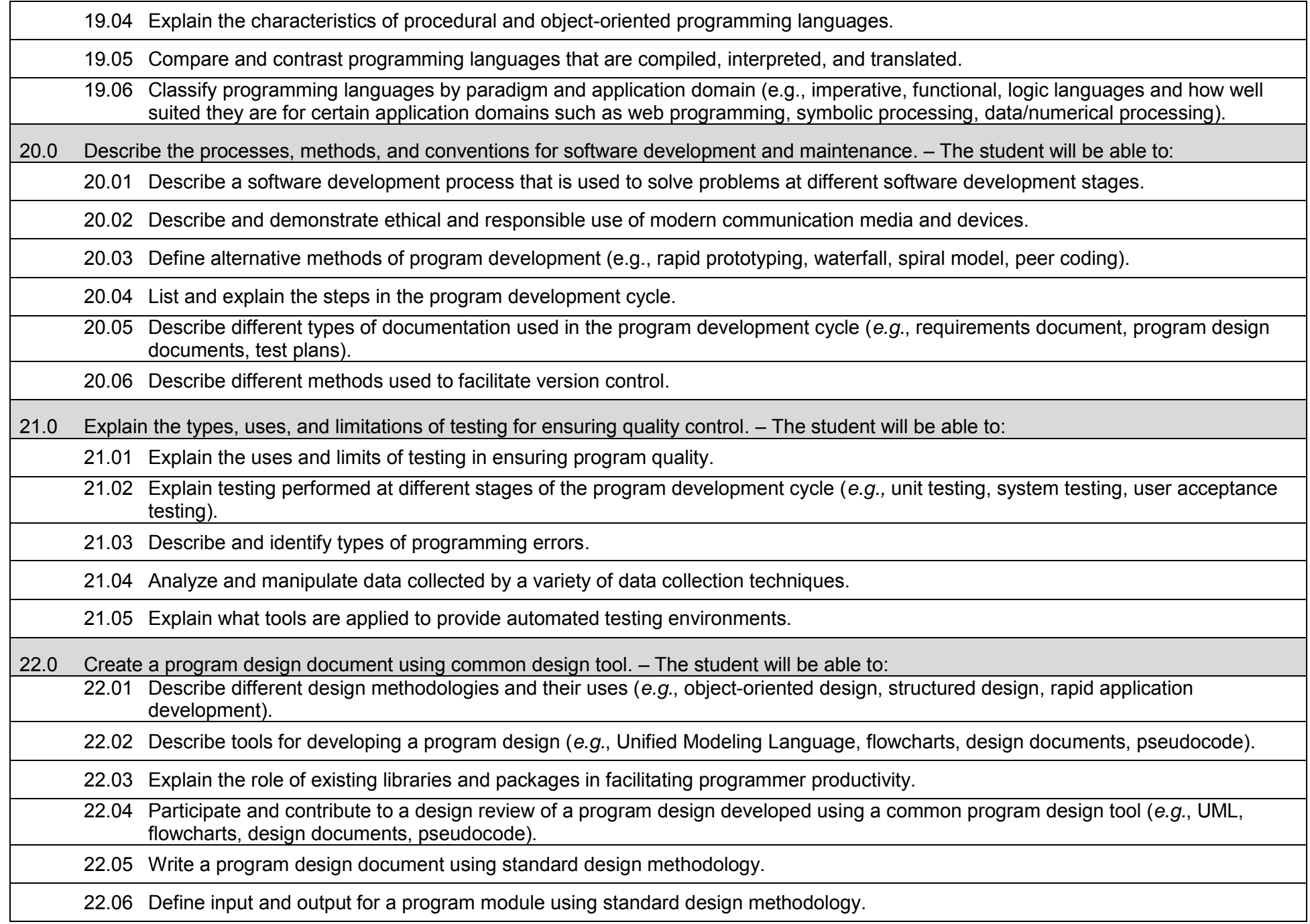

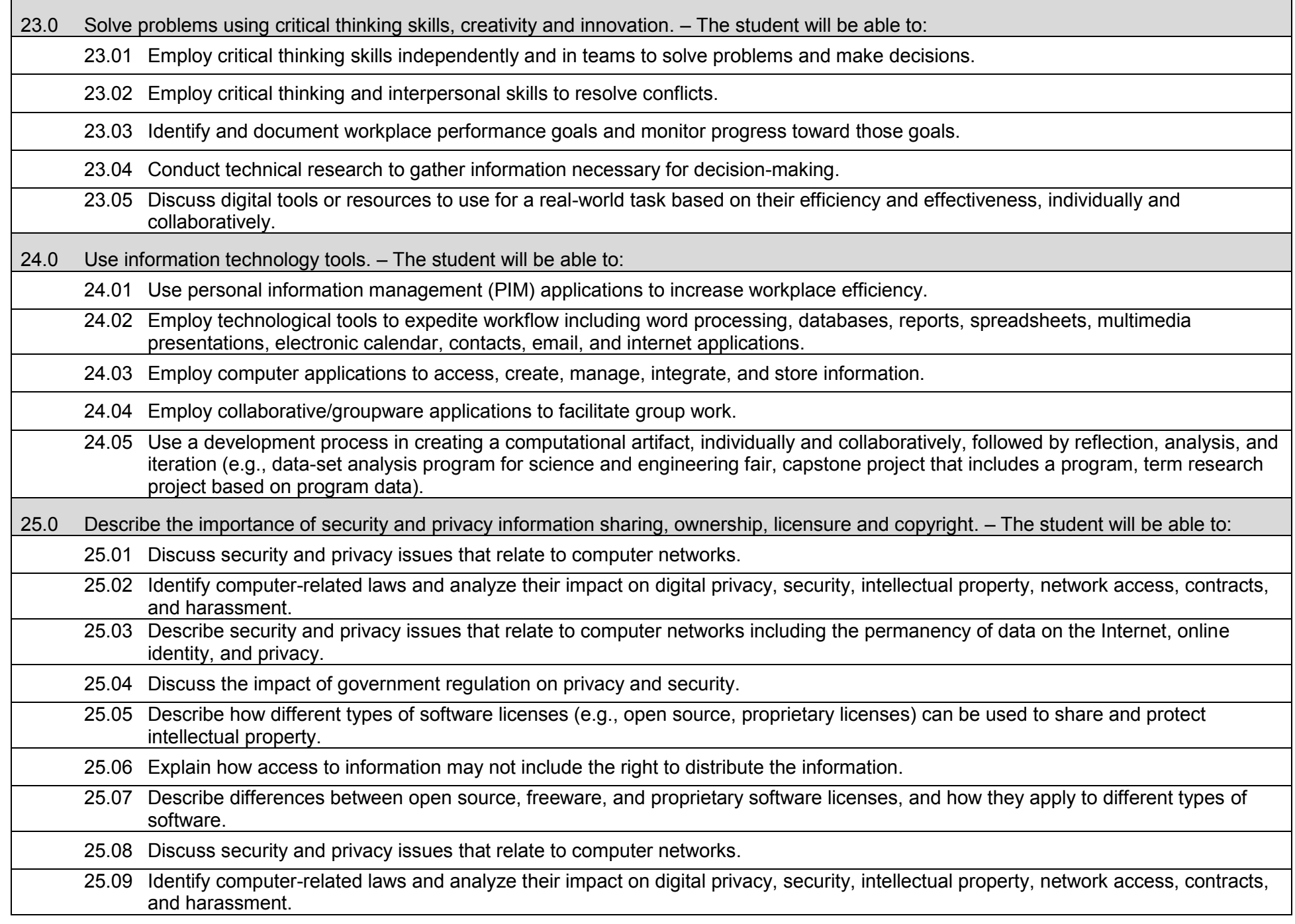

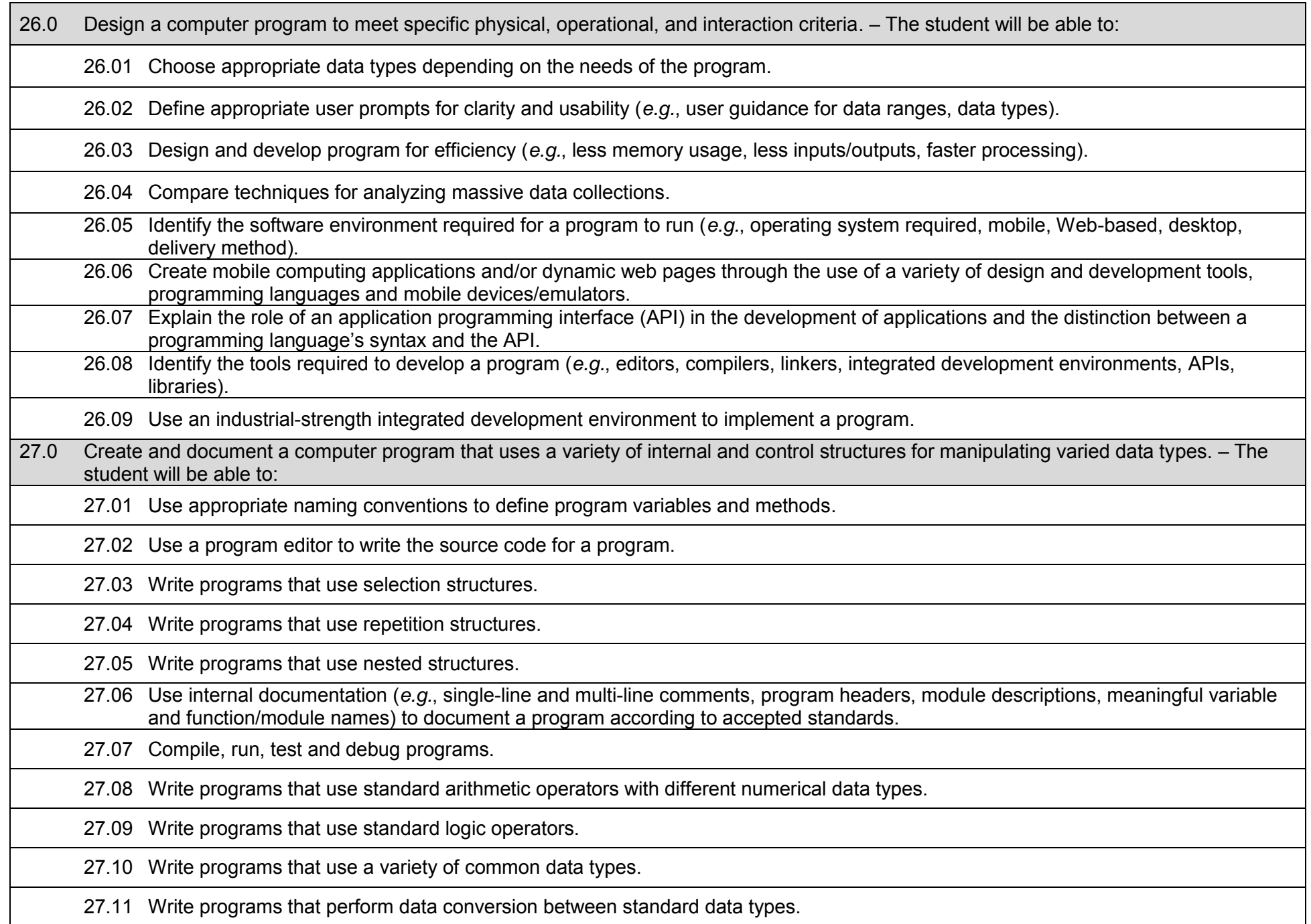

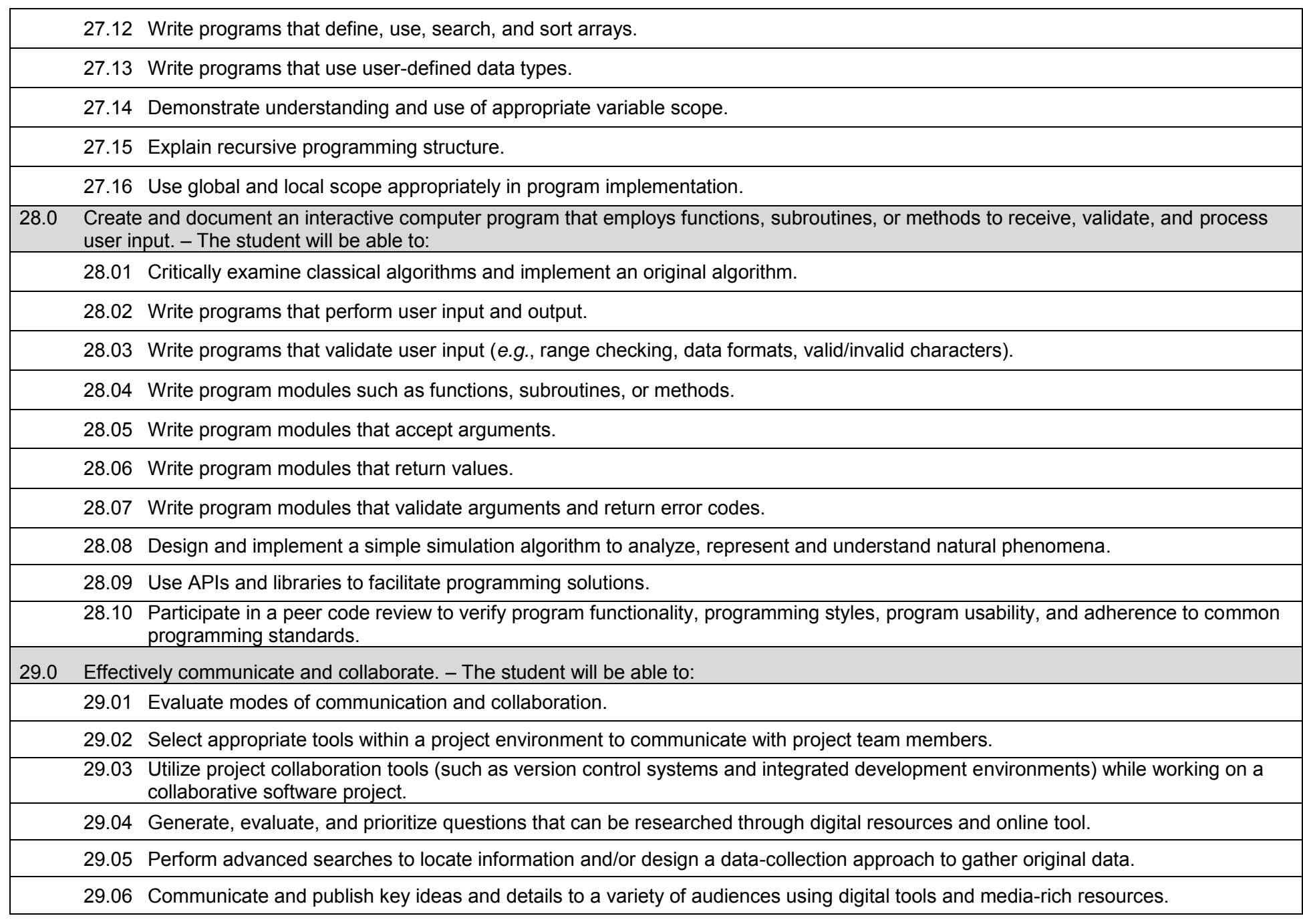

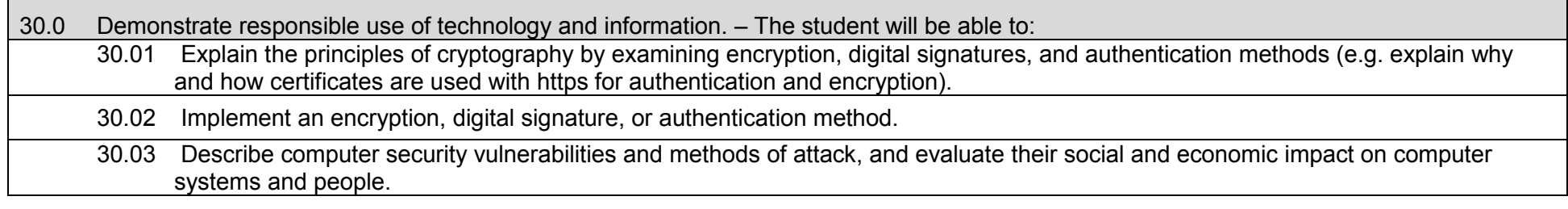

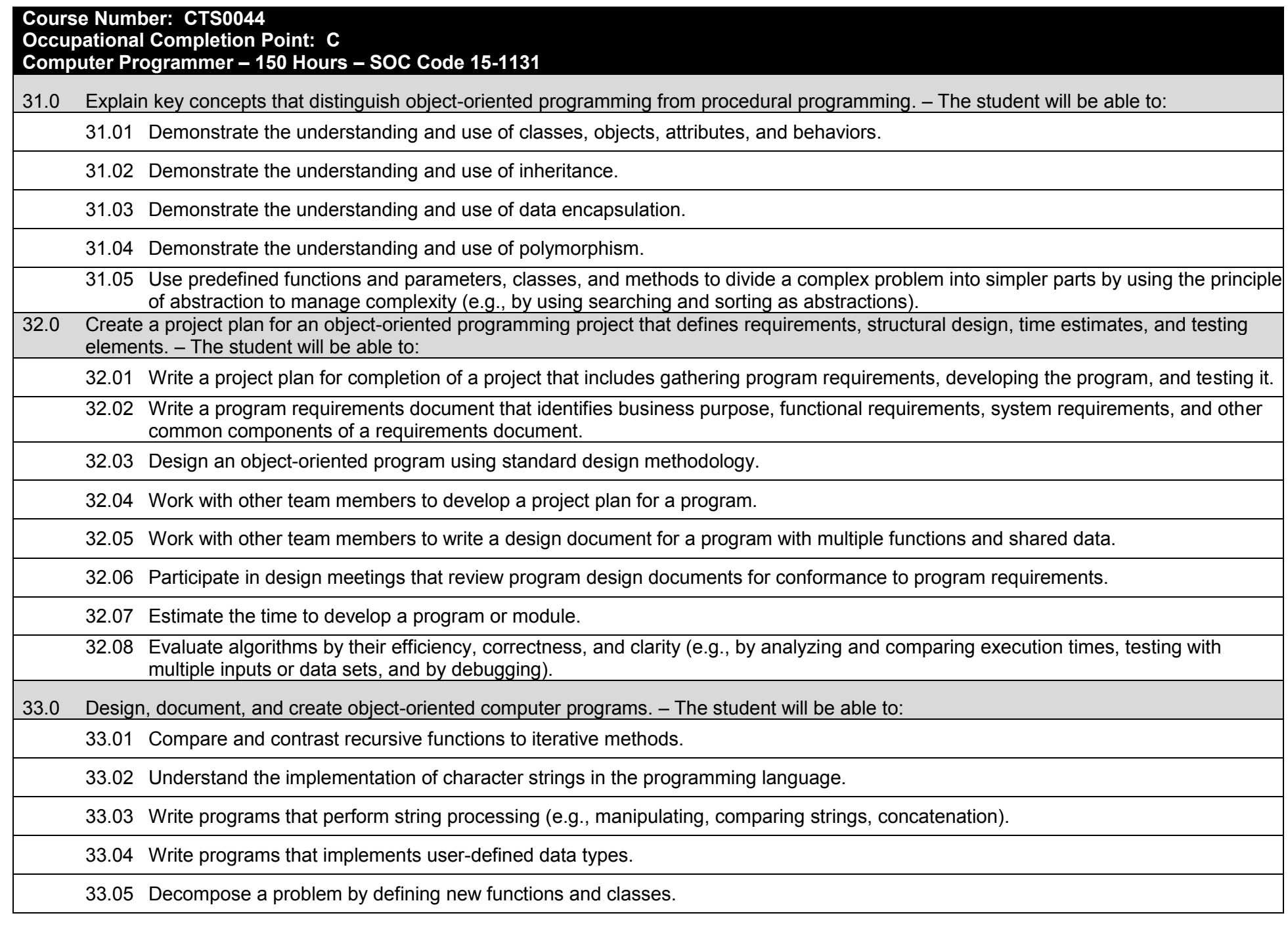

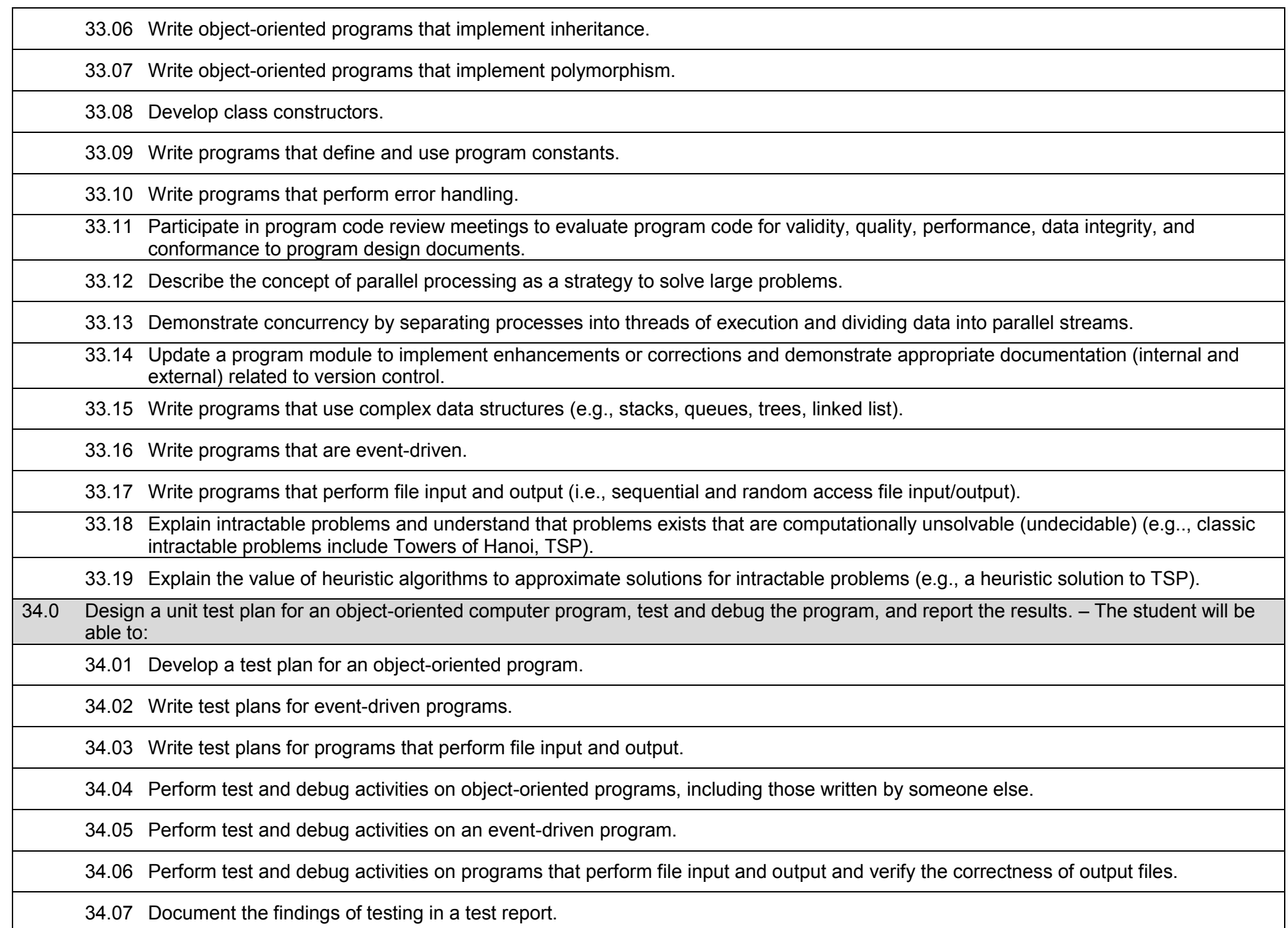

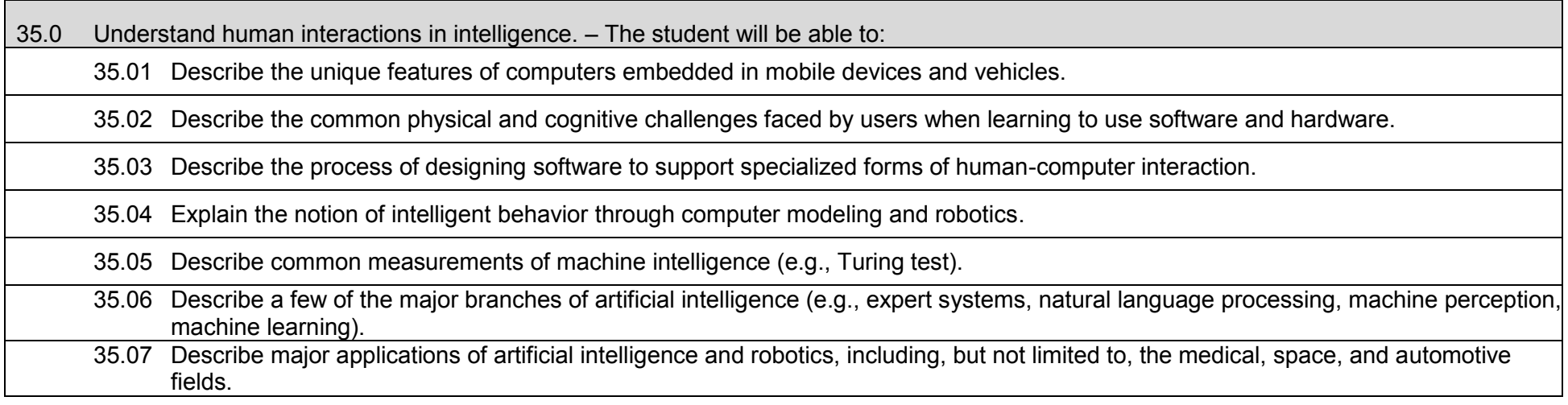

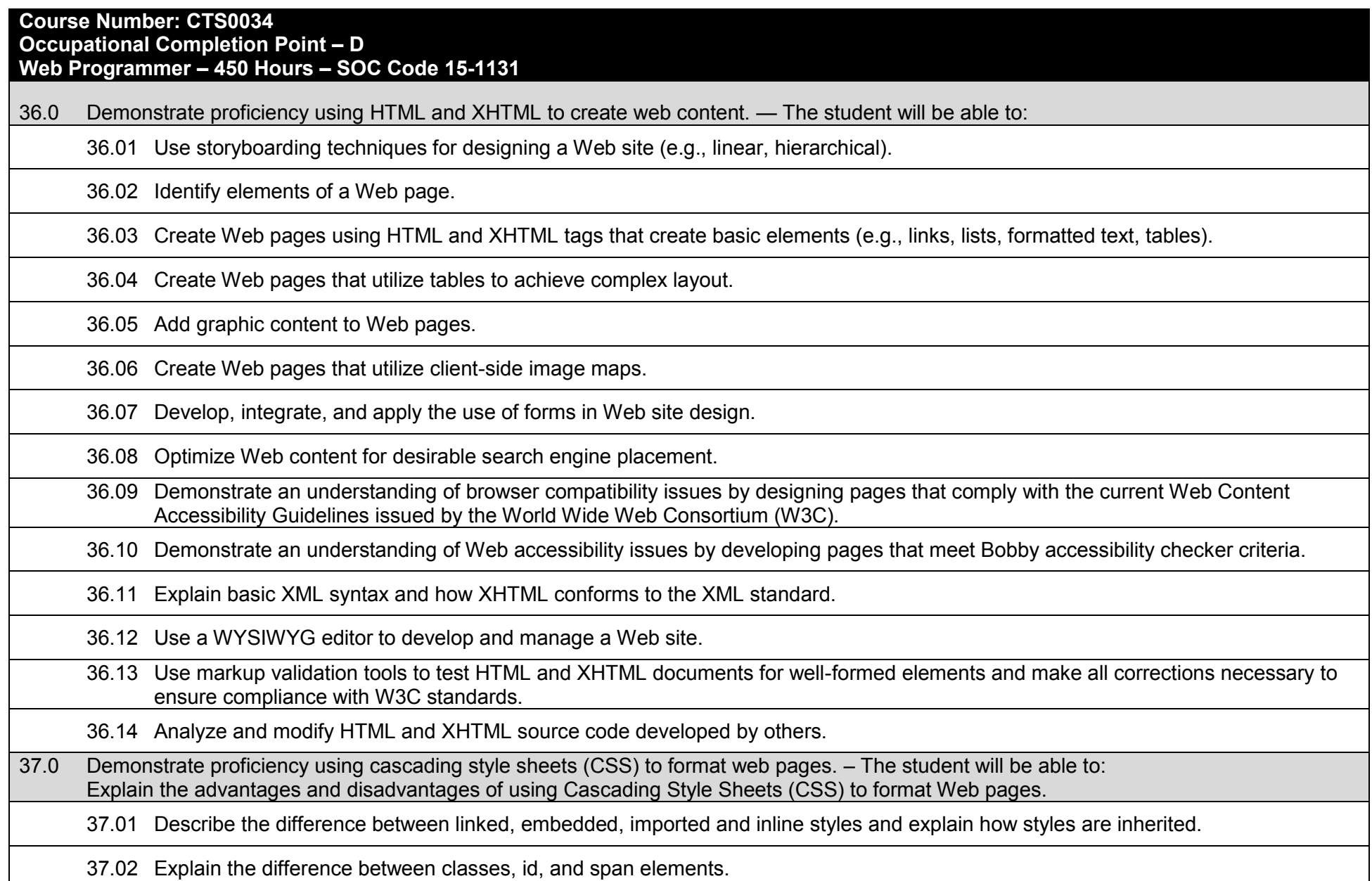

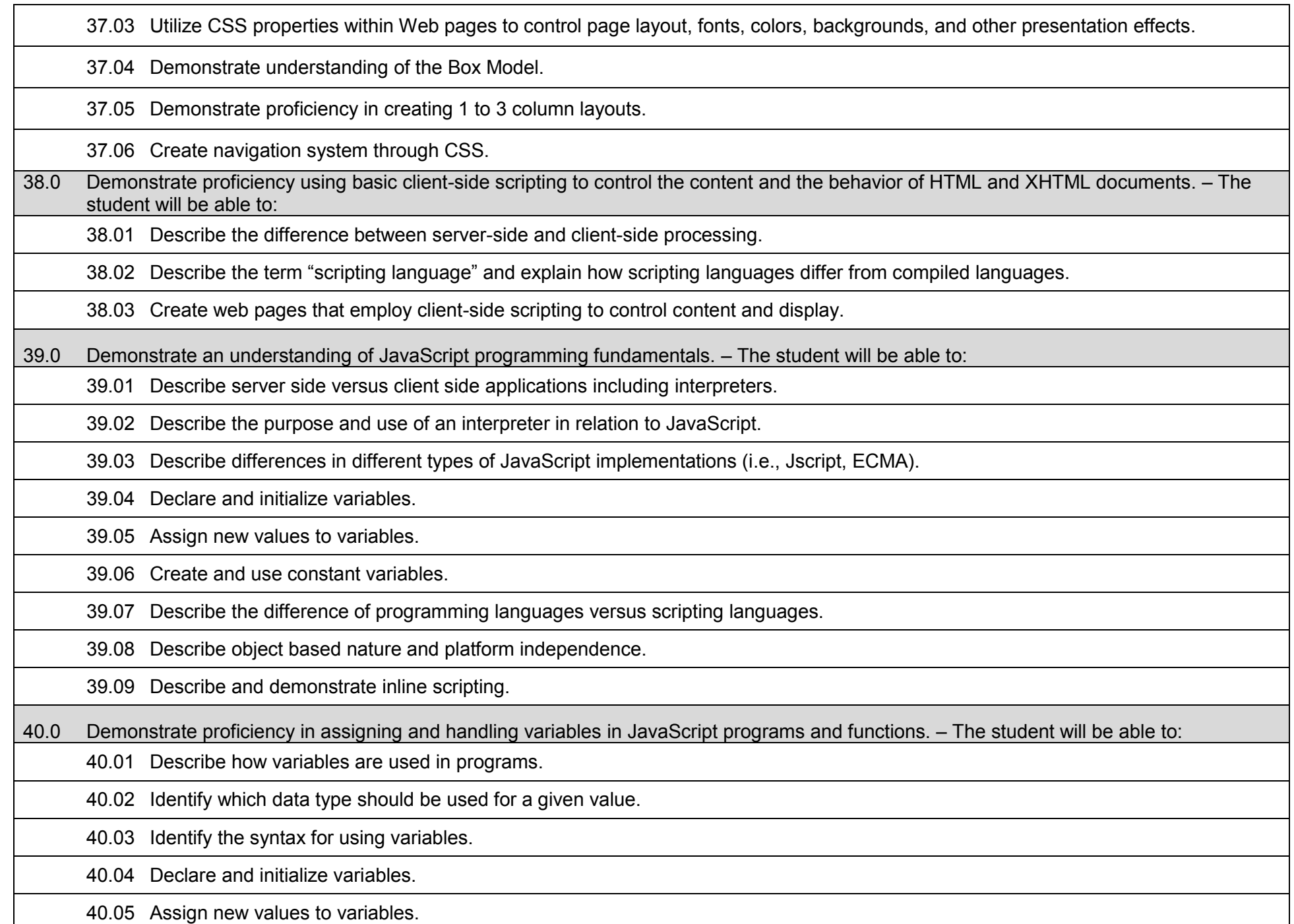

40.06 Create and use constant variables.

40.07 Describe and demonstrate the use of properties.

40.08 Describe identifiers and identify valid and invalid identifiers.

40.09 Describe and identify reserved words, delimiters, literals, and comments.

41.0 Use event handlers in JavaScript programs and functions. – The student will be able to:

41.01 Describe the event model and five events (form, image, map, link, and window).

41.02 Demonstrate and use the window events load, focus, blur, and unload.

41.03 Demonstrate and use the form events change, reset, and submit.

41.04 Demonstrate and use the text events cut, paste, select, and copy.

41.05 Demonstrate and use the mouse events mousemove, mousedown, click, mousewheel, mouseover, mouseout and mouseover.

41.06 Demonstrate and use the keyboard events keyup, keydown, keypress.

41.07 Demonstrate using the appropriate event handlers with their associated events.

42.0 Recognize and assign data types appropriate to their use. – The student will be able to:

42.01 Describe the data type categories.

42.02 Give examples of var, primitives, null, and undefined data types.

42.03 Demonstrate the use of var in relation to other datatypes.

43.0 Demonstrate proficiency in using appropriate operators to achieve a planned output. – The student will be able to:

43.01 Construct statements using arithmetic operators.

43.02 Construct statements using relational operators.

43.03 Construct and use statements using logical operators.

43.04 Construct and use statements using string concatenation, and strict comparison.

43.05 Construct and use statements using assignment operators.

43.06 Construct and execute statements using operator precedence.

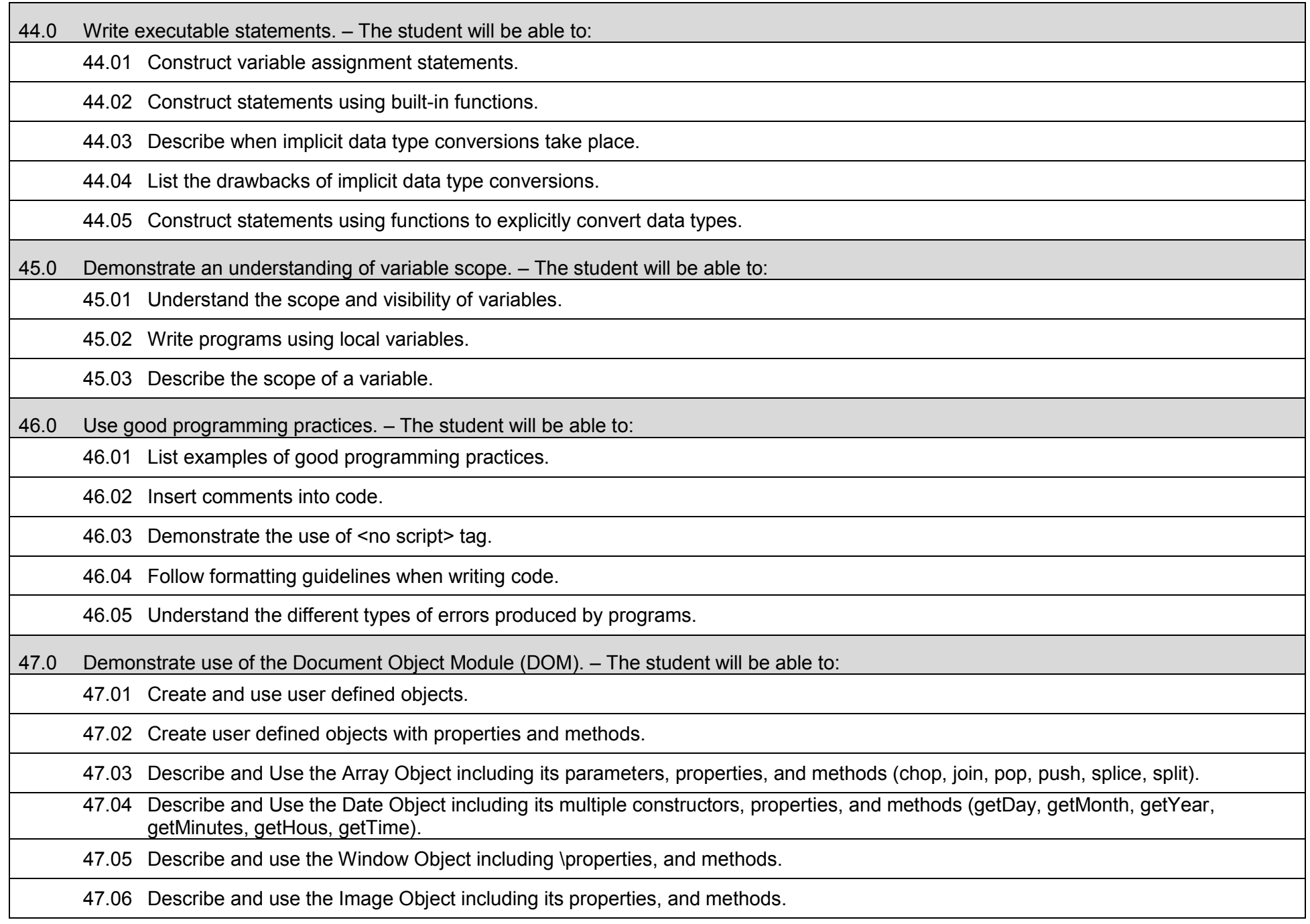

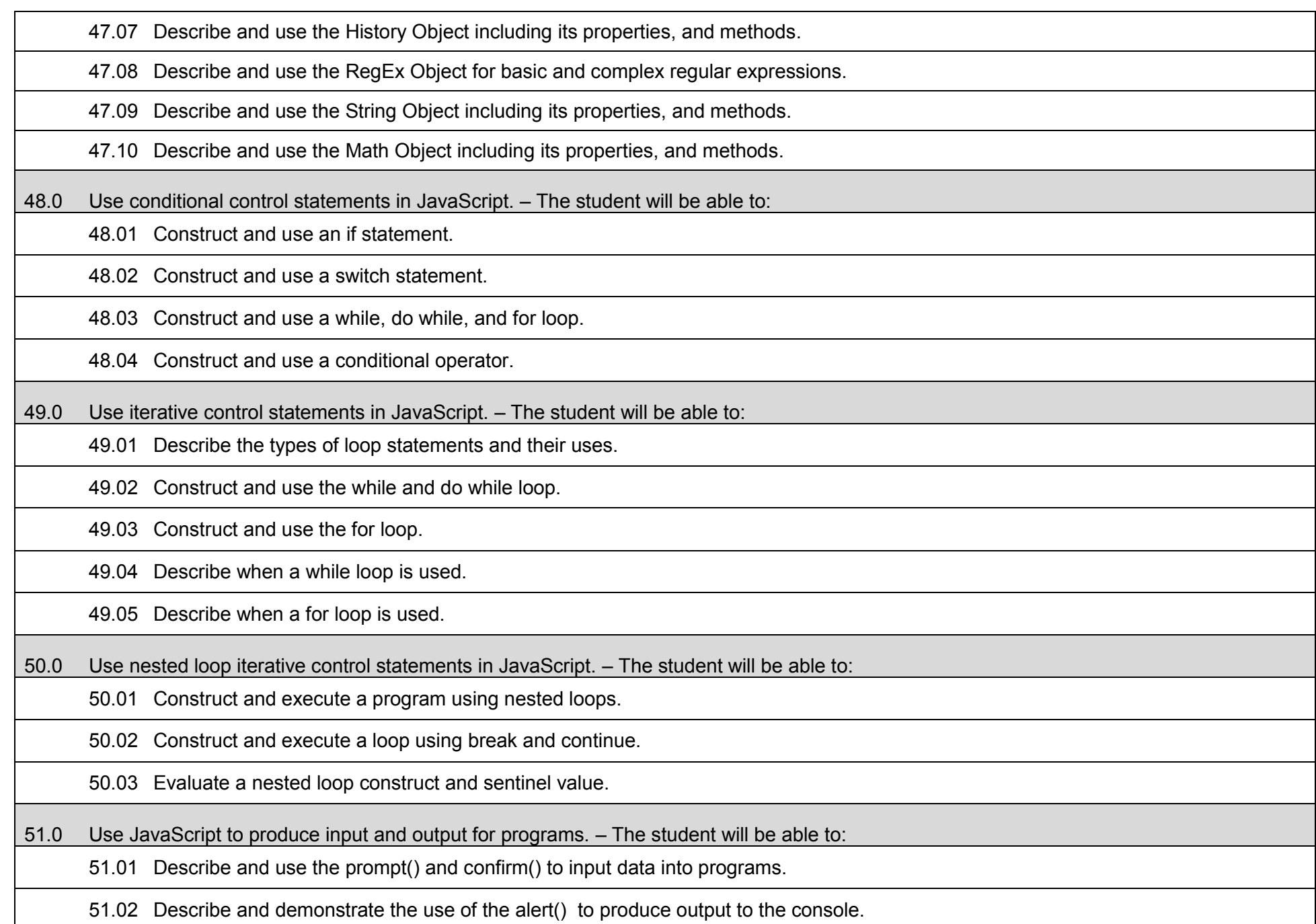

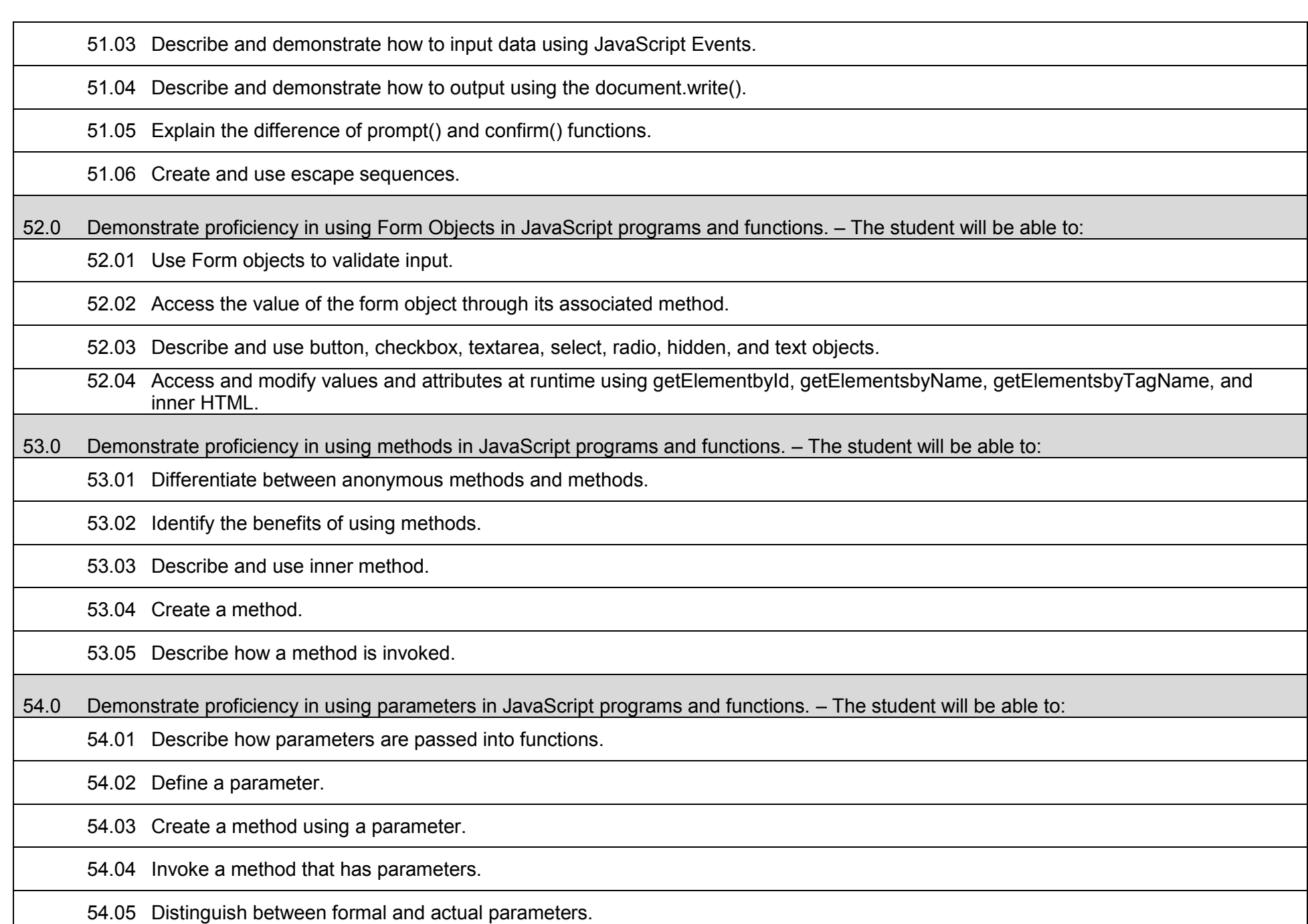

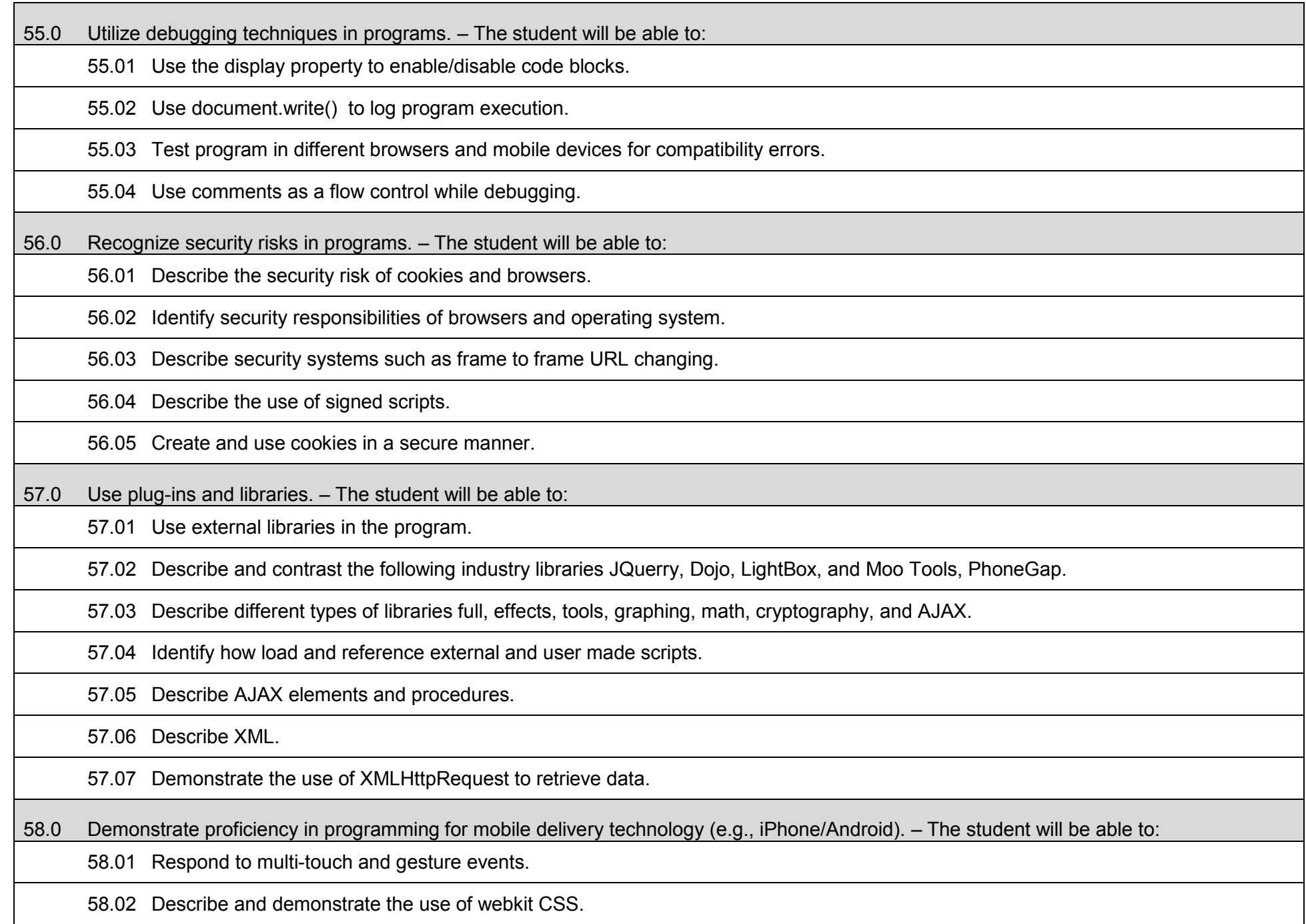

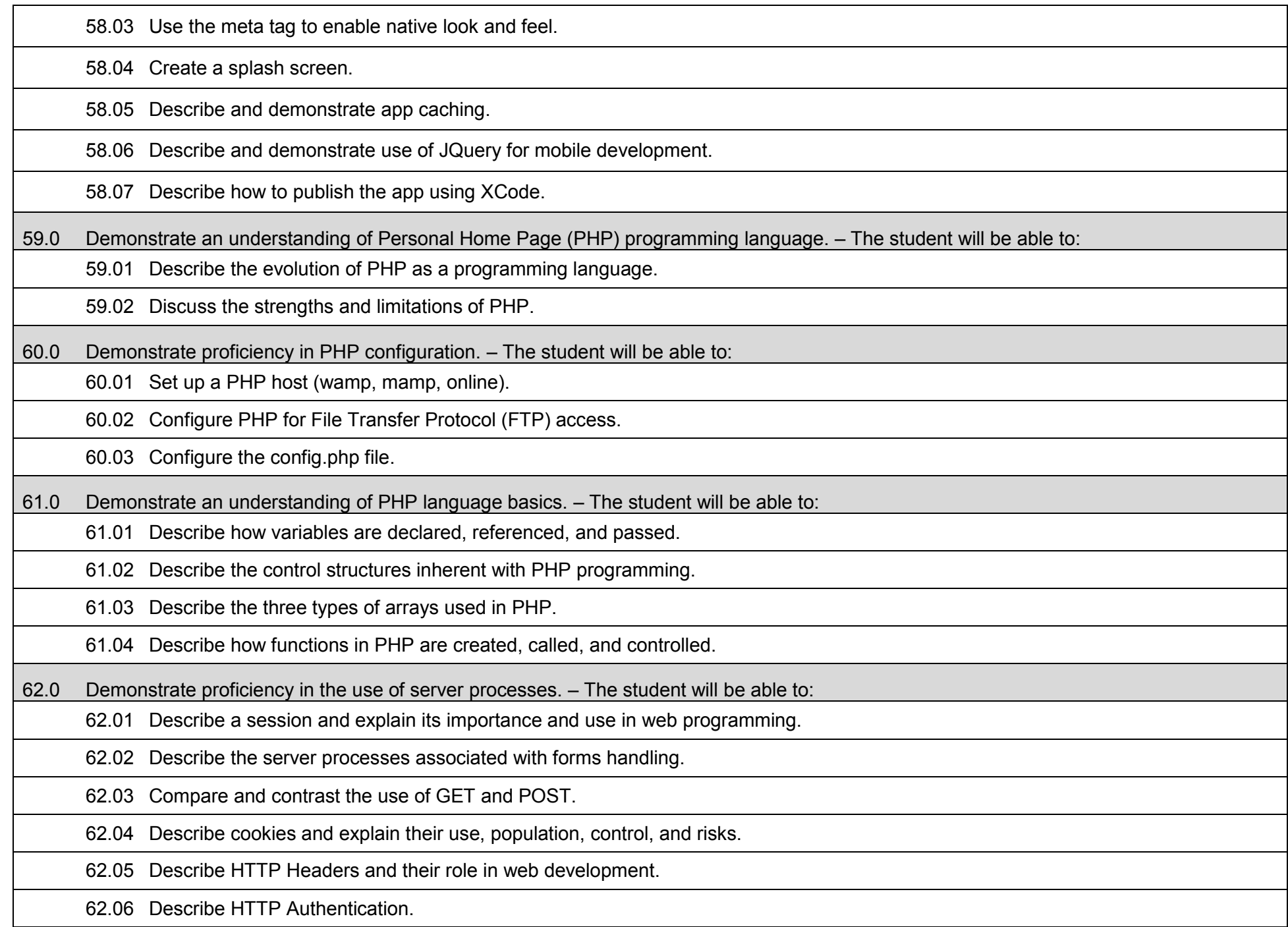

63.0 Demonstrate an understanding of object-oriented programming in PHP. – The student will be able to:

63.01 Create classes using PHP.

63.02 Describe inheritance and its role in PHP programming.

63.03 Write PHP code to handle exceptions.

63.04 Write PHP code to accommodate different interfaces.

64.0 Demonstrate proficiency in writing PHP code to handle file input/output (I/O) operations. – The student will be able to:

64.01 Write PHP code to perform open, read, and write operations on files.

64.02 Write PHP code to initiate file system functions.

64.03 Write PHP code to handle streams.

65.0 Demonstrate proficiency in creating, populating, and using arrays in PHP. – The student will be able to:

65.01 Create, populate and write code to extract information from a numeric array in PHP.

65.02 Create, populate and write code to extract information from an associative array in PHP.

65.03 Create, populate and write code to extract information from a multidimensional array in PHP.

66.0 Demonstrate proficiency handling strings in PHP. – The student will be able to:

66.01 Write PHP code to retrieve or extract one or more characters from a string.

66.02 Write PHP code to convert a string from data type to another.

66.03 Write PHP code to manipulate the display characteristics of string data.

66.04 Write PHP code that uses string date to control program flow.

66.05 Write PHP code to join array elements with a string.

67.0 Demonstrate proficiency in using PHP to access databases via Open Database Connectivity (ODBC). – The student will be able to:

67.01 Write PHP code to create an ODBC connection and retrieve information from a database using the appropriate Structured Query Language (SQL) statement.

67.02 Describe a prepared statement and discuss its primary advantages (e.g., code efficiency, SQL Injection prevention).

67.03 Create a prepared statement to perform specific SQL actions.

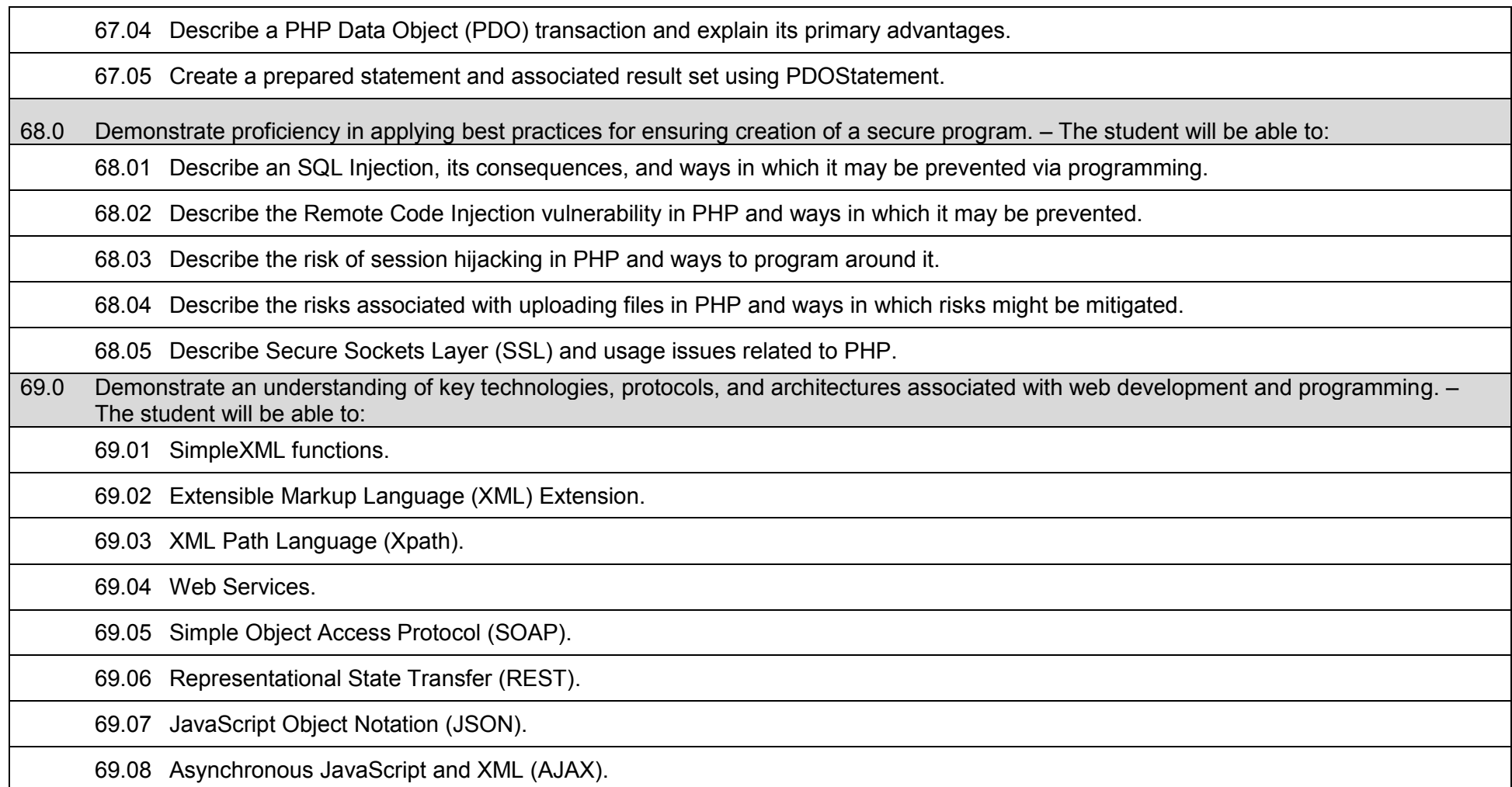

## **Additional Information**

## **Laboratory Activities**

Laboratory investigations that include scientific inquiry, research, measurement, problem solving, emerging technologies, tools and equipment, as well as, experimental, quality, and safety procedures are an integral part of this career and technical program/course. Laboratory investigations benefit all students by developing an understanding of the complexity and ambiguity of empirical work, as well as the skills required to manage, operate, calibrate and troubleshoot equipment/tools used to make observations. Students understand measurement error; and have the skills to aggregate, interpret, and present the resulting data. Equipment and supplies should be provided to enhance hands-on experiences for students.

# **Special Notes**

MyCareerShines is an interactive resource to assist students in identifying their ideal career and to enhance preparation for employment. Teachers are encouraged to integrate this resource into the program curriculum to meet the employability goals for each student.

#### **Career and Technical Student Organization (CTSO)**

Phi Beta Lambda and Business Professionals of America (BPA) are the intercurricular student organizations providing leadership training and reinforcing specific career and technical skills. Career and Technical Student Organizations provide activities for students as an integral part of the instruction offered.

#### **Cooperative Training – OJT**

On-the-job training is appropriate but not required for this program. Whenever offered, the rules, guidelines, and requirements specified in the OJT framework apply.

#### **Basic Skills**

In PSAV programs offered for 450 hours or more, in accordance with Rule 6A-10.040, F.A.C., the minimum basic skills grade levels required for postsecondary adult career and technical students to complete this program are: Mathematics 9, Language 9, and Reading 9. These grade level numbers correspond to a grade equivalent score obtained on a state designated basic skills examination.

Adult students with disabilities, as defined in Section 1004.02(7), Florida Statutes, may be exempted from meeting the Basic Skills requirements (Rule 6A-10.040). Students served in exceptional student education (except gifted) as defined in s. 1003.01(3)(a), F.S., may also be exempted from meeting the Basic Skills requirement. Each school district and Florida College must adopt a policy addressing procedures for exempting eligible students with disabilities from the Basic Skills requirement as permitted in Section 1004.91(3), F.S.

Students who possess a college degree at the Associate of Applied Science level or higher; who have completed or are exempt from the college entry-level examination; or who have passed a state, national, or industry licensure exam are exempt from meeting the Basic Skills requirement (Rule 6A-10.040, F.A.C.) Exemptions from state, national or industry licensure are limited to the certifications listed on the Basic Skills and Licensure Exemption List which may be accessed from the CTE Program Resources page.

#### **Accommodations**

Federal and state legislation requires the provision of accommodations for students with disabilities to meet individual needs and ensure equal access. Postsecondary students with disabilities must self-identify, present documentation, request accommodations if needed, and develop a plan with their counselor and/or instructors. Accommodations received in postsecondary education may differ from those received in secondary education. Accommodations change the way the student is instructed. Students with disabilities may need accommodations in such areas as instructional methods and materials, assignments and assessments, time demands and schedules, learning environment, assistive technology and special communication systems. Documentation of the accommodations requested and provided should be maintained in a confidential file.

Note: postsecondary curriculum and regulated secondary programs cannot be modified.